GC30-2024-3

# **OS/MFT and OS/MVT<br>TCAM Programmer's Guide**

# **Systems**

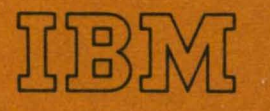

# **Systems**

 $\frac{\Lambda}{4}$  .

 $\bar{1}$ 

# **OS/MFT and OS/MVT TCAM Programmer's Guide**

Program No. 360S-CQ-548

OS Release 21.0

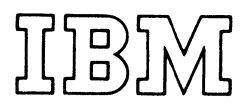

#### Fourth Edition (July 1972)

This publication is a major revision of, and obsoletes, GC30-2024-2 and Technical Newsletter GN30-2573; it provides function support of OS Release 21.0 (Component Release 4 of TCAM), and maintenance support of TCAM in OS Release 21.0 until otherwise indicated in new editions or Technical Newsletters. Changes appearing in this edition are listed in the *Summary of Amendments* following the *Preface.* Changes are made periodically to the information herein; before using this publication with IBM systems or equipment, refer to the latest SRL Newsletter for editions that are applicable and current.

Requests for copies of IBM publications should be made to your IBM representative or to the IBM branch office serving you locality.

This manual has been prepared by the IBM Systems Development Division, Publications Center, Department EOI, P.O. Box 12275, Research Triangle Park. North Carolina 27709. A form for reader's comments is provided at the back of this publication. If the form has been moved, comments may be sent to the above address. Comments become the property of IBM.  $\left\{ \right.$ 

# **Preface**

The first section of this book, *How to Use This Book* defines the audience for which this programmer's guide is intended, explains how the book is organized, and suggests how the reader might best familiarize himself with its contents. The chart below lists alphabetically the key words that are used throughout the book to refer to other publications; accompanying the key words are the corresponding title and order number to which the key words refer.

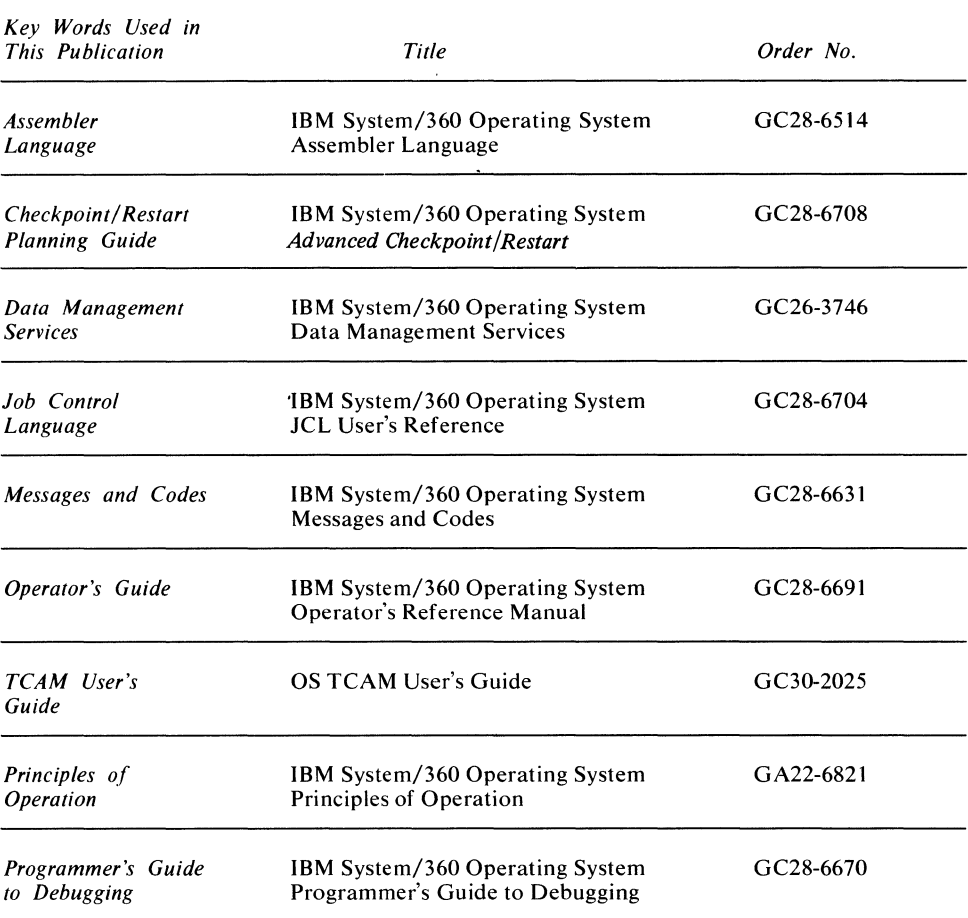

 $\hat{\mathcal{A}}$ 

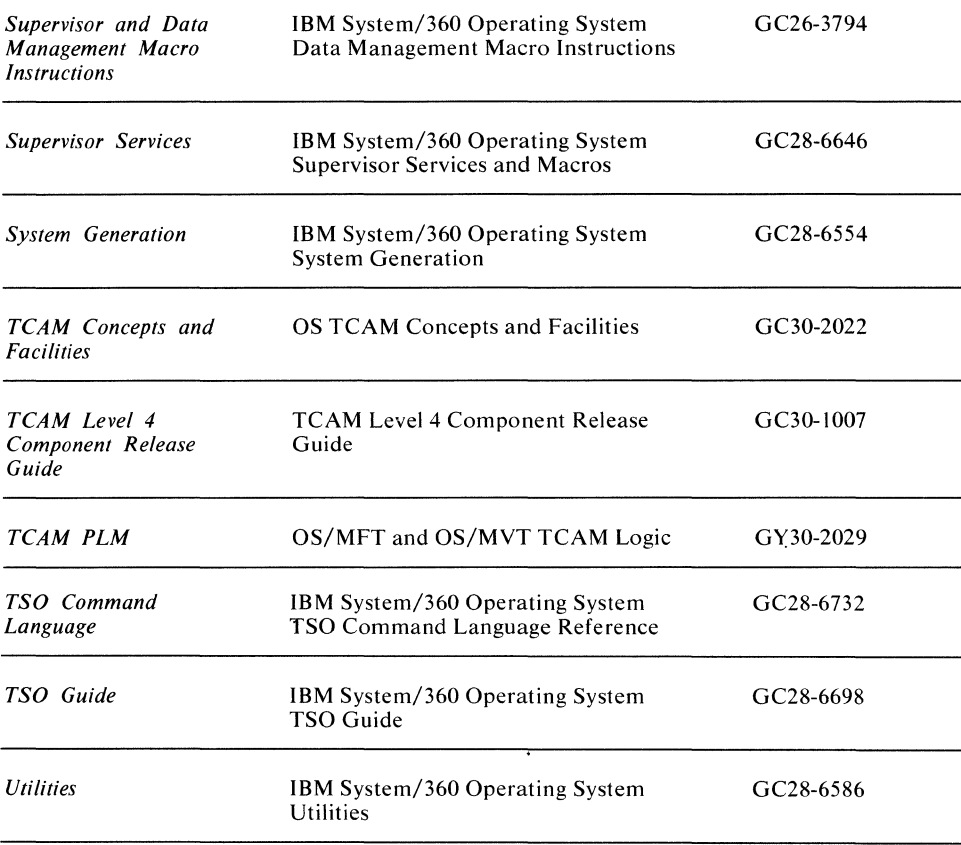

 $\overline{\mathcal{L}}$ 

# **Summary of Amendments**

This revised edition incorporates the following programming information that applies to OS Release 21.0 (Component Release 4 of OS/MFT and OS/MVT TCAM):

- 2790 Data Communications System support.
- 3270 Information Display System support.
- 3670 Brokerage Terminal support.
- 7770 enhancements.
- BSC1, BSC2, BSC3 device types.
- Disk error handling.
- General Poll for 2260 and 3270.
- Reverse Interrupt (RVI) support.
- TOTE II On-Line Test facility (OLT).
- TSO/TCAM Mixed Environment and 3270 support.
- Macros changed:

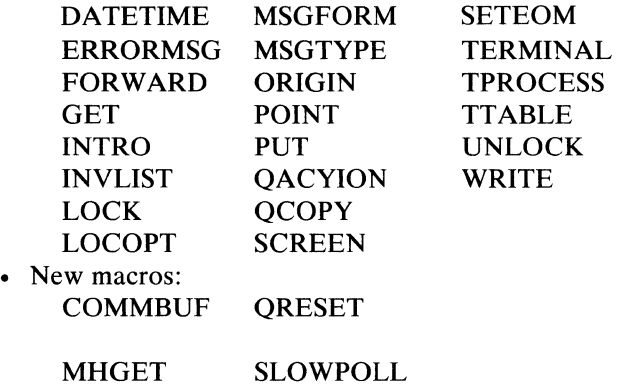

MHPUT TYPETABL

• New operator commands: GENPOLOFF GENPOLON

Also included are minor corrections and format changes throughout the publication that apply to maintenance support of OS/MFT and OS/MVT TCAM in OS Release 21.0. The previous edition of this manual, GC30-2024-2, incorporated the following information that applies to OS Release 20.7 (Component Release 2 of OS/MFT and OS/MVT TCAM):

- Defining logical messages (see *Handling Logical Messages).*
- Concentrating and deconcentrating messages (see *Appendix* J).
- Recovering from text errors in multiblock messages (see *Mid-Batch Recovery).*
- Editing data across buffer boundaries (see the MSGEDIT functional MH macro).
- Removing line-control characters on a count basis from incoming messages and permitting variable-length reblocking of records for outgoing messages (see the MSGFORM functional MH macro).
- Retrying to dial a switched station (see the RETRY functional MH macro).
- Determining how many complete messages are queued for the application program (see the MCOUNT application program macro).
- Recording date and time that messages are received at the application program (see the TPDATE application program macro).
- Including the IBM 3735 Programmable Buffered Terminal in a TCAM network.
- Including the Attention Interrupt feature for the IBM 1050 and 2741 terminals.

 $\langle \rangle$ 

 $\label{eq:2.1} \frac{1}{\sqrt{2}}\left(\frac{1}{\sqrt{2}}\right)^{2} \left(\frac{1}{\sqrt{2}}\right)^{2} \left(\frac{1}{\sqrt{2}}\right)^{2} \left(\frac{1}{\sqrt{2}}\right)^{2} \left(\frac{1}{\sqrt{2}}\right)^{2} \left(\frac{1}{\sqrt{2}}\right)^{2} \left(\frac{1}{\sqrt{2}}\right)^{2} \left(\frac{1}{\sqrt{2}}\right)^{2} \left(\frac{1}{\sqrt{2}}\right)^{2} \left(\frac{1}{\sqrt{2}}\right)^{2} \left(\frac{1}{\sqrt{2}}\right)^{2} \left(\$ 

# **Contents**

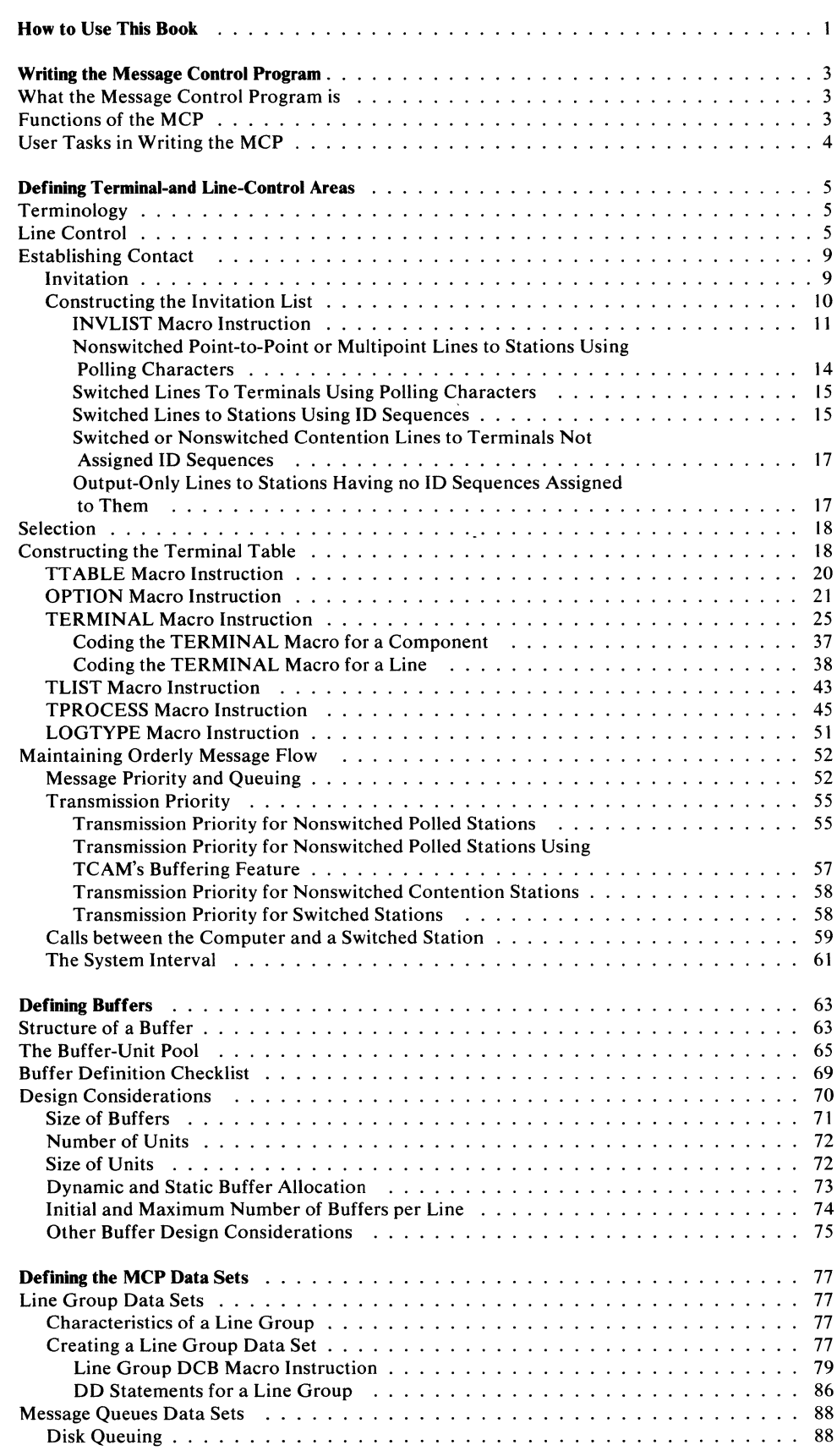

 $\sim 10^{-11}$ 

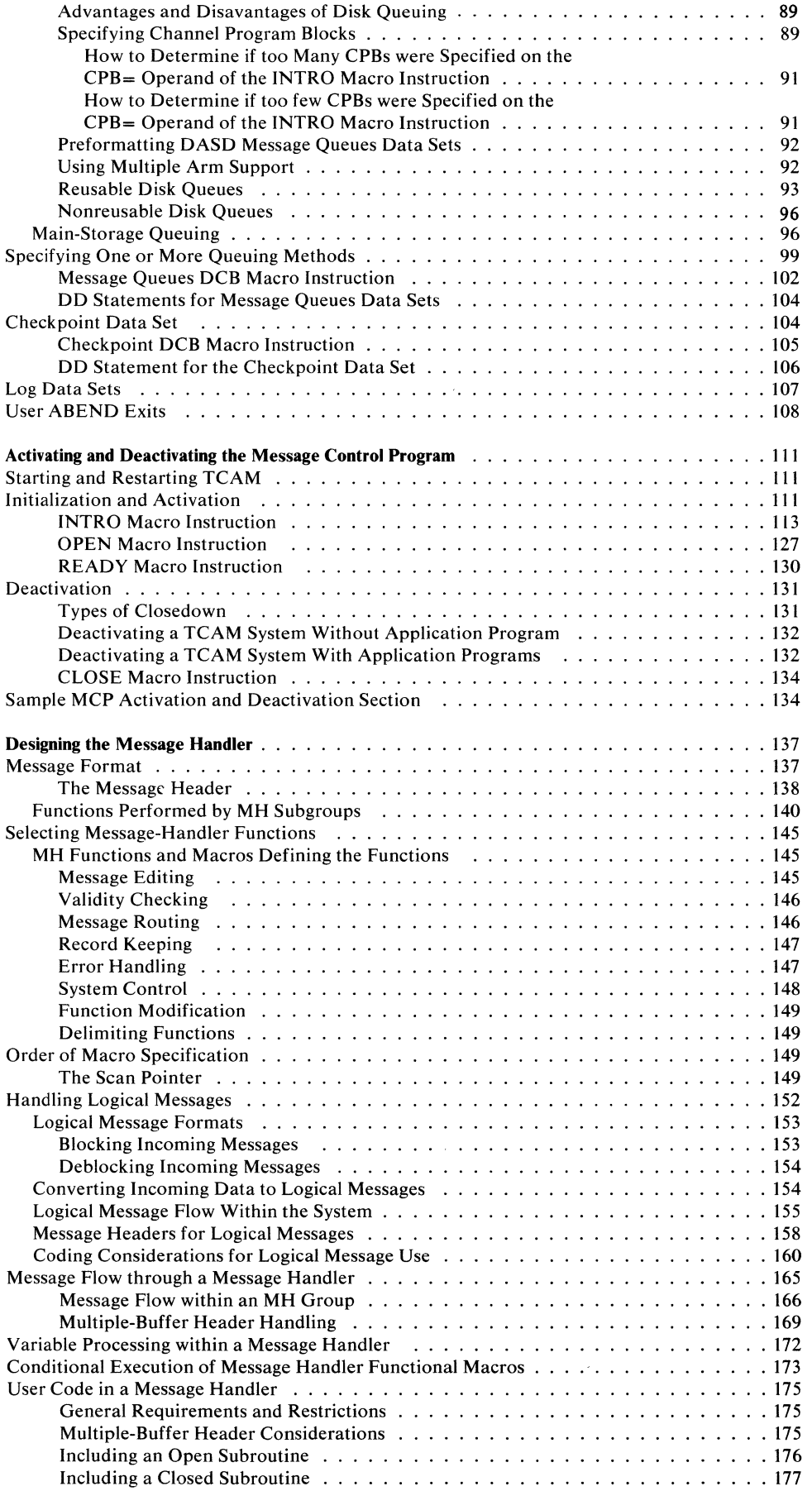

 $\Big($ 

 $\mathbb{C}^2$ 

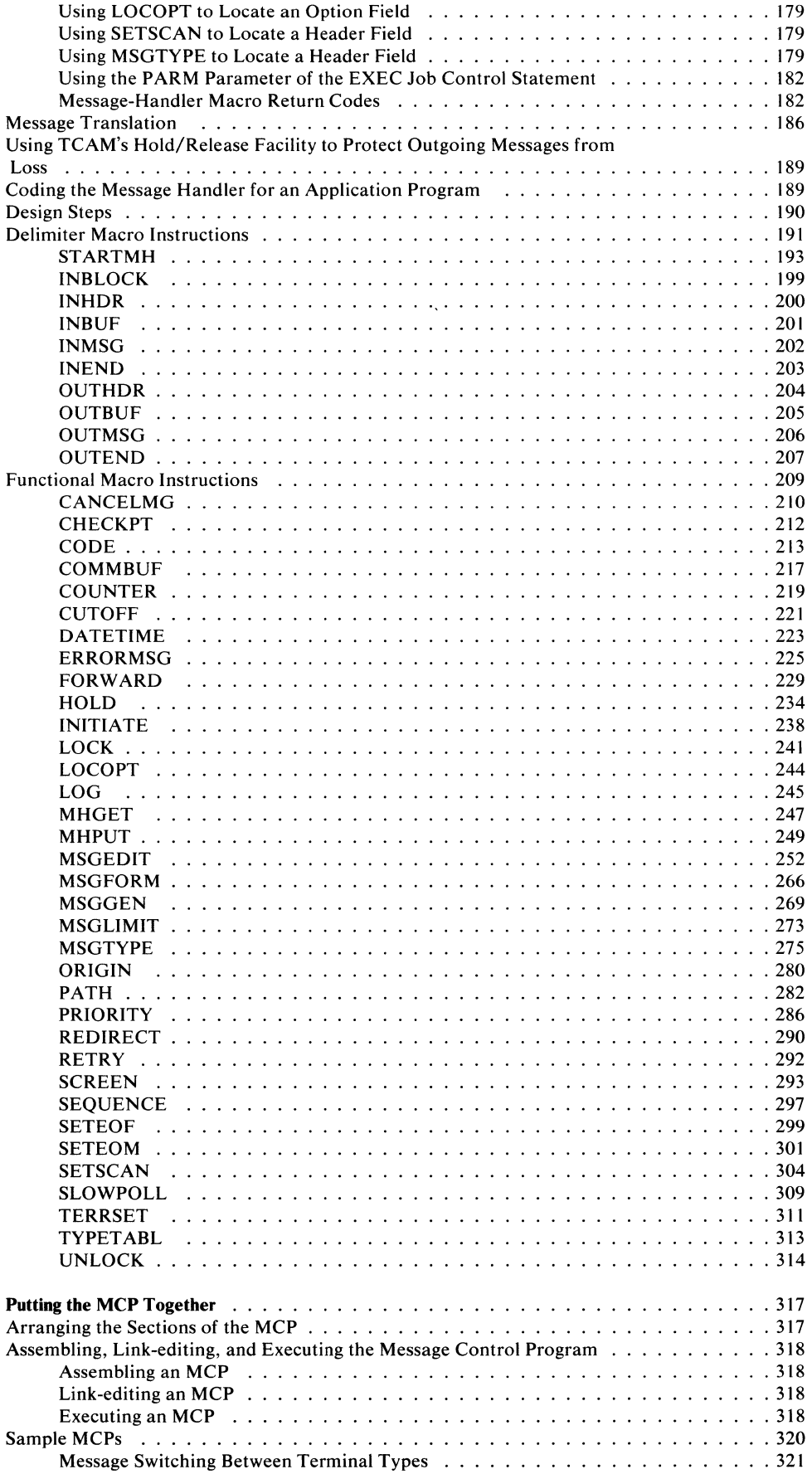

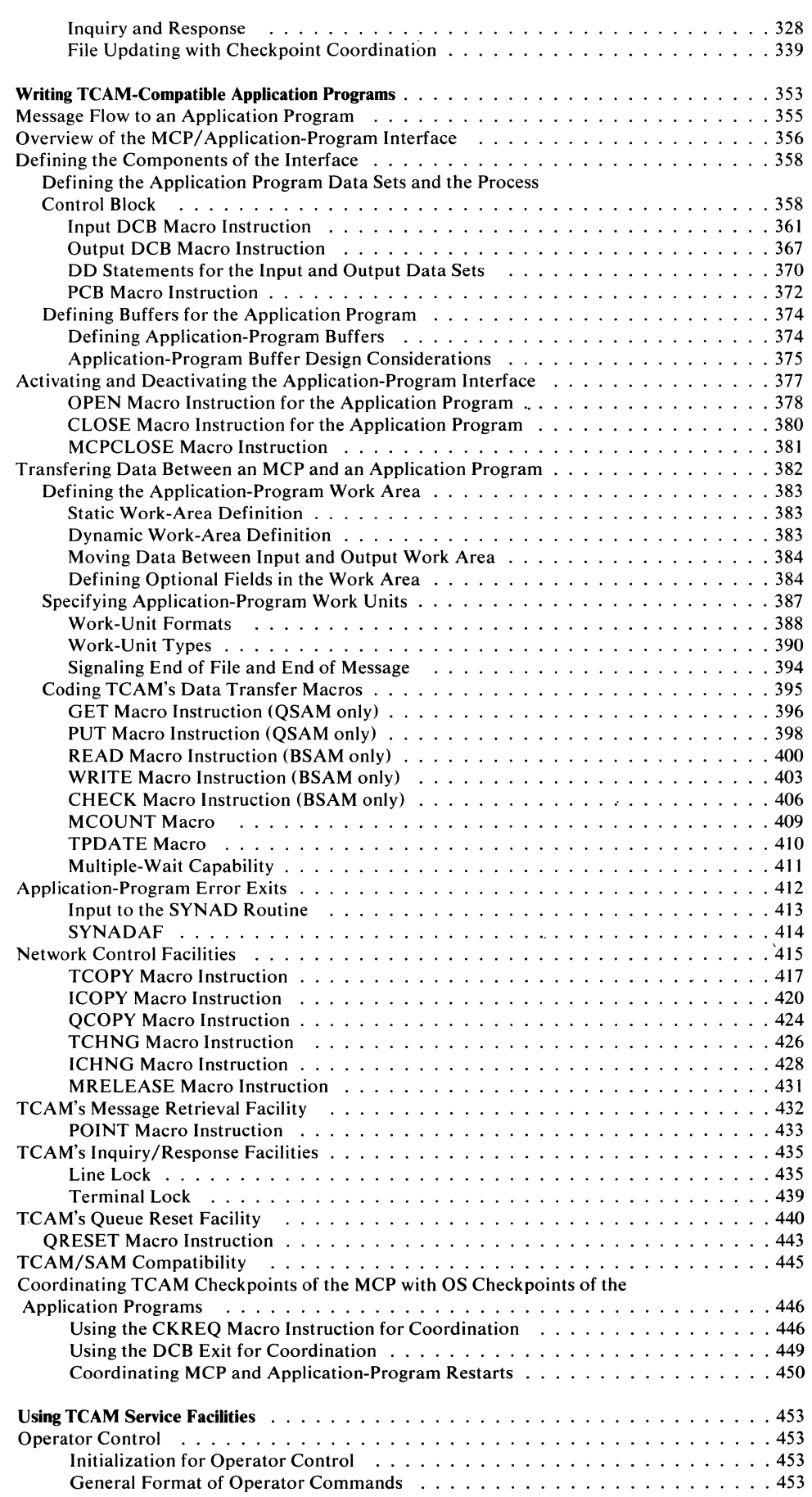

 $\left(\right)$ 

 $\mathbb{I}$ 

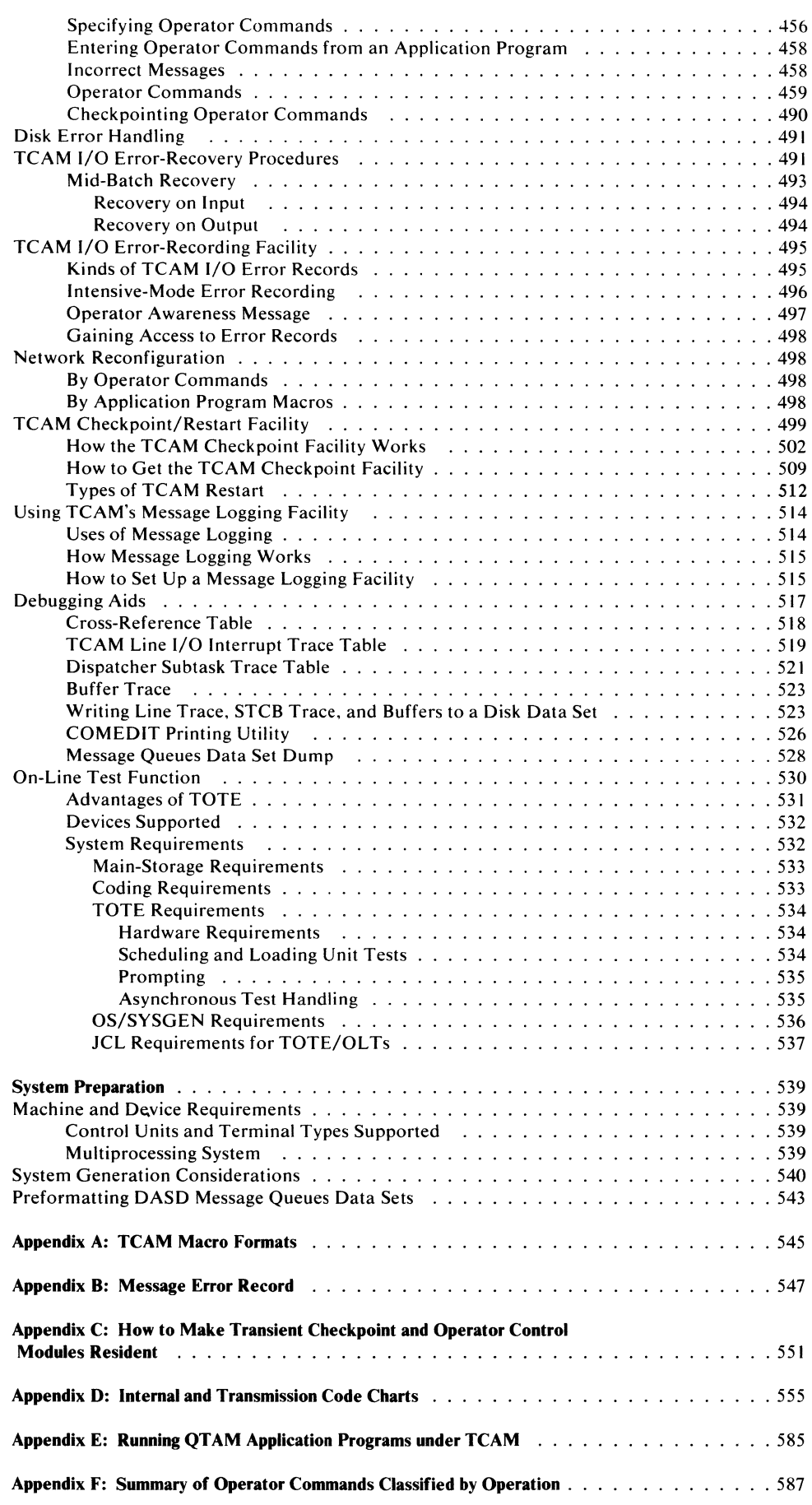

 $\mathcal{A}^{\text{max}}$ 

 $\langle \rangle$ 

 $\mathcal{L}^{\mathcal{L}}$ 

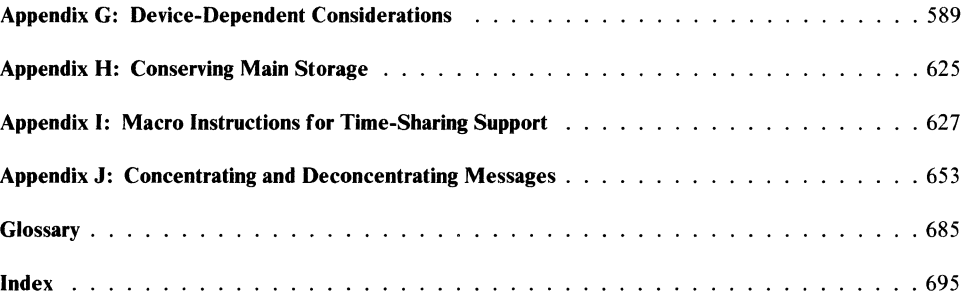

 $\sim$ 

 $\bar{\Delta}$ 

 $\overline{\phantom{0}}$ 

# **Figures**

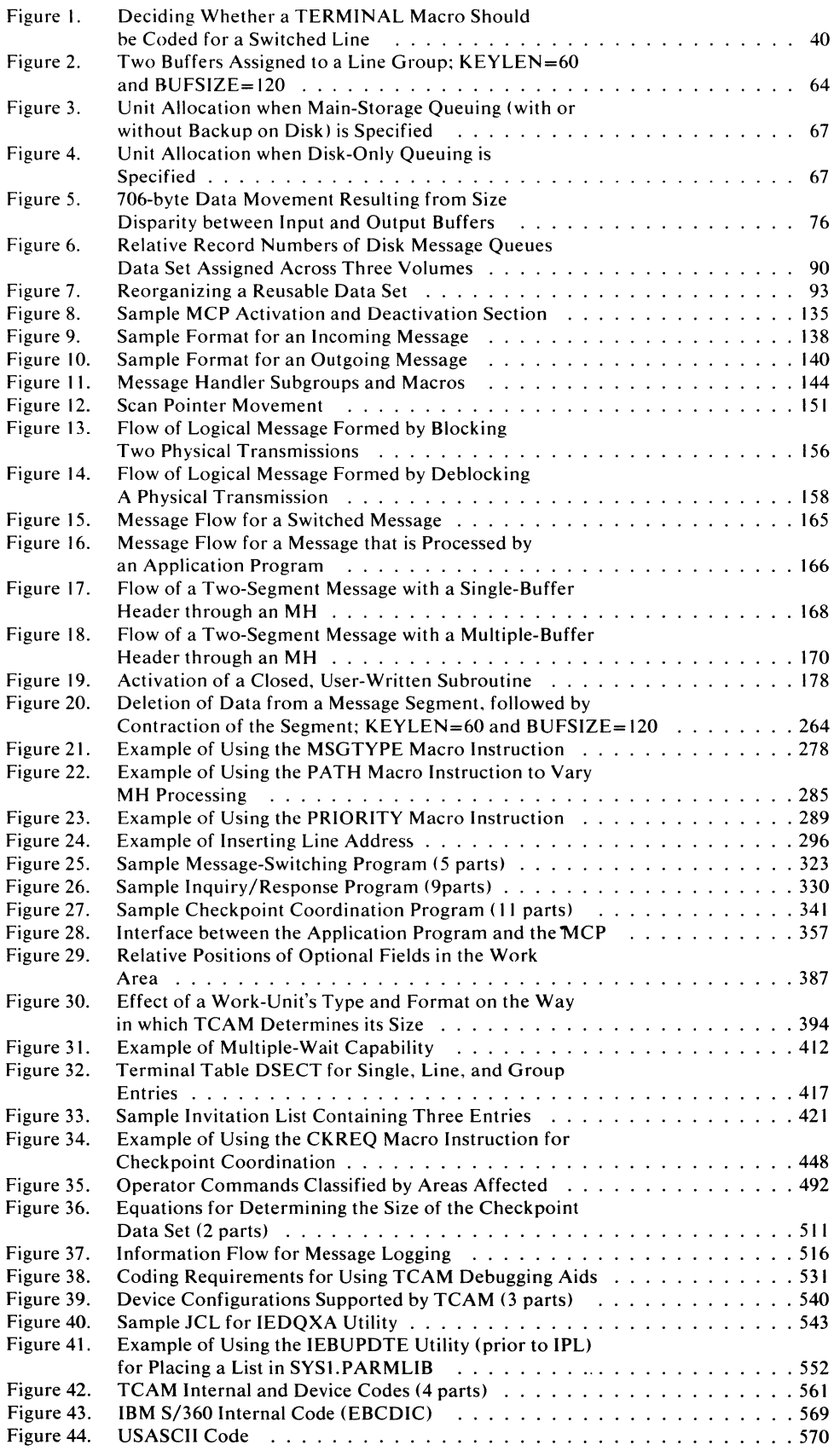

 $\langle \rangle$ 

 $\mathbf{H}^{\text{max}}$ 

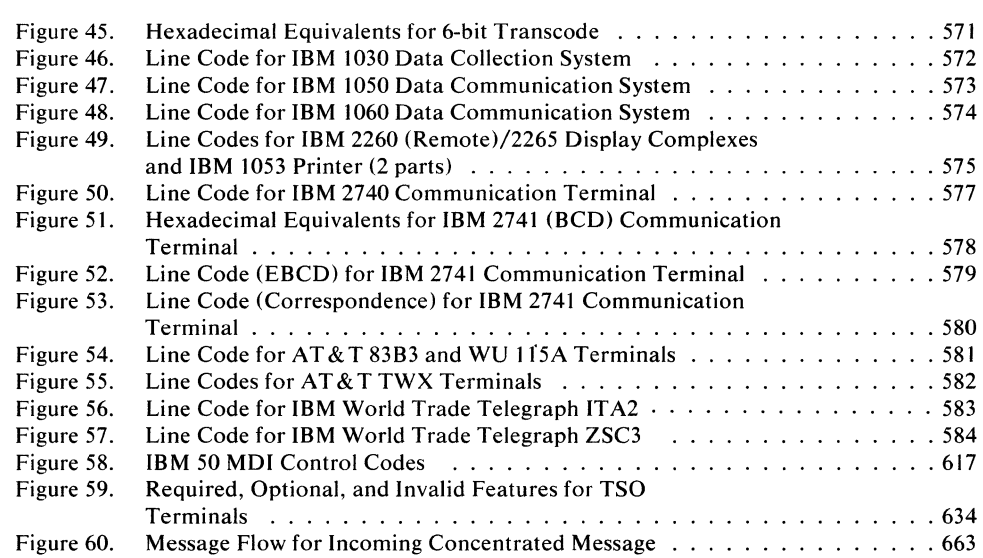

 $\bar{1}$ 

**Macro Directory** 

CANCELMG-210 CHECK-406 CHECKPT-212 CKREQ-446 CLOSE Application Program-380  $MCP-134$ CODE-213 COMMBUF-217 COUNTER-219 CTBFORM-672 CUTOFF-221 DATETIME-223 DCB Checkpoint-105 Input-361 Line Group—79  $Log-107$ Message Queues-102 Output—367 ERRORMSG-225 FORWARD-229 GET-396 HOLD-234 ICHNG-428 ICOPY-420 INBLOCK-199  $INBUF-201$ **INEND-203 INHDR-200** INITIATE-238 INMSG-202 **INTRO-113** INVLIST-11 LOCK-241 LOCOPT-244 LOG-245 LOGTYPE-51 MCOUNT-409 MCPCLOSE-381 MHGET—247 MHPUT-249 MRELEASE-431 MSGEDIT-252 MSGFORM-266 MSGGEN-269

MSGLIMIT-273 MSGTYPE—275 OPEN Application Program-378 MCP-127 OPTION-21 ORIGIN-280 OUTBUF-205 OUTEND-207 OUTHDR-204 OUTMSG-206 **PATH-282** PCB-372 POINT-433 PRIORITY-286 PUT-398 QACTION-667  $\overline{OCOPY}$ -424 QRESET-443 QSTART—585  $\overline{READ-400}$ READY-130 REDIRECT-290 RETRY-292 SCREEN-293 SEQUENCE-297 SETEOF-299 SETEOM-301 SETSCAN-304 SLOWPOLL-309 STARTMH-193 **TCHNG-426 TCOPY-417** TERMINAL-25 TERRSET-311 TGOTO-665 TLIST-43 TPDATE-410 TPEDIT-613 TPROCESS-45 TTABLE-20 TYPETABL-313 UNLOCK-314 WRITE-403

**Operator Command Directory** 

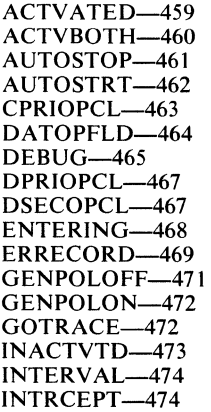

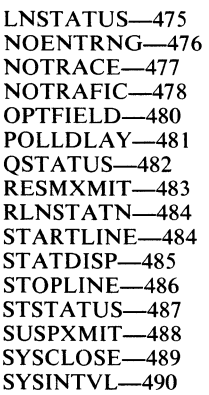

 $\langle \rangle$ 

This book is a reference manual and coding guide for the system programmer who must construct or modify a TCAM Message Control Program, or an application programmer who must write a TCAM-compatible application program. Familiarity with the overall concepts and structure of TCAM is assumed; a good way to achieve this familiarity is to read the *TCAM Concepts and Facilities* publication.

The first seven chapters of the book are concerned with tasks you will encounter in constructing a TCAM Message Control Program (MCP), such as defining buffers, defining data sets, activating and deactivating an MCP, and actually putting an MCP together. The eighth chapter tells how to make your application programs compatible with a TCAM MCP. Following this is a chapter telling how to use auxiliary services provided by TCAM, such as the checkpoint/ restart facility, the operator control capability, and the on-line test function. The final chapter contains information that might be useful in planning and setting up an actual teleprocessing system incorporating TCAM-including TCAM's machine and device requirements, a list of stations supported by TCAM, system-generation considerations specific to TCAM, and directions for preformatting TCAM data sets residing on disk.

Several appendixes containing special, helpful information for the system programmer are located in the back of this publication. They include macro instruction formats, transmission-code charts, and aids for conversion from QT AM to TCAM. Of particular interest to the system programmer is the appendix on device-dependent considerations, which should be read before an.MCP is coded. Throughout this publication, wherever a particular device dependency would appear, a reference is made to this appendix instead of listing the individual consideration. Appendix I contains macro descriptions and coding considerations for the system programmer who incorporates the Time Sharing Option (TSO) in his system; it is intended primarily for the programmer who designs his own TSO message-handling facilities rather than use an IBM-supplied message-handling routine for TSO applications. *Appendix* J contains macro descriptions and coding considerations for the system programmer who incorporates a message concentrating device in his teleprocessing network.

As a first step in familiarizing yourself with this book, look over the table of contents. This book is organized around user tasks, rather than around macros. In defining buffers or terminal- and line-control areas, you must code operands of several macros. If the book were organized around the macros, you would have to look at each operand of each macro to determine which operands pertained to buffer definition, which to terminal- and line-control-area definition, which to incorporating a checkpoint facility, etc. Because the book is organized around tasks, rather than macros, you are saved much of this work. For example, the chapter *Defining Buffers* contains a checklist of those TCAM macro operands having to do with buffer definition. One of the macros mentioned in this checklist happens to be located in the chapter *Activating and Deactivating the Message Control Program,* another is in the chapter *Defining the MCP Data Sets,* a third in the chapter *Defining Terminal and Line Control Areas.* By discussing together those operands having to do with buffers in a section titled *Defining Buffers*, the book saves you the trouble of having to locate these operands yourself when you design and specify your buffers.

Ĵ.

In addition, the task-oriented organization facilitates retrieval of information: to locate information on TCAM's reusable disk queuing scheme you need only relate reusable disk queuing to the task of defining the MCP data sets and look in the table of contents under the chapter-heading *Defining the MCP Data Sets.*  Similarly, to locate information on TCAM's checkpoint facility, you need only remember that this is a service facility and look under the chapter-heading *Using TCAM Service Facilities.* Of course, this method of retrieving information by relating it to tasks will work only if you are aware of the tasks we discuss. Each chapter heading shown in the table of contents is the name of one such task.

References to other books appear in this publication in a shortened form; their complete titles and order numbers appear in a table in the *Preface.* 

(

# **Writing the Message Control Program**

### **What the Message Control Program Is**

The Message Control Program (MCP) is a set of routines that identify the teleprocessing network to the IBM System/360 operating system, establish line control required for the various kinds of stations and modes of connection, and control the handling and routing of messages in accordance with the user's requirements. Every teleprocessing system operated under TCAM requires one MCP.

The MCP serves as an intermediary between the remote stations, and between a remote station and an application program. Device-dependent input/output operations are performed by TCAM routines in the MCP, based on station and line configurations of the system as specified in the operands of TCAM macro instructions in the MCP.

An MCP is coded using a group of TCAM macro instructions. Coding requirements and restrictions for a TCAM macro are identical to those for any other assembler language macro instruction. Assembler language conventions for coding continuations, comments, symbols, and the length, number, and format of operands apply to all TCAM macros.

# **Functions of the MCP**

 $\begin{array}{c} \end{array}$ 

Depending on the requirements of the user, the TCAM MCP might perform any of the following specific functions:

- Enable and disable communication lines.
- Invite terminals to transmit messages.
- Receive messages from terminals.
- Dynamically assign buffers to incoming messages.
- Handle messages on the basis of user-specified priorities.
- Perform message-editing functions for incoming messages. Among such functions are the following: translating from the transmission-code to EBCDIC code; deleting line-control characters; inserting time-received and date-received information in the message header; recording the message on a secondary storage medium (logging); inserting or removing user-specified data in the header; maintaining a count of the number of messages received from each station.
- Determine the appropriate destination queue for a message and route the message to that queue.
- Queue the message on the appropriate destination queue.
- Place response messages generated by application programs on queues for subsequent transmission.
- Retrieve messages from destination queues and prepare them for transmission to stations.
- Perform message-editing functions for outgoing messages. Among such functions are the following: placing time-sent and date-sent information in the message header; placing an output sequence number in the header; inserting or removing user-specified data in the header; logging the outgoing message on a secondary storage device; maintaining a count of the number of messages sent to each terminal; inserting line-control characters; translating the message from EBCDIC code to the appropriate transmission code.
- Take periodic checkpoints of the system.
- Provide operator-to-system communications through system control terminals.
- Initiate corrective action when an error or unusual condition is detected.
- Cancel incoming messages containing errors.
- Reroute messages with erroneous header information to a special queue.
- Transmit error messages.

# **User Tasks in Writing the MCP**

As a system programmer concerned with writing a Message Control Program, you will be confronted with five basic tasks:

- 1. Defining the various terminal and line control areas used by the MCP;
- 2. Defining the buffers used by the MCP for handling, queuing, and transferring message segments;
- 3. Defining the data sets referred to by the MCP;
- 4. Activating and deactivating the MCP data sets;
- 5. Defining the Message Handlers, the sets of routines that examine and process control information in message headers, prepare message segments for forwarding to their destination, and route messages to their proper destinations.

In the next five chapters, we shall consider each of these tasks in detail.

# **Defining Terminal and Line Control Areas**

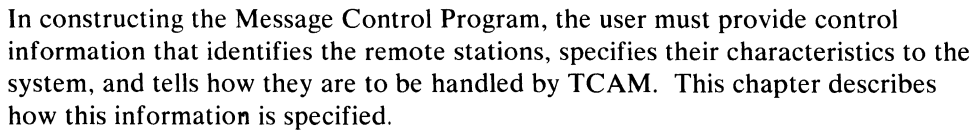

#### **Terminology**

In the following discussion, the word *computer* refers to the central computer in the TCAM system; this is the computer that contains the Message Control Program. Remote terminals, as well as remote computers, are referred to as *stations.* 

A *nonswitched line* (also known as a leased or dedicated line) is one over which connections between the computer and remote stations are continuously established. A *switched line* (also known as a dial line) is one over which a direct physical connection between the computer and a remote station must be established by dialing for data transmission to occur.

A *point-la-point line* connects a single remote station to the computer. Switched lines are considered to be point-to-point. A *multipoint line* connects two or more stations to the computer. For lines to Binary Synchronous Communications (BSC) stations, a line to one station is considered to be multipoint if multipoint BSC data-link control is used on the line.

A *contention line* is one over which the computer and a station may vie for use of the line. Either the computer or a station may "seize" the line, thereby preventing its use by another device on the line until after the device that gained control of the line has transmitted its messages and relinquished control. All TCAMsupported stations not assigned polling or addressing characters, except BSC dial lines, are considered to be contention stations. A *non-contention line* is one for which the computer, using certain user-specified information, determines which station is permitted to enter or accept messages at any particular time.

The computer *sends* a message to a station and *receives* a message from a station; sending and receiving are functions of the computer.

A station *enters* a message to be transmitted to the computer and *accepls* a message transmitted to it from the computer; entering and accepting are functions of a station.

# **Line Control**

 $\frac{1}{2}$ 

Just as a computing system, with its variety of peripheral input/output equipment, requires some means to coordinate the functioning of the various parts, the variety of I/O equipment comprising a teleprocessing system requires a discipline to effectively manage the flow of message traffic. A significant difference should be noted, however. In a conventional computing system, the various I/O devices are at the service of the programmer; the requirements of his program and the characteristics of the data to be processed largely determine which input and output devices are to be activated and when. Moreover, the I/O devices are within reach of the computer operator; he can intervene when a device malfunctions to correct the condition or to assign a different device. In a teleprocessing system, on the other hand, the central computer receives data at random from remote stations,

and the operator at the central computer cannot exercise any direct control over remote stations. He cannot, for example, correct a malfunctioning device at a remote station.

A further distinction between a computing system and a teleprocessing system lies in the handling of errors in data. With current techniques for transmitting data over long distances, errors can be introduced into message data by unavoidable transient line conditions, such as crosstalk and lightning strikes. Transmission errors occur much less often in a computing system. A discipline for a teleprocessing system must detect transmission errors and, when possible, correct them (as by retransmitting the message containing the errors). If the error cannot be recovered from, its occurrence must be indicated to the user program so that appropriate action can be taken.

The scheme of operating procedures and signals by which a teleprocessing system is managed is called *line control* (for binary synchronous communications, the term data-link control is often used). A line control scheme must consider the functional characteristics and capabilities of the equipment and communication lines comprising the system, as well as the operational requirements of the system. Some specific factors that line control must consider are: How is contact to be established between a sending and a receiving station? How is a message to be directed to a specific station on a multistation line? What if two stations try to send at the same time? What should be done if a station fails to respond to a message?

Line control can be classified in two ways. The first way is by the transmission technique (start-stop or BSC) used for the line under consideration. A set of control characters and rules for their use is associated with each of these techniques to effect the needed functions. Some of the control characters are used for both start-stop and BSC transmission, while others are peculiar to one or the other of the transmission techniques. For a discussion of these transmission techniques, see the *TCAM Concepts and Facilities* publication.

The second way in which line control can be classified is by the communication line configuration with which it is used. For example, line control for a switched line differs from that for a nonswitched line in the way in which initial contact is made.

While a given line-control scheme is identified in terms of transmission technique and line configuration, differences may arise in the stations to be controlled and by the presence or absence of certain features in the stations. For example, a given line-control scheme may include the control characters needed to indicate a transmission error and to request automatic retransmission, but some station equipment using that line-control scheme may not be capable of error checking or automatic retransmission. Generally speaking, all stations connected to a given line must be designed to use the same line-control scheme, and where a certain capability is provided by some stations but not by others, the capability cannot be used.

It is not necessary for the TCAM programmer to specify the line-control scheme to be used for a given line; this information is provided implicitly at system generation time, at assembly time in the DCB macro instruction for the line group of which the given line is a member, and in the TERMINAL macro instructions for the stations on the line. The programmer must, however, have a general understanding of line-control concepts to correctly structure that portion of his

program involved in message transmission, and to decide intelligently how to deal with line-control characters in his message.

For start-stop stations, the line-control characters recognized by TCAM are EOA and EOB. For BSC stations, the line-control characters recognized by TCAM are STX, ETB, and ETX. TCAM removes all of these line-control characters except the EOT from incoming messages if the  $LC =$  operand of the STARTMH macro is coded LC=OUT, and leaves them in incoming messages if the LC= operand is coded LC=IN (except that line-control characters are always removed from incoming messages in transparent mode). TCAM inserts line-control characters into outgoing messages if the MSGFORM macro is coded in the outheader subgroup of the Message Handler (MH) handling the outgoing message.

If the station that enters the message and the stations that are to accept it are either all similar start-stop or all BSC, and if the user does not wish to change the size of physical blocks of data in the message (if the message is divided into such blocks by EOB or ETB line-control characters), then line-control characters may be left in the message. If the originating and destination stations use different line codes, then the CODE macro must be issued at appropriate places in the MH so that TCAM can translate the message from the line code for the originating station to EBCDIC, then to the line code for the destination station. TCAM's translation tables are set up so that line-control characters for an originating station using one line code are translated into satisfactory characters in the line code for the destination station, provided that both the originating and the destination stations are either similar start-stop or BSC devices.

If incoming data is being blocked to form logical messages, the LC=OUT operand of STARTMH should be specified to remove line-control characters, and the MSGEDIT functional MH macro should be used to remove EOT characters included in the message.

Line control may be left in a message that is processed by a TCAM application program; of course, the user code in the application program will have to take account of line-control characters if they are left in the message.

For a message sent between a start-stop and a BSC station, whether directly or through an application program, the conversion of line-control characters by TCAM's translation tables is less likely to be satisfactory. Figure 40 in *Appendix D* is a chart showing the line-code equivalents of EBCDIC graphic and control characters for each station supported by TCAM. This chart may be used to determine the character to which TCAM's translation tables will translate an incoming character. For example, an incoming ETB character from a BSC station using EBCDIC line code, if left in the message, will be translated to an EOB character if TCAM's 1050 translation table is used to translate the message from EBCDIC to 1050 line code. (The translation table to be used by TCAM is specified by means of the TRANS= operand of the line group DCB macro, while the CODE macro causes translation to be performed and may be used to override the translation table specified in the DCB.)

If the user switching messages between stations having different line codes is satisfied with the equivalent characters provided by TCAM's translation tables, and if he is satisfied with the size of the physical blocks (if any) in his message, he may leave line-control characters in his message; otherwise, he should remove line-control characters from the incoming message by specifying LC=OUT in his STAR TMH macro, and insert appropriate line-control characters in his outgoing

÷

message by coding a MSGFORM macro in the outgoing group of the Message Handler handling the message.

Operands of MSGFORM permit the user to specify fixed outgoing blocking factors, some of which may be overridden on a terminal-by-terminal basis. They also permit him to specify variable-length blocking for outgoing messages. The user specifies the number of subblocks for each block and the character that delimits each subblock. The user who wishes to specify physical blocks of data that differ in length within the same message may do so by inserting the appropriate line-control characters in his outgoing message by coding the MSGEDIT macro.

TCAM does not consider the ITB control character in BSC to be a line-control character and does not remove it from incoming messages when  $LC=OUT$  is coded in the STARTMH macro. The user may delete ITB characters by coding the MSGFORM macro in the inblock subgroup. The MSGEDIT macro may be used to remove and insert ITB characters, and the BLOCK= operand of the MSGFORM macro may be used to specify a fixed interval at which ITB characters are to be inserted by TCAM into outgoing messages.

For BSC stations, another transmission variable involves the treatment of linecontrol characters in a message. BSC messages may be transmitted in transparent mode or in nontransparent mode.

The *transparent mode* is a type of BSC transmission in which message segments may include certain normally restricted data-link control characters, which are transmitted as ordinary data and not as functional control characters; the only functional data-link control characters transmitted when a message is in transpar-<br>on mode are those preceded by a  $\overline{DI}$  E data link character. Transparent mode is ent mode are those preceded by a DLE data-link character. Transparent mode is <sup>~</sup> useful in transmitting messages containing binary data, fixed- and floating-point data, packed decimal digits, source programs, and object programs, because with such messages the binary structure of a character may be the same as that for a data-link control character.

When a message in transparent mode arrives at the computer, TCAM automatically removes the two initial line-control characters and all functional ETB and ETX control characters. All DLE STX sequences are also removed, except those immediately following an ITB. These characters are removed whether or not LC=OUT is coded in the STARTMH macro. If the user wishes to remove the ITB, DLE, STX sequence, he may specify a MSGFORM macro in the inblock subgroup of his Message Handler. If the user wishes to place a message in transparent mode before sending it to a BSC station, he issues a MSGFORM macro specifying SENDTRP= YES in the outheader subgroup handling messages for that station.

In *nontransparent mode,* all line-control characters are treated as such, and line control is handled as it is for start-stop stations.

In deciding whether to remove and insert line-control characters, and whether messages to BSC stations are to be in transparent mode, the TCAM programmer is concerned with line control at the character level. On a more general basis, he must make decisions regarding those line-control functions used by TCAM to establish contact between the computer and remote stations, and those functions used to maintain an orderly flow of message traffic. The rest of this chapter contains information to help him make and implement these decisions.

### **Establishing Contact**

With TCAM, contact for the purpose of message transmission may be established in several ways, depending upon the line configuration and the stations involved. Contact is always established under the control of the central computer, which performs (in the channel) a number of "set-up" or preparatory operations, which are followed by either a Read or a Write operation on the line (except when the set-up operations determine that the remote station is not free to enter or accept data, in which case no message transmission occurs).

In this publication, when contact is established for the purpose of receiving data from a station, the process is called *invitation;* when contact precedes the sending of data to a station, the process of establishing contact is called *selection.* Selection is performed when the central computer has a message to send to a station; invitation is performed to give a station the opportunity to enter a message if it has one ready (in some cases of invitation, the station initiates contact with the computer to enter a message and the computer completes the invitation process).

#### *Invitation*

There are two forms of invitation: *contention* (with or without identification sequence exchange) and *polling.* 

In a TCAM system either the computer or a station on a point-to-point contention line can "bid" for use of the line so that it can send a message to another device. In some configurations, it is possible for both the computer and the station to simultaneously bid for the line; when this happens, the computer and the station are said to contend with each other (hence the name *contention line).* 

For contention stations, *invitation* by TCAM means that TCAM gives the station an opportunity to enter data, that is, TCAM "listens" on the line for a signal from the station indicating that the station wishes to enter a message.

The alternative to contention involves having the central computer periodically examine each active entry in an invitation list (discussed below) of remote stations and invite each station to enter any input messages it has ready. Each station in the list has a unique identifier, usually consisting of one or two characters that cause that station, and no other, to respond. The process of contacting each remote station in this manner is called *polling,* and the station identifiers are called *polling characters.* Often, the first polling character identifies the station and the second identifies a particular component of the station.

For polled nonswitched lines, TCAM commences invitation by polling the first station listed in the invitation list for the line. (If the line is point-to-point, the first will be the only station on it, and the invitation list for the line need contain only one entry.) TCAM uses polling characters unique to each station to determine, station by station, whether there is a message to send. If a response is negative, or if there is no response (that is, if the station is down), the polling characters for the next station listed are sent; this process is repeated until a station responds positively by entering a message. When there is no response, a timeout will occur on the read response to polling. TCAM error recovery (ERP) modules will gain control to retry the polling operation. This time-out is considered a temporary error, and TCAM will retry until either a response is received or a STOPLINE is performed. To prevent system degradation due to high ERP activity TCAM should not be started on a line for which a terminal will fail to

respond. Such a station is permitted to enter any messages it may have ready for the computer and may be sent any messages that are queued for it (see *Transmission Priority* in this chapter for a discussion of when sending to a station may occur relative to receiving). After all messages are entered, the computer interrogates the next station in the invitation list. After all the active stations in an invitation list for a given polled line have been invited to enter a message, a delay (equal to the number of seconds specified in the INTVL= operand of the DCB macro for the line group) may be observed to allow for sending before polling is restarted at the beginning of the list; if this operand is omitted, no delay occurs. The polling interval reduces unproductive polling on lines that are not used continually.

For nonswitched polled lines, the computer initiates contact with the stations. However, for switched lines the station may initiate the contact by successfully dialing the computer. The polling function in this case consists only of sending the polling characters to the station that initiates the contact. The station responds by entering one or more messages. The computer sends the polling characters after each message is received.

It is possible for the computer to dial some types of polled stations on switched lines. The user may specify computer-initiated contact by coding certain operands of the TERMINAL macro, discussed below. In this case, the polling characters for the station are sent once contact has been established and all messages queued for the station have been transmitted.

> i "

#### *Constructing the Invitation List*

A TCAM system maintains control of invitation by having an invitation list, created by an INVLIST macro instruction, for each line.

# **INVLIST**

The INVLIST macro

- generates the invitation list for a line;
- specifies active and inactive invitation list entries;
- is required for each line in the system (though the same INVLIST macro may be sufficient for more than one output-only line);
- is specified following the macros defining the terminal table.
- indicates whether TCAM is the master or slave in a contention situation on a BSC device.

One INVLIST macro must be issued for each line in the system. with the exception of output-only lines to stations that do not use invitation sequences; a single INVLIST macro is sufficient for all such output-only lines. The names of all INVLIST macros for the lines in a line group must be specified. by ascending relative line number, in the  $INVLIST =$  operand of the DCB macro for the line group.

For each station on a line. the INVLIST macro creates an invitation list entry that contains the invitation characters for the station (the polling characters for polled stations. or the identification sequence assigned to TWX and switched BSC stations using such a sequence). See *Appendix* G. *Device-Dependent Considerations.* for particular invitation list specifications for the:

- 2260 Display Stations. both local and remote;
- 2740 Communications Terminal with the Station Control or Station Control and Checking feature;
- BSC terminals:
- 2740 Communications Terminal with the Transmit Control or Transmit Control and Checking feature;
- TWX terminals;
- 7770 Audio Response Unit. Model 3.

No invitation characters are present in entries for contention terminals not assigned identification sequences.

INVLIST has the following format:

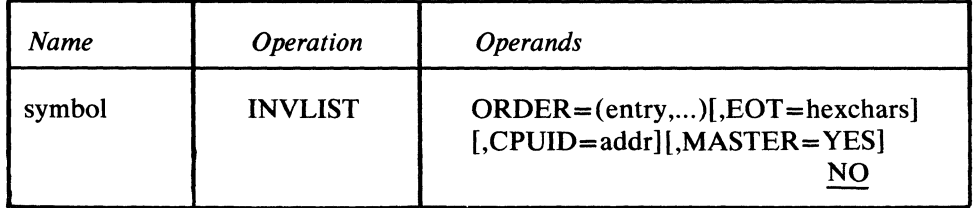

symbol

 $\left\{ \right.$ 

*Function:* Specifies the name of the macro and of the invitation list for the line. *Default:* None. This name must be specified.

*Format:* Must conform to the rules for assembler language symbols (see the *symbol* entry in the *Glossary).* 

*Notes:* This name must be the same as the name specified by the INVLIST= operand of the DCB macro for the line group containing this line.

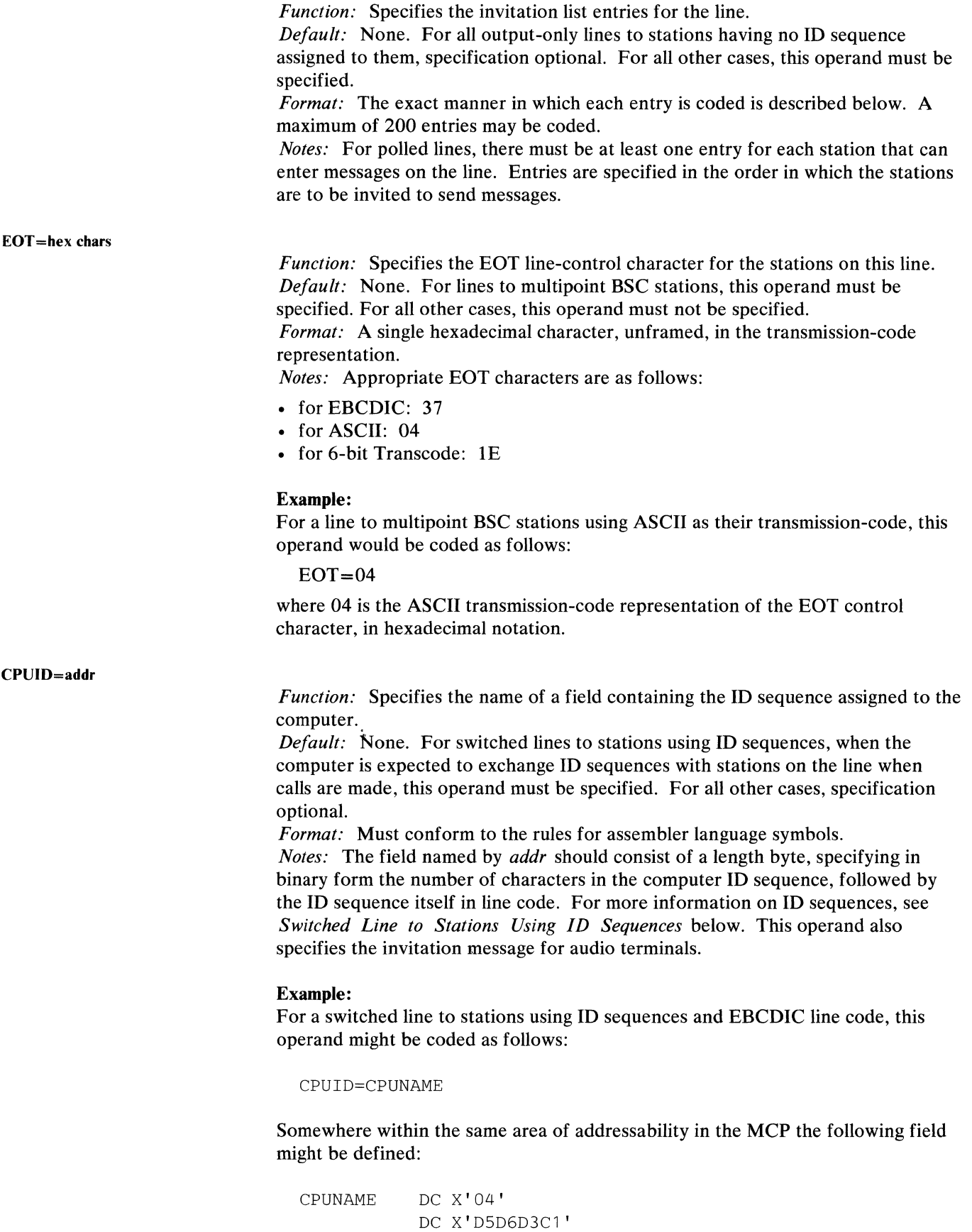

 $\left(\!\left\langle \right. \right. \right.$ 

1

Here,  $X'04'$  is the hexadecimal number of bytes in the rest of the field, while X'D5D6D3Cl' is the EBCDIC character sequence NOLA in hexadecimal notation.

# MASTER=  $\left\{\begin{array}{c} \text{YES} \\ \text{NO} \end{array}\right\}$

Ì

*Function:* Specifies whether TCAM assumes the role of master or slave in pointto-point, nonswitched contention situations. See *Appendix* G. *Device-Dependent Considerations* for Binary Synchronous Communication (BSC) Terminals. *Default:* NO

*Format:* MASTER=YES or MASTER=NO

*Notes:* MASTER=YES indicates that TCAM will continue to bid for the line in a contention situation until the contention is resolved. MASTER=NO indicates that TCAM will discontinue bidding for the line in a contention situation. This is normal operation for point-to-point, nonswitched, contention stations as described in *TCAM Send and Receive Operations on a ESC Line* in *Appendix*  G.

Each entry specified as a suboperand of the ORDER $=$  operand consists of a station or line name, an indicator that determines whether the station represented by the entry is initially capable of entering messages, and a sequence of invitation characters. This sequence of invitation characters is limited to 46 alphameric symbols (23 hexadecimal bytes).

The station name must be the name of the TERMINAL macro for the station being entered in the list.

The indicators to distinquish active from inactive entries are as follows:

- + indicates that the station represented by the entry is initially activated for entering messages.
- indicates that the station represented by the entry is not initially activated for entering messages.

Entries may be both activated or deactivated for entering, accepting, or both entering and accepting, by means of various operator commands or by an ICHNG macro issued in an application program. When polling is used as the method of invitation, only stations that are activated for entering are polled.

Following the indicator in an entry are the invitation characters for the station. These will be either polling characters or an identification sequence. Invitation characters are generally assigned to a station when it is installed. For information on whether a particular station can be assigned identification or polling characters, consult the component description SRL for that type of station. Invitation characters are specified in transmission-code representations converted to hexadecimal notation. (For conversion tables, see *Appendix D.)* Each group of invitation characters in a list must be of the same length.

An invitation list entry might be coded as follows:

NYC+E40D

Here NYC is the name of an IBM 1050 terminal in New York City,  $+$  indicates that this entry is active for entering messages, and E40D is the IBM 1050

transmission-code representation of the polling characters B6 in hexadecimal notation.

Because one operand of a macro is limited to 255 characters, TCAM provides a facility to specify additional INVLIST entries if necessary. A comma placed as the last character of the last entry field; that is,

INVLIST ORDER=(entry,entry, ... entry,)

indicates a continuation of the macro. The next source statement would then be coded

INVLIST ORDER=( entry, entry, ... )

There is no limit (other than the maximum of 200 entries that may be specified) on the number of continuation statements used.

The exact manner in which the INVLIST macro is coded depends upon the line configuration and upon station features. The following paragraphs describe the possible ways in which INVLIST may be coded.

Nonswitched point-to-point or multipoint lines to stations using polling characters Issue one INVLIST macro for each such line, and code at least one entry for each station (active and inactive) on the line. Each entry should include the terminal name, the active or inactive entry indicator, and the polling characters assigned to the terminal. If a terminal is to be polled more than once in one pass through the invitation list, specify more than one entry for this terminal—the terminal will be polled once for each active entry specified. To poll a specific component of a terminal, specify the second polling character, which identifies that component.

#### Example 1:

The following INVLIST macro creates the required invitation list for a nonswitched multipoint line having three IBM 1050s as terminals.

LIST1 INVLIST ORDER=(NYC+E40D, BOS+E20D, NYC+E40D, PHI-E715)

TCAM uses the invitation list created by this macro to poll the IBM 1050 terminals located in New York City (NYC), Boston (BOS), and (again) New York City, in that order. The New York City terminal is polled twice as often as the Boston terminal. The Philadelphia terminal (PHI) is inactive until activated by the operator control facility or by an ICHNG macro issued in an application program. E40D, E20D, and E715 are the IBM 1050 transmission-code representations of the polling characters B6, A6, and C0, respectively, in hexadecimal notation.  $+$ means the terminal is initially active; – means the terminal is initially inactive.

#### Example 2:

The following INVLIST macro creates the invitation list for a nonswitched multipoint line having one BSC IBM 2780 and one BSC IBM 1130, using the Auto Poll hardware feature.

LIST2 INVLIST ORDER=(BAL+C2F62D,DET+32C42D), EOT=37

TCAM uses the invitation list created by this macro to autopoll an IBM 2780 located in Baltimore (BAL) and an IBM 1130 located in Detroit (DET), in that order. The transmission-code for the terminals being autopolled is EBCDIC; the C2F6 and C4 are the hexadecimal-notation form of the EBCDIC representation of the polling characters B6 and D, respectively. The 2D ending each entry is the hexadecimal-notation form of the EBCDIC representation of the ENQ linecontrol character, which must be included with all BSC polling sequences. The 32 in the Detroit entry is the hexadecimal-notation form of the EBCDIC SYN character, used to pad the DET polling sequence to the length of the BAL sequence. The EOT= operand presents the hexadecimal form of the EBCDIC EOT character; it must follow all entries in an INVLIST macro for autopolled terminals using EBCDIC transmission code.

#### Switched lines to terminals using polling characters

Issue one INVLIST macro for each such line. Polling characters for all polled terminals assigned to a switched line (by means of each terminal's TERMINAL macro, described below) must be identical. Since all terminals assigned to the same line have the same polling characters, it is necessary to code only one representative entry as the operand of the INVLIST macro for a line; this entry names anyone of the terminals assigned to the line, and gives the polling characters for all terminals assigned to the line.  $A +$  should be coded for each entry. If a TERMINAL macro with the operand UTERM= YES is issued for the line, code the name of that TERMINAL macro, rather than the name of a terminal, in the representative entry.

#### Example:

The following INVLIST macro creates the invitation list for a switched line having three polled IBM 1050 terminals (NYC, BOS, and PHI) assigned to it.

LIST3 INVLIST ORDER=(NYC+E40D)

Whenever one of the three terminals calls in (or is called), TCAM uses the polling characters represented in hexadecimal notation by E40D to invite it to enter a message. E40D is the IBM 1050 transmission-code representation of the polling characters B6, in hexadecimal notation.

Note that only one of the three terminals is used to create the entry in the invitation list. If this entry were inactive (that is, if  $-$  rather than  $+$  were coded), none of the three terminals assigned to the line could enter messages.

#### Switched lines to stations using ID sequences

Issue one INVLIST macro for each such line. Code one entry for each ID sequence assigned to one or more stations on the line, and code the CPUID= operand if the computer is assigned an ID sequence. Each ID sequence is entered in its transmission-code representation, converted to hexadecimal notation. No framing characters or quotes are used.  $A +$  should be coded for each entry.

If each station assigned to a switched line has its own unique ID sequence, then one entry is coded for each station. Each entry consists of the station name, the active or inactive entry indicator, and the ID sequence assigned to the station. (See Example 1 below.)

If two or more stations assigned to a switched line share the same ID sequence, then one entry is coded for each different ID sequence assigned to a station or stations on the line. If a TERMINAL macro specifying UTERM= YES is issued for the line, then each entry consists of the name of the TERMINAL macro, the active/inactive entry indicator, and an ID sequence. If no such TERMINAL macro is issued, then each entry consists of the name of a representative station using the ID sequence mentioned in this entry, the active/inactive entry indicator, and an ID sequence. (See Example 2 below. For guidance on when to code a TERMINAL macro using UTERM= YES, see the discussion of the TERMINAL macro.)

If a switched station calls in and enters an ID sequence, TCAM uses the ID sequence to establish the origin of messages entered by the station. If a switched station (one that is assigned a non-unique ID sequence and that is represented by an invitation-list entry specifying the name of a TERMINAL macro coded for a line) calls in and fails to identify itself by means of an origin field in a message header, the station will not receive any messages during the call because TCAM does not know whose messages to send unless there are messages queued for the line. If a switched station (one that is assigned a non-unique ID sequence and that is represented by an invitation-list entry specifying the name of a representative station using the ID sequence) calls in and fails to identify itself by an origin field in a message header, during the call the station receives those messages queued for the station named in the invitation-list entry, even if the calling station and the station named in the invitation-list entry are two different stations.

If a switched station calls in and enters an ID sequence, TCAM searches for the ID sequence in the invitation list associated with the line over which the station called in. If the ID sequence is not found in an entry in the invitation list for this line, TCAM conducts a search of the invitation lists for any lines in this line group that have a higher relative line number than that assigned to the line over which the station called in. TCAM searches these invitation lists according to ascending relative line number until either the ID sequence is found in a list or the invitation list for the highest-numbered line in the line group has been searched. If the ID sequence is found, TCAM assumes that the station associated with that ID sequence in the invitation list is the calling station, and maintains the connection. If the ID sequence is not found, TCAM breaks the connection with the calling station, thereby freeing the line.

#### Example 1:

The following INVLlST macro creates the invitation list for a switched line having three IBM 2770 terminals (named NYC, BOS, PHI) assigned to it. Each of these terminals is assigned a unique ID sequence; that for NYC is AA, that for BOS is BB, while that for PHI is CC. PHI is not to be initially eligible for entering data. The computer is assigned the ID sequence POKI. The stations use EBCDIC line code.

LIST4 INVLIST ORDER=(NYC+C1C1, BOS+C2C2, PHI-C3C3), CPUID=IDFIELD

Here C1C1, C2C2, and C3C3 are the EBCDIC transmission-code representations of the ID sequences AA, BB, and CC, respectively, in hexadecimal notation. Somewhere within the same area of addressability in the MCP the following field is defined:

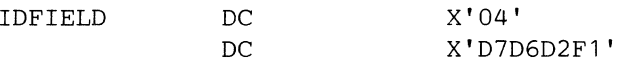

Here, 04 is the hexadecimal length of the rest of the field. D7D6D2Fl is the EBCDIC representation of the ID sequence POKl, in hexadecimal notation.

#### Example 2:

The following INVLIST macro creates the invitation list for a switched line having six IBM 1130 stations assigned to it. Three of these stations are assigned the ID sequence BATCHl, while the remaining three are assigned the ID sequence BATCH2. The computer is assigned the ID sequence RAL. The stations use EBCDIC transmission code. A TERMINAL macro with UTERM= YES specified, named RELLN3, has been issued for this line.

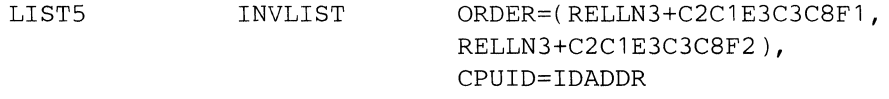

Here, C2CIE3C3C8Fl and C2CIE3C3C8F2 are the EBCDIC transmissioncode representations of the ID sequences BATCHI and BATCH2, respectively, in hexadecimal notation. Elsewhere in the MCP the following field is defined:

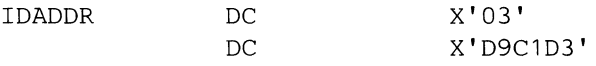

Here, 03 is the hexadecimal length of the rest of the field. D9CID3 is the EBCDIC transmission-code representation of the ID sequence RAL, in hexadecimal notation.

Switched or nonswitched contention lines to terminals not assigned **ID** sequences If only one station is assigned to the line, include the station name and the active or inactive indicator in the entry portion of the macro. If more than one station is assigned to the line, include the name of a *representative* station and the active or inactive indicator in the entry portion of the macro. For IBM 2740 Basic and IBM 2780 stations for which equal priority is specified in the line group DCB macro, include the station name and the active or inactive indicator in the entry portion of the macro.

#### Example:

The following INVLIST macro creates the invitation list for a nonswitched line to an IBM 2740 Basic terminal in New York City (NYC).

LIST6 INVLIST ORDER=(NYC+)

#### Output-only lines to stations having no **ID** sequences assigned to them

Issue one INVLIST macro to serve all such lines; the name of this macro should be specified in the INVLIST= operand of the DCB macro for each output-only line group. No operand is coded for this INVLIST macro. (Stations having ID sequences assigned to them must appear as entries in the INVLIST macro for their line, regardless of whether or not the line is output-only.)

#### Example:

ł

The following INVLIST macro creates the invitation list for all output-only lines to stations having no ID sequences assigned to them.

LIST7 INVLIST

#### *Selection*

*Selection* is the process by which contact is established between the computer and a station for the purpose of transmitting data from the computer to the station.

As is the case with invitation, there are basically two forms of selection. One of these is used with contention stations (which mayor may not be equipped with a feature permitting identification sequence exchange), the other involves transmission by the computer of addressing characters (similar to polling characters) to a station preparatory to sending the station a message. Response to the transmission of these characters indicates whether the terminal can accept the message.

The contention form of selection is similar to the contention form of invitation, described above. When the computer has a message to send to a contention station, it waits until the line is free of traffic and then seizes it; once it has control of the line, the computer merely sends the message to the terminal.

When addressing characters are used in selection, the selection process is closely related to the polling form of invitation, described above. That is, the flow of messages to and from a station is controlled by the computer according to an orderly scheme. The nature of this scheme is discussed in the section *Maintaining Orderly Message Flow.* Addressing characters are defined in the TERMINAL macro.

#### *Constructing the Terminal Table*

In selecting a station or application program, TCAM uses information provided by TCAM macros at assembly time and stored in control areas. The control areas used in selection all depend upon the terminal table. The *terminal table* consists of blocks of information about each station and application program; each such block is called a *terminal entry.* 

There are eight types of terminal entries:

- A *single entry* in the terminal table defines a single station. A single entry is created by a TERMINAL macro; one such entry must be created for each station in the system that is not defined by a group or line entry (see below).
- A *group entry* represents a group of terminals on a line that have a group addressing feature (whereby all terminals on a multipoint line recognize addressing characters, but only one of the terminals responds); specification of a single set of addressing characters results in simultaneous transmission of a message to all terminals in the group. If a terminal that is a member of a group is also to be addressed individually, or is to be polled, it must be represented by a single entry as well. A group entry is defined by a TERMINAL macro and is for output only.
- A *component entry* defines a component of a station that may be addressed individually-forexample, a card reader or a printer on an IBM 1050 station. If more than one component of a station may be addressed individually, a component entry may be required for each. A component entry is defined by a TERMINAL macro.
- A *line entry* defines a switched line that is used for input or input/output operations. The line entry is used to supply device characteristics for stations that call in on a switched line before they identify themselves (by the origin field in a message header, as checked by an ORIGIN macro in the Message Handler), and for stations that call in and never identify themselves. The entry is defined by a TERMINAL macro specifying UTERM= YES.
- A *distribution list entry* contains a list of pointers to single, group, cascade, or

Í

process entries. When a message or FORWARD macro contains the list name as its destination code, TCAM sends the message by separate transmissions to all stations indicated by the list. Each station on the list must have a corresponding single or group entry in the terminal table. A distribution list entry is defined by a TLIST macro.

- A *cascade list entry* contains a list of pointers to single, group, or process entries. When a message or FORWARD macro contains the list name as its destination code, the message is queued to be sent to that single valid station or opened process entry in the list that has the least number of messages queued for it. A valid station is one that is capable of accepting a message, and that is on a line for which the line group data set has been opened. If more than one valid station has the smallest number of messages queued, the message is queued for the first in the list. If no station is valid or if all queues are of the same length, the message is queued for the first station in the list. A cascade entry is defined by a TLIST macro.
- A *process entry* represents an application program. One process entry must be defined for each queue to which an application program can issue a GET or READ and at least one must be defined for all PUTs or WRITEs from the same application program. One open input or output DCB in the application program is associated with each process entry. A process entry is defined by a TPROCESS macro.
- A *logtype entry* represents a queue of complete messages for a logging medium. A logtype entry is defined by a LOGTYPE macro.

The size, structure, and contents of the terminal table depend upon information provided by the user through the TTABLE, OPTION, TERMINAL, TLIST, TPROCESS, and LOGTYPE macro instructions. These macros are described in this chapter.

Macro instructions defining the terminal table are coded as a group. For an example of a coding sequence for a terminal table, see the chapter *Putting the MCP Together.* 

 $\bigg\}$
# **TTABLE**

# The TTABLE macro

- defines the start of a terminal table;
- names the last entry in the table;
- is required as the first macro defining the terminal table;
- is issued only once.

An operand of TT ABLE specifies the name of the last macro issued in the section of code defining the terminal table; thus, TT ABLE defines the beginning and end of the terminal table coding section. The TT ABLE macro must be followed immediately by the macros defining the terminal table.

 $\left\{ \right.$ 

6

TT ABLE has the following format:

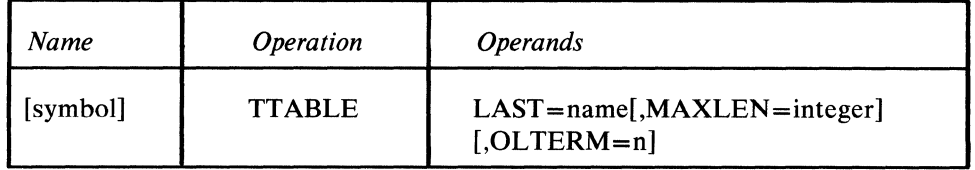

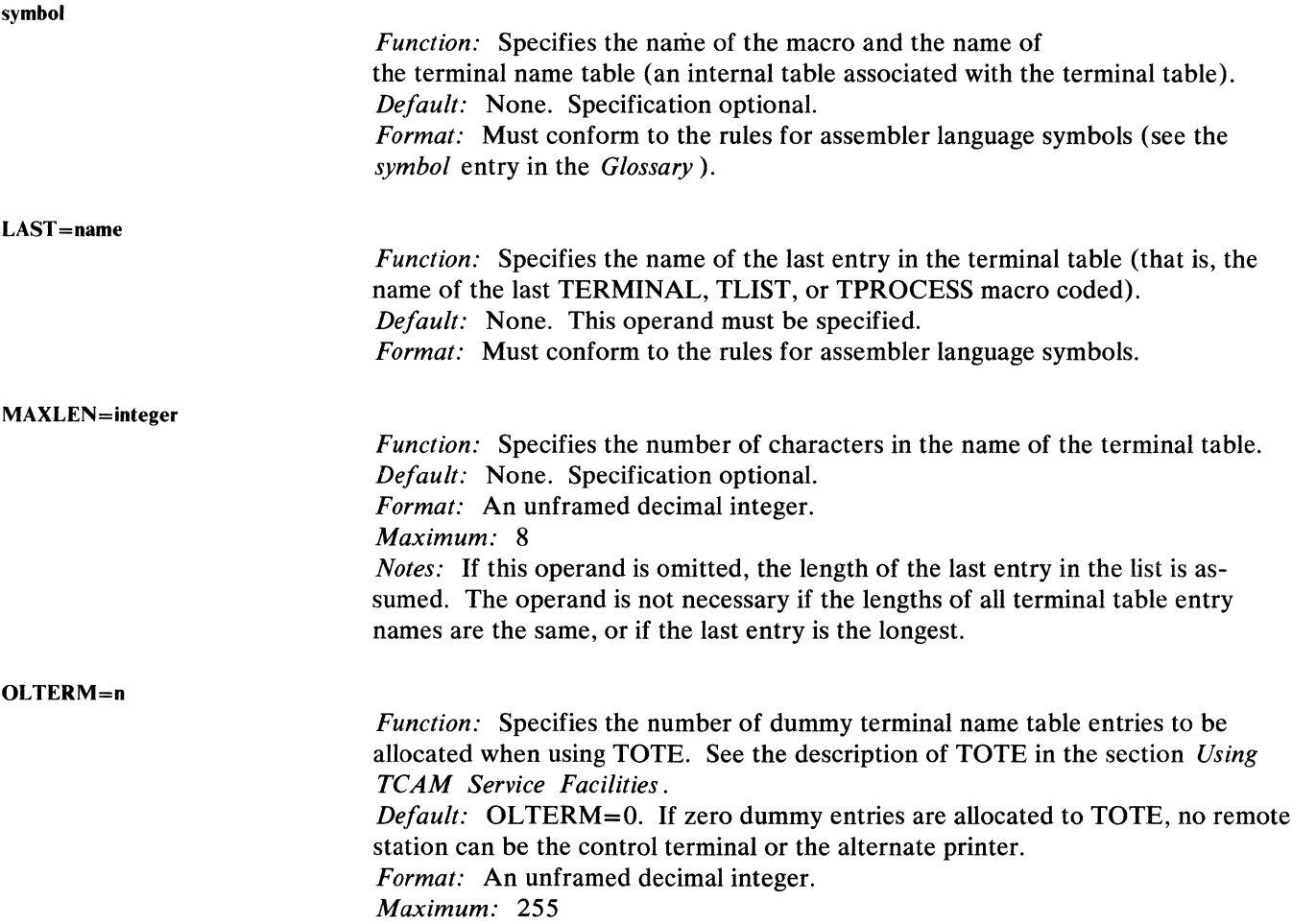

# **OPTION**

The OPTION macro

- permits space to be reserved for an option field related to a station, component, line, or application program;
- must be specified before any TERMINAL, TLIST, or TPROCESS macros;
- is optional among the macros defining the terminal table.

OPTION macros are issued as a group; in conjunction with the OPDATA= operands of the TERMINAL and TPROCESS macros they define the *option table*, a storage area containing option fields related to individual stations, components, lines, or application programs. Access to the option fields is gained by certain Message Handler routines that need source- or destination-related storage in order to perform their functions. Among the MH macros that invoke routines to gain access to the option fields are the following: STARTMH, INHDR, INBUF, INMSG, OUTHDR, OUTBUF, OUTMSG, COUNTER, ERRORMSG, FORWARD, LOCOPT, MSGLIMIT, PATH, and REDIRECT. To gain some insight into the function of option fields, the reader should turn to the individual discussions of these macros in the chapter *Designing a Message Handler.*  User-written routines can also gain access to information in an option field.

Taken together, the OPTION macros issued by a user define a complete set of option fields; all or part of this set may be assigned to a particular station, component, line, or application program by coding the OPDATA $=$  operand of the TERMINAL or TPROCESS macro (see the example below). An OPTION macro merely gives an option field a name and describes the type and length of the field in assembler language format; an area of storage is neither initialized nor actually allocated for the field unless the field is specified for a particular station, component, line, or application program by means of the OPDATA= operand of the TERMINAL or TPROCESS macro. Up to 254 option fields, each of which may be as large as 255 bytes, may be defined in an MCP by OPTION macros. All or any part of the set of option fields may be allocated to each station, component, line, or application program represented by a terminal-table entry. For the set of option fields for a particular entry in the terminal table, the last option field must be within 254 bytes of the first.

A new area of storage having the name and attributes specified by the OPTION macro defining an option field is assigned to each station, component, line, or application program whose TERMINAL or TPROCESS macro initializes that field. Each TERMINAL or TPROCESS macro may initialize a field differently; hence different stations, components, lines, or application programs may be assigned option fields having identical names and attributes, but different contents. This feature allows the user to tailor the functions of a macro gaining access to an option field to meet the needs of a particular station, component, line, or application program. For example, the COUNTER macro maintains a count of messages or message segments received from or sent to a station. This counter is located in an option field for that station. If the OPTION macro for this field is named COUNT, and if the COUNTER macro names COUNT as the field in which the counter should be maintained, then a separate counter will be maintained for each station that uses the OPDATA= operand of the TERMINAL macro to initialize COUNT.

A macro coded in an inheader, inbuffer, or inmessage subgroup handling messages entered by stations on a line gains access to the specified option field for the

station that entered the message being processed. (If the originating station is unknown because it called in on a switched line and failed to identify itself, access to specified option field for the line entry associated with this line is gained.) A macro coded in an outheader, outbuffer, or outmessage subgroup handling messages destined for stations on a line gains access to the specified option field for the station that is to accept the message being processed. A macro coded in an outheader, outbuffer, or outmessage subgroup handling messages destined for an application program, gains access to the specified option field associated with the process queue to which the GET or READ macro that is moving this message to the application program is directed. A macro coded in an inheader, inbuffer, or inmessage subgroup handling messages being received from an application program gains access to the specified option field for the process entry associated with the DCB named in the PUT or WRITE macro.

ť

OPTION has the following format:

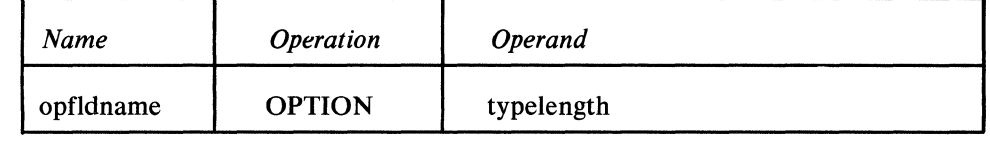

*Function:* Specifies the name of the option field. *Default:* None. This name must be specified. *Format:* Must conform to the rules for assembler language symbols (see the *symbol* entry in the *Glossary).* 

typelength

opfldname

*Function:* Specifies the type and length of the option field. *Default:* None. This operand must be specified. *Format:* Standard assembler language format (for example, H, CL8, AL3). All assembler language codes may be used. However, B, C, P, X, and Z must be coded with a length attribute (for example, CLS, BL4). Duplication factors are not allowed; that is, ABC OPTION 3DLS is an invalid macro. *Notes:* When the option field is used in conjunction with the FORWARD, ERRORMSG, or REDIRECT macro, a character string of length *n* must be specified, where  $n$  is the length in bytes of the data in the OPDATA= operand of the TERMINAL or TPROCESS macros that initialize the fields.

If used with counter, *typelength* should be specified as H, since this macro requires a halfword field on a halfword boundary.

If used with INBUF, INHDR, INMSG, OUTBUF, OUTHDR, OUTMSG, PATH, or MSGLIMIT macros, *typelength* should specify a one-byte field (for example, FLI, ALl). No boundary alignment is required.

If used with STARTMH, *typelength* will specify a one- or four-byte field, depending upon which STARTMH operand names the option field.

Points to remember:

- OPTION macros, if used, must be issued as a group and must immediately follow the TTABLE macro.
- The order in which OPTION macros are arranged determines the order in which initialization data must be specified in the OPDATA= operand of the

TERMINAL or TPROCESS macro. If a field specified by an OPTION macro is not to be defined for a particular station, component, line, or application program, then a comma should be coded in place of the data for this field in the OPDATA= operand (but trailing commas should not be coded).

• OPTION macros should be arranged so as to prevent waste of storage space in the option table. For example, if three OPTION macros are coded

```
AA OPTION FLl 
AB OPTION CL4 
AC OPTION H
```
the halfword specification for the AC field causes the assembler to perform boundary alignment. Since the AC field may not already be on a halfword boundary, one byte of storage area in the option table may be wasted for each terminal for which these option fields are defined. To conserve storage space, the above macros should be coded as follows:

```
AC OPTION H 
AA OPTION FLl 
AB OPTION CL4
```
If four OPTION macros are coded

BA OPTION F BB OPTION CLl BC OPTION H BD OPTION CLl

two bytes of storage area in the option table will be wasted for each station after the first for which these option fields are defined. To conserve storage space, the macros should be coded:

- BA OPTION F BC OPTION H BB OPTION CLl BD OPTION CLl
- In coding an OPTION macro, the user must specify the type and length of the option field to be generated. This information is contained in the discussion of the individual macro that gains access to the option field.

#### Example:

In the following example, the TT ABLE macro defines the beginning and end of the terminal table section of the Message Control Program. The OPTION macros, which are a part of this section of code, define fields in the option table that are used by the COUNTER, MSGLIMIT, REDIRECT, ERRORMSG, and PATH macros.

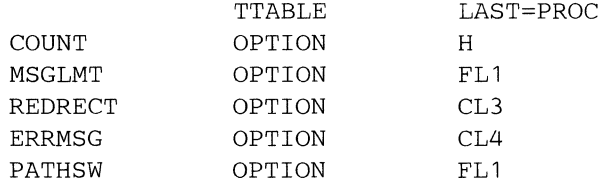

TT ABLE defines PROC as the name of the last entry in the terminal table. The OPTION macros define an II-byte optional area for entries in the terminal table. The optional area consists of five fields:

 $\,$  )

- COUNT defines a halfword for decimal data to be used by the COUNTER macro.
- MSGLMT defines one byte for decimal data to be used by the MSGLIMIT macro.
- REDRECT defines a character string consisting of three bytes naming the terminal; this data is used by the REDIRECT macro.
- ERRMSG defines a character string consisting of a four-byte terminal name; this data is used by the ERRORMSG macro.
- PATHSW defines one byte for eight binary path switches to be tested by various delimiter macros.

If the OPDATA= operand of a TERMINAL macro were coded

OPDATA=(O,O,NYC,PITT,3)

an II-byte storage area would be set aside in the option table for use by MH macros in handling messages to and from that terminal. The COUNT and MSGLMT fields would initially contain 0, the REDRECT field would contain NYC, the ERRMSG field would contain PITT, and the PATHSW field would contain 3.

If the OPDATA= operand of another TERMINAL macro were coded

OPDATA=(,,NYC,PITT)

a 7 -byte storage area would be set aside in the option table for use by MH macros in handling messages to and from that terminal. Only the REDRECT and ERRMSG fields would be created.

'~

Note that for an option field to be created for any particular terminal, two conditions must be satisfied:

- 1. An OPTION macro defining the field must be issued.
- 2. The field must be initialized in the OPDATA= operand of the TERMINAL macro for that terminal. If a comma is coded in place of a field in the OPDATA= operand, no space is set aside for that field. If the OPDATA= operand of a TERMINAL macro is omitted, no option fields are set aside for that terminal.

#### The TERMINAL macro

- creates a single, group, or line entry in the terminal table;
- specifies the type of queuing to be used (that is, queuing by line or queuing by terminal);
- specifies the addressing characters to be used in addressing a station;
- specifies when the computer is to initiate contact with switched stations;
- specifies how often the computer is to initiate contact with switched stations;
- designates secondary operator control stations;
- specifies initial data for the option table;
- specifies an alternate destination for messages sent to the station for which this TERMINAL macro is issued;
- overrides the buffer size specified by the BUFSIZE = operand of the line group DCB, for output only;
- specifies blocking factors to be used for inserting control characters in outgoing messages destined for this station, when a MSGFORM macro is executed in an outheader subgroup handling such messages;
- is required for each single or group station or line entry in the TCAM system.

The TERMINAL macro causes an EBCDIC name of a station or line, and information associated with the station or line, to be included as an entry in the terminal table. If a single station or component is involved, TERMINAL produces a single entry in the terminal table. If a group of stations having the group addressing feature is involved, TERMINAL produces a group entry. If a line is involved, TERMINAL produces a line entry.

One TERMINAL macro should be coded for:

à

- 1. Each station (whether switched or nonswitched) that can accept messages, and for some terminals that can only enter messages (see *Coding the TERMINAL Macro for a Line* below).
- 2. Each group of nonswitched terminals equipped with the group addressing feature. Terminals can only accept messages under the group addressing feature; they cannot enter messages. Each terminal in the group that can also enter messages, or that can be addressed separately, must also be represented by a single entry.
- 3. Each switched line to stations that do not uniquely identify themselves after calling the computer.

For guidelines on coding the TERMINAL macro for a line and for a component, see the next two sections of this chapter.

TERMINAL macros for stations on a line must be issued together, and the groups of TERMINAL macros for each line in a line group must be in ascending relative line sequence.

When TERMINAL macros are issued for the individual components of a station, the macros for the components must immediately follow that for the station.

See *Appendix G. Device-Dependent Considerations*, for particular specifications for the

- 1030 Station;
- 2260 Display Station (remote);
- 2740 with Station Control or Station Control and Checking feature;
- 2740 with the Transmit Control or Transmit Control and Checking feature;
- 2740 Basic Terminal;
- 2740 Model 2 Communications Terminal;
- 2741 Communication Terminal;
- 2770 Data Communications System:
- 2790 Data Communications System;
- IBM 3270 Information Display System
- **IBM** 3670 Brokerage Communication System
- IBM 3780 Data Communication Terminal
- BSC stations:
- AT & T 83B3 stations.

TERMINAL has the following format:

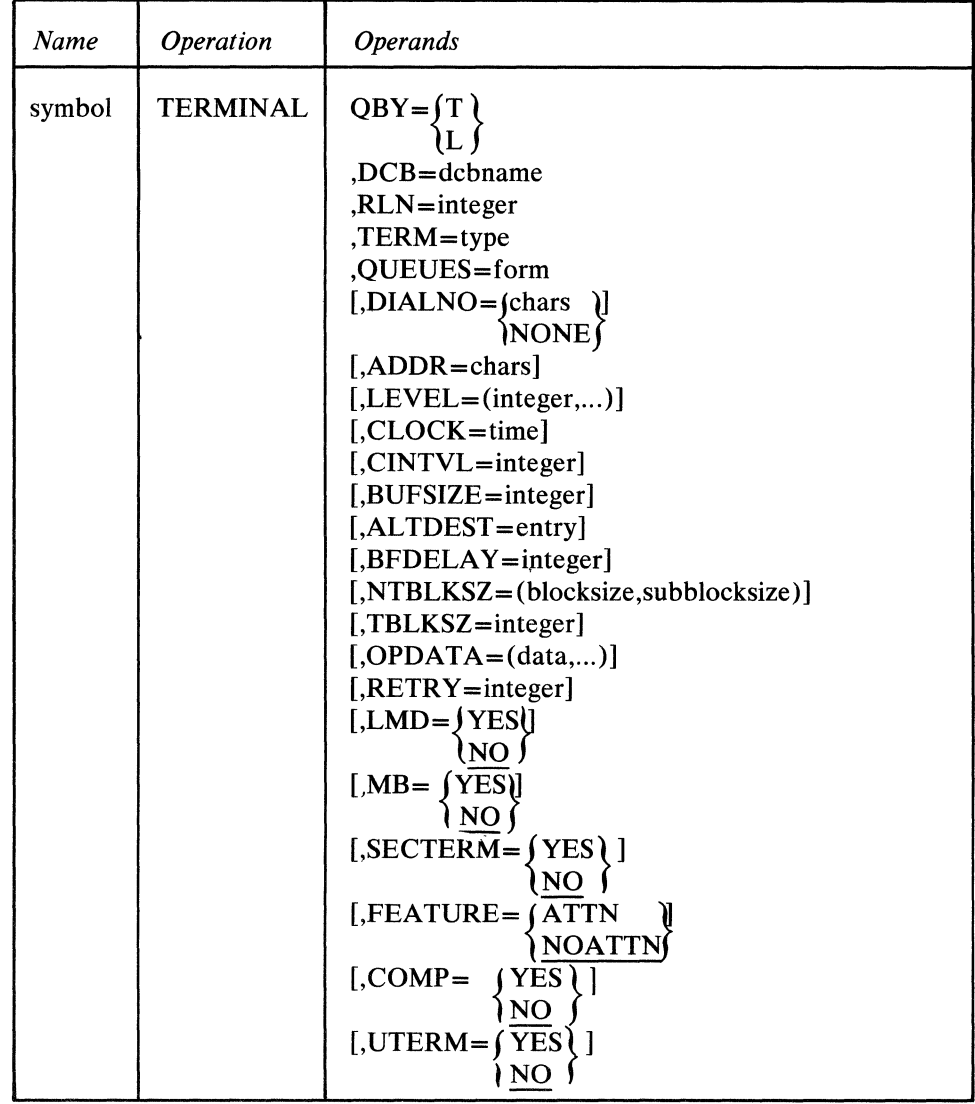

ί

*Function:* Specifies *Default:* None. This name must be specified. *Format:* Must conform to the rules for assembler language symbols (see the *symbol* entry in the *Glossary). Notes:* This name can appear in an origin or destination field of a message header. SYSCON may not be used.

If more than one TERMINAL macro is specified for the same buffered station (by coding two TERMINAL macros, with different names, for the same station), message segments may become intermixed during sending or receiving operations. Furthermore, a text segment may be treated as a header segment. For these reasons, coding more than one TERMINAL macro for the same buffered station is not a recommended procedure, unless the TERMINAL macros are coded for components rather than for the station itself.

*Function:* Specifies the type of message queuing *Default:* None. This operand must be specified.

*Format:* Tor L. *Notes:* T specifies that outgoing messages are to be queued by station; that is, all messages for a given station on a line are sent in priority order before any messages for other stations on that line are sent (except for 2770 stations for which  $BFDELAY =$  is coded; messages are sent to these stations a buffer at a time). T should be specified for switched stations, and *must* be specified for stations using TCAM's buffered-terminal support or for a TCAM terminal that includes logical messages. For a more complete discussion of queuing by station, see *Maintaining Orderly Message Flow in this chapter. L specifies that outgoing messages are to* be queued by line; messages for all stations on the line are sent on a first-ended first-out basis within priority groups. If L is specified for stations on a switched line, when contact is made with a station on that line, all messages on the queue are sent to that station, regardless of what station they are intended for. For a more complete discussion of queuing by line, see *Maintaining Orderly Message* 

used, any access line in the group may be specified. When the computer calls a

DCB=dcbname RLN=integer *Flow* in this chapter. This operand is ignored if the TERMINAL macro is coded for a component or for a line (that is, the UTERM= operand of the TERMINAL macro must either be omitted or must specify NO). *Function:* Specifies the name of the data control block for the line group in which the station is included. *Default:* None. This operand must be specified. *Format:* Must conform to the rules for assembler language symbols. *Function:* Specifies the relative line number, within the line group, of the access line over which the computer and the station communicate. *Default:* None. This operand must be specified. *Format:* An unframed decimal integer. *Maximum: 255 Notes:* For a discussion of how relative line numbers are assigned, see *DD Statements for a Line Group.* For a switched station on a line for which no TERMINAL macro coded for a line is issued and for which no message priority is

 $QBY = \begin{Bmatrix} T \\ L \end{Bmatrix}$ 

-)

 $\frac{1}{2}$ 

station assigned to a switched line, it attempts to make the call using the line whose relative line number is specified. If that line is unavailable, the line whose relative line number is greater than that specified by *integer* is examined; this process is repeated until a free line is found or until all lines in the group that have relative line numbers higher than the *integer* specified for this station have been examined. If all higher-numbered lines in the line group are unavailable, the station is not dialed at this time. Dialing is postponed until a suitable line is available.

ſ

If message priority is used for switched lines for which no TERMINAL macro coded for a line is issued, this operand should be coded  $RLN = 1$ .

#### TERM=type

 $\mathcal{L}$ 

## *Function:* Specifies the terminal type.

*Default:* None. This operand must be specified. *Format:* This operand may be replaced by any of the following values. 1030, 1050, 1060, 226L (2260 Local), 226R (2260 Remote), 226C (2260 Control), 2265, 274A (nonswitched Basic 2740 Model l), 274B (switched 2740 Modell), 274C (nonswitched 2740 Model 1 with Station Control), 274D (nonswitched 2740 Model 1 with Station Control and Checking), 274E (switched 2740 Model 1 with Transmit Control and Checking),  $274F$  (nonswitched 2740 Model 1 with Checking), 274G (switched 2740 Model 1 with Checking), 274H (switched 2740 Model 1 with Transmit Control), 274I (2740 Model 2 with Checking), 274J (2740 Model 2 without Checking), 2741, 2760, 277A (polled 2770), 277B (non-polled 2770), 278A (polled 2780), 278B (non-polled 2780), 373A (polled 3735), 373B (non-polled 3735), 7770, l13A (polled 1130), l13B (non-polled 1130), 202A (polled Model 20), 202B (non-polled Model 20), 83B3, l15A (Western Union Plan 115A outstations on a nonswitched network), 3335 (AT  $&$  T)  $33/35$  Dial), WTTY (World Trade telegraph terminals), S36B (non-polled (j)  $(360)$ ,  $227$  ( $(2270)$  J and  $(360)$ ),  $227$  ( $D$  and  $D$ ) System/360). 327C (3270 Remote Control), 327L (3270 Local), 327R (Remote <sup>~</sup> Clustered), 327S (3270 Standalone Remote), 367A (Polled 3670), 367C (Broadcast 3670), BSCl, BSC2, BSC3.

BSC1, BSC2, and BSC3 are convenient ways of specifying a category of terminals. BSC1 represents point-to-point, nonswitched terminals (113B, 180B, 202B, 373B, S03B, S36B). BSC2 represents point-to-point switched terminals (same devices as BSC1). BSC3 represents multipoint terminals (113A, 180A, 202A, 2972 (2970 Terminal), 363A (3670 Terminal), 367 A, S03A, S36A (S/360). *Notes:* The TERM= operand can be written either of two ways.

TERM=202A or TERM=BSC3

#### QUEUES=form

*Function:* Specifies where the message queues are to be maintained. *Default:* None. This operand must be specified. *Format:* DR, DN, MO, MN, or MR. *Notes:* For a discussion of this topic, see *Message Queues Data Sets.* 

If queuing is by terminal, this operand must be specified for all TERMINAL macros for a station on the line. If queuing is by line, this operand must be specified for the first TERMINAL macro coded for a station on the line, but may be omitted for subsequent TERMINAL macros for stations on the line.

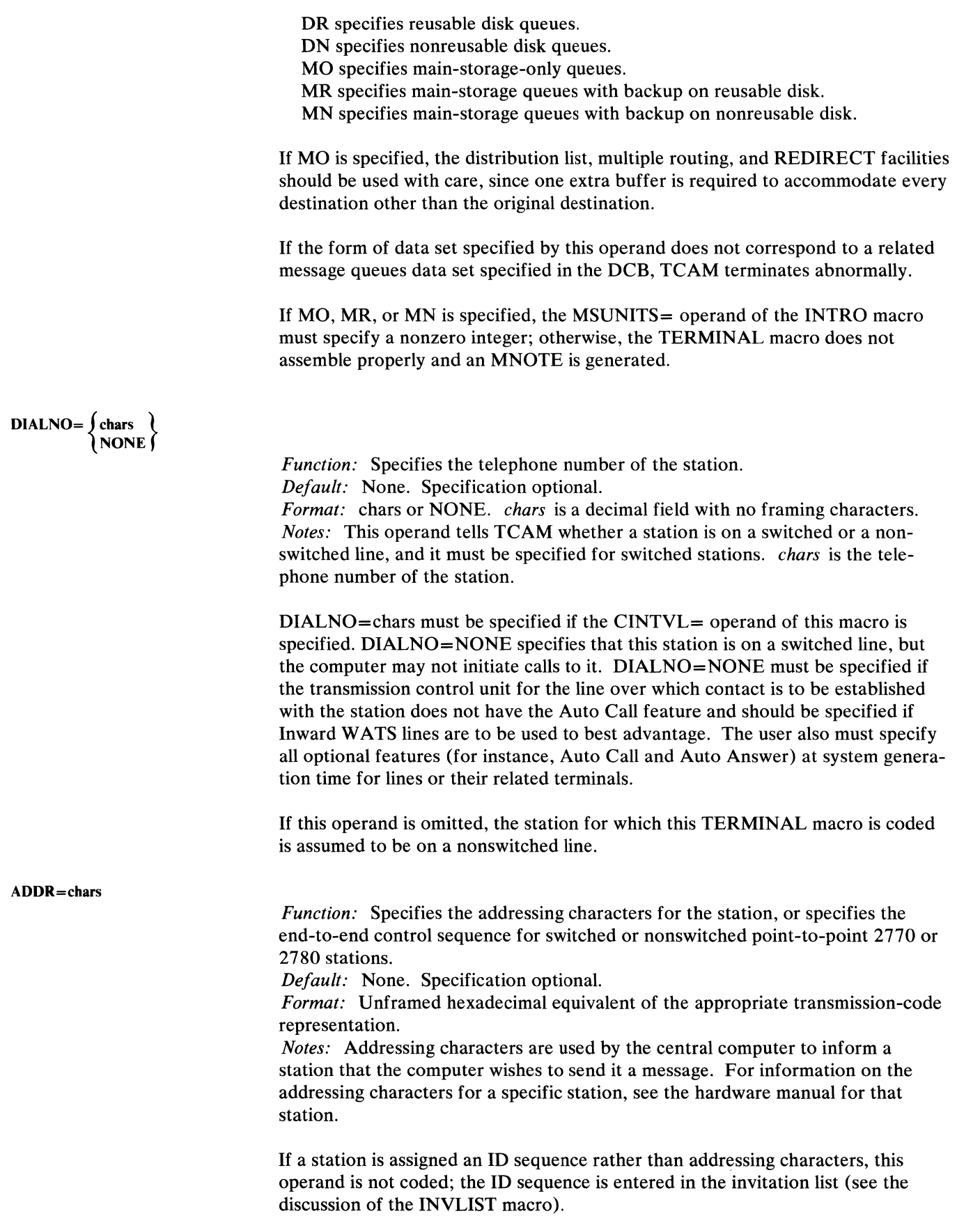

**ACTA** 

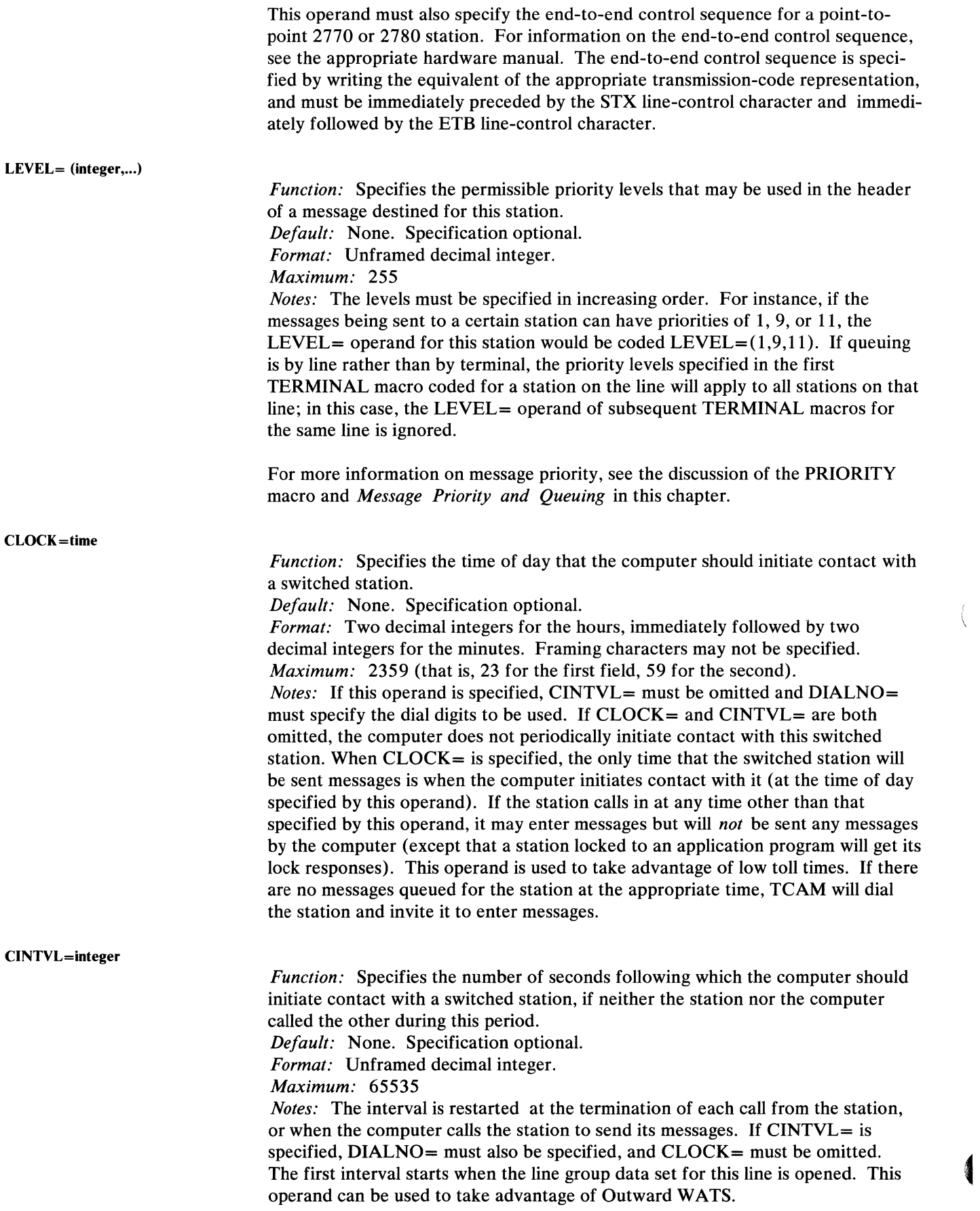

 $\left(\right)$ 

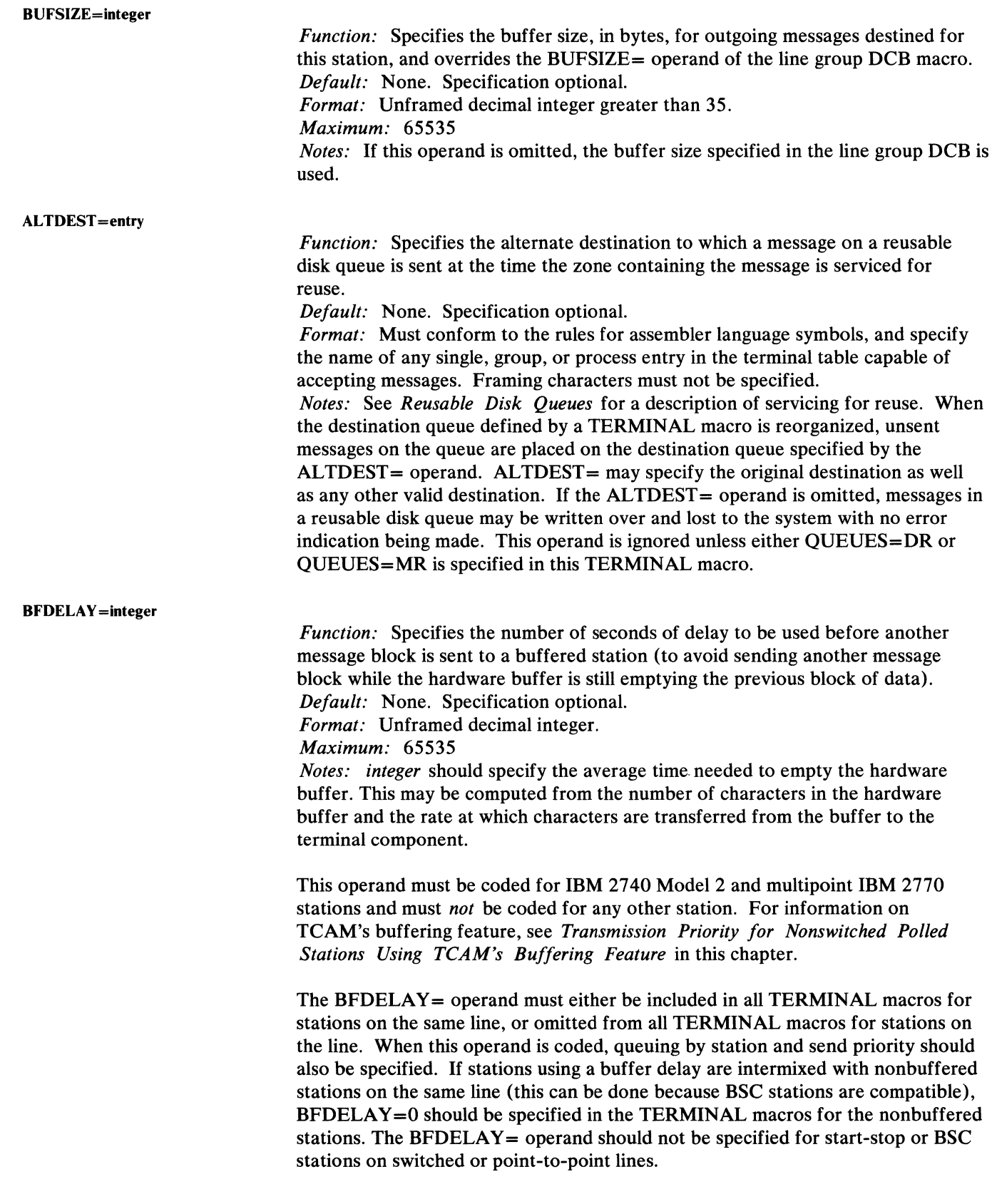

 $\hspace{0.1cm}$  )

*Function:* Specifies blocking factors for outgoing messages in nontransparent mode directed to this station. *Default:* None. Specification optional. *Format:* Unframed decimal integer. *Maximum:* For *blocksize,* 65535. For *subblocksize* , 255. *Notes: blocksize* is the number of bytes in each block of data in nontransparent mode for messages directed to this station, when the MSGFORM macro is coded in the outheader subgroup handling these messages.

*blocksize* is used when LC=OUT is specified in the STARTMH macro to indicate where EOB or ETB line-control characters are to be inserted in outgoing messages. If a block size of 100 were specified, an EOB or ETB would be inserted after every 100 characters in the message, provided that the message were handled by an outheader subgroup that contains a MSGFORM macro. The value specified here may be overridden by coding the BLOCK= operand of the MSGFORM macro; if the *blocksize* suboperand is omitted from the TERMINAL macro, MSGFORM may still be used to specify the blocking factor. The character inserted is not considered part of the block.

*subblocksize* is the number of bytes in each subblock of data in nontransparent mode for messages directed to this BSC station. It is used when LC=OUT is specified in the STAR TMH macro to indicate where ITB line-control characters are to be inserted in outgoing messages. If a subblock size of 100 were coded, an ITB would be inserted after every 100 characters in the message, provided that the message were handled by an outheader subgroup that includes a MSGFORM macro. The value specified here may be overridden by coding the SUBBLOCK= operand of the MSGFORM macro; if the *subblocksize* suboperand is omitted in the subfrom the TERMINAL macro, MSGFORM may still be used to specify the number of bytes per subblock. The ITB inserted is not considered part of the block.

*Function:* Specifies the number of bytes in each block of data for outgoing messages in transparent mode. *Default:* None. Specification optional. *Format:* Unframed decimal integer. *Maximum: 65535 Notes:* The appropriate line-control sequence is transmitted after each number of bytes of data specified by *integer,* provided that the MSGFORM macro is coded in the outheader subgroup handling this message, and provided that SENDTRP= YES is coded in MSGFORM. The value specified here may be overridden by coding the BLOCK= operand of the MSGFORM macro. If the TBLKSZ= operand is omitted from the TERMINAL macro, MSGFORM may still be used to specify the blocking factor for outgoing messages in transparent mode.

#### $OPDATA = (data, ...)$

*Function:* Specifies the actual data to be inserted in the set of option fields assigned to this station (see the discussion of the OPTION macro), and also specifies which option fields are *not* to be created for this station. *Default:* None. Specification optional.

*Format:* The maximum length and type of data specified for each option field must correspond to the length and type specified by the OPTION macro that defines the field, and the order in which the data for each field is specified must correspond to the order in which the OPTION macros are specified. Framing characters are not used.

Ì

*Notes:* When specifying option fields for a particular station, the user may omit the last several option fields defined by OPTION macros by merely closing the parenthesis after the data for the last field he wishes to define. A comma is used to:

é

G

- 1. Delimit the data for each field;
- 2. Indicate that no data is specified for the first or an intermediate field defined by an OPTION macro;'
- 3. Indicate that the OPDATA operand is to be continued (if specified immediately preceding the right parenthesis—see note below).

The user must specify either data and a comma, or a comma alone for the first and each intermediate field (except the last) that is specified by an OPTION macro (with one exception-see the note below). A comma alone is coded if a field other than the last is not to be defined for this station. If the last field is not to be defined, no data is coded for the field and the comma is also omitted. Framing characters (X or C and quotes) are not coded.

#### **Example:**

Assume that four OPTION macros have been coded. If the user wants to specify all four fields for a particular station, line, or application program, he would code the OPDATA= operand of the TERMINAL or TPROCESS macro as follows:

,OPDATA=(fieldl,field2,field3,field4)

where *field]* , *field2* , *field3* , and *field4* represent the actual initial data to be inserted into each of the four option fields. If only *field]* and *field4* are to be implemented for this station, line, or application program, the user would code

, OPDATA=(field1, , field4)

If only *field]* , *field2* , and *field3* are to be implemented, the user would code

,OPDATA=(fieldl,field2,field3)

If only *field]* is to be implemented, the user would code

, OPDATA=( field 1 )

Because one operand of a macro is limited to 255 characters, TCAM provides a facility to specify additional OPDATA= parameters if necessary. A comma placed as the last character of the OPDATA $=$  operand—that is,

,OPDATA=(data,data, ... data, )

indicates a continuation of the OPDATA $=$  operand. The next source statement would then be coded

```
symbol TERMINAL OPDATA=(data,...)
```
where *symbol* is the name specified on the TERMINAL macro that specified the continuation.

There is no limit (other than the number of option fields defined) on the number of continuation statements that may be used.

*Function:* Specifies the maximum number of times the CPU is to retry dialing a switched station.

*Default:* None. Specification optional.

*Format:* Unframed decimal integer greater than zero.

*Maximum: 255* 

*Notes:* This operand is required if the RETRY macro is specified in the inmessage subgroup. This TERMINAL macro also must specify the DIALNO= operand and either the  $CLOCK =$  or the CINTVL= operand.

A HOLD macro with bit 26 specified in the mask should be coded in the outmessage subgroup so that no messages will be lost if the retry count is reached without the CPU having initiated contact with the switched station. However, if the  $CLOCK =$  operand is specified, the user must assure that messages are released before the specified time expires again in order for them to be sent to the station when the time does expire.

LMD= $\left\{\begin{array}{c} \text{YES} \\ \text{NO} \end{array}\right\}$ 

Ì.

*Function:* Specifies whether individual logical messages entered by this station may be included in mUltiple physical transmissions.

*Default:* LMD=NO

*Format:* YES or NO

*Notes:* YES indicates that any individual logical message entered by this station may be in more than one transmission sequence (that is, if part of a logical message is entered in a transmission sequence, the remainder of the message may be included in the station's next transmission sequence—two or more transmission sequences may be used to enter this message). This allows an incoming logical message to be larger than the physical limitations imposed by the source station. No intervening data may be included between the beginning and the end of the logical message. YES must be coded if this station is a 2715.

If this operand is omitted, or if NO is specified, logical messages entered by this station must be entered in their entirety in a single transmission sequence.

Logical messages are discussed in *Handling Logical Messages* in the chapter *Defining the Message Handler.* 

MB=∫YES NO.

*Function:* Specifies whether mid-batch recovery is to be performed when a permanent text error is encountered in a multiblock message to or from a station. *Default:* MB=NO

*Format:* YES or NO.

*Notes:* YES indicates that mid-batch recovery is to be performed. If NO is specified, or if this operand is omitted, an entire message is canceled when a text error is encountered.

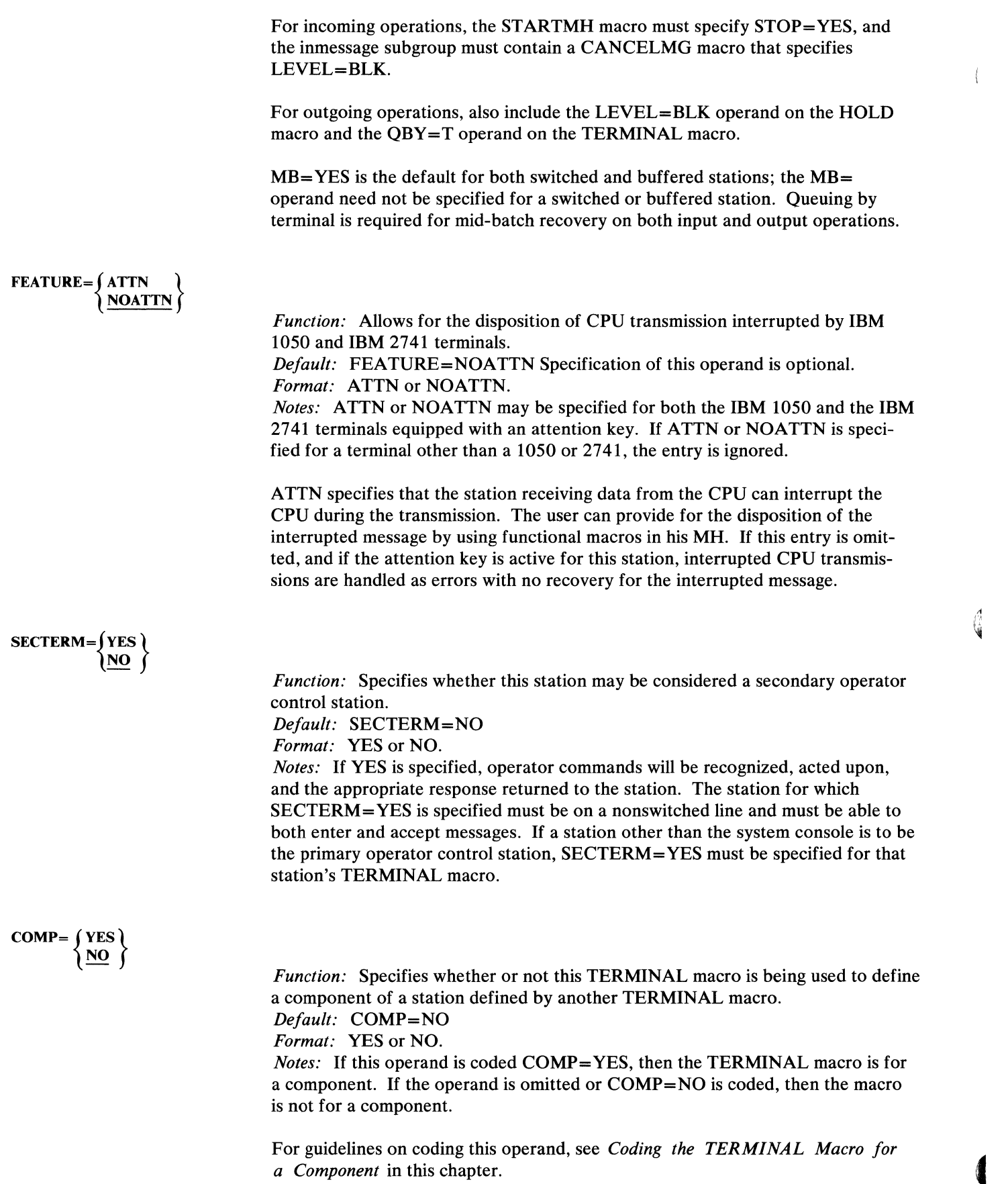

 $\langle$ 

**A** 

*Function:* Specifies whether or not this TERMINAL macro is being used to define a line entry in the terminal table. *Default:* UTERM=NO *Format:* YES or NO. *Notes:* If this operand is coded UTERM=YES, then the TERMINAL macro is for a line. If the operand is omitted, or if UTERM=NO is coded, then the TERMINAL macro is either for a station or a component-if coded for a station, this TERMINAL macro also must specify the OBY = operand.

For information on coding this operand, see *Coding the TERMINAL Macro for a Line* in this chapter.

## Coding the TERMINAL Macro for a Component

If the COMP= operand of a TERMINAL macro is coded COMP= YES, then the TERMINAL macro is one defining a component of a station defined by another TERMINAL macro. A TERMINAL macro need be issued for a component only if messages may be directed to more than one component of a station by means of appropriate addressing characters. If addressing characters are not used, a TERMINAL macro for a component is unnecessary. If a message can be sent to only one component of a terminal assigned addressing characters, that component may be specified by coding the appropriate addressing characters in the ADDR= operand of the TERMINAL macro for the terminal. For an IBM 1050 terminal assigned addressing characters, for example, the second addressing character identifies the component that is to receive the message. If only one component is to receive messages, that component's selection character may be entered as the second addressing character in the ADDR= operand of the TERMINAL macro for the terminal, and no TERMINAL macro need be issued for the component. If more than one component of a station is to be specifically addressed by means of addressing characters, then one or more component TERMINAL macros must be issued; these should immediately follow the TERMINAL macro for the station to which the components belong.

The following operands of the TERMINAL macro are meaningful if the macro is issued for a component:

## ADDR=chars

specifies the addressing characters for this component.

## ALTDEST=entry

specifies the alternate destination to which a message on a reusable disk queue is sent at the time the zone containing the message is serviced for reuse (see *Reusable Disk Queues* for a description of this servicing). Any terminal, component, or process entry for a device capable of accepting messages may be specified. If the operand is omitted, messages in a reusable disk queue may be written over and lost to the system with no error indication being made.

j.

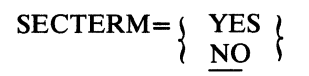

Specifies whether replies to operator commands entered at this station are to be sent to this component. If so, this component must be represented in the invitation list for this line. If the station is polled, the operator command must have been entered in response to polling characters associated in the invitation list with an entry having the same name as the name of this terminal entry. (However, the two entries having the same name need not refer to the same device—the polling characters could poll a card reader, for example, while the addressing characters might address a printer).

NTBLKSZ= (blocksize,subblocksize)

specifies blocking factors for outgoing messages in nontransparent mode directed to this station. *blocksize* and *subblocksize* have the same meanings as those described above in the discussion of the TERMINAL macro for a station.

TBLKSZ = integer

specifies the number of bytes in each block of data for outgoing messages in transparent mode directed to this component. This operand is similar to the TBLKSZ= operand for the TERMINAL macro for a station, described above, and may be overridden by coding the  $BLOCK=$  operand of the MSGFORM macro, and specifying SENDTRP= YES in MSGFORM.

BUFSIZE=integer

overrides the buffer size specified by the BUFSIZE= operand of the line group DCB macro, but only for buffers containing outgoing messages destined for this component. If this operand is omitted, the buffer size specified in the line group DCB macro is used.

 $OPDATA = (data... )$ 

specifies the actual data to be inserted in the set of option fields assigned to this component (see the discussion of the OPTION macro), and also specifies which option fields are not to be created for this component. The description of the OPDATA= operand of the TERMINAL macro for a station also applies to the OPDATA= operand of the TERMINAL macro for a component.

 $COMP = \{YES\}$ <br>NO

specifies whether this TERMINAL macro is for a component. COMP=YES indicates that this TERMINAL macro is for a component.

## Coding the TERMINAL Macro for a Line

A TERMINAL macro whose UTERM= operand is coded UTERM=YES causes information to be included in the terminal table for a line to switched stations that do not uniquely identify themselves when calling the computer.

As a general rule, a switched line should have its own TERMINAL macro if any stations that do not always uniquely identify themselves call the computer on that line. If all stations calling in on a switched line always uniquely identify them-

4

selves, no TERMINAL macro is required for that line. The following considerations apply when deciding whether a particular switched line requires its own TERMINAL macro (see also Figure 1, which summarizes these considerations).

- 1. A TCAM audio line (that is, a line connected to an IBM 7770 Audio Response Unit, Model 3) requires its own TERMINAL macro.
- 2. A switched line to BSC stations that are all assigned unique ID sequences does not require its own TERMINAL macro. For such a line, the user should enter each station's name and ID sequence, and the CPU ID sequence, in the appropriate operands of the INVLIST macro for the line (see the discussion of the INVLIST macro).
- 3. If none of the stations on a line ever dial the computer, the line needs no TERMINAL macro. Terminal names and invitation characters are coded in the INVLIST macro (see the discussion of the INYLIST macro).
- 4. For a switched line to stations other than those described in (2) and (3) above, code a TERMINAL macro specifying UTERM= YES unless all messages entered by stations on the line have origin fields in their message header and are processed by a Message Handler subgroup containing an ORIGIN macro (see the discussion of the ORIGIN macro). For lines to stations that enter only messages having origin fields, see (5). When a TERMINAL macro is coded for a line, the name of the macro is entered together with the invitation characters for stations on the line in the appropriate operand of the INVLIST macro for the line (see the discussion of the INVLIST macro).
- 5. For a switched line to stations other than those described in (2) and (3), if all messages entered on the line have valid origin fields in their message headers and are processed by a Message Handler subgroup containing an ORIGIN macro, then a TERMINAL macro may be specified for that line at the option of the user. If the TERMINAL macro is specified, the user must enter its name as part of the *entry* operand of the INVLIST macro for the line; otherwise the name of a TERMINAL macro for a station on the line is entered as part of the INVLIST entry. In either case, one INVLIST entry is coded for each series of invitation characters used by a station on the line (see the discussion of the INVLIST macro).

In order to decide whether to code a TERMINAL macro for a line under Case 5, the user must first understand the function of the ORIGIN macro and the origin field of the message header (discussed in the chapter *Designing the Message Handler*) and must also understand the function of the OPTION macro (discussed in the present chapter). Then he should consider the following paragraphs.

The TERMINAL macro has an optional OPDATA= operand. If a TERMINAL macro is coded for a switched line, when a station on that line dials the computer, access is gained to the option fields associated with the line entry, and these fields are possibly modified by Message Handler macros until an ORIGIN macro is encountered in the Message Handler. In addition, messages may be routed to the line entry; any station calling in will receive these messages until it is identified by an origin field checked by an ORIGIN macro.

The ORIGIN macro establishes the identity of the calling station; once identity has been established, the option fields associated with the terminal entry for the station calling in are made available and possibly modified by Message Handler macros, and messages queued for the station are sent to it in the manner described in the section *Transmission Priority* in *Defining Terminal and Line Control Areas.* 

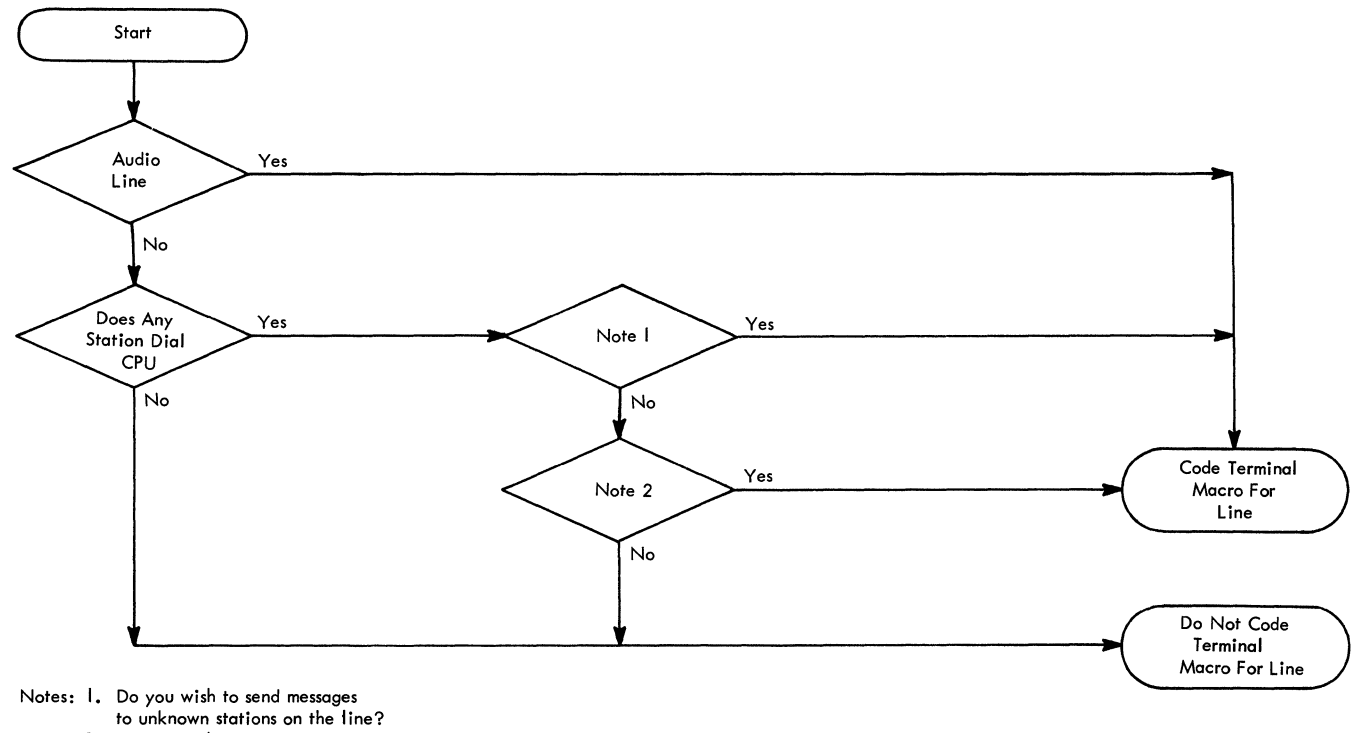

2. Do you wish to update any option

fields on a line basis?

Figure I. Determining whether a TERMINAL Macro Should Be Coded for a Switched Line

Thus, if a user assigns no option fields to the stations on a switched line, or if he does assign option fields but issues his ORIGIN macro in the Message Handler subsections handling incoming messages before he issues any macros that modify option fields, he is safe in omitting the TERMINAL macro for that line (but he may code the macro if he wishes to direct messages to any station calling in on the line). Otherwise, a TERMINAL macro specifying UTERM= YES should be coded for the line. All TERMINAL macros for lines in a line group must be arranged according to ascending relative line number. The TERMINAL macro for a particular line must immediately precede all TERMINAL macros for stations on that line.

## Example:

The TERMINAL macros for three switched lines in a line group, where each line has three terminals associated with it, would be arranged in the following order:

- TERMINAL macro for relative line 1 (UTERM=YES)
- TERMINAL macro for a terminal on line 1
- TERMINAL macro for a second terminal on line 1
- TERMINAL macro for a third terminal on line 1
- TERMINAL macro for relative line 2 (UTERM= YES)
- TERMINAL macro for a terminal on line 2
- TERMINAL macro for a second terminal on line 2
- TERMINAL macro for a third terminal on line 2
- TERMINAL macro for relative line 3 (UTERM= YES)
- TERMINAL macro for a terminal on line 3
- TERMINAL macro for a second terminal on line 3
- TERMINAL macro for a third terminal on line 3

It may be that some lines in a line group have TERMINAL macros coded for them and others do not. **In** this case, arrange the TERMINAL macros for the stations on the lines in groups according to ascending relative line number, and place each TERMINAL macro for a line immediately in front of the group of TERMINAL macros for stations on that line.

#### **Example:**

The TERMINAL macros for three switched lines in a line group, where each line has two terminals associated with it, and line 2 has no TERMINAL macro coded for it, would be arranged in the following order:

- TERMINAL macro for relative line 1 (UTERM=YES)
- TERMINAL macro for a terminal on line 1
- TERMINAL macro for another terminal on line 1
- TERMINAL macro for a terminal on line 2
- TERMINAL macro for another terminal on line 2
- TERMINAL macro for relative line 3 (UTERM=YES)
- TERMINAL macro for a terminal on line 3
- **TERMINAL** macro for another terminal on line 3

The following operands of the TERMINAL macro are relevant when the macro is specified for a line:

DCB=dcbname RLN=integer QUEUES=form TERM=type BUFSIZE=integer ADDR=chars OPDATA=data UTERM=  $\begin{cases} \text{YES} \\ \text{NO} \end{cases}$ 

The DCB=, RLN=, and TERM= operands are the same as those given above for a TERMINAL macro for a station.

For station-initiated calls that require a response, the ADDR= operand is coded only when the calling station does not identify itself by an origin field in a message header. A call from such a station would either:

- (a) cause the originating station to accept messages directed to the line entry,
- (b) cause a response message to be sent back to the originating station by a MSGGEN macro in the Message Handler, or
- (c) place the originating station in lock mode (see the description of the LOCK macro) to await a response message from an application program.

The ADDR= operand of the TERMINAL macro for a station must be coded if any messages are to be queued for that station. If the ADDR= operand of the TERMINAL macro for a line is coded, all stations on the line must have identical addressing characters.

The OPDATA = operand specifies the data to be inserted in the set of option fields assigned to this line. The operand is coded in the same way as the OPDAT A= operand of a TERMINAL macro for a station.

The QUEUES= operand is required, whether or not any messages are to be directed to the line entry as a destination.

 $\Big)$ 

When a station on this line dials the computer, access is gained to the option fields assigned to the line and the fields are modified by Message Handler macros until an ORIGIN macro in the Message Handler establishes the identity of the calling station. Once identity is established, the option fields assigned to the station calling in are updated by macros following the ORIGIN macro in the Message Handler. When the computer calls a station, only the option fields assigned to the station may be updated.

The BUFSIZE= operand is optional and, if used here, overrides the BUFSIZE= operand of the line group DCB macro for messages directed to the line entry as a destination.

The UTERM= operand, when coded UTERM= YES specifies that this TERMINAL macro is for a line. If the operand is omitted or coded UTERM=NO, this TERMINAL macro is not for a line.

The TLIST macro

- defines a cascade list entry or distribution list entry in the terminal table;
- is optional among macros defining the terminal table.

The TLIST macro causes the name of a list of single, group, or process entries in the terminal table, together with information about the entries in the list, to be included as an entry in the terminal table.

A distribution or cascade list consists of the names of single, group, or process entries in the terminal table. One TLIST macro must be specified for each list to be created. Stations cannot enter messages using either a distribution or a cascade list.

When a message contains the name of a distribution list as a destination code, TCAM sends the message by separate transmissions to each station or application program indicated by an entry in the list. Each entry in the list must have a corresponding single, group, or process entry in the terminal table. When a message contains the name of a cascade list as a destination code, TCAM places the message on the destination queue for that valid destination in the list that has the fewest messages waiting to be sent to it. If several destinations have the same number of messages, the message is queued for the first such destination listed.

The TLIST macro provides the initial contents for all fields in the list entry.

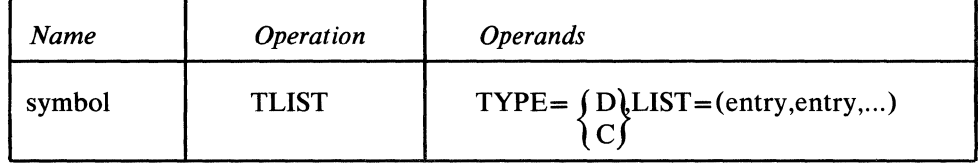

LIST=(entry,entry,...) *Function:* Specifies the name of the list. *Default:* None. This name is required. *Format:* Must conform to the rules for assembler language symbols (see the *symbol* entry in the *Glossary). Function:* Specifies whether the list is a distribution or a cascade list. *Default:* None. This operand is required. *Format:* D or C. *Notes:* C specifies a cascade list. D specifies a distribution list. *Function:* Specifies the actual entries in the distribution list or cascade list being created. *Default:* None. This operand is required. *Format:* Each entry is the name of a single, group, process, or cascade list entry in the terminal table. If TYPE=D, at least two entries must be specified. If TYPE=C, only one entry is required. *Notes:* The name of a distribution list entry in the terminal table may not be

symbol

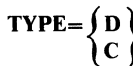

specified as an entry in a distribution list. If the list being created is a distribution list, it may contain the name of one or more cascade list entries. If it is a cascade list, it may not contain the name of a cascade list entry.

Because of the limitation of 255 characters in a macro operand, a facility is provided to specify additional TLIST entries if necessary. A comma placed as the last character of the entries operand indicates a continuation of the list. The next source statement would then be coded:

symbol TLIST LIST=( entry, ... )

where *symbol* is the TLIST name as specified on the previous TLIST macro that indicated the continuation. There is a limit of 32767 entries in a distribution or cascade list.

 $\left\{ \right.$ 

 $\blacksquare$ 

#### The TPROCESS macro

 $\blacksquare$ 

 $\bigg)$ 

- serves as part of the interface between the MCP and an application program;
- creates a terminal table entry for a queue associated with an application program;
- is optional among macros defining the terminal table.

The TPROCESS macro causes the name of a queue for an application program and associated information to be included as an entry in the terminal table. The entry produced is a process entry.

One TPROCESS macro must be included for each destination queue to which an application program can direct a GET or READ macro, and at least one must be included for each process entry to which a PUT or WRITE macro may be directed.

An operand of the TPROCESS macro specifies the name of a process control block (PCB), which is used to establish communication between a Message Handler and application programs. (The PCB is created by coding a PCB macro.)

Another operand of TPROCESS enables the user to specify one alternate destination to which the message may be sent in certain circumstances.

The user may specify that checkpointing of the application program is to be synchronized with that of the Message Control Program. Synchronization of OS with TCAM checkpoints is discussed in the chapter *Writing TCAM-Compatible Application Programs.* 

The user also specifies the initial contents of the option fields for the process entry in the terminal table.

The TPROCESS macro helps connect an application program to the Message Control Program. The GET and PUT or READ and WRITE macros issued in an application program each specify the name of a data control block created by a DCB macro issued in the application program. The DCB macro specifies (by its DDNAME= operand) a DD card. The QNAME= parameter of the DD card names a process entry. The *pcbname* operand of the TPROCESS macro creating this entry specifies a process control block. The MH= operand of the PCB macro creating the process control block specifies the Message Handler that handles messages directed to and received from the application program.

TPROCESS has the following format:

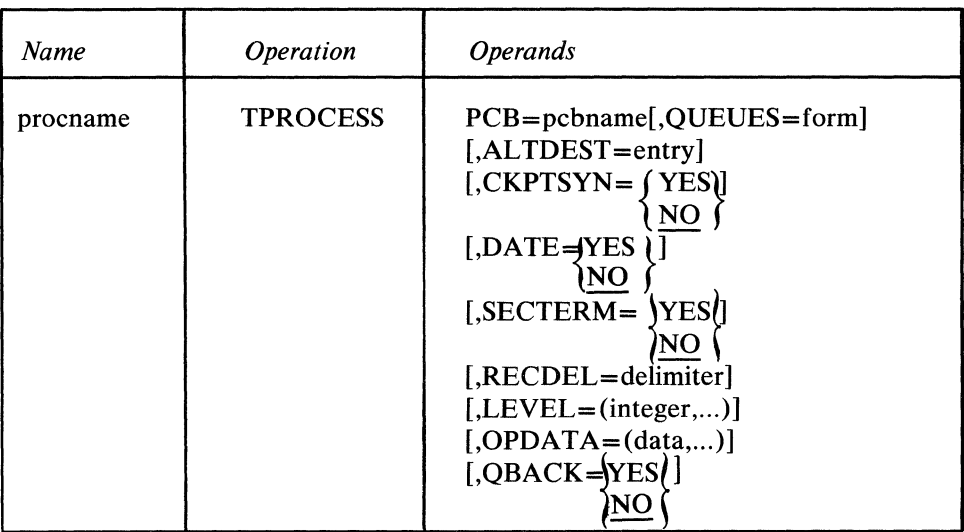

 $\bar{\bar{t}}$ 

 $\hat{C}$ 

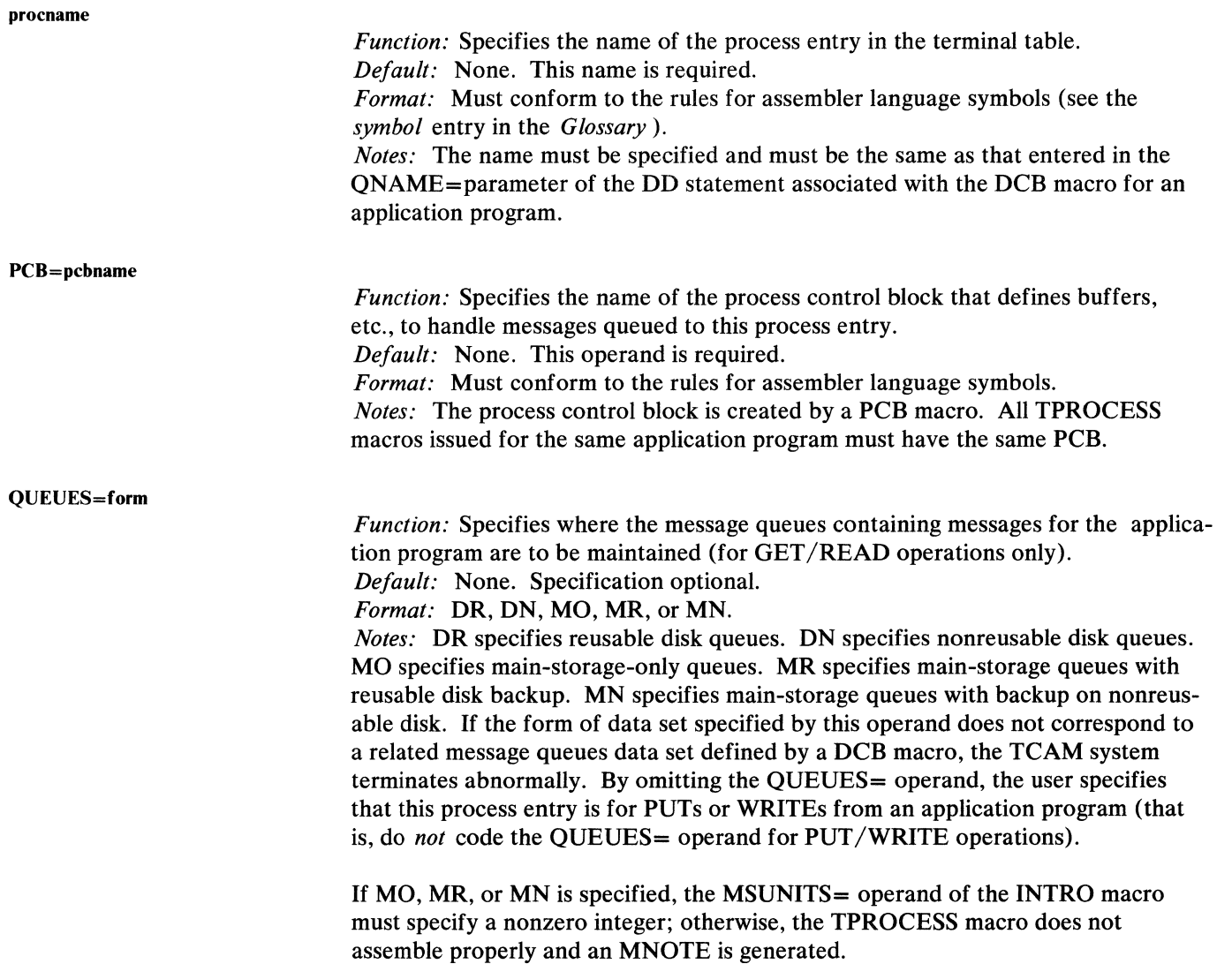

*Function:* If this process entry is for GETs or READs issued by an application program, this operand specifies the alternate destination to be sent when the zone containing the message is being serviced for reuse. If this process entry is for PUTs or WRITEs from an application program, this operand specifies the destination to which replies to operator commands issued by the application program are sent.

*Default:* None. Specification optional.

*Format:* The name of any single, group, or process entry in the terminal table. *Notes:* The entry specified may be the one created by the TPROCESS macro, preventing the message from being discarded from a reusable queue. If this operand is omitted for a GET or READ process entry, the message may be overlaid in a reusable queue and lost to the system. The operand is ignored unless QUEUES=DR or QUEUES=MR is specified for the TPROCESS macro.

For a PUT or WRITE entry, the destination may be a station named by a TERMINAL macro, or it may be an application program represented by a TPROCESS macro.

CKPTSYN= (YES

*Function:* Specifies whether the destination queue to which the application program directs its GETs or READs is to be purged of serviced messages at restart.

*Default:* CKPTSYN=NO

*Format:* YES or NO.

*Notes:* CKPTSYN=YES specifies that no purging of the queue is to be performed. If an OS checkpoint of the application program is used in synchronization with the TCAM checkpoint, CKPTSYN = YES should be specified. If this operand is omitted, the queue is scanned and updated at restart. When synchronization is not specified, operation following restart with scan resumes with the first unserviced message for the queue (a message is considered serviced when a GET or READ is issued for the next message from the queue and that next message is placed on the queue). The first unserviced message is determined in the scan of the message queue done at restart time. When not using synchronization with an OS checkpoint, it is necessary to check for one duplicate message upon restart (that is, the message being processed when failure occurred).

For more information on TCAM's checkpoint facility, see the chapter *Using TCAM Service Facilities.* Coordination of OS and TCAM checkpoints is discussed in the chapter *Writing TeAM-Compatible Application Programs.* 

**DATE=** (YES  $\{v_{\alpha}\}\}$ 

*Function:* Specifies whether the date and time of each message received for the process entry are to be recorded. *Default:* NO *Format:* YES or NO *Notes:* When a message is received for the application program, TCAM records the date and time. When the application program issues a GET or a READ macro, TCAM places the recorded date/time and the source of the message in the area specified by the DTSAREA= operand of the TPDATE macro.

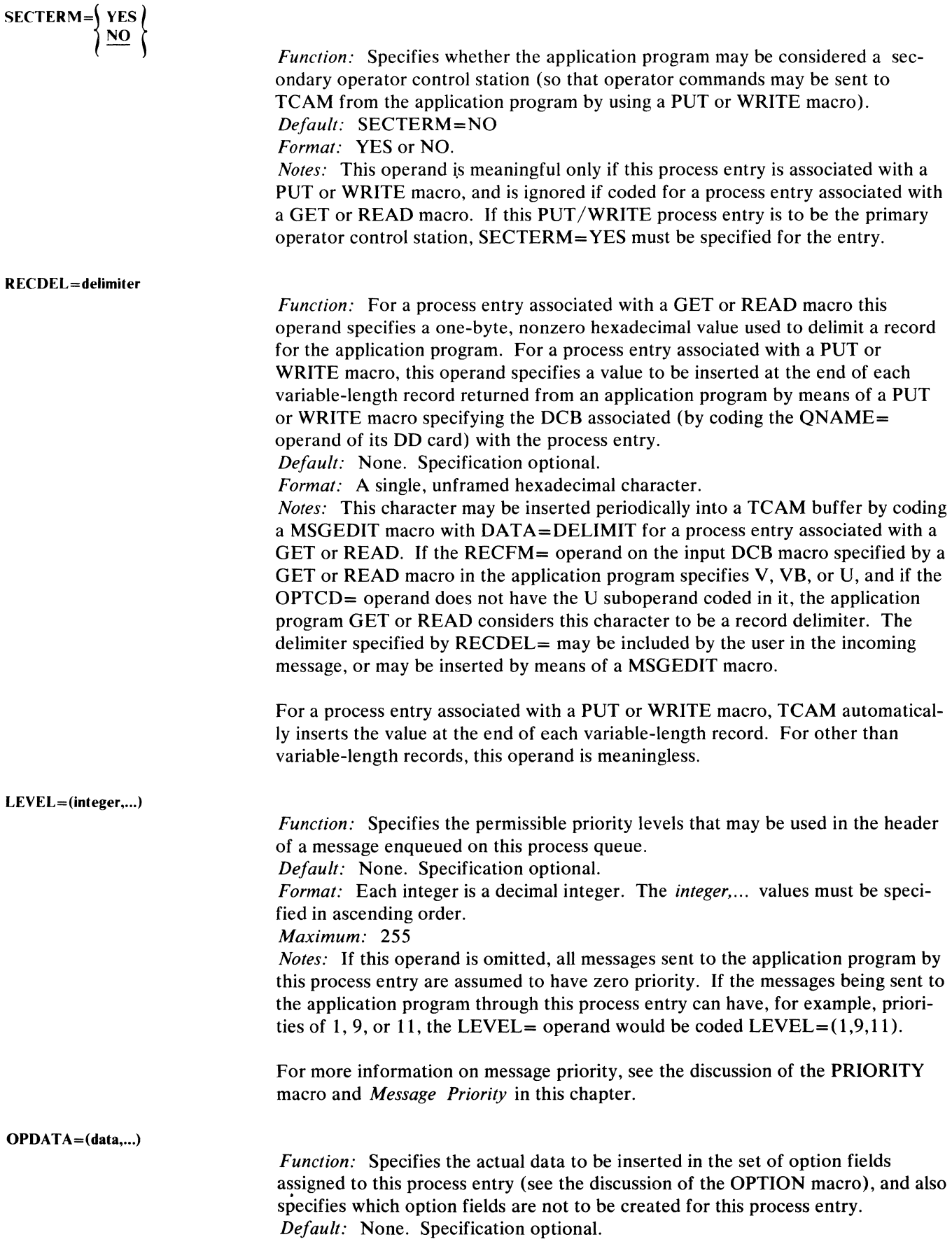

*Format:* The maximum length and type of data specified for each option field must correspond to the length and type specified by the OPTION macro that defines the field. The order in which the OPTION macros are specified must correspond to the values of data specified in this operand. *Notes:* A comma is used to:

- 1. Delimit the data for each field;
- 2. Indicate that no data is specified for the first or an intermediate field defined by an OPTION macro;
- 3. Indicate that the OPDATA= operand is to be continued (if included immediately preceding the right parenthesis—see below).

The user must specify either data and a comma, or a comma alone for the first and each intermediate field (except the last) that is specified by an OPTION macro (with one exception-see the note below). A comma alone is coded if a field other than the last is not to be defined for this line. If the last field is not to be defined, no data is coded for the field and the comma is also omitted. Framing characters (X or C and quotes) are not coded.

When specifying option fields for a particular process entry, the user may omit the last several option fields defined by OPTION macros by merely closing the parentheses after the data for the final field he wishes to define.

#### **Example:**

Assume that four OPTION macros have been coded. If the user wants to specify all four fields for a particular station, line, or application program, he would code the OPDATA= operand of the TERMINAL or TPROCESS macro:

,OPDATA=( fieldl, field2, field3, field4)

where *fieldl* , *field2* , *field3* , and *field4* represent the actual initial data to be inserted into each of the four option fields. If only *fieldl* and *field4* are to be implemented for this station, line, or application program, the user would code

, OPDATA=(field1,,,field4)

If only *field1*, *field2*, and *field3* are to be implemented, the user would code

,OPDATA=(fieldl,field2,field3)

If only *fieldl* is to be implemented, the user would code

,OPDATA=( fieldl )

A message processed by an application program and then sent to a destination station must be handled by two sets of incoming and two sets of outgoing **MH**  subgroups. Macros issued in the incoming subgroups handling messages from a station update the option fields assigned to that station. Macros issued in the outgoing subgroups handling messages for the application program update the option fields assigned to the process entry associated with the GET or READ macro that obtains the messages for processing. Macros issued in the incoming subgroups handling messages from an application program update the option fields assigned to the process entry associated with the PUT or WRITE macro that returns messages from the application program to the MCP. Macros issued in outgoing subgroups handling messages being sent to a destination station update the option fields assigned to that station. (For a description of which Message

Handler subgroups are required when there is an application program, see *Message Flow through a Message Handler* in the chapter *Designing a Message Handler.* For a discussion of the interface between the MCP and the application program see the introduction to *Writing TCAM-Compatible Application Programs* .)

Because the operand field of a macro is limited to 255 characters, TCAM provides a facility to specify additional OPDATA= parameters if necessary. A comma placed as the last character of the OPDATA= operand-that is,

```
,OPDATA=(data,data,...data,)
```
indicates a continuation of the OPDATA $=$  operand. The next source statement would then be coded

```
symbol TPROCESS OPDATA=(data, ... )
```
where *symbol* is the process entry name as specified on the TPROCESS macro that specified the continuation. There is no limit (other than the number of option fields defined) on the number of continuation statements used.

QBACK=  $\left\{\begin{array}{c} \text{YES} \\ \text{NO} \end{array}\right\}$ 

*Function:* Specifies whether the application program may issue the QRESET macro. *Default:* NO *Format:* OBACK=YES or OBACK=NO *Notes:* QBACK=YES causes the Queue Reset Executor module to be loaded into the MCP region and the allocation of a 258 byte work area in the MCP region. For information about TCAM's QRESET facility see *Writing TCAM Compatible Application Programs.* 

# The LOGTYPE macro

typename

Ì

**SERIES** 

- initializes TCAM's logging facility;
- $\bullet$  may not be omitted if TCAM's logging facility is to be used for logging complete messages, and is unnecessary if segments are logged;
- if coded, must be specified among the macros defining the terminal table and must not be the last such macro.

The LOGTYPE macro initializes TCAM's logging facility by specifying:

- 1. The name of the data control block for the log data set,
- 2. The buffer size used to handle messages to be logged,
- 3. The location of the data set (on disk or in main storage).

TCAM's logging facility is discussed in *Using TCAM Service Facilities*. The description of the LOG macro contains information on when LOGTYPE should be specified.

A LOGTYPE macro *must not* be coded as the last macro defining the terminal table. No more than one LOGTYPE macro should be coded for a log data set.

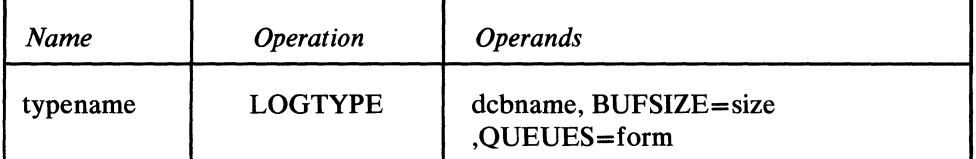

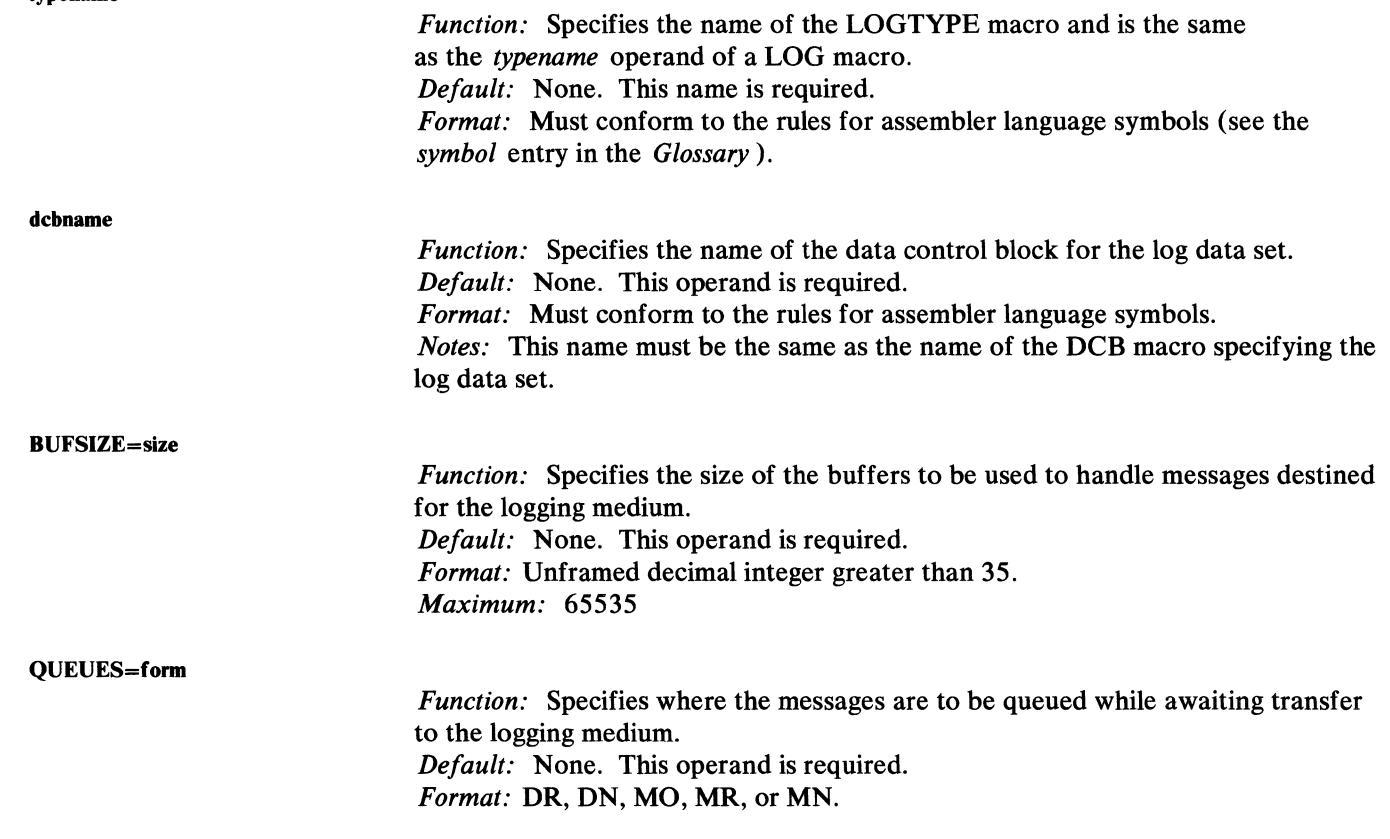

*Notes:* DR specifies reusable disk queues.

DN specifies nonreusable disk queues. MO specifies main-storage-only queues. MR specifies main-storage queues with reusable disk backup. MN specifies main-storage queues with backup on nonreusable disk.

If MR or DR is specified, the original destination is automatically designated as the alternate destination for zone reorganization (see *Reusable Disk Queues* in the chapter *Defining the MCP Data Sets).* Unlike the TERMINAL and TPROCESS macros, there is no ALTDEST= operand for the LOGTYPE macro.

# *Maintaining Orderly Message Flow*

Thus far, this chapter has described how to define control areas needed by TCAM for line control, and how contact is established for the purposes of invitation and selection. This section describes how TCAM maintains an orderly message flow between the central computer and remote stations.

Among the factors influencing the flow of messages within a TCAM system are message priority and queuing, transmission priority, and whether incoming logical messages are being handled. *Message priority* refers to the order in which messages are sent over a line or to an application program. Priorities are assigned to individual messages by the user through his use of a priority field in the message header, a PRIORITY macro, and the type of queuing specified by the  $OBY =$ operand of the TERMINAL macro. *Transmission priority* refers to the relative order in which messages are sent to and received from a station or stations on a line. The transmission priority (send, equal, or receive) for a nonswitched station is specified by the CPRI $=$  operand of the line group DCB macro. For switched stations, CPRI=S (indicating send priority) must always be specified. If logical I~ messages are being used, see *Handling Logical Messages* in the chapter *Designing the Message Handler.* 

These are not the only factors influencing TCAM message flow; two others are the manner in which calls are made between the computer and a switched station, and the system interval. The remainder of this chapter is devoted to discussions of all of these factors.

#### Message Priority and Queuing

To determine how to assign priorities to messages in a TCAM system, see the descriptions of the PRIORITY macro and of the LEVEL= operand of the TERMINAL and TPROCESS macros. In this section, we shall be concerned with a practical description of what message priority means in a TCAM system.

This order depends upon three variables:

- whether queuing is by line or by terminal;
- the relative order in which the messages are received at the destination queue;
- what priorities the messages are assigned.

Messages whose destinations are stations may be queued by destination terminal or by destination line. The user specifies the type of queuing he wants by the QBY = operand of the TERMINAL macro. When outgoing messages are queued by line, one message queue is created for a line, and messages destined for all stations on the line are placed on this queue. (The incoming group of a Message Handler generally determines the destination of a message by a FORWARD macro.) Messages are taken off the queue and sent to stations on the line on a

first-ended first-out (FEFO) basis within priority groups. That is, messages on the queue that have a high message priority (as specified in the message header or assigned by a PRIORITY macro) are sent before messages having a low priority. When messages have the same priority, the one whose final segment arrived at the queue first will be sent out first, and the others will be sent out in the order in which their final segments arrived at the queue. (An example of queuing by line is given below.)

## Advantages of Queuing by Line

- Queuing by line permits transmission of messages by priority on a line basis to stations on a multipoint nonswitched line; that is, all messages of a given priority on the queue are transmitted before any messages of a lower priority, whether or not the higher-priority messages are destined for two different stations on the line.
- Queuing by line takes less storage space than queuing by terminal. If queuing is by line rather than by terminal, at least 65 bytes are saved for each station after the first on a line, plus about 28 bytes per station after the first for each priority level specified beyond one.

#### Disadvantages of Queuing by Line

• Queuing by line results in switching between stations on the line rather than maintaining connection with a station.

When outgoing messages are queued by terminal, one message queue is created for each station on a line. All messages queued for a given station are sent before any messages queued for other stations on the line. Messages on a queue are sent to a station on first-ended first-out (FEFO) basis within priority groups. The first message on a queue is the message whose last segment arrived at the queue before the last segment of any other message arrived at the queue. High-priority messages are sent before low-priority messages; when two messages on a queue have equal priority, the one whose final segment arrived at the queue earliest is sent first. For a multipoint line, the relative order in which *queues* of messages are transmitted is also determined on a FEFO basis; the queue containing the message whose incoming transmission over the line was completed first will be sent before any other queue for a station on that line.

Queuing by terminal must be specified for switched stations and for buffered terminals. If switched stations were queued by line, a station that called in would receive not only its messages, but those for all other stations in the line group as well.

Messages destined for an application program are placed on a queue for that program and are removed from it as if they were messages queued by terminal; that is, they too are sent to the application program on a FEFO basis within priority groups.

## Advantages of Queuing by Terminal

• Queuing by terminal permits transmission of messages by priority on a stationby-station basis. All messages in a given queue for a station on a line are transmitted before any messages in other queues for the remaining stations on the line are transmitted, whether or not the other queues contain messages having priorities higher than those for the messages being transmitted. Thus, messages for the same station are sent as a group.

#### Disadvantages of Queuing by Terminal

• Queuing by terminal takes more storage space than does queuing by line.

The orders of sending described above are disrupted when a message segment for which the INITIATE macro has been executed arrives at a destination queue; such a segment is treated as if it were a completed message having the highest priority on the queue, and it is sent before any other message on that queue is sent. In addition, no message on the queue may be sent until all segments of the message for which INITIATE was executed have arrived at the queue and been sent to their destination. (See the description of the INITIATE macro.)

#### Examples:

A multipoint nonswitched line on which are located the following three terminals (each name given corresponds to the *symbol* field of the TERMINAL macro defining that terminal): NYC, BOS, RAL. Nine messages arrive from various remote stations, or perhaps from an application program; these messages are to be routed to the three terminals on this line. Messages 1 through 9 are completely enqueued on a destination queue in the following temporal order:

1 for NYC 2 for NYC 3 for BOS 4 forRAL 5 for RAL 6 for BOS 7 for NYC 8 for RAL 9 for RAL

Assume first that queuing is by line, and that all messages have the same message priority. In this case, the messages are sent out in the same order that they were enqueued on the destination queue for the line:  $1, 2, 3, 4, 5, 6, 7, 8, 9$ .

 $\mathbf{C}$ 

Now, assume that queuing is by terminal and that all nine messages have the same message priority. In this case, the messages are queued

- 1, 2, 7 for NYC
- 3,6 for BOS
- 4, 5, 8, 9 for Ral

and are sent out: 1,2,7,3,6,4,5,8,9.

Next, assume that messages 1, 5, and 9 have a message priority of 10; that messages 2,4, and 7 have a message priority of 30; and that messages 3,6, and 8 have a message priority of 60.

The messages will be queued by line or by terminal (depending upon which is specified in the TERMINAL macros) as if they all had the same priority. The order in which they are sent, however, differs from the case in which all messages have the same priority.

If queuing is by line, the messages are sent in the order  $3, 6, 8, 2, 4, 7, 1, 5, 9$ .

If queuing is by terminal, the messages are sent in the order  $2, 7, 1, 3, 6, 8, 4, 5, 9$ .

Note the following points:

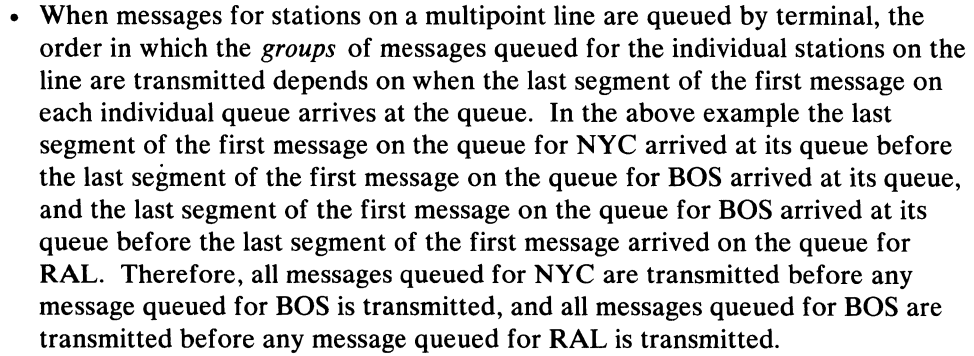

- When messages for stations on a multipoint line are queued by terminal, the order in which the messages queued for an individual station are transmitted is determined by two rules:
	- 1. All messages having a high message priority are transmitted before any message having a low message priority is transmitted.
	- 2. When messages have equal message priorities, the message whose final segment arrived at the queue first is sent first, the message whose final segment arrived at the queue second is sent second, etc.

When these two rules are in effect, messages are said to be sent out on a first-ended-first-out (FEFO) basis within priority groups.

Messages for stations on point-to-point lines, whether switched or nonswitched, are also transmitted on a FEFO basis within priority groups. (Remember that switched lines are considered to be point-to-point, and that queuing by terminal should always be specified for switched lines.)

Transmission Priority

Ĵ,

Transmission priority refers to the relative order in which messages are sent to and received from the stations on a line. Transmission priority is specified on a line group basis by the CPRI= operand of the line group DCB macro.

Transmission priority has a different meaning for each of the following four configurations of stations:

- 1. Polled stations (unbuffered) on a nonswitched point-to-point or multipoint line;
- 2. Buffered polled stations on a nonswitched multipoint line;
- 3. Contention stations on a nonswitched point-to-point line;
- 4. Stations on a switched line.

TCAM considers a *buffered station* to be one for which the BFDELAY = operand of the TERMINAL macro is coded. A special scheme for transmitting outgoing messages is implemented for such a station (see the description of the BFDELAY = operand of TERMINAL). A station may be defined as *buffered* using the BFDELAY = operand even though no delay is ever taken.

## **Transmission Priority for Nonswitched Polled Stations**

For such stations, the user may specify that sending has priority over receiving (by coding CPRI=S in the line group DCB macro), that receiving has priority over sending (CPRI=R), or that sending and receiving have equal priority (CRPI=E). The meaning of these priorities depends upon whether the line is being polled under the control of the TCAM program polling scheme, or under the control of the Auto Poll hardware feature.
*TCAM Program Poll:* When this scheme is used, TCAM polls all stations designated as active in the invitation list for an active line. In polling, TCAM begins with the first active station in the list, and invites it to enter a message by sending its polling characters. If the station has a message to enter, it responds by entering the message, following which  $TCAM$  polls it again.

If receiving has priority over sending, the cycle of polling and entering is repeated until the first station has no more messages to enter. When TCAM receives a negative response to polling from the first active station in the list, it proceeds to the second active station in the list, and polls it. TCAM continues to poll the second station until the station indicates that it has no more messages to enter; TCAM then polls the third station. TCAM proceeds through the list in this fashion until a negative response to polling is received from the last station in the list. At this time, TCAM observes the *invitation delay* specified by the INTVL= operand of the line group DCB macro, or by a POLLDLAY operator command. During the invitation delay, outgoing messages are sent to stations on the line in the order described in *Message Priority and Queuing.* (If the computer has no messages to send to stations on the line at this time, the invitation delay is observed nevertheless.) Outgoing messages are sent until the delay expires or the destination queues for stations on the line are empty. Upon expiration of the delay, outgoing message transmission ends after the current message is sent, regardless of whether any messages remain queued. As soon as outgoing message transmission ceases, polling and incoming message transmission resume, and the cycle is repeated. It is important to note that if no invitation delay is specified, outgoing message transmission does not occur. If an invitation delay is specified, it must be long enough to accommodate the expected density of outgoing message traffic; too short a delay causes outgoing messages to accumulate on the destination queues for lines or stations in a line group.

If receiving and sending have equal priority, polling and incoming message traffic proceed without interruption until the end of the invitation list is reached. Then any outgoing messages are sent to stations on the line in the order described in the *Message Priority and Queuing* section. Once outgoing transmission begins, it continues until all messages queued for stations on the line have been sent, regardless of whether the user has specified an invitation delay. When all messages for stations on the line have been sent, polling and incoming message traffic resume. Note that, in contrast to the case where receiving has priority over sending, outgoing message transmission occurs whether or not an invitation delay is specified and regardless of the specified length of the delay.

If sending has priority over receiving, any outgoing messages are sent to a station:

- 1. Each time a negative response to polling is received from a station;
- 2. Each time an EOT is received from a station, indicating that a complete message has been received;
- 3. Each time the end of the invitation list is reached.

Outgoing messages are sent in the order described in the *Message Priority and Queuing* section. Once outgoing message transmission begins, it continues until all messages queued for stations on the line have been sent. Note that when sending has priority over receiving, outgoing transmission can occur after each station is polled, rather than only after a complete polling pass.

*Auto Poll:* For lines polled under the control of the Auto Poll hardware feature, the scheme given above is slightly modified.

 $\blacklozenge$ 

 $\mathbf{C}$ 

If receiving has priority over sending, messages are sent to stations on the line during the invitation delay. However, if no messages have been queued for stations on the line by the time the end of the invitation list is reached, no invitation delay is observed.

If receiving and sending have equal priority, there is no difference between autopolled and other polled lines.

If sending has priority over receiving, outgoing messages are sent over autopolled lines:

- 1. Each time an EOT is received from a station, indicating that a complete message has been received;
- 2. Each time the end of the invitation list is reached.

## Transmission Priority for Nonswitched Polled Stations Using TCAM's Buffering Feature

The IBM 2740 Model 2 contains a hardware buffer (and a message to the 2740 Model 2 must fit within this buffer); the IBM 2770 on a multipoint line contains two hardware buffers. Messages to these stations fill the buffers at line speed. A message is read from the buffer to the terminal output device at the speed of the output device. This improves line utilization, since the line is occupied with individual stations for short periods of time. If a buffered station is addressed before the buffer has emptied, a negative response is returned and the station must be selected again later. A message to be entered from a buffered station is first entered into the buffer from the input component (at the speed of the input device). When the buffer is filled or the message is entered, the message is transmitted to the CPU at line speed the next time the station is polled.

TCAM sends to an IBM 2740 Model 2 a message at a time and to an IBM 2770 until its buffer space is filled. The 2740 Model 2 accepts messages; thus, a block of data to the 2740 Model 2 must be equivalent to a whole message. To prevent TCAM from trying to send a message to a 2740 Model 2 while the hardware buffer is still emptying the previous message and thus wasting time on the line, TCAM allows the user to specify (in the BFDELAY = operand of the TERMINAL macro) the number of seconds to delay before sending each message after the first to a 2740 Model 2. The time specified should be the average time needed to empty the hardware buffer (the BFDELAY = operand must be specified for the IBM 2770 also; see BSC device-dependent considerations in the section titled *Sending Operations* in *Appendix G).* While this interval is in effect, TCAM can be sending messages to other stations on the line, thereby utilizing the line more efficiently.

Thus, when  $BFDELAY =$  is specified for the 2740 Model 2 on a multipoint line, messages are sent to stations on the line on a message-by-message basis: the first message is sent; if there are messages queued for other stations on the line, they are sent; subsequent messages are sent as stations become available. For the 2740 Model 2 to become eligible to accept another message, the time interval specified by the BFDELAY = operand of its TERMINAL macro must have elapsed. For information on how to determine the correct interval and restrictions on coding BFDELAY=, see the description of this operand in the TERMINAL macro.

When a STOPLINE operator command, a QT AM STOPLN macro, a SYSCLOSE operator command, or an MCPCLOSE macro specifying a quick closedown is executed, transmission on a line to stations using TCAM's buffered-terminal support is not stopped until all messages being sent to stations on the line at the

time the command or macro is executed have been completely sent and all intervals specified by the BFDELAY = operand of the TERMINAL macros for stations on the line have been observed.

For TCAM's buffering feature to work properly for the IBM 2740 Model 2, queuing by terminal and either equal or send priority must be specified in the TERMINAL and line group DCB macros.

#### Transmission Priority for Nonswitched Contention Stations

The following can be nonswitched contention stations: the IBM 2740 Basic, the IBM 2780, the IBM 2770, World Trade (WTTA) terminals, and the IBM System/360, System/360 Model 20, and 1130 Computing System. For nonswitched contention stations, either equal or send priority may be specified. The way in which equal priority works is device-dependent, and is explained in *Appendix G.* 

Send priority is similar for all these types of stations. If send priority is specified, messages may be entered at the station whenever the line is idle. Whenever a message is queued for sending, TCAM checks to see whether a message is being entered by the station; if so, the computer waits until an EOT control character is received and then sends all messages queued for the station. If no message is being entered, the computer sends all queued messages immediately after checking. After sending all messages, the computer is ready to receive messages from the station. The invitation list for the line may consist of a dummy entry (see the description of the INVLIST macro).

For equal priority for the devices listed above, see *Appendix G: Device-Dependent Considerations.* 

When a BSC device is in contention with the CPU, TCAM defers to the BSC device for control of the line. However, when a start-stop device has a message to enter, and it is in contention with the CPU, the start-stop device loses that message (a Message Handler that includes the SEQUENCE macro can indicate when a message is lost to the system).

Ġ

#### Transmission Priority for Switched Stations

For switched stations on a start-stop line, CPRI=S must be specified in the line group DCB macro. For BSC switched stations, CPRI=S or E may be specified.

The relative order in which messages are sent to and received from a station on a switched line depends upon whether or not the station is a BSC station.

When a non-BSC station calls the computer, once the connection is established, the station begins to enter any messages it may have ready for the computer. Before it can accept messages, the station calling in must identify itself to the computer by an origin field, verified by an ORIGIN macro, in a message header. If the station does not identify itself, upon receiving a negative response to invitation, the computer sends the station any messages queued for the line entry for this line. If no messages are queued for the line entry, or if there is no line entry, the computer breaks the line connection upon receiving a negative response to invitation, thereby making the line available for other calls. Once the station identifies itself, it is eligible to accept messages. If any messages were queued for the station at the time it identified itself, the station accepts these messages as soon as possible; no further messages may be entered at the station until the queued messages are sent. Messages are sent by the computer according to the

priority scheme outlined in the section *Message Priority and Queuing.* If the destination queue for the station was empty at the time the station identified itself, or once the queue becomes empty during this call, subsequent messages are sent to the station as soon as possible after they are placed on the destination queue. That is, whenever a message is completely enqueued on the previously empty destination queue during this call, TCAM checks to see whether a message is being entered by the station; if so, the computer waits until the message has been completely received, and then sends all messages queued for the station. After sending all messages, the computer invites the station to enter messages. When the last incoming message is received and no further messages appear on the destination queue for the station, the computer breaks the line connection, making the line available for new calls.

When the computer calls a non-BSC station, the computer sends all messages queued for the station before the station enters any messages (except that when the time specified in either the CLOCK= or the CINTVL= operand of the TERMINAL macro expires, TCAM invites the station to enter messages before it sends messages queued for the station). Messages are sent by the computer according to the priority scheme described in the section *Message Priority and Queuing* Once all queued messages have been sent, or if the queue was empty, the station begins entering any messages it may have ready. If a message is enqueued for the station after the station begins entering messages, TCAM sends the message as soon as the message currently being received from the station has finished, as described above. When the station indicates that it has no more messages to enter, and no further messages appear on the destination queue, TCAM breaks the line connection, rendering the line available for new calls.

See *Appendix* G. *Device-Dependent Considerations* for the transmission priority for:

- 2740 Communications Terminal on a switched line;
- Switched BSC stations;
- Switched TWX stations.

#### Calls **Between the Computer and a Switched Station**

 $\mathcal{E}$ 

₿

On a line group basis, the order in which messages on a switched line are sent and received depends upon whether the computer dials a station or a station dials the computer, and upon when calls are made.

In a TCAM system, a station may call the CPU on a line in its own line group that has a relative line number equal to or greater than the line to which the calling station is assigned. When a station dials the computer, the response may be either manual, or automatic if it is equipped with the Auto Answer feature.

If these requirements are satisfied, and if the line is not currently connected to another station, a connection is established each time the station dials the number associated with the line. If the line is connected to another station when a station dials its number, the dialing station receives a busy signal and must try again later. Once contact is successfully established between station and computer, message transmission occurs according to the scheme described in the section *Transmission Priority for Switched Stations.* 

If the computer is equipped with the Auto Call feature, it may dial switched stations. For the computer to dial a switched station the station's telephone number must be entered in the DIALNO= operand of its TERMINAL macro (and the computer must be equipped with the Auto Call feature). If  $CLOCK =$  is coded for the TERMINAL macro, the computer dials the station only at the time specified by  $CLOCK=$ , and this is the only time at which the station may receive messages from the computer. If CLOCK= is specified, the station is invited to enter messages *before* TCAM sends messages queued for the station.

If  $CLOCK =$  is not coded, an attempt is made to call the station whenever a message is completely received and enqueued in the previously empty destination queue for that station. (A destination queue is considered to be "empty" when it contains no completely received, but as yet unsent, messages.)

If the CINTVL= operand of the TERMINAL macro provides an interval, and the station does not call in and is not called during this time, TCAM calls the station at the end of the interval. (When the station calls in or is called during the specified interval, the interval begins again.) When the time specified by  $CINTVL=$ expires, the station is invited to enter messages before TCAM sends those messages queued for the station. If the specified interval has *not* expired, TCAM sends all messages queued for the station before the station is invited to enter its messages.

When the first message arrives at the previously empty destination queue for a station (if  $CLOCK =$  is not coded), or the time specified by  $CLOCK =$  or  $CINTVL =$  is reached, the computer attempts to dial the station over the line specified by the  $RLN =$  operand of the TERMINAL macro for the station. If this line is currently being used by another station, the computer attempts to place the call over the line whose relative line number is one greater than that specified for this station. If this line is also being used by another station, the computer checks the line whose relative line number is one higher than that for the line just checked; this procedure is repeated until an available line is found, or until the line having the highest relative line number in this line group is checked and found to be in use. If the line with the highest relative line number in the group is in use, the call is delayed until a line becomes available, at which time it is sent. If more than one waiting call is eligible to be made over a line that has just become available, TCAM decides which call to make according to a priority scheme described below. Once the connection between computer and station is established, transmission occurs in accordance with the scheme described in the section *Transmission Priority for Switched Stations.* 

TCAM's calling scheme is designed to take advantage of  $AT & T$ 's Wide Area Telephone Service (WATS). If WATS is used, care should be taken to arrange the lines in a switched line group to take full advantage of the TCAM calling scheme. Lines should be arranged according to increasing area of WATS coverage, with the line covering the smallest area being assigned relative line #1, and the line covering the largest area being assigned the highest relative line number in the group. (The way in which lines in a line group are assigned relative line numbers is described in *DD Statements for a Line Group* in the chapter *Defining the MCP Data Sets.*) It is most economical for stations to be assigned to lines whose WATS coverage extend to their area and no farther; in no event should stations be assigned to a line whose coverage does not extend to their location.

When a call cannot be made because all available lines in the line group are busy, TCAM queues the request and defers the call until a suitable line is available. If a line becomes available, and if there is more than one call that could be made over the line according to the rules described above, TCAM determines which station ( will be called first by applying the following principles:

- 1. A station whose destination queue contains one or more messages having nonzero message priorities is called before a station whose destination queue contains only messages to which no message priority was assigned (that is, messages having zero priority). A station whose destination queue contains no complete messages is treated like a station whose queue contains only zeropriority messages *(see* 3 below).
- 2. A station having a high-priority message on its destination queue is called before a station having low-priority messages on its destination queue. If the highest-priority messages on the queues for two eligible stations are equal in priority (and if this priority is not zero), the time at which the last segments of the high-priority messages were enqueued determines which station is called; the station whose destination queue received the last segment of its highestpriority message first is called first.
- 3. Among stations having only zero-priority messages on their destination queues, TCAM calls the station whose relative line number is equal to, or closest to but lower than, the relative line number of the available line. Among stations having only zero-priority messages on their destination queues and having the same relative line number, TCAM calls the eligible station whose queue was first to receive a complete message.
- 4. Among stations whose queues contain no complete messages, TCAM calls the eligible station for which the call has been deferred the longest (this principle is applicable only for stations whose TERMINAL macro specifies CLOCK= or  $CINTVL=$ ).

Note that a strict WATS priority scheme for deferred calls is observed only among stations whose destination queues contain only messages having zero priority. If relative line #6 becomes available and calls have been deferred for a station assigned to relative line #1 and for a station assigned to relative line #6, and if the queue for the station assigned to relative line #1 contains the highest-priority message, this station will be called before the other, even though it would be more economical from a WATS standpoint to call the station assigned to relative line #6. (See Principle #2 above.) If the queues for both stations contain only zeropriority messages, a WATS priority scheme will be applied, and the station assigned to relative line #6 will be called first. (See Principle #3 above.)

If the computer dials a station and gets a busy signal, it is treated as an error condition. The station's number will be dialed twice more; if no connection is established in three attempts, TCAM sets the selection error bit in the message error record, and the message is lost unless a REDIRECT or HOLD macro is executed for it in the outmessage subgroup. (The text error bit in the message error record may also be turned on-see the description of this bit in *Appendix*   $B$ .)

Once the connection between the computer and a switched station is established, transmission occurs according to the scheme described in the section *Transmission Priority for Switched Stations.* 

## The System Interval

Message flow is vitally affected by the *system interval,* a period of time specified by the INTVAL $=$  operand of the INTRO macro. The INTERVAL operator command tells TCAM to begin the system interval. When this message is received, each leased line to polled stations is "frozen" that is, receiving and sending of messages cease on it) at the start of its current polling pass. When all leased lines are inactive, the system interval commences. Lines to switched stations and local lines are left active; stations on such lines may still enter and accept messages. A SYSINTVL operator command may be entered to change the duration

of the system interval. If this message is entered while a system interval is in effect, it does not change the duration of the current interval, but changes subsequent intervals.

The system interval is used to minimize unproductive polling, to minimize CPU meter time, and to synchronize polling on the polled lines in the system. In general, if there is no traffic on any line in the TCAM system, the OS supervisor is given control to dispatch the next concurrent job.

 $\blacksquare$ 

Messages entering a TCAM network are read into buffers, which are user-defined areas of main storage used for handling, queuing, and transferring message segments between all lines and queuing media, and between queuing media and application-program work areas. (A message segment is that portion of a message contained in one buffer.) A buffer has two parts, one containing control information (the *buffer prefix)* and the other containing all or part of the message. Buffers must be at least 35 bytes, and may be no larger than 65535 bytes.

# **Structure of a Buffer**

 $\left\{ \right.$ 

To provide the best dynamic buffering capability and use of main storage, the TCAM network has one buffer unit pool containing buffer *units* of one size. Buffer units are the basic building blocks from which buffers are constructed.

The size of a *unit* is specified by the KEYLEN= operand of the INTRO macro of an MCP, and the number of units in the pool is equal to the sum of the numbers specified by the LNUNITS= and MSUNITS= operands of INTRO. For internal management purposes, 12 bytes are added by TCAM to the user-specified unit size. Thus, if a user specifies a unit size of 60 bytes (KEYLEN=60), the size of the unit becomes 72. The user should not concern himself with the extra 12 bytes when defining buffers.

If the sum of the number of bytes specified by the KEYLEN = operand plus  $12$ bytes is not evenly divisible by eight, TCAM adds enough bytes to each unit to make its total length divisible by eight. This is done so that units that are contiguous in main storage always start on a doubleword boundary.

The size of a *buffer* for a line group is specified by the BUFSIZE= operand of the DCB macro defining the line group data set for that group. Each line group may use buffers that differ in size from those assigned to other line groups.

By coding the BUFSIZE= operand of the TERMINAL macro, the user may override the buffer size specified in the line group DCB macro on a station-bystation basis, for outgoing messages only.

By linking an appropriate number of units, TCAM constructs buffers containing a number of bytes at least as great as that specified by the BUFSIZE= operand of the DCB macro for a given line group. (The 12 bytes added to each unit by TCAM *should not* be considered in defining BUFSIZE=; the user should consider only the number of bytes he specified in the KEYLEN = operand of the INTRO macro.) For example, if the user specified KEYLEN=60 in the INTRO macro and BUFSIZE= 120 in a line group DCB, TCAM links together two units in building buffers for that line group. If, however,  $KEYLEN = 60$  and  $BUFSIZE = 100$  is coded, TCAM will still link two units, but the last 20 bytes of the second unit cannot be used, and main-storage space is wasted. If KEYLEN =60 and  $BUFSIZE=40$  is specified, the last 20 bytes of the first (and only) unit assigned are wasted.

There are two types of logical buffers, header buffers and text buffers. A *header buffer* is a buffer that contains all or any part of a message header. A *text buffer*  contains message text only.

A *buffer prefix* is a control area contained within each physical buffer of the system. The user must allow room for the buffer prefix in defining buffers. TCAM fills in the buffer prefix area with buffer control information.

If only one buffer is used to contain a message, the buffer prefix occupies the first 30 bytes of the buffer. If more than one buffer is used to contain a message, a 30-byte buffer prefix occupies the beginning of the first buffer, and a 23-byte buffer prefix occupies the beginning of each subsequent buffer assigned to the message.

Thus, there are two kinds of control areas associated with buffers. The 12-byte control area associated with each *buffer unit* is assigned automatically by TCAM and need be of no concern to the user when defining buffers. The 30-byte (header) or 23-byte (text) buffer prefix assigned to each *buffer* is of concern to the user, who must allow for this area in defining the size of his units. Each unit must be large enough to contain the larger prefix plus five bytes (35 bytes) and may be no larger than 255 bytes. Obviously, the second and subsequent buffers will contain more bytes of actual message than will the first buffer, since their prefixes are seven bytes shorter than that of the first buffer.

Figure 2 shows how two buffers assigned to a line group would look if the user specified KEYLEN= $60$  and BUFSIZE= $120$ .

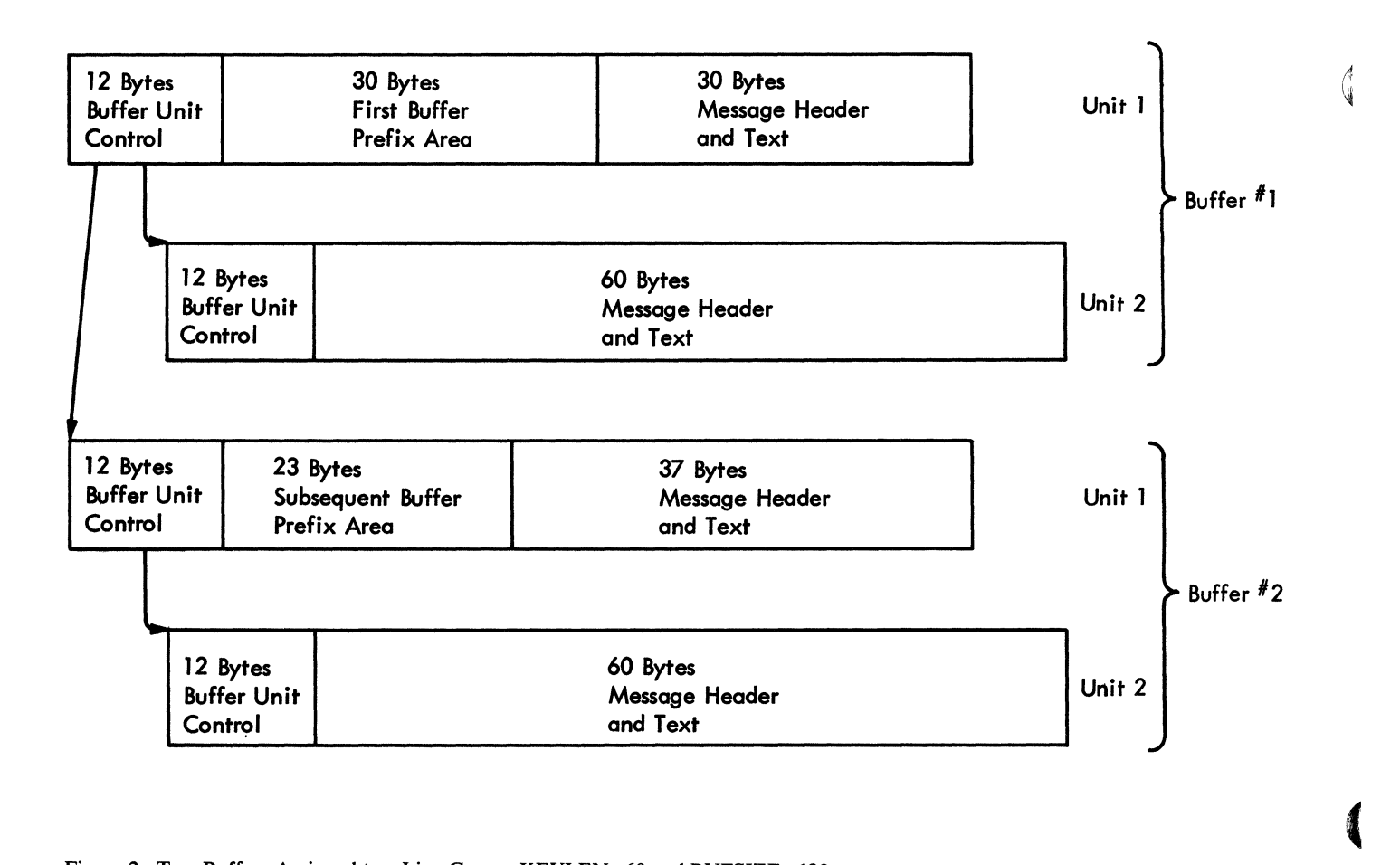

Figure 2. Two Buffers Assigned to a Line Group; KEYLEN=60 and BUFSIZE=120

64 OS/MFT and OS/MVT TCAM Programmer's Guide

Notice that each buffer is composed of two units linked together, and that the two buffers are also linked together. Each unit is 72 bytes long (the 60 bytes specified by KEYLEN= plus a 12-byte unit control area added by  $TCAM$ ). In defining BUFSIZE for the line group, only the 60 bytes specified by the user were considered.

Remember that

- a buffer is composed of one or more buffer units;
- each buffer *unit* must be at least 35 bytes (not counting the 12-byte control area added by TCAM) and may be no larger than 255 bytes (not counting the unit control area);
- each *buffer* must be at least 35 bytes (minimal size of one unit) and may be no larger than 65535 bytes.

# **The Buffer Unit Pool**

One buffer unit pool is defined for the Message Control Program. This single pool contains a number of buffer units equal to the sum of the numbers specified by the LNUNITS= and MSUNITS= operands of the INTRO macro. The total number of units in the unit pool must not exceed 65535.

When message traffic is in progress, a unit in the unit pool may be in any one of three states:

- 1. If a main-storage message-queues data set is specified, some units are assigned to main-storage message queues;
- 2. Some units are linked to form buffers assigned to line or application programs to handle data transfer;
- 3. Some units are assigned to an *available-unit queue*, where they remain until linked to form a buffer or until assigned to a message queue.

Figures 3 and 4 show allocation of the units in a unit pool. Figure 3 illustrates how units are allocated when the user specifies main-storage message queuing with or without backup on reusable or nonreusable disk (see *Defining the MCP Data Sets* for a discussion of main-storage message queuing).

The first block in Figure 3 depicts the unit pool just after storage has been allocated for it, when main-storage queuing is specified. The pool consists of a number of units equal to the sum of the LNUNITS= and MSUNITS= operands of INTRO. Each unit has a length equal to the number of bytes specified by the KEYLEN= operand of INTRO, plus 12 bytes. All units are assigned to the available-unit queue.

The second block in Figure 3 shows how the pool looks just before selection and invitation begin. A certain number of units have been linked to form buffers, which are assigned to line groups and application programs to handle initial send and receive operations (the number of buffers assigned is specified for line groups by the BUFIN= and BUFOUT= keyword operands of the line group DCB macro, and for application programs by the BUFIN= and BUFOUT= operands of the PCB macro). All other units are still in the available-unit queue.

The third block in Figure 3 illustrates the situation when normal message traffic is in progress. Some units are in line and application-program buffers; others are in main-storage message queues; the remainder are in the available buffer queue. The arrows represent the normal limits in size of the fraction of the unit pool that can be assigned to line and application-program buffers or to main-storage message queues after selection or invitation has begun. The number of units

assigned to main-storage message queues may never exceed the number specified by the MSUNITS= operand of INTRO. The number of units assigned to line and application-program buffers will not ordinarily exceed the number specified by the LNUNITS= operand of INTRO. However, under exceptional conditions (for example, when main-storage queuing with backup on disk is specified, and there is a peak period of line activity with low main-storage queue activity and high disk activity), the number of units assigned to line and application-program buffers may exceed the number specified by LNUNITS=, if the number of units required is available in the available-unit queue.

Figure 4 illustrates how units are allocated when the user has specified disk queuing only for his message queues data set.

The first block in Figure 4 depicts the unit pool just after storage has been allocated for it. The pool consists of a number of units equal to that specified by the LNUNITS= operand of INTRO. All units are assigned to the available-unit queue.

The second block in Figure 4 shows how the pool looks just before selection or invitation commences. A certain number of units have been linked to form buffers, which are assigned to line groups and application programs to handle sending and receiving operations. All other units are on the available-unit queue.

The third block in Figure 4 illustrates the situation when normal message traffic is in progress. Each unit in the pool is either assigned to a line or applicationprogram buffer or assigned to the available-unit queue. The arrows illustrate the limit in size of the fraction of the unit pool that may be assigned to line buffers after selection or invitation has begun. All units on the available-unit queue may be assigned to line buffers.

Buffers are not always available to be assigned to lines; for example, when TCAM does a Read operation for a data set residing on disk, a buffer is reserved to hold the record read from the disk.

Buffers assigned to TCAM application programs differ from those assigned to the MCP in the way in which they are defined and in the manner in which they are allocated. For additional information on such buffers, see *Defining Buffers for the Application Program* in the chapter *Writing TCAM-Compatible Application Programs.* 

 $\blacksquare$ 

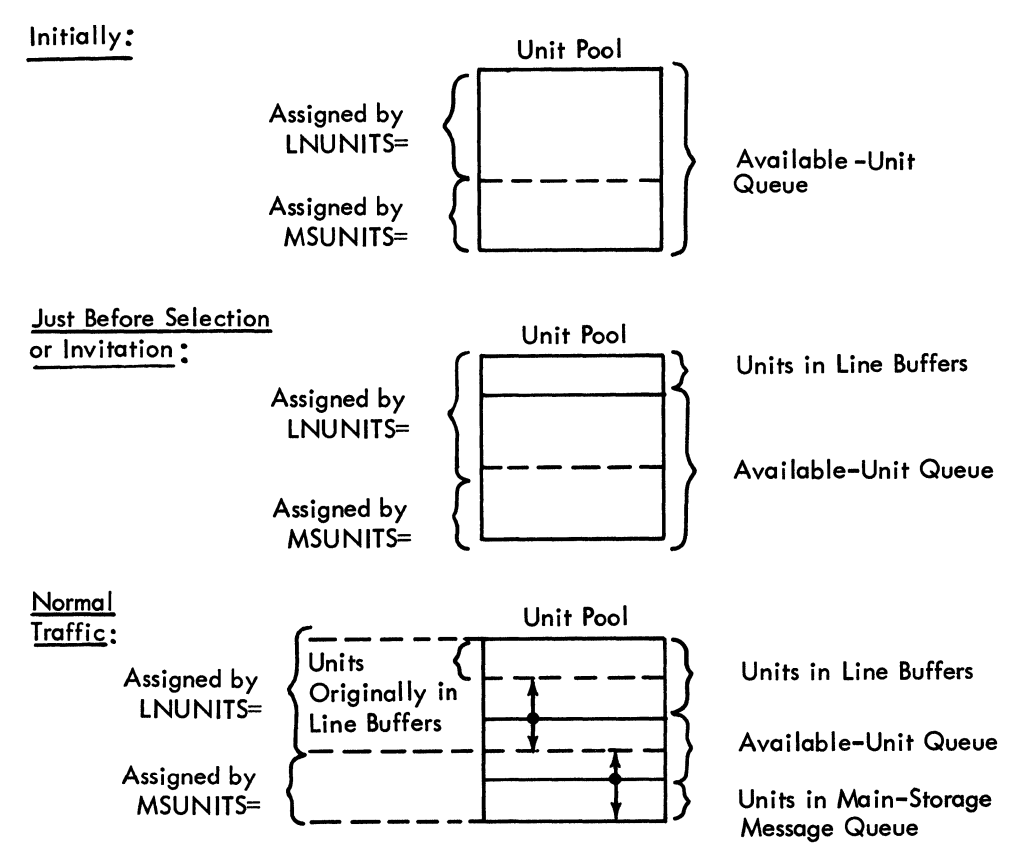

Figure 3. Unit Allocation when Main-Storage Queuing (with or without Backup on Disk) is Specified

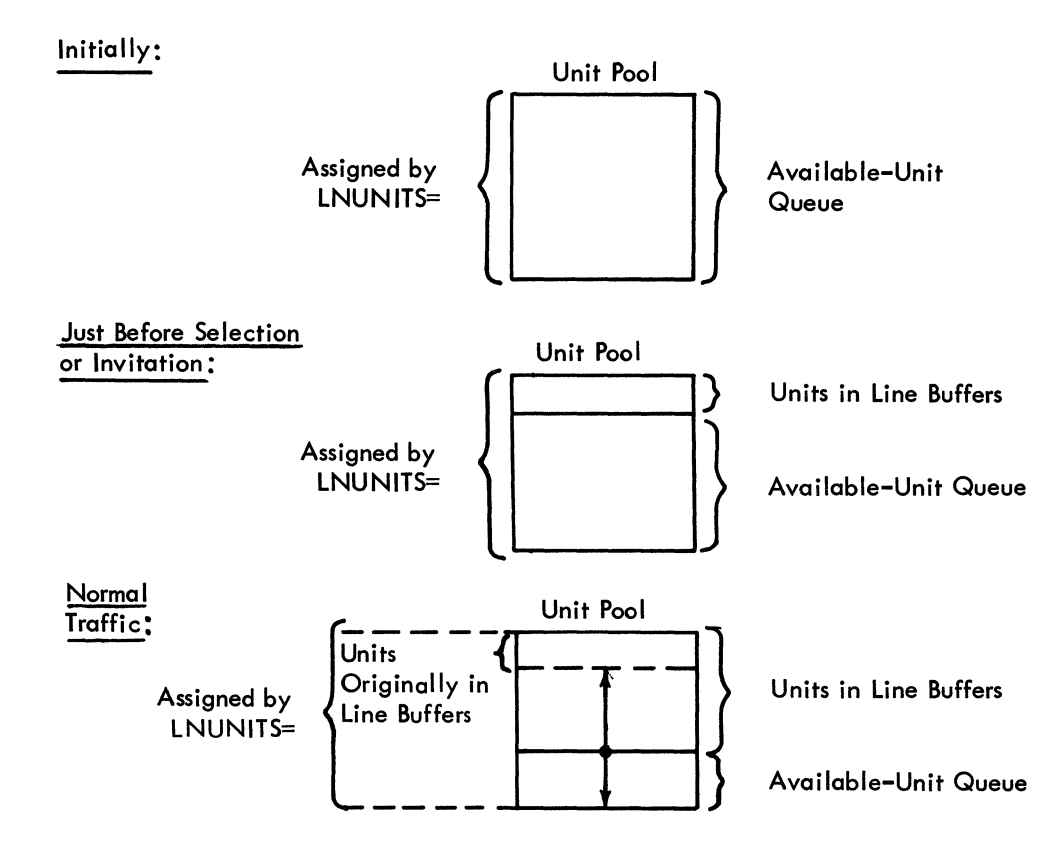

Figure 4. Unit Allocation when Disk-Only Queuing is Specified

**Time** 

**CONTRACTOR** 

 $\label{eq:2.1} \mathcal{L}=\frac{1}{2}\sum_{i=1}^{n} \frac{1}{2}\sum_{i=1}^{n} \frac{1}{2}\sum_{i=1}^{n} \frac{1}{2}\sum_{i=1}^{n} \frac{1}{2}\sum_{i=1}^{n} \frac{1}{2}\sum_{i=1}^{n} \frac{1}{2}\sum_{i=1}^{n} \frac{1}{2}\sum_{i=1}^{n} \frac{1}{2}\sum_{i=1}^{n} \frac{1}{2}\sum_{i=1}^{n} \frac{1}{2}\sum_{i=1}^{n} \frac{1}{2}\sum_{i=1}^{n} \frac{1}{2}\sum_{i=1}$ 

# **Buffer Definition Checklist**

 $\dot{V}$ 

þ

A checklist of the TCAM macro operands directly involved in MCP buffer definition follows. (A similar checklist for defining application-program buffers is contained in the chapter *Writing TCAM-Compatible Application Programs.)* The macros to which the operands belong are described in detail elsewhere in this publication. The user should first scan the checklist to give himself a general idea of what is involved in defining TCAM buffers, and then read the next section, which contains guidelines for coding many of these operands. Finally, the checklist may be used during actual buffer definition to assure that all applicable operands are coded. For information on maximum and minimum values and defaults, see the operand description for the associated macro.

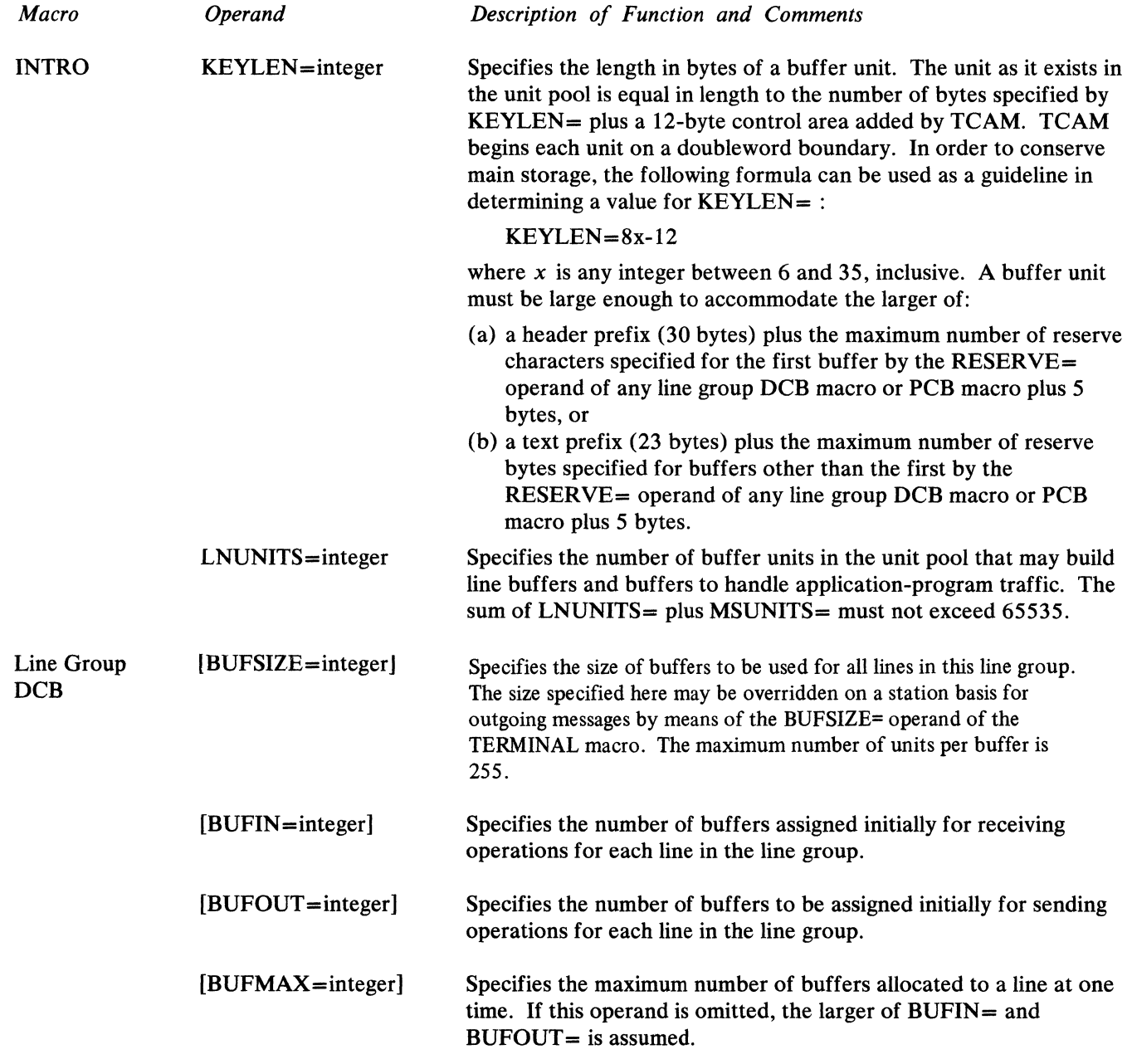

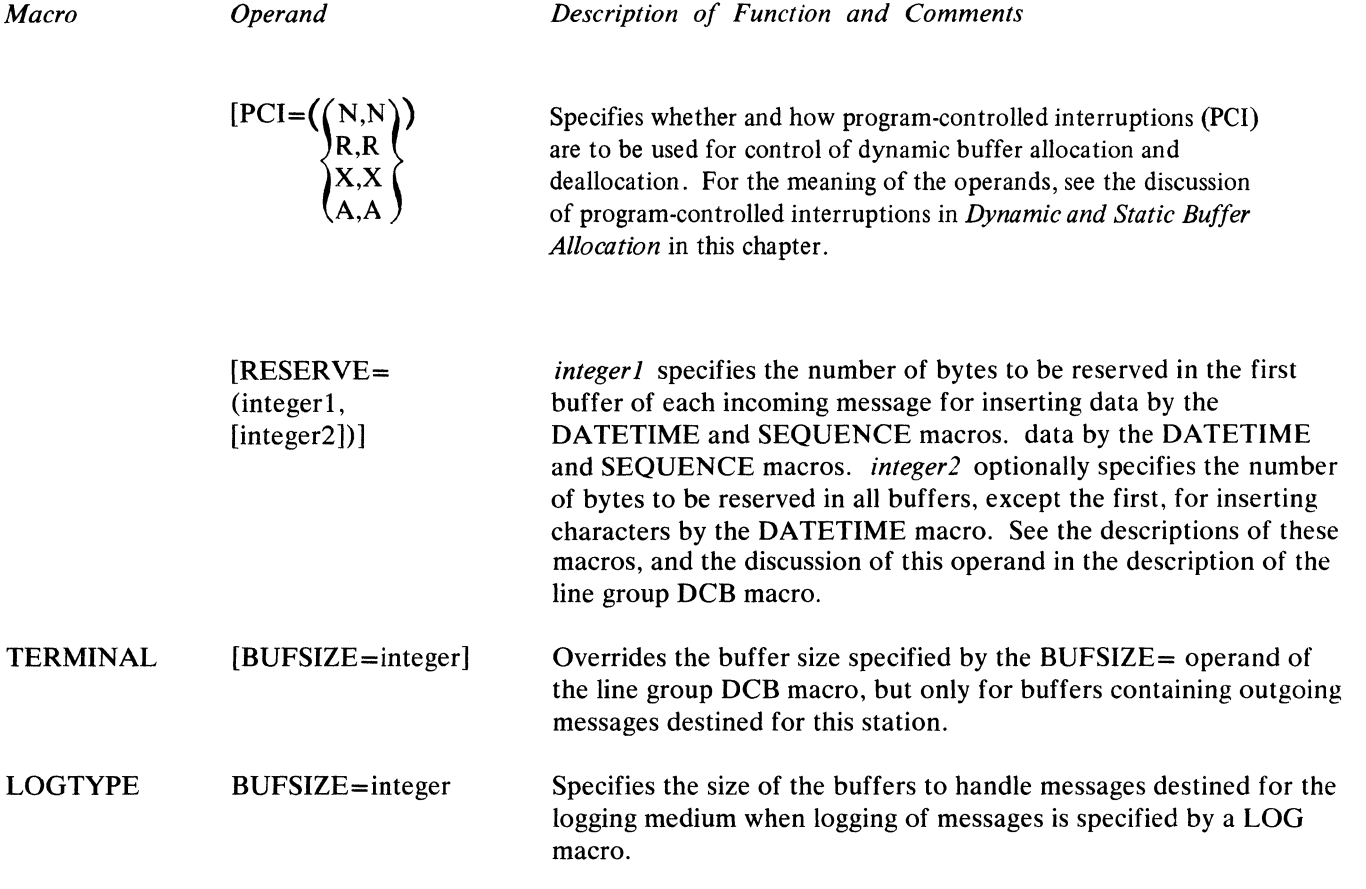

# **Design Considerations**

Management of data buffers for incoming and outgoing messages is an important factor in running a TCAM system at optimal efficiency. There are several factors that a system programmer must consider in weighing the trade-off of time and main storage.

- 1. The user must specify enough buffer units to assure no loss or undue delay of data.
- 2. The user must select the size of the buffer units and buffers to accommodate his message.
- 3. The user must decide whether to use the program-controlled interruption (PCl) feature for control of dynamic buffer allocation and deallocation.
- 4. The user must determine the number of buffers to be assigned initially to each line in a line group for sending and receiving operations, and the maximum number of buffers to be assigned to each line.

The following lists may aid the system programmer in dealing with the first two of these factors; the other factors are discussed in turn below.

«

 $\left\{ \right.$ 

ુ

Ş

*Relative Advantages of Larger vs. Smaller Buffers* 

*Parameter* 

*Advantages* 

larger buffers (more units per buffer)

- 1. Fewer buffers required for a message; consequently overhead required by TCAM to manipulate buffers is decreased.
- 2. When dynamic allocation of buffers is used, the possibility of losing data because of a delayed PCl is decreased.
- 3. Number of PCls required (if PCl is specified) is decreased.
- 4. Better use is made of the disk access method employed by TCAM (multiple-arm support) because there is a larger number of contiguous records than there would otherwise be.
- 5. There are fewer queuing operations per quantity of data; this results in a saving of time.

smaller buffers (fewer units per buffer)

- 1. Units in smaller buffers tend to be returned to the available-unit queue more rapidly than units in larger buffers/ (since it takes less time to empty and fill a smaller than a larger buffer). Since units in smaller buffers are available for reuse sooner than equivalent units in larger buffers, a smaller unit pool is possible when smaller buffers are used.
- 2. When smaller buffers are used. TCAM's work load is broken into smaller pieces; this results in a more equitable allocation of processing time among message segments in main storage.

**Size of Units** 

*Relative Advantages of Having Many vs Few Units in the Pool* 

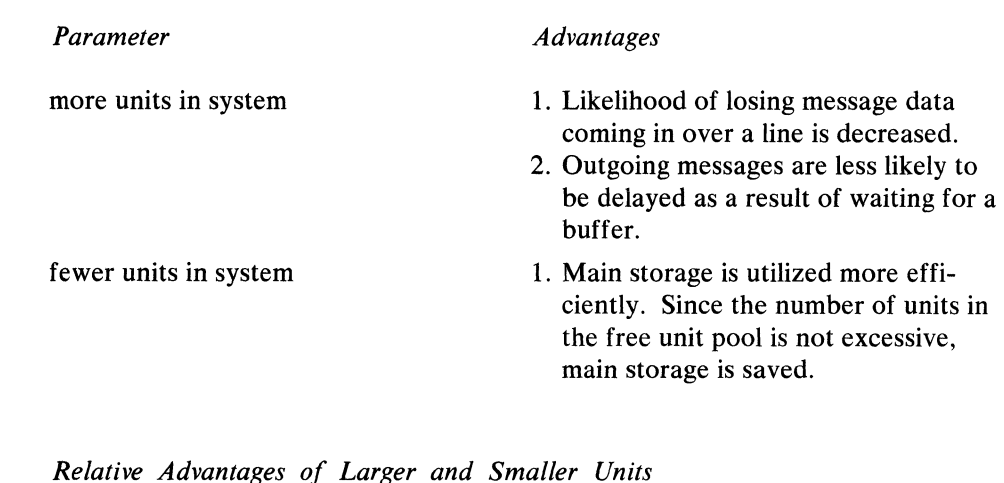

larger units smaller units 1. Disk space is used more efficiently, since there are fewer interrecord gaps. 2. Proportion of area available for text to area containing management information is relatively large. 3. Since more data is transmitted per CCW on line and disk, channel activity is relatively light; this results in a saving of channel fetch time and CPU time. 4. Fewer channel program blocks (CPBs) are needed for transferring the same amount of data to and from disk; this results in a saving of storage space and time (since there is less queuing of CPBs). 1. Duplicate headers (used for multiple routing of messages) take up little room. 2. User can specify a large range of buffer sizes without wasting space in main storage and on disk. 3. Allocation of buffers can be more dynamicwith smaller units, since smaller units are passed around the TCAM system more rapidly than larger units.

 $\blacklozenge$ 

w)

-~~--~~~ ----~-- ~---

## *Dynamic and Static Buffer Allocation*

When the PCI= operand of the DCB for a line group is coded to permit programcontrolled interruptions, a PCI may occur during the filling of the first and each subsequent buffer assigned to a line group. When this interruption is received, control is given to a TCAM PCI routine.

If  $PCI=A$  is coded, when the first interruption occurs, a number of buffers equal to the difference between the maximum number assigned to a line group (specified by the BUFMAX $=$  operand of the DCB) and the number initially assigned to the line group (specified by the  $BUFIN =$  operand of the line group  $DCB$  for a receiving operation and by the BUFOUT= operand for a sending operation) is assigned as soon as possible to the line group. On subsequent PCls, the buffer immediately preceding the one being filled or emptied is deallocated (for a sending operation, the buffer units are returned to the available-unit queue; for a receiving operation, the buffer is sent to the Message Handler for that line group) and a new buffer is requested to keep the number of buffers assigned to the line group equal to that specified by BUFMAX=.

When  $PCI=R$  is coded, the previous buffer is deallocated when the second and subsequent PCIs occur, but no requests are made for additional buffers. If program-controlled interruptions are *not* permitted (PCI=N), or if only deallocation is specified ( $PCI=R$ ), then the number of buffers assigned initially must be sufficient to handle the entire transmission.

If  $PCI=N$  is specified, no deallocation of buffers occurs until an EOB, ETB, or ETX control character is received; if the message contains no such characters, no de allocation occurs until the transmission is completed.

If  $PCI=X$  is specified, after a buffer is filled (receive operations) or emptied (send operations) a PCI occurs while filling or emptying the next buffer. The first buffer is not deallocated but a new one is allocated. Buffer deallocation occurs at the end of transmission, or when an EOB/ETB control character is sent, if STARTMH specifies EOB/ETB checking.

Advantages:

d

- When PCI=A is coded, fewer buffers need be assigned initially to a line since dynamic allocation brings the number of buffers assigned up to the value specified by BUFMAX= and maintains this number if possible.
- When PCI=A is coded and a negative response to invitation occurs, only the number of buffers assigned initially, rather than the maximum number assigned to the line, have been fruitlessly allocated.
- When  $PCI=$  is specified as A or R, buffers are continuously being deallocated; the free-unit pool is therefore continuously being replenished and a smaller unit pool is required.
- When  $PCI=$  specifies A or R, a message is moved one buffer at a time; therefore, fewer CPBs are required.

Disadvantages:

- Dynamic allocation and deallocation of buffers takes processing time.
- When reusable disk queues are used, records written to disk by the PCI interrupt are not serviced until the entire message is queued. If the length of time required to enter a message is excessive, or if reusability servicing is very frequent, records may be overlaid. If this occurs, TCAM will terminate abnormally with a system code of 045 and with a return code of 02 or 03 in register 15.

Note: *In order for dynamic allocation to work properly for BSC lines, the BUFMAX= operand of the line group DCB macro must specify a value that is at least two greater than that specified by the larger of either the BUFIN= or the BUFOUT= operand of the line group DCB macro.* 

For start-stop lines using dynamic allocation, a specification of  $BUFIN=2$ , BUFMAX=2 may cause inefficient dynamic allocation.

#### *Initial and Maximum Number of Buffers per Line*

The number of buffers that should be assigned initially to each line in the line group (by the BUFIN= and BUFOUT= operands of the line group  $DCB$  macro) depends upon the following factors:

- terminal type;
- terminal speed;
- line speed;
- whether dynamic allocation of buffers is specified.

The number of buffers to 'be assigned initially varies directly with the speed of the line and the terminal; the faster the data is transmitted, the higher the initial assignment should be.

The maximum number of buffers assigned to a line in the group (by the  $BUFMAX =$  operand of the line group DCB macro) also depends upon the line and terminal speed. For a system using dynamic allocation of buffers, allowance should be made for the fact that program-controlled interruptions might not be accepted by the CPU in time for buffer replenishment to be effective for any particular buffer. For high-speed BSC lines, dynamic allocation may not be totally effective; that is, there may not be a one-to-one correspondence of replacement buffers to replaced buffers. If this happens consistently, incoming data may be lost and bit 6 turned on in the message error record. The higher the line speed, the greater the disparity may become. When dynamic allocation is not used by the system,  $BUFMAX =$  is ignored.

The buffers assigned to each line in a line group by the  $BUFIN =$  operand of the line group DCB macro and the buffers assigned to each line by the BUFOUT= operand of the line group DCB macro are never assigned to the same line at the same time. The buffers specified by BUFIN= are assigned to a line just before a station is invited by TCAM to enter a message; the buffers specified by  $BUPOUT=$  are assigned immediately before a station on the line is selected to receive a message. Hence, when the user is deciding how many units to define to handle initial line operations, he need consider only the larger of the values specified by  $BUPOUT =$  and  $BUFIN =$  for each line in a line group, and not the sum of the two values.

## *Other Buffer Design Considerations*

- If the buffer size (as specified by the BUFSIZE = operand of the line group DCB, TERMINAL, LOGTYPE, or PCB macro, or the BUFL= operand of the input or output DCB) is not a multiple of the effective unit size (as specified by the KEYLEN= operand of the INTRO macro), buffer space is wasted. For example, if the INTRO macro specifies KEYLEN=36 and the DCB macro for a line group specifies  $BUFSIZE=100, 108$  bytes (that is, 36 X 3) are assigned to the buffer, but only 100 bytes are available for prefix and message data. Thus, 8 bytes are wasted for each such buffer.
- If disk queuing is used, try to ensure that the buffer size specified by the source of a message is equal to the buffer size specified by the destination. The source of a message may be either a station or an application program. If it is a station, that station's line group DCB macro determines the buffer size of messages that it may enter; if it is an application program, a PCB macro determines buffer size. The destination for a message also may be either a station or an application program. Buffer size for an accepting station is determined either by that station's line group DCB macro or a TERMINAL macro (if the buffer size is specified on the TERMINAL macro, this value overrides the value specified on the line group DCB). A PCB macro determines buffer size for an application program that is the destination for a message. When the buffer sizes specified for the origin and the destination of a message are different, data movement occurs because of the necessity of adding or deleting prefixes when the message is placed in the buffers for the destination. (The message is queued on disk with its old prefixes; when it is removed from a queue and placed in buffers of a different size, prefixes must be added or removed and message data must consequently be shifted.) Movement of data takes time. Figure 5 illustrates a situation in which 706 bytes of a 1076-byte message must be moved because of a difference in origin and destination buffer size.
- TCAM does not consider a message that has been sent to an application program to be "serviced" until the succeeding GET is completed; therefore, buffers are not released until the succeeding GET is completed and extra buffers must be allocated to compensate for those not released yet.

Buffering and queuing are closely related concepts; the discussions of mainstorage and disk queuing in the chapter *Defining Data Sets* should be read in conjunction with the present chapter.

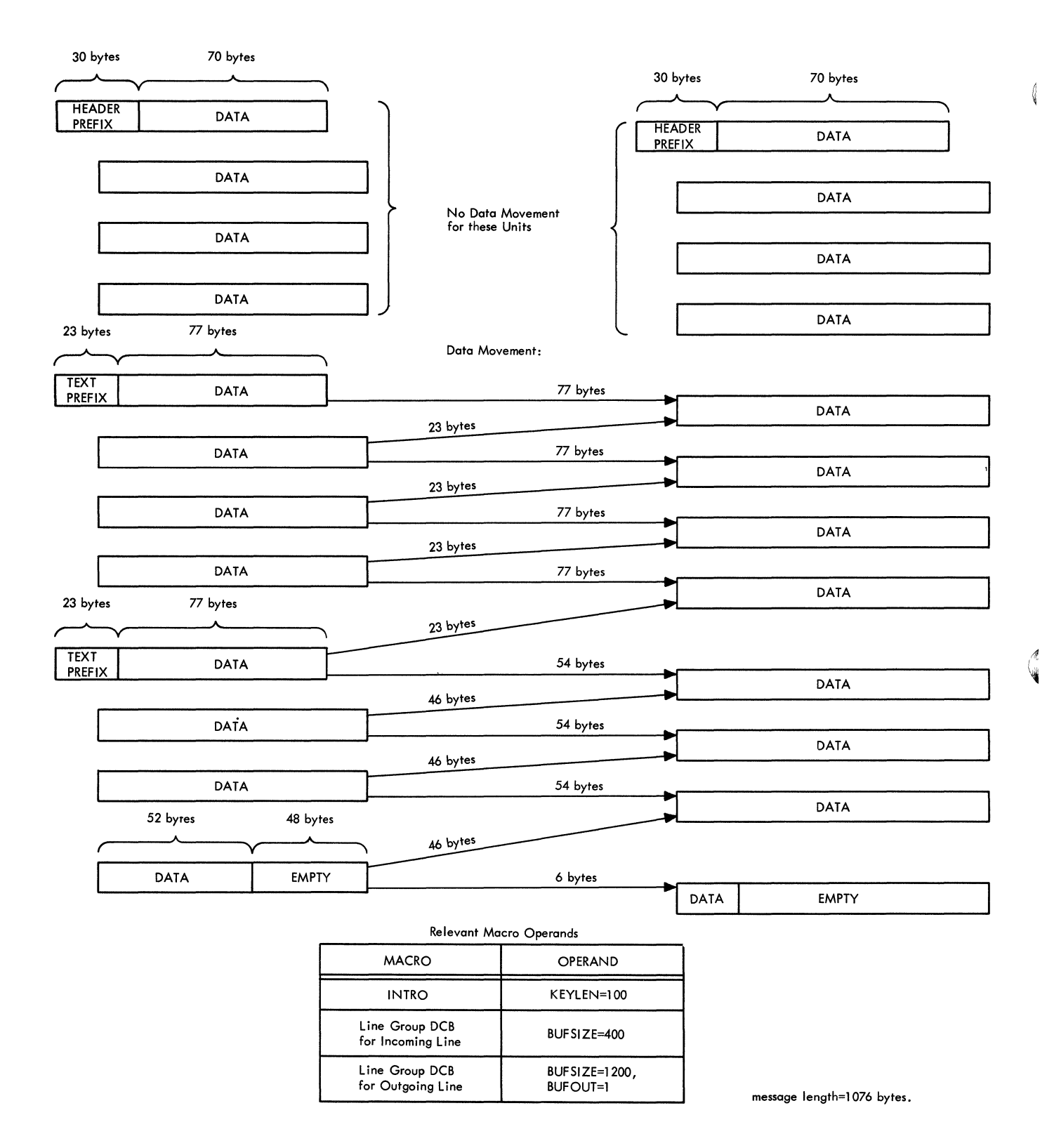

 $\blacksquare$ 

Figure 5. 706-Byte Data Movement Resulting from Size Disparity between Input and Output Buffers

The Message Control Program may refer to four types of data sets. Two are required for every MCP:

- The line group data set and
- The message queues data set.

The two optional data sets are:

- $\bullet$  The checkpoint data set, if the checkpoint facility is desired;
- The log data set, if the logging function is desired.

Log data sets are not TCAM data sets; they are discussed briefly below. Other data sets are needed if there are any application programs; these data sets are described in the chapter dealing with TCAM support for application programs.

With one exception (a message queues data set in main storage with no disk backup), TCAM data sets are defined by DCB macro instructions. The total number of TCAM MCP data sets may not exceed 255.

# **Line Group-Data Sets**

A line group data set consists of the lines in a line group over which messages are transmitted to and from the central processing unit. The user must specify one line group DCB macro instruction for each line group in the system.

## *Characteristics of a Line Group*

A line group may consist of from one to 255 lines. (The size of a line group is also limited by the fact that the INVLIST= operand of the line group DCB macro can be no longer than 255 characters, including commas; thus, if each of 255 lines has an invitation list associated with it, the lines cannot all be accommodated within the same line group.) All lines in the group must have the following common characteristics:

- o Either all lines in the group are switched or all are nonswitched.
- o Either all lines in the group use start-stop transmission or all use binary synchronous transmission.
- o All lines are associated with stations having the same device characteristics.
- All lines are preassigned the same number of buffers to handle the initial segments of incoming messages.
- All lines use the same invitation delay.
- All lines use the same Message Handler.
- No line in the group is a member of another group.
- o All lines in the group are associated with the same type of transmission control unit.

## *Creating a Line Group Data Set*

A line group data set is defined by a line group DCB macro instruction, which creates a data control block for the line group. Parameters based on the keyword operands specified in the macro are included in the data control block.

Operands of the line group DCB macro enable one to specify functions concerned with buffering (BUFOUT, BUFIN, BUFSIZE, BUFMAX, PCI), polling (INTVL, CPRI, INVLIST), and message translation (TRANS) on a line-group basis. These operands are described in detail in the next section. Various aspects of polling and translation are discussed in the chapter *Defining Terminal and Line Control Areas,* while the chapter *Defining Buffers* includes a discussion of how to code the DCB operands concerned with buffering.

₫

 $\{$ 

# **Line Group DCB Macro**

The line group DCB macro

- defines a line group data set;
- $\bullet$  must be issued for each line group in the TCAM system;
- identifies the Message Handler for the lines in this line group;
- identifies the invitation lists assigned to the lines in this group;
- specifies the invitation delay;
- indicates transmission priority for stations on lines in this group;
- specifies the number of buffers assigned initially to lines in this group for sending and receiving operations;
- specifies when buffers servicing lines in this group are to be allocated and deallocated;
- specifies the buffer size for buffers servicing lines in this group;
- specifies the maximum number of buffers assigned to a line at one time;
- specifies the number of bytes to be reserved for insertion of certain data into buffers;
- specifies the translation tables to be used for incoming and outgoing messages.

The line group DCB macro defines a data control block for a line group data set. Parameters based on the keyword operands specified in the macro are included in the data control block. One line group DCB macro must be issued for each line group in the TCAM system. The macro generates no executable code.

The line group DCB macro has the following format:

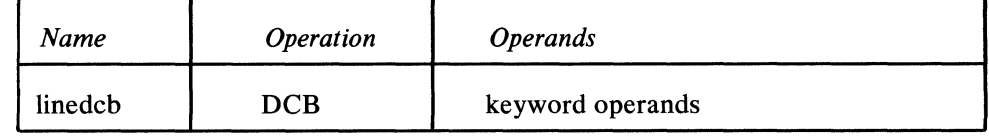

Iinedcb

keyword operands

*Function:* Specifies the name for the macro instruction and also for the data control block generated by the expansion of the macro.

*Default:* None. This name is required.

*Format:* Must conform to the rules for assembler language symbols (see the *symbol* entry in the *Glossary).* 

*Function:* Are the operands that can be specified. They are described below. *Notes:* The operands may be specified in any order and are separated by commas with no intervening blanks. When a parameter can be provided by an alternate source, a symbol appears in the Alternate Source description for the operand associated with that parameter. When there is not an alternate source (that is, the parameter must be specified by the operand), the alternate source descriptor states *None.* The symbols have the following meanings:

*Symbol Explanation* 

DO The value of the operand can be provided at execution time by the data definition (DO) card for the data set. If a value is provided by a DO statement, the macro operand must be either omitted or

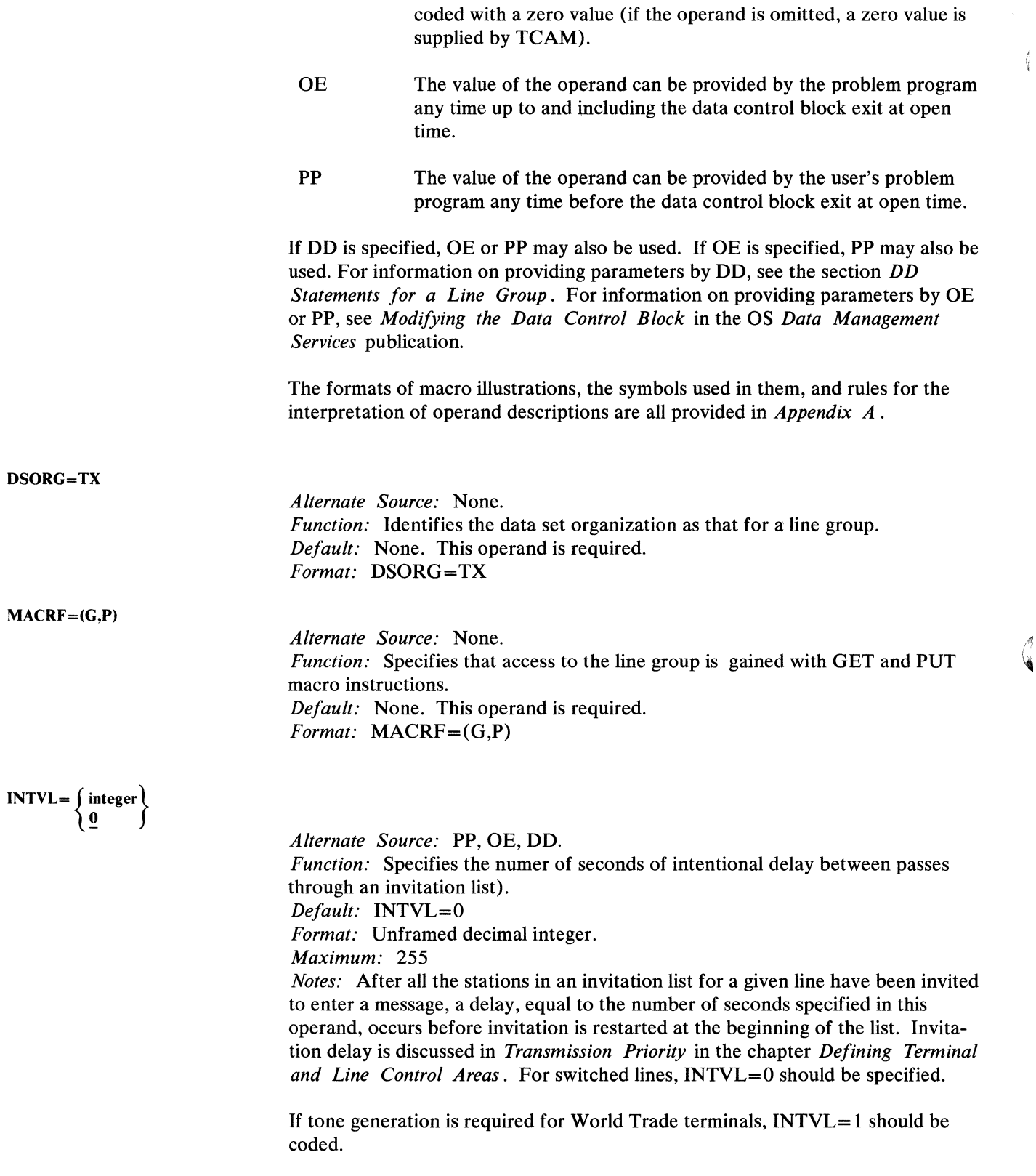

(

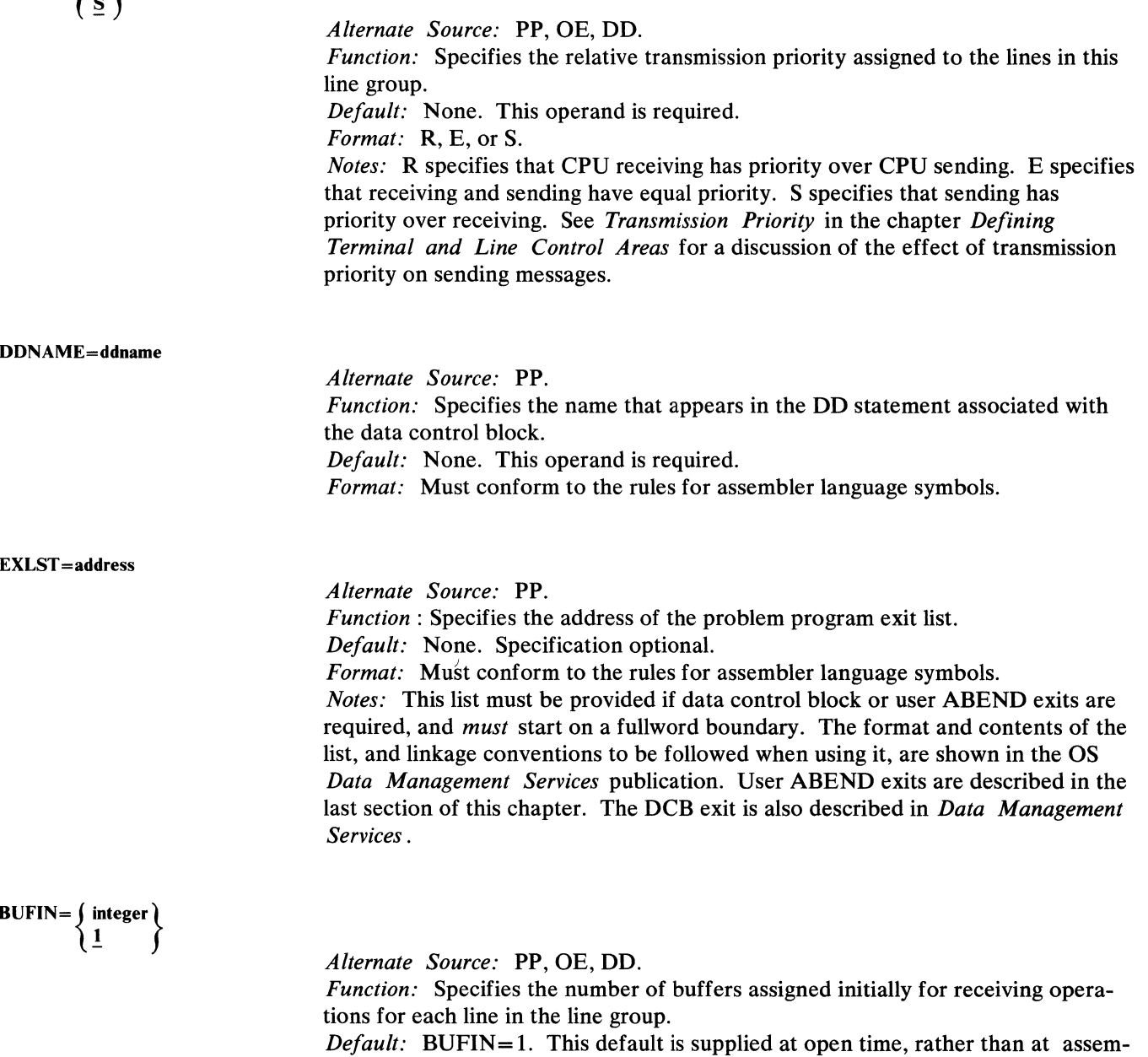

bly time.

*Format:* Unframed nonzero decimal integer.

*Maximum: 15* 

*Notes:* These buffers are assigned just before a station is permitted to enter a message. BUFIN=, BUFOUT=, and BUFMAX= must all be specified from the same source. For more information on initial assignments of buffers, see the chapter *Defining Buffers.* 

BUFIN=  $\sum$  integer  $\sum$ 

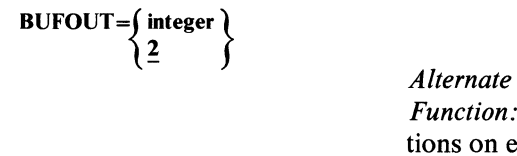

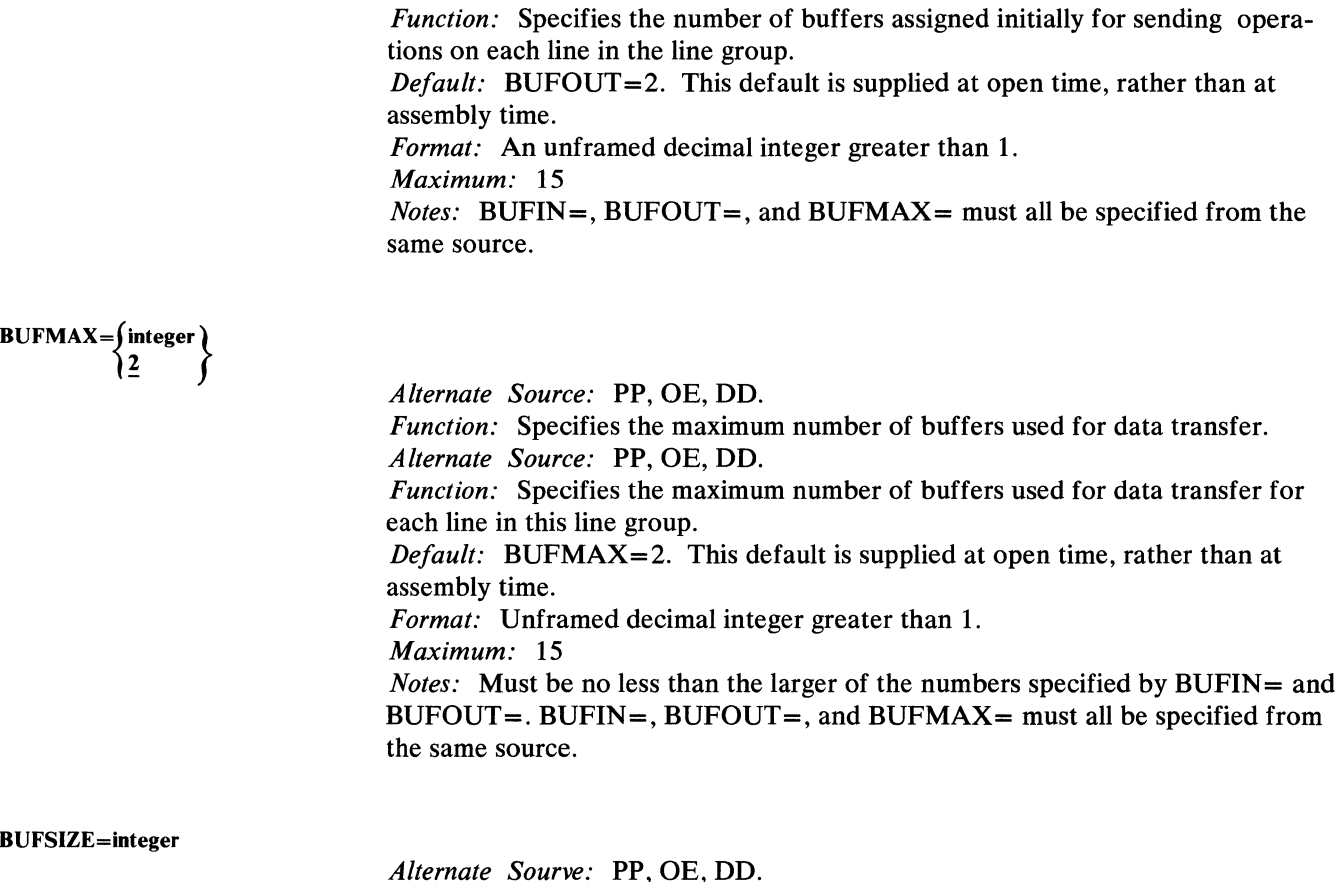

*Alternate Source:* PP, OE, DO.

*Function:* Specifies the buffer size in bytes used for all lines in this line group. *Default:* None. Specification optional. *Format:* Unframed decimal integer greater than 35. *Maximum: 65535 Notes:* The size specified here may be overridden on a station basis for outgoing messages by the BUFSIZE= operand of the TERMINAL macro. If the buffer size is not an even multiple of the buffer unit size specified by the  $KEYLEN =$ operand of the INTRO macro, storage space is wasted. The maximum number of Ĝ

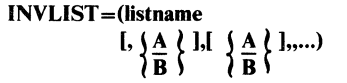

*Alternate Source:* None.

units per buffer is 255.

*Function:* Specifies the names of the invitation lists for the lines in the line group. *Default:* None. This operand is required. *Format:* Each *listname* is the name specified for the INVLIST macro defining

the list for that line. Listnames are specified according to the ascending relative line numbers of the lines in the group. The maximum total length of the data coded for this operand is 255 bytes. A and B are coded as shown. *Notes:* For information on relative line numbers, see *DD Statements for a* ( *Line Group* in this chapter.

82 OS/MFT and OS/MVT TCAM Programmer's Guide

There must be one invitation list name for each line in the line group. If a line is used for output only, a dummy invitation list name with no entries is specified. Any number of output-only lines may refer to the same name. No list other than a dummy invitation list may be named by more than one line. For information on invitation lists, see the *Invitation* section in *Defining Terminal and Line Control Areas.* 

The two sets of A/B suboperands are meaningful only for lines attached to a channel through an IBM 2701 Transmission Control Unit, in which case:

The first A specifies that communications are to be through the 2701 Data Adapter Unit's Dual Communication Interface A.

The first B specifies that communications are to be through the 2701's Dual Communication Interface B. This parameter is not coded if this feature is not present on the 2701.

The second A specifies that transmission will be in Code A for the 2701 Data Adapter Unit Dual Code Feature.

The second B specifies that transmission will be in Code B for the 2701 Dual Code Feature. This parameter is not coded if this feature is not present on the 2701.

A is the default value for both sets of suboperands.

If either or both of the *AlB* suboperands are omitted, the commas that precede them must still be coded. For example, if the names of the invitation lists for the lines in this line group are LIST1, LIST2, and LIST3, and if the A/B suboperands are to be omitted from this operand, the operand might be coded as follows:

, INVLIST=(LIST1, , LIST2, , LIST3)

MH=mhname

*Alternate source:* None.

*Function:* Specifies the name of the Message Handler for the line group represented by this DCB macro.

*Default:* None. This operand is required.

*Format:* Must conform to the rules for assembler language symbols, and must be the same as the name specified in the name field of a STARTMH macro.

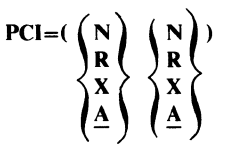

*Alternate Source:* PP, OE, DD.

*Function:* Specifies if and how a program-controlled interruption (PCI) is to be used for control of buffer allocation and deallocation.

*Default:* (PCI=A, A). This default is supplied at open time, rather than at assembly time.

*Format:* Framing parentheses required. N, R, X, and A coded as shown. *Notes:* The suboperands apply to receiving and sending operations, respectively. N specifies that no PCls are taken during filling (on receive operations) or emptying (on send operations) of buffers. Once data in a buffer has undergone EOB

checking, the buffer is deallocated (except that the current buffer is not deallocated if there is room in it for a portion of the next block).

R specifies that after the first buffer is filled (on receive operations) or emptied (on send operations), a PCI occurs during the filling or emptying of each succeeding buffer. The finished buffer is deallocated, but no new buffer is allocated to take its place.

X specifies that after a buffer is filled (on receive operations) or emptied (on send operations), a PCI occurs during the filling or emptying of the next buffer. The first buffer is not deallocated, but a new buffer is allocated. Buffer deallocation occurs at the end of transmission, or when an EOB/ETB control character is sent, if EOB/ETB checking is specified in the STARTMH macro.

 $PCI=X$  (or N) must be used if the TCAM network defines logical messages, and if the SETEOM macro specifies PROCESS= YES, to ensure that logical messages are not deblocked until block checking is performed; otherwise, a logical message containing an error could be routed to its destination. Logical messages are discussed in *Handling Logical Messages* in the chapter *Designing the Message Handler.* The SETEOM macro is discussed in *Functional Macro Instructions.* 

A specifies that after the first buffer is filled (on receive operations) or emptied (on send operations), a PCI occurs during the filling or emptying of the next buffer. The first buffer is deallocated, and another buffer is allocated in place of it. The program-controlled interruption is more thoroughly described in the chapter *Defining Buffers.* 

# RESERVE= $(\{\text{integer1} \}, \{\text{integer2} \}\})$

*Alternate Source:* PP, OE, DD.

*Function: integer!* specifies the number of bytes reserved in the first unit of a buffer receiving the first incoming segment of each message entered on a line in this line group. The reserved bytes are for insertion of characters by the DATETIME and SEQUENCE macros. *integer!* may be specified as one less than the required number of reserved bytes if  $LC=OUT$  is specified on the STARTMH macro and the terminal in use has EOA line-control characters. (TCAM's use of LC=OUT results in the conversion of EOA line-control characters to reserve characters which, in effect, gives the user one more reserve character than is specified on the line group DCB macro.) *integer2* specifies the number of bytes reserved in the first unit of all buffers, except the first, for insertion of characters by the DATETIME macro.

*Default:* RESERVE=(O,O)

*Format:* Unframed decimal integers.

*Maximum:* For each, 255.

*Notes: integer2* is relevant only in a multiple-buffer header situation when DATETIME is to insert data in a portion of the header that is not in the first buffer (see the description of DATETIME for an example of executing DATETIME on a portion of the header not located in the first segment).

Data may be inserted in either an incoming or an outgoing message header, but space must be reserved in the incoming header. On the outgoing side, reserved space is retained for the first buffer only; thus, a DATETIME or SEQUENCE macro, if specified in an outheader subgroup, must operate on the first segment of ( the message. No space need be reserved for data inserted by means of a MSGEDIT macro.

The *Scan Pointer* section of the chapter *Designing a Message Handler* describes how TCAM handles reserve bytes.

Each integer must be at least three less than the value specified in the  $KEYLEN =$ operand of the INTRO macro, minus the header or text prefix size Each buffer containing header data should be large enough to accommodate the segment itself plus any data that may be inserted by DATETIME and SEQUENCE macros. If a buffer containing header data does not have a sufficient number of bytes reserved in it to accommodate data inserted by a DATETIME or SEOUENCE macro, the macro does not execute, and control is passed to the next instruction in the MH. Unused reserve bytes are removed from an outgoing message segment when it is sent to its destination.

#### TRANS=table

~\

Ϋ

*Alternate Source:* PP,OE.

*Function:* Specifies the translation table for this line group. *Default:* TRANS=EBCD. This default is supplied at open time rather than at assembly time.

*Format:* Either the name of a user-defined table conforming to the rules for assembler language symbols, or one of the following four-byte symbols:

- 1030 1030 transmission code
- 1050 1050 transmission code
- 105F Folded 1050 transmission code
- 1060 1060 transmission code
- 2260 2260 remote transmission code
- 2265 2265 transmission code
- 2740 2740 transmission code
- 274F Folded 2740 transmission code
- BC41 2741 BCD code
- EB41 2741 EBCDIC code
- CR41 2741 correspondence code
- ITA2 World Trade terminals transmission code
- ZSC3 World Trade terminals transmission code
- TTYA 83B3, 115A transmission code
- TTYB 33/35 parity transmission code
- **TTYC** 33/35 non-parity transmission code
- 6BIT 2780 6-bit transmission code
- ASCI 2780, 3270, 3670, 3735, 360 CPUs, Model 20 ASCII tranmission code
- EBCD 2770, 2790, 3270, 3670, 3780, 1130, 2260 Local, 2780, 360 CPUs, Model 20 EBCDIC transmission code.

*Notes:* Specification of a user-defined table is described in *Message Translation*  in the chapter *Designing the Message Handler* 

Translation is from transmission code to EBCDIC for incoming messages and from EBCDIC to transmission code for outgoing messages. For incoming translation to occur, a CODE macro must be executed in the incoming group handling the message. For outgoing translation to occur, CODE must be executed in the outgoing group handling the message. If this operand is omitted, no translation is

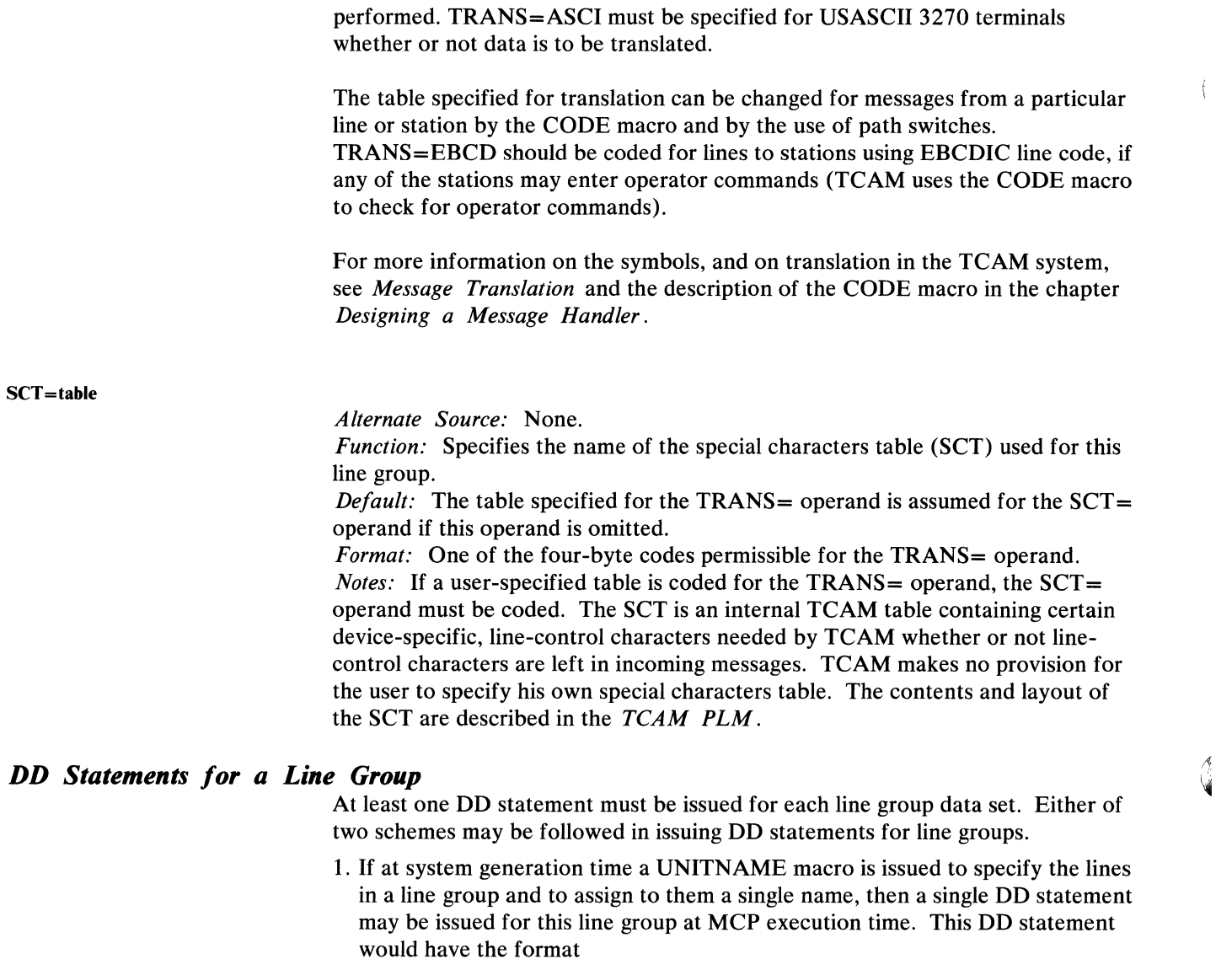

//ddname DD UNIT=(name,n)

where *ddname* is the name specified by the DDNAME= operand of the DCB macro for the line group, *name* is the name assigned to this group of lines by the NAME= operand of the UNITNAME macro, and  $n$  is the number of lines to be allocated from among the lines whose hardware addresses are coded in the UNIT= operand of UNITNAME.

 $\left\{ \right.$ 

#### Example:

At system generation time, the following UNITNAME macro was issued to define a group of lines:

UNITNAME UNIT=(021,022,024,025) NAME=GROUPONE

(The four numbers in the UNIT= operand are the hardware addresses of four lines, and are assigned to the lines by IODEVICE macros at system generation time.) At execution time for the Message Control Program, the following DD ( statement might be issued for this line group:

*Iiddname* DD UNIT=(GROUPONE,4)

In this case, the line group data set would consist of the four lines defined by the UNITNAME macro. Relative line numbers are assigned to the lines in the same order as they appear in the UNIT = operand of the UNITNAME macro. If the UNIT parameter of the DD statement were coded  $UNIT = (GROUPONE, 2)$ , the line group data set would consist of only the first two lines specified in the UNIT = operand of the UNITNAME macro.

2. A DD statement may be issued for each line in a line group; these DD statements are concatenated as follows (assume that the line group consists of three lines):

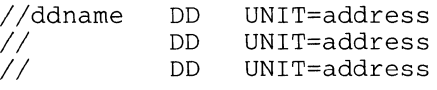

where *ddname* is the name specified by the DDNAME= operand of the DCB macro for the line group, and *address* is the hardware address of the line, as assigned at system generation time by an IODEVICE macro. Note that DD statements for all lines in a line group are listed under a single *ddname.* When this scheme is used, the order in which the DD statements for a line group are arranged determines the relative line numbers specified in TERMINAL macros; that is, the first line specified is relative line number one, the second line specified is relative line number two, etc. (see the discussion of the TERMI-NAL macro in the chapter *Defining Terminal and Line Control Areas.* 

Note: *The type of stations on lines in the line group for which the DD statement is issued must be the same as the type specified by the IODEVICE macro that defines the line at system generation time. Be sure that the line you specify in the UNIT= parameter of your DD statement can handle the stations assigned to that line by TERMINAL macros. Otherwise, the data set will not open.* 

Certain of the line group DCB macro operands may be omitted from the DCB macro and be specified at MCP program execution time by coding them as subparameters in the DCB parameter of the first DO statement for a line group. The way in which the DCB parameter would be coded to specify anyone of these DCB macro operands is:

```
DCB=(BUFIN=integer,BUFOUT=integer,BUFMAX=integer) 
DCB=(INTVL=integer) 
DCB=(CPRI=\left\{\frac{E}{S}\right\}DCB=(RESERVE=(integer[,integer]))
\begin{array}{c} \texttt{DCB=}\left(\begin{array}{c} \texttt{PCI=}\left(\begin{array}{c} \texttt{N} \\ \texttt{R} \\ \texttt{A} \end{array}\right) \end{array}\right) \end{array}, \begin{array}{c} \texttt{N} \\ \texttt{R} \\ \texttt{A} \end{array} \end{array} \end{array}DCB=(BUFSIZE=integer)
```
These subparameters are described in the discussion of the line group DCB macro. More than one DCB operand may be specified in this manner. Note that the  $BUFIN =$ ,  $BUFOUT =$ , and  $BUFMAX =$  values must be specified from the same source.

If the above DCB operands are still zero after OPEN, the following defaults are used:

```
BUFIN=l 
BUFOUT=2 
BUFMAX=2 
CPRT = SRESERVE=O 
PCI = ( N, N )BUFSIZE=value of KEYLEN= on INTRO
```
#### Example:

The following DD statements define a line group consisting of three lines. The PCI= operand was not specified in the line group DCB macro, but is being specified at program execution time on the DD statement.

*Iiddname II II*  DD DD DD  $UNIT=024$ ,  $DCB=(PCI=(R, R))$ UNIT=022  $UNIT=025$ 

In this example, the line whose address is 024 is assigned relative line number 1, the line whose address is 022 is assigned relative line number 2, and the line whose address is 025 is assigned relative line number 3.

## **Message Queues Data Sets**

In a TCAM system, messages entered by remote stations are queued by destination. A destination may be a station on a line or an application program. Because each incoming message is placed on a queue for its destination rather than being sent to the destination immediately, overlap of line usage in I/O operations is possible. Messages having a common destination may be received simultaneously from more than one source; the destination itself may also be entering or accepting a message.

Destination queues for each destination (line, terminal, or application program) and a queue for each logging medium used (for message logging) are located in one or more message queues data sets, which may reside either in main storage or on a direct-access storage device. Messages may be queued

- on reusable disk;
- on nonreusable disk;
- in main storage only;
- in main storage with backup on reusable disk;
- in main storage with backup on nonreusable disk.

Although there are five queuing techniques, no more than three message queues data sets ever need to be defined; one on reusable disk, one on nonreusable disk, and one in main storage.

In the following discussion we shall first explain each of the five message queuing techniques, giving their relative advantages and disadvantages, and then describe how each may be implemented.

Messages may be queued by destination line or by destination terminal; this topic is discussed in the *Message Priority and Queuing* section of the *Defining Terminal and Line Control Areas* chapter.

## *Disk Queuing*

TCAM supports secondary-storage message queuing on the IBM 2311 Disk Storage Drive, the IBM 2314 Direct Access Storage Facility, and the IBM 3330 Disk Drive.

The objective of TCAM's secondary-storage queuing scheme is to optimize channel and disk performance. Rotational delay time is minimized by using sequential disk records wherever possible. The user may specify more than one DASD volume for a data set; if he does, TCAM assigns relative record addresses across volumes, so that the next relative record address after that of the last record on a track is on another volume. Figure 6 illustrates this relative-record addressing scheme, which facilitates efficient multiple-arm support. TCAM's multiple-arm support (described below) permits overlap of seek time on multiple volumes and overlap of channel operations on mUltiple channels. Seek time is further optimized by minimizing disk arm movement.

#### Advantages and Disadvantages of Disk Queuing

Locating destination queues in a message queues data set residing on a disk rather than in a data set residing in main storage with no disk backup results in certain advantages:

- 1. Locating queues on disk rather than in main storage results in more main storage being available to the user.
- 2. With disk queuing, messages being sent to a station that temporarily inoperative may be intercepted by a HOLD macro issued in the Message Handler, and sent out at a later time. The interception facility is not available for destinations whose queues are located in a main-storage data set having no disk backup.
- 3. By issuing a POINT macro in conjunction with a GET or READ macro in an application program, the user may retrieve from its destination queue the original copy of a message that has already been successfully transmitted to a destination station or sent to an application program. This retrieval capability (discussed in the *Message Retrieval* section of the chapter *Writing TCAM-Compatible Application Programs)* might be used to permit a message that was successfully sent to a terminal but lost at the terminal (due, perhaps, to a tape breakage) to be retransmitted. Messages cannot be retrieved from mainstorage queues.
- 4. When disk queuing is used, it is possible to take advantage of the TCAM checkpoint/restart facility, which is described in the chapter *Using TCAM Service Facilities.* Main-storage queues cannot be checkpointed; unless disk backup is provided, the data in such queues is lost when the TCAM system closesdown or fails.

Locating message queues in a data set on disk rather than in a main-storage data set also has certain disadvantages:

- 1. Disk queuing is slower than main-storage queuing; that is, a message that is queued on disk takes longer to reach its destination than a message that is queued in main storage, all other things being equal.
- 2. Disk queuing ties up disk space and disk channels that otherwise could be used by other jobs (for example, by a batch-processing job) in a computing system not dedicated to TCAM.

Main-storage queuing with disk backup (discussed below) preserves most of the advantages of disk queuing while achieving a faster response time than disk queuing alone. To obtain main-storage queuing with disk backup, the user must define at least two message queues data sets-one residing in main storage, the other on reusable or nonreusable disk.

## Specifying Channel Program Blocks

Ĵ

Channel program blocks (CPBs) are used to transfer data between buffers and direct-access secondary-storage devices. A CPB consists of 72 bytes of control information plus a work area the size of one buffer unit. One CPB is involved whenever the contents of a buffer unit are written on disk or read from disk.

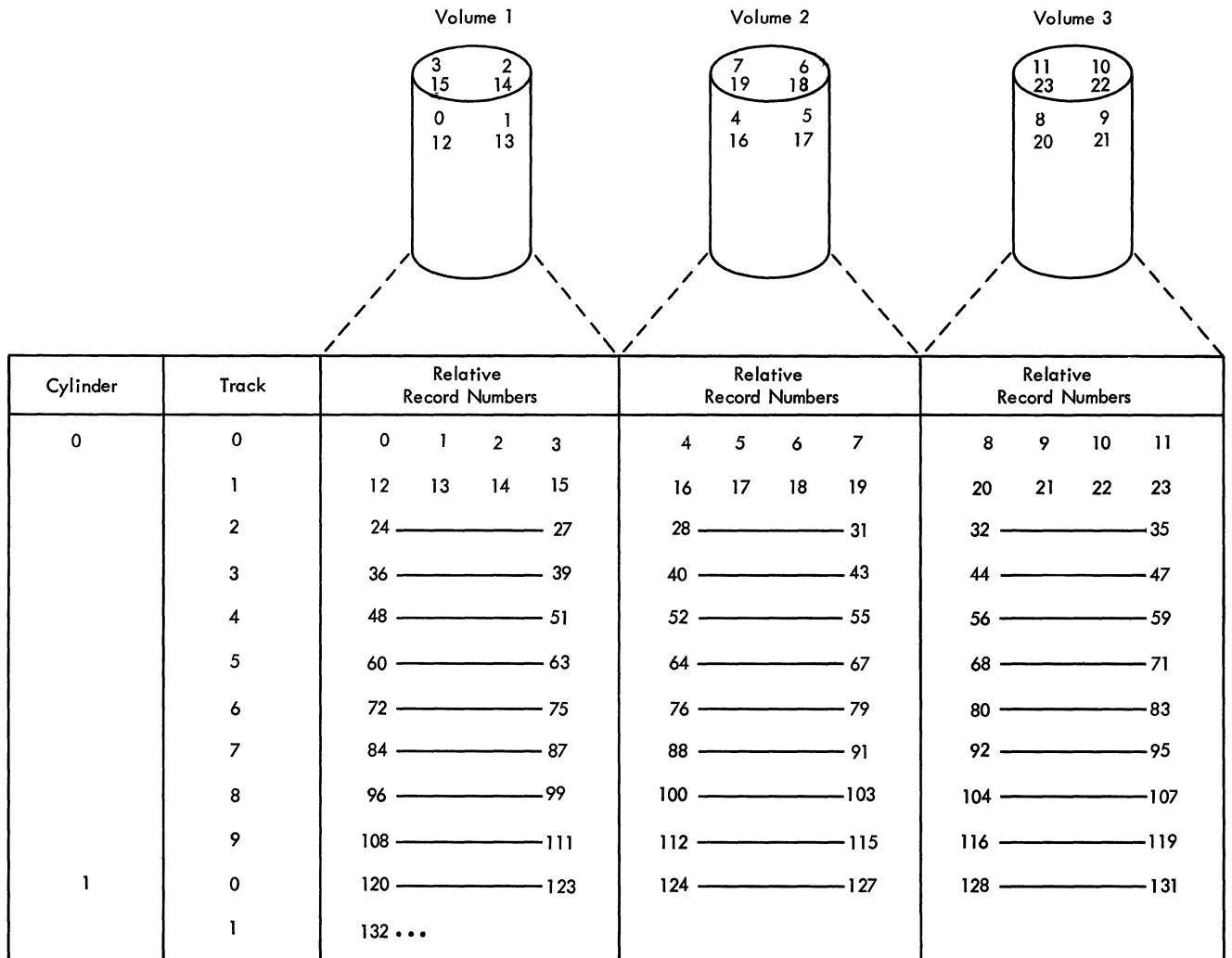

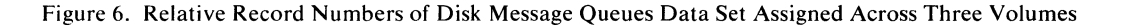

CPBs that are not being used currently are queued in a *free pool.* When a CPB is to be used in writing data onto disk, TCAM "swaps" the CPB with a full buffer unit (the contents of which are to be written onto the disk); that is, the CPB work area is assigned to the available-unit queue, and a full buffer unit is assigned to the CPB to replace the work area. This swapping of units is accomplished by changing addresses internally; no movement of data occurs.

When the CPB has been used in reading from disk, its full work area is swapped with an empty unit; that is, the CPB work area is assigned to the outgoing group of the Message Handler for the destination and is replaced by a unit from the available-unit queue. Thus, the unit pool always has the same number of units, even though they are not necessarily the same units that were originally in the pool. The number of work areas assigned to the CPB is also constant, although some of the work areas were once buffer units. This swapping feature saves time, because data need not be moved from the CPB unit into the buffer unit.

Note: *Swapping does not occur for units involved in a data transfer resulting from disparity in size between origin buffers and destination buffers (for* a discussion of such data transfer, see Other Buffer Design Considerations in the **Designing Buffers** chapter). In this case, data is moved from the CPB *unit to an empty unit.* 

The number of CPBs in a TCAM system is specified by the CPB= operand of the INTRO macro. The number that should be specified must be determined experimentally and depends upon the message traffic during the peak period of activity in the TCAM system. The following formula may be used to determine initially how many CPBs to specify in a system:

#### $(2(BU) + 1)m + r$ 60

I)

where  $r$  is 1 if reusable disk and 0 otherwise,  $m$  is the average number of messages transmitted per minute during peak periods of activity, *B* is the number of buffers per message, and  $U$  is the number of units per buffer. The maximum number of CPBs that TCAM can use at anyone time can be determined by adding the number of units per buffer for every destination QCB in the system (destination QCBs are generated when TERMINAL and TPROCESS macro instructions define stations and application programs to which messages may be directed). There is not much likelihood that TCAM will need this maximum number of CPBs.

Although the minimum CPBs that may be specified is one, it is strongly recommended that the number of CPBs specified be equal to the maximum number of buffer units per buffer in the system, so that an entire buffer can be dispatched with a minimum number of operations. Specification of too few CPBs results in poor disk performance; messages are delayed while TCAM waits for CPBs to become available. Specification of too many CPBs results in waste of main storage; each CPB is 72 bytes plus the length of a buffer unit.

#### How to determine if too many CPBs were specified on the CPB= operand of the INTRO macro instruction:

The type of queuing used by the CPB free pool is LIFO (last-in first-out), so that any unused CPBs at the bottom of the queue remain in the state they were in at TCAM initialization time (all zeros).

The IEDFCPB field of the AVT points to the first entry in the CPB free pool; the thirteenth word of each CPB points to the next lower CPB entry on the queue. Consequently, a dump can be taken before the MCP is closed down, and by tracing the CPBs until one is found in the dump whose first few words are zeros, the user can determine if too many CPBs were specified. For instance, if 50 CPBs were specified, and the first several words of CPB number 22 in the chain contained all zeros, then 29 of the 50 CPBs were not used. If the next execution of this same TCAM MCP incorporates the same technique of buffer allocation and is likely to be under the same line and traffic conditions, specifying 25 CPBs should be adequate.

## How to Determine if too few CPBs were specified on the CPB= operand of the INTRO macro instruction:

If, as a result of tracing CPBs in the dump discussed above, no CPBs are found whose first few words are zeros, one of two conclusions can be drawn:

- 1. The exact number of CPBs required to avoid poor disk performance was specified(that is, all the CPBs were being used simultaneously on at least one occasion during the execution of this MCP, so that there was no delay in message traffic to or from disk).
- 2. More likely, not enough CPBs were specified so that on one or more occasions,
TCAM had to wait until a CPB was available before it could place a message on (or remove it from) disk.

The user should increase the number of CPBs the next time he executes this TCAM MCP under the same line and traffic conditions, unless he is changing from static to dynamic buffer allocation (if buffer allocation is static, there should be enough CPBs specified to handle a message). He can then determine, by the technique described in the previous section, whether the increased number of CPBs is too many (or, if the CPB at the bottom of the CPB free pool still does not contain all zeros, then specify an even larger number of CPBs the next time this MCP executes).

### Preformatting DASD Message Queues Data Sets

Before the Message Control Program is started, TCAM expects message queues data sets on both reusable and nonreusable disk to be totally preformatted by the IEDQXA utility described in the chapter *System Preparation.* The records, into which each disk queue is segmented, should have the same length as that specified by the KEYLEN = operand of the INTRO macro. The name of the disk message queues data set is originally specified on the IEDODATA DD statement for the IEDQXA program. The data set may be cataloged when the IEDQXA job is run.

Message queues data sets located on disk should be preformatted before each cold restart of the MCP.

#### Using Multiple-Arm Support

Disk efficiency can be increased by spreading the disk message queues data set over several volumes (up to 16 volumes per disk data set). At initialization time, this is indicated by listing several volumes on the IEDODATA DD card for the IEDQXA utility. Each volume so indicated is initialized to contain one contiguous if, extent of the data set. Each volume also contains identical amounts of record space for the disk message queues.

At TCAM open time, the old disk message queues data set is recognized as existing on several volumes. OPEN builds an input/output block (IOB) for each extent, permitting TCAM to issue several EXCP instructions, one per input/output block or extent. When the I/O Supervisor has several EXCP instructions to act upon, disk performance is improved by overlapping seek times on the various devices; that is, one drive can be seeking a cylinder while another drive is actively transferring data. Even better performance can be obtained by having the various volumes mounted on drives supported by different channels. This permits simultaneous search/read-write activity on more than one volume.

Records are not assigned sequentially from beginning to end of the data set (although it was initially created sequentially). The record assignment algorithm uses the records of the first track, first cylinder, first extent, in a sequential manner. At the end of that track, instead of progressing to the next track of that same cylinder, records are assigned from the first track, first cylinder, of the *second* volume. Only one track of each volume is used before going to a new track on the next volume. This permits I/O requests to be made from more than just one volume, thus gaining the advantages of multiple EXCPs on several channels. The algorithm continues assigning the first track to new volumes until all volumes have used one track. Record assignment returns to the first volume, *second* track, first cylinder. Again, a new volume is used each time the end of a track is reached. This cycle repeats until the first cylinder of all volumes is assigned. Then the second cylinder is similarly assigned and so on until the entire ( data set is filled.

This procedure is used for both reusable and nonreusable disk message queues.

When reusable disk queuing is used, multiple-arm support increases the likelihood that one arm will be reading while another is writing, thus improving the efficiency of the system. However, this advantage may be offset by the need to construct an extra lOB and DEB extent for each volume, thereby increasing the amount of main storage required for the TCAM program.

#### Reusable Disk Queues

A reusable message queues data set can often handle the same amount of message traffic as a nonreusable message queues data set while occupying less disk space. A message queues data set located on reusable disk never runs out of disk space under normal conditions, and the TCAM system need never be closed down to replenish disk space for such a data set. In addition, when reusable disk queuing is used, messages for an inoperative terminal need not be trapped in the data set until the terminal is fixed, but may be sent to an alternate destination (specified by the ALTDEST= operand of a TERMINAL macro), which might be another terminal in close physical proximity to the first. This capability of automatically sending a message to an alternate destination is available only to the user of reusable disk queuing. A similar capability is provided by specifying a cascade list as a destination (see the description of the cascade list in *Constructing the Terminal Table* in the chapter *Defining Terminal and Line Control Areas).* 

A reusable data set requires periodic reorganization. TCAM's method of reorganizing the reusable data set is illustrated in Figure 7.

The data set as a whole (whether on one volume or 16) is divided into four equal zones (shown in Figure 7 as Zones A, B, C, and D). Messages are read into the four zones sequentially. By the time Zone D is full, Zone A has been prepared for reuse, and a cycle of use and reuse of the data set has been initiated.

Figure 7 shows a "loadpoint" located half-way through each zone. Assume that the data set has been in use for some time; Zones A and B contain messages received relatively recently. When the loadpoint for Zone C is reached, a TCAM reorganization routine is automatically activated. This routine checks Zone A for messages that have not yet been sent or canceled. Such messages are placed on

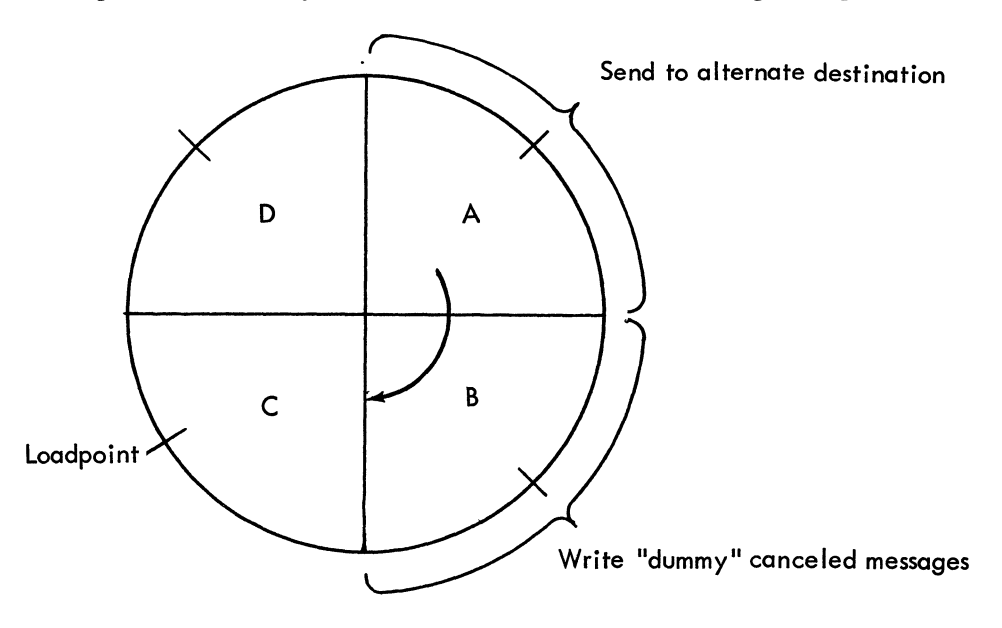

Figure 7. Reorganizing a Reusable Data Set

the queue for the alternate destination specified by the ALTDEST= operand of the TERMINAL or TPROCESS macro for the original destination or on the queue for the original destination in the case of the LOGTYPE macro (these macros and their functions are described in the chapter *Defining Terminal and Line Control Areas*). The alternate destination specified in ALTDEST = may be the original destination. If the alternate destination queue is located in the message queues data set currently being reorganized, the unserviced message is written in Zone C. If any destination QCBs have assigned *next header* records in Zone B, a canceled header is written in this location, thus updating next header positions to the current zone. This prevents a new message from being sent to its alternate destination because its header is too far back (by definition, this is an old message). By the time that the end of Zone D is reached, Zone A is ready for reuse; all unserviced, uncanceled messages that were in Zone A have been copied into Zone C (if the queue for the alternate destination is located in this data set) or copied into another data set. When Zone A is reached, its contents are overlaid with incoming messages. The cycle is repeated as each of the four loadpoints is reached.

ţ

When a zone is reorganized and the unserviced messages for a particular destination located in that zone are requeued for their alternate destination, they are assigned a message priority equal to or less than their original priority as specified for the alternate destination and are placed in its FEFO queue. For instance, if the original destination message had a priority of 8, and the available priority levels for the alternate destination are  $9, 7, 5,$  and  $0$ , the message will be requeued with a priority level of 7. If the alternate also had a priority level of 8, the original message will be requeued at the same priority level. Messages are sent in the FEFO sending order usually in effect for messages having the same priority on a destination queue (see the discussion of message priority and queuing in the chapter *Defining Terminal and Line Control Areas*). Whether or not this modified message priority and sending scheme for requeued messages turns out to be an asset or a liability to the reusable disk user depends upon his application.

## Note: *When messages are moved in a zone reorganization, sequential ordering is not maintained.*

The advantages of reusable disk queuing have already been mentioned. When the reorganization scheme just outlined is considered, certain disadvantages become evident:

1. The disk activity required during data-set reorganization may result in longer response times than would occur if nonreusable disk were used. Each message that is requeued must be read into main storage and rewritten in a message queues data set, and each dummy canceled message must be written from main storage into the data set on reusable disk. The longer that messages remain enqueued on the disk before being sent, the more likely it becomes that they will have to be reread and rewritten. Messages are more likely to linger in a reusable disk queue: when the transmission priority for the nonswitched line to their destination is equal or receive rather than send (see the discussion of transmission priority in the chapter *Defining Terminal and Line Control Areas* ); when many stations are assigned to the same line; when traffic to a destination is heavy; when not enough CPBs are specified; when the destination station is a start-stop rather than a BSC terminal; when the destination is an application program whose data sets are not open; and when a destination station on an Inward WATS line calls the computer infrequently. Terminal reliability is also a factor. If messages for a station must be intercepted by an ! operator command or by a HOLD macro because the station is inoperative,

response time will lengthen as the number of intercepted messages increases; this effect is compounded if the queue for the alternate destination specified for an intercepted station is also located in the reusable disk data set.

2. TCAM's capability of retrieving messages that have already been sent (as described in the *Message Retrieval* section of the chapter *Writing TCAM-Compatible Application Programs)* is limited when reusable disk queuing is used, because the original copy of a transmitted message is eventually overlaid by another incoming message.

A serious problem may arise if a data set on reusable disk becomes full, that is, if TCAM's reusability routine is called to service a new zone, but has not yet completed servicing the previous zone. If there are more messages to be sent to alternate destinations than the reusability routine can handle, active disk records may be overlaid; when this happens, a logical read error occurs and TCAM terminates abnormally with a system ABEND code of 045 and with a code of 02 or 03 in register 15.

Heavy usage of reusable disk may be the result of either a sudden surge of incoming traffic for this queue type, or an accumulation of a large number of messages that must be routed to alternate destinations because their primary destinations are unable to accept them.

In an attempt to prevent the need for abnormal closedown, TCAM requests cessation of incoming traffic, permitting send operations to have temporary priority to clear the data set of unsent messages. When the overlay danger is past, normal receive operations are resumed. If the temporary halt of receive operations cannot prevent overlay of active records, the ABEND is issued.

To reduce the frequency of this slowdown, the following steps may be taken:

- a. Format a larger reusable disk data set. As a rule of thumb, the data set should be at least large enough so that the longest message to that data set will span less than a fourth of the disk (less than one of the four zones). Otherwise, the internal TCAM zone reorganization routine may be unable to transmit unsent messages to their alternate destinations (because a zone for the abnormally long message has been overlaid, resulting in loss of header information needed to send this message to its alternate destination).
- b. Spread reusable disk data sets over several volumes (and ideally over several channels), thereby facilitating more rapid servicing of the zones by TCAM's reusability routine.
- c. If it is likely that a station will be intercepted or otherwise unable to receive for an appreciable percentage of the time, do not locate the destination queue for that station on reusable disk.
- d. To avoid trapping unsendable messages queued for a defective station, do not specify a station as its own alternate destination.
- e. To avoid accumulating messages queued to switched stations, exercise care in the specification of the DIALNO= and CLOCK= operands on the TERMINAL macro. By coding DIALNO=NONE, you prohibit the CPU from initiating a call to send messages to this station. The CLOCK= operand restricts the CPU to a single call every 24 hours.
- f. Consider the number of priority levels specified in the TERMINAL macro for each destination queue. Each priority level requires one record for the next header being sent to that destination. Thus, the more priorities that are assigned, the larger the reusable disk needs to be. The number of priorities in the system should be less than one-eighth the total number of records on the disk. To determine the number of priorities, the following formula can be used:

 $T \geq 8(x + y)$ 

where *T* is the total number of records on the disk, *x* is the total number of TERMINAL, TPROCESS, and LOGTYPE macros coded in the terminal table, and  $\gamma$  is the number of levels specified in every LEVEL $=$  operand for every TERMINAL macro defined.

- g. Receive priority with too short an interval can cause messages to accumulate and create additional overhead.
- h. Finally, remember that the busier the lines, the larger the reusable disk data set should be; turnaround time for message transmission is adversely affected if the data set is not large enough for high-density message traffic.

When using initiate mode or program-controlled interruption for input, be aware of the possibility that the first segment of a very long message can be overlaid before the last segment is received.

### **Nonreusable Disk Queues**

For a TCAM MCP that must run continuously for an extended period of time with fairly heavy message traffic, the user would have to allocate more disk space if he used nonreusable queuing than he would if he used reusable queuing. In addition, a TCAM system using nonreusable disk queues must be closed down from time to time as the available space in the data set is exhausted. One great advantage that nonreusable disk queues have when compared with reusable disk queues is that system overhead is cut down during extended periods of high message traffic when nonreusable disk queuing is specified, because the data-set reorganization described above for reusable disk queues is not performed for nonreusable disk queues. Nonreusable disk queuing is attractive for applications in which many messages will remain enqueued for a long period of time before being sent; general criteria for estimating this likelihood are given above in the discussion of reusable disk queues.

I' lid

When a certain percentage of the records in a message queues data set on nonreusable disk has been used, a flush closedown (defined in the chapter *Activating and Deactivating the Message Control Program)* is initiated by TCAM. The threshold percentage is specified by the THRESH= operand of the message queues DCB macro (described below) and should be based on a consideration of the maximum number of message units that will result from messages entered at stations and the number of units on the disk data set. If the data set fills before closedown is finished and wraparound of the nonreusable disk overlays the first record, the TCAM MCP will terminate abnormally with a system code of 045 and a value of 01 in register 15. Following the flush closedown, the data set must be reformatted (using the IEDQXA utility described in the chapter *System Preparation*), and the system may be restarted by means of a cold restart.

## *Main-Storage Queuing*

The main-storage message queues data set (if specified) is created at the time the INTRO macro is executed, when an area of main storage is allocated to the buffer-unit pool. The data set resides in the buffer-unit pool, which is described in the chapter *Defining Buffers.* Buffer units containing data directed to a destination queue in the main-storage data set are assigned directly to the appropriate queue. Upon removal from the queue, the units are available for reuse. No data is moved when units are placed on the queue; however, when the message is to be sent to its destination, it is copied from the enqueued units containing it into a buffer. The original copy is held in the queue until the message has been ( transmitted and any macros in the outmessage subgroup handling it have been

given an opportunity to check the message error record for the message; this is done so that the message header may be retrieved from the queue, if necessary.

Because data in main storage is obtained and manipulated more rapidly than data stored on disk, during periods of high message traffic, messages directed to destinations whose whose queues are located in main storage will be received much more rapidly than would be the case if the queues for these destinations were located on disk. Because allocation and deallocation of units for the mainstorage data set is dynamic, the data set is essentially "reusable."

When a message queues data set is located in main storage without disk backup, sufficient main storage must be allocated to the data set to handle peak message traffic. The MSUNITS= operand of the INTRO macro specifies the maximum number of units that can be assigned at anyone time to the main-storage message queues data set. If buffer units containing part of an incoming message are inserted into the destination queue, causing the number specified by MSUNITS= to be exceeded, bit 16 is turned on in all message error records in the system. The first unit of the buffer is placed in the queue; all the other units of the buffer are lost. If this was not the last buffer in the message, any error-handling macros (coded in the inmessage subgroup of the Message Handler for this line group) that test bit 16 of the message error record are activated. For example, the user might code a MSGGEN or ERRORMSG macro to advise the terminal operator or an application program that message segments are being lost because of a lack of available main-storage units. The operator or application program could then slow down incoming message traffic using appropriate operator commands or network control macros until sufficient main-storage units are available. If the segment rejected was the last segment, the entire message (except for the first unit) is lost; in this case the user may test bit 16 of the message error record when another message is handled by this or another Message Handler.

The first unit of a message that is lost because of a lack of main-storage units is always enqueued in its proper destination queue. When this unit is processed by the outgoing group of the Message Handler for the destination station, bit 16 of the message error record for this message is turned on. In his outmessage subgroup, the user may code error-handling macros to test bit 16. For example, he might code an ERRORMSG macro that would return the unit to the originating station together with a request that this message be retransmitted.

In the event that there is not even enough main-storage space available to permit the first unit of a message to be enqueued (that is, if enqueuing the unit would cause the value specified in the MSUNITS= operand to be exceeded),  $TCAM$ nevertheless enqueues the unit. In addition, TCAM refuses to accept any more incoming messages (these messages are not lost) until the number of units in the main-storage data set falls to or below the level specified by the MSMIN= operand of the INTRO macro.

TCAM's only criterion in determining whether units are available for mainstorage queuing is the number specified by the MSUNITS= operand of the INTRO macro. It is up to the user to specify a satisfactory number of mainstorage units for his system. If he does not, and if no disk backup is provided, throughput will suffer because fewer incoming messages will be accepted, and some message segments may be lost.

TCAM provides the user of main-storage queues with a means of informing himself when the main-storage data set is in danger of running out of units. In the  $MSMAX =$  operand of the INTRO macro, the user may specify a percentage of his main-storage data set units (that is, a percentage of the number specified in the MSUNITS= operand of INTRO); when this percentage of units is enqueued, bit 9 of all message error records in the system is set. The user may code a MSGGEN or ERRORMSG macro in his Message Handlers to check this bit and inform the operator or an application program to slow down invitation until a suitable number of enqueued messages have been sent to their destinations. Since messages for inactive application programs are maintained on main-storage queues, the user may also activate the application program and allow those enqueued messages to be sent. The MSMIN = operand of INTRO also specifies a percentage of the total number of units available for main-storage queuing. When the percentage of units enqueued in the main-storage data set falls below that specified by  $MSMIN =$ , bit 8 is set on in all message error records in the system. The user may code a MSGGEN or an ERRORMSG macro in his Message Handlers to test this bit and inform the operator or an application program that there is no longer a shortage of main-storage units, so that normal invitation may be resumed.

When the percentage of enqueued units falls below that specified by  $MSMAX=$ , bit 9 is turned off in all message error records. When the percentage of enqueued units rises above that specified by  $MSMIN =$ , bit 8 is turned off in all message error records.

TCAM also permits the user (who has one or more destinations using mainstorage-only queuing) to inform himself when a certain number of messages are queued for output to a specific destination. See the description of the THRESH= operand of the FORWARD macro for a more complete description of this facility.

Neither the intercept function (see the description of the HOLD macro) nor the retrieve capability (see the description of the POINT macro) can be used for messages queued in main-storage-only queues. The ERRORMSG and REDIRECT macros provide limited retrieval capability when certain errors (such as transmission errors, as detected by the EOB checking facility provided by the STARTMH macro) occur.

اقة.<br>أق

A message queues data set located in main storage without disk backup cannot be checkpointed; if the TCAM system closes down or fails, all data in the data set is lost.

Instead of specifying a main-storage message queues data set with no disk backup, the user may specify a main-storage data set having backup on reusable or nonreusable disk. Main-storage queuing with disk backup combines advantages of disk and main-storage queuing, and avoids certain of the problems associated with the other queuing methods. Data directed to a main-storage queue with disk backup is never lost because of unavailability of main-storage units, and TCAM will accept messages when the main-storage data set is full. TCAM's messageinterception and message-retrieval functions may be utilized, and closedown and restart of the system without loss of data is possible. Response time is better than with disk queuing, because most outgoing messages do not have to be read from disk.

When main-storage queuing with disk backup is used, TCAM copies each unit arriving at a main-storage queue onto disk. Copying involves a movement of all data in the unit and a writing operation. When the number of units specified in ( the MSUNITS= operand of the INTRO macro is enqueued in main storage (when the main-storage queues will accept no more units), data is not lost as it is when

main-storage-only queuing is specified; instead, the contents of incoming units are written directly onto disk. No bit in the message error record is set when mainstorage units are exhausted, and invitation is not suspended. The user may code the MSMAX $=$  operand of the INTRO macro to warn him that the number of units enqueued in main storage is approaching the maximum permitted, and he may use the  $MSMIN =$  operand of INTRO to inform him when the number of units enqueued in main storage has fallen to a safe level.

Outgoing messages are sent from the main-storage queue when they are on this queue; otherwise they are brought in from disk and sent. When a message is sent out from main storage, its copy on disk is marked serviced.

The TCAM intercept function (using the HOLD macro) and retrieve function (using the POINT macro) may be implemented when main-storage queuing with disk backup is used (where access is to the disk queues).

Main-storage queuing with backup on disk uses more main storage than disk queuing and results in a longer response time than would be the case if mainstorage queuing with no disk backup were specified (because each message must be completely copied onto disk before it can be sent to its destination). Yet this method of queuing combines many of the attractive features of the other methods, and for many applications it provides an acceptable compromise between the speed of main-storage-only queuing and the reliability of disk queuing.

## *Specifying One or More Queuing Methods*

The user may specify up to three message queues data sets for his TCAM system. One of these resides in main storage, another on reusable disk, while a third is located on nonreusable disk. Taken singly or in combination, these three possible data sets provide the five queuing methods discussed. For main-storage-only queuing, a main-storage data set is needed. Reusable and nonreusable disk queuing each require a data set. If the user wishes to implement main-storage queuing with reusable disk backup, he must define two data sets-one in main storage and the other on reusable disk. Two data sets are also required to support main-storage queuing with backup on nonreusable disk.

A TCAM system having two message queues data sets, one in main-storage and one on reusable disk, will support three types of queuing: main-storage-only queuing, reusable disk queuing, and main-storage queuing with backup on reusable disk. The type of queuing used for a particular message in this system depends upon the message's destination. The QUEUES= operand of the TERMINAL or TPROCESS macro defining a remote station or an application program specifies the type of queuing for messages destined for that station or application program. In the system being considered, messages sent to a terminal whose TERMINAL macro specified QUEUES=MO would be queued in main storage only. Messages sent to a terminal whose TERMINAL macro specified QUEUES=DR would be queued on the reusable disk only. Messages sent to a terminal whose TERMINAL macro specified QUEUES=MR would be placed on a queue in main storage if possible, and would also be placed on a queue in the reusable disk data set. Such messages would be retrieved and sent from the main-storage queue, if possible, or from the disk queue.

The number of data sets that must be defined depends upon the type of queuing desired, which in turn depends upon the application. As an example, consider a savings bank inquiry application in which short incoming messages (consisting perhaps of an account number, a transaction amount, and a transaction code) are sent to an application program, and long response messages are returned by the application program. The TCAM user with such an application might wish to use main-storage-only queuing for the inquiry messages (since they are short), and disk queuing for the response messages (since they are long). In this way, he could take advantage of the speed of main-storage-only queuing for his short input messages without giving up the main storage required if main-storage queuing were used for his long response messages. To implement his queuing scheme, this user would have to define two data sets-one in main storage, and one on disk.

Checklists follow for specifying the three types of message queues data sets supported by TCAM. are discussed elsewhere in this publication. Note that no DD statement or DCB macro is required in defining a main-storage message queues data set, but that both a DD statement and a DCB macro must be issued in defining a message queues data set on either reusable or nonreusable disk. The DCB macro for a message queues data set on disk and the DD statement for such a data set are described in the next two sections.

 $\blacklozenge$ 

 $\overline{(\ }$ 

# **Checklist for Main-Storage Data Set**

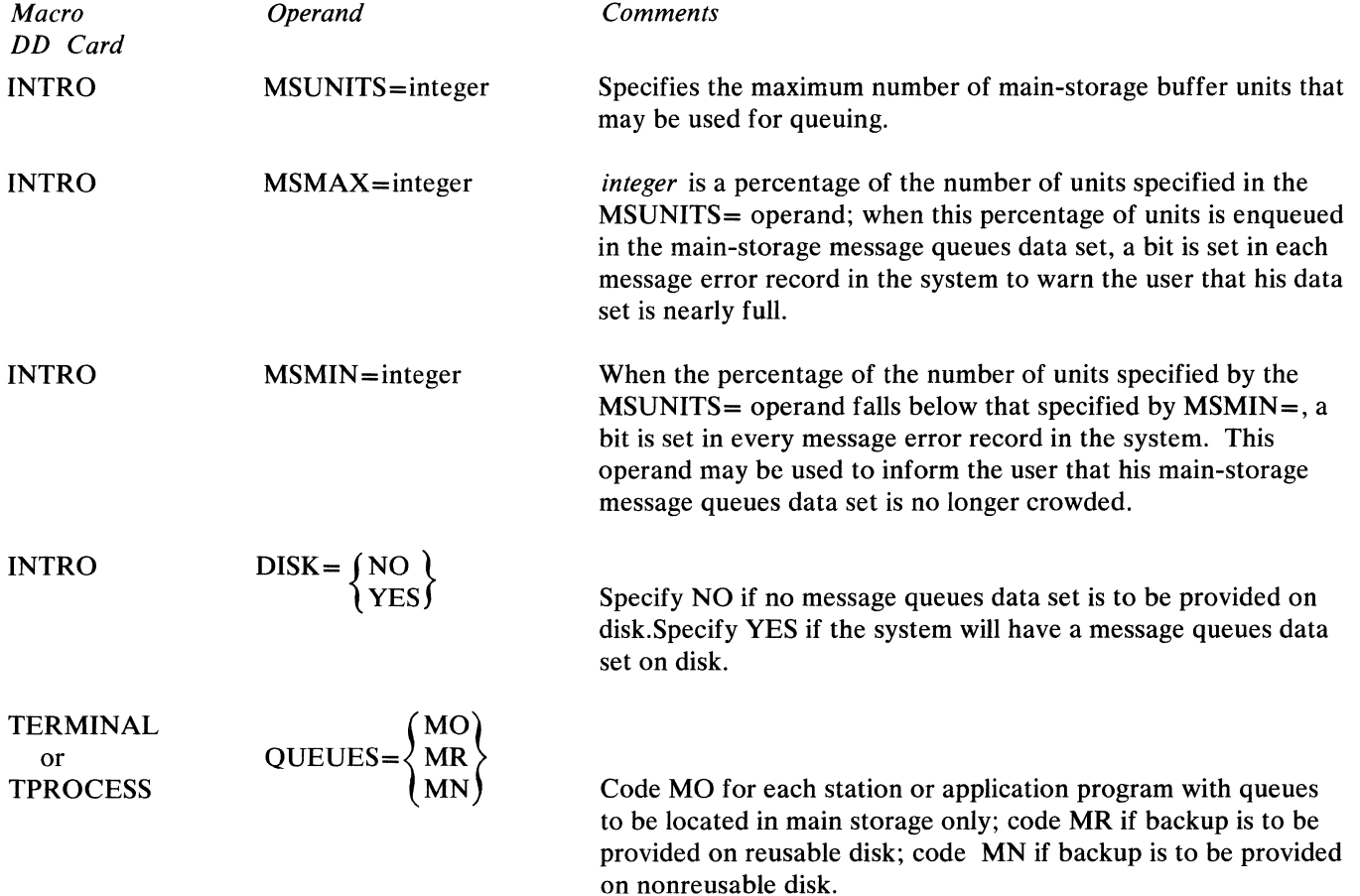

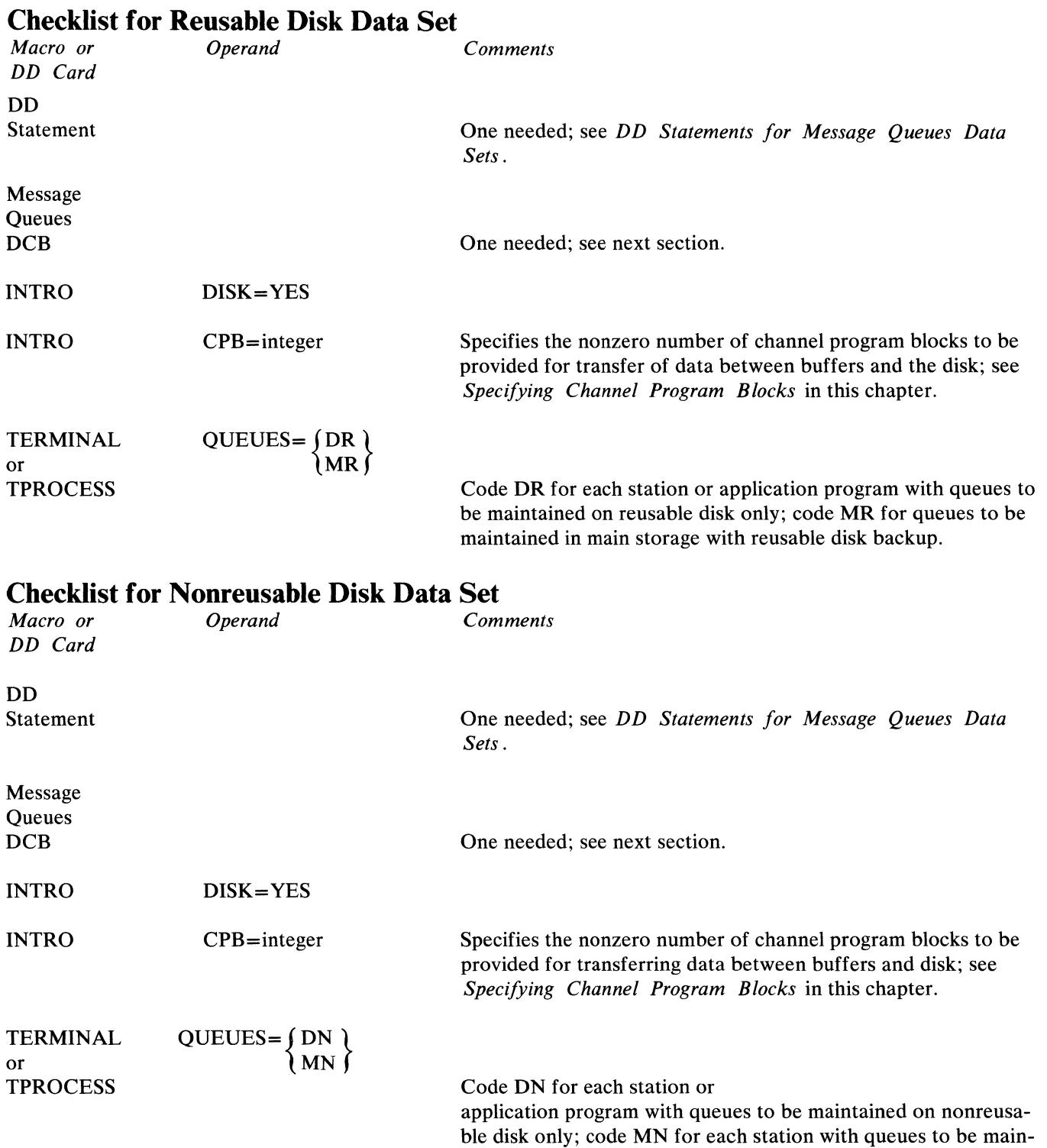

 $\frac{\lambda}{j}$ 

 $\begin{matrix} \bullet \\ \bullet \\ \bullet \end{matrix}$ 

tained in main storage with nonreusable disk backup.

# **Message Queues DCB Macro**

The message queues DCB macro

- defines a message queues data set residing on reusable or nonreusable disk;
- specifies the location of the data set;
- specifies the percentage of records in a nonreusable disk data set to be filled before a flush closedown is initiated;
- is not issued for a message queues data set residing in main storage.

The message queues DCB macro defines a data control block for a message queues data set. Parameters based on the keyword operands specified in the macro are included in the data control block. One message queues DCB macro is required for a message queues data set residing on reusable disk, and one is required for such a data set residing on nonreusable disk. The macro generates no executable code.

The message queues DCB macro has the following format:

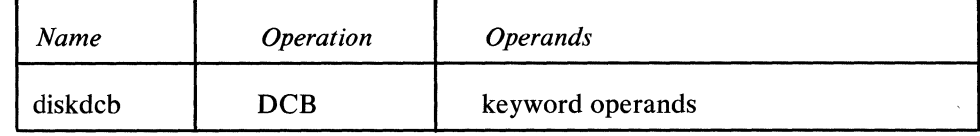

diskdcb

*Function:* Specifies the name of the macro instruction and the name of the data control block generated by the expansion of the macro. *Function:* Specifies the name of the macro instruction and the name of the data<br>control block generated by the expansion of the macro.<br>*Default:* None. This name is required.<br>*Format:* Must conform to the rules for assemb

*Format:* Must conform to the rules for assembler language symbols (see the *symbol* entry in the *Glossary).* 

#### keyword operands

*Function:* Specifies the operands that can be used. *Format:* The operands may be specified in any order and are separated by commas with no intervening blanks. *Notes*: The operands for the message queues DCB macro instruction are described below.

When a parameter can be provided by an alternate source, a symbol appears in the alternate source entry for the operand. When there is no alternate source (that is, the parameter must be specified by the operand), the alternate source entry states *None.* The symbols have the following meanings:

- *Symbol Explanation*
- DD The value of the operand can be provided at execution time by the data definition(DD) card for the data set.
- OE The value of the operand can be provided by the problem program any time up to and including the data control block exit at open time.
- PP The value of the operand can be provided by the user's problem program any time before the data control block exit at open time.

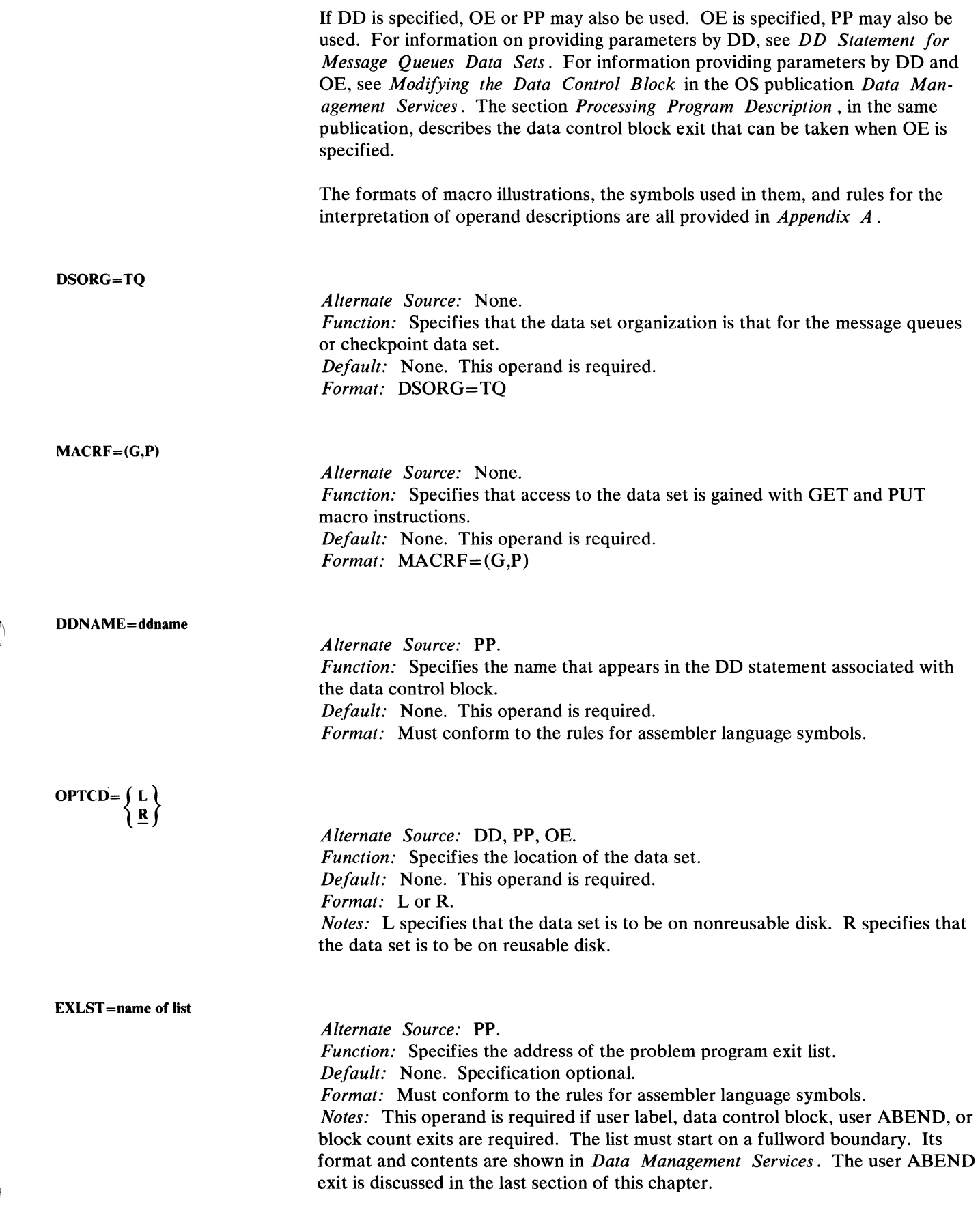

**ARRAN** 

*Alternate Source:* DD, OE, PP. *Function:* Specifies the percentage of the nonreusable disk message queue records to be used before a flush closedown of the system is initiated. *Default:* For reusable disk queues, specification optional. For nonreusable disk queues, 95. *Format:* Unframed decimal integer. *Maximum:* 100 *Notes:* This operand is meaningful for nonreusable disk queues only.

### **DD** Statements for Message Queues Data Sets

One DD statement is needed for each disk message queues data set. The format of this DD statement is as follows:

```
//ddname DD DSNAME=anyname,DISP=OLD
```
where *ddname* is the name specified by the DDNAME= operand of the DCB macro for this data set, and *anyname* is the name of the data set as specified by the DSNAME= operand of the IEDQDATA DD card for the IEDQXA utility used to preformat disk message queues. If the data set is not cataloged, the  $UNIT =$  and  $VOLUME =$  operands must be included in the DD statement for the disk message queues data set.

The OPTCD= and THRESH= operands of the message queues DCB macro may be omitted from the DCB macro and specified at execution time by coding the DCB parameter of the DD statement for the message queues data set; that is:

DCB=( OPTCD = 
$$
\{L\}
$$
)

\nor

\nDCB = ( THRESH = n)

\nBoth operands may be specified by coding

\nDCB = (OPTCD =  $\{L\}$ , THRESH = n)

\nRCB =  $\{OPTCD = \{L\}$ , THRESH = n)

These operands are explained in the preceding section.

No DD statement is issued to define a message queues data set in main storage.

# **Checkpoint Data Set**

The TCAM checkpoint facility makes records of the MCP environment from which restart can be made in case of closedown or system failure. This facility is described in the section *Using TCAM Service Facilities*.

The checkpoint data set consists of checkpoint records that are maintained and stored on a direct-access storage device. A DCB macro instruction must be issued to define the data control block for the checkpoint data set if the checkpoint facility is to be used. The DD statement associated with the new checkpoint data set must allot space for these records on the direct-access device used. The direct-access device may be either an IBM 2311 Disk Storage Drive, an IBM 2314 Direct Access Storage Facility, or an IBM 3330 Disk Drive.

 $\blacklozenge$ 

# **Checkpoint DCB Macro**

The checkpoint DCB macro

• defines a checkpoint data set residing on a direct-access storage device.

The checkpoint DCB macro has the following format:

| Name     | <i><b>Operation</b></i> | <i><b>Operands</b></i> |
|----------|-------------------------|------------------------|
| chkptdcb | <b>DCB</b>              | keyword operands       |

chkptdcb

keyword operands

*Function:* Specifies the name of the macro instruction and the name of the data control block generated by the expansion of the macro. *Default:* None. This name is required. *Format:* Must conform to the rules for assembler language symbols (see the *symbol* entry in the *Glossary). Function:* Specifies the operands that can be used. *Format:* The operands may be specified in any order and are separated by commas with no intervening blanks.

*Notes:* The operands for the DCB for the data set are described below.

When a parameter can be provided by an alternate source, a symbol appears in the alternate source entry for the operand. When there is no alternate source (that is, the parameter must be specified by the operand), the alternate source entry specifies *None.* The symbols have the following meanings: following meanings:

*Symbol Explanation* 

- DD The value of the operand can be omitted from the DCB macro and provided at execution time by the data definition (DO) card for the data set.
- PP The value of the operand can be provided by the user's problem program any time before the data control block exit at open time.
- OE The value of the operand can be provided by the problem program any time up to and including the data control block exit at open time. The formats of macro illustrations, the symbols used in them, and rules for the interpretation of operand descriptions are all provided in *Appendix A.*

DSORG=TQ

)

 $\frac{1}{2}$ 

*Alternate Source:* None. *Function:* Specifies that the data set organization is for the message queues or checkpoint data set. *Default:* None. This operand is required. *Format:* DSORG=TQ

 $\tau_{\rm{max}}$  ,  $\tau_{\rm{max}}$  is a set of the space,  $\tau_{\rm{max}}$  ,  $\tau_{\rm{max}}$ 

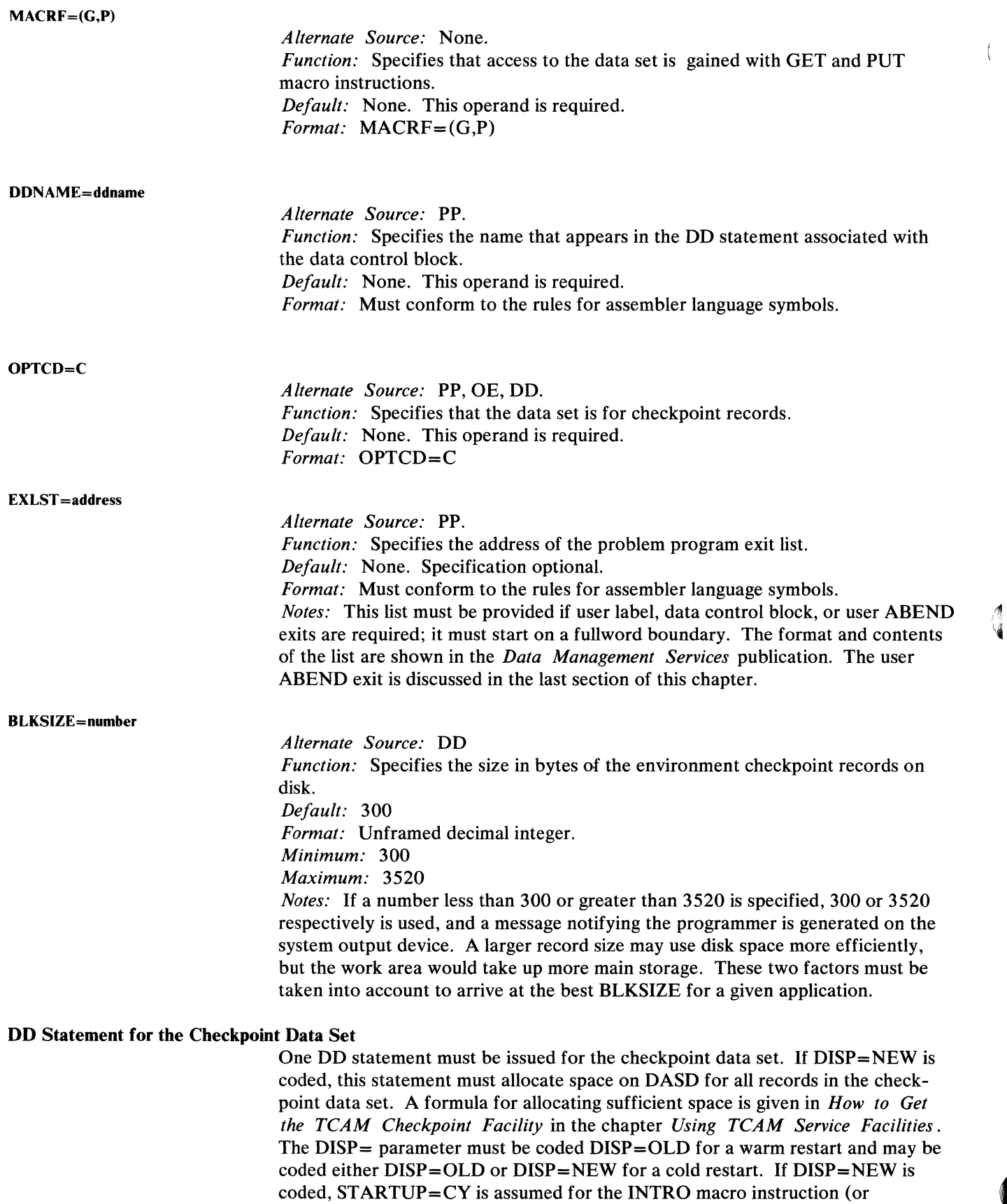

 $\blacklozenge$ 

 $\langle$ 

 $STARTUP = CIY$ , if I coded in the  $STARTUP =$  operand), regardless of what is coded for STARTUP= at assembly time or at WTOR response time. (The disposition parameter of  $DISP =$  also may be coded.) Any incremental quantity requested on the SPACE= parameter is ignored.

The OPTCD= operand of the checkpoint DCB macro may be specified at execution time by coding the DCB parameter of the DD statement for the checkpoint data set as  $DCB = (OPTCD = C)$ .

A typical DD card used for initial allocation is:

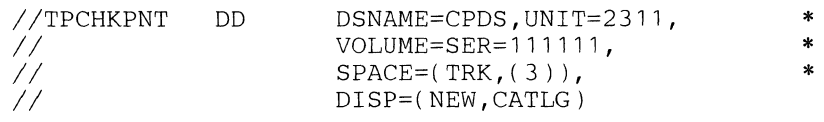

Note: *The step containing the DISP=(NEW,CATLG) operand must terminate normally for the deal/ocation routine to perform the catalog function. If such a step is halted by SYSTEM RESET or Master Check, the catalog is not updated. The next use of the data set, with DISP=OLD coded, must either supply the UNIT= and VOL=SER= operands, or the name must have been entered into the catalog using the CA TLG command of the IEHPROGM system utility.* 

A typical DO card used for the same (cataloged) checkpoint data set after initial allocation is:

//TPCHKPNTDD DSNAME=CPDS, DISP=OLD

The data set does not have to be cataloged. If it is not cataloged, the data set is allocated by specifying DISP=(NEW,KEEP), and subsequent uses of the data set must contain the UNIT= and VOL=SER= keyword operands to provide the information that would otherwise be in the catalog.

Note: *There* is *no utility job to format a checkpoint data set. It* is *formatted by OPEN at each cold restart.* 

# **Log Data Sets**

)

A log data set consists of messages or message segments placed on a secondary storage device for accounting purposes. TCAM's support of the logging function is described in the *Using TCAM Service Facilities* chapter and in the descriptions of the LOG and LOGTYPE macros. The TCAM logging facility is optional.

One log data set should be defined for each secondary storage device on which messages or message segments may be logged. A log data set is defined by a BSAM DCB macro that is issued with the DCBs defining the line group data sets. the message queues data sets, and the checkpoint data set. The BSAM DCB macro is described in the *Supervisor and Data Management Macro Instructions*  publication.

## In the BSAM DCB macro for a log data set, the user should code the following operands:

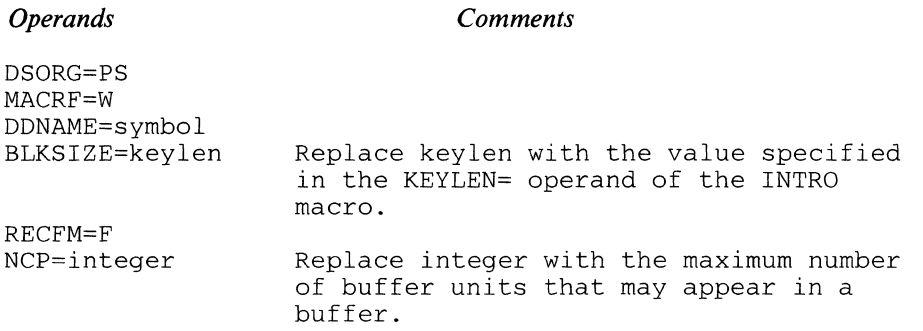

The SYNAD=address operand of the BSAM DCB macro, where *address* is the name of a user-specified, error-analysis routine to be given control when an uncorrectable I/O error is detected, should also be coded. The error routine must conform to the standards set forth in the discussion of this operand in the *Supervisor and Data Management Macro Instructions* publication. Upon return from the error-analysis routine, the log function continues as if no error had been encountered. All indications of the I/O error must be removed from the DCB, (that is, reset the first two bits of the IFLGS field of the data control block to zeros-see the EXCP macro instruction in the *System Programmer's Guide*); if an I/O error is still indicated the MCP will terminate abnormally when the next WRITE is issued. The format of the BSAM DCB is described in the *System Control Blocks* publication. If this operand is not specified, the MCP terminates abnormally when a permanent  $I/O$  error occurs during the logging operation. The UNIT= parameter of the DD statement associated with each log DCB macro should specify the address of the appropriate secondary storage device.

# **User ABEND Exits**

The DCB macros for the line group data sets and for the message queues data sets permit specification of a user-written routine to be given control if an OPEN macro fails to open the data set for which the DCB macro is coded. The user routine is specified by coding a special entry in the problem-program exit list named in the EXLST= operand of the appropriate DCB macro. (The format and contents of the problem-program exit list are shown in *Data Management Services.)* The special entry, called the user ABEND entry, consists of a one-byte code of X'OE' followed by the three-byte address of the user routine.

 $\mathbf{v}$ 

(

If the OPEN macro for a particular data set fails to execute properly, and if a user ABEND entry is included in the EXLST= operand of the DCB macro for the data set, the user routine is given control. The user routine should save and restore registers. When control is passed to the user routine, the general registers contain the following information:

*Register Contents* 

- o Error code
- 1 Options available to the user ABEND routine
- 2-13 Contents before execution of the OPEN macro
- 14 Return address (must *not* be altered by the exit routine)
- 15 Address of user-routine entry point

The error code, which occupies the right-hand byte of register 0 (the other three bytes are set to 0) tells the user the reason why the OPEN failed. Possible error codes and brief explanations are described in the publication *TCAM Level 4 Component Release Guide.* 

The error code is also included in a message directed to the system console when the OPEN fails. This message, which is sent even when no user ABEND routine is specified, has the following format:

IED008I TCAM OPEN ERROR xxx-y IN DCB dcbname descriptor

Here, *xxx-y* is the code referred to in the list of error codes. *dcbname* is the name of the DCB macro for the data set that could not be opened properly. *descriptor*  is a single word describing the type of error. This message is discussed in the *TCAM Level* 4 *Component Release Guide* document.

The following instructions may be coded in the user ABEND routine to return control to TCAM:

```
L = 13,4(13)RETURN (14,12),T,RC=( 15)
```
If an OPEN macro fails to execute properly and no user ABEND exit is provided, TCAM issues an ABEND macro to terminate the MCP task.

Before control is passed to the user ABEND routine, TCAM sets the bits in the right-hand byte of register 1 to indicate to the ABEND routine what courses of action it may take. The code in register 1 indicates possible user options; the TCAM Open routines are set up to work properly if any of the courses of action indicated by the code in register 1 are taken. It is recommended that the user ABEND routine restrict its activities to the options indicated in register 1. Possible user ABEND alternatives and the codes associated with them are shown below.

*Code in Register 1*  X'03'

*Permissible User Options* 

1. You can abnormally terminate the MCP job—either by issuing an ABEND macro in your subroutine, or by placing a return code of X'02' or higher in the right-hand byte of register 15 and returning control to TCAM.

2. You can tell the TCAM Open routine to make no further attempt to open this data set, but to pass control to the next instruction in the MCP. This is done by placing a return code of X'OO' in the right-hand byte of register 15 and returning control to TCAM. In this case, your MCP will run with restricted capabilities, since it will not be able to use this data set.

- $X'07'$  1. Same as Option 1 for  $X'03'$  code.
	- 2. Same as Option 2 for X'03' code.
	- 3. In activating the lines in a line group data set, a TCAM Open routine has found a line on which there are stations incompatible with those found on a previous line within the same line group. (See *Characteristics of a Line Group* in the chapter *Defining the MCP Data Sets* for the common characteristics that stations and lines in the same line group must have.) When such a line is found, TCAM stops activating lines in the line group. By placing a return code of  $X'01'$ in the right-hand byte of register 15 and returning control to TCAM, you direct the Open routine to open a modified line group data set consisting of only those lines that had been activated when the line having incompatible stations was encountered. In this case, messages directed to stations or lines that were not activated will be enqueued in a message queues data set, but will never be sent to these stations.

If the user specifies a return code of  $X'01'$  in register 15 and the option code passed to him in register 1 was X'03', TCAM immediately takes the ABEND exit again; unless the user routine has code providing for this possibility, a loop will result.

For more information on the DCB exit list and how it is specified, see *Data Management Services.* 

 $\blacklozenge$ 

This chapter describes how to start and restart the TCAM Message Control Program, how to initialize and activate the TCAM data sets, and how to close down the TCAM MCP.

# **Starting and Restarting TCAM**

The Message Control Program is assembled, link-edited, and executed like any other problem program running under an OS system. Sample Job Control Language for assembling, link-editing, and executing the MCP is given in the chapter *Putting the MCP Together.* 

The TCAM MCP may be started or restarted by placing the job control statements for the EXECUTE step in the card reader and activating an OS Reader/Interpreter (by a START command issued at the system console) to read the JCL into the system. Another way to start or restart the MCP is to issue a ST ART command naming a cataloged procedure that causes the MCP to be executed. The chapter on putting the MCP together contains sample code and job control statements for implementing both types of start-up. The various types of restart available to the TCAM user are described in the *TCAM Checkpoint/ Restart Facility* section of the chapter *Using TCAM Service Facilities.* 

# **Initialization and Activation**

۱.<br>الأ

The INTRO, OPEN, and READY macros are issued as a group; together they constitute the data-set initialization and activation section of the Message Control Program. This section must precede the Message Handler sections of the MCP (see the chapter *Putting the Message Control Program Together).* When the INTRO, OPEN, and READY macros have been executed, the TCAM system is ready to handle message traffic.

As the first macro executed in the Message Control Program, INTRO expects to get control from OS job management. INTRO establishes standard entry linkage with job management, chains save areas, provides addressability, and saves the start parameter list pointer. To insert user-written code (which must not contain any TCAM macros) before INTRO, the Message Control Program (that is, the code beginning with INTRO) should be called as a subroutine of the inserted user code; register 15 should contain the address of INTRO, register 14 the address to which the MCP returns upon termination of TCAM, register 13 the address of a standard I8-word save area, and register 1 the start parameter list pointer as originally passed in register 1 from job management.

If the user desires to refer to the PARM field of the EXEC job control statement, he may either use the register 1 pointer as passed by job management (before INTRO execution) to find the PARM field; or (after INTRO execution) this same value (in register 1) is stored by INTRO in a local constant area, a fullword tagged IEDSPLPT.

The INTRO macro also creates the address vector table (which is the primary control block of the TCAM system) wherein many system variables are defined. When INTRO is executed, it optionally provides for dynamic redefinition of many of these system variables by interpreting the operator's response to a WTOR message. Once the system variables are defined in the address vector table,

INTRO continues with system initialization, creating buffers and trace tables, and formatting control blocks.

The OPEN macro completes the initialization and activation of the TCAM data sets. The TCAM data sets that must be activated in the MCP by OPEN macros are those for the message queues, the line groups, the message logs, and checkpoint.

Each data set that is used by the MCP can be opened by a separate OPEN macro, or all data sets of the same type (for example, all line group data sets) can be opened with one OPEN. If used, the message queues data sets must be opened first, and the checkpoint data set must be opened next. Opening a line group data set causes all lines in the line group to be prepared for operation; the lines optionally may be prepared for message transmission at this time, or activation may be deferred until later (the line is opened idle and later started by the STARTLINE operator command).

The READY macro must be the last instruction in the initialization and activation section of the MCP. When READY has executed, the system is prepared to handle message traffic. The expansion of this macro causes a branch to the internal routine that supports the MCP, where receipt of the first message is awaited. When the first message is received (either from a terminal or an application program), control is transferred to the MH section of the MCP for handling the message.

Once the MH sections are initially entered after the execution of the READY macro, execution of user-specified code in the MCP is restricted to the Message Handlers; that is, the MH sections are continually reentered to handle messages entering and leaving the computer as long as the MCP is active. Accordingly, any \~ user code must either be within or be branched to from a Message Handler. User code cannot branch between Message Handlers. (See the *User Code in a Message Handler* section of the chapter *Designing the Message Handler.)* 

For a sample MCP initialization and activation routine, see the last section of this chapter.

**In** addition to initial start-up of the TCAM system, as described above, TCAM provides for three types of restart following system closedown or failure. These are discussed in *Restart* of the chapter *Using TCAM Service Facilities.* 

 $\blacklozenge$ 

The INTRO macro

- creates the address vector table (the primary control block in the TCAM system);
- performs the bulk of TCAM system initialization;
- establishes addressability and entry linkages for the Message Control Program;
- specifies the name of the Message Control Program;
- specifies the number of channel program blocks to be provided for transferring data between buffer units and queues maintained on disk;
- specifies the maximum number of command input blocks that may be used at anyone time to contain operator commands entered at the system console;
- identifies the primary operator control terminal;
- specifies a character string used to identify operator commands;
- specifies the size of buffer units;
- specifies the maximum number of units that may be assigned to a main-storage message queues data set;
- provides the user with a means of determining when his main-storage message queues data set is nearly full, and when this condition of impending fullness has abated;
- identifies the station or application program to which messages having an invalid destination are to be forwarded;
- specifies which user registers are to be saved when in-line user code is located in an inheader or outheader subgroup that may handle multiple-buffer headers;
- specifies the length of the system interval;
- specifies the interval between environment checkpoints;
- specifies the number of environment checkpoint records to be retained at any one time;
- provides system optimization by specifying that unnecessary options are to be omitted;
- specifies the type of restart to be performed following system closedown or failure;
- specifies a password that must be coded in certain application-program macros that affect operation of the MCP;
- provides for inclusion of various debugging facilities;
- specifies whether a special operator awareness message is to be displayed at the primary operator control station whenever a station fails to respond to polling,
- specifies the number of concurrent broadcast requests, the number of common data areas, and the size of each data area.

TCAM relies upon the INTRO macro to supply information for defining and initializing a variety of TCAM functions. The operands of INTRO provide information concerning data-set definition (DISK=, CPB=, MSUNITS=, MSMAX=, MSMIN=), buffer definition (KEYLEN=, LNUNITS=), the operator control facility (CIB=, PRIMARY=, CONTROL=), the Message Handlers  $(DLO=, USEREG=)$ , line control  $(INTVAL=)$ , the TCAM checkpoint/restart facility (CPINTVL=, CPRCDS=, STARTUP=, RESTART=, CKREQS=), system optimization (CPB=, DISK=, FEATURE=, LINETYP=), network configuration (PASSWD=), debugging aids (TRACE=, TREXIT=, DTRACE=, CROSSRF=, TOPMSG=, COMWRTE=), and the on-line test facility (OLTEST=). Sections devoted to each of the above topics are located elsewhere in this publication. The user may read the description of the INTRO macro for general information before he is familiar with the TCAM functions to which the operands refer, but he should not attempt to code INTRO operands until he has

read the discussion of the particular function he wishes performed. In general, the following operand descriptions will refer the reader to the discussions of the functions of the operands.

TCAM provides the user with the ability to replace, at INTRO execution time, values specified at assembly time by certain operands of the INTRO macro, and to provide values for INTRO operands that were omitted at assembly time.

At the time INTRO is executed, it may cause the following WTOR message to appear on the system console:

nnIED002A SPECIFY TCAM PARAMETERS

This WTOR message is issued only if at least one of the following operands is omitted from the INTRO macro: STARTUP=, KEYLEN=, LNUNITS=, and (if DISK=YES is coded in INTRO) CPB=. If these operands are all coded in the INTRO macro, no WTOR message is issued at execution time.

If the WTOR message IED002 is displayed, its first appearance is preceded by another message:

IED001I TCAM JOB job name, stepname, procstepname ADDRESS OF AVT xxxxxxxx.

This AVT address may be used by the operator to display (or modify, according to the system programmer's instructions) areas of the Message Control Program during the WAIT for the WTOR reply.

W

After the TCAM system issues the WTOR message, it waits for a user response to be entered at the system console. The user has two options in responding: he may either enter response keywords (as shown in the "response keyword" line in the list of INTRO operands), or he may enter INTRO operand names (as shown in the header line in the list of operands) together with appropriate values. Several keywords or operands, separated by commas or vertical bars (1) may be coded in one response. Responses may be entered in upper- or lowercase letters. They will be translated into uppercase automatically. Each response is limited to 41 characters. After a response has been entered, TCAM re-issues the WTOR message and continues to issue it after each response is entered until the user indicates, by coding U at the end of a response, that he has nothing more to specify. If the user codes U and has not yet specified values for  $STARTUP =$ ,  $KEYLEN =$ , LNUNITS=, or (if  $DISK = YES$  is specified in INTRO) CPB= either in the INTRO macro or in a response to the WTOR message, TCAM prompts him with the following message:

nn IED004A REQUIRED PARAMETER MISSING. SPECIFY operand

where *operand* is the name of the missing INTRO operand.

An error in specifying a response keyword or operand (such as an invalid response keyword, an invalid operand, or an invalid value with a response keyword) causes an error message to be printed at the console. The operator may respecify the response keyword or operand when he receives such a message. An error in one response keyword or operand prevents interpretation of any keywords in the same response to the right of the keyword in error. A response keyword or operand (

may be coded more than once in the sequence of WTOR responses; the last value specified applies.

#### Example:

The following WTOR messages and responses occur at INTRO execution time for a user who has omitted the STARTUP= and LNUNITS= operands from his INTRO macro. The user specifies LNUNITS=, MSMIN=, MSMAX=,  $CPROS =$ , and  $CONTROL =$ , but forgets to specify  $STARTUP =$  (a required operand) and is prompted for this operand.

message: 00 IED002A SPECIFY TCAM PARAMETERS response: r 00, 'B=2, MsMIN=80 X=95, E=5' message: 00 IED002A SPECIFY TCAM PARAMETERS response: r 00, 'CONTROL=OPcONT, U' message: 00 IED004A REQUIRED PARAMETER' MISSING. SPECIFY STARTUP= response:  $00$ , 's=c, u'

Note: *If no response keyword is shown for a particular operand, the value for that operand may not be specified at INTRO execution time.* 

INTRO has the following format:

language conventions.

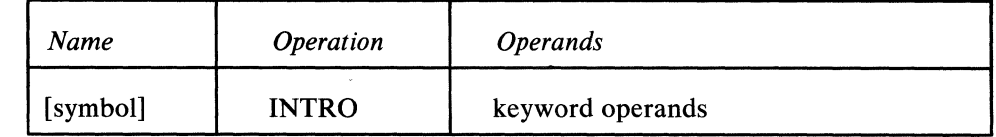

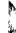

symbol

*Function:* Specifies the name of the macro. *Default:* None. Specification optional. *Format:* Must conform to the rules for assembler language symbols (see the

*Function:* Specifies the operands that can be used.

*symbol* entry in the *Glossary).* 

*Format:* The operands may be specified in any order according to assembler

*Notes:* The operands for the INTRO macro are described in the following list. This list also shows the one-character response keywords that may be substituted for the operand names in responses to the WTOR message SPECIFY TCAM PARAMETERS sent to the system master console at INTRO execution time.

keyword operands

# PROGID=characters

*Response Keyword:* None. *Function:* Specifies the name of the Message Control Program. *Default:* None. Specification optional.

*Format:* One to 230 unframed characters with no embedded blanks or commas. *Notes:* TCAM inserts this name in a DC C' *characters'* field located in the MCP. In a dump, this name appears in the EBCDIC field at the right of each page of the listing and identifies the beginning of executable code for the MCP. If this operand is omitted, no name is assigned to the MCP.

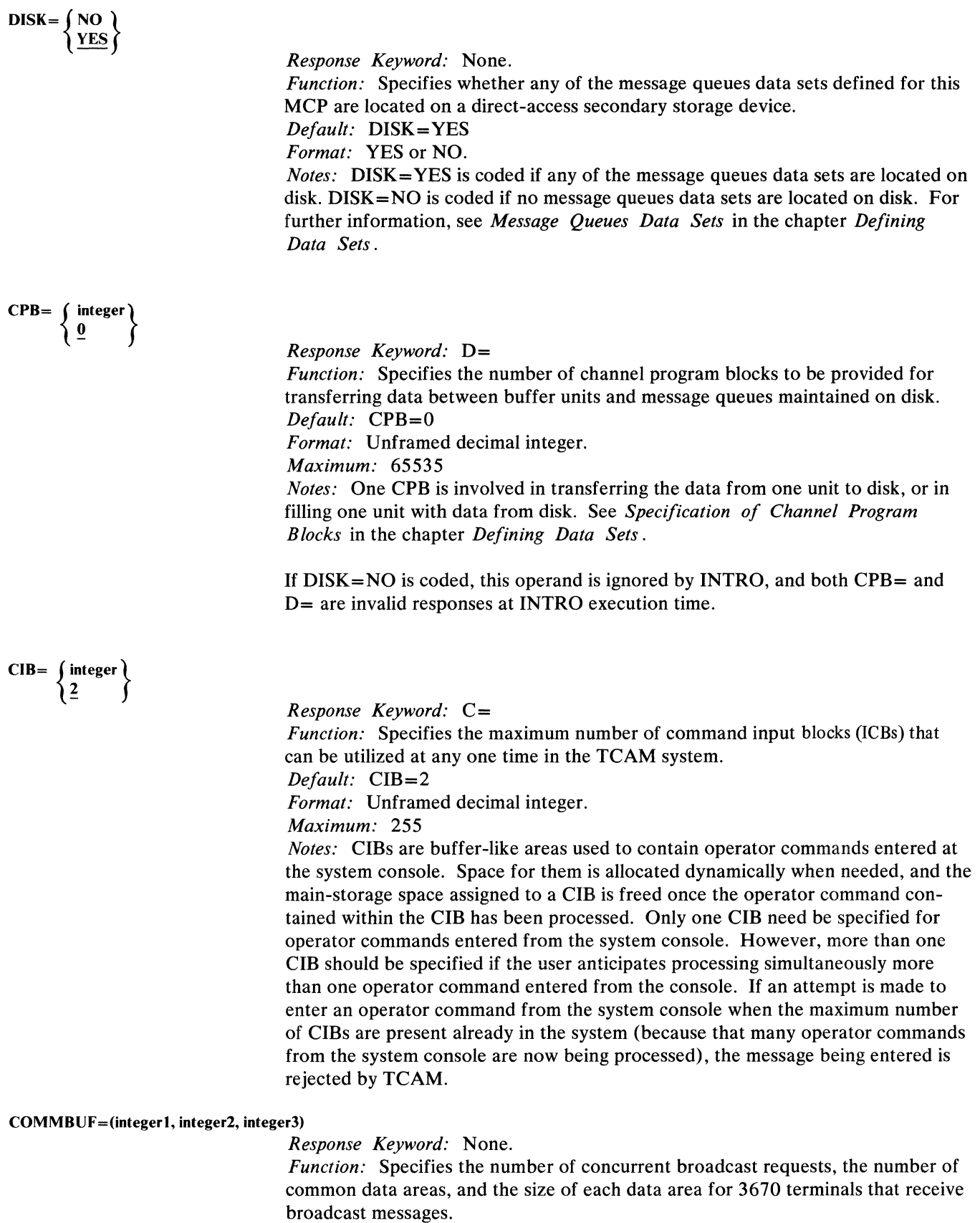

*Default:* None. Specification optional.

 $\blacklozenge$ 

 $\frac{1}{2}$ 

Á

*Format:* Unframed decimal integer greater than zero. *Maximum:* 65535 for each integer.

*Notes: integer]* specifies the total number of concurrent broadcast requests. This number should equal the maximum number of lines that could concurrently have outstanding COMMBUF requests, multiplied by the number of unfulfilled COMMBUF requests permitted on a line (see the COMMBUF macro description). *integer2* specifies the total number of data areas to be generated. *integer3* specifies the size of each data area; the data area size must include a 6 byte work area required at the COMMBUF macro and must be a multiple of four. In the inheader or inbuffer subgroups, the COMMBUF macro should be issued naming a TLIST macro and specifying the maximum number of broadcast operations that may be scheduled on a line at any given time.

### *Response Keyword:* P=

*Function:* Specifies the name of the station or application program to be used as the primary operator control station.

*Default:* PRIMARY=SYSCON

*Format: termname* or SYSCON. *termname* is the name of a station or application program (defined by a TERMINAL or TPROCESS macro). If a station name is specified, the station not be on a switched line, and it must be able to enter and to accept messages.

*Notes:* SYSCON is the name of the system console. The functions of the primary operator control station are given in *The Operator Control Facility* section of *Using TCAM Service Facilities.* 

If *termname* is changed by a CPRIOPCL operator command, execution of a warm or continuation restart causes the value that was specified in the macro to be overridden by the value specified by the last CPRIOPCL command executed before closedown or failure.

 $CONTROL = \begin{cases} characters \\ \frac{0}{1} \end{cases}$ 

 $\frac{p}{\mu}$ 

**PRIMARY** =  $\int$  termname

**SYSCON** 

*Response Keyword:* L= *Function:* Specifies the character string used to identify each operator command as such to TCAM. *Default:* CONTROL=O *Format:* One to eight unframed characters with no embedded commas or blanks. *Notes:* CONTROL=0 indicates that no character string is being specified; it is valid only if all operator commands are to be entered at the system console.

#### KEYLEN=integer

*Response Keyword:* K= *Function:* Specifies the size of a buffer unit. *Default:* None. This operand is required. *Format:* An unframed decimal integer greater than 34. *Maximum: 255 Notes:* Guidelines for coding this operand are given in the chapter *Defining Buffers*. This chapter should be thoroughly understood before KEYLEN= is specified. If disk queuing is used, *integer* must be identical to *unitsize* as specified in the DCB=(KEYLEN=unitsize) parameter of the IEDQDATA DD statement for the IEDQXA utility program used to preformat the disk queues.

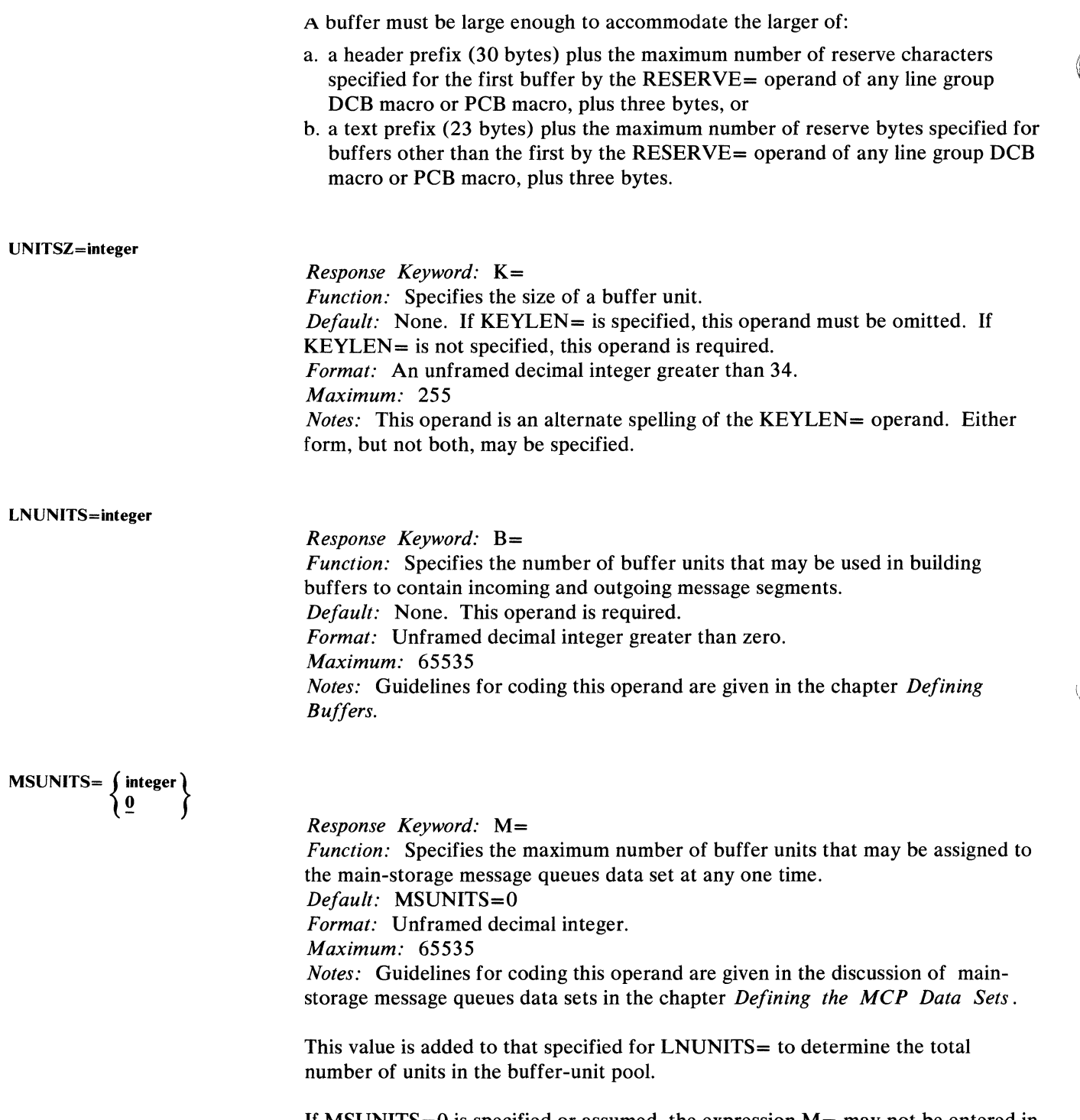

If MSUNITS=0 is specified or assumed, the expression  $M=$  may not be entered in the WTOR response at INTRO execution time. Therefore, if a main-storage message queues data set is desired, MSUNITS= must be coded with a nonzero integer, even if the value specified is to be overridden at INTRO execution time by an M= expression.

 $\blacklozenge$ 

Either MSUNITS= must be nonzero or DISK= YES must be coded.

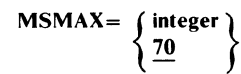

### *Response Keyword:* X=

*Function:* Specifies the percentage of the number of units (specified by the MSUNITS= operand) to be enqueued on a main-storage message queues data set before a warning is provided that the data set is nearly full.

*Default:* MSMAX= 70

*Format:* An unframed decimal integer greater than zero. *Maximum:* 100

*Notes:* When this percentage of units is enqueued, bit 6 is set in each message error record in the system. This operand is discussed in greater detail in the section on main-storage message queues data sets in the chapter *Defining the MCP Data Sets.* 

$$
MSMIN = \left\{ \frac{\text{integer}}{50} \right\}
$$

### *Response Keyword:*  $Y=$

*Function:* Specifies the percentage of the number of units enqueued on a message queues data set (specified by the MSUNITS= operand) below which a bit is set in every message error record in the system.

*Default:* MSMIN=50

*Format:* An unframed decimal integer.

*Maximum: 99* 

*Notes:* The operand may be used to inform the user that his message queues data set is no longer crowded. The value specified for  $MSMIN = must$  be less than that specified for MSMAX=, otherwise, the INTRO macro does not execute. Values specified for MSMIN= (or MSMAX=) at INTRO execution time by means of a WTOR response are checked against the current value of  $MSMAX = (or$  $MSMIN =$ ) if specified, to ensure that this rule is not broken. If the rule is broken, the value specified in the WTOR response is rejected and an error message is sent to the system master console informing the operator of this fact. The operator may then respecify the value. As an example, if  $MSMIN = 95$  and  $MSMAX = 99$ are coded in the INTRO macro, at INTRO execution time the user should not code

00, 'MSMAX=90, MSMIN=85'

as a WTOR response, because the WTOR response is read from left to right and the new MSMAX value will be compared with the old MSMIN value and be re jected. If however, the user codes

00, 'MSMIN=85, MSMAX=90'

these values will be accepted since the new MSMIN value is less than the old MSMAX value, and the new MSMAX value is greater than the new MSMIN value, with which it is compared.

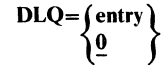

*Response Keyword:* Q= *Function:* Specifies the name of the dead-letter queue to which messages with invalid destinations are sent. *Default:* DLQ=O

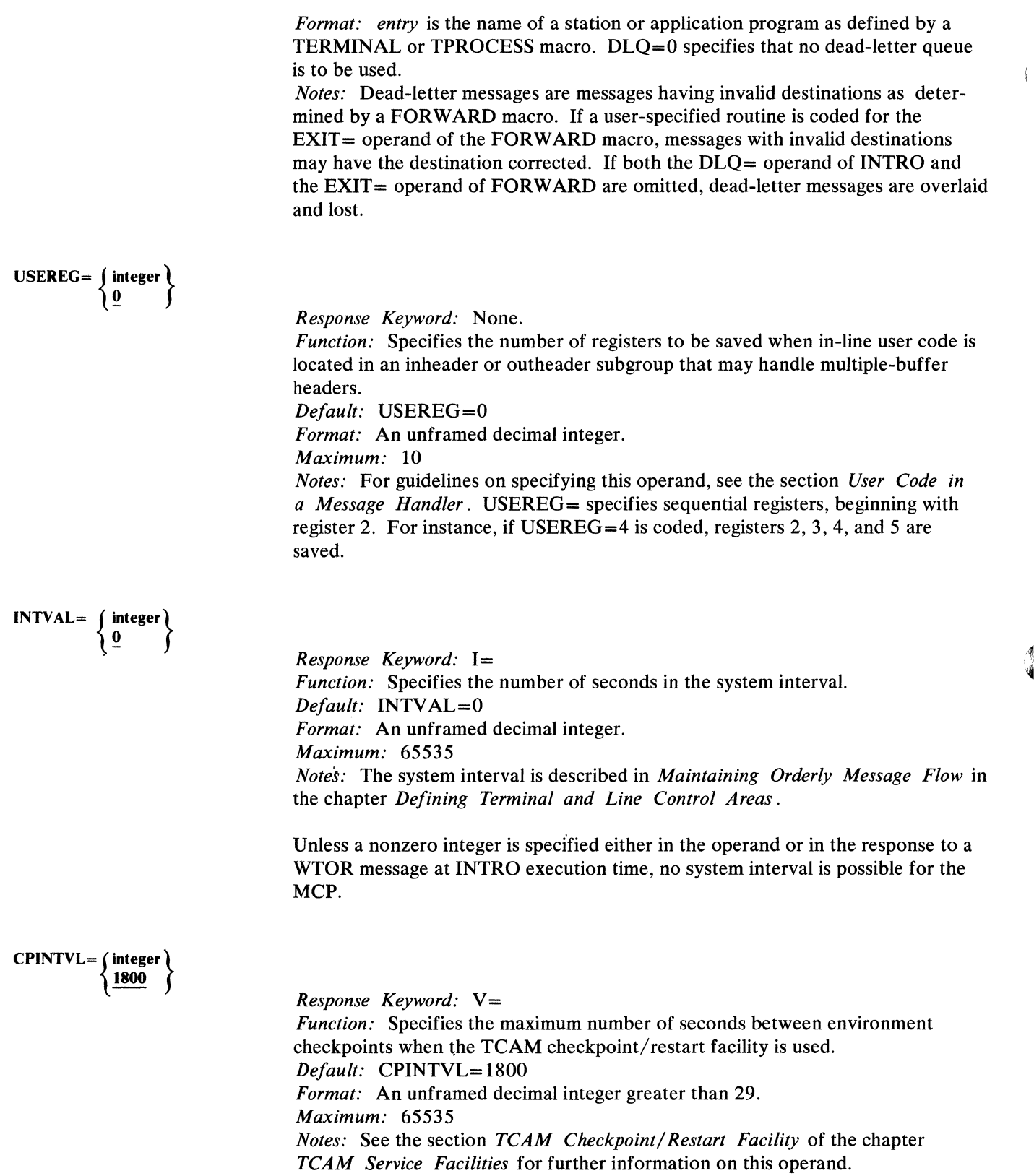

 $\blacklozenge$ 

120 OS/MFT and OS/MVT TCAM Programmer's Guide

<u>La viene de l'altres de la ca</u>

*Response Keyword:* E=

*Function:* Specifies the number of environment checkpoint records to be retained in the checkpoint data set at anyone time.

*Default:* CPRCDS=2

*Format:* An unframed decimal integer greater than 1.

*Maximum: 75* 

*Notes:* The most recent records are the ones retained. For example, if  $CPROS = 2$  is specified, the most recent two environment checkpoints are kept in the checkpoint data set. When a new environment checkpoint is taken, its record overlays the oldest environment checkpoint record then being held in the data set. If an attempt is made to increase or decrease *integer* during a warm or continuation restart, the smaller value prevails. Guidelines for coding this operand are included in the discussion of the rCAM checkpoint/restart facility in the chapter *Using TCAM Service Facilities.* 

 $\left\{\n \begin{array}{c}\n C \\
C\n V\n \end{array}\n \right\}$ 

*Response Keyword:* S= *Function:* Specifies the type of start-up to be performed following closedown of the Message Control Program or system failure. *Default:* None. This operand is required. *Format:* C, CI, CY, CYI, W, WI, WY, or WYI. *Notes:* The types of restart are defined in the discussion of the TCAM checkpoint/restart facility in the chapter *Using TCAM Service Facilities.* 

The values may be specified in any order. For instance, IC is just as valid anti produces the same results as CI.

C specifies that a cold restart is to be performed following a normal quick close or flush close, and that continuation restart (including scanning of the message queues) is to be performed following system failure.

CY specifies that a cold restart is to be performed following a quick close, a flush close, or a system failure.

W specifies that a warm restart is to be performed following a normal quick close or flush close, and that a continuation restart is to be performed following system failure. The continuation restart will include full scanning of the message queues.

WY specifies that a warm restart is to be performed following a quick or flush close, and that a continuation restart is to be performed following system failure. The continuation restart will not include scanning of the message queues. I specifies that the status of each invitation list is to be included in the checkpoint record. If I is not coded, invitation lists are not checkpointed. The status information recorded is as follows:

1. whether the list is active or inactive,

2. whether the list is autopolled or program polled.

The specification of I prevails from one cold restart to the next. Attempts to change this specification during a warm or continuation restart are ignored.

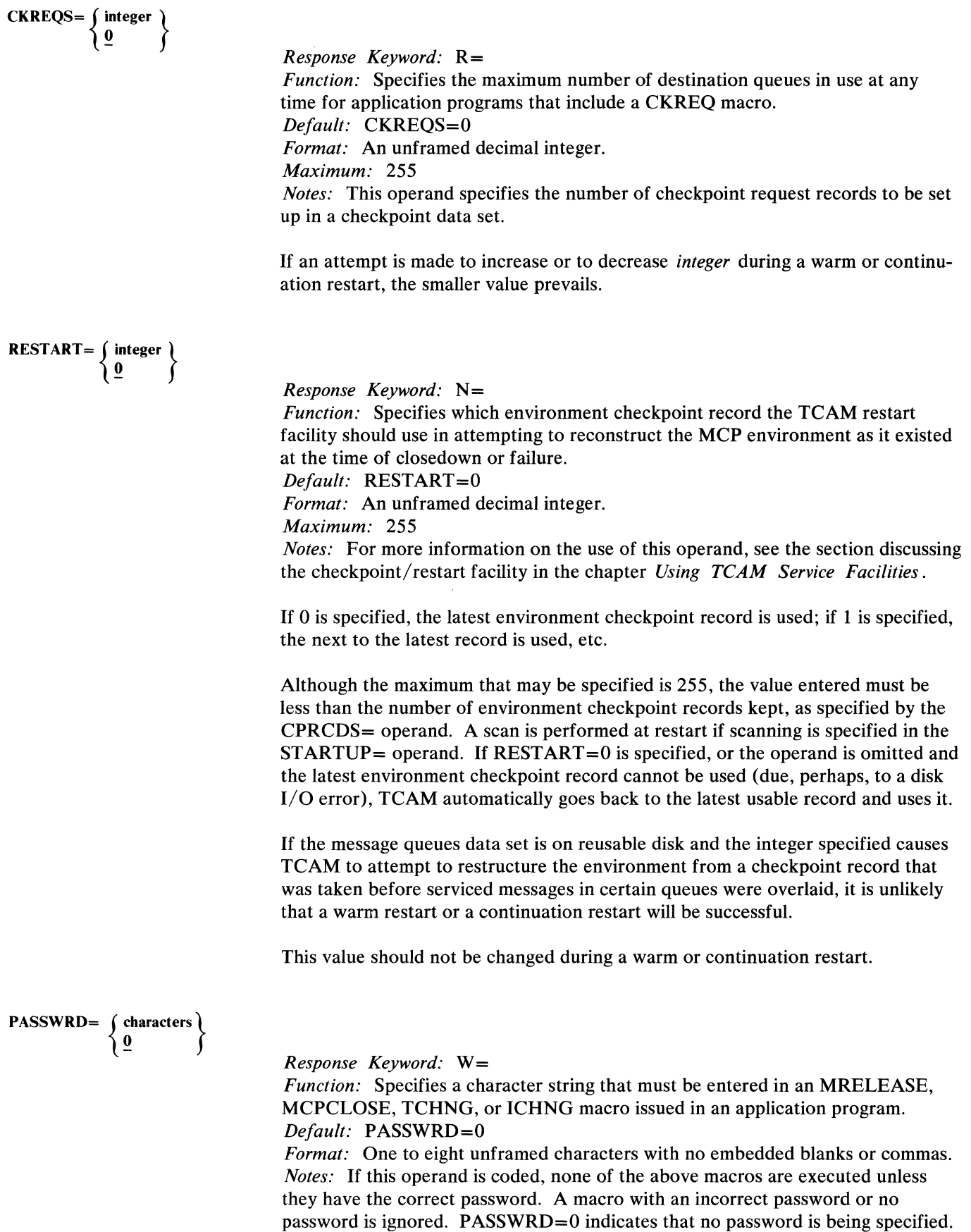

122 OS/MFT and OS/MVT TCAM Programmer's Guide

 $\frac{1}{2}$ 

 $\left(\right)$ 

 $\blacklozenge$ 

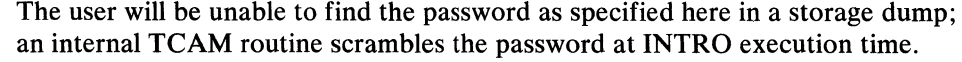

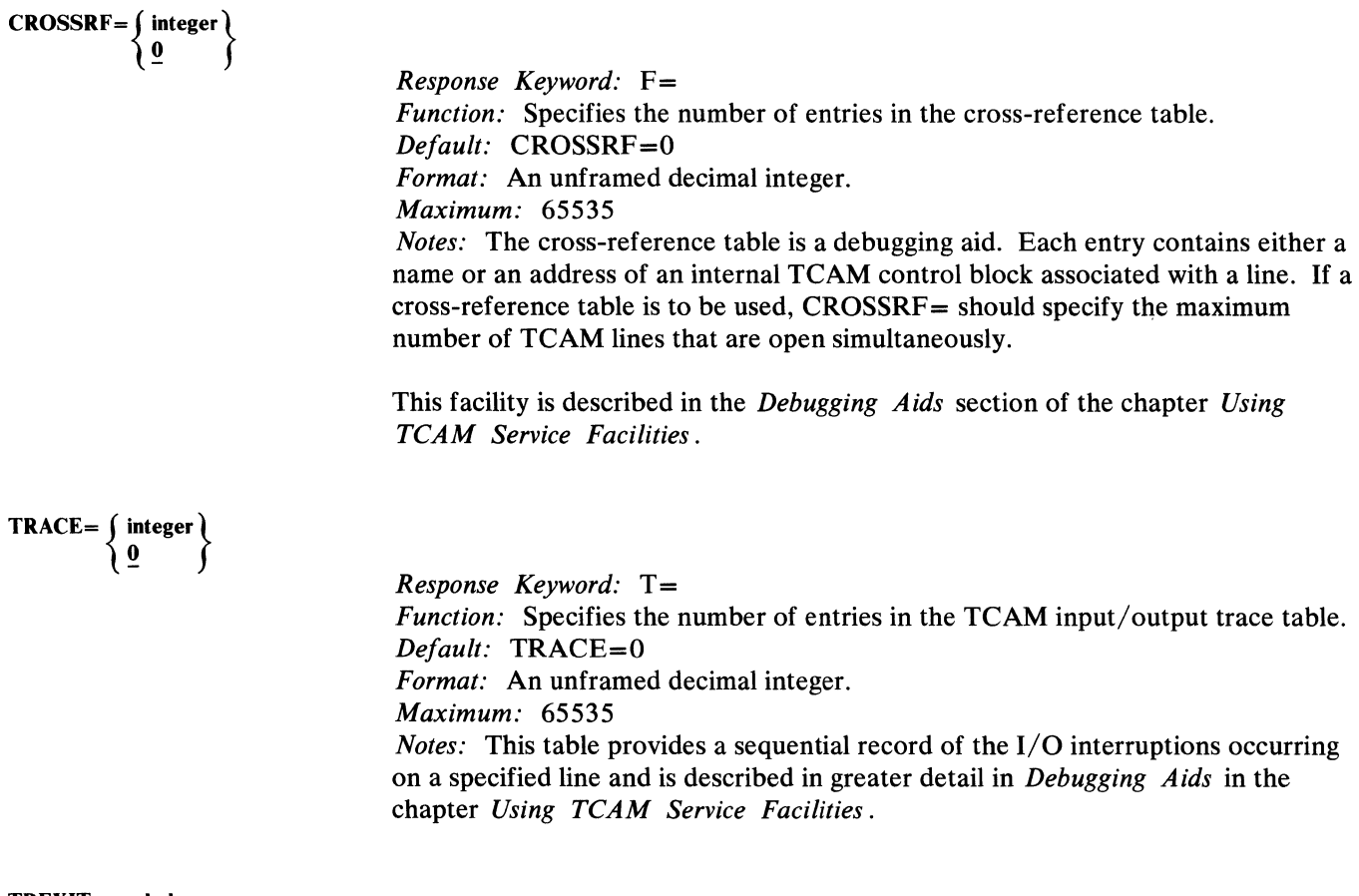

**TREXIT** =symbol

 $\mathbf{b}$  $\bar{\rm i}$ 

þ

*Response Keyword:* None.

*Function:* Specifies the entry point of a user-written routine to be given control when all entries in the TCAM I/O trace table have been used. *Default:* None. Specification optional.

*Format:* Must conform to the rules for assembler language symbols.

 $\alpha$ 

*Notes:* The routine is passed the address of the I/O trace table in register 0. Nothing is returned by the routine. There is no special restriction on what may be done with the table in the routine (that is, the information might be transferred to an external device such as the printer). The COMWRITE feature can also be used to provide a copy of the I/O trace table. This operand cannot be specified if TRACE=O.

The entries are reusable and may be updated while the exit routine is processing them, since they are updated by code that is disabled to interrupts.

*Response Keyword:* A=

*Function:* Specifies the number of entries in the TCAM dispatcher trace table. *Default:* DTRACE=O *Format:* An unframed decimal integer.

*Maximum: 65535* 

*Notes:* The dispatcher trace table is a debugging aid that keeps a sequential record of subtasks activated by the TCAM dispatcher. This table is disscussed in *Using TCAM Service Facilities.* One entry is created for each subtask activated; when the end of the table is reached, the table is wrapped and new entries overlay the oldest entries.

OLTEST =  $\begin{cases} \text{integer} \\ 12 \end{cases}$ 

DTRACE= $\left\{\begin{array}{c}\text{integer} \\ \text{0}\end{array}\right\}$ 

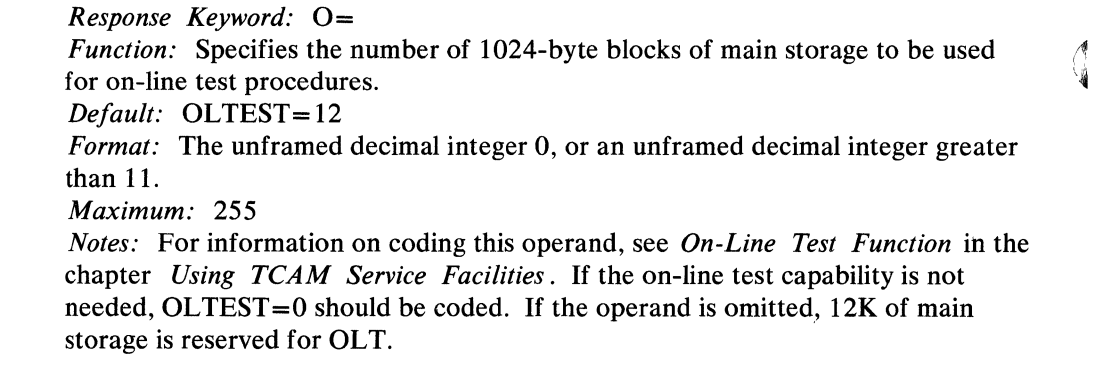

COMWRTE=  $\begin{cases} \text{YES} \\ \text{NO} \end{cases}$ 

*Response Keyword:* G= *Function:* Specifies that COMWRITE (Service Aid Writer Task) is to be attached to the TCAM MCP. *Default:* COMWRTE=NO *Format:* YES or NO. *Notes:* If COMWRTE=YES is specified, a COMWRITE DD card describing a sequential data set must be included in the job control cards for the execution of the TCAM MCP. Omission of the DD card causes abnormal termination of COMWRITE, and the COMWRITE function is not available. Other than the loss of the function, the TCAM MCP is not affected.

(

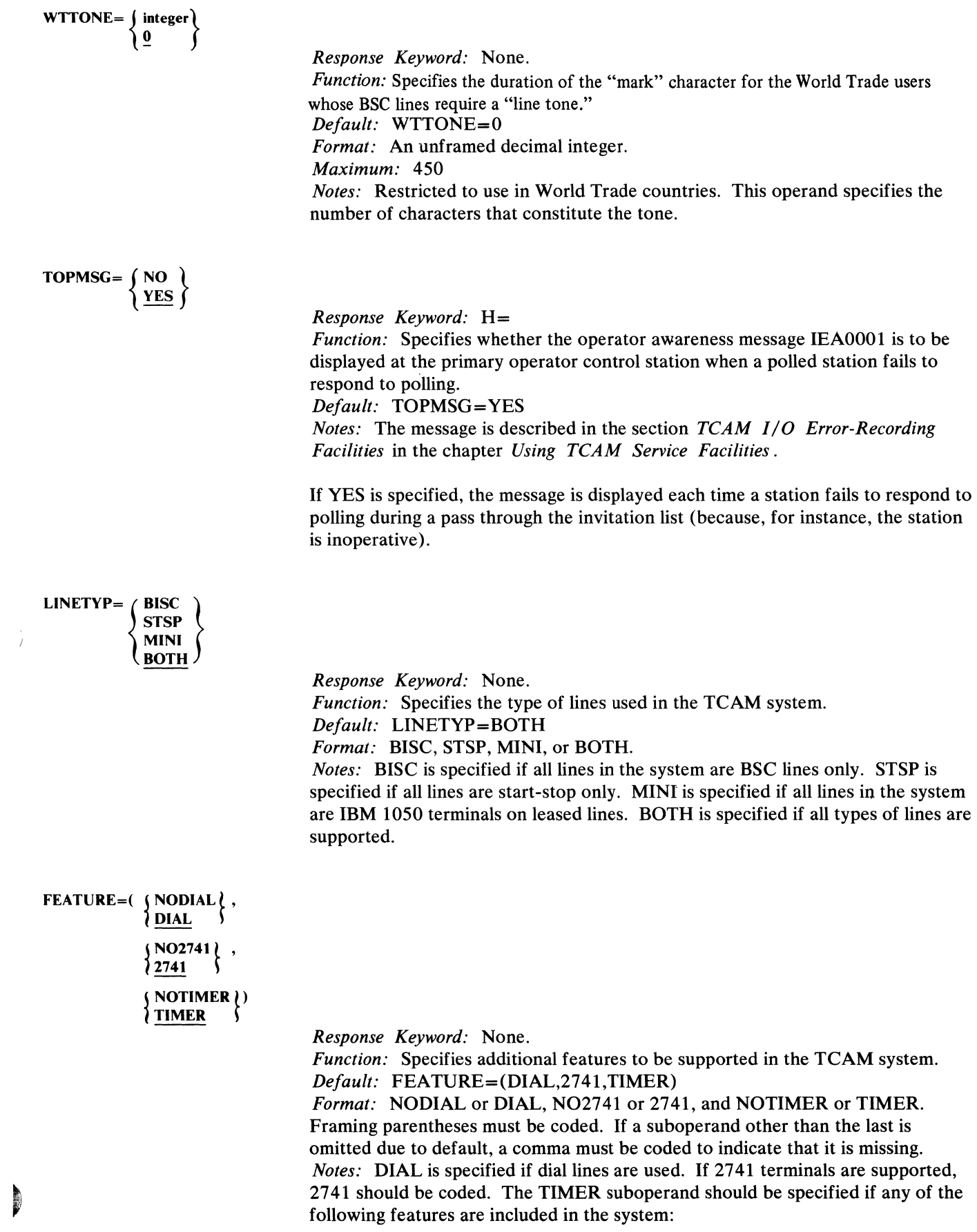

checkpoint any interval dial-out options main-storage queuing reusable disk queuing.

If NOTIMER is specified but a function requiring the timer is used, TCAM terminates abnormally with a system ABEND code of 045 and a value of 06 in register 15.

Note: *Following the INTRO macro the user should include a section of code that tests the return code in register 15 to determine whether INTRO has executed correctly. If register 15 contains anything other than zero after execution of INTRO. it is unlikely that the MCP will work satisfactorily. (See the sample activation and deactivation section of the MCP at the end of this chapter for a section of user code that checks the INTRO return code and branches to an ABEND macro if the return code is anything other than zero.)* 

If a nonzero code is to be returned by the INTRO routine, TCAM displays the message

IED065I TCAM INITIALIZATION ERROR XXXX

where *xxxx* is the decimal equivalent of the value returned in register 15; the values that may be returned are:

## *Code Meaning*

- 4 TCAM is already in the system.
- S There is insufficient main storage for generating one of the following:
	- a. buffer-unit pool—refer to the LNUNITS= and MSUNITS=operands.
	- b. CPB free pool—refer to the CPB= operand.
	- c. subtask trace table-refer to the DTRACE= operand.
	- d. line I/O trace table—refer to the TRACE= operand.
	- e. cross-reference table—refer to the CROSSRF= operand.
- 12 There is insufficient main storage for generating a temporary work table used by TCAM to sort the termname table (see the *TCAM PLM* for a discussion of the termname table).
- 16 Terminal definition error. An invalid value was specified on the ALTDEST= operand of either the TERMINAL or the TPROCESS macro.
- 20 The primary operator control station is invalid. Either no such terminal entry exists, or SECTERM= YES is not specified for the terminal named on the PRIMARY= operand of the INTRO macro.

 $\blacklozenge$ 

V

### The OPEN macro

- completes initialization and activation of data sets belonging to the Message Control Program;
- is required for each MCP data set represented by a DCB macro; and for log data sets (if present),
- specifies whether activation of lines represented by line group data sets is to be immediate or deferred.

OPEN is used to complete initialization and activation of MCP data sets, and to provide an interface with the BSAM routines handling the logging function for TCAM. Each MCP data set required for execution (with the exception of a message queues data set in main storage) must be activated in the Message Control Program by an OPEN macro. Log data sets, if present, are also activated by an OPEN macro issued in the MCP. Each MCP data set may be activated by a separate OPEN macro, or all data sets of the same type (for example, all line group data sets, or all message queues data sets) may be activated as a group by a single OPEN. If message queues data sets residing on disk are present, they must be opened first. The checkpoint data set, if present, must be opened next.

Instead of a standard OPEN macro, the user may code a list and an execute form of the macro, which would be used in conjunction with each other; for general information on the list and the execute form of a macro, including a discussion of the' advantages of using these forms, see the OS publication *Supervisor Services.* 

When an OPEN macro tries and fails to properly open a TCAM data set, an error message is sent to the system console. This error message, which specifies the data set that could not be satisfactorily opened and tells why it could not be opened, is described in the section *User ABEND Exits* of the chapter *Defining the MCP Data Sets.* In addition to sending the error message, TCAM allows the user to specify a user-written subroutine that receives control when an OPEN macro fails to execute properly. This capability is described in the *User ABEND Exits* section. If the user fails to provide this subroutine, TCAM issues an ABEND macro for the MCP program when an OPEN fails to execute properly.

When an OPEN macro is executed for a line group data set, TCAM issues commands to prepare each line for message traffic. If TCAM does not receive an indication that the commands have successfully executed within 28 seconds from the time they were issued, the line is considered to be temporarily unavailable, and the following message is written at the system console:

IED079I ENDING STATUS NOT RECEIVED FROM LINE nnn--LINE UNAVAILABLE

The unavailable line may subsequently be started by the STARTLINE operator command. Unavailability of one line does not affect preparation for message traffic over other lines in the line group.

The operand field of the OPEN macro consists of one or more groups of positional operands, followed by a single keyword operand. Each group of positional operands consists of the name of the data control block for the data set being opened (the name of the block is the same as the name of the DCB macro that created it) and some optional information about that data set. A comma is coded

)
between groups. The optional keyword operand at the end permits the list and the execute form of the macro to be specified.

OPEN has the following format:

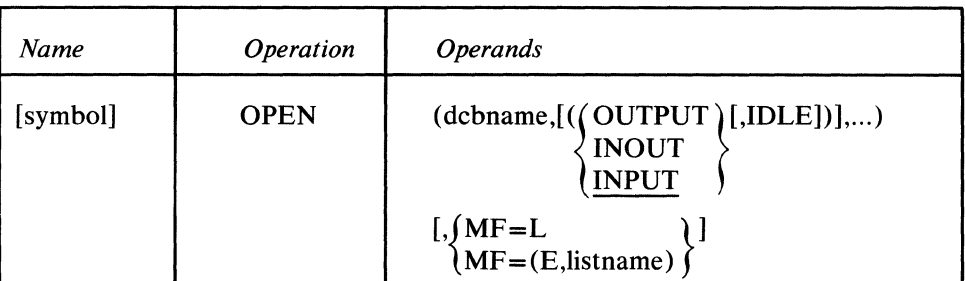

symbol

dcbname

*Function:* Specifies the name of the macro. *Default:* None. Specification optional. *Format:* Must conform to the rules for assembler language symbols (see the *symbol* entry in the *Glossary). Notes:* If MF=L is specified, this macro name must also be provided. It becomes the name of the parameter list generated by the macro. *Function:* Specifies the name of a data control block identical with the name specified in the *symbol* field of the DCB macro for the data set being opened. *Default:* None. This operand is required. *Format:* Must conform to the rules for assembler language symbols. *Notes:* Register notation may also be used, in which case the specified register (2 through  $12$ ) should contain the address of the data control block for the data set being opened.

*Function:* Specifies the type of data set with respect to the direction in which message traffic may flow. *Default:* INPUT *Format:* OUTPUT, INOUT, or INPUT.

*Notes:* OUTPUT specifies an output data set; it must be specified for a log data set. The operand may be coded for a line group data set if none of the lines are to stations that can enter data; in this case, the  $INVLIST =$  operand of the line group DCB macro must refer to an invitation list having no entries (see the description of the INVLIST macro).

INOUT specifies a data set that can be used for both input and output. INOUT must be specified for a DASD message queues data set or a checkpoint data set, and should be specified for a line group data set if any of the lines are to stations that both enter and accept data. INPUT specifies an input data set. This operand may be specified if none of the lines are to stations that can accept data.

 $\blacklozenge$ 

*Function:* Specifies whether the lines are to be activated when OPEN is executed. *Default:* None. Specification optional. *Format:* IDLE

*Notes:* This operand is meaningful only for a line group data set. If IDLE is coded, the line group data set is initialized at OPEN execution time, but the lines are not activated. That is, no invitation or selection is performed for stations on this line. Such lines may be activated individually by a ST ARTLINE operator command. If IDLE is omitted, all lines in the line group are automatically activated when the OPEN macro is executed. For nonswitched lines to stations having polling characters, polling of stations having active entries in the invitation lists for the lines begins after OPEN is executed, provided that INPUT or INOUT is also specified.

A station assigned to a switched line that is idle may not call in on that line, but may call in on any active line in its line group to enter messages. Such a station will not receive any messages queued for it until the line it is on is activated by the STARTLINE operator command.

If neither INOUT, INPUT, OUTPUT, nor IDLE is specified for a particular data set, and a subsequent data control block address is specified in the sublist, two commas must appear between the two specified data control block names.

 $MF=\ L$  $\delta$ (E.listname)  $\delta$ 

)

*Function:* Specifies whether the OPEN macro is to generate a parameter list only or is to generate executable code.

*Default:* None. Specification optional.

*Format: listname* specifies the name of an OPEN macro specifying MF=L. *Notes:* MF=L causes creation of a parameter list based on the OPEN operands. No executable code is generated. The user must specify this form of the OPEN among his program constants. The parameters in the list are not used until the program issues an OPEN or CLOSE macro with an MF = (E,listname) operand that refers to the list. The name specified in the name field of the OPEN macro becomes the name assigned to the parameter list.  $MF = (E, listname)$  causes execution of the OPEN routine using the macro having the  $MF=L$  operand specified. Parameters specified through a macro having  $MF=(E, listname)$  operand override corresponding parameters in the list.

#### Example:

The following OPEN macros open:

- 1. Two DASD message queues data sets named (as assigned by their DCB macros) DISKREUS and DISKNON;
- 2. A checkpoint data set named TPCHK;
- 3. A line group data set named GROUPONE, and another line group data set named GROUPTWO that is to be opened idle;
- 4. A log data set named MSGLOG.

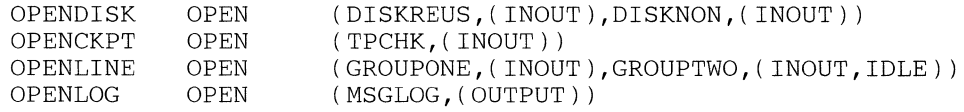

Note that the message queues data sets are opened first and that the checkpoint data set is opened next.

# **READY**

The READY macro

- completes initialization and activation of the MCP;
- permits "Good Morning" and "Restart in Progress" messages to be specified;

4

• must be issued between the OPEN macros and the CLOSE macros in the activation and deactivation section of the MCP.

The READY macro completes initialization and activation of the Message Control Program; once READY has executed, the TCAM system is prepared for message traffic. One READY macro is specified per MCP, and is located between the OPEN macros and the CLOSE macros in the activation and deactivation section of the MCP.

Two optional operands of READY provide the addresses of user-written routines that may build "Good Morning" or "Restart in Progress" messages or that might alter option fields and other control areas to reflect the fact that a restart has occurred. The exit for the "Good Morning" message is taken for the initial start-up of the MCP and for each cold restart; the exit for the "Restart in Progress" message is taken for a warm or a continuation restart (for a discussion of the various types of TCAM start-up, see *TCAM Checkpoint/Restart Facility*  in *Using TCAM Service Facilities).* 

When initial start-up or a restart occurs, the appropriate routine is given control for each station defined by a TERMINAL macro, provided that the line group data set containing the line on which the station is located has been opened by an OPEN macro. The user routine should save and restore registers. When control passes to the user routine, register 1 contains the address of a two-word parameter \~ list. The first word in the list contains the address of the terminal table entry for the station to which the message generated by the user is to be sent; the second word contains the address of the option fields for the destination station. The user routine may use this information to build a message tailored to this particular station, and may also alter fields in the terminal table entry and the option fields for the station to reflect the fact that a restart has occurred (for a warm start or continuation restart, the data in the terminal table entries and the contents of the option fields before closedown or failure are preserved by the checkpoint facility).

The user routine returns to the MCP, in register 15, the address of a message to be sent to the station. An all-zero address indicates that no message is to be sent to this station. At the specified address is a one-byte field indicating, in binary form, one more than the number of bytes of data in the message, followed by the text of the message. The maximum length of the message is 255 bytes. If queuing is by terminal, TCAM places the message at the head of the queue for the destination station so that it is the first message sent to that station following start-up or restart. The message is handled by the outgoing group of the Message Handler for the destination, and is transmitted like any other message. Since the message is handled by an MH group, it must have a header similar in format to the headers of messages usually handled by the group. The user must construct this header in his exit routine and include it as the first part of his message.

If queuing is by line, the good morning or restart messages for the stations on a line will be placed at the head of the destination queue for that line, and will be ( sent before any other messages on that queue.

# READY has the following format:

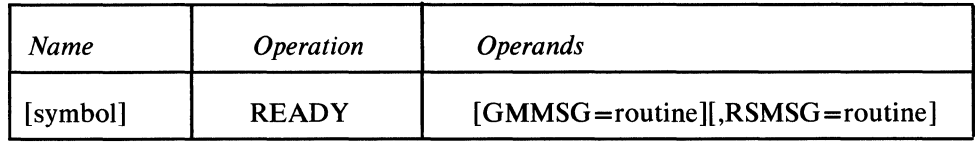

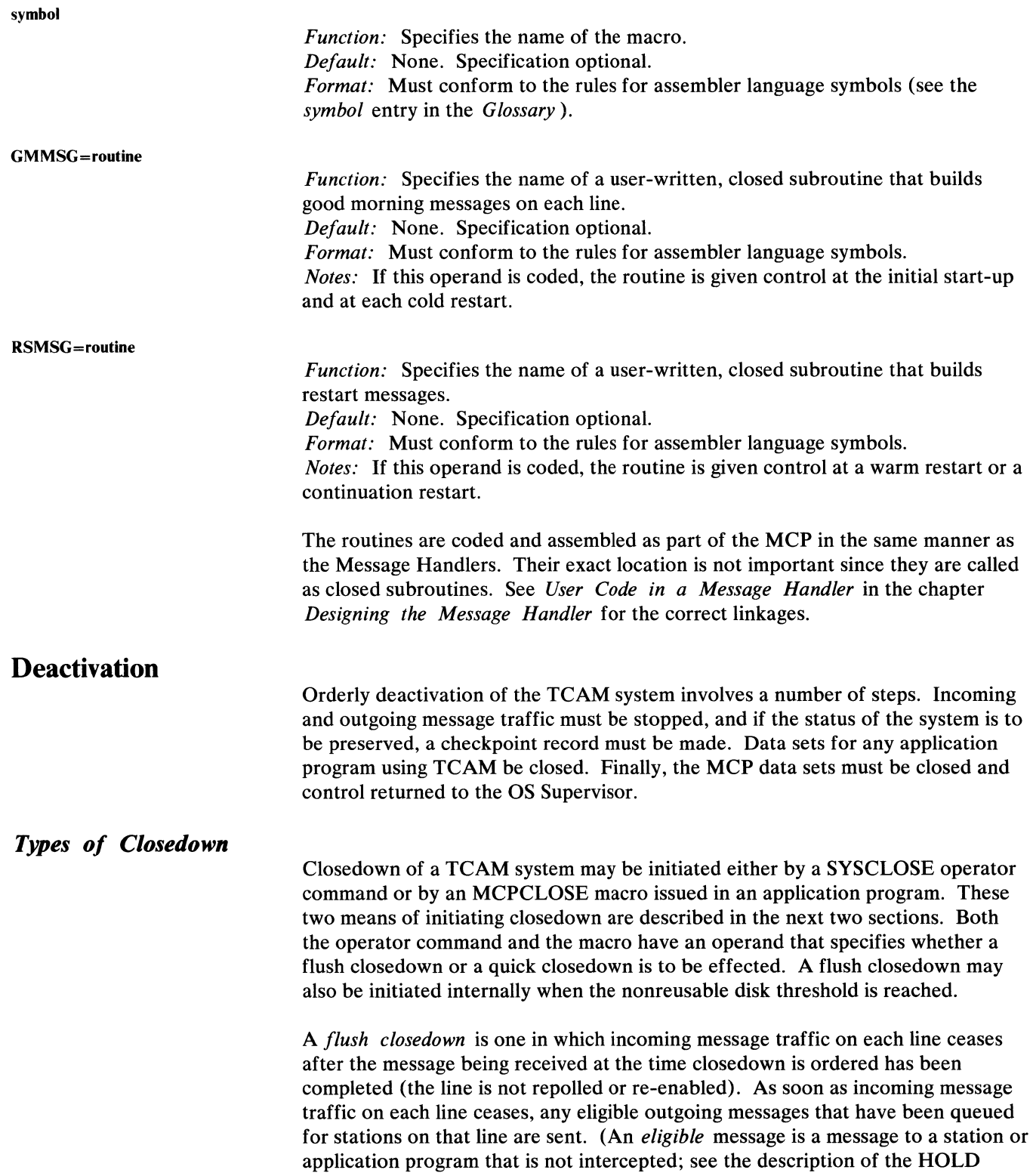

 $\stackrel{\text{h}}{\nu}$ 

I

macro.) In this manner, incoming message traffic declines to nothing, while outgoing message traffic continues until all eligible messages have been sent. An environment checkpoint record is taken after all eligible outgoing messages have been sent. This record preserves the status of the MCP and also records the locations on disk of outgoing messages that could not be sent because their destinations were intercepted; after restart, these messages are sent once their destinations are eligible to receive them. This form of termination is known as a *flush closedown* because unsent messages are flushed from the message queues.

When a *quick closedown* is ordered, message traffic stops on each line as soon as transmission of any message currently being sent or received on the line has been completed. Queues of messages to be sent are not flushed but their status is preserved by an environment checkpoint record, and they are sent to their appropriate destinations after restart. (See the discussion of the TCAM checkpoint/restart facility in the chapter *Using TCAM Service Facilities.)* 

## *Deactivating a TCAM System without Application Programs*

If there are no application programs in the TCAM system, a SYSCLOSE operator command entered at an operator control station deactivates the system. The SYSCLOSE command is discussed in the operator control section of the chapter *Using TCAM Service Facilities.* 

The SYSCLOSE command specifies either a quick or a flush closedown. When the command is executed, traffic is suspended on each line, as described above.

When all message traffic and TCAM disk operations are complete, control returns to the first instruction following the READY macro in the Message Control Program. This instruction must begin a user-written routine (or branch to a routine) that deactivates the Message Control Program. This MCP deactivation routine must issue CLOSE macro instructions for each open data set in the Message Control Program.

The last TCAM data sets to be closed must be the checkpoint and then the DASD message queues data sets. This is important, because closing these data sets deactivates the telecommunications system. After the message queues data sets have been closed, no further references can be made to queues, control blocks, the terminal table, invitation lists, etc. The deactivation routine should end with a RETURN macro to end the message control job. (For a sample MCP deactivation routine, see the last section of this chapter.)

## *Deactivating a TCAM System With Application Programs*

When the TCAM system includes application programs, closed own may be effected by an MCPCLOSE macro issued as part of a termination routine in an application program. A recommended procedure is to enter a special closedown message at a station; this message would be directed to each active application program in the system (by specifying the names of the appropriate process entries in the terminal table as destinations). Each application program might contain a user-written termination routine that would be activated when the message was received. The termination routine might perform the following steps:

1. Close any open application-program data sets;

2. Issue an MCPCLOSE macro;

3. Issue a system RETURN macro in order to end the application program job.

The user may code the SETEOF macro to execute on his closedown message. When the application program receives the message on which SETEOF has

«

executed, it branches to the address specified by the EODAD= operand of the input DCB macro when the next GET or CHECK macro is issued; at this address the user may have his closedown routine.

When multiple application programs are being closed, an MCPCLOSE macro may be issued in each; the MCPCLOSE macro issued first is the only one to execute.

The MCPCLOSE macro checks to see whether an MCPCLOSE macro has already been issued; if so, the macro does not execute, but places a return code of X'OO' in register 15. The first MCPCLOSE macro issued causes all message traffic on TCAM lines to cease, as described above in the discussion of the types of closedown. An operand of MCPCLOSE specifies either a quick or a flush closedown. After all message traffic has ceased, the Message Control Program checks for open application-program data sets; when all such data sets are closed, control passes to the instruction following the READY macro in the MCP. This instruction begins a user-written routine (or branches to a routine) that issues CLOSE macros for each data set opened in the MCP and ends with a system RETURN macro. A sample routine is given in the last section of this chapter.

Instead of using an MCPCLOSE macro, the user may utilize the SYSCLOSE operator command to close a TCAM system having application programs. If any application program data sets are open at the time message traffic ceases, an error message is directed to the system console; the error message lists the open data sets for that application program. If more than one application program has open data sets, the message for the second application program will not be sent to the console until all data sets for the first program are closed. When these data sets are closed, the system is deactivated.

SYSCLOSE and MCPCLOSE will also allow the user to close all open application program DCBs by forcing the GET/READ routine to take the EODAD exit for each open input DCB. This is done only if the user codes the STOP= operand and the EODAD= operand on the input DCB. The error message is still issued because the user EODAD= operand may not point to a closed routine.

Note: *When issuing the READ macro without issuing the CHECK macro, at least one message must be read before the EODAD exit is taken.* 

#### The CLOSE macro

- is issued in the Message Control Program to deactivate any log data set, line group data set, checkpoint data set, and DASD message queues data set that is open in the MCP;
- must appear following the READY macro or be branched to from instructions following READY.

CLOSE has the following format:

*symbol* entry in the *Glossary).* 

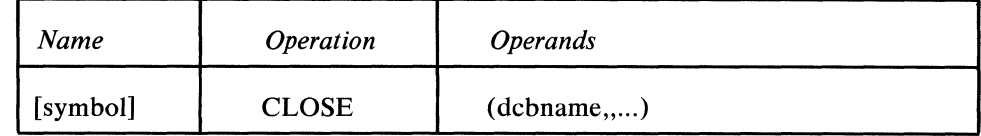

symbol

 $(dcbname ... )$ 

*Function:* Specifies the names of the data control blocks for the data sets being closed.

*Format:* Must conform to the rules for assembler language symbols (see the

*Default:* None. This operand is required.

*Function:* Specifies the name of the macro. *Default:* None. Specification optional.

*Format:* Each *debname* must conform to the rules for assembler language symbols and must correspond to the name specified on the DCB macro for the data set being closed.

*Notes:* Register notation may be used, in which case the addresses of the data control blocks must previously have been loaded into the general registers specified.

All MCP data sets of the same type (for example, all line group data sets or all message queues data sets) can be closed with one CLOSE macro by including the names of their data control blocks as operands. If more than one *dcbname* is coded in a CLOSE macro, the names are separated by double commas.

If present, the last TCAM data sets to be closed must be the checkpoint and then the DASD message queues data sets.

# **Sample MCP Activation and Deactivation Section**

The code in Figure 8 represents an activation and deactivation section as it might appear in an MCP. The section consists of an INTRO macro, some user code that tests whether INTRO worked correctly and causes termination of the MCP if INTRO did not execute properly, OPEN macros, a READY macro, and CLOSE macros. The TCAM macros in this section should appear in the order shown.

Since the CPB= operand of the INTRO macro is omitted (and  $DISK=YES$  is coded), the TCAM system will issue a WTOR message at INTRO execution time; in his response to this message, the user may specify a value for CPB= and override or supply values for many other INTRO operands.

 $\blacklozenge$ 

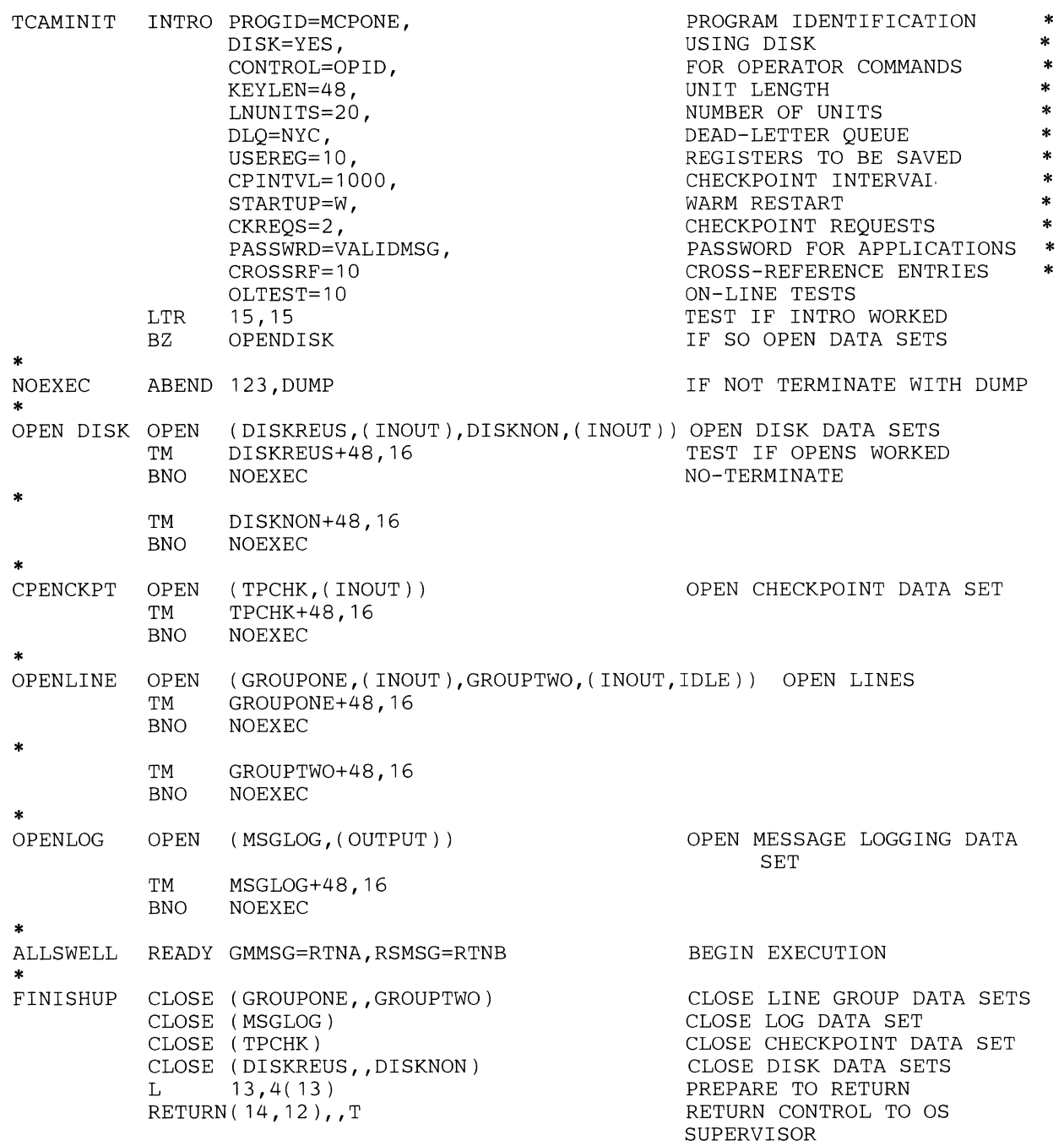

**Figure 8. Sample MCP Activation and Deactivation Section** 

**The section of user code following the INTRO macro is optional, but the user should test the return code in register 15 to determine whether INTRO has executed correctly. If register 15 contains anything other than zero after execution of INTRO, the chances are that the MCP will not work properly.** 

**The OPEN macro in Figure 8 is the same as that used as an example in the previous section. The DASD message queues data sets are opened first, and the checkpoint data set is opened next. (Neither of these data sets is required, but if present they should be opened in the order shown.)** 

 $\mathcal{C}^+$ 

A user-written subroutine may be utilized to perform error checking and correction when a TCAM data set fails to open. The EXLST= operand of the DCB macro for the data set may be coded so that control passes to the user's subroutine whenever the data set fails to open. (For more information on the  $EXLST=$ operand, see the descriptions of the DCB macros for the various TCAM data sets.) In this example, the flags set by the OPEN macro are tested for successful completion. Open flags are at an offset of 48 beyond each DCB macro and are set to 16 if the data set is opened correctly. If the open flags are not equal to 16, the abnormal exit is taken.

The READY macro is the last macro of the activation section. RTNA is the name of a user-written, closed subroutine that will be activated for the initial start-up and each cold restart; RTNB is given control for warm and continuation restarts. Both routines are entered once for each station represented by an entry in the terminal table and located on a line whose line group data set has been opened.

The first CLOSE macro begins the deactivation section. This CLOSE will not be executed until all data sets in TCAM application programs have been closed down and until all lines have been closed to traffic by means of a SYSCLOSE operator command or an MCPCLOSE macro issued in an application program. The first CLOSE is given control by TCAM once line traffic has ceased. Notice that the DASD message queues data set is closed last, immediately after the checkpoint data set; this practice should be followed when these two data sets are present.

The instructions following CLOSE return control to the OS Supervisor.

Ó

# **Designing the Message Handler**

The heart of a Message Control Program consists of the *Message Handlers,* the sets of routines that operate upon messages being received from or sent to remote stations or application programs. A Message Handler is defined by a sequence of TCAM macro instructions and is constructed to handle messages for a particular line group or for several line groups that have similar characteristics.

A Message Handler (MH) defines macro-introduced routines that:

- 1. Examine and process control information in message headers;
- 2. Perform necessary functions in preparing message segments for forwarding to theirdestinations, which may be stations or application programs.

There are two kinds of macro instructions that may be included in a Message Handler: functional and delimiter macro instructions. The *functional macros*  perform the specific operations required for messages directed to the Message Handler. *Delimiter macros* classify and identify sequences of functional macro instructions and direct control to the appropriate sequence {some delimiter macros have limited functional capabilities).

Designing a Message Handler consists of selecting certain TCAM macro instructions described in this chapter and writing them in a particular sequence, according to the requirements of the application and the characteristics of the lines. It is important to consider the type of station and the type of line in use, the processing requirements of different types of messages, and the format of the message headers to be handled.

Before discussing the Message Handler and its parts, we shall briefly consider the format of the TCAM message and its message header.

# **Message Format**

ð

A message may consist of two parts, the header and text. The *header* contains control information for the message, such as:

- one or more destination codes,
- the code name for the originating station,
- the number of the message relative to previous messages received from that station(input sequence number),
- a message-type indicator,
- various other fields containing control indicators.

The *text* of a message consists of information of concern to the party ultimately receiving the message, either a station or an application program.

Depending on the application, messages may consist of a header only, text only, or header and text. A header-only message may utilize a message-type indicator to route the message to an application program and, possibly, obtain a standard response. If all messages go to only one application program, such as a file-update program, the header may be omitted.

The determination of what part of the message is the header and what part is text is up to the user.

Depending on the type of work unit with which he is dealing, the user must specify appropriate characters for control purposes. The types of work units are:

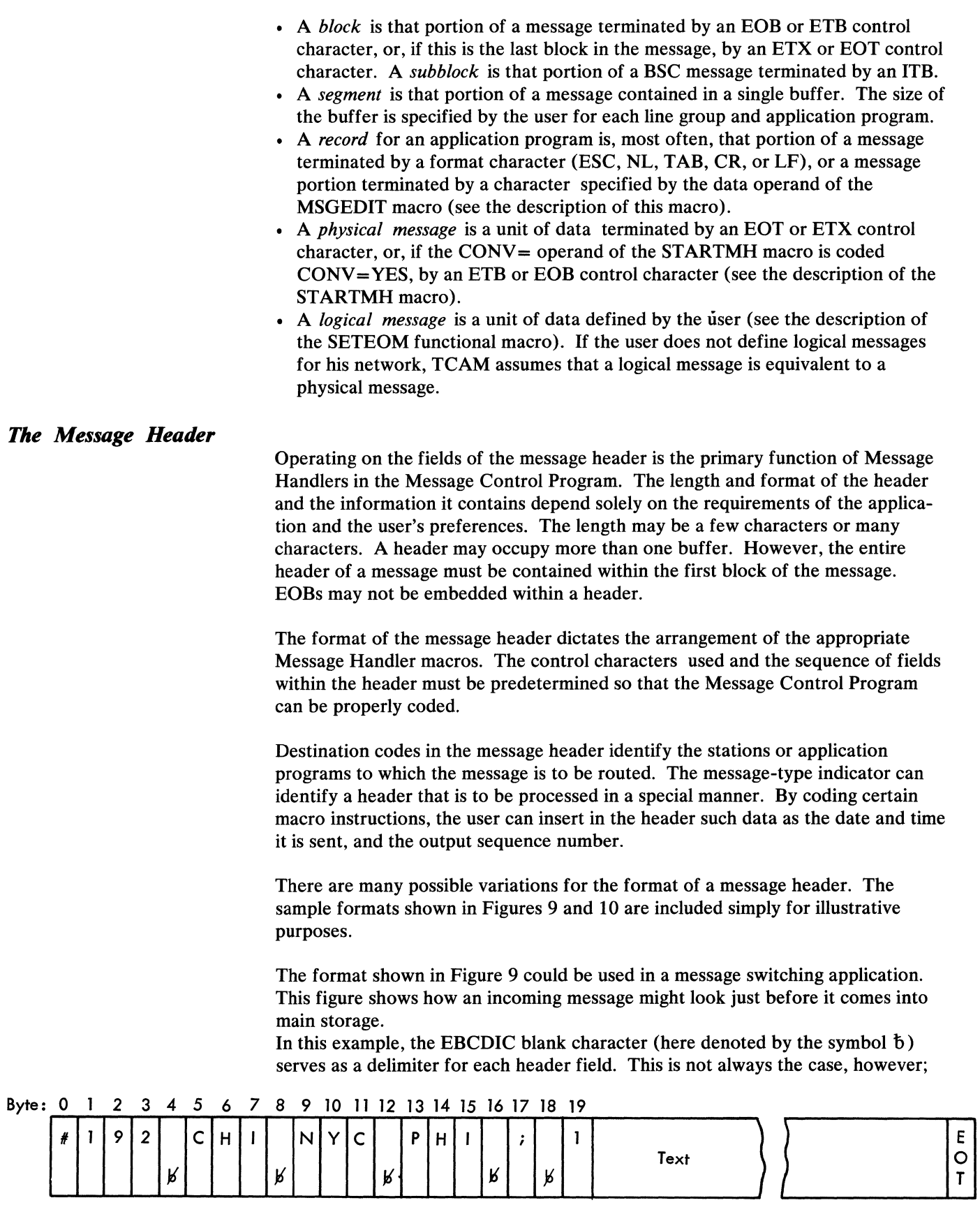

 $\overline{(}$ 

 $\begin{pmatrix} 1 \\ 1 \end{pmatrix}$ 

Figure 9. Sample Format for an Incoming Message

some MH macros operating on the header do not look for field delimiters, but consider a certain number of characters or a certain sequence of characters to be a header field. To determine what constitutes a header field for any particular macro, the user should consult the description of that macro in the section *Functional Macro Instructions.* 

Byte 0 contains a machine end-of-address (EOA) character inserted by the station. When the message is transmitted, this character signals the end of machine control characters (such as addressing characters and the machine EOA itself, which are not recorded) and the beginning of data characters. Depending upon how the  $LC =$  operand of the STARTMH macro of the Message Handler is coded, TCAM may remove the machine-control characters and the machine EOA before placing the message in main storage. The 192 in bytes 1 through 3 is the input sequence number. Bytes 5 through 7 contain the code for the terminal that originated the message. Bytes 9 through 11 and 13 through 15 contain destination codes specifying the stations to which the message is to be sent. In this example, the semicolon in byte 17 has been designated by the user as the program EOA character. Since some of the messages in this application contain multiple destination codes, the destination delimiter character must follow the last destination code (for more on the program EOA character, see the description of the FORW ARD macro). Byte 19 contains a character specifying the priority of the message. The remaining portion of the message is text and is followed by the EOT character (which must be inserted by the station operator to indicate the end of the message).

If LC=OUT is coded in the STARTMH macro, all control characters (induding the machine EOA) are deleted after the message is placed in buffers; the buffers must be large enough to accommodate these characters. If the user wishes to insert time-received, date-received, and output-sequence information into his message header, he must code the RESERVE= operand of the line group DCB macro to specify the number of bytes to be reserved in his input buffer. (The user may also insert data into his message by the MSGEDIT macro; no buffer space need by reserved for data inserted by MSGEDIT.)

Figure 10 shows how the message would look when transmitted to a destination station. In this example, the Message Control Program inserted time-received and date-received information in the header. The time-received information in bytes 26 through 33 indicates that the message was received at 11 hours, 30 minutes, and 45 seconds on the date specified in bytes 19 through 24, which is November 5, 1969. Insertion of this information moved the priority data to byte 35. The message is then queued by priority on the message queue for the destination station. When the message reentered main storage before transmission to the destination stations, the Message Control Program placed a blank followed by the output sequence number in bytes 36 through 40 of the header. TCAM sends a series of control characters (ending with the machine EOA) before sending the message to its destination; TCAM supplies an EOT character when the MSGFORM macro is coded.

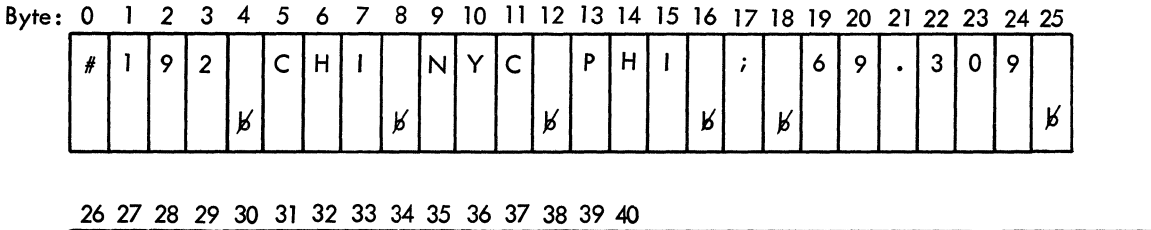

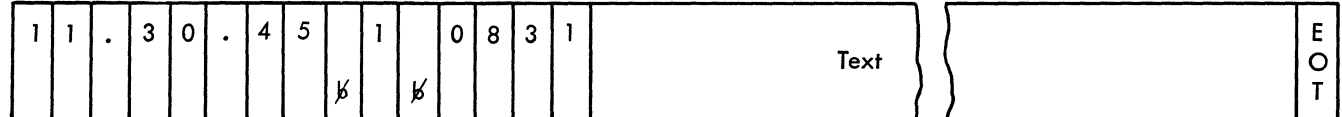

Figure 10. Sample Format for an Outgoing Message

A Message Handler is divided into two main groups of macro instructions, the incoming group and the outgoing group. The incoming group handles all messages that arrive at the Message Control Program; these messages may originate from any of the lines, line groups, or application programs that are assigned to have their messages operated on by the Message Handler. The outgoing group handles messages being sent from the Message Control Program to any of the lines, line groups, or application programs.

Each of the two groups of a Message Handler may be divided into subgroups. The incoming group may have the following subgroups:

- inblock subgroups, which process all incoming message segments;
- inheader subgroups, which handle only those incoming message segments that include all or part of a message header;
- inbuffer subgroups, which process *all* incoming message segments; and
- inmessage subgroups, which are executed after a complete message has arrived at the CPU.

The outgoing group has three possible subgroups:

- outheader subgroups, which handle only those outgoing message segments that include all or part of a message header;
- outbuffer subgroups, which process all outgoing message segments, and
- outmessage subgroups, which are executed after a complete message has been sent.

## *Functions Performed* **by** *MH Subgroups*

The following presents an overview of **MH** organization and describes typical functions performed in each type of subgroup. The words in parentheses are the names of the **MH** macros that perform the functions described.

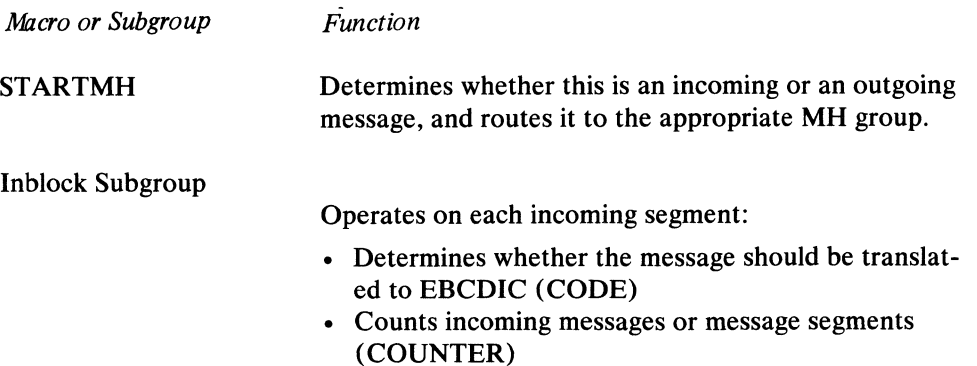

₫

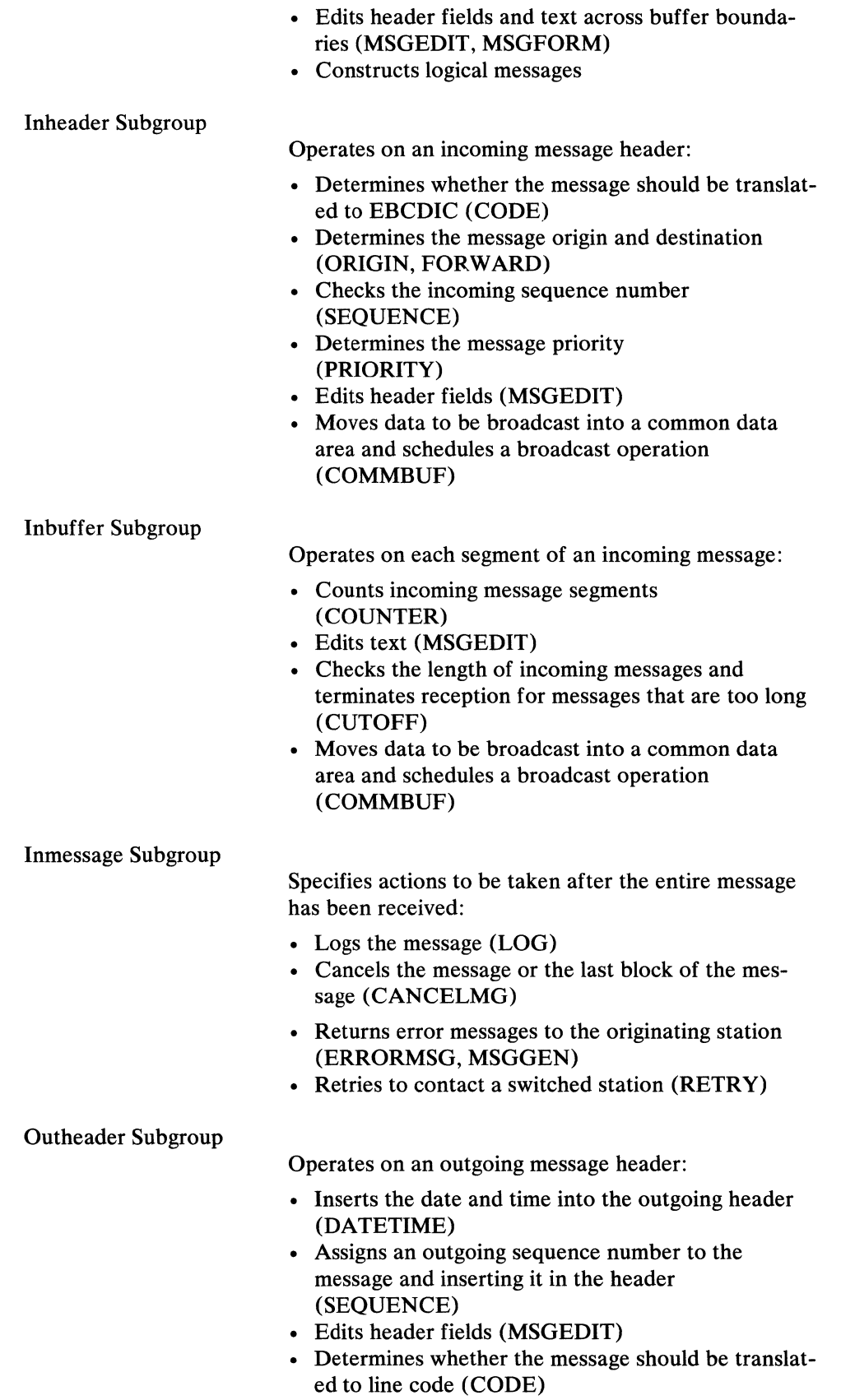

)

• Determines whether line-control characters should be inserted into the outgoing message (MSGFORM)

Ć

Outbuffer Subgroup

Operates on each segment of an outgoing message:

- Counts outgoing message segments (COUNTER)
- Edits text (MSGEDIT)

Outmessage Subgroup

Specifies actions to be taken after the entire message has been sent:

- Logs the message (LOG)
- Sends an error message to the destination station (ERRORMSG, MSGGEN)
- Intercepts messages to the destination station (because, perhaps, the station is inoperative) (HOLD)

More than one subgroup of a particular kind may be included within a group to accommodate variations in handling that may be required by various kinds of messages (see *Variable Processing within a Message Handler* in this chapter).

Delimiter macros identify the beginning and end of different MH groups and subgroups. The STARTMH macro identifies the beginning of an MH. INBLOCK, INHDR, INBUF, and INMSG respectively identify the beginning of *If*  the inblock, inheader, inbuffer, and inmessage subgroups of the incoming group. <sup>~</sup> INEND identifies the end of the incoming group. OUTHDR, OUTBUF, and OUTMSG respectively identify the beginnings of the outheader, outbuffer, and outmessage subgroups of the outgoing group, while OUTEND identifies the end of this group. The delimiter macros are discussed in detail later in this chapter.

A minimum Message Handler consists of a STARTMH macro and either an incoming group or an outgoing group (either group may be omitted, as when the incoming group is omitted for an output-only line). If the outgoing group is omitted, the OUTEND macro must be coded to preserve address ability. The incoming group must precede the outgoing group if both are included in an MH.

The following rules govern the arrangement of subgroups within a group:

- 1. If there is an incoming group not handling logical messages or editing data across buffer boundaries, an inheader subgroup is required as the first subgroup. If logical messages are being handled by this incoming subgroup, or if data is to be edited across buffer boundaries (MSGEDIT,MSGFORM), an inblock subgroup must precede the inheader subgroup. An inblock subgroup may be followed by another inblock subgroup or an inheader subgroup. All other subgroups of the incoming groups are optional.
- 2. The first inheader subgroup in an incoming group may be followed by any combination of inheader and inbuffer subgroups.
- 3. Inmessage subgroups, if present, must be the last subgroups in the incoming group.
- 4. Any of the three types of subgroups for the outgoing group may appear as the ( first subgroup in the group. However, if an outmessage subgroup is the first subgroup, no outheader or outbuffer subgroup may appear in the group.

142 OS/MFT and OS/MVT TCAM Programmer's Guide

- 5. Outheader and outbuffer subgroups may appear in the outgoing group in any order (that is, either subgroup may appear first and each may be specified more than once).
- 6. Outmessage subgroups, if present, must be the last subgroups in the outgoing group.

The sample Message Handlers in this chapter illustrate some of the ways in which subgroups may be arranged.

The presence or absence of particular groups and subgroups within a given Message Handler depends upon the requirements of the user. Figure 11 summarizes the MH macros that may appear within a given subgroup. The user should familiarize himself with the functions of the macros shown in Figure 11 and decide which of these functions to incorporate into his Message Handler. His choice of functions will determine which subgroups will be present in his MH. For example, if he decides he needs the function provided by the CANCELMG macro in his MH, then he will require an inmessage subgroup. Some macros (CODE, COUNTER, LOG, for example) may appear in more than one kind of subgroup, but their functions vary according to the kind of subgroup in which they appear.

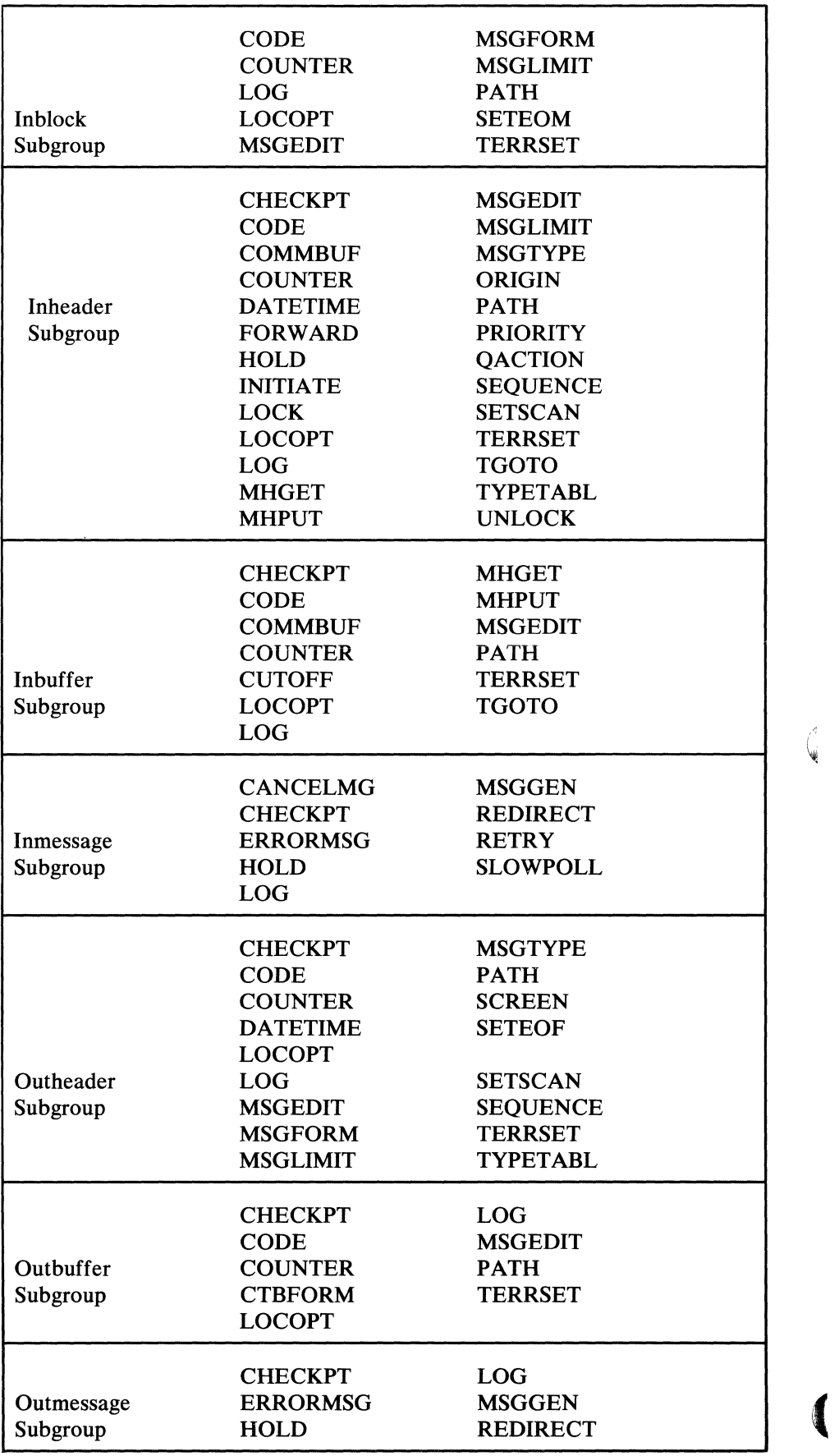

Figure 11. Message Handler Subgroups and Macros

G

# **Selecting Message-Handler Functions**

Functional macro instructions perform the specific operations required for message segments being handled by the various subgroups of a Message Handler. Message segments are directed to the appropriate subgroup by the delimiter macros; the functional macros of the subgroup are then executed in the order in which they are specified within the subgroup. Functions provided by an MH include:

- Message editing (insertion of date, time, and sequence number, insertion or removal of characters or character strings).
- Validity checking (verification of source and destination codes and of sequence numbers in incoming message headers).
- Routing messages to various destinations or alternate destinations, possibly by priority.
- Maintaining counts and logs for message traffic on a line.
- Error checking and handling (checking for errors in transmission and taking corrective action).
- System control (interrogating or modifying activity on a system, line, or station basis, or specifying properties or limitations for messages).
- Function selection (permitting dynamic selection of the functions to be performed on messages).

# *MH Functions and Macros Defining the Functions*

The table below shows the various macros used to specify these functions. A brief description of the Message Handler functions provided by TCAM is given here. A complete description of these functions is found in the discussions of the individual macros in the *Functional Macro Instructions* section of this chapter.

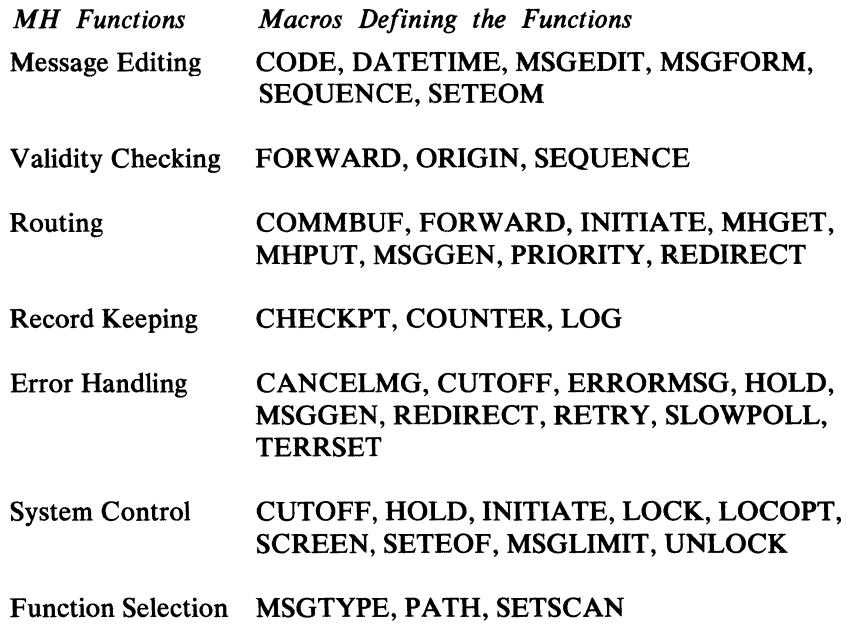

Message Editing

Ì

Six TCAM macro instructions-CODE, DATETIME, SEOUENCE, SETEOM, MSGEDIT, and MSGFORM-provide editing facilities.

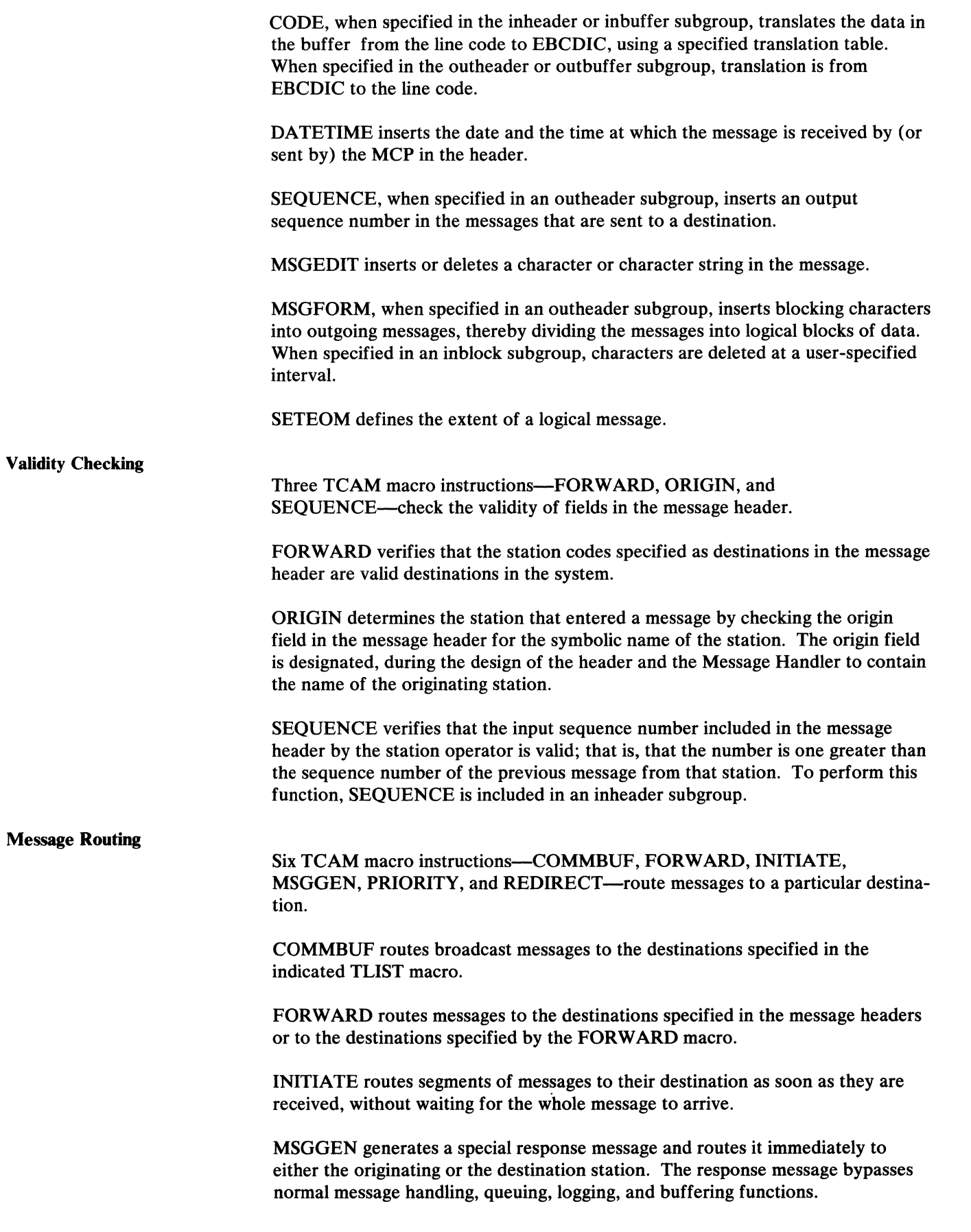

I(

 $\epsilon$  )

Í

**Record Keeping Error Handling**  PRIORITY routes messages to their destinations according to priority levels specified either in the message header or by the PRIORITY macro. REDIRECT queues a message for an additional or alternate destination under certain error conditions, or unconditionally. Two TCAM macro instructions-COUNTER and LOG-keep records of the flow of messages in the system. COUNTER keeps a count of incoming or outgoing message segments or complete messages, depending on the subgroup in which the macro is issued. LOG places copies of segments or messages passing through the system on a sequential medium, such as magnetic tape. Nine TCAM macro instructions-CANCELMG, CUTOFF, ERRORMSG, HOLD, MSGGEN, REDIRECT, SLOWPOLL, TERRSET and UNLOCK when used in a message subgroup provide for error detection and handling. These macro instructions test for error conditions arising during transmission and handling of the message and take action accordingly. The nine macros are used in conjunction with a message error record, which is assigned to each message as it is handled. The meaning of each of the bits in the message error record is explained in *Appendix B.* Some error-handling macros (CUTOFF, TERRSET) *set* bits in the message error record; the rest *test* the bits in the message error record. A five-byte bit configuration (called a  $mask$ ) is specified in some error-handling macros. When the macro is executed, the mask is compared to the message error record assigned to the message. If a 1 is detected in any bit position of both the mask and the message error record, the functions specified by the macro are performed. A 0 is specified in a mask bit position when the error condition represented by the corresponding position in the message error record is to be ignored. (An operand of the error-handling macro may specify that the macro is to be executed only if *all* bits specified in the mask are on in the message error record.) The function specified by an error-handling macro may also be performed unconditionally (that is, for all messages or message blocks, independent of the setting of the message error record) by either specifying a mask consisting entirely of zeros or not specifying a mask at all. The requirements of the application must be analyzed to determine which errors or conditions must be detected, and which can reasonably be ignored without degrading the performance of the system. The seven error-handling macro instructions provide varying methods by which corrective or control functions can be initiated when an error has been detected. CANCELMG cancels a message or a block if a specified error has occurred. CUTOFF checks for incoming buffers filled with identical characters (an indication of station malfunction). In such a case, the appropriate bit is set in the message error record. CUTOFF also specifies the maximum number of characters allowed in a message; if the maximum is exceeded, reception is terminated and an error bit is set.

)

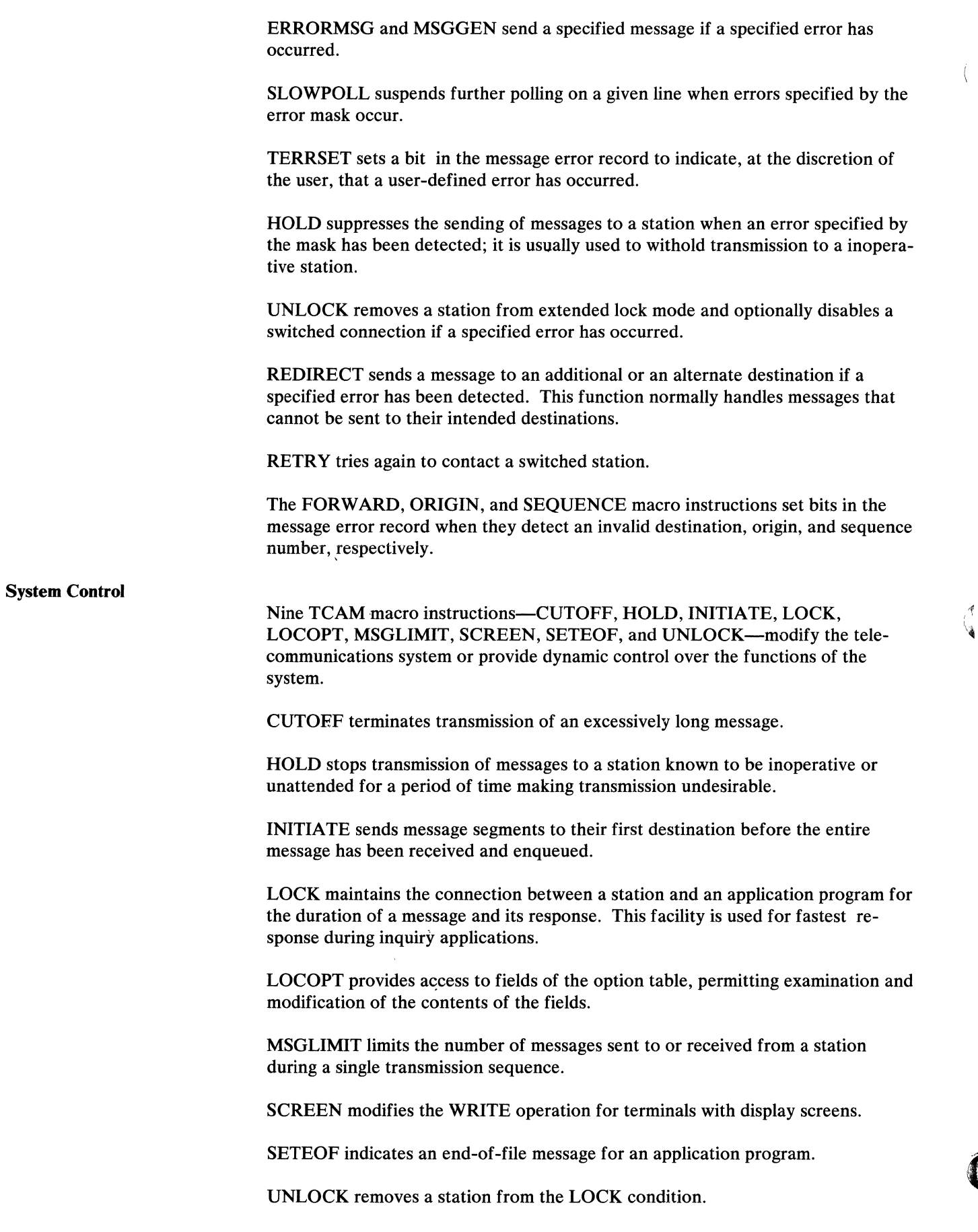

(

 $\left($ 

and the second company

alan di sa

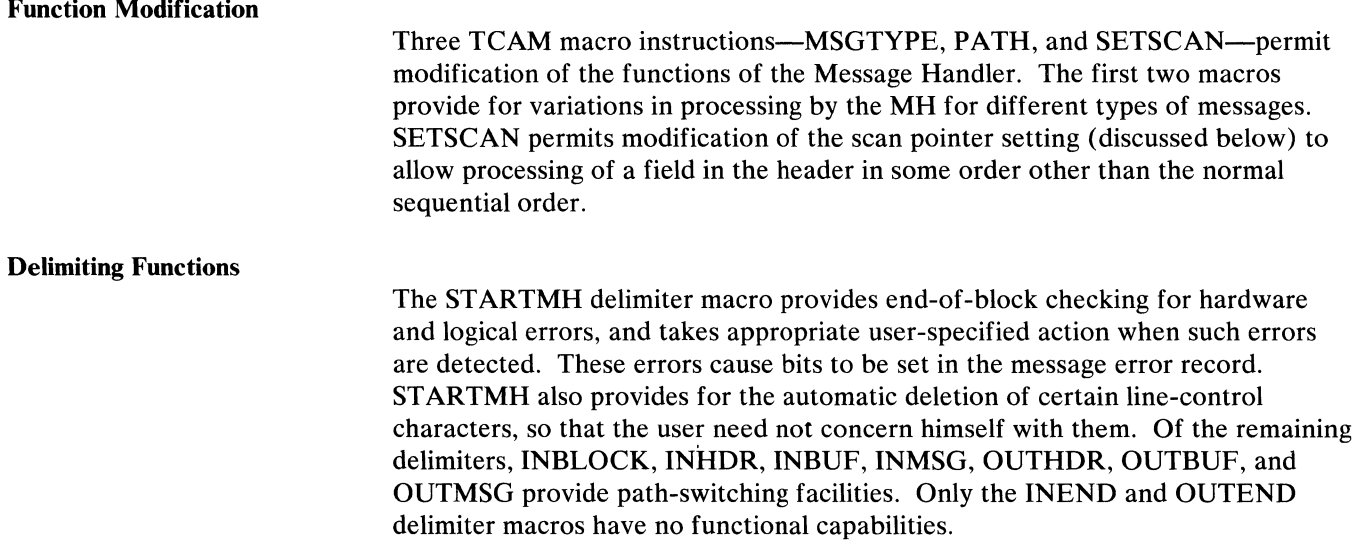

# *Order of Macro Specification*

 $\bigl\langle$ 

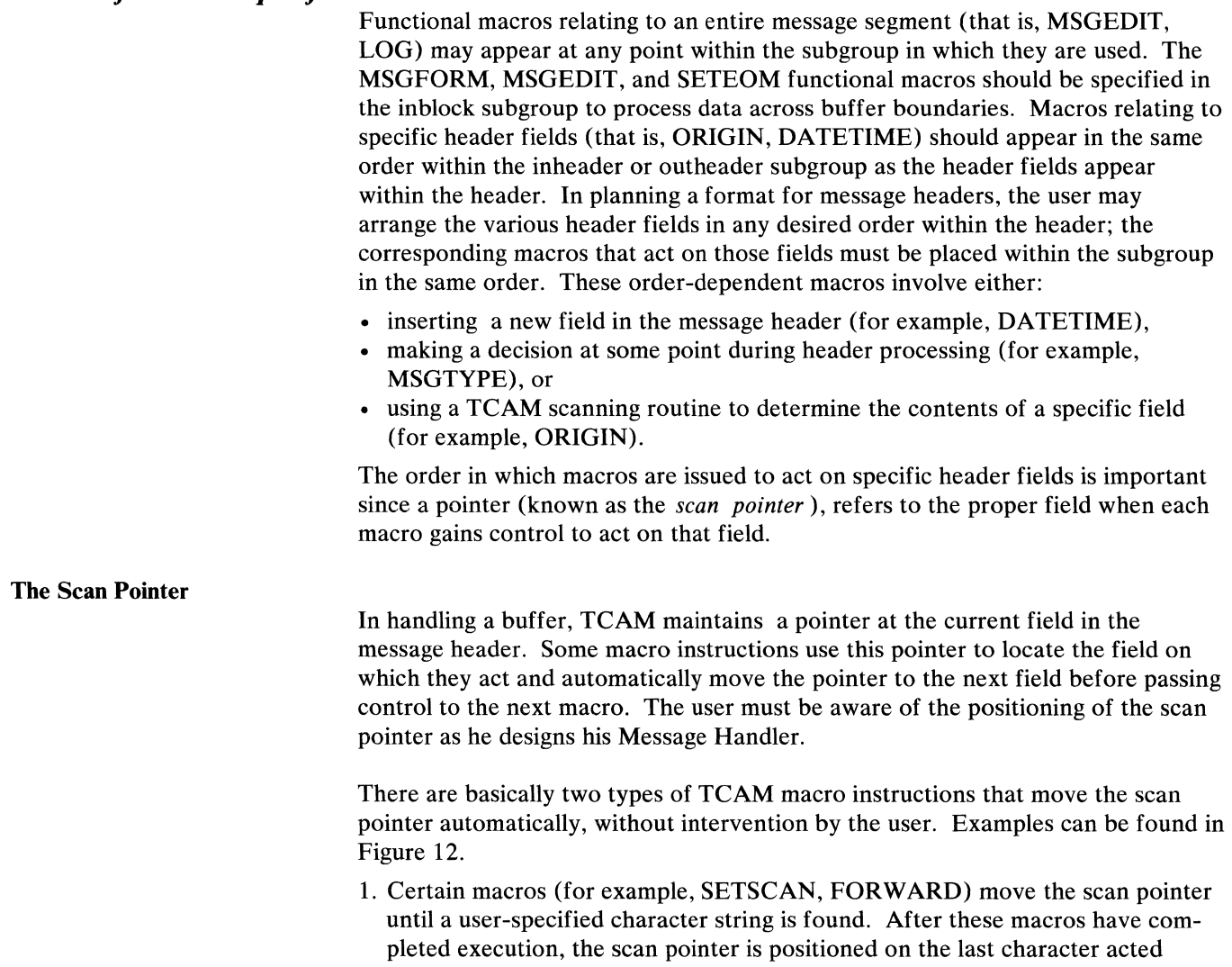

upon. In this case, it is assumed that the next character string is the field to be looked at by the next field-dependent macro in the Message Handler.

- 2. Other macro instructions move the scan pointer a certain number of characters. There are three ways this number is determined.
	- a. With certain macros (FORWARD, ORIGIN, SETSCAN), the user may specify explicitly a number of nonblank characters to be considered as the next field. When execution of a macro is complete, the scan pointer is positioned on the last character that satisfies the count.

#### Example:

FORWARD DEST=3. If a destination field in a header reads  $NYbC$ , the scan pointer points to the C.

- b. Some macro instructions may be concerned with fields of varying length, such as FORWARD and ORIGIN. The scan pointer is moved past any blanks that might precede the field. The field is then scanned for a blank delimiter. When such a macro is completed, the scan pointer points to the character immediately preceding the blank delimiter that designates the end of the field.
- c. Some macros are concerned with fields whose length is specified implicitly by coding the contents of the field in the macro itself. SETSCAN may search for a field with contents that match those specified in the macro; the position of the scan pointer after the macro executes is described in the discussion of the macro. The INITIATE, LOCK, MSGTYPE, PATH, PRIORITY, SCREEN, SETEOF, and UNLOCK macros have an optional *conchars* operand; when this operand is specified, the scan pointer is moved past any blanks preceding the next field in the message, and the contents of the field are compared with the *conchars* string. If the field and the *conchars*  string match, the scan pointer points to the last character of the field; otherwise, it is returned to the position it occupied before the comparison was made.

(

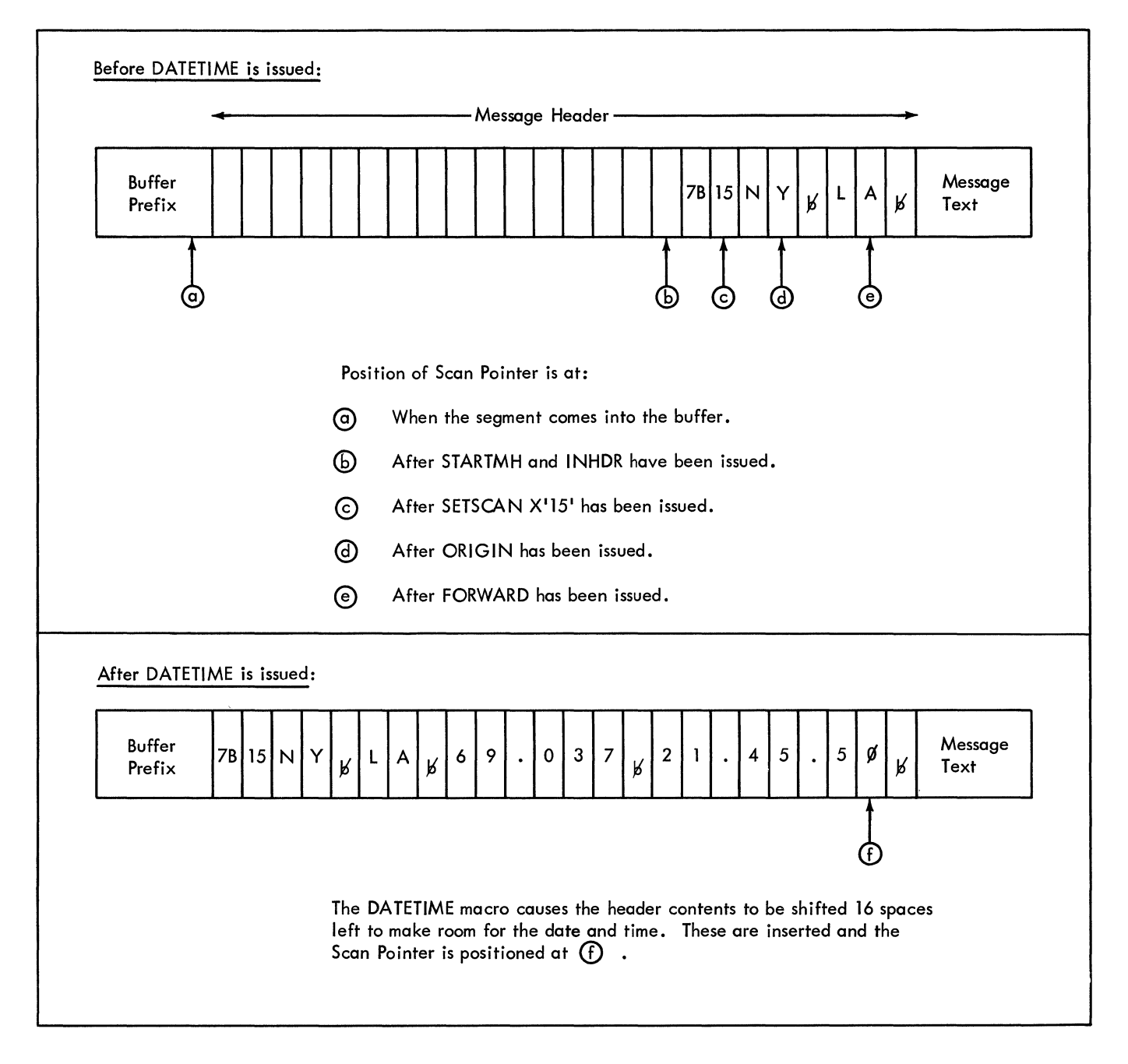

Figure 12. Scan Pointer Movement

÷

Ŋ

When a message segment is received for processing in an incoming group of an **MH,** the space reserved for expansion by the RESERVE= operand of the line group DCB macro is moved to the front of the segment and the scan pointer is positioned at the last reserved byte. If no reserve bytes were specified, the scan pointer points to the last byte of the buffer prefix. The buffer is then examined for the presence of a machine EOA sequence. If such a sequence is found, the scan pointer is moved to the last byte of the sequence. However, the polling character used when the Auto Poll feature is active is not considered part of the machine EOA sequence.

For an incoming message, the scan pointer is not necessarily at the end of the header when the inheader subgroup finishes executing. The header may have additional fields that are to be operated upon by an outheader subgroup when the message is removed from its destination queue. In this case, when the message is removed from the queue, STARTMH and OUTHDR reposition the scan pointer  $\int$ to the last remaining reserve byte or, if there are no more unused reserve bytes, to the last byte of the prefix. If the user wishes to use an outheader subgroup to process the remaining fields of his header, he may use the SETS CAN macro to reset the scan pointer to the last byte of the last field processed by the inheader subgroup.

Macro instructions in an MH should be placed in the same order within a subgroup as the fields of the header on which they act. The scan pointer controls access to these fields, progressing across the header from left to right as the various macro instructions are executed. The user may employ the scan pointer (using the SETSCAN macro) in his own routines to perform additional header analysis. However, he must take the responsibility of positioning the scan pointer to its proper position before executing the next TCAM macro.

# **Handling Logical Messages**

Message transmission as discussed in other sections of this book defines each transmission from a station as a message. This may not correspond, however to the user's concept of a message. Some stations accumulate data in buffers before it is transmitted and permit no more than one buffer's worth in a transmission. Thus, if a user's message is longer than the buffer size, his message requires two or more transmissions. What the user sees in this instance as one message is seen by TCAM as several. Alternatively, some stations permit many units of data, such as cards, to be batched and sent as a single transmission. TCAM takes this to be one message, whereas to the user it may be many.

Logical message definition enables TCAM to process messages on a logical basis as defined by the user independently of any physical boundaries imposed by the associated transmissions. When the user defines his messages as logical, TCAM performs either a blocking or a deblocking operation and then processes and queues the resulting data as a single message. For instance, when a single transmission contains several logical messages, TCAM deblocks the messages and independently processes and queues each.

The concepts of TCAM design discussed in other sections of this book are not modified for handling logical messages; that is, messages received from stations are still processed through a Message Handler and queued in destination queues from which they are sent to an application program or another station. The execution of inheader, inmessage, inbuffer, outheader, outmessage, and outbuffer subgroups remain the same. The inblock subgroup processes logical messages in the incoming group. The INBLOCK delimiter macro instruction identifies the beginning of an inblock subgroup.

The SETEOM macro instruction, executed in the inblock subgroup, deblocks and blocks incoming data to form logical messages according to user specifications. The inblock subgroup is specified after the STARTMH delimiter macro and before the inheader subgroup. The inblock subgroup and the INBLOCK macro instruction are described in *Structure of the Message Handler* and *Delimiter Macro Instructions,* respectively.

See *Mid-Batch Recovery* in the section *TCAM I/O Error-recovery Procedures* for a discussion of treating permanent I/O errors detected in incoming and outgoing multiblock messages.

The types of logical messages that may be included in a TCAM system depend upon the characteristics of the physical transmissions involved. These characteristics determine whether incoming messages are blocked or deblocked to form logical messages to be handled by the MCP.

For instance, some devices may impose a physical limit on the size of a transmission, such as the IBM 2740 Model 2 Communication Terminal that transmits data equivalent to the size of its buffer, and input from a card reader that also may require fixed-length messages. Other devices may *not* impose such physical limitations, such as the IBM 1060 Data Communication System, and a 2780 Data Transmission Terminal that features multiple-record transmissions. Examples of logical messages formed from both kinds of these devices follow. In the examples, a *physical transmission* refers to the amount of data entered on a line during an entire transmission sequence (from the first byte of data in a message to the end-of-transmission character).

#### Blocking Incoming Messages

Incoming messages can be blocked to construct logical messages to be handled by the inblock subgroup. No incoming transmission will contain all the data that is to constitute the final logical message.

In blocking two incoming physical transmissions to construct a single logical message, the user may specify that TCAM truncate any data appearing after the end of the logical data (after the EOM indicator) in the second physical transmission; this is accomplished by specifying PROCESS=NO on the SETEOM macro in the MH handling these physical transmissions.

#### Example:

Constructing a logical message by blocking two physical transmissions. Input is from an IBM 2740 Model 2, where the size of the logical message is greater than the terminal buffer size. For this type of message, the user specifies that only one second buffer following the end of the logical message).

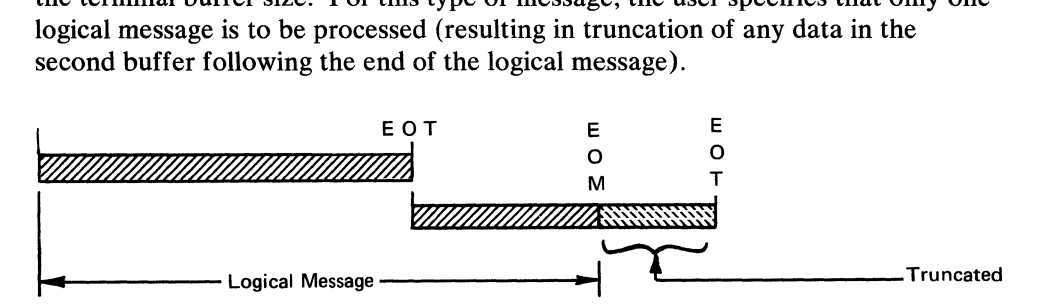

In the example above, blocking is done on incoming data from a device that imposes a physical limit on the amount of data that may be entered for a single transmission sequence. The next example illustrates blocking a series of incoming logical blocks of data to construct a single larger logical message. The incoming logical blocks of data are all included in a single physical transmission. This procedure requires that the SETEOM macro specify PROCESS=NO.

#### Example:

Constructing a logical message by blocking multiple logical messages. Input is from an IBM 1060 Data Communication System where incoming logical messages are blocked according to the location of a user-specified character (EOM indicator) that delimits the end of the last logical block to be included in the logical message being constructed. Incoming logical messages are referred to as *blocks.* 

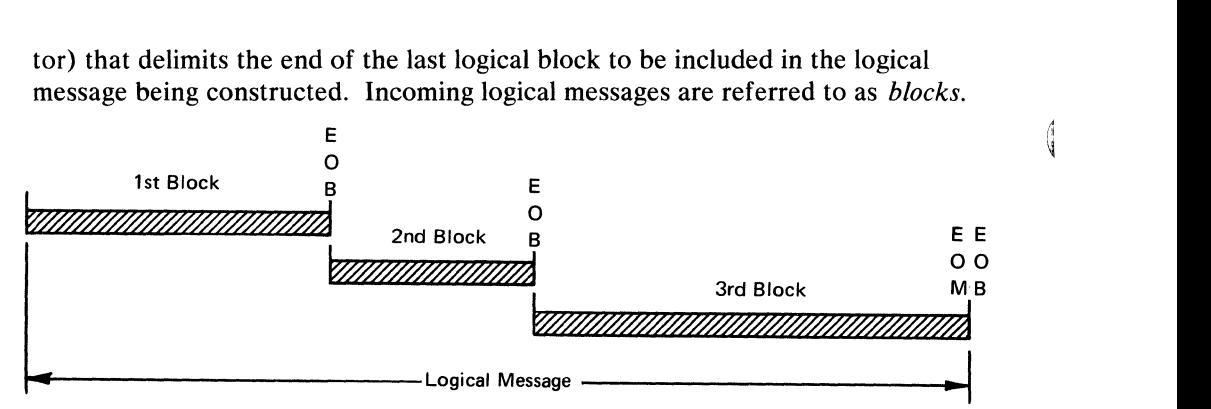

#### Deblocking Incoming Messages

Deblocking always occurs on incoming data that consists of variable-length logical blocks of data separated by EOM indicators. The last EOM indicator in the last logical block of data is followed by an EOT line control character (the EOM/EOT sequence indicates to TCAM that this is the end of the physical transmission). Each imbedded logical block of data in a given physical transmission may contain a header and may be extracted for processing and routing to a particular destination queue. The boundaries of each logical block are determined when the buffer containing a block passes through the input MH and is processed by the SETEOM macro instruction. Discussions in other parts of this book on length and format of messages apply also for deblocked logical messages.

#### Exampie:

Extracting logical messages by deblocking logical blocks of data in a physical transmission. Input is variable records from an IBM 2780 Data Transmission Terminal. Each variable input record on a card is delimited by a character that signifies EOM (end of logical message).

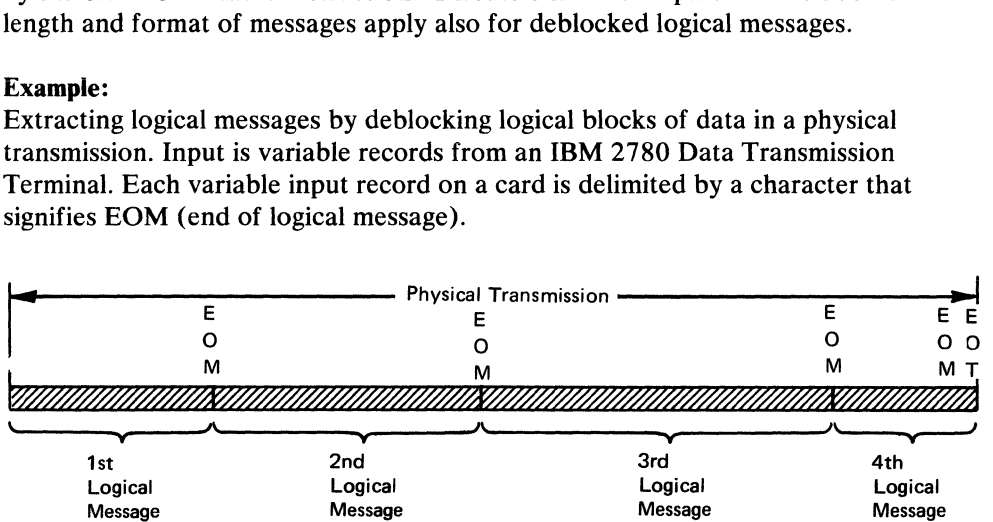

If part of a physical transmission has been received from a station, output to that station is not sent until the EOM/EOT sequence is received from the station indicating the end of the physical transmission.

## *Converting Incoming Data to Logical Messages*

Conversion of incoming data in a physical transmission to logical message is achieved by using the SETEOM macro instruction in the inblock subgroup of an MH handling incoming messages. The SETEOM macro instruction is discussed in *Functional Macro Instructions.* 

The user specifies on the SETEOM macro which delimiter character or which length of data, or both, determine the limits of a logical message. When both are specified, the first condition met determines the end of a logical message. The SETEOM macro also permits the user to remove EOM characters from incoming ,( logical messages.

When TCAM detects an EOM condition in an incoming transmission, it needs to know how to handle the data, if any, following the EOM indicator. The SETEOM macro indicates to TCAM whether it is to discard any remaining portion or to process it as the first buffer of another message. Subsequent buffers begin processing at the INBLOCK delimiter macro instruction.

Execution of SETEOM may force an EOM condition; for instance, if the input to an MH is cards containing variable-length records (such as 2780 batch input), and the last card in the hopper ends in the middle of a message, TCAM assumes an EOM condition and the last card is the end of the message. Another instance of forcing an EOM condition is the occurrence of a permanent transmission error before TCAM detects the user-specified EOM. In this case an EOM is forced for the last buffer successfully transmitted. In a dial network, for instance, if an operator hangs up before an entire logical message is entered (or if a disconnection is caused by some other means), TCAM forces an EOM condition for the message being entered. In either of these cases of forced EOM, the logical message is processed through the MH.

TCAM, however, does not always assume an EOM condition. For instance, if input is from a 2740 Model 2 and the message is directed to an MH that is to construct a single logical message from two or more physical transmissions (PROCESS=NO is specified on the SETEOM macro), the input message *must*  contain an EOM character in the second (or a subsequent) buffer. Otherwise, the 2740 Model 2 cannot accept further output from the CPU (TCAM is still waiting for the user-specified character that designates the end of the logical message).

The user may not issue successive SETEOM macros in the same Message Handler in order to process nested logical messages. That is, if a SETEOM macro is used to extract a logical message (message A) from a series of logical messages entered during one physical transmission, another SETEOM macro cannot be issued to find further logical messages embedded within message A...

The buffer trace facility, provided by the TRACE= and COMWRTE= operands of the INTRO macro instruction, provides a dump of deblocked logical messages.

#### *Logical Message Flow Within the System*

Message flow in a TCAM system remains the same for logical messages as for physical messages (message flow for physical messages is discussed in *Message Flow Through a Message Handler* in this chapter). Incoming data is processed through an MH where it is converted into logical messages by the SETEOM macro. The logical messages are then routed to their destination queues independently of any incoming physical message boundaries. Figures 13 and 14 show examples of message flow within the system when logical messages are being handled.

In Figure 13, message flow is shown for a logical message that is constructed from two physical transmissions (SETEOM specifies PROCESS=NO, resulting in truncation of data following the EOM character). The EOM character is contained in the second physical transmission.

1. The station T responds to polling and enters data for the first physical transmission to the CPU. This first physical transmission fills the buffers that are allocated and deallocated according to the program-controlled interruption option selected for the station (see the PCI= operand of the line group DCB macro instruction).

 $\overline{\phantom{a}}$ 

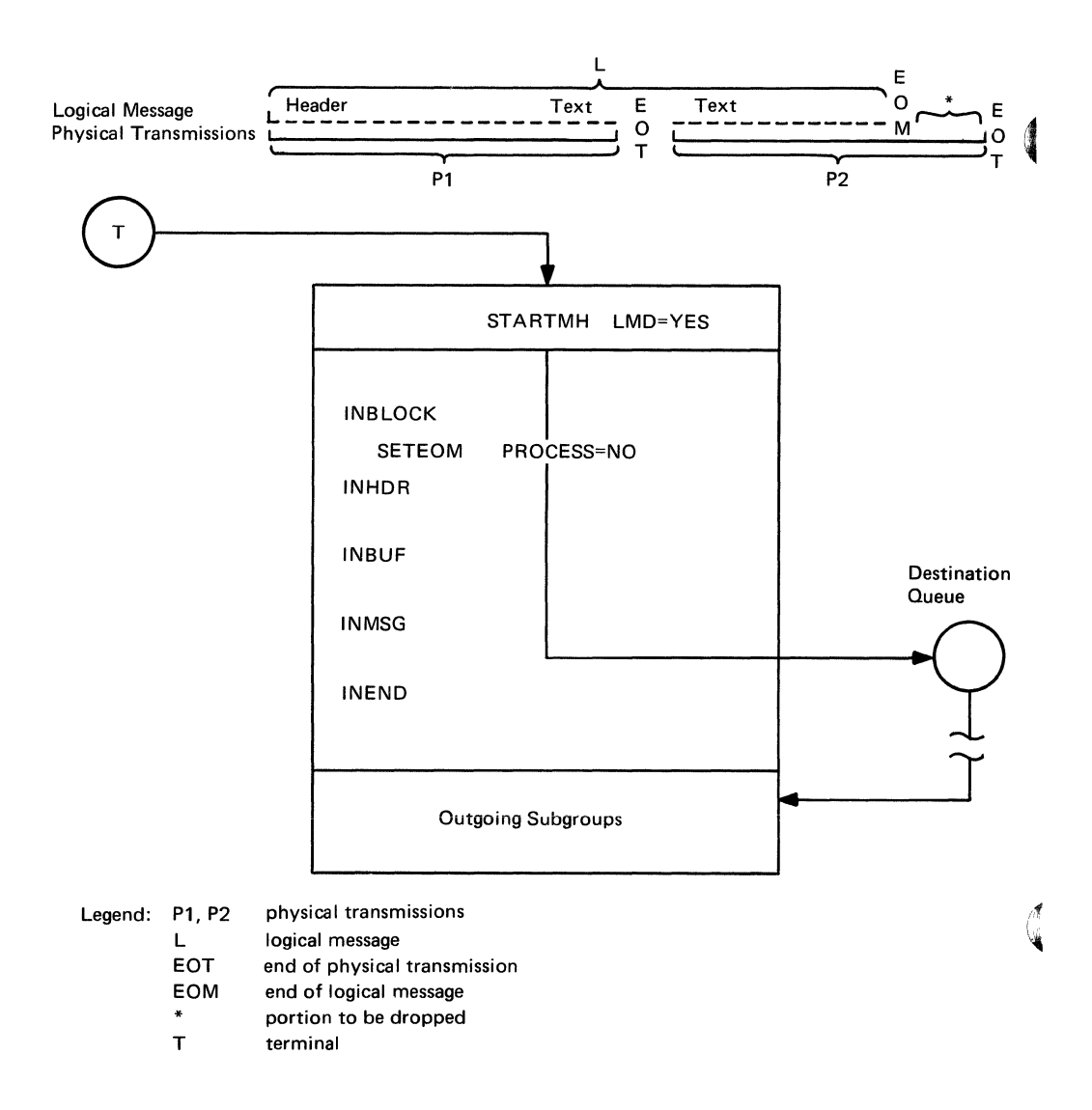

Figure 13. Flow of Logical Message Formed by Blocking Two Physical Transmissions

- 2. All buffers of the first transmission are processed through the inblock subgroup, and the SETEOM macro instruction is executed for them.
- 3. The first transmission does not contain an EOM character. The buffers pass through the remainder of the MH and are queued to their destination, but TCAM considers the logical message to be incomplete; that is, the last buffer of this transmission is not processed as the last buffer of the logical message. However, the line is reactivated.
- 4. The line is now available for any station that has data to enter, including station T, which is polled first. If station T is not ready to enter data for the second transmission, another station is polled. (TCAM line scheduling is the same as for a TCAM system that is not handling logical messages.)
- 5. When the second transmission from terminal T arrives at the CPU, its buffers are passed to the MH in the same manner as the first transmission.
- 6. These buffers are processed by the SETEOM macro; they proceed through the remainder of the MH and are queued until the EOM condition is satisfied. One difference in MH processing of logical messages is that the second transmission is not a new message, but the continuation of the logical mes- ,. sage. Therefore, the first buffer of the second transmission is not processed as a header buffer, but as a text buffer.

7. When TCAM detects the EOM, the remaining portion (if any) of the current buffer is truncated. The buffer containing the EOM character is processed by the rest of the MH as the last buffer of the message.

 $\mathbf{l}$ 

- 8. After TCAM detects the EOM indicator, subsequent buffers of the same transmissionare truncated also. They are returned to the buffer pool without being processed by the MH and without being queued.
- 9. The inmessage subgroup is executed for the logical message when its last buffer has been handled. This inmessage processing, performed for the buffer containing the EOM, is delayed until block checking is performed for the block containing the EOM.
- 10. The line is then reactivated and the logical message is ready to be sent to its. destination (either an application program or a station).

In Figure 14, message flow is shown for logical messages formed by extracting two. logical messages entered in a single physical transmission (such input might come from an IBM 1060 Data Communication System or an IBM 2780 Data Transmission Terminal).

The EOM character appears as part of the input stream at the end of each logical message; the last EOM is followed by EOT. (The SETEOM macro specifies PROCESS= YES, resulting in successive logical messages being handled by the incoming MH until an EOM is followed by an EOT.)

- 1. Station  $K$  responds to polling and enters its variable-length messages in a single transmission sequence. The message fills the buffers, which are allocated and deallocated according to the program-controlled interruption option selected (see the  $PCI=$  operand of the line group  $DCB$  macro). This example requires a value of N or X for the PCI= operand.
- 2. All buffers containing any data of the first logical message are processed in the inblock subgroup where they are examined by the SETEOM macro.
- 3. The first buffer of the entire incoming transmission is processed through an inheader subgroup as the header buffer for the first logical message.
- 4. TCAM detects the EOM character that delimits the first logical message and gets a new buffer in order to separate the first logical message and any remaining portion of the EOM buffer. This remainder becomes the header buffer for the second logical message and is assigned to the MH where processing begins at the beginning of the inblock subgroup.
- 5. The buffer containing the EOM character that ends the first logical message is the last buffer of the first logical message; it proceeds through the MH and causes the inmessage subgroup to execute. Macros in the inmessage subgroup that are executed for the first logical message also handle error conditions for. all the input data since block checking is performed before processing later portions of the first logical message.
- 6. The first logical message is ready to be sent to its destination.
- 7. Processing of the second logical message is done just as it was for the first.

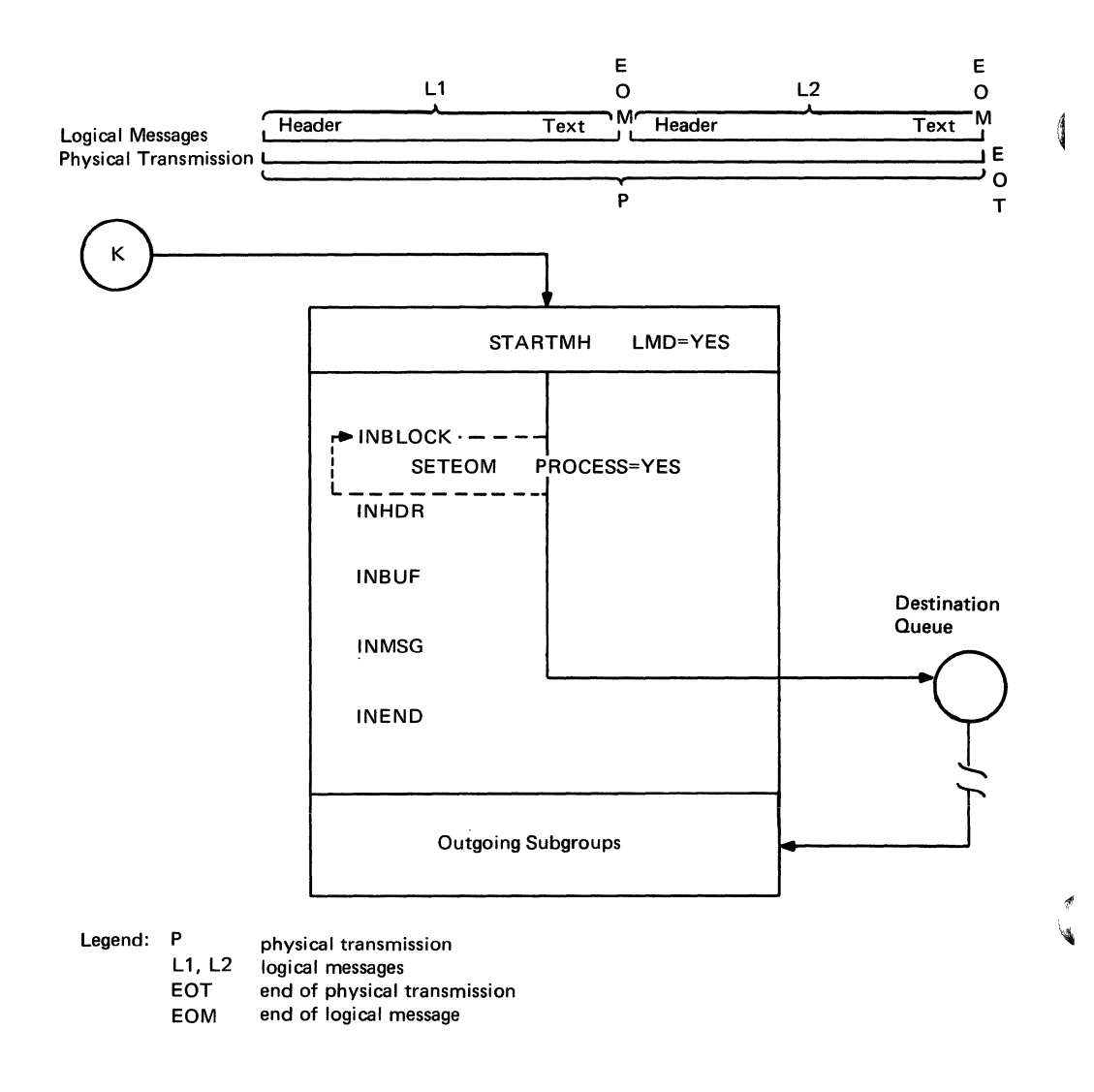

Figure 14. Flow of Logical Message Formed by Deblocking a Physical Transmission

## *Message Headers for Logical Messages.*

In a TCAM network that does *not* define logical messages (see the SETEOM macro), a header begins each physical transmission. This concept is modified when the SETEOM macro is coded to define logical messages, so that a header begins *each logical message.* Thus, if a logical message is constructed from two incoming physical transmissions (such as blocking two physical transmissions from a 2740 Model 2), only *one* header is processed for the logical message.

 $\blacklozenge$ 

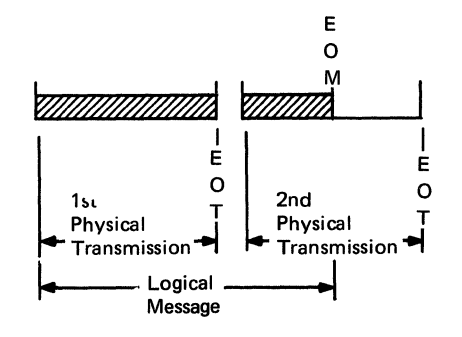

In this example, the SETEOM macro specifies PROCESS=NO. The first buffer of the second physical transmission is processed as a continuation of the logical message, that is, as a text buffer.

If the user application is such that the size of the messages being entered coincides with the limit imposed by the input device (such as buffered terminals and some card readers), blocking is not required; thus, the number of headers needed is the same for both physical transmissions and logical messages.

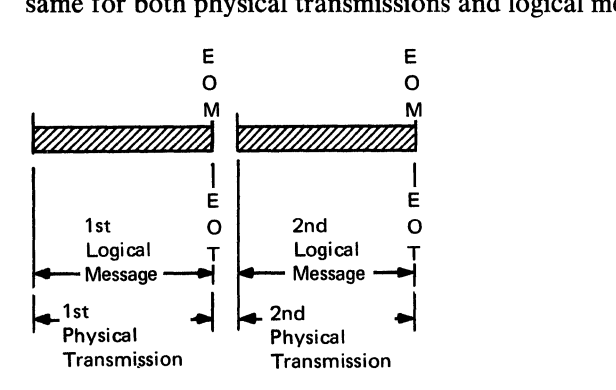

In this example, the SETEOM macro specifies PROCESS=NO. A physical transmission is equivalent to a logical message, and the same number of headers is required for physical transmissions as for logical messages.

The preceding examples consider header requirements for entering individual logical messages, where one or more physical transmissions are required. Suppose/, however, that a network includes devices such as the IBM 1060 Data Communication System and the IBM 2780 Data Transmission Terminal (with the multiple record transmission feature), where a single physical transmission comprises many logical blocks of data (batch input), each to be treated as a message.

In a network where the user does not define logical messages, batch input requires a single header. However, by defining logical messages with the SETEOM macro, each incoming, imbedded logical block of data is a message, and each block requires a header.

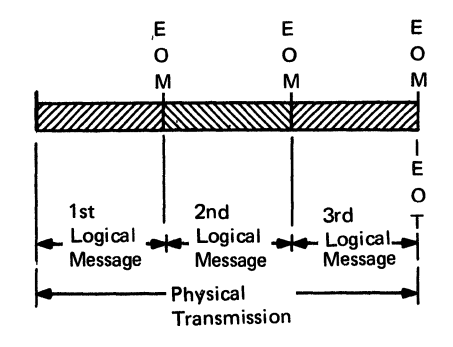

In this example, if the user does *not* define logical messages for his system, his batch input requires only *one* header, and TCAM processes all the data in the physical transmission on the basis of the single header (that is, TCAM treats the input as a single message). However, if user requirements dictate that the data in this batch input can best serve the purpose by including logical messages, then each imbedded logical block *must* start with a header for TCAM to initiate header processing for each logical message (thus, TCAM can treat each incoming logical block of data as a message, and multiple destinations can be defined for the batch

input from a station). The SETEOM macro must specify PROCESS= YES in order for TCAM to process the individual logical messages described in this example.

## *Coding Considerations for Logical Message Use*

*Area of* 

This section considers the coding requirements for the user who defines logical messages for his TCAM network. The table below lists the macros and only those operands that need to be considered for defining data sets and stations; it also lists some delimiter and functional MH macros that need to be considered. The table lists only those macros and operands concerning logical messages. Other sections of the book contain complete descriptions of these and other macro instructions (see the *Macro Directory* in the front of this book).

Of the macro instructions listed below, only the SETEOM functional macro is limited to use with logical message handling. The remaining macro instructions may be used in handling physical transmissions in a TCAM system that does not define logical messages; of these, however, some operands are restricted to use with logical message ( $PCI = X$  on the line group DCB macro,  $LMD =$  on the TERMINAL macro, and LMD= on the STARTMH macro).

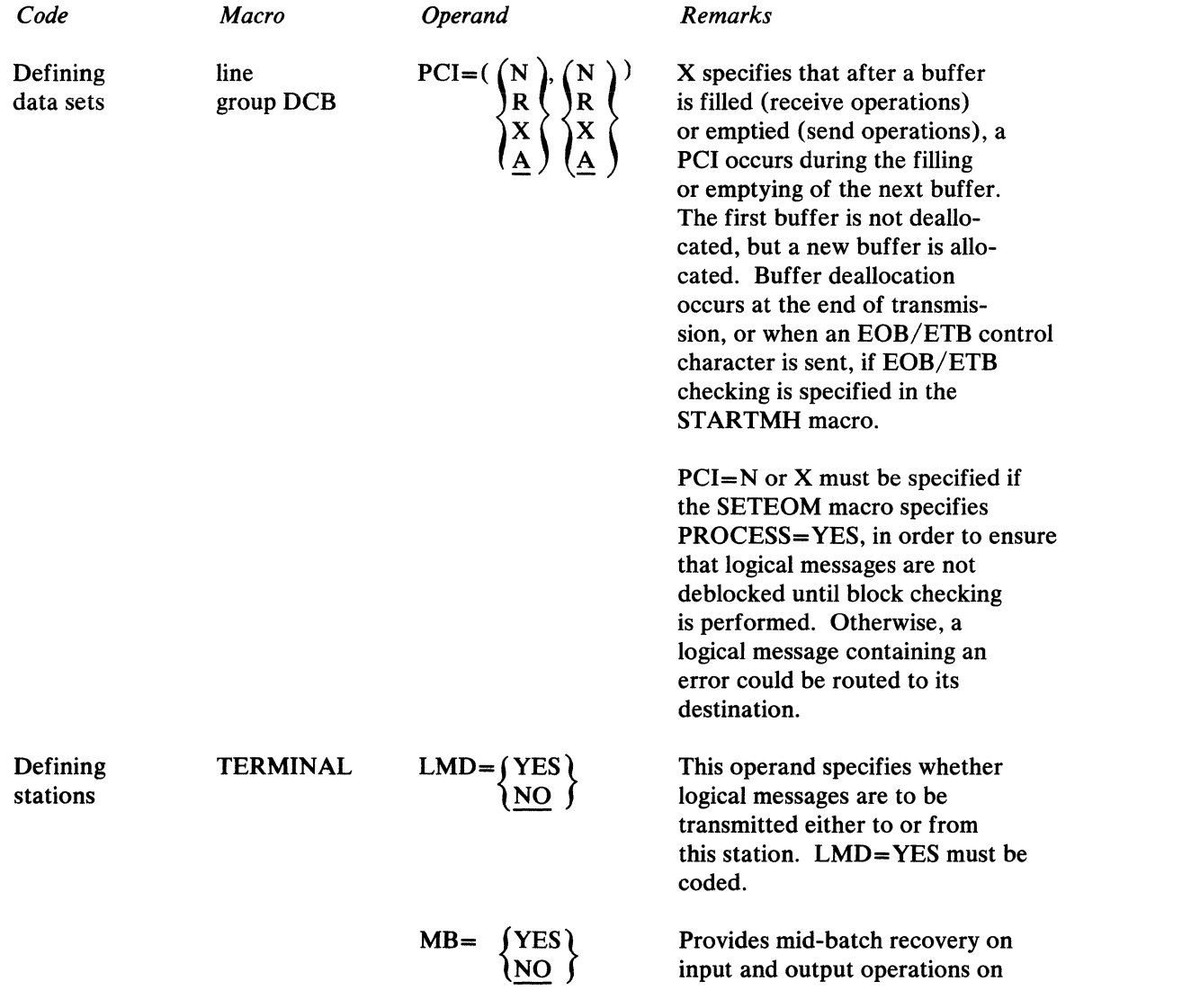

ÿ

 $\blacklozenge$ 

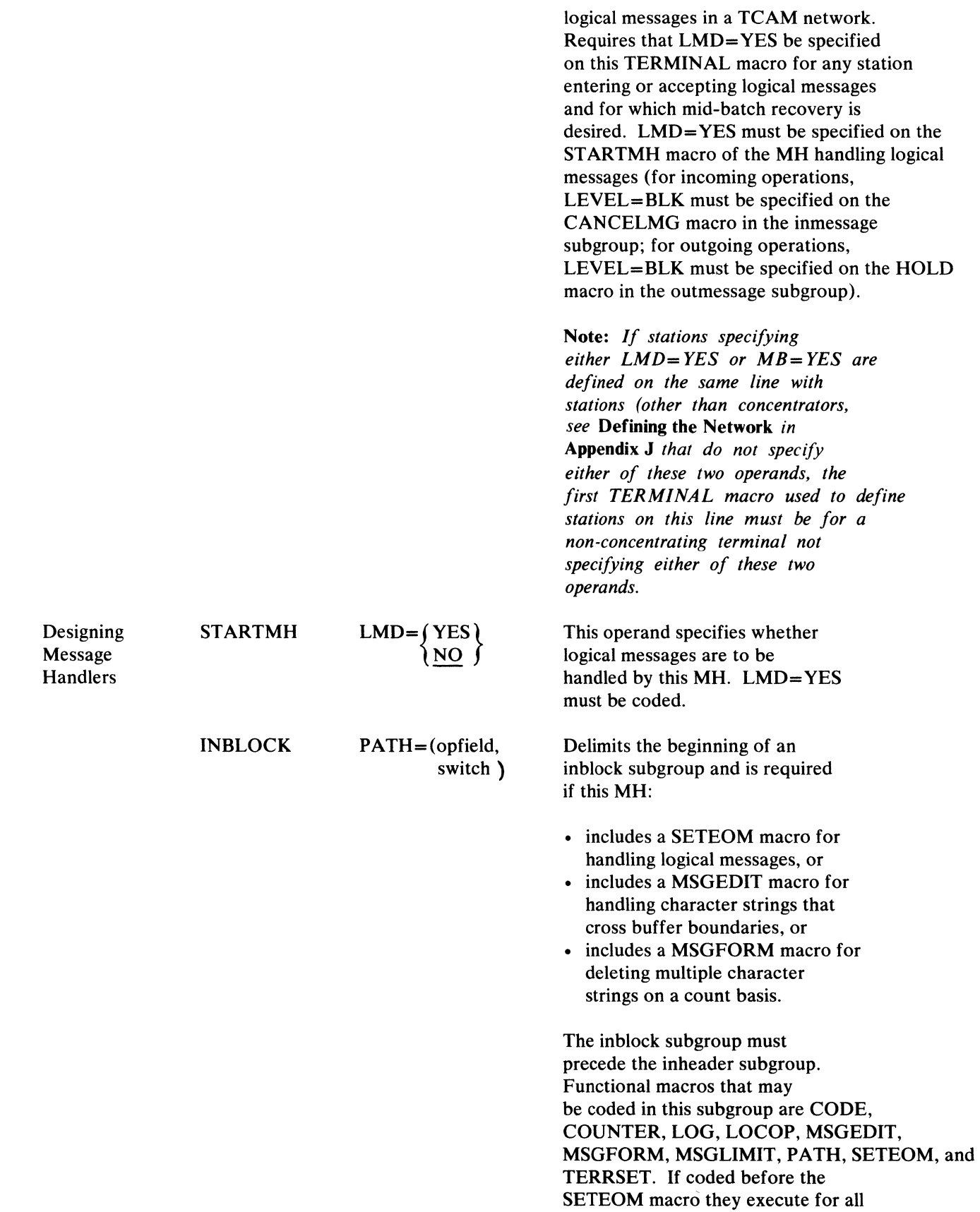

 $\bigcup\limits_{k=1}^{\infty}$ 

the data in the physical transmission;

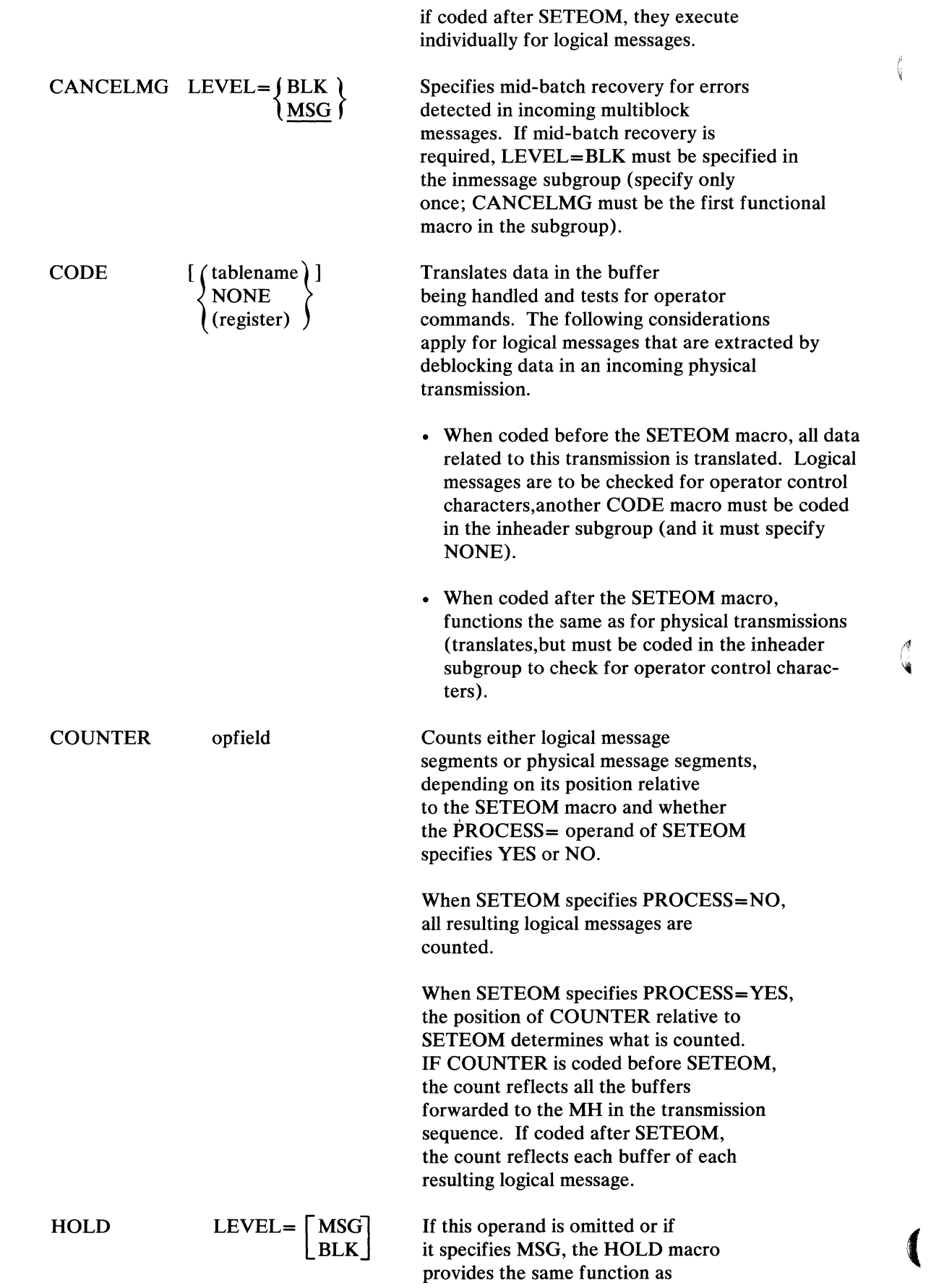

 $\epsilon$ 

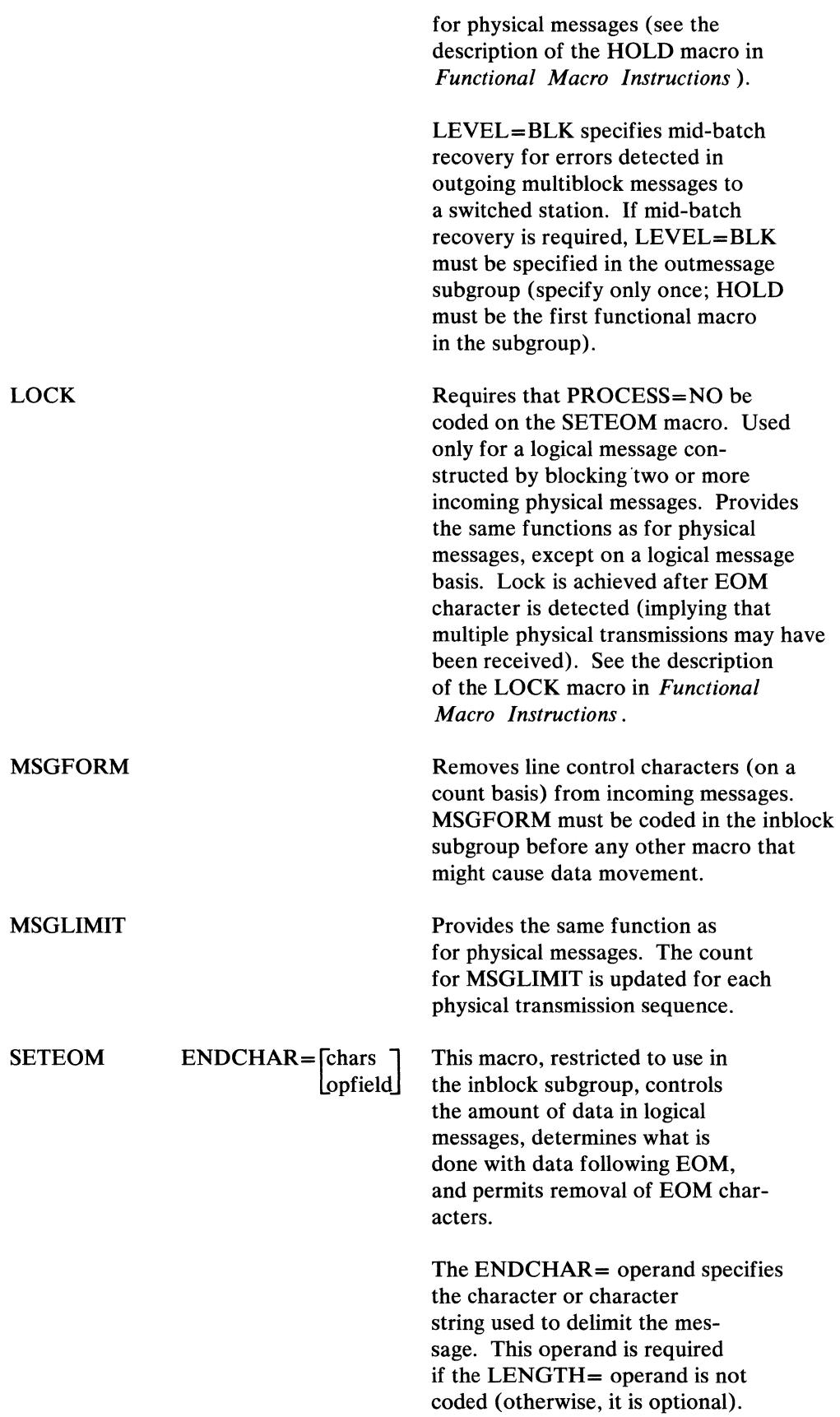

 $\frac{1}{2}$
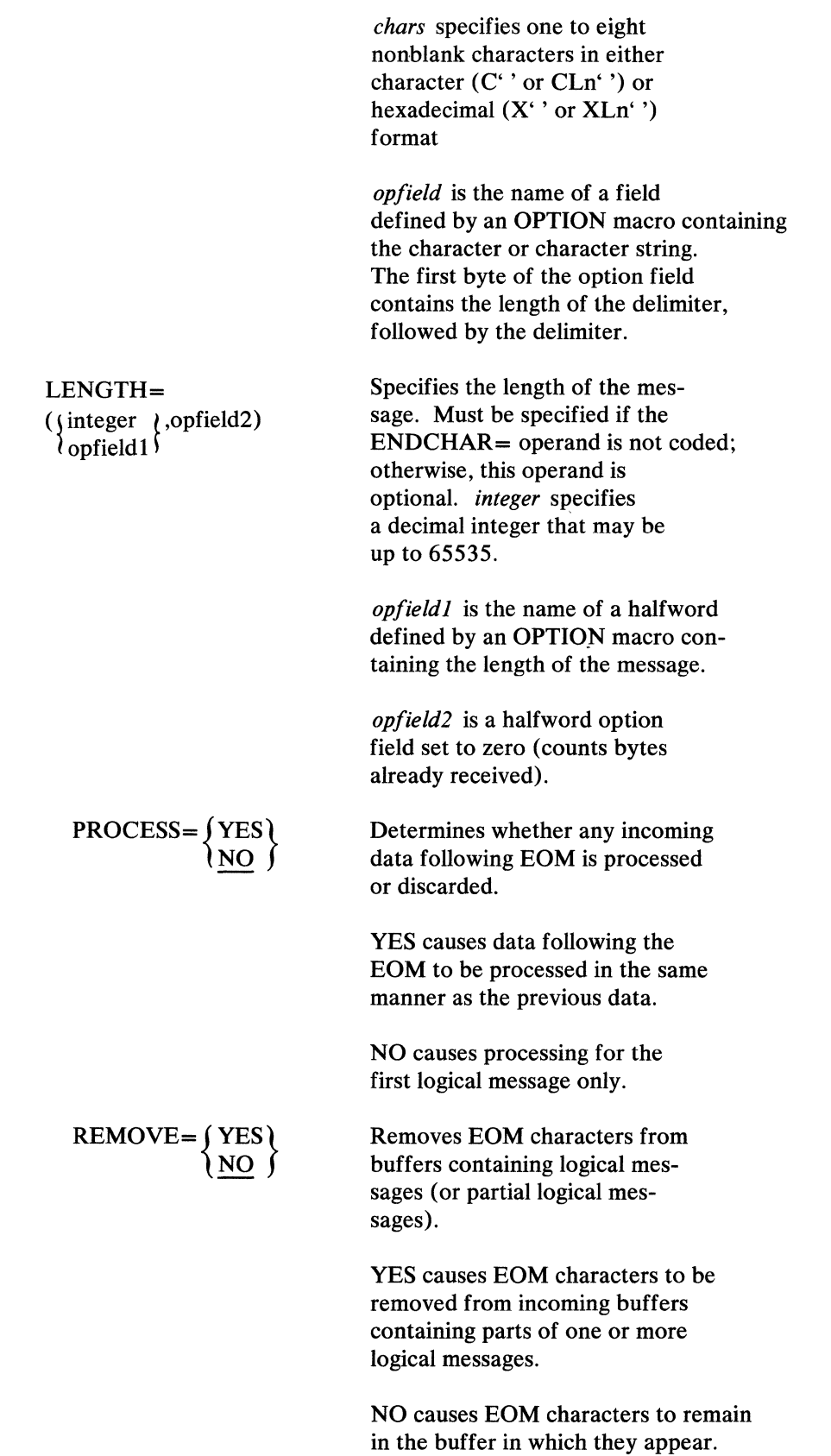

 $\begin{array}{c}\n\searrow \\
\searrow\n\end{array}$ 

 $\boldsymbol{I}$ 

Figures 15 and 16 illustrate the overall flow of a message through Message Handlers written for two representative TCAM applications. After briefly considering the overall flow, the path of a message within a single incoming or outgoing group is described. If logical messages are being handled, see *Logical Message Flow Within the System* in the preceding section.

Figure 15 illustrates the flow through a single MH of a message to be switched from one station to another that requires no processing by an application program. The incoming message is routed by STARTMH to the incoming group of the MH assigned to the line (by the MH= operand of the DCB macro for the line group in which the line is included). After being processed by the incoming group, the message is placed on the destination queue for the station to which the message is to be routed. This queue may be on a direct-access storage device, or it may be in main storage. TCAM obtains messages from the destination queue on a firstended first-out basis within priority groups. ST ARTMH then routes the message from the destination queue to the outgoing group of the MH assigned to the line on which the destination station is located. After being handled by the outgoing group, the message is transmitted to the destination station.

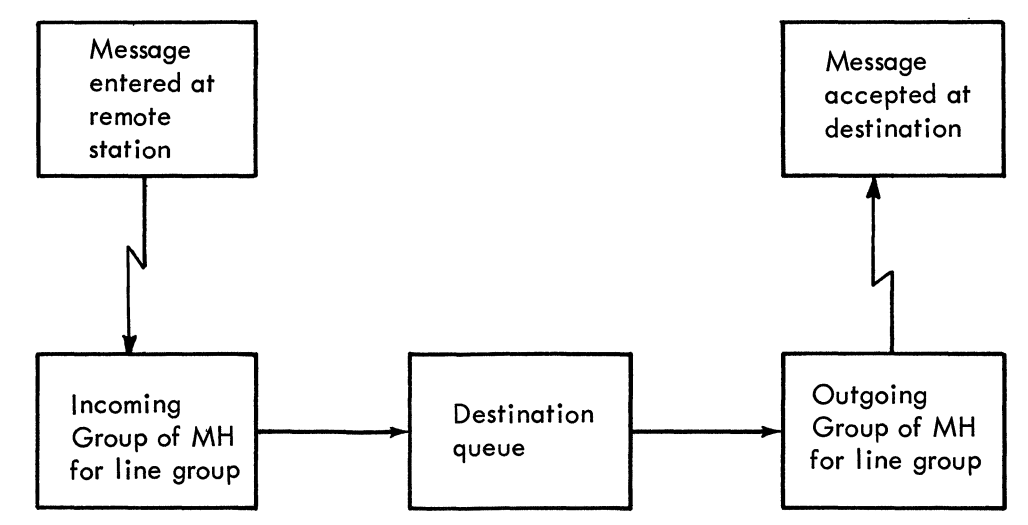

Figure 15. Message Flow for a Switched Message

Figure 16 illustrates the more complicated message flow for a message that is received, routed to an application program, and then transmitted to a destination station. The message is processed first by the incoming group of the MH handling messages for this line, then placed on the destination queue for the application program (this queue is created by a TPROCESS macro). The outgoing group created especially for the application program and assigned to it by the MH= operand of a PCB macro processes the message when it is removed from the destination queue; the message is then placed on the *read-ahead queue,* a special queue to which access is gained by GET or READ macros issued in the application program. After being processed by the application program, the message is returned to a process queue by PUT or WRITE macros and is handled by the incoming group of the MH assigned to the application program by the MH= operand of the PCB macro for that application program. The message is routed by this incoming group to the destination queue for the station that is to accept the message. It is then handled by the outgoing group of the MH assigned to the line and transmitted to the destination station.

ţ

In Figure 16, two incoming and two outgoing groups are used in handling the message. One incoming and one outgoing group are assigned to the line, and one of each group is assigned to the application program. The user might provide these groups by designing one **MH** for his line and another for his application program; or he might design a single **MH** and assign it to both the line and the application program. This single **MH** would have some subgroups that would be executed only for messages coming in from or going to a station on the line, and other subgroups that would be executed only for messages being sent to or received from an application program. For a description of how this selective execution is accomplished, see *Variable Processing within a Message Handler* in this chapter.

 $\mathcal{A}$ 

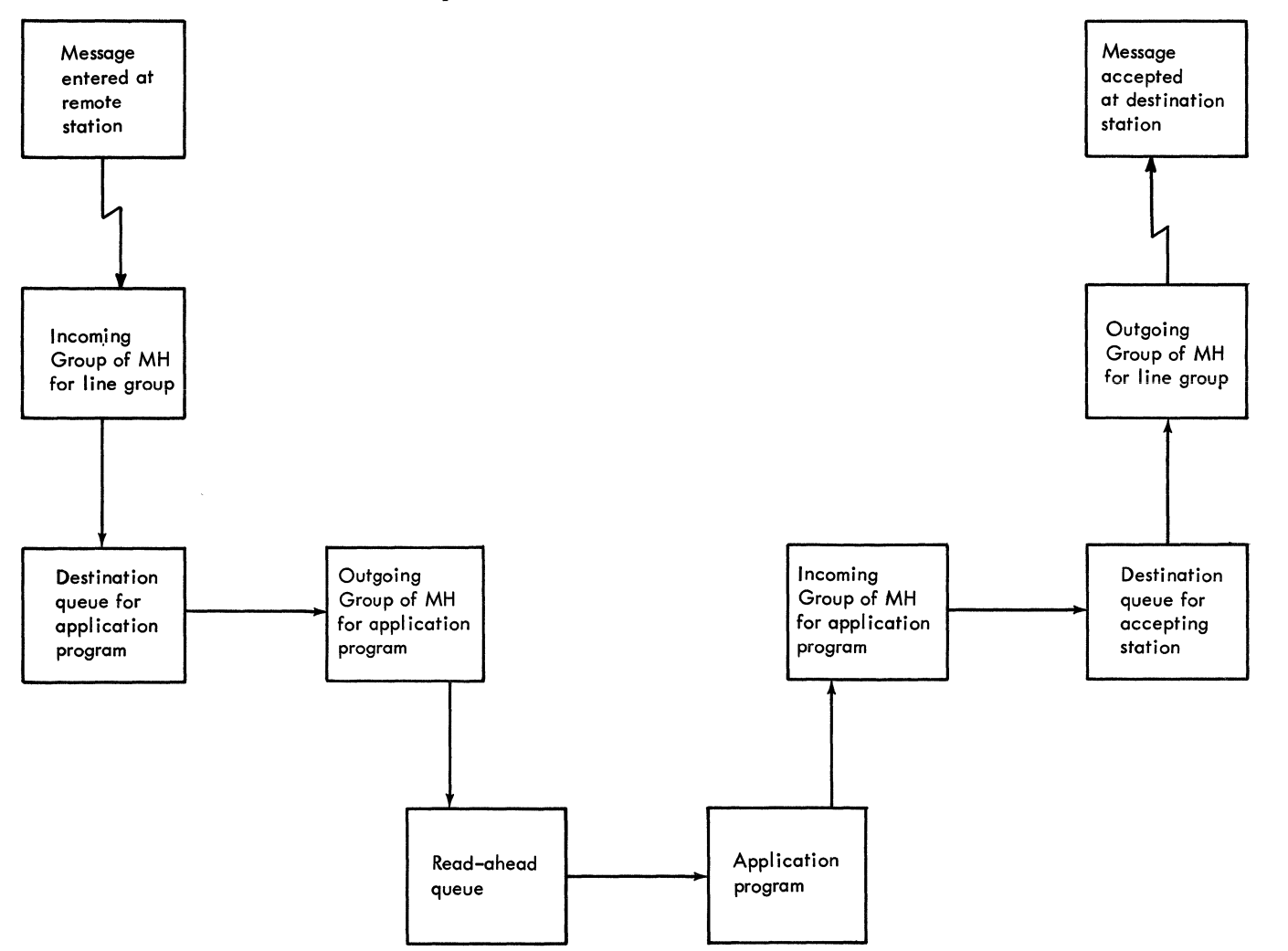

Figure 16. Message Flow for a Message that is Processed by an Application Program

For a more thorough description of the flow of a message through a TCAM system, see *Message Flow within the System* in the *TCAM Concepts and Facilities* publication.

## *Message Flow within an MH Group*

That portion of a message contained within one main-storage buffer is called a . *message segment.* When a message segment arrives for processing by a Message

Handler, STARTMH determines whether the segment is part of an incoming or outgoing message and routes it to the incoming or outgoing group, as appropriate. ST ARTMH also determines whether the segment contains part of a multiplebuffer header. A *multiple-buffer header* is a message header that occupies more than one buffer. Message segments containing part of a multiple-buffer header go through the inheader and outheader subgroups in a special manner, described below.

The flow through an MH assigned to a line group of a message that does not have a multiple-buffer header is illustrated in Figure 17. After a segment has been routed to an incoming or outgoing group, the INHDR or OUTHDR macro determines whether this is the first segment of a message, or a segment other than the first. Only the first segment of a message not having a multiple-buffer header is routed to the inheader or outheader subgroup (if present). All segments (including the first) are normally processed/ by the inbuffer or outbuffer subgroups present in the group handling the message. The macros in the inheader, outheader, inbuffer, and outbuffer subgroups are executed on a segment-bysegment basis, while those in the inmessage and outmessage subgroups are not executed until the entire message has been handled by the other subgroups. The inmessage subgroup is executed when the last message segment reaches the inmessage delimiter. The outmessage subgroup is not executed until after the entire message has been transmitted to the destination station or sent to the application program.

In Figure 17 there are only three subgroups per group, and it is assumed that all the subgroups are involved in handling the message. Since some subgroups are optional, a group may have fewer than three subgroups, but a group may also have many more than three subgroups by including more than one subgroup of a given type. Moreover, not all subgroups included in a group need be involved when the group handles a particular message; TCAM provides selective execution of subgroups according to the setting of a path switch. This variable-processing capability is discussed later in this chapter.

J

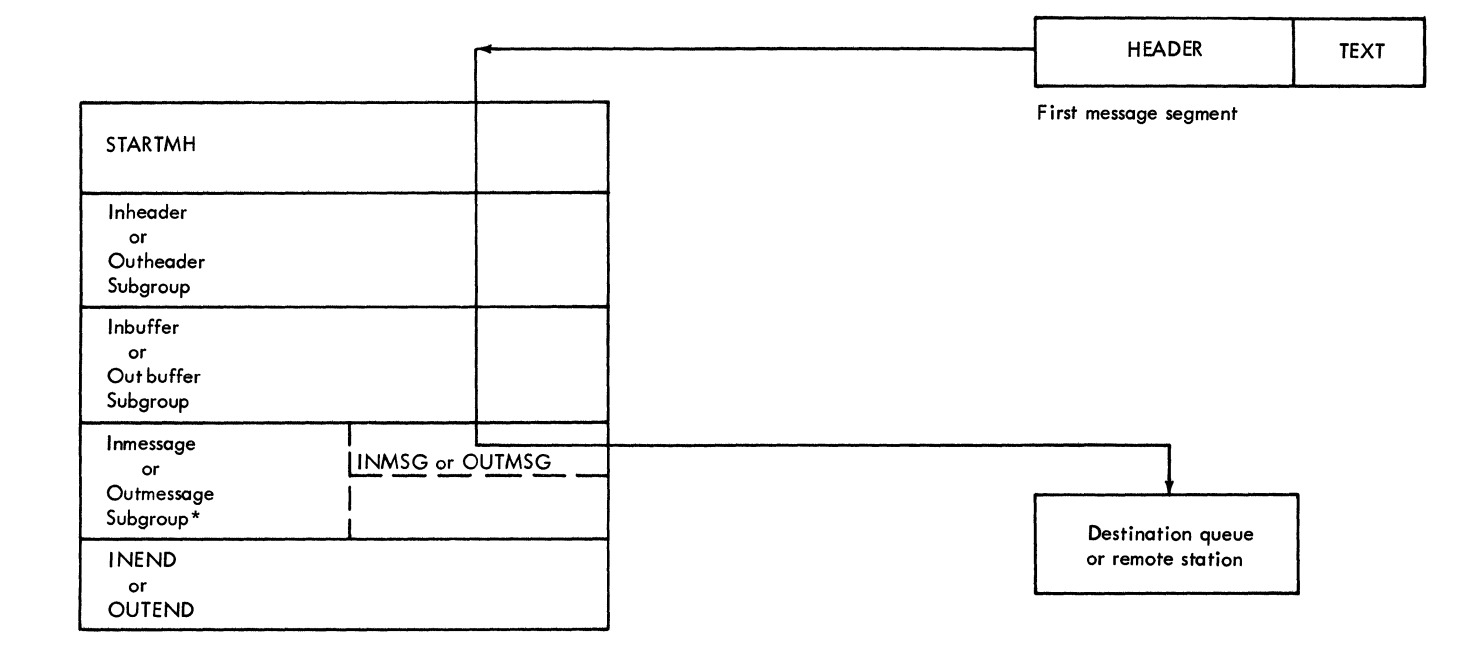

I. ~

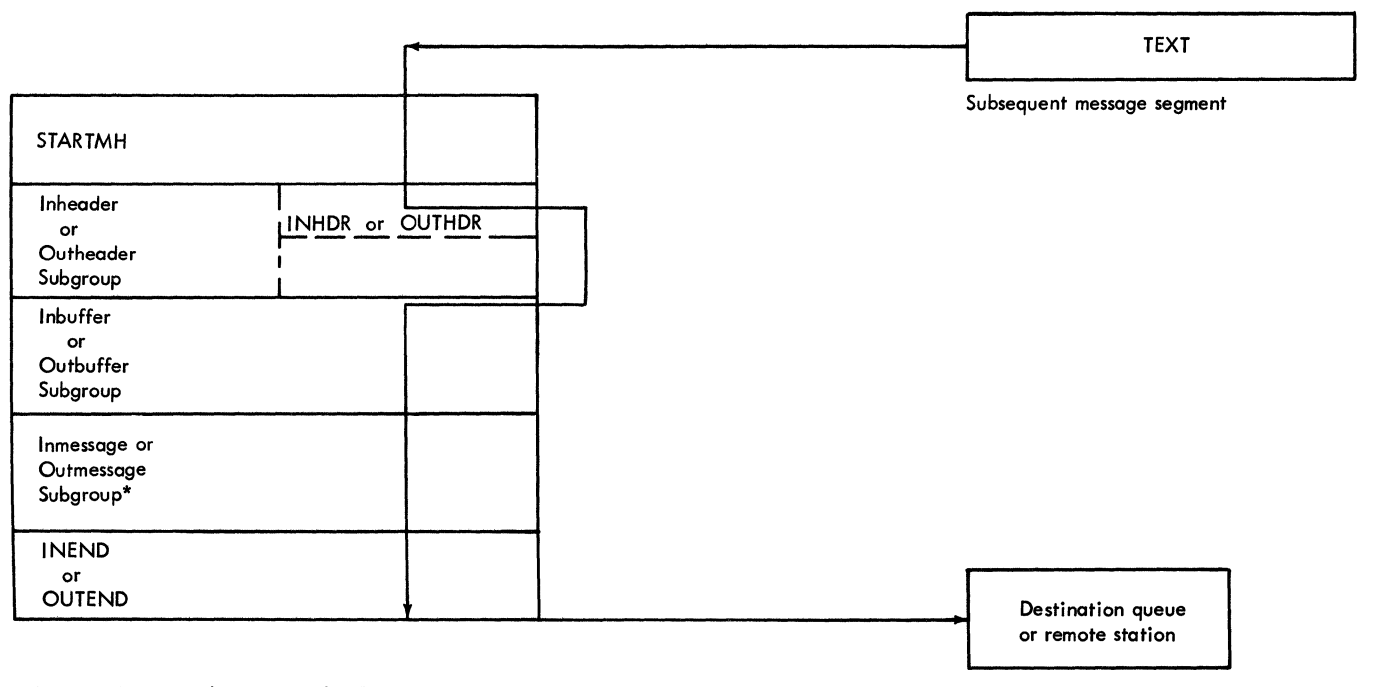

\* Note: Functional macros in the Outmessage Subgroup are not executed until after the entire message has been sent.

Figure 17. Flow of a Two-Segment Message with a Single-Buffer Header through an MH

Figure 18 illustrates the flow through an MH assigned to a line group of a twosegment message having a multiple-buffer header. The main difference between this type of flow and that described above for a message not having a multiplebuffer header is the way in which the inheader and outheader subgroups are executed.

The first segment of a message having a multiple-buffer header consists entirely of header information. This first segment does not go through the entire inheader or outheader subgroup. Once the. last field in this segment has been processed by field-dependent instructions in the inheader or outheader subgroup (once the scan pointer has advanced to the end of the buffer), TCAM saves the address of the next (unexecuted) inheader or outheader instruction and also saves the contents of all registers specified by the USEREG= operand of the INTRO macro. The first segment continues through the inheader or outheader subgroup, but only those macros that do not depend on the location of the scan pointer or upon certain data being in the buffer are executed for it. Among such macros are CHECKPT, CODE, COUNTER, LOCOPT, LOG, MSGFORM, MSGLIMIT, and TERRSET. The INITIATE, LOCK, MSGTYPE, PATH, SCREEN, SETEOF, and UNLOCK macros execute if the *conchars* operand is not coded for them. The FORWARD macro executes if the destination is specified in the macro, rather than in the message header. The PRIORITY macro executes if the priority level is specified in the macro and no *conchars* operand is coded.

**Beat** 

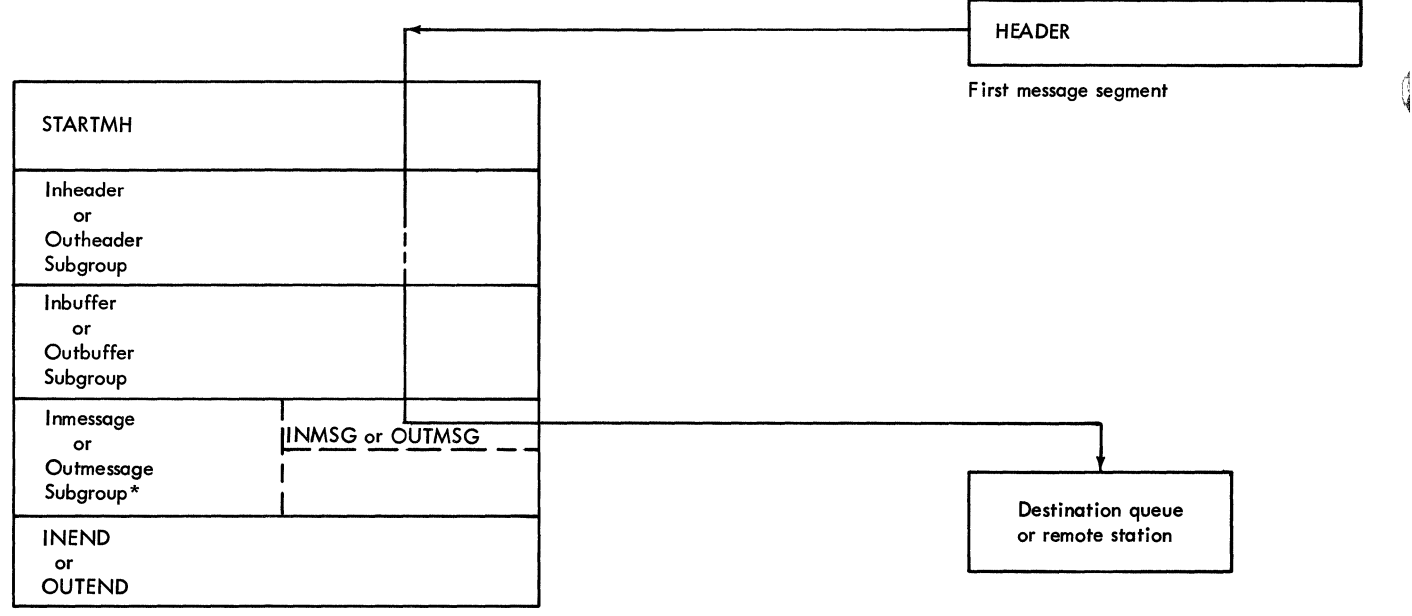

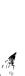

 $\blacklozenge$ 

 $\mathbb{C}^4$ 

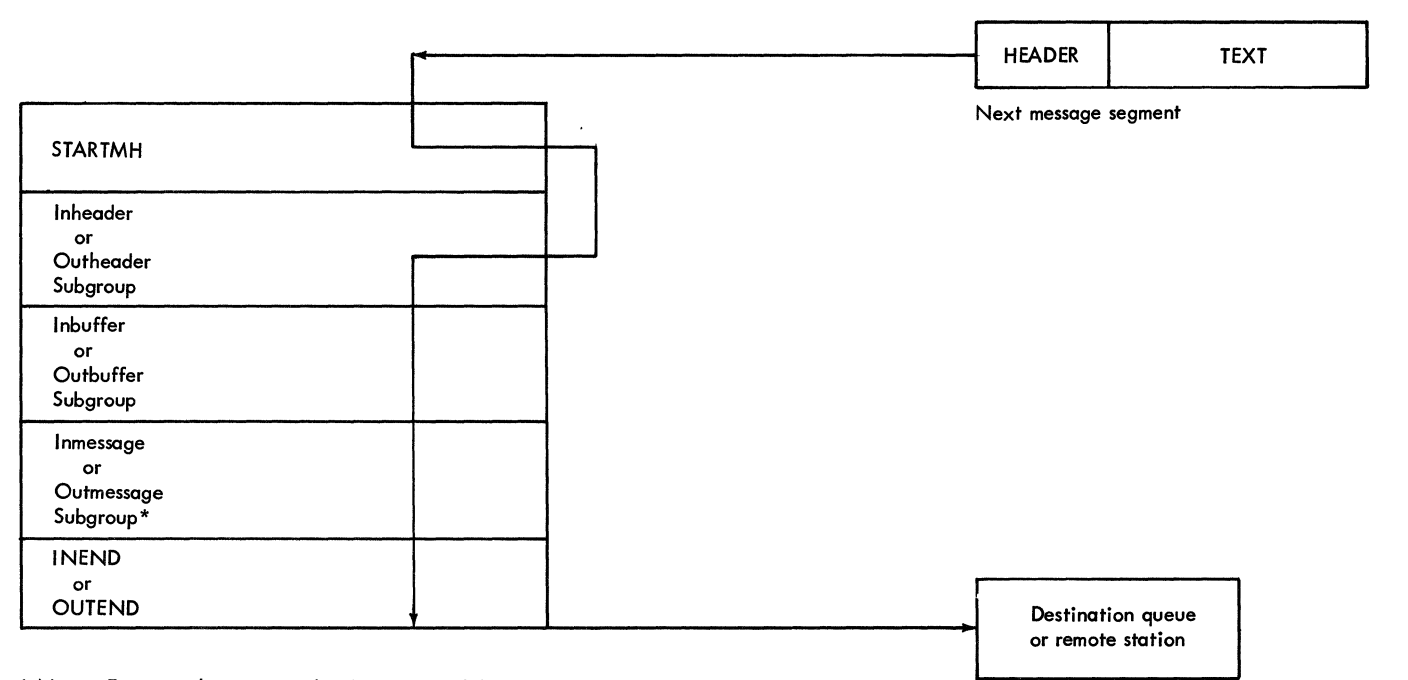

 $\sim$   $\sim$ 

\* Note: Functional macros in the Outmessage Subgroup are not executed until after the entire message has been sent.

Figure 18. Flow of a Two-Segment Message with a Multiple-buffer Header through an MH

In Figure 18, a dotted flow line through the inheader/outheader section indicates that the scan pointer has reached the end of the first header segment, and only those macros listed above are being executed for it.

When the second segment is ready for handling, STARTMH routes it directly to the inheader or outheader instruction whose address was saved, rather than to the INHDR or OUTHDR macro at the beginning of the subgroup. (At this time, TCAM also restores the contents of the registers specified by the USEREG= operand of the INTRO macro.)

If the CODE, FORWARD, PRIORITY, or INITIATE macros are issued in an inheader subgroup handling multiple-buffer header segments, these macros must be specified early enough in the subgroup so that they act upon the first message segment. This also applies to PATH macros issued in an inheader or outheader subgroup, if all segments of the message are to be handled alike.

Note: *Figure* 18 *contains only one of each kind of subgroup. For messages*  with multiple-buffer headers, the use of multiple inheader or outheader *subgroups is severely restricted; all such subgroups must begin processing on the first message segment. In addition, if part of a multiple-buffer header is to be processed by an inheader subgroup and the rest is to be processed by an outheader subgroup, both subgroups must begin execution on the first message segment.* 

The execution of an inheader or outheader subgroup can begin only on the first segment of a message. This is because the INHDR or OUTHDR macro for a particular inheader or outheader subgroup causes all message segments except the first to bypass the subgroup. One inheader or outheader subgroup can handle a multiple-buffer header because the INHDR or OUTHDR macro does not get the opportunity to check segments other than the first (due to the way in which multiple-buffer headers are handled). If a second inheader or outheader subgroup is coded to begin execution midway through the second segment, it will never execute; its INHDR or OUTHDR macro will route incoming segments directly to the next delimiter.

Note: If an outbuffer subgroup precedes an outheader subgroup that process*es more than one segment of a message having a multiple-buffer header, the outbuffer subgroup is executed for the first segment only.* 

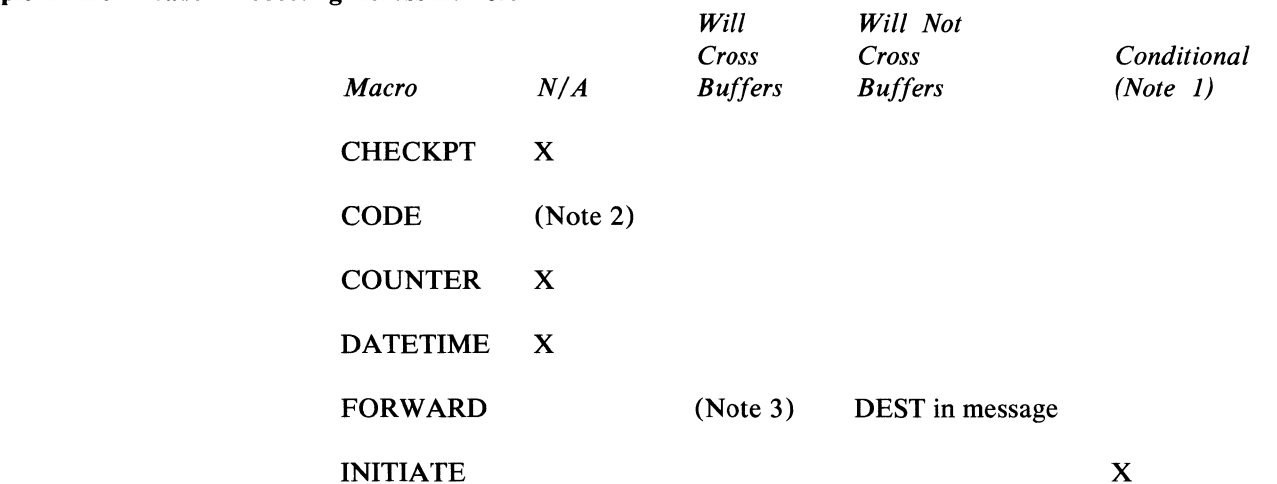

#### Multiple-Buffer Header Processing Across Buffers

Ŋ

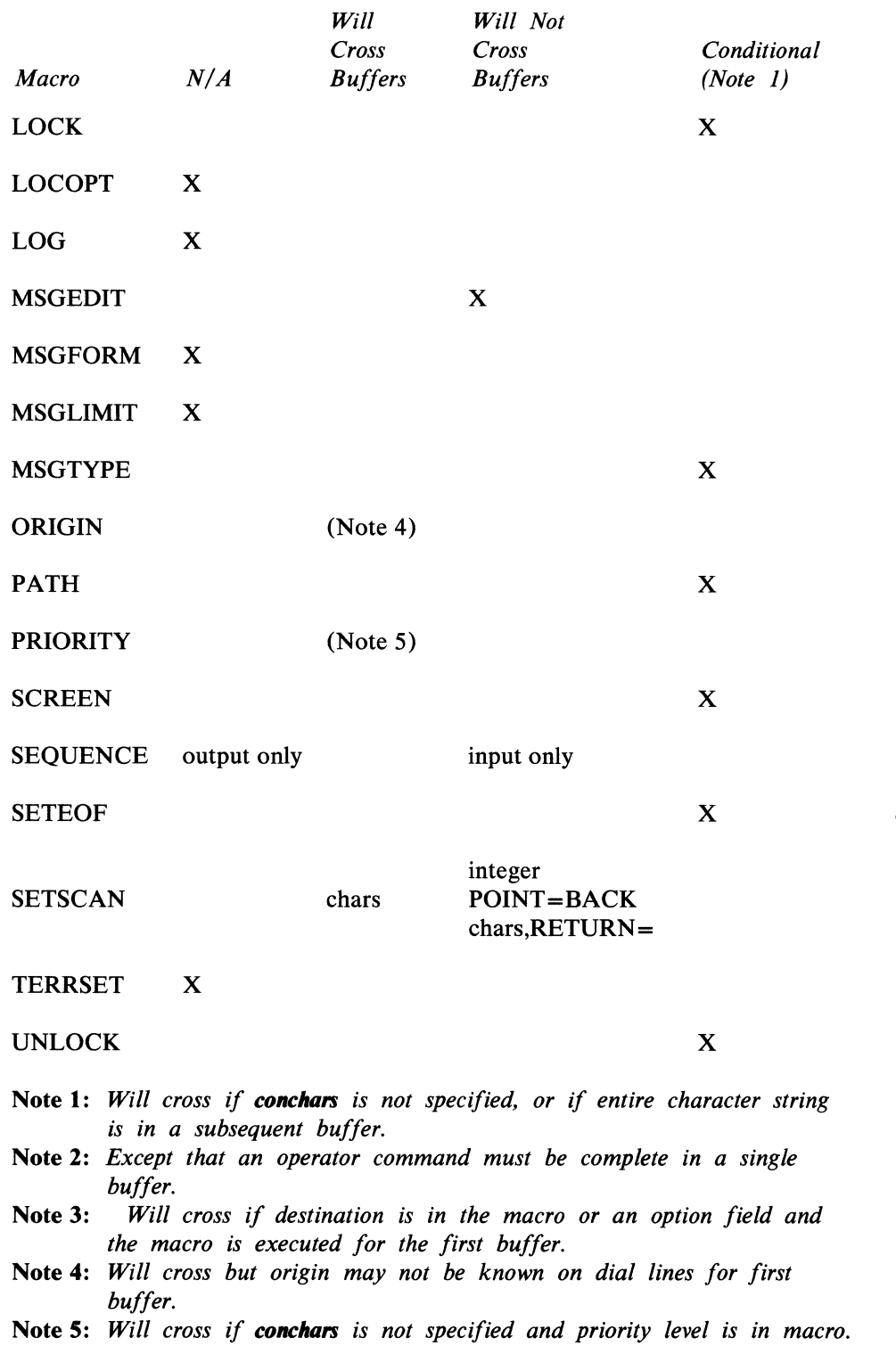

1

1

# **Variable Processing Within a Message Handler**

The path of a message through a Message Handler may be varied dynamically using the PATH and MSGTYPE macro instructions. By permitting different operations upon different types of messages directed to the same Message Handler, these macros enhance the versatility of the Message Handler. By judiciously ( using PATH and MSGTYPE macros, the user can design one Message Handler that will handle messages having a variety of header formats and that will perform

different operations upon different types of messages, even when these different types are transmitted over the same line. Indeed, the user may in some cases be able to design a single Message Handler capable of processing all the messages that can be generated in a large TCAM-based telecommunications system performing a wide range of tasks.

The path of a message through a Message Handler may be varied in two ways. One of these involves the use of control characters in the message header, and the other involves the setting of switches, based on the control characters, that determine whether a given subgroup is to be executed for the message.

These switches, called *path switches,* are one-byte fields in the option table. The switches are initialized by an operand of the TERMINAL or TPROCESS macro and may subsequently be modified by a PATH macro or by a combination of OPTFIELD and DATOPFLD operator commands. An operand of a delimiter macro may specify that certain bits of a path switch are to be tested. If any of the specified bits are on, the subgroup introduced by the delimiter is executed; if none of the specified bits are on, control passes to the next subgroup. If a delimiter macro does not specify a path switch to be tested, its subgroup is executed unconditionally. Different delimiters may test different sets of path switches. For an example of the use of path switches and the PATH macro to control the routing of messages from subgroup to subgroup, see the discussion of the PATH macro.

By specifying, changing, and testing path switches, the user can determine which of the subgroups in an MH group are to be executed for a particular message. To control the path of a message *within* an inheader or outheader subgroup, the user may employ the MSGTYPE macro. The MSGTYPE macro compares a character or character string in the message header with a character or character string specified by a MSGTYPE operand. If the two characters or character strings match, the instructions between this MSGTYPE macro and the next MSGTYPE macro in the subgroup are executed (if this is the last MSGTYPE macro in the subgroup, all the remaining instructions in the subgroup are executed) and control is then passed to the next delimiter macro. If the two characters or character strings do not match, the instructions associated with this MSGTYPE macro are not executed, and control passes to the next MSGTYPE macro in this subgroup (or to the next delimiter, if this was the last MSGTYPE macro in the subgroup). A new comparison is made by each MSGTYPE macro to which control is passed. For an example of the use of the MSGTYPE macro to vary processing within a subgroup, see the description of the MSGTYPE macro.

The PATH macro controls the routing of a message *among* subgroups. The MSGTYPE macro controls the path of a message *within* an inheader or outheader subgroup.

# **Conditional Execution of Message Handler Functional Macros**

Several MH functional macro instructions may request conditional execution dependent upon the existence of a control field in the message. These macros are INITIATE, LOCK, MSGTYPE, PATH, PRIORITY, SCREEN, SETEOF, and UNLOCK, with the optional operand *conchars.* conchars may consist of from one to eight nonblank characters and may be specified in unframed character format or with framing  $C^{\prime}$  ' or  $CLn^{\prime}$ ' characters, or in hexadecimal format with framing  $X'$  ' or  $XLn'$  ' characters.

These conditional characters specified in the macro are compared with the field in the message at the current location of the scan pointer. If the fields are identical,

the macro will be executed and the scan pointer will be advanced to the last character of the field. If the characters do not match, the scan pointer is not moved and the macro is not executed. If two or more macros in the same subgroup specify control character strings that are identical to a certain point but differ in length, and if there is any possibility that the same field in the message header will be checked for both strings, then these macros should be arranged according to decreasing length of their character strings. For example, if the user codes

```
INITIATE 1 
LOCK 12
```
in his inheader subgroup, both macros will execute if the field in the message header contains 112. However, if the field contains 12, only the INITIATE macro will execute.

If the conditional characters are framed with  $CLn'$  ' or  $XLn'$  ' framing characters, *n* should agree with the actual count of characters. If *n* specifies a value greater than the actual count, it is possible that the macro may never be executed. For example, if a character string AB is defined as CL3'AB', the field is automatically padded to the right with a blank. If the  $BLANK =$  operand specifies  $BLANK = YES$  (or  $BLANK = X'40'$  or  $BLANK = C'$ ), a matching field can never be found. BLANK= YES states that blanks are not to be considered part of the character string when found in the header, but in this case the string used to determine execution contains a blank.

**In** the case of multiple-buffer headers, the control characters must all be in the same buffer. The control characters may be entirely contained within the buffer. in which the scan pointer is located when the comparison is begun, or they may be entirely contained within a subsequent buffer. They may not, however, be split between buffers.

If the sequence

```
MSGTYPE ABC 
MSGTYPE AB 
MSGTYPE A
```
is coded by the user, and if the characters being checked are AB and these are the last two bytes in the buffer, the first MSGTYPE executes just as if three characters were found but the compare was unequal. That is, the code following the first MSGTYPE is not executed and control passes to the second MSGTYPE macro. Execution of the second MSGTYPE finds two bytes, detects an equal compare, and passes control to the code following the second MSGTYPE. Note in this example that, even if a C is the next character beyond the AB in the message, the first MSGTYPE does not find the string because it is split between buffers.

If the string ABC is the next string in the message and is located entirely within the next buffer, execution of the first MSGTYPE detects that no characters remain in the current buffer. Processing of buffer fields in this buffer is deferred, (including the subsequent MSGTYPE processing). When the next buffer is passed to the Message Handler, execution of the first MSGTYPE resumes at the start of data in this next buffer and, because the string ABC is found, control passes to the code following the first MSGTYPE macro.

(

é

It is likely that the first result, where the string is split between buffers, is not the result desired by the user. To avoid such a result, either limit the header to a single buffer or avoid strings that are partially identical.

# **User Code In A Message Handler**

The user may insert serially reusable assembler or macro-language code in a Message Handler to supplement the facilities provided by TCAM. User-written code can be included as either an open or closed subroutine.

There are several reasons why the user might include such a subroutine. There may be no MH macro to process particular information he wishes included in his message headers. He may wish to expand the scope of an MH macro (for example, to correct an invalid destination field detected by the FORWARD macro). Or, he may wish to process a header field in a manner entirely different from that in which the MH macro handles fields of this type, for example, inserting a date having a format different from the one used by the DATETIME macro.

### *General Requirements and Restrictions*

The following requirements and restrictions apply to both open and closed userwritten subroutines that supplement the functions provided by TCAM macros in a Message Handler.

- 1. All such subroutines must be serially reusable.
- 2. No executable code should be included within an inmessage or outmessage subgroup, or between such subgroups.
- 3. Branching from one Message Handler to another is not permitted.
- 4. System macros that issue an SVC should be avoided, unless the user is fully aware of the implications of using such macros in the TCAM system.
- S. If the user provides a field or work area (as for the ERRORMSG, MSGGEN, and MSGEDIT macros), the field must be addressable by the MH. Such a field is addressable if placed after the OUTEND macro. If only one base register is used to establish addressability for the MH, the field must also be within 4096 bytes of the STARTMH macro in order to be addressable.
- 6. Nothing should be done that relinquishes control.
- 7. TCAM macros cannot be used in a closed subroutine.

#### *Multiple-Buller Header Considerations*

When the MH is handling messages having multiple-buffer headers, user code within the inheader and outheader subgroups should test register 15 for a negative return code before executing any open user subroutine or branching to a closed user subroutine, if the user subroutine to be executed depends upon certain data being in the buffer or upon the location of the scan pointer. A negative return code indicates that the previous TCAM macro needed the next buffer but it was not available (for an understanding of how this situation could arise, see *Multiple-Buffer Header Handling* in this chapter). If a negative return code is detected, a branch should be made around a user subroutine that depends upon the presence of certain data in the header, or upon the scan pointer; such a subroutine is eventually executed on header fields in a subsequent message segment.

The USEREG= operand of the INTRO macro specifies the number of registers to be saved between header segments when user code is executed in an inheader or outheader subgroup that may handle multiple-buffer headers. The registers saved are sequentially ordered, beginning with general register 2. When the scan pointer comes to the end of a message segment and there is still code to be executed in the

þ

ĵ

inheader or outheader subgroup processing the segment. TCAM saves the address of the next (unexecuted) inheader or outheader instruction and also saves the contents of the registers specified by  $USEREG =$ . The segment continues through the subgroup, but macros that depend upon the location of the scan pointer or <sup>~</sup> upon specific data being present in header fields do not execute for the segment. When the second segment is ready for handling, the STARTMH macro routes it directly to the inheader or outheader instruction whose address was saved. and restores the contents of the saved registers. (See *Multiple-Buffer Header Handling* for more information on this topic.) Only the contents of those user registers specified by USEREG= are saved and restored.

Use of the USEREG= operand increases the size of the MCP. This operand should be coded only when an inheader or outheader subgroup that contains user code can expect to handle messages having multiple-buffer headers. with the user subroutine extending across buffers.

The user can determine the number of extra bytes of main storage that coding USEREG= will require by applying the following formula:

 $S=4R(L+T)$ 

where

- S is the number of extra bytes added to the MCP.
- $R$  is the number of registers to be saved between buffers, as specified in the USEREG= operand of the INTRO macro.
- $L_{\text{I}}$  is the number of lines in the system on which are located stations whose TERMINAL macros omit the BFDELAY = operand.
- *T* is the number of stations whose TERMINAL macros specify the BFDELAY=operand.

Under certain error conditions. TCAM sends buffers that contain no data through the MH to execute the proper inmessage or outmessage subgroup. These buffers should be handled accordingly by any user code that depends upon data being in the buffer or upon the location of the scan pointer. See *Using SETSCAN to Locate a Header Field* for specific considerations.

## *Including an Open Subroutine*

A user-written open subroutine consisting of one or more assembler language or system macro instructions may be included in-line in the inheader. inbuffer. outheader, and outbuffer subgroups of a Message Handler. TCAM macros may be included in an open subroutine. All registers except register 12 and 13 are immediately available for use in such a subroutine. If register 13 is used in the subroutine, its original contents must be saved and restored by the user. Register 12 should not be changed by user code, since it is the base register. If more than one base register is used, the other base registers must also be preserved.

When a user-written open subroutine is coded in an inheader or outheader subgroup that can handle messages having multiple-buffer headers, the contents of user registers will be lost if the header fields being processed by the user routine extend across more than one buffer. (To see why this is so. consider carefully the <sup>~</sup> *Multiple-Buffer Header Handling* in this chapter.) The user may specify that the contents of his registers be preserved in this case by suitably coding the USEREG= operand of the INTRO macro. When this operand is coded. the contents of the user's registers are saved when the scan pointer reaches the end of the first segment of a message having a multiple-buffer header, and are restored to the user routine when the second segment arrives at the inheader or outheader subgroup.

# **Including a Closed Subroutine**

A user-written closed subroutine may be included as a control section in the MCP. Access may be gained to such a subroutine by any Message Handler in the MCP, or as a result of an exit being taken that is specified by an INTRO, STARTMH, DCB, READY, ERRORMSG, or FORWARD macro. A closed subroutine cannot contain TCAM macros except MHGET and MHPUT. When activating a closed subroutine, the user must provide his own linkages; he should save and restore the invoking Message Handler's registers. Figure 19 illustrates the flow of control between an MH and a user-written closed subroutine. and presents the recommended linkages.

 $\frac{1}{3}$ 

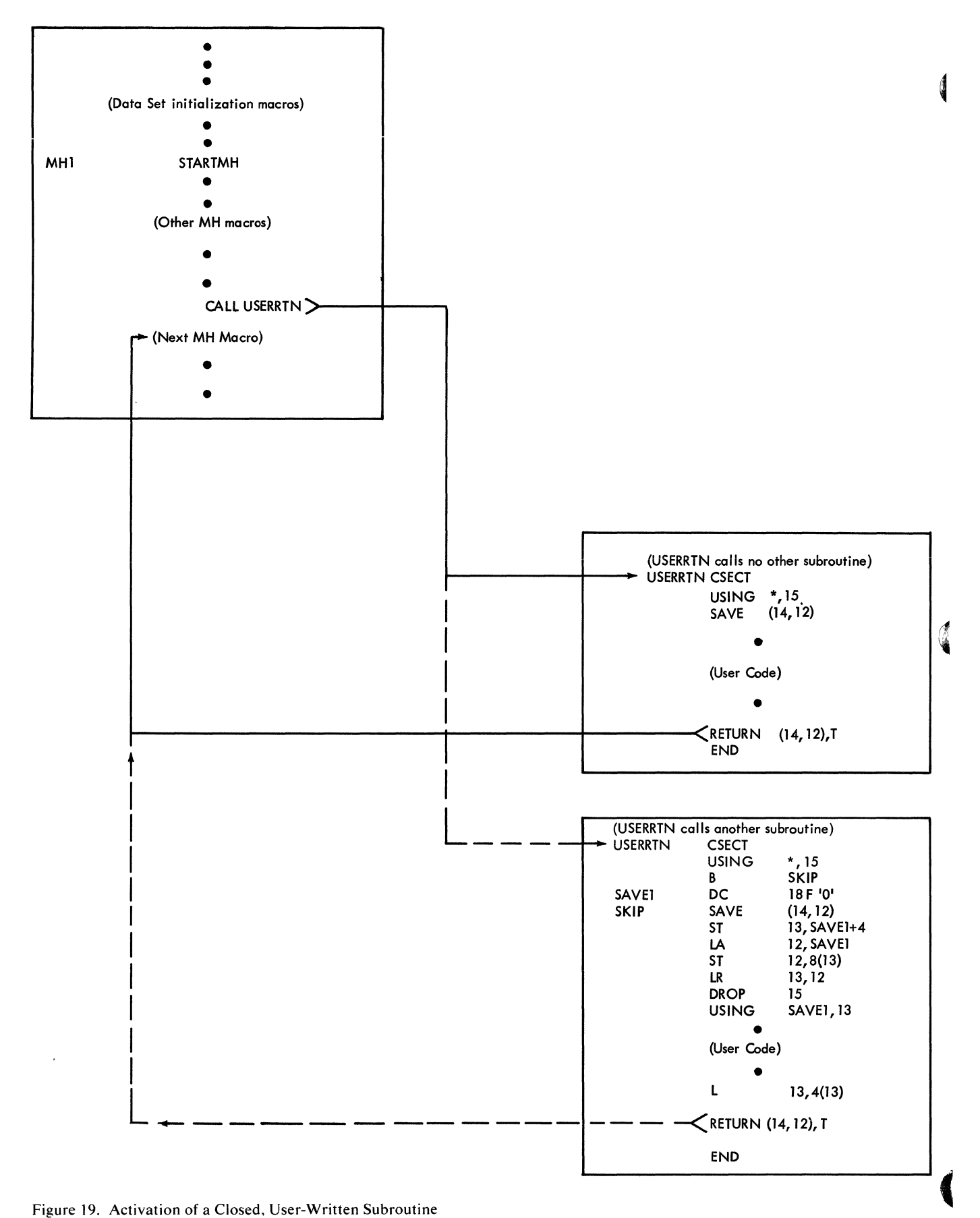

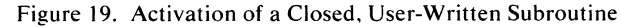

### *,Using LOCOPT To Locate An Option Field*

The LOCOPT macro enables the user to obtain the address of any option field assigned to a particular station. The address of the desired field is placed in a user-specified register. A user-written routine may then examine and modify the contents of the option field.

## *Using SETSCAN to Locate a Header Field*

The SETSCAN macro may be used to locate a portion of the message header for subsequent examination or processing by a user-written subroutine (but see Restriction #5 in the section *General Requirements and Restrictions.)* For a detailed description of the capabilities of SETSCAN, see the discussion of the macro.

**Note:** *Error buffers that contain no data should be handled accordingly by user code that depends upon data being in the buffer or upon the position of the scan pointer. If using the SETSCAN macro to locate a field for processing by user code, the user should recognize a buffer with no data by testing for a return code of X'FC' in register 15. If the return code X'FC' is in register* 15. *the user code that depends upon data being in the buffer or upon the position of the scan pointer should be bypassed.* 

Two capabilities of SETSCAN are of particular interest with respect to user code:

- By coding MOVE=RETURN, the user may employ SETSCAN to locate a designated character string in the header and to place the absolute main-storage address of the last character of the string in a specified register, to be used by user code. When MOVE=RETURN is specified, the scan pointer is not actually moved, so the user need not worry about repositioning it. If this capability is to be utilized effectively, the character string to be examined must be located entirely within a single buffer unit, because buffer units are not usually contiguous in main storage; consequently a long character string may be split between two units in different locations in main storage. If the character string to be processed is divided between two buffer units, and the user knows where in the string the division occurs, he may treat the segments as separate character strings, issue a SETSCAN macro specifying MOVE=RETURN to find the address of each, and process each independently.
- SETSCAN may be used to determine the main-storage address of the header byte to which the scan pointer is currently pointing. This is done by specifying MOVE=RETURN and coding 0 as the *integer* operand. If the user codes

SETSCAN 0, MOVE=RETURN

the address of the current location of the scan pointer is returned in register 15.

### *Using MSGTYPE To Locate A Header Field*

þ

User-written code may be included in inheader and outheader subgroups to interrogate and modify a field in a buffer of a message, and to interrogate but not modify a field that spans more than one buffer of a message header.

The next field in a buffer, the one immediately following the scan pointer, can be obtained from the buffer by using a MSGTYPE macro that deliberately fails as follows:

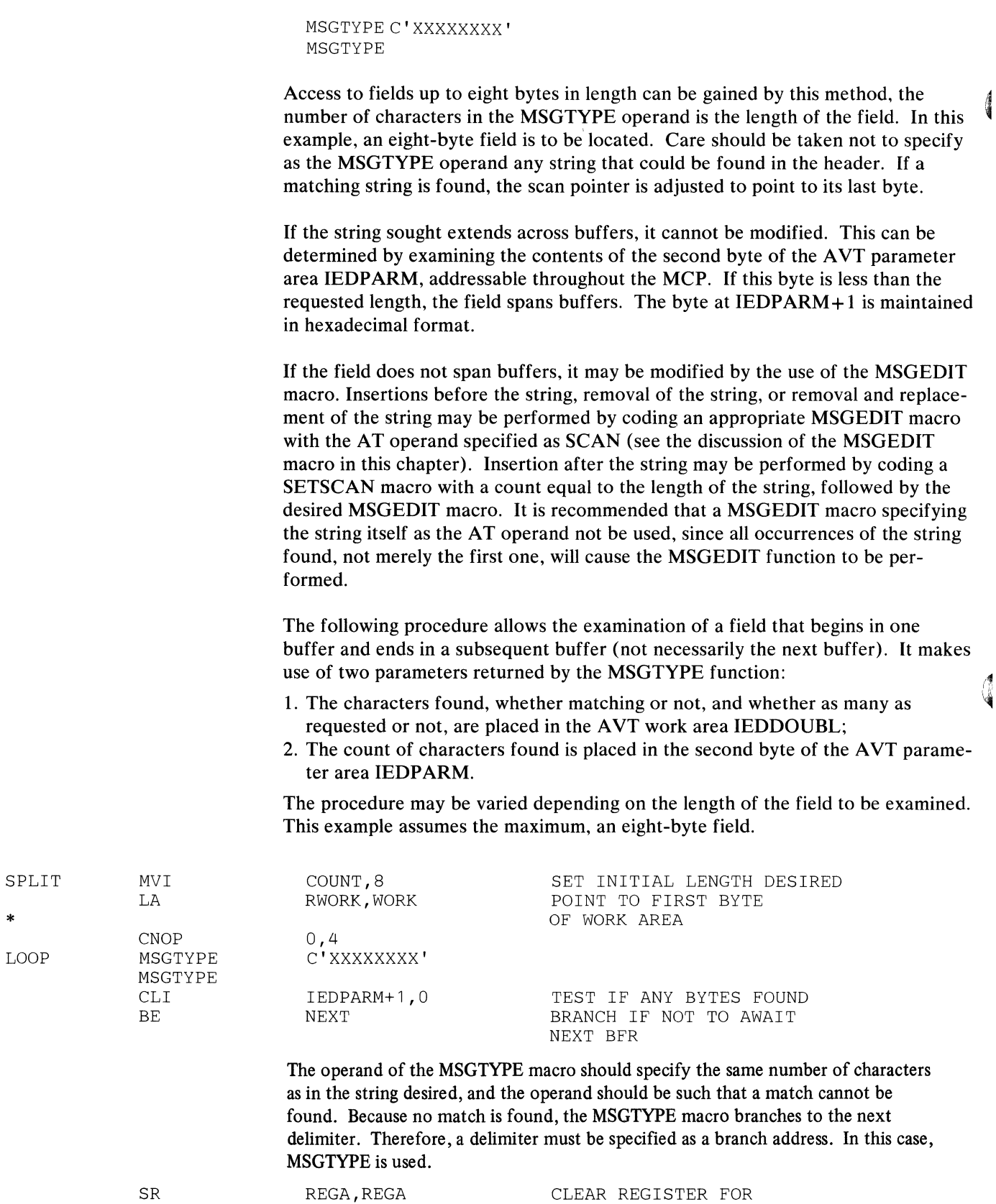

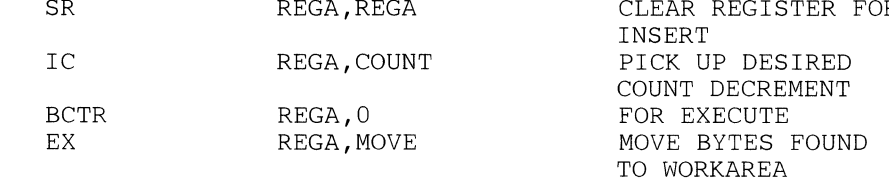

1

\*

\*

\*

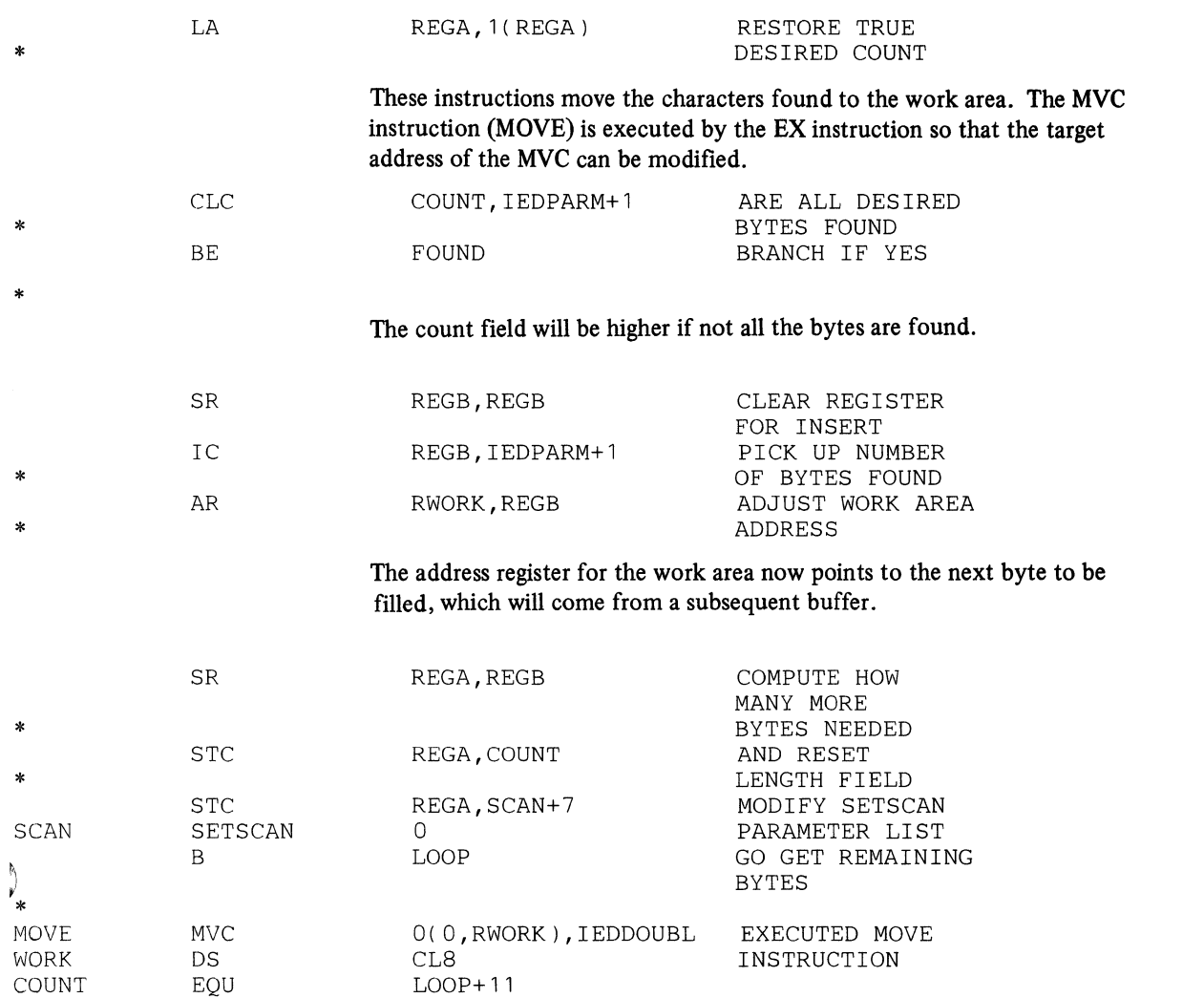

FOUND DS

The SETSCAN function moves the scan pointer to point to the last byte in the buffer. The skip length is adjusted to the proper number by modifying the parameter list.

OH EXAMINE FIELD IN

WORK

When the MSGTYPE function is executed again, the scan pointer is moved beyond the end of data in the buffer. The test following MSGTYPE must branch back to the next required buffer processing. Because of the setting of the scan pointer, that processing will not be performed on this buffer.

When the next buffer is passed to the Message Handler, execution of the MSGTYPE function will be started again. At this time. the remaining bytes desired will usually be obtained.

Note, however. that if the next buffer does not contain enough bytes to complete the count desired-if, for example, it contained only blanks-the buffer following it would be examined. That is, the field desired may actually be split over many buffers, and the procedure will still continue.

## *Using the PARM Parameter of the EXEC Job Control Statement*

The user may wish to pass information to his user code by means of the PARM parameter of the EXEC job control statement (this capability is described in the  $\oint$ OS publication *Job Control Language*. If the PARM= operand is specified, when control is passed to  $TCAM$  register 1 contains the address of a fullword, the low-order three bytes of which contain the address of a two-byte length field immediately followed by the data specified in the PARM parameter. INTRO stores the contents of register 1 in a fullword on a fullword boundary, from which it may be retrieved by user code. The name of the fullword is IEDSPLPT. The address in register I is then overlaid.

## *Message-Handler Macro Return Codes*

During execution, certain MH macros cause a return code to be placed in a general register, usually register 15. The table below lists those TCAM macros whose return codes may be checked by user code in a Message Handler. The return code occupies the low-order byte in the register indicated; the rest of the register usually contains all zeros. Return codes of X'FC' are negative return codes; the high-order three bytes of the register contain binary ones. Some macros also return an address in a register; the locations and nature of such addresses are also indicated in the following table.

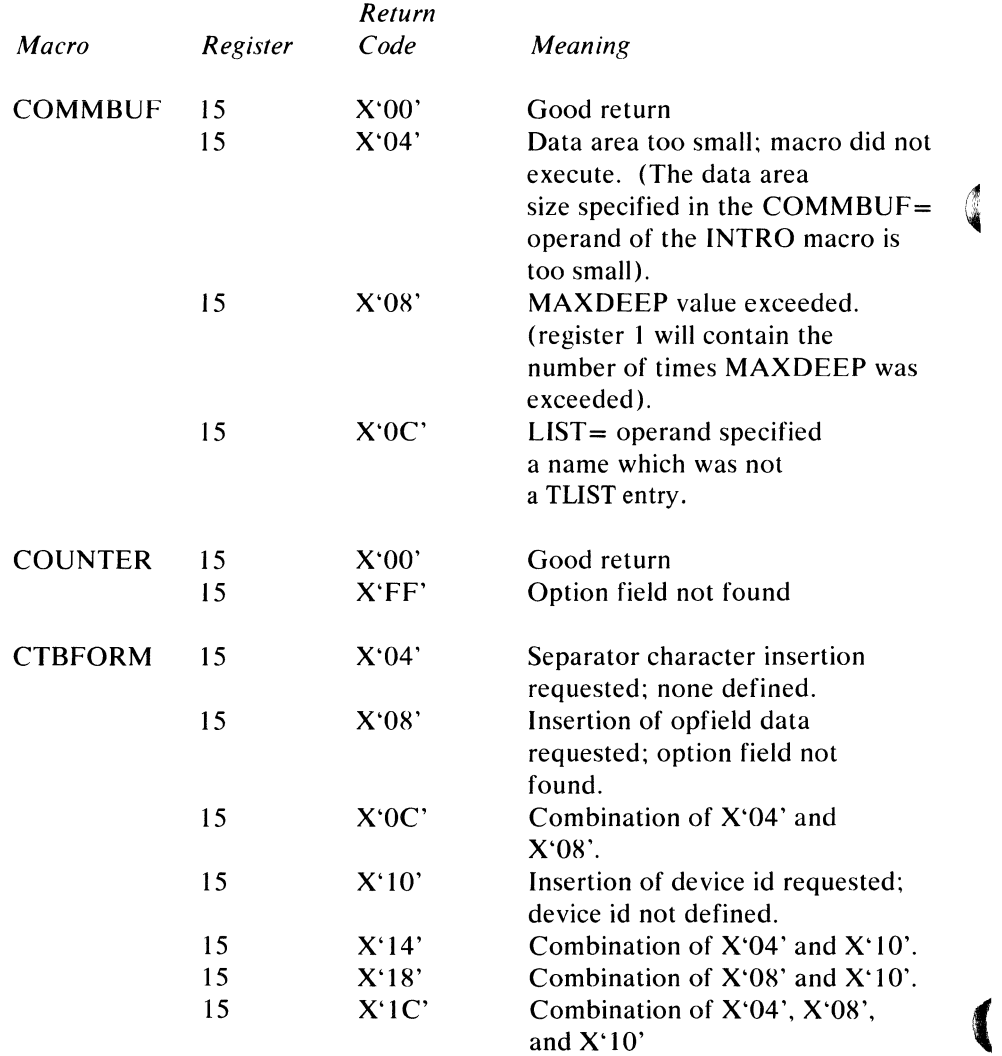

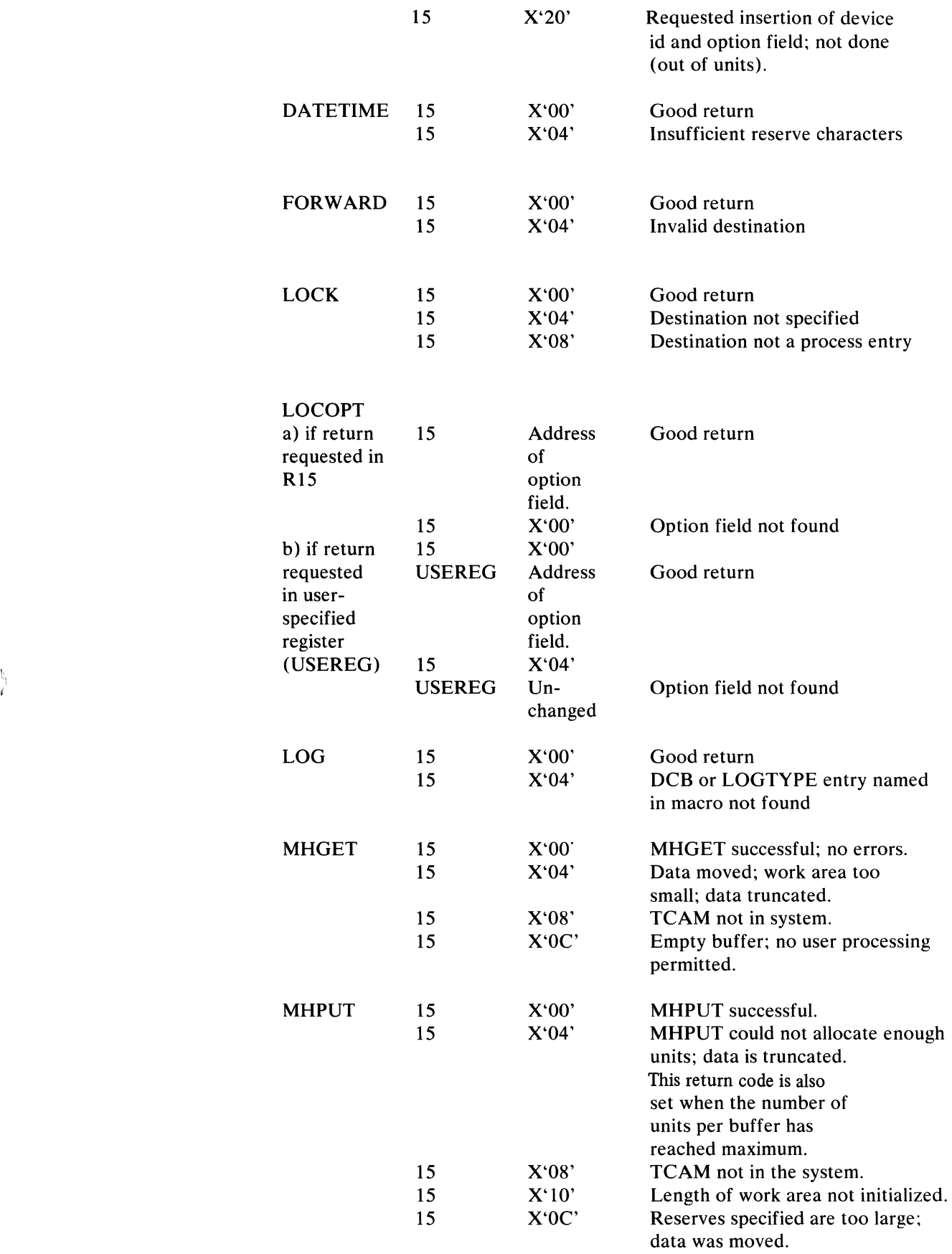

**, 1999** 变.<br>30

Designing the Message Handler 183

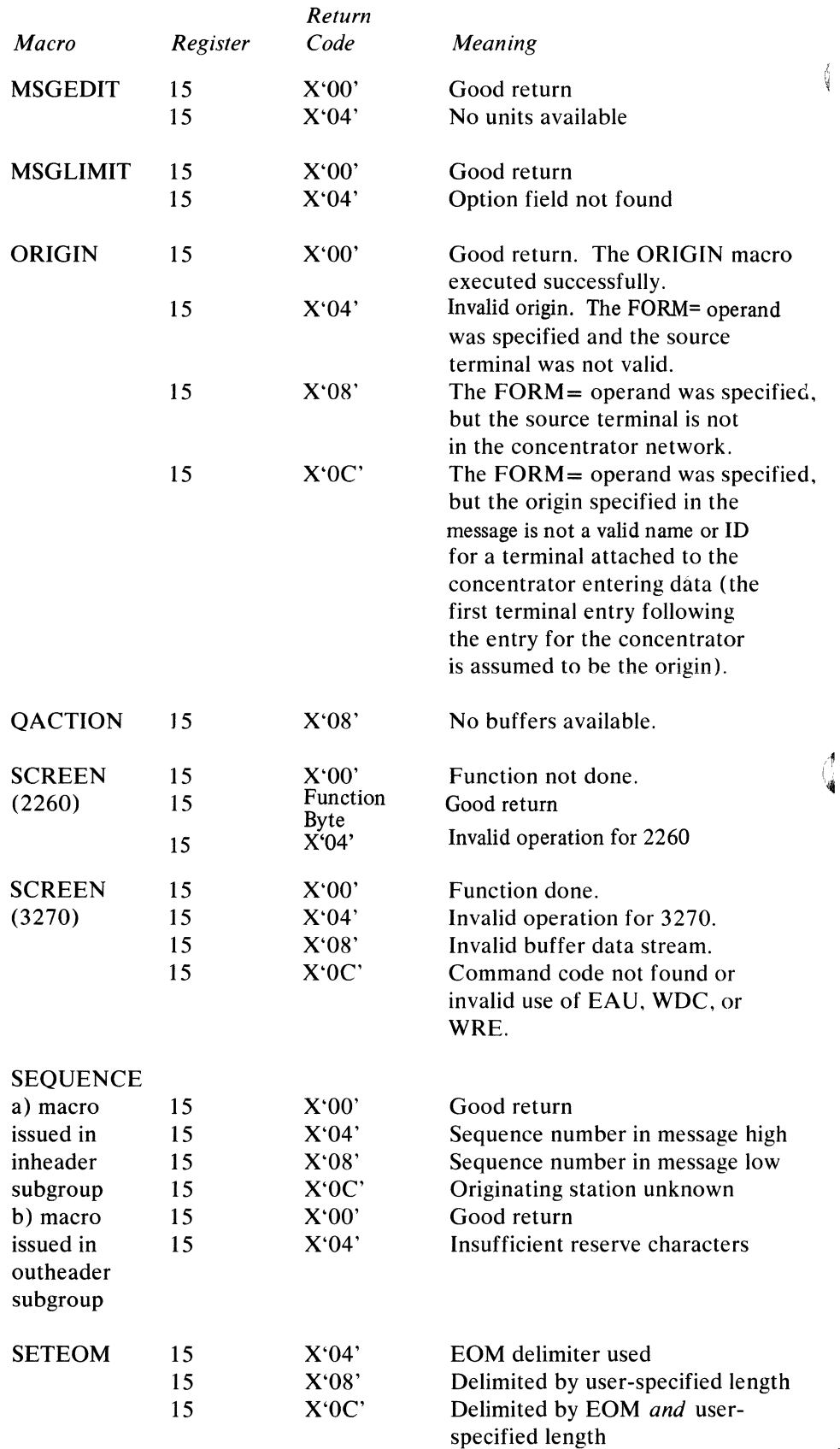

-----

 $\sim$ 

 $\omega_{\rm{max}}$ 

.~

C

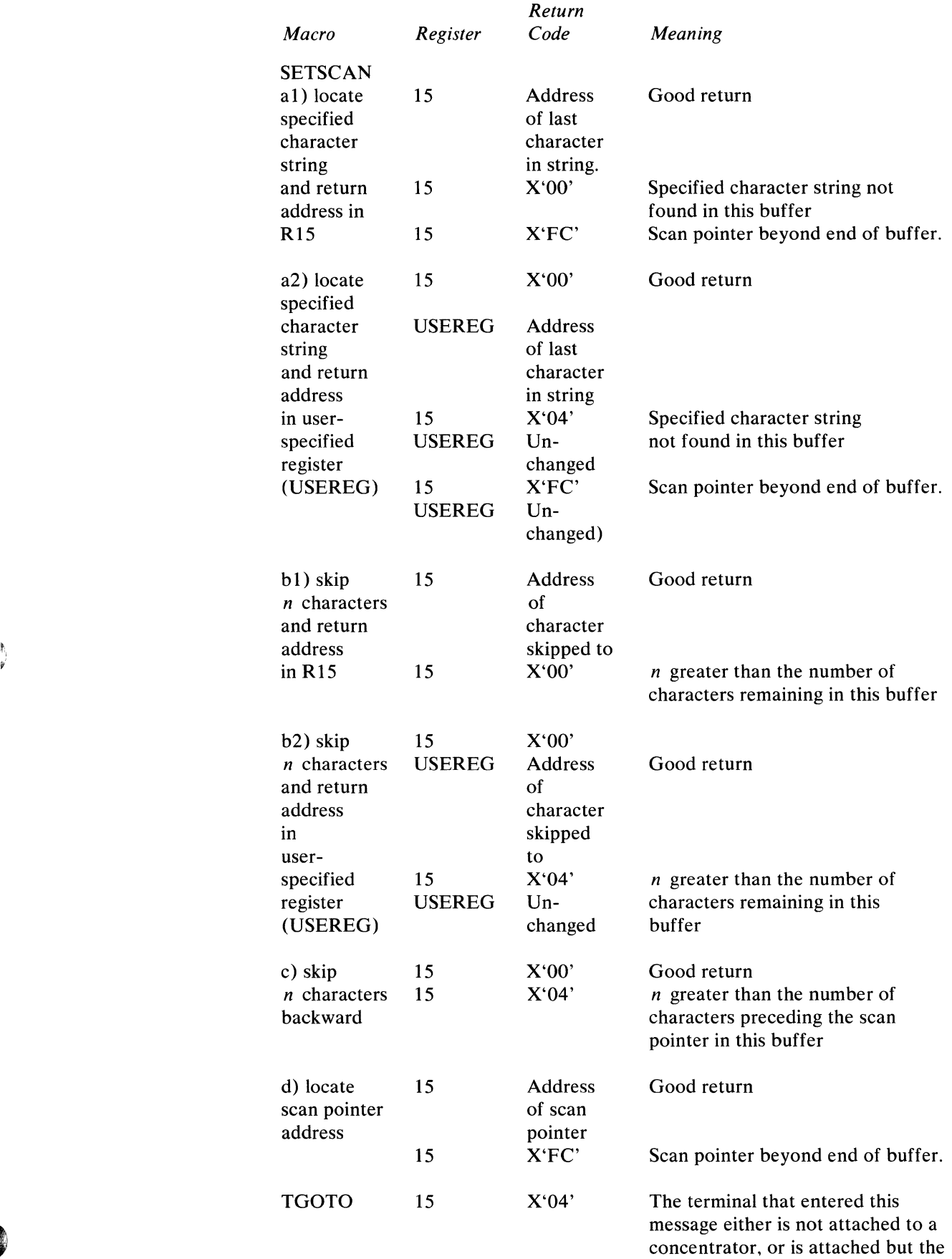

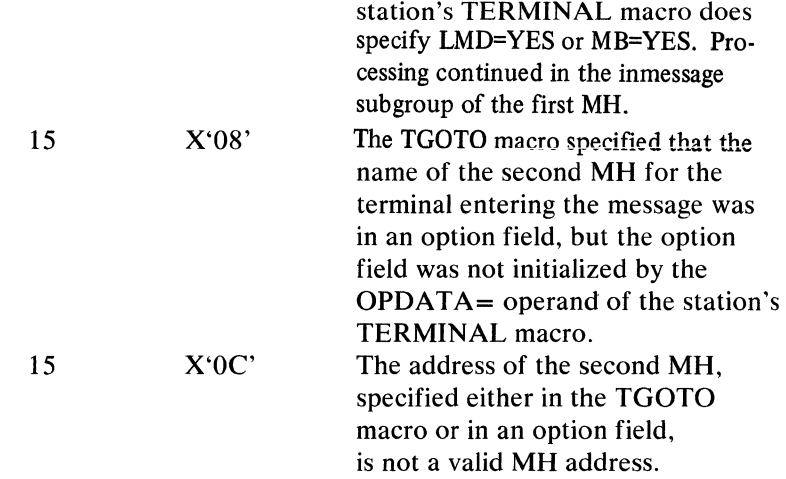

Note: *All macros give an error return code if a zero-length buffer (see Glossary) is passed through the message handler.* 

# **Message Translation**

TCAM provides a facility for translating incoming messages from line code into EBCDIC and for translating outgoing messages from EBCDIC to line code. Translation is specified by issuing a CODE macro in the incoming and outgoing groups of an MH.

The user who does any appreciable amount of header analysis, or whose system includes stations using different line codes, will probably want to use TCAM's translation facility. Incoming translation must be specified for lines over which operator commands may be entered, since the CODE macro is used by TCAM to check for such messages (see the discussion of the CODE macro for a way of selectively translating operator commands while leaving other messages entered on the same line untranslated).

Translation is not required in a message-switching application for which little or no header analysis is required, provided that the originating and destination stations are of the same type. The careful user may be able to avoid translating in other situations. The operands of most MH macros may be specified in hexadecimal format. By using the tables and information located in *Appendix* G, the user may enter in his MH macro operands the hexadecimal representation of header fields that are in line code and thereby avoid having to translate. The user seeking to avoid translation should remember that the names entered in the terminal table (that is, the names given to the TERMINAL, TLIST, TPROCESS and LOGTYPE macros) must be specified in EBCDIC characters; no hexadecimal capability is provided for specifying these names.

The user may avoid translation of messages handled by a particular incoming or outgoing group of a Message Handler by omitting the CODE macro from that group. The user may avoid translation of messages received from or sent to the lines in a certain line group by coding a CODE macro having no operand and by specifying TRANS=EBCD in the line group DCB macro for the line group.

Translation is usually accomplished by using tables provided by TCAM, although (" the user may provide his own translation tables if he wishes. The user providing his own tables should format the individual 256-byte tables as described in the

example illustrating the use of the TRANSLATE instruction in the OS publication *Principles of Operation.* A user-defined translation table should consist of a fullword on a fullword boundary, followed by a 256-byte table for translating from line code to EBCDIC, which is followed in turn by a 256-byte table for translating from EBCDIC to line code. The initial word should contain the address of the first byte of the second table. The control section containing the user-written translation table must be included at link edit time for the MCP.

Translation tables are provided for all stations supported by TCAM. The names of these tables are given in the following list. When one of these names. or the name of a user-specified table, is coded as part of the TRANS= operand of the line group DCB macro, incoming messages for this line group are translated from the specified line code to EBCDIC; outgoing messages are translated from EBCDIC to the line code, when CODE macros are executed in the incoming and outgoing groups of the MH for the line group. The table specified by the DCB operand can be changed for messages to or from a particular line, station. or application program by entering a different table name in the *tablename* operand of the CODE macro and by using MSGTYPE macros or path switches to cause different CODE macros to be executed for different messages (see *Variable Processing within a Message Handler* in this chapter).

All of the characters in the character sets of each of the types of station supported by TCAM can be represented within the computer. However, some characters valid for one type of station may not be valid for another type, and some characters valid for a station may have no EBCDIC equivalents. The way in which TCAM handles these problems is described in the sections *NoneQuivalent Characters* and *Substitutions in Appendix D. Internal and Transmission code Charts.* 

See *Appendix* G. *Device-Dependent Considerations.* for specific information about the character sets for the:

- 1050 Data Communication System;
- 2260 Display System;
- 2740 Communications Terminal;
- TWX stations;
- WTTA terminals.

#### Names of Code Translation Tables Provided by TCAM

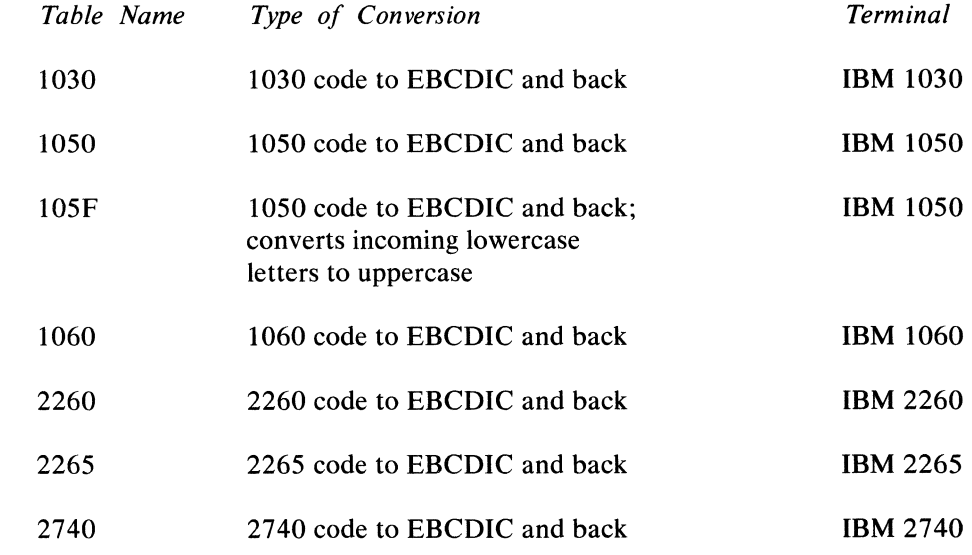

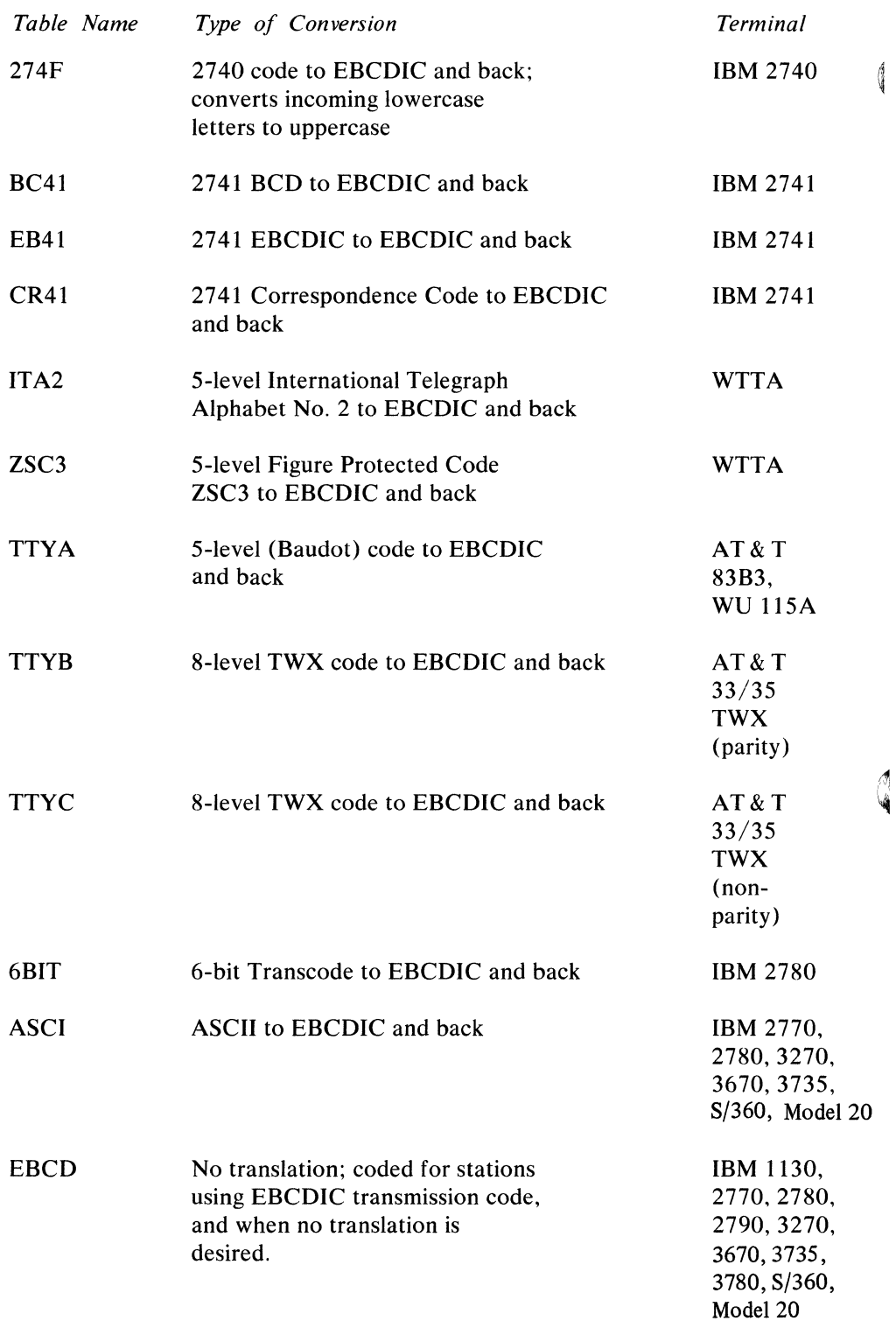

 $\blacksquare$ 

 $\mathbf{1}$ 

 $\Delta\omega_{\rm{eff}}$  and  $\Delta\omega_{\rm{eff}}$ 

# **Using TCAM's Hold/Release Facility to Protect Outgoing Messages from Loss**

TCAM can temporarily suspend transmission of outgoing messages to a station. Transmission may be suspended either for a specified period of time or until the user chooses to resume outgoing traffic. Messages may be held either by the HOLD macro or by the operator command SUSPXMIT. and released by the RESMXMIT operator command. by the MRELEASE macro issued in an application program. or automatically at the expiration of the time interval specified by the HOLD macro.

HOLD maybe used to defer transmission of messages that should not be sent immediately because of error conditions at the destination station (the destination is the station for the message being processed by the outmessage subgroup when HOLD executes). If the macro is not used. messages that cannot be transmitted because the destination is temporarily out of order are treated as if they have been transmitted. even though they do not reach their destinations.

Once HOLD executes in an outmessage subgroup. no messages are sent to the destination station either until the interval specified as an operand of the macro expires. or until a RESMXMIT operator command or an MRELEASE application program macro is issued. Accumulated messages can be released by RESMXMIT or MRELEASE even though the specified time interval has not elapsed.

HOLD can be either unconditional or conditional based upon the setting of the message error record. HOLD until a release is issued can be used if a station unexpectedly fails. The error situation might be detected by a HOLD macro based on the message error record. The interval format can be used if a station in the system is scheduled for maintenance for a specific period of time. In this case. an unconditional HOLD with the INTVL= operand might be used.

The HOLD macro cannot be executed for a station supported by main-storageonly queues or for a station whose line is not open or has been opened idle. The operator command SUSPXMIT. which also causes an intercept. cannot be used unless a HOLD macro has been coded somewhere in the Message Handlers. If the operator control hold facility alone is required. the HOLD macro coded in an MH can specify an impossible combination of errors in the mask associated with the message error record. This will ensure that the macro is never executed and will provide the operator control capability.

In addition to its function of protecting outgoing messages from loss. HOLD also may be used to achieve an inquiry/response capability. which is discussed in *TCAM's Inquiry/Response Facilities* in the section *Writing TCAM-Compatible Application Programs.* 

# **Coding the Message Handler for an Application Program**

The user may code a special Message Handler for his application program. or he may include subgroups for his application program in an MH assigned to a line group. In the latter case. he must use variable routing through the MH. as discussed in this chapter, to ensure that the application-program-related subgroups are executed only for messages being sent to or received from an application program. The PCB macro for an application program specifies the MH that handles messages to or from that application program.

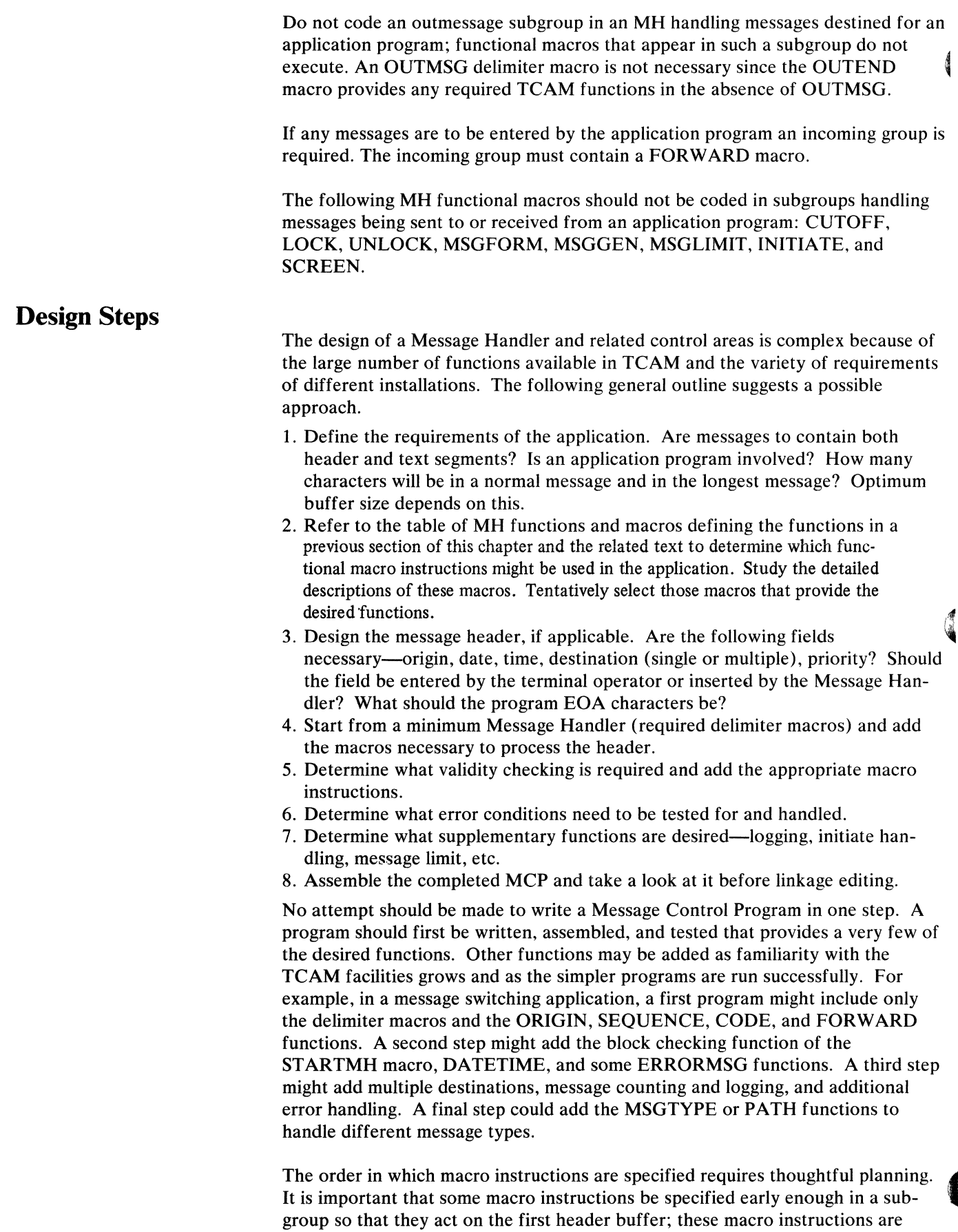

CODE, FORWARD, PRIORITY, and INITIATE (and PATH if all segments of the message are to be handled alike). In determining the relative placement of macros within the subgroup, the use of the scan pointer must be understood. (Note the sample Message Control Programs in the chapter *Putting the MCP Together* .)

# **Delimiter Macro Instructions**

Delimiter macro instructions identify the beginning or the end of various groups and subgroups of a Message Handler. They also provide initialization (addressability) and control functions within an MH. In the table below are the various groups and subgroups and the delimiter macro instructions that control their execution.

The STARTMH macro identifies the beginning of an MH and must be the first instruction in every MH. TCAM provides initialization by setting up base registers and addresses for an MH at this point. ST ARTMH code determines whether the message being processed is incoming or outgoing and directs the segment to the incoming or outgoing group accordingly. STARTMH handles end-of-block checking, if specified.

ST ARTMH is the only delimiter macro that is always required. If the MH is to handle incoming messages, the INHDR, INEND, and OUTEND delimiter macros are required. If the MH is to handle outgoing messages, the OUTEND macro is required. Each of the remaining delimiters is required only if the user chooses to include in the MH the functional macros associated with that delimiter.

If an incoming group is present, an inheader subgroup (or an inblock subgroup followed by an inheader subgroup) must be the first subgroup. An outheader subgroup may be specified before or after an outbuffer subgroup (if both are present). INEND and OUTEND identify the ends of the incoming and outgoing groups respectively.

If an MCP contains more than one MH, a L TORG instruction (described in the OS publication *Assembler Language)* should be coded immediately after the last delimiter macro (INEND or OUTEND) of each MH if in-line user code includes literals.

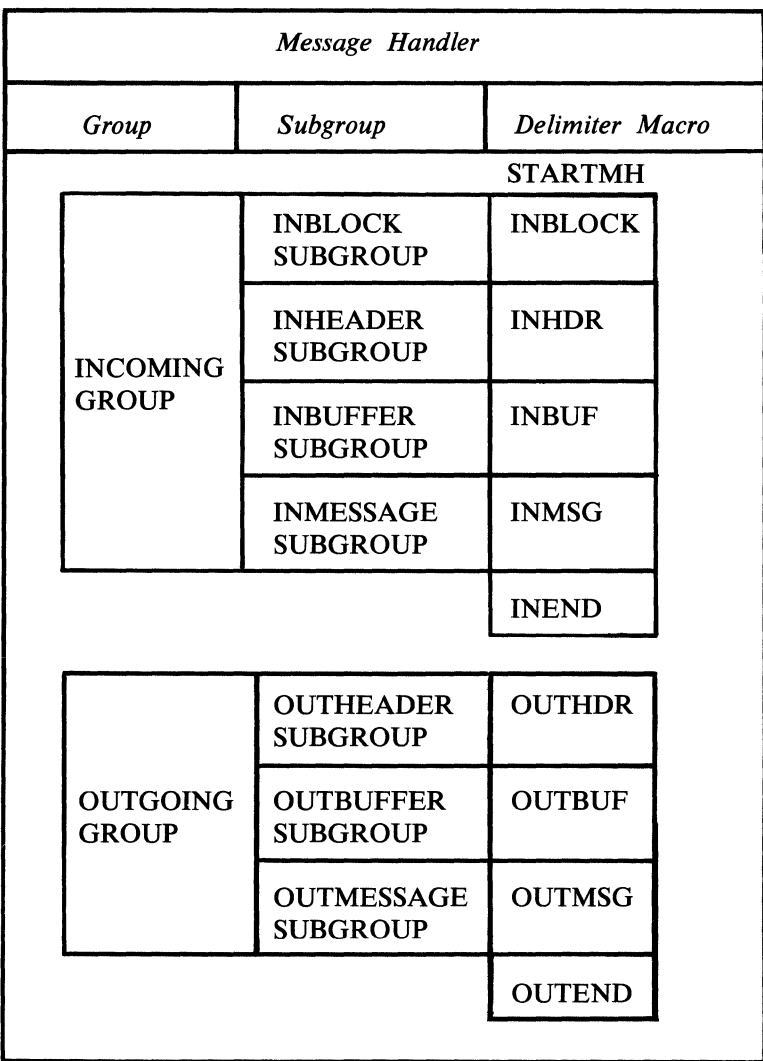

# MH Groups, Subgroups, and Delimiter Macro Instructions

 $\overline{\mathcal{L}}$ 

 $\sim$ 

 $\sim$ 

### The STARTMH macro

Ù

- establishes addressability for an MH;
- directs messages to an incoming or outgoing group, as appropriate;
- specifies whether logical messages are defined;
- specifies whether line-control characters are to be left in messages;
- checks for occurrence of hardware errors during message transmission;
- handles user-detected logical errors;
- specifies whether tete-a-tete interaction may occur between the computer and a station;
- specifies whether end-of-block completion handling is to be used;
- is required as the first macro in every MH.

STARTMH is required and must be the first macro instruction of every MH. This macro causes EOB checking to be performed. If a recoverable error is detected and no part of the block has been sent through the MH, retries are performed for receive operations (regardless of what ST ARTMH operands may specify). However, if part of the block has been sent through the MH when a recoverable error is detected, EOB checking requires that the STOP=, CONT=, CONV=, or  $LOGICAL =$  operand be specified. Basically, this checking consists of determining whenever an EOB, ETB, ETX, or EOT control character is received, whether certain types of transmission and user-specified logical errors have occurred; if so, the message is disposed of according to certain operands specified in STARTMH.

For an incoming message, EOB checking occurs before a buffer containing an EOB is processed by the MH. If a hardware error is detected and retry is possible, a retry operation is performed (see the *Glossary* for a definition of retry). No message handling occurs until the block is received again. If retry is not possible (because, for instance, the retry count is exhausted), either the error is ignored and the channel program is restarted to receive the next block, or transmission is terminated and the buffer continues through the MH, which processes it as the last buffer of the message.

A buffer containing an incoming message segment is passed to the appropriate subgroup after EOB checking (if any), and when it is full. Depending upon how the user has coded the PCI= operand of the line group DCB macro, and upon whether or not his incoming message contains EOB, ETB, or ETX control characters, the buffer may be deallocated and passed to the appropriate MH subgroup soon after it is filled, or it may not be passed to the appropriate subgroup until transmission has ceased on the line; the latter case assumes there were no control characters in the incoming message. (See *Dynamic and Static Buffer Allocation*  in the chapter *Defining Buffers).* A full buffer is deallocated whenever a program-controlled interruption occurs; if  $PCI = N$  is specified, deallocation occurs when an EOB, ETB, or ETX control character is received (if there are no such characters, deallocation of buffers occurs after the transmission is completed).

For outgoing messages, EOB checking (if specified) is performed after each block is transmitted. No check is made for logical errors. The transmission of a particular block is deemed successful if the receiving terminal acknowledges that it has successfully received the block. Transmission errors detected by the terminal result in retries. Once the retry count is exhausted, transmission is either terminated or allowed to continue, as for incoming messages. After transmission has

terminated, control passes to the outmessage subgroup, whose macros may then check the message error record for the message and take appropriate action.

See *Appendix* G. *Device-Dependent Considerations,* for specific coding information concerning the 1030 Data Collection System, the 1060 Data Communication System, the 2770 Data Communication System, and the 2780 Data Transmission Terminal.

If the user specifies dynamic buffer deallocation by the  $PCI=$  operand of the line group DCB macro, and if the block size for his incoming messages is greater than his buffer size for incoming messages, segments containing transmission errors may be processed by the inheader and inbuffer subgroups of the MH before the EOB-checking routine detects the errors. In this case, when the EOB-checking routine detects the errors, segments in this block that have been enqueued are dequeued or ignored, and the input sequence number is decremented if it was incremented by a canceled segment. Dequeuing and sequence-number adjustment are done automatically by TCAM. However, any option fields that were updated on the basis of data in the canceled segments remain updated, and if the canceled segments were logged they remain on the logging medium.

When the INITIATE macro is executed in the inheader subgroup handling an incoming message, EOB checking is performed for that message, but there are no retries on the receive side (TCAM assumes an EOT condition when an error is detected on the receive side).

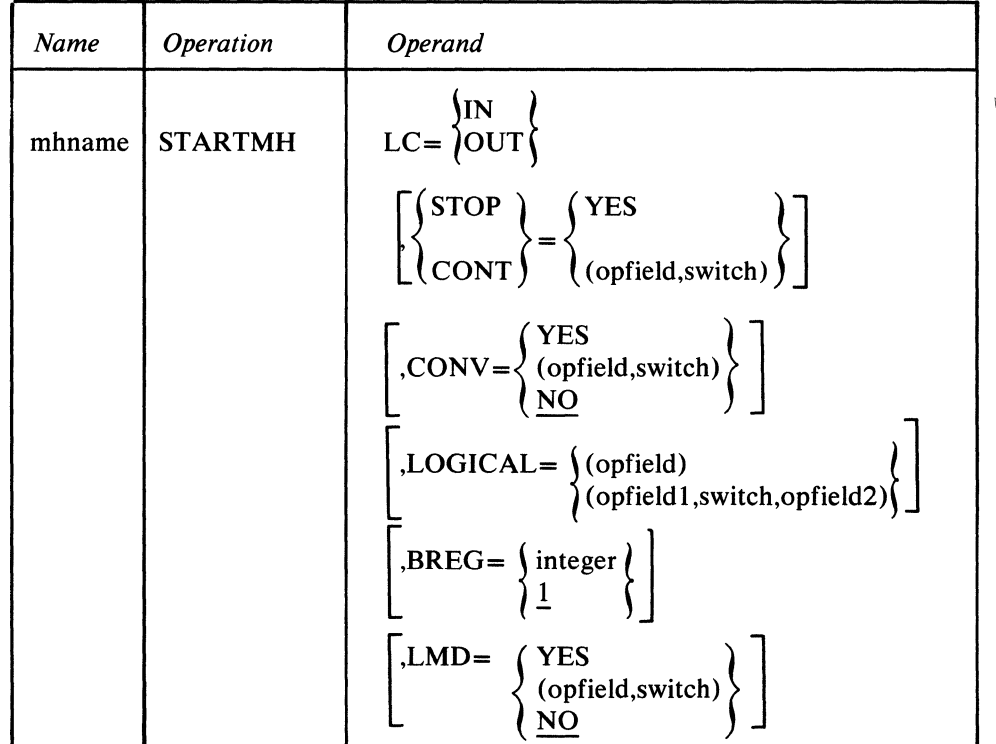

mhname

*Function:* Name of the macro and of the Message Handler. *Default:* None. This name must be specified. *Format:* Must conform to the rules for assembler language symbols (see the *symbol* entry in the *Glossary).* 

*Notes:* Must be the same as *mhname* specified in the MH= operand of the DCB for the line group that uses this Message Handler.

$$
LC = \begin{Bmatrix} IN \\ OUT \end{Bmatrix}
$$

*Function:* Specifies whether line-control characters in a start-stop message or in a BSC message in nontransparent mode are to be removed. *Default:* None. This operand must be specified. *Format:* IN or OUT. *Notes:* OUT causes TCAM to remove EOA and EOB line-control characters from incoming messages entered at a start-stop station. and to remove STX. ETX. SOH. and ETB line-control characters from incoming messages entered at a BSC station. EOT line-control characters are not removed when OUT is specified. EOB and ETB line-control characters are not removed when CONY = YES is specified, regardless of how  $LC=$  is coded. Line-control characters are not removed until after the message segment is in a buffer; therefore, the buffer must be large enough to accomodate line control.

The ITB control character is not considered by TCAM to be a line-control character and is not removed when OUT is specified.

IN causes the line control to remain in incoming messages (unless such messages are in transparent mode. in which case "'real" line-control characters are removed regardless of how this operand is coded).

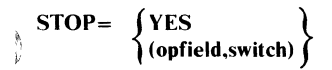

*Function:* When a message block is found to be in error, this operand (conditionally) specifies that once the retry count is exhausted, transmission of this message is to be terminated. The error may be a hardware error or may be a user-detected logical error if the LOGICAL= operand is also specified. *Default:* None. Specification optional.

*Format:* YES or (opfield,switch). *opjield* must conform to the rules for assembler language symbols, and must be the name of a one-byte option field defined by an OPTION macro. *switch* may be either decimal or hexadecimal. If hexadecimal format is used, framing  $X'$  ' characters must be specified. *Maximum:* 255 or a one-byte hexadecimal field for *switch.* 

*Notes:* YES specifies that transmission is to be terminated unconditionally. *(opfield.switch)* specifies that transmission is to be terminated if any of the bits on in the switch are also on in the option field.

When transmission is terminated because of an error detected by EOB checking, that portion of the message that has been received (or sent) continues through the incoming (or outgoing) group of the MH, where it is treated as if it were a complete message. The user may issue certain error-handling macros in the inmessage (or outmessage) subgroup of the MH that test bit 25 of the message error record and dispose of the message according to his specifications if bit 25 (which indicates that an error occurred during transmission of data) is on. If this operand is omitted, end-of-block checking is not done.

#### CONT=  $\sqrt{YES}$  $\overline{\mathfrak{f}}$  (opfield.switch)

*Function:* When a message block is found to be in error, this operand (conditionally) specifies that once the retry count is exhausted, transmission of this message is to be continued.

*Default:* None. Specification optional.

*Format:* YES or (opfield,switch). *opfield* must conform to the rules for assembler language symbols, and must be the name of a one-byte option field defined by an OPTION macro. *switch* may be either decimal or hexadecimal. If hexadecimal format is used, framing  $X'$  ' characters must be specified.

*Maximum:* 255 or a one-byte hexadecimal field for *switch.* 

*Notes:* YES specifies that transmission is to continue unconditionally.

*(opfield,switch)* specifies that transmission is to continue if any of the bits on in the switch are also on in the option field.

When an error occurs, a bit in the message error record is set on. Message segments are sent to the appropriate MH group as if no EOB error had been found. If this operand is omitted, end-of-block checking is not done.

 $\langle$  (opfield,switch

*Function:* Specifies whether EOB completion handling is to be used for the station, and (in conjunction with a LOCK macro) whether tete-a-tete interaction is in effect for the station.

*Default:* CONV=NO

*Format:* YES or NO or (opfield, switch). *opfield* must conform to the rules for assembler language symbols, and must be the name of a one-byte option field defined by an OPTION macro. *switch* may be either decimal or hexadecimal. If hexadecimal format is used, framing  $X'$  ' characters must be specified. *Maximum:* 255 or a one-byte hexadecimal field for *switch. Notes:* YES specifies that tete-a-tete interaction is to be used unconditionally,

and that a logical block of data being entered by a station is to be treated by TCAM as if it were a complete message.

NO specifies that tete-a-tete interaction and EOB-completion handling are not to be used.

*(opfield,switch)* specifies that tete-a-tete interaction and EOB-completion handling are to be used if any of the bits on in the switch are also on in the option field. If the path-switch setting is to be changed for this message, the first buffer must not contain an EOB if a change in EOB-completion handling is desired for this message. If an EOB appears in the first buffer of this message, the *next* message will be the first message affected by the change.

If the CONV= operand is specified,  $STOP = or$  CONT= must also be specified. If LMD= is coded with the *(opfield,switch)* option, CONV='can not use the *(opfield,switch)* option. For an explanation of tete·a·tete interaction, see *TCAM's Inquiry/Response Facilities* in *Writing TCAM·Compatible Application Programs.* 

 $\blacksquare$ 

### LOGICAL=  $\int$  (opfield)

(opfield 1,switch,opfield2)

*Function:* Specifies whether a user-written routine is to be given control (conditionally) to test for logical errors (such as formatting errors in a card or an inquiry addressed to the wrong application program) in incoming messages on a block-by-block basis.

*Default:* None. Specification optional.

*Format: (opfield)* or *(opfieldl ,switch,op/ield2). opfieldl* and *opfield2* must conform to the rules for assembler language symbols, and must be the names of option fields defined by OPTION macros. *switch* may be either decimal or hexadecimal. If hexadecimal format is used, framing  $X'$  ' characters must be specified.

*Maximum:* 255 or a one-byte hexadecimal field for *switch.* 

*Notes: (opfield)* specifies that a user-written routine is to be given control unconditionally. *opfield* refers to a four-byte option field, the high-order byte of which indicates that an error has been found. The low-order three bytes are the address of the routine to be given control. *(opfield l.switch,opfield2)* specifies that the user-written routine specified in *opfield 1* is to be given control conditionally if any of the bits on in *switch* are also on in the one-byte *opfield2 .* 

If this operand is specified,  $STOP = or CONT = must also be specified. The user$ may initialize the routine name, option field by coding a V-type address constant naming his routine as part of the OPDATA= operand of the TERMINAL or TPROCESS macro. Upon return from the user routine, ST ARTMH examines the high-order byte of the field. If the byte is not zero and if the STOP= operand specifies that transmission is to be terminated, transmission is terminated. If the byte is zero, or if the CONT $=$  operand is in effect, operations are restarted on the line. If the byte is  $X'04'$  and the STOP= operand does not specify that transmission be terminated, TCAM will send a Reverse Interrupt (RVI) control sequence on a BSC line instead of the positive reply to the previous text block. (For additional information on RVI see the publication *General Information-Binary Synchronous Communications,* GA27-3004.) This capability allows the user to interrupt the receipt of blocks from terminals on a BSC line and to send a highpriority message over that line. The user codes LOGICAL=(opfield) on the STARTMH macro. The routine pointed to by the low-order, three bytes of the option field will execute an instruction that will set the high-order byte of the option field to X'04', if the user desires this capability.

The user routine must save and restore registers 2 through 12, and must not alter the contents of register 13 and 14. On entry to the user routine the following registers contain:

Register I-address of the four-byte option field containing the one-byte error indicator followed by the address of the user routine.

Register 4—address of the LCB (line control block), an internal TCAM control area described in the *TCAM PLM.* 

Register 6-address of the last buffer in the block of the data (the buffer containing the EOB); this is the only buffer in this block that may be tested for logical errors by the user routine.

Register 8—address of the SCB (station control block), an internal TCAM control area described in the *TCAM PLM.* 

Register 13— address of a TCAM save area; must not be altered.

Register 14—return address for the calling routine; must not be altered.

Register 15—address of the entry point for the user routine.

$$
BREG = \left\{ \begin{array}{c} \text{integer} \\ \frac{1}{\cdot} \end{array} \right\}
$$

*Function:* Specifies the number of base registers desired for this MH. *Default:* BREG= 1 *Format:* An unframed decimal integer between 1 and 11. *Maximum: 11 Notes:* One base register is required for each 4096 bytes in the MH. Assignment begins with register 12 and works back to 0. If  $BREG=3$  is coded, for instance, registers 12, 11 and 10 are assigned as the base registers for the first three 4096 byte blocks of this Message Handler.

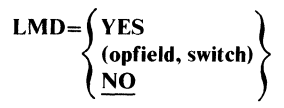

*Function:* Specifies whether this MH is to handle logical messages. *Default:* LMD=NO

*Format:* YES NO or *(opfield,switch). opfield* must conform to the rules for assembler language symbols, and must be the name of a one-byte option field defined by an OPTION macro. *switch* may be either decimal or hexadecimal. If hexadecimal format is used, framing  $X'$  ' characters must be specified. *Maximum:* 255 or a one-byte hexadecimal field for *switch.* 

*Notes:* YES specifies that this MH is to be used solely for handling logical messages. If NO is specified, or if this operand is omitted, this MH is to handle each physical transmission as a message (without defining logical messages with the SETEOM macro). *(opfield,switch)* specifies that tete-a-tete interaction and EOB-completion handling are to be used if any of the bits on in the switch are also on in the option field. If the path-switch setting is to be changed for this message, the first buffer must not contain an EOB if a change in EOB-completion handling is desired for this message. If an EOB appears in the first buffer of this message, the *next* message will be the first message affected by the change. LMD= YES must be coded if this MH contains a SETEOM macro instruction. If CONY = is coded with the ( *opfield,switch* ) option, LMD= cannot be coded with the *(opfield,switch* ) option. Logical messages are discussed in *Handling Logical Messages* in the chapter *DeSigning the Message Handler.* 

> *r(*  "

The INBLOCK macro

- identifies the beginning of an inblock subgroup,
- is required if logical messages are to be handled by this MH, or if the MSGFORM macro is used on input, or if a character string specified on MSGEDIT may cross buffer boundaries,
- if present, must precede the inheader subgroup.

The INBLOCK macro, when used, must be the first macro following ST ARTMH. Otherwise, the INHDR delimiter macro must be the first instruction following STARTMH.

The inblock subgroup may contain one, and only one, SETEOM functional macro. Other functional macros that may be included in this subgroup are listed below. Their positions relative to SETEOM determine whether they operate on all data in an entire incoming transmission sequence, or whether they operate on one or more blocked or deblocked logical messages; any of the following functional macros that are issued before the SETEOM macro act on all the incoming data in a physical transmission sequence, and any issued after SETEOM act on one or more of the resulting logical messages.

- CODE
- **COUNTER**
- LOG
- LOCOPT
- **MSGEDIT**
- MSGFORM
- MSGLIMIT
- PATH
- **SETEOM**
- **TERRSET**

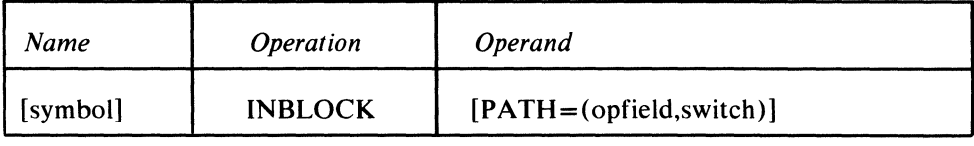

~ymbol

*Function:* Name of the macro.

*Default:* None. Specification optional.

*Format:* Must conform to the rules for assembler language symbols (see the *symbol* entry in the *Glossary).* 

#### **PATH** = (opfield,switch)

*Function:* Specifies conditional execution of this macro.

*Default:* None. Specification optional.

*Format: (opfield,switch). opfield* must conform to the rules for assembler language symbols, and must be the name of a one-byte option field defined by an OPTION macro. *switch* may be either decimal or hexadecimal. If hexadecimal format is used, framing  $X'$  ' characters must be specified.

*Maximum:* 255 or a one-byte hexadecimal field for *switch.* 

*Notes:* If this operand is not specified, the subgroup is executed unconditionally.
### The INHDR macro

- identifies the beginning of an inheader subgroup;
- tests a path switch to allow alternative courses of action;
- is required as the first macro of any incoming group if the INBLOCK macro is not specified.

INHDR identifies the beginning of an inheader subgroup, in which the functional macros are concerned onJy with incoming header segments. If the inblock subgroup is not required, an inheader subgroup must be the first subgroup in the incoming group. If MSGFORM on input is specified, or if MSGEDIT is used across buffer boundaries, or if incoming logical messages are being handled by this MH, an in block subgroup must be the first subgroup in the incoming group. Text segments are passed to the first inbuffer subgroup.

INHDR determines whether an incoming message segment is a header or text segment (the first segment of any message is always considered to be'a header segment). If it is a text segment or a canceled message, the segment is passed to the next subgroup; if it is a header segment, the inheader subgroup is executed.

If the PATH= operand of INHDR is coded, INHDR examines a one-byte path switch in a field of the option table. If any of the bits specified by INHDR are on in the path switch, this subgroup is executed. If none of the bits are on, control is directed to the next subgroup. If INHDR does not specify an operand, this subgroup is executed unconditionally. For a more complete description of the path switch and its function, see *Variable Processing within a Message Handler* in this chapter.

(~

 $\blacksquare$ 

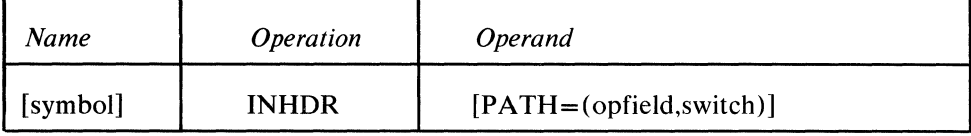

symbol

*Function:* Name of the macro. *Default:* None. Specification optional. *Format:* Must conform to the rules for assembler language symbols (see the *symbol* entry in the *Glossary).* 

PATH=(opfield,switch)

*Function:* Specifies conditional execution of this macro. *Default:* None. Specification optional. *Format:* (opfield,switch). *opfield* must conform to the rules for assembler language symbols, and must be the name of a one-byte option field defined by an OPTION macro. *switch* may be either decimal or hexadecimal. If hexadecimal format is used, framing  $X'$  ' characters must be specified. *Maximum:* 255 or a one-byte hexadecimal field for *switch. Notes:* If this operand is not specified, the subgroup is executed unconditionally.

The INBUF macro

- identifies a subgroup that handles incoming message buffers;
- tests a path switch to allow alternative courses of action;
- is optional in the incoming group.

*Function:* Name of the macro.

*symbol* entry in the *Glossary).* 

*Default:* None. Specification optional.

INBUF identifies the beginning of an inbuffer subgroup, which contains instructions concerned with both header and text portions of incoming messages.

If the  $PATH =$  operand of INBUF is coded, INBUF examines a path switch in a field of the option table. If any of the bits specified by INBUF are on in the path switch, this subgroup is executed. If none of the bits specified by INBUF are on in the path switch, processing goes to the next subgroup. If INBUF does not specify an operand, this subgroup is executed unconditionally.

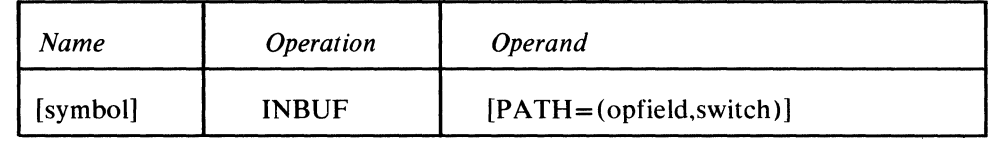

symbol

þ

 $\bar{P}$ ATH=(opfield,switch)

*Function:* Specifies conditional execution of this macro and its subgroup. *Notes:* For details concerning this operand, see the description of the INHDR macro.

*Format:* Must conform to the rules for assembler language symbols (see the

The INMSG macro

- identifies the beginning of an inmessage subgroup;
- tests a path switch to allow alternative courses of action;
- is required as the first macro in an inmessage subgroup;
- is optional in the incoming group.

INMSG identifies the beginning of an inmessage subgroup. The functional macros associated with this subgroup are executed after an entire message or block has entered the system. Inmessage subgroups are specified after other subgroups in the incoming group. No user-written code should be included in an inmessage subgroup, or between such subgroups.

If the PATH= operand of INMSG is coded, INMSG examines a path switch in a field of the option table. If any of the bits specified by INMSG are on in the path switch, this subgroup is executed. If none of the bits specified by INMSG are on, processing branches to the next subgroup. If INMSG does not specify an operand, this subgroup is executed unconditionally. Only one inmessage subgroup per message can be executed.

INMSG causes empty buffer units at the end of a buffer processed by this Message Handler to be deallocated before the contents of the buffer are queued for a destination. Deallocated units are returned to the available unit queue. When the inmessage subgroup is not included in a Message Handler, this deallocation function is performed by the INEND macro.

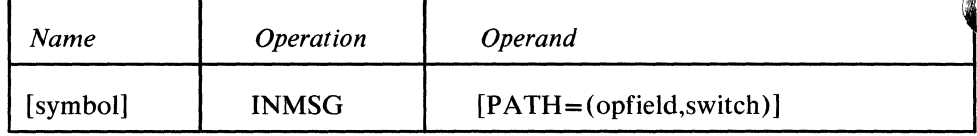

~ymbol

*Function:* Name of the macro.

*Default:* None. Specification optional.

*Format:* Must conform to the rules for assembler language symbols (see the *symbol* entry in the *Glossary).* 

#### PATH=(opfield,switch)

## The INEND macro

- identifies the end of the incoming group of an MH;
- is required as the last macro of any incoming group.

INEND identifies the end of the instruction sequence that processes incoming messages. One and only one INEND macro is required for each MH with an incoming group, and it must be the last macro in the incoming group. No operand is required.

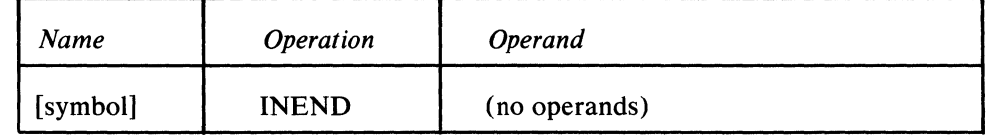

ymbol

*Function:* Name of the macro.

*Default:* None. Specification optional.

*Format:* Must conform to the rules for assembler language symbols (see the *symbol* entry in the *Glossary).* 

There are no operands for this macro.

**Separate** 

# **OUTHDR**

The OUTHDR macro

- identifies the beginning of an outheader subgroup;
- tests a path switch to allow alternative courses of action;
- is optional in an outgoing group.

OUTHDR identifies the beginning of an outheader subgroup, which is concerned only with the header portions of outgoing messages and, if included, may be either before or after an outbuffer subgroup in the outgoing group.

 $\left($ 

An outgoing segment is tested to see whether it is a header or a text segment. The outheader subgroup is executed only on a header segment; it is bypassed if the segment contains text only.

If the PATH= operand of OUTHDR is coded, OUTHDR examines a path switch in a field of the option table. If any of the bits specified by OUTHDR are on in the path switch, this subgroup is executed. If none of the bits are on, control passes to the next subgroup. If OUTHDR does not specify an operand, this subgroup is executed unconditionally.

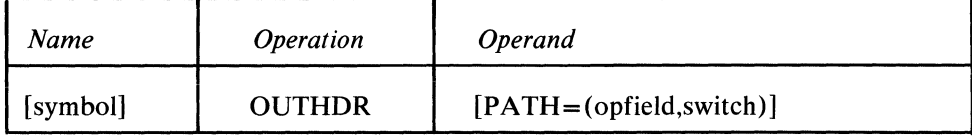

symbol

*Function:* Name of the macro.

*Default:* None. Specification optional.

*Format:* Must conform to the rules for assembler language symbols (see the *symbol* entry in the *Glossary).* 

#### PATH=(opfield,switch)

# **OUTBUF**

### The OUTBUF macro

- identifies a subgroup that handles outgoing message buffers;
- tests a switch to allow alternative courses of action;
- is optional in an outgoing group.

OUTBUF identifies the beginning of an outbuffer subgroup that contains instruc~ tions concerned with both header and text portions of outgoing messages. If included, an outbuffer subgroup may be located either before or after an outheader subgroup in the outgoing group.

If the PATH= operand of OUTBUF is coded, OUTBUF examines a path switch in a field of the option table. If any of the bits specified by OUTBUF are on in the path switch, this subgroup is executed. If none of the bits specified by OUTBUF are on, control passes to the next subgroup. If OUTBUF does not specify an operand, this subgroup is executed unconditionally.

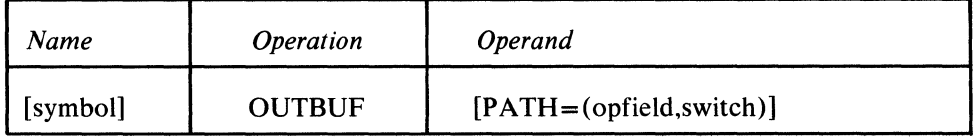

#### iymbol

老文

*Function:* Name of the macro. *Default:* None. Specification optional. *Format:* Must conform to the rules for assembler language symbols (see the *symbol* entry in the *Glossary).* 

#### PATH = (opfield,switch)

# **OUTMSG**

The OUTMSG macro

- identifies the beginning of an outmessage subgroup of an MH;
- tests a path switch to allow alternative courses of action;
- is required as the first macro in an outmessage subgroup;
- is optional in an outgoing group.

OUTMSG identifies the beginning of an outmessage subgroup, which is executed only after an entire block or message has been sent. Outmessage subgroups are specified after other subgroups in the outgoing group.

If the PATH = operand of OUTMSG is coded, OUTMSG examines a path switch in a field of the option table. If any of the bits specified by OUTMSG are on in the path switch, this subgroup is executed. If none of the bits specified by OUTMSG are on, control passes to the next subgroup. If OUTMSG does not specify an operand, this subgroup is executed unconditionally. Only one OUTMSG subgroup per message can be executed.

OUTMSG causes empty units at the end of buffers handled by this outgoing group to be deallocated and returned to the available unit queue. If an outmessage subgroup is not coded, this deallocation function is performed by OUTEND.

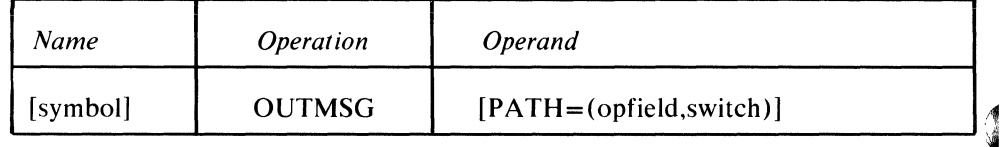

symbol

*Function:* Name of the macro. *Default:* None. Specification optional. *Format:* Must conform to the rules for assembler language symbols (see the *symbol* entry in the *Glossary).* 

PATH=(opfield,switch)

## The OUTEND macro

- identifies the end of any outgoing group;
- is required as the last macro in any outgoing group.

OUTEND identifies the end of the instruction sequence that processes outgoing messages. One OUTEND macro is required for each outgoing group; it must be the last macro in the group. No operands are required.

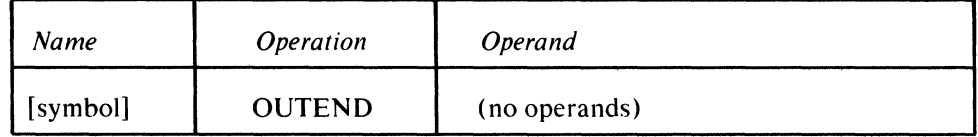

~ymbol

 $\overline{\phantom{a}}$ 

 $\bar{1}$ 

*Function:* Name of the macro.

*Default:* None. Specification optional.

*Format:* Must conform to the rules for assembler language symbols (see the *symbol* entry in the *Glossary).* 

There are no operands for this macro.

þ

 $\langle$ 

1

## **Functional Macro Instructions**

 $\bar{\alpha}$ 

 $\sum_{\mathbf{k}}$ 

**REAL PROPE** 

This section describes the functions provided by the **MH** macro instructions. The discussion of each macro begins with a capsule summary of its functions. The functions of the macro are then described in detail, with a discussion of related topics necessary to an understanding of these functions.

The coding of the macro is then described, using a boxed illustration. The formats of the macro illustrations and the symbols used are shown in *Appendix A .*  General rules for interpretation of the operand descriptions are also provided in *Appendix A* , to which the reader should refer.

# **CANCELMG**

The CANCELMG macro

• cancels messages either unconditionally or when certain errors occur (or, if mid-batch recovery is specified on this macro, permits the user to continue entering data when TCAM detects an error);

Ĝ

- is optional in an inmessage subgroup (and is permitted in no other subgroup);
- if specified, must be the first functional macro executed in the subgroup.

For messages other than multiblock messages, CANCELMG causes immediate cancellation of an entire message if any errors specified by the error mask operand are also set in the message error record (see *Appendix B* for a description of the message error record). A canceled message is not sent to any of its destinations.

The ERRORMSG or MSGGEN macro may be used to notify the terminal operator of the error, or the REDIRECT macro may be used to send the message that is in error to a selected destination.

For a multiblock message, CANCELMG stops processing the message from the point that an error is detected. Once the terminal operator resumes input (starting with the block immediately after the last entire block successfully entered), the remainder of the multiblock message is processed by this MH.

Note: *CANCELMG should not be executed for a message if an INITIATE macro has been executed for that message.* 

If the CANCELMG macro is executed in the inmessage subgroup for a lock mode message, the lock is not broken and the terminal will be repolled.

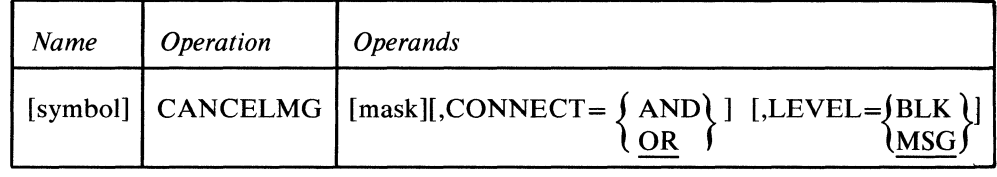

symbol

*Function:* Name of the macro. *Default:* None. Specification optional. *Format:* Must conform to the rules for assembler language symbols (see the *symbol* entry in the *Glossary).* 

mask

*Function:* Specifies the five-byte bit configuration used to test the message error record for the message (the message error record is described in *Appendix B). Default:* None. Specification optional.

*Format:* Decimal or hexadecimal. If hexadecimal format is used, framing characters must be specified. If  $X'$  is used, leading zeros must be coded. If  $XLS'$  is used, leading zeros may be omitted.

*Maximum:* 16777215 or a hexadecimal field five bytes in length.

*Notes:* If the LEVEL= operand is not specified, and this operand either specifies an all-zero mask or is omitted, CANCELMG executes unconditionally.

LEVEL=  $\int$ BLK 1MSG f *Function:* Specifies the type of logical connection to be made between the mask and the message error record. *Default:* CONNECT=OR *Format:* AND or OR. *Notes:* AND specifies that the macro is to be executed only if *all* of the bits specified by *mask* are on in the message error record. OR specifies that the macro is to be executed if *any* bit specified by *mask* is on in the message error record. *Function:* Specifies mid-batch recovery for errors detected in multiblock messages. *Default:* LEVEL=MSG. If mid-batch recovery is desired for incoming multiblock messages, this operand is required. *Format:* BLK or MSG. *Notes:* When this operand is specified and TCAM detects a permanent error after the first block of an incoming multiblock message, TCAM queues all error-free data up to the error (but not including the error) before it resumes receiving operations for the line. The station operator can then correctly reenter that portion of the message beginning with the data following the last successfully transmitted block. See mid-batch recovery elsewhere in this publication. If multiple CANCELMG macros are issued in the same inmessage subgroup, only the first may specify LEVEL=BLK, and there may be no other macros issued between CANCELMG macros.

> If an error mask is specified when LEVEL=BLK is specified, the CONNECT= operand must specify OR.

### Example 1:

CANCELMG X' 0000080100' ,CONNECT=AND

specifies that the message is to be canceled only if bits 20 and 31 of the message error record are *both* on.

### Example 2:

CANCELMG 524544, CONNECT=OR

specifies that the message is to be canceled if either bit 20 or bit 31 of the message error record is on.

# **CHECKPT**

### The CHECKPT macro

- causes an incident checkpoint record to be taken of the option fields for the originating or destination station or application program;
- may be coded in any subgroup of the Message Handler except the inblock subgroup.

When coded in an inheader, inbuffer, or inmessage subgroup, the CHECKPT macro causes an incident checkpoint record to be made of the option fields assigned to the originating station or application program. This checkpoint record is taken after the entire incoming group has executed and the message has been enqueued, so that the option fields reflect the fact that a message has been processed by the incoming group.

When coded in an outheader, outbuffer, or outmessage subgroup, CHECKPT causes an incident checkpoint record to be taken of the option fields assigned to the destination station or application program. This checkpoint record is taken after the entire outgoing group has been executed and the message has been sent. The option fields reflect the fact that a message has been sent by the outgoing group.

If a message segment goes through any subgroup in which a CHECKPT macro is executed, an incident checkpoint record is made after that message has been completely handled by the appropriate **MH** group. Only one record per message is made, even if more than one CHECKPT macro is coded in the group. If no CHECKPT record is coded in a group, no incident checkpoint record is made 4 when the message leaves the group.

For more information on TCAM's checkpoint facility, see the chapter *Using*   $TCAM$  Service Facilities.

CHECKPT has the following format:

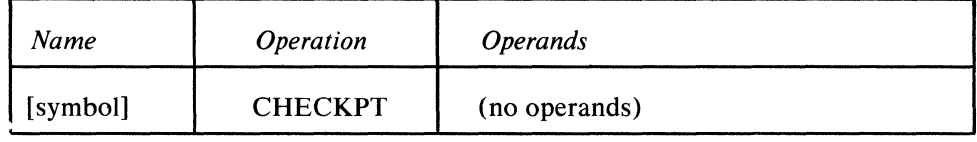

~ymbol

*Function:* Name of the macro. *Default:* None. Specification optional. *Format:* Must conform to the rules for assembler language symbols (see the *symbol* entry in the *Glossary).* 

 $\blacklozenge$ 

Í

The CHECKPT macro has no operands.

# **CODE**

### The CODE macro

i

- translates the data in the buffer being handled;
- tests for operator commands;
- is optional in the inblock, inheader, inbuffer, outheader, and outbuffer subgroups (and not permitted in any other subgroups);
- may be issued at any point in the subgroup.

CODE causes the message segment being handled to be translated. If specified in an inblock, inheader, or inbuffer subgroup, translation is from line code to EBCDIC; if specified in an outheader or outbuffer subgroup, translation is from EBCDIC to the line code. Translation should not be performed in the Message Handler for an application program because both the Message Handler and the application program work on EBCDIC data. CODE may be issued with no translation if operator control is desired in the application program. The line code to be used is specified by the TRANS= operand of the DCB macro or by an operand of the CODE macro (which overrides the table specified in the DCB macro).

If CODE is included in a subgroup, and any segments of a message are processed by that subgroup, the *entire message* is translated (special considerations for logical messages are discussed following the example below). Macros issued before CODE in the incoming group act on message characters that are in line code, while macros issued following CODE act on message characters that are in EBCDIC. The converse is true for the outgoing group. If CODE is not included in the incoming group, incoming messages are not translated; if CODE is not included in the outgoing group, outgoing messages are not translated.

Once a message has been translated by a CODE macro executed in a subgroup of an incoming or outgoing group, care should be taken that no segment of it is routed through another subgroup when the second subgroup also contains a CODE macro. The second CODE macro would "translate" the message into gibberish.

The CODE macro permits flexibility of handling of buffers with respect to translation by overriding the translation table specified for the line group.

CODE tests for operator commands and transfers control accordingly. If operator commands may be entered by any station on a line, then a CODE macro should be issued in the inheader subgroup of the **MH** handling incoming messages on that line. If the  $LC =$  operand of the STARTMH macro is coded  $LC = OUT$  (that is, if line-control characters are to be automatically stripped from incoming messages), then CODE should be the first functional macro issued in either the inblock or the inheader subgroup for a line on which operator commands may be entered. If STARTMH is coded LC=IN (if line-control characters are not to be removed from incoming messages by TCAM), then a SETSCAN macro should be issued immediately before CODE. The SETSCAN macro should move the scan pointer to the last of the initial line-control characters.

The user may wish to enter one or more characters in front of the character string that identifies his operator command. This is permissible as long as the user sets his scan pointer to the nonblank character immediately preceding the operator control character string before issuing CODE.

The CODE macro must be issued in either the inblock or the inheader subgroup handling messages from a station, if operator commands may be entered by that station. However, the user may not wish to translate other messages entered at the station. One way to avoid having to translate every message follows (assume that line code is removed from incoming messages).

Code a special inheader subgroup as the first subgroup of the incoming group; this special subgroup may consist of a MSGTYPE macro followed by a CODE macro. The MSGTYPE macro examines the first field in each incoming message in line code and executes only if this field consists of some specific character-for instance A. Enter A before the identification sequence of each operator command. If the first character of a message is A, the CODE macro will execute, and the message will be translated-otherwise, control will be passed to the next delimiter, which may be another inheader subgroup designed to handle messages other than operator commands in line code.

#### **Example:**

The following code might be used to check for operator commands entered at a 1050 station, and to cause each incoming message to be translated only **if** it is art operator command. It is assumed that line code is removed from incoming messages and that the operator at the station enters an A immediately **in** front of the identification sequence for an operator command.

> , .,.

 $\frac{4}{9}$ 

«

OCMH STARTMH LC=OUT,STOP=YES *OCCIlK* INHDR MSGTYPE X'E2' CODE NONOC INHDR INBUF INMSG INEND

An incoming message enters the first inheader subgroup. If A (which is  $X'E2'$  in 1050 line code) is the first character in the message, CODE is executed. If this is an operator command, the CODE macro causes it to be handled as such, and it never reaches the second inheader subgroup. A message that does not begin with A is not translated and is passed to the second inheader subgroup, which contains macros that handle ordinary (not operator control) messages.

The CODE macro instruction provides the same functions for logical messages (translation and checking for operator commands) as those described above. However, the following special considerations apply to the CODE macro when it is used **in** the inblock subgroup handling incoming messages to be deblocked into multiple logical messages. Logical messages formed by blocking incoming physical transmissions require no special considerations. Logical messages are discussed in *Handling Logical Messages* in this chapter.

The format of an incoming physical transmission that is to be deblocked is

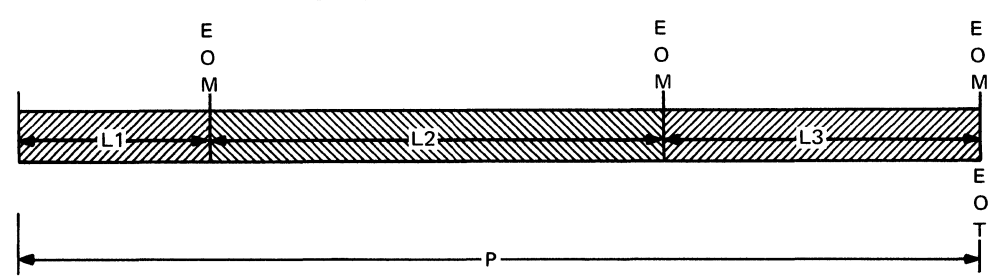

where  $P$  is all the data in the entire physical transmission and  $L1-L3$  are the logical messages that will result from deblocking P.

When the CODE macro is issued in the inblock subgroup *before* the SETEOM functional macro, all the incoming data  $(P)$  is translated. If logical messages L1, L2, and L3 are to be checked to determine if they are operator commands, the inheader subgroup of this incoming group must contain another CODE macro specifying NONE.

When issued *after* the SETEOM macro, CODE functions in the same manner as described in the section preceding the example above, except that the CODE macro cannot be used to check for operator commands.

CODE has the following format:

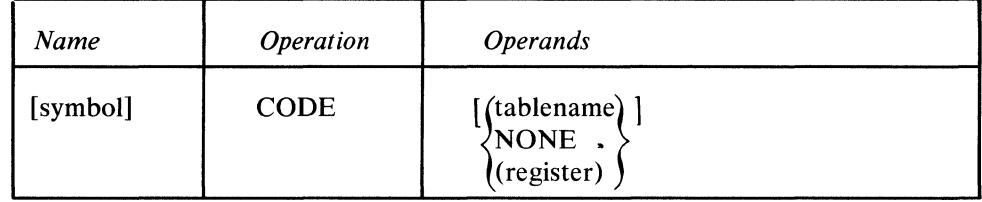

symbol

tablename<br>NONE (register)

*Function:* Name of the macro. *Default:* None. Specification optional.

*Format:* Must conform to the rules for assembler language symbols (see the *symbol* entry in the *Glossary.)* 

*Function:* Specifies the type of translation to be done. *Default:* None. Specification optional. *Format:* tablename, (register) or NONE. *tablename* must either be one of the names permitted for the TRANS= operand of the DCB macro or the name of a user-defined table that conforms to the rules for assembler language symbols. *(register)* must specify a decimal integer between 2 and 11.

*Notes:* If this operand is omitted, the table used for translation is that specified by the TRANS= operand of the DCB macro.

If NONE is specified, the message is not translated. None can be used to check for operator commands when the station transmits in EBCDIC.

If (register) is specified, the register must previously have been loaded with the address of the table to be used. A user-defined translation table must consist of a fullword on a fullword boundary, followed by a 256-byte table for translating  $\int$ from line code into EBCDIC, followed by a 256-byte table for translating from EBCDIC into line code. The first word must contain the address of the first byte of the second table. The high-order byte of the first word must be zero.

## The COMMBUF macro

- is optional in the inheader and inbuffer subgroups of an MCP that supports 3670 terminals equipped to receive broadcast messages;
- routes broadcast messages to the destinations specified in the indicated TLIST macro.

COMMBUF has the following format:

| Name | <i><b>Operation</b></i> | <b>Operand</b>                   |
|------|-------------------------|----------------------------------|
|      | [symbol] COMMBUF        | $LIST = name, MAXDEEP = integer$ |

symbol

 $\frac{1}{\nu}$ 

 $\bar{\rm I}$ 

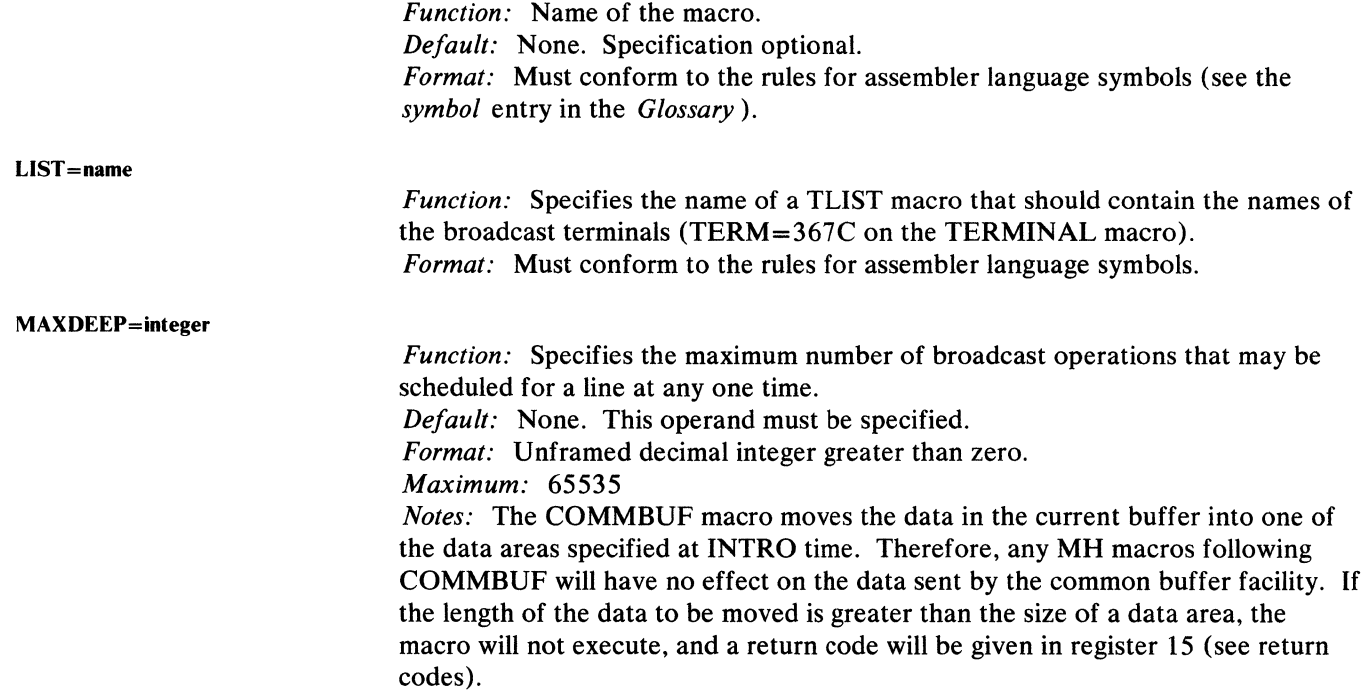

The common buffer facility allows data entering the input MH to be sent without being queued. There is no outgoing message handling capability for this data. The data in the current buffer will be moved to the next available data area, and a  $\oint$ broadcast operation will be scheduled for each of the lines whose broadcast terminals are named in the TLIST macro if the MAXDEEP= value has not been exceeded and if the line is active. If the MAXDEEP= value has been exceeded, the data in the current buffer is not moved and is not broadcast.

Framing line control characters (STX, ETX) must be supplied by the user and there should not be any embedded ETBs.

COMMBUF will return the following codes in register 15:

- 00 Good return
- 04 Data area too small; macro did not execute (the data area size specified in the COMMBUF= operand of the INTRO macro was too small).

 $\blacksquare$ 

- 08 MAXDEEP value exceeded (register 1 will contain the number of times MAXDEEP was exceeded).
- OC LIST = operand specified a name that was not a TLIST entry.

The COUNTER macro

- maintains a count of complete messages or of message segments received from or sent to a station;
- is optional in inblock, inheader, inbuffer, outheader, and outbuffer subgroups.

COUNTER enables the user to maintain four types of count. The position of the COUNTER macro within an MH determines which type of count is maintained. COUNTER may appear:

- in the inblock subgroup to count incoming physical message segments arriving at this MH, or incoming logical message segments for each originating station;
- in the inheader subgroup to count incoming messages for each originating station;
- in the inbuffer subgroup to count incoming message segments for each originating station;
- in the outheader subgroup to count outgoing messages for each destination station;
- in the outbuffer subgroup to count outgoing message segments for each destination station.

Anyone or more of the counts may be maintained by including COUNTER in the appropriate subgroups; within each subgroup, it may appear at any point.

For each COUNTER macro, the user must define, by an OPTION macro, a halfword option field for the appropriate station or component. This provides space for maintaining the counters.

The use of COUNTER is optional. If it is used in either an inheader or or an inbuffer subgroup for switched stations that do not have unique ID sequences, and if a calling station that enters a message is not identified by an ORIGIN macro before COUNTER is executed, the option field associated with the related line entry in the terminal table will be referred to.

Note: *The count may not be exact since recalled messages (from ERRORMSG, for instance) and messages from buffered stations will be counted twice.* 

If the MH includes the SETEOM macro, the number of times the COUNTER macro executes depends on the PROCESS= operand of SETEOM and on the position of the COUNTER macro relative to the SETEOM macro.

If the SETEOM macro specifies PROCESS= NO, the COUNTER macro always adds one to the counter for each resulting blocked logical message.

If the SETEOM macro specifies PROCESS= YES, and if the COUNTER macro appears *before* SETEOM, one is added to the counter to reflect each buffer in the entire incoming transmission sequence; however, if COUNTER appears *after*  SETEOM (that is, after the data is deblocked), each buffer of each resulting logical message causes a counter to be updated by one. In the latter situation, if a counter is associated with each station that is eligible to enter messages to this MH, a count is maintained for incoming logical messages on a station basis.

Logical messages are discussed in *Handling Logical Messages* in this chapter.

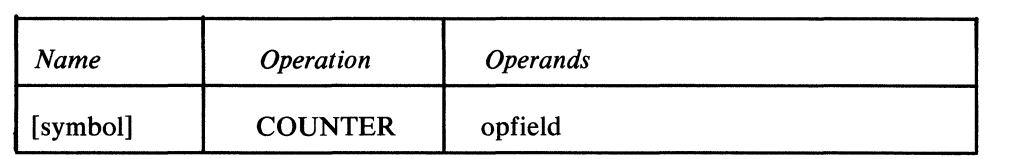

(

 $\mathcal{A}^{\mathcal{A}}$ 

 $\boldsymbol{\xi}$ 

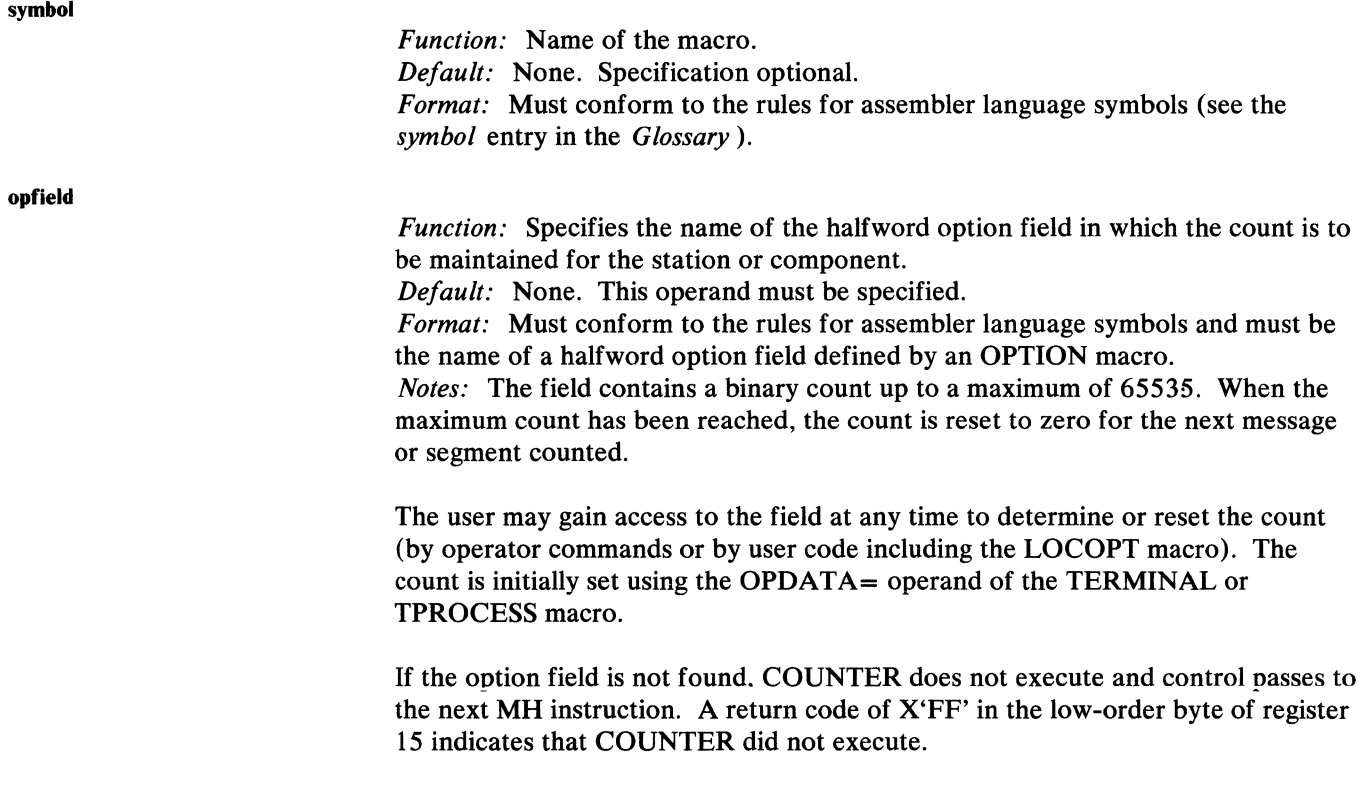

 $\label{eq:1} \begin{split} \mathcal{L}_{\text{max}}(\mathbf{x}) & = \mathcal{L}_{\text{max}}(\mathbf{x}) + \mathcal{L}_{\text{max}}(\mathbf{x}) + \mathcal{L}_{\text{max}}(\mathbf{x}) + \mathcal{L}_{\text{max}}(\mathbf{x}) \\ & = \mathcal{L}_{\text{max}}(\mathbf{x}) + \mathcal{L}_{\text{max}}(\mathbf{x}) + \mathcal{L}_{\text{max}}(\mathbf{x}) + \mathcal{L}_{\text{max}}(\mathbf{x}) + \mathcal{L}_{\text{max}}(\mathbf{x}) \\ & = \mathcal{L}_{\text{max}}(\mathbf{x}) + \mathcal{L}_{\text{max}}(\mathbf{x})$ 

 $\gamma = \gamma \gamma$ 

 $\overline{\phantom{a}}$ 

 $\sim$  , , , , ,

# **CUTOFF**

The CUTOFF macro

- specifies the maximum allowable length of incoming messages;
- checks for incoming buffers filled with identical characters;
- is optional in the inbuffer subgroup (and not permitted in any other subgroup);
- is usually issued before a related ERRORMSG macro.

CUTOFF specifies the maximum number of characters allowed in an incoming message. If the maximum number is reached, reception of data is terminated as soon as those buffers already assigned to the line have been filled, an error flag is set in bit 7 of the message error record for the message (see *Appendix B).*  CUTOFF also turns on bit 7 of the message error record if the input buffer is filled with identical characters (usually an indication of station malfunction).

An ERRORMSG macro may be used in the same incoming message handler as the CUTOFF macro to test bit  $7$  of the message error record and to notify the terminal operator that reception of the message has been terminated. The operator can determine if the allowed number of characters was exceeded; otherwise a station malfunction is indicated. After the CUTOFF macro has executed, processing continues through the inbuffer subgroup.

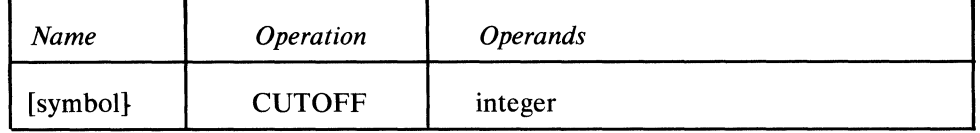

*Function:* Name of the macro.

*Default:* None. Specification optional.

*Format:* Must conform to the rules for assembler language symbols (see the *symbol* entry in the *Glossary).* 

*Function:* Specifies the maximum number of characters allowed for each message. *Default:* None. This operand must be specified.

*Format:* Decimal or hexadecimal. If hexadecimal format is used, framing X'' or XLn'' characters must be specified.

*Maximum:* 65535 or a hexadecimal field of two bytes.

#### Example:

CUTOFF 400

specifies that reception of the message is to be terminated after 400 characters have been entered.

CUTOFF does not provide a precise limit to the number of characters in an incoming message (because TCAM continues to read until the buffers currently assigned have been filled). The inmessage subgroup is not executed until the line operation has terminated. When the CUTOFF condition is encountered, a Write Break is issued for the Telegraph Adapter I. For IBM Adapter III Model 1, a 2848 Read Skip with 2848 Break is issued. For all other devices, a Read Skip is issued when the CUTOFF condition is encountered.

Note: *Once the CUTOFF condition is encountered, the CUTOFF macro must be executed for each subsequent buffer of the message.* 

symbol

integer

 $\hat{\mathbf{Q}}$ 

 $\boldsymbol{t}$ L.

4

### The DATETIME macro

- inserts the date, the time, or both in an incoming or outgoing message header;
- is optional in inheader and outheader subgroups (and not permitted in any other subgroup);

The DATETIME macro causes insertion of the date, the time, or both the date and the time into the header of an incoming or outgoing message. (If both are specified, the date is inserted first.) Seven characters are inserted for the date, if specified: a blank, the last two digits of the year, a period, and the three-digit day number. Nine characters are inserted for the time, if specified: a blank, two digits for the hour, a period, two digits for the minute, a period, and two digits for the second. If no operand is coded, both the date and the time are provided (the operands specify which is to be omitted).

Space in the header for these insertions, seven characters for the date and nine characters for the time, must be reserved by the RESERVE= operand of the DCB macro for the communication line or by the RESERVE= operand of the PCB macro for the application program, if the insertions are desired. After DATETIME has executed, the scan pointer is positioned at the last inserted character.

When the DATETIME macro is coded in an outgoing subgroup, the macro may operate upon the first message segment only. This is because TCAM does not maintain reserve bytes for any segment of an outgoing message except the first (see the description of the RESERVE= operand of the DCB macro).

To avoid having to specify a large first buffer, the user who wishes to insert both the date- and time-received and the date- and time-sent in the same message header may design his header so that it occupies two buffers. He could then insert the incoming date and time in that portion of the header contained in the second buffer, and the outgoing date and time in that portion of the header contained in the first buffer.

The characters inserted by DATETIME are in EBCDIC code. Therefore, the DATETIME macro should not be issued *before* a CODE macro in an inheader subgroup, or *after* a CODE macro in an outheader subgroup.

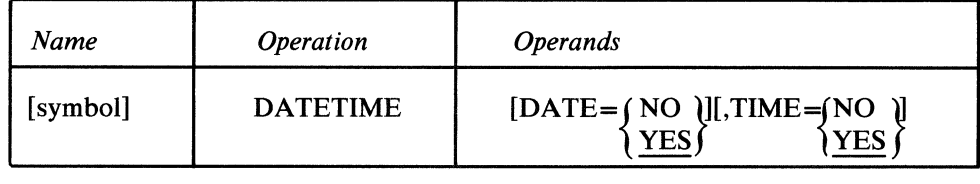

symbol

*Function:* Name of the macro.

*Default:* None. Specification optional.

*Format:* Must conform to the rules for assembler language symbols (see the *symbol* entry in the *Glossary.)* 

*Function:* Specifies whether the date is to be inserted in a message header. *Default:* DATE=YES *Format:* YES or NO. *Notes:* YES specifies that the date is to be inserted in the message header. NO specifies that the date is to be omitted from the header.

#### $TIME = \sqrt{NO}$ 1VES\

*Function:* Specifies whether the time is to be inserted in a message header. *Default:* TIME=YES *Format:* YES or NO. *Notes:* YES specifies that the time is to be inserted in the message header. NO specifies that the time is to be omitted from the header.

If no operand is coded, both the date and the time are inserted in the message header.

The time inserted is the time at which this DATETIME macro is executed. TCAM determines this by examining the system timer.

If insufficient buffer space is available (too few reserve characters), the DATETIME macro does not execute and a  $X'04'$  return code is set in register 15.

#### Example:

The message

NYC 0039 \* (message text) EOT

is entered at the NYC terminal (NYC is the origin, 0039 the input sequence number). If the header buffer is being processed at  $9:45:50$  p.m. on February 6, 1970 and if the SEQUENCE macro is followed by DATETIME DATE=NO, the time is inserted in the header, which becomes:

 $\blacklozenge$ 

d

NYC 0039 21.45.50 \* (message text) EOT

If the SEQUENCE macro is followed by DATETIME, the header becomes:

NYC 0039 70.037 21.45.50 \* (message text) EOT

### The ERRORMSG macro

- sends an error message when an error occurs;
- is optional in an inmessage or outmessage subgroup of an MH (and not permitted in any other subgroup);
- may be used more than once in a subgroup.

ERRORMSG sends an error message specified by the user to a designated station when errors indicated by the error mask have occurred. The bits specified by the error mask operand are compared with the setting of the bits in the message error record for this message; if specified bits in the message error record are on, the error message is sent. The message may be sent unconditionally by specifying an all-zero mask, or by omitting the mask.

The message sent to the station includes the text written by the user preceded by the header of the message in error, which is recalled from the message queue. The error message, once formatted, is placed on the destination queue for the station selected to receive the message, and is handled by the outgoing group of the MH for that queue. Therefore, unless a MSGTYPE or PATH macro is used to distinguish between different message types, the format of the header of the message in error must be compatible with the macros executed in the outgoing group handling messages routed to the station selected to receive the error message. If the MSGTYPE macro is used for this purpose, the formats of the respective headers may differ after the message-type character.

The outgoing group that handles the error message for the destination station may have an outmessage subgroup containing ERRORMSG and REDIRECT macros. TCAM causes these macros to NOP; that is, TCAM does not generate subsequent error messages based on an error condition related to the original error message (thus preventing a "snowball" effect of error messages); and TCAM does not permit the error message to be redirected to an alternate destination.

If the MSGFORM macro is not coded in the outheader subgroup of the MH handling messages for the destination station, the user must ensure that satisfactory line-control characters (such as EOT) are included in his error message.

The user may prefer to use the MSGGEN function if the message header is not required as a part of the error message. The user is notified of the error sooner if he uses MSGGEN than ERRORMSG, but ERRORMSG returns the header of the message in error, while MSGGEN does not. If it is necessary to send an error message for input errors when no data has been transferred, the MSGGEN macro must be used because the ERRORMSG macro requires a header.

If cancellation of an erroneous message is required, the CANCELMG macro must have been issued before the ERRORMSG macro. ERRORMSG may appear in inmessage and outmessage subgroups and can appear more than once in either subgroup.

Since the header of the message in error is recalled from the destination queue, it is not possible to use ERRORMSG coded DEST=DESTIN when the destination of the message in error is not known to TCAM. If a message having an invalid destination field is entered, and the destination is not corrected by the user-exit of the FORWARD macro, and if no dead-letter queue is specified by the INTRO

macro, then ERRORMSG cannot be used in conjunction with that message, because the message header is not on a destination queue (consequently, TCAM cannot get a copy of the header by recalling it from a destination queue).

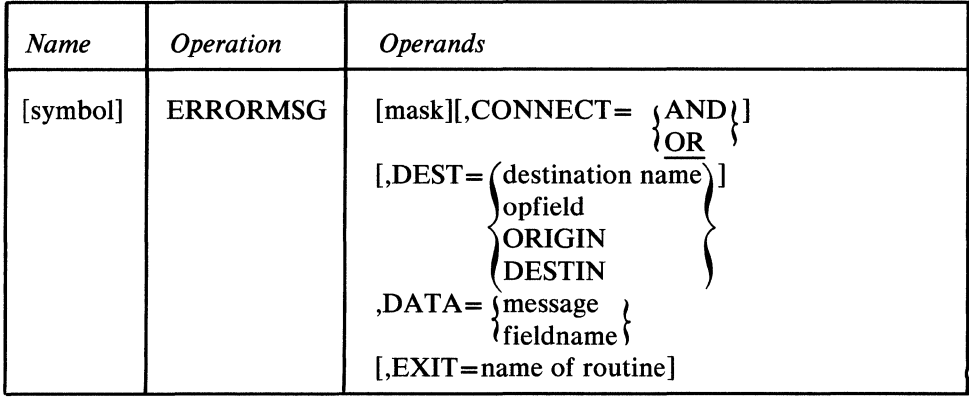

symbol

mask

*Function:* Name of the macro. *Default:* None. Specification optional. *Format:* Must conform to the rules for assembler language symbols (see the *symbol* entry in the *Glossary).* 

*Function:* Specifies the five-byte bit configuration used to test the message error record for the message (the message error record is described in *Appendix***B**) *Default:* None. Specification optional.

*Format:* Decimal or hexadecimal. If hexadecimal format is used, framing characters must be specified. If  $X'$  is used, leading zeros must be coded. If  $X L5'$  is used, leading zeros may be omitted.

*Maximum:* 16777215 or a hexadecimal field of five bytes.

*Notes:* Omitting this operand or specifying an all-zero mask causes unconditional execution.

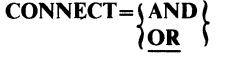

*Function:* Specifies the type of logical connection to be made between the mask and the message error record. *Default:* CONNECT=OR *Format:* AND or OR. *Notes:* AND specifies that the macro is to be executed only if *all* of the bits specified by *mask* are on in the message error record.

OR specifies that the macro is to be executed if *any* bit specified by *mask* is on in the message error record.

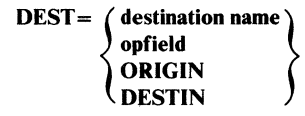

*Function:* Specifies the destination for the error message. *Default:* In an inmessage subgroup, DEST=ORIGIN. In an outmessage subgroup, DEST=DESTIN. *Format:* destination name, opfield, ORIGIN or DESTIN. *destination name* is the name of a single or a process entry in the terminal table and must be enclosed in framing C'' or CLn'' characters.

*opfield* is the name of an option field defined by an OPTION macro, conforming to the rules for assembler language symbols, which contains the name of a single or process entry in the terminal table. It must not be specified with framing characters. *opfield* is a field from two to nine bytes, with the first byte containing the decimal length of the rest of the field.

ORIGIN specifies that the error message is to be sent to the station from which the message originated. This operand may be specified in either an inmessage or outmessage subgroup. If the originating station is not known (because it called in on a switched line and did not identify itself) the message is sent to the dead-letter queue if one is specified, otherwise it is lost.

DESTIN specifies that the error message is to be sent to the destination station specified in the header of the message in error. This operand may be specified in either an inmessage or outmessage subgroup.

*Notes:* If an invalid destination is specified, or if DESTIN is specified in an inmessage subgroup for which no FORWARD macro has been issued previously, the message is sent to the dead-letter queue if one has been specified by the DLQ= operand of the INTRO macro. If no dead-letter queue is specified, the message is overlaid and lost.

A distribution list or a PUT process entry must not be specified as the destination of an error message.

receives control, register 1 contains the address of the header buffer and register 5

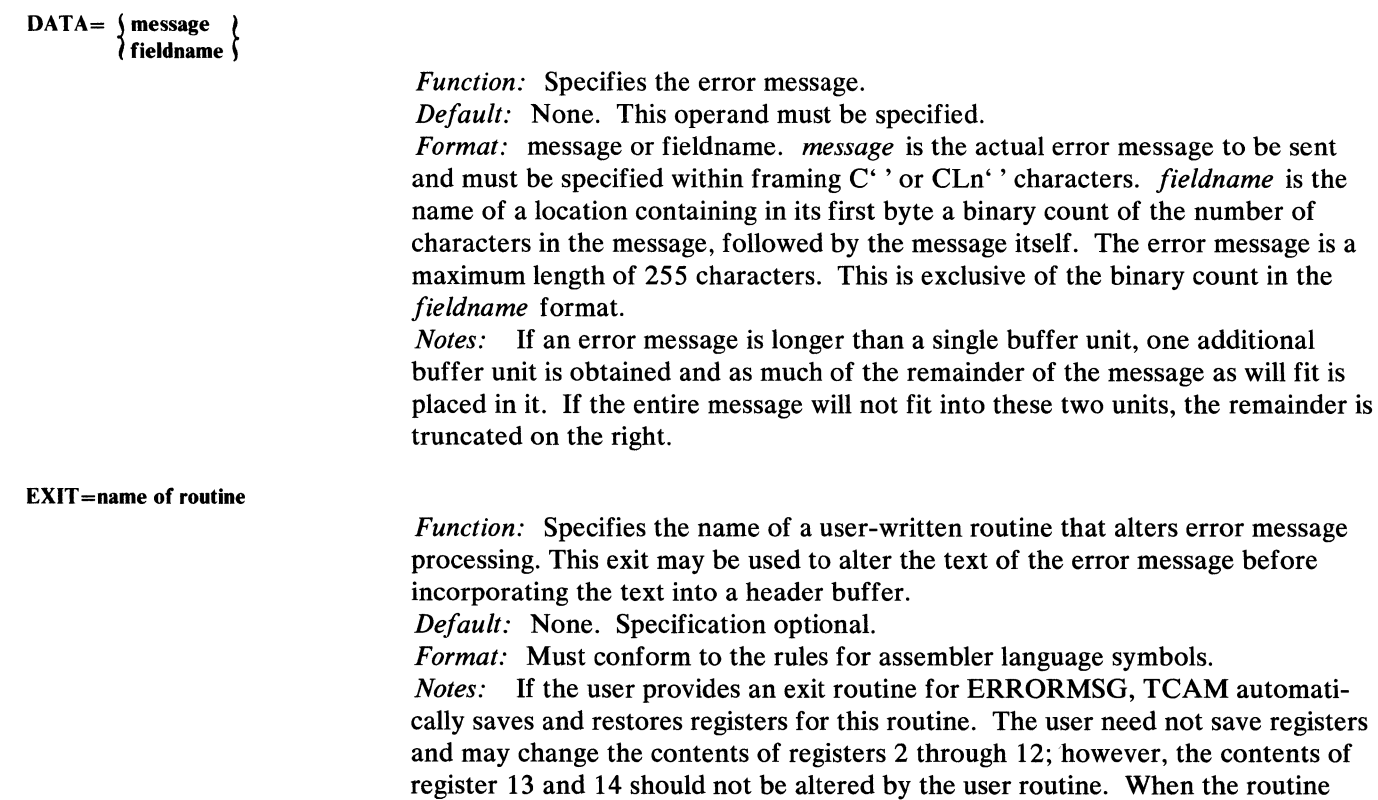

contains the address of the error-message text. Register 14 contains the return address for the calling routine. Register 15 contains the address of the entry point for the user routine. TCAM expects no return code from the user routine. The routine should return control to TCAM by a BR 14 instruction.

When ERRORMSG is executed, only the first buffer of the message in error is retrieved from the destination queue (if the header occupies more than one buffer, that portion of the header extending beyond the first buffer is not retrieved). The actual error message is placed in that portion of the first header buffer that contains message text; the error message overlays the text. If the first buffer is entirely filled with header information, or does not contain enough space after the header to hold the entire error message, TCAM automatically assigns one extra unit to the buffer to hold as much as possible of the remainder of the message. If the entire message will not fit, the remainder is truncated on the right.

The message is inserted in the header beginning at the current location of the scan pointer. If an ERRORMSG macro is issued in the inmessage subgroup, but there is additional header information that could be recognized by the outheader subgroup, the message will overlay this data, which will be lost for outgoing processing. If data has been inserted or removed during inbuffer or outbuffer processing, the data in the buffer will be moved either to the right or the left while the scan pointer remains fixed. Thus, when the error message is inserted at the scan pointer, data that is logically part of the header may be lost, or data beyond the header may be included as part of the header information returned with the message.

 $\frac{\xi}{\xi}$ 

## **FORWARD**

### The FORWARD macro

- queues messages for one or more specified destinations;
- sets a bit in the message error record when a specified number of queued messages is exceeded for a destination using main-storage-only queuing;
- is required in each inheader subgroup of the MH for every station and application program that can enter messages directed to a specific destination.

FORWARD allows scanning of the destination code field in the header of each incoming message and compares the field with the names of the terminal table entries. If the destination code is valid (a matching entry is found in the terminal table), FORWARD queues the message for the specified destination or destinations. If an invalid destination code (that is, one not appearing in the terminal table) is detected, control passes to the user routine specified by the  $EXIT =$ operand of FORWARD. If no user exit is specified, the message is queued for the station or application program specified by the DLQ= operand of the INTRO macro. If no station or application program is specified by DLQ=, and no user exit is provided, messages with invalid destination codes are overlaid and lost.

Messages may be routed to one or more destinations:

- 1. To the single destination specified in the message header or named by an operand of the FORWARD macro.
- 2. To the distribution list specified in the message header or named by an operand of the FORWARD macro.
- 3. To the cascade list specified in the message header or named by an operand of the FORWARD macro.
- 4. To the multiple destinations specified in the message header. The destination codes may be of equal length or of varying lengths. In the case of multiple destinations, an operand specifies the end-of-address character or characters included after the last destination code in the header of each incoming message.
- 5. To the group entry in the terminal table specified in the message header or in an operand of the FORWARD macro.

When multiple destinations are specified, only the first is checked for validity at execution of the FORWARD macro. The secondary destinations are checked for validity only after the entire message has been received. The first invalid destination will be routed to the station specified by the DLQ= operand of the INTRO macro otherwise it will be lost; any other invalid destinations will be ignored.

If multiple destinations are specified in the message header, or if a distribution list is specified, once the incoming group has finished processing the message, copies are made and routed to the destination queue for each destination specified in the header or distribution list.

A FORWARD macro must be included in each inheader subgroup handling messages destined for stations or application programs; otherwise the incoming group of the MH does not know where to route the message.

If  $DEST = (number)$  or  $DEST = **$  is specified, the CODE macro must be executed before FORWARD, unless the line code is EBCDIC.

If DEST=ORIGIN is specified, the ORIGIN macro must be executed before the FORWARD macro for messages from switched terminals that do not have a line entry.

Note: *Care must be taken in entering a character string in a destination field to ensure that* it *matches a terminal table entry. A character string entered in lower-case characters from an IBM 2770 station, for example, will not match a terminal table entry name that is in uppercase characters.* 

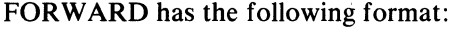

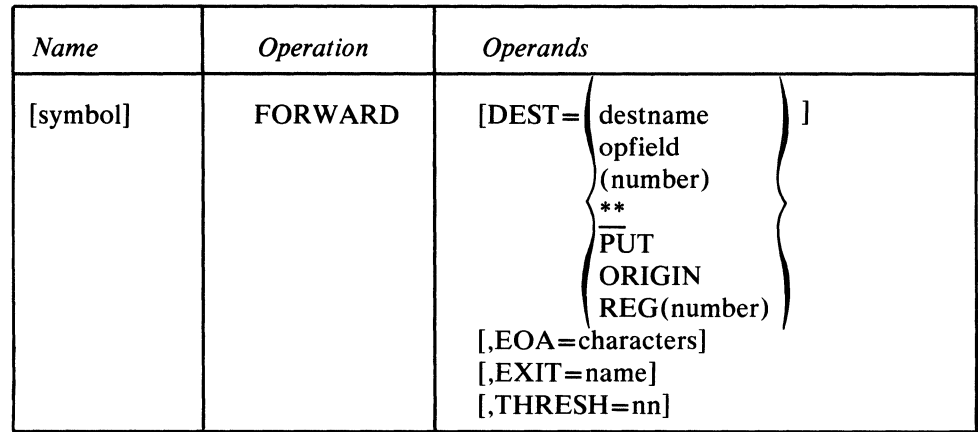

symbol

*Function:* Name of the macro.

*Default:* None. Specification optional. *Format:* Must conform to the rules for assembler language symbols (see the

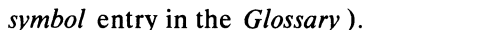

the right with blanks to fill the field.

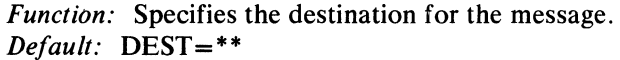

*Format: destname, opfield, (number), PUT*<sup>\*\*</sup>, ORIGIN, or REG(number). *destname* is the name of a single, group, distribution list, cascade list, or process entry in the terminal table and must be specified with framing  $C'$ ,  $CLn'$ ,  $X'$ , or XLn' 'characters. *op/ield* is the name of a field defined by an OPTION macro containing the name of an entry in the terminal table. Framing characters must not be used. *(number)* is the number of characters in each of a list of one or more destinations. PUT is specified when the destinations of messages entered by an application program are placed by the user in an application program work area. \*\* specifies that there are one or more destination names of variable length in the message header. ORIGIN indicates that the message is to be returned to the originating station. REG (number) specifies the register containing the address of a work area that contains the name of the destination. *Maximum: number* can be a decimal field with a maximum value of 8. *Notes: opfield* refers to an option field that is 1 to 8 bytes. If the destination name is shorter than the length of the option field, the name must be padded to

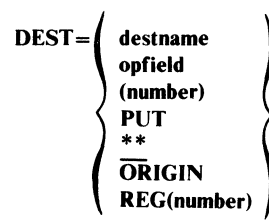

If *(number)* is specified, the destination names in the message header must all be the same length. Delimiting and embedded blanks are ignored. If this operand is specified and there is more than one destination, the EOA= operand must also be specified.

If \* \* is specified, delimiting blanks must be used between destination names in the header, but there may not be any embedded blanks. If this operand is specified and there is more than one destination in the message, the EOA= operand must also be specified.

 $DEST = PUT$  should be specified in the inheader subgroups of the MH assigned to an application program when the MH is to handle messages coming from an application program that has OPTCD= W coded in its output DCB macro, if the user wishes the message to go to the destination specified in the work area. For more information on specifying the destination of a message in the application program, see the discussion of the OPTCD= operand of the output DCB macro. Use of this operand is restricted to the case just described.

If an invalid destination is specified, control passes to the user routine specified by the EXIT= operand. If no user exit is specified, the message is queued for the station specified by the DLQ= operand of the INTRO macro. If no station is specified by DLQ= and no user exit is provided, messages with invalid destination codes are overlaid and lost.

If REG (number) is specified, register 2 through 12 may be used. The register must contain the addtess of a field that has the following format:

byte  $0 =$  length of the destination name.

byte  $1 - n =$  destination name with the same characteristics and format as *destname* when DEST = destname.

*Function:* Specifies the character or character string used after the last station name of a mutiple destination to delimit the destination field of the header. *Default:* None. With DEST= coded *destname, opfield,* or PUT, specification optional. With DEST= coded *(number)* or \*\* and multiple destinations in the message, this operand is required.

*Format:* One to eight nonblank characters specified in character or hexadecimal format. If character format is specified, the field may be unframed or framed with  $C^{\prime}$  or CLn<sup> $\prime$ </sup> characters. If hexadecimal format is specified, the field must be framed with  $X'$  ' or  $XLn'$  ' characters. *n* must be the actual length of the characters.

*Notes:* If this operand is specified and DEST= is coded *destname*, *opfield* or PUT, the operand is ignored.

EXIT=name

 $EOA =$ characters

*Function:* Specifies the name of a user-written exit routine that is given control when an invalid destination is detected.

*Default:* None. Specification optional.

*Format:* Must conform to the rules for assembler language symbols.

*Notes:* The routine may correct the destination, provide another destination, or indicate that the message is not to be processed for a destination. If an invalid destination is provided by the user exit routine, the message is forwarded to the dead-letter queue if one is specified by the DLQ= operand of the INTRO macro. Otherwise it is overlaid and lost.

If the user provides an exit routine for FORWARD, TCAM automatically saves and restores registers for this routine. The user routine need not save registers and may change the contents of registers 2 through 12. However, the contents of register 13 and 14 should not be altered. When the user routine receives control, register 1 contains the address of the header buffer. Register 14 contains the return address for the calling routine. Register 15 contains the address of the entry point for the user routine.

TCAM expects the user routine to place one of two items in register 15 before returning control:

- A return code of all zeros in register 15 means that the user routine was unable toprovide a satisfactory destination for this message. In this case, the message is forwarded to the dead-letter queue or is not processed for any destination if no dead-letter queue is provided.
- Register 15 may contain the main-storage address of a field set up by the user and consisting of a length byte followed by the name of a valid single, group, distribution list, cascade list, or process entry in the terminal table. The length byte must contain in binary form the number of bytes in the rest of the field. TCAM assumes that the specified name is the destination of the message. The field must be padded to the right with blanks to the length of the longest entry.

The user routine should return control to TCAM by a BR 14 instruction.

This operand is ignored when DEST=PUT is specified.

#### THRESH=nn

*Function:* Sets a bit in the message error record indicating that a user-specified number of messages have been queued for a destination that uses main-storageonly queuing.

*Default:* None. Specification optional.

*Format:* Decimal or hexadecimal. If hexadecimal format is used, framing X<sup>'</sup> or  $XL2'$  ' characters must be specified.

## *Maximum: 65535*

*Notes: nn* is a user-specified number that indicates the maximum number of messages expected to be queued at anyone time under normal traffic conditions for a destination that uses main-storage-only queuing. This operand causes TCAM to queue a message and set bit six in the message error record when the number of messages queued exceeds *nn .* 

If the destination is an application program, this operand permits the user to delay activation of an application program until a certain number of messages are queued for that destination. This operand can be used also as an aid in controlling the efficient use of system resources when one or more destinations use mainstorage-only queuing. For instance, to prevent main storage being tied up with unsent messages, the user might provide a warning of an excessive number of messages queued for a particular destination; he could then issue a conditional macro in his inmessage subgroup such as CANCElMG, REDIRECT, ERRORMSG, and MSGGEN. If there are multiple destinations, the REDIRECT, ERRORMSG, and MSGGEN macros are effective only if the number specified by *nn* is exceeded for the first destination.

In order for this function to be provided for a destination, the destination station's entry in the terminal table must *not* specify either a cascade list entry or a distribution list entry (that is, do *not* code a TLIST macro in the terminal table for this destination station).

In the case of multiple-buffer headers, a destination must be determined for the first header buffer. This can be ensured in one of two ways as the first header and the subgroup are designed:

- 1. If the destination is specified by the DEST= operand, the FORWARD macro must occur sufficiently early in the subgroup that it acts upon the first header buffer.
- 2. If the destinations are specified in the header rather than by the DEST= operand, the first destination must be completely contained within the first buffer. For buffered terminals, the first destination must appear in the first hardware buffer or the first MCP buffer, whichever is smaller.

If the second condition is not met, TCAM assumes that an invalid destination has been specified and branches to the user exit, if provided. If no user exit is provided, or if the first condition is not met, the message is routed to the dead-letter queue, or is overlaid and lost, if no dead-letter queue is provided.

### The HOLD macro

- suspends transmission to a station;
- is optional in the inheader, inmessage, and outmessage subgroups.

HOLD suspends transmission of output messages to a station either for a time interval or until the messages are released by a RESMXMIT operator command or by an MRELEASE macro issued in an application program (except that resumption is automatic if this MH is handling logical messages). HOLD may be requested unconditionally by specifying an error mask of zero or by omitting the mask, or conditionally, in which case the error mask specified in the first operand is compared to the message error record assigned to the message; if specified errors are detected, transmission is suspended. A station that cannot accept messages because of the effect of a HOLD macro is said to be *intercepted.* For a discussion of holding, see the section *TCAM's Hold/Release Facility.* 

When issued in the outmessage subgroup of an MH handling logical messages, the HOLD macro permits the user to transmit a buffer containing an error as soon as it is detected. If a transmission interval is specified by HOLD, resumption of transmission begins with the block in error (the error block is transmitted twice-once when the error is detected, and once when transmission resumes). If an interval is not specified, transmission resumes immediately, and the error block is transmitted twice.

An inquiry/response facility is provided by the HOLD/MRELEASE macro combination (see *TCAM's Inquiry/Response Capabilities* in the section *Writing TCAM-Compatible Application Programs).* The HOLD macro, when issued in " the inheader subgroup of a Message Handler, suspends transmission of outgoing messages to the station entering the message until an MRELEASE macro in an application program releases the station.

By using the macros in combination with TCAM's message priority capability, it is possible to ensure that after the intercepted station enters an inquiry the next message received by it will be the response from an application program to that inquiry.

If specified in an inheader subgroup, HOLD will supply a return code in register 15 that can be checked by the next instruction in the MCP. The return codes are:

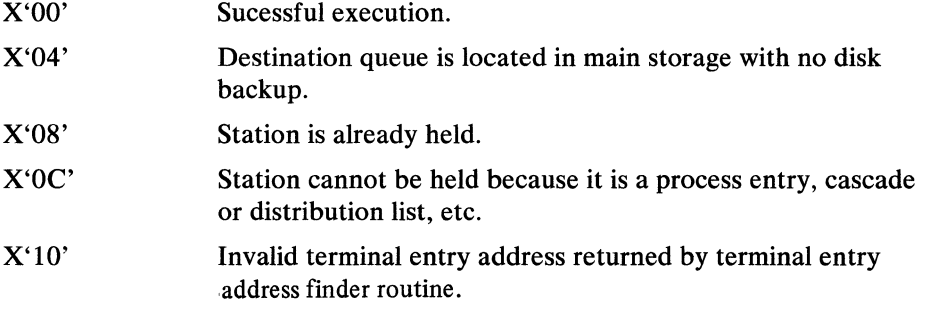

A station whose destination queue is located in main storage with no disk backup may not be intercepted; the HOLD macro is ignored in this case.

 $\left($ 

In the inheader subgroup, suspension of transmission begins with the message that causes the HOLD macro to execute. Otherwise, suspension begins with the message following the one that causes the HOLD macro to execute (since the outmessage subgroup does not execute until after the message has been sent). However, when the station is released, the message that caused HOLD to execute is retranmitted, unless HOLD was executed in the inheader subgroup and the message was routed to another station.

If an initiate mode message is sent to a held terminal, the message will revert to standard transmission (rather than initiate transmission). However, it will be queued on the highest-priority queue and be transmitted normally thereafter.

If the HOLD macro is executed in the outmessage subgroup for a lock response, the lock is not broken, the terminal is not held, and the message will be retransmitted immediately (that is, it will be sent twice). This can result in an infinite loop if the condition for the HOLD is permanent and the line or terminal is inoperative. If a terminal is held by an operator command while in lock mode, or if lock is initiated while the terminal is held, all lock responses will be sent as if the terminal were not held. No other messages will be sent, however, until the terminal is released.

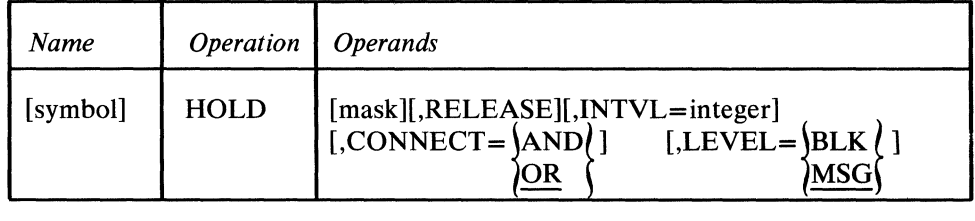

*Function:* Name of the macro.

*Default:* See *Notes* 

*Default:* None. Specification optional.

*Format:* Must conform to the rules for assembler language symbols (see the *symbol* entry in the *Glossary).* 

*Function:* Specifies the five-byte bit configuration used to test the message error record for the message (the message error record is described in *Appendix B). Default:* None. Specification optional.

*Format:* Decimal or hexadecimal. If hexadecimal format is used, framing characters must be specified. If X' 'is used, leading zeros must be coded. If XL5' 'is used, leading zeros may be omitted.

*Maximum:* 16777215 or a hexadecimal field of five bytes.

*Notes:* Omitting the operand or specifying an all-zero mask causes unconditional execution (unless LEVEL=BLK is specified, which causes conditional execution; LEVEL=BLK causes a mask to be generated and the text and selection bits to be set in the message error record).

If queuing is by line and a nonzero mask is specified, the mask must include the test for the "terminal inoperative" bit of the message error record.

*Function:* Specifies that transmission to the station is to be suspended until either

a RESMXMIT operator command is issued for the station, or until an MRELEASE macro is issued for the station in an application program.

RELEASE

mask

symbol
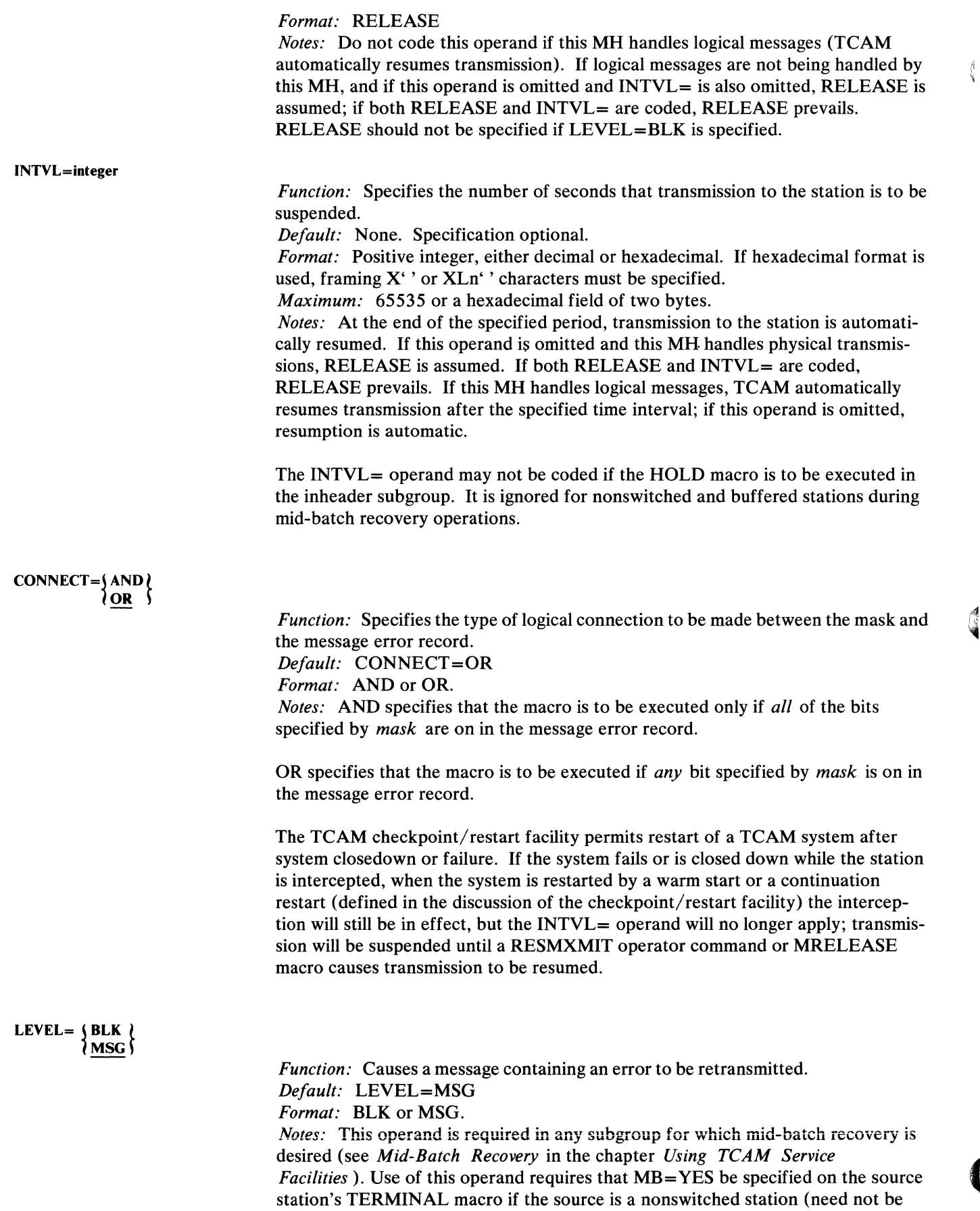

236 OS/MFT and OS/MVT TCAM Programmer's Guide

 $\int_0^t$ 

specified for switched or buffered stations). **In** an inmessage subgroup, if the MB= operand is omitted or if it specifies NO, TCAM cancels the entire incoming message. Queuing by terminal is required (see the QBY= operand of the TERMINAL macro instruction).

Mid-batch recovery on output requires that LEVEL=BLK be specified, and the HOLD macro specifying this operand must be the first macro in the outmessage subgroup (LEVEL=BLK may be specified only once in the subgroup). Multiple HOLD macros may be coded in the same outmessage subgroup, but other macros may not be coded between HOLD macros. If an error mask is specified when LEVEL=BLK is coded, the CONNECT=OR operand must be specified. The LEVEL=BLK does not apply to a station entering or accepting messages in lock mode.

þ

# **INITIATE**

# The INITIATE macro

- sends message segments to their destination as soon as possible after they are received at the destination queue;
- is optional in an inheader subgroup of an MH.

The INITIATE macro sends the segments of a message from a destination queue to their destination as soon as possible after they are placed on the queue. Usually, segments are not sent to the destination until the complete message has been placed on the queue. Messages sent by segment are transmitted in initiate mode. (For information on when messages destined for stations on the same line are sent out relative to each other, see *Message Priority and Queuing* in the chapter *Defining Terminal and Line Control Areas.)* The destination may be either a station represented by a single or group entry in the terminal table, or an application program represented by a process entry in the terminal table. This function may be performed conditionally, based on the appearance of a specified character in the message header, or it may be performed unconditionally.

When the first segment of a message processed by INITIATE arrives on a destination queue, it is treated as if it were a complete message having the highest priority on the queue. If the destination queue was created by a TERMINAL macro, as soon as a line to the destination station is available, TCAM begins sending that portion of the message that has arrived at the destination queue. No other message may be sent on the line until this entire message has been transmitted. If the destination queue was created by a TPROCESS macro, then each message segment is sent to the application program as soon as possible after it is enqueued. *.11* 

If a message is sent to a station for which messages are being held (see the description of the HOLD macro), the message reverts to normal transmission mode rather than remaining in initiate mode. The message is queued on the highestpriority queue and is transmitted to its destination after the station is released for accepting messages. Once the station is released from its hold condition, TCAM resumes transmitting message segments to the destination using the initiate mode as described above.

The function provided by the INITIATE macro might be used as an early notification to a destination station that a very long message is being received by the computer, handled, and routed to that destination.

If a message has mUltiple destination codes specified in the header, the initiate function is performed only for the first destination. Sending to the remaining destinations will occur only after the complete message has been placed on the destination queue. The initiate function has no effect on a message originated by a buffered station or whose destination is a buffered station (TCAM uses normal queuing techniques).

If static deallocation of buffers is specified (that is, if the  $PCI=$  operand of the line group DCB macro is coded  $PCI=N$  and the incoming message contains no EOB or ETB control characters), INITIATE gives the message a priority higher than that of any other message on the destination queue.

Messages being sent using initiate mode must fit in the buffers initially allocated ( by the BUFOUT= operand of the line group DCB macro when the PCI= operand specifies  $N$  or  $R$ . If the message can not fit in these buffers, the last byte that does fit is considered to be the last byte of the message.

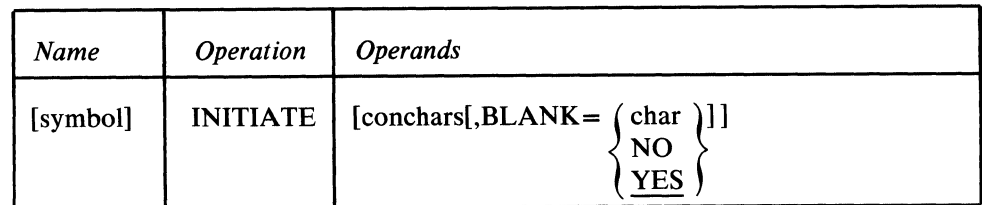

symbol

conchars

BLANK= $\int_{NO}$ 

YES

*Function:* Name of the macro. *Default:* None. Specification optional.

*Format:* Must conform to the rules for assembler language symbols (see the *symbol* entry in the *Glossary).* 

*Function:* Specifies the character or character string that, if found in the header as the next nonblank field to be acted upon, causes execution of the function. *Default:* None. Specification optional.

*Format:* One to eight nonblank characters in character or hexadecimal format. If character format is used, the string may be unframed or framed with C' ' or CLn' ' characters. If hexadecimal format is used, the string must be framed with  $X'$  or XLn'' characters.

*Notes:* If this operand is omitted, the initiate function is performed unconditionally. If the next field in the header does not match this operand, the function is not performed.

*Function:* Specifies whether an EBCDIC blank or another character is to be ignored when encountered in the character string in the message header being compared to the string specified by the *conchars* operand, or whether blanks are to be part of the header string when encountered in it. If EBCDIC blanks are to be counted as part of the header string, this operand also specifies whether some other hexadecimal character is to be ignored when encountered in the header string. *Default:* BLANK= YES

*Format:* YES, NO, or char. *char* is a single character that may be specified in either character or hexadecimal format. If character format is specified, it may be unframed or framed with C'' or CL1'' characters. If hexadecimal format is specified, it must be framed with  $X'$  ' or  $XL1'$  ' characters.

*Notes:* This operand is meaningless unless the *conchars* operand is also specified.

YES specifies that the EBCDIC blank character  $(X'40')$  is to be ignored by this macro whenever it is encountered in the header character string being checked against the control character string specified by the *conchars* operand. For example, if  $BLANK = YES$  is coded and an eight-byte field in the header is being checked by this macro, a blank appearing in the fifth byte of the field will be ignored and the sixth through ninth bytes will be considered to be the last four bytes of the field (assuming that no blanks are coded in the sixth through ninth bytes).

NO specifies that the EBCDIC blank character is to be treated like any other character when it is encountered by this macro in the header string being compared to the string specified by *conchars .* 

*char* specifies that the single character replacing *char* is to be ignored by this macro whenever it is encountered in the header string being compared to the string specified by the *con chars* operand. That is, the macro automatically skips over the character without performing a comparison and goes on to check the next character in the header. If BLANK = char is coded and *char* is not the EBCDIC blank character, the EBCDIC blank is not ignored by this macro when it is encountered in the header string, but is compared to the character in the corresponding space in the *conchars* string, like any other character.

### **Example:**

INITIATE C' &'

causes the INITIATE function to be executed whenever the & character appears as the next nonblank character in the message header.

In the case of multisegment headers the initiate function must apply to the first segment of the message. This is ensured by designing the message header so that the control characters appear in the first segment.

The LOCK macro

- connects one station on a line to an application program to await the response to an inquiry message entered by the station;
- holds the connection for a single message or for an extended period;
- is optional in an inheader subgroup (and not permitted in any other);
- is required for audio terminals.
- is suggested for a 3735 attached to a switched line.

LOCK keeps the connection between a station and an application program, as specified in a message header or by a FORWARD macro, for a period of time not less than the duration of a message and its response. A station connected in this manner is said to be in *lock mode.* The application program to which a station is locked depends upon the destination specified either in the header or by a FORWARD macro. If the destination is not an application program, the station is not placed in lock mode.

LOCK does not execute if the station that entered the message being handled is a buffered station whose TERMINAL macro specified a buffer delay (by the BFDELAY = operand). In this case, a return code of  $X'00000004'$  is passed in register 15 by TCAM's lock routine.

The use of this macro with logical messages is restricted to an incoming logical message formed by blocking two or more incoming physical transmissions (see *Handling Logical Messages* in this chapter).

For a description of the lock function, see *TCAM's Inquiry/Response Facilities*  in the chapter *Writing TCAM-Compatible Application Programs.* 

LOCK has the following format:

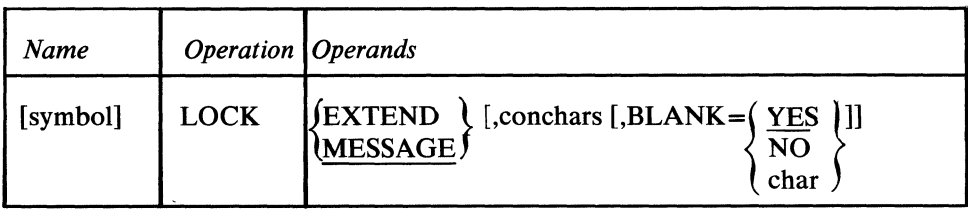

symbol

*Function:* Name of the macro. *Default:* None. Specification optional. *Format:* Must conform to the rules for assembler language symbols (see the *symbol* entry in the *Glossary).* 

}EXTEND}{<br>}MESSAGE *{* 

*Function:* Specifies the type of lock mode required. *Default:* MESSAGE *Format:* EXTEND or MESSAGE. *Notes:* EXTEND specifies that the station transmitting the message is to be placed in lock mode until it has no more messages to transmit or until an UNLOCK macro is executed.

MESSAGE specifies that the station transmitting the message is to be placed in lock mode for the duration of the message and its response, and that the line is to be freed once the response has been sent.

#### conchars

 $BLANK = \frac{YES}{NO}$  $\overline{N}$ 

*Function:* Specifies the character or character string that, if found in the header as the next nonblank field, causes execution of the function.

*Default:* None. Specification optional.

*Format:* One to eight nonblank characters in character or hexadecimal format. If character format is used, the string may be unframed or framed with  $C'$  or  $CLn'$ characters. If hexadecimal format is used, the string must be framed with  $X'$  ' or XLn'' characters.

*Notes:* If this operand is omitted, the lock function is performed unconditionally. If the next field in the header does not match this operand, the function is not performed.

For a station in extended lock mode, control characters are meaningful only for the header of the message being processed at the time the station is placed in lock mode. The LOCK macro does not examine headers for control characters in messages entered by a station already in extended lock mode.

*Function:* Indicates whether EBCDIC blank characters are to be ignored when encountered in the character string in the message header that is being compared to the string specified by the *conchars* operand, or whether blanks are to be part of the header string when encountered in it. If EBCDIC blanks are to be counted as part of the header string, this operand also specifies whether some other hexadecimal character is to be ignored when encountered in the header string. *Default:* BLANK=YES

*Format:* YES, NO, or char. *char* is a single character that may be specified in either character or hexadecimal format. If character format is specified, it may be unframed or framed with C'' or CL1'' characters. If hexadecimal format is specified, it must be framed with  $X'$  or  $XL1'$  characters.

*Notes:* This operand is ignored unless the *conchars* operand is also specified. YES specifies that the EBCDIC blank character  $(X'40')$  is to be ignored by this macro whenever it is encountered in the header character string being checked against the control character string specified by the *con chars* operand. For example, if BLANK = YES and an eight-byte field in the header is being checked by this macro, a blank appearing in the fifth byte of the field will be ignored and the sixth through ninth bytes will be considered to be the last four bytes of the field (assuming that no blanks are coded in the sixth through ninth bytes).

NO specifies that the EBCDIC blank character is to be treated like any other character when it is encountered by this macro in the header string being compared to the string specified by *conchars.* 

*char* specifies that the single character replacing *char* is to be ignored by this macro whenever it is encountered in the header string being compared to the string specified by the *conchars* operand. That is, the macro automatically skips over the character without performing a comparison and goes on to check the next character in the header. If BLANK=char is coded and *char* is not the EBCDIC blank character, the EBCDIC blank is not ignored by this macro when it is

i.

encountered in the header string, but is compared to the character in the corresponding space in the *conchars* string, like any other character.

**Note:** *For a station in extended lock mode, control characters are meaningful only in the header of the message being processed at the time that the station is placed in lock mode. The LOCK macro does not examine the headers for control characters in messages entered by a station already in extended lock mode.* 

D

# **LOCOPT**

## The LOCOPT macro

- provides access to fields in the option table;
- is optional in inblock, inheader, inbuffer, outheader, and outbuffer subgroups (and not permitted in any other).

LOCOPT enables the user to obtain the address of any option field for the appropriate terminal table entry. The address of the desired field or a not-found indicator is placed in a user-specified register. A user-written routine may then examine and modify the contents of the option field. If specified in the incoming group, LOCOPT locates option fields for the originating station; if specified in the outgoing group, LOCOPT locates option fields for the destination station. If specified in an MH handling messages to or from an application program, LOCOPT locates the option fields in the process entry for the queue to which the GET or READ is directed (if LOCOPT is issued in the outgoing group), or the fields in the process entry for the queue to which the PUT or WRITE is directed (if LOCOPT is issued in the incoming group). LOCOPT may be used only for option fields for stations or application programs using the MH in which LOCOPT is issued.

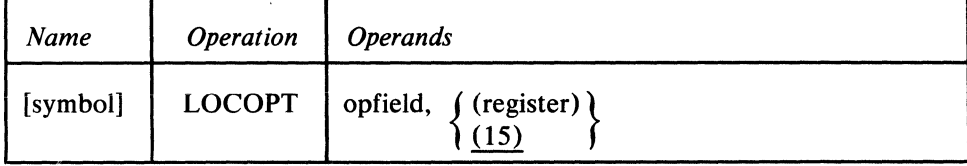

 $. . .$ 

*Function:* Name of the macro. *Default:* None. Specification optional. *Format:* Must conform to the rules for assembler language symbols (see the *symbol* entry in the *Glossary). Function:* Specifies the name of the option field whose address is desired. *Default:* None. This operand must be specified. *Format:* Must be the name of an option field as defined by an OPTION macro. *Notes:* If the option field is not found, LOCOPT does not execute, a X'04' return code is set in register 15, and the specified register will contain a X'FF'. If the default register 15 is used and the option field address cannot be located, register 15 will contain a fullword of zeros on return.

*Function:* Specifies the register into which the address of the desired option field is to be placed. *Default: (15) Format:* A decimal register 2 through 11, or 15, enclosed in parentheses.

symbol

opfield

 $(register)$  $(15)$ 

The LOG macro

- enables the user to log complete messages or message segments;
- is optional in any subgroup of an MH.

LOG enables the user to maintain a record of incoming or outgoing message traffic on a sequential medium. Message segments or full messages, as determined by the placement of LOG macros in an MH, are placed on an output device. If logging is for both message segments and complete messages in the same MCP, a data control block must be provided for each function. The various types of logs, and the corresponding MH subgroups in which LOG appears are:

- 1. Either entire incoming physical transmissions, individual logical messages, or portions of individual logical messages (inblock),
- 2. Incoming header segments only (inheader),
- 3. All incoming segments (inbuffer),
- 4. Complete incoming messages (inmessage),
- 5. Outgoing header segments only (outheader),
- 6. All outgoing segments (outbuffer),
- 7. Complete outgoing messages (outmessage).

When LOG is specified in an inblock subgroup, its position relative to the SETEOM macro determines what is logged. If LOG appears *before* SETEOM, TCAM logs the entire incoming physical transmission by segment. If LOG appears *after* SETEOM, either individual logical messages or portions of individuallogical messages are logged, depending on whether deblocking or blocking operations are being performed. For deblocking operations, individual logical messages are logged (requires that PROCESS= YES be specified on SETEOM). For blocking operations, portions of individual logical messages are logged (requires that PROCESS=NO be specified on SETEOM).

When LOG is specified in an inbuffer or outbuffer subgroup, segments are logged in the sequence in which they are handled by the Message Handler. In this case, segments of different multisegment messages handled at about the same time are likely to be intermixed on the logging medium. When segments are logged, their buffer prefixes are logged with them. The 12-byte control area connected with each buffer unit is not logged.

LOG may appear at any point in an MH subgroup in which it is used. However, the results of any alteration of segments or messages by macros preceding LOG in the subgroup will appear in the log. For example, if LOG is preceded by DATETIME, a logged header segment will contain the date or time, as specified in DATETIME, depending on the location of the date and time in a multisegment message.

LOG may be specified in any subgroup of an MH and may be used more than once in a subgroup if desired. The message log may be maintained on any available output medium. The user must supply, define, and open the message log data sets. For each log data set used to record complete messages, a logtype entry in the terminal table must be defined by a LOGTYPE macro (this is not necessary if only segments are logged). For information on specifying the message log data set, see the chapter *Defining the MCP Data Sets.* 

When logging segments after a FORWARD macro with multiple destinations, the last character of the first destination is overlaid with an unprintable character. This byte will be restored at the inmessage subgroup and thus will appear if messages are logged.

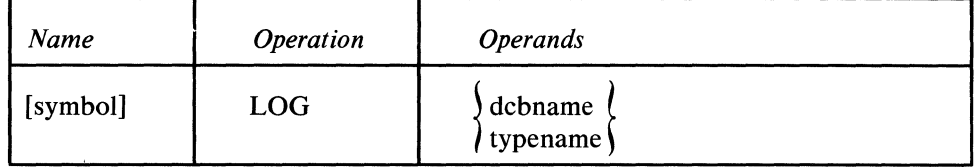

symbol

*Function:* Name of the macro.

*Default:* None. Specification optional.

*Format:* Must conform to the rules for assembler language symbols (see the *symbol* entry in the *Glossary).* 

#### dcbname typename

*Function:* Specifies the name of the data control block or the logtype entry used for logging.

*Default:* None. This operand must be specified.

*Format:* dcbname or typename. *dcbname* is the name of the data control block for the message log data set and is used if the macro is specified in the inheader, inbuffer, outheader or outbuffer subgroup. *typename* is the name of a logtype entry in the terminal table and is used if the macro is specified in the inmessage or outmessage subgroup.

*Notes:* If *dcbname* is specified and does not match the name of a valid data control block, or if *typename* is specified and does not match the name of a logtype entry in the terminal table, the LOG macro does not execute, and a return code of X'04' is set in the low-order byte of register 15.

# **MHGET**

### The MHGET macro

- transfers the contents of the current buffer into a user specified work area or;
- gives the user the address of the data in the current buffer.

MHGET may be issued in the inheader or inbuffer subgroup of an MH or in serially reusable, user-written open or closed subroutines called in those subgroups. The work area is a part of the MH or the called subroutine and should not be confused with an application program work area. MHGET does not affect or depend on any functional macros used in the MH or subroutine. Therefore, any order of functional macros and MHGET will work. MHGET may be specified either to return the address of the first data character in the buffer or to move the entire data contents of the buffer into a user-specified work area. The amount of data moved will be the entire message or as much of the message as will fit into the user-specified work area. The MHGET macro will move data from multiple buffers into the work area consecutively, if the length of the data previously moved in is left in the DATLEN field of the work area prefix. If the work area is to contain only the data from a single buffer, the DATLEN field should be zeroed by the user before issuing the MHGET macro.

The format of the work area is:

~

Ŵ

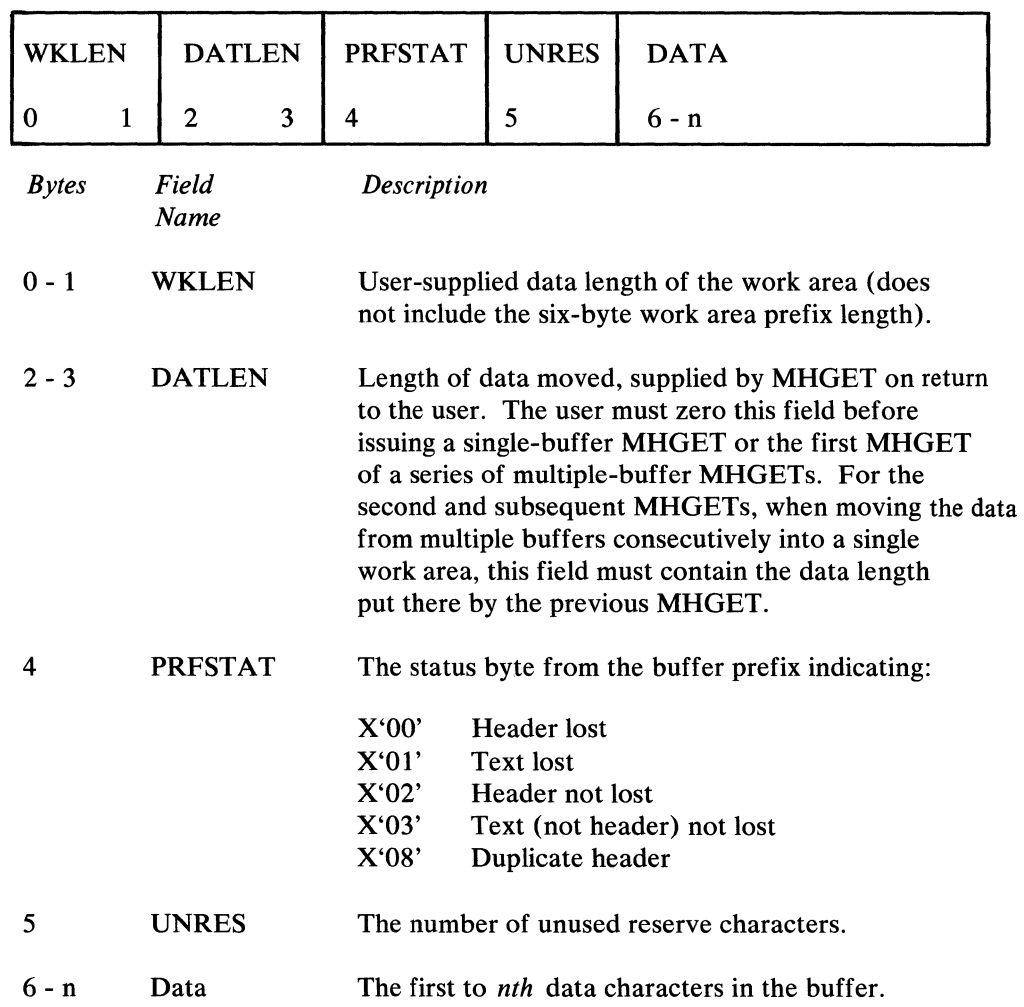

MHGET will supply the following return codes in register 15

- 00 MHGET successful- no errors
- 04 Data moved; work area too small; data truncated
- 08 TCAM not in system
- OC Empty buffer-no user processing permitted

MHGET has the following format:

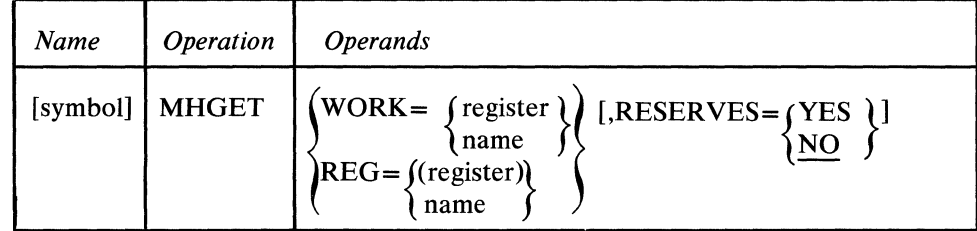

symbol

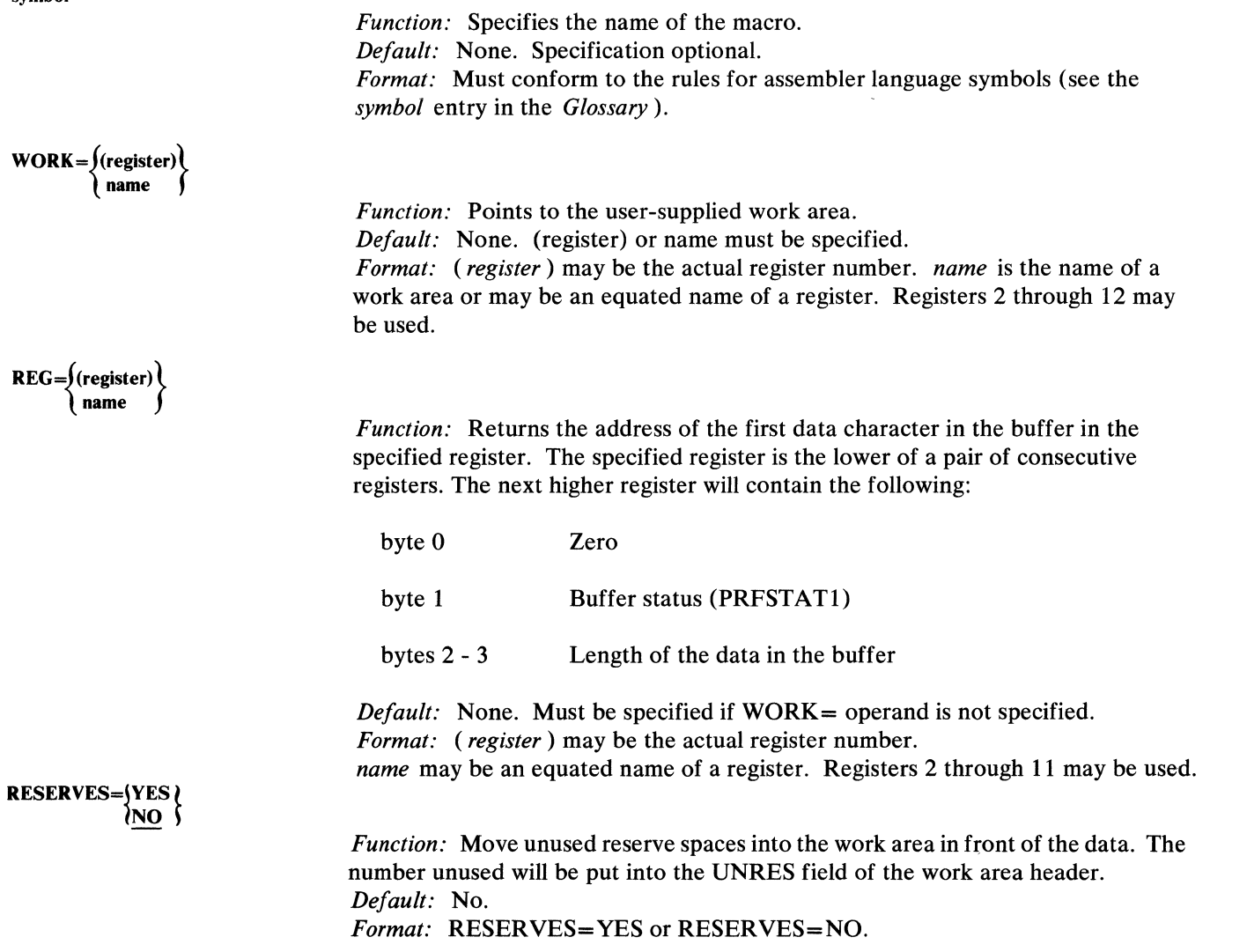

 $\blacklozenge$ 

The MHPUT macro

- transfers the contents of a user-specified work area into the current buffer;
- resets the scan pointer to the beginning of data in the buffer.

MHPUT may be issued in the inheader or inbuffer subgroup of an MH or in serially reusable, user-written open or closed subroutines called in those subgroups. MHPUT will transfer whatever is in the user-specified work area into the current buffer leaving room for the unused DCB or user-specified reserve characters. Up to 65,535 (X'FFFF') characters may be written, and the routine will set up the maximum number of units per buffer to contain the data. Care should be taken that data in the header that subsequent functional macros will need is not destroyed or overlaid by execution of the MHPUT macro. Since MHPUT sets the scan pointer to the beginning of data in the buffer, before issuing a macro that uses the scan pointer, the user should be certain that the scan pointer is properly set for that macro. If these precautions are observed, MHPUT does not affect or depend on any functional macros, any order of functional macros, and MHPUT will work. If PCI=A and EOB checking are used in conjunction with

MHGET and an input data error occurs, it is possible that some of the data may be processed before it is known to be bad. If MHPUT is also unused, it is possible that data processed prior to EOB checking may be destoryed by the error recovery procedures. These two conditions will be avoided if  $PCI=X$  is coded and mid-batch recovery is not used.

Note: *The MH prefix of MHGET and MHPUT specifies that the macros are to be used in a message handler as opposed to GET and PUT macros for an application program. The function of MHGET is to transfer the contents of the current buffer into a user specified work area. The function of MHPUT is to transfer the contents of a user specified work area into the current buffer. The implication is that these macros may be used to perform intermediate operations on messages before they are passed on to an application program or to an output destination buffer. The flow might be* 

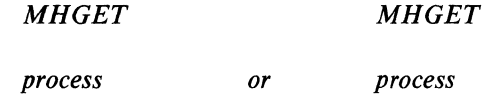

*MHPUT FORWARD* 

The format of the work area is:

 $0 - 1$ 

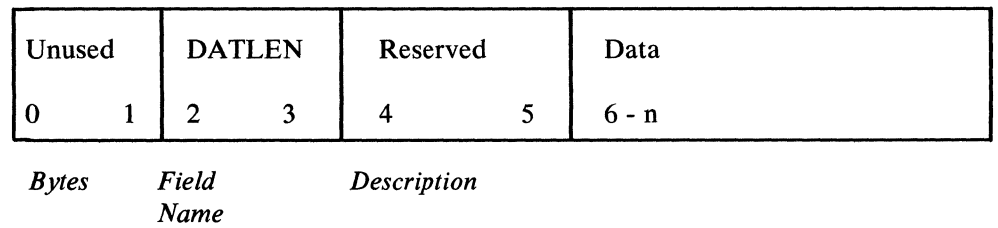

Unused and unchanged by MHPUT

- 2-3 DATLEN Length of the user-supplied data starting at the first position of the data field of the work area. Maximum data length can be 65,535 (X'FFFF').
- 4-5 Reserved
- 6-n Data User data to be written (MHPUT).

MHPUT will supply the following return codes in register 15:

- 00 MHPUT successful
- 04 MHPUT could not allocate enough units; data is truncated. This return code is also set when the number of units per buffer has reached the maximum.
- 08 TCAM not in the system
- 10 Length of work area not initialized.

MHPUT has the following format:

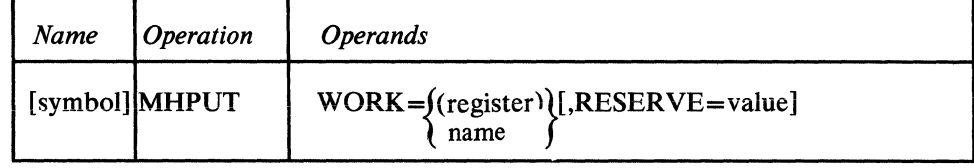

symbol

 $WORK = \{(register)\}$ <br>  $\{name\}$  name

*Function:* Specifies the name of the macro. *Default:* None. Specification optional. *Format:* Must conform to the rules for assembler language symbols (see the *symbol* entry in the *Glossary).* 

*Function:* Provides the name or address of the user's work area. *Default:* None. (register) or name must be specified. *Format:* (register) may be the actual register number. name is the name of a work area or may be the equated name of a register. Registers 2 through 12 may be used.

 $\blacklozenge$ 

Ġ

*Function:* Allows the user to specify the reserve count. *Default:* None. Specification optional. *Format:* Unframed decimal integers. *Maximum: 221* 

*Notes:* When this operand is not specified, MHPUT begins transferring the data into the header buffer starting at the first position following the unused DCB reserves. This operand allows the user to override that specification. If RESERVE=O is specified, MHPUT begins moving data into the buffer beginning at the first byte after the buffer prefix. If  $RESERVE=1$  is specified, MHPUT begins moving data into the second byte after the prefix, etc. If the user reserves specified are greater than the maximum allowable in the DCB, the maximum allowable is used instead of what was specified by this operand and the return code X'OC' is placed in register 15.

 $\frac{b}{f}$ 

# **MSGEDIT**

## The MSGEDIT macro

- inserts specified characters at specified locations in a message;
- deletes specified characters from a message;
- replaces deleted characters with other characters, or contracts remaining data to fill the gap caused by deletion;
- dynamically allocates buffer units to contain data inserted in message segments;
- is optional in inblock, inheader, inbuffer, outheader, and outbuffer subgroups, and may not be coded in any other subgroup.

The MSGEDIT macro allows the user to edit incoming and outgoing messages in a Message Handler. Each editing operation performed by MSGEDIT falls into one of two categories: it is either an insertion or a removal.

An *insert operation* is one in which specified characters are inserted at a specified point in a message, with no characters being deleted in the operation. The operands of MSGEDIT allow characters to be inserted

- at a single point in a message;
- at a specified offset from the beginning of each message segment;
- whenever a certain character string appears in a message;
- after every *n* bytes of message data, where *n* is a number specified by the user.

The inserted data may consist of a single character, or a character string, including a string of identical characters. If the MSGEDIT macro is issued in an inheader or outheader subgroup, the insert operation is performed only for a single segment of a message. This is usually the first segment, but may be a subsequent segment if the message has a multiple-buffer header and the MSGEDIT macro is issued in a <sup>~</sup> portion of the subgroup that is processing header fields in the second or subsequent segments. (The manner in which inheader and outheader subgroups are executed for multiple-buffer headers is described in the chapter *Designing the Message Handler.*) If the MSGEDIT macro is issued in an inbuffer or outbuffer subgroup, the insert operation is performed for each segment in the message. The insert function might be used to add a new destination name to the destination field in a message header, or to insert idle characters into a message destined for a printer that requires such characters to prevent "printing on the fly" during a carriage-return operation. For other uses, see the examples below. If the insert function is for a character string that may cross buffer boundaries, MSGEDIT should be coded in the inblock subgroup.

A *remove operation* is one in which a specified character string is removed from a message. The user may specify that the character string be replaced with another character string, or that the remaining data be contracted to fill the gap left by the deleted data. The user may remove

- a single character string;
- a specified character string whenever it appears;
- a specified number of bytes of data whenever a certain character string appears;
- the data located in a specified section of a buffer.

In any of the above cases, the user may replace the deleted data with other data, or he may specify that data following the deleted data in a message segment be moved left to fill the gap left by the deleted data. If a substituted character string is longer or shorter than the deleted character string, TCAM automatically spreads or contracts the data remaining in the buffer to "fit" the new string; buffer units are allocated as needed to accommodate the new data. If MSGEDIT is coded in an inheader or outheader subgroup, data is removed from only a single header segment of a message. If MSGEDIT is coded in an inbuffer or outbuffer subgroup, data is removed from all message segments. The remove function might be used to delete a destination from the destination field in the message header, to substitute one destination name for another in the header, to remove unnecessary data from an outward-bound message, or to replace a specified character with a logical-record delimiter that is recognized by application-program GET macros.

If the buffer containing a message segment is not long enough to accommodate additional data inserted by a MSGEDIT macro, more buffer units are automatically added to the buffer. Because of internal requirements, for insert operations MSGEDIT automatically allocates a minimum of one buffer unit before execution. This unit, whether it eventually contains data or not, remains with the buffer. This fact should be considered when determining the unit count for the MCP. The effect of this automatic unit allocation can be diminished by the use of the multiple-operand feature of the MSGEDIT macro. Empty units at the end of a buffer are automatically deallocated when the buffer is passed to an INMSG or OUTMSG macro; deallocated units are returned to the available-unit queue.

If the remove function is for a character string that may cross buffer boundaries, MSGEDIT should be coded in the inblock subgroup.

Up to 31 separate insert and remove operations may be specified by issuing a single MSGEDIT macro having up to 31 groups of positional operands. Since any operation that can be performed with multiple groups of operands also can be performed with a single group, then only one group of operands is allowed in the same MSGEDIT macro. Assembler language restrictions on the length of a macro operand apply.

The MSGEDIT macro operand field consists of from one to 31 groups of four operands each and a single keyword operand that is coded as the last operand of the macro. Each group of positional operands is enclosed in parentheses, and each specifies a single insert or remove operation (which may, however, entail multiple insertions or deletions). If the user wishes to perform many insert or remove operations on his messages, he may either code a single MSGEDIT macro having many groups, or he may code several MSGEDIT macros, each performing one or two insert or remove operations.

A single MSGEDIT macro with five groups executes more rapidly than would five MSGEDIT macros, each having one of the groups. However, certain restrictions that apply to a MSGEDIT macro having several groups are not applicable when several MSGEDIT macros having one group each are used instead (these restrictions are discussed below in the description of the MSGEDIT operands). Thus, the decision of whether to code one MSGEDIT macro or whether to code several depends on which is more important—speed of execution or flexibility.

Each group contains an AT operand, which specifies where, in a buffer, an insert or remove operation is to begin. The order in which operations are performed depends upon the relative locations of the character strings specified by the AT operand in each group. The function specified by the group whose AT operand appears first in a particular message segment is performed first for that segment, the function specified by the group whose AT operand appears second is performed second, etc.

When multiple groups of positional operands are coded for a MSGEDIT macro, rather than multiple MSGEDIT macros each with a single group, data inserted by one operation is not considered to be part of the message segment when another operation is being performed. For example, if one group caused a B character to be inserted after every A character in the message, and another group of the same MSGEDIT macro specified that a C character be inserted after every B character in the message, no C character would be inserted after a B character that had itself been inserted as a result of an A character having been encountered in the message segment by the MSGEDIT macro.

 $\left\langle \right\rangle$ 

Insertion or removal of data using a MSGEDIT macro always results in a movement of data in the buffer. Even when a MSGEDIT macro specifies only a single remove operation and the replacement string is equal in length to the character string being replaced, movement of data occurs (though in this case the result of the data movement would be that the replacement string would be moved into the space originally occupied by the deleted string). As a rule, when a MSGEDIT macro operates on any data in a buffer, all of the data between the characters affected by the first insert or remove operation and the end of the buffer is shifted once by MVC instructions issued internally by TCAM.

When coded in an inblock subgroup, the MSGEDIT macro can be used to remove or replace a character string that extends across message segments and buffer boundaries. See the description of the inblock subgroup in *Structure of the Message Handler.* 

The MSGEDIT macro has certain limitations:

- 1. When issued in an inheader or outheader subgroup, MSGEDIT acts only upon one header segment of messages having multiple-buffer headers. The segment "'l acted upon is the one being processed by the inheader or outheader subgroup at the time MSGEDIT is executed. Moreover, a MSGEDIT macro issued in an inheader or outheader subgroup assumes that the header occupies the entire segment being operated upon. Thus, if a MSGEDIT macro in an inheader subgroup.,specifies that NYC is to replace BOS whenever the latter character string occurs in the header, and if the header ends midway through the first message segment, BOS will be replaced if it appears in the second half of the segment, even though it is outside of the header.
- 2. Any character string in an operand specified in character format rather than as hexadecimal data cannot include a comma or a right parenthesis. If the character field requires the use of these characters, the field must be specified in hexadecimal format.
- 3. The user must beware of performing message editing functions that either add or remove data to the left of the scan pointer while he is performing sequential processing of header fields. Because the scan pointer is positioned at a particular physical location in the buffer, rather than at a particular character, addition of data to the left of the scan pointer results in the shifting of the original scan pointer to the left. The following example illustrates the possible problem resulting from improper placement of a MSGEDIT macro in the Message Handler:

```
SETSCAN C' X ' 
ORIGIN 5 
MSGEDIT((I,C'INSERT', 1))
FORWARDDEST=5,EOA=*
```
After the SETSCAN and the ORIGIN macros are executed, the buffer might look like this:

prefix X TERMA TERMB TERMC \* message data ,<br>scan pointer

After the MSGEDIT macro executes, the buffer looks like this:

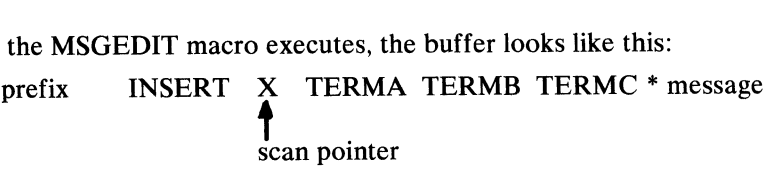

When the FORWARD macro executes, the origin (TERMA) will be considered to be the first destination (TERMB.) To avoid such problems, the user may follow these two guidelines:

- 1. Perform as many of the functions of MSGEDIT as possible in an INBUF or OUTBUF subgroup rather than in INHDR or OUTHDR.
- 2. Perform all functions of MSGEDIT that affect header fields either before all sequential processing of header fields begins, or after all sequential processing of header fields has been completed. Examples are:

```
a. MSGEDIT ((I, C'INSERT', 1))
  SETSCAN C' X' 
  ORIGIN 5 
  FORWARDDEST=5,EOA=* 
b. SETSCAN C' X' 
  ORIGIN 5 
  FORWARDDEST=5,EOA=* 
  MSGEDIT((I,C'INSERT', 1))
```
MSGEDIT moves the scan pointer backwards for the user for one special case. This is a remove (or replace) function specifying the scan pointer itself as the TO operand. Examples of this are:

MSGEDIT ((R,,25, SCAN)) MSGEDIT ( (R, C'INSERT', 25, SCAN) )

In these examples, if the remove or replace function results in the deletion of more bytes than exist between the scan pointer and the end of data in the buffer after the macro executed, the scan pointer would, if not adjusted, erroneously point beyond the end of the data in the buffer and prevent any subsequent sequential processing. Therefore, in these cases, the scan pointer is moved backward a distance equal to:

- a. the length of the data removed,or
- b. the length of data removed less the length of data inserted.

The user is cautioned that he may have to read the following description several times before he understands how to code the macro. Several examples follow the macro description.

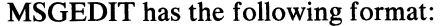

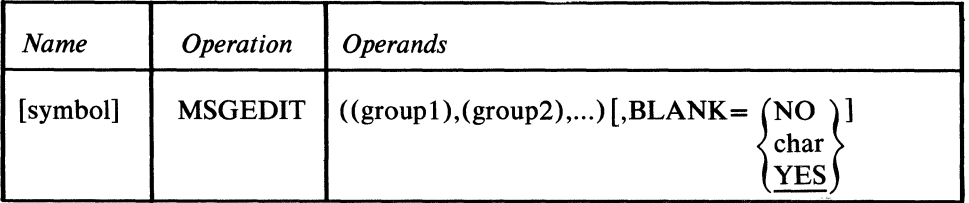

#### symbol

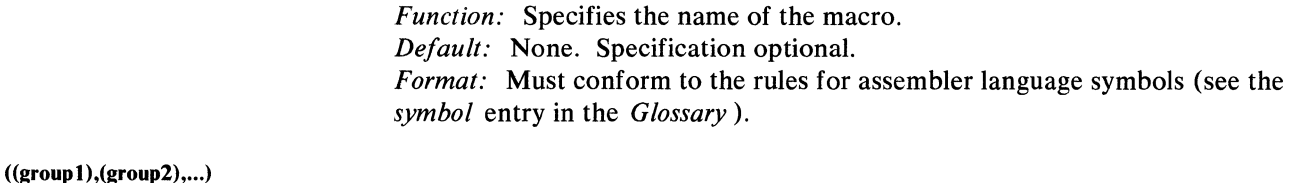

*Function:* Each group specifies a single insert or remove function. *Default:* None. At least one group must be specified. *Format:* Each group contains (function, data, AT, TO) operands. They must be provided in the order shown. enclosed in parentheses. and separated from each other by a comma. *Maximum:* A maximum of 31 groups may be coded.

*Notes:* Because of the complexity of the macro. the operands are explained individually below.

The structure of each group of positional operands is as follows:

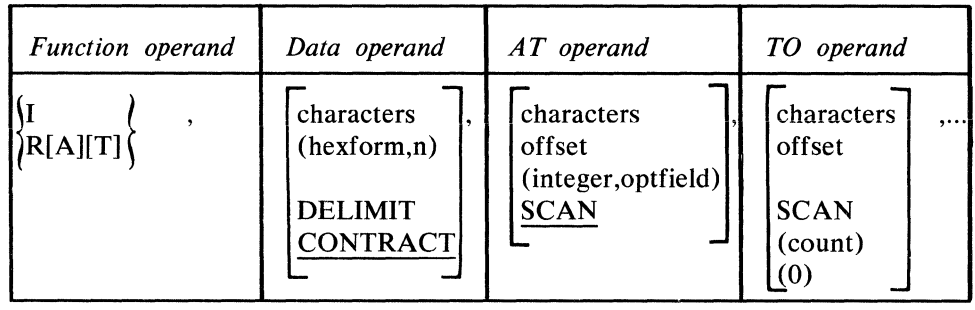

function operand  $\left\{\mathbf{\overset{r}{R}}[\mathbf{A}][\mathbf{T}]\right\}$ 

*Function:* Specifies whether an insert or remove function is to be performed and, if a remove function, whether the characters delimiting the beginning and the end of removal are themselves to be removed.

*Default:* None. This operand must be specified.

*Format:* I. R, RA, RT. RAT, or RTA.

*Notes:* I specifies that an insertion function is to be performed. The data specified in the data operand is the data inserted in the message.

R specifies that a remove function is to be performed; any data specified by the AT operand and the TO operand is to be removed from the message and replaced with the data specified by the data operand. If no data is specified by the AT operand or by the TO operand MSGEDIT removes one byte of data beginning at the location currently designated by the scan pointer. If no data is specified by the data operand, data that remains in a buffer after deletion is contracted to fill the space left by the removed data.

*A* specifies that removal is to begin with the first character of the character string specified in the AT operand; in this case, if replacement data is specified in the data operand, the first byte of replacement data is inserted in the space occupied originally by the first byte of the character string specified by the AT operand. If A is omitted, removal and replacement begin with the character immediately

following the last character in the string specified in the AT operand. If A is coded in a group, a character string should be coded as the AT operand; otherwise, MSGEDIT removes one byte of data beginning at the location currently designated by the scan pointer and proceeds to the next group, if any, to accomplish the next insert or remove function.

T specifies that removal is to end with the last character of the string specified in the TO operand; if  $T$  is not coded, the character immediately preceding the first character of the string specified by the TO operand is the last character removed. If  $T$  is coded in a group, a character string should be specified as the TO operand; otherwise, MSGEDIT removes one byte of data beginning at the location currently designated by the scan pointer and proceeds to the next group, if any, to accomplish the next insert or remove function.

*Function:* If this is an insert function, specifies the data to be inserted in the message. If this is a remove function, specifies either the data to replace the characters removed from the message or specifies that the data remaining in a buffer after deletion is to be contracted to fill the space originally occupied by the deleted data.

*Default:* CONTRACT

*Format:* characters, (hexform,n), DELIMIT, or CONTRACT. *characters* may be one to eight nonblank characters in character or hexadecimal format. If character format is used, framing C'' or CLn'' characters must be used. If hexadecimal format is used, framing  $X'$  ' or  $XLn'$  ' characters must be specified.

*(hexform,n)* must be coded within parentheses. *hexform* is a single character in hexadecimal or character format surrounded by framing X<sup>'</sup> or C' 'characters. *n* is a decimal integer and must not be framed.

*Maximum: n* may be a maximum of one buffer unit.

*Notes: characters* in an insert operation specifies the character string to be inserted into the message. In a remove operation, *characters* specifies the character string that is to replace the deleted data. If messages are to be translated, inserted characters should be in EBCDIC; if they are not to be translated, inserted characters should be in terminal transmission code.

*(hexform,n)* specifies that the single character represented by *hexform* is to be inserted the number of times indicated by *n.* The inserted characters will be contiguous; if this is a remove operation, they will replace the deleted data. This operand may be used to insert idle characters in outgoing messages.

DELIMIT is valid only if the function operand specifies a remove function. DELIMIT specifies that the character in the RECDEL= operand of the TPROCESS macro whose name is entered as the destination of this message is to replace the character string delimited by the AT and TO operands. This character is recognized by the application program's GET macro as the delimiter of a variable-length record. The MSGEDIT macro in which this operand is coded is usually located in the outbuffer subgroup of the MH for the application program or in the inbuffer subgroup for the line over which the message is received. If MSGEDIT is located in an inheader subgroup, only a single header segment is scanned for the character to be replaced. The destination queue must be identi-

data operand [ characters ] (hexform,n) DELIMIT CONTRACT fied by means of a FORWARD macro before the MSGEDIT macro is issued. If the destination of this message is not an application program, the MSGEDIT group containing DELIMIT does not execute.

CONTRACT is valid only if the function operand specifies a remove function. CONTRACT specifies that after the appropriate data has been deleted from a message segment, succeeding characters in the buffer are to be moved to overlay deleted characters. If contraction results in one or more empty units at the end of the buffer, these are released when the segment leaves the incoming or outgoing group of the MH.

If the function operand specifies an insert function and if CONTRACT is coded (or if the data operand is omitted), this MSGEDIT macro does not execute, and control passes to the next instruction in the MH.

*Function:* If an insert function is being performed, specifies the location at which the insertion is to be made. If a remove function is being performed, specifies the location of the beginning of the string to be removed. *Default:* SCAN *Format:* characters, offset, (integer,opfield), or SCAN.

*characters* specifies one to eight nonblank characters in either character or hexadecimal format. If character format is used, the string must be framed with  $C'$  ' or CLn' 'characters. If hexadecimal format is used, the string must be framed with X<sup>'</sup> or XLn' 'characters. *offset* is a decimal integer specified without framing characters.

*(integer,opfield)* must be coded within framing parentheses. *integer* may be specified either in decimal or hexadecimal format. If hexadecimal format is used, the value must be coded within framing X' ' or XLn' ' characters. *opfield* is the name of a halfword option field defined by an OPTION macro. *Maximum:* For *offset,* 65535. For *integer,* 65535, or a hexadecimal field of two bytes.

*Notes:* If this is an insert function, *characters* specifies a string immediately following which the data specified in the data operand is to be inserted. If the MSGEDIT macro is included in an inheader or outheader subgroup, the specified data is inserted each time this string is encountered in the message header. If the MSGEDIT macro is issued in an inbuffer or outbuffer subgroup, the specified data is inserted each time this string is encountered anywhere in the message.

If this is a remove function, *characters* specifies a string that delimits the beginning of the data to be removed. If the A suboperand of the function operand is included, removal begins with the first character of this string; if A is not included, removal begins with the character immediately following the last character of this string. If A is coded in the function operand and the TO operand is coded (0) or is omitted, only the string specified in the AT operand is removed. If the MSGEDIT macro is included in an inheader or outheader subgroup, removal occurs each time the character string is encountered in the message header. If the macro is issued in an inbuffer or outbuffer subgroup, removal occurs each time the character string is encountered in the message.

AT operand<br>- characters<br>offset [ offset (integer,opfield) **SCAN** 

If *characters* is coded, either *characters* or *(count)* should be specified as the TO operand. If SCAN is specified as the TO operand, TCAM assumes a count of zero has been specified for TO. If an offset is specified for the TO operand, TCAM assumes that the offset is a count.

If *characters* is coded, the entire string must be located within a single buffer. If more than one group of operands is included in this macro, the AT operand for each group must be specified as *characters,* and each character string specified as an AT operand must begin with a different character.

If this is an insert function, *offset* specifies the number of bytes beyond the buffer prefix immediately following which the first character specified in the data operand is to be inserted. If this is a remove function, *offset* specifies the number of bytes beyond the prefix immediately following which deletion of data is to begin.

If the MSGEDIT macro is specified in an inheader or outheader subgroup, *offset*  applies to a single header segment only, and insertion or deletion of data occurs only once. If the macro is coded in an inbuffer or outbuffer subgroup, data is inserted or deleted at the specified offset in every segment of the message. If this is an insert operation and an offset of 2 is specified, the first character inserted will immediately follow the contents of the second byte beyond the buffer prefix. If this is a remove function and an offset of 2 is specified, the first byte whose contents are removed from a segment will be the third byte beyond the buffer prefix.

*(integer,opfield)* specifies that the data coded for the data operand is to be inserted after every number of bytes specified by *integer.* If *integer* is 20, for instance, the data specified in the data operand is inserted after every 20 bytes of message. An *integer* greater than 1 may *not* be specified if the source station (when MSGEDIT appears in the inbuffer or inblock subgroup) or the destination station (when MSGEDIT appears in an outbuffer subgroup) uses the block checking feature for a message. When insertion does occur, however, it occurs in both the header and text. *opfield* is the name of an option field assigned to the origin (if MSGEDIT is coded in the incoming group) or to the destination (if MSGEDIT is coded in the outgoing group). The option field must be initialized by the OPDATA= operand of the TERMINAL or TPROCESS macro (it may be set to a halfword of zero). *(integer,opfield)* coded as the AT operand has the following restrictions:

- I must be coded as the function operand;
- this MSGEDIT macro may be coded in an inbuffer or outbuffer subgroup only;
- only one group of positional operands may be specified;
- *characters* or *(hexform,n)* must be specified for the data operand.

SCAN specifies that insertion or deletion is to begin with the character immediately following the byte to which the scan pointer is currently pointing (see the description of the scan pointer in *Designing the Message Handler).* This operand may be specified only when the macro is issued in an inheader or outheader subgroup.

**TO** operand  $^-$ characters $^$ offset **SCAN** (count) 0)

*Function:* For remove functions only, specifies the end of the character string to be deleted.

### *Default: (0)*

*Format:* characters, offset, SCAN, (count) or (0). *characters* specifies a one- to eight-byte field in either character or hexadecimal format. If character format is used, framing  $C^{\prime}$  or  $CLn^{\prime}$  characters must be specified. If hexadecimal format is used, framing X' ' or XLn' ' characters must be specified. *offset* specifies a decimal integer coded without framing characters. *(count)* must be coded within its framing parentheses and is a decimal integer specified without framing characters.

đ

*Maximum:* Both *offset* and *(count)* have a maximum value of 65535. *Notes: characters* indicates the location of the last character to be deleted. If the T suboperand of the function operand is coded, deletion ends with the last character of the string specified here; otherwise, deletion ends with the character immediately preceding the first character of the string. The entire string must be located in the buffer that contains the delimiter specified by the AT operand, since deletion must begin and end in the same buffer. If both the AT and the TO operand specify character strings, TCAM assumes that the first byte of the TO string is to the right of the last byte of the AT string.

*offset* specifies an offset from the beginning of the data in a message segment; this offset defines the end of the string to be deleted in this operation. If the offset is 20, for instance, the character occupying the twentieth byte from the beginning of data in the buffer is the last character deleted. The offset must specify a byte that is in the same buffer as, and either in the same position as or to the right of the first byte of data removed (as specified by the AT operand); each deletion must begin and end in the same buffer. If the offset specified by the TO operand is identical with the offset specified by the AT operand, the single character located at this offset is removed. If the offset is beyond the end of the buffer, data will be (~ deleted to the end of the buffer.

If this MSGEDIT macro is specified in an inheader or outheader subgroup, *offset*  applies to a single header segment only and deletion occurs only once. If the macro is coded in an inbuffer or outbuffer subgroup, data is deleted from each segment.

SCAN specifies that the character indicated by the current position of the scan pointer is to be the last character deleted in this remove operation. This operand may be coded only in a MSGEDIT macro issued in an inheader or outheader subgroup. If SCAN is coded for both the AT and the TO operand, and R is specified in the function operand, the single character located at the current position of the scan pointer is deleted.

*(count)* and its default value (0) specify the number of bytes of data to be deleted, starting with the byte immediately following the AT operand. If the AT delimiter is a character string and if A is coded in the function operand, the amount of data removed is equal to the sum of the number of characters in the AT delimiter string plus the number of bytes specified by *(count).* If the integer specified by *(count)*  is greater than the number of bytes between the AT delimiter and the end of the buffer, all characters between the AT delimiter and the end of the buffer are deleted. A count of zero indicates that no data is to be deleted (except for the characters in the AT delimiter if A is coded in the function operand); if the TO operand is omitted, a count of 0 is assumed. If A is coded in the function operand and a string is coded in the AT operand, the string is removed each time it is ( encountered if (0) is coded or if no TO operand is specified.

*Function:* This operand specifies whether EBCDIC blank characters are to be ignored when encountered in searching the message for a field, or whether blanks are to be considered part of the field when encountered. If EBCDIC blanks are to be counted when found, this operand also specifies whether some other hexadecimal character is to be ignored when encountered in searching the message for a field.

## *Default:* BLANK= YES

*Format:* YES, NO, or char. *char* is a single character that may be specified in either character or hexadecimal format. If character format is specified, it may be unframed or framed with C' ' or CLI' 'characters. If hexadecimal format is specified, it must be framed with  $X'$  or  $XL1'$  ' characters.

*Notes:* YES specifies that the EBCDIC blank character (X'40') is to be ignored by this macro whenever it is encountered in a message. For example, if BLANK= YES is coded and an eight-byte field is being acted upon by this macro, a blank appearing in the fifth will be ignored and the sixth through ninth bytes will be considered to be the last four bytes of the field (assuming that no blanks are coded in the sixth through ninth bytes).

NO specifies that the EBCDIC blank character is to be treated like any other character when it is encountered by this macro in the message.

*char* specifies that the single character replacing *char* is to be ignored by this macro whenever it is encountered in the header. That is, the macro automatically skips over the character without checking it. If BLANK=char is coded and *char*  is not the EBCDIC blank, the EBCDIC blank is treated like any other character.

With one exception (when both the AT and the TO operands are coded as or with SCAN), the first byte of a string of data to be removed, as determined by the AT operand, must be to the left of, or in the same position as, the last byte of the string of data to be removed, as determined by the TO operand. See the following examples.

The first character in a character string to be deleted, as specified by the AT operand, must not be to the right of the last character of the character string, as specified by the TO operand. If both operands specify the same byte, that byte only is removed. As an example, consider the following initial portion of a buffer, with the scan pointer located at D:

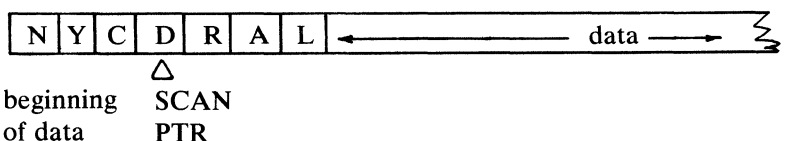

A MSGEDIT macro coded

MSGEDIT ( (R, CL3 'BOS', SCAN, 4) )

would result in the character D being replaced with the string BOS in the buffer.

A MSGEDIT macro coded

would result in BOS inserted after D; this macro says to remove the character between D and R and replace it with BOS. Since there is no character between D and R, none is removed, but BOS is still inserted.

I

#### Examples 1:

MSGEDIT is a complex macro, capable of performing many functions. In this section, some of the more common functions of MSGEDIT are discussed and illustrated with examples.

Insertion of a single character string after a specified field in a header buffer: The following MSGEDIT macro might be coded in an inheader subgroup to add the destination RAL to the list of destinations specified in the message header. Assume that the last destination specified in the header is NYC, and that DEST=(3) is coded in the FORWARD macro.

EDITl MSGEDIT (( I,CL3'RAL' ,CL3'NYC'))

Note that only the function, data, and AT operands are coded for this macro; the TO operand must not be coded for an insert operation.

#### Example 2:

Insertion of a character string after every 50 bytes of message data: The following MSGEDIT macro might be coded in the outbuffer subgroup of a Message Handler assigned to,an application program to cause the EBCDIC Z character (specified as a record delimiter by the RECDEL= operand of the TPROCESS macro creating the process entry specified as the destination of the message) to be inserted after every 50 bytes of message data.

EDIT2 MSGEDIT  $((I, C'Z', (50, EDITION)$ )

Note that no TO operand is coded and that only one group is specified. EDITOPT is the name of a halfword option field created by an OPTION macro and initialized with zeros by the OPDATA $=$  operand of the TPROCESS macro creating the process entry specified as the destination of this message.

#### Example 3:

Replacement of one character string in a message with another character string: The following MSGEDIT macro is coded in the inheader subgroup; it causes the character string BOS to be replaced with the character string OMAHA wherever the former string appears in the first segment of the message (remember, however, that the *entire* character string BOS must occur in the segment in order for MSGEDIT to operate on it). If a buffer is not long enough to accommodate the longer character string, TCAM will automatically allocate extra units to the buffer as needed.

```
EDIT3 MSGEDIT ((RA, CL5' OMAHA', CL3' BOS'))
```
Note that no TO operand is coded. The A in the function operand specifies 'that the  $AT$  character string is to be deleted and that the  $O$  in  $OMAHA$  is to be positioned at the location occupied by the B in BOS. If the TO operand had been coded BOS, all data in the segment between the first BOS and a second BOS would be deleted. If the segment contained no second BOS, the remove operation would not take place; the macro would not execute, and control would pass to the next macro.

### Example 4:

Insertion and replacement: A single MSGEDIT macro might be issued in an inheader subgroup to accomplish the two editing functions described above. This macro would cause RAL to be inserted after each NYC in the first segment, and would also cause BOS to be replaced with OMAHA each time BOS appeared in the first segment.

EDIT4 MSGEDIT ( ( I, CL3 'RAL' , CL3 'NYC' ), (RA,CLS'OMAHA',CL3'BOS' ))

### Example 5:

Deletion and contraction: The following MSGEDIT macro might be issued in the inheader or outheader subgroup. It causes the ten bytes immediately following the current position of the scan pointer to be deleted; all data following the deleted ten bytes in the first message segment is shifted to the left ten spaces to fill in the space occupied by the deleted data. The shift may result in an empty unit at the end of this buffer; empty units are dynamically deallocated and returned to the available unit queue when the buffer leaves the MH group.

```
EDIT5 MSGEDIT ((R, , , (10)))
```
Note that the data and AT operands were not coded, since their default values are CONTRACT and SCAN, respectively. Figure 20 illustrates how a single buffer containing an entire message might look before and after this macro was executed. Assume that the units are 64 bytes long, that the buffer consists of two units, and that the second unit contains only six bytes of data before the MSGEDIT macro is executed. Assume also that all of the ten bytes immediately following the position of the scan pointer contain meaningful data (none of the bytes contain blanks). Notice that after the deletion was made, all data following the deleted characters was moved ten bytes to the left; as a result the second unit contains no meaningful data after the remove operation.

#### Example 6:

Insertion of idle characters: The following macro, when coded in an inbuffer or outbuffer subgroup, causes 13 EBCDIC idle characters  $(X'17')$  to be inserted whenever a period is encountered in a message.

EDIT6 MSGEDIT ( ( I, ( X' 17', 13 ), CL1'.' ) )

#### Example 7:

Insertion of a record delimiter: The following macro, when coded in an inbuffer or outbuffer subgroup, causes the logical record delimiter  $X$  to be substituted for the character D wherever the latter character appears in a message. The X delimiting character, which would be coded in the RECDEL= operand of a TPROCESS macro, is considered by a GET command issued by an application program to be the delimiter of a logical record.

EDIT7 MSGEDIT ((RA,DELIMIT,CL1'D' ))

#### Example 8:

Miscellaneous examples: The following MSGEDIT macro, when coded in an inbuffer or outbuffer subgroup, causes the character string OUT and the ten

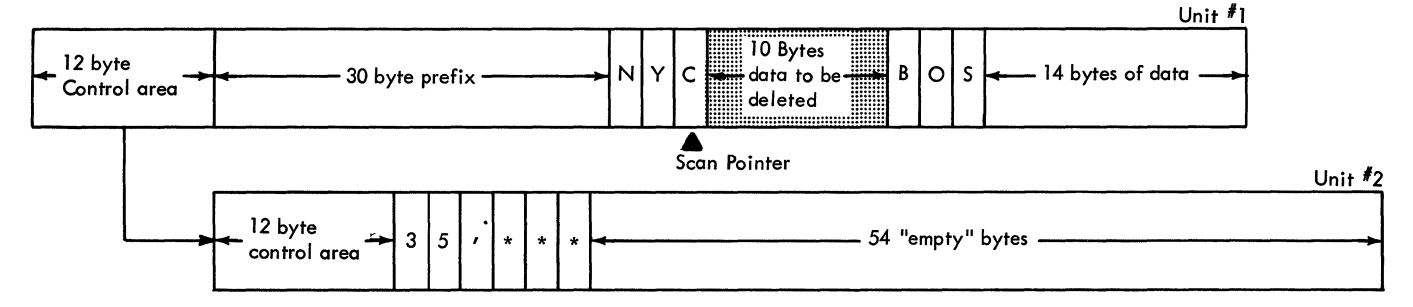

Buffer after deletion and contraction of data:

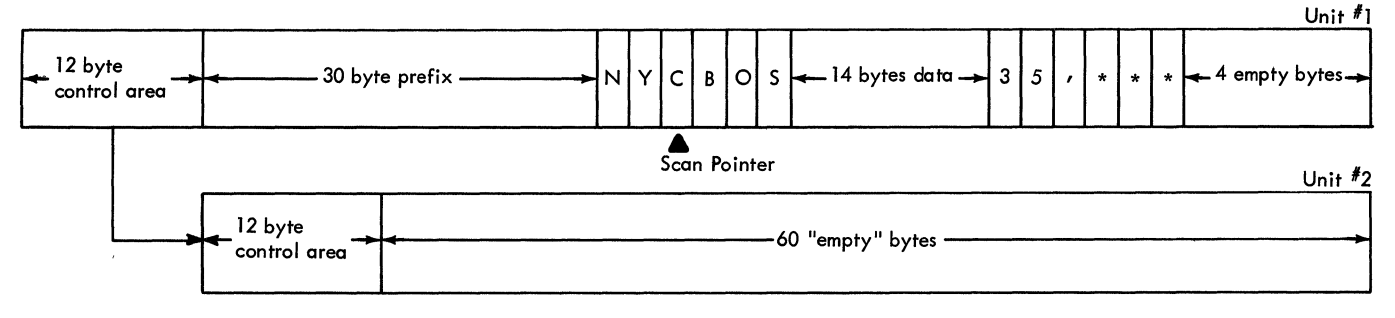

Figure 20. Deletion of Data from a Message Segment followed by Contraction of the Segment; KEYLEN=60 and BUFSIZE=120

characters immediately following OUT to be removed from a message segment wherever OUT appears in a segment. Data following the 13 deleted characters is moved to the left to fill the gap caused by the deletion. EBCDIC blanks are counted as characters in this example.

```
EDIT8 MSGEDIT ( (RA, CONTRACT, CL3' OUT' , ( 10) ) ), BLANK=NO
```
The following MSGEDIT macro, when coded in an inbuffer or outbuffer subgroup causes the data between every R character and E character to be replaced with the character string EPLAC. If the data being deleted occupies less space than the replacement string, the data in the buffer is automatically spread out to make room for the insertion, and another buffer unit is added to the buffer if necessary. If the data being deleted occupies more space than the replacement string, data to the right of the replacement string is automatically moved to the left to fill the gap.

EDIT9 MSGEDIT  $((R, CL5'EPLAC', CL1'R', CL1'E'))$ 

The following MSGEDIT macro, coded in an inbuffer or outbuffer subgroup, causes the characters occupying the tenth through twentieth bytes of each buffer to be deleted, and the remaining data to be shifted left to fill the gap caused by deletion.

EDIT10  $MSEDIT$  ( $(R, 9, 20)$ )

The following MSGEDIT macro, coded in an inheader or outheader subgroup, causes the character occupying the byte to which the scan pointer is currently pointing to be removed; subsequent data in the segment is shifted one byte left to fill the gap. Note the defaults.

EDIT11 MSGEDIT ( (R,,, SCAN) )

The following MSGEDIT macro, coded in an outbuffer subgroup, causes three EBCDIC SYN control symbols  $(X'32')$  to be inserted in each segment, beginning at the thirty-first byte.

EDIT12 MSGEDIT ( ( I, (X' 32' ,3),31 ) )

The following MSGEDIT macro, coded in an inblock, inbuffer, or outbuffer subgroup, causes the EBCDIC blank character  $(X'40')$  to be replaced by 13 EBCDIC idle characters  $(X'17')$  wherever a blank occurs (BLANK=NO must be specified for this operation). In addition, the character string DOLLARS is replaced with the character \$ wherever it appears, and two blanks are inserted after each period in the message.

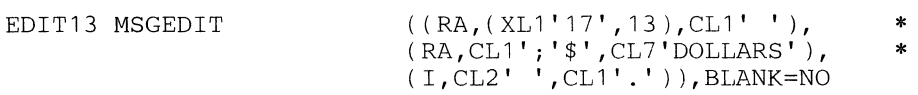

When multiple operations are performed by a single MSGEDIT macro, the data inserted by insert operations is not considered when remove operations are performed. The macro should be in an inblock subgroup if the character string 'DOLLARS' can extend across buffer boundaries. Thus in the above example, the two blanks inserted after each period would not be replaced by 13 idle characters each.

# **MSGFORM**

## The MSGFORM macro

- puts line-control characters into outgoing messages;
- removes line-control characters (on a count basis) from incoming messages;
- permits specification and overriding of blocking factors for outgoing messages;
- permits variable-length reblocking of records for outgoing messages;
- indicates whether an outgoing message is to be transmitted in transparent or non-transparent mode;
- may be specified in the inblock and outheader subgroups.

The MSGFORM macro is optional; it may be included in inblock and outheader subgroups only. When coded in an inblock subgroup, MSGFORM must appear before any other macro that might cause data movement. The MSGFORM macro should be coded in the outheader subgroup of a Message Handler assigned to a line group, and should *not* be in the outheader subgroup of the MH for an application program. The MSGFORM macro permits the user to divide his outgoing messages into logical blocks of data based on a maximum size or a maximum number of subblocks per block. The user specifies blocking factors in the operands of the TERMINAL or MSGFORM macro; the blocking factors specified in MSGFORM override those specified in TERMINAL. In addition, the blocking factor may be defined as a number of variable-length subblocks. If MSGFORM specifies blocking factors, TCAM inserts appropriate blocking control characters into outgoing messages at the beginning and end of each message and at the locations indicated by the TERMINAL or MSGFORM operands. If blocking factors are not specified in either the MSGFORM or the TERMINAL macro, the EOT line-control character is the only one inserted in messages for start/stop terminals, and *no* line-control characters are inserted in messages to BSC terminals. No buffer space need be reserved for the characters inserted by MSGFORM. MSGFORM inserts EOA, ETX, and EOT characters where needed. These and the blocking characters are not inserted at the time MSGFORM is executed; rather, the characters are inserted after all executable macros in the outgoing group have been executed. When the blocking factor is at a maximum number of subblocks per block, the subblock delimiters must be in the data before MSGFORM executes. For IBM 2260 (Remote), IBM 2265, and BSC stations, STX characters are also inserted. For more information on the line-control scheme utilized by TCAM, see *Defining Terminal and Line Control Areas.* 

MSGFORM has the following format:

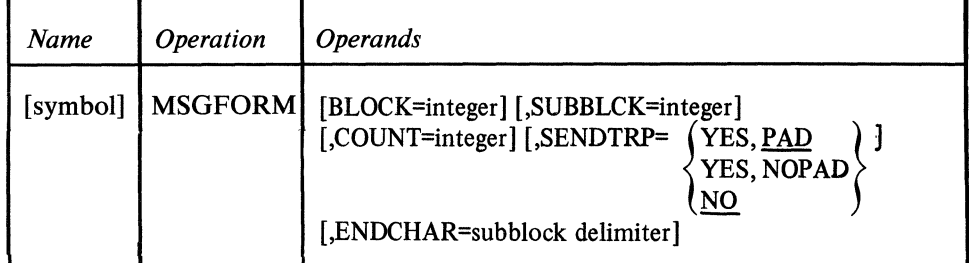

c

 $\sum_{i=1}^N$ 

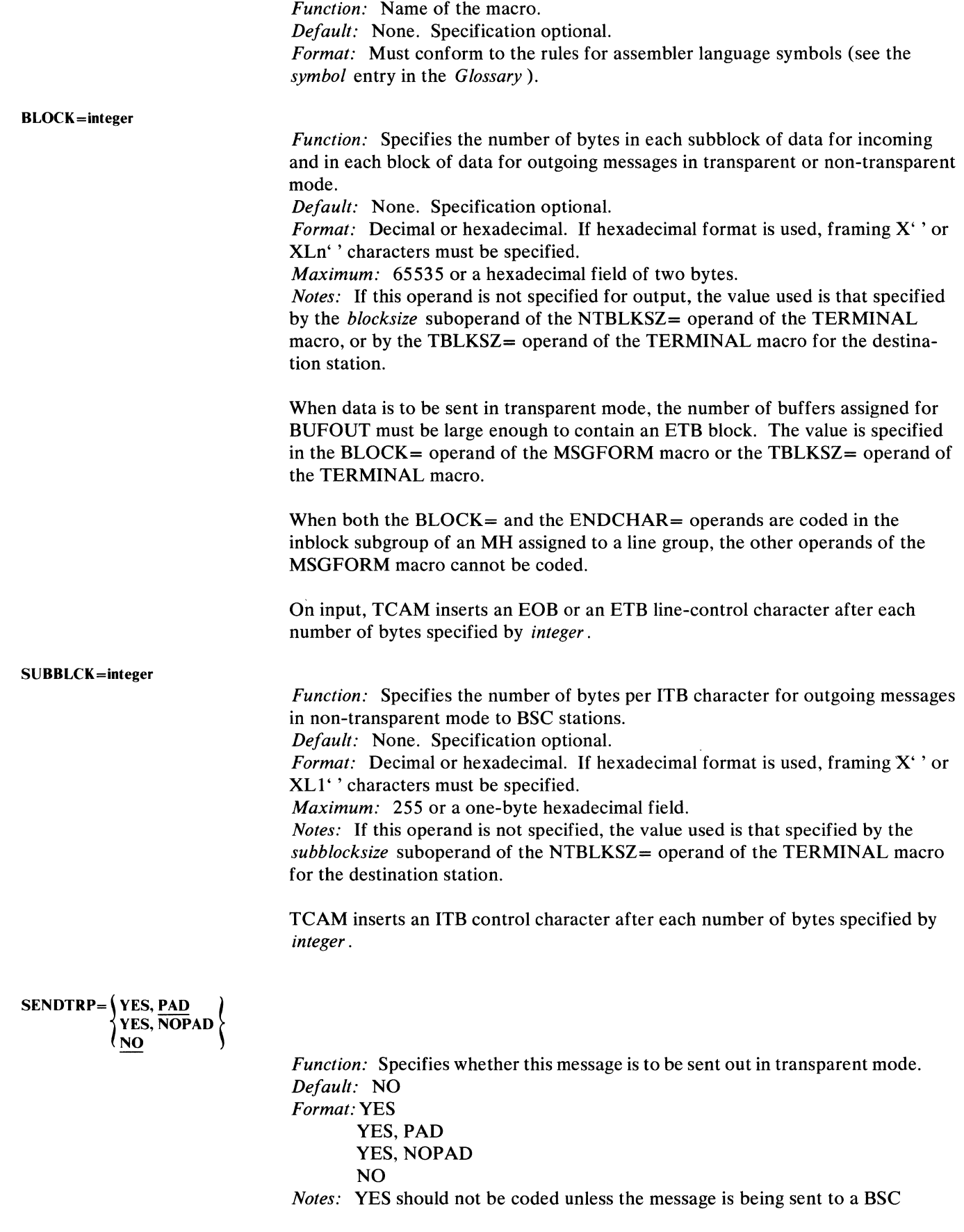

station. PAD is a default of YES and indicates that padding with blanks will be done to short blocks of data. SENDTRP can be coded YES or YES, PAD. YES, NOPAD specifies that no padding is to be done in transparent mode. NO specifies that the message is sent out in non-transparent mode. Padding or no padding applies only to the last block of the message.

#### ENDCHAR=subblock delimiter

*Function:* Specifies the characters that terminate a subblock for outgoing messages. Specifies the characters to be deleted from incoming messages. *Default:* None. Specification optional. *Format:* Character or hexadecimal. XLn'' or CLn'' must be coded as framing characters. *Maximum:* 8 bytes. *Notes:* Subblock delimiters, when required, must be in the output data before blocking is performed. When the  $ENDCHAR =$  and the  $BLOCK =$  operands are both coded in the

in block subgroup of an MH assigned to a line group, the other operands of the MSGFORM macro cannot be coded.

When both the  $ENDCHAR =$  and the  $COUNT =$  operands are coded in the outheader subgroup of an MH assigned to a line group, the other operands of the MSGFORM macro cannot be coded.

Since MSGFORM is coded in the outheader subgroup, but is the last macro to execute in the outgoing group, the user should code the ENDCHAR string in line code.

#### COUNT =integer

*Function:* Specifies the maximum number of subblock delimiters in the variablelength blocks of data to be constructed for output operations.

*Default:* None. Specification optional.

*Format:* Decimal or hexadecimal. If hexadecimal format is used, framing X'' characters must be specified.

*Maximum:* 255 or a one-byte hexadecimal field.

*Notes:* When both the ENDCHAR= and the COUNT= operands are coded in the outheader subgroup of an MH assigned to a line group, the other operands of the MSGFORM macro cannot be coded.

## The MSGGEN macro

- generates an unqueued message;
- is optional in inmessage and outmessage subgroups;
- may be issued more than once in a subgroup.

MSGGEN generates a message if the errors specified by the error mask operand match the bits set in the message error record (see *Appendix B* for a description of the message error record). If a zero mask is specified, the message is generated unconditionally. The generated message bypasses all normal functions, such as MH processing, queuing, logging, and buffer requesting. The MSGGEN macro informs the user of an error more rapidly than does the ERRORMSG macro, but does not return the header of the message in error, as the latter macro does.

If MSGGEN is specified in an inmessage subgroup, the generated message, as specified by an operand, is sent to the originating station; if specified in an outmessage subgroup, the message is sent to the destination station. MSGGEN may be specified more than once within a subgroup.

This macro may be used to generate a message based on an error condition detected in a logical message formed by deblocking an incoming physical message. Its use requires that the inblock subgroup's SETEOM macro specify PROCESS= YES. Logical messages are discussed in *Handling Logical Messages*  in this chapter.

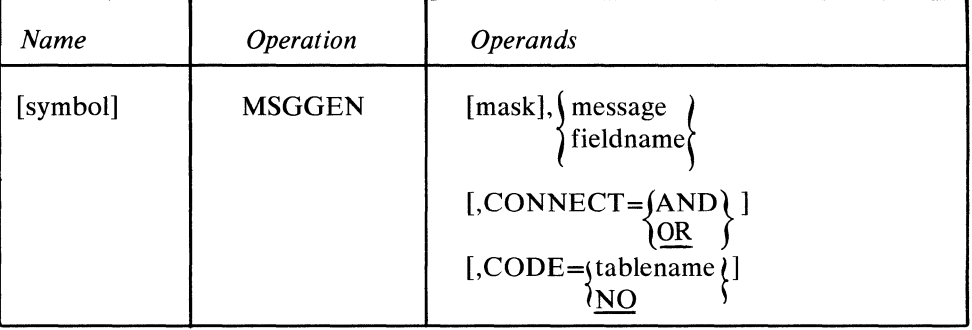

*Function:* Name of the macro.

*Default:* None. Specification optional.

*Format:* Must conform to the rules for assembler language symbols (see the *symbol* entry in the *Glossary).* 

*Function:* Specifies the five-byte bit configuration used to test the message error record for the message (see the description of the message error record in *Appendix B).* 

*Default:* None. Specification optional.

*Format:* Decimal or hexadecimal. If hexadecimal format is used, framing characters must be specified. If  $X'$  is used, leading zeros must be coded. If  $XLS'$  is used, leading zeros may be omitted.

*Maximum:* 16777215 or a hexadecimal field of five bytes.

*Notes:* Omitting the operand or an all-zero mask causes unconditional execution.

symbol

mask

 $\{message\}$  $\delta$ fieldname $\delta$ 

> *Function:* Specifies the message or the location of the message to be sent to the originating or destination station, depending on whether MSGGEN is issued in an inmessage or outmessage subgroup, respectively.

*Default:* None. This operand must be specified.

*Format:* message or fieldname. *message* is the actual message to be sent, and has a maximum length of 24 bytes. It must be framed, either by  $C^{\prime}$ , CLn', X', or XLn' , framing characters. *fieldname* is the symbolic name of the field containing the message. It must not be specified with framing characters.

*Notes:* The message may be specified in EBCDIC and translated as specified by the CODE= operand, or it may be specified in line code if no translation is to occur.

The field referred to by *fieldname* must have as its first byte the hexadecimal count equal to the number of bytes in the rest of the field. The maximum number of bytes in the message portion of the field is 24.

All line-control characters, including the EOT, must be coded by the user in his message, with the following exceptions:

- TCAM provides the EOA line-control characters for the IBM 1030, IBM 1050, IBM 1060, IBM 2740, 115A and 83B3 stations.
- TCAM provides an EOT character for BSC stations.
- The user should not insert block-checking characters (EOB) in MSGGEN messages directed to a start-stop station.

If the user inadvertently inserts block-checking characters (for instance, EOB) in  $MSGGEN$  messages directed to a start-stop station, no checking occurs. For BSC stations, the presence of block-checking characters will cause checks to be made. Messages sent out by MSGGEN are never transmitted in transparent mode.

*Function:* Specifies the type of logical connection to be made between the mask and the message error record.

*Default:* CONNECT=OR

*Format:* AND or OR.

*Notes:* AND specifies that the macro is to be executed only if *all* of the bits specified by *mask* are on in the message error record. OR specifies that the macro is to be executed if *any* bit specified by *mask* is on in the message error record.

 $CODE = \int_{NQ}$  tablename

*Function:* Specifies the type of translation for the generated message. *Default:* None. Specification optional. *Format:* tablename or NO. *Notes: tablename* is specified as described for the TRANS= operand of the line group DCB macro. Register notation may not be used. The user may devise and specify his own translation table as described for the CODE macro.

NO specifies that the message is not to be translated. If this operand is omitted, the message is translated using the translation table specified in the line group

DCB for the line. If this operand is omitted and no translation table is specified in the line group DCB macro, no translation occurs.

A message generated by MSGGEN may not be directed to a distribution list or to an application program when specified in an inmessage subgroup.

Note: *A premature disconnection on a switched line will prevent the message from being returned to the originating station; the message will be lost.* 

 $\lambda$ 

 $\overline{\phantom{a}}$
$\mathbf{C}$ 

 $\blacklozenge$ 

 $\mathbb{R}^3$ 

## The MSGLIMIT macro

- limits the number of messages to or from a station during a single transmission sequence;
- is effective only when used with a nonswitched line;
- is ineffective for buffered stations;
- is optional in the inblock, inheader, and outheader subgroups of an MH.
- is ineffective in the outheader subgroup if send priority is specified in the DCB macro.

MSGLIMIT limits the number of messages that can be transmitted to or accepted from a single station on a nons witched line following a positive response to invitation or selection. If coded in an inblock subgroup, MSGLIMIT limits physical transmission sequences initiated by a station. If coded in an inheader subgroup, MSGLIMIT limits the number of messages *entered* by a station or application program during a single transmission sequence; if coded in an outheader subgroup, MSGLIMIT limits the number of messages *sent* to a station or application program during a single transmission sequence. For instance, for stations that are polled, MSGLIMIT in the inheader subgroup causes the current station to cease to be polled once the specified maximum number of messages is reached; the next entry is then polled. If no limit is set for polled stations, each station is polled until it has no more messages to enter (negative response).

MSGLIMIT has no effect when used with a switched line or with buffered stations on a nonswitched line. The MSGLIMIT macro is optional in inheader and outheader subgroups. Its use is suggested for IBM 2260 and 2265 terminals; the outheader subgroup for these terminals should include a MSGLIMIT macro specifying a limit of one message in inquiry applications (in order to ensure that a response message is not erased before it can be read). For a description of the use of MSGLIMIT with a contention terminal, see *Transmission Priority for Nonswitched Contention Stations* in the chapter *Terminal and Line Control Area Definition.* 

If a MSGTYPE macro or user code is used to cause MSGLIMIT to be executed only for certain types of messages, only those subsequent messages examined by the same MSGLIMIT macro will be counted when the limit for a station is being determined. If send priority is specified, the MSGLIMIT macro will have no effect. When the limit is reached the send priority condition will cause more output (if ready) to be sent to the terminal. The send priority will make the effect of the MSGLIMIT macro transparent to the user.

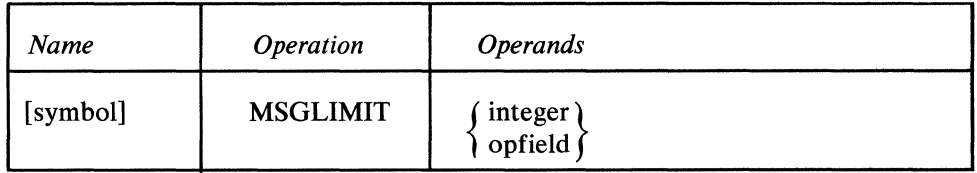

symbol

*Function:* Name of the macro.

*Default:* None. Specification optional.

*Format:* Must conform to the rules for assembler language symbols (see the *symbol* entry in the *Glossary).* 

{ integer} opfield

*Function:* Specifies the number of messages or the location of the number of messages that the user wishes to transmit to or receive from each terminal on the line.

*Default:* None. This operand must be specified.

*Format:* integer or opfield. *integer* may be specified either in decimal or hexadecimal format. If hexadecimal format is specified, framing  $X'$  ' or  $XLn'$  ' characters must be coded. *opfield* must be the same as the name of a one-byte option field defined by an OPTION macro.

*Maximum:* For integer, 255 or a one-byte hexadecimal field.

*Notes:* If *integer* is specified, all stations processed by this MH are limited to the same MSGLIMIT value. If *opfield* is specified, the option field contains the limit of consecutive message transmissions that is allowed to or from a station. Use of this operand allows the message limit specification to be different for each station. If the option field cannot be found, MSGLIMIT does not execute, and a return code of X'04' is set in the low-order byte of register 15.

l.

 $\blacklozenge$ 

The MSGTYPE macro

- controls the path of a header through an MH;
- is optional in inheader and outheader subgroups (and not permitted in any other subgroup);
- may be used more than once in a subgroup.

MSGTYPE enables the user to categorize incoming or outgoing messages into two or more message types, each of which he processes in a different manner.

Use of MSGTYPE is optional. Any number of MSGTYPE macros may be issued within a subgroup, provided that they all examine the same position in the buffer for the message-type characters. Only one field in a header per inheader or outheader subgroup may contain message-type characters, and only one sequence of code beginning with a MSGTYPE macro is executed in an inheader or outheader subgroup for anyone incoming or outgoing message. MSGTYPE may be used only within inheader and outheader subgroups.

The use of MSGTYPE is discussed in the *Variable Processing within a Message Handler* section of this chapter.

MSGTYPE has the following format:

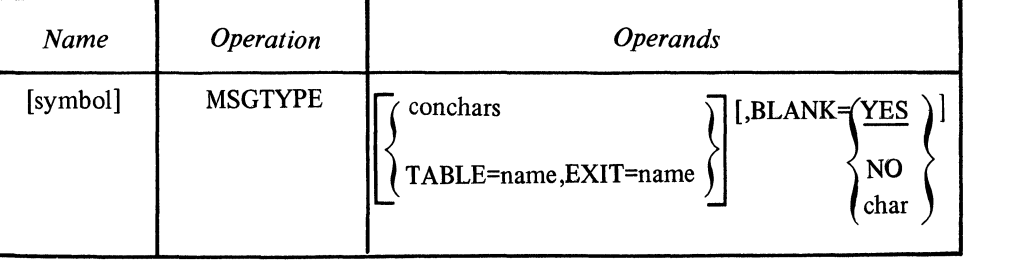

*Function:* Name of the macro.

*Default:* None. Specification optional.

*Format:* Must conform to the rules for assembler language symbols (see the *symbol* entry in the *Glossary).* 

*Function:* Specifies the character or character string to be compared with the message type field in the message header.

*Default:* None. Specification optional. The *conchars* operand cannot be used when the TABLE= and EXIT= operands are used.

*Format:* One to eight nonblank characters or hexadecimal format. If character format is used, the string may be unframed or framed with  $C^{\prime}$  or  $CLn^{\prime}$  characters. If hexadecimal format is used, the string must be framed with  $X'$  'or  $XLn'$ ' characters.

*Notes:* When using the *conchars* operand, the next nonblank character or character string in the header buffer (after the current setting of the scan pointer) is compared with a character or character string specified by *conchars.* If the *conchars* field matches the field in the header buffer, all instructions between this MSGTYPE macro and the next MSGTYPE macro (or the next delimiter, if there is not another MSGTYPE macro) are executed. The next MSGTYPE macro is not executed, and a branch is made to the next subgroup. If the *conchars* field

symbol

conchars

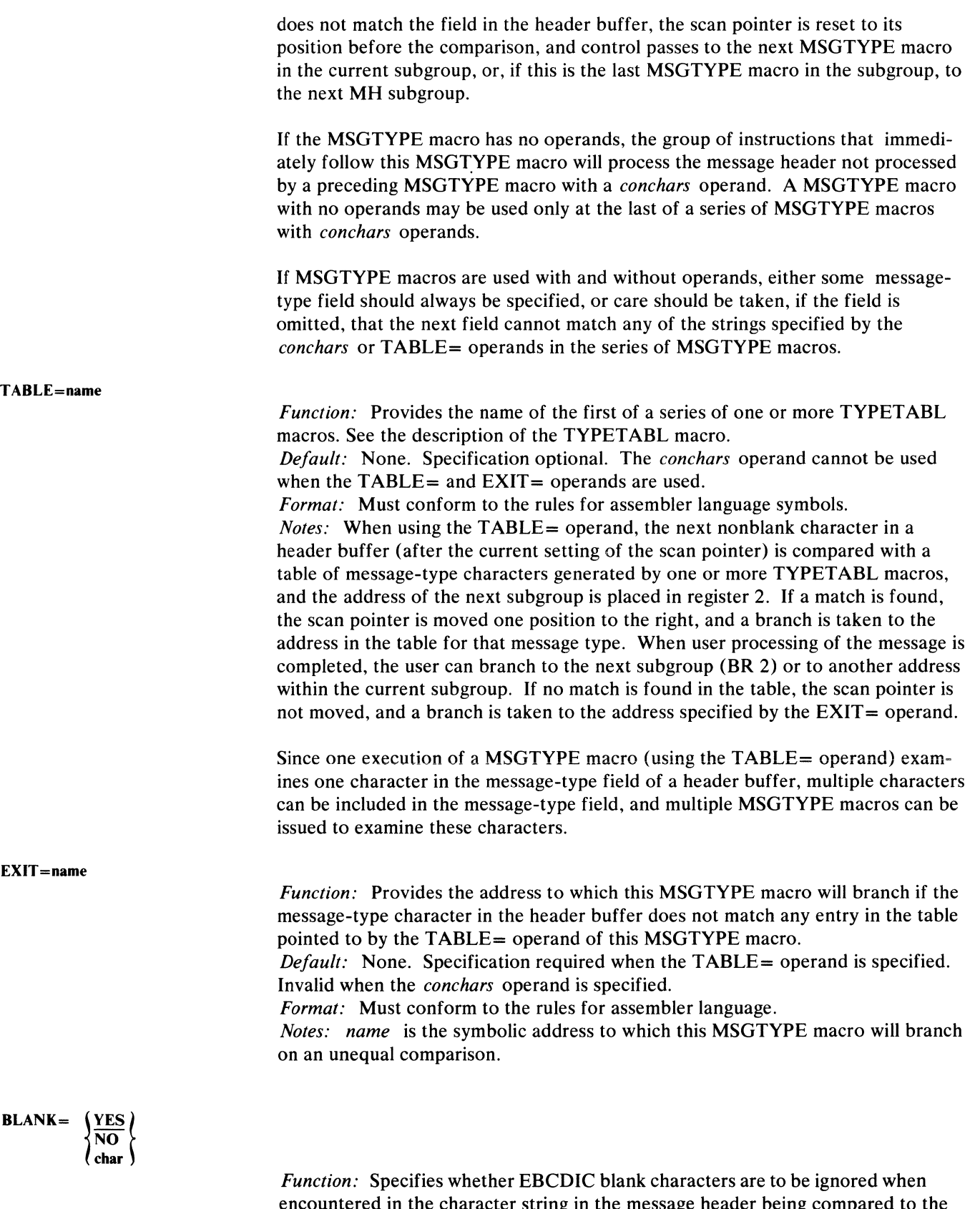

€

C

encountered in the character string in the message header being compared to the string specified by the *conchars* operand, or whether blanks are to be considered as part of the header string when encountered in it. If EBCDIC blanks are to be counted as part of the header string, this operand also specifies whether some

other hexadecimal character is to be ignored when encountered in the header string.

*Default:* BLANK= YES

*Format:* YES, NO, or char. *char* is a single character that may be specified in either character or hexdecimal format. If character format is specified, it may be unframed or framed with C'' or CL1'' characters. If hexadecimal format is specified, it must be framed with  $X'$  ' or  $XL1'$  ' characters.

*Notes:* This operand is meaningless unless the *conchars* operand is also specified. YES specifies that the EBCDIC blank character  $(X'40')$  is to be ignored by this macro whenever it is encountered in the header character string being checked against the control character string specified by the *conchars* operand. For example, if  $BLANK = YES$  is coded and an eight-byte field in the header is being checked by this macro, a blank appearing in the fifth byte of the field will be ignored, and the sixth through ninth bytes will be considered to be the last four bytes of the field (assuming that no blanks are coded in the sixth through ninth bytes).

NO specifies that the EBCDIC blank character is to be treated like any other character when it is encountered by this macro in the header string being compared to the string specified by *conchars.* 

*char* specifies that the single character replacing *char* is to be ignored by this macro whenever it is encountered in the header string being compared to the string specified by the *conchars* operand. That is, the macro automatically skips over the character without performing a comparision and goes on to check the next character in the header. If BLANK=char is coded and *char* is not the EBCDIC blank character, the EBCDIC blank is not ignored by this macro when it is encountered in the header string, but is compared to the character in the corresponding space in the *conchars* string, like any other character.

Note: *The use of* char *is invalid when using the TABLE= operand.* 

### Example:

The beginning of an MH using MSGTYPE is shown in Figure 21. Type A messages are processed and forwarded to terminal NYC, type B to terminal BIX, and all others to an application program.

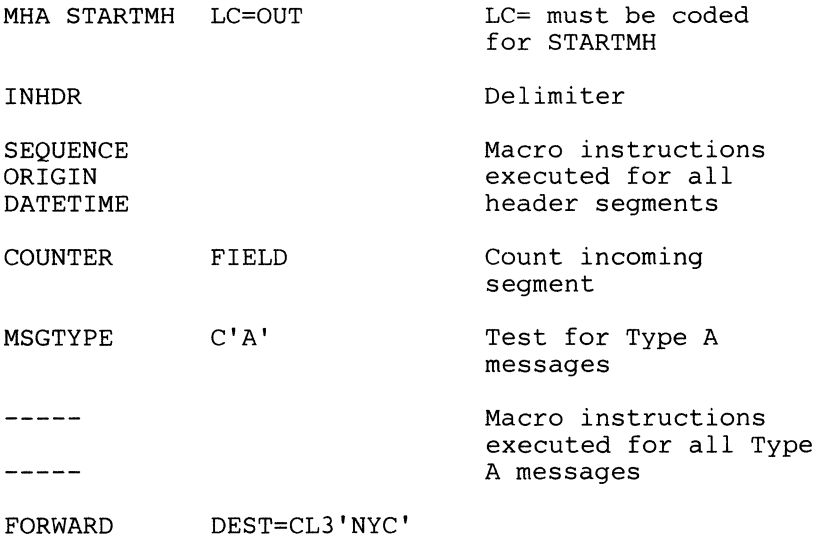

~

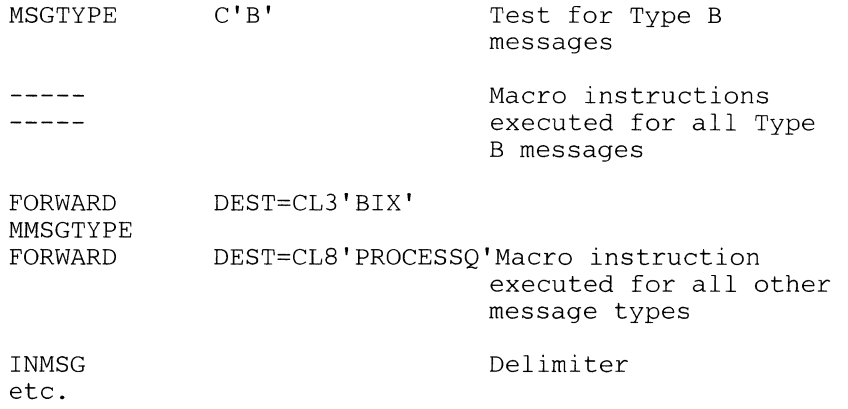

### Figure 21. Example of Using MSGTYPE Macro Instruction

## **Additional** examples:

1. Message-type field of the header buffer is AC.

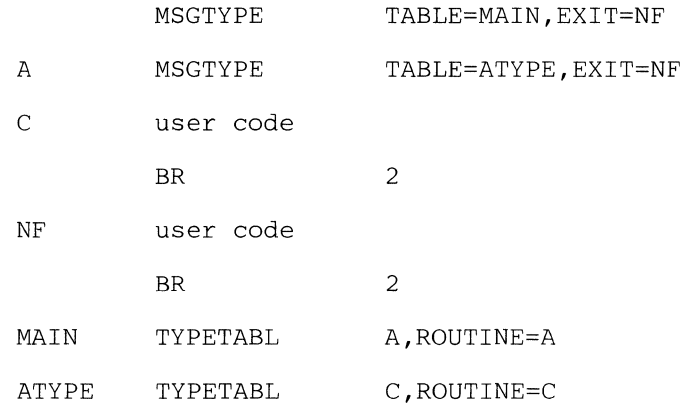

2. Series of MSGTYPE macros using *conchars* operands followed by a MSGTYPE macro using TABLE= operand.

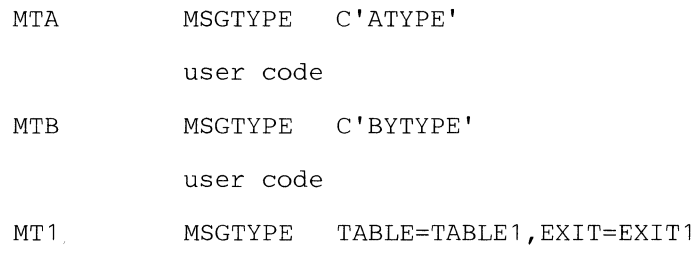

If the header message has a message type of A TYPE or BTYPE, the user code following the MSGTYPE macro named MTA or MTB will be executed, and a branch will be taken to the next MH subgroup. If the message type is not ATYPE or BTYPE, the scan pointer is reset to its position before the comparison, and the MSGTYPE macro named MTI will execute as shown in additional

 $\blacksquare$ 

 $\frac{1}{2}$ 

example 1.

 $\pm$ 

þ  $\mathbf{v}$ 

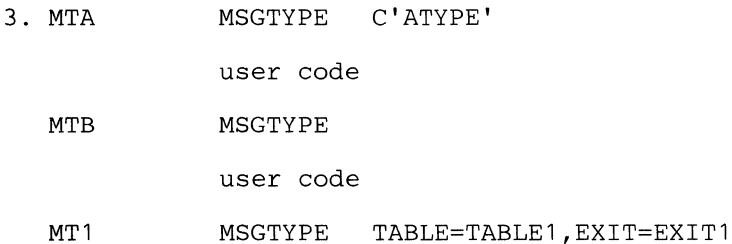

If the message type is ATYPE, the MTA user code is executed, and a branch is taken to the next MH subgroup. If it is not ATYPE, the scan pointer is reset to its position before the comparison, the MTB user code is executed, and a branch is taken to the next MH subgroup.

To get to MT1, the user would have to branch there from either the MTA user code or the MTB user code. If a branch to MT1 is taken from MTA, the scan pointer will be situated at the last position of the message-type field. If a branch to MT1 is taken from MTB, the scan pointer will be situated at its position before the comparison.

## The ORIGIN macro

- checks the validity of the origin field in a message header;
- sets a bit in the message error record for the message if the origin field is invalid;
- permits identification of a switched station calling the computer;
- is optional in the inheader subgroup and is not permitted in any other subgroup.

The function of the ORIGIN macro depends upon the kind of connection made with the station. For nonswitched stations, ORIGIN verifies that the origin field in the header contains the symbolic name of the station that was invited to send the message (that is, the origin field is compared with the name of the terminal table entry for the station that was contacted). If the names are not the same, an error flag is set in bit 1 of the message error record for the message.

For switched stations, ORIGIN both checks the validity of the origin field in the header and identifies the calling station to TCAM. Unless the calling station is a BSC station that transmits a unique ID sequence upon successfully calling the computer, TCAM does not know what station is on the line until an ORIGIN macro is issued in the MH. Once an ORIGIN macro is issued, TCAM compares the name in the origin field of the message header with the terminal table entries for the stations assigned to lines in the line group to which the line connecting the calling station to the computer is assigned. If a match is found, TCAM assumes that the station named in the origin field is the calling station. If no match is found, an error flag is set in bit 1 of the message error record for the message.

Inheader subgroups for switched lines to stations that do not have unique ID sequences and that may call the computer and enter messages should include an ORIGIN macro, as this is the only means TCAM has of identifying the calling station in this situation.

An inheader subgroup that handles messages entered only by BSC stations having unique ID sequence requires no ORIGIN macro. When an ORIGIN macro is included in the inheader subgroup that processes header segments entered by such a station, the name in the origin field, if valid, takes precedence over the name associated with the ID sequence in the invitation list; that is, TCAM assumes that the station named in the origin field is the station that entered the message.

For switched stations assigned to a line for which a TERMINAL macro coded UTERM= YES has been issued, the position of ORIGIN in the inheader subgroups determines whether the option fields assigned to the line or those assigned to the station will be updated by MH macros when a station calls the computer. Inheader macros executed before ORIGIN refer to option fields assigned to the line by a TERMINAL macro coded for the line, while macros executed after ORIGIN refer to option fields assigned to the station by a TERMINAL macro coded for that station. (For a more detailed discussion of the relationship between the ORIGIN macro and the TERMJNAL macro coded for a line, see *Coding the Terminal Macro for a Line* in *Defining Terminal and Line Control Areas.)* 

If ORIGIN is used with a message having a multiple-buffer header and entered ( from a station on a switched line, ORIGIN must be executed for the first header buffer in order to effectively identify the station.

ł

# A CODE macro must be issued before ORIGIN (unless the line code is EBCDIC).

Care must be taken in entering a character string in an origin field in the message header to ensure that it matches a terminal table entry. A character string entered in lowercase characters from an IBM 2770 station, for example, will not match a terminal table entry name that is in uppercase characters. See additional use for the ORIGIN macro in *Appendix* J, *Concentrating and Deconcentrating Messages.* 

The ORIGIN macro has the following format:

*Function:* Name of the macro.

entry in the *Glossary).* 

*Default:* None. Specification optional.

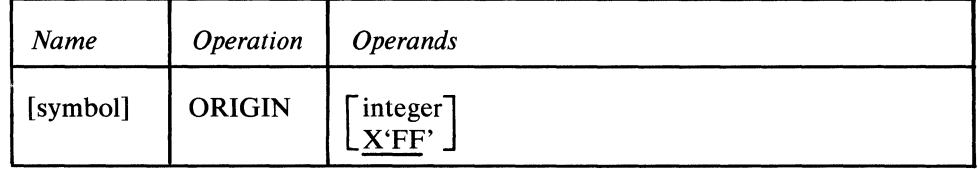

*Format:* Must conform to the rules for assembler language symbol (see the *symbol* 

symbol

-<br>integer] X'FF'

トリン

- *Function:* Specifies the number of characters in the origin field of a message header.
- *Default:* X'FF'
- *Format:* Decimal or hexadecimal. If hexadecimal format is specified, framing X'' or XL1'' characters must be used.
- *Maximum:* 8

*Notes:* If *integer* is specified, that many characters are considered to be the origin field. Embedded blanks are ignored.

X'FF' indicates that the origin field is of variable length. The origin field is considered to end at the next blank.

Note: *If an ORIGIN macro determines that the source of a message on a nonswitched line is invalid, a return code of X'04'* is *set.* 

## The PATH macro

- alters a path-switch byte, thereby permitting dynamic variation of the path of a message through an MH;
- is optional in inblock, inheader, inbuffer, outheader, and outbuffer subgroups (and not permitted in any other subgroup).

One-byte option fields are used to maintain switches known as *path switches.*  These switches are located in option fields defined by OPTION macros. The switches must be set initially by the OPDATA= operand of the TERMINAL or TPROCESS macro (if the option fields are not initialized, the PATH macro provides a return code of X'OO'). The setting of path switches is examined by each delimiter macro as the message reaches the subgroup it controls (the user specifies by the PATH operand of each delimiter which path-switch bits are to be examined). More than one option field may be specified for each station; each path-switch byte so defined consists of eight binary switches.

If any of the binary switches tested by a delimiter is on, the subgroup controlled by that delimiter is executed; if none of the binary switches tested is on, control passes to the next delimiter.

The user may specify a character string (consisting of one to eight nonblank characters). If this character string appears in the header of a message, the PATH macro with that character string sets one or more specified path switches. If no character string is specified, the switches are set unconditionally.

PATH may specify any number between zero and 255, inclusive. The switches remain set until reset by a PATH macro specifying the same option field, until modified by user code and LOCOPT, or until modified by a DATOPFLD operator command.

The use of PATH is discussed in the *Variable Processing within a Message Handler* section of this chapter.

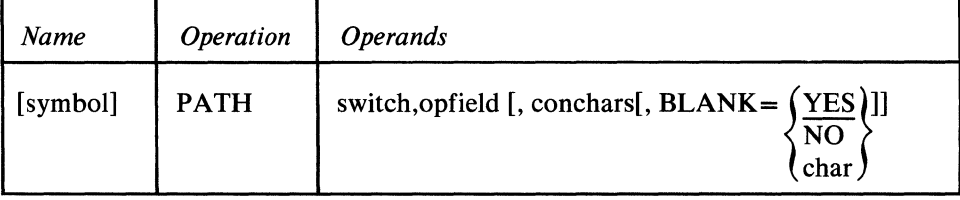

symbol

switch

*Function:* Name of the macro. *Default:* None. Specification optional. *Format:* Must conform to the rules for assembler language symbols (see the *symbol* entry in the *Glossary).* 

*Function:* Specifies the path switch setting to be made for the byte residing in the option field named by the *opfield* operand. *Default:* None. This operand must be specified.

*Format:* Decimal or hexadecimal. If hexadecimal format is specified, framing X''

1

 $\boldsymbol{\mathcal{A}}$ 

opfield conchars **BLANK=**  $\begin{cases} char \\ NO \end{cases}$ VES\ or XL1'' characters must be used. *Maximum:* 255 or a one-byte hexadecimal field. *Notes:* If 0 is specified, all eight path switches are turned off. If 255 (or X'FF') is specified, all switches are turned on. *Function:* Specifies the path-switch byte to be operated upon. *Default:* None. This operand must be specified. *Format:* The name of a one-byte field in the option table as defined by an OPTION macro. *Notes:* If the option field cannot be found, the path-switch byte is not operated upon, and a return code of X'OO' is set in the low-order byte of register 15. If PATH is coded in the incoming group of an MH for a line group, the specified option field for the station entering the message is operated upon. If PATH is coded in the outgoing group of a line MH, the specified option field for the destination station is operated upon. If PATH is coded in the outgoing group of an MH assigned to an application program, the option field associated with the process queue to which the GET macro is directed is operated upon. If the macro is coded in the incoming group of an MH assigned to an application program, the option field for the process entry associated with the DCB named in the PUT macro is operated upon. *Function:* Specifies the character or character string that, if found in the header as the next non blank field, causes execution of the function. *Default:* None. Specification optional. *Format:* One to eight nonblank characters in character or hexadecimal format. If character format is used, the string may be unframed or framed with C' ' or CLn' ' characters. If hexadecimal format is used, the string must be framed with  $X'$  or XLn'' characters. *Notes:* This operand should be coded only in PATH macro issued in an inheader or outheader subgroup. If this operand is omitted, the PATH function is performed unconditionally. If the next field in the header does not match this operand, the function is not performed. *Function:* Specifies whether EBCDIC blank characters are to be ignored when encountered in the character string in the message header being compared to the string specified by the *conchars* operand, or whether blanks are to be part of the header string when encountered in it. If EBCDIC blanks are to be counted as part of the header string, this operand also specifies whether some other hexadecimal character is to be ignored when encountered in the header string. *Default:* BLANK= YES

> *Format:* YES or NO or char. *char* is a single character that may be specified in either character or hexadecimal format. If character format is specified, it may be unframed or framed with C'' or CL1'' characters. If hexadecimal format is specified, it must be framed with  $X'$  ' or  $XL1'$  ' characters.

> *Notes:* This operand is meaningless unless the *conchars* operand is also specified. YES specifies that the EBCDIC blank character  $(X'40')$  is to be ignored by this macro whenever it is encountered in the header character string being checked

against the control character string specified by the *conchars* operand. For example, if BLANK=YES is coded and an eight-byte field in the header is being checked by this macro, a blank appearing in the fifth byte of the field will be ignored and the sixth through ninth bytes will be considered to be the last four bytes of the field (assuming that no blanks are coded in the sixth through ninth bytes).

NO specifies that the EBCDIC blank character is to be treated like any other character when it is encountered by this macro in the header string being compared to the string specified by *conchars*.

*char* specifies that the single character replacing *char* is to be ignored by this macro whenever it is encountered in the header string being compared to the string specified by the *conchars* operand. That is, the macro automatically skips over the character without performing a comparison and goes on to check the next character in the header. If BLANK=char is coded and *char* is not the EBCDIC blank character, the EBCDIC blank is not ignored by this macro when it is encountered in the header string, but is compared to the character in the corresponding space in the *conchars* string, like any other character.

### Example:

Figure 22 shows the outline of an inmessage group of an MH. Messages with A, B, or C in an appropriate field are routed through the incoming group by PATH macro instructions. The switch settings enable the user to select appropriate inbuffer and inmessage subgroups. Message type A passes through the first in buffer subgroup and the second inmessage subgroup, etc.

Note: *In the case of multiple-buffer headers, the entire control-character field must appear in the first header segment.* 

 $\blacklozenge$ 

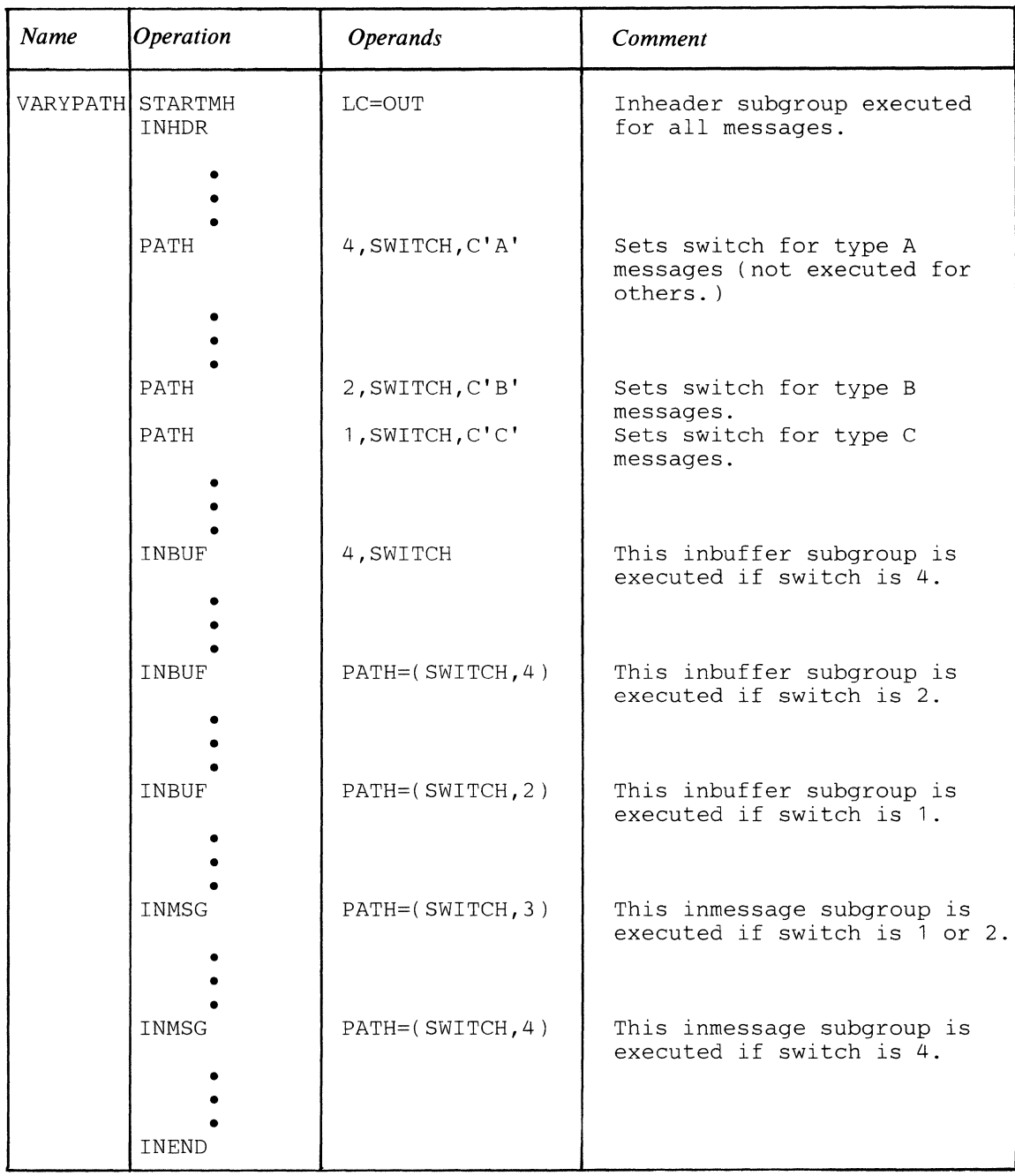

**Figure 22. Example** of Using **the PATH Macro Instruction to Vary MH Processing** 

# **PRIORITY**

# The PRIORITY macro

- specifies priority handling for messages;
- is optional in an inheader subgroup of the MH;
- may be used more than once in the subgroup.

PRIORITY provides handling of outgoing messages according to priority levels. The priority level may be entered in the message header by the user, or it may be specified by an operand of the PRIORITY macro. The permissible priority levels for each station or application program are specified in the TERMINAL or TPROCESS macro for that destination. If queuing by line rather than queuing by terminal is specified, the first TERMINAL macro for the line contains the permissible priority levels for all stations on the line. If subsequent TERMINAL macros for the same line specify priority levels, they are ignored. If a message priority is requested that is not permitted, the message is assumed to have the next lower permissible priority. The PRIORITY macro must be specified within the subgroup in the same relative order as the header field on which it acts.

Absence of the PRIORITY macro causes a priority level of zero to be assigned to the messages.

For more information on message priority, see *Message Priority and Queuing* in *Defining Terminal and Line Control Areas.* 

TCAM converts the decimal priority levels specified by the LEVEL= operand of the TERMINAL or TPROCESS macro to their one-byte hexadecimal equivalents. If the priority is specified in a message header, it may occupy a one-byte field and should provide the hexadecimal equivalent of a decimal priority level specified by the LEVEL= operand of the TERMINAL or TPROCESS macro. For example, if PRIORITY is executed after a CODE macro (that is, the message segment has been translated from line code to EBCDIC), and if messages entered by a particular station may be assigned priorities of 1, 2, A, B, or C on output, the LEVEL= operand of the TERMINAL macro for that station should be coded  $LEVEL = (193, 194, 195, 241, 242)$ . Here, 193 is the decimal representation of the hexadecimal equivalent of the EBCDIC character A; 241 is the decimal representation of the hexadecimal equivalent of the EBCDIC character 1, etc. In this case, a message with a line-code character 1 assigned as its priority would be higher in priority than a message assigned a line-code character A, B, or C.

On the other hand, if PRIORITY is executed before a CODE macro, and if the messages are being entered by a 1050 station and may be sent with priorities of 1, 2, A, B, or C, the LEVEL= operand of the TERMINAL macro should be coded LEVEL $=(2, 4, 226, 228, 231)$ ; here 2 is the decimal representation of the hexadecimal equivalent of the 1050 line-code character 1; 226 is the decimal representation of the hexadecimal equivalent of the 1050 line-code character A, etc. In this case, a message with a line-code character A assigned as its priority would be higher in priority than a message assigned a line-code character 1 or 2.

 $\blacklozenge$ 

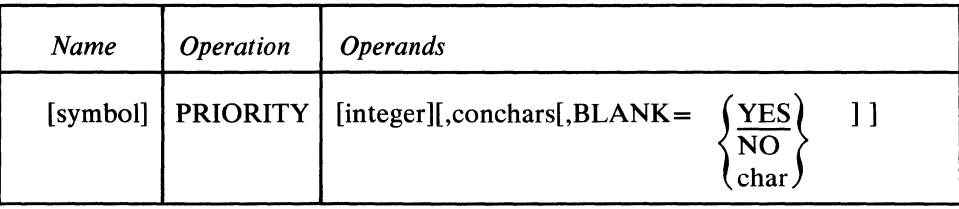

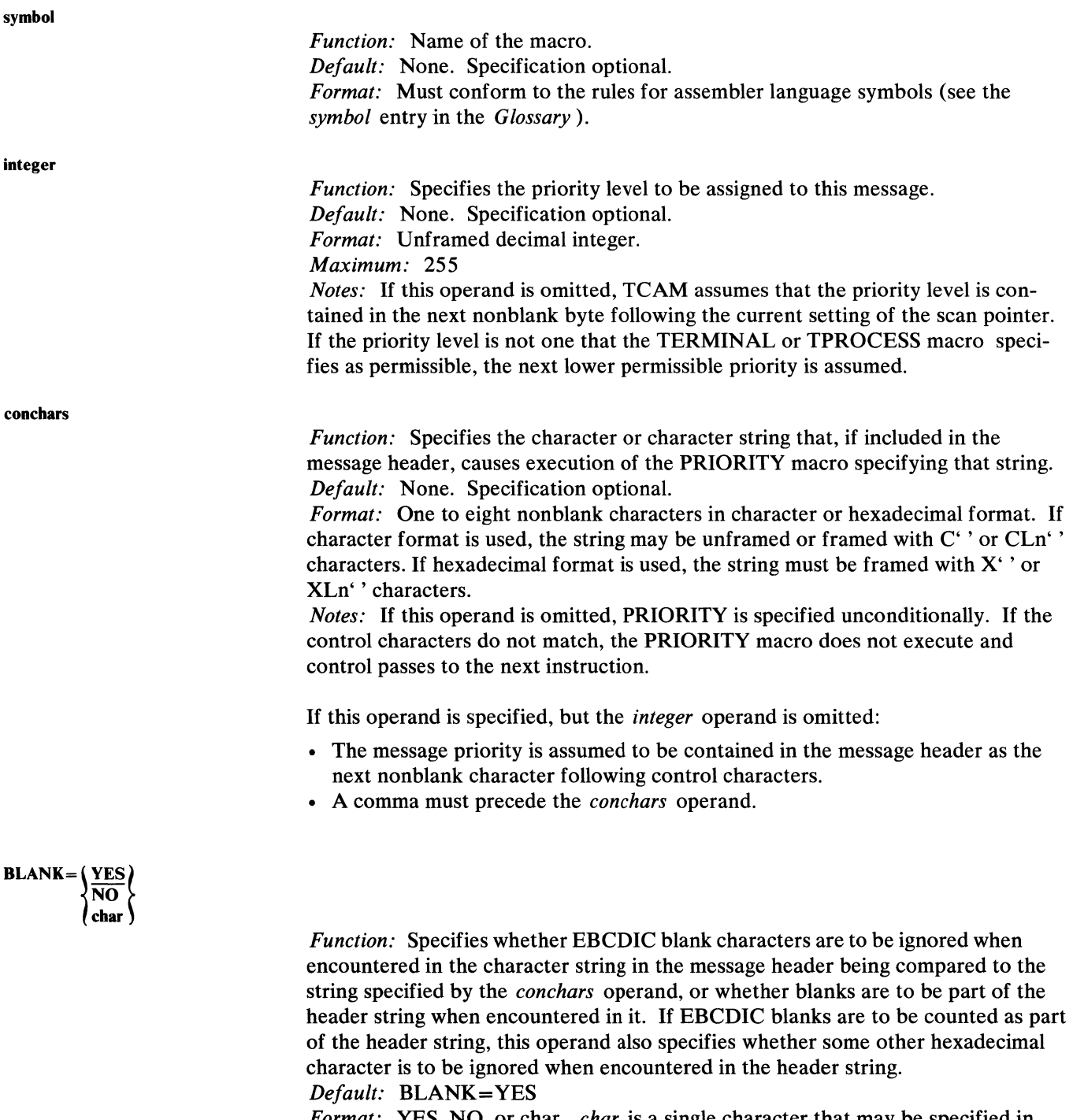

*Format:* YES, NO, or char. *char* is a single character that may be specified in either character or hexadecimal format. If character format is specified, it may be unframed or framed with C'' or CL1'' characters. If hexadecimal format is specified, it must be framed with  $X'$  ' or  $XL1'$ ' characters.

*Notes:* This operand is meaningless unless the *conchars* operand is also specified.

YES specifies that the EBCDIC blank character  $(X'40')$  is to be ignored by this macro whenever it is encountered in the header character string being checked against the control character string specified by the *conchars* operand. For example, if BLANK= YES is coded and an eight-byte field in the header is being checked by this macro, a blank appearing in the fifth byte of the field will be ignored and the sixth through ninth bytes will be considered to be the last four bytes of the field (assuming that no blanks are coded in the sixth through ninth bytes).

NO specifies that the EBCDIC blank character is to be treated like any other character when it is encountered by this macro in the header string being compared to the string specified by *conchars*.

*char* specifies that the single character replacing *char* is to be ignored by this macro whenver it is encountered in the header string being compared to the string specified by the *conchars* operand. That is, the macro automatically skips over the character without performing a comparison and goes on to check the next character in the header. If BLANK=char is coded and *char* is not the EBCDIC blank character, the EBCDIC blank is not ignored by this macro when it is encountered in the header string, but is compared to the character in the corresponding space in the *conchars* string, like any other character.

If the *integer* and *conchars* operands are omitted, the priority is assumed to be in the message header, in the next nonblank character following the current setting of the scan pointer.

In the case of multiple-buffer headers, the priority, if desired, must be determined for the first header segment to pass through the inheader subgroup. This can be ensured in one of two ways:

- 1. The priority field in the header, if used, must be in the first header segment (and for messages from buffered terminals, in the first hardware buffer if the hardware buffer is smaller than the MCP buffers), or
- 2. The *integer* operand must be specified to provide the priority, and any control characters used to execute the PRIORITY macro must be in the first buffer (and for messages from buffered terminals, in the first hardware buffer, if the hardware buffer is smaller than the MCP buffers).

### Example:

The following examples show the various ways message priority may be specified. It is assumed that the LEVEL= operand of the TERMINAL macro for the destination station is coded LEVEL=(241, 243, 245, 247).

 $\blacksquare$ 

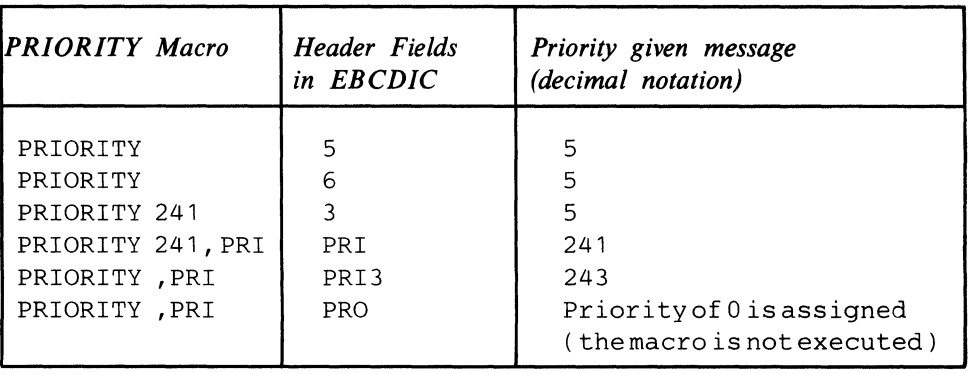

Figure 23. Example of Using the PRIORITY Macro Instruction

# **REDIRECT**

## The REDIRECT macro

- queues a message for an additional destination;
- is optional in an inmessage or outmessage subgroup of an MH;
- may be specified more than once within a subgroup.

REDIRECT queues a message for a destination in addition to the destinations specified by the FORWARD macro, when errors specified by the mask operand are detected. The bits specified by the error mask operand are compared with the setting of the bits in the message error record for the message. If specified bits in the message error record are on, the REDIRECT macro is executed; otherwise, the REDIRECT macro is not executed.

The REDIRECT macro may not be used for redirecting messages being transmitted in initiate mode (see the INITIATE macro), or for redirecting error messages (see the ERRORMSG macro).

The additional destination specified may be any single, group, process, or cascade list entry in the terminal table. A distribution list cannot be specified as the additional destination.

REDIRECT may be used to route unsent messages to an application program, to return them to the originating station, or to send them to the alternate destination when the intended destination is inoperative.

If REDIRECT is specified, it must appear in an inmessage or outmessage subgroup of an MH.

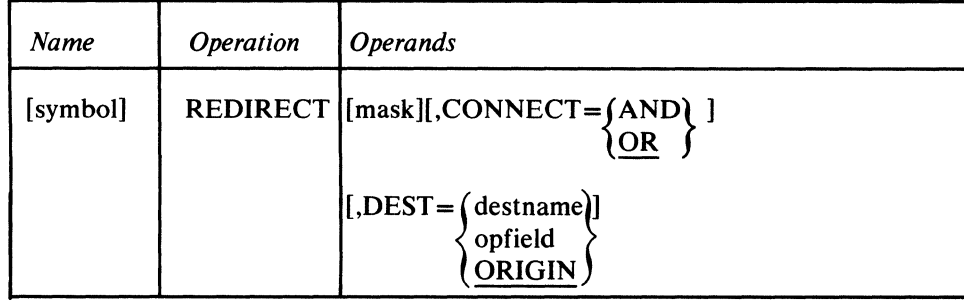

symbol

mask

*Function:* Name of the macro. *Default:* None. Specification optional. *Format:* Must conform to the rules for assembler language symbols (see the *symbol* entry in the *Glossary).* 

*Function:* Specifies the five-byte bit configuration used to test the message error record for the message (the message error record is described in *Appendix B). Default:* None. Specification optional.

*Format:* Decimal or hexadecimal. If hexadecimal format is used, framing characters must be specified. If  $X'$  is used, leading zeros must be coded. If  $XLS'$  is

 $\blacksquare$ 

used, leading zeros may be omitted.

*Maximum:* 16777215 or a hexadecimal field of five bytes. *Notes:* Omitting the operand or an all-zero mask causes unconditional execution.

 $CONNET = \int AND$ 

*Function:* Specifies the type of logical connection to be made between the mask and the message error record.

*Default:* CONNECT=OR *Format:* AND or OR. *Notes:* AND specifies that the macro is to be executed only if *all* of the bits specified by *mask* are on in the message error record.

OR specifies that the macro is to be executed if *any* bit specified by *mask* is on in the message error record.

 $\left\{\begin{array}{c}\text{determining} \\ \text{opfield}\end{array}\right\}$ **ORIGIN** 

*Function:* Specifies the additional destination. *Default:* DEST=ORIGIN

*Format:* destname, opfield, or ORIGIN. *destname* may be up to eight bytes in length and is the name of any single, group, or cascade list entry in the terminal table. It must be specified within framing  $C'$  ',  $CLn'$  ',  $X'$  ' or  $XLn'$ ' characters. *opfield* is the unframed name of an option field defined by an OPTION macro, and cannot be named ORIGIN.

*Notes:* If an invalid destination is specified, REDIRECT does not execute.

*opfield* refers to an option field up to eight bytes, containing the name of the destination. The additional destination is the station

- specified in the option field assigned to the originating station or application program, if 1) REDIRECT is used in an inmessage subgroup and 2) if the originating station is not a switched station that called the computer to enter the message but did not identify itself by means of a unique ID sequence or by a valid origin field checked by an ORIGIN macro;
- specified in the option field assigned to this line by a TERMINAL macro coded for a line if the originating station is a switched station that called the computer to enter this message, but did not uniquely identify itself;
- specified in the option field assigned to the destination station or application program if REDIRECT is used in an outmessage subgroup.

ORIGIN specifies that the message in error is to be sent to the station from which it originated (in addition to the destinations specified in the message header).

If this operand is omitted or if DEST=ORIGIN is specified, and the originating station is a switched station that has called the computer to enter the message, the station must identify itself by a unique ID sequence or by a valid origin field as checked by an ORIGIN macro. Otherwise TCAM is unable to identify the station of origin and cannot route the message to it.

# **RETRY**

# The RETRY macro

- tries again to initiate contact with a switched station;
- is optional in the inmessage subgroup.

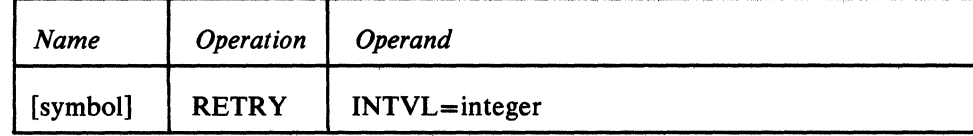

symbol

*Function:* Name of the macro. *Default:* None. Specification optional. *Format:* Must conform to the rules for assembler language symbols (see the *symbol* entry in the *Glossary).* 

#### INTVL=integer

*Function:* Specifies the number of seconds following which the computer is to try again to initiate contact with a switched station. *Default:* None. Specification required. *Format:* Unframed decimal integer greater than zero. *Maximum: 65535* 

If the RETRY macro is specified, the RETRY= operand of the TERMINAL macro also must be specified. The TERMINAL macro also must specify the  $DIALNO =$  operand and either the  $CLOCK =$  or the  $CINTVL =$  operand.

For more information, see the RETRY= operand of the TERMINAL macro.

 $\blacklozenge$ 

The SCREEN macro

- modifies the Write operation for terminals with display screens;
- is optional in outheader subgroups of Message Handlers for terminals with display screens.

SCREEN may be used in an outheader subgroup of an MH to specify the type of modification to be made to the Write operation for the 2260, the 2265, or 3270. (See *3270 Information Display System* in *Appendix* G for information on the SCREEN macro, special for the 3270.) If the user specifies the Write Display Control (WDC) operation, write operations begin at the position of the display cursor. Alternatively, the user may specify the Write Erase (WRE) function so that the screen is erased before the next segment is displayed, and writing begins at the top of the screen. Or, the user may specify the line on which he wishes to write, using the Write at Line Address (WLA) function.

If the WLA function is used, the user must specify the line address character desired as the first character of the header of the message to be written. If line-control is left in the message, the line-address character should follow any initial line-control characters. The user may insert the line address in the message header either by:

- including the necessary assembler language instructions in an MH or in an application program.
- using the MSGEDIT macro.

The table below gives the appropriate line addresses in EBCDIC for 2260 terminals. The following MSGEDIT macro, executed in an outheader subgroup on the first segment of a message, would place the line address for line number ten in the first byte of the header (assuming that the header contains no line control):

LINEADDR MSGEDIT  $((I, XL1'F9', 0))$ 

The type of operation (WRE, WLA, WDC, XRE, XLA, XDC) to be performed for a display terminal is specified initially by the user in the TERMINAL macro for that terminal. (See the description of the ADDR= operand of the TERMINAL macros.) When the TERMINAL macro is executed, TCAM sets a byte in the terminal table entry to indicate the type of Write operation to be performed for all messages directed to this terminal. The SCREEN macro changes the type of operation to be performed by modifying this byte (for example, from WLA to WRE). However, for remote operations, the change specified by SCREEN does not take effect until the *next* message is sent to the terminal; if WLA was changed by SCREEN to WDC, all messages sent to the terminal after the current message would have a WDC operation performed for them, but the *current* message (that is, the message being processed when SCREEN executes) would have a WLA operation performed for it. For local operations, the change specified by SCREEN takes effect for the current operation. See device dependent considerations for 2260 and MH return codes.

When WLA is changed to another Write operation by SCREEN, the user must still place the line address in the header of the current message, since a WLA operation will be performed for this message. If the operation-type operand of SCREEN is omitted, when SCREEN finishes executing, a return code is placed in register 15 to indicate what the setting of the terminal table byte was before

)

SCREEN changed it. User code may test the return code; if the code indicates that a WLA operation was being performed, a MSGEDIT macro may be executed to insert the line address. Otherwise, the user code may branch around the MSGEDIT macro (see the example following the macro description).

## Line Address Characters for the **IBM** 2260 Terminal

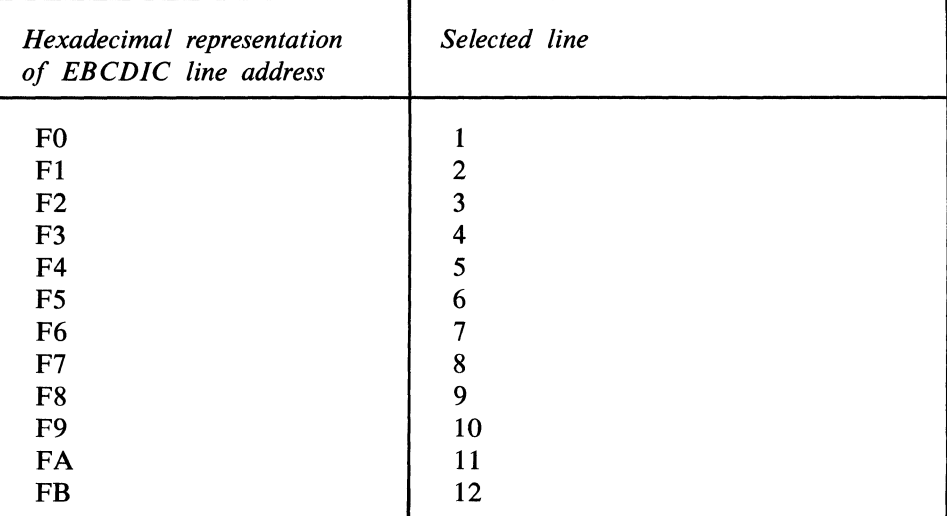

SCREEN has the following format:

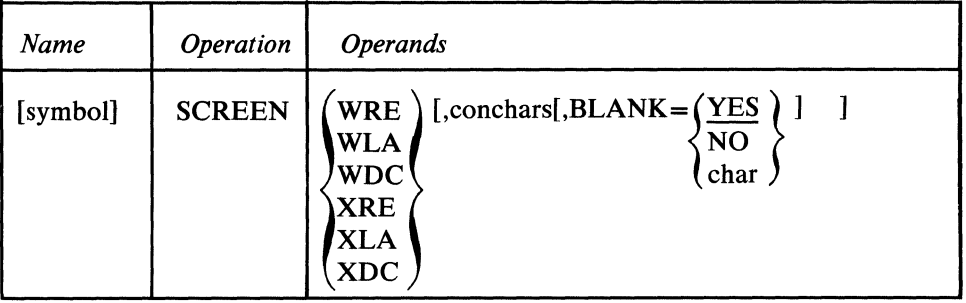

symbol

*Function:* Name of the macro. *Default:* None. Specification optional. *Format:* Must conform to the rules for assembler language symbols (see the *symbol* entry in the *Glossary).* 

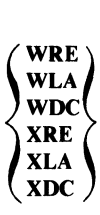

*Function:* Specifies the type of write operation for the IBM 2265 (Remote) or the IBM 2260 (Local or Remote).

*Default:* None. Specification optional.

*Format:* WRE, WLA, WDC, XRE, XLA, or XDC.

*Notes:* WRE specifies a Write Erase operation, the erasure of the screen before the next segment is displayed.

 $\blacklozenge$ 

 $\left\langle \right\rangle$ 

WLA specifies a Write at Line Address operation. The user must insert a line address character as the first character (following any initial line-control characters, if line control was left in the message) of the message to be written out.

WDC specifies a Write Display Control operation.

XRE specifies Write Erase with keyboard lock.

XLA specifies Write at Line Address with keyboard lock.

XDC specifies Write Display Control with keyboard lock. The keyboard lock feature causes the keyboard to be locked after the write. It can be used to force the terminal operator to look at the screen; perhaps for the purpose of reading and correcting a previously entered message that contained a syntax error. XLA, XRE, and XDC can only be used if the 2260 or 2265 device is equipped with the keyboard lock feature.

*Function:* Specifies the character or character string that, if found in the header as the next nonblank field, causes execution of the function.

*Default:* None. Specification optional.

*Format:* One to eight nonblank characters in character or hexadecimal format. If character format is used, the string may be unframed or framed with  $C^{\prime}$  or  $CLn^{\prime}$ characters. If hexadecimal format is used, the string must be framed with  $X'$  ' or XLn'' characters.

*Notes:* If this operand is omitted, the SCREEN function is performed unconditionally. If the next field in the header does not match this operand, the function is not performed.

A SCREEN macro specifying no WRE, WLA, or WDC operation may be issued to check the type of write operation in effect for the message being processed without changing the operation type. See the example below.

If WLA is changed to another Write operation, the user code in the outheader subgroup needs to know whether to cause a line-address character to be inserted in the current message. The following codes may be returned by SCREEN in register 15:

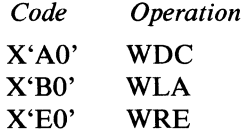

*Function:* Specifies whether EBCDIC blank characters are to be ignored when encountered in the character string in the message header being compared to the string specified by the *conchars* operand, or whether blanks are to be part of the header string when encountered in it. If EBCDIC blanks are to be counted as part of the header string, this operand also specifies whether some other hexadecimal character is to be ignored when encountered in the header string. *Default:* BLANK= YES

*Format:* YES, NO, or char. *char* is a single character that may be specified in either character or hexadecimal format. If character format is specified, it may be

conchars

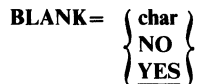

unframed or framed with C' ' or CL1' ' characters. If hexadecimal format is specified, it must be framed with  $X'$  ' or  $XL1'$ ' characters. *Notes:* This operand is meaningless unless the *conchars* operand is also specified.

YES specifies that the EBCDIC blank character  $(X'40')$  is to be ignored by this macro whenever it is encountered in the header character string being checked against the control character string specified by the *conchars* operand. For example, if  $BLANK = YES$  is coded and an eight-byte field in the header is being checked by this macro, a blank appearing in the fifth byte of the field will be ignored and the sixth through ninth bytes will be considered to be the last four bytes of the field (assuming that no blanks are coded in the sixth through ninth bytes).

NO specifies that the EBCDIC blank character is to be treated like any other character when it is encountered by this macro in the header string being compared to the string specified by *conchars.* 

*char* specifies that the single character replacing *char* is to be ignored by this macro whenever it is encountered in the header string being compared to the string specified by the *conchars* operand. That is, the macro automatically skips over the character without performing a comparison and goes on to check the next character in the header. If BLANK=char is coded and *char* is not the EBCDIC blank character, the EBCDIC blank is not ignored by this macro when it is encountered in the header string, but is compared to the character in the corresponding space in the *conchars* string, like any other character.

### **Example:**

The following code (in Figure 24) might be issued in an outheader subgroup to determine whether the Write at Line Address (WLA) operation is specified in the appropriate byte in the terminal table entry for the destination station for the message being processed, and to cause a line address of 10 to be placed in the first byte of the message header of the current message if WLA is specified in the terminal table entry. SCREEN is executed only for type A messages (as determined by a field in the message header and the *conchars* operand of SCREEN).

 $\blacklozenge$ 

OUTHDR SCREEN LA CL<sub>R</sub> BNE MSGEDIT CONTINUE EQU next instruction ,A 5,X'BO' 5,15 CONTINUE  $((I, XL1' F9', 0))$ \*

Figure 24. Example of Inserting Line Address

# **SEQUENCE**

The SEQUENCE macro

- checks the input sequence number of an incoming message;
- inserts the output sequence number in an outgoing message;
- is optional in inheader and outheader subgroups on non-audio lines (and may not be used in any other subgroup);
- should be specified only once in each subgroup.

If specified in an inheader subgroup, SEQUENCE scans the input sequence number field in the header of each message. If the sequence number is not one greater than the sequence number of the last message received from the same station or application program, an error flag is set in bit 3 or 4 of the message error record assigned to the message (depending on whether the number is high or low, respectively), and a return code indicating an error is set in register 15.

The header field for the input sequence number may contain up to four characters of sequence (leading zeros may be omitted from the input sequence number entered at the station). This field should contain a decimal representation of the input sequence number, and should be delimited by a blank. For example, if the sequence number is twelve, the field should consist of a character 1 followed by a character 2 followed by a delimiting blank. At the time SEQUENCE looks at the field, the characters should have been translated into EBCDIC by a CODE macro. The user should reserve five bytes in his header (by the RESERVE= operand of the line group DCB macro) for insertion of the output sequence number, if used.

TCAM maintains internal counters in the terminal table entry to keep track of the incoming and outgoing sequence numbers for each station and application program. If the SEQUENCE macro is issued in an inheader subgroup, the first message from a station or application program must contain the same input sequence number as the input counter for that station or application program. TCAM initially sets each input counter to 1. The next incoming message after 9999 must be 1. Processing continues after the maximum number is reached.

In general, SEQUENCE in an inheader subgroup causes the input counter to be incremented for each message having a correct input sequence number in the header. If, however, a CANCELMG macro causes a message to be canceled, or if a ST ARTMH macro causes retransmission of a message header segment, the input sequence number is not incremented. In the latter case, the number is incremented only when the segment is successfully retransmitted.

If specified in an outheader subgroup, SEQUENCE places an output sequence number in the header of each outgoing message handled by the MH. The fivebyte output sequence number (a blank followed by four EBCDIC characters) is inserted immediately following the byte to which the scan pointer is pointing when SEQUENCE executes. When the first message is sent to a station or application program, a 1 is placed in the output counter for that station or application program; as each succeeding output message is handled, this sequence number is incremented by 1 and the resulting number is inserted in the header. (A count is maintained for each station and for each terminal group where group addressing is used.) A message in error being routed using a REDIRECT macro retains the output sequence number placed in it.

Use of SEQUENCE is optional. If used, it must appear within an inheader or outheader subgroup. Its position must correspond to the relative position, within the header, of the sequence-number field.

TCAM increments the input sequence number counter in the terminal table entry only if a SEQUENCE macro is issued in the inheader subgroup. TCAM increments the output sequence number counter in the terminal table entry automatically, each time that a message is sent to the station or application program.

If SEQUENCE is included in an inheader subgroup handling header segments entered by a switched station that calls the computer to enter the segments, and if the station does not have a unique ID sequence assigned to it, SEQUENCE should not be executed until after an ORIGIN macro has been executed. In this case, ORIGIN is needed to identify the calling station so that SEQUENCE can gain access to the correct input counter.

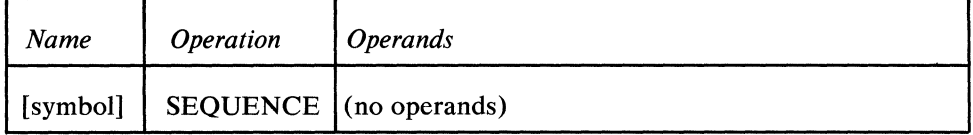

*Function:* Specifies the name of the macro. *Default:* None. Specification optional. *Format:* Must conform to the rules for assembler language symbols (see the *symbol* entry in the *Glossary).* 

There are no operands. Five spaces must be reserved for insertion of an output \.Ij sequence number; space is reserved by a RESERVE= operand of the line group DCB macro. If insufficient space is reserved, a SEQUENCE macro coded in an outheader subgroup is not executed, and a return code of  $X'04'$  is set in register 15. For incoming messages, if the input sequence number in the message header is low, the return code is  $X'04'$ , and if the number is high or if there is no valid decimal number in the header field being examined, the return code is  $X'08'$ . If the source of an incoming message is not known at the time SEQUENCE is reached in an inheader subgroup, the macro does not execute and a return code of  $X'0C'$  is placed in register 15. In none of these cases is the input sequence counter in the appropriate terminal table entry incremented.

Continuity of sequence numbers is maintained by the continuation and warm restart capabilities of the TCAM restart facility.

symbol

The SETEOF macro

- sets a bit in the buffer prefix to indicate an EOF message;
- is optional in the outheader subgroup of the MH assigned to an application program(and should be coded in no other).

The SETEOF macro is used to identify the last message in a data file being processed by an application program. When the application program receives a message flagged by SETEOF, the next GET or READ/CHECK it issues after the complete message has been received will cause control to be passed to the routine whose address is specified by the EODAD= operand of the application program input DCB for the destination queue associated with the GET or READ. Thus, by issuing a SETEOF macro, the user causes the application program to stop obtaining work units from one or more destination queues and to do whatever is specified by the routine located at the EODAD address.

The SETEOF macro is issued in the outheader subgroup of the outgoing group of the MH handling messages routed to an application program.

In the case of multiple-buffer headers, SETEOF must be executed for the first header buffer to be effective.

SETEOF has the following format:

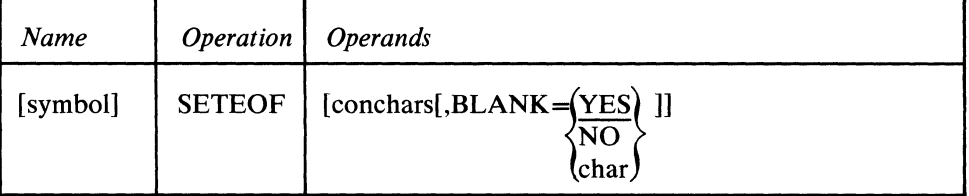

symbol

conchars

*Function:* Specifies the name of the macro.

*Default:* None. Specification optional.

*Format:* Must conform to the rules for assembler language symbols (see the *symbol* entry in the *Glossary).* 

*Function:* Specifies the character or character string that, if found in the header as the next nonblank field, causes execution of the function.

*Default:* None. Specification optional.

*Format:* One to eight nonblank characters in character or hexadecimal format. If character format is used, the string may be unframed or framed with  $C'$  ' or  $CLn'$ ' characters. If hexadecimal format is used, the string must be framed with  $X'$  or XLn'' characters.

*Notes:* If this operand is omitted, the SETEOF function is performed unconditionally. If the next field in the header does not match this operand, the function is not performed.

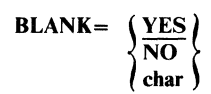

*Function:* Specifies whether EBCDIC blank characters are to be ignored when encountered in the character string in the message header being compared to the string specified by the *conchars* operand, or whether blanks are to be part of the header string when encountered in it. If EBCDIC blanks are to be counted as part of the header string, this operand also specifies whether some other hexadecimal character is to be ignored when encountered in the header string. *Default:* BLANK= YES

*Format:* YES, NO, or char. *char* is a single character that may be specified in either character or hexadecimal format. If character format is specified, it may be unframed or framed with  $C^{\prime}$  ' or  $CL1^{\prime}$  ' characters. If hexadecimal format is specified, it must be framed with  $X'$  ' or  $XL1'$ ' characters. *Notes:* This operand is meaningless unless the *con chars* operand is also specified.

YES specifies that the EBCDIC blank character  $(X'40')$  is to be ignored by this macro whenever it is encountered in the header character string being checked against the control character string specified by the *con chars* operand. For example, if BLANK= YES and an eight-byte field in the header is being checked by this macro, a blank appearing in the fifth byte of the field will be ignored and the sixth through ninth bytes will be considered to be the last four bytes of the field (assuming that no blanks are coded in the sixth through ninth bytes).

NO specifies that the EBCDIC blank character is to be treated like any other character when it is encountered by this macro in the header string being compared to the string specified by *conchars*.

*chars* specifies that the single character replacing *char* is to be ignored by this macro whenever it is encountered in the header string being compared to the string specified by the *conchars* operand. That is, the macro automatically skips over the character without performing a comparison and goes on to check the next character in the header. If BLANK=char and *char* is not the EBCDIC blank character, the EBCDIC blank is not ignored by this macro when it is encountered in the header string, but is compared to the character in the corresponding space in the *conchars* string, like any other character.

 $\blacklozenge$ 

# **SETEOM**

### The SETEOM macro

- allows dynamic control of the amount of data required for a logical message;
- specifies the action to be taken with the data in a buffer following the end of the message;
- allows removal of delimiting characters (end-of-message indicators);
- is permitted only in the inblock subgroup of an MH;
- may be coded only once in the subgroup.

The SETEOM macro allows the user to dynamically control the amount of data in any message either by specifying the length or by specifying an end-of-message (EOM) indicator. This macro causes data in an incoming transmission sequence to be either blocked or deblocked. If an EOM indicator is found in a buffer, then two messages may be formed; that is, incoming data is deblocked to form one or more messages. If an EOM indicator is *not* found, the transmission being handled is processed by the incoming MH, and subsequent transmissions are processed in the same way until an EOM indicator is detected; that is, multiple buffers are blocked to form a single message. See *Handling Logical Messages* in this chapter for a more complete description of how to use the SETEOM macro.

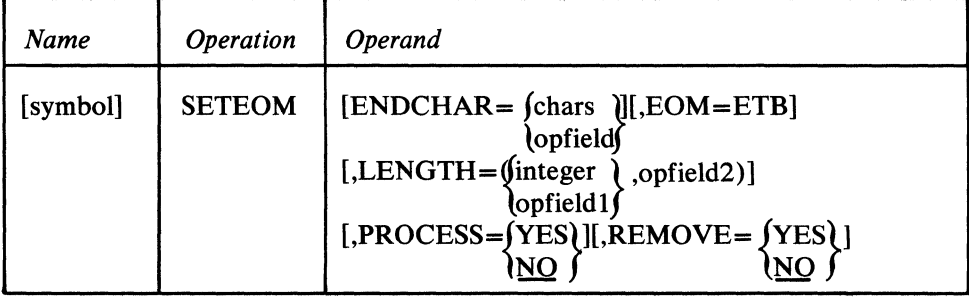

symbol

ENDCHAR =  $\eta$  chars

1opfield~

*Default:* None. Specification optional

*Function:* Name of the macro.

*Format:* Must conform to the rules for assembler language symbols (see the *symbol* entry in the *Glossary).* 

*Function:* Specifies the character or character string that delimits the message. *Default:* None. This operand must be specified if the LENGTH= operand is not specified. If the LENGTH= operand is specified, this operand is optional. *Format: chars* may be from one to eight nonblank characters specified in character or hexadecimal format. If character format is specified, the field must be framed with  $C^{\prime}$  or  $CLn^{\prime}$  characters. If hexadecimal format is specified, the field must be framed with  $X'$  or  $XLn'$  characters. *n* must be the length of the characters.

*opfield* is the name of a field defined by an OPTION macro containing the character or character string used as an EOM indicator. The first byte of the option field contains the length of the delimiter, followed by the delimiter.

*Notes:* If both the LENGTH= and the ENDCHAR= operands are specified, the message delimiter is either the length or the characters, whichever is encountered first. The ENDCHAR= operand cannot be coded if  $EOM = ETB$  is coded. One of the following return codes is passed in register 15 after this macro executes:

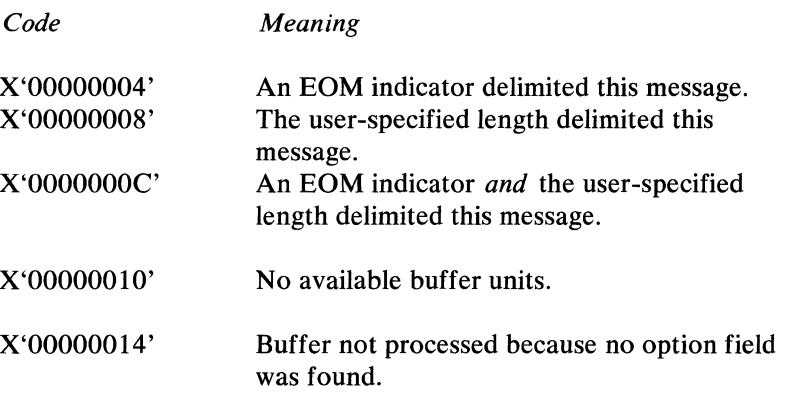

LENGTH=(\integer \,opfield2) 10pfieldlf

> *Function:* Specifies the number of bytes in the message. *Default:* None. Must be specified if the ENDCHAR= operand is not specified. If the ENDCHAR= operand is specified, this operand is optional. *Format: integer* or *opfieldl* followed by *opfield2. integer* is a decimal integer that may be up to 65535. *opfieldl* is the name of a halfword defined by an OPTION macro, containing the length, in bytes, of the message. *opfield2* is a haIfword option field initially set to zero and used to maintain a count of the number of bytes already received.

*Maximum:* 65535 or a hexadecimal haIfword field.

*Notes:* If both the LENGTH= and the ENDCHAR= operands are specified, the message delimiter is either the length or the characters, whichever is encountered first. The LENGTH= operand cannot be coded if EOM=ETB is coded. One of the following codes is returned in register 15 after this macro executes:

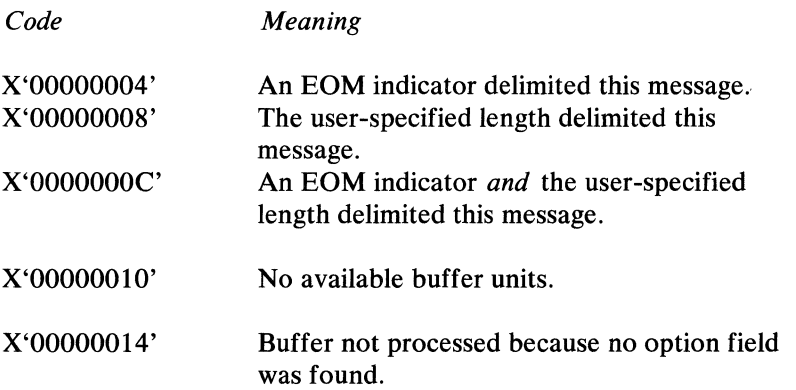

PROCESS=  $\big\{\begin{array}{c} \text{YES} \\ \text{NO} \end{array}$ 

*Function:* Specifies whether any data following an EOM indicator is to be processed or discarded.

*Default:* PROCESS=NO

*Format:* YES or NO. YES indicates that the second portion of the data is to be processed. NO indicates that the second portion is to be discarded; that is, the original message is truncated.

*Notes:* When YES is specified, processing of the second portion (which is the first

 $\blacklozenge$ 

J

buffer of a new message) begins at the SETEOM macro. When the EOM indicator is encountered, a new buffer is obtained. The remaining portion of the buffer is moved into the new buffer that becomes a header buffer for the new message with the scan pointer set to the beginning of the buffer. Thus, this buffer will be the next buffer to be processed by this MH. The reserve space specified by the DCB macro is reserved in this new header buffer when it is initialized. All subsequent buffers of the new message also begin processing at the SETEOM macro. If sufficient buffer units are not available to move the remaining portion of the current buffer, a return code of X'10' is set in register 15.

NO should be used when any remaining portion of the incoming data is to be discarded. This means that not only the remaining portion of the current buffer is dropped, but all the subsequent buffers, if any, of the current message are returned to the buffer pool.

 $\begin{array}{c}\n\text{REMove} = \{ \text{YES} \} \\
\text{NO}\n\end{array}$ 

*Function:* Removes EOM characters from buffers containing logical messages (or partial logical messages). *Default:* NO *Format:* YES or NO. *Notes:* YES causes EOM characters to be removed from incoming buffers con-

taining parts of one or more logical messages.

NO causes EOM characters to remain in the buffer in which they appear. NO must be specified if EOM=ETB is coded.

**EOM=ETB** 

*Function:* Specifies that a logical message is delimited by an ETB (ETX, EOB) condition.

*Default:* None. Specification optional.

*Format:* EOM=ETB

*Notes:* Must be coded for 2790 support. ENDCHAR= and LENGTH= operands cannot be coded if this operand is coded. PROCESS= YES and REMOVE=NO must be coded with this operand. The following code is returned in register 15 after this macro executes:

*Code Meaning* 

X'00000OO4' An EOM indicator delimited this message

# The SETSCAN macro

- explicitly moves the scan pointer forward or backward, or
- returns in a designated register the address of the last character of a specified character string, or.
- returns in register 15 the current address of the scan pointer;
- is optional in inheader and outheader subgroups (and not permitted in any other subgroups);
- may be specified more than once in the same subgroup.

The SETSCAN macro explicitly repositions the scan pointer forward or backward in the buffer, if specified. After the previous macro has executed, the scan pointer is positioned at the last character of the field acted upon by that macro. SETSCAN moves the scan pointer a specified number of nonblank characters, to a specified character, or to the last character of a specified character string, so that one or more fields is skipped. The scan pointer is left at its new position.

Alternatively, the scan pointer is not moved. Instead, either a designated character string is located, and the address of the last character of the string is placed in a specified register, or the current address of the scan pointer is placed in register 15.

Use of SETSCAN is optional in inheader and outheader subgroups, where it may be used as many times as desired.

When an outgoing message is processed by an outheader subgroup, STARTMH positions the scan pointer to the last reserve character in the buffer, or, if there are no reserve characters, to the last byte of the buffer prefix, or, if there is a machine EOA sequence, to the last byte of the EOA. If this is not the location of the next header field to be processed, the user may employ SETSCAN to move the scan pointer to the byte immediately preceding the next header field to be processed.

For an inheader subgroup that handles messages from stations designated as operator control terminals, if LC=IN is coded in the STARTMH macro, a SETSCAN macro should be coded as the first functional macro of the subgroup, with a CODE macro being the second functional macro (CODE tests for operator commands). The SETSCAN macro should move the scan pointer past the line control characters (not including the EOA), leaving it pointing to the byte immediately preceding the first byte of meaningful header data.

 $\mathcal{C}$ 

 $\blacklozenge$ 

l

# SETSCAN has the following format:

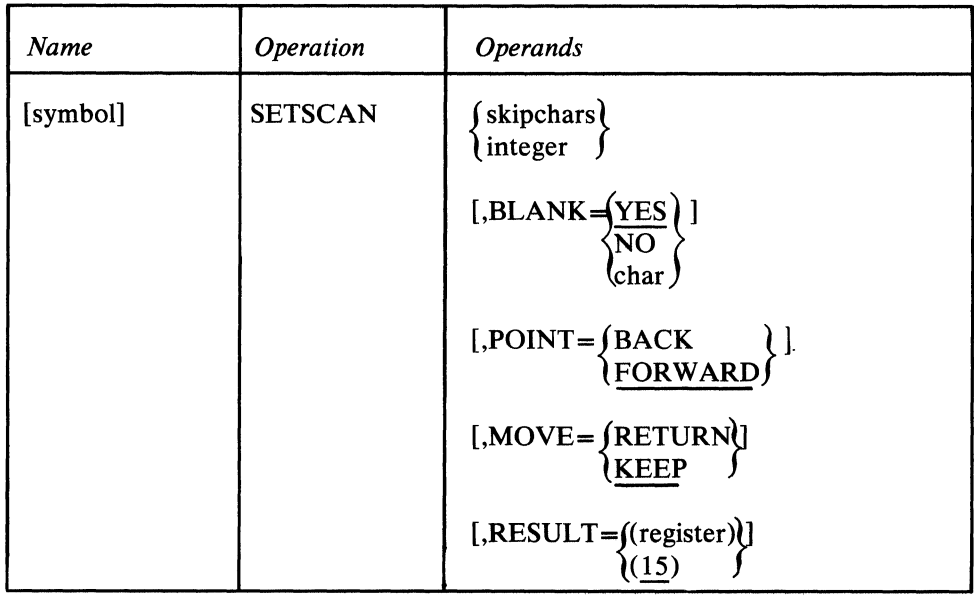

symbol

skipchars a integer

*Function:* Specifies the name of the macro. *Default:* None. Specification optional. *Format:* Must conform to the rules for assembler language symbols (see the

*symbol* entry in the *Glossary).* 

*Function:* Specifies the new location of the scan pointer, either a character string to be located or a number of characters to be advanced.

*Default:* None. This operand must be specified.

*Format:* skipchars or integer. *skipchars* can be one to eight nonblank characters in character or hexadecimal format. If character format is used, the string may be unframed or framed with  $C^{\prime}$  or  $CLn^{\prime}$  characters. If hexadecimal format is used, the string must be framed with X<sup>'</sup>' or XLn'' characters. *integer* is a decimal integer in decimal format.

*Maximum:* For *integer, 65535.* 

*Notes: skipchars* is the character or character string to which the scan pointer is to be moved when MOVE=KEEP is specified or whose address is to be placed in the register specified by  $RESULT = (register)$  when MOVE = RETURN is specified. If MOVE = KEEP" is specified, SETSCAN operates *across buffers* until the string is found. If MOVE=RETURN is specified, the character string must be located in the current buffer; otherwise, SETSCAN does not execute and a return code is set. If register 15 is specified to contain the address of the string and the string is not found in the buffer, a code of X'OO' is returned in the low-order byte of register 15. If another register is specified for the address of the string and the string is not found in this buffer,  $X'04'$  is returned in the last byte of register 15 (see the description of MOVE=RETURN beloW). The pointer should not be moved to a position outside the header. If *skipchars* is specified, pOINT=BACK may *not* be specified.

*integer* is the number of nonblank characters to be skipped. If 0 is specified in place of *integer,* TCAM returns the main-storage address to which the scan pointer is currently pointing. If an attempt is made to set the scan pointer outside of the current buffer, SETSCAN does not execute and control passes to the next macro. If *integer* is coded, MOVE=KEEP is assumed by TCAM, even if MOVE=RETURN is coded in the macro (unless 0 is coded in place of *integer).*  If 0 is coded, the MOVE= and RESULT= operands are ignored.

 $BLANK=$  $\begin{Bmatrix} 1 & 1 \\ 1 & 1 \end{Bmatrix}$ 

*Function:* Specifies whether EBCDIC blank characters are to be ignored when being counted or when encountered in the character string in the message header being compared to the string specified by the *skipchars* operand, or whether blanks are to be counted as characters or as part of the header string when encountered in it. If EBCDIC blanks are to be counted as characters or as part of the header string, this operand also specifies whether some other hexadecimal character is to be ignored when skipping or when encountered in the header string.

#### *Default:* BLANK=YES

*Format:* YES, NO, or char. *char* is a single character that may be specified in either character or hexadecimal format. If character format is specified, it may be unframed or framed with C'' or CL1'' characters. If hexadecimal format is specified, it must be framed with  $X'$  ' or  $XL1'$  ' characters.

*Notes:* YES specifies that the EBCDIC blank character (X'40') is to be ignored by the macro whenever characters are being skipped or whenever it is encountered in the header character string being checked against the skip character string specified by the *skipchars* operand. For example, if BLANK= YES is coded and an eight-byte field in the header is being checked by this macro, a blank appearing in the fifth byte of the field will be ignored and the sixth through ninth bytes will be considered to be the last four bytes of the field (assuming that no blanks are coded in the sixth through ninth bytes).

NO specifies that the EBCDIC blank character is to be treated like any other character when characters are being skipped or whenever it is encountered in the header string being compared to the string specified by *skipchars.* 

*chars* specifies that the single character replacing *char* is to be ignored by this macro whenever characters are being skipped or whenever it is encountered in the header string being compared to the string specified by the *skipchars* operand. That is, the macro automatically skips over the character without counting or performing a comparison and goes on to check the next character in the header. If BLANK=char is coded and *char* is not the EBCDIC blank character, the EBCDIC blank is not ignored by this macro when it is encountered in the header, but is counted or compared to the character in the corresponding space in the *skipchars* string, like any other character.

## $POINT = \int BACK$ **FORWARD**

*Function:* Specifies whether the scan pointer is to be moved forward or backward. *Default:* POINT = FORWARD

*Format:* BACK or FORWARD.

*Notes:* FORWARD specifies that the scan pointer is to be moved forward. BACK specifies that the scan pointer is to be moved backward. If POINT=BACK is specified, neither *skipchars* nor MOVE=RETURN may be ( specified. Also when POINT=BACK is specified, the scan pointer may not be moved out of the buffer in which it is located; if *integer* is greater than the

number of characters preceding the scan pointer in the buffer, the macro does not execute and a code of X'04' is returned in the rightmost byte of register 15.

# MOVE={RETURN} <u>keep</u>

*Function:* Specifies whether the scan pointer is to be moved to the designated position and not returned to its original position before the next macro is issued, or is to remain stationary with the specified character string being located and the main-storage address of the last character in the string being returned in a designated register.

*Default:* MOVE=KEEP *Format:* RETURN or KEEP.

*Notes:* If *integer* is replaced by zero, this operand is ignored. If *integer* is specified, MOVE=KEEP is assumed by TCAM even if the macro is coded MOVE=RETURN.

MOVE=RETURN may not be specified if POINT=BACK is specified.

KEEP specifies that the scan pointer is to be moved to the designated character (if *skipchars* is coded) or moved the designated number of characters (if *integer* is coded); the pointer remains in its new location until the next macro affecting the scan pointer is issued.

RETURN specifies that the scan pointer is not to be moved. Instead, the specified character string is located and the main-storage address of the last character in the string is returned in the register designated by the RESULT = operand.

*Function:* Specifies the general register into which the main-storage address of the last character of the designated character string is to be placed once the string is located.

*Default:* RESULT=(15)

*Format:* A general register 2 through 11, or 15, enclosed in parentheses. *Notes:* If the desired character string is found, the address of its last character is placed in the register. If  $RESULT = (15)$  is coded and the character string is not found in this buffer (if *skipchars* is coded) or if the integer specified would take the scan pointer out of this buffer (if *integer* is specified), the macro does not execute and a code of X'OO' is returned in the rightmost byte of register 15.

If some register other than 15 is specified and the character string is not found in the buffer, or the integer specified would take the scan pointer out of the buffer, the macro does not execute and X'04' is returned in the low-order byte of register 15; in this case the contents of the specified register are unchanged.

If *integer* is replaced by zero, this operand is ignored.

RESULT=  $\int (register)$  $(15)$
### **Example 1:**

A SETSCAN macro that causes the scan pointer to skip forward over 5 characters and remain in its new position:

SETSCAN 5, POINT=FORWARD, MOVE=KEEP

### **Example 2:**

A SETSCAN macro that results in no movement by the scan pointer, but causes the address of the character  $' = '$  (located to the right of the pointer) to be placed in register 2:

SETSCAN  $C' = '$ , POINT=FORWARD, MOVE=RETURN, RESULT=(2)

**A** 

 $\frac{4}{3}$ 

 $\lambda$ 

# **SLOWPOLL**

### The SLOWPOLL macro

- delays further polling when a line error occurs;
- is optional in an inmessage subgroup of an MH, and
- is not permitted in any other subgroup;
- is not permitted in an application program MH;
- may be used more than once in an inmessage subgroup;
- may not be used for switched lines.

SLOWPOLL suspends further polling on a given line when errors specified by the error mask occur. The bits specified by the error mask operand are compared to the setting of the bits in the message error record for this message. If specified bits in the message error record are on, the polling will be suspended. Specifying an all-zero mask or omitting the mask operand will cause unconditional execution of the SLOWPOLL macro. Polling will resume after the length of time specified in the SECONDS= operand.

#### SLOWPOLL has the following format:

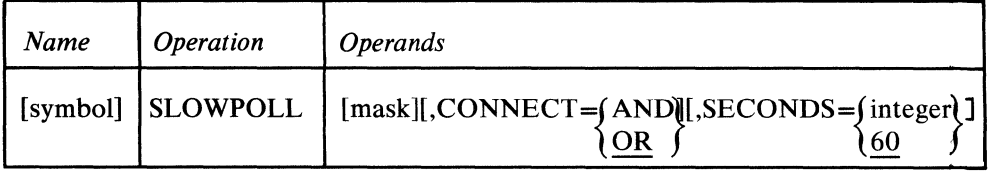

symbol

mask

*Function:* Specifies the name of the macro. *Default:* None. Specification optional. *Format:* Must conform to the rules for assembler language symbols (see the *symbol* entry in the *Glossary).* 

*Function:* Specifies the five-byte bit configuration used to test the message error record for the message (the message error record is described in *Appendix B). Default:* None. Specification optional.

*Format:* Decimal or hexadecimal. If hexadecimal format is used, framing character must be used. If  $X'$  is used, leading zeros must be coded. If  $XLS'$  is used, leading zeros may be omitted.

*Maximum:* 16777215 or a five-byte, hexadecimal field.

*Note:* Omitting this operand or specifying an all-zero mask causes unconditional execution.

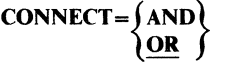

*Function:* Specifies the type of logical connection to be made between the mask and the message error record.

*Default:* CONNECT=OR

*Format:* CONNECT=AND or CONNECT=OR.

*Notes:* AND specifies that the macro is to be executed only if all the bits specified in the mask operand are on in the message error record. OR specifies that macro is to be executed if any bit specified in the mask operand is on in the message error record.

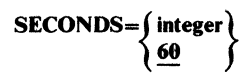

*Function:* Specifies the length of time, expressed in seconds, during which polling on the line will be suspended. *Default:* SECONDS=60 *Format:* Decimal integer. *Minimum:* 1 *Maximum: 65535* 

 $\langle \rangle$ 

 $\ell$ 

# **TERRSET**

The TERRSET macro

- enables the user to set a bit in the message error record;
- is often issued before a related ERRORMSG macro,
- is optional in inblock, inheader, inbuffer, outheader and outbuffer subgroups.

The TERRSET macro enables the user to set on bit 20 of the message error record for this message. This may be used to indicate any condition for which the user wishes to issue an error message. A subsequent ERRORMSG macro may be issued specifying a mask including the user error bit.

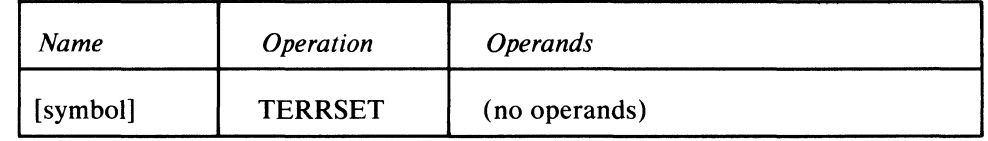

symbol

*Function:* Specifies the name of the macro. *Default:* None. Specification optional. *Format:* Must conform to the rules for assembler language symbols (see the

*symbol* entry in the *Glossary).* 

There are no operands.

 $\langle$ 

**A** 

d

The TYPET ABL macro

• builds a branch table that can be referred to by the MSGTYPE macro.

A given message-type table named in a MSGTYPE macro is built from one or more TYPET ABL macros. Each TYPET ABL macro expands into a message-type character followed by the address to be branched to for that message type. The first TYPETABL macro of a message-type table should have the name of that table in the name field. The remaining TYPET ABL macros for that table should have blank name fields and follow directly behind the TYPET ABL macro having the table name. Within a group of TYPET ABL macros, each one with a name will be the beginning of a new table.

TYPET ABLE has the following format:

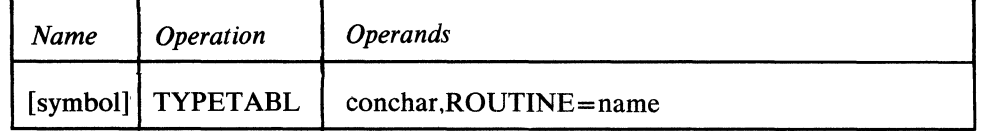

*Format:* Must conform to the rules for assembler language symbols (see the

symbol

conchar

*Function:* The single message-type comparison character.

*Function:* Names the macro and the message-type table.

*Default:* None. Specification required.

branched to on an equal comparison, *Default:* None. Specification required.

*Default:* None. Specification optional.

*symbol* entry in the *Glossary).* 

*Format:* One nonblank character in character or hexadecimal format. If character 'format is used, the character must be a single unframed character or framed with C'' or CLn''. If hexadecimal format is used, the character must be framed with  $X'$ ' or  $XLn'$ '.

*Function:* Names a user label in the same inheader or outheader subgroup in which the MSGTYPE macro names the message-type table, This is the label to be

*Format:* Must conform to the rules for assembler language symbols.

ROUTlNE=name

#### The UNLOCK macro

- removes a station from extended lock mode;
- is optional in an inheader, inmessage, outheader, or outmessage subgroup.

When a LOCK macro is used to lock a station in extended lock mode to an application program, the UNLOCK macro may be included in the MH to remove the station from extended lock mode. When coded in an inheader or outheader subgroup, the *con chars* operand may be used in conjunction with control characters in the message header to provide the capability of optional execution of UNLOCK. When coded in an inmessage or outmessage subgroup, the mask operand may be used to provide optional execution.

The UNLOCK macro is meaningful only in the inheader subgroup of an MH handling inquiry or response messages being exchanged by an application program and a station locked to it by a LOCK macro having EXTEND coded as an operand. When the lock condition is not in effect, the macro is ignored.

When the UNLOCK macro is issued in a inheader subgroup handling inquiry messages being received from a station in extended lock mode, the message currently being handled is routed to the destination specified in its header or by a FORWARD macro (and checked by a FORWARD macro) if UNLOCK is issued before the FORWARD macro is issued. If UNLOCK is issued after FORWARD, the message is routed to the application program to which the originating station was locked.

*Ii'«!* 

đ

 $\blacklozenge$ 

The UNLOCK macro may be issued immediately following an unconditional LOCK macro to remove a certain message type from lock mode before the message is queued. For example,

LOCK EXTEND UNLOCK A

would place the station in extended lock mode for all except type A messages. Again,

LOCK MESSAGE UNLOCK J

would terminate message lock mode only for type J messages.

When the UNLOCK macro is issued in an outmessage subgroup, an optional facility may be specified. This is the disable facility. When specified, it causes a switched connection to be disabled (disconnected) when the unlock is performed. If the locked station is on a nonswitched line, the disable function has no effect.

For a discussion of the lock mode and its function in a TCAM system, see the description of the LOCK macro.

UNLOCK has the following format when coded in a header subgroup:

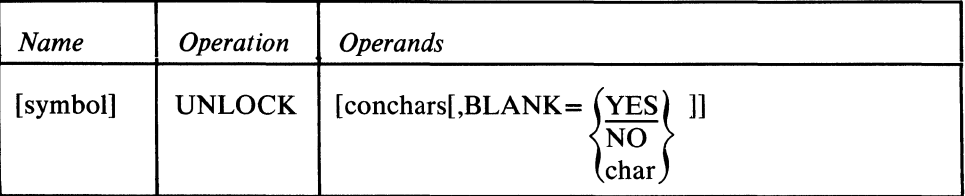

**symbol** 

**concbars** 

*Function:* Specifies the name of the macro.

*Default:* None. Specification optional.

*Format:* Must conform to the rules for assembler language symbols (see the *symbol* entry in the *Glossary).* 

*Function:* Specifies the character or character string that, if found in the header as the next nonblank field, causes execution of the function.

*Default:* None. Specification optional.

*Format:* One to eight nonblank characters in character or hexadecimal format. If character format is used, the string may be unframed or framed with  $C'$  or  $CLn'$ characters. If hexadecimal format is used the string must be framed with  $X'$  or XLn'' characters.

*Notes:* If this operand is omitted, the UNLOCK function is performed unconditionally. If the next field in the header does not match this operand, the function is not performed.

*Function:* Specifies whether EBCDIC blank characters are to be ignored when encountered in the character string in the message header being compared to the string specified by the *conchars* operand, or whether blanks are to be part of the header string when encountered in it. If EBCDIC blanks are to be counted as part of the header string, this operand also specifies whether some other hexadecimal character is to be ignored when encountered in the header string. *Default:* BLANK=YES

*Format:* YES, NO, or char. *char* is a single character that may be specified in either character or hexadecimal format. If character format is specified, it may be unframed or framed with C'' or CL1'' characters. If hexadecimal format is specified, it must be framed with  $X'$  or  $XL1'$  characters.

*Notes:* This operand is meaningless unless the *conchars* operand is also specified.

YES specifies that the EBCIDC blank character  $(X'40')$  is to be ignored by this macro whenever it is encountered in the header character string being checked against the control character string specified by the *conchars* operand. For example, if BLANK=YES is coded and an eight-byte field in the header is being checked by this macro, a blank appearing in the fifth byte of the field will be ignored and the sixth through ninth bytes will be considered to be the last four bytes of the field (assuming that no blanks are coded in the sixth through ninth bytes).

NO specifies that the EBCDIC blank character is to be treated like any other character when it is encountered by this macro in the header string being compared to the string specified by *conchars*.

**char** <sup>~</sup>

**BLANK=** 

*char* specifies that the single character replacing *char* is to be ignored by this macro whenever it is encountered in the header string being compared to the string specified by the *conchars* operand. That is, the macro automatically skips over the character without performing a comparison and goes on to check the next character in the header. If BLANK=char is coded and char is not the EBCDIC blank character, the EBCDIC blank is not ignored by this macro when it is encountered in the header string, but is compared to the character in the corresponding space in the *conchars* string, like any other character.

UNLOCK specified in an inheader or inmessage subgroup removes the lock condition for the source terminal. In an outheader or outmessage subgroup the lock for the destination is removed.

UNLOCK has the following format when coded in an inmessage or outmessage subgroup:

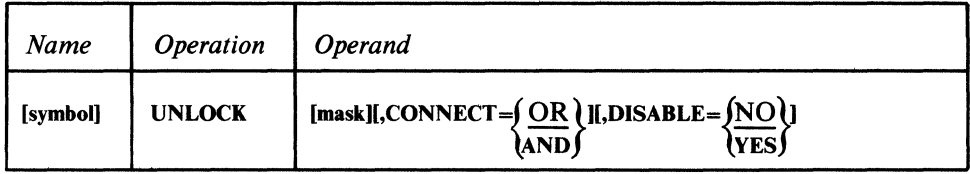

 $\blacklozenge$ 

G

symbol mask **CONNECT** ~AND~  $DISABLE = (NO$ *Function:* Specifies the name of the macro. *Default:* None. Specification optional. *Format:* Must conform to the rules for assembler language symbols. *Function:* Specifies the five-byte, bit configuration used to test the message error record for the message (see message error record in *Appendix B). Default:* None. Specification optional. *Format:* Decimal or hexadecimal. If hexadecimal format is used, framing characters must be specified. If  $X'$  is used, leading zeros must be coded. If XL5'' is used, leading zeros may be omitted. *Maximum:* 16777215 or a five-byte, hexadecimal field. *Note:* Omitting the operand, or an all-zero mask, causes unconditional execution. *Function:* Specifies the type of logical connection to be made between the mask and the message error record. *Default:* CONNECT=OR *Format:* CONNECT=OR or CONNECT=AND *Notes:* AND specifies that the macro is to be executed only if all of the bits specified by the mask are on in the message error record. OR specifies that the macro is to be executed if any bit specified by mask is on the message error record. *Function:* Specifies whether or not a switched line is to be disabled. *Default:* NO *Format:* DISABLE=NO or DISABLE= YES *Notes:* NO specifies that the line is not to be disabled. YES specifies that the line is to be disabled (disconnected).

This chapter describes what the physical parts of the MCP are, how to arrange these parts in relation to each other, and how to assemble, link-edit, and execute a TCAM MCP. In addition, several sample MCPs are presented and explained.

# **Arranging the Sections of the MCP**

 $\eta$  $\bar{\nu}$ 

**ASSESS** 

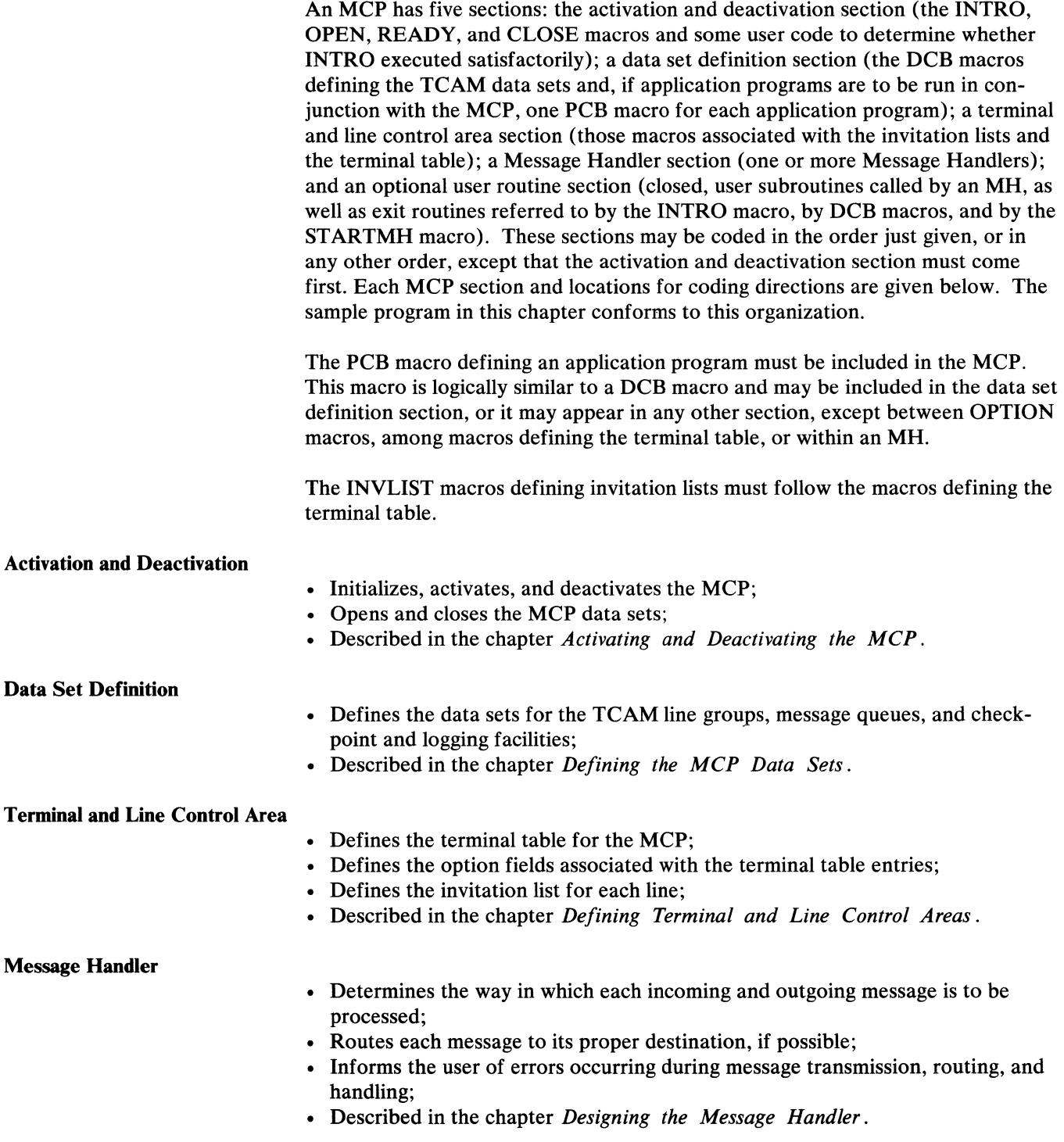

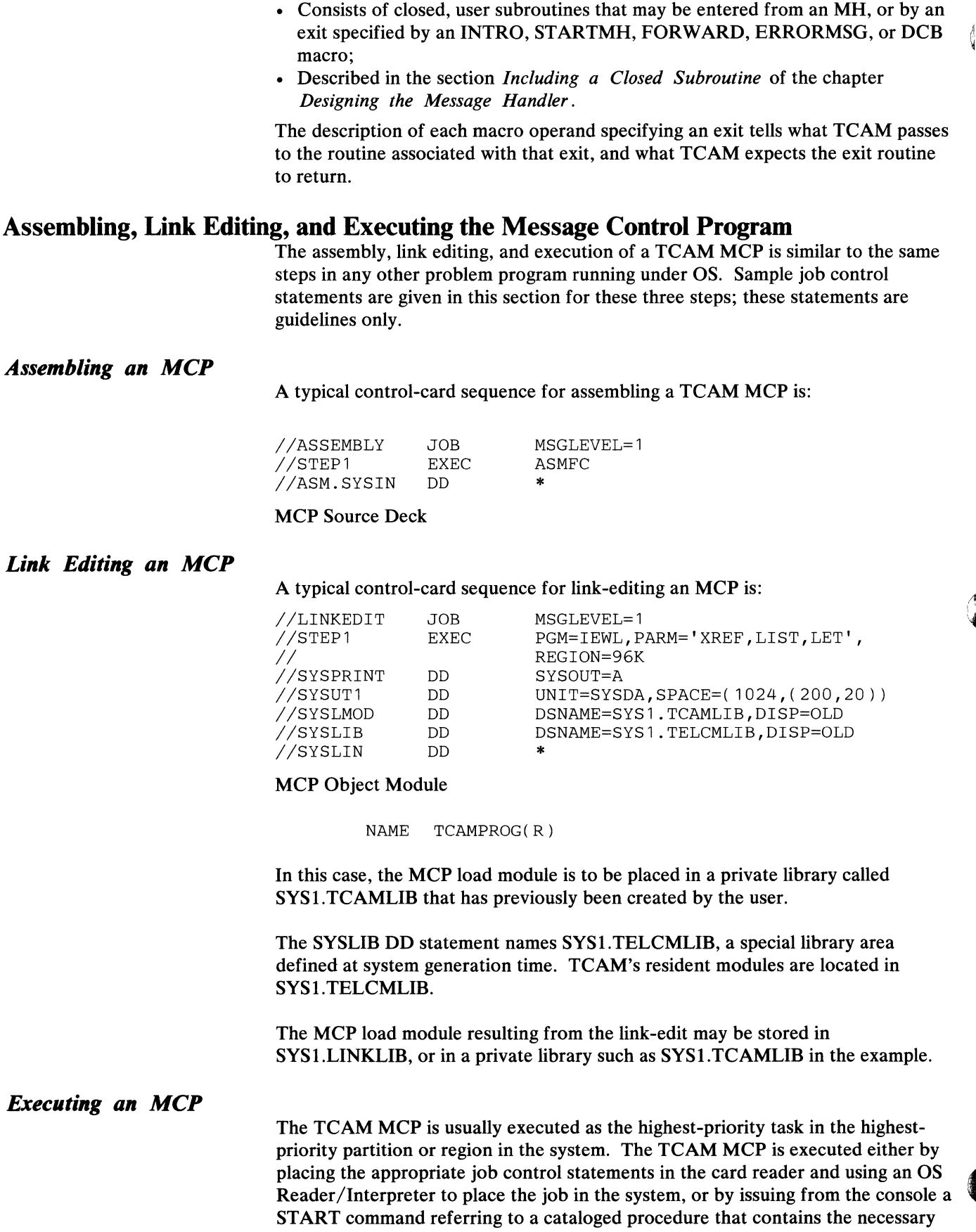

₫

 $\mathbf{C}$ 

and annot an a

 $\label{eq:1} \begin{array}{lllllllllllllllllll} \hline \textbf{1}_{\text{1}} & \textbf{1}_{\text{2}} & \textbf{1}_{\text{3}} & \textbf{1}_{\text{4}} & \textbf{1}_{\text{5}} & \textbf{1}_{\text{6}} & \textbf{1}_{\text{7}} & \textbf{1}_{\text{8}} & \textbf{1}_{\text{8}} & \textbf{1}_{\text{9}} & \textbf{1}_{\text{1}} & \textbf{1}_{\text{1}} & \textbf{1}_{\text{1}} & \textbf{1}_{\text{1}} & \textbf{1}_{\text{1}} & \textbf{1}_{\text{1}} & \text$ 

job control statements. (Starting by a START command is discussed below.) The job control statements needed for the execute step are similar for both cases.

A typical control card sequence for executing an MCP is as follows (in this case, the MCP has two line group data sets containing three lines each and a message queues data set residing on disk; no checkpoint or logging facility is included). The load-module form of the MCP is placed on SYSl.TCAMLIB by the linkage editor.

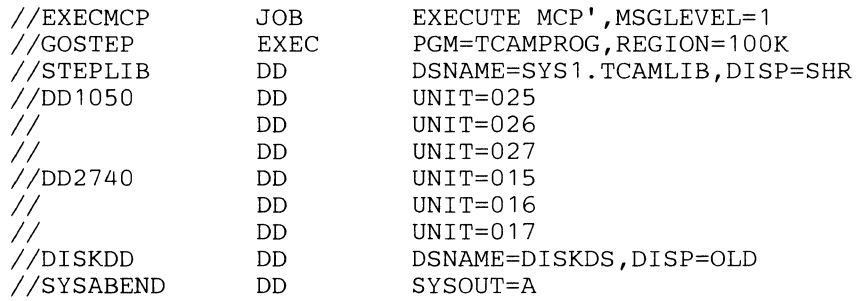

The DISKDD DD statement is for a message queues data set residing on disk; DISKDD is the name specified in the DDNAME= operand of the DCB macro for this data set, while DISKDS is the name of the data set as specified by the DSNAME= operand of the IEDQDATA DD statement for the IEDQXA utility used to preformat disk message queues data sets residing on disk.

Information on the DD statements for line group data sets and message queues data sets is found in the chapter *Defining the MCP Data Sets.* 

The STEPLIB DD statement defines SYSl.TCAMLIB, the private library on which the MCP was placed by the linkage editor. If the linkage editor had placed the MCP in SYSl.LINKLIB, no such DD statement would be needed. As an alternate to the STEPLIB DD statement, a JOBLIB DD statement could define the private library. The JOBLIB statement would immediately follow the JOB statement, and would be coded as follows:

//JOBLIB DD DSNAME=SYS1.TCAMLIB, DISP=SHR

Defining the private library by a STEPLIB DD statement is necessary if the MCP is running under MVT and is to be started by a START command. A JOBLIB DD statement may *not* be included in a cataloged procedure in SYS l.PROCLIB, while a STEPLIB DD statement may be so included in an MVT system (see the next section).

Starting the MCP by a Cataloged Procedure: The user may catalog his job control statements for the execute step by using the IEBUPDTE utility program to place the statements in SYS 1.PROCLIB. (IEBUPDTE is described in the OS publication, *Utilities.)* In order to start or restart his MCP, the user need only issue a START command from the system console naming his cataloged procedure. (Use of the START command for this purpose is described in the OS publication, *Operator's Guide.)* 

In the following example, three procedures are cataloged. The first of these, named PROCl, causes an MCP, named MCPl and located in SYS1.LINKLIB, to be started. The second and third procedures, named PROC2 and PROC3, both cause another MCP, named MCP2 and located in a private library named

SYS 1. TCAMLIB, to be started. The difference between PROC2 and PROC3 is in the line configurations specified; PROC2 contains DD statements for one line group data set, while PROC3 contains DD statements for two line group data sets. In the initialization section of MCP2 the user has coded OPEN macros for both data sets, and has also coded DCB macros for both data sets. When PROC2 is used to start MCP2, the OPEN macros for the extra line group data set and the DCB macro for this data set do not execute since no DD statement is present for this data set; but control passes to the next instruction in each case, and the MCP will be started. Thus, by specifying his cataloged procedures the user can choose between MCPs, or between different line configurations for the same MCP, at start-up time.

To get MCP2 with two line groups, at start-up time the user would enter

START PROC3 . ID

at the system console (ID is the identification sequence that must be specified by TCAM Modify commands entered at the system console; see the section *Specifying Operator Commands* in *Using TCAM Service Facilities).* 

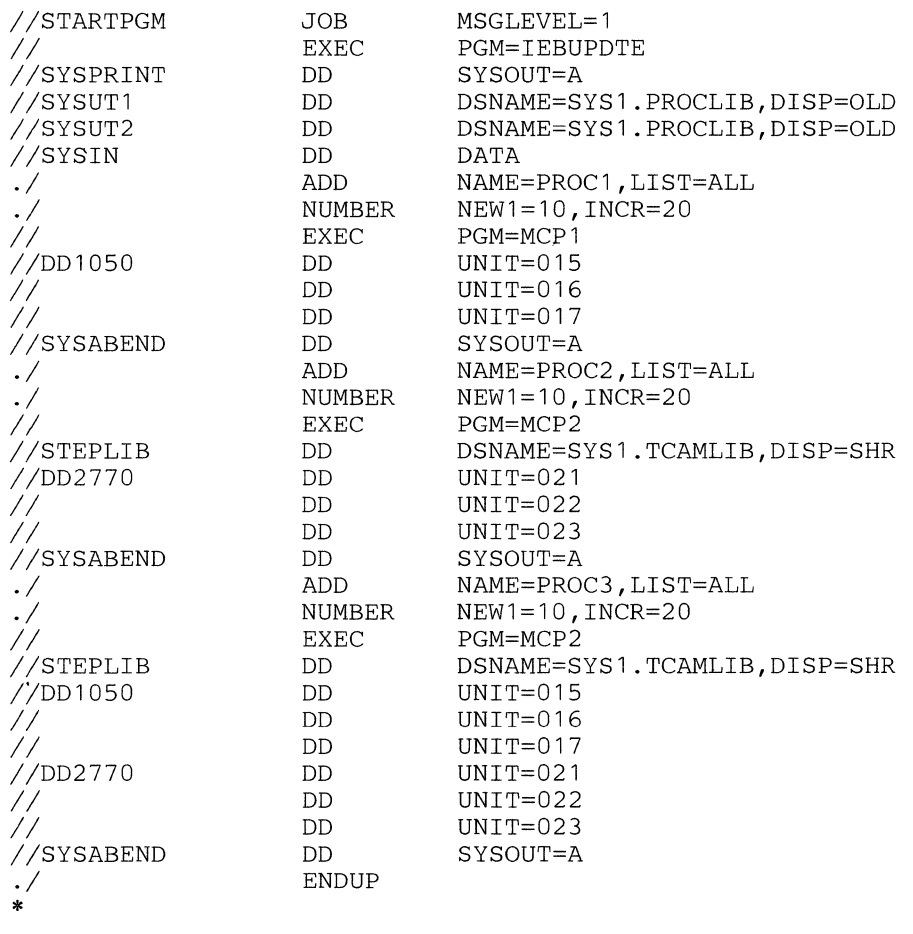

'Ii

~

# **SampieMCPs**

This section presents three sample Message Control Programs (MCPs) together with associated application programs and JCL statements. The examples consist of an MCP to switch messages between terminal types, an MCP with an application program to demonstrate inquiry and response, and an MCP with two application programs showing both file updating with checkpoint coordination and message retrieval.

The programs are designed to run under MVT on a 512K IBM System/360 Model 50. The LKED procedure used in the programs for inquiry/response and file updating has been modified to link-edit modules to a private library named SYS1.TCAMLIB rather than to SYS1.LINKLIB, the standard linkage library.

The first two programs run in a single region; the third needs three regions. Terminal requirements are included in the explanation preceding each MCP. The application programs provided are guidelines only and therefore do not demonstrate real processing.

## *Message Switching Between Terminal Types*

Figure 25 presents an MCP designed to switch messages between IBM 1050 Data Communication Systems. This MCP assumes two nonswitched 1050s on a multipoint line and a switched 1050 on another line. The addressing and invitation characters used in the TERMINAL and INVLIST macros, and the unit addresses on the DD JCL statements are installation-dependent. The values specified in this sample program are to be used as guidelines only.

The MCP is written to run in two steps. The first step is an assembly creating an object deck. If the assembly is successful, the second step is a "link edit and go" using the object deck obtained from the assembly.

In addition to message switching, this sample program permits use of the operator control facility. Operator commands may be entered either from the system console or from the 1050 terminal named NYCl.

The format of a message entered in the system depends on whether it is a message to be switched or an operator command. If it is an operator command it must begin with the four characters OPID. If it is a message to be switched, its format is:

*leading data* X *destination* = *data* EOT

Since the translation table is 1050, the destination name and the X must be entered in uppercase. The message must end with an EOT character. Examples of messages entered and responses received are:

a. Entered at NYC2, a message to be switched X CHGO = *message data newline* EOT When CHGO calls in, it receives the response X CHGO = 0001 *message data newline* EOT b. Entered at NYC 1, an operator command OPID D TP,PRITERM *newline* EOT Received at NYC1, the response IED041I PRIMARY=SYSCON

Since all of the required INTRO operands are not specified in the assembly, the WTOR message

IED002A SPECIFY TCAM PARAMETERS

Ţ

will be received when the GO step is executed. A minimum response is  $S = C,U$ . Any other INTRO operands with short keyword equivalents may be altered at this time. Any operands not specified in the assembly but required for this execution  $\int$ (for instance, fewer cross-reference entries, a system interval, or removal of on-line test) may also be specified as part of the response to the WTOR.

Each section of the sample program is commented to provide an explanation of the macros used and the operands specified.

l,

//ASMMSGSW JOB MSGLEVEL=1 // EXEC ASMFC, PARM.ASM='NOLOAD, DECK' //ASM.SYSIN DD \* MSGSWTCH CSECT PRINT NOGEN **\*\*\*\*\***  \* **\*\*** ACTIVATION AND DEACTIVATION SECTION \* THIS SECTION INITIALIZES THIS MESSAGE CONTROL PROGRAM (INTRO MACRO), \* OPENS THE MCP DATA SETS (OPEN MACROS), ACTIVATES THE MCP (READY \* MACRO), CLOSES THE MCP DATA SETS (CLOSE MACROS) AND DEACTIVATES THE \* PROGRAM (RETURN MACRO). SIXTY BUFFER UNITS (LNUNITS + MSUNITS) ARE \* DEFINED, AND THE LENGTH OF EACH BUFFER UNIT IS SET AT 116 BYTES \* (KEYLEN). THE NUMBER OF UNITS PER BUFFER IS DEFINED IN THE DCB MACROS IN THE DATA SET DEFINITION SECTION. THE TYPE OF STARTUP ON INTRO HAS \* BEEN OMITTED FROM THE MACRO TO PERMIT ALTERNATE SPECIFICATION AND \* ADDITION OF OPERANDS AT EXECUTION. TWO LINE GROUPS (CONSISTING \* OF ONE LINE EACH) AND A MESSAGE QUEUES DATA SET ON REUSABLE DISK \* ARE OPENED. \* **\*\*\*\*\***  TCAMINIT INTRO CPB=2,<br>DISK=YES, DISK OUEUING UTILIZED \* DISK QUEUING UTILIZED PROGID=MESSAGE/SWITCHING, PROGRAM IDENTIFICATION  $*$ LNUNITS=40, UNITS ASSIGNED TO LINES MSUNITS=20, UNITS ASSIGNED TO MAIN STORAGE\*<br>KEYLEN=116, SIZE OF BUFFER UNITS \* KEYLEN=116, SIZE OF BUFFER UNITS \* CROSSRF=2, CROSS REFERENCE--DEBUG AID \* TRACE=10, *1/0* TRACE--DEBUG AID \* DTRACE=100, SUBTASK TRACE--DEBUG AID \* ID SEQUENCE FOR OPERATOR EXAMPLE THE STATE STATE STATE STATE STATE STATE STATE STATE STATE STATE STATE STATE STATE STATE STATE STATE ST LTR 15,15 TEST IF INTRO EXECUTED<br>BZ OPENDISK PROPERLY OPENDISK NOEXEC ABEND 123, DUMP IF NOT, ABNORMAL EXIT OPENDISK OPEN TM BNO (DISK, ( INOUT) ) DISK+48,DCBOFLGS NOEXEC OPEN DISK QUEUE BEFORE LINES OPEN SUCCESSFUL \* OPENLINE OPEN TM BNO \* \* ALLSWELL READY TM BNO NO - ABEND (GROUPONE,(INOUT),GROUPTWO,(INOUT)) OPEN LINE GROUPS GROUPONE+48, DCBOFLGS OPEN SUCCESSFUL<br>NOEXEC MO - ABEND  $NO - ABEND$ GROUPTWO+48,DCBOFLGS NOEXEC OPEN SUCCESSFUL  $NO - ABEND$ BEGIN PROCESSING FINISHUP CLOSE (GROUPONE, GROUPTWO) CLOSE DISK CLOSE LINE GROUPS BEFORE DISK CLOSE DISK DATA SET  $L = 13,4(13)$ RETURN (14,12) RETURN CONTROL TO OS SUPERVISOR

**Figure 25. Sample Message-Switching Program (Part I of 5)** 

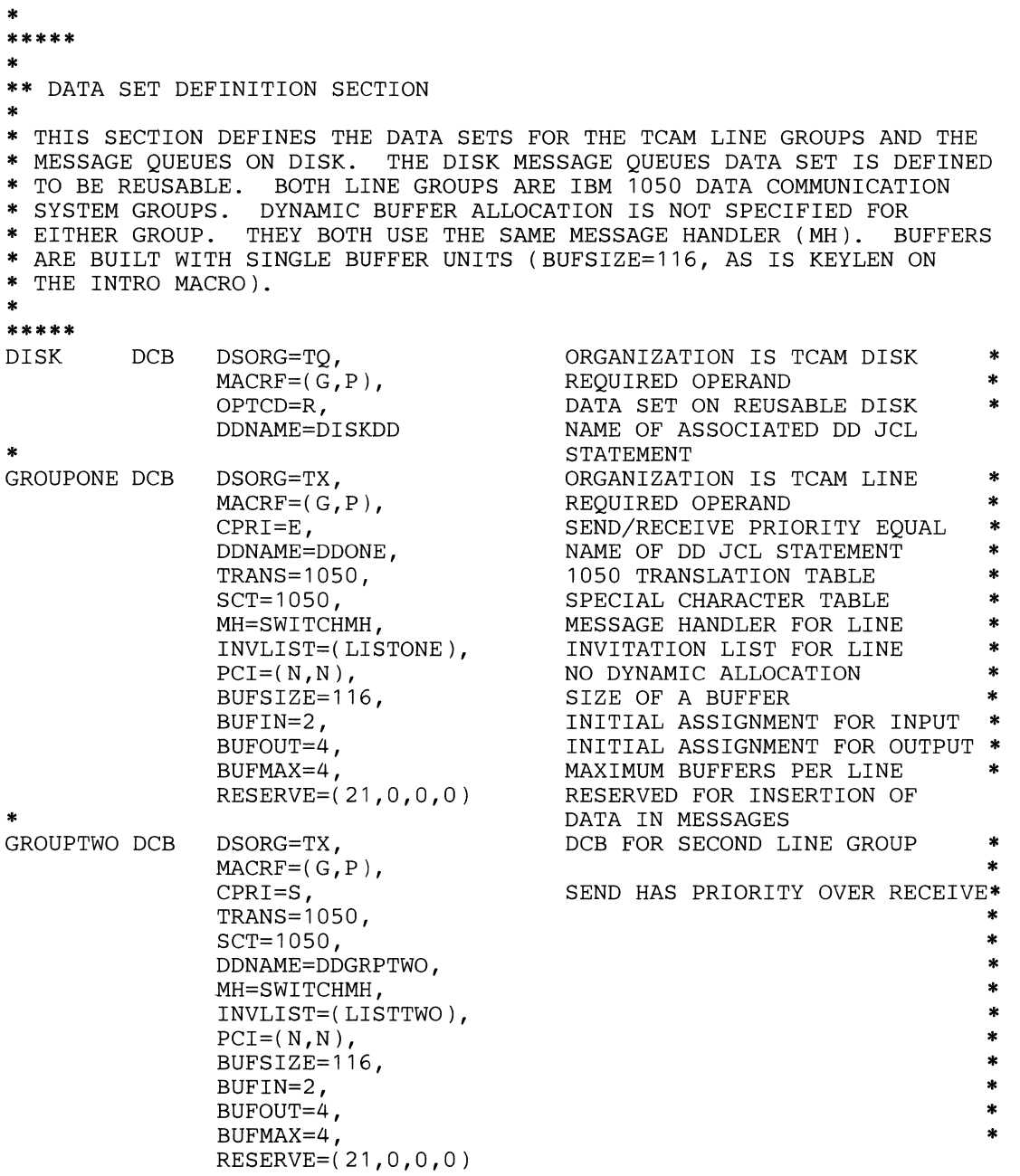

**Figure 25. Sample Message-Switching Program (Part 2 of 5)** 

 $\ddot{}$ 

 $\left(\rule{0pt}{10pt}\right.$ 

 $\mathbf{f}$ 

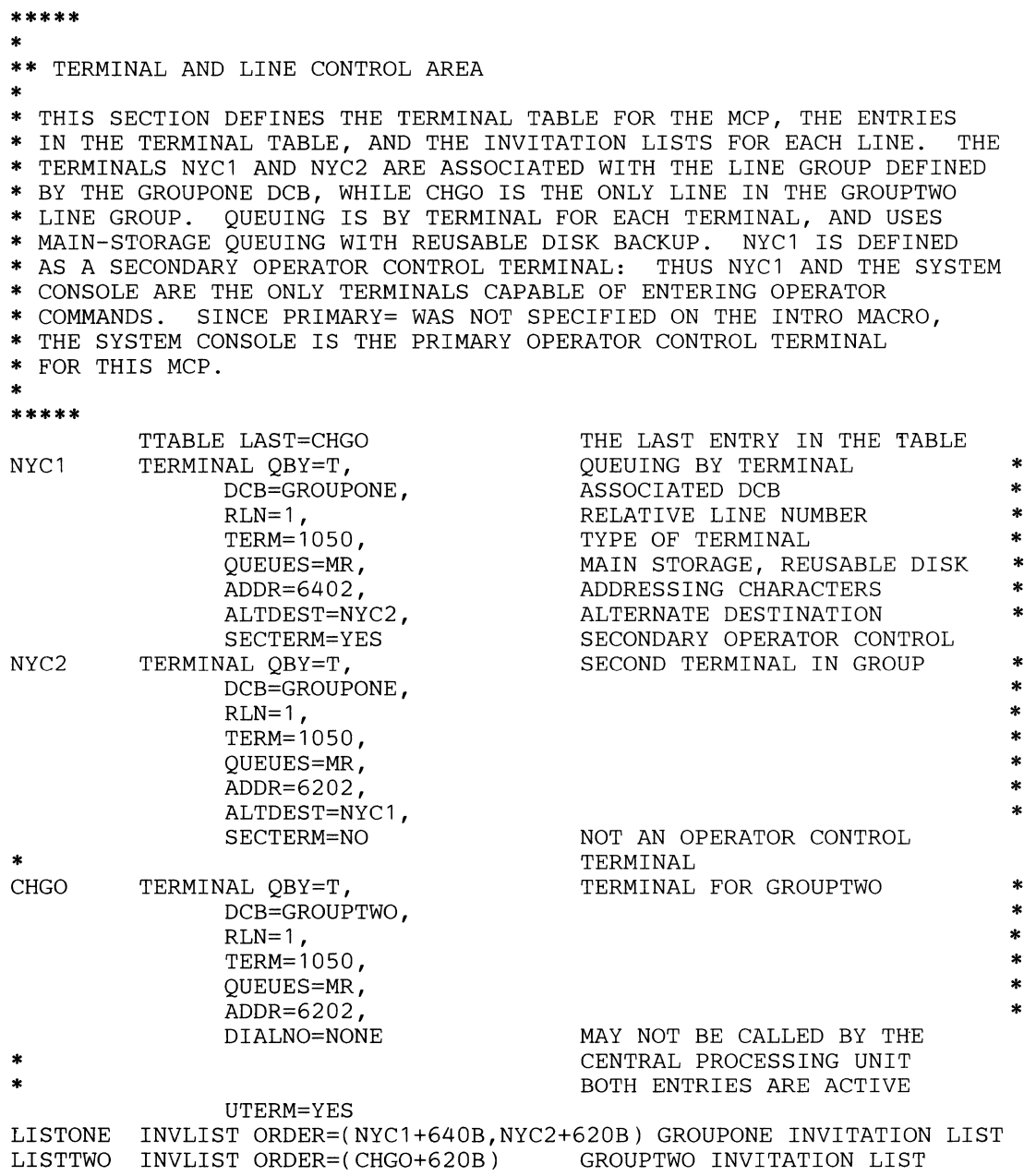

Figure 25. Sample Message-Switching Program (Part 3 of 5)

 $\sum_{\vec{p}}$ 

```
***** 
* ** MESSAGE HANDLER SECTION 
* * THIS SECTION PROVIDES THE MESSAGE-SWITCHING CAPABILITY OF THE MCP. * INCOMING MESSAGES ARE TRANSLATED TO EBCDIC AND CHECKED TO SEE IF * THEY ARE OPERATOR COMMANDS. IF SO THEY ARE PROCESSED BY THE OPERATOR 
* CONTROL FUNCTION. IF THEY ARE NOT, THE DATE AND TIME IS INSERTED IN 
* THE MESSAGE (USING 16 OF THE 21 BYTES RESERVED BY THE "RESERVE=" 
  OPERAND IN THE DCB) AND THE MESSAGE IS FORWARDED TO THE DESTINATION
  SPECIFIED IN THE HEADER. OUTGOING MESSAGES ARE SEQUENCED (USING THE
* REMAINING RESERVED CHARACTERS), TRANSLATED BACK TO 1050 LINE CODE<br>* AND SENT
  AND SENT.
* ***** 
SWITCHMH STARTMH LC=OUT 
* * INCOMING GROUP OF THE MH 
INGROUP INHDR<br>CODE
          SETSCAN X
          FORWARD (4 ) 
* 
          INEND
  OUTGOING GROUP OF THE MH
OUTGROUP OUTHDR
           SETSCAN =
           SEQUENCE 
           CODE 
          OUTEND
DCBOFLGS EOU X'10'
          END 
                                               REMOVE LINE CONTROL 
                                                PROCESS HEADERS ONLY 
                                               TRANSLATE TO EBCDIC 
                                               SET SCAN POINTER TO AN X 
                                               FORWARD TO THE DESTINATION 
                                               NAMED IN THE NEXT FOUR BYTES 
                                               OF THE MESSAGE 
                                                END OF THE INCOMING GROUP 
                                               PROCESS HEADERS ONLY 
                                                SET SCAN POINTER TO AN 
                                                INSERT SEQUENCE NUMBER 
                                                TRANSLATE TO 1050 LINE CODE 
                                               END OF THE OUTGOING GROUP
```
 $\blacklozenge$ 

Ĵ

**Figure** 25. **Sample Message-Switching Program (Part 4 of 5)** 

 $\sim$ 

//LKGMSGSW JOB MSGLEVEL=1,REGION=120K,TYPRUN=HOLD //S2 EXEC LKEDG //LKED.SYSLIB DD DSN=SYS1.TCAMLIB,DISP=SHR //LKED.SYSIN DD \*

#### **OBJECT DECK HERE**

//GO.STEPLIB DD DSN=SYS1.TCAMLIB,DISP=SHR //GO.DISKDD DD DSNAME=SAMP1,DISP=SHR //SYSPRINT DD SYSOUT=A //SYSABEND DD SYSOUT=A //GO.DDONE DD UNIT=015 //GO.DDGRPTWO DD UNIT=011

Figure 25. Sample Message-Switching Program (Part 5 of 5)

**ARCHIVE** 

### *Inquiry and Response*

Figure 26 presents an MCP designed to use the conversational capabilities of TCAM. This MCP locks a terminal to an application program from the time a message is entered until a response is provided. A sample application program is also provided, but its functions are limited to recognition of messages. It does not do any processing.

The MCP assumes two nonswitched IBM 1050 Data Communication Systems on a multipoint line, and a single switched 1050 on another line. The addressing and invitation characters used in the TERMINAL and INVLIST macros, and the unit addresses on the DD JCL statements are installation-dependent. The values specified in the sample programs are guidelines only.

The programs are written to run in three sieps. The MCP and the application program are first assembled and object decks are obtained. If there are no assembly errors, the object decks are link-edited. The final step is the execution of the MCP, which will attach the application program after the MCP data sets are open.

The inquiry and response feature has a limiting effect on transmission in the multipoint line group. If one of the terminals on the line enters a message, the other is locked out (cannot enter data) until the response has been received by the originating terminal. The terminal on the other line may enter messages during a lock on the multipoint line. The message format for the example is:

*origin*  $\bar{b}$  *sequence*  $\bar{b} = \bar{b}$  *data*  $\bar{b}$  /(16 $\bar{b}$ ) EOT

If the origin and sequence fields are valid, the response is:

*origin*  $\delta$  date  $\delta$  time  $\delta$  *sequence*  $\delta$  = out-sequence  $\delta$  *data*  $\delta$  /

MESSAGE RECEIVED EOT

If the origin field was incorrectly specified, the response is:

ORIGIN FIELD WRONG

If the sequence number was incorrectly specified, the response is:

*origin* bdateb time b *sequence* SEQUENCE NUMBER HIGH

or

*origin* b date btimeb *sequence* SEQUENCE NUMBER LOW

Since the translation table used is 1050, the origin field must be entered in uppercase characters.

The MCP includes the operator control facility. Operator commands may be entered from the system console or from the terminal named NYCl. If an operator command is entered at NYC 1, it must begin with the four-character identifier OPID.

Since all of the required INTRO operands are not specified in the assembly of the MCP, a WTOR message

IED002A SPECIFY TCAM PARAMETERS

will be received at the system console when the GO step is executed. The minimum required response is  $S = C, U'$ . Any other INTRO operands with short

 $\blacklozenge$ 

keyword equivalents may be altered, and operands not specified in the assembly but required for this execution may also be specified as part of the response to the WTOR.

Each section of the sample MCP and the application program that follows it has been commented to provide explanation of the macros used and the operands specified.

 $\langle \rangle$ 

//ASMINO JOB MSGLEVEL=1  $11$  EXEC ASMFC, PARM. ASM= 'NOLOAD, DECK' //ASM.SYSIN DD \* INQUIRY CSECT PRINT NOGEN **\*\*\*\*\***  \* **\*\*** ACTIVATION AND DEACTIVATION SECTION \* THIS SECTION INITIALIZES THE MESSAGE CONTROL PROGRAM (INTRO MACRO), \* OPENS THE MCP DATA SETS (OPEN MACRO), ATTACHES THE APPLICATION PROGRAM (ATTACH MACRO), ACTIVATES THE MCP (READY MACRO), CLOSES THE \* MCP DATA SETS (CLOSE MACRO), AND DEACTIVATES THE PROGRAM (RETURN \* MACRO). SIXTY BUFFERS (LNUNITS + MSUNITS) ARE DEFINED, AND THE<br>\* LENGTH OF EACH BUFFER UNIT SET AT 116 (KEYLEN). THE NUMBER OF UNITS \* LENGTH OF EACH BUFFER UNIT SET AT 116 (KEYLEN).<br>\* PER BUEFER IS DEFINED IN THE DOR MACROS IN THE D? \* PER BUFFER IS DEFINED IN THE DCB MACROS IN THE DATA SET DEFINITION \* SECTION. THE TYPE OF STARTUP ON INTRO HAS BEEN OMITTED FROM THE \* MACRO TO PERMIT ALTERNATE SPECIFICATION AND ADDITION OF OPERANDS AT<br>\* EXECUTION. TWO LINES ARE OPENED. \* EXECUTION. TWO LINES ARE OPENED. \* **\*\*\*\*\***  TCAMINIT INTRO DISK=NO, \* NOEXEC \*<br>OPENLINE OPEN PROGID=INQUIRY/RESPONSE, PROGRAM IDENTIFICATION  $*$ LNUNITS=40, MSUNITS=20, KEYLEN=116, CROSSRF=2, TRACE=10, DTRACE=100, CONTROL=OPID LTR 15,15<br>BZ OPENL OPENLINE ABEND 123,DUMP NO DISK QUEUING BUFFERS ASSIGNED TO LINES BUFFERS ASSIGNED TO MAIN STOR \* SIZE OF BUFFER UNITS CROSS-REFERENCE - DEBUG AID \* *1/0* TRACE - DEBUG AID \* SUBTASK TRACE - DEBUG AID \* ID SEQUENCE FOR OPERATOR CONTROL MESSAGES TEST IF INTRO EXECUTED PROPERLY IF NOT, ABNORMAL EXIT OPEN (GROUPONE,(INOUT),GROUPTWO,(INOUT)) OPEN LINE GROUPS<br>TM GROUPONE+48.DCBOFLGS OPEN SUCCESSFUL GROUPONE+48, DCBOFLGS BNO NOEXEC NO - ABEND \* \* TM **BNO** GROUPTWO+48,DCBOFLGS NOEXEC ATTACH EP=INQAP READY FINISHUP CLOSE (GROUPONE, GROUPTWO)  $L = 13,4(13)$ RETURN (14,12) OPEN SUCCESSFUL NO - ABEND ATTACH APPLICATION PROGRAM BEGIN PROCESSING CLOSE LINE GROUPS RETURN CONTROL TO OS SUPERVISOR

**Figure 26. Sample Inquiry/Response Program (Part 1 of 9)** 

 $\left(\begin{smallmatrix} 2 \\ 3 \\ 4 \end{smallmatrix}\right)$  $\ddot{}$ 

Ĝ

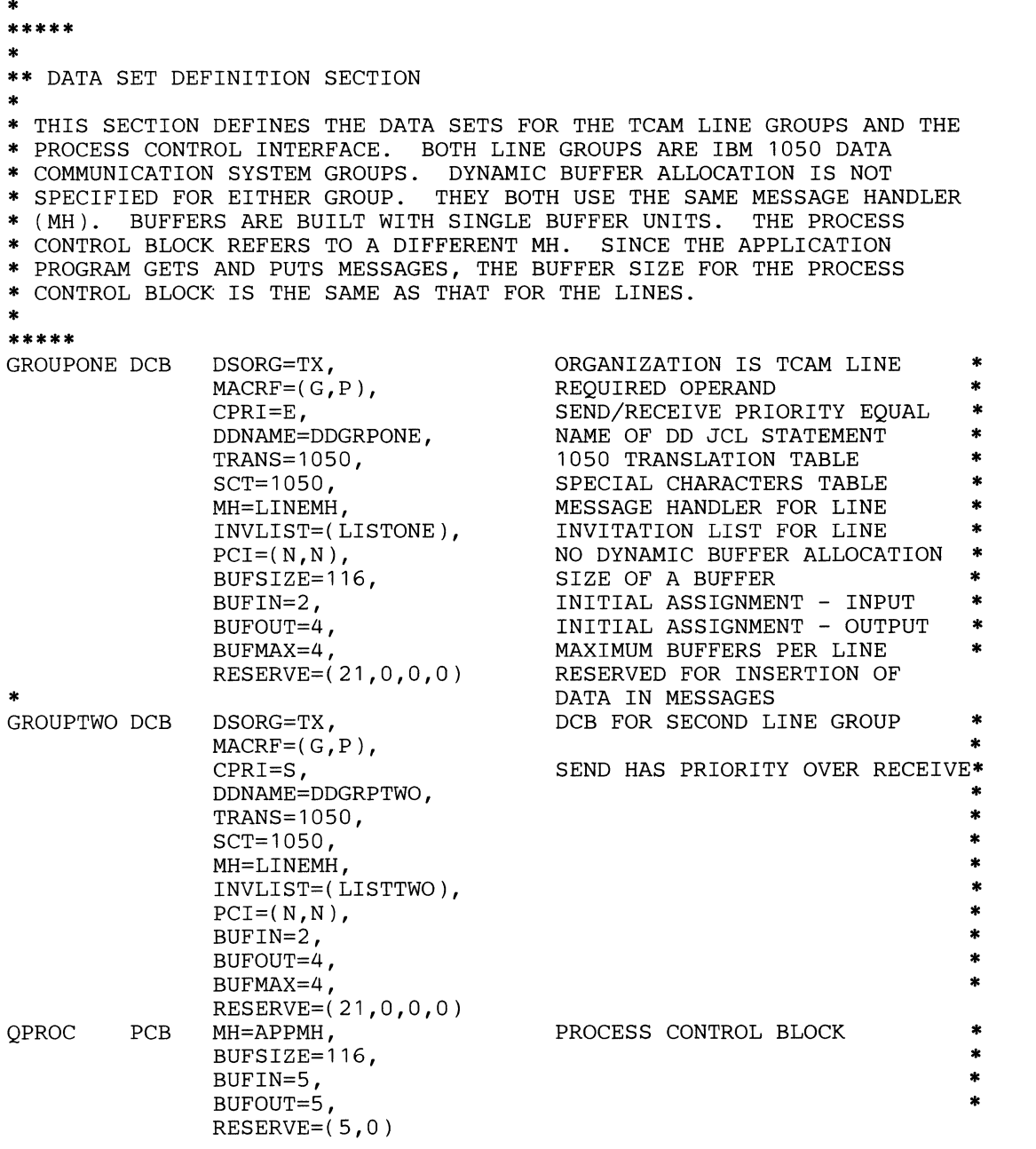

 $-\phi^0$ 

**Figure 26. Sample Inquiry/Response Program (Part 2 of 9)** 

 $\mathcal{V}$  $\bar{\mathbf{r}}$  \*\*\*\*\*

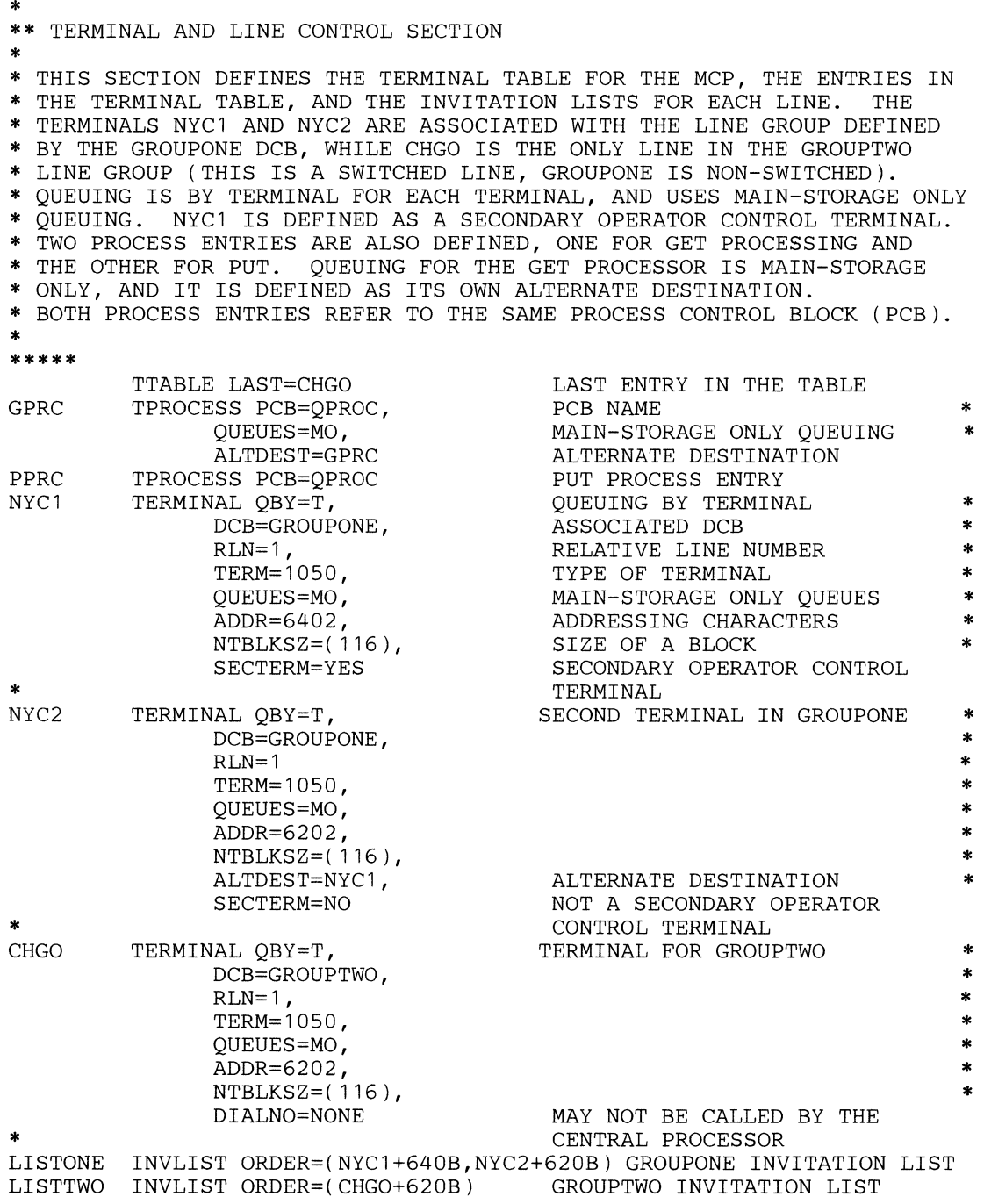

Figure 26. Sample Inquiry/Response Program (Part 3 of 9)

~

1

Ú

\*\*\*\*\* \* \*\* MESSAGE HANDLER SECTION \* \* THIS SECTION PROVIDES THE MESSAGE HANDLING FUNCTION OF THE MCP. \* IT CONTAINS TWO MHS. THE FIRST RECEIVES INPUT FROM LINES AND \* FORWARDS TO THE GET APPLICATION PROGRAM AFTER ITS ORIGIN AND \* SEQUENCE NUMBER HAVE BEEN VERIFIEB, AND THE DATE AND TIME HAVE BEEN \* INSERTED. THE TERMINAL THAT SENT THE MESSAGE IS LOCKED TO THE \* APPLICATION PROGRAM UNTIL A RESPONSE IS RECEIVED. MESSAGES WITH \* INVALID ORIGIN OR SEQUENCE NUMBER ARE CANCELED, AND AN ERROR \* MESSAGE BUILT. OUTGOING MESSAGES ARE SEQUENCED, AND AN EOB/EOT IS \* INSERTED AT THE END OF THE MESSAGE. THE SECOND MH RECEIVES INPUT \* FROM THE APPLICATION PROGRAM AND FORWARDS IT TO THE DESTINATION \* PROVIDED BY THE APPLICATION PROGRAM. \* \*\*\*\*\* \* FIRST MESSAGE HANDLER - FOR LINES \*<br>T.TNFMH STARTMH LC=OUT, STOP=YES, CONV=YES INHDR CODE 100 \* ORIGIN 4 \* DATETIME **SEQUENCE** FORWARD DEST=C'GPRC' LOCK MESSAGE \* **INMSG** CANCELMG X'5800000000' \* REMOVE LINE CONTROL STOP ON ERRORS CONVERSE MODE REQUESTED TO PROCESS HEADERS CONVERT TO EBCDIC FROM 1050 LINE CODE GET FOUR-CHARACTER ORIGIN FROM MESSAGE INSERT DATE AND TIME VERIFY SEQUENCE NUMBER FORWARD TO GET PROCESSOR LOCK TERMINAL TO APPLICATION PROGRAM UNTIL RESPONSE FULL MESSAGE RECEIVED CANCEL MESSAGES WITH INVALID ORIGINS AND SEQUENCE NUMBERS IF ORIGIN WRONG, SEND CL18'ORIGIN FIELD WRONG' THIS MESSAGE \* \* \* IF SEQUENCE HIGH, RETURN THIS \* MESSAGE WITH THE HEADER TO ITS\* DATA=C'SEQUENCE NUMBER HIGH' ORIGIN MSGGEN X'4000000000', ERRORMSG  $X'1000000000'$ , DEST=ORIGIN, ERRORMSG X'0800000000', IF SEQUENCE LOW, RETURN THIS \* DEST=ORIGIN, DATA=C'SEQUENCE NUMBER LOW' ORIGIN MESSAGE WITH THE HEADER TO ITS\* \* \* \* SECOND MESSAGE HANDLER - FOR APPLICATION PROGRAM INEND OUTHDR SETSCAN C'=' SEQUENCE CODE , MSGFORM **OUTEND** END OF INCOMING GROUP TO PROCESS HEADERS SET SCAN POINTER TO AN INSERT SEQUENCE NUMBER TRANSLATE BACK TO LINE CODE INSERT EOB/EOT IN MESSAGE END OF OUTGOING GROUP THIS MH \* APPMH STARTMH LC=OUT INHDR FORWARD DEST=PUT REMOVE LINE CONTROL TO PROCESS HEADERS TO DESTINATION IN HEADER

Figure 26. Sample Inquiry/Response Program (Part 4 of 9)

 $^{\prime}$  .

#### Putting the **MCP** Together 333

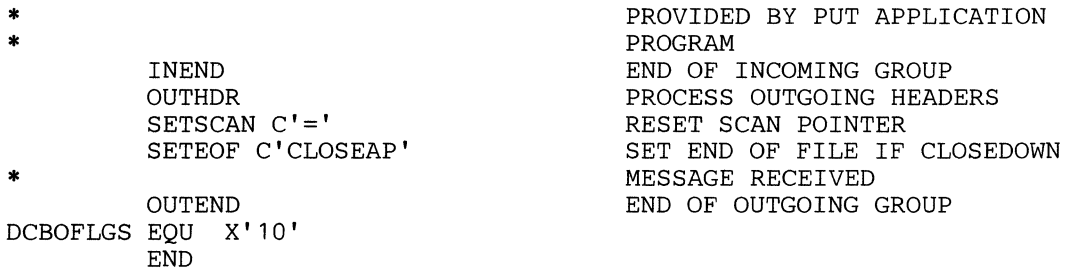

Figure 26. Sample Inquiry/Response Program (Part 5 of 9)

 $\frac{A}{4}$ 

 $\blacklozenge$ 

```
//ASMINOAP JOB MSGLEVEL=1
II EXEC ASMFC,PARM.ASM='NOLOAD,DECK' 
)<br>INOAP CSECT
INQAP
***** 
* 
** INITIALIZATION SECTION 
          PRINT NOGEN 
* THIS SECTION DOES THE NECESSARY INITIALIZATION FOR THE PROGRAM.<br>* IT SAVES RECISTERS ESTABLISHES ADDRESSARILITY AND SETS THE
 IT SAVES REGISTERS, ESTABLISHES ADDRESSABILITY AND SETS THE
* NEW SAVE AREA ADDRESS IN THE STANDARD SAVE AREA REGISTER.
* ***** 
***** 
* 
** ACTIVATION SECTION 
          SAVE (14, 12), *<br>LR 12.15LR 12,15 
          USING INQAP, 12<br>ST 13, SAVE+4
          ST 13, SAVE+4<br>LA 13, SAVE
                 13, SAVE
* 
* THIS SECTION OPENS THE DATA SETS FOR THE PROGRAM. 
                                               SAVE REGISTERS 
                                              RESET BASE REGISTER 
                                              ESTABLISH ADDRESSABILITY 
                                               SAVE ADDRESS OF SAVE AREA 
                                               NEW SAVE AREA ADDRESS 
*<br>*****
OPEN 
***** 
'* 
          EQU * 
          OPEN DCBIN 
          OPEN DCBOUT 
** PROCESSING SECTION 
* 
* THIS SECTION CONTROLS THE ACCESS, PROCESSING, AND RETURN OF MESSAGES. 
                                               OPEN INPUT DCB 
                                               OPEN OUTPUT DCB 
* IT ALSO TESTS FOR THE NEED TO CLOSE DOWN THE PROGRAM, AND CLEARS 
* WORK AREAS IF NOT. 
* ***** 
LOOP 
LOOP2 
* 
* 
* PUT 
          EQU 
          LA 
          GET 
          LA 
          LA 
          EQU 
          CLI 
          BE 
          LA 
          LA 
          CR 
          BE 
          B 
          EQU 
          LA 
          MVC 
          LA 
                  * 
                  10,GOTMSG 
                 DCBIN,WORK 
                 9,1 
                 2,WORK+8 
                 * 
                 O(2),C'I' 
                 PUT 
                 9,1(9)2,1(2)2,10 
                 CLOSEM 
                 LOOP2 
                 * 
                 2,1(2) 
                 0(16, 2), GOTMSG
                 9,27(9) 
                                               GET END OF WORK AREA ADDRESS 
                                               GET A MESSAGE 
                                               SET LENGTH COUNTER 
                                               GET START OF MSG DATA 
                                               SEARCH FOR END OF DATA 
                                               IF FOUND, COMPLETE PROCESSING 
                                               INCREMENT LENGTH 
                                               BUMP TO NEXT CHARACTER 
                                               END AND NO I 
                                               YES - CLOSE DOWN 
                                               CONTINUE SEARCH 
                                               GET PAST LAST CHARACTER 
                                               PUT 'MSG RECEIVED' IN MSG 
                                               ADD INSERT LENGTH
```
Figure 26. Sample Inquiry/Response Program (Part 6 of 9)

 $\lambda$ 

Ì

\* **\*\*\*\*\***  \* **\*\*** DEACTIVATION SECTION STH PUT MVI MVC <sub>R</sub> 9,DCBOUT+82 DCBOUT, WORK  $WORK, C'$ WORK+1( 149),WORK LOOP \* \* THIS SECTION CLOSES THE DATA SETS FOR THE PROGRAM AND RETURNS TO PUT LENGTH IN LRECL FIELD PUT THE MESSAGE CLEAR WORK AREA TO BLANKS GET ANOTHER MESSAGE \* THE OS SUPERVISOR \* **\*\*\*\*\***  CLOSEM EQU \* CLOSE DCBIN CLOSE DCBOUT \* **\*\*\*\*\***  \* L 13, SAVE+4 RETURN (14,12) **\*\*** ERROR HANDLING SECTION \* \* THIS SECTION PROVIDES THE ERROR HANDLING FOR UNCORRECTABLE I/O CLOSE INPUT DCB CLOSE OUTPUT DCB RESTORE ADDRESS OF SAVE AREA RETURN TO OS SUPERVISOR \* ERRORS AND END OF DATA. \* **\*\*\*\*\***  EQU \*<br>WTO 'SYNAD\_ENTERED' UNCORRECTABLE ERROR<br>B CLOSEM CLOSE DOWN\_THE\_PROGI CLOSE DOWN THE PROGRAM \*<br>
END EQU \*<br>
WTO 'EODADENTERED' END OF DATA INDICATOR<br>
B CLOSEM CLOSE DOWN THE PROGRAI CLOSE DOWN THE PROGRAM \* **\*\*\*\*\***  \* **\*\*** DATA SET DEFINITION SECTION \* THIS SECTION DEFINES THE DATA SETS USED BY THE PROGRAM. \* **\*\*\*\*\***  DCBIN DCB DSORG=PS, PHYSICAL SEQUENTIAL BLKSIZE=124, SIZE OF MESSAGE AND WORK DDNAME=APPIN, NAME OF DD JCL STATEMENT SYNAD=ERROR, UNCORRECTABLE ERROR HANDLER EODAD=END, END OF DATA HANDLER LRECL=116, SIZE OF LOGICAL RECORD OPTCD=W, BUILD PREFIX FOR SOURCE MACRF=GM DCB FOR GET DCBOUT DCB DSORG=PS, BLKSIZE=124, DDNAME=APPOUT, SYNAD=ERROR,  $LRECL=116$ , OPTCD=WU,<br>MACRF=PM DCB FOR PUT \*

/'11 .~

a la

 $\blacksquare$ 

\* \* \* \* \* \* \*

\* \* \* \* \*

**Figure 26. Sample Inquiry/Response Program (Part 7 of 9)** 

```
***** 
* ** WORK AREA DEFINITION SECTION 
* THIS SECTION DEFINES THE WORK AREAS USED BY THE PROGRAM.
* ***** 
SAVE 
WORK 
GOTMSG 
* 
          DC 
          DC 
          DC 
          END 
                 18F'O' 
                 150C<sup>\cdot</sup>
                C'MESSAGE RECEIVED' 
                                             PROGRAM SAVE AREA 
                                             WORK AREA FOR MESSAGE 
                                             MESSAGE PROCESSED INDICATOR
```
Figure 26. Sample Inquiry/Response Program (Part 8 of 9)

 $\frac{1}{\sqrt{2}}$ 

*IILKDINQ* JOB MSGLEVEL=l *II* EXEC LKED *IILKED.SYSLMOD* DD DSN=SYS1.TCAMLIB,DISP=OLD *IILKED.SYSIN* DD \*

## **OBJECT DECK HERE**

NAME INQUIRY(R) //LKDINQAP JOB MSGLEVEL=1 *II* EXEC LKED *IILKED.SYSLMOD* DD DSN=SYS1.TCAMLIB,DISP=OLD  $//$ LKED. SYSIN DD \*

### **OBJECT DECK HERE**

NAME INQAP(R) //GOINQ JOB MSGLEVEL=1, REGION=120K, TYPRUN=HOLD *IIJOBLIB* DD DSN=SYS1.TCAMLIB,DISP=SHR *II* EXEC PGM=INQUIRY *IIGO.SYSABEND* DD SYSOUT=A *IIAPPIN* DD QNAME=GPRC *IIAPPOUT* DD QNAME=PPRC *IIDDGRPONE* DD UNIT=029 *IIDDGRPTWO* DD UNIT=021

**Figure** 26. **Sample Inquiry/Response Program (Part 9 of 9)** 

 $\blacklozenge$ 

Figure 27 presents an MCP that demonstrates coordination of checkpointing by the MCP and an application program. This MCP also can switch messages and use the operator control facility. Finally, a second application program utilizes the retrieve capabilities of the POINT macro. Two lines are assumed, one a point-topoint line with two IBM 1050s, and the other supporting a single nonswitched IBM 2740. The addressing and invitation characters used in the TERMINAL and INVLIST macros, and the unit addresses on the DD JCL statements are installation-dependent. The values specified in the sample program are guidelines only.

The job is set up to run in three steps. The MCP and both application programs are first assembled, then object decks from the first step are link-edited. As the final step, the MCP is executed. The MCP will prompt at the system console when it is time for the application programs to be started.

The format of the message depends upon the function desired. If it is a message to be switched, the format on input is:

*destination* b S b *origin* b *data* b EOT

If the origin is correct, the message received at the destination is:

*destination* b S b *origin* b *data* 

If the origin is invalid, the message received at the source will be:

ORIGIN FIELD WRONG

If it is a message for the application program that does the file update, the input format is:

*destination* b A b *sequence* b *data* b / (16 b )EOT

For valid sequence numbers, the message received at the destination is:

*out-sequence* b *destination* bAb *sequence* b date btimeb *data* 

If the sequence number is invalid, the message received at the source is:

SEQUENCE NUMBER HIGH

or

SEQUENCE NUMBER LOW

Messages for the retrieve application program may be formatted either:

*destination* b / b *data* b EOT

or

*destination* b A b *sequence* b / b *data* b EOT

where *destination* is the name of the process entry, and *sequence* is the sequence number of the message. The format of *data* in either of the two above messages:

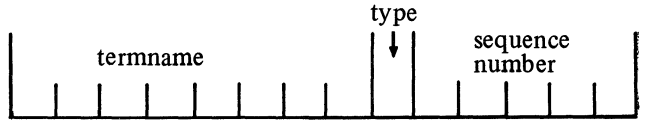

where *termname* is an eight-byte field that is left adjusted and padded right with blanks, *type* is either character I (for input) or character O (for output), and *sequence number* is a five-byte field containing the sequence number of the message to be retrieved (in character, right adjusted, and padded left with zeros). Operator commands entered from NYC 1 or CHGO must begin with the identifier OPID. Because of the translation tables used, messages entered by NYCl and NYC2 must specify destination and origin in uppercase, while the same fields when entered by CHGO may be in either upper or lowercase.

Since all of the required INTRO operands were not specified in the assembly, the WTOR message

#### IED002A SPECIFY TCAM PARAMETERS

will be received at the console when the GO step is executed. A minimum response must specify some sort of restart with the  $S =$  operand. Any other operands with a short keyword equivalent specified in the assembly may be altered, and any operands not specified but required for this execution may also be specified as part of the response to the WTOR.

The MCP and its associated application programs are commented to provide an explanation of the macros used and the operands specified.

 $\blacksquare$ 

*IIASMUPDT* JOB MSGLEVEL=1 *II* EXEC ASMFC,PARM.ASM='LOAD,DECK' //ASM.SYSIN DD \* UPDTCKPT CSECT PRINT NOGEN \*\*\*\*\* \* \*\* ACTIVATION AND DEACTIVATION SECTION \* THIS SECTION INITIALIZES THE MESSAGE CONTROL PROGRAM (INTRO MACRO),<br>\* OPENS THE MCP DATA SETS (OPEN MACROS), INDICATES THAT THE \* APPLICATION PROGRAMS MAY BE STARTED (WTO MACRO), ACTIVATES THE \* DEACTIVATES THE PROGRAM (RETURN MACRO). SIXTY BUFFERS (LNUNITS +<br>\* MSUNITS) ARE DEFINED, AND THE LENGTH OF EACH BUFFER UNIT SET AT 116 (KEYLEN). THE NUMBER OF UNITS PER BUFFER IS DEFINED IN THE \* DCB MACROS IN THE DATA SET DEFINITION SECTION. THE TYPE OF<br>\* STARTUP ON INTRO HAS BEEN OMITTED FROM THE MACRO TO PERMIT<br>\* ALTERNATE SPECIFICATION AND ADDITION OF OPERANDS AT EXECUTION.<br>\* TWO LINE GROUPS ARE OPENED. \* \*\*\*\*\* TCAMINIT INTRO CPB=2, CHANNEL PROGRAM BLOCKS \* TCAMINIT INTRO CPB=2,<br>DISK=YES, DISK DISK QUEUING USED PROGID=CHECKPOINT/COORDINATION, PROGRAM IDENTIFICATION \* LNUNITS=40,<br>
MSUNITS=20, BUFFERS ASSIGNED TO MAIN MSUNITS=20, BUFFERS ASSIGNED TO MAIN STOR \*<br>KEYLEN=116, SIZE OF BUFFER UNITS KEYLEN=116, SIZE OF BUFFER UNITS<br>
CPINTVL=1800, CHECKPOINT EVERY 30 CPINTVL=1800, CHECKPOINT EVERY 30 MINUTES \*<br>CKREOS=2, CKREO MACROS IN FILEAP \* CKREQS=2, CKREQ MACROS IN FILEAP \* CROSSRF=2, CROSS-REFERENCE - DEBUG AID \*<br>TRACE=10, TRACE - DEBUG AID \* TRACE=10, *1/0* TRACE - DEBUG AID \* DTRACE=100, SUBTASK TRACE - DEBUG AID CONTROL=OPID ID SEQUENCE FOR OPERATOR EXAMPLE THE COMMANDS LTR 15.15 LTR 15,15 TEST IF INTRO EXECUTED<br>BZ OPENDISK IMPROPERLY IMPROPERLY NOEXEC ABEND 123, DUMP OPENDISK EQU OPEN TM BNO \* \* OPEN TM BNO (DISK, (INOUT)) DISK+48,DCBOFLGS NOEXEC ( CKPT , ( INOUT ) ) CKPT+48,DCBOFLGS NOEXEC ABNORMAL EXIT OPEN DISK QUEUE FIRST OPEN SUCCESSFUL NO - ABEND OPEN CHECKPOINT QUEUE NEXT OPEN SUCCESSFUL  $NO - ABEND$ OPEN (GROUPONE,(INOUT),GROUPTWO,(INOUT)) OPEN LINE QUEUES \* \* TM GROUPONE+48,DCBOFLGS OPEN SUCCESSFUL  $NO - ABEND$ TM BNO GROUPTWO+48,DCBOFLGS NOEXEC OPEN SUCCESSFUL NO - ABEND WTO 'TIME TO START APPLICATION PROGRAMS' READY BEGIN PROCESSING

Figure 27. Sample Checkpoint Coordination Program (Part 1 of 11)

J

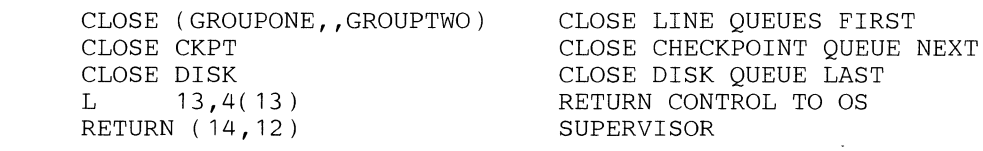

\* \*\*\*\*\*

\*

# \* \*\* DATA SET DEFINITION SECTION

\* \* THIS SECTION DEFINES THE DATA SETS FOR THE TCAM DISK QUEUE, \* THE CHECKPOINT QUEUE, AND THE LINE GROUPS AND APPLICATION PROGRAM \* PROCESS CONTROL INTERFACE. ONE LINE GROUP USES TWO IBM 1050 DATA \* COMMUNICATION SYSTEMS AND THE OTHER USES THE IBM 2740 \* SYSTEM. DYNAMIC BUFFER ALLOCATION IS NOT SPECIFIED FOR EITHER \* GROUP. BOTH USE THE SAME MESSAGE HANDLER (MH), AND BOTH USE \* BUFFERS BUILT OF SINGLE UNITS. THE PROCESS CONTROL BLOCKS \* REFER TO A DIFFERENT MH. BUFFER SIZE FOR BOTH APPLICATION \* PROGRAMS IS THE SAME AS THAT FOR THE LINE GROUPS.

#### \*\*\*\*\*

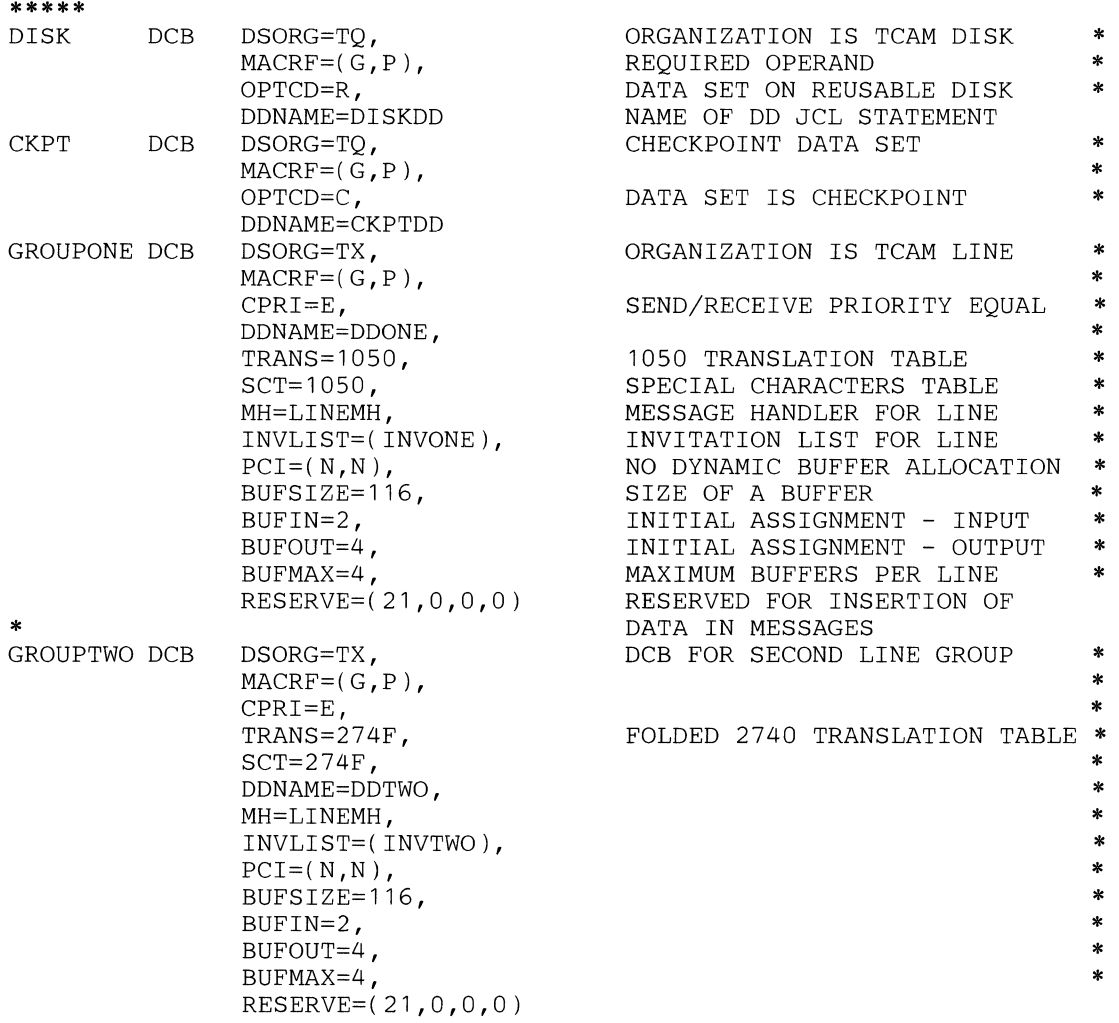

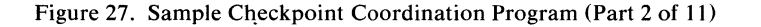

6

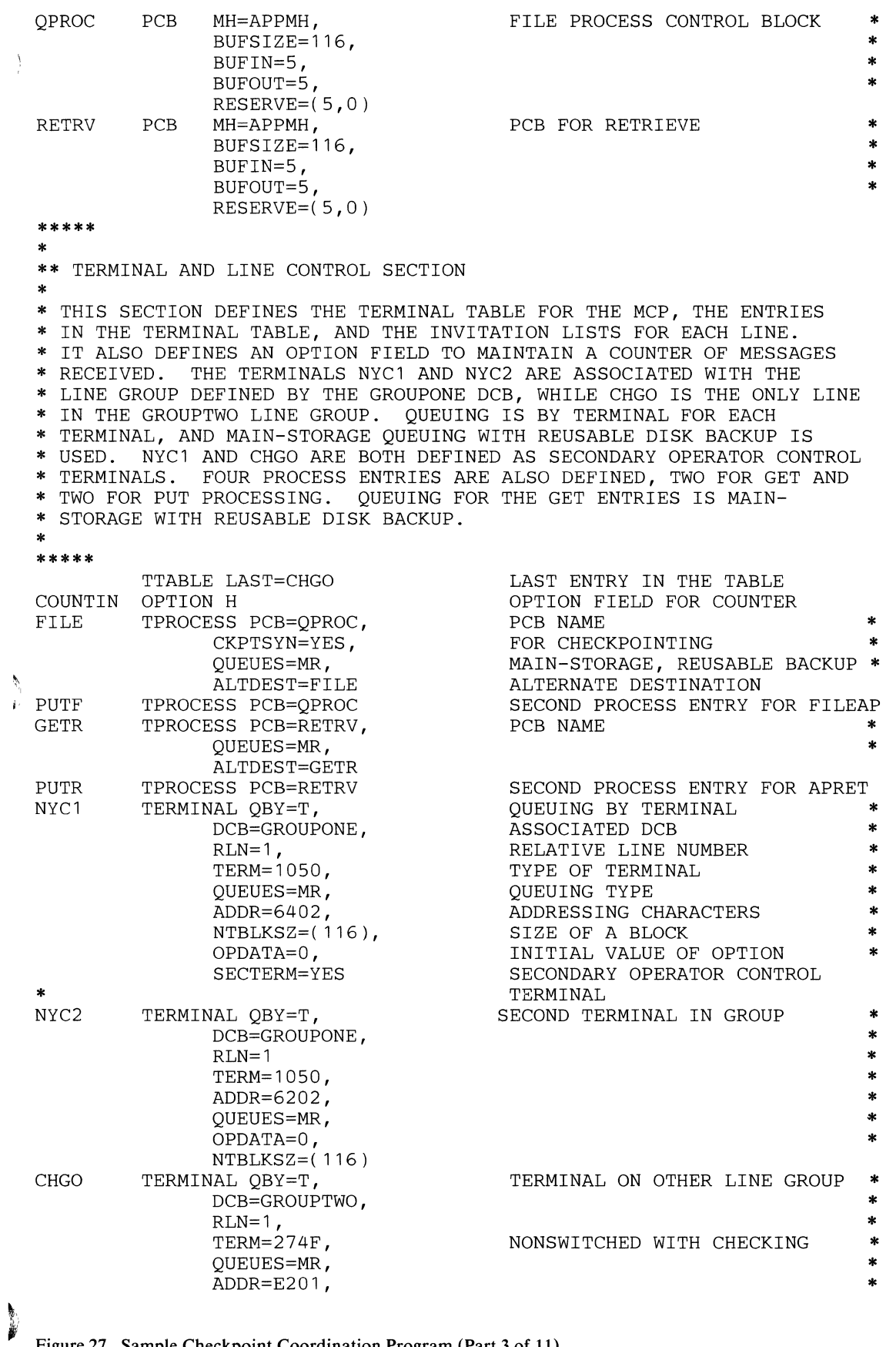

**Figure 27. Sample Checkpoint Coordination Program (Part 3 of 11)**
```
NTBLKSZ=(116),
                OPDATA=O, * 
TNUONE
I NVTWO 
* ***** 
*<br>* *
                SECTERM=YES 
         INVLIST ORDER=(NYC1+640B,NYC2+620B) GROUPONE INVITATION LIST 
         INVLIST ORDER=(CHGO+E201, CHGO+E201) GROUPTWO INVITATION LIST
                                           POLL TWICE BEFORE DELAY 
  MESSAGE HANDLER SECTION
 THIS SECTION PROVIDES THE MESSAGE HANDLING FUNCTION OF THE MCP.<br>IT CONTAINS TWO MHS. THE FIRST RECEIVES INPUT FROM LINES AND
 FORWARDS TO THE DESTINATION SPECIFIED IN THE MESSAGE, WHICH MAY BE
 EITHER ANOTHER STATION OR AN APPLICATION PROGRAM. MESSAGES ARE
 COUNTED, AND THE DATA INSERTED DEPENDS UPON A MESSAGE-TYPE<br>INDICATOR SPECIFIED IN THE MESSAGE. INVALID MESSAGES ARE
* CANCELED AND MESSAGES INDICATING THE ERROR ARE RETURNED TO THE
* ORIGINATING STATION. THE SECOND MESSAGE HANDLER RECEIVES INPUT<br>* FROM EITHER OF THE APPLICATION PROGRAMS, SEQUENCES THEM AND
* RETURNS THEM TO THE DESTINATION SPECIFIED IN THE WORK AREA BUILT BY
 THE APPLICATION PROGRAM.
* ***** 
         STARTMH LC=OUT TAKE OUT LINE CONTROL
         INHDR PROCESS INCOMING HEADERS 
         CHECKPT<br>
CHECKPOINT COUNTER<br>
COUNTER
COUNTIN
COUNT
COUNT
COUNT
COUNCHERIES
COUNTER
COUNT
         COUNTER COUNTIN COUNT HEADERS RECEIVED 
         CODE , TRANSLATE TO EBCDIC<br/>FORWARD DEST=***<br/>FORWARD TO DESTINATFORWARD TO DESTINATION NAMED
         $\tt IN \,\, NEXT \,\, FIELD \,\, OF \,\, MSGTYPE \,\, A$ MSGTYPE A $\tt TO \,\, AN \,\, APPLICATION \,\, PROGRA$MSGTYPE A TO AN APPLICATION PROGRAM SEOUENCE A TO AN APPLICATION PROGRAM
         SEQUENCE YES - SEQUENCE VERIFY IT 
                                           INSERT DATE AND TIME
         MSGTYPE S TO A SWITCHED TERMINAL 
                                          YES - VERIFY ORIGIN
         INMSG<br>
CANCELMG X'5800000000' CANCEL MESSAGES WITH INVALI
                                          CANCEL MESSAGES WITH INVALID
         ORIGIN OR SEQUENCE NUMBER<br>MSGEN X'40000000000', SEND INVALID ORIGIN MESSA
                                          SEND INVALID ORIGIN MESSAGE
         CL18'ORIGIN FIELD WRONG' BACK TO WHOEVER SENT IT<br>MSGEN X'10000000000', SEND SEQUENCE HIGH MESS
                                          SEND SEQUENCE HIGH MESSAGE
         CL20'SEQUENCE NUMBER HIGH' TO ITS SOURCE<br>MSGEN X'08000000000', SEND SEQUENCE I
                                          SEND SEQUENCE LOW MESSAGE
                CL19'SEQUENCE NUMBER LOW' TO ITS SOURCE 
         INEND END OF INCOMING GROUP 
                                           PROCESS OUTGOING HEADERS
         MSGFORM INSERT EOB/EOT AT END 
         CODE , CONVERT BACK TO LINE CODE OUTEND CONVERT BACK TO LINE CODE
                                           END OF OUTGOING GROUP OF
* THIS MH 
APPMH STARTMH LC=OUT REMOVE LINE CONTROL
         INHDR PROCESS INCOMING HEADERS 
                                                                           * 
                                                                           * 
                                                                           * 
         FORWARD DEST=PUT FORWARD TO DESTINATION PROVIDED 
         * BY APPLICATION PROGRAM INEND $\tt END of incoming group
         INEND END OF INCOMING GROUP 
                                          PROCESS OUTGOING HEADERS
         SEQUENCE SEQUENCE OUTGOING MESSAGES
         QUTEND END OF OUTGOING GROUP 
* 
DCBOFLGS EQU X' 10' 
         END
```
**Figure 27. Sample Checkpoint Coordination Program (Part 4 of 11)** 

 $\binom{x}{4}$ 

a i

c

IIASMAPP1 JOB MSGLEVEL=1 // EXEC ASMFC, PARM.ASM='NOLOAD, DECK' //ASM.SYSIN DD \*<br>FILEAP CSECT *NILEAP* PRINT NOGEN ~\*\*\*\* ~ \*\* INITIALIZATION SECTION \* \* THIS SECTION ESTABLISHES ADDRESSABILITY AFTER SAVING THE CALLER \* REGISTERS. A QSTART MACRO IS THE FIRST STATEMENT IN THE PROGRAM \* BECAUSE IT IS NEEDED IN ORDER TO USE THE CKREQ MACRO. \* \*\*\*\*\* \*\*\*\*\* \* \*\* ACTIVATION SECTION **OSTART** SAVE  $(14, 12)$ , , \*  $12,15$ USING FILEAP, 12<br>ST 13. SAVE+4 ST 13, SAVE+4<br>LA 13, SAVE 13, SAVE \* \* THIS SECTION OPENS ALL APPLICABLE DATA SETS. IN THIS EXAMPLE, THE FOR CKREQ USAGE SAVE REGISTERS SET BASE REGISTER ESTABLISH ADDRESSABILITY SAVE ADDRESS OF SAVE AREA SET NEW SAVE AREA ADDRESS \* ONLY DATA SETS OPENED ARE THE TCAM DCBS. IN A TRUE FILE UPDATING \* PROGRAM, THE DATA SETS FOR THE FILES WOULD ALSO BE OPENED IN THIS \* SECTION. \* \*\*\*\*\* \*\*\*\*\* 1'\* OPEN DCBIN OPEN DCBOUT **\*\*\*** PROCESSING SECTION \* \* THIS SECTION DOES THE PROCESSING REQUIRED TO UPDATE FILES, AND TAKE OPEN INPUT DCB OPEN OUTPUT DCB \* THE COORDINATED OS AND TCAM CHECKPOINTS. SINCE THIS IS ONLY AN \* EXAMPLE, NO FILES ARE UPDATED. COMMENTS ARE PROVIDED TO EXPLAIN \* WHERE THE UPDATING AND CHECKPOINTING WOULD BE DONE IN A TRUE FILE \* UPDATING PROGRAM. CHECKPOINTS ARE TAKEN AFTER EVERY 5 UPDATES. \* \*\*\*\*\* LOOP EQU \*<br>LA 2,5 LA 2,5 SET A LOOP CONTROL<br>GET DCBIN.WORK GET A TCAM MESSAGE GET DCBIN, WORK GET A TCAM MESSAGE LA 5, GOTMSG CHAMENT GET END OF WORK AR GET END OF WORK AREA LA 4,1<br>
LA 3, WORK+8 GET WORK AREA ST LA 3, WORK+8 GET WORK AREA START EQU LOOP2 EQU \*<br>
CLI 0(3), C'/' SEARCH FOR END OF DATA<br>
BE PUT PUT FOUND - BUILD RESPONSE BE PUT FOUND - BUILD RESPONSE \* LA 3,1 ( 3 ) BUMP TO NEXT BYTE LA 4, 1(4) BUMP LRECL COUNTER<br>
CR 3.5 END OF WORK CR 3,5<br>BE CLOSEM TES - ERROR  $YES - ERROR$ 

Figure 27. Sample Checkpoint Coordination Program (Part 5 of **II)** 

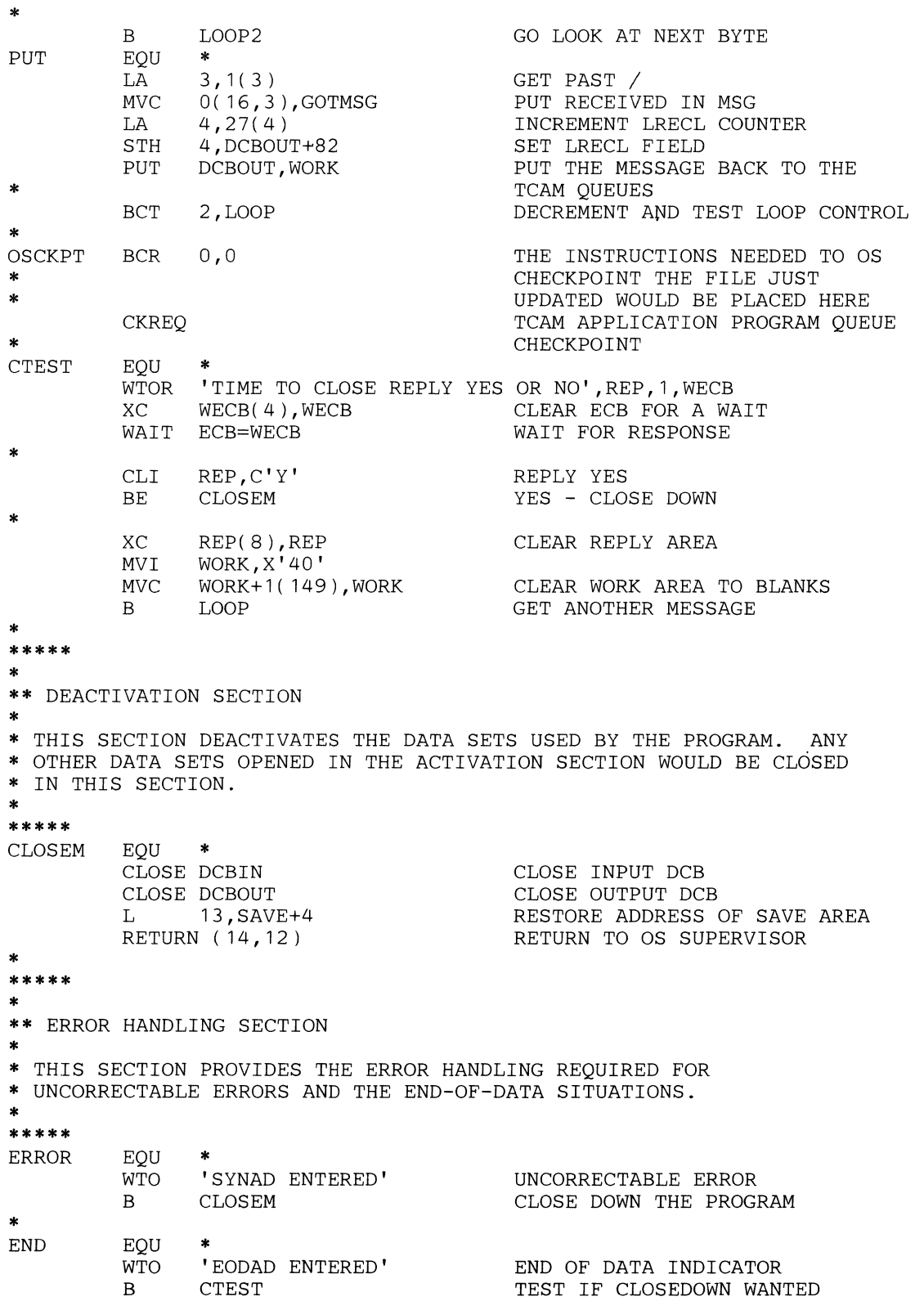

:~

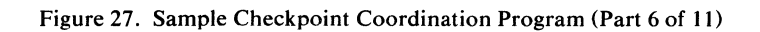

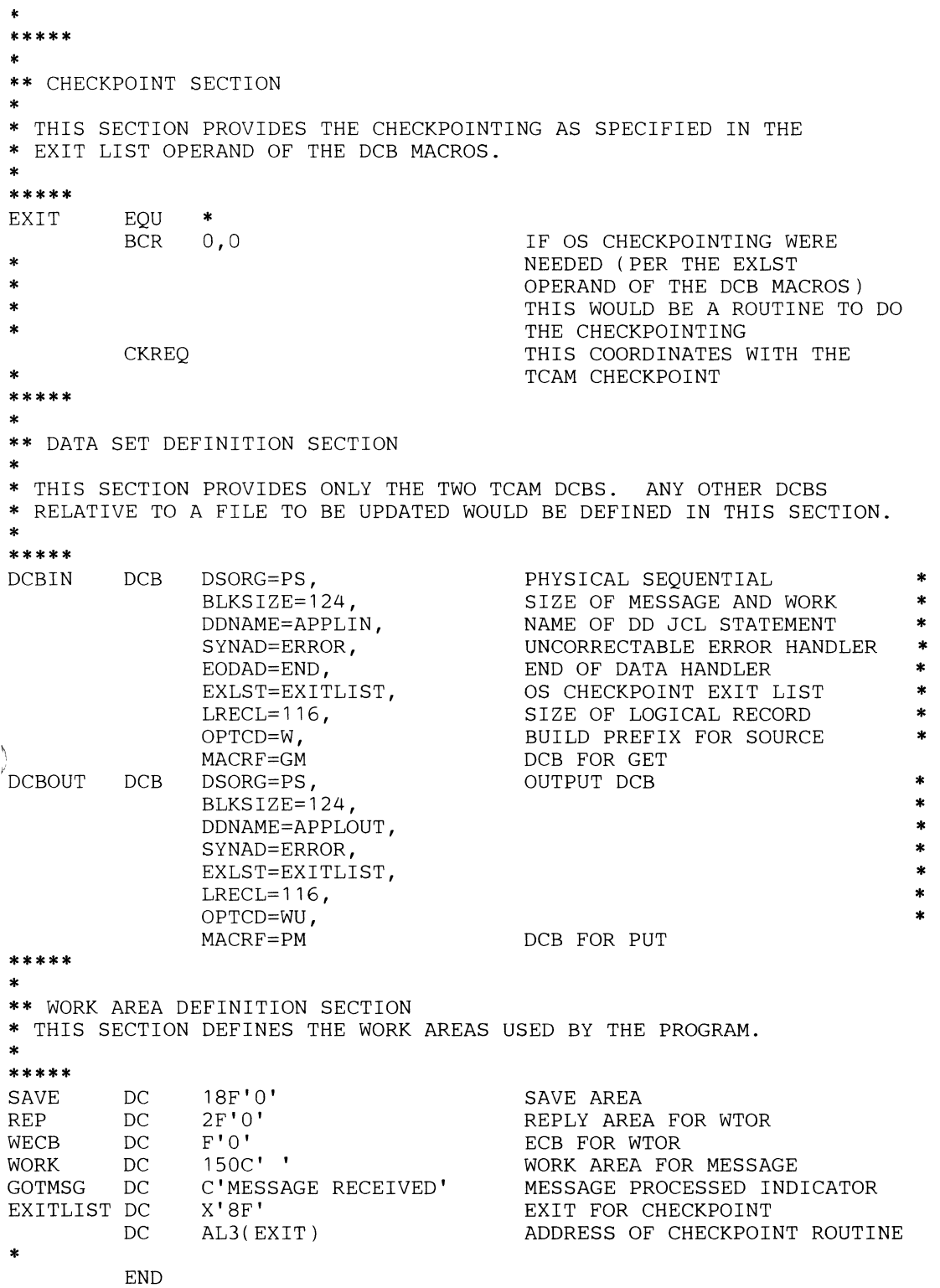

**Figure 27. Sample Checkpoint Coordination Program (Part 7 of 11)** 

//ASMAPP2 JOB MSGLEVEL=1 // EXEC ASMFC, PARM. ASM='NOLOAD, DECK' IIASM.SYSIN DD \* RETRIEVE CSECT \*\*\*\*\* \* PRINT NOGEN INITIALIZATION SECTION \* \* THIS SECTION PROVIDES THE NECESSARY INITIALIZATION FOR THE PROGRAM \* INCLUDING SAVING OF REGISTERS AND ESTABLISHING ADDRESSABILITY. \* \*\*\*\*\* \*\*\*\*\* \* \*\* ACTIVATION SECTION SAVE (14,12),,\* LR USING RETRIEVE, 12 ST LA 12, 15 13,SAVE+4 13,SAVE \* SAVE REGISTERS RESET BASE REGISTER ESTABLISH ADDRESSABILITY SAVE ADDRESS OF SAVE AREA SET NEW SAVE AREA ADDRESS \* THIS SECTION OPENS THE DATA SETS USED IN THE PROGRAM. \*<br>\*\*\*\*\* \*\*\*\*\* \* \*\* PROCESSING SECTION OPEN DCBIN OPEN DCBOUT \* \* THIS SECTION DOES THE PROCESSING NECESSARY TO DETERMINE FROM THE OPEN DCB FOR INPUT OPEN DCB FOR OUTPUT \* INPUT MESSAGE THE MESSAGE TO BE RETRIEVED, RETRIEVES IT AND SENDS \* IT BACK TO THE REQUESTER OF THE ORIGINAL MESSAGE. \*<br>\*\*\*\*\* LOOP1 LOOP2 \* \* \* PROCESS EQU LA GET LA EQU CLI BE LA CR BE B EQU MVC MVC MVC PACK XC CVB \* 10,PTWORK DCBIN, WORK 2,WORK+8 \*  $0(2), C'/$ PROCESS  $2, 1(2)$ 2,10 CLOSEM LOOP2 \*<br>TERMWORK(8),1(2) IOWORK( 1 ),9( 2) DOUBLE( 5 ) , 10 ( 2 ) DOUBLE+6 ( 2 ) , DOUBLE ( 5 ) DOUBLE(6),DOUBLE 3,DOUBLE GET END OF WORK AREA ADDRESS GET REQUESTER MESSAGE GET START OF MESSAGE START QF DATA YES - PICK UP RETRIEVE DATA BUMP TO NEXT CHARACTER END AND NO  $/$ YES - CLOSE DOWN CHECK FOR  $/$ PUT TERMNAME IN POINT WORK PUT I OR 0 IN POINT WORK PUT SEQUENCE IN WORK AREA CONVERT TO PACKED DECIMAL CLEAR HIGH-ORDER BYTES CONVERT TO HEXADECIMAL

ţ

V

Figure 27. Sample Checkpoint Coordination Program (Part 8 of **11)** 

*IILCDUPDT* JOB MSGLEVEL=l // EXEC LKED, PARM. LKED='LIST, LET, XREF' //LKED.SYSLMOD DD DSN=SYS1.TCAMLIB, DISP=OLD //LKED.SYSIN DD \*

### **OBJECT DECK HERE**

NAME UPDTCKPT(R) //LKDAPP1 JOB MSGLEVEL=1 *II* EXEC LKED //LKED.SYSLMOD DD DSN=SYS1.TCAMLIB, DISP=OLD //LKED.SYSIN DD \*

#### **OBJECT DECK HERE**

NAME FILEAP(R) *IILKDAPP2* JOB MSGLEVEL=l *II* EXEC LKED //LKED.SYSLMOD DD DSN=SYS1.TCAMLIB, DISP=OLD //LKED.SYSIN DD \*

### **OBJECT DECK HERE**

NAME RETRIEVE(R) *IIGOUPDT* JOB MSGLEVEL=1,TYPRUN=HOLD,REGION=120K *IIJOBLIB* DD DSN=SYS1.TCAMLIB,DISP=SHR *II* EXEC. PGM=UPDTCKPT IISYSABEND DD SYSOUT=A *IIDISKDD* DD DSNAME=SAMP1,DISP=SHR *IICKPTDD* DD DSNAME=SAMP2,UNIT=2311,VOLUME=SER=TSTAM1,SPACE=(TRK,(3)), *II* DISP=(NEW,CATLG) *IIDDONE* DD UNIT=015 *IIDDTWO* DD UNIT=017 //GOAPP1 JOB MSGLEVEL=1,TYPRUN=HOLD *IIJOBLIB* DD DSN=SYS1.TCAMLIB,DISP=SHR *II* EXEC PGM=FILEAP //APPLIN DD QNAME=FILE *IIAPPLOUT* DD QNAME=PUTF //GOAPP2 JOB MSGLEVEL=1, TYPRUN=HOLD *IIJOBLIB* DD DSN=SYS1.TCAMLIB,DISP=SHR *II* EXEC PGM=RETRIEVE *IIAPP2IN* DD QNAME=GETR *IIAPP20UT* DD QNAME=PUTR

Figure 27. Sample Checkpoint Coordination Program (Part 11 of 11)

 $\label{eq:2.1} \mathbf{A} = \left\{ \begin{array}{ll} \mathbf{A} & \mathbf{A} & \mathbf{A} \\ \mathbf{A} & \mathbf{A} & \mathbf{A} \\ \mathbf{A} & \mathbf{A} & \mathbf{A} \\ \mathbf{A} & \mathbf{A} & \mathbf{A} \\ \mathbf{A} & \mathbf{A} & \mathbf{A} \\ \mathbf{A} & \mathbf{A} & \mathbf{A} \\ \mathbf{A} & \mathbf{A} & \mathbf{A} \\ \mathbf{A} & \mathbf{A} & \mathbf{A} \\ \mathbf{A} & \mathbf{A} & \mathbf{A} \\ \mathbf{$ 

 $\blacksquare$ 

,CDUPDT JOB MSGLEVEL= 1 EXEC LKED, PARM. LKED='LIST, LET, XREF' ,KED.SYSLMOD DD DSN=SYS1.TCAMLIB,DISP=OLD ,KED.SYSIN DD \*

#### **OBJECT DECK HERE**

\ME UPDTCKPT(R) .KDAPP1 JOB MSGLEVEL=1 EXEC LKED .KED.SYSLMOD DD DSN=SYS1.TCAMLIB,DISP=OLD "KED.SYSIN DD \*

#### **OBJECT DECK HERE**

AME FILEAP(R) ~KDAPP2 JOB MSGLEVEL=1 EXEC LKED LKED.SYSLMOD DD DSN=SYS1.TCAMLIB, DISP=OLD LKED.SYSIN DD \*

#### **OBJECT DECK HERE**

AME RETRIEVE(R) ~OUPDT JOB MSGLEVEL=1,TYPRUN=HOLD,REGION=120K JOBLIB DD DSN=SYS1.TCAMLIB,DISP=SHR EXEC. PGM=UPDTCKPT SYSABEND DD SYSOUT=A DISKDD DD DSNAME=SAMP1,DISP=SHR CKPTDD DD DSNAME=SAMP2,UNIT=2311,VOLUME=SER=TSTAM1,SPACE=(TRK,(3)), <sup>~</sup>DISP=(NEW,CATLG) bDONE DD UNIT=015 DDTWO DD UNIT=017 GOAPP1 JOB MSGLEVEL=1,TYPRUN=HOLD JOBLIB DD DSN=SYS1.TCAMLIB,DISP=SHR EXEC PGM=FILEAP APPLIN DD QNAME=FILE APPLOUT DD QNAME=PUTF GOAPP2 JOB MSGLEVEL=1,TYPRUN=HOLD JOBLIB DD DSN=SYS1.TCAMLIB,DISP=SHR EXEC PGM=RETRIEVE ApP2IN DD QNAME=GETR 'APP20UT DD QNAME=PUTR

**ure 27. Sample Checkpoint Coordination Program (Part 11 of 11)** 

 $\mathbf{\mathbf{f}}$ 

 $\label{eq:2.1} \frac{1}{2} \int_{\mathbb{R}^3} \frac{1}{\sqrt{2}} \, \frac{1}{\sqrt{2}} \,$ 

 $\frac{1}{2}$  , and  $\frac{1}{2}$  ,  $\frac{1}{2}$  ,  $\frac{1}{2}$  ,  $\frac{1}{2}$  ,  $\frac{1}{2}$  ,  $\frac{1}{2}$  ,  $\frac{1}{2}$  ,  $\frac{1}{2}$ 

### **Writing TCAM-Compatible Application Programs**

As described previously, a TCAM message may consist of header and text portions. The header portion is the primary concern of the Message Handler (MH) sections of the Message Control Program (MCP). If any processing of text portions of messages is required, it is performed by an *application program,*  written by the user to suit the needs of his particular application. The main concern of TCAM with respect to an application program is to pass messages to the program for processing and later to return the messages to the appropriate station. (However, there may be no return message, as in the case of a file update application.) TCAM provides the means of transferring data between the partitions (GET, PUT, READ, WRITE, and CHECK macros), and provides a unique scheme for buffer usage for application programs. Application programs run asynchronously with the MCP, usually in another partition or region, but always as a separate system task or subtask. The MCP must have higher priority than any application program, since the MCP *must* have control after system interrupt (this becomes extremely important if the user's application program has a program loop that might cause continued contention with the MCP for control).

TCAM application programs need not be concerned with the station at which a message originated, or with the transmission code of the line, or with what the station line control had been. TCAM automatically handles line control in the Message Control Program. However, if a response message is generated, the application programmer must consider line-control characters in the response, unless a MSGFORM macro is coded in the outheader subgroup handling messages for the destination station. The response message must be in line code unless the CODE macro is inserted in the outgoing group handling messages for the destination station.

Messages to be processed are placed in a destination queue by a Message Handler; a destination queue and its process entry in the terminal table are defined by a TPROCESS macro. A message from a station (or from an application program) can be routed to any predefined application program by a FORWARD macro.

The GET or READ macros that obtain messages from the destination queues transfer the data to a user-specified work area. (The work area and the units of work placed in it are discussed below.) Once in the work area, the data is analyzed and processed by the application program. Optionally, a PUT or a WRITE macro causes a response message to be returned to the Message Control Program for transmission either to a station (not necessarily the one that originated the message), to a list of destinations, or to another application program.

TCAM application programs allow the user to define at execution time, by the QNAME= parameter on the DD card, which of the destination queues specified in the terminal table is to be linked to the related data set.

TCAM allows the user to run his application programs in a non-teleprocessing environment for debugging, and then run them under TCAM without reassembling. The user may include such MCP-related, application-program TCAM macros as TCOPY, ICOPY, QCOPY, TCHNG, ICHNG, MRELEASE, and MCPCLOSE (all of which are discussed below) in an application program being debugged in a non-teleprocessing environment, provided that the macro definition library for the system under which the program is assembled includes the necessary macro definitions (as the result of a system generation procedure). When these macros are encountered at execution time in a system having no MCP, a return code is generated and control passes to the next instruction; otherwise, execution of the program is not hindered.

É

Ŵ

In some applications, the required processing may be such that one destination queue can handle all the messages, and a single application program having a single interface with the MCP can perform the processing. If various kinds of processing are required, there are two means of providing it:

- Each of several application programs may be provided with its own interface with the MCP, and the destination field in the message header used to route the message to the appropriate destination queue for the desired program.
- Alternatively, all messages that require processing are routed to the same application program, where a user-written analysis routine determines the kind of message received, based upon a user-specified code·in the message. The messages are transferred by this routine to the appropriate processing routines, or possibly to a processing program in another partition or region (by a PUT or WRITE back to the MCP).

When the destination field in the header is used to route messages to the appropriate processing program, the processing needed for the message must be determined with Message Handler facilities. Messages requiring different processing can be handled by MSGTYPE or PATH macros (see the descriptions of these macros).

Application programs transfer data to and from the MCP using GET/PUT (QSAM) or READ/WRITE/CHECK (BSAM) macro instructions. Support is provided for fixed-, variable-, and undefined-format work units. When using TCAM's GET/PUT support, the user may specify move or locate mode, but not substitute mode.

If the EODAD= operand is specified in the input DCB macro, the SETEOF macro may be issued in the MCP to indicate the end of a file of data, and the EODAD exit is taken on the next GET or READ after TCAM moves end-ofmessage into the user's work area. On succeeding GETs or READs, normal processing continues. If EODAD is not specified at end-bf-data, the application program may stop issuing GETs or READs and issue a CLOSE macro to close the input DCB. If no SETEOF macro is issued, the GET or READ with CHECK is not finished until a message arrives on the queue. Time of entry to EODAD is controlled by the user because of the real-time nature of the process queue for the application program. The SYNAD exit for logical errors is handled in the same manner as under BSAM and QSAM. The SYNADAF and SYNADRLS macros may be used.

Certain other features can also be incorporated into an application program:

- A PUT or WRITE work area prefix can be used to specify the destination to which a message can be sent.
- A GET or READ work area prefix can be used to receive the name of the message source.
- The work area contents may be described to TCAM for PUT or WRITE operations and by TCAM for GET or READ operations as first segment, intermediate segment, last segment, or single-segment message.

These three options may be included at execution time by a DD card parameter (DCB=OPTCD=operand), or at assembly time by the appropriate DCB operands.

The POINT macro, used in conjuction with a GET or READ macro, enables the user to retrieve a message from a message-queues data set on disk, when this message has already been sent to its destination.

TCAM permits an application program to control a teleprocessing network with the TCOPY, ICOPY, COPY, TCHNG, ICHNG, MRELEASE, and MCPCLOSE macros. All operator control functions are available from application programs; operator commands may be transferred to the MCP by PUT/WRITE macros. Responses to operator commands may be directed to any destination queue (except a PUT process entry) by the ALTDEST= operand of the PUT process entry.

Application programs written to run with a QT AM Message Control Program can be used when conversion is made from QT AM to TCAM. QT AM application programs being modified to run under TCAM need only be reassembled with a QST ART macro as the first instruction. During execution, the modified application program operates in most respects as it did under QT AM. *Appendix E* gives details on how to run QT AM application programs under TCAM.

A TCAM application program is defined as a task containing one or more data control blocks opened using data definition statements containing the QNAME= parameter. This general definition applies to SAM-compatible and to QT AMcompatible application programs prepared to execute in conjunction with a TCAM Message Control Program. Therefore, TCAM-related macro instructions issued in an application program execute as specified only if the task in which they are issued contains an open QNAME data control block.

One exception to this rule exists. The user may issue a PUT or WRITE from an attached task, provided that the task to which it is attached is, by definition, a TCAM application program. For example, the attaching task (task A), can open the necessary data control blocks required to establish the  $MCP$ /application program interface and can issue GETs or READs to a process queue. When the GET or READ is satisfied, task A analyzes the message and attaches the task necessary to process the message. By taking advantage of the exception stated above, the attached task can create and PUT or WRITE a response to the message, without a special interface, to return the response to task A for the PUT or WRITE.

### **Message Flow to an Application Program**

This section describes the flow of a single-segment message between a remote station and an application program operating under TCAM with QSAM as the SAM interface. The steps described here are repeated for a multisegment message, except that the response message, if any, may be returned by the PUT macro any time after the first segment is received. This discussion summarizes message flow as discussed in the *TCAM Concepts and Facilities,* and adds a detail unique to application programs, the read-ahead queue.

A message segment enters the MCP and is placed in a buffer. The segment is handled by the incoming group of the MH for the originating station and is placed on the destination queue for the application program (called, hereafter, the *process queue).* 

The segment is then removed from the process queue and handled by the outgoing group of the MH for the application program. At this point, the message is queued on the read-ahead queue, an area in main storage related to the process

queue. The read-ahead queue permits overlap of MCP and application-program processing of messages queued for a particular destination. This queue allows a message to be removed from a process queue to be processed by the outgoing group of the MH for the application program at the same time that a message that was previously on a process queue is being processed by the application program itself. The application program obtains the message from the read-ahead queue by GET or READ macro instructions. These macros obtain the messages in sections of data, called *work units,* that will fit in an area of the application program called the *work area.* The message is placed in the work area for processing; the size of the work area bears no necessary relationship to the size of the MCP buffers.

After processing, and assuming there is a response message, the message is returned to the MCP, where it is placed in buffers. The buffers are handled by the incoming group of the MH for the application program and are placed on the appropriate destination queue (which may also be a process queue). After handling by the outgoing group of the MH for the destination, the response message is either sent on a line to a remote station or transferred to another application program.

## **Overview of the MCP / Application-Program Interface**

The TCAM MCP routes messages between an application program and remote stations. Because an application program depends on the MCP to perform its input/ output operations, an interface must be established between an application program and the MCP. TCAM allows this interface to be established from an application program by:

- definition of the interface (by the application program input and output DCB macros and DD statments, and by the PCB and TPROCESS macros in the MCP);
- initialization and activation of the interface (by the OPEN macro);
- transfer of messages between the application program and the MCP (by GET, PUT, READ, WRITE, CHECK, and POINT macro instructions);
- deactivation of the interface (by the MCPCLOSE and CLOSE macros).

TCAM also provides buffer facilities specifically designed for the MCP interface.

Unlike the functions performed by the analysis and processing routines of an application program, these functions are partially or wholly peculiar to TCAM and the telecommunications environment. Therefore, TCAM provides routines to accomplish these functions. Linkage to these routines is established by TCAM and by standard data management macro instructions in an application program.

Information necessary for communication between the MCP and an application program is provided by a control area defined by a PCB macro issued in the MCP (note also that the queues for an application program are defined by a TPROCESS macro in the MCP). No more than one application program can use a process control block, the control area defined by a PCB macro.

Message transfer from a destination queue to an application program is controlled by an input data control block (input DCB). An input DCB defines a logical data set called an input data set, which contains the messages being sent to the application program from a single destination queue created by a TPROCESS macro. If response messages are generated, message transfer from the application program ( to the MH queue is handled by another data control block, the output DCB. An output DCB defines a logical data set called an output data set, which contains

I.

messages being returned from the application program to the MCP by one process entry in the terminal table. (A PUT, GET, READ, or WRITE macro names a DCB. The DCB macro specifies a DO statement. The QNAME parameter of the DD statement is coded with the name of a process entry. One data set must be defined for each process entry designed to receive messages from and send messages to an application program.) The user must define, open, and close the logical data sets represented by the DCBs.

A separate process entry must be specified for each input or output DCB in the application program. A DO statement must be provided for each such DCB. The format of the DD card is indicated later in this section.

Figure 28 shows how to set up the interface between the MCP and the application program by coding macro operands. Only those operands that help establish the interface are shown in the figure.

The GET, PUT, READ, WRITE, PCB, and input and output DCB macros, and the DD statements for the input and output DCB macros, are discussed in detail in this chapter. The TPROCESS macro is discussed in the *Defining Terminal and Line Control Areas* chapter. The GET and PUT or READ and WRITE macros issued in an application program each specify the name of a data control block created by an input or output DCB macro. One input DCB macro must be coded in the application program for each terminal-table process entry named in a destination field in a message header or in an operand of the

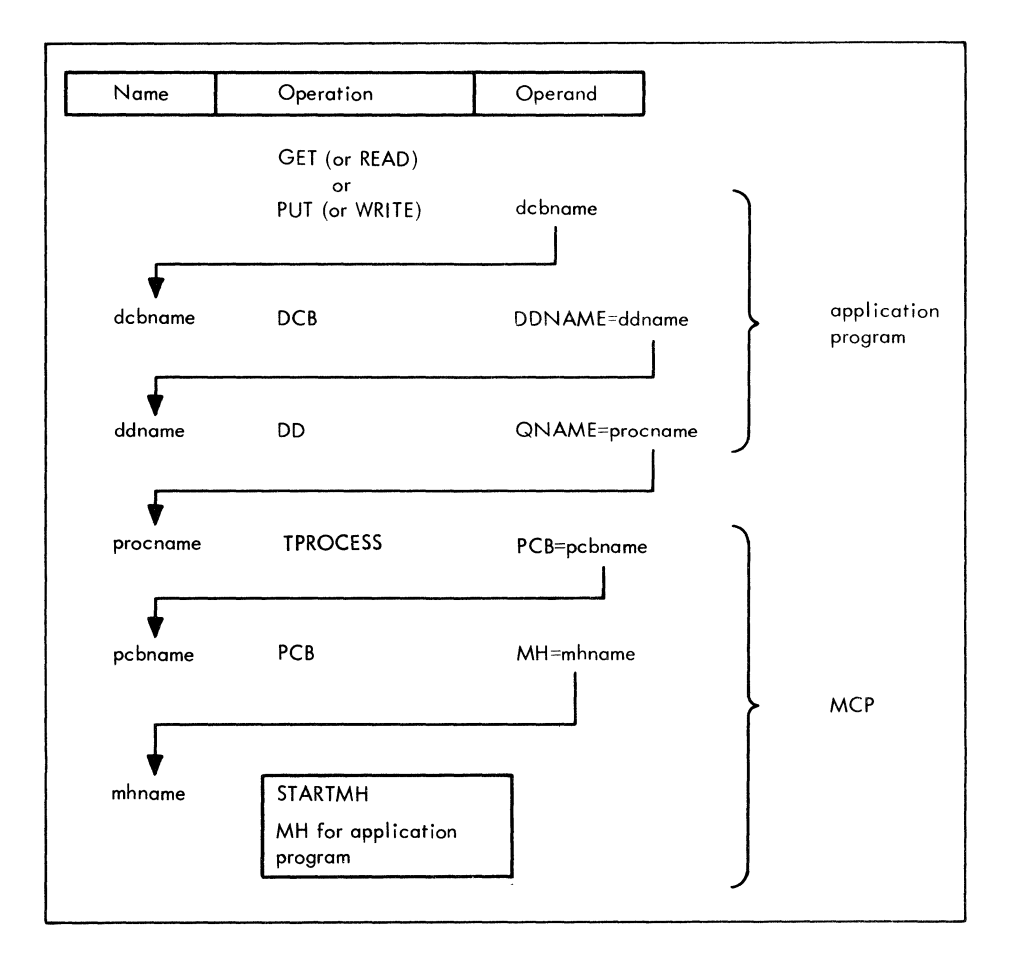

Figure 28. Interface between the Application Program and the MCP

FORWARD macro to direct messages to the application program. A destination queue is created by TCAM for each such process entry. One output DCB macro must be coded in the application program for each process entry to be associated with response messages entered by the application program.

Each input or output DCB macro specifies (in its DDNAME= operand) a DD statement that must be included as part of the Job Control Language for execution of the application program. This DD statement has a QNAME= parameter that specifies the name of a process entry in the terminal table of the MCP. The TPROCESS macro that creates each process entry has a *pcbname* operand, which names a PCB macro. The PCB macro names an MH to handle messages being sent to or received from the application program by process entries whose TPROCESS macros name this PCB macro. The PCB macro is similar to the line group DCB macro in that both specify Message Handlers and other related values. The MH specified by the line group DCB macro handles messages transmitted between remote stations and the computer, while the MH specified by the PCB macro handles messages sent to and received from the application program by the MCP.

## **Defining the Components of the Interface**

Among the components of the MCP/application program interface are:

- process entries located in the terminal table and referred to by GET/READ and PUT/WRITE macros;
- data control blocks (and DD statements) for the application-program input and output data sets;

I~ (~

- the process control block (this block specifies the MH for the application program);
- buffers to transfer data between the MCP and the application-program work areas.

Process entries are created by TPROCESS macros (described in the chapter *Defining Terminal and Line Control Areas).* The other components of the interface are described in this section.

### **Defining the Application Program Data Sets and the Process Control Block**

Two types of logical data sets, called the input data set and the output data set, must be defined when writing a TCAM application program.

The input data set consists of the data (messages or records) sent to an application program from a single destination queue created by a TPROCESS macro (process queue). An input data set is defined by an input DCB macro. One input data set should be defined for each process queue.

The messages or records in an input data set are transferred from the process queue to the application program by a GET or READ macro that specifies the name of the input data set.

An output data set contains the messages or records returned from the application program to the MCP by a process entry in the terminal table. An output data set is defined by an output DCB macro. One output data set must be defined for each process entry designed to receive messages from an application program. Messages are transferred from the application program to the MCP by a PUT or ( WRITE macro specifying the name of the output data set.

The line group DCB macro for the MCP names the Message Handler that is to handle messages sent over any line in the line group for which it is issued. For the application program, this function is performed by the PCB macro rather than by the input or output DCB macro. One and only one PCB macro must be coded for each application program that is to interface with the MCP. This macro is coded in the MCP rather than in the application program. In addition to assigning an MH to the application program, the PCB macro specifies the size of the buffers to be assigned by the MCP to handle messages being sent to and received from that application program.

The next sections describe the input and output DCB macros, the DD statements required for these macros, and the PCB macro. Many operands of the input and output DCB macros are concerned with aspects of data transfer and processing (type of record, type of work area, etc.); these operands should not be coded until *Transferring Data Between an MCP and an Application Program* in this chapter has been read.

 $\bar{\rm i}$ 

 $\mathbb Q$ 

 $\angle^{\mathbf{r}}$  . ~

**f** 

## **Input DCB Macro**

The input DCB macro

- defines an input data set for an application program;
- must be issued for each process queue to which access is gained by the application program with GET or READ macros;
- specifies whether BSAM or QSAM is to be used to transfer messages or records from the MCP to the application program;
- specifies the length in bytes of the application-program work area to which data is transferred from the MCP;
- specifies the length in bytes of buffers to be used in the MCP to transfer messages from the process queue to the application-program interface;
- specifies whether the application program is to handle entire messages or message portions called logical records;
- specifies the format and characteristics of records in the input data set;
- indicates the address of a routine to be given control when the end of a userdefined series of data records is reached;
- indicates the address of a routine to be given control when message overflow occurs.

The input DCB macro allocates main-storage space for a data control block at assembly time. Parameters based on the operands specified in the macro are included in the data control block. The macro generates no executable code. One (and only one) input DCB macro is coded for each process queue to which the application program may direct a GET or a READ macro. Only one application program and one GET or READ macro may refer to a process queue at any time. (The GET or READ specifies the name of the input DCB macro; the DCB macro names a DD statement; the DD statement names a process entry in the terminal table.)

The input DCB macro has the following format:

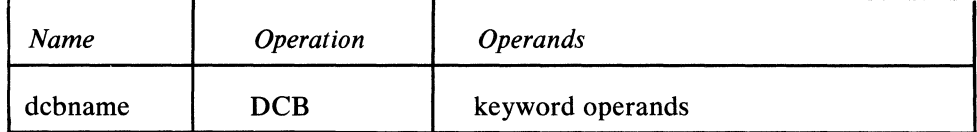

dcbname

*Function:* Specifies the name of the macro instruction and also the name of the data control block generated by the expansion of the macro.

*Default:* None. This name is required.

*Format:* Must conform to the rules for assembler language symbols (see the *symbol* entry in the *Glossary).* 

keyword operands

*Function:* Specifies the operands that can be used. *Format:* May be specified in any order, separated by commas with no intervening blanks.

*Notes:* The operands are described below.

When a parameter can be provided by an alternate source, an appropriate symbol

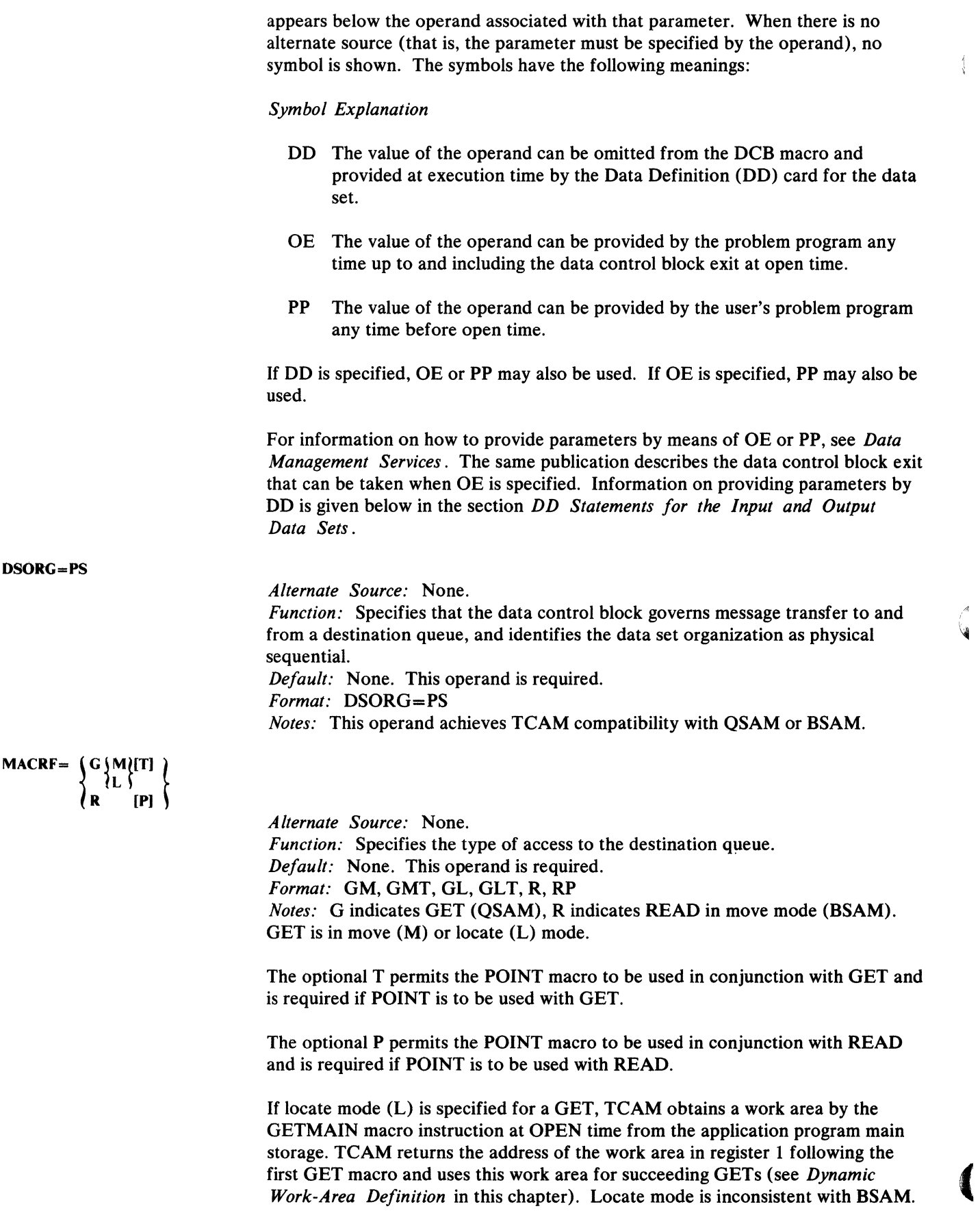

 $\left\{\right.$ 

.<br>Na

 $\frac{\sum_{i=1}^{n} x_i}{\sum_{i=1}^{n} x_i}$ 

**Receive** 

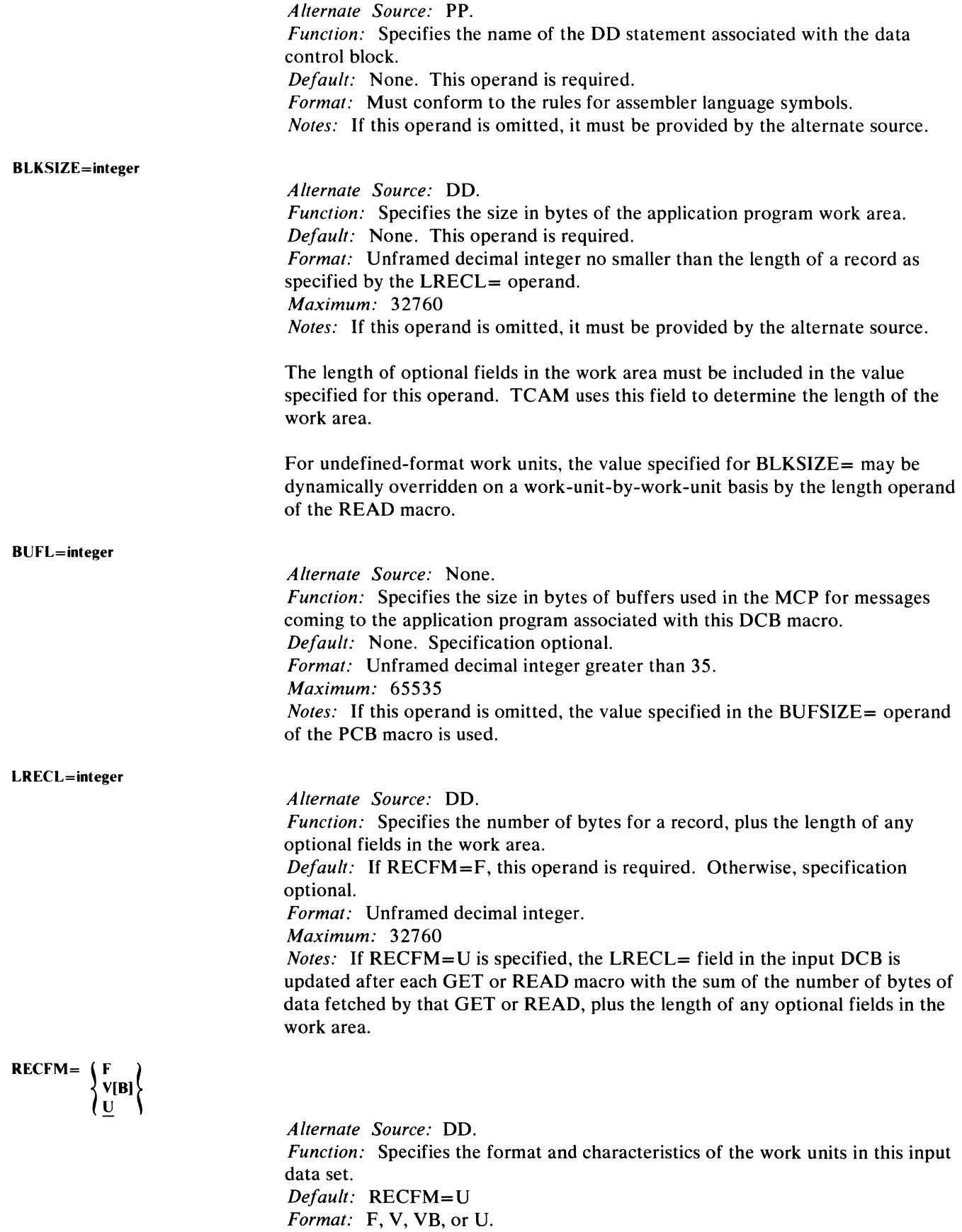

*Notes:* V specifies that the work units are variable in format. For BSAM and QSAM, each work unit is prefaced in the work area by a standard SAM four-byte prefix (all entries in the prefix are in hexadecimal format).

VB specifies that the work units are treated as blocked, although only one work unit is transferred per GET or READ. The variable-length work unit work area includes a blocked work area prefix of eight bytes if  $MACRF=R$  is specified, and of four bytes if not.

U specifies undefined-format work units. TCAM, like SAM, provides no prefix. The length of the work unit is stored by TCAM in the LRECL= field in the input DCB. TCAM updates the LRECL= field after each GET or READ with the length of the work unit.

F specifies fixed-length work units. The sum of the length of each work unit obtained plus the length of any optional fields in the work area is specified by the user in the LRECL= field of the input DCB and may be updated before each GET or READ. This option should be used only when the number of bytes of, data in a message is an exact multiple of the number of bytes specified by the  $LRECL =$  operand. Otherwise, the last portion of the message contains fewer bytes than the number specified in the LRECL= operand, and the program would have to be capable of handling this smaller portion of the message.

#### OPTCD=(WHUJ[C)

*Alternate Source:* DD. *Function:* Specifies the optional fields for the work unit. *Default:* None. Specification optional. *Format:* W,. WO, WC, WUC, U, UC, C. *Notes:* W specifies that the name of the source of each message is to be placed in an eight-byte origin field in the work area. TCAM places the name of the source, in EBCDIC, in the field, left-adjusted and padded to the right with blanks. If W is coded but TCAM cannot determine the message source, the field is filled with eight, character blanks.

U specifies that the work unit to be handled is either a message or a message segment that is not a record. If U is omitted, the work unit is assumed to be a record.

C specifies that a one-byte field in the work area, called the position field, is to indicate whether the work unit being handled is the first, an intermediate, or the last segment of the message and whether a record delimiter has been detected in the data. If the application-program user specifies  $OPTCD=C$  on his DCB macro, a one-byte position field in the work area is used to describe the work unit. The control byte is defined as follows:

 $\blacklozenge$ 

Ŵ

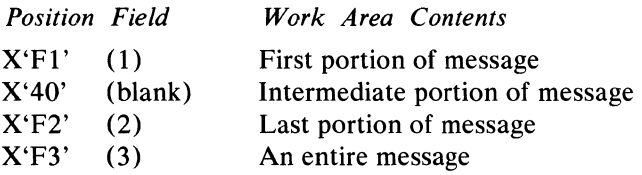

In addition, if the user specified RECFM=U (undefined-length work units) or RECFM=V (variable-length work units), and OPTCD=C or CW, the control byte may have the following contents:

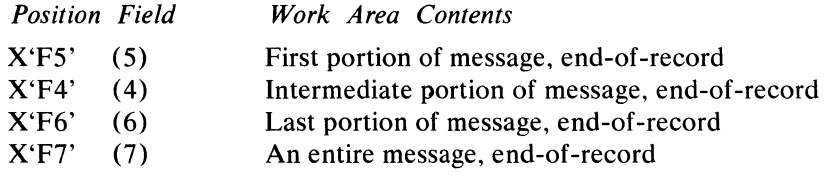

The control byte may have one of the four values above only if the record delimiter specified on the TPROCESS macro is the last byte of data in the work unit.

# EODAD=address

)

 $\bigvee$ 

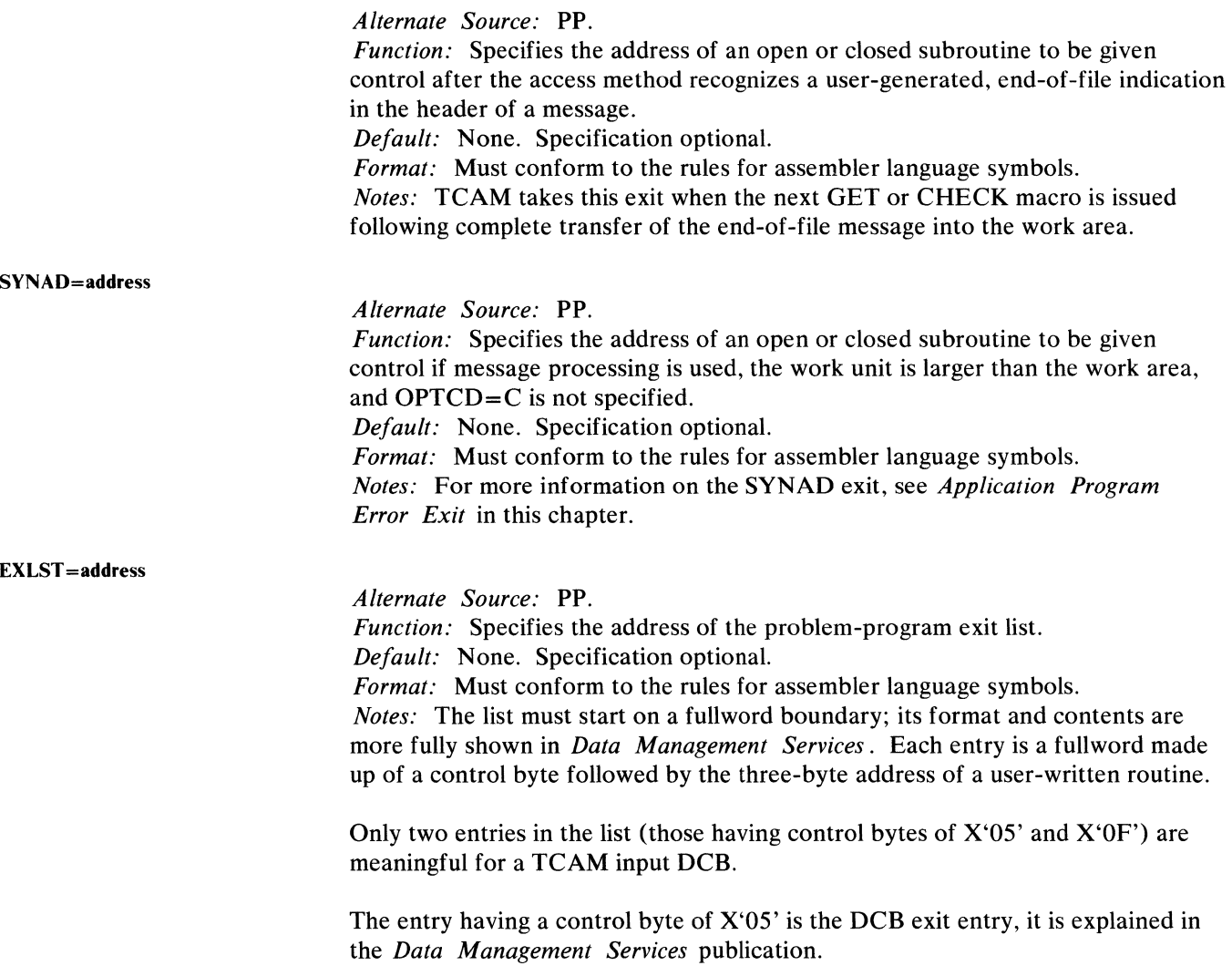

If the control byte is  $X'0F'$ , the user-written routine is given control to initiate an OS checkpoint of the application program (see the section on coordinating OS and TCAM checkpoints in this chapter).

Upon entry to the routine specified by the exit-list entry, the contents of registers o and 2 through 13 are the same as they were just before the GET or CHECK macro was executed. Register 1 contains the address of this input DCB, while register 14 contains the return address for the application program. The user routine must save and restore the contents of registers 1 and 14. The contents of the user-defined save area must not be altered by the exit routine.

## STOP=  $\left\{\begin{matrix} \text{QUICK} \\ \text{FLUSH} \end{matrix}\right.$  $BOTH$

*Function:* Specifies type of MCPCLOSE and SYSCLOSE. *Default:* None. Specification optional. *Format:* STOP=QUICK; STOP=FLUSH; STOP=BOTH.

QUICK specifies that the EODAD exit of the input DCB macro is to be taken on a quick close. FLUSH specifies that the EODAD exit is to be taken on a flush close. BOTH specifies that the EODAD exit is to be taken on either type of closedown. If the  $STOP =$  operand is coded, the  $EODAD =$  operand must also be coded.

> 1 ~

 $\left($ 

 $\blacklozenge$ 

Note: *This operand is for defining the action to be taken if closedown is issued while an application program is executing.* 

The output DCB macro

- defines an output data set for an application program;
- must be issued for each process entry set up to receive messages or logical records from an application program;
- specifies whether QSAM or BSAM is to be used to transfer messages or logical records from the application program to the MCP;
- specifies the format and characteristics of records in the data set;
- specifies the length of the MCP buffers used to receive messages from this application program;
- specifies the address of a routine to be given control when logical output errors occur;
- specifies the address of the problem-program exit list.

control block operated on by the expansion of the macro.

The output DCB macro has the following format:

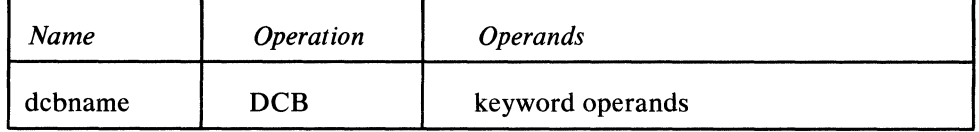

*Function:* Specifies the name of the macro instruction and the name of the data

*Format:* Must conform to the rules for assembler language symbols (see the

dcbname

keyword operands

*Function:* Specifies the operands that may be used.

*Format:* May be specified in any order, separated by blanks with no intervening commas.

*Notes:* The operands are described below.

*Default:* None. This name is required.

*symbol* entry in the *Glossary).* 

When a parameter can be provided by an alternate source, an appropriate symbol appears below the operand associated with that parameter. When there is no alternate source (that is, the parameter must be specified by the operand), no symbol is shown. The symbols have the following meanings:

*Symbol Explanation* 

- DD The value of the operand can be provided at execution time by the Data Definition (DD) card for the data set.
- OE The value of the operand can be provided by the problem program any time up to and including the data control block exit at open time.
- PP The value of the operand can be provided by the user's problem program any time before open time.

If DD is specified, OE or PP may also be used. If OE is specified, PP may also be used.

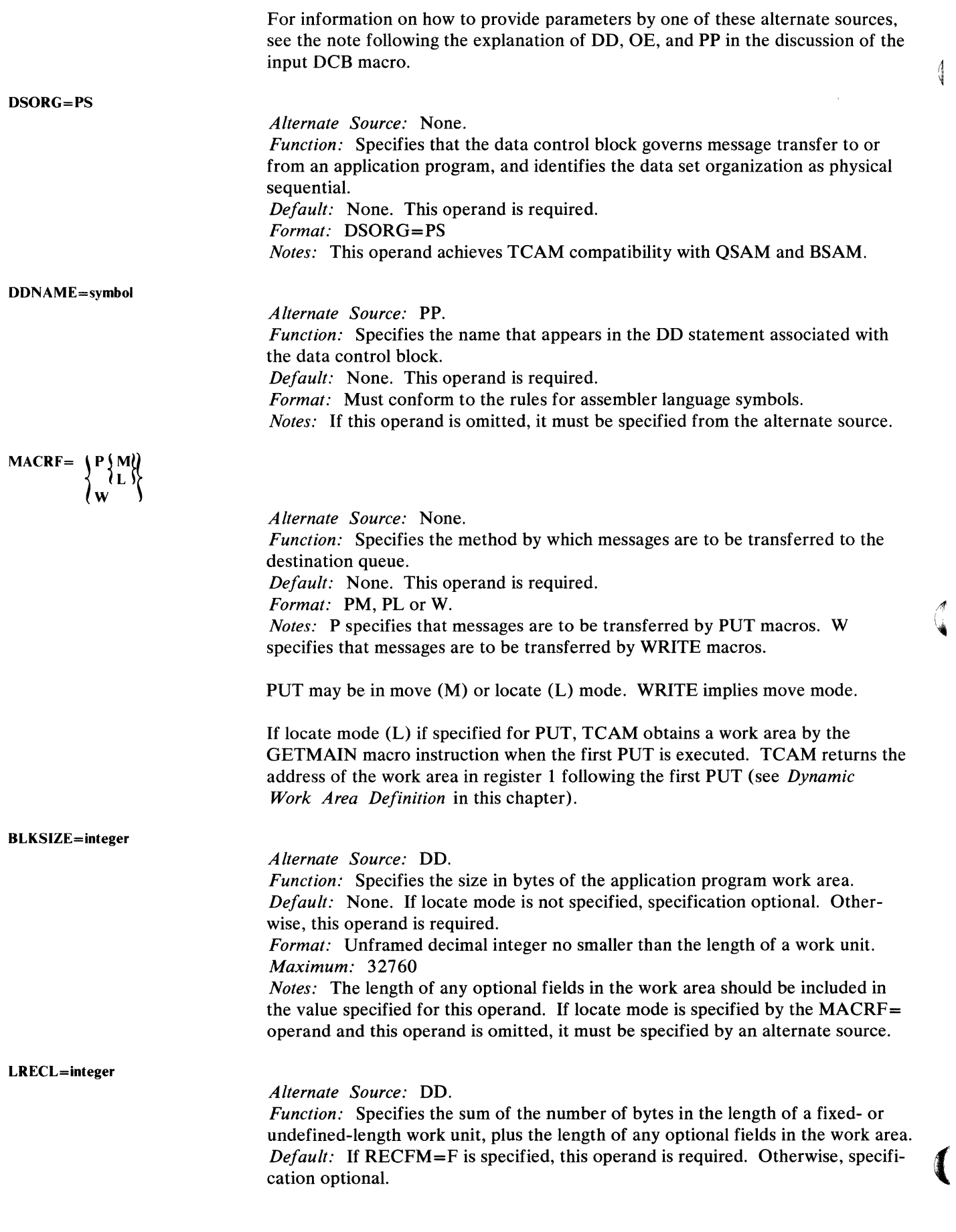

368 OS/MFT and OS/MVT TCAM Programmer's Guide

والموارد والمراري المواري والمتسور المستنجد

OPTCD=[W][U][C] *Format:* Unframed decimal integer. *Maximum: 32760 Notes:* If RECFM=U is specified and no work-unit length is specified by the length operand of the WRITE macro, the contents of the field must be updated dynamically by the program before a PUT or WRITE macro is issued; user code must place the number of bytes of data in the work area (including optional fields) into the LRECL= field of the DCB. This may be done with the aid of the DCBD macro, described in *Supervisor and Data Management Macro Instructions.*  If a value is specified by the length operartd of the WRITE macro, this value overrides the value specified in the LRECL= field for undefined work units. *Alternate Source:* DD. *Function:* Specifies the type of optional field to be used. *Default:* None. Specification optional. *Format:* W, WU, WC, WUC, U, UC, C. *Notes:* W specifies that the program must place the name of the destination of the message in an eight-byte destination field in the work area before a PUT or WRITE macro is executed. If a FORWARD macro with the operand DEST=PUT is coded in the incoming group of the application-program Message Handler, the message is routed to the destination specified in this field. U specifies that the work unit is a message or a portion of a message that is not a record; if U is omitted, the work unit is assumed to be a record. C specifies that a one-byte position field in the work area is used to describe the position of the work unit in the message of which it is a part. The control byte is defined as follows:

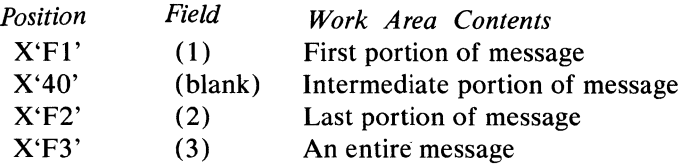

SYNAD=address

)<br>1979年

*Alternate Source:* PP.

*Function:* Specifies the address of a routine to be given control when logical output errors occur.

*Default:* None. Specification optional.

*Format:* Must conform to the rules for assembler language symbols. *Notes:* For more information on this routine, see *Application Program Error Exit* in this chapter.

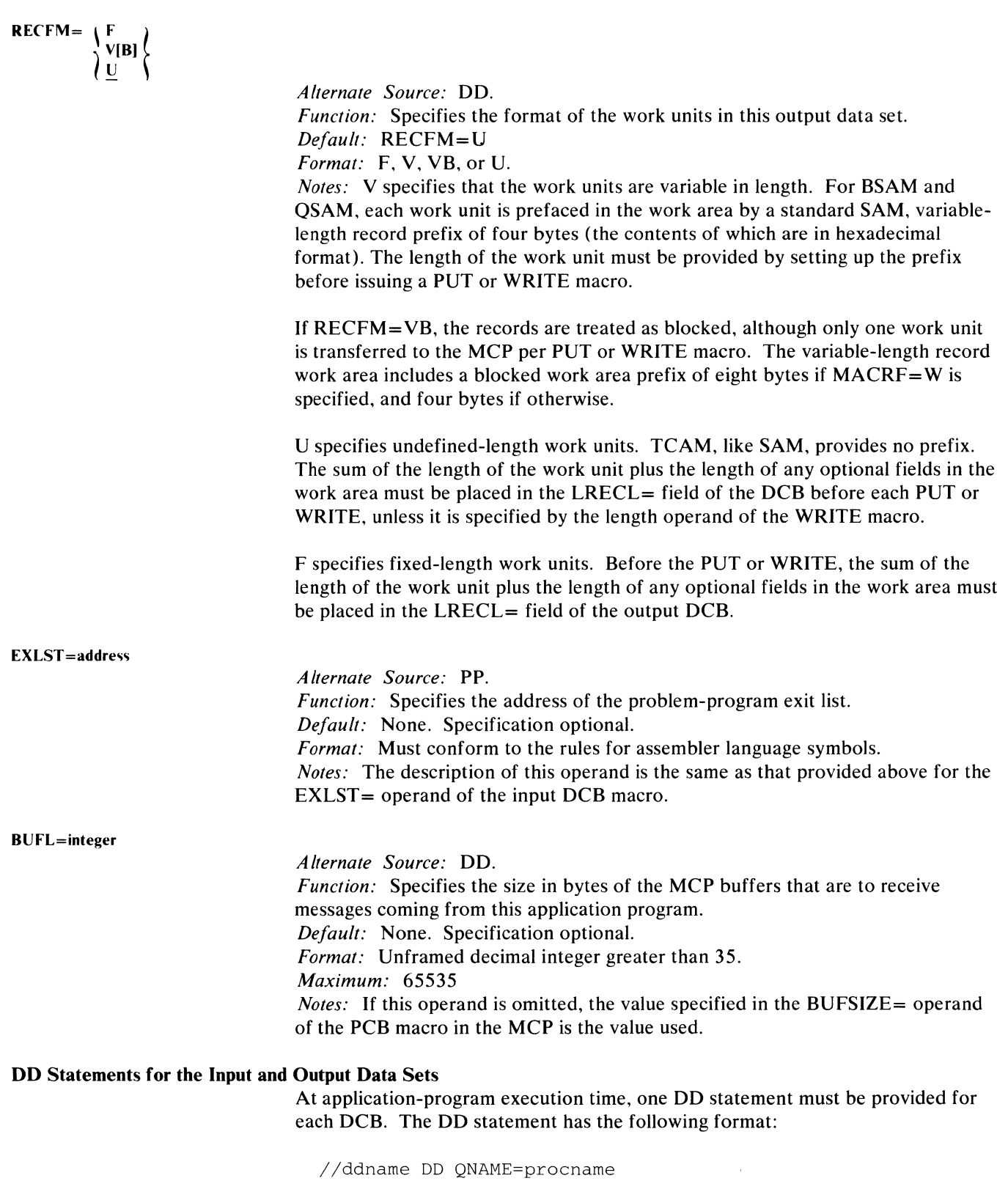

 $\blacklozenge$ 

 $\left(\right)$ 

l.<br>Va

ddname

procname

**Algebra** 

Is the symbolic name of the DD statement, and must be the same as the name specified in the DDNAME= operand of the input or output DCB macro.

Is the name of the process entry in the terminal table to which this entry refers. This name is assigned by the TPROCESS macro creating the entry. The destination queue may be changed at execution time by specifying a different value for the QNAME= parameter.

The following DCB operands may be omitted from the input or output DCB macro and coded as parameters of the DD statement when the operand's functions are to be provided by an alternate source. These operands are explained in the discussion of the input and output DCB macros. More than one operand can be specified in one DCB= parameter; multiple operands should be separated by commas.

```
[, DCB=([BLKSIZE=integer] [, LRECL=integer]
     [ , BUFL=integer] 
     [, OPTCD=[W] [U] [C] ]\left\{ \begin{matrix} 0 \\ 0 \\ 0 \end{matrix} \right\} \left\{ \begin{matrix} 0 \\ 1 \end{matrix} \right\}F
```
## **PCB Macro**

The PCB macro

- provides a control block in the MCP to interface with an application program;
- is required for each application program running with the MCP;
- is coded in the MCP, not the application program.

The PCB macro generates a named control block, known as a *process control block* (PCB). A process control block provides information needed to communicate between the MCP and an application program. One and only one PCB macro is required for each active application program, although the user may assign more than one PCB to a single application program. A PCB may *not* be shared by two active application programs since a PCB is an inter-task control block.

The PCB macro has the following format:

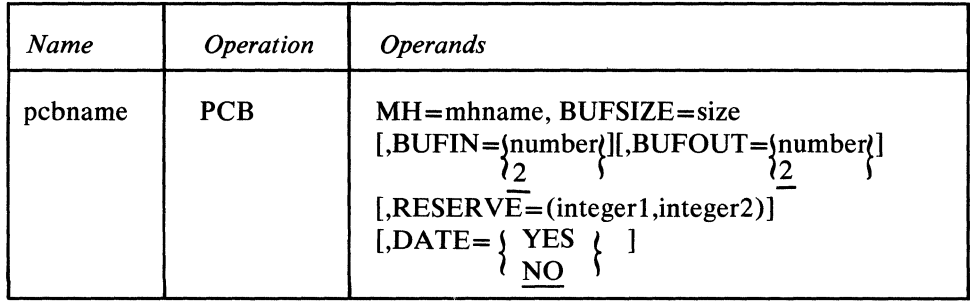

pcbname

*Function:* Specifies the name of the macro and the name of the process control block generated by the macro referred to in the TPROCESS macro. *Default:* None. This name is required. *Format:* Must conform to the rules for assembler language symbols (see the *symbol* entry in the *Glossary).* 

 $\blacklozenge$ 

V

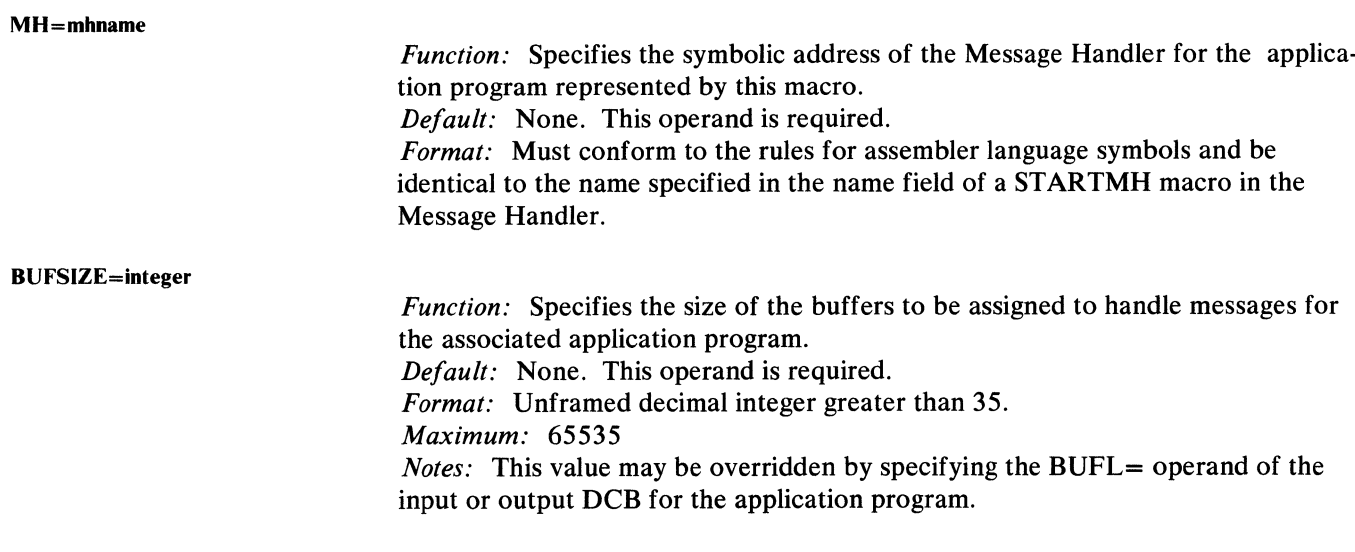

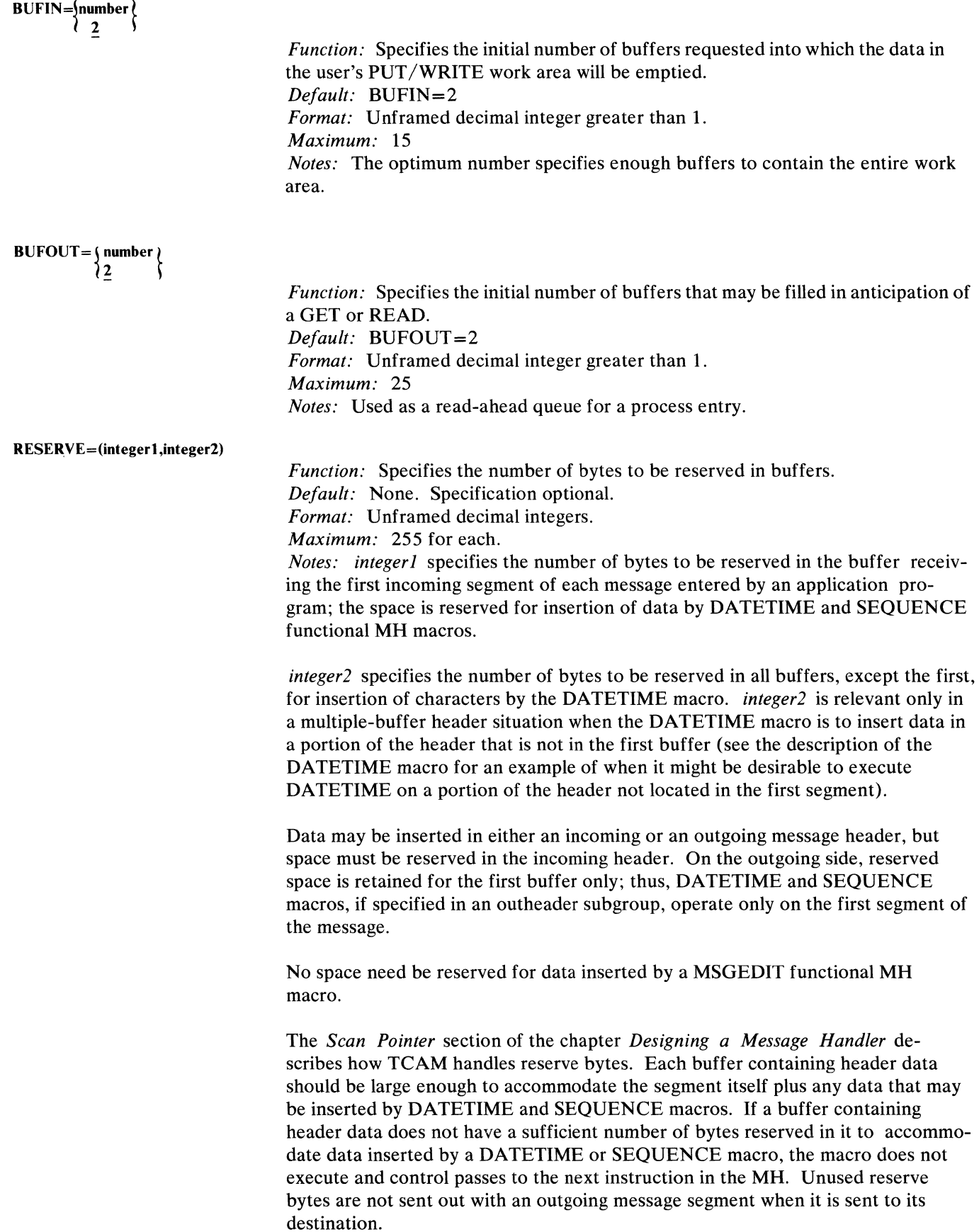

 $\sum_{p=1}^{\infty}$ 

*Function:* Specifies whether the date and time of each message received for the process entry are to be recorded. *Default:* DATE=NO *Format:* YES or NO. *Notes:* When a message is received for the application program, TCAM records the date and time. When the application program issues a GET or a READ macro, TCAM places the recorded date/time and the source of the message in the

This operand requires that the DATE= operand also be specified on the TPROCESS macro for this process entry.

area specified by the DTSAREA= operand of the TPDATE macro.

### *Defining Buffers for the Application Program*

Messages being transferred between the application program work area and the MCP reside in buffers, as do messages being transferred between the MCP and a remote station. The buffers for transferring data to and from the application program are ordinary TCAM buffers, described in *Defining Buffers.* That chapter should be read and understood by the programmer responsible for defining the application-program buffers, as the structural description and most of the design considerations in that chapter can also be used for application-program buffers.

Buffers used to transfer data between an application program and an MCP differ from those assigned to a line in two respects:

- the way in which they are defined;
- the manner in which they are allocated.

The next section describes application-program buffer definition. The following section describes the allocation scheme for application-program buffers as part of a discussion of application-program buffer design considerations.

#### **Defining Application-Program Buffers**

A buffer-definition checklist for the application-program buffers follows. Guidelines for coding many of the operands shown are given in the next section.

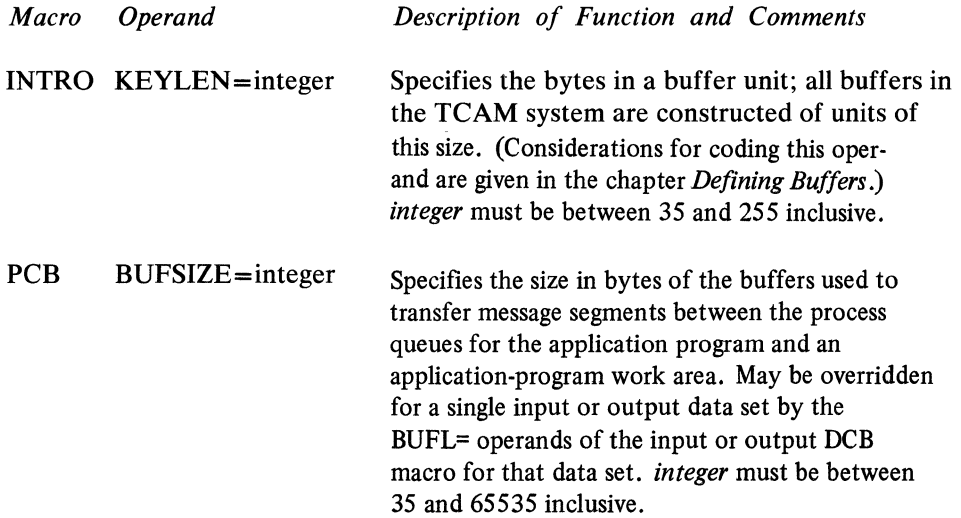

 $\big($ 

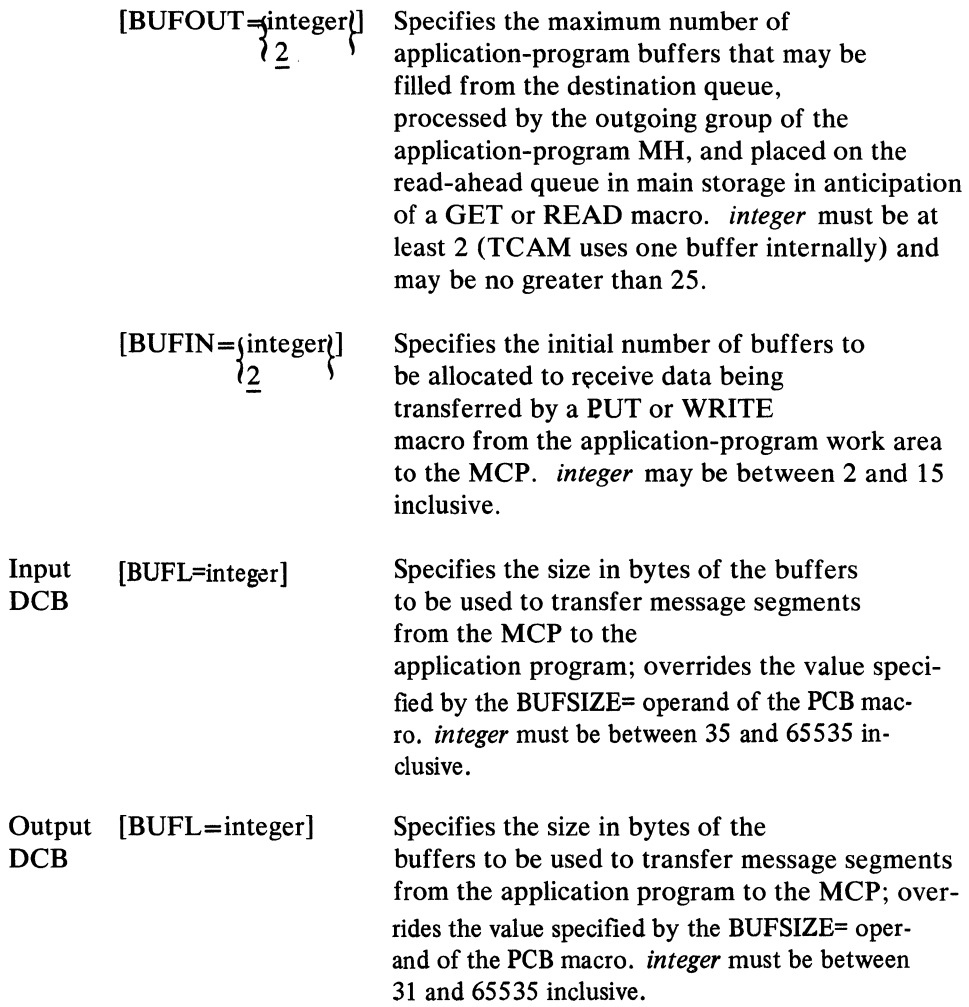

#### **Application-Program Buffer Design Considerations**

y

The user assigns a maximum number of buffers (with the BUFOUT= operand of the PCB macro) that can be used at one time to handle messages being transferred from MCP process queues to the application-program work area. These buffers are used to construct the *read-ahead queue.* The read-ahead queue is discussed in *Message Flow to an Application Program* in this chapter. TCAM constructs one read-ahead queue for each process queue associated with an opened input data set.

The maximum capacity of a read-ahead queue is two messages. Buffers are allocated to this queue dynamically, but the queue never contains more than the number of buffers needed to handle two messages. If the user specifies (with the BUFOUT= operand of the PCB macro) a number of buffers less than that needed to contain two entire messages on the read-ahead queue, less main storage is tied up by being assigned to the read-ahead queue, but more time is required to transfer messages to the application program.

The following formula for calculating the BUFOUT= operand of the PCB macro provides a read-ahead queue always capable of containing two complete messages; by specifying a queue of this size, the user minimizes delay in transferring messages to the application program.

 $I=2X+1$ 

Here *I* represents the integer to be coded for BUFOUT=, and *X* is the maximum number of buffers needed to hold one message being transferred to the application program. The extra buffer represented by 1 is used internally by TCAM.

If main-storage-only queuing is the sole type of queuing used for process queues, the optimum number of buffers specified by  $BUFOUT =$  is reduced; in this case, one need specify only enough buffers to handle the largest work unit to be sent to the application program for optimal performance of read-ahead queues.

The BUFIN $=$  operand of the PCB macro specifies the initial number of buffers to be allocated to receive data being transferred by a PUT or WRITE macro from the application program to the MCP. (If there is more than one applicationprogram process entry that may be referred to by PUT or WRITE macros, the number of buffers specified by  $BUFIN =$  is allocated to each.) Buffers assigned to receive data from the application program are deallocated and sent through the incoming group of the application-program message handler as they are filled.

If the number of buffers specified by  $BUFIN =$  is not sufficient to handle the entire work unit being transferred, TCAM dynamically allocates additional buffers. However, such allocation takes time; to optimize performance, a sufficient number of buffers should be assigned initially to handle the entire work unit.

The size of the application-program buffers is specified by the BUFSIZE= operand of the PCB macro. This size may be overridden for buffers handling data being transferred to the application program by the BUFL= operand of the input DCB macro, and for buffers handling data being transferred from the application program by the BUFL= operand of the output DCB macro.

Buffer size considerations given in the chapter *Defining Buffers* are relevant to application-program buffers (considerations in that chapter that deal with program-controlled interruptions (PCI) are an exception).

Buffers are sent through the incoming group of the application-program MH as soon as they are filled. If a buffer is not filled when the end of the work unit is reached, either a time or a space penalty will be incurred, depending upon whether a position field is present in the work area, and upon whether message- or record-' processing is specified. (Position fields are discussed in *Defining Optional Fields in the Work Area* in this chapter. Message and record processing are described in *Specifying Application-Program Work Units.)* 

If no position field is present and message processing is specified, the partially filled buffer is sent through the incoming group of the application program as soon as the last portion of the work unit has been received. In this case a space penalty is incurred and main storage is wasted, since the entire buffer is tied up while the work unit is being processed by the incoming group. If record processing is specified and there is no position field, a buffer that is larger than the work unit it contains is not sent through the incoming group immediately, but is held until it is filled by a subsequent PUT or WRITE (or until the application-program signals end-of-message by closing the output data set); in this case, a time penalty is incurred.

If a position field is present and indicates that the current work unit is the last or only work unit in the message, the buffer containing that work unit is sent through the incoming group as soon as the work unit is placed in it; if the work unit is shorter than the buffer, main-storage space is wasted, as explained above. If the

position field indicates that the current work unit is the first or an intermediate unit in a multi-unit message, then the buffer is not sent through the incoming group until it is filled or until the end of the message is encountered; if the work unit is smaller than the buffer, a time penalty is incurred, as explained above.

When the buffer sizes specified for the origin and the destination of a message are different, data movement occurs because prefixes must be added or deleted when the message is placed in the buffers for the destination (this is discussed in the chapter *Defining Buffers).* Because data movement takes time, the buffer size for line buffers handling messages being sent to or from an application program should be the same as the buffer size for the application-program buffers wherever possible. By overriding the buffer size specified by the BUFSIZE $=$ operand of the PCB, the BUFL= operand of the input and output DCB macros may be used to tailor application-program buffer sizes to buffer sizes for particular origin or destination stations.

For example, if line buffers for all stations that could enter and accept messages processed by a particular application program were either 116 bytes or 232 bytes, the user could define two input and output data sets (each with its own GET/READ and PUT/WRITE process entries), one for each buffer length. He could direct all incoming messages for the application program that were entered by stations using 116-byte buffers to one process queue, and all incoming messages for the application program that were entered by stations using 232-byte buffers to the other process queue. If he coded BUFSIZE= 116 in his PCB macro and BUFL=232 in the input DCB macro for the data set containing messages placed in 232-byte buffers upon arrival at the computer, no data transfer would be necessary when the data was read from the destination queue into applicationprogram buffer.

When transferring responses from the application program, the user would name the PUT/WRITE process entry for the 116-byte-buffer output data set or for the 232-byte-buffer output data set, depending upon the size of the line buffers for the destination station. In the output DCB for the 232-byte-buffer output data set, he would specify BUFL=232. Again, no data transfer would be necessary when messages were read from the destination queues into the line buffers for the destination station if this scheme were followed.

### **Activating and Deactivating the Application-Program Interface**

Activation and deactivation of the interface between an application program and the MCP is handled by OPEN, CLOSE, and MCPCLOSE macro instructions. The OPEN and CLOSE macros for TCAM-compatible application programs are used and coded in the same way as OPEN and CLOSE macros coded for application programs in a non-teleprocessing environment and are described in the *Supervisor and Data Management Macro Instructions* publication. List and execute forms may be coded for OPEN and CLOSE. The user may code options for the OPEN and CLOSE macros shown in *Supervisor and Data Management Macro Instructions* to run his application program in a non-teleprocessing environment for debugging purposes; when the program is run in a TCAM environment, the option fields are ignored. More than one data set may be opened or closed with the same application-program OPEN or CLOSE macros. The OPEN, CLOSE, and MCPCLOSE macros are described in this present section. Deactivation of the application program is discussed in the chapter *Activating and Deactivating the Message Control Program.* 

## **OPEN (application program)**

The OPEN macro for the application program

- completes initialization and activation of the input and output data sets for the application program;
- is required to activate each data set represented by an input or output DCB macro.

Initialization and activation of the interface to the MCP is accomplished by issuing one or more OPEN macros to open 'the data sets represented by the input and output DCB macros.

One input DCB macro must be coded for each process queue for an application program (that is, each queue for which messages can be obtained by GET or READ macros). One output DCB macro must be coded for each process entry that can be referred to by a PUT or WRITE macro when a work unit is being transferred from the application program to the MCP.

The open routines in TCAM activate the interface between the MCP and the application programs. No TCAM macro instructions in the application program may be successfully executed before the DCB for the message queues data set has been opened in the MCP or after it has been closed (if disk queuing is used), or before the input and output data sets are opened or after they are closed. After the message queues data sets on disk and application-program data sets have been opened, transfer of data to and from the application program can commence.

The operand field of the OPEN macro consists of one or more postitional operands, followed by a single keyword operand. Each positional operand consists of  $\ddot{ }$ the name of the data control block for the data set being opened (the name of the block is the name of the DCB macro that created it). A comma is coded between names. The optional keyword operand at the end permits the list and the execute form of'the macro to be specified.

The OPEN macro for the application program has the following format:

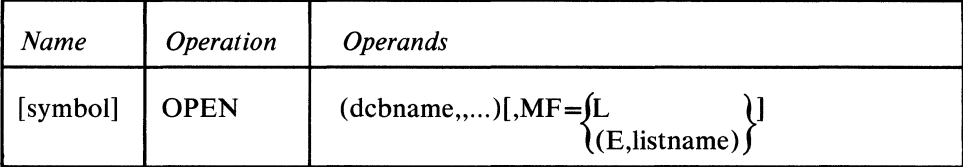

symbol

*Function:* Specifies the name of the macro.

*Default:* None. If MF=L is coded, this name is required. Otherwise specification optional.

*Format:* Must conform to the rules for assembler language symbols (see the *symbol* entry in the *Glossary).* 

*Notes:* If MF=L is specified, this name becomes the name of the parameter list generated by this macro.

*Function:* Specifies the name of the data control block and is identical to the name specified in the symbol field of the DCB macro for the data set being opened.

*Default:* None. This operand is required.

*Format:* Must conform to the rules for assembler language symbols.

*Notes:* Register notation may be used, in which case the specified register (2) through 12) should contain the address of the data control block for the data set being opened. The specified register number must be enclosed in parentheses. If more than one *dcbname* is specified, they must be separated by double commas.

*Function:* Specifies that a list is to be created, or that a previously created list is to be opened.

*Default:* None. Specification optional.

*Format: listname* must conform to the rules for assembler language symbols. *Notes:* MF=L causes creation of a parameter list based on the OPEN operands. No executable code is generated. The user must specify this form of the OPEN among his program constants. The parameters in the list are not used until the problem program issues an OPEN (or CLOSE) macro with an MF=(E,listname) operand that refers to the list. The name specified in the name field becomes the name assigned to the parameter list.

 $MF = (E,$  listname) causes execution of the OPEN routine, using the parameter list referred to by *listname*. This list was created by a macro having the MF=L operand specified. Parameters specified in a macro having the  $MF = (E, listname)$ operand override corresponding parameters in the list.

 $MF = \{ L \}$  $\{$  (E, listname)  $\}$
# **CLOSE (application program)**

The CLOSE macro

• is issued in the application program to deactivate any open input or output data sets.

CLOSE has the following format:

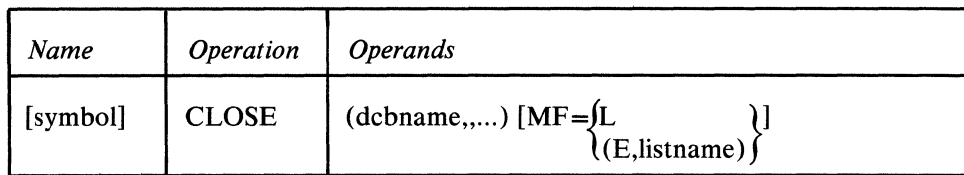

symbol

```
(dcbname ... )(MF = \{ L\langle (E, listname) \langleFunction: Specifies the name of the macro. 
                                  Default: None. Specification optional. 
                                  Format: Must conform to the rules for assembler language symbols (see the 
                                 symbol entry in the Glossary). 
                                 Function: Specifies the name of the data control block(s) for the data set(s)
                                 being closed. 
                                 Default: None. This operand is required. 
                                 Format: Framing parentheses must be coded. Each dcbname must conform to 
                                 the rules for assembler language symbols, and must be the same as the name of the 
                                 DCB macro creating the control block.
                                 Notes: All application-program data sets can be closed with one CLOSE macro
                                 by including the names of their data control blocks as operands. 
                                 If register notation is used, the register number must be enclosed in parentheses 
                                 and addresses of the data control blocks must previously have been loaded into 
                                 the registers specified. 
                                 If more than one data set is being closed, the names must be separated by double 
                                 commas. 
                                  Function: Specifies list or execute form of the macro. 
                                  Notes: See the OS publication, Supervisor and Data Management Macro 
                                 Instructions. for the definition and use of this operand. System ABEND
```
issues CLOSE macros for all opened DCBs within a task when it abends.

Ć

 $\blacklozenge$ 

The MCPCLOSE macro

- initiates closedown of the telecommunications system;
- is optional in an application program.

MCPCLOSE may be issued in an application program to initiate system closedown. At the time MCPCLOSE is issued in a user-written termination routine, all data sets in the application program should be closed (if MCPCLOSE detects an open data set in any application program, it issues a WTO message and places the MCP in a wait state until all data sets are closed). Following successful execution of MCPCLOSE, control passes to a user-specified routine that deactivates the MCP. For more information on the use of MCPCLOSE, see *Deactivation* in the chapter *Activating and Deactivating the Message Control Program.* 

Only one MCPCLOSE macro is needed to close down the entire system. The closedown functions of the macro are also available through use of the HALT operator command.

One of the following codes is returned to the application program in register 15 after the MCPCLOSE macro is issued:

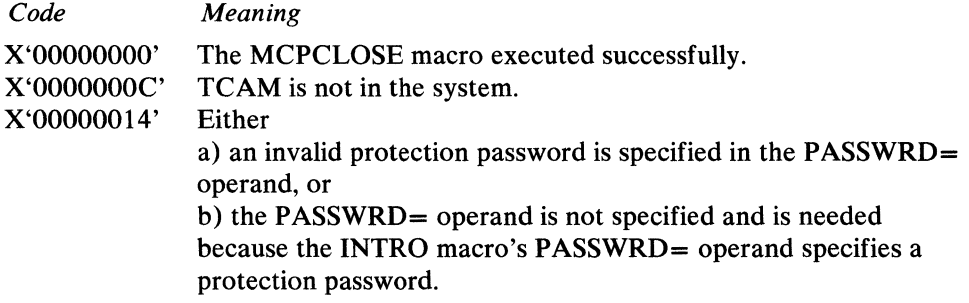

MCPCLOSE has the following format:

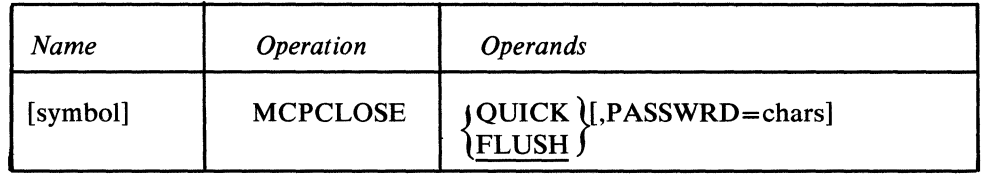

symbol

*Function:* Specifies the name of the macro instruction. *Default:* None. Specification optional. *Format:* Must conform to the rules for assembler language symbols (see the *symbol* entry in the *Glossary).* 

{ QUICK} FLUSH

*Function:* Specifies the type of closedown required. *Default:* FLUSH *Format:* QUICK or FLUSH. *Notes:* QUICK specifies that message traffic is to cease upon completion of any message currently in progress. Messages queued for the destinations are not transmitted.

FLUSH specifies that input message traffic is to cease upon completion of the message currently in progress. All messages queued for the destinations are then transmitted.

#### PASSWRD=chars

*Function:* Specifies the protection password that enables only qualified application programs to issue the macro. *Default:* None. If the PASSWRD= operand is specified on the INTRO macro in the MCP, this operand is required. Otherwise, specification optional. *Format:* One to eight unframed, nonblank characters. *Notes:* If the character string specified in this operand does not match that specified in the INTRO macro, the MCPCLOSE macro is ignored and a X'14' return code is set in register 15.

# **Transferring Data Between an MCP and an Application Program**

TCAM provides the application-program user with facilities for obtaining messages from the MCP and for returning response messages to the MCP.

The TCAM application programmer uses data-transfer macros similar to those of the Queued Sequential Access Method (GET and PUT) or the Basic Sequential Access Method (READ, WRITE, and CHECK) of OS/360. A TCAM Message Control Program performs device-dependent input/output operations for the application program.

Since the macros used by TCAM for transfer of data between an application program and an MCP are patterned after those of BSAM and QSAM, the TCAM application programmer is expected to be familiar with these access methods, which are explained in the *Supervisor Services, Data Management Services,* and *Supervisor and Data Management Macro Instructions* publications.

 $a$   $-$ 

c

The amount of data transferred from the MCP to an application program by a single GET or READ macro, or transferred from an application program to the MCP by a single PUT or WRITE macro, is called a *work unit.* The work unit is processed in an application-program *work area.* A work unit may be an entire message, or a portion of a message (which mayor may not be a record). A *message* is a unit of data received from or sent to a station and terminated by an EOT or ETX line-control character, or, if the CONV= operand of the STARTMH macro is coded CONV=YES, by an ETX or EOB line-control character. (Line-control characters may be deleted by the MCP, but TCAM places the length of each message segment in the buffer prefix for that segment, and can determine the message length by adding the contents of the prefix fields.)

A *record* is a logical unit of data whose length is defined by operands of the input or output DCB macro and delimiting characters in the message. In TCAM, each record is transferred to and from a remote station as part of a message, but the size of the record need not coincide with the size of the message; one message may contain many records. After an incoming message is placed on a process queue for the application program, the user obtains the records in it one at a time, with one record being passed between the MCP and the application-program for each GET or READ macro directed to the process queue. Similarly, a record may be sent to the MCP from a work area whenever a PUT or WRITE macro naming the work area is issued in the application program.

Just because a work unit is not an entire message does not mean that it is a record. Message processing or record processing is indicated by the OPTCD= operand of

the input and output DCB macros. If message processing is specified, but the entire message does not fit into the work area, TCAM provides the capability of processing a portion of the message in the work area, then bringing in the next portion and processing it, until the entire message has been processed. The portions of the message processed in this way are not considered to be records, since message processing rather than record processing was specified. TCAM handles records and other message portions differently, as shown below in the discussion of work units and work areas. These differences may be summarized as follows:

- An incoming record cannot overflow the work area, whereas an incoming message can.
- An incoming record may be delimited by a delimiting character specified by the RECDEL= operand of the TPROCESS macro; when message processing is specified in the input DCB macro, such delimiters are ignored.
- If neither a delimiting character nor end-of-message is encountered in a record by the time the work area is full, the size of the record is assumed to be the size of the work area. When message processing is specified, a work-area overflow condition is assumed to exist if the work area fills before the entire message is read in; in this case, the user specifies, by an input DCB operand, whether he wants to process the message piece by piece or go to an error routine.
- If a delimiting character is specified by the RECDEL= operand of the TPROCESS macro named in a PUT or WRITE macro, TCAM places the character at the end of each outgoing record. If message processing is specified, TCAM places no delimiting character at the end of outgoing messages or pieces of messages.

The next three sections of this chapter discuss in detail the application-program work-area, work-unit, and data-transfer macros.

## *Defining the Application-Program Work Area*

Work units obtained by a GET or READ macro are transferred from the MCP to a *work area* defined by the user when he codes his application program. The work areas for TCAM-compatible application programs are similar to those for programs using the Basic or Queued Sequential Access Method.

**Static Work-Area Definition** 

A work area may be defined in one of two ways. It may be defined at applicationprogram assembly time by a DC or OS assembler instruction issued in the application program. The label of the instruction becomes the name of the work area, and is coded in the GET, PUT, READ, or WRITE instructions that move data to and from the work area. The size of the work area must be specified in the BLKSIZE= operand of the input DCB macro associated with the data set whose contents are being transferred to or from the work area.

When a work area is defined in this way, move processing mode should be specified by coding M in the MACRF= operand of the DCB macros referred to by the data-transfer macros that use the work area. A static work area may be used to receive data from or send data to more than one input or output data set.

#### **Dynamic Work-Area Definition**

A work area may be defined dynamically at application-program execution time, if GET or PUT macros are to gain access to it. If the user specifies locate mode by coding L in the MACRF = operand of his input DCB macro, execution of the first GET macro referring to the opened data set causes TCAM to dynamically obtain a work area (by a GETMAIN macro) in the same area of addressability as the

application program, and to move a work unit of data into this work area. The length of the work area is that specified by the BUFSIZE= operand of the input DCB macro referred to by the GET macro. The address of the work area is returned in register 1, and is saved by TCAM. The second and subsequent executions of GET macros referring to the DCB move data into this work area.

If locate mode is specified by coding L in the  $MACRF=$  operand of the output DCB macro, execution of the first PUT macro referring to the opened data set causes TCAM to dynamically obtain a work area (by a GETMAIN macro) in the same area of addressability as the application program. The address of this work area is returned in register 1. This address should be saved by the user and placed in work-area-address register before each PUT after the first is issued. The length of this work area is specified by the BLKSIZE= operand of the output DCB referred to by the PUT macro. The user must move his data into the work area before executing another PUT referring to this DCB. Execution of subsequent PUT macros referring to this DCB moves the data from this same work area into the MCP buffers.

#### Moving Data between Input and Output Work Areas

In some user applications, a work unit is transferred from the MCP to the application program by a GET or READ, processed by the application program, and then returned to the MCP by a PUT or WRITE. If move mode is specified in the input and output DCB macros for the input and output data sets through which the work unit proceeds, then the GET/READ and PUT/WRITE macros may refer to the same work area; the user need not move his data from an input to an output work area.

If locate mode is specified in the input or output DCB macro, and move mode is specified in the DCB macro for the other data set through which the work unit passes, then the user can still get by with one work area, because TCAM permits specification of a register containing the address of the work area when GET or PUT is coded.

If locate mode is specified for both the input and the output DCB macro, then two work areas will be present, and the work unit must be transferred from one to the other.

#### Defining Optional Fields in the Work Area

The following operands of the input and output DCB macros cause TCAM to create optional fields in the front part of the work area and fill them with data (input DCB macro) or to examine these fields (output DCB macro):

- OPTCD=W
- OPTCD=C
- RECFM= V[B]

If none of these operands are coded, TCAM starts with the first byte of the work area when filling or emptying it.

The contents of the optional fields are not moved out of the work area with the message or record being processed.

Origin and Destination Fields: If W is coded in the OPTCD= operand of the DCB macro of the input data set for this work unit, eight bytes of the work area are reserved for the name of the source of the message. When the message comes into the work area, TCAM places the EBCDIC name of the source (as specified in . the terminal table) into these eight bytes. The name is left-adjusted, and the field is padded to the right with blanks if the name is shorter than eight bytes.

If TCAM cannot determine the origin of a message, the field is filled in with eight, character blanks. TCAM usually knows the origin of a message. TCAM does *not*  know the origin when a switched station with no ID sequence calls in and fails to identify itself by having a valid origin field in the message header checked by an ORIGIN macro. If the switched station is assigned an ID sequence that is not unique, an incorrect name may be placed in the field. (See the discussion of the ORIGIN macro for more information on switched stations with no ID sequences or shared ID sequences.)

The eight-byte origin field immediately precedes the work unit in the work area and follows the other two optional fields, if either or both of the other fields are present. Figure 29 shows where the origin field goes in the work area.

If W is coded in the OPTCD= operand of the DCB macro of the output data set for this work unit, when a PUT or WRITE macro is issued to move a work unit from this work area to the MCP. TCAM looks in an eight-byte field in the work area for the name of the destination of the message. The name should be in EBCDIC, left-justified, and padded to the right with blanks if necessary. If a FORWARD macro with the DEST= operand coded DEST=PUT is executed in the inheader subgroup of the Message Handler for an application program, the message is sent to the destination specified in the eight-byte field (see the description of the FORWARD macro).

TCAM assumes that the eight-byte destination field immediately precedes the work unit in the work area (if W is coded in the OPTCD= operand); Figure 29 shows where TCAM looks for the destination field. Only the work unit, and not the contents of the destination field, is transferred to the MCP when a PUT or WRITE macro is executed.

The user with an inquiry-response application may wish to refer to the same work area with his GET/READ and PUT/WRITE macros. If he codes W in the OPTCD= operands of his input and output DCB macros, TCAM places the origin in the eight-byte field when the inquiry message is read into the work area. After the application program processes the message data (without changing the contents of the eight-byte field), a PUT or WRITE macro is issued; the contents of the eight-byte field are now assumed to specify the destination. If a FORWARD macro with the DEST= operand coded DEST=PUT is coded in the inheader subgroup for the application program, the response message will go back to the  $\cdot$ originating terminal.

**Position Field:** If C is coded in the OPTCD= operand of an input or output DCB macro, a one-byte field is reserved in the work area associated with the DCB (if locate mode is specified in the DCB macro) or named by the GET/READ or PUT /WRITE macro transferring data to or from an input or output data set. This position field is useful when messages sent to the application program are larger than the application-program work area that is to receive them (for example, when logical records or other message portions, rather than entire messages, are processed by the application programs).

If C is specified in the OPTCD= operand of the *input* DCB macro containing the work unit to be moved into the work area. TCAM fills in the position field with a

code indicating whether this work unit is the first, intermediate, or last portion of a message, or an entire message.

If C is specified in the OPTCD= operand of the *output* DCB macro for the work unit, the application programmer must ensure that the position field contains the appropriate code to describe his work unit. TCAM checks this field and uses it to account for message portions being transferred to the MCP. The user must not interleave segments from different messages. If the operand is omitted from the output DCB macro, TCAM must make one of two assumptions, depending upon whether record processing or message processing is specified in the OPTCD= operand of the output DCB macro (message processing and record processing are described in the next section).

- If message processing is specified, the end of the work unit is assumed to be the endof the message—that is, TCAM assumes that one work unit equals one message.
- If record processing is specified, TCAM assumes that all work units being sent to the process entry associated with this output DCB, from the time the output data set is opened until the time it is closed, are part of the same message—that is, the application program signals end-of-message by issuing a CLOSE macro after the last work unit in the message is sent to the MCP.

The position field is located in the work area, immediately to the left of the eight-byte origin or destination field. If no origin or destination field is present, the position field is located immediately to the left of the first byte of message data in the work area. Figure 29 shows the location of the position field in the work area.

SAM Prefix: If V or VB is coded in the RECFM = operand of the input or output DCB macro, a prefix field is assumed to be present in the work area containing the message received from or sent to the data set represented by the DCB. This prefix is useful when TCAM/SAM compatibility—the ability to run application programs in a non-teleprocessing environment using SAM data sets, and then run the same program in a TCAM environment without reassembling-is desired (see *TCAM/SAM Compatibility* in this chapter). TCAM requires a SAM prefix when variable-format work units are specified in the output DCB macro (such work units are discussed in *Work-Unit Formats* in this chapter).

The SAM prefix, if present, occupies the first four or eight bytes of the work area, as shown in Figure 29.

If RECFM= V is coded in the input DCB macro, TCAM places a four-byte prefix into the work area receiving a work unit from the input data set for which the DCB macro was coded. The first two bytes of the prefix contain the binary sum of the length of the work unit plus four bytes (the length of the prefix). The second two bytes of the prefix each contain binary zeros.

If RECFM= VB is coded in the input DCB macro, TCAM places an eight-byte prefix into the work area receiving a work unit from the input data set for which the DCB macro was coded, provided  $MACRF=R$  was also coded (a four-byte prefix is provided otherwise). The first two bytes of the prefix contain the binary sum of the length of the work unit plus eight bytes (the length of the prefix) in hexadecimal notation. The second two bytes each contain a binary zero. The third two bytes contain a binary number four less than that contained in the first two bytes. The final two bytes each contain a binary zero. This eight-byte prefix is for BSAM compatibility; work units are treated as if they were blocked records, although only one work unit is transferred for each READ or GET macro execution.

If RECFM= V is coded in the output DCB macro, TCAM assumes that a fourbyte prefix precedes each work unit being sent to the output data set for which the DCB macro is coded. This prefix is similar to a standard SAM variable-length prefix; its contents are described above in the discussion of the SAM prefix for the input side. It is the application programmer's responsibility to see that the prefix contains the proper data before a PUT or a WRITE is issued.

If RECFM= VB is coded in the output DCB macro, TCAM assumes that the work unit being sent to the output data set for which the DCB macro is coded is preceded by an eight-byte prefix (provided that  $MACRF = W$  is also specified; a fourbyte prefix is provided otherwise); the layout is the same as that described above for the eight-byte BSAM-compatible prefix for the input side. This prefix is for BSAM compatibility; work units are treated as if they were blocked, although only one work unit is transferred for each WRITE macro. It is the application programmer's responsibility to see that the prefix contains the proper data before a WRITE macro is executed.

## *Specifying Application-Program Work Units*

The way in which TCAM decides how long a work unit is and how to handle it depends upon two factors:

- the *format* of the work unit (fixed, variable, or undefined);
- the *type* of work unit (message or record).

The user specifies the format and type of work units his application program is to process by coding operands of the input and output DCB macros for the application program. These operands indicate whether the work unit is a message or a record, and whether it is always the same length or may vary in length from message to message or from record to record.

If messages or records sent to an application program may vary in length, user code in the application program will need to be given length of the work unit currently being processed. TCAM counts the number of bytes in the incoming work unit, adds the number of bytes that must be reserved in the work area for optional fields, and places the total either in a special field in the work area or in a field in the input DCB (depending upon which field the user specifies in an input DCB operand). User code may then inspect this field to determine the length of the work unit being processed.

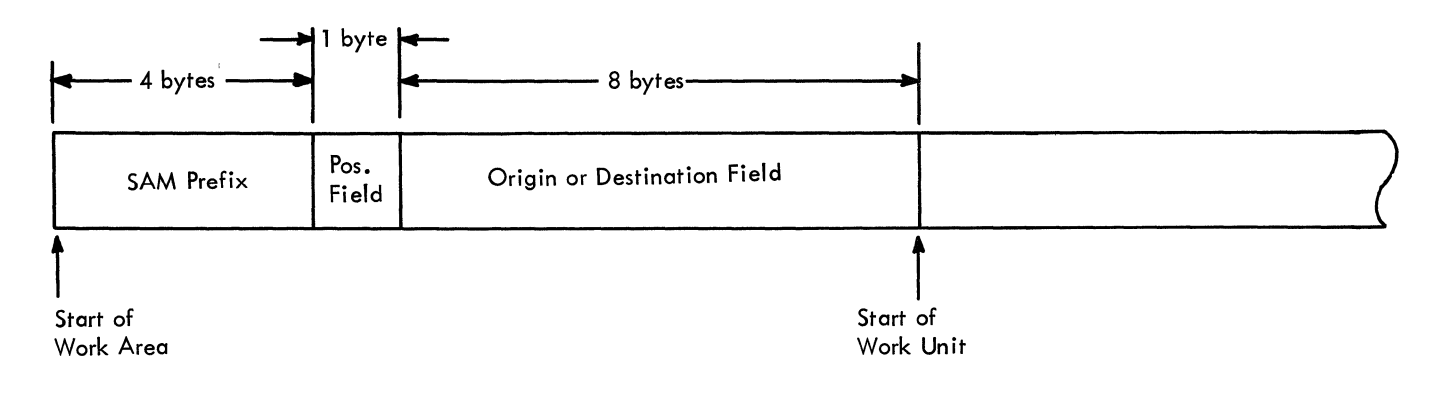

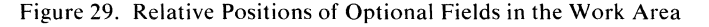

)<br>)<br>)

On the output side of the application program, TCAM must know the length of messages or records whose lengths may vary, before these work units can be transferred to the MCP. The application programmer must ensure that the sum of the work-unit length and the length of any optional fields in the work area has been placed in a special field in the work area or output DCB before issuing a PUT or WRITE macro to transfer the work unit.

ſ.

The next two sections of this chapter discuss the effects of work-unit format and type upon the way in which TCAM transfers the work unit to and from the application program. Figure 30, at the end of the second section, summarizes much of this discussion.

## Work-Unit Formats

Work units that always have the same length are said to have a fixed format, while work units that may vary in length may have either a variable format or an undefined format, depending upon the location of the field in which their length is stored (for incoming work units) or examined (for outgoing work units) by TCAM.

A *fixed-format work unit* is one whose length is defined by the number of bytes coded in the LRECL= operand of the input and output DCB macros. A *variable-format work unit* is one whose length (plus the length of any optional fields in the work area) is stored in the SAM prefix in the work area (see *SAM Prefix* in this chapter). An *undefined-format work unit* is one whose length (plus the length of any optional fields in the work area) is stored in a field in the input or output DCB. TCAM counts the number of bytes in the incoming work unit for both variable- and undefined-format work units—the only difference between the two types of work units (other than the lengths of their respective prefixes) is the location of the field where the count is stored by TCAM.

The user specifies the kind of work units his application program expects to accept by the RECFM= operand of the input DCB macro. If he codes RECFM=F, then TCAM knows that this application program is set up to process fixed-length work units and looks for the length of these units in the LRECL field of the input DCB. If he codes RECFM=V, then TCAM keeps track of the length of each incoming work unit and stores, in the SAM prefix, the sum of this length plus the length of any optional fields in the work area If he codes RECFM=U, then TCAM keeps track of the length of each incoming work unit and stores the sum of this length plus the length of any optional fields in the work area in the LRECL field in the input DCB.

For work units being transferred from an application program to the MCP, a similar setup prevails. The user tells  $TCAM$ , by the  $RECFM =$  operand of the output DCB macro, where to look for the length of the work unit being sent back to the MCP by each PUT or WRITE macro. If the user specified RECFM=F, TCAM looks for the length of the work unit in the LRECL field of the output DCB. If the user specifies RECFM=V, TCAM looks for the sum of the length of the work unit plus the length of any optional fields in the work area in the length field of the SAM prefix in the work area. If the user specifies  $RECFM = U$ , TCAM looks for the sum of the length of the work unit plus the length of any optional fields in the work area in the LRECL field of the output DCB if a PUT or WRITE is being issued. It is up to the user to ensure that the field TCAM examines contains the correct length; the technique for modifying a DCB field is described in *Data Management Services.* If the WRITE macro is used with the ( *length* operand, the length specified in the WRITE macro is used.

The tables below summarize the TCAM work-unit formats and illustrate how they are specified by operands of the input and output DCB macros.

The delimiter mentioned in the discussions of variable and undefined records is the end of the message when message processing is specified; for record processing, the delimiter may be either the end of the message or a special recorddelimiting character specified in by the RECDEL= operand of the TPROCESS macro creating the queue used by the GET or READ.

| Format    | How Specified  | Significance                                                                                                    |
|-----------|----------------|----------------------------------------------------------------------------------------------------|
| Fixed     | $RECFM = F$    | All incoming work units (except possibly the<br>last in a message) are the same length. When a<br>GET or READ macro is executed, TCAM at-<br>tempts to bring in the number of bytes specified<br>by the LRECL= operand of the input $DCB$<br>macro.                                                                                                    |
| Variable  | $RECFM = V[B]$ | Incoming work units vary in length. When a<br>GET or READ macro is executed, TCAM<br>brings in data until a delimiter or the end of the<br>work area is encountered, and then places the<br>sum of the length of the work unit plus the<br>length of any optional fields in the work area in<br>the SAM prefix, which precedes the work unit<br>in the work area. |
| Undefined | $RECFM = U$    | Incoming work units vary in length. When a<br>GET or READ macro is executed, TCAM<br>brings in data until a delimiter or the end of the<br>work area is encountered, and then places in the<br>LRECL field in the input DCB the sum of the<br>length of the work unit plus the length of any<br>optional fields in the work area.                                 |

**Work-Unit Formats-Input DCB** 

þ

ð

Work-Unit Formats-Output DCB

| Format    | How Specified  | Significance                                                                                                    |
|-----------|----------------|----------------------------------------------------------------------------------------------------|
| Fixed     | $RECFM = F$    | A PUT or WRITE macro referring to this DCB<br>moves the number of bytes specified in the<br>LRECL field of this DCB from the work area<br>to the MCP. TCAM subtracts the length of any<br>optional fields from the number specified in the<br>LRECL field.                                                                                                    |
| Variable  | $RECFM = V[B]$ | When a PUT or WRITE macro referring to this<br>DCB is executed, TCAM determines the length<br>of the work unit to be moved by looking in the<br>SAM prefix preceding the work unit in the work<br>area (and subtracting the length of any optional<br>fields in the work area).                                                                                                    |
| Undefined | <b>RECFM=U</b> | If a PUT macro referring to this DCB is execut-<br>ed, TCAM determines the length of the work<br>unit to be moved to the MCP by looking in the<br>LRECL field of the DCB. If a WRITE macro<br>with the 'S' operand referring to this DCB is<br>executed, TCAM determines the length of the<br>work unit to be moved by looking in the<br>LRECL field of the DCB. (In either case,<br>TCAM subtracts the length of any optional<br>fields in the work area from the value found.)<br>If the WRITE macro with the <i>length</i> operand<br>referring to this DCB is executed, TCAM uses<br>the length specified in the WRITE macro as the<br>length of the work unit to be moved. |

#### Work Unit Types

An application program may be set up to handle messages or records. A work unit may be a message or a portion of a message; a work unit that is a portion of a message may be, but need not be, a record.

The terms *message* and *record* are defined above, in the section *Transferring Data Between an MCP and an Application Program;* differences in the manner in which TCAM handles records and the manner in which it handles other message portions that are not records are also summarized under this heading. The table at the end of this section gives a more detailed contrast between message and record processing by TCAM.

The user specifies that he has set up his application program to handle messages by coding U in the OPTCD= operand of the input DCB macro. If U is not coded, TCAM assumes that the incoming work unit is a record.

Processing the Message as a Work Unit: If U is coded in the OPTCD= operand of the input DCB macro, TCAM attempts to read in an entire message when a GET or a READ macro is executed. If the work area is large enough to accommodate the entire message, TCAM reads in data up to and including the EOT or ETX line-control character, unless conversational mode is specified in the STARTMH

macro, in which case TCAM reads in a block of data (that is. that amount of data delimited by an EOB or ETB character when received by the computer). If  $LC=OUT$  is specified in the STARTMH macro associated with the line group DCB macro, the EOB or ETB line-control character is removed when the message comes into the incoming group of the MCP. but the EOT or ETX line-control character is *not* removed.

If the entire message does not fit into the designated work area. TCAM performs one of three actions. depending upon how operands of the input DCB macro are coded.

- 1. If a position field is specified in the OPTCD= operand, the portion of the message that did not fit into the work unit is obtained by the next GET or READ macro executed (the position field is discussed in *Optional Fields in the Work Area* in this chapter).
- 2. If no position field is specified but SYNAD= is coded, TCAM gives control to the routine specified by SYNAD= (this routine is discussed in *Application-Program Error-Handling Facilities* in this chapter).
- 3. If neither a position field nor a SYNAD exit is specified, TCAM places a return code of X'00000008' in register 15. This return code indicates an error condition. and the user should terminate the application program and correct the error.

If TCAM performs the first of these three actions, the application program may process the first portion of the message and issue a PUT or WRITE macro to return it to the MCP before issuing a GET or READ to bring in the rest of the message.

To determine whether an incoming message fits into the work area, TCAM must first know what the length of the work area is. For fixed-format messages, TCAM assumes that the length of the work area is equal to the number of bytes specified in the LRECL= operand of the input DCB macro. For variable- and undefinedformat messages, TCAM assumes that the work-area length is equal to the number of bytes specified in the BLKSIZE= operand of the input DCB macro. When a work-area overflow error occurs, TCAM discards the message that caused the overflow. If the input data set is closed and then reopened as a result of work-area overflow, the first message received in the work area following reopening of the data set is not the message that caused the overflow; this message is discarded by TCAM.

To prevent work-area overflow. the CUTOFF macro can be coded in the inbuffer subgroup of the MH; this macro checks the length of incoming messages and permits cancellation of messages that would be too long for the work area.

If U is specified in the OPTCD= operand of the output DCB macro,  $TCAM$ assumes message processing on the output side. If a position field is specified in the work area (by coding  $OPTCD = C$  in the output DCB macro),  $TCAM$  uses this field to determine whether the work area contains an entire message or only a portion of a message. If the work area does not contain an entire message, TCAM treats each piece of data moved from the work area by a PUT or WRITE as part of the same message, until the contents of the position field indicate that the work unit currently being processed is the last unit in the message. If no position field is specified, TCAM assumes that the entire message is located in the work area.

Depending upon the format of the work unit (whether it is fixed, variable, or undefined), TCAM looks in the SAM prefix or in an output DCB field for the length of the outgoing work unit and sends out the quantity of data specified in the appropriate field, after allowing for optional fields in the work area. (See *Work-Unit Formats* in this chapter for information on the exact location of the field containing the message length.)

Processing the Record as a Work Unit: If U is not coded in the OPTCD= operand of the input DCB macro, TCAM treats the incoming work unit as a record, rather than as a message or a message portion that is not a record.

If the user specifies that the input to his application program is to be fixed-format records (by coding RECFM=F in the input DCB macro), TCAM assumes that each incoming record is equal in length to the number of bytes specified in the  $LRECL =$  operand of the input DCB macro (minus the length of any optional fields in the work area) and moves in this number of bytes each time that a GET or READ macro is executed for this input data set. The last record in a message may be shorter than the number of bytes specified by LRECL=, in which case TCAM brings in the actual number of bytes in this record.

If fixed-format records are designated as the output from an application program (by coding RECFM=F in the output DCB macro), each time a PUT or WRITE is executed TCAM transfers to the MCP a record equal in length to the number of bytes specified in the LRECL= operand of the output DCB macro (after making allowance for the length of optional fields in the work area).

If the user specifies that the input to his application program is to be variable- or undefined-length records (by coding V or U, respectively, in his input DCB macro), TCAM determines the length of incoming records according to the following principles:

- 1. If a delimiting character (specified by the RECDEL= operand of the TPROCESS macro creating the destination queue used by the GET or READ macro) is encountered while the work area is being filled, TCAM assumes that the current record ends with this character. The user may request that delimiting characters be removed from the data by specifying DELETE= YES on the TPDATE macro.
- 2. If the end of a message is reached before the work area is filled, TCAM assumes that the last character in the message is also the last character in the current record.
- 3. If neither a delimiter nor the end of the message is reached by the time the work area is filled, TCAM assumes that the length of the record is equal to the size of the work area (minus the size of any optional fields in the work area). TCAM determines the size of the work area by looking in the BLKSIZE field of the input DCB.

When record processing is specified in the DCB macro for the output data set, TCAM sends out a single record with each PUT or WRITE. The size of the record is indicated in the SAM prefix for variable-format records, in the LRECL field of the output DCB, or in the WRITE macro for undefined-format records transferred by a PUT or WRITE.

 $\blacksquare$ 

The following table and Figure 30 summarize many points discussed in this section and in the one immediately preceding it.

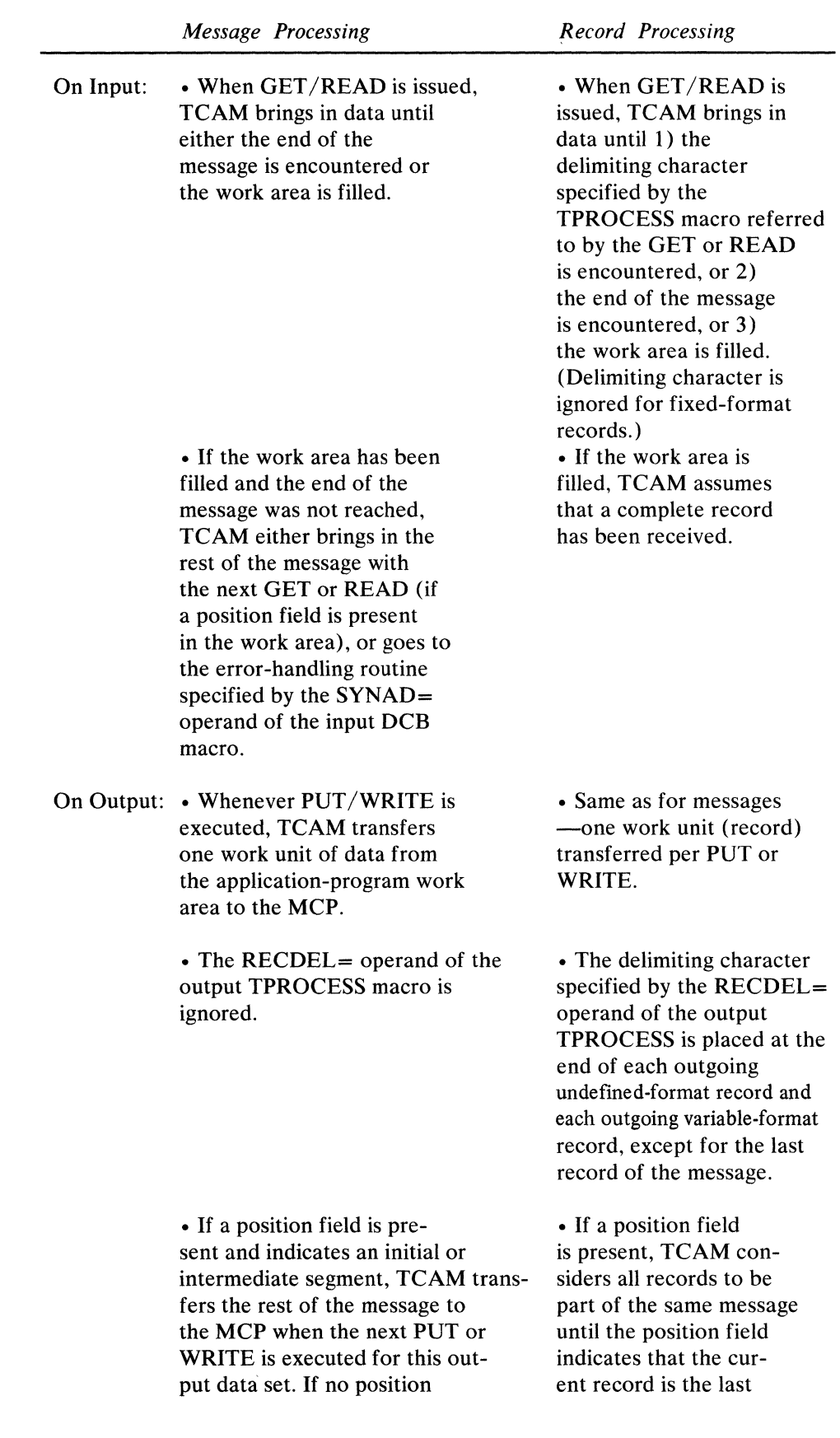

# Differences between Message **and** Record Processing:

# Writing TCAM-Compatible Application Programs 393

field is present, TCAM assumes that the end of the message coincides with the end of the work area.

record in the message. If no position field is present, execution of the CLOSE macro for the output data set signals the end of the message.

### **Signaling End of File and End of** Message

TCAM can signal the application program that the contents of the message currently being processed by the application program constitute the end of a logical file of data; after processing the work unit, or units, in this message, the application program may take an exit to a user-defined, end-of-data subroutine. Such a subroutine might close the input data set, cause a different type of application-program activity to begin, issue a GET or READ macro referring to a different process queue, etc.

The user indicates that the contents of the current message represent the final portion of a logical file of data by issuing a SETEOF macro in the outheader subgroup of the application-program Message Handler. SETEOF can be coded to execute conditionally based on the presence of a specified character string in the message header. When SETEOF executes, a bit is set in the prefix of the mes-

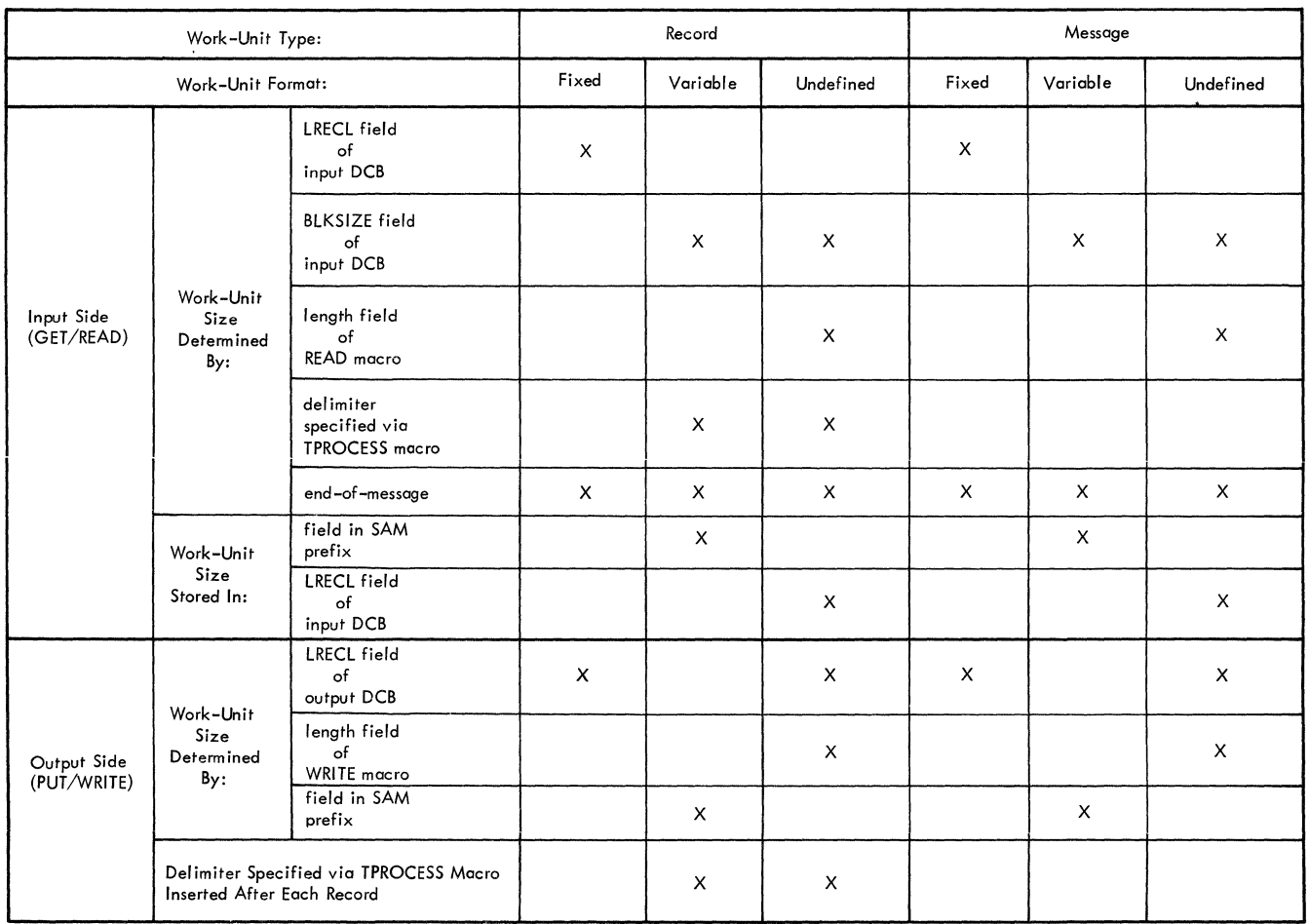

Figure 30. Effect of Work-Unit Type and Format on the Way in which TCAM Determines its Size

 $\blacklozenge$ 

sage, indicating that this is the last message in the file. When a message with this bit on in the prefix is transferred to the application program by GET or READ macros, TCAM notes and remembers that this is the last message in the file. Execution of the first GET or CHECK macro following transfer of the entire end-of-file message to the application-program work area gives control to the subroutine specified by EODAD.

Upon entry to the user-specified subroutine, the registers contain the same data as before execution of the GET or CHECK macro, except that register 15 contains the address of the exit subroutine.

If the user returns from this subroutine to the subroutine issuing GET or READ macros, these macros will execute in a normal fashion.

If no SETEOF macro is executed and a GET or READ macro referring to an empty process queue is issued, the application program enters a wait state until a message arrives at the process queue for the application program. (If READ was issued, the wait state begins only when the CHECK macro is executed.)

If the SETEOF macro executes and no EODAD exit is specified, when the next GET or CHECK macro following transfer of the entire end-of-file message to the application program is executed, a completion code of X'00000004' is returned by TCAM in register 15, and control returns to the application program. User code may check for this return code and take appropriate action.

If record processing is specified (by the absence of U in the OPTCD= operand of the output DCB macro), the user may indicate that this is the last record in a message being sent from the application program to the MCP by coding X'F2' in the position field preceding the record in the work area (see *Optional Fields in the Work Area* in this chapter for a description of the position field). If no position field is defined, the program may signal TCAM that the last record in the message has been sent by closing the output data set after executing a PUT or WRITE macro for this last record. (If message processing is specified, and no position field is provided, TCAM assumes that the work unit being processed constitutes the entire message.)

## *Coding TCAM Data Transfer Macros*

TCAM provides facilities for obtaining messages from the MCP for processing and for returning response messages to the MCP. Although the messages are received from (or sent to) remote stations over communication lines, the programmer uses QSAM (GET and PUT) or BSAM (READ, WRITE, and CHECK) macros for obtaining and sending messages. A TCAM Message Control Program performs the device-dependent input/output operations for the application program. The user specifies whether he wishes to use the GET/PUT or READ/WRITE/CHECK support in the MACRF= operand of the input and output DCB macro.

Since TCAM GET/PUT and READ/WRITE/CHECK support is similar to that provided by OS, the TCAM application programmer is expected to be thoroughly familiar with the OS sequential access method (BSAM or QSAM) whose counterpart he is coding in the TCAM application program. This requirement implies a knowledge of the applicable contents of *Data Management Services* and *Supervisor and Data Management Macro Instructions.* 

# **GET (QSAM only)**

The GET macro

• obtains work units from the MCP for processing;

*Function:* Specifies the name of the macro instruction.

*Default:* None. Specification optional.

*Default:* None. This operand is required.

*symbol* entry in the *Glossary).* 

unit.

chapter.

loaded into the register.

• may be coded more than once in an application program.

The GET macro transfers a single work unit from the MCP to an applicationprogram work area. The size of the work unit transferred depends upon whether record or message processing is specified by the OPTCD= operand of the input DCB macro *(Specifying Application-Program Work Units* in this chapter details the differences between record and message processing).

If a GET macro follows a POINT macro and the message cannot be retrieved, a code of X'OC' is returned in register 15. If a GET macro is issued and the BLKSIZE value is zero, a code of X'10' is returned in register 15.

If a GET macro is issued after a quick closedown of the MCP has begun, the EODAD exit is taken.

GET has the following format:

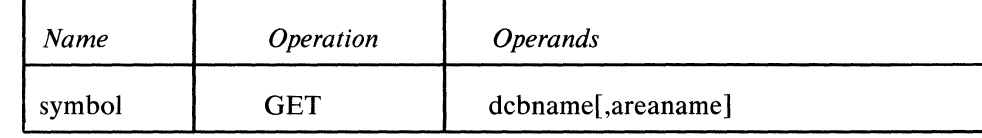

*Format:* Must conform to the rules for assembler language symbols (see the

*Function:* Specifies the symbolic address of the data control block associated with the process queue from which the application program is to obtain a work

*Notes:* The DD statement for this DCB names a process entry in the terminal table; the process entry is coded especially to receive messages from the application program. See *Overview of the MCP/Application-Program Interface* in this

*Format:* Must conform to the rules for assembler language symbols.

symbol

dcbname

areaname

*Function:* Specifies the symbolic address of the user-defined area into which the work unit is to be placed.

If register notation is used, the register number (2 through 12) must be enclosed in parentheses, and the address of the data control block must previously have been

*Default:* None. If move mode is specified in the MACRF= operand of the input DCB macro, this operand is required. Otherwise, specification optional. *Format:* Must conform to the rules for assembler language symbols.

*Notes:* If register notation is used, the specified register number must be enclosed in parentheses and the address of the work area must previously have been loaded into the register (1 through 12).

This operand may be omitted if locate mode is specified in the input DCB macro, in which case TCAM obtains a work area from application-program main storage by issuing a GETMAIN macro instruction when the input data set is opened. After the first GET, TCAM returns the address of the work area in register 1. TCAM uses this same work area until termination.

The PUT macro

- $\bullet$  returns work units to the MCP after processing;
- may be specified more than once in an application program.

The PUT macro causes the processed message or message segment to be transferred from the work area specified to the MCP, where it is processed by the incoming group of the MH for the application program, and then placed on the destination queue for a particular destination. This destination may be specified either in the message header and subsequently checked by a FORWARD macro in the incoming group handling messages from an application program, or as an operand of the FORWARD macro, or in a special destination field in the work area that may be filled in by user code before the PUT is issued (see *Defining Optional Fields in the Work Area* in this chapter for a description of the destination field).

 $\left\{ \right.$ 

If a PUT is issued and the message queues data set, on reusable disk or in main storage, that contains the destination queue for the destination of the message is congested with traffic, the PUT does not execute, a code of  $X'00000010'$  is returned in register 15, and control passes to the next instruction; in this case, the user may test the return code and re-issue the PUT.

If a PUT macro is issued after a quick closedown of the MCP has begun the operation does not complete, a return code of X'04' is placed in register 15, and control passes to the next instruction. If the position field contains an invalid value or a value that is out of sequence with the previous position field, a code of  $X'08'$  is returned in register 15. If the destination name field contains a name that is not a valid entry in the terminal name table,  $X'0C'$  is returned in register 15.

PUT has the following format:

*symbol* entry in the *Glossary).* 

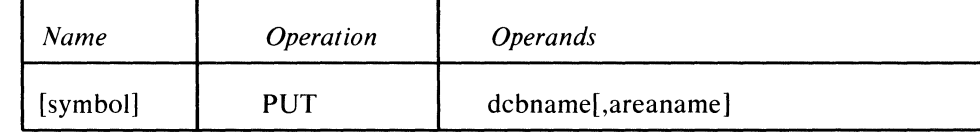

symbol

dcbname

*Function:* Specifies the name of the macro. *Default:* None. Specification optional. *Format:* Must conform to the rules for assembler language symbols (see the

*Function:* Specifies the symbolic address of the data control block for the output data set.

*Default:* None. This operand is required.

*Format:* Must conform to the rules for assembler language symbols.

*Notes:* The DD statement for this DCB names a process entry in the terminal table; the process entry is coded especially to receive messages from the application program. See the *Overview of the MCP/Application-Program Interface* in this chapter. Do not try to execute a PUT or WRITE macro in an application ( program if there is a PUT or WRITE macro currently executing and indirectly

referring to (by the TPROCESS entry) the same process control block (PCB). This condition could occur if two subtasks of the same application program with a single PCB tried to execute a PUT or WRITE macro. If for some reason the TCAM MCP must *wait* before the first operation can be completely processed, the second subtask of the same application program could gain control and try to execute a PUT or WRITE macro. As a rule, the MCP would be forced to *wait*  only if there was a buffer shortage or if the message being processed was an operator control message that required a long time to process.

To guard against this condition, TCAM returns an indication. If an attempt is made to execute a PUT macro, TCAM will return an error indication X'10' in register 15. For a WRITE macro, the DECB will contain a completion code of X'5COOOOOO'. Unlike other PUT/WRITE errors, the user is not required to close down the DCB affected.

If more than one subtask in the same application program includes PUT or WRITE macros, the possibility of this type of error can be eliminated by use of the ENQ and DEQ macros. ENQ can be coded before each PUT or WRITE, and DEQ can be coded after each PUT or WRITE macro. The resource must be a name that symbolizes the PCB. See the *Supervisor and Data Management Macro Instructions* publication.

If register notation is used, the register number specified must be enclosed in parentheses, and the address of the data control block must have been loaded previously into a register (1 through 12).

areaname

*Function:* Specifies the symbolic address of the user-defined work area from which the work unit is to be transferred.

*Default:* None. If move mode is specified in the MACRF= operand of the output DCB macro, this operand is required. Otherwise, specification optional. *Format:* Must conform to the rules for assembler language symbols. *Notes:* If register notation is used, the register number specified must be enclosed in parentheses and the address of the work area must previously have been loaded into a register (0, or 2 through 12).

If locate mode is used, this operand should be omitted. In this case, the address of a work area into which the next work unit is to be placed is returned in register 1 for the first PUT macro referring to this DCB. For more information on locate mode, see *Dynamic Work Area Definition* in this chapter.

# **READ (BSAM only)**

The READ macro instruction causes a work unit to be moved from the MCP into a designated area of main storage in the application program. It differs from the GET macro in that control may be returned before the work unit is retrieved when READ is used, whereas with GET control is not returned to the application program until the work unit is in the work area. The READ input operation may be tested for completion using a CHECK macro instruction; once CHECK is issued, control is not returned to the application program until the work unit is in the work area.

An application program containing more than one READ macro should be designed so that each data event control block (DECB) generated by a READ macro is associated with one and only one process queue from OPEN to CLOSE (that is, the *decbname* and *dcbname* operands of the READ macro, once specified, should always be paired; *decbname* should not be specified with a particular *dcbname* in one READ macro and then associated with a different *dcbname* in another READ macro). The user may specify only one DECB per process queue. This technique allows the user to determine the status of any process queue by merely interrogating the current completion code in the DECB. See the completion codes in the next section. (The DECB is a system control block; for information on the layout of this control block see the *System Control Blocks* publication.)

If a READ macro is issued after a quick cIosedown of the MCP has begun, the EODAD exit is taken.

,"'

Since only one DECB may be specified per process entry, multiple READ macros directed to the same process queue are not permitted. However, the user may achieve the effect of issuing multiple READ macros directed to the same process queue by coding a list and an execute form of the READ macro. This is achieved by coding one list form of READ and several associated execute form READ macros, where the list READ and all the execute READ macros specify the same DECB. This technique does not provide a real multiple-wait facility, but allows the application programmer to code READ macros that refer to the same DECB in one or more sections of the same program. The list and the execute forms of the READ macro are explained in *Supervisor and Data Management Macro Instructions.* 

A DECB is posted with a X'40000000' when a message is placed on a previously empty read-ahead queue for a process entry. This implies that a DECB may be posted any time during the execution of an application program after the first READ macro is issued following OPEN. This differs from BSAM in that a DECB becomes eligible for posting only after a READ macro is issued by the user. Therefore, under TCAM/BSAM, a READ DECB may already be posted complete when the user issues a READ, CHECK, or WAIT macro.

#### Example:

In the following example, two READ macros of the execute form and one READ macro of the list form are coded. All three macros specify the same DECB (named INPUT); the list READ also specifies the appropriate DCB and work area.

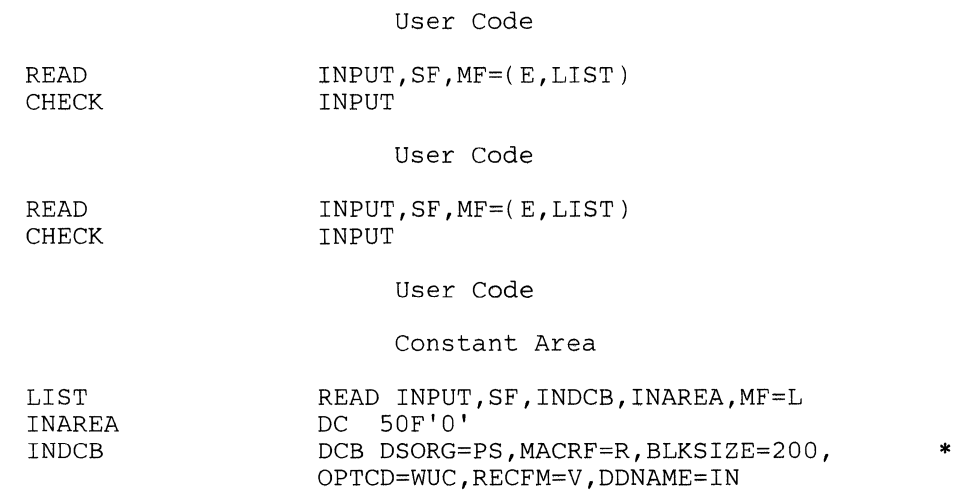

# READ has the following format:

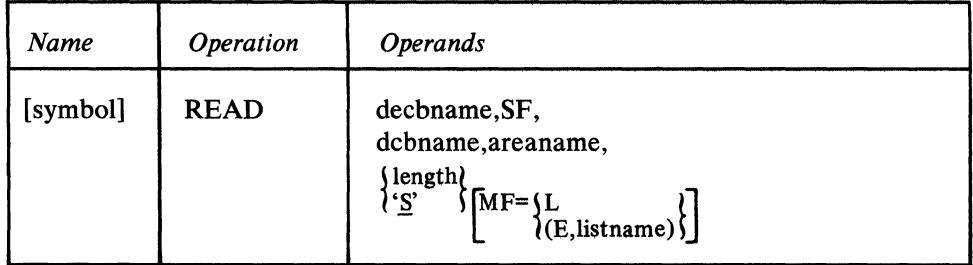

 $\hat{\mathcal{A}}$ 

symbol

 $\frac{\Delta}{2}$ 

SF

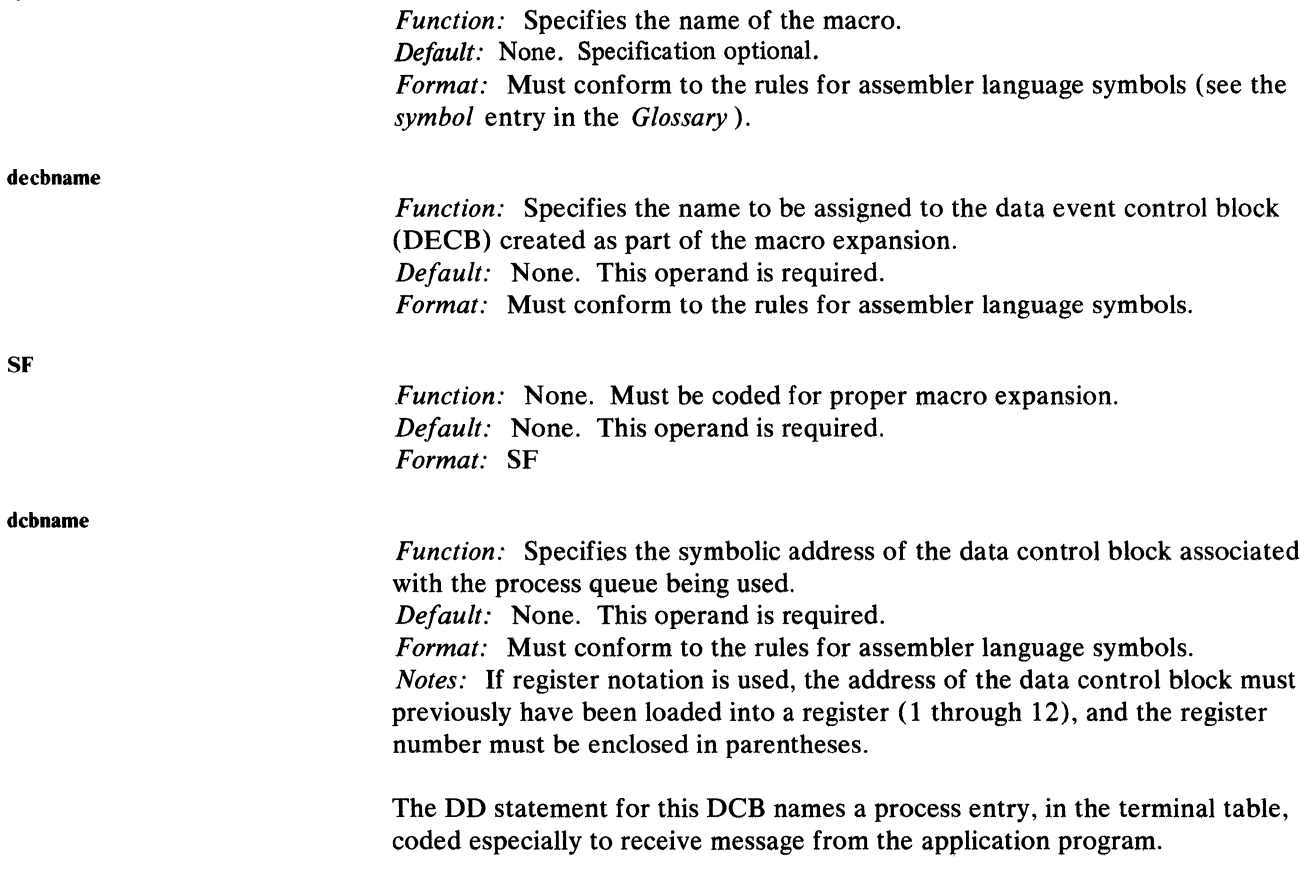

areaname

*Function:* Specifies the name of the work area into which the work unit is to be placed.

*Default:* None. This operand is required.

*Format:* Must conform to the rules for assembler language symbols.

*Notes:* If register notation is used, the address of the work area must previously have been loaded into a register (2 through 12), and the register number must be enclosed in parentheses.

<sup>j</sup>length *t*   $\frac{1}{2}$  is  $\frac{1}{2}$ 

> *Function:* Specifies the sum of the length of the work unit to be read plus the length of any optional fields in the work area.

*Default:* 'S'

*Format: length* is an unframed decimal integer.

*Maximum:* 32760 for length.

*Notes:* This operand is coded only for undefined-format work units; it is ignored for fixed- and variable-format work units.

Note that S is enclosed in single quotes. If 'S' is coded, and an undefined-format work unit is to be processed, the number of bytes to be read is taken from the  $LRECL =$  operand of the input DCB macro; for undefined-format work units, 'S' is the default.

MF=  $\left\{\n \begin{array}{c}\n L \\
 \text{(E,listname)}\n \end{array}\n \right\}$ 

*Function:* Specifies the list or execute form of the macro. *Notes:* Described in *Supervisor and Data Management Macro Instructions.* 

.<br>W

# **WRITE (BSAM only)**

The WRITE macro

- returns work units to the MCP after processing:
- may be specified more than once in an application program.

The WRITE macro instruction causes the contents of a work area in the application program to be moved to the MCP in the same manner as PUT. Control may be returned before the block is moved. The output operation may be tested for completion using a CHECK macro instruction. (See the next section for a completion code table.)

The destination may be specified either in the message header and subsequently checked by a FORWARD macro in the incoming group handling messages from an application program, or by an operand of the FORWARD macro, or in a special destination field in the work area that may be filled in by user code before the WRITE is issued (see *Defining Optional Fields* in *the Work Area* in this chapter for a description of the destination field).

If a WRITE macro is issued after a quick closedown of the MCP has begun, the operation does not complete, and a completion code of X'SE' is placed in the DECB.

WRITE has the following format:

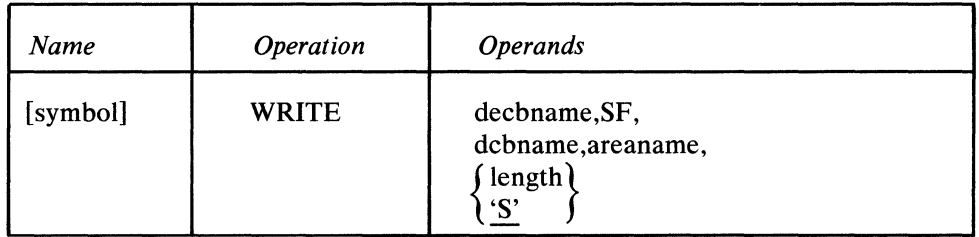

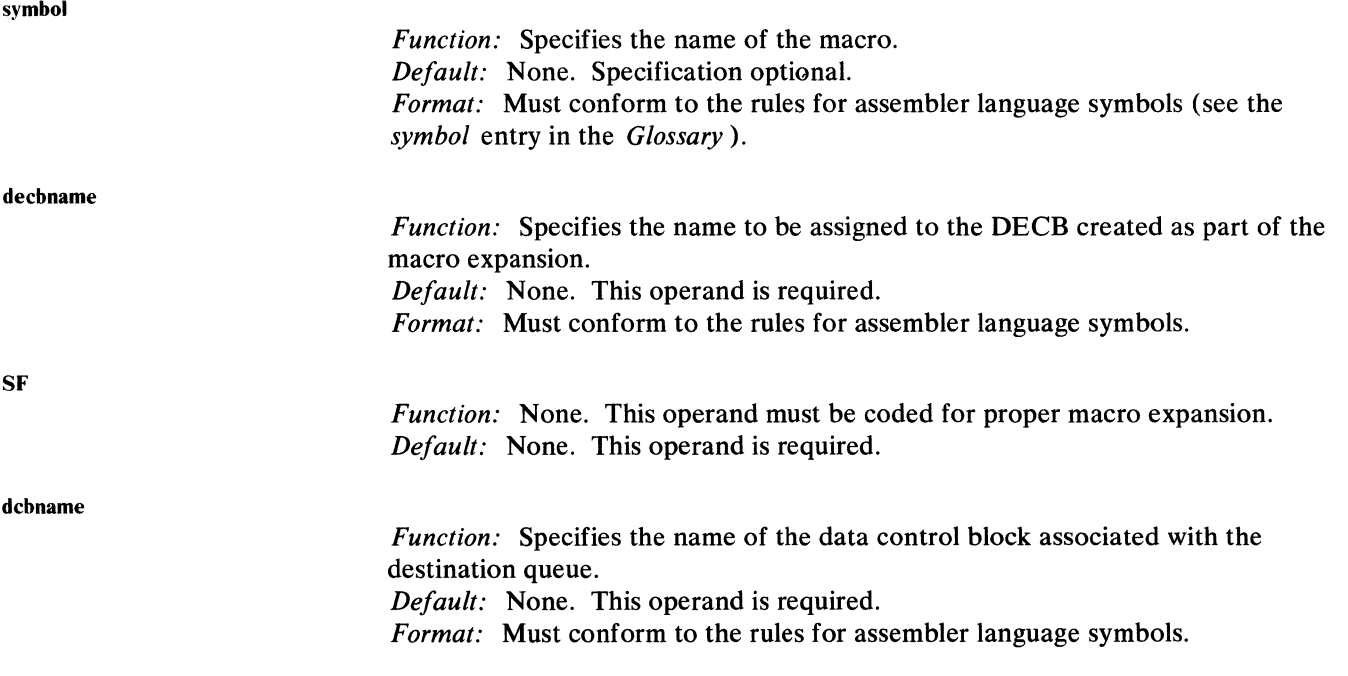

Writing TCAM-Compatible Application Programs 403

*Notes:* If register notation is used, the specified register number must be enclosed in parentheses and the address of the data control block must previously have been loaded into a register (1 through 12).

areaname

*Function:* Specifies the address of the area from which the work unit will be moved to the MCP.

*Default:* None. This operand is required.

*Format:* Must conform to the rules for assembler language symbols. *Notes:* If register notation is used, the specified register number must be enclosed in parentheses and the address of the work area must previously have been loaded into a register (2 through 12).

length  $\mu$ ) 'S'

*Function:* Specifies the sum of the length of the work unit to be transferred to the MCP plus the length of any optional fields in the work area. *Default:* 'S'

*Format: length* is an unframed decimal integer.

*Maximum:* 32760 for length.

*Notes:* This operand is meaningful only for undefined-format work units; it is ignored for fixed- or variable-format work units. Note that S is enclosed in single quotes. If'S' is specified and and undefined-format work unit is specified, the number of bytes to be written is taken from the  $LRECL$ = parameter of the output DCB macro.

BSAM/TCAM **Completion** Codes: After the user has issued a READ or WRITE, and the TCAM READ or WRITE routine has completed execution, a completion code is placed in the ECB in the DECB associated with the READ or WRITE. The codes are:

#### *Hex Code Meaning*

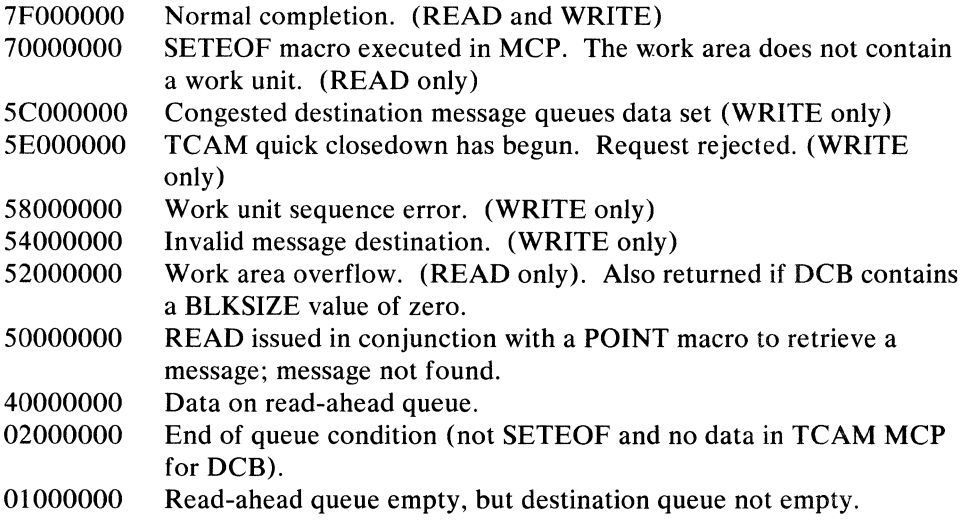

The primary use of these codes is for communication between the READ or WRITE and CHECK routines (see the next section). If a user prefers to issue a WAIT macro rather than a CHECK macro, he is responsible for testing the completion code. A completion code of X'70000000' indicates an end-of-file ( condition and requires CHECK to take the user's EODAD exit. Code

X'SEOOOOOO' indicates that the WRITE was not effective because a request for quick close-down is in effect. Code X'5C000000' indicates that the WRITE was not effective because the message queues data set for the destination is congested with traffic and cannot accept the work unit at this time. The user may issue another WRITE in this case. Codes X'S2000000', X'S4000000', and X'S8000000' indicate error conditions and require CHECK to take the user's SYNAD exit. Completion code X'S8000000' indicates that the output DCB macro associated with the WRITE macro specifies OPTCD=C and that the work-unit position field specifies the wrong type of work unit-for example, the position field might indicate that this work unit is the first portion of a message, but the position field for the previous work unit processed did not indicate that it was the last portion of a message. Codes X'02000000' and X'01000000' indicate that the process queue has no data on it; when data is placed on the queue, the code is automatically changed from X'02000000' to X'40000000'. Code X'40000000' indicates that after a READ macro was issued and the process queue was found to be empty, some data was placed on the process queue. Another READ or a CHECK macro should be issued to bring in this data. If SYNAD is not specified, a return code of X'00000008' is sent to the application program in register IS.

Neither the wait nor the complete bit in the DECB's ECB is set to I by the two "empty-queue" completion codes  $(X'02000000'$  and  $X'0100000'$ ). This allows the user to wait on ECBs posted in this manner without first having to set the wait bit in the ECB to O.

User code may test the ECB before issuing a CHECK macro; if the ECB contains code X'02000000', the user routine might engage in some other program activity rather than issue the CHECK macro and enter a wait state.

# **CHECK (BSAM only)**

The CHECK macro instruction causes the application program to be placed in the wait state, if necessary, until the associated input or output operation (READ or WRITE) is completed. The input or output operation is then tested for errors. If no error occurred, control returns to the instruction following the CHECK macro instruction. If an error occurred, the routine specified by the SYNAD= operand of the input or output DCB macro is given control. If no error routine is specified and an error occurred, a return code of X'08' is sent to the user in register 15 after the CHECK macro.

Ĝ

A CHECK may be issued after each READ and each WRITE in the same order as the READ or WRITE macro instructions are issued. If data is available at READ time, it is moved at CHECK time into the work area, and the event control block (ECB) in the data event control block (DECB) is posted complete with a return code of X'7FOOOOOO' (the ECB is contained within the first four bytes of the DECB, on a fullword boundary). If there is no data available and a usercontrolled end of file has not been generated (by the SETEOF macro), the application program CHECK macro waits for data. When data is available, CHECK causes data movement; when this has been accomplished, the application program receives control after the CHECK macro.

A WAIT macro may be issued rather than a CHECK by specifying the DECB address in the ECB= operand of the WAIT macro; this provides a multiple-wait capability (see below). The WAIT macro is described in *Supervisor and Data Management Macro Instructions.* 

CHECK has the following format:

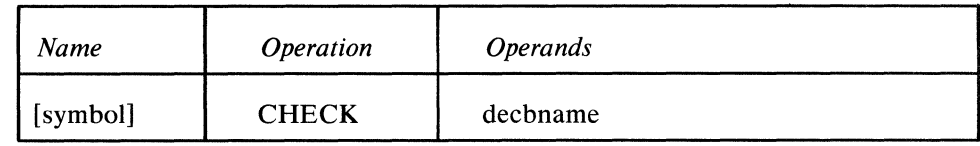

symbol

*Function:* Specifies the name of the macro. *Default:* None. Specification optional. *Format:* Must conform to the rules for assembler language symbols (see the *symbol* entry in the *Glossary).* 

decbname

*Function:* Specifies the name of the data event control block created by the associated READ or WRITE macro instruction.

*Default:* None. This operand is required.

*Format:* Must conform to the rules for assembler language symbols and must be the same as the *dcbname* for the associated READ macro.

*Notes:* If register notation is used, the specified register number must be enclosed in parentheses and the address of the DECB must previously have been loaded into a general register, 1 through 12.

If the user detects an empty-queue completion code in the DECB and does not wish to wait implicitly (CHECK) or explicitly (WAIT), he may do some other processing. After this processing, the completion code will have been altered if a message has been placed on the associated read-ahead queue. The user must issue either CHECK or another READ to cause the pending READ to complete. This technique requires one DECB per process queue.

 $\left\{ \right.$  $\begin{array}{c}\n1 \\
4\n\end{array}$  The MCOUNT macro

- returns, in register I, the number of complete messages on the input queue;
- can be issued in an application program before a GET or a READ macro to determine how many messages are queued for the application program.

The count returned in register 1 is for the queues associated with the DCB= operand of the MCOUNT macro. If the DCB= operand specifies an outgoing data control block, register 1 contains a zero.

The user must issue an OPEN macro for a DCB before issuing an MCOUNT macro referring to that DCB. The MCOUNT macro uses standard register linkage. Registers 2 through 13 are saved by TCAM. The user must supply the address of a save area in register 13.

One of the following codes is returned to the application program in register 15 after the MCOUNT macro executes:

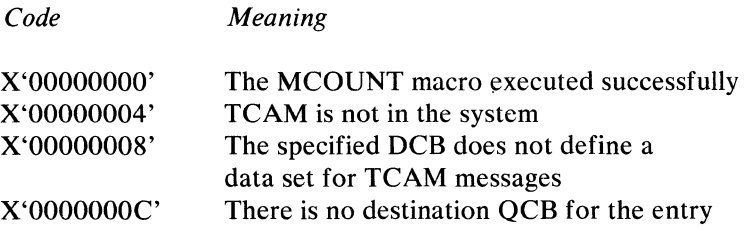

MCOUNT has the following format:

*Meaning* 

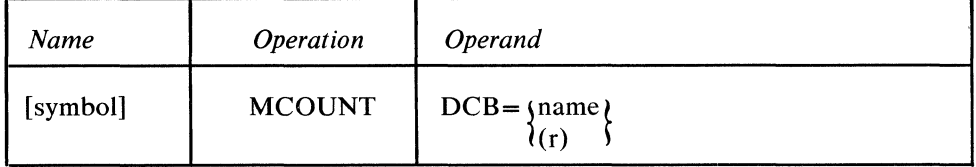

symbol

, )

*Function:* Specifies the name of the macro.

*Default:* None. This name is optional.

*Format:* Must conform to the rules for assembler language symbols (see the *symbol* entry in the *Glossary).* 

 $DCB = \int n$ ame  $\int$  $\{(\mathsf{r})\}$ 

*Function:* Specifies an input data control block that defines the message queue for the application program.

*Default:* None. This operand is required.

*Format: name must conform to the rules for assembler language symbols and* must be the same as the name specified on the DCB macro.

*Notes:* If register notation is used, *r* may be any general register, 2 through 12, that has been loaded with the address of the DCB. The specified register number must be enclosed in parentheses.

If the DCB= operand specifies an outgoing data control block, a count of zero is put in register 1.

# **TPDATE**

The TPDATE macro

• allows the user to specify whether TCAM should delete record delimiters from data going to the application program.

The user must issue an OPEN macro for a DCB before issuing a TPDATE referring to that DCB. The TPDATE macro uses standard register linkage. Registers 2 through 13 are saved by TCAM. The user must supply the address of a save area in register 13.

One of the following return codes is passed to the application program in register 15 after the TPDATE macro is issued:

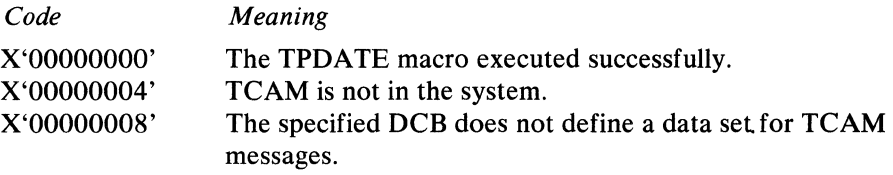

TPDATE has the following format:

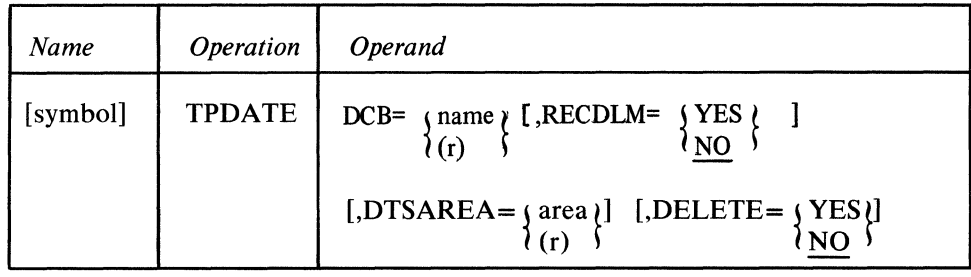

symbol

*Function:* Specifies the name of the macro. *Default:* None. Specification optional. *Format:* Must conform to the rules for the assembler language symbols (see the entry *symbol* in the *Glossary).* 

 $\blacksquare$ 

 $\langle$ 

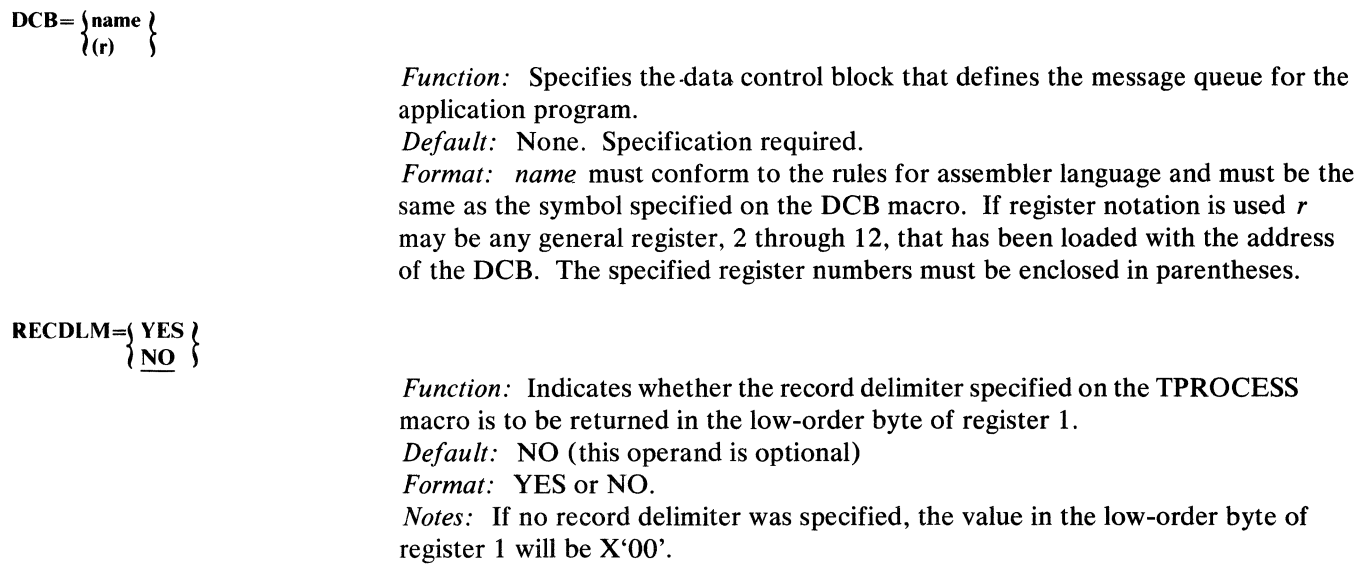

410 OS/MFT and OS/MVT TCAM Programmer's Guide

*Function:* Specifies whether the date, time, and origin of a message obtained by the application program are to be placed in the 16-byte area specified. *Default:* None. This operand is optional.

*Format: area* must conform to the rules for assembler language symbols (see the *symbol* entry in the *Glossary).* If register notation is used, *r* may be any general register 2 through 12. The specified register number must be enclosed in parentheses.

The format of *area* is:

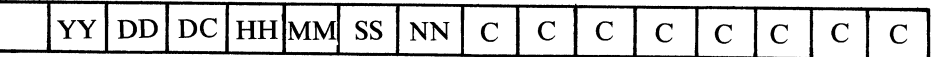

where

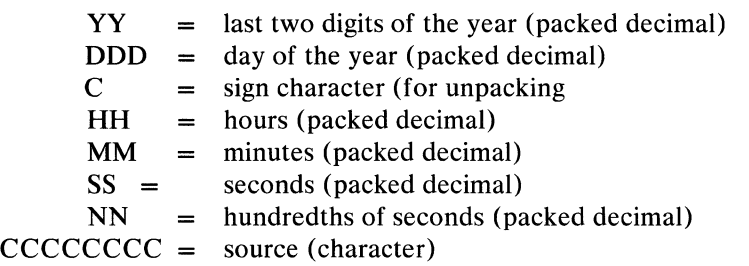

If the date and time are not available, the date and time fields will contain zeros. If the source is not available, the source field will default to blanks. *Notes:* This operand requires that DATE=YES be specified on both the lPROCESS and the PCB macros for the application program.

DELETE=  $\{ \begin{matrix} \text{YES} \\ \text{NO} \end{matrix}$ 

*Function:* Specifies whether the record delimiter is to be deleted from the record sent to the application program. *Default:* NO. Specification optional.

*Format:* YES or NO.

*Notes:* The TPDATE macro must be coded before the GET or READ macros when record delimiters are to be deleted from data going to the application program or when the date, time, and source are to be provided.

#### Multiple-Wait Capability

The user may achieve a multiple-wait capability by issuing more than one READ macro to more than one process queue and then issuing aWAIT macro. In the list specified by the  $ECBLIST =$  operand of the WAIT macro, the user would place the addresses of the DECBs associated with the READ macros issued, as well as any other DECBs associated with the application program. A message satisfying a pending READ macro would cause a completion code of X'40000000' to be placed in the associated ECB. After the WAIT macro, one or more CHECK macros (or perhaps READ macros) should be coded so that the data will be moved into the user's work area. For information on the WAIT macro, see *Supervisor and Data Management Macro Instructions.* 

After the DECB address is made available to the MCP at the time of the first READ operation, the MCP posts (with  $X'40'$ ) that DECB when a message or buffer is enqueued on the previously empty read-ahead queue. This implies that the DECB may be posted complete after CHECK, but before the next READ. The user should handle this possibility in case of a multiple wait (the DECB is always eligible for posting and should never be waited for unless the user is ready to process another work unit).

#### Example:

In the following section of code the user issues READ macros specifying DCBs associated with three process queues (DCBA, DCBB, DCBC), and then issues a WAIT macro specifying one event and having an  $ECBLIST=$  operand pointing to a list of addresses of the DECBs associated with the READ macros. When a pending READ macro is satisfied, a completion code of X'40000000' is placed in the ECB associated with the READ, and the address of the EBC is placed in register 1. If only one event is specified, the user may issue a CHECK macro specifying register 1; this macro moves the message satisfying the READ into its own work area (AREAA if READA was satisfied, AREAB if READB was satisfied, AREAC if READC was satisfied).

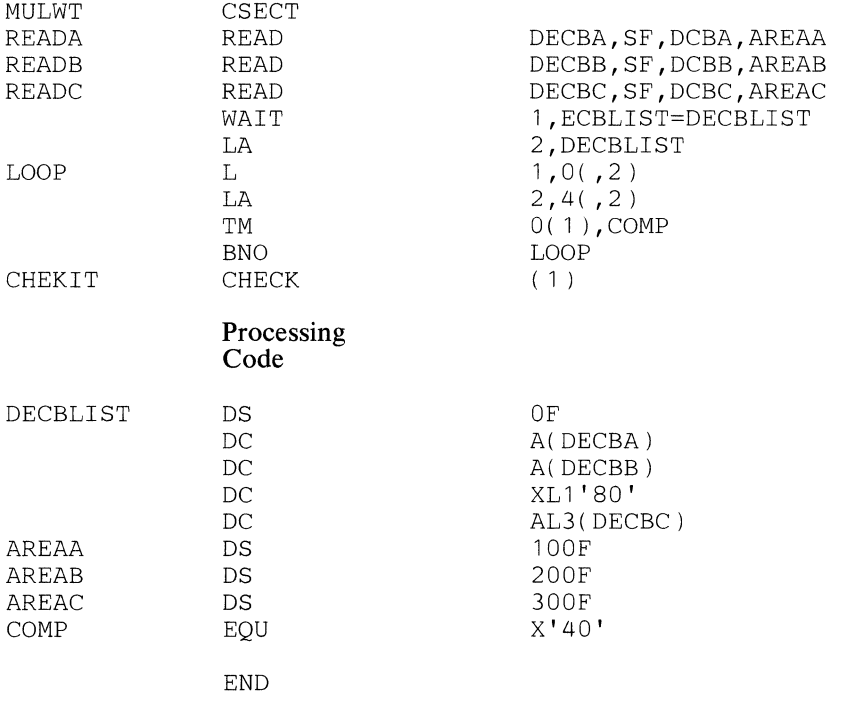

{}  $\ddot{\phantom{a}}$ 

¢

Figure 31. Example of Multiple-Wait Capability

The instruction immediately preceding the last address in the list causes the high-order bit of the last entry to be turned on; this is an OS requirement.

## **Application Program Error Exits**

The input and output DCB macros for TCAM-compatible application programs permit the application programmer to specify an exit to be taken when certain errors occur during transfer of data between the MCP and the application program. This is the SYNAD exit, specified in the SYNAD= operand of the DCB macro.

The open or closed, user subroutine whose address is specified in the SYNAD= operand receives control when certain errors occur. The user subroutine receives input identical to that provided by QSAM and BSAM for their SYNAD exit (as

explained in *Supervisor and Data Management Macro Instructions).* This implies that SYNADAF or SYNADRLS macro instructions may be issued in the SYNAD routine. The next section details the register contents on entry to the SYNAD routine and the contents of the status indicator field for the SYNAD routine, while the following section contains information on using the SYNADAF macro.

The SYNAD routine specified by an input DCB macro is given control if 1) message-type processing has been specified (by coding U in the OPTCD= operand). 2) the message to be transferred by the current GET or READ macro is larger than that portion of the work area available to it, and 3) no position field is specified for this work area (OPTCD= does not specify C). In his SYNAD routine, the user must close and reopen this set before issuing another GET or READ; otherwise, TCAM will not continue to function properly. The routine is entered after a GET or CHECK macro is issued. If the error condition occurs and SYNAD is not specified, TCAM returns a completion code of X'00000008' in register 15 following GET or CHECK. In this case, user code should close the data set.

The SYNAD routine specified by an output DCB macro is given control when one of two logical output errors occur:

- 1. The position field contains a value that is invalid (not  $X'40'$ ,  $X'F1'$ ,  $X'F2'$ , or X'F3') or that indicates that the current position of the message is out of sequence (for example, the position field indicates that this is the first portion of the message, but the position field for the previous work unit did not indicate end-of-message).
- 2. The destination name in the destination field is not a valid entry in the terminal table.

For BSAM, this exit is entered only from the CHECK routine. If SYNAD= is not specified, condition (1) above results in a completion code of X'00000008' in register 15, while condition (2) results in a code of X'0000000C'.

#### **Input** to the SYNAD Routine

Ĵ,

Input to SYNAD from TCAM/SAM access method modules is compatible with SAM. Register contents on entry to the SYNAD routine are as follows:

*Register Bits Meaning* 

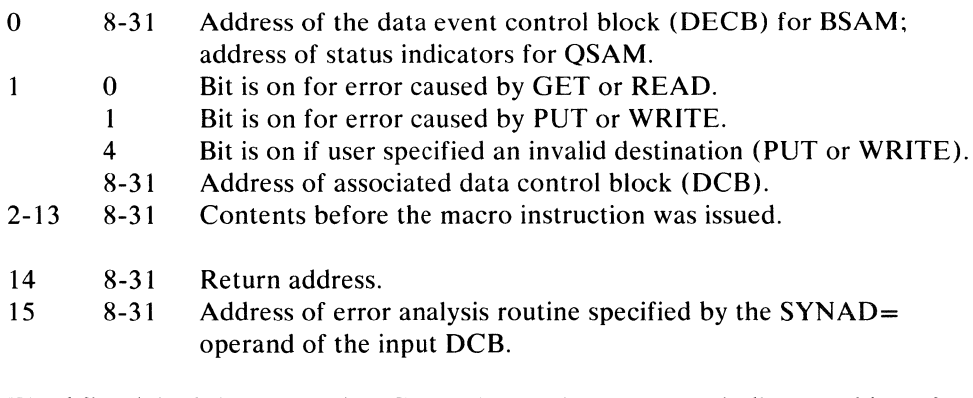

Word five (5) of the DECB (DECB+ 16) contains the status indicator address for BSAM support. Status indicators for the SYNAD routine are as follows:

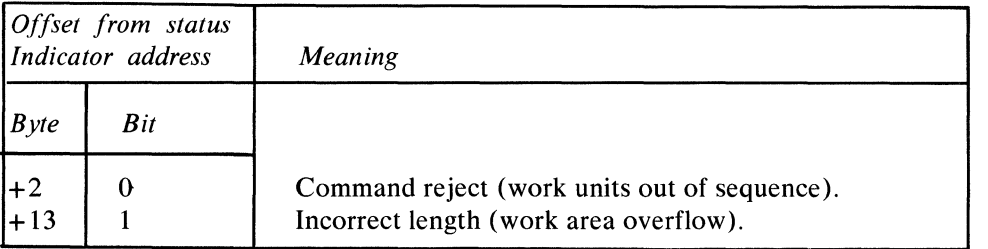

All other fields in the SAM-compatible status indicator field are unused by TCAM. Main storage for this block is allocated at OPEN time if the SYNAD= keyword is coded in the DCB macro instruction or if provision is made by an alternate source.

## **SYNADAF**

If the user issues a SYNADAF macro specifying BSAM or QSAM in his error analysis routine, he receives the following values in the specified registers:

Register 1 contains the address of a buffer containing a message describing the' TCAM/SAM error. The message consists of EBCDIC information and is in the form of a variable length record (see table below).

Register 0 contains a return code of X'OO', right-adjusted.

See *Supervisor and Data Management Macro Instructions,* for further information on the use of SYNADAF and SYNADRLS.

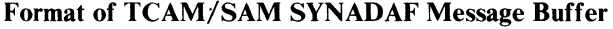

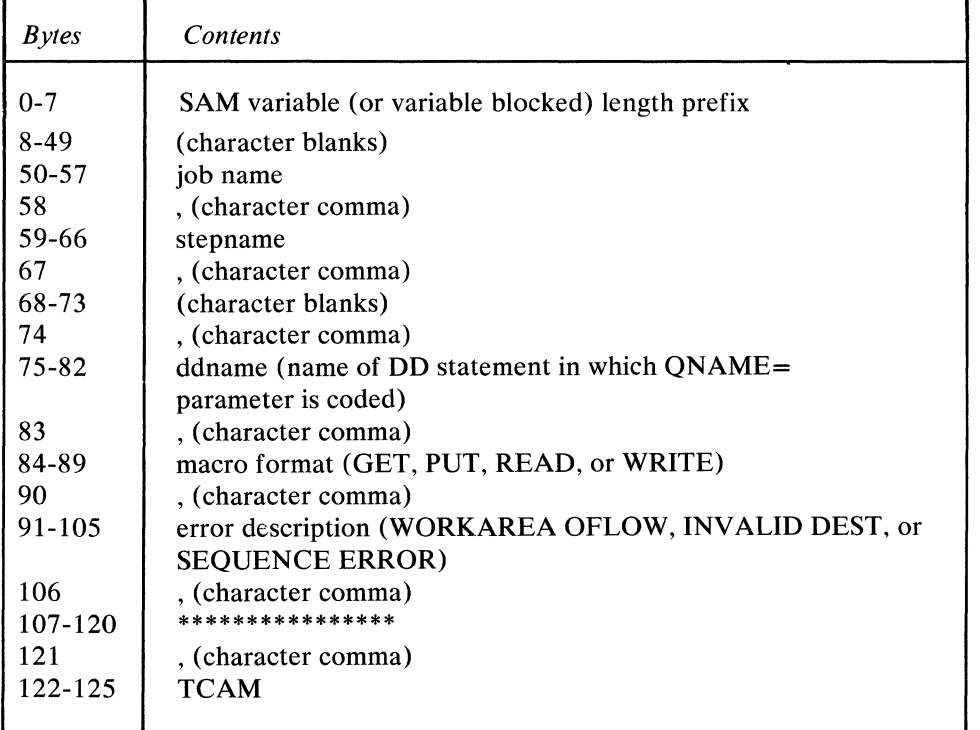

# **Network Control Facilities**

TCAM provides facilities for dynamically controlling the telecommunications network through macro instructions issued in an application program. Three macros are provided to allow the contents of a control block to be examined: TCOPY, ICOPY, and QCOPY. Two macros are provided to allow modification of the contents of a control block: TCHNG and ICHNG. TCAM also provides the MRELEASE macro, which releases messages queued for an intercepted station, and the MCPCLOSE macro (discussed in *Activation and Deactivation of the MCP Interface* in this chapter), which initiates cIosedown of the Message Control Program. These macros are described in detail below. The facilities provided by these macros are also available using the operator commands of the operator control facility (see each macro description below).

In order to execute, TCOPY, QCOPY, and TCHNG require at least one open input or output DCB for this application program task.

#### Application-Program Network-Control Macros

Interrogation Capability

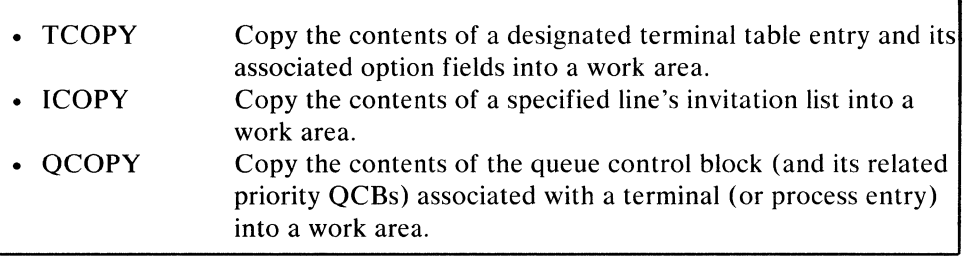

Modification Capability (Password Protection Optional)

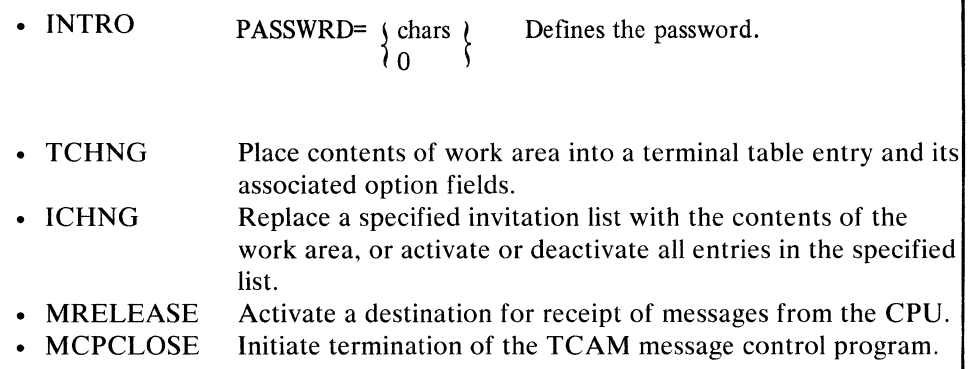

In addition to these macros, TCAM provides the user with the capability of defining his application program as a secondary operator control station (by coding the SECTERM= operand of the TPROCESS macro) and of entering operator commands from it by means of PUT or WRITE macros. Responses to these commands are sent to the destination specified by the ALTDEST = operand of the TPROCESS macro creating the terminal table, process entry associated with the PUT or WRITE macro. For more information on the use of an application program as an operator control station, see *Entering Operator Commands from an Application Program* in the chapter *Using TCAM Service Facilities.* 

Protection against unauthorized use of the ICHNG, TCHNG, MRELEASE, and MCPCLOSE macros is provided by the PASSWRD= operand of these macros. The password specified must be the same as the password specified by the
PASSWRD= operand of the INTRO macro, otherwise, the application program macro is ignored.

The user might code a special application program designed solely to modify the teleprocessing system in the event of errors or other unusual conditions. For example, he might code ERRORMSG or REDIRECT macros in an inmessage subgroup handling messages coming in over a line group. These macros could test various bits in the message error record, and when these bits were on, the macros could direct a special error message, or the message being handled when the error occurred, to the process queue for the application program. The application program could fetch error messages by GET or READ macros, analyze them, and issue operator commands (if it were designated a secondary operator control station by the TPROCESS macro) or network-control macros to modify the system in a manner appropriate to the error detected.

The user is required to have at least one open TCAM DCB in the application program task in which these network-control macros are issued. To insure reliability, the *statname* operand of the TCOPY and MRELEASE macros arid the *termname* operand of the TCHNG and QCOPY macros should not exceed the value coded in the MAXLEN= operand of the TT ABLE macro. Since the user is not required to place the name in an eight-byte field, left-adjusted and padded with blanks, TCAM cannot check the validity of a name with respect to length. This may result in finding a match in the termname table that exceeds the maximum termname length in the MCP.

1

 $\blacklozenge$ 

The TCOPY macro

- permits examination of the contents of a terminal table entry and its associated option fields;
- is optional in a TCAM application program.

TCOPY moves the contents of a designated terminal table entry to a work area, together with the contents of any option fields that are associated with the entry. The terminal table entry may be any of the entry types.

Various functions of TCOPY are also provided by the STSTATUS and OPTFIELD operator commands (see the *Operator Commands* section in *Using TCAM Service Facilities).* Execution of TCOPY alters the contents of registers 14 and 15.

The dummy section (DSECT) describing the single, line, and group, terminal table entries has the following format:

The length of the TRMOPT field is variable. If no OPTION macros are coded in the MCP, no space is allocated for the TRMOPNO field, the TRMOPTBL field, or the TRMOPT field. A variable number of device-characteristics fields follow the TRMOPT field (if OPTION macros are coded) or the TRMCHCIN field (if no OPTION macros are coded). The first byte of each device-characteristics field contains the binary length of the rest of the field; the rest of the field contains the device-dependent data.

In addition to the contents of the terminal table entry itself, TCOPY moves the contents of any option fields associated with a terminal table entry into the

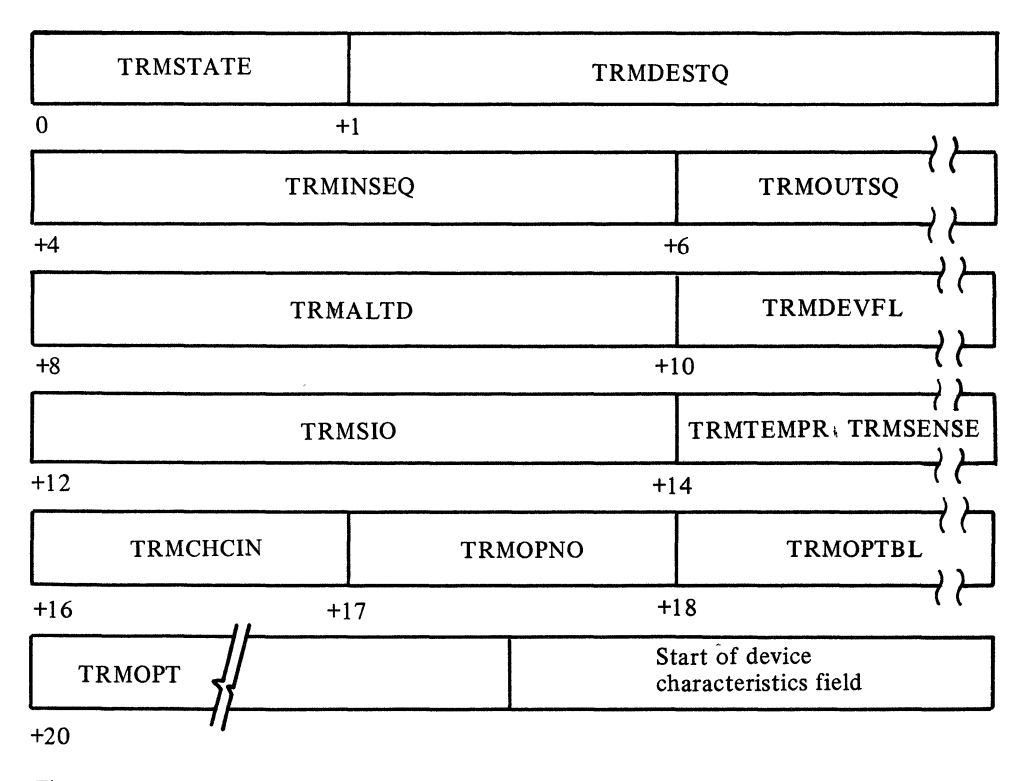

Figure 32. Terminal Table DSECT for Single, Line, and Group Entries

)

specified work area. The first option field immediately follows the last devicecharacteristics field in the work area. A two-byte field named TRMOPTBL, located at an offset of 18 bytes from the beginning of the terminal table entry, contains the offset from the beginning of the terminal table entry to the beginning of the first option field in the user's work area.

The user must ensure that his work area is large enough to accommodate the largest possible string of data moved into it by TCOPY. (If the work area is not large enough to accommodate the data, the contents of main storage adjoining the work area are overlaid and lost.) The user may determine the length of the longest possible string of data that the TCOPY macro can move into his work area by looking at the assembly listing for his MCP. Under each TERMINAL, TLIST, TPROCESS, and LOGTYPE macro expansion are control sections having TERMINAL ENTRY, OPTION OFFSETS, and DEVICE-DEPENDENT FIELDS in their comment fields. These CSECTs indicate the length of the terminal table entry, the option-field offsets, and the device-characteristics fields, respectively. The user should find the sum of these lengths for each terminal table entry he might wish to copy using TCOPY, and add to this sum the total length of the option fields associated with that entry. The work area named in TCOPY should contain a number of bytes equal to or greater than the largest sum obtained in this way.

One of the following return codes is returned to the application program in register 15 after the TCOPY macro is issued:

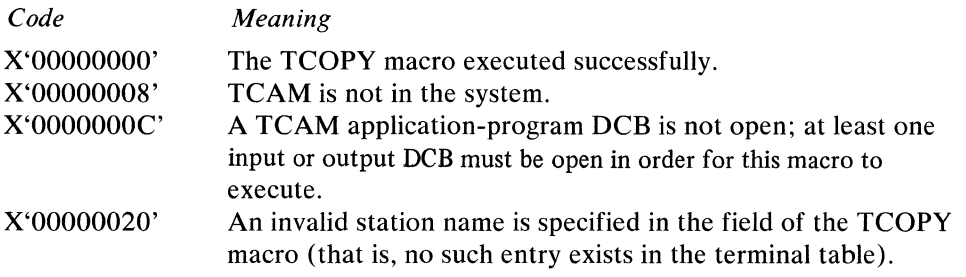

 $\mathcal{A}$ 

For a complete description of terminal table entries, see the discussion in section *5, Data Area Layouts,* in the *TCAM PLM.* 

TCOPY has the following format:

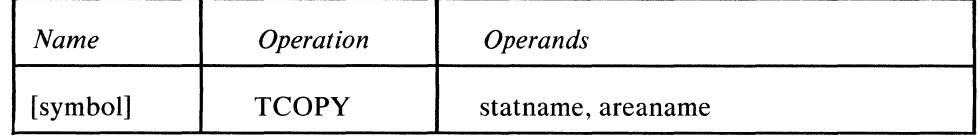

symbol

**statname** 

*Function:* Specifies the name of the macro. *Default:* None. Specification optional. *Format:* Must conform to the rules for assembler language symbols (see the *symbol* entry in the *Glossary).* 

*Function:* Specifies the name of the station whose contents are to be moved to the work area.

*Default:* None. This operand is required.

*Format:* Must conform to the rules for assembler language symbols and be the same as the name for the station specified in the MCP terminal table.

*Notes:* If register notation is used, the register must previously have been loaded with the address of a field containing the entry name. The name must be leftadjusted and padded with blanks to equal the longest allowable station name. Permissible registers are 0, 2 through 12, 14, and 15.

**areaname** 

*Function:* Specifies the name of the work area into which the contents of the terminal table entry and its associated option fields are to be placed. *Default:* None. This operand is required. *Format:* Must conform to the rules for assembler language symbols. *Notes:* If register notation is used, the register must previously have been loaded with the address of the work area. Framing parentheses must be coded. Permissi-

ble registers are 1 through 12, 14, and 15.

þ

The ICOPY macro

- permits examination of the contents of an invitation list;
- is optional in a TCAM application program.

The ICOPY macro moves the contents of a designated invitation list to a work area. The function of ICOPY is not provided by the operator control facility. However, the ACTV ATED and ST ATDISP operator commands cause display of the active and inactive terminals in a list and the status byte of an invitation list, respectively. Execution of ICOPY alters the contents of registers 14 and 15.

One of the following codes is returned to the application program in register 15 after the ICOPY macro is issued:

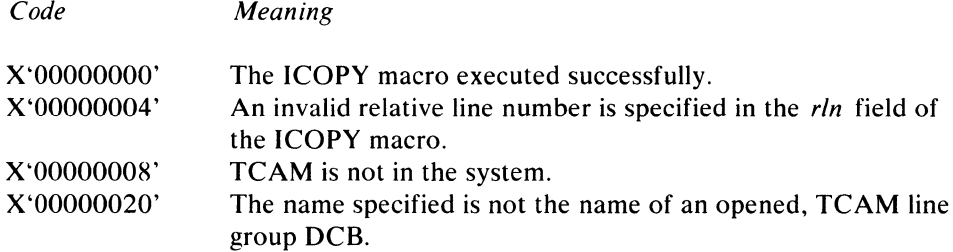

For a complete description of the invitation list, see *Defining Terminals and Line Control Areas.* 

Figure 33 below illustrates the format of an invitation list with three entries. Individual fields in the invitation list are discussed following the illustration. Control Information:

*Byte Meaning* 

- o Indicates the total number of entries (both active and inactive) in this invitation list. All zeros in this byte indicates that this invitation list is for an output-only line (stations on this line cannot enter messages). This invitation list contains three entries.
- $\mathbf{1}$ Indicates the number of active entries in this invitation list (an active entry is one that is currently eligible to be polled). This invitation list contains two active entries.
- 2 Indicates the number of bytes, including a one-byte index used by TCAM, in each entry in this list. The sample invitation list in the illustration above contains entries of three bytes each. The index byte must be the last byte in each entry.
- 3 Bits 0 through 5 in byte 3 are control bits used by TCAM (their contents mustnot be altered). If bit 6 is on, this is an active invitation list (it is being polled); if it is off, this invitation list is not currently eligible to be polled. If bit 7 is on, the Auto Poll feature is being used on the line corresponding to this invitation list; if it is off, programmed polling is in effect (this bit is meaningless if bit 6 if off). Bits 6 and 7 are both on in the sample invitation list, thus, this list is currently being polled by using the Auto Poll feature.

 $\left($ 

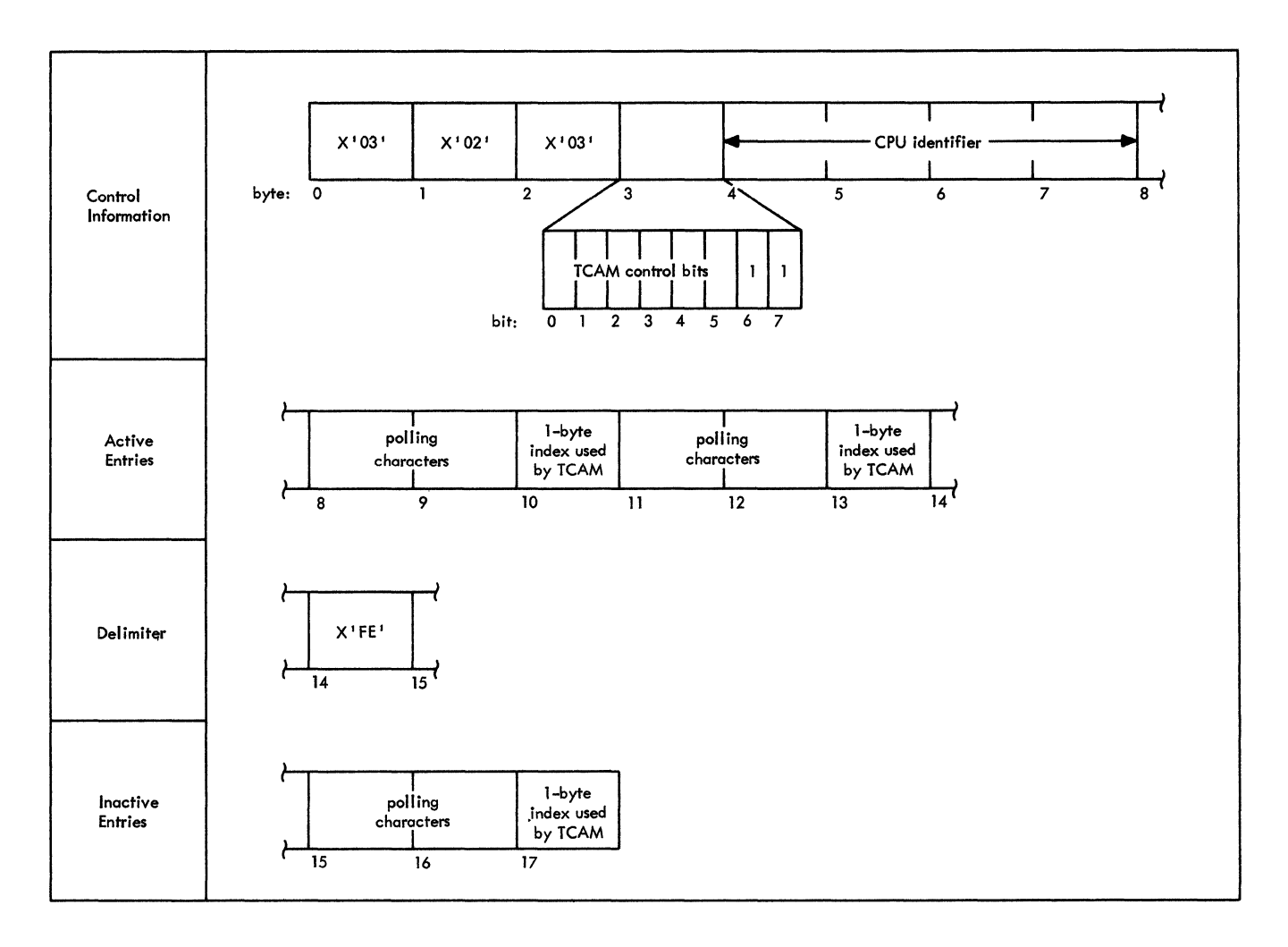

Figure 33. Sample Invitation List Containing Three Entries

**Service** 

- 4-7 For non-buffered terminals, bytes 4 through 7 contain either all zeros or the address of a field that identifies the central processing unit into which TCAM is loaded. For buffered terminals, bytes 4 through 7 indicate the following:
- *Byte Meaning*
- 4 A one-byte count of the terminals on this line to which TCAM is currently sending.
- 5 Contains X'OI' if the line is eligible for Auto Poll.
- 6 (unused)
- 7 A one-byte count of the total number of terminals on the line.

The contents of bytes 4 through 7 must never be altered.

## **Active Entries:**

- *Byte Meaning*
- 8-10 Bytes 8 through 10 represent the first active entry in this invitation list. The polling characters for a station (or a component) are contained in the

two-byte field starting at byte 8; although all the entries in this list use two-byte fields to contain polling characters, other lengths may be used. Byte 10 contains an index used by TCAM; this index must not be altered.

11-13 Bytes 11 through 13 represent the second active entry in this sample invitation list. (The same general discussion of bytes 8-10 also applies here.)

#### Delimiter:

*Byte Meaning* 

14 For an invitation list containing entries for BSC devices, an EOT character followed by X'FE' serves as a delimiter to indicate the end of the list of active entries. For start-stop devices, the delimiter is X'FE' without an EOT character.

In this sample invitation list, entries are for start-stop devices. Two, active, three-byte entries precede the delimiter, and byte 0 indicates that there are three entries; consequently, there is a third entry in this invitation list (and since it follows the delimiter, it is an inactive entry). The delimiter must not be altered.

#### Inactive Entry:

*Byte Meaning* 

15-17 Bytes 15 through 17 represent the first inactive entry in this invitation list. (The same general discussion of bytes 8-10 also applies here, except that this is an inactive entry.)

ICOPY has the following format:

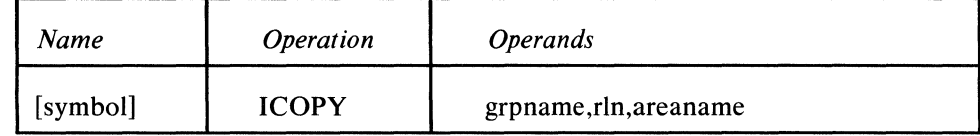

symbol

*Function:* Specifies the name of the macro. *Default:* None. Specification optional. *Format:* Must conform to the rules for assembler language symbols (see the *symbol* entry in the *Glossary).* 

grpname

*Function:* Specifies the name of the line group containing the line whose invitation list is to be displayed.

*Default:* None. This operand is required.

*Format:* Must conform to the rules for assembler language symbols, and be the same as that specified in the DDNAME= operand of the DCB macro for the line group.

*Notes:* If register notation is used, the register specified must have previously been loaded with the address of a field containing the *grpname.* Permissible registers are 1-12, 14, and 15. Framing parentheses must be coded. The name must be left-adjusted and padded with blanks to eight characters.

 $\blacksquare$ 

*Function:* Specifies the relative line number, within the line group, of the line whose invitation list is to be displayed. *Default:* None. This operand is required. *Format:* Unframed decimal integer greater than zero. *Maximum:* 255 *Notes:* If register notation is used, the relative line number must previously have been loaded (in binary form and enclosed in parentheses) in the register designated. Permissible registers are 0, 2 through 12, 14, and 15.

**aFeaname** 

þ

*Function:* Specifies the name of the work area into which the designated invitation list is to be moved.

*Default:* None. This operand is required.

*Format:* Must conform to the rules for assembler language symbols.

*Notes:* The number of bytes to be allowed for each entry in the list depends upon the type of entry in the list.

If register notation is used, the register number specified must be enclosed in parenthe3es and must contain the address of the work area. Permissible registers are 2 through 12, 14, and 15.

### The OCOPY macro

- permits examination of a queue control block;
- is optional in a TCAM application program.

QCOPY causes the contents of both a destination queue control block (QCB) and its related priority QCBs to be copied into a designated work area. The QCB is an internal TCAM control block associated with a destination queue. For a complete description of queue control blocks, see the discussion in *Section* 5, *Data Area Layouts* in the *TCAM PLM.* A master QCB is 40-bytes and always has associated with it at least one priority QCB (even if priorities are not specified for this destination QCB's corresponding station in the station's LEVEL= operand of its TERMINAL macro). Each priority QCB is 28 bytes; therefore, the formula for determining the number of bytes needed in the work area in the user's application program is:

 $\left($ 

 $68 + 28n$  bytes

where  $n$  is the number of different priorities specified (for the station whose associated QCB is being copied) in the station's LEVEL= operand of its TERMINAL macro.

Part of the function of OCOPY is also provided by the OSTATUS and RLNSTATN operator commands (see their descriptions in the *Operator Commands* section of the chapter *Using TCAM Service Facilities).* 

One of the following return codes is passed to the application program in register  $\frac{1}{2}$ 15 after the QCOPY macro is issued:

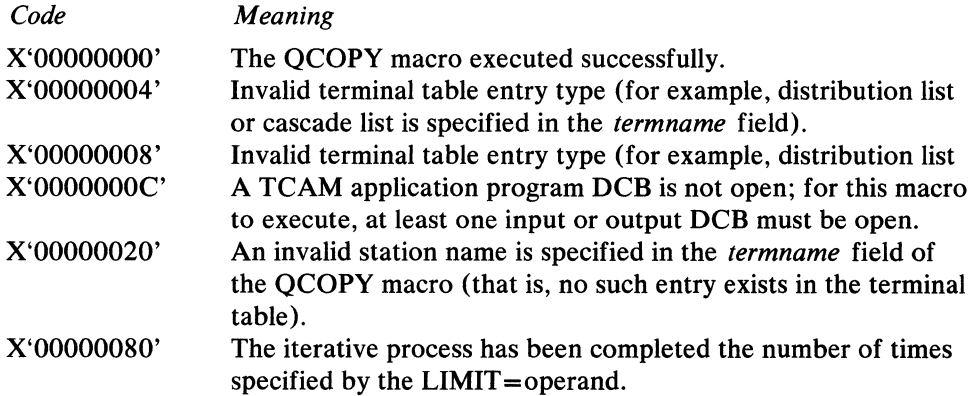

QCOPY has the following format:

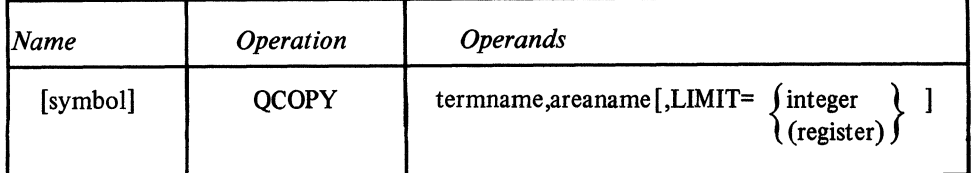

termname

areaname

LIMIT= $\int$  integer  $\int$  $(\text{register})$ 

*Function:* Specifies the name of the macro. *Default:* None. Specification optional. *Format:* Must conform to the rules for assembler language symbols (see the *symbol* entry in the *Glossary).* 

*Function:* Specifies the name of the terminal table entry whose QCB is to be displayed, or the name of the last terminal table entry that had its OCB displayed if using iterative processes and selection criteria. See notes following the LIMIT = operand.

*Default:* None. This operand is required.

*Format:* Must conform to the rules for assembler language symbols and be identical to the name of the terminal table entry. If using iterative processes and selection criteria, must be blank. If register notation is used, the specified register number must be enclosed in parentheses, and the register must contain the address of a field containing the name of the entry. The name must be left justified and padded with blanks to the length of the longest allowable station name in the table.

*Function:* Specifies the name of the work area into which the contents of the designated OCB are to be placed.

*Default:* None. This operand is required.

*Format:* Must conform to the rules for assembler language symbols. If register notation is used the specified register number must be enclosed in parentheses, and the register must have been loaded previously with the address of the work area. Permissible registers are 2 through 12.

*Function:* Indicates that an interactive process and selection criteria are to be used. The number specified is the minimum number of messages for which the routine will select a terminal table entry.

*Default:* None. Specification optional

*Format:* LIMIT=integer or LIMIT=(register)

*Minimum:* 1

*Maximum: 4095* 

*Notes:* If register notation is used a register number may be enclosed in parentheses or a symbol equated to a register number may be enclosed in parentheses. Registers 2 through 12 may be used. If this operand is not coded, the OCOpy routine will display the OCB for the designated terminal name. If coded, a terminal name subsequent to the one specified in operand 1 with at least the limit number of messages in its queue will be returned in the original terminal name area and its QCB will be displayed.

OCOpy iterative processes and selection criteria enable the user to display all OCBs for terminals having some threshold number of messages queued. The threshold is specified in the LIMIT = operand.

# **TCHNG**

#### The TCHNG macro

- places specified data in a terminal table entry and its associated option fields;
- is optional in a TCAM application program.

TCHNG causes the contents of a designated work area to replace the contents of a specified terminal table entry. The TCOPY macro may be used to move the contents of a terminal table entry to a work' area where the contents are manipulated as desired (see the discussion of the TCOPY macro for a description of a terminal table entry). The TCHNG macro is then used to move the modified entry back to the terminal table. Option fields are modified in the same manner by this macro.

All necessary information for proper execution of TCAM must be placed in the terminal-table entry in proper form. The contents of option fields may also be modified by the DATOPFLD operator command (see the *Operator Commands*  section of this publication).

One of the following return codes is returned to the application program in register 15 after the TCHNG macro is executed:

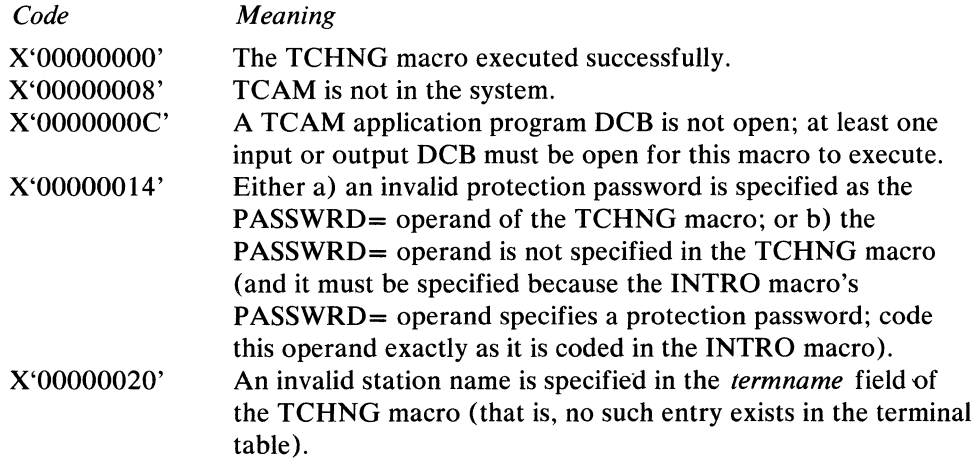

TCHNG has the following format:

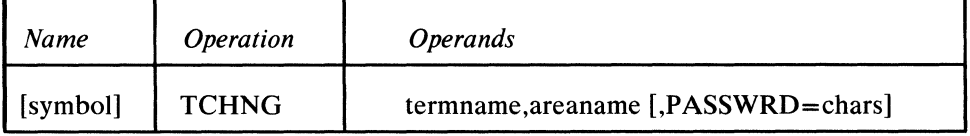

~ymbol

*Function:* Specifies the name of the macro.

*Default:* None. Specification optional.

*Format:* Must conform to the rules for assembler language symbols (see the *symbol* entry in the *Glossary).* 

V

 $\langle$ 

 $\blacksquare$ 

#### termname

 $\tilde{\gamma}$ 

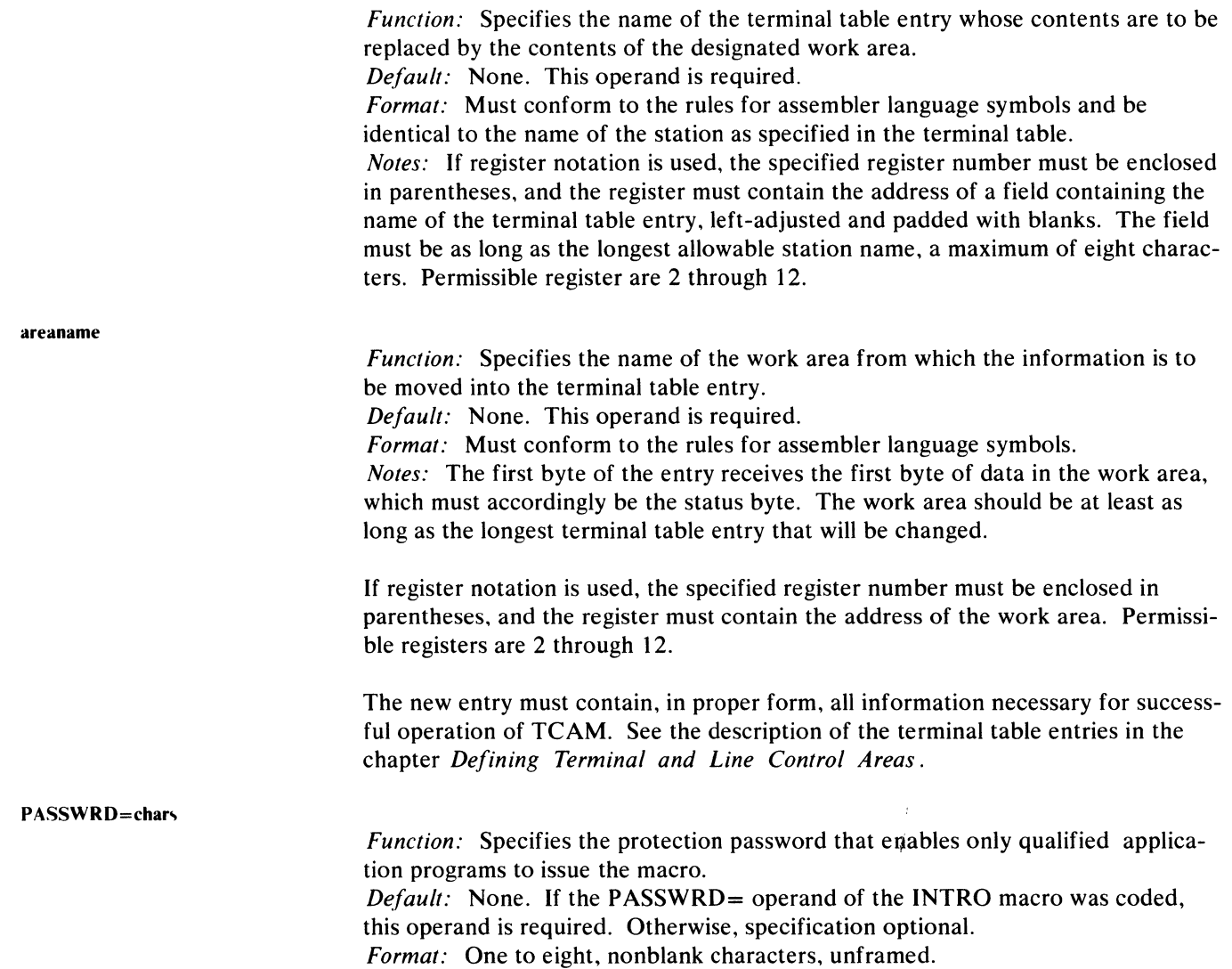

*Notes:* If coded, this operand must specify the same characters as were specified in the INTRO macro.

#### The ICHNG macro

- modifies an invitation list:
- is optional in TCAM application programs.

ICHNG causes the contents of a designated work area to replace the contents of a specified invitation list, or the stations in the specified list to be activated or deactivated for entering messages (if they are polled stations). ICOPY macro may be used to move the contents of an invitation list to a work area where the contents are manipulated as desired. The ICHNG macro may then be used to move the modified list contents back to the invitation list. For a complete description of the invitation list, see *Establishing Contact* in the chapter *Defining Terminal and Line Control Areas* in this book. A sample invitation list containing three entries is presented in the discussion of ICOPY.

If the macro is used to replace the contents of a specified invitation list with the contents of a work area, all necessary information for proper execution of TCAM must be placed in the invitation list in proper form. Entries in an invitation list may also be activated or deactivated by the ENTERING, NOENTRNG, NOTRAFIC, and ACTVBOTH operator commands. The Auto Poll facility may be activated or deactivated by the AUTOSTRT and AUTOSTOP operator commands, respectively (if the autopoll bit is turned on in the UCB). See the description of these commands in the *Operator Commands* section of this publication. Stopping and starting of lines before and after changing the contents of an invitation list is handled automatically for the TCAM user. Execution of ICHNG alters the contents of registers 14 and 15.

One of the following codes is returned to the application program in register 15 after the ICHNG macro is issued:

 $\frac{1}{2}$ 

 $\blacklozenge$ 

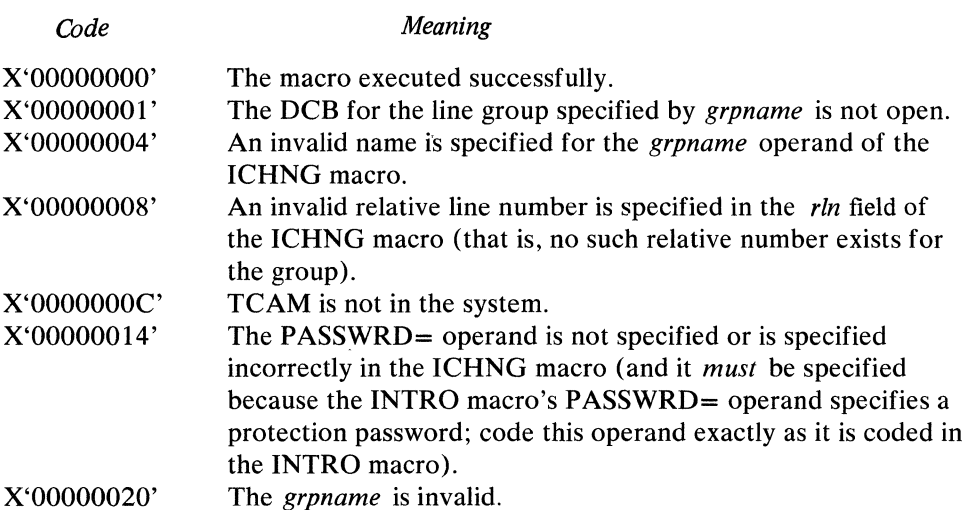

ICHNG has the following format:

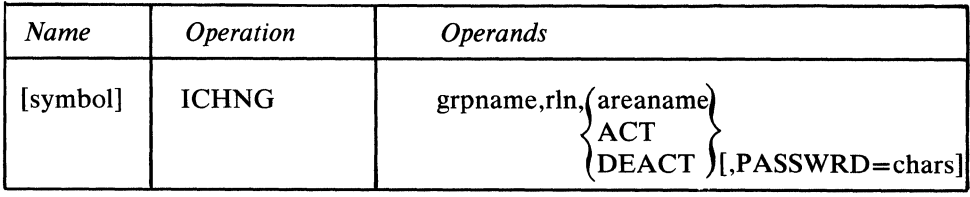

symbol

grpname

*Function:* Specifies the name of the macro. *Default:* None. Specification optional. *Format:* Must conform to the rules for assembler language symbols (see the *symbol* entry in the *Glossary).* 

*Function:* Specifies the name of the line group containing the line whose invitation list is to be modified.

*Default:* None. This operand is required.

*Format:* Must conform to the rules for assembler language symbols and be identical to the name specified on the DD statement associated with the line group.

*Notes:* If register notation is used, the specified register number must be enclosed in parentheses, and the address of a field containing the *grpname* must previously have been loaded into the general register specified. The name must be leftadjusted in the field and padded with blanks to equal eight bytes. Permissible registers are 1 through 12, and 14.

If the DCB for the line group has not been opened, ICHNG is not executed and a return code of X'OI' is set in register 15.

*Function:* Specifies the relative line number within the line group of the line whose invitation list is to be modified.

*Default:* None. This operand is required.

*Format:* Unframed decimal integer greater than zero.

*Maximum: 255* 

*Notes:* If register notation is used, the register number specified must be enclosed in parentheses, and the register must previously have been loaded with the relative line number in binary format. Permissible registers are 1 through 12, and 14.

*Function:* Specifies the type of modification or the modification itself. *Default:* None. This operand is required.

*Format:* areaname, ACT, or DEACT. *areaname* must conform to the rules for assembler language symbols.

*Notes: areaname* specifies the name of the area that contains the new invitation list. The first byte of the invitation list receives the first byte of the data in the work area, which accordingly must be the first byte of the invitation list control word.

ACT causes the activation of all entries in the specified invitation list. DEACT causes deactivation of all entries in the specified invitation list. No further polling will occur until the list is reactivated by an ICHNG macro specifying ACT, or an ENTERING operator command.

rln

areaname<br>ACT / DEACT

Register notation may be used for *areaname.* If register notation is used, the specified register number must be enclosed in parentheses, and the address of the work area must previously have been loaded into the register specified. Permissible registers are 1 through 12, and 14.

If *areaname* is specified, the new invitation list must contain, in proper format, all information necessary for successful operation of TCAM. See the description of the ICOPY macro for the format of the control word and of an invitation list.

#### PASSWRD=chars

*Function:* Specifies the protection password that enables only qualified application programs to issue the macro.

*Default:* None. If the PASSWRD= operand of INTRO was coded, this operand is required. Otherwise, specification optional.

*Format:* One to eight nonblank characters, unframed.

*Notes:* If coded, this operand must specify the same characters as specified by the PASSWRD= operand of INTRO. If the characters do not agree, or if INTRO specified PASSWRD= but this macro does not, ICHNG does not execute.

 $\Delta$ 

#### The MRELEASE macro

- releases messages queued for a destination,
- reactivates a destination made inactive by a HOLD macro or a SUSPXMIT operator command.

The MRELEASE macro releases messages queued for a station. This macro has the same effect as the RESMXMIT operator command.

One of the following codes is returned to the application program in register 15 after the MRELEASE macro is issued:

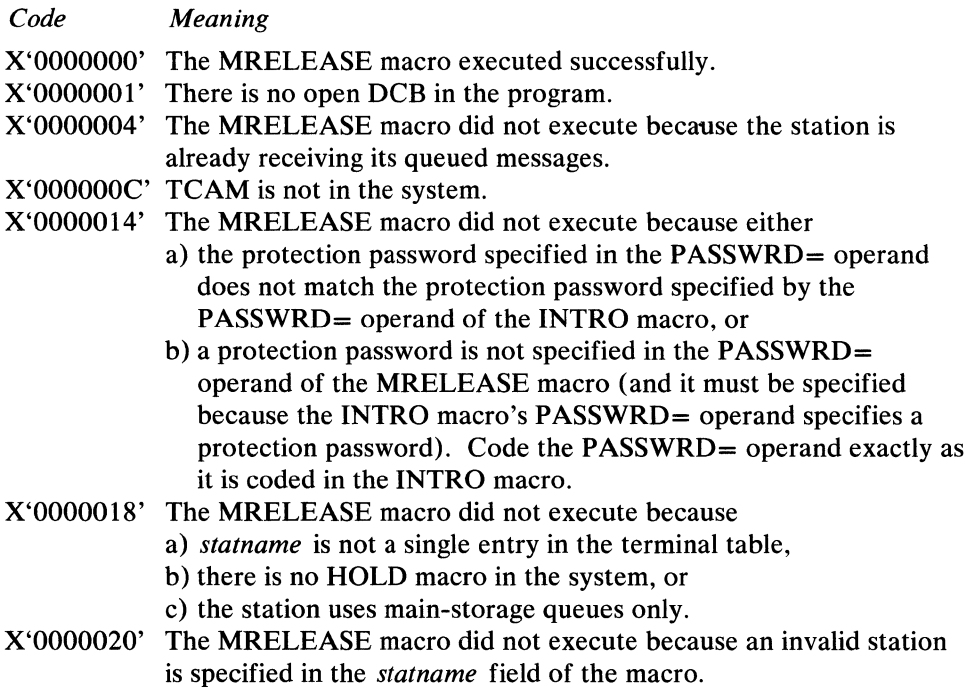

#### MRELEASE has the following format:

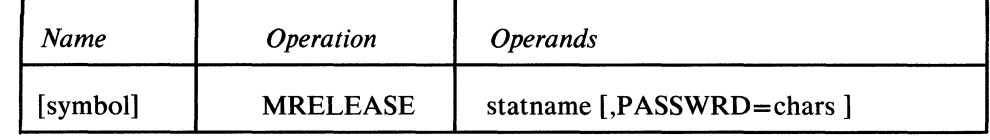

symbol

 $\tilde{r}$ 

*Function:* Specifies the name of the macro. *Default:* None. Specification optional. *Format:* Must conform to the rules for assembler language symbols (see the *symbol* entry in the *Glossary).* 

statname

s,

**AND** 

*Function:* Specifies the name of the station that is now to receive its queued messages.

*Default:* None. This operand must be specified.

*Format:* Must conform to the rules for assembler language symbols and be the

same as the name of the terminal entry. *Notes:* If register notation is used, the address of a location containing the name of the station must be placed in the general register, 2 through 12, that is indicated in parentheses. The name must be left-adjusted and padded with blanks to the length of the longest station name.

PASSWRD= chars

*Function:* Specifies the protection password that enables only qualified application programs to issue the macro.

*Default:* None. Specification optional.

*Format:* One to eight nonblank, unframed characters.

*Notes:* If the PASSWRD= operand is specified on the INTRO macro in the MCP, this operand must be specified and must be same as the INTRO value. If they do not match or if this operand is omitted, but a value is specified for INTRO, the MRELEASE macro does not execute.

## **TCAM's Message Retrieval Facility**

During the operation of a telecommunications system, it may be necessary to retrieve a message that has already been placed on a destination queue located in a message queues data set on any combination of reusable and nonreusable disk. Messages cannot be retrieved from main-storage-only queues. TCAM uses a combination of POINT with GET or READ macro instructions to retrieve the desired message. After the message has been retrieved, user code may process it as appropriate and direct it to a desired destination. The message may be retrieved, whether or not it has already been sent to its destination, provided that the entire message has been queued on disk at the time that the POINT macro is executed.

If the application-program work area is too small to contain the entire message, the next GET or READ macro referring to the same DCB retrieves the rest of the message if C is specified in the OPTCD= operand of the appropriate input DCB macro. If C is not specified, the SYNAD= exit is taken. If the user does not want the application program to retrieve the rest of the message, he may so specify by issuing a POINT macro whose address operand points to a block containing the station name followed by a X'40' (see the description of the *address* operand of the POINT macro below).

I~

 $\blacksquare$ 

Since an output sequence number is not assigned to a message until it is actually sent to the destination, no message can be retrieved by output sequence number until it has been sent.

The POINT macro

Ť

• returns a station identification to the application program.

The POINT macro is used in conjunction with GET or READ to identify a station by passing, in a register or a field, the station identification and the sequence number of the message to be retrieved. Registers that may be altered during execution of the POINT routine are  $0, 1, 14$ , and 15. A multiple retrieval facility allows the user to request the return of all information in the queue back-chain. The user is responsible for examining this information to find the desired message. The queue-back chain is a time-sequential record of the sending and receiving message traffic for the terminal or terminals of a specific destination QCB. TCAM maintains this chain for the message retrieval function of application programs. A message that has already been sent can be retrieved by source (input) or by destination (output) sequence number.

The advantage of using multiple retrieval is a reduction in the number of disk accesses to retrieve more than one message.

To perform multiple retrieval an application program will set up the required input to the POINT macro (seding the high-order bit in the sequence number field to trigger the function) and issue the POINT macro followed by a GET or READ macro for each message. The sequence is:

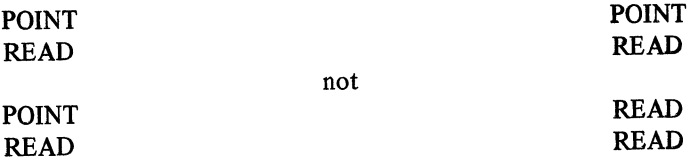

The user does not reinitialize the POINT macro fields for each message.

The following information is moved into the user work area in front of each retrieved message:

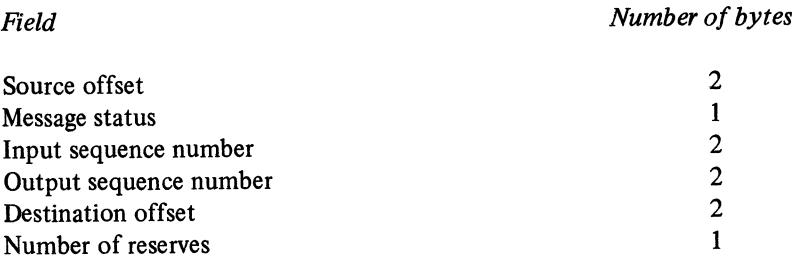

The field definitions are:

Source offset is the index value into the termname table for the source terminal.

Message status is a byte containing the following information needed by the user. The TM instruction should be used for testing this byte. Bit combinations not shown should be ignored by the user.

- $X'01'$  Not the first buffer of a message.
- X'02' Not the last buffer of a message.
- X'08' Duplicate header.
- X'40' Error message is in this buffer.
- X'80' Cancel message has been executed.

Input sequence number provides a means of ensuring that messages are received from a source in the correct order.

Output sequence number is placed in the neader of a message by TCAM that determines the order in which messages were sent to a destination by the computer.

Destination offset is a two-byte index to the termname table entry of a destination or station.

Number of reserves (see the RESERVE= operand of the line group DCB macro).

One of the following codes is returned to the application program in register 15 after the POINT macro is issued:

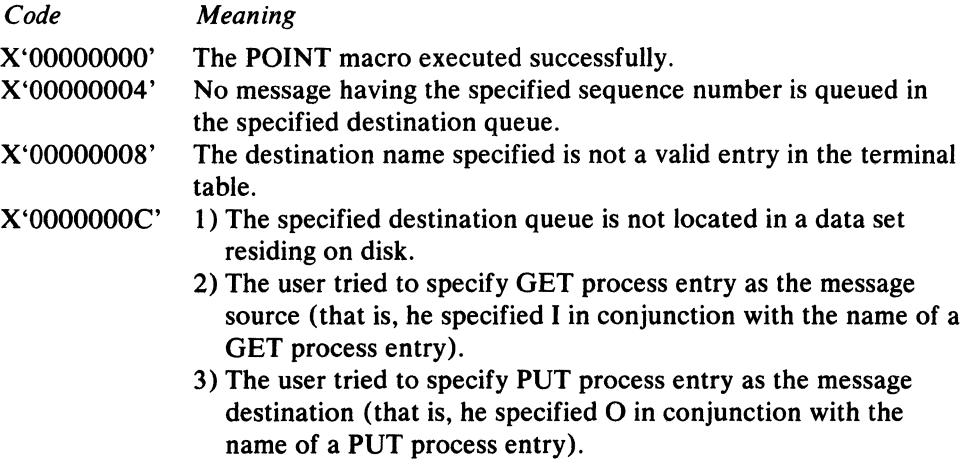

4)  $DISK = NO$  was specified on the INTRO macro instruction.

POINT has the following format:

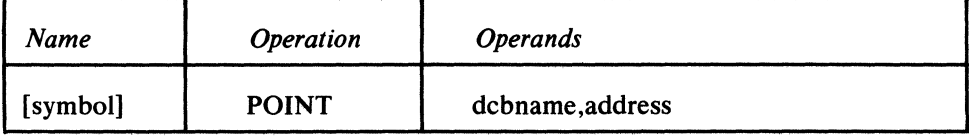

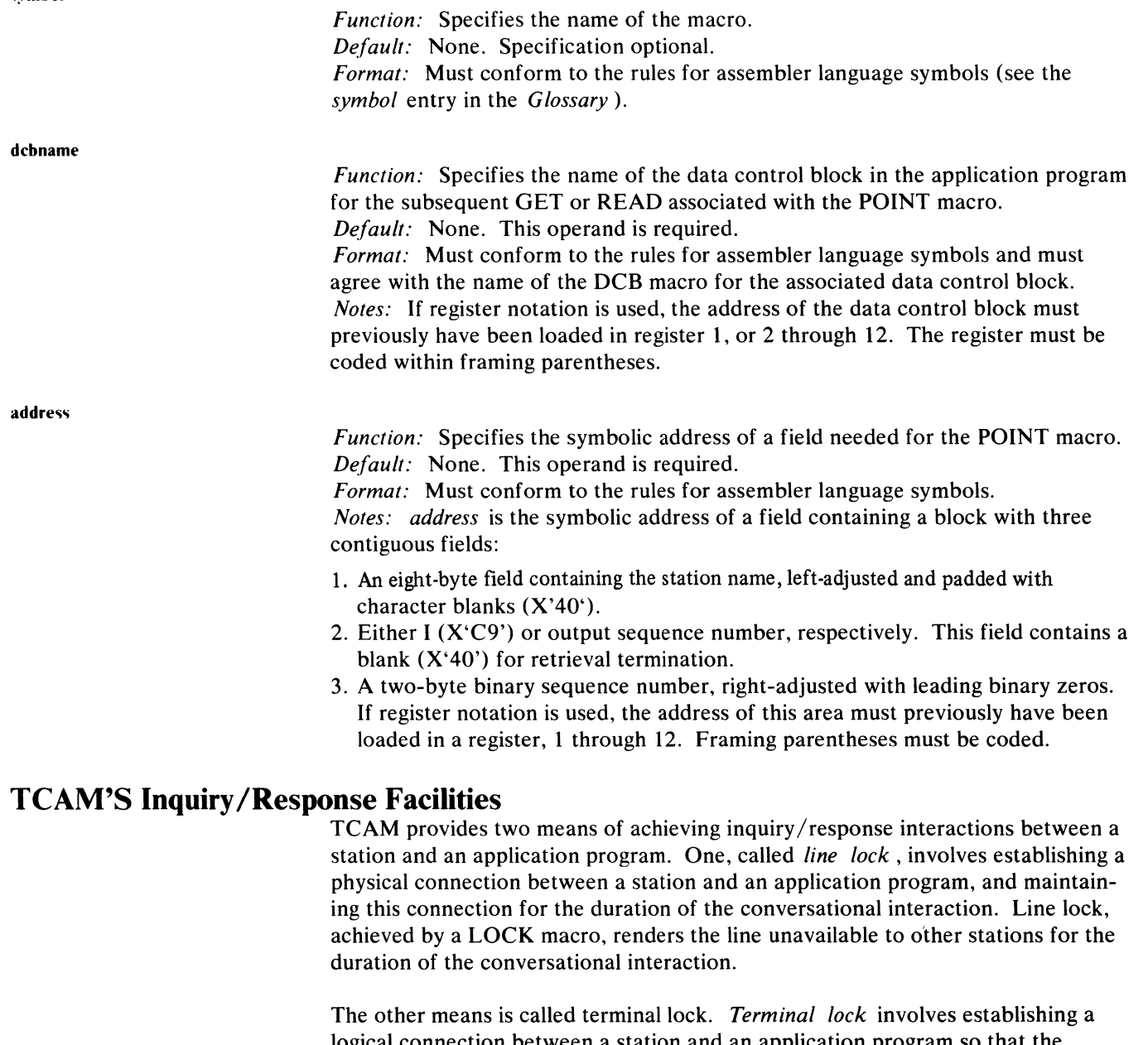

logical connection between a station and an application program so that the station receives responses to its inquiries without tying up the line. Terminal lock, achieved by use of HOLD and MRELEASE macros used in conjunction with TCAM's message priority scheme, assures the station that the next message it gets after it enters an inquiry is the response to that inquiry, but does not render the line unavailable to other stations while the inquiry is being processed. The terminal lock capability can be used by stations taking advantage of TCAM's buffered terminal support, whereas the line lock capability cannot.

**Line Lock** 

TCAM can maintain a connection between a station and an application program for a period of time not less than the duration of the message and its response. This feature is called lock mode, and is supplemented by a hardware feature known as conversational mode. In this mode, a station is able to accept a text response to an inquiry message without having to be selected before receiving the response. Lock mode and the conversational feature are complementary functions. Both shorten the interval between an inquiry and its response.

Lock mode is used for inquiry applications. For fastest response, the station remains on the line until an application program returns the required information. While the station is in lock mode, no incoming messages are accepted from any other station on the line, and no outgoing messages other than the response message are sent to any station on the line (including the station in lock mode). Many stations on other lines may be simultaneously locked to the same application program.

There are two types of lock mode—message lock and extended lock. The desired function is specified by an operand of the LOCK Message Handler macro instruction.

If the station is in message lock mode, the connection is maintained while the entire message is sent to an application program and until the response message arrives. The first message from the application program to arrive at the destinatjon queue for the locked station is assumed to be the response. The line is automatically freed when the response has been sent.

In extended lock mode, the same station is polled again after the response has been sent to it. If the response is positive, the next inquiry message is entered by the station. If the response is negative, the station is repolled until a positive response is received. Lock mode is maintained until an UNLOCK macro is issued.

Once a station is in extended lock mode, all messages entered by it are assumed to be inquiry messages directed to the application program to which the station is locked. Destinations specified in the headers of messages and checked by a FORWARD macro are overridden when the station is in extended lock mode. Therefore, once extended lock mode is in effect, the FORWARD macro must be executed after the UNLOCK macro to be effective.

Message lock is used if a single inquiry will provide all the information required. For instance, an inventory application might handle inquiries requesting the quantity of a certain part in stock. Extended lock mode is used if a series of inquiries must be made, each requiring a response. In a credit application, the inquiries might ask if a person has an account, await verification, and then request the credit balance. (Lock mode is not supported for stations using TCAM's buffered terminal support by specifying the  $BFDELAY =$  operand of their TERMINAL macros.)

Either form of lock mode may be entered unconditionally or conditionally. Conditional execution occurs when a message header containing a control character or character string is processed by a LOCK macro specifying that character.

The UNLOCK macro is used to remove a station locked to an application program from extended lock mode. It may also be issued either unconditionally or conditionally depending upon a control field specified by both macro and message header. When used in an inmessage or outmessage subgroup, the UNLOCK macro function depends on the occurrence of a specified error, or it may be specified unconditionally. See the *con chars* operand of the UNLOCK macro.

If a station locked to an application enters a message and a quick closedown is initiated or the line is stopped by operator control, the response is received before the station is deactivated. If the application program data set is closed, TCAM automatically disconnects from lock mode all stations locked to that application program using the deactivated data set.

The user must issue a valid PUT, CLOSE, or WRITE macro for each lock inquiry in order for a line to be eligible to be stopped.

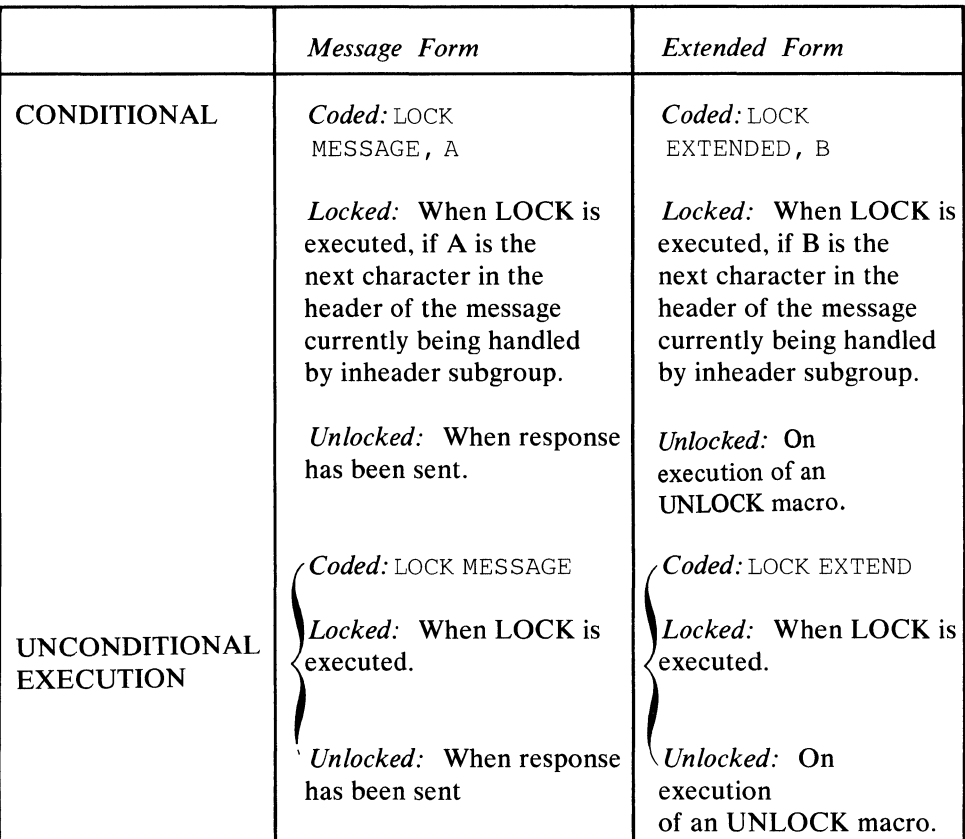

The various forms of lock mode are summarized in the following table.

The conversational mode feature is specified by the CONV = operand of the ST ARTMH macro. When the computer receives a message from a station using this feature, instead of sending the normal positive acknowledgment. the computer sends a response message (from an application program) to the station. The station interprets this as a positive response. Transmission in this manner saves two line turnaround sequences.

If conversational mode is specified, a logical block of data being entered by a station is treated by TCAM as if it were a complete message. That is, an EOB or ETX line-control character is assumed to be an EOT. Conversational mode may occur only for receiving and is operative only if the station is placed in lock mode when the message is processed by the inheader subgroup.

Conversational mode may be specified unconditionally  $(CONV=YES)$  or conditionally by the use of an option field. The CONY = operand specifies a bit setting and a one-byte option field. If any of the bits in the option field are on, conversational mode will be used for this Message Handler. (If the option field is longer than one byte, the first byte in the field is the one tested.)

If logical messages are handled by the inheader subgroup in which a LOCK macro appears, only those logical messages formed by blocking two or more incoming physical transmissions may be processed (and the inblock subgroup's SETEOM macro must specify PROCESS=NO). Logical messages are discussed in *Handling Logical Messages* in this chapter. Line lock is achieved after TCAM detects the EOM character ending the logical message—thus, several physical messages may arrive at the CPU before line lock is established. To achieve conversational mode, specify CONV=YES in the STARTMH macro, and QBY=T in the TERMINAL macro for the source station.

An example of an MCP and an application program using message lock and conversational mode is shown in the *Sample MCPs* section.

There are several coding considerations for the three macro instructions involved in utilizing TCAM's inquiry/response facility. They are based upon the type of station being used, the logic of the application program, and the interaction with other Message Handler macro instructions. These considerations are summarized here.

## LOCK

- Required for audio terminals.
- Is suggested for a 3735 attached to a switched line.
- Cannot be used with any station using TCAM's buffered-terminal support.
- Should not be used if the logic in the application program requires that certain inquiry messages not be provided a response (when a station sends an inquiry in lock mode, an application program *must* send a response to the inquiry station, otherwise, the line may be lost either to the inquiring station, or to another station to which the application program may erroneously send the response).
- Requires the user to specify a destination in the destination field in the work area, and to code a FORWARD macro having a DEST= operand specifying DEST=PUT in the incoming group of the MH for the application program.

V

- If the originating terminal is an IBM 2260 Local terminal, the entire line group is placed in lock mode. If another 2260 Local in the line group attempts to enter a message, the read request is recognized and queued for later servicing. However, the message will not be received from the second 2260 until a response message has been sent to the originating 2260.
- If a station on a switched line breaks the line connection by hanging up while in extended lock mode, the line is unavailable for transmission to or from any stations unless UNLOCK has been specified in the inmessage or outmessage subgroup with the optional disable function. To render the line available for further transmission, issue a STOPLINE operator command for the line, and then issue a STARTLINE operator command to reactivate the line.
- If the CANCELMG macro is executed in the inmessage subgroup for a lock message, the lock is not broken, and the station will be repolled.
- If the HOLD macro is executed in the outmessage subgroup for a lock response, the lock is not broken, the terminal is not held, and the message will be retransmitted immediately (that is, it will be sent twice). This can result in an infinite loop if the condition for HOLD is permanent and the line or station is inoperative.
- If a station is held by an operator command while in lock mode, or if a lock is initiated while the station is held, all lock responses will be sent as if the station were not held. No other messages will be sent until the station is released.
- The user must issue a valid PUT, CLOSE, or WRITE macro for each lock inquiry in oder for a line to be eligible to be stopped.
- No QTAM network-control macro should be issued in an application program

for a line on which is located a station locked to this application program by a LOCK macro. If this happens, the locked line is lost to the system and the application program goes into a wait state.

### UNLOCK

• When the UNLOCK macro is issued in the inheader subgroup handling inquiry messages being received from a station in extended lock mode, the message currently being handled is routed to the destination specified in its header, or by a FORWARD macro, if UNLOCK is issued before the FORWARD macro is issued. If UNLOCK is issued after FORWARD, the message is routed to the application program to which the originating station was locked.

#### STARTMH

- CONV=YES should be specified if IBM 1030 or IBM 1060 stations are included on lines handled by this Message Handler, since these lines do not have the capability of entering an EOT line-control character after their messages.
- CONV=YES should not be coded if any IBM 2780 station or IBM 2770 station using TCAM's buffered=terminal support, is included on a line handled by this Message Handler. If CONY = YES is coded in either of these cases, device hardware assumes an error after a block of data is entered, and retransmits the same block when next invited to enter data.

A conversational facility somewhat different from that described above is provided by the HOLD/MRELEASE macro combination. When issued in the incoming group of a Message Handler, HOLD suspends transmission of outgoing messages to the station entering the message until an MRELEASE macro in an application program releases the station. The first message sent to the station after MRELEASE executes is the highest-priority message on the destination queue for the station. (If more than one message is in the highest-priority group, the one that was completely enqueued first is sent first.) Thus, by assigning his conversational responses a higher priority than is assigned to other messages that might be sent to the station, the use of HOLD and MRELEASE can ensure that the next message received by a station after it enters an inquiry is the response to that inquiry.

Unlike the inquiry/response capability provided by the LOCK macro, the HOLD/MRELEASE capability does not maintain the line connection between a station and an application program. This means that the line will be available to other stations while a station awaits a response to its inquiry, but it also means that if another station is using the line when the response to an inquiry arrives at the MCP from an application program the response will not be sent until the line is available.

The user may prefer to use HOLD/MRELEASE rather than LOCK to achieve an inquiry /response capability in the following situations:

- when his stations make use of TCAM's buffered terminal support (in this case, the LOCK macro may not be used);
- when he is willing to sacrifice some response time to have his line available to other stations while a response to an inquiry is being prepared.

HOLD /MRELEASE may also be used to provide a capability similar to that provided by the extended lock mode of operation described above. Such a capability might be useful, for example, when a buffered terminal on a multipoint line requires an inquiry/response operation consisting of multiple pairs of inquir-

#### Terminal Lock

ies and responses, and when that terminal may be the destination for unsolicited (for example, switched) messages that must not interrupt the inquiry/response conversation.

In this situation, the user may multiply define a physical station to  $TCAM$ , so that the same physical station looks like two separate logical stations to TCAM. He does this by coding two separate TERMINAL macros having different names, and coding the addressing characters for the physical station in the ADDR= operands of both TERMINAL macros. In addition, he places an entry for each of the two logical stations created by the two TERMINAL macros in the ORDER = operand of the INVLIST macro for the line; each entry specifies the polling characters for the physical station.

The user would use one of his logical stations as a destination for nonconversational messages, and the other as the destination for responses to inquiries. When beginning a series of inquiry/response interactions that he does not want interrupted by non-conversational traffic, the user could intercept message traffic for the logical station assigned to handle non-conversational messages with a HOLD macro, carryon his conversation between an application program and his physical station using the other logical station, and then release the non-conversational logical station by executing an MRELEASE macro after the conversation is over.

In a more general way, multiply defined logical stations all referring to the same physical station might be used to handle different types of output for that station. For example, the user might want to use a physical station to handle switched messages and inquiry/response interactions, as described above, and also to print out two different kinds of report, each of which requires a special form on the station's printer. By defining a separate logical station for each application and seeing that all logical stations but one are intercepted with HOLD at any given time, the user can ensure that his physical station is getting only the kind of output which the logical station currently not intercepted is defined to handle. When he wants his physical station to handle a different type of output, the user need only execute a HOLD macro for the logical station connected with his current application, and then issue an MRELEASE macro for the logical station connected with his new application.

#### *TCAM's Queue Reset Facility*

During the operation of a telecommunications system, it may be necessary to resend messages that have already been transmitted to an output device and marked serviced. A temporary hardware problem such as a broken printer ribbon may precipitate such a situation. TCAM provides the facility to allow the user to request resumption of an output operation at a specified output sequence number. Only messages that have been placed on a destination queue located in a message queues data set on any combination of reusable and nonreusable disk can be resent.

In addition to the requirement that the queue reside on disk, the other restrictions are:

- there must be no priority level queuing.
- there must be queing by terminal unless the queue being reset represents an application program.

 $\blacksquare$ 

• the terminal whose queue is being reset cannot be held at the time of the QRESET request.

• if the queue of an application program is being reset, that application program must be closed.

The user must code an application program that issues the QRESET macro. The TPROCESS macro for the application program must have specified QBACK= YES. The user must also provide QRESET with the desired output sequence number and the name of the output device or the application program TPROCESS entry whose queue will be reset. The address of a field containing this information must be passed to QRESET in register 2. The format of the field is:

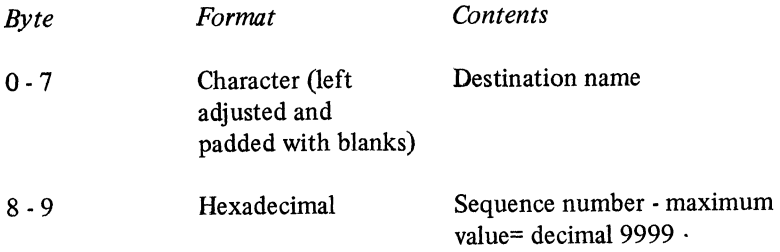

The requested queue is searched for the sequence number specified. As the queue search proceeds backward from the last message queues for the terminal, intervening message headers up to and including the requested one are marked unserviced on disk. Fields are reset to allow TCAM to resend the messages that have been successfully processed by QRESET.

Good morning messages are not available to QRESET. Initiate mode and lock mode messages will not be processed for resending. If the requested sequence number or any intervening numbers cannot be marked unserviced, the count of messages that have been successfully processed by QRESET is returned in register 2 and the appropriate return code is provided.

Error conditions that terminate processing the QRESET request are listed in the discussion of the QRESET macro.

The user should be aware that while the queue is being processed by the Queue Reset Executor module

- the application program issuing the QRESET will be put in an OS Wait;
- output to the terminal whose queue is being processed is suspended.

There is an important consideration for the user when using the QRESET facility for an output device whose destination message queue resides on reusable disk.

In searching the message queue for the requested output sequence number, only header portions of messages are examined. It is possible that an intact header resides on disk but that its text segment has been overlaid as a result of reusable disk reorganization. If this situation should exist and if TCAM tries to resend this message, a logical read error will occur and TCAM will terminate abnormally (see *Reusable Disk Queues* in the chapter *Defining the MCP Data Sets).* If QRESET fmds that a header lies within a zone that has been or is about to be reorganized, the QRESET function terminates with the appropriate return code. There will be no attempt to resend any of the messages that may have been successfully processed by QRESET up to this point. If a header unit may be safely retransmitted, QRESET checks the position of a text or XTRA unit relative to the disk location of the header unit. If it is determined that the text or XTRA unit is far enough behind the header to present problems when resending, QRESET does not mark

)

the message unserviced. However, processing of remaining requested messages continues.

To use QRESET with the least impact on the issuing application program, the terminal whose queue is being searched, and the overall processing time, it is recommended that the QRESET facility be used to resend a small number of messages that have been recently transmitted. Recent would have to be judged in terms of message traffic on the message queues data set and to the specified output device.

 $\blacksquare$ 

á.

 $\left(\right)$ 

The QRESET macro

- re-sends messages to an output device whose message queue resides on reusable or nonreusable disk;
- may alter registers  $0, 1, 2$ , and 15 during the execution of the QRESET function routines.

ORESET has the following format:

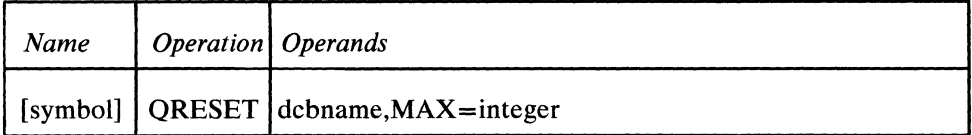

symbol

dcbname MAX=integer *Function:* Specifies the name of the macro. *Default:* None. Specification optional. *Format:* Must conform to the rules for assembler language symbols (see the *symbol* entry in the *Glossary). Function:* Specifies the name of an opened DCB in the application program issuing the QRESET. *Default:* None. This operand is required. *Format:* Must conform to the rules for assembler language symbols and must agree with the name of an opened DCB that is defined in the application program. *Note:* If register notation is used, the address of the DCB must have been loaded previously in one of the registers 3 through 12. The register must be coded within framing parentheses. *Function:* Specifies the maximum number of messages that may be resent from the destination queue of the output device. *Default:* None. This operand is required. *Format:* Decimal value greater than zero and less than or equal to 9999. One of the following codes is returned to the application program in register 15 after QRESET has been issued: *Code Meaning*  X'OOOOOOOO' QRESET has executed successfully. X'00000004' QRESET has been unable to mark unserviced some of the range of output sequence numbers. Register 2 contains the count of messages successfully processed by QRESET.

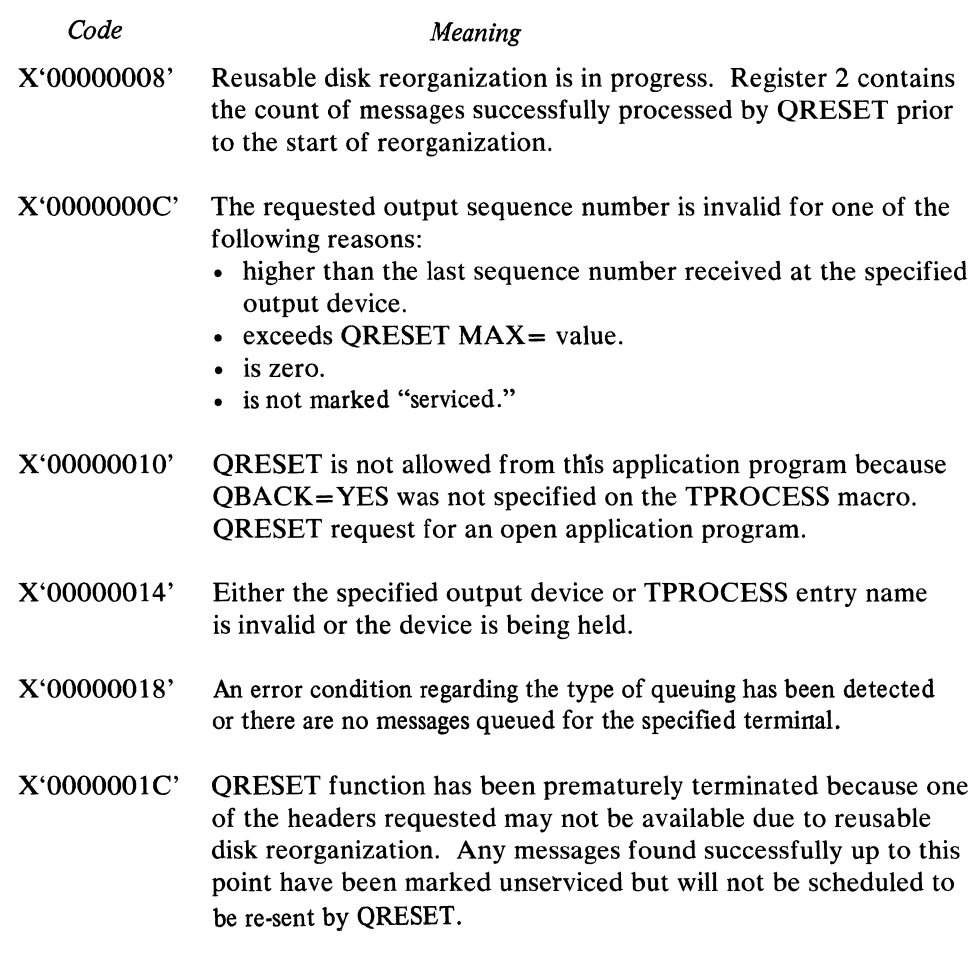

## **TCAM/SAM Compatibility**

TCAM gives the user the capability of testing his application programs in a non-teleprocessing environment and then running them in conjunction with a TCAM MCP. (An example would be exercising the logic of a TCAM application program by using input from a card reader with output going to a printer.) In many cases, the user can convert from a non-TP to a TCAM environment merely by changing the DD statements for his application-program data sets.

If you intend to run a TCAM application program in a non-TP environment, you should remember the following points:

- 1. The OPTCD= operand of the DCB macro has incompatible meanings in a non-TP and a TCAM environment. Therefore, this operand should be omitted from the DCB macro and specified if needed at execution time by the DCB= parameter of the DD statement.
- 2. Test data for the non-TP environment should contain any optional fields that would be present in the work area if the program were run under TCAM, for the space in the work area allocated to optional fields to be filled.
- 3. The POINT macro must not be issued in a non-TCAM environment.
- 4. When issued in a non-TCAM environment, the TCOPY, ICOPY, QCOPY, TCHNG, ICHNG, MRELEASE, and MCPCLOSE macros merely place a return code in register 15 indicating that TCAM is not in the system, and pass control to the next instruction.
- 5. The DCB checkpoint exit is ignored in a non-TCAM environment.

# **Coordinating TCAM Checkpoints of the MCP with OS Checkpoints of the Application Programs**

TCAM checkpoints of the Message Control Program may be coordinated with OS checkpoints of TCAM application programs by CKREQ macros issued in the application programs. The purpose of coordination is to allow the MCP and each application program to restart at the same point following system failure. This section describes how the CKREQ macro is used to ensure coordination between application program and MCP, and also how a user-specified exit from the input or output DCB macro for the application program may be used for this purpose. For more information on the TCAM checkpoint/restart facility, see the chapter *Using TCAM Service Facilities.* The OS checkpoint facility is described in the *Advanced Checkpoint/Restart Planning Guide.* 

When external files are updated by the contents of messages sent to an application program, coordination of the contents of the files, the application-program environment, and the messages being sent to the application program following a continuation restart might be achieved by using OS checkpoints and the CKREQ macro, as described below, in conjunction with "flip-flop" files set up to revert upon restart to their status as of the last OS checkpoint.

Another possibility would be to specify CKPTSYN=NO in the TPROCESS macros for the application program and take an OS checkpoint each time that a file update occurred. If one file update per message were performed and one OS checkpoint per message were taken, upon restart the application program would have to check for one duplicate message in order to ensure that updating of the file would resume from the point of interruption.

Note: *An OS checkpoint cannot be taken for an application program that is*   $an$  attached task.

In the following discussions, "system failure" is assumed to involve MCP failure. If the MCP fails, the application-program data sets are automatically closed; after the MCP is restarted, the user may restart his application program.

Failure of the application program need not be accompanied by failure of the MCP. In some applications, the user might wish to close down his MCP following abnormal termination of an application program, so that both might be restarted from the same point. See *Coordinating MCP and Application-Program Restarts*  below for more on this topic.

## *Using the CKREQ Macro Instruction for Coordination*

When a CKREQ macro is executed in an application program, a checkpoint request record is made in the checkpoint data set for each process queue to which a GET or READ macro can be directed by the application program. This record is used to update the MCP environment upon restart. The CKREQ macro causes sending to the application program after restart to begin with the last message marked serviced at the time the checkpoint request record was taken, rather than with the last message marked serviced before MCP closedown or failure.

The CKREQ macro is effective only for queues created by TPROCESS macros specifying CKPTSYN=YES. When a continuation restart is performed, normal scanning of the message queues (as described in the discussion of the TCAM checkpoint facility in the chapter *Using TCAM Service Facilities)* does not occur for message queues created by TPROCESS macros specifying CKPTSYN = YES. Instead, the message to be sent from the process queue to the application program following restart is determined by the contents of the last checkpoint request record made for that queue as the result of execution of a

CKREQ macro. If CKPTSYN=NO is specified, the first unserviced message in the highest-priority group of messages on the queue is sent following restart.

When the CKREQ macro is used in an application program with low message traffic, the record resulting from it may be obsolete compared to the MCP environment (for example, it may contain information pertaining to a zone that has been "wrapped" on a reusable disk). When this happens, messages are lost.

In order for the CKREQ macro to expand, a QSTART macro must be coded as the first macro of the application program. (The QST ART macro is ordinarily coded only for QT AM application programs that are to run under TCAM, but is also coded for ordinary TCAM application programs when the CKREQ macro is used.)

CKREQ has the following format:

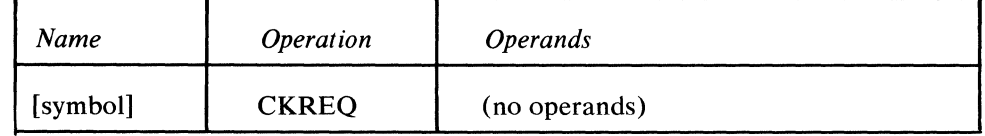

symbol

*Function:* Specifies the name of the macro. *Default:* None. Specification optional. *Format:* Must conform to the rules for assembler language symbols (see the *symbol* entry in the *Glossary).* 

The CKREQ macro has no operands. Registers that may be altered during execution of the CKREO macro are 0, 1, 14, and 15.

Upon completion, a code is placed in register 15. Possible values are:

 $X'000000000'$ —checkpoint records(s) written on disk. X'00000004'-no checkpoint record was written on disk for this request.

*Suggestions for Using CKREQ:* When the CKREQ macro is to be used to synchronize TCAM checkpoints of the MCP with OS checkpoints of the application program following system failure, CKPTSYN = YES should be coded for TPROCESS macros creating process queues to which the application program can direct a GET or a READ macro. A continuation restart should be specified in the  $STARTUP =$  operand of the INTRO macro.

After processing *n* messages or records, the user might take an OS checkpoint. After the OS checkpoint is taken, a CKREQ macro might be issued. If this were done, upon restart the application program environment would be restructured using the latest OS checkpoint, and a maximum of  $n$  duplicate messages (that is, messages already processed by the application program) would be sent.

If both OS checkpoints and checkpoint request records are used, CKREQ should be issued each time an OS checkpoint is taken.

Figure 34 illustrates the use of CKREQ.

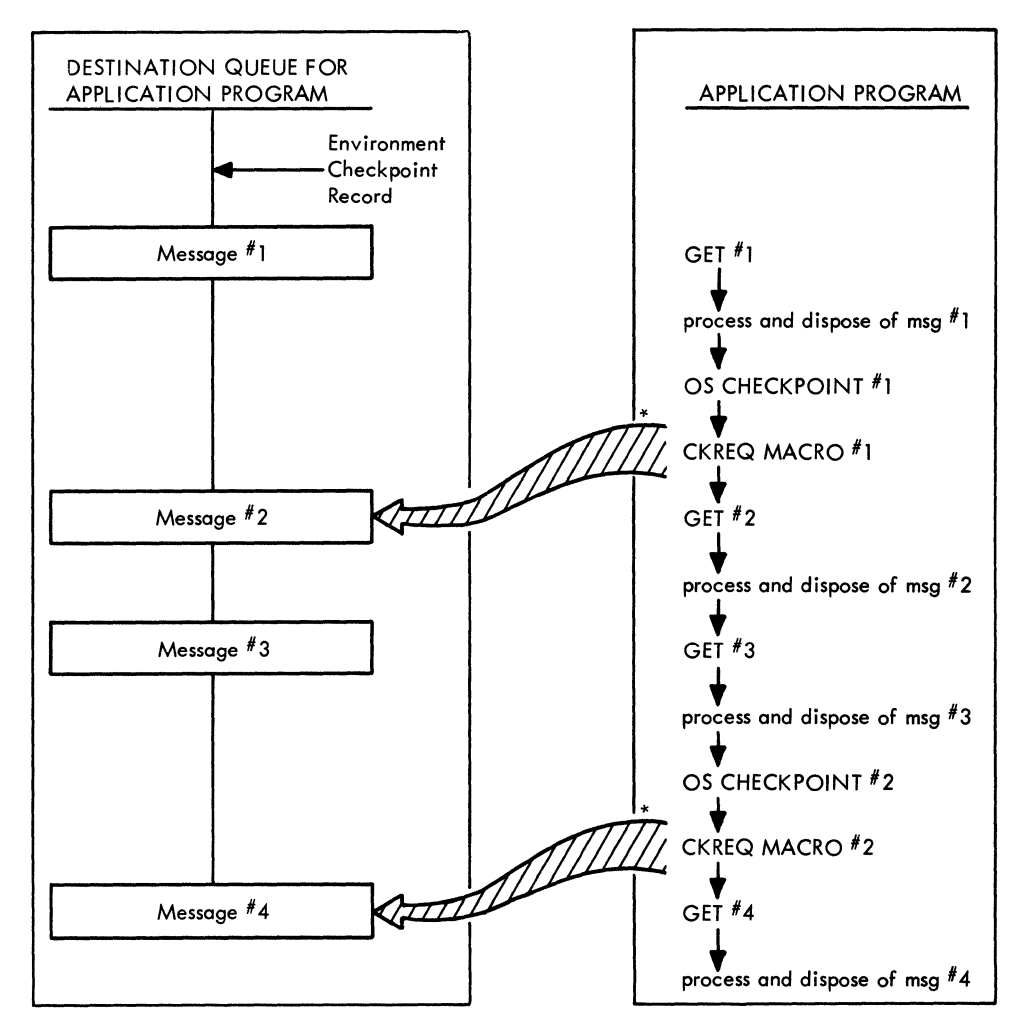

\*indicates first message sent to appl ication program from this queue following restart.

Figure 34. Example of Using the CKREO Macro Instruction for Checkpoint Coordination

A TCAM environment checkpoint record is taken before GET #1 is issued. After the first message is processed and disposed of by the application program, an OS checkpoint is taken. Upon return from the checkpoint subroutine, a checkpoint request record is taken of the status of the destination queue for the application program. When GET #2 is satisfied, (that is, after the second message has been moved into the work area) message #1 is marked serviced in the destination queue. When GET #3 is satisfied, message #2 is marked serviced. After message #3 is processed by the application program, another OS checkpoint record and TCAM checkpoint request record are taken. When GET #4 is satisfied, message #3 is marked serviced.

Assume that system failure (failure of the MCP) occurs during the processing of message #4. In this case, upon restart the application program would be reconstructed using OS checkpoint #2, and message #4 (the message pointed to by CKREQ macro #2) would be the first message sent upon restart. No duplication messages would be sent to the application program from this queue.

Now, assume that system failure occurs during processing of message #3. In this case, the application-program environment would be reconstructed using OS checkpoint #1, and message #2 would be the first message sent upon restart. This

would be the next unprocessed message with respect to the reconstructed application-program environment.

Finally, assume that system failure occurs after OS checkpoint #2 is taken, but before CKREQ macro #2 is executed. In this case, the application-program environment is reconstructed using  $OS$  checkpoint #2, but the first message sent upon restart is message #2. Messages #2 and #3 would be duplicate messages with respect to the reconstructed application-program environment.

## *Using the DCB Exit for Coordination*

The input and output DCB macros for TCAM application programs permit specification of a user-written routine to take an  $OS$  checkpoint after each  $TCAM$ environment checkpoint is taken. The user may specify the address of a problemprogram exit list by coding the  $EXLST =$  operand of the input or output  $DCB$ macro for the application program. The list must start on a fullword boundary; its format and contents are discussed in *Data Management Services*. The user format and contents are discussed in specifies his OS checkpoint routine by coding an X'OF' as a control-byte in the exit list and following the control byte with the three-byte address of his  $OS$ checkpoint routine. The user routine must save and restore the contents of registers 1 and 14. He must not store data in the area pointed to by register 13 upon entry to his routine. All registers except 1 and 14 contain what they held before the macro causing the exit to be taken is executed. In addition to coding the EXLST= operand of the input or output DCB macro, the user should specify CKPTSYN = YES in the TPROCESS macro for each process queue to which a GET or READ may be directed.

When the  $EXLST =$  operand is coded, an indication is made to the application program each time an environment checkpoint record is made. If the EXLST= operand is coded in the input DCB macro, the first GET or READ macro issued by the application program after the environment checkpoint is taken passes control to the user-specified OS checkpoint routine. The GET or READ macro does not perform its function until after control is returned to the application program by the user routine. If the  $EXLST =$  operand is coded in the output DCB macro, the first PUT or WRITE macro issued by the application program after the environment checkpoint is taken passes control to the user-specified OS checkpoint routine. The PUT or WRITE is honored after control is returned to the application program by the user routine. If OS checkpointing is used, a CKREQ macro should be issued after every OS checkpoint.

Upon restart following system failure, message traffic to the application program resumes with the message in each process queue that was the earliest completed, unserviced message in the highest-priority group at the time the checkpoint was taken. Unserviced messages on the queue at the time the environment checkpoint was taken and all complete messages enqueued between the time the environment record was taken and the time of system failure are sent to the application program upon restart.

By coding the CPINTVL $=$  operand of the INTRO macro, the user may ensure that environment checkpoints are taken within user-specified time limits.

Ordinarily, the OS checkpoint routine cannot be invoked from a DCB exit routine. When the DCB involved is a TCAM input or output DCB, however, this restriction does not hold.

#### *Coordinating MCP and Application-Program Restarts*

Information on restarting the MCP after closedown or system failure is contained in *TCAM Checkpoint/Restart Facility* in the chapter *Using the TCAM Service Facilities.* When restarting an MCP in conjunction with an application program, the MCP is restarted first. Then the application program is restarted using  $OS$ restart facilities.

If the MCP terminates abnormally, any TCAM application programs currently active are automatically terminated abnormally, providing there is at least one open line group in the MCP. If the TCAM checkpoint facility is being used, a continuation restart may be performed for the MCP; the application program may then be started.

If the application program terminates abnormally and the MCP does not terminate, the user has three courses of action open to him:

- 1. The user may restart his application-program job without closing down or terminating the MCP job. In this case, the first message received by the restarted application program from a particular process queue is that unserviced message in the highest-priority group for that queue which was completely received and enqueued before any other message in the highest-priority group in the queue. Remember that a message is not marked serviced on disk until the next message to be sent to the application program from the same queue has been transferred in its entirety to the application program. Message A is not marked serviced until message B has been transferred to the user's work area. If an application close is invoked either by the CLOSE macro or by an abnormal termination, message B is marked serviced if it has been completely transferred to the application program prior to close time. Therefore, if message A is transferred to the application program and is followed immediately by message B on the same process queue, and if the application program terminates abnormally when half of message B has been transferred to the application program, the first message to be transferred to the application program following its restart (assuming that the MCP continued to function between the time of application program failure and restart) would be message B. If this course of action is followed, no synchronization of OS checkpoints with the TCAM MCP is performed. If all of message B is transferred to the application program and a failure occurs during the processing of message B, message B will be marked serviced by the close routine activated by the abnormal termination processing. Message B will not be resent if the application program is restarted. The message may be reprocessed by using TCAM's message retrieval facility.
- 2. Following failure of the application program, the user can close down the TCAM MCP, then activate the MCP with a warm restart and the application program by an OS restart. In this case, the application program will receive from each process queue those messages that were on the queue and unserviced at the time that the last checkpoint request record (or environment record, if no checkpoint request record was made) was taken for that queue, plus all messages that were placed on the queue after the last checkpoint request record was taken.
- 3. The user may cancel his MCP job. He would then activate the MCP by using a continuation restart and the application program by an OS restart. In this case, the application program will receive all messages that were on the process queue and unserviced at the time the last checkpoint request record (or environment record, if no checkpoint request record was made) was taken, plus

all messages that were placed on the queue after the last checkpoint request (or environment) record was taken.

When reusable disk queuing is used, there is an advantage to be gained from combining the two coordination methods described in this section by issuing both a CKREQ macro and an OS checkpoint request in the DCB exit routine (see the chapter *Defining Data Sets* for a discussion of reusable disk queuing). If an environment checkpoint is taken due to a zone change over on the reusable-disk data set, checkpoint request records taken before the data set re-organization are now out of date, because they do not point to the zone currently being used. Since the DCB exit routine is given control after each environment checkpoint is taken, it provides the user with an opportunity to take a fresh checkpoint request record after each zone changeover. Only one application program and one GET or READ macro may refer to a process queue at anyone time.
$\label{eq:2.1} \frac{1}{\sqrt{2}}\int_{\mathbb{R}^3}\frac{1}{\sqrt{2}}\left(\frac{1}{\sqrt{2}}\right)^2\frac{1}{\sqrt{2}}\left(\frac{1}{\sqrt{2}}\right)^2\frac{1}{\sqrt{2}}\left(\frac{1}{\sqrt{2}}\right)^2.$ 

 $\mathcal{A}$ 

 $\blacklozenge$ 

 $\int_{\frac{1}{2}}^{\frac{1}{2}}$ 

TCAM provides the user with a variety of facilities that support a teleprocessing system. Some of these facilities are specified by the user; others are provided automatically by TCAM.

# **Operator Control**

The operator control facility enables the user to enter operator commands to examine or to alter the status of a telecommunications network. Operator commands may be entered from the system console, remote stations, and application programs; they are supported by either resident or nonresident routines (see *Appendix* C). A discussion of operator commands entered at the system console may be found in the OS publication, *Operator's Guide.* The concepts and functions of operator commands for TCAM are discussed in *TCAM Concepts and Facilities.* 

# *Initialization for Operator Control*

The operator control facility is initialized through operands of the INTRO, TERMINAL, and TPROCESS macros. The INTRO macro specifies the single set of control characters to identify all operator commands (see the CONTROL= operand) and the primary operator control station (see the PRIMARY= operand); it also specifies the maximum number of command input blocks that may be used at anyone time to contain operator commands entered at the system console (see the CIB= operand). The TERMINAL and TPROCESS macros associated with the stations selected as operator control stations have operands to indicate specification as secondary control stations (see the SECTERM= operand discussions of both macros). A *primary* operator control station receives the internally generated, error message, IEA000I, indicating that a permanent  $I/O$ error has occurred; it also has the capabilities of a secondary operator control station. (For a discussion of the IEAOOOI error message and permanent I/O errors, see *TCAM I/O Error-Recording Facility* in this chapter.) A *secondary*  operator control station can send operator commands and can receive related responses, but not internally generated, error messages (with one exception: when a primary operator control station other than the system console becomes inoperative, message IEAOOOI is sent to the system console, in this instance a secondary operator control station, stating that the primary operator control station is inoperative).

# **General Format of Operator Commands**

The fields of operator commands are separated by one or more blanks and must be in the order shown below. Commands entered at the system console do not include the *control chars* field and cannot occupy more than one line (for example, if a command is entered through a card reader, it may not be more than 80 characters long, and if it is typed in at the system console, it may not be longer than 126 characters). Commands entered from either a remote station or an application program must not be longer than a buffer. Required letters (those shown in uppercase) must be entered in uppercase when an operator command is entered from either a station or an application program; if the command is entered at the system console, it may be either uppercase or lewercase. Brackets [ ] and braces { } are not coded. Brackets indicate an option; the enclosed item (or one of the several enclosed items) may be coded. Braces indicate that one of the several enclosed items must be coded.

*control chars operation operand [nextlinelending* 

*Used only with commands being entered either from a station or from an application program.* Must be a character string (one to eight nonblank characters conforming to the rules for assembly language symbols) that identifies a command as an operator command (control characters are not recognized by the system if issued by the system console). One character string identifies all operator commands that may be entered from a station or an application program and is specified either at assembly time by the CONTROL= operand of the INTRO macro or at INTRO execution time by the  $L=$  keyword response to the WTOR message; the character string is stored in the AVT. User-written code in the MCP can override the CONTROL= operand to change this character string at the user's discretion (see the section on user code in the chapter *Designing the Message Handler).* The *control chars* field must be specified except when the operator command is entered at the system console (in which case *control chars*  must *not* be specified) and must be followed by one or more blanks. Command formats, in the *Operator Commands* section below, do *not* include the *control chars* field; however, each operator command that is entered from stations and application programs must begin with this character string.

operation

One of the following six operation *types* must be entered in the operation field by all sources requesting an operator command. One or more functions that provide system control are associated with each operation (see *Appendix F);* 

$$
\begin{array}{c}\n\cdot \text{VARY} \\
\text{V} \\
\text{NODIFY} \\
\text{F}\n\end{array}
$$
\n
$$
\cdot \text{MODIFY} \\
\cdot \text{HALT} \\
\text{Z} \\
\text{DISPLAN} \\
\text{D}\n\end{array}
$$
\n
$$
\cdot \text{DISPLAY} \\
\cdot \text{NOLD} \\
\text{H} \\
\cdot \text{RELEASE}
$$

Braces indicate that a choice must be made in the form of the command (for example, either VARY or V is keyed, not both; the shorter form is provided for coding efficiency).

operand

Entered by all sources requesting an operator command. This field consists of one or more operands (illustrated for each message in *Operator Commands).* These operands determine which functional operator command is associated with the operation *type* specified (see *Appendix F).* If more than one operand is used, they are separated by commas without intervening blanks.

 $\blacksquare$ 

The most common operands used by the commands are *statname, address, grpname* , and *rln.* 

statname

address

grpname

**rln** 

The name of the station, as specified in that station's TERMINAL macro.

The hardware address of the line, identical to the UNIT = operand of the DD statement for the line for which this operator command is being entered.

The name of the line group, identical to the DDNAME= operand of the DCB macro instruction for the line group for which the operator command is being entered.

The relative line number of the line within the line group.

The first operand of all commands associated with the MODIFY operation has the following format:

 $\int$  [procname.]id  $\int$  $\delta$  iobname

*id* is the abbreviation for *identifier.* The *[procname.] id* operand is used when TCAM has been started; it is identical to the *procname. identifier* field in the console START command. In an MVT environment, the *id* suboperand is a name chosen by the user in the START command for entering operator commands that are grouped as MODIFY operations, and *id* alone may be coded (the use of *procname.* is optional). In an MFT environment, the *id* suboperand is replaced by the partition number.

The *jobname* operand is used when TCAM is dequeued from the input stream (for example, from a card reader). *jobname* is replaced by the name of the job to which the MODIFY operation applies, and is identical to the *jobname* field in the job statement for the job being modified by an operator command.

Thus, the TCAM job may be executed either as a normal job through SYSIN, or as a started procedure by the START command from the system console.

[nextline]ending

The simultaneous use of both subfields is restricted to *stations* entering operator commands (the *ending* subfield alone is entered when the command is from either the *system console* or an *application program). nextline* is replaced by the appropriate control characters needed to accomplish either a carriage return or a new line operation to ensure that TCAM's response message does not print over the previous line of print. See the IBM component description SRL (for the device that is used to enter the operator command) to determine the correct control character for either a carriage return or a new line operation. The *nextline*  subfield, when used, is followed immediately, without intervening blanks, by the *ending* subfield. The [ *nextline* ] *ending* field must be separated from the operand field by one or more blanks; any invalid characters appearing between the blank delimiter and the first character of the [ *next line* ] *ending* field are considered comments and are disregarded by TCAM. *ending* is the end-of-message signal and is required by all sources entering an operator command. The signal is EOB for the system console, EOT for start-stop stations, and ETX/EOT\* for BSC stations. Command formats, in the *Operator Commands* section below, do not

include the *[nextline* ] *ending* fields; however, each operator command that is entered on the line must contain the appropriate code as described for it above.

\*If the CONV= operand of the STARTMH macro is specified (causing EOB, ETB, or ETX line-control characters to be treated like EOT line-control characters), then either EOB, ETX, or ETB alone is sufficient.

# *Specifying Operator Commands*

The operator commands, together with the functions they perform, are discussed in a later section. Specification of these commands varies slightly depending upon whether the command is entered at the system console, or from an application program or a remote station.

Commands entered at the system console follow the conventions outlined in the *Operator's Guide.* Required characters (those shown in uppercase) must be entered, but can be entered in either uppercase or lowercase, and the console operator must *not* enter the *control characters* field described above.

Commands entered either from an application program or at a remote station must also enter required characters, and they must be uppercase unless the translation table used by the CODE macro, which recognizes the command, permits lowercase data. Furthermore, the *control characters* field must be the first field entered for each operator command for TCAM to recognize the operation.

### Example 1:

If TCAM has been started and the *procname* field of the console START command specifies AQTPROC.QID and the INTRO macro specifies CONTROL=OPID, the command to change a terminal from secondary to primary operator control terminal status is:

### • From an IBM 1050 terminal

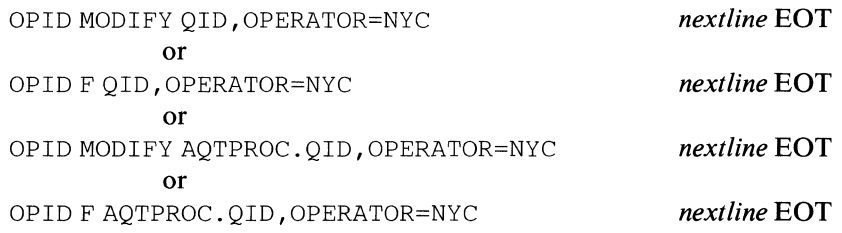

where uppercase characters are coded as shown (see the CPRIOPCL operator command in a later section, *Operator Commands);* NYC is the name of the station to be made primary; *nextline* is replaced by the appropriate *carriage-return*  operation for the 1050; and EOT is the ending character to be used with the 1050.

### • From an application program

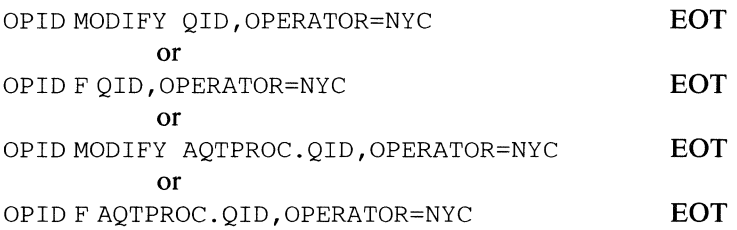

 $\blacklozenge$ 

l.

### • From the system console

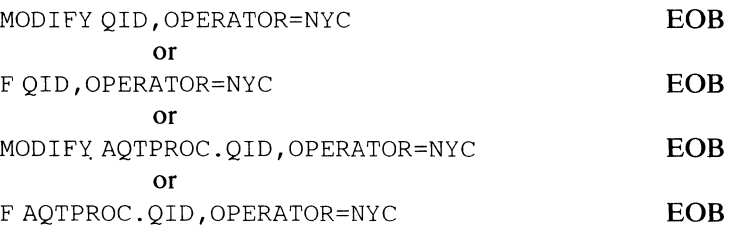

### Example 2:

If TCAM is being executed as a normal job through SYSIN with the jobname being TCAMJOB and the INTRO macro specifying CONTROL=OPID, the commands of Example 1 become:

• From an IBM 1050 terminal

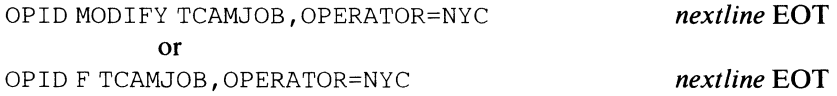

### • From an application program

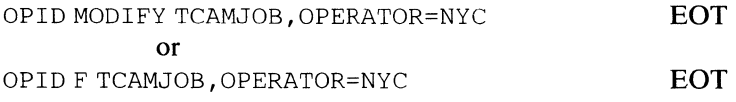

# • From the system console

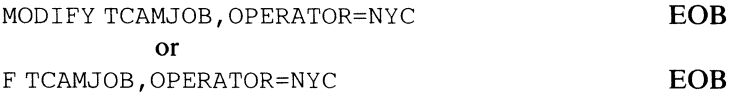

Responses to operator commands are placed on the destination queue for the station that entered the command, and are sent through the outgoing Message Handler as normal messages. If selective execution is required in the outgoing groups, the first outheader subgroup can use a MSGTYPE macro to detect operator responses and a PATH macro to vary the processing path. Since responses to operator commands always begin with the character string lED, they are easily detected by macros such as MSGTYPE.

Operator responses are queued with no priority and without any line-control information. For BSC lines and lines that expect internal blocking, the MSGFORM macro should be issued to provide the necessary blocking. The operator responses are placed on the destination queue in EBCDIC and must be translated to line code.

Assuming that the blocking operands and the translation table are specified in the DCB macro instruction for the line group of which the station accepting the operator response is a member, a suggested coding sequence is:

OUTHDR MSGTYPE C'IED' MSGFORM **CODE** PATH 1, PATHSW MSGTYPE , FOR OUTGOING HEADERS DETECT OPERATOR RESPONSES ADD BLOCKING INFORMATION TRANSLATE TO LINE CODE SET A PATH SWITCH HANDLE NON-OPERATOR RESPONSES

**OUTEND** 

Possible responses to commands are included with each command description in the *Operator Commands* section. The responses described in *Incorrect Messages*  (see below) may be returned in addition to one of those described for each command.

# *Entering Operator Commands from an Application Program*

An application program may enter operator commands if SECTERM= YES is coded in the TPROCESS macro that creates the terminal-table process entry associated with the PUT or WRITE macro that moves messages.

When it wishes to enter a command, the application program moves that command into its PUT or WRITE work area (the operator command must have the same format as commands that are entered from stations; the command must begin with the *control characters* field).

A PUT or a WRITE macro is issued to move the command from the application program to the MCP. The inheader subgroup of the incoming group that handles messages entered by the application program must contain a CODE macro if the program may enter operator commands. One of the functions of CODE is to  $\frac{4}{3}$ <br>recognize operator commands (see the description of the CODE macro). Once it recognize operator commands (see the description of the CODE macro). Once it is recognized by CODE, the operator command from the application program is treated like any other operator command.

The response to a command entered from an application program is directed to the alternate destination specified by the ALTDEST= operand of the TPROCESS macro that creates the terminal-table process entry associated with the PUT or WRITE macro causing the operator command to be sent to the MCP. If no alternate destination is specified, the response is sent to the dead-letter queue. If no dead-letter queue is provided, the response is lost.

### *Incorrect Messages*

The station operator may cancel a partially entered operator command by entering the *control characters* sequence (preceded and followed by one or more blanks) again after entering the initial control characters. When a command contains a character string enclosed in quotes, the quotes must.be closed before entering the second set of control characters to cancel the first operator control command. At the system console, the CANCEL key is used. There is no response message for a canceled command.

Incorrectly formatted commands are returned to the operator, using a WTO response if the system console (or card reader) is being used. The format of the response message to an invalid command is:

 $\blacksquare$ 

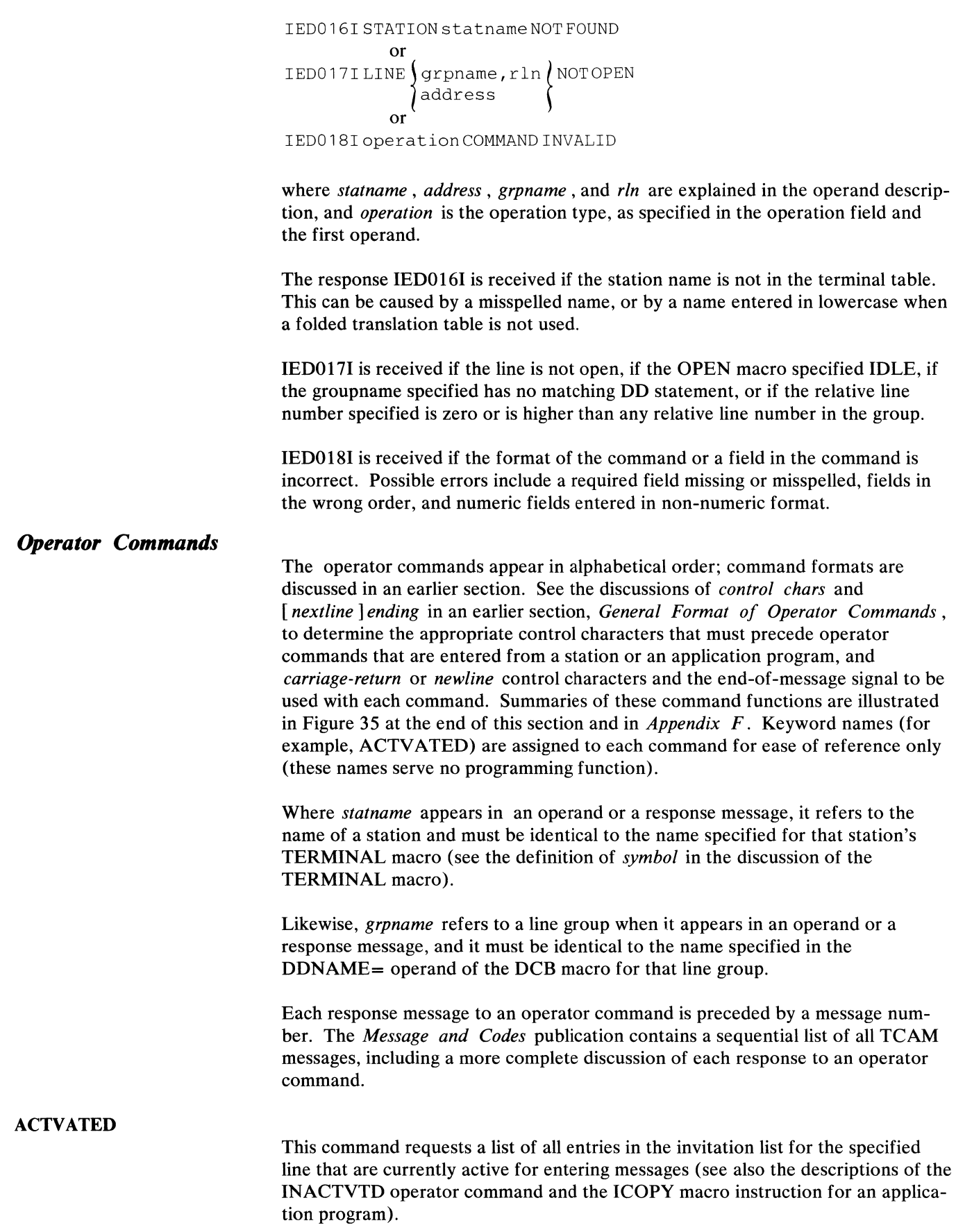

 $\mathcal{J}^{\pm}$ 

Alicha.

*Format:* 

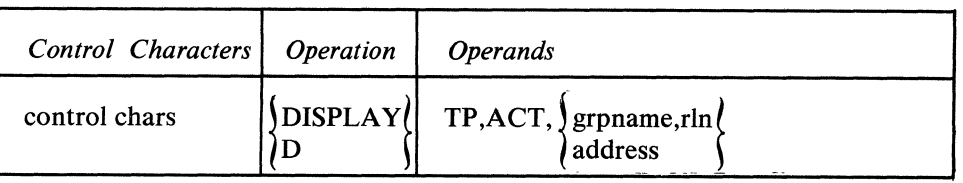

*Response:* 

IEDO 1 7I LINE \grpname, r In *lNOT* OPEN  ${\mathfrak{d}}$ address  ${\mathfrak{f}}$ or IED036I  $\{$ grpname,rln $\{$ ACTIVE=  $\{$  statname,... $\}$ 1address ~ i*NONE \* 

*Explanation:* An operator command was entered to display the list of active stations associated with the line named by *grpname,rin* or *address. statname, ...*  are the names of the entries that meet this requirement. If there are no active stations on the line, *statname, ...* is replaced with NONE.

## **ACTVBOTH**

This command combines the functions of the RESMXMIT and ENTERING operator commands and activates a nonswitched station for both accepting and entering messages, or a switched line only for accepting messages.

*Format:* 

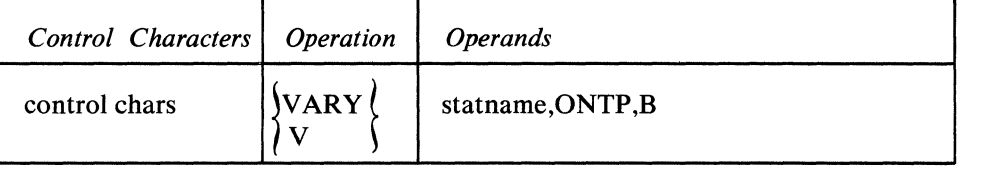

۱á

*statname* is replaced by the name of the station to be activated. If a station is included more than once in an invitation list, all the entries for that station are activated.

*Response:* 

IEDO 161 STATION statname NOT FOUND or IEDO 191 statname ALREADY STARTED

*Explanation:* An operator command to start the station named by *statname* was entered. The station is already active.

or IED020I statname STARTED

*Explanation:* An operator command to start the station named *statname* was entered. The station is started, and the message is a confirmation of the action taken.

or IED046I LINE FOR statname IS OUTPUT ONLY STATION

*Explanation:* An operator command was entered to start a station for entering and accepting messages. *statname* is the name of the station to be started. The command is not processed.

or IED054I statname RELEASED, SEQ-OUT=integer

*Explanation:* An operator command has been entered requesting that the station named by statname be started for entering and accepting messages. An error occurred when trying to activate statname. The terminal was only released.

or IED0881 statname ON DIAL LINE-CANNOT BE VARIED

*Explanation:* Terminals for dial lines are not in the invitation list. These terminals cannot be activated or deactivated.

or

IED090I statname IS NOT A SINGLE ENTRY

*Explanation:* An operator command was entered requesting a change involving the line that the station named by *statname* is on, but *statname* is not a single entry and has no line group, relative line number, or machine address.

or IED091I LINE FOR statname NOT OPEN

*Explanation:* An operator command to start a station is received, but the line is not open. The requested action is not taken.

#### or

IED1561 statname ON CONCENTRATOR-CANNOT BE VARIED

*Explanation:* An operator command was entered to start a station for entering and accepting messages, but *statname* is attached to a concentrator and has no entries in the invitation list. The requested action cannot be performed.

# **AUTOSTOP**

This command switches a line from the automatic polling (Auto Poll) facility to the programmed polling facility, if the automatic polling bit is on in the UCBTYP field of the UCB for the line (if this bit is on, the user gets Auto Poll at start-up time).

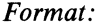

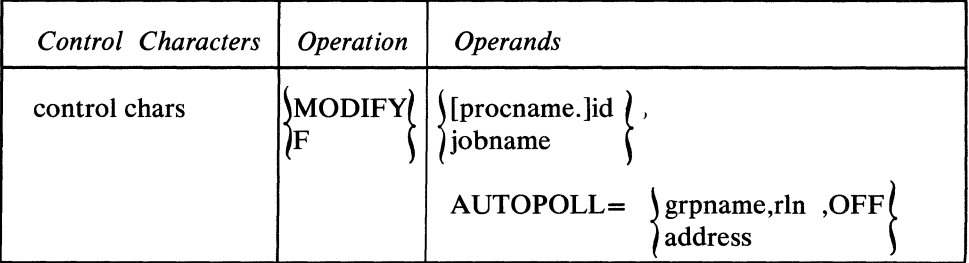

*Response:* 

IEDO 171 LINE ~grpname, rlnlNOT OPEN (address \ or IED027I AUTOPOLL STOPPED FOR ~grpname, rln l laddress \

*Explanation:* A request was made to stop automatic polling on the line named by *grpname,rln* or *address.* This message confirms that automatic polling has been stopped on this line.

```
or 
IED028I AUTO POLL ALREADY STOPPED FOR~grpname, rln l 
                                     laddress \
```
*Explanation:* An operator command was entered to stop automatic polling on the line named by *grpname,rln* or *address.* Automatic polling on the line is not in progress at this time.

```
or 
<code>IEDO57I</code> \bm{\mathfrak{f}} <code>grpname</code> , rln \bm{\mathfrak{g}} <code>NOT</code> CAPABLE OF <code>AUTOPOLL</code>
                       address
```
*Explanation:* An operator command was entered to stop automatic polling on the line named by *grpname,rln* or *address,* but according to the UCB for the line, the line is not capable of being polled automatically or is a buffered station that is temporarily receiving. The command is not executed.

# AUTOSTRT

This command changes a line from the programmed polling facility to the automatic polling (Auto Poll) facility if the automatic polling bit is on in the UCBTYP field of the UCB for this line.

*Format:* 

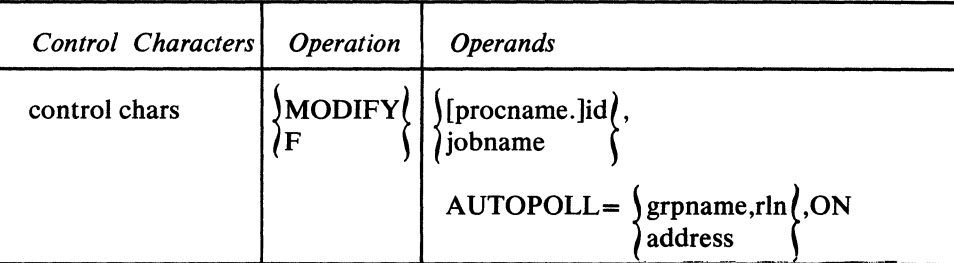

*Response:* 

```
IED017I LINE \left\{\begin{array}{c} \text{grpname, rln} \\ \text{address} \end{array}\right\} NOT OPEN
            or 
IED021I AUTO POLL STARTED FOR \left\{\begin{matrix} \text{grpname,rln} \\ \text{address} \end{matrix}\right\}
```
*Explanation:* A request was made to start automatic polling on the line named by *grpname,rln* or by *address.* This message confirms that automatic polling has been started on this line.

```
or 
IED022I AUTO POLL ALREADY STARTED FOR \intgrpname,rln\}address
```
*Explanation:* A request was made to start automatic polling on the line named by *grpname,rln* or by *address,* but automatic polling is already active for the line.

or IED057I )grpname,rln | NOT CAPABLE OF AUTOPOLL  $\int$ address  $\int$ 

*Explanation:* An operator command was entered to start automatic polling on the line named by *grpname,rin* or by *address,* UCB for the line, the line is not capable of being polled automatically or is a buffered station that is temporarily receiving. The command is not executed.

## **CPRIOPCL**

" I v' This command requests that either a secondary operator control station or the system console become the primary operator control station.

*Format:* 

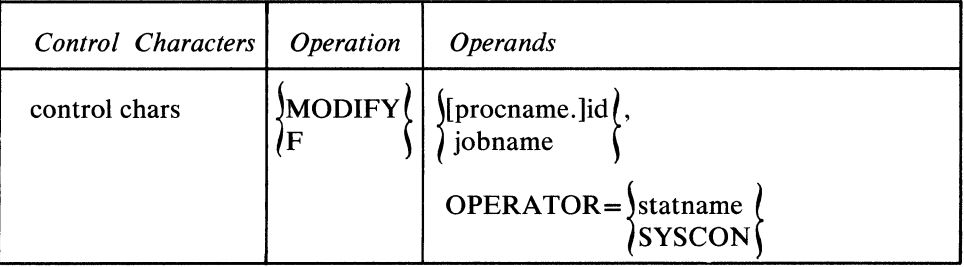

*statname* is the name of a station other than the system console that is to become the primary operator control station. SYSCON must be coded if the system console is to become the primary operator control station.

#### *Response:*

```
IEDO 161 STATION statname NOT FOUND 
     or 
IED041I PRIMARY= jstatname<sub>l</sub>
                    1SYSCON f
```
*Explanation:* An operator command has been entered requesting that the station named by *statname* or the system console be made the primary operator control station. This message confirms that the requested action has been taken.

```
or 
IED042I SYSCON (ALREADY PRIMARY
        lstatnamel
```
*Explanation:* An operator command has been entered requesting that the station named by *statname* or the system console be made the primary operator control station, but the system status indicates that this is already so.

#### or

IED044I statname NOT ELIGIBLE FOR PRIMARY

*Explanation:* An operator command was entered requesting that the station named by *statname* be made the primary operator control station, but *statname* is not eligible to be made primary (that is, it is not defined as a secondary operator control station).

**DATOPFLD** 

This command requests that data be inserted in an option field for a station.

*Format:* 

| Control Characters   Operation | <i><b>Operands</b></i>                                                                                                    |
|--------------------------------|----------------------------------------------------------------------------------------------------|
| control chars                  | $\left\{\begin{matrix} \text{MODIFY} \\ \text{P} \end{matrix}\right\}$ $\left\{\begin{matrix} \text{[procname]} \\ \text{jobname} \end{matrix}\right\}$ |
|                                | OPT=statname,opfldname,data                                                                                                    |

*statname* is the name of the station whose related option field is affected by this operator command. *opfldname* is the name of the option field, as specified in its related OPTION macro, where data is to be inserted. The data may either be enclosed in  $C^{\prime}$  ' or  $X^{\prime}$  ' framing characters or it may be unframed. Option fields defined as character format may only be modified using character format and  $C^{\prime}$ framing characters or hexadecimal format and  $X'$  ' framing characters. Option fields not defined as character format may only be modified using hexadecimal format and  $X'$  framing characters or unframed decimal integers. The largest decimal integer that can be specified in this command is 2147483647.

The number of characters of data must be no greater than the size of the option field (if greater, the command is rejected with message IED062I). If the replacement data is shorter in length than the size defined for the field, padding is used according to assembler language standards. If the format of the data entered by the command cannot be accepted because of the definition of the format of the option field, the command is rejected with message IED0561.

All OPTION names are kept in a table with their offset into the offsets field of the terminal entry; this enables an option field named in an operator command to be found.

*Response:* 

IED016I STATION statname NOT FOUND

or

IED034I statname HAS NO opfldname OPTION

*Explanation:* An operator command was entered to modify the contents of the option field named by *opfldname* for the station named by *statname* , but no option field with this name exists for this station. The command is not executed.

or IED050I statname OPTION opfldname MODIFIED G

*Explanation:* An operator command was entered to modify the contents of the option field named by *opfldname* associated with the station named by *statname.*  This message confirms that the requested action is taken.

or IED056I statname OPTION opfldname DATA FORMAT INVALID

*Explanation:* An operator command was entered to modify the contents of the option field named by *opfldname* associated with the station named by *statname ,*  but the data format specified in the command differs from the definition of the option field format.

or

IED062I statname OPTION opfldname CANNOT ACCEPT SPECIFIED DATA

*Explanation:* An operator command was entered to modify the contents of the option field named by *opfldname* associated with the station named by *statname ,*  but the data to replace the current setting of the option field is greater in length than the field.

or IED077I statname OPTION opfldname DATA CHARACTER INVALID

*Explanation:* An operator command was entered to modify the contents of the option field named by *opfldname* associated with the station named by *statname ,*  but the contents of the modification data do not agree with the framing characters surrounding the data.

This command activates a TCAM service aid routine that writes the dispatcher subtask trace table (STCB trace), the I/O interrupt trace table (line trace), or a trace of buffer and status information on either tape or disk. If buffers are written to the tape or disk data set using this command, it must be preceded by a GOTRACE command that activates a line trace (and the line trace requires that the TRACE= operand of the,INTRO macro instruction be coded). If the STCB trace is activated by this command, the DTRACE= operand of INTRO must specify a positive integer. Use of the DEBUG command requires that COMWRTE=YES be coded in the INTRO macro instruction.

If either a closedown or a failure of the TCAM system occurs while DEBUG writing routines are still active, the functions provided by this command are not activated automatically when TCAM restarts. Reenter the DEBUG command with its appropriate operands, after TCAM restarts, to continue writing to the tape or disk data set. See *Debugging Ai4s* later in this chapter for more details on these and other diagnostic aids, including information on specifying the tape or disk data set and the separate utility that formats and prints the data set contents (the data set may contain various combinations of the STCB trace table, the I/O interrupt trace table, and buffers and status information).

Using TCAM Service Facilities 465

*Format:* 

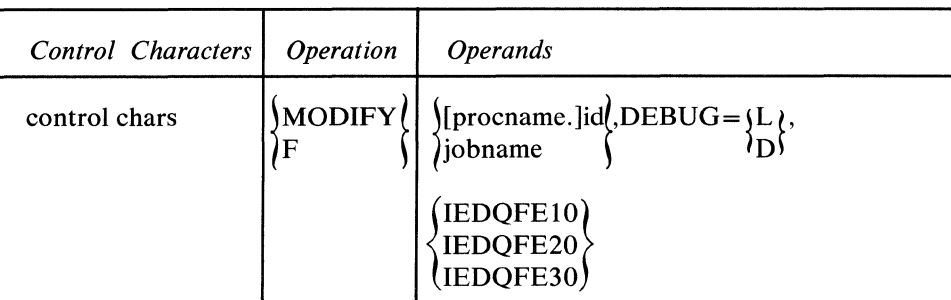

Either L or D is coded in the DEBUG= keyword operand; L causes the service aid routine to be loaded and activated, and D causes the service aid to be deactivated and deleted. Either IEDQFElO, IEDQFE20, or IEDQFE30 is coded as shown. IEDQFE10 either activates (DEBUG=L) or deactivates (DEBUG=D) the service aid routine that writes the STCB trace table to either magnetic tape or disk; in order to use this service aid routine, the DTRACE= operand of the INTRO macro instruction must specify a nonzero value. IEDQFE20 either activates or deactivates the routine that writes the I/O interrupt trace table; use of the DEBUG command for writing the  $I/O$  interrupt trace table requires that the TRACE= operand of the INTRO macro instruction specify a nonzero value, and the GOTRACE operator command must precede the DEBUG command (to activate the line trace). IEDQFE30 causes either activation or deactivation of the service aid routine that traces TCAM buffers. See the chapter *Debugging Aids*  for a description of the utility program to use to get a formatted listing of either the STCB trace, the line trace, or a buffer trace that is on tape or disk.

*Response:* 

IED099I ROUTINE LOADED

*Explanation:* The routine that was called by the DEBUG command is loaded and initialized.

or

IED100I ROUTINE DEACTIVATED

*Explanation:* The routine designated in the DEBUG command was deactivated and deleted.

or IED 101 I RESTART IN PROGRESS

*Explanation:* The requested operation cannot be processed because TCAM is being restarted by either a checkpoint warm or a checkpoint cold restart.

or IED102I INVALID OPERAND

*Explanation:* The DEBUG command format is incorrect. One or more of the following operands were in error.

a. A subparameter other than L or D was specified.

b. An invalid routine name was specified. Valid names are:

Ý

IEDQFE10 IEDQFE20 IEDQFE30 or IED1 031 ROUTINE ALREADY ACTIVE

*Explanation:* A request has been made to activate a debugging routine that is already active.

or IED1 041 ROUTINE NOT ACTIVE

*Explanation:* A request has been made to deactivate a debugging routine that is not active.

or IED1 071 COMWRITE NOT ACTIVE

*Explanation:* A request has been made to activate a debugging routine that requires that the COMWRITE routine be active. COMWRITE is not active (COMWRTE=YES was not specified on INTRO).

or IED1241 QUEUE HAS BEEN WRAPPED

*Explanation:* The message queues data set has been wrapped. Since the message queues data set can no longer be formatted reliably, the IEDQXB printing utility is terminating.

or IED1251 xxx BYTES NEEDED

**DPRIOPCL** 

This command requests the name of the current primary operator control station.

*Format:* 

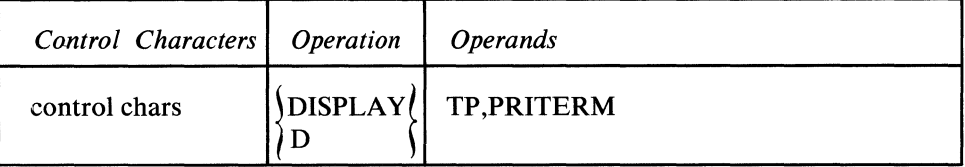

*Response:* 

 $IEDO41I PRIMARY = \frac{\text{statname}}{\text{t}}$ ISYSCON \

*Explanation:* An operator command was entered that requested the display of the station that is currently the primary operator control station. This response displays the requested information.

**DSECOPCL** 

This command requests the names of current secondary operator control stations.

Format:

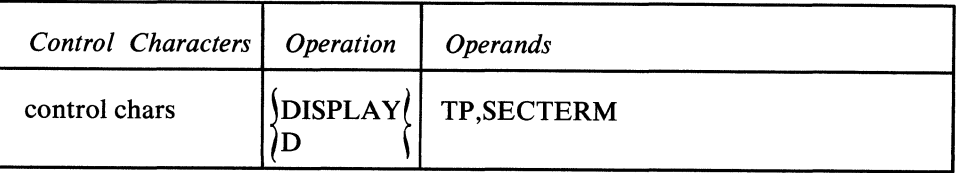

*Response:* 

IED043I SECONDARY=statname, ...

*Explanation:* An operator command was entered that requested the display of all stations defined as secondary operator control stations. *statname,...* are the names of all stations so defined.

All operator control stations except SYSCON are listed by this command, even if one of them is designated primary (a primary operator control station by definition has the capabilities of a secondary operator control station). However, if the only operator control station is the system console, *statname* will be replaced by SYSCON in the response.

# **ENTERING**

This command activates a terminal entry in an invitation list for entering messages from a nonswitched station that are to be received at the central computer.

*Format:* 

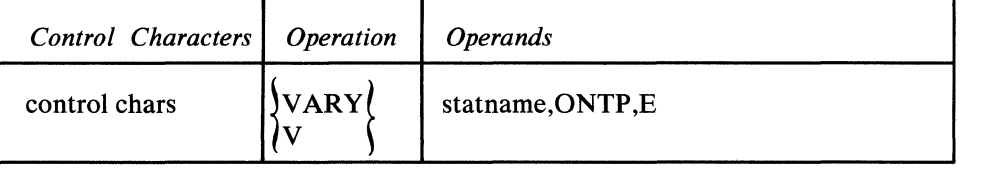

*statname* is replaced by the name of the station to be activated. If a station is included more than once in 'an invitation list, all the entries for that station are activated for entering messages.

*Response:* 

IED016I STATION statname NOT FOUND or rEDO 191 statname ALREADY STARTED

*Explanation:* An operator command requesting the station named by *statname* be activated for entering has been received, The station is already active for entering.

or IED020I statname STARTED

*Explanation:* An operator command requesting that the station named by *statname* be activated for entering has been received. This response verifies that the requested action has been taken.

c

t

or

IED046I LINE FOR statname IS OUTPUT ONLY STATION

*Explanation:* An operator command requesting that the station named by *statname* be activated for entering has been received, but the station is not capable of entering data. The requested action is not taken.

or IED088I statname ON DIAL LINE-CANNOT BE VARIED

*Explanation:* Terminals for dial lines are not in the invitation list. These terminals cannot be activated or deactivated.

or

IED090I statname IS NOT A SINGLE ENTRY

*Explanation:* An operator command was entered requesting a change involving the line that the station named by *statname* is on, but *statname* is not a single entry and has no line group, relative line number, or machine address.

or IED091I LINE FOR statname NOT OPEN

*Explanation:* An operator command to start a station is received, but the line is not open. The requested action is not taken.

```
or
```
IED156I statname ON CONCENTRATOR-CANNOT BE VARIED

*Explanation:* An operator command was entered to start a station for entering and accepting messages, but *statname* is attached to a concentrator and has no entries in the invitation list. The requested action cannot be performed.

**ERRECORD** 

This command causes temporary-error records to be made for recoverable I/O errors occurring on a specified line or for a specified station. See the discussion of intensive-mode, error recording in *TCAM I/O Error-Recording Facility* in this chapter for more information on the use of the ERRECORD command.

*Format:* 

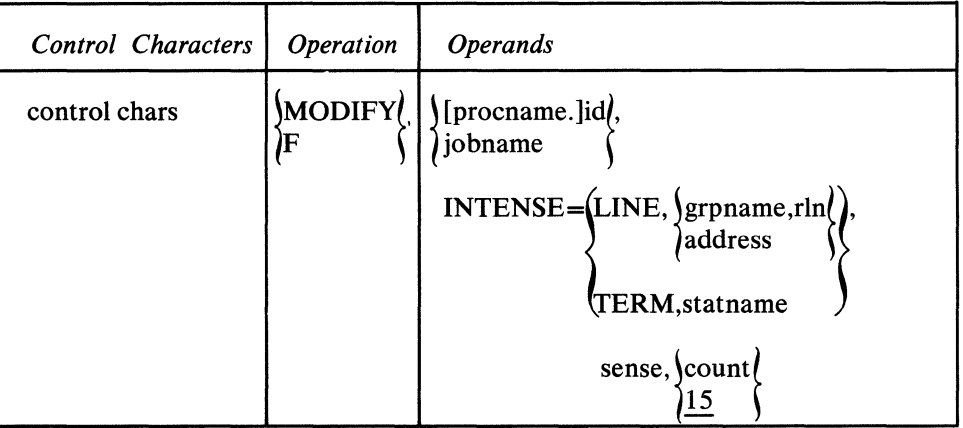

*grpname,rln* , and *address,* respectively, are replaced by the name of the line group containing the line, the relative line number of the line within the line group, and the machine address of the line. *statname* is replaced by the name of the station for which failure incidents records are desired. Either LINE.... or TERM.... is coded, not both. (LINE, ... provides intensive-mode, error recording for all the stations on the specified line; TERM, ... restricts intensive-mode, error recording to the specified station.) *sense* is replaced by one of the following:

# *Type of Intensive Sense Recording Provided*

- BO busout check<br>CR command reig
- command reject
- DC data check
- EC equipment check
- 1M general intensive mode
- IR intervention required
- LD lost data
- M2 leading graphics for 2740 Model 2 terminal
- OR overrun<br>TO time-out
- time-out
- UE unit exception

Eight of the conditions listed (busout check, command reject, data check, equipment check, intervention required, lost data, overrun, time-out) correspond to bits of the sense byte for the I/O device (which is, in this case, the transmission control unit being used). When the unit check bit is turned on in the CSW during an  $I/O$  operation, a sense command is issued by TCAM, and the appropriate bits in the sense byte are turned on. The CSW and the sense command are described in *Principles of Operation.* A detailed discussion of the meaning of each bit in the sense byte may be found in the component description SRL manual for the transmission control unit being used.

*Unit exception* in the list refers to the unit exception bit of the CSW, which is turned on to indicate the presence of a condition that does not usually occur during an I/O operation.

When M2 is coded, a temporary-error record is made when an unusual leading graphic character (indicating a difficulty at the terminal) is received from an IBM 2740 Model 2 terminal, provided that the condition indicated by the character is recovered from. The use of leading graphic *sense* characters by the 2740 Model 2 terminal to indicate the terminal status and specific error conditions, is discussed in the publication *IBM 2740 Communication Terminal Models* 1 *and 2 Component Description,* Order No. GA24-3403.

When 1M is coded, a temporary-error recording is made when any of the error conditions in this list (except for the unusual leading graphics response for the IBM 2740 Model 2 terminal) occurs and is recovered from.

The *count* field is replaced by a decimal number from 1 to 15 (depending upon the number of records desired for the incident type specified in the *sense* field). If this field is omitted, a value of 15 is assumed.

 $\blacklozenge$ 

### *Response:*

```
IEDO 16I STATION statname NOT FOUND 
     or 
IED017I LINE \intgrpname, rln) NOT OPEN
              address 
     or 
IED058I (grpname,rln) SENSE COUNT=count, SETTING=sense
          address 
          statname
```
*Explanation:* An operator command is entered requesting that the sense information be altered for the line named by *grpname,rln,* by *address,* or for the station named by *statname.* This response verifies that the requested action has been taken.

#### **GENPOLOFF**

This command causes the invitation characters associated with the *gpstatname* in the command to be moved from the active to the inactive side of the invitation list. This same command will cause all specific poll entries having the same control unit address as the *gpstatname* entry to be moved from the inactive to the active side of the invitation list.

*Format:* 

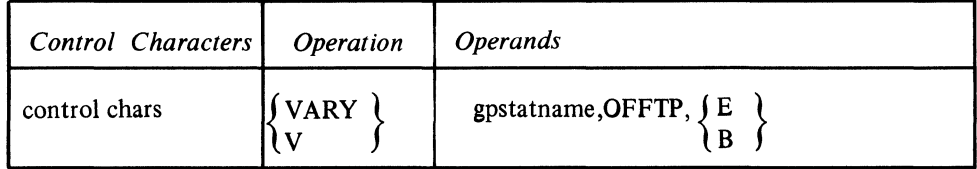

*gpstatname* is replaced by the name of the general poll station to be deactivated.

A general poll station is one defined by TERM=(327C or 226C) in the TERMINAL macro. See *Specific and General Polling* for the *3270 Information Display System* in *Appendix G.* 

**Note:** *The B request will not perform a hold.* 

### *Response:*

IED016I STATION gpstatname NOT FOUND

*Explanation:* An operator command requesting the station named by *gpstatname*  to be deactivated has been received and the station does not exist in the MCP.

or

IED144I gpstatname GENERAL POLL STOPPED

*Explanation:* An operator command requesting the station named by *gpstatname*  to be deactivated has been received and it is deactivated.

or

IED146I gpstatname GENERAL POLL ALREADY STOPPED

*Explanation:* An operator command requesting the station named by *gpstatname*  to be deactivated has been received; the station was already inactive.

**GENPOLON** 

This command cuases the invitation characters associated with the *gpstatname* in the command to be moved from the inactive to the active side of the invitation list. This same command will cause all specific poll entries having the same control unit address as the *gpstatname* entry to be moved from the active to the inactive side of the invitation list.

### *Format:*

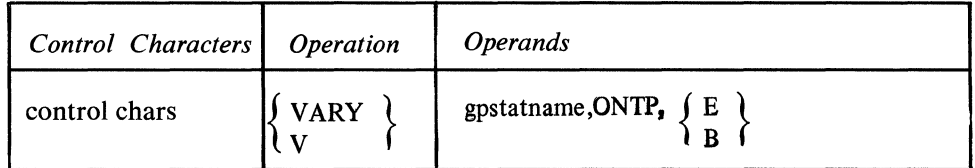

*gpstatname* is replaced by the name of the general poll station to be activated. A general poll station is one defined by TERM=(327C or 226C) in the TERMI-NAL macro. See Specific and General Polling for the IBM *3270 Information Display System* in *Appendix* G.

Note: *The B request will not perform a release.* 

*Response:* 

IED016I STATION gpstatname NOT FOUND

*Explanation:* An operator command requesting the station named by *gpstatname*  to be activated has been received but the station does not exist in the MCP.

IED143I gpstatname GENERAL POLL STARTED

*Explanation:* An operator command requesting the station named by *gpstatname*  to be activated has been received and it is activated.

or

IED1451 gpstatname GENERAL POLL ALREADY STARTED

*Explanation:* An operator command requesting the station named by *gpstatname*  be activated has been received, but it was already active.

# **GOTRACE**

This command activates the TCAM I/O interrupt trace facility (line I/O trace) for a line. Use of this command requires that a positive integer be specified in the TRACE= operand of the INTRO macro instruction. See the *Debugging Aids*  section of this chapter for information on the TCAM I/O interrupt trace facility.

### *Format:*

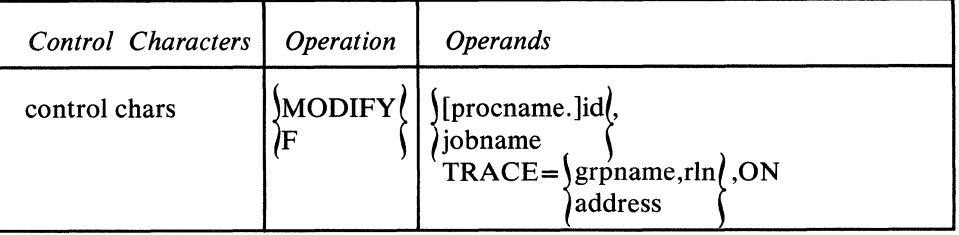

G

The trace is started for the line specified either by *grpname,rln* or by *address.* 

*Response:* 

```
IED017I LINE(grpan, rln/NOT OPEN)% \left( \Delta \left( \mathcal{A}\right) \right)or 
IED023I TRACE STARTED FORJgrpname, rln(
                                     laddress 5
```
*Explanation:* An operator command requesting that the I/O trace be started for the line named by *grpname,rln* or by *address* has been entered. This response confirms that the requested action has been taken.

```
or 
\tt{IED024I} TRACE ALREADY STARTED FOR\mathfrak{g}rpname, rln\mathfrak{l}\mathcal{h}_{\text{address}} \
```
*Explanation:* An operator command requesting that the I/O trace be started for the line named by *grpname,rln* or by *address* has been entered, but I/O trace was already active on the line when the command was received.

or IED055I I/O TRACE CANNOT BE ALTERED

*Explanation:* An operator command requesting that the I/O trace be started has been entered, but the trace facility was not defined for this execution of the TCAM system.

**INACTVTD** 

۸.<br>تا

This command requests a list of the inactive entries in the invitation list for the specified line (see also the descriptions of the ACTV ATED operator command and the ICOPY macro instruction for an application program).

*Format:* 

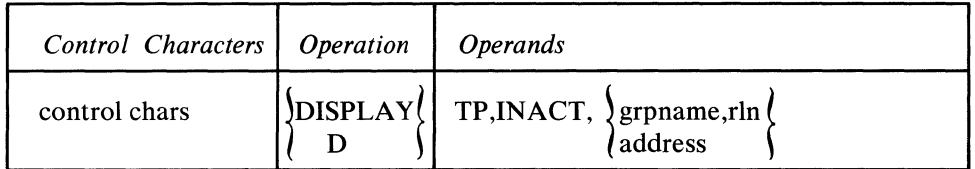

A list of inactive entries is displayed for the invitation list specified either by *grpname,rln* or by *address.* 

### *Response:*

IED017I LINE fgrpname, rln) NOT OPEN address f or IED037I  $\left\{\begin{matrix} \text{grpname,rln} \\ \text{INACTIVE=} \end{matrix}\right.$  NONE  $0$ address  $\bigcap$ 

*Explanation:* An operator command has been entered requesting a display of the names of all stations associated with the line named by *grpname,rin* or by *address*  that are currently inactive. The response provides a list of the names of all

inactive stations. If no stations are inactive, NONE replaces *statname, ...* in the response.

# **INTERVAL**

This command activates the system interval whose value is specified by the  $INTVAL =$  operand of the INTRO macro instruction (if the INTVAL $=$  operand is not coded, this operator command does not affect the system). For more information on the system interval, see *System Interval* in *Defining Terminal and Line Control Areas.* 

### *Format:*

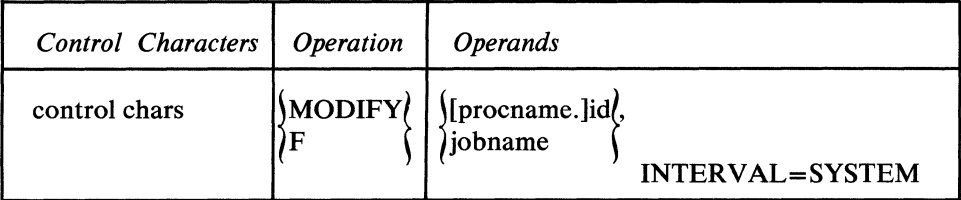

*Response:* 

IEDO 11 I SYSTEM INTERVAL CANNOT BE ALTERED

*Explanation:* Either a system interval of zero or no system interval at all was specified in the INTVAL= operand of the INTRO macro or in the response to a WTOR message at INTRO execution time, and an operator command was entered to modify the value of the interval.

or IED045I SYS INTERVAL ALREADY ACTIVE

*Explanation:* An operator command was entered requesting that the system interval be activated, but the system interval was already in the process of being activated.

or IED093I SET SYSTEM INTERVAL COMMAND ACCEPTED

*Explanation:* An operator command has entered requesting that the system interval be activated. This response verifies that the command has been received and is being acted upon.

# **INTRCEPf**

This command requests display of all the stations in the system that are intercepted (an *intercepted* station is one to which transmission has been suspended by a HOLD macro).

### *Format:*

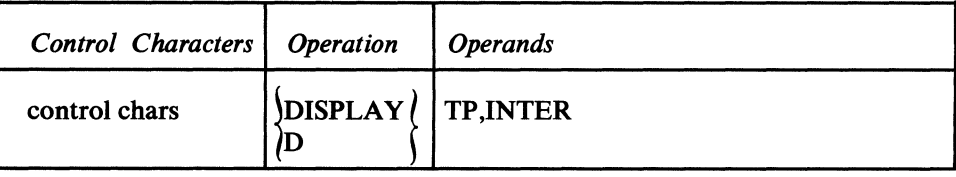

 $\blacksquare$ 

#### *Response:*

IED039I NO STATIONS INTERCEPTED

*Explanation:* An operator command has been entered requesting a display of all intercepted stations in the TCAM system. There are no stations currently intercepted.

or

IED040I INTERCEPTED STATIONS=statname, .•.

*Explanation:* An operator command has been entered requesting a display of the names of all intercepted stations in the TCAM system; *statname, ...* are the names of the stations that are currently intercepted.

# LNSTATUS

This command requests display of the status field and the message error record for the specified line.

*Format:* 

*Response* 

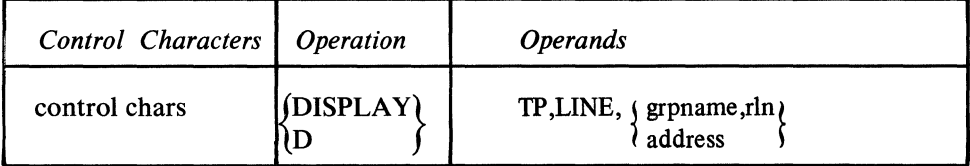

The status field and the message error record are displayed for the line specified either by *grpname,rln* or by *address.* 

Possible responses in the LNSTAT= field of the response message are:

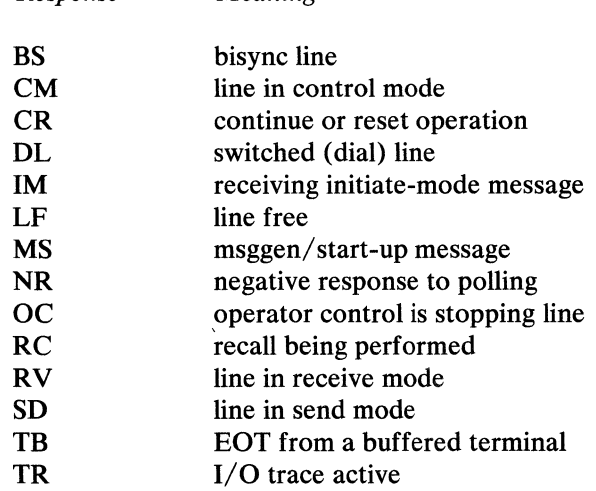

*Meaning* 

If no bits are set in the status field, the response is (NO BITS ON.)

Possible responses in the ERR= field of the response message are given below. Each response is a mnemonic corresponding to a bit of the message error record. See *Appendix B* for an explanation of the error indicated by the mnemonic. If no bits are set in the message error record, the response is NO BITS ON.

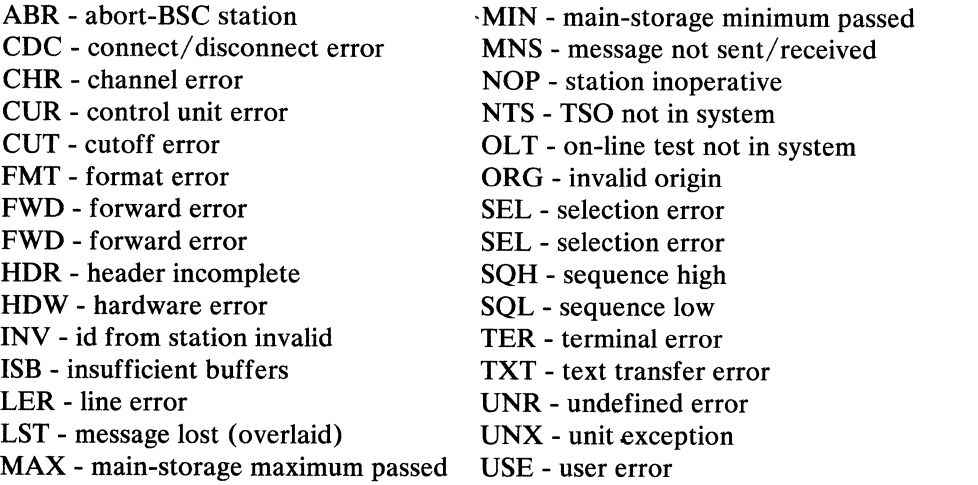

 $\frac{\Lambda}{4}$ 

For a more complete discussion of these bits and their meanings, see the *TCAM PLM.* 

*Response:* 

IED017I LINE (grpname, rln) NOT OPEN  $\delta$ address or<br>IED032I  $\gamma$ grpname,rln $\gamma$ LNSTAT=status, ... ERR=error, ...  $\delta$  address

*Explanation:* An operator command was entered requesting display of the status field and the message error record for the line named by *grpname,rln* or by *address.* This response displays the requested information.

## **NOENTRNG**

This command prevents the control program receiving messages from a specific nonswitched station by deactivating that station's entry in the invitation list. Any message currently being received is completed.

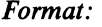

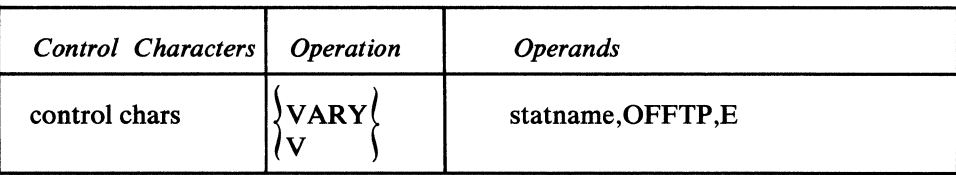

*statname* is replaced by the name of the nonswitched station to be stopped from entering messages. If a station is included more than once in an invitation list, all the entries for the station are deactivated.

### *Response:*

IEDO 161 STATION statname NOT FOUND or IED025I statname ALREADY STOPPED

*Explanation:* An operator command has been entered requesting that the station named by *statname* be stopped from entering messages. The station is already stopped from entering.

or IED026I statname STOPPED

*Explanation:* An operator command has been entered requesting that the station named by *statname* be stopped from entering messages. This response confirms that the requested action has been taken.

or IED046I LINE FOR statname IS OUTPUT ONLY STATION

*Explanation:* An operator command has been entered requesting that the station named by *statname* be stopped from entering messages, but the line is defined as an output only line. The station is not capable of entering messages, and the requested action is not taken.

or IED088I statname ON DIAL LINE-CANNOT BE VARIED

*Explanation:* Terminals for dial lines are not in the invitation list. These terminals cannot be activated or deactivated.

or

IED090I statname IS NOT A SINGLE ENTRY

*Explanation:* An operator command was entered requesting a change involving the line that the station named by *statname* is on, but *statname* is not a single entry and has no line group, relative line number, or machine address.

### or

IED091I LINE FOR statname NOT OPEN

*Explanation:* An operator command to stop a station is received, but the line is not open. The requested action is not taken.

or

IED156I statname ON CONCENTRATOR-CANNOT BE VARIED

*Explanation:* An operator command was entered to start a station for entering and accepting messages, but statname is attached to a concentrator and has no entries in the invitation list. The requested action cannot be performed.

### **NOTRACE**

This command deactivates the TCAM I/O trace facility for a line (line trace). The TCAM I/O trace facility is discussed in the *Debugging Aids* section of this chapter.

*Format:* 

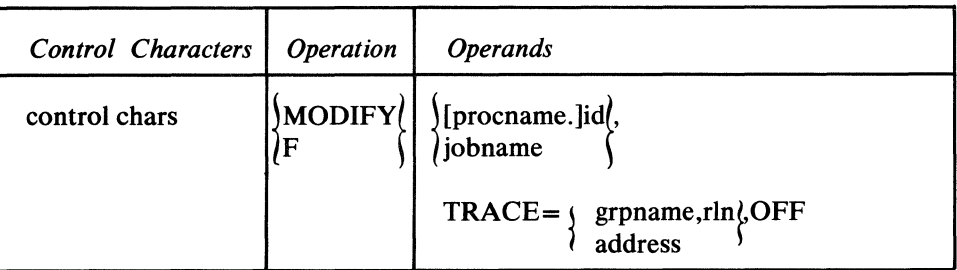

₫

The trace is stopped for the line specified either by *grpname,rln* or by *address.* 

### *Response:*

```
IED017I LINE (grpname, rln) NOT OPEN
              laddress
     or 
IED029I TRACE STOPPED FOR (grpname, rln)
                             1address f
```
*Explanation:* An operator command has been entered requesting that I/O trace be stopped for the line indicated by *grpname,rln* or by *address.* This response verifies that the requested action has been taken.

```
or 
IED030I TRACE ALREADY STOPPED FOR (grpname, rln)
                                 1address ~
```
*Explanation:* An operator command has been entered requesting that I/O trace be stopped for the line indicated by *grpname,rln* or by *address,* but I/O trace is not currently active for the line.

or lED0551 I/O TRACE CANNOT BE ALTERED

*Explanation:* An operator command has been entered requesting that I/O trace be stopped, but the I/O trace facility is not defined for this execution of the TCAM system.

# **NOTRAFIC**

This command combines the functions of the SUSPXMIT and NOENTRNG operator commands and may be used to stop transmission both to and from a station on a nonswitched line, and to stop transmission to a station on a switched line.

#### *Format:*

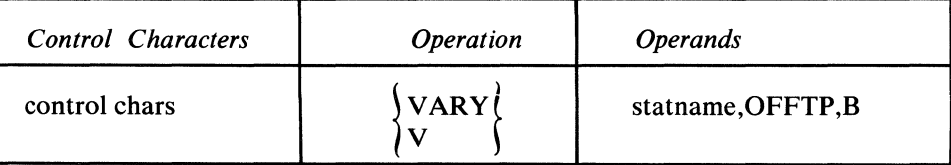

*statname* is replaced by the name of the station to be stopped from both accepting and entering messages.

#### *Response:*

```
IEDO 161 STATION statname NOT FOUND 
     or 
IED025I statname ALREADY STOPPED
```
*Explanation:* An operator command requesting that the station named by *statname* be deactivated was entered, but the station is already inactive.

or

IED026I statname STOPPED

*Explanation:* An operator command was entered requesting that the station named by *statname* be deactivated. This response confirms that the requested action has been taken.

or IED046I LINE FOR statname IS OUTPUT ONLY STATION

*Explanation:* An operator command was entered requesting that the station named by *statname* be deactivated, but the station is not one that is capable of entering and accepting messages. It may accept messages, but the line with which the station is associated is defined as an output-only station. The requested action cannot be taken.

```
or 
IED051I statname SET FOR HOLD, SEQ-OUT=integer
```
*Explanation:* An operator command has been entered requesting that the station named by *statname* be stopped from accepting and entering messages. An error occurred when trying to deactivate *statname.* The terminal was only held.

#### or

IED088I statname ON DIAL LINE-CANNOT BE VARIED

*Explanation:* Terminals for dial lines are not in the invitation list. These terminals cannot be activated or deactivated.

or IED090I statname IS NOT A SINGLE ENTRY

*Explanation:* An operator command was entered requesting a change involving the line that the station named by *statname* is on, but *statname* is not a single entry and has no line group, relative line number, or machine address.

or IED091I LINE FOR statname NOT OPEN

*Explanation:* An operator command to stop a station is received, but the line is not open. The requested action is not taken.

or

IED156I statname ON CONCENTRATOR-CANNOT BE VARIED

*Explanation:* An operator command was entered to start a station for entering and accepting messages, but *statname* is attached to a concentrator and has no entries in the invitation list. The requested action cannot be performed.

### **OPTFIELD**

This command displays the field that is reserved in an option table by an OPTION macro instruction issued for a station.

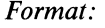

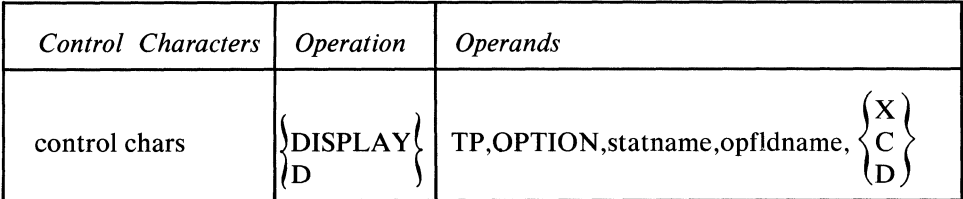

All OPTION names are kept in an option table with their offsets in the offsets field of the terminal entry; this enables an option field named in an operator command to be found. *statname* is replaced with the name of the station whose associated option field is to be displayed. *opfldname* is replaced by the name of the option field in the option table and is identical to the name field of the OPTION macro instruction that reserved space in the option table for this station. X is used to display any field in hexadecimal format. C is used to display a character field in character format. D is used to display a non-character field in decimal format. The largest value that can be displayed in decimal format is 2147483647.

Leading blanks are not displayed for character fields. Leading zeros are dropped from the display of decimal and hexadecimal fields; however, a hexadecimal field whose contents are 0001 will be displayed as 01. If the field cannot be displayed in the format specified in the command, the command is rejected with message IEDOI8I.

W

**Example:** If the OPTION and TERMINAL macros are coded

EX OPTION H

TRM TERMINAL,  $, \ldots$  (OPDATA=20)

### the command

D TP,OPTION,TRM,EX,D

will cause 20 to be displayed, while the command

D TP,OPTION,TRM,EX,X

will cause 14 to be displayed. However, the command

D TP,OPTION,TRM,EX,C

will be rejected with message IEDOI8I.

#### *Response:*

IED016I STATION statname NOT FOUND

or IED034I statname HAS NO opfldname OPTION

*Explanation:* An operator command has been entered requesting the display of the contents of the option field named by *op[ldname* for the station named by *statname* , but no such option field is defined for that station.

or IED035I statname OPTION opfldname=entry

*Explanation:* An operator command has been entered requesting the display of the contents of the option field named by *op[ldname* for the station named by *statname. entry* is the contents of the field, displayed in the format in which it was defined.

### **POLLDLAY**

This command, which is used only for stations on a nonswitched line, requests a change in the duration of the polling delay specified for the line group in the corresponding line group DCB macro instruction.

*Format:* 

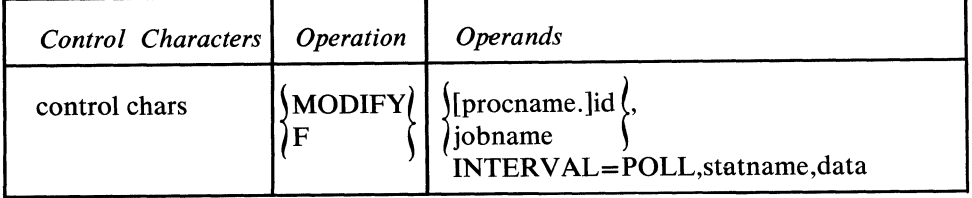

*statname* is replaced by the name of any station in the line group, and *data* by the decimal number of seconds (not to exceed 255) to be used for the polling delay. The length of the polling delay is changed for the entire line group, not just for the station named in the *statname* field above.

#### *Response:*

IEDO 161 STATION statname NOT FOUND or IED048I POLLING DELAY FOR statname=data

*Explanation:* An operator command has been entered requesting that the value of the polling delay for the station named by *statname* and its associated line be modified to the value specified by data. This reponse confirms that the requested action has been taken.

or

IED061 I POLLING DELAY FOR statname CANNOT BE ALTERED

*Explanation:* An operator command has been entered requesting that the value of the polling delay for the line associated with the station named by *statname* be modified, but the line is defined as a dial line and has no polling delay. The command cannot be executed.

or IED091I LINE FOR statname NOT OPEN

*Explanation:* An operator command has been entered requesting that the value of the polling delay for the line associated with the station named by *statname* be modified, but the line is not open. The command cannot be executed.

# **OSTATUS**

This command requests display of the fields of a queue control block containing the number of messages queued, the queue status, and the priority levels permitted for either a line or a station queue.

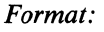

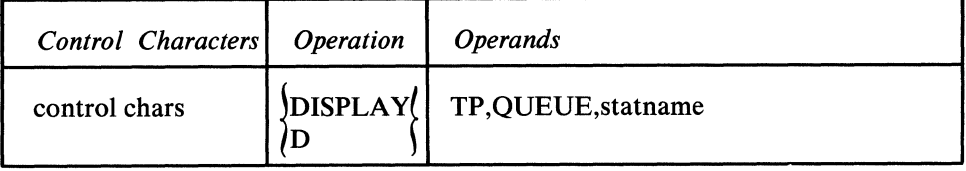

If queuing is by station, *statname* is replaced by the name of any station for which the information is desired. If queuing is by line, *statname* may be the name of any station on the line for which the information is desired.

In the response message, *number* specifies the number of messages in the queue. If the *statname* operand specifies the name of a TPROCESS entry and the first message already has been forwarded successfully to the application program, the number displayed reflects this first message even though TCAM does not yet consider the message successfully sent; therefore, statname QUEUE SIZE=number in response IED031I will indicate a number that is one greater than the actual number of unsent messages.

Possible returns for the *status* field are:

SNDBUF -sending to a buffered terminal NONEON -no status bits on TWELVE-call delay is greater than twelve hours  $DELAY$  -in the delay queue BUFFRD -queue for a buffered station TSOSES -TSO session in progress RDPRIO -read has priority

Possible returns for the queue *type* field in the response message are:

DR - reusable disk queue

DN - nonreusable disk queue

MO - main-storage-only queue

- MR main-storage queue with reusable disk backup
- MN main-storage queue with nonreusable disk backup
- NO no queuing used

PRIORITY=integer... specifies each priority level in the LEVEL= operand of the TERMINAL macro instruction issued for either the station or the line (see the discussion of the LEVEL= operand of the TERMINAL macro). A response of PRIORITY =000 indicates that no priorities were specified in the TERMINAL macro instruction.

 $\blacksquare$ 

 $\mathfrak{f}$ 

#### *Response:*

```
IED016I STATION statname NOT FOUND 
     or 
IED031I statname OUEUE
     SIZE=number,QUEUETyP=type,STATUS=status, ... 
     PRIORITY=integer, ...
```
*Explanation:* An operator command has been entered requesting the display of queue information for the station named by *statname.* This response displays the requested information.

or IED090I statname IS NOT A SINGLE ENTRY

*Explanation:* An operator command was entered requesting information about the line that the station named by *statname* is on, but *statname* is not a single entry and has no line group, relative line number, or machine address.

### **RESMXMIT**

This command releases intercepted messages queued either for a specified station or for the line on which the specified station is located.

*Format:* 

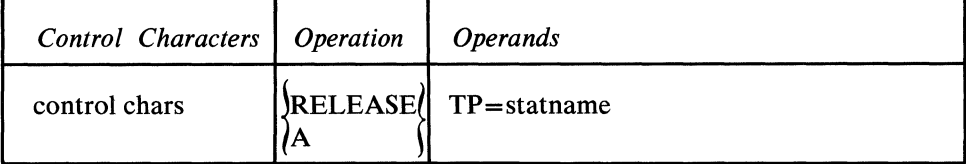

*statname* is replaced by the name of the station for which the released messsages are queued (or the name of a station on a *line* for which the released messages are queued).

#### *Response:*

IEDO 161 STATION statname NOT FOUND or IED053I statname ALREADY RELEASED

*Explanation:* An operator command has been entered requesting the release from intercept status of the station named by *statname,* but the station is not currently intercepted.

IED054I statname RELEASED, SEQ-OUT=integer

*Explanation:* An operator command has been entered requesting the release from intercept status of the station named by *statname.* This response confirms that the requested action has been taken, and provides the output sequence number of the first message to be released.

or

IED 147I gpstatname COMMAND INVALID FOR GENERAL POLL

*Explanation:* An operator command has been entered requesting release from intercept status at a general poll station. This command is invalid and is ignored.

### RLNSTATN

This command requests the relative line number on which a station resides.

```
Format:
```
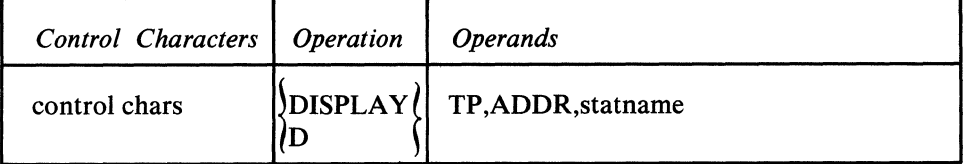

*statname* is replaced by the name of the station whose relative line number is sought.

#### *Response:*

IED016I STATION statname NOT FOUND or IED038I statname IS ON LINE grpname rIn address

*Explanation:* An operator command was entered requesting information regarding the line with which the station is associated. *statname* is the name of the station about which the information is requested, *grpname* and *rln* provide the group name and the relative line number, and *address* is the hardware address of the line.

,r1 **√⊞** 

```
IED090I statname IS NOT A SINGLE ENTRY
```
*Explanation:* An operator command was entered requesting information regarding the line that the station named by *statname* is on, but *statname* is not a single entry and has no line group, relative line number, or machine address.

### **STARTLINE**

This command causes transmission either to begin to resume on a particular line (or all the lines) in a line group.

#### *Format:*

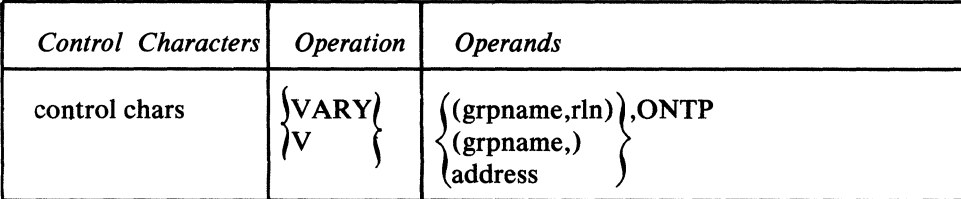

*grpname* is the name of the line group and *rln* the relative line number of the line within the line group. The *rln* may also be replaced by ALL. The *(grpname,rln)*  form of the operand starts transmission on the line indicated; the (grpname , ALL) or the (grpname,) form starts all the lines in the line group. The framing parentheses must be coded if this command is entered at the system. Console *address*  starts the line and is the machine address of the line; *address* consists of three hexadecimal digits. If polling is used, an invitation list that is active for entering messages is a prerequisite for message reception. STARTLINE initiates polling,

enabling, or preparing of input lines. This command may thus be used to activate a line or line group that was opened idle.

When more than one DCB is assigned the same UCB, the DCBs must have individual ddnames, and the VARY commands associated with these lines must use the *(grpname,rln* ), *(grpname* ,ALL), or *(grpname* ,) format of the VARY command.

### *Response:*

```
IEDO 171 LINE !grpname, rlntNOT OPEN 
             1address ~
    or 
IED019I grpname ,rln  ALREADY STARTED
         \lambda address \lambda
```
*Explanation:* An operator command has been entered to start the line named by *grpname,rln* or by *address,* or the line group named by *grpname* (with the optional *rln* specified as ALL). The line or line group is already active.

```
or 
IED020I ~grpname , rln t STARTED 
          \lambdaaddress \lambda
```
*Explanation:* An operator command has been entered to start the line named by *grpname,rln* or by *address* or the line group named by *grpname* (with the optional *rln* specified as ALL). This response confirms that the requested action has been taken.

```
IED047I SYSTEM INTERVAL IS ACTIVE
```
*Explanation:* An operator command to start a line or line group was entered while the system interval was active. The command is rejected.

### or

```
IED049I OLT CONTROLS LINE ~grpname, rln t COMMAND REJECTED 
                             \lambdaaddress \lambda
```
*Explanation:* The operator command to start the line named by *grpname,rln* or by *address* has been entered, but the line is currently controlled by the on-line test facility. The command cannot be executed.

```
or 
IED092I BISYNC ERROR—LINE (grpname, rln (CANNOT BE STARTED
                              \{ address \qquad \}
```
*Explanation:* An operator command to start the line named by *grpname,rln* or by *address* has been entered, but it is a BSC line with an error preventing it being started.

# **STATDISP**

This command displays whether the Auto Poll feature is being used for a specified line.

*Format:* 

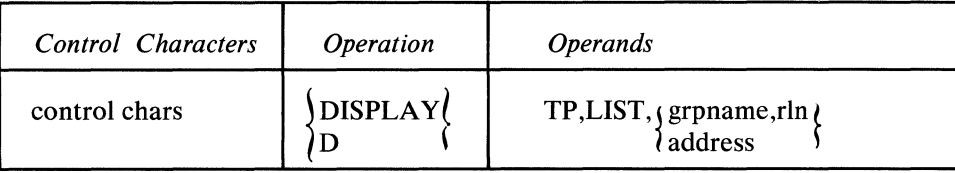

The status of the invitation list is displayed for the line specified either by *grpname, rln* or by *address.* 

### *Response:*

```
IED017I LINE    qrpname, rln(NOT OPEN
                  1address ~
      or 
IED059I \{grpname, rln\} LIST STATUS= \{AUTOPL\}<br>address \{NOPITSON\}laddress
```
*Explanation:* An operator command requesting display of the status of the invitation list associated with the line named by *grpname,rln* or by *address* has been entered. This response displays the requested information. A response of NO BI TS ON indicates an invitation list that is polled using programmed polling or a list associated with a dial line.

### **STOPLINE**

This command stops transmission of messages on a line or a line group. The last operand determines whether transmission stops at the end of the current message  $(C)$  or immediately  $(I)$ .

*Format:* 

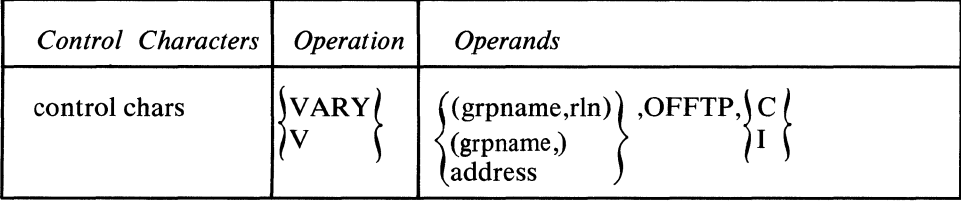

*grpname* is replaced by the name of the line group, and *rln* by the relative line number of the line within the line group or by ALL (parentheses must be coded as indicated in the *(grpname,rln* ) or *(grpname* ,) form of addressing if this command is entered at the system console). *address* is replaced by the machine address of the line. Either  $C$  or I is coded as shown  $(C$  stops transmission at the end of the current message, I stops transmission immediately). If either *(grpname,rln* ) or *address* is coded, transmission stops on the specified line; if *(grpname* ,ALL) or *(grpname* ,) is coded, transmission stops on the whole line group. When more than one DCB is assigned the same UCB, the DCBs must have individual ddnames, and the VARY commands associated with these lines must use the *(grpname,rln* ), *(grpname* ,ALL), or *(grpname* ,) format of the VARY command.

If a STOPLINE command is issued for a line that is also entering an operator command, then that command is not considered to be an operator command and is sent through the Message Handler. If a STOPLINE command is issued for a line that has entered an operator command that has not yet been processed, that command is lost.

 $\blacklozenge$ 

*Response:* 

IED013I STOP REQUEST FOR SELF-VARY COMMAND REJECTED

*Explanation:* An operator command to stop a line was entered, but the line specified is that which is associated with the station that entered the command. The command will not be executed.

```
or 
IED017I LINE ggrpname, rln l NOT OPEN
             0address \frac{1}{2}or 
IED0251 Grpname,ring ALREADY STOPPED
```
*Explanation:* An operator command was entered to stop the line named by *grpname,rln* or by *address* or the line group named by *grpname* or by *grpname,*  ALL was entered, but the line is not currently active.

```
or
```

```
IED026I∫grpname,rln (STOPPED
        address
```
*Explanation:* An operator command to stop the line or line group named was entered. This response verifies that the requested action was taken.

```
or 
IED047I SYSTEM INTERVAL IS ACTIVE
```
*Explanation:* An operator command to stop a line or line group was entered while the system interval was active. The command is rejected.

#### or

```
IED049I OLT CONTROLS LINE j grpname, rIn t COMMAND REJECTED 
                             \lambda address \lambda
```
*Explanation:* An operator command to stop the line named by *grpname,rln* or by *address* was entered, but the line is currently controlled by the on-line test facility. The command cannot be executed.

### **STSTATUS**

This command displays the station status, the input sequence number of the next message to be received from the station, the output sequence number of the last message sent to the station, and the current intensive-mode recording status.

*Format:* 

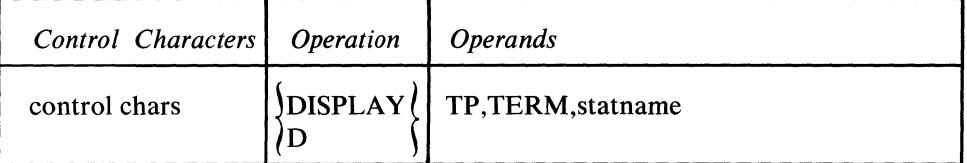

*statname* is replaced by the name of the station for which the status is desired.
#### *Response:*

IEDO 171 STATION statname NOT FOUND

```
or 
IED033I statname STATUS=status, ... INTENSE=sense count<br>{
    IN-SEQ=integer 
    OUT-SEQ=integer
```
*Explanation:* An operator command has been entered requesting display of information related to the station named by *statname.* This response displays the relevant information.

The status field in the station entry is examined, and possible conditions that may appear in the *status, ...* field are:

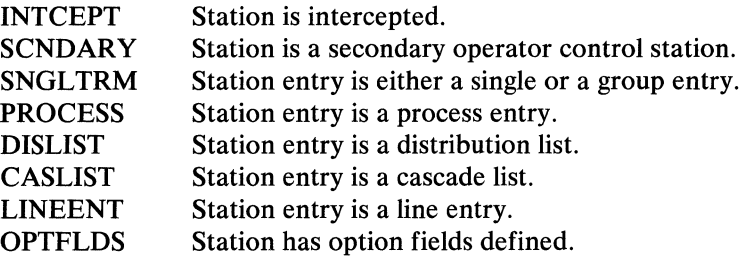

INTENSE=sense count indicates that a specific type *(sense)* and number ( *count)* of intensive recording have been specified by the ERRECORD operator command for failures, where *sense* and *count* are the same as that specified in ERRECORD's operand fields (see ERRECORD for a description of the intensivemode recordings that may be made and the restrictions on the number of recordings to be made). INTENSE=NO indicates that intensive-mode recordings for failure incidents have not been requested by the ERRECORD command. *integer*  in both IN-SEQ and OUT-SEQ refers to input and output sequence numbers, respectively.

#### **SUSPXMIT**

This command suspends transmission to a specified station.

*Format:* 

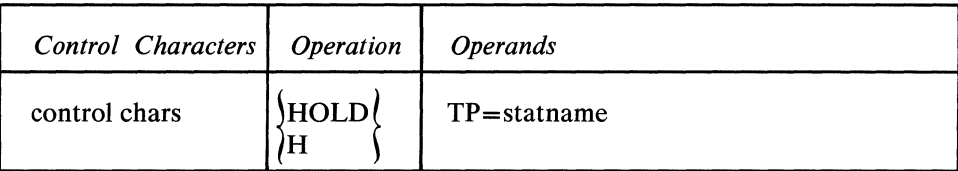

The form that the suspension takes depends upon the form of the first HOLD macro executed following this command in the Message Handler for the station. If an interval is specified for HOLD, this command causes a suspension of traffic for that period of time (the station is said to be *intercepted).* If the RELEASE operand is specified in the HOLD macro, suspension is maintained either until another operator command is issued to release messages queued for the station (see the RESMXMIT command), or until an MRELEASE macro (or a QTAM (see the RESMAMIT command), or until an MRELEASE macro (or a QTAM<br>RELEASEM macro) is issued in the application program for the station. If no<br>HOLD macro is specified in the MH, this command is rejected. *statname* is replaced by the name of the station to which transmission is to be suspended.

*Note:* An intercepted station may still enter messages—only traffic to the station is suspended.

#### *Response:*

IEDO 161 STATION statname NOT FOUND or IEDOSlI statname SET FOR HOLD, SEQ-OUT=integer

*Explanation:* An operator command has been entered requesting that the station named by *statname* be held. This response verifies that the requested action has been taken, and provides the output sequence number for the first message that is held.

or IEDOS2I statname ALREADY SET FOR HOLD

*Explanation:* An operator command has been entered requesting that the station named by *statname* be held, but the station is already held.

or IED060I statname CANNOT BE HELD

*Explanation:* An operator command has been entered, requesting that the station named by *statname* be held, but the station cannot be held because it is associated with a main-storage-only queue, it is on a line that is not open or has been opened dd dummy, or there is no HOLD macro in the system.

#### or

IED147I gpstatnameCOMMAND INVALID FOR GENERAL POLL

*Explanation:* An operator command has been entered requesting that a general poll station be held. This command is invalid and is ignored.

## **SYSCLOSE**

This command initiates either a quick or a flush closedown of the system (for a discussion of quick and flush closedown, see the *Deactivation* section of the chapter *Activation and Deactivation of the Message Control Program).* 

#### *Format:*

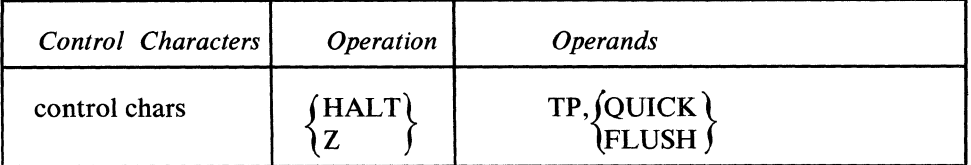

Either QUICK or FLUSH is coded as shown (the user must determine whether he wants a quick or a flush closedown).

### *Response:*

IED063I CLOSEDOWN IN PROGRESS--HALT COMMAND REJECTED

*Explanation:* An operator command has been entered requesting that the TCAM system be closed down, but a closedown is already in progress.

*Explanation:* A TCAM halt command was issued while TCAM System Delay was active. This requested action cannot be performed.

**SYSINTVL** 

This command changes the duration of the system interval previously specified in the INTVAL= operand of the INTRO macro (if the INTVAL= operand is not coded, this operator command does not affect the system).

## *Format:*

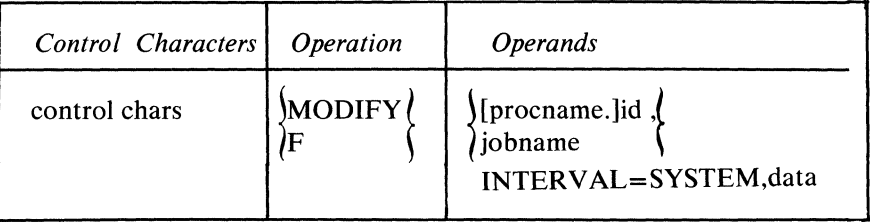

For a discussion of the system interval, see *The System Interval in Defining Terminal and Line Control Areas.* 

*data* is replaced by the decimal number of seconds to be used for the system interval (65535 is the maximum number that can be specified).

#### *Response:*

IED011I SYSTEM INTERVAL CANNOT BE ALTERED

*Explanation:* Either a system interval of zero or no system interval at all was specified in the INTVAL= operand of the INTRO macro or in the WTOR response at INTRO execution time, and an operator command was entered to modify the value of the interval. The interval cannot be altered.

IED047I SYS INTERVAL IS data

*Explanation:* An operator command was entered to change the system interval to the value specified by data. This command verifies that the action has been taken.

### *Check pointing Operator Commands*

If the checkpoint DCB has been opened, incident checkpoint records are written when the following operator commands have been successfully processed:

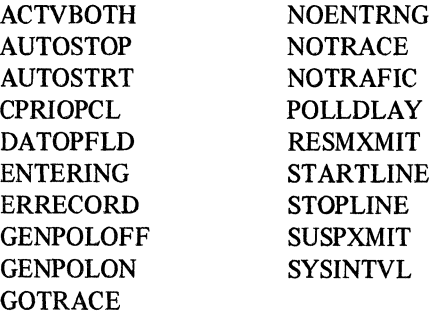

Display commands and unsuccessful operations are not checkpointed. Commands affecting the invitation list are checkpointed only if the STARTUP= operand of the INTRO macro included I.

 $\blacklozenge$ 

# **Disk Error Handling**

The disk error handling facility enables TCAM to detect disk input/output errors and offers descriptive information pertaining to that error. Whenever a disk input/output error interruption occurs, the appropriate bits are examined and action is taken accordingly. In the event of intervention required, control is returned to the system. In case of an irrecoverable error abnormal termination S045 U008 will be issued.

The following special operator awareness message is sent to the primary control station when a disk input/output error occurs:

IED 140I TCAM DISK ERROR aa, bbbbbbbb. *cccccccccccccccc,* ddd, ee ffffff *aa* is the event control block (ECB) completion code in decimal format. *bbbbbbbb* is the input/output block (lOB) FLAGSl, FLAGS2, SENSO, SENSl fields in hexadecimal format. *cccccccccccccccc* is the lOB FLAGS3 byte and channel status word (CSW) in

hexadecimal format. *ddd* is the unit ID of the unit control block (UCB) in decimal format. *ee* is an alphabetic RD or WR denoting that the error occurred during a read or write operation.

*ffffff* is the starting address of the channel program in hexadecimal format.

# **TeAM I/O Error-Recovery Procedures**

The TCAM MCP inclues a comprehensive set of error-recovery procedures for dealing with the various types of input/output errors that may occur in a telecommunications environment.

Whenever an input/output error interruption occurs, the error-recovery procedures examine the sense bytes for the transmission control unit and the channel status work (CSW). (The CSW is described in the publication *Principles of Operation,* while the sense byte is described in the component description SRL for the transmission control unit being used.)

If the CSW indicates an error condition, TCAM takes action appropriate to the type of error.

An irrecoverable error is one which is incapable of being corrected by program action (for example, overrun on a write command). For such an error, TCAM sets the appropriate bit or bits in the message error record, causes a special operator awareness message to be sent to the primary operator control station, causes a permanent-error record to be written on disk by TCAM's 1/0 error-recording facility, and may cause the connection between the computer and the station to be terminated.

The message error record is a five-byte storage area assigned to a message. The bits of the message error record indicate the presence (when on) or absence (when off) of specific error conditions, and may be checked by error-handling macros in the inmessage and outmessage subgroups of the

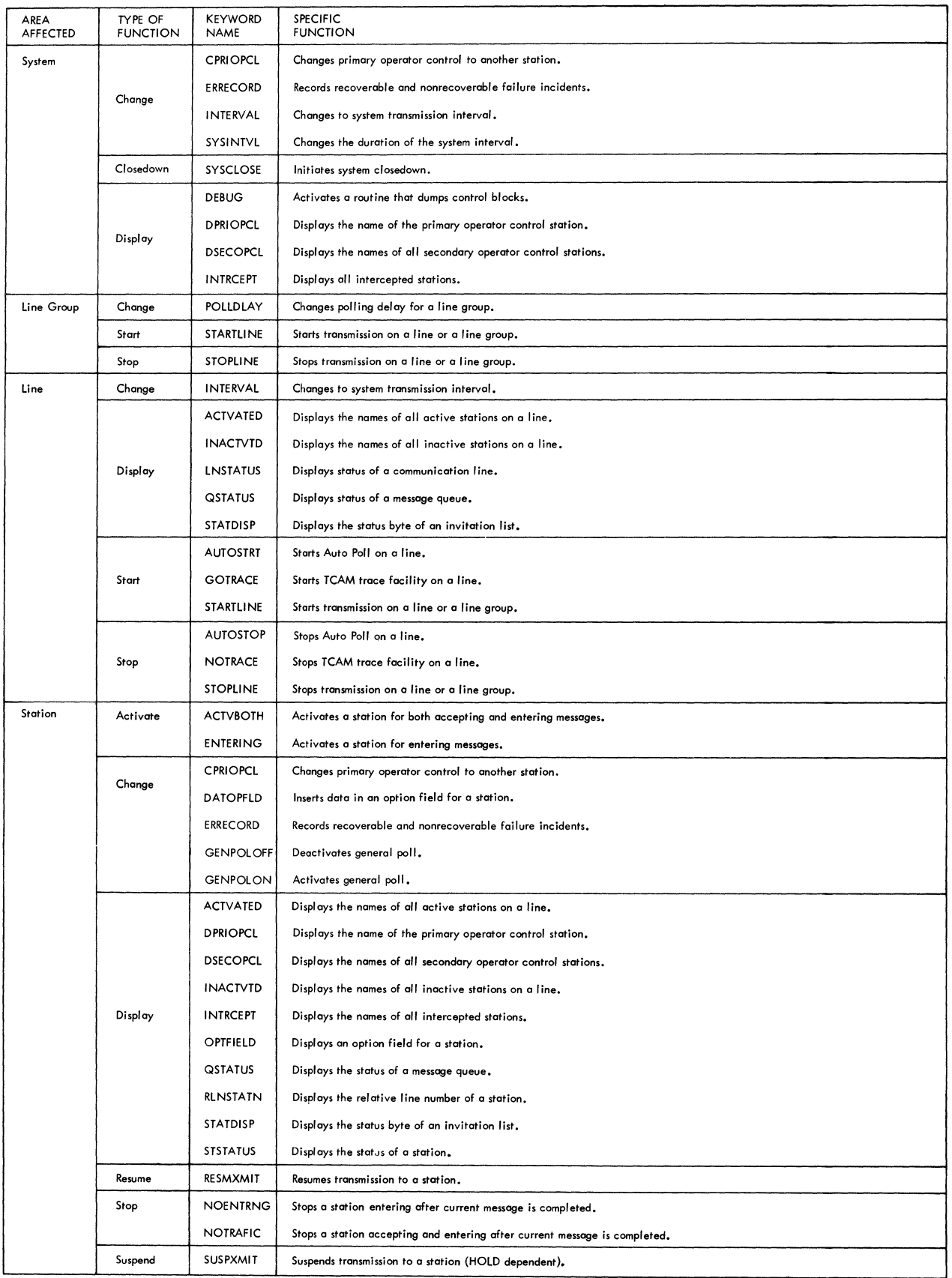

 $\tilde{\zeta}$ 

Figure 35. Operator Commands Classified by Areas Affected

## 492 OS/MFT and OS/MVT TCAM Programmer's Guide

Message Handler. These macros perform such functions as generating error messages, and causing all messages queued for a station to be held on the queue (because, perhaps, the station is inoperative). The message error record, which handles text errors as well as I/O errors, is described in *Appendix B.* 

The *TCAM I/O Error Recording Facility* section of this chapter describes the permanent error record and the operator awareness message. Both of these yield information helpful to the user in diagnosing and correcting hardware difficulties that result in permanent  $I/O$  errors.

The connection with the station may be terminated in one of three ways following an irrecoverable error. For multipoint polled stations, the computer polls the next station in the invitation list. For a switched station, the computer attempts to send the next message queued for the station; if there are no more messages in the queue, the computer gives the station a chance to enter data, then hangs up. For nonswitched contention stations, the computer merely resets itself to send or receive the next message.

If the I/O error is not irrecoverable, TCAM's error-recovery procedures attempt to recover from it, usually by retransmitting the block of data for which the error occurred (this is called retrying the block). If the station is in text mode, the block probably will be retried only if at least one of these four operands, START=, CONT=, CONY=, LOGICAL=, of the STARTMH macro is coded. If none of these operands is coded, no retries are likely to be performed, and the error is handled as an irrecoverable error. (If none of these operands is coded, retries will be performed during receive operations for text errors if the error recovery procedures have access to the entire block in error.) If the station is not in text mode, the errorrecovery procedures will retry regardless of what is coded in STARTMH.

Two retries are performed for start-stop stations, while six are performed for BSC stations. If these retries fail to correct the error, it is treated as an irrecoverable error, and the actions described above for irrecoverable errors are taken.

The user can keep track of the number of temporary errors (that is, errors that are recovered from as a result of retries) for a specific station by means of TCAM's I/O error-recording facility, described in TCAM I/O Error-Recording Facility below.

## *Mid-Batch Recovery*

TCAM allows the user to design his system to recover from permanent text errors encountered in any block of data following the first block in a multiblock message (including logical messages-see *Handling Logical Messages* in the chapter *Designing the Message Handler).* This capability of mid-batch recovery is accomplished for messages to or from a station by specifying that an erroneous block of text be discarded. In order for mid-batch recovery to apply for messages to or from a nonswitched station, the station's TERMINAL macro must specify MB= YES (see the description of the MB= operand on the TERMINAL macro); this operand need not be specified for switched or buffered stations.

Mid-batch recovery does not apply for:

- messages queued on main-storage-only queues;
- messages being received in initiate mode;
- permanent errors encountered in the first block of text of a multiblock message (in this instance, the CANCELMG and HOLD macros apply to the entire message);
- selection errors encountered while TCAM is performing mid-batch recovery for the station associated with the selection error (the CANCELMG and HOLD macros apply to the entire message);
- a "dropped" connection on a switched line (the CANCELMG and HOLD macros apply to the entire message).

#### **Recovery on Input**

If mid-batch recovery is desired for receiving operations,  $STOP = YES$  must be specified on the STARTMH delimiter macro in the incoming MH handling multiblock messages. After the normal number of retries is exhausted, an incoming block containing a permanent error is discarded by TCAM and undergoes no further processing once it is detected. This facility requires that the LEVEL=BLK operand of the CANCELMG macro be coded in the inmessage subgroup handling the message (see the description of the CANCELMG macro elsewhere in this publication). Once the block is discarded (it is deleted from a message segment that has already been queued), TCAM retains the portion of the multiblock message preceding the discarded portion and terminates inmessage processing. Normal line-scheduling procedures then go into effect; output to the station is withheld until TCAM completes processing on the affected incoming multiblock message. (On a switched line, TCAM maintains the connection either until the message is entered successfully, or until a selection error occurs, or until the line is ,disconnected due to a line error.)

For nonswitched and non-buffered stations, the MB= operand of the station's TERMINAL macro must specify YES. If the MB= operand is omitted, or if MB=NO is specified, TCAM cancels the entire incoming message. If MB=YES is specified, the CANCELMG macro may be included in the inmessage subgroup for testing whether error conditions warrant cancellation of the message. Also, queuing by terminal is required (see the QBY=T operand of the TERMINAL macro).

If the end-of-file switch is off for a BSC station, a STX-ENQ sequence may be received which causes output to the station to be suspended and the text error bit to be set in the message error record. Output to the station is resumed (and the text error bit is turned off) when another record is received from the station; refer to the component description SRL for the BSC device being used to determine how to resume transmission to TCAM.

For switched and buffered stations, the MB= operand of the TERMINAL macro need not be coded for mid-batch recovery (recovery is provided automatically by TCAM).

### **Recovery on Output**

In order to include mid-batch recovery on output, the user needs to include the LEVEL=BLK operand on the HOLD macro and, for nonswitched stations, the MB= operand on the TERMINAL macro.

Just as the input, the output side requires that the TERMINAL macro specify MB=YES to achieve mid-batch recovery from permanent text errors in messages to or from a nonswitched station. For switched and buffered stations, mid-batch recovery need not be specified.

 $\blacklozenge$ 

When a permanent transmission error is detected in an outgoing multiblock message, the buffer containing the error is treated by TCAM as the end of the message and successfully transmitted.

In order for the accepting station to actually obtain the remainder of the message starting with the block in error, the outmessage subgroup handling the message must contain a HOLD macro specifying LEVEL=BLK (see the description of the HOLD macro). If the HOLD macro also specifies suspension of transmission for a specified period of time (see the INTVL= operand), the specified delay is observed before transmission to a nonswitched station is resumed (the INTVL= operand is ignored for switched and buffered stations during a mid-batch recovery operation); if the  $INTVL=$  operand is omitted, resumption of transmission is immediate.

Queuing by terminal is required (see the  $QBY =$  operand of the TERMINAL macro instruction).

# **TeAM I/O Error-Recording Facility**

TCAM provides an  $I/O$  error-recording facility that creates records on disk when certain terminal-related I/O errors occur. The TCAM error-recording facility, which is an extension of the OS/360 outboard recorder (OBR) and statistical data recorder (SDR) error-recording programs and operates in conjunction with TCAM's I/O error-recovery procedures, helps to reduce the time that the TCAM system is inoperative by providing information useful in diagnosing line and terminal problems.

For each station for which a TERMINAL macro is issued, TCAM maintains (in the terminal table entry) two counters. One of these is a two-byte counter that keeps track of the approximate number of Start I/O (SIO) commands issued for the station or line (SIO commands issued as a result of retrying during TCAM's I/O error-recovery procedures are not reflected in the total count). The other is a one-byte counter that contains the number of temporary errors (defined errors occurring during SIO operations for which retry was successful) that have occurred since the last error record was written on disk. If the station for which an SIO operation is being performed is known, the counters in the terminal table entry for that station are updated. The counters in a line entry in the terminal table are updated only if the station, for which the SIO operation is being performed, is not known; the counters are reset each time their contents are recorded on disk.

Four types of I/O error records may be written on disk: permanent, temporary, overflow, and end-of-day. These are discussed in order in the next section.

# **Kinds of TCAM I/O Error Record**

A *permanent-error record* is written on disk for each permanent I/O error. A permanent I/O error is either an irrecoverable error (that is, an undefined, unanticipated  $I/O$  error for which TCAM provides no error-recovery procedure), or an  $I/O$  error for which TCAM provides an error-recovery procedure and has tried several times to correct the error only to fail each time. Each permanenterror record contains the following information:

- date
- time
- program ID

- station name
- type of record (permanent, temporary, overflow, end-of-day)<br>contents of SIO counter for this line or station (count is approximate)
- 
- contents of SIO counter for this line or station (count is approximate) contents of temporary-error counter for this line or station
- first CCW
- failing CCW
- channel/unit address
- CSW
- sense byte data
- device type
- unit status
- channel status

Information on the CCW and CSW may found in the *Principles of Operation.*  Record fields are discussed in the description of the IFCEREPO program in the *Service Aids* publication.

A *temporary-error record* is made on disk whenever an error occurs that is specified for a particular line or station in an ERRECORD operator command, provided that TCAM's error-recovery procedures are successful in recovering from the error. If TCAM's error-recovery procedures are unsuccessful, a permanent-error record is made and a special message is sent to the primary operator control station; the contents of this message are described below. This record contains the same information as the permanent-error record .. More information on temporary-error records and their use is contained in the section, *Intensive-Mode Error Recording.* 

A *counter overflow record* is made when either the SIO counter or the temporaryerror counter in a particular terminal table entry is about to overflow. This record consists of:

- date
- time
- program ID
- type of record
- station name
- contents of SIO counter for this station (count is approximate)
- contents of temporary-error counter for this station
- channel/unit address
- device type

Once the record is put on disk, the counters in the terminal table entry are reset.

When a line group data set is closed, an *end-of-day record* is made for each station and line in the line group for which there is a terminal table entry. Each record contains the same information as the counter overflow record. A record is created only if the temporary-error counter is nonzero.

The section below *Gaining Access to I/O Error Records* describes how to get formatted, printed records.

# *Intensive-Mode Error Recording*

A station or line in *intensive mode* is one for which a temporary-error record is made each time that a specified error occurs and from which recovery is made. A station or line is put in intensive mode with an ERRECORD operator command. In issuing an ERRECORD command, the user may specify one of the particular types of error checked for by TCAM (time-out, lost data, overrun, data check,

equipment check, busout, intervention required, command reject, unit exception, or unusual leading graphic response from an IBM 2740 Model 2 terminal) and also specifies the number of times (1 to 15) that a temporary-error record is to be made when the specified error occurs and is recovered from for this line or station. Alternatively, the user may specify in the ERRECORD command that a temporary-error recording be made if *any* of the above errors (except for the unusual leading graphics response from the 2740 Model 2 terminal) occurs and is recovered from; in this case he would also specify the number of times a recording is to be made.

Intensive-mode, error recording may be specified either for a line or for a station. If a station is specified in the ERRECORD command, temporary-error records are made when the error specified in the command occurs for that station and from which recovery is made If a line is specified, a temporary-error record is made each time the specified error occurs and is recovered from for any station on the line (that is, all stations on the line are placed in intensive mode).

If a station is placed in intensive mode for one type of error, and an ERRECORD command specifying a different type of error is then issued for the station, the type of error specified by the second operator command is the one that causes temporary-error records to be made after it is issued. An ERRECORD command for a line overrides those issued previously for stations on the line; that is, if an ERRECORD command, which specifies that temporary-error records be taken for data checks occurring for a station named NYC, is followed by an ERRECORD command that specifies that temporary-error records be taken for time-outs occurring for any station on the line, after the second command is issued temporary-error records will no longer be taken for data checks occurring for the station NYC. If a third ERRECORD command, specifying that temporary-error records be taken for data checks occurring for NYC, is now issued, a temporaryerror record will be made each time a data check occurs for NYC, and each time a time-out condition occurs for any other station on the line.

## *Operator Awareness Message*

The following message is sent to the primary operator control station when an  $I/O$ error occurs for which TCAM provides error-recovery procedures, if the errorrecovery procedures are unsuccessful in correcting the error. (This message is in addition to the permanent-error record that is created on disk when such an error occurs.)

IEA000I I/O ERR, aaa, bb, cccc, ddee, ffgghhhh

*aaa* 

is the line address in hexadecimal format.

*bb* 

is the command code in hexadecimal format as specified in the failing channel program.

*ecce* 

is the status bytes of the channel status word (CSW), as specified in the input/ output block (lOB), in hexadecimal format.

*dd* 

is the first sense byte, as specified in the input/output block (lOB), in hexadecimal format.

*ee* 

always zero.

# $ff$

is the TP Op code as specified in the failing CCW in the channel program for the last retry attempt (in hexadecimal format).

gg

is the TP Op code of the failing CCW for the first occurrence of the error.

## hhhh

For stations on switched lines, if the station is known, hhhh is replaced by the last four dial digits, if assigned. For stations on nonswitched lines, hhhh is replaced by polling characters for receiving operations and addressing characters for sending operations. If the station is on a switched line and is unidentified to TCAM at the time the error occurred, hhhh is replaced by the polling characters for stations on this line; if no polling characters are assigned, hhhh is replaced by zeros. hhhh appears in hexadecimal fofmat.

# *Gaining Access to Error Records*

Permanent-error, temporary-error, counter-overflow, and end-of-day, TCAM, I/O error records are located in the SYSl.LOGREC data set. The user can gain access to these records by using the IFCEREPO service aids program; information on using this program to write TCAM I/O error records may be found in the *Service Aids* publication.

# Network Reconfiguration

Direct control of network reconfiguration during execution is available for the station operator and the application programmer through operator commands and application program macros.

W

### By Operator Commands

Functions provided by operator commands (with the corresponding command name in parentheses) are:

- starting and stopping transmission on a line or a line group (STARTLINE; STOPLINE);
- starting and stopping automatic polling on a line (AUTOSTRT, AUTOSTOP);
- starting and stopping the TCAM trace facility on a line (GOTRACE; NOTRACE);
- activating and deactivating a station for accepting and/or entering messages on a line (ENTERING, ACTVBOTH, NOENTRNG; NOTRAFIC);
- suspending and resuming transmission to a station (SUSPXMIT; RESMXMIT);
- changing primary operator control to another station (CPRIOPCL);
- activating system interval (INTERVAL);
- changing the duration of the system interval (SYSINTVL);
- changing the polling delay for a line group (POLLDLAY);
- inserting data in an option field for a station (DATOPFLD);
- initiating system closedown (SYSCLOSE).

An example of TCAM's flexibility provided by network reconfiguration through operator commands is changing the status of a defective terminal before performing a manual, device reconfiguration. See *Operator Control* in an earlier section for further information on the use of (and for more detailed descriptions of) these and other operator commands.

#### By Application Program Macros

Two macros are provided for changing the contents of control blocks during execution of the application program; TCHNG and ICHNG are used to modify the contents of a terminal table entry and an invitation list, respectively. Two

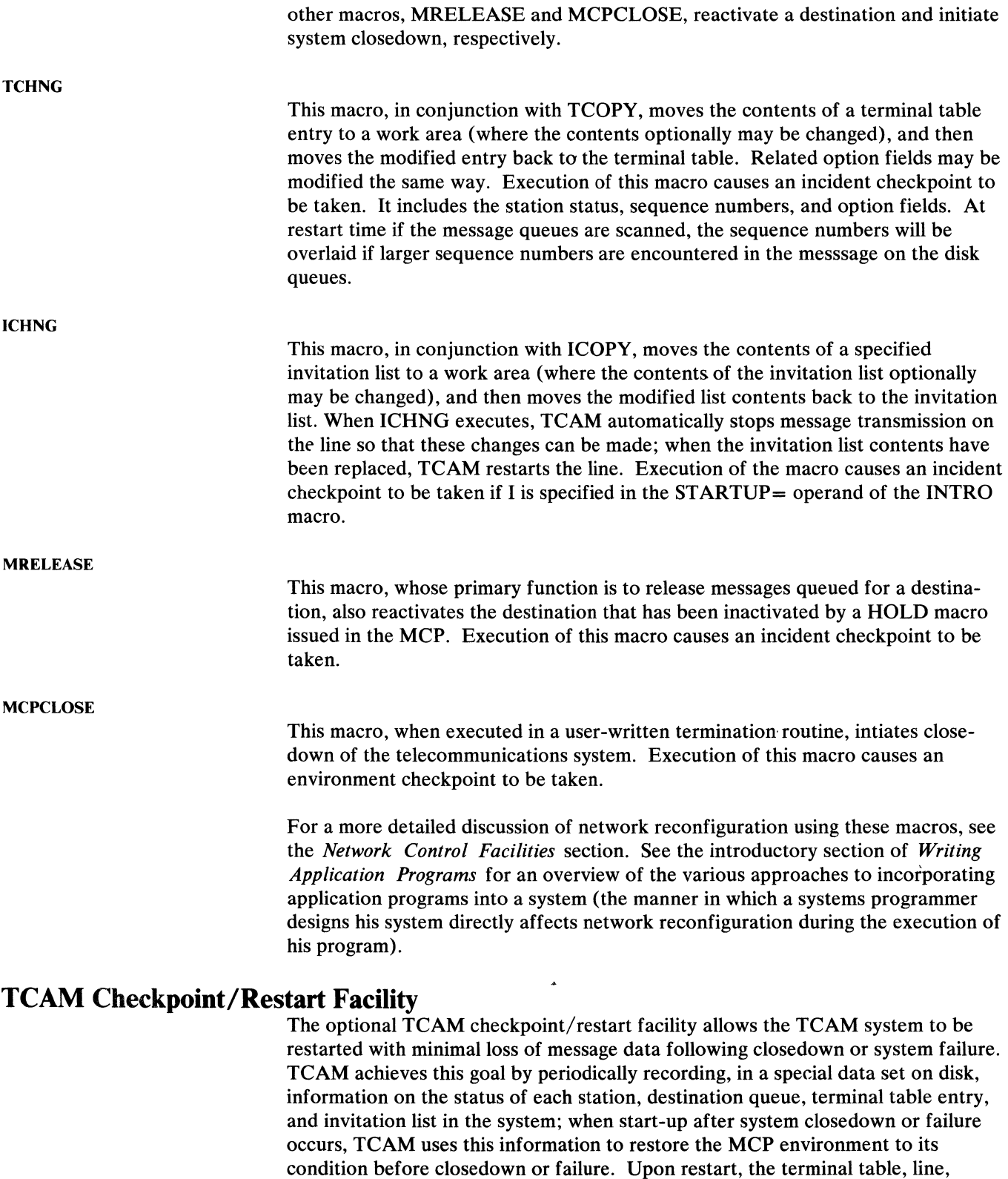

condition before closedown or failure. Upon restart, the terminal table, line, option table, invitation lists, and internal control blocks associated with stations and lines are restored to the condition they were in when the last checkpoint record was taken; outgoing message traffic to each destination resumes with the highest-priority, unsent message.

 $\sum_{j=1}^{N}$ 

Using TCAM Service Facilities 499

The TCAM checkpoint/restart facility permits restoration of the MCP environment upon restart. The OS/360 advanced checkpoint/restart facility (described in the *Advanced Checkpoint/Restart Planning Guide)* may be used to perform a similar service for TCAM application programs. In designing the TCAM facility, certain features were included which permit TCAM checkpoints of the MCP to be coordinated with OS checkpoints of TCAM application programs, so that upon restart the entire TCAM system (MCP plus application programs) can be restored as nearly as possible to its condition at the time of system closedown or failure. These features are discussed in the section *How to Coordinate TCAM Checkpoints of the MCP with* OS *Checkpoints of the Application Programs* of the chapter *Writing TCAM-Compatible Application Programs*.

ţ

The check list below shows the macro instructions and operands that must be considered when checkpoint/restart is included in the system.

to the WTOR message issued by INTRO at execution time.

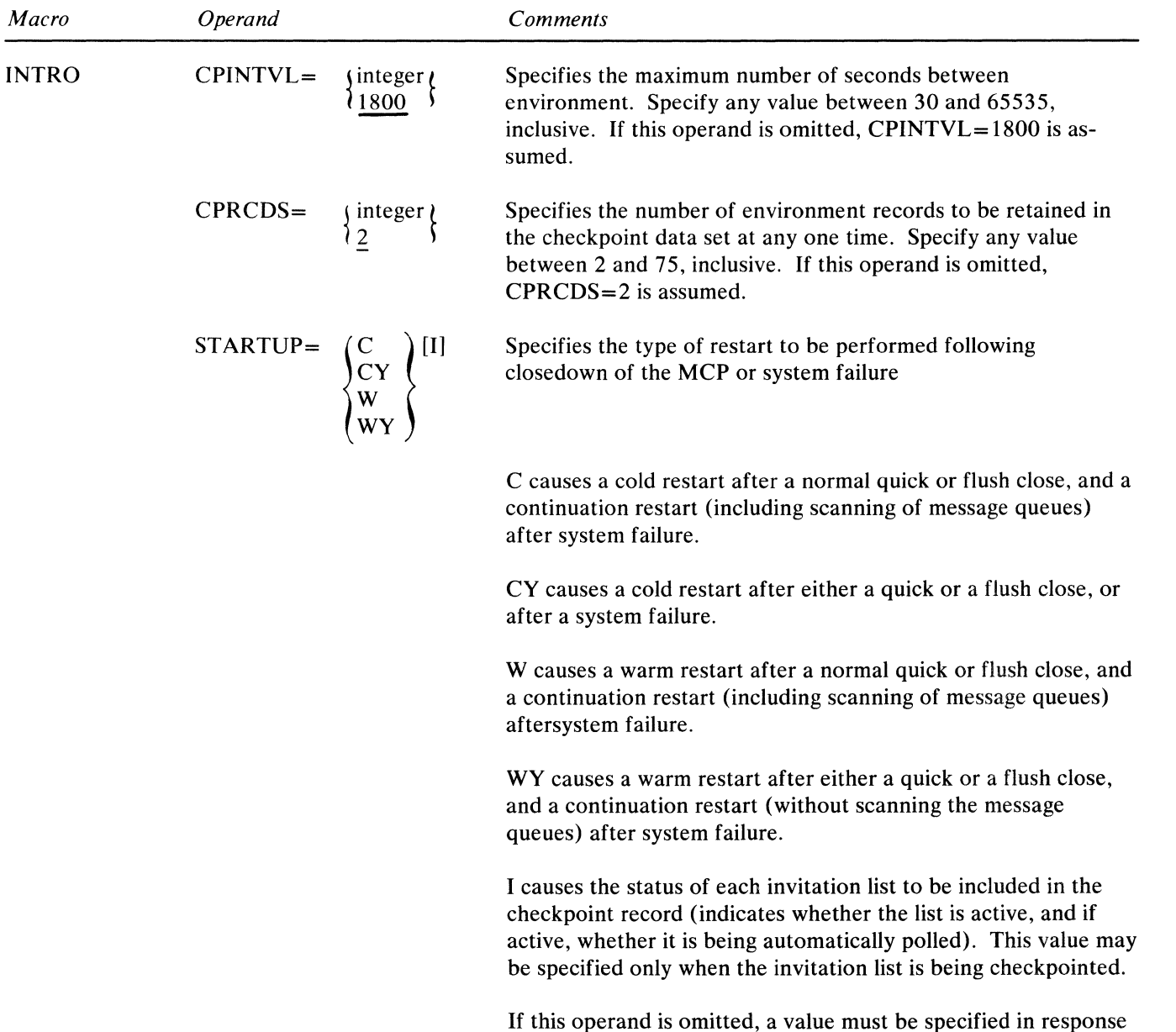

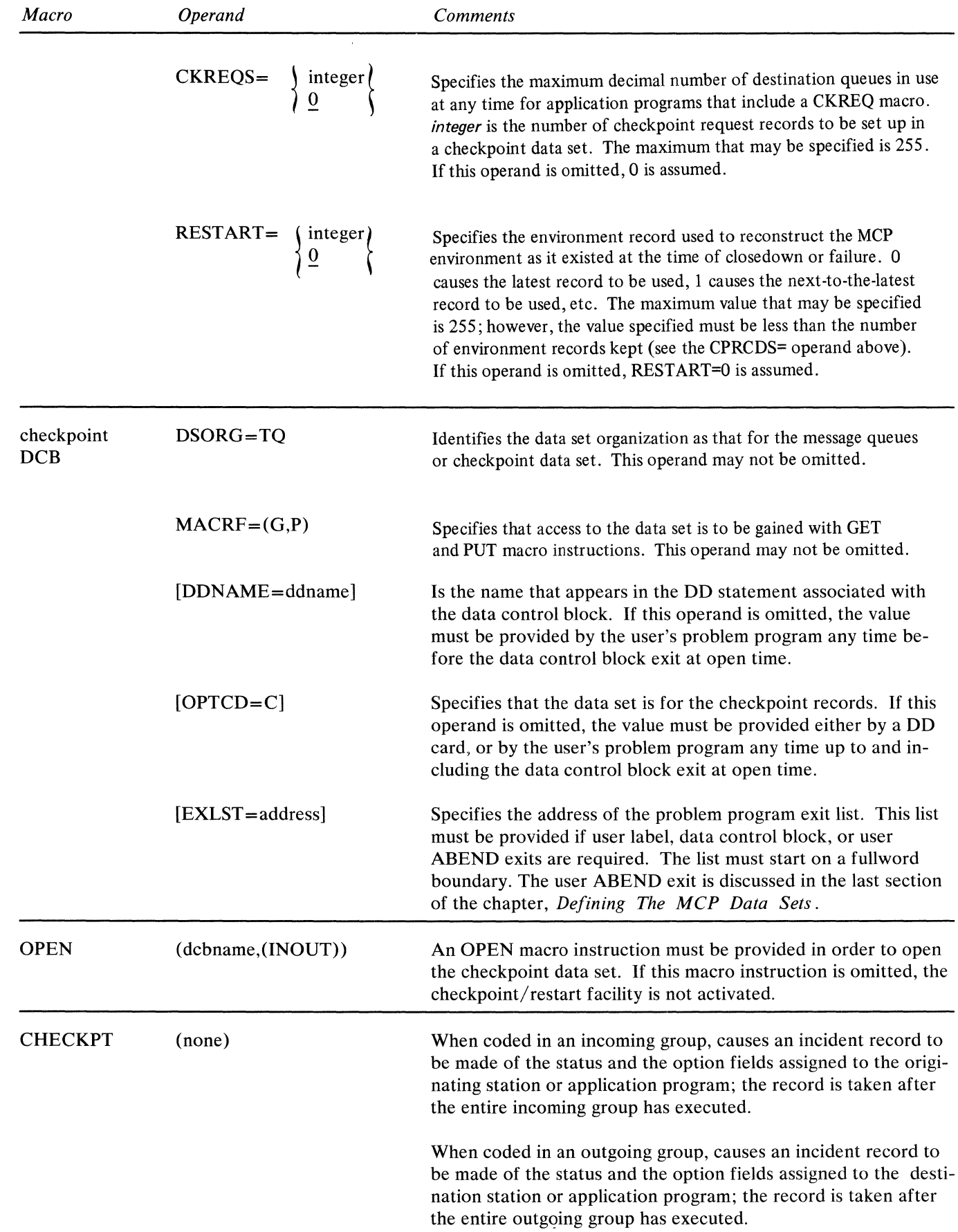

)

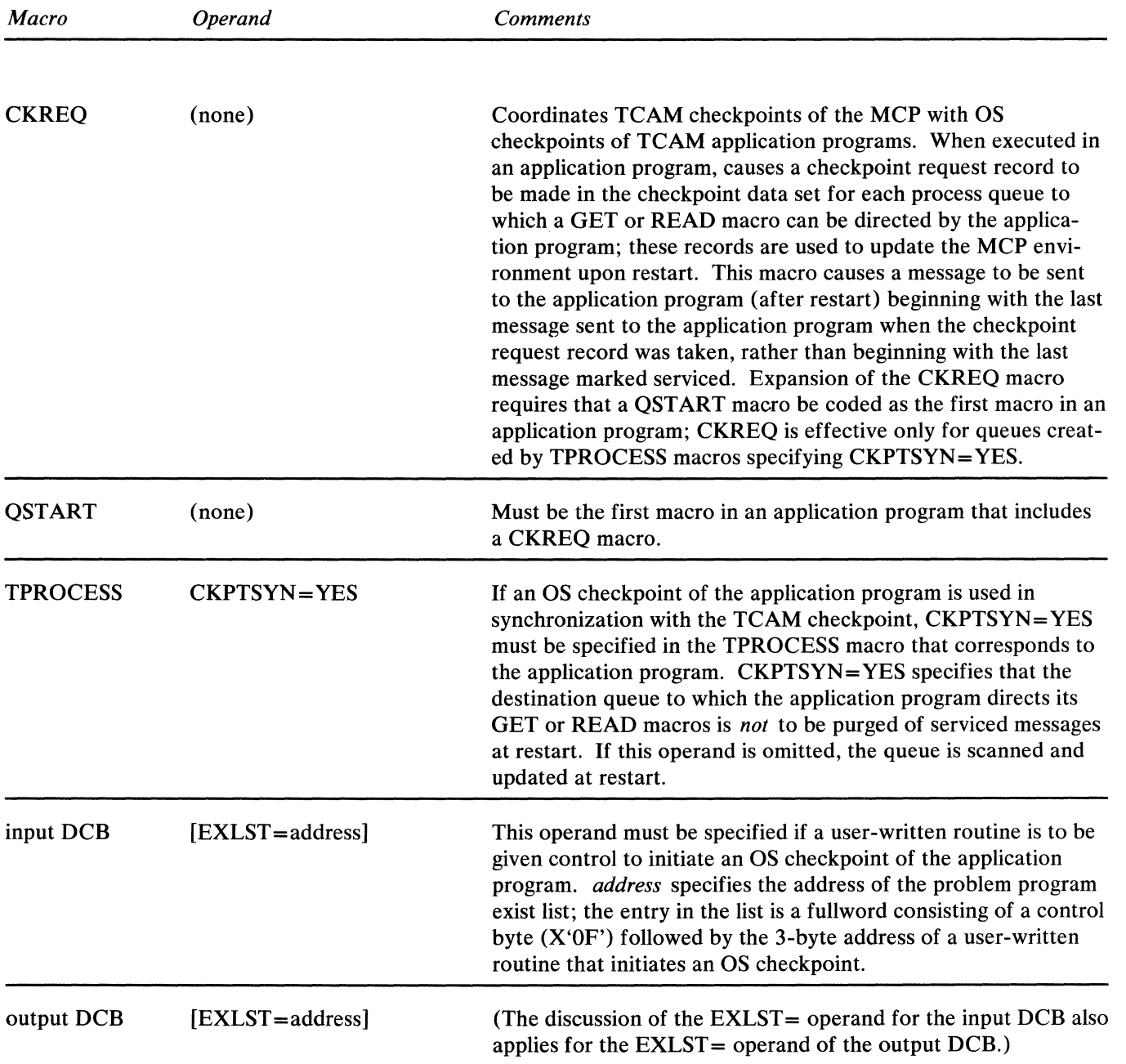

# *How the TCA.M Checkpoint Facility Works*

Checkpoint records containing the information necessary to reconstruct the MCP environment upon restart are kept in the checkpoint data set on a DASD. Directions for defining this data set are contained in the chapter *Defining the MCP Data Sets,* while a formula for determining the amount of space to allocate for this data set is given below (see the section *How to Get the TCAM Checkpoint Facility*). The four types of records that may reside in the checkpoint data set are a control record, two or more environment checkpoint records, a series of incident checkpoint records, and one or more checkpoint request records.

## Types **of Checkpoint Record**

The *control record* is used internally by TCAM during restart and requires no user coding considerations.

 $\blacklozenge$ 

*Environment checkpoint records* are used to record the total MCP environment. Each environment checkpoint record contains information on the status of each message queue, terminal, line, and (optionally) invitation list at the time the record was taken, and also includes the contents of the option fields for each station.

If the checkpoint/restart facility is specified, environment checkpoint records are taken automatically at certain points during the execution of the MCP:

- at the beginning of execution (when the READY macro is executed);
- when the area allotted to incident checkpoint records has been filled with data (see the discussion of incident checkpoint records below);
- if a message queues data set on reusable disk is present, when a zone changeover occurs (see *Reusable Disk Queues* in the chapter *Defining the MCP Data Sets);*
- during a quick or flush closedown (discussed in the chapter *Activating and Deactivating the Message Control Program);*
- after the time interval specified by the CPINTVL $=$  operand of INTRO has expired.

These automatic checkpoints, along with the automatic incident checkpoints discussed below, are sufficient to ensure satisfactory restart of the MCP itself after system closedown or failure. If the user is synchronizing his TCAM checkpoints with OS checkpoints of the application program, he may wish to ensure that a TCAM environment checkpoint be taken once a certain time interval has elapsed since the last environment checkpoint (see the discussion of the use of the DCB exit for coordination in *How to Coordinate TCAM Checkpoints of the MCP with OS Checkpoints of the Application Program* in the chapter *Writing TCAM-Compatible Application Programs).* 

This is done by specifying the time interval in the CPINTVL $=$  operand of the INTRO macro instruction. TCAM keeps track of the amount of time that has elapsed since the last environment checkpoint; when the amount of time lapsed equals the time interval specified in INTRO. an environment checkpoint record is taken.

The user specifies the number of environment checkpoint records he desires to keep in his checkpoint data set at anyone time by coding the desired number in the CPRCDS= operand of the INTRO macro instruction. If CPRCDS=3 is coded, the three most recent environment checkpoint records are kept in the checkpoint data set. When a new checkpoint record is taken, it overlays the oldest environment record in the data set. Ordinarily (that is, unless the  $RESTART =$ operand of the INTRO macro instruction specifies some integer other than 0), TCAM uses the most recent environment record in the data set to reconstruct the MCP environment for a restart. If, however, the latest record cannot be used (due, perhaps to a disk Read or Write error), TCAM informs the user of this fact by means of a WTO message at the system console and automatically attempts to use the next most recent record. If that record is also unusable, and if there is another environment record in the data set, TCAM issues another WTO and attempts to use that record.

The more environment records there are in the data set, the greater is the likelihood that the environment can be recreated for restart. However, the recreated environment becomes increasingly inaccurate as earlier and earlier environment records are used; when environment records earlier than the latest are used, certain incident checkpoint records that TCAM needs to reconstruct the environment are likely to be overlaid and therefore inaccessable (see the discussion of the incident checkpoint below, and also the example at the end of this section). Another pitfall exists when a message queues data set on reusable disk is present; if TCAM's restart routine drops back to an environment checkpoint record that was taken so long ago that the disk containing the data set has been wrapped since the time the record was taken, successful restart is unlikely, since pointers used by the TCAM restart routine to scan the message queues will have been destroyed in this case (scanning is discussed below).

*Incident records* are used to record single changes in terminal status, line status, system status, and option fields; these changes occur as a result of execution of MH macros, certain TCAM-related, application-program macros (TCHNG and ICHNG), and operator commands. Each change in station status (from active to inactive or vice versa) is recorded by means of an incident record if  $STARTUP=I$ is specified on the INTRO macro instruction at cold restart time. Each change in a station's option fields caused by a TCHNG macro instruction or a DATOPFLD operator command is automatically recorded on an incident checkpoint record. One incident record is made of terminal status, of sequence numbers, and of the contents of the option fields assigned to the origin or destination station or application program each time a message is processed by an incoming or outgoing Message Handler group containing a CHECKPT macro instruction; this record reflects changes in the station's option fields caused by p.ocessing of the message by the MH.

The user performing an initial start-up or cold restart specifies (in the  $STARTUP =$  operand of the INTRO macro) whether or not he wants his invitation lists to be checkpointed. Whatever the user specifies, with respect to checkpointing of invitation lists, prevails until another cold restart is performed. If he I\equal resolution is performed. If he I\equal resolution is performed. specifies no checkpointing of invitation lists at initial start-up time, but asks for such checkpointing in his WTOR response at INTRO execution time during a warm or continuation restart, he gets no invitation-list checkpointing. If the input or output sequence number currently assigned to a station is less than the maximum it has had since the last cold restart (because the counter has been changed by a TCHNG macro, or because the counter has "wrapped" from 9999 to 1), TCAM uses an algorithm to determine which number is restored during a warm or continuation restart. TCAM takes the smaller number and subtracts it from the larger number. If the difference is less than or equal to 5000, the larger number is restored; otherwise the smaller number is restored. If TCHNG changes the sequence number upward from that possessed by the last message, the same algorithm is applied to determine which number is restored. Changes in MCP status caused by operator commands (for example, from programmed polling to automatic polling, from one polling interval to another, from an active to an intercepted station) are recorded by incident checkpoints and reflected in the next environment record; that is, each operator command (except for INTERVAL and SYSCLOSE) that varies, modifies, or alters the MCP status causes incident records. An exception is as follows: if I is not coded in the  $STARTUP =$  operand of the INTRO macro, changes from active to inactive status and vice versa are not reflected upon start-up; the original station status, as specified in the INVLIST macro, is reassigned in this case.

Incident records are used to update the information contained in environment records at restart time unless the STARTUP= operand of the INTRO macro instruction specifies WY. The TCAM restart routine takes the information contained in the latest usable environment record (unless an integer other than 0 is coded in the RESTART= operand of the INTRO macro instruction) and

 $\overline{\mathfrak{l}}$ 

updates it with the contents of all incident records taken since the environment record was taken.

The number of incident records that may be taken depends upon the amount of space allocated on the disk for the checkpoint data set (allocation is discussed below). When the checkpoint data set is opened, space is automatically allocated for the control record, the number of environment checkpoint records specified by the CPRCDS= operand of the INTRO macro instruction, one incident record, and the number of checkpoint request records specified by the CKREQS= operand of INTRO. Any remaining space in the data set is used to set up additional incident checkpoint records. When all the space allocated for incident checkpoint records has been filled with records, another environment checkpoint record is taken automatically. (For further information on incident checkpoints and how they interact with environment records, see the example at the end of this section.)

*Checkpoint request records* are taken as a result of CKREQ macro instructions issued in an application program; they record the status of the application program's message queues, option fields, and sequence-number fields, and are used in much the same way as incident records to update the environment record during restart (except that the latest checkpoint request record for each application-program queue is used to update the environment record even when the checkpoint request record is older than the environment record). The number of checkpoint request records set up by the TCAM checkpoint facility is specified by the CKREQS= operand of the INTRO macro instruction, and should be equal to the maximum number of process queues that are active at any time for application programs that include a CKREQ macro instruction. Each checkpoint request is associated with a particular process entry. Checkpoint request macro instructions help synchronize TCAM checkpoints with OS checkpoints of the TCAM application programs; their use is discussed in the section *How to Coordinate TCAM Checkpoints of the MCP with OS Checkpoints of the Application Program* in the chapter *Writing TCAM-Compatible Application Programs.* 

## **Scanning the** Message **Queues**

In addition to updating the latest usable environment checkpoint record (or the record specified in the RESTART= operand of the INTRO macro instruction) with any incident records taken since the environment record, the TCAM start-up routine may perform a scan of the message queues in the message queues data set.

A *scan* of the message queues involves searching the queues from the point at which the environment record being used for restart was taken to the point of system failure; already sent messages are passed over, so that after restart occurs, sending of messages to each destination station or application program represented by a message queue resumes with the highest-priority, unsent message that was completely received before system failure. Scanning of the message queues occurs only when a restart following system failure is being performed, and then only if a Y is not coded in the STARTUP= operand of the INTRO macro instruction.

When a message on a disk message queue has been completely transmitted to a destination station, or completely transferred by means of either GET or READ macro instructions to an application-program work area, a TCAM routine sets a special bit that marks the message on disk as serviced. For a message transmitted to a station, the service bit is set when acknowledgment is received from the station that the entire message has been successfully received. For a message sent to an application program, the service bit is set when TCAM satisfies either a

١

GET or a READ macro instruction for the next message in the queue; a message is not marked serviced until the next message has been entirely moved into the application-program work area. In performing a scan, the TCAM restart routine starts with the earliest message placed on the queue (or the earliest message that has not been overlaid, if the queue is on reusable disk) and goes down the queue to the point of failure; each message with a service bit on is passed over, while each complete message with a service bit eff is transmitted according to its message priority. Messages on the same destination queue and having the same message priority are sent on a first-ended first-out (FEFO) basis; that is, the first completely received message that arrived at the queue first is sent first, the second completely received message is sent second, etc. (see also the discussion of message priority in the chapter *Defining Terminal and Line Control Areas).* 

t

When a scan is performed for a restart following system failure, at most one message per *line* to non-buffered stations, or per process queue for an application program, need be re-sent. If a message was in the process of being sent to a station or application program at the time failure occurred, that message is re-sent automatically if a scan is performed. If a message was in the process of being received from either a station or an application program when failure occurred, that portion of the message that was received and queued before failure occurred is not transmitted following restart, but is lost; the message must be re-entered by the originating station or application program.

When a scan is performed for buffered stations, (that is, stations for which the BFDELAY= operand of the TERMINAL macro is coded), at most one message per *station,* the message that was in the process of being sent or received when failure occurred, must be retransmitted to make sure no message is lost.

In addition to checking the service bits and eliminating serviced messages from the queues, TCAM also determines whether each message was completely received at the time failure occurred; incomplete messages are purged from the queue and are not sent.

The user may use his *restart in progress* routine to check the input sequence number in the terminal table entry for each station at the time of restart; he might then request, by a *restart in progress* message, that any message entered after the message having this sequence number be re-sent. (Since the input sequence number is not incremented until the entire message has been enqueued, this method will work as long as a SEQUENCE macro instruction is included in the inheader subgroup of the MH handling the message.) The *restart in progress*  routine is described in the discussion of the READY macro instruction in the chapter *Activating and Deactivating the Message Control Program.* No *restart in progress* facility is available for application programs; suggestions for rendering such programs relatively insensitive to system failure are contained in the section on coordinating TCAM and OS checkpoints in chapter *Writing TCAM*-*Compatible Application Programs.* 

When no scan is specified for restart following system failure (that is, if WY is coded in the STARTUP= operand of the INTRO macro instruction), upon restart those messages that were on the destination queues waiting to be sent at the time the environment checkpoint being used for restart was taken are sent as if they had been queued just after restart (that is, in FEFO order, according to priority groups). Messages that were on a destination queue waiting to be sent at the time the environment checkpoint was taken (and were subsequently sent before failure) occurred) are re-sent following start-up. Messages that were placed on a queue "

after the environment checkpoint was taken, and were not sent before failure occurred, are not sent after restart; these messages are lost. Incomplete messages are purged from the queues and are not sent. (Incident records are not used so that option fields will reflect the messages that are on each destination queue as a result of using the environment checkpoint record.)

If CKPTSYN=YES is specified in a TPROCESS macro instruction, all completely received but unsent messages at the time the last checkpoint request record was made, and all messages completely received between the time the last checkpoint request record was made and the time of failure, are sent upon restart (unless Y is coded in the STARTUP= operand of the INTRO macro instruction; see the description of this operand). See the section on coordinating OS checkpoints with TCAM checkpoints in the chapter *Writing TCAM-Compatible Application Programs* for a discussion of when CKPTSYN=YES would be specified.

#### **Example:**

Consider a checkpoint data set that contains space for three environment checkpoint records and five incident checkpoint records. After the initial environment checkpoint macro executes, assume that four incident checkpoint records are taken. At this point, the condition of the data set can be represented as follows (if we ignore the control record and any checkpoint request records that may be present):

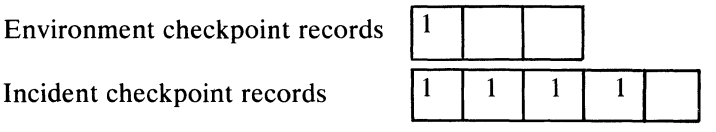

Here, a number in the area allotted to an environment record means that the area has been filled with that record; a number in the area allotted to an incident record means that the area is filled with an incident record taken after the environment record having the corresponding number and before an environment record having a higher number.

Assume that another incident checkpoint is taken. This causes the area allotted to incident records to be filled with records taken since the last environment checkpoint; as a result, a second environment record is taken in place of the next incident record. Now, let four more incident checkpoints be taken. These will overlay the earliest incident checkpoints taken after the first environment checkpoint. The data set now has the following appearance (an X over a number means that the record represented by that number has been overlaid):

Environment checkpoint records

Incident checkpoint records

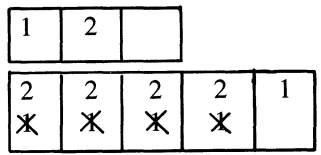

At this point, the time interval specified in the CPINTVL $=$  operand of the INTRO macro instruction expires, resulting in an environment checkpoint, which is followed in turn by three more incident checkpoints. The data set now has the following appearance:

Environment checkpoint records

Incident checkpoint records

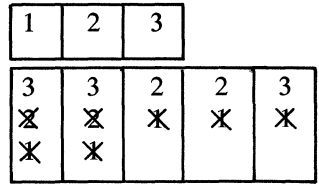

A zone changeover now occurs for a message queues data set on reusable disk, resulting in another environment record, which overlays environment record #1. Assume that after two more incident records are taken, system failure occurs. At this point, the checkpoint data set would appear as follows:

Environment checkpoint records Incident checkpoint records

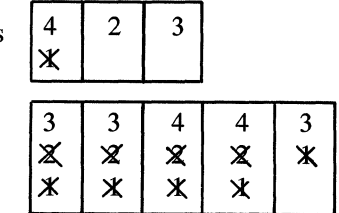

Assume that the STARTUP= operand of the INTRO macro instruction is coded STARTUP=W, and that the RESTART= operand is omitted. When the restart after failure is performed, the TCAM restart routine will attempt to reconstruct the environment using environment record #4 as a base. If record #4 is usable, the reconstructed MCP environment created through its use is updated with all the information contained in those incident checkpoint records for which a 4 is specified.

In updating, the restart routine begins with the earliest #4 incident record, and proceeds from earlier to later #4 records, continuing to update until all #4 incident records have been used; at this point, the MCP environment created by means of environment record #4 is considered to be updated.

After the environment record is updated, all message queues in the system are scanned as described above. When updating and scanning are completed, message traffic resumes within one message of the point of failure.

Now, assume that environment record  $#4$  is unusable, due, perhaps, to a disk I/O error. In this case, the user would be informed by means of a message to the system console that the latest environment checkpoint is unusable, and environment record #3 would be used as the basis for restart. Environment record #3 is updated with all incident records that were taken after it was taken (that is, those labeled #3 and #4). In updating, the records still containing information related to incident checkpoint  $#3$  are used first, then the two  $#4$  records are used, starting with the earlier one; this sequence must be followed in order to ensure that the updated environment record contains the latest available information.

If, after zone changeover, there were three #4 incident records rather than two, the earliest #3 record would be overlaid.

If environment record #3 is used as the base, the reconstructed environment probably will not be entirely accurate. This is because the earliest #3 record in the incident checkpoint area has been updated for environment record #4; when this happened, part of the information related to environment record #3 was overlaid. This overlaid information may have referred to environment record fields different from those referred to by the data that overlaid it. The overlaid information was presumably superseded by the information in environment record #4, but since the information in environment record #4 is inaccessable, the environment record fields that the overlaid information pertains to may contain information that is out of date when restart occurs. Note that this effect is compounded if environment ,

record #3 is also unusable and record #2 is used as a base. In the present example, if environment record #2 were also inaccessable, the environment could not be reconstructed, since there are no more environment records in the data set. In this case, the system would be started as if no checkpoint records had been taken (that is, all fields would be initialized to the original values assigned at assembly time), and the checkpoint facility would not be available to the restarted system. The user would get a message at the system console informing him that his environment was not reconstructed, and that his system has no checkpoint facility. To regain his checkpoint facility in this case, the user might close down his system, run the IBCDASDI utility program to assign alternates to defective tracks on the disk containing the checkpoint data set, and then do a cold restart.

# *How to Get the TCAM Checkpoint Facility*

In order to incorporate the TCAM checkpoint facility into his TCAM system, the user must perform the following steps:

- 1. Include in his MCP a DCB macro instruction defining the checkpoint data set;
- 2. Include with his MCP a DD statement that allocates space on a disk for the checkpoint data set during initial start-up;
- 3. Include in his MCP an OPEN macro instruction to open the checkpoint data set.

If the user performs these steps, the TCAM checkpoint facility is included in his TCAM system, where it operates automatically as described in the previous section.

The DCB macro instruction and DD statement for the checkpoint data set are described in the chapter *Defining the MCP Data Sets,* while the chapter *Activation and Deactivation* contains directions for opening the checkpoint data set.

Space must be allocated on disk for the checkpoint data set if the checkpoint facility is desired. The user specifies the number of disk tracks he needs in the SPACE= parameter of the DD statement for the checkpoint data set issued at initial MCP execution time.

Equations that may be used to determine the number of bytes occupied by the checkpoint data set appear in Figure 36. The equation to be used depends upon whether an IBM 2311 Disk Storage Drive, an IBM 2314 Direct-Access Storage Device, or an IBM 3330 Disk Storage Device is used to contain the data set. Formulas for converting bytes to tracks appear in the component description manual for the direct-access device used.

The equations in Figure 36 are a bit complex; as an approximate figure 3 tracks on disk should be sufficient for checkpointing an MCP for which a total of 6 to 10 TERMINAL and TPROCESS macros are coded.

If insufficient storage is allocated for the checkpoint data set, the user may not get as much space allocated for incident records as he wants.

For the IBM 2311 Disk Storage Drive the size in bytes of the checkpoint data set is given by the equation:

 $S=(61+1.05L_c) + 1.26AL_e + N(61+1.05L_i) + (M+3) (61+1.05L_k)$ 

For the IBM 3330 Disk Storage Device, the number of bytes for a checkpoint data set is determined by the equation

$$
S = (135 + Lc) + N(135 + Li) + (M + 3)(135 + Lk)
$$

For the IBM 2314 Direct Access Storage Device the size in bytes of the checkpoint data set is given by the formula

 $S=(101+1.05L_c)+1.39AL_e +N(101.05L_i)+(M+3)$   $(101+1.05L_k)$ 

For the **IBM** 3330 Disk Drive the size in bytes of the checkpoint data set is given by the equation:

 $X=(135+L_c)+N(135+L_c)+(M+3)(135+L_c)$ 

 $\left($ 

In these equations,

- L<sub>c</sub> = the length of a control record=30+5A<br>L<sub>e</sub> = the length of an environment record=2
- =the length of an environment record= $22+B+C+4D+5E+$
- $(21F1 + 21F2 + ... + 21FE) + (G(H1 + H2 + ... + HJ))$
- L<sub>i</sub> = the length of an incident record=12+K<br>L<sub>i</sub> = the length of a checkpoint request recor
- $=$  the length of a checkpoint request record $= 17 + 21F + J$

#### where

- *A* is the value coded in the CPRCDS= operand of the INTRO macro instruction.
- B is the total number of bytes of data located in all option fields assigned to stations, lines, or application programs.
- $C$  is equal to the sum of the number of single entries in the terminal table plus the number of group entries in the terminal table.
- *D* is equal to the number of single, group, and process entries in the terminal table whose destination queues are maintained on disk.
- $E$  is equal to the number of destination queues maintained on disk for single, group, and process entries in the terminal table.
- *F* is equal to the number of priority levels specified for each destination (assume one priority level for each destination queue defined by a TPROCESS macro instruction, and one for each destination queue defined by a TERMINAL macro instruction having no LEVEL= operand).
- $G$  is equal to 1 if I is specified in the STARTUP= operand of the INTRO macro instruction; otherwise, G is equal to O.
- $H$  is equal to the length of an invitation list (a formula for determining this length is given in the discussion of the ICOPY macro instruction).
- $I$  is equal to the number of lines having invitation lists (not counting output-only lines).
- $J$  is the length, in bytes, of the maximum number of option fields assigned to anyone entry in the terminal table.
- *K* is equal to *J* if *J* is greater than 32; otherwise *K* is equal to 32.
- *M* is equal to the value coded for the CKREQS= operand of the INTRO macro instruction.
- $N$  is equal to the number of incident checkpoint records desired ( $N$  should be between 1 and 255).

If  $L<sub>a</sub>$  is less than 300 bytes, it is rounded up to 300 bytes.

Figure 36. Equations for Determining the Size of the Checkpoint Data Set

The Checkpoint routine uses a priority scheme to divide the space allocated for the checkpoint data set among the various types of checkpoint records. This is to ensure the most efficient use of the checkpoint facility even if less space is provided than would be ideal. Using the available space, the checkpoint facility will:

- reserve space for the control record;
- reserve space for two environment records;
- reserve space for one incident record;
- reserve space for the number of checkpoint request records specified in the CKREQ= operand of the INTRO macro instruction, plus 3 (to allow for disk errors);
- reserve space for an additional number of environment records sufficient to

bring the total number up to that spedfied in the CPRCDS= operand of the INTRO macro instruction;

use any remaining space to set up additional incident records.

If there is insufficient space for items one through four, the data is not formatted, no checkpoint facility is provided, and an awareness message is sent to the system console. Also, if there is not enough main storage specified to incorporate either all or a part of the checkpoint/restart facility in the partition or region, the following awareness message is returned to the system console:

aria.<br>Mana

IED009I CHECKPOINT DISK ALLOCATION ERROR--DATA SET NOT OPENED

See the OS publication *Messages and Codes* for explanations of and responses to awareness messages.

## **Types of TCAM Restart**

A restart is any TCAM start-up other than the initial start-up. A restart may, but need not, involve reconstructing the MCP environment as it existed before system closedown or failure.

The three types of restart supported by TCAM are the cold restart, the warm restart, and the continuation restart. These are described below. A cold restart is similar to the initial start-up in that the previous environment is ignored, while the other two types of restart both involve use of the TCAM checkpoint facility to reconstruct the environment as it existed before a quick or flush closedown (in the case of a warm restart) or system failure (in the case of a continuation restart).

All three types of restart may be initiated by reloading the object deck for the assembled Message Control Program or by issuing a START command at the system console. For a warm restart or a continuation restart, the DISP= parameter on the DD statement for the checkpoint data set must be coded DISP=OLD; for a cold restart, either DISP=OLD or DISP=NEW may be coded. The chapter *Putting the MCP Together* describes the Job Control Language and procedures for restarting the MCP.

A *cold restart* ignores the previous environment; the system is started as though for the first time. The message queues are considered new and must be reformatted (by the IEDQXA routine described in *Appendix E)* before the restart attempt is made (the checkpoint data set, however, is reformatted automatically). A cold restart is performed when the DISP= operand of the DD statement associated with the checkpoint DCB macro is coded DISP=NEW. If the DD statement is coded DISP=OLD, a cold restart is performed following either a quick or a flush closedown if the STARTUP= operand of the INTRO macro instruction has a  $C$ coded in it, and is also performed following system failure if the  $STARTUP =$ operand of INTRO has CY coded in it. Finally, a cold restart is performed when the TCAM system fails in an attempt to perform a warm or continuation restart because of faulty checkpoint records; in this case, the user is informed by a message directed to the system console that a cold restart is being performed. (If none of the environment records can be read at restart time, the checkpoint data set is not opened, so that the ensuing restart is essentially a cold restart.)

If the address of a *good morning* routine is specified in the GMMSG= operand of the READY macro instruction, this routine is given control immediately following a cold restart and before the resumption of normal message traffic. This routine, which is described further in the discussion of the READY macro instruction, may be used to provide specialized initialization for certain stations and to send a C

message to each station in the system, informing each that a cold restart has occurred.

There are two forms of restart that reconstruct the environment as it existed because closedown or system failure, the continuation restart and the warm restart. A *continuation restart* involves reestablishing the MCP environment as it existed before system failure. ·This is done through use of an environment record, incident records, and checkpoint request records in the checkpoint data set, as described above. A continuation restart is performed following system failure if the DISP= operand of the DD statement for the checkpoint data set is coded  $DISP=OLD$ , provided that CY is not specified in the STARTUP= operand of the INTRO macro instruction.

During a continuation restart, the message queues may be scanned (as described in the previous section) to determine the last complete message received and transmitted before failure. Whether scanning is performed depends upon how the STARTUP= operand of the INTRO macro instruction is coded (see the description of this operand). If synchronization with OS checkpoints of an application program is specified for a particular process queue by coding CKPTSYN = YES in its TPROCESS macro instruction, that queue is scanned during restart. And upon restart, those complete messages that were marked serviced after the last checkpoint request record was made, or that were enqueued after this record was made, are sent. (If no checkpoint request records were made between the time of start-up and the time of failure, all messages marked serviced or received since the last environment checkpoint record was made are sent upon restart.)

For a *warm restart* following a quick or flush closedown, the MCP environment is reconstructed as for a continuation restart. Since an environment checkpoint is taken near the end of a quick or flush closedown, no incident records need be used to reconstruct the MCP environment during a warm restart. A warm restart is performed if the DISP= operand of the DD statement for the checkpoint data set is coded  $DISP=OLD$ , provided that a W or WY is coded in the  $STARTUP=$ operand of the INTRO macro instruction and that the restart follows a quick or flush close (both of which are described in the *Deactivation* section of the chapter *Activation and Deactivation).* 

If the address of a *restart in progress* routine is provided in the RSMSG= operand of the READY macro instruction, this routine is given control immediately following a warm restart or continuation restart. This routine, which is described further in the discussion of the READY macro instruction, may be used to gain access to and to change option fields and information contained in terminal table entries, and may be used to inform each station that a warm or continuation restart has occurred. The message might also provide each station with the input sequence number of the last message received from the station, and request that all messages entered having higher sequence numbers be re-entered.

Below is a summary of the conditions that must be met in order to obtain each of the types of restart described in this section. It is assumed that the DISP= operand of the DD statement associated with the checkpoint DCB macro instruction is coded DISP=OLD; if DISP=NEW is coded, a cold restart is always performed.

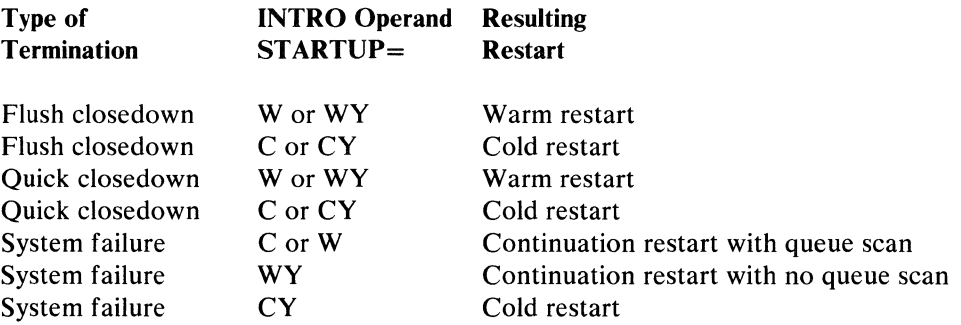

The user may wish to specify a warm restart following a flush closedown in order to avoid the loss of messages that could not be flushed during closedown either because an application program was closed or because a station was inoperative or intercepted.

# Using TCAM's Message Logging Facility

TCAM's message logging facility enables the user to keep a record of the message traffic handled by an MCP on a sequential data set. The LOG macro instruction causes either an entire incoming physical transmission (by segment), an individual message, or a message segment to be recorded on a log data set while the message is currently being processed by an MCP subgroup.

## *Uses oj Message Logging*

Message logging can be useful to the programmer of a telecommunications system in two ways: first, as an integral part of the system, recording messages for accounting purposes by the user, and second, as a programming aid, helping to diagnose errors and providing information needed to evaluate system (I performance.

*Message Logging as a System Component:* In some systems, it may be desirable for messages to be recorded for accounting purposes, even though the messages have been successfully dispatched to their destinations. This allows the programmer greater flexibility in his accounting procedures. Some uses of a logging facility might be:

- copying groups of messages sent over a long period of time to a variety of destinations,
- providing long-term back-up for messages that might be accepted by one or more destinations but later lost through human error, and
- collecting exceptional cases.

Message logging can provide any of these functions without requiring that an application program be written.

*Message Logging as a Programming Aid:* Including a carefully designed message logging facility in a Message Handler permits the programmer to trace the flow of messages through a Message Control Program, thus allowing quick diagnosis of errors while debugging the MCP. By anticipating the need for debugging aids in the design of his message logging facility, the programmer can provide a useful diagnostic tool with very little programming effort. Because of its modular design, the message logging facility can be removed easily, without the necessity of rewriting any parts of the MCP involved, when the program is free of errors.

By determining the flow patterns of message traffic, a programmer can more<br>efficiently allocate the resources of a telecommunications system. Message

logging assists the programmer as a data collection facility, providing the information needed to make such a determination. When the TCAM MCP first executes, it can include the code necessary to log information such as time, origin, and destination for each message, or in cases where traffic is heavy, for certain representative messages. The programmer is then able to reallocate resources efficiently, and he can easily remove the message logging facility when it is no longer needed.

A later section *Debugging Aids* includes message logging among the various techniques that might be used to aid in debugging the TCAM environment.

### *How Message Logging Works*

When a LOG macro executes in an MH subgroup, either an entire incoming physical transmission, a complete message, or a message segment is copied as it then exists onto a log data set.

If logical messages have been defined for the TCAM system, the position of the LOG macro in the inblock subgroup determines what is to be logged by segment. If LOG appears *before* the SETEOM macro, an entire incoming transmission is logged. If LOG appears *after* SETEOM, either an individual logical message or a portion of a logical message is logged (see the description of the LOG macro).

If logical messages have *not* been defined for the TCAM system, the operand coded on the LOG macro and the type of subgroup in which the LOG macro appears determine what is to be logged-message segment or complete message. If only a segment is to be logged, an operand of the LOG macro refers directly to the DCB for the log data set. If an entire message is to be logged, the operand refers to a LOGTYPE macro that points to the DCB and contains additional information necessary to log multiple segments. The relationship of the LOG macro and the various subgroups is discussed in *What to Log.* Figure 37 shows the flow of data and control that occurs during the logging'process for message segments and complete messages.

## *How to Set Up a Message Logging Facility*

This section discusses the elements of a message logging facility in the order in which the programmer is likely to deal with them while writing an MCP. Complete descriptions of the macro instructions discussed in this section (LOG, LOGTYPE, PATH, MSGTYPE, and the log DCB macros) may be found elsewhere in this publication.

*What to Log:* The logging facility can handle:

- incoming header segments,
- incoming segments,
- incoming messages,
- outgoing header segments,
- outgoing segments, and
- outgoing messages.

The amount of data to be logged is determined by the type of subgroup in which the LOG appears; if it is coded in an in block subgroup, either an entire incoming transmission or individuallogicall messages (or portions of logical messages) are logged; if it is coded in an inheader or outheader subgroup, message segments that

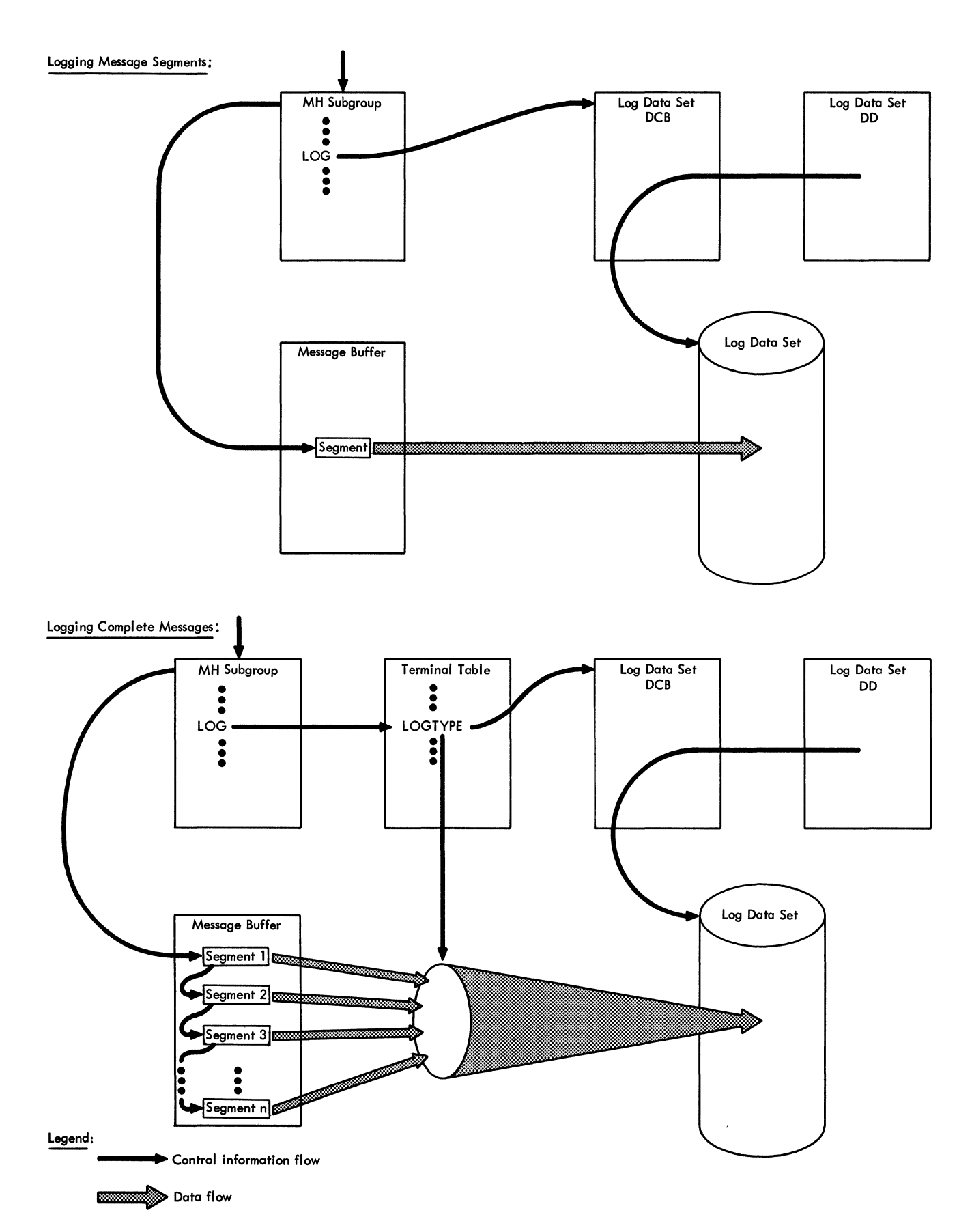

Figure 37. Information Flow for Message Logging

 $\begin{pmatrix} 1 \\ 4 \end{pmatrix}$ 

4

 $\left($ 

contain message headers are logged. Its occurence in an inbuffer or outbuffer subgroup causes each segment to be logged. Each complete message is logged when the LOG macro occurs in an inmessage or outmessage subgroup.

As more data is logged, the logging facility requires more processing time and main-storage space, and the logged messages occupy more space in the log data set. Therefore, the message logging facility should be designed to operate on the smallest units that will supply the information needed. In a message switching application, simply logging incoming headers may supply all the information that is needed for a logging application. In more sophisticated applications where the body of a message is needed, it may be necessary to log complete messages.

*The Log Data Set and its DCB:* Logged messages and message segments are maintained on sequential data sets residing on any type of BSAM-supported device. There may be any number of log data sets for any given MCP. Multiple log data sets may be found useful where logged messages are differentiated by some program-discernable characteristic, such as format, destination, or source. The device upon which a log data set resides must be able to handle the volume of information expected to be logged at least as fast as the MCP can handle it. This prevents a backlog of messages from accumulating and being lost as buffer areas fill and are overwritten with new messages. Some devices that might be used for logging purposes are tape, disk, and, where traffic is light, printer.

The DCB for a log data set is coded with the rest of the DCBs for the MCP. Coding details appear in the section *Log Data Sets* in the chapter *Defining MCP Data Sets.* Note that the size of the records is determined by the size of the buffer units used in the MCP.

*The LOGTYPE Macro:* The LOGTYPE macro provides the additional information needed by a message logging facility when it is to log complete messages (that is, when a LOG macro appears in an inmessage or outmessage subgroup). Since messages consist of a series of message segments, buffer and queue areas must be defined; the BUFSIZE= and QUEUES= operands of the LOGTYPE macro are used for this purpose. When a LOGTYPE macro is needed, it should appear in the terminal table section of the MCP. Coding details appear in the section *LOGTYPE* in the chapter *Defining Terminal and Line Control Areas.* 

*The LOG Macro:* When the LOG macro is encountered in an MH subgroup, the currently processed unit is transferred to the logging medium or to a queue waiting for such a transfer. The operand of the macro refers either to the log data set or the LOGTYPE macro associated with this particular LOG macro. Coding details for the LOG macro are discussed in the section *LOG* in the chapter *Designing the Message Handler.* 

*Selective Logging:* It may be desirable to log only messages that meet certain criteria, instead of each message handled by a particular MH subgroup. Use of the PATH and MSGTYPE macros enables the programmer to include decisionmaking code in the message logging facility. The chapter *Designing the Message Handler* contains discussions of facilities provided by both of these macro instructions.

# **Debugging Aids**

During the execution of a TCAM MCP, error messages may be directed to the system console and to operator control stations. Each TCAM message starts with an alphameric identifier; an exact definition of the message and any user action

that may be required is documented in alphameric order in *Messages and Codes.* 

When the MCP partition or region is dumped, the MCP control blocks are formatted (described in the *TCAM PLM).* Among the blocks formatted are the terminal table, station control blocks, line control blocks, queue control blocks, data control blocks, process control blocks, and the address vector table.

In addition to normal dumps of the MCP partition or region, TCAM provides some special aids for debugging the telecommunications network and the MCP. Two of these have already been described in this chapter; the I/O error-recording facility, described in the section *TCAM I/O Error-Recording Procedures,* and the TCAM logging facility, covered in the section *Using TCAM's Message Logging Facility.* A TCAM formatted ABEND dump is taken of the TCAM MCP partition or region that terminates abnormally; this ABEND dump, which is in addition to the OS ABEND dump, formats TCAM control areas and attached subtasks and is discussed in the *TCAM User's Guide.* Other optional debugging aids include a cross-reference table of line-related information, located in main storage, and special dumps of a subtask control block (STCB) trace, line I/O interrupt trace for a line, for buffers, and for message queues data sets. In addition, the cross-reference table, STCB trace, and line I/O interrupt trace may reside in main storage and may be included in a standard dump.

Figure 38 at the end of this section lists coding requirements for using the special TCAM debugging aids, and the sections below discuss the individual aids. The *Diagnostic Aids* section of the *TCAM PLM* contains several tables that should be useful in debugging a TCAM system.

# *Cross-Reference Table*

The TCAM cross-reference table provides the user with a convenient means of locating in a standard OS dump certain information associated with each open line. The cross-reference table is built by TCAM if the user codes a nonzero integer in the CROSSRF= operand of the INTRO macro instruction.

At INTRO execution time, TCAM allocates 16n+8 contiguous bytes of main storage (where  $n$  is the integer specified in the CROSSRF= operand and 8 bytes is the length of the control block preceding the first entry) for the cross-reference table, and places the address of the cross-reference table in the AVT (address vector table) field labeled IEDCRSRF. Each time a line is opened, the next available four-word entry in the cross-reference table is filled in for that line.

The format of the 8-byte control block preceding the first entry is:

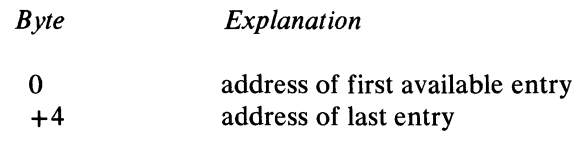

The format of each entry in the table is:

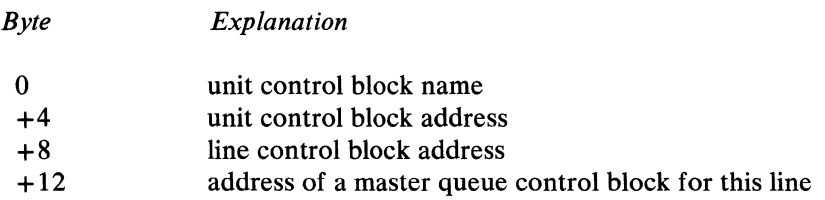

If queuing is by line, there is only one master queue control block assigned to the line, and its address is placed in the fourth word. If queuing is by terminal, there is a master queue control block for each station on the line; the fourth word in this instance is filled in with the address of the queue control block for the station whose terminal-table entry appears in the terminal table before that of any other station on the line. (The line control block and the queue control block are internal TCAM control blocks and are discussed in the  $TCAM$   $PLM$ .) If the user opens more lines than he provides entries for in the cross-reference table, the table is filled in until the space in it is exhausted; lines opened after space runs out in the table have no cross-reference entries.

## *TCAM Line I/O Interrupt Trace Table*

 $\sum_{i=1}^{n}$ 

The TCAM line I/O interrupt trace table provides a sequential record (referred to as a line I/O trace) in main-storage of the I/O interrupts occuring on a specified line. When an  $I/O$  interrupt occurs on a line for which a line  $I/O$  trace is requested (by the GOTRACE operator command), information about the interrupt, including the CSW and the CCW, is stored as an entry in the line I/O interrupt trace table; however, interrupts resulting from retries by TCAM's error-recovery procedures are not recorded.

The line  $I/O$  interrupt trace facility is brought into main storage by specifying a positive value (from 1 to 65535) in the TRACE= operand of the INTRO macro instruction; once it is in main storage, it may be activated and deactivated for a specified line by the GOTRACE and NOTRACE operator commands, respectively.

At INTRO execution time, 32n+16 contiguous bytes of main storage (where *n* is the integer specified in the TRACE= operand and 16 bytes is the length of the control block preceding the first entry) are allocated for the line I/O interrupt trace table; TCAM places the address of the table in the IEDRACE field of the AVT. When all the 32-byte entries in the  $I/O$  trace table have been filled, the earliest entries are overlaid as new interrupts occur.

A standard OS dump, described in the *Guide to Reading OS Dumps,* may be obtained to determine the kinds of interruptions that occurred during execution of the MCP.

The format of the 16-byte control block preceding the first entry is:

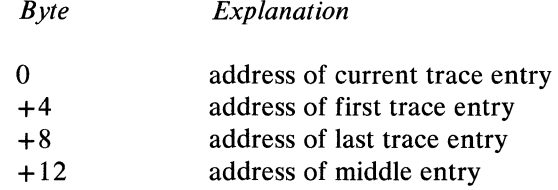

Each entry in the TCAM I/O interrupt trace table has the following format:

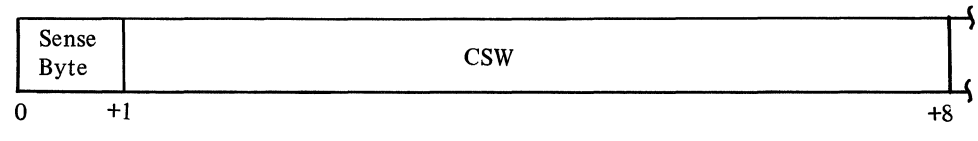

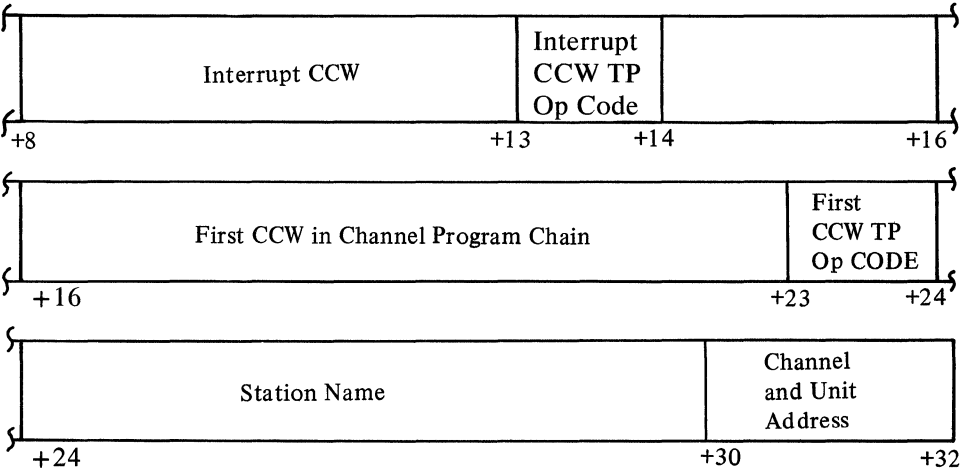

The channel programs used by TCAM may be found in the  $TCAM$   $PLM$ . A teleprocessing operation code (TP Op code) is assigned to each CCW, and may be found in the sixth byte of each CCW in the table. TP Op codes facilitate a trace of the channel program execution sequence-they are also described in the  $TCAM$  PLM. A detailed description of the contents of the sense byte may be found in the component description SRL publication for the transmission control unit being used. If the identity of the connected station is not known when the interrupt occurs, then the channel and unit addresses, in unpacked form, are placed in the last two bytes of the 32-byte entry.

### Writing on a Data Set for Later Printing

The user invokes the I/O trace dump (IEDQFE20) by entering the DEBUG operator command; this routine requires that COMWRTE= YES be specified on the INTRO macro instruction.

As soon as TCAM makes half the number of entries in the line I/O interrupt trace table that was specified on the TRACE= operand of the INTRO macro instruction, the  $I/O$  trace dump routine passes that portion of the trace table to the COMWRITE routine to be written on a sequential data set (the requirements of COMWRITE are explained in the next section below). TCAM makes entries in the second half of the trace table until that section is filled, at which time the  $I/O$ trace dump routine again passes data to COMWRITE. TCAM continues to "

overlay the line I/O interrupt trace table, and the process outlined above is repeated.

## COMWRITE Requirements and Format

 $\chi$ 

The output data set format is undefined with a maximum block size that is permissible for the particular device. An example of the JCL required to specify that the output data set (COMWRITE) be on tape is:

IICOMWRITE DD UNIT=2400,DSN=COMWRITE, x II VOL=SER=xxxxxx,DISP=( ,KEEP)

Multiple volumes (either labeled or unlabeled) may be specified; secondary allocation is not permitted. Once a disk data set is filled, the disk is wrapped with subsequent entries. Sample JCL for specifying that the output data set be on disk is:

//COMWRITE DD UNIT=SYSDA,DSN=COMWRITE,DISP=(,KEEP), X  $\frac{1}{2}$ VOL=SER=xxxxxx,SPACE=(CYL,(S))

The COMWRITE data set is used also when sequentially writing the STCB trace and buffers (the data set is specified only once); the appropriate operand of the DEBUG operator command determines whether a line trace, an STCB trace, or buffers are written on the data set (see examples in *Writing Line Trace, STCB Trace. and Buffers to Disk Data Set* below). Output from the COMWRITE data set is printed by a separate task that is discussed below in *COMEDIT Printing Utility.* 

If too few entries are specified on the TRACE= operand of the INTRO macro instruction, COMWRITE may become too busy to forward all records to the data set; such records are lost and the  $I/O$  trace dump routine reuses that section of the table and the count field of the output indicates a missing record. When the printed output indicates lost records, increase the number of entries on the TRACE= operand of the INTRO macro to prevent reoccurrence.

Since the blocksize is limited by the type of storage device, care must be taken in defining the sizes of the various main-storage trace tables to be recorded by COMWRITE. Since each record is one-half the trace table, no trace table can exceed twice the maximum blocksize permitted for the COMWRITE external storage device. This implies the need for tape to record extra large, main-storage tables since tape supports larger records than disk does.

# *Dispatcher Subtask Trace Table*

The dispatcher subtask trace table is used to keep a sequential record in main storage of the subtasks activated by the TCAM dispatcher. An entry is placed in the table by the TCAM dispatcher each time a TCAM subtask is dispatched. The table is filled on the wraparound principle; that is, when all of the available entries have been used, the dispatcher places the new entries at the beginning of the table thus overlaying the earliest entries. The table might be used, for example, to trace the path of a buffer through the TCAM system. The TCAM dispatcher and TCAM subtasks are described in detail in the *TCAM PLM.* 

The dispatcher subtask trace table is generated if the user specifies some value between 1 and 65535 in the DTRACE= operand of the INTRO macro (see note below), however, at least four entries must be specified if the table is to be written to a COMWRITE data set. At INTRO execution time, TCAM allocates (16n+ 16) contiguous bytes of main storage (where *n* is the integer specified in the DTRACE= operand) for the table. The table consists of a 16-byte control

block followed by *n* 16-byte entries. The address of the 16-byte control block is then stored in a field in the AVT (address vector table) at a displacement of 12 bytes past the label IEDPARM.

The control block for the dispatcher subtask trace table has the following format:

- *Byte Explanation*
- 0 address of next entry to appear in the table  $+4$  address of first entry in the table
- address of first entry in the table
- $+8$  address of last entry in the table<br> $+12$  size of the table in bytes
- size of the table in bytes

Since the first word of this control block contains the address of the next entry in the table, the last recorded entry is located at this address minus 16.

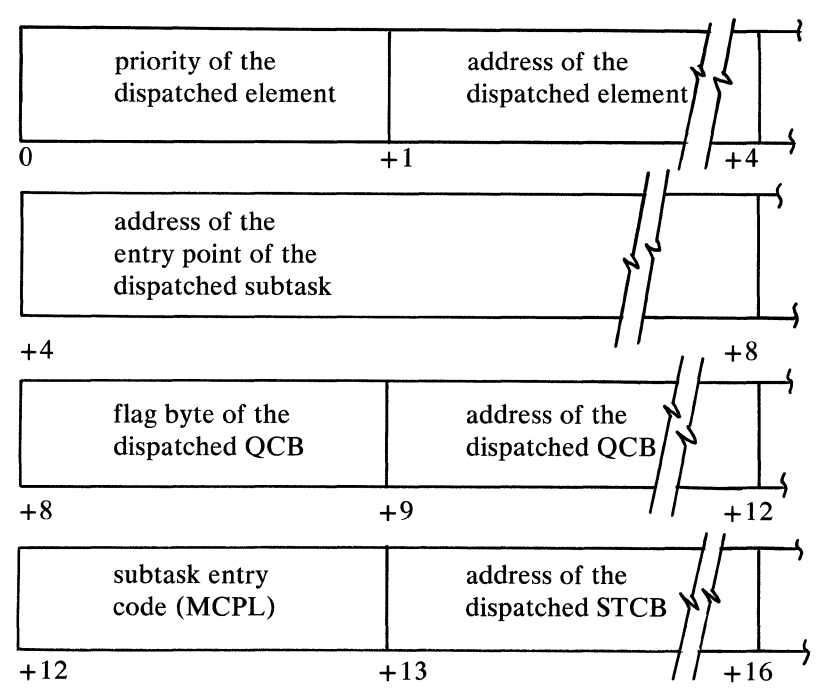

An entry in the dispatcher subtask trace table has the following format:

For a further description of the QCB, the QCB flag byte, the STCB, the subtask entry code (MCPL) and the priority of the dispatched element, refer to the *TCAM PLM.* 

The subtask trace, like the line trace, can be written sequentially to a data set (either magnetic tape or disk) provided the COMWRTE= operand of the INTRO macro instruction specifies YES. See the DEBUG operator command for a description of how to activate and deactivate the STCB trace (IEDQFEI0). The requirements of COMWRITE are discussed earlier in *COMWRITE Requirements and Format.* 

The user codes the DTRACE= operand of the INTRO macro to determine the number of entries to be made in the dispatcher trace table; as soon as TCAM has made half the specified number of entries, IEDQFE10 determines that new entries  $\mathbf{\hat{f}}$  axist in the first half of the toble and passes the first half of the trace table to here has the first half of the table and passes the first half of the trace table to COMWRITE to be written on a sequential data set. TCAM continues, without

interruption, filling in the last half of the table with entries. When the second half is filled, IEDQFEIO passes the second half to COMWRITE to be written. Each time IEDQFEIO is entered, a counter is incremented and placed in the output record.

If too few entries are specified on the DTRACE= operand of the INTRO macro instruction, COMWRITE may become too busy to forward all records to the data set; such records are lost and IEDQFEIO reuses that section of the table and the count field of the output indicates a missing record. When the printed output indicates lost records, increase the number of entries on the DTRACE= operand of INTRO to prevent reoccurrence.

Since the blocksize is limited by the type of storage device, care must be taken in defining the sizes of the various main-storage trace tables to be recorded by COMWRITE. Since each record is one half the trace table, no trace table can exceed twice the maximum blocksize permitted for the COMWRITE external storage device. This implies the need for tape to record extra large, main-storage tables.

# *Buller Trace*

This facility permits TCAM buffer contents and status information to be dumped to a data set residing either on magnetic tape or on disk. To get this facility, the user specifies YES on the COMWRTE= operand of the INTRO macro instruction (causing a routine to be attached to the TCAM partition or region that sequentially writes buffers to tape or disk), and enters the DEBUG operator command to activate IEDQFE30. The data set to which buffers are written is specified by the JCL that is discussed above in *COMWRITE Requirements and Format.* The buffer trace also requires that a line trace be active on the line whose buffers are to be dumped (see *I/O Interrupt Trace Table,* covered earlier in this section, for a discussion of how to activate the line trace).

The format of the buffer trace on tape or disk is:

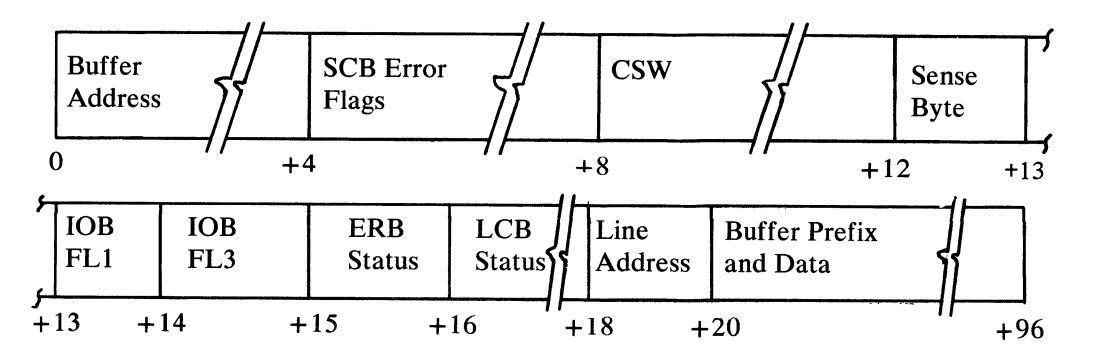

See a later section, *COMEDIT Printing Utility* for a discussion of how the COMEDIT routine can produce a formatted listing of the buffer dump.

# *Writing Line Trace, STCB Trace, and Buffers to Disk Data Set*

The following example of entering GOTRACE, NOTRACE, and DEBUG operator commands illustrates how debugging information can be written to the COMWRITE data set for later printing. The general format of the commands and command responses used in the example may be found in this chapter under the heading *Operator Commands.* The numbered paragraphs below denote a sequence of operator commands entered at an IBM 1050 Data Communication

ì.
System terminal that has been designated as an operator control station. The lettered entries designate discussions of

A. STCB trace B.line I/O trace C. buffer dump

The example assumes that the INTRO macro instruction specifies COMWRTE= YES, DTRACE=integer, TRACE=integer, and CONTROL=CTL; the jobname of the TCAM MCP is TEST3; the following DD statement has been added to the EXEC statement for the TCAM MCP.

//COMWRITE DD UNIT=SYSDA,DSN=COMWRITE,DISP=(,KEEP),  $X$ <br>//  $V(1, 5)$ VOL=SER=456789, SPACE=(CYL, (5))

(specifies that the COMWRITE data set be on disk); and the TCAM job is dequeued from the input stream and has just started execution.

#### Example:

- 1. Nothing has been entered at the IBM 1050 terminal.
	- A. Entries are being made in the STCB trace table in main storage, and nothing is being written to the COMWRITE data set.
	- B. Inactive.
	- C. Inactive.
- 2. CTL F TEST3, TRACE=052 ,ON (eat)
	- A. Entries are still being made in the STCB trace table, and nothing is being written to the COMWRITE data set.
	- B. Entries are now being made in the line I/O trace table in main storage for line 052, and nothing is being written to the COMWRITE data set. Response message

i'  $\ddot{}$ 

Ġ

#### IED023I TRACE STARTED FOR 052

is sent to the IBM 1050 indicating that the line I/O trace was started for line 052 as requested by the GOTRACE command.

- C. Inactive
- 3. CTL F TEST3 ,DEBUG=L, IEDQFE 10 ( eat)
	- A. Entries are still being made in the STCB trace table, and now the STCB trace table entries are being written to the COMWRITE data set. Response message

#### IED099I ROUTINE LOADED

is sent to the IBM 1050 indicating that the STCB trace table entries are being written to the COMWRITE data set.

- B. Entries are still being made in the line I/O trace table for line 052, and nothing is being written to the COMWRITE data set.
- C. Inactive.
- 4. CTL F TEST3, DEBUG=L, IEDQFE30 ( eat)
	- A. Entries are still being made in the STCB trace table, and STCB trace table entries are still being written to the COMWRITE data set.
	- B. Entries are still being made in the line I/O trace table for line 052, and nothing is being written to the COMWRITE data set.

C. Since line I/O trace is active for line 052, buffer and status information for line 052 is now being written to the COMWRITE data set. Response message

#### IED099I ROUTINE LOADED

is sent to the IBM 1050 indicating that buffer and status information is being written to the COMWRITE data set.

- 5. CTL F TEST3, TRACE=031 , ON ( eat)
	- A. Entries are still being made in the STCB trace table, and STCB trace table entries are still being written to the COMWRITE data set.
	- B. Entries are still being made in the line I/O trace table for line 052, entries are also being made now in the line I/O trace table in main storage for line 031, and nothing is being written to the COMWRITE data set. Response message

#### IED023I TRACE STARTED FOR 031

is sent to the IBM 1050 indicating that the line I/O trace was started as requested by the GOTRACE command.

- C. Since line I/O trace is active for lines 052 and 031, buffer and status information for these lines is being written to the COMWRITE data set.
- 6. CTL F TEST3 ,DEBUG=L, IEDQFE20 (eat)
	- A. Entries are still being made in the STCB trace table, and STCB trace table entries are still being written to the COMWRITE data set.
	- B. Entries are still being made in the line I/O trace table for lines 052 and 031, and now line I/O trace table entries are being written to the COMWRITE data set. Response message

#### IED099I ROUTINE LOADED

is sent to the IBM 1050 indicating that line I/O trace table entries are now being written to the COMWRITE data set.

- C. Since line I/O trace is still active for lines 052 and 031, buffer and status information for these lines is still being written to the COMWRITE data set.
- 7. CTL F TEST3, TRACE=052, OFF (eot)
	- A. Entries are still being made in the STCB trace table, and STCB trace table entries are still being written to the COMWRITE data set.
	- B. Entries are still being made in the line I/O trace table for line 031, but not line 052, and line I/O trace table entries for line 031 are being written to the COMWRITE data set. Response message

IED029I TRACE STOPPED FOR 052

is sent to the IBM 1050 indicating that the line I/O trace was stopped for line 052 as requested by the NOTRACE command.

- C. Since line I/O trace is now active only for line 031, buffer and status information for line 031 is still being written to the COMWRITE data set.
- 8. CTL F TEST3, DEBUG=D, IEDQFE30 ( eat)
	- A. Entries are still being made in the STCB trace table, and STCB trace table entries are still being written to the COMWRITE data set.
	- B. Entries are still being made in the line I/O trace table for line 031, and line 1/ Otrace table entries for line 031 are still being written to the COM-WRITE data set.

C. Inactive.

- 9. CTL F TEST3, DEBUG=D, IEDQFE20 ( eat)
	- A. Entries are still being made in the STCB trace table, and STCB trace table entries are still being written to the COMWRITE data set.
	- B. Entries are still being made in the line  $I/O$  trace table for line 031, but now nothing is being written to the COMWRITE data set. Response message

IED1 001 ROUTINE DEACTIVATED

is sent to the IBM 1050 indicating that no line I/O trace table entries are being written to the COMWRITE data set.

- C. Inactive.
- 10. CTL F TEST3, DEBUG=D, IEDQFE10 (eot)
	- A. Entries are still being made in the STCB trace table, but now nothing is being written to the COMWRITE data set. Response message

IED1 001 ROUTINE DEACTIVATED

is sent to the IBM 1050 indicating that no STCB trace table entries are being written to the COMWRITE data set.

- B. Entries are still being made in the line I/O trace table for line 031, and nothing is being written to the COMWRITE data set.
- C. Inactive.
- 11. CTL F TEST3, TRACE=031, OFF (eot)
	- A. Entries are still being made in the STCB trace table, and nothing is being written to the COMWRITE data set.
	- B. Inactive. Response message

IED0291 TRACE STOPPED FOR 031

is sent to the IBM 1050 indicating that entries are no longer being made in the line I/O trace table.

C. Inactive.

## *COMEDIT Printing Utility*

The COMEDIT utility is a separate job or job step that formats and prints in hexadecimal the specified output from the COMWRITE data set. The COMWRITE data set may contain any combination of entries from the STCB trace table, the I/O interrupt trace table, and buffer and status information. If the COMWRITE data set is on magnetic tape, a search option may be invoked to begin formatting the STCB trace dump at a specified time stamp (if the search option is requested and the COMWRITE data set is on disk, error message

IED1201 'BLOCK=' PARM REQUIRES TAPE INPUT

is returned to the system console and the printing utility formats and prints all the data from the physical beginning of the COMWRITE data set). The number of lines printed per page on the listing may be varied if the default value of 60 is not desired. Options that may be specified on the PARM= parameter of the EXEC statement are:

- *Option Function Provided*
- **STCB** Provides a formatted printout of the dispatcher subtask trace table entries that are on the data set.

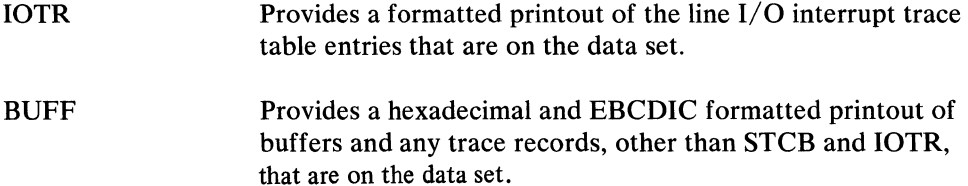

If neither STCB, IOTR, nor BUFF is specified, then all blocks are formatted and the hexadecimal dump contains all unknown records.

BLOCK=hhmmddd This keyword value is valid only for a tape data set; it designates the starting point for formatting records from the data set.

> *hh* is replaced by a 2-digit decimal integer that specifies the hour in continental time.

*mm* is replaced by a 2-digit decimal integer that specifies the minutes of the hour (using I-minute intervals).

*ddd* is replaced by a 3-digit decimal integer that specifies the day of the year (using Julian days).

LINECNT=xx Specifies the number of lines to be printed per page, where *xx* may be replaced by any 2-digit decimal integer up to 99. If this keyword parameter is omitted, a value of 60 is assumed.

These options may be coded in any order and as often as desired. If keyword parameters are specified more than once, only the last duplicate parameter is honored. If a parameter is coded incorrectly, the entire parameter list is printed on the SYSPRINT data set and the location of the parm scan pointer is shown, indicating the approximate location of the erroneous parameter.

Examples appear below for invoking various combinations of entries from the COMWRITE data set; the ddnames SYSPRINT and SYSUTI are required names for the DD statements in this program. The DCB attributes for SYSPRINT are DSORG=PS,RECFM=FBA,LRECL= 121,BLKSIZE= 1331.

#### Example 1:

Prints only STCB trace table entries from the disk COMWRITE data set, and specifies a line count of 80 for the printed listing.

*Iljobname* JOB *Iistepname* EXEC PGM=IEDQXB,PARM='LINECNT=80,STCB' //SYSPRINT DD SYSOUT=A //SYSUT1 DD DSN=COMWRITE, UNIT=SYSDA, VOL=SER=xxxxxx, DISP=OLD

#### Example 2:

Prints STCB trace table entries and line I/O interrupt trace table entries from tape; specifies printed listing to begin at 10:15 pm on August 20,1970, and specifies line count of 58.

*Iljobname* JOB //stepname EXEC PGM=IEDQXB,PARM='IOTR,BLOCK=2215232, X<br>// STCB,LINECNT=58' STCB, LINECNT=58' //SYSPRINT DD UNIT=00E //SYSUT1 DD UNIT=2400, VOL=SER=xxxxxx, DISP=OLD, LABEL=(, NL)

If the search option is earlier than the first time stamp on the data set containing the STCB trace table entries, the entire data set is formatted and printed. If it is later than the last time stamp, no printing is done and error message

IED121I REQUESTED TIME NOT FOUND

is returned. In addition to the STCB trace being formatted by time and date, queue control blocks are formatted by individually named fields.  $I/O$  interrupt trace table entries on the COMWRITE data set appear as 32-byte records with unit check and unit exception fields flagged.

#### Example 3:

Prints buffers from tape-standard label in; standard label out (for printing on another machine ).

//jobname JOB *Iistepname* EXEC PGM=IEDQXB,PARM='BUFF' IISYSPRINT DD DSN=dsname,UNIT=2400,VOL=SER=xxxxxx,DISP=( ,KEEP) *IISYSUTl* DD UNIT=2400,VOL=SER=xxxxxx,DISP=OLD,DSN=COMWRITE

#### Example 4:

Prints buffer and status information and line I/O interrupt trace table entries from tape; specifies line count of 65 (if duplicate keyword parameters are specified, the last value coded is used).

```
//jobname JOB
//stepname EXEC PGM=IEDQXB,PARM='LINECNT=10,BUFF,IOTR, X<br>// LINECNT=65'
                     II LINECNT=65, 
IISYSPRINT DD SYSOUT=A 
IISYSUTl DD UNIT=2400,VOL=SER=TRACE,DISP=OLD,LABEL=( ,NL)
```
If the PARM= parameter is omitted, all the entries on the COMWRITE data set are formatted and printed. If a coding error is detected in one of the keyword ,< values of the PARM= parameter, error message

IED123I INVALID PARAMETERS

is returned indicating that the COMEDIT printing utility cannot be continued due to invalid JCL; replace the invalid JCL card and resubmit the job.

### *Message Queues Data Set Dump*

TCAM provides a separate utility (IEDQXC) that formats the DASD message queues data set for immediate printing, or it directs the messages queues data set to either magnetic tape or disk for later printing (see the discussion on *Preformatting DASD Message Queues Data Sets* in the chapter *System Preparation).* The entire data set may be printed sequentially either by record number or by queue. Also, up to five individual queues may be printed. Individual reusable queues cannot be dumped after the message queues data set has been wrapped. The contents of the formatted dump are controlled by options in the PARM= parameter of the EXEC statement. The general format of the EXEC statement is:

*IISTEPl* EXEC PGM=IEDQXC,PARM='Q=options'

Options that may be specified on the PARM= parameter of the EXEC statement are:

*Option*  DMP *Function Provided*  Prints all messages sequentially by record number.

xxx.DMP **Prints all messages sequentially, where** xxx is replaced by the 3-digit decimal total number of queues.

Specifying *xxx* , DMP gives the same results as either specifying DMP alone or omitting the PARM= parameter.

To find *total number of queues* from the assembly listing of the MCP, look for ORG IEDNADDR in the expansion of the macro that is named by TTABLE *LAST=name.* Following that ORG is the line DC *A(n* \*4 + 1),  $A(r *4 + 3)$ . The value of *n* (for nonreusable disk) or *r* (for reusable disk) is the maximum value for  $Q=xxx$  in the PARM= parameter of the IEDOXC routine.

xxx,ALL Prints all messages sequentially by

 $XXX, q_1q_1q_1, q_2q_2q_2,$  $...q_5q_5q_5$ 

Prints all messages for queues  $q_1$   $q_1$   $q_1$ through  $q_{s}q_{s}q_{s}$  (up to 5 queues may be specified);  $xxx$  is replaced by the 3-digit decimal total number of queues, and *qqq* is replaced by the 3-digit decimal number corresponding to the queue (or queues) whose contents are to appear in the dump. *qqq* can be determined using the DC located at hexadecimal 28 from the first DC in the QCB CSECT in the TERMINAL or TPROCESS macro expansion. The format of the DC is:

queue, where  $xxx$  is replaced by the 3digit decimal total number of queues.

DC  $3AL (yyy)$ ,  $5AL(0)$ ,  $AL1 (ppp)$ , AL3(O)

where *yyy* corresponds to the queue number and *ppp* is the priority level of that queue. There is one such DC for each priority level designated for the terminal. The number of queues to be printed can be calculated using one of the following equations:

> For nonreusable queues  $qqq=(yyy+3)+4$

For reusable queues  $qqq = (yyy + 1) \div 4$ 

Below are some sample JCL statements for invoking the IEDQXC printing facility.

Each extent of the DASD message queues data set must be defined with a DISKQnn DD card, where *nn* is replaced by decimal 01 for the first extent, by decimal 02 for the second, etc. For single extent cataloged data sets,  $DSN =$  and DISP= are the only required parameters. For multi-extent (multivolume) data sets, the catalog information cannot be used. Each DD statement must have also  $UNIT = XXXX, VOL = SER = XXXXXX$  information. These DD statements must define the volume identification in the same order as the volume identifications listed on the IEDQDATA DD card on the IEDQXA utility JCL used when creating the data set.

#### Example 1: Dumping queues sequentially

```
//jobname JOB
//stepname EXEC PGM=IEDQXC 
//OISKQOl DO DSN=dsname,DISP=OLD 
//SYSPRINT DO UNIT=OOF
```
#### Example 2:

Printing entire formatted queue

```
//jobname JOB 
//stepname EXEC PGM=IEDQXC,PARM= Q=012,ALL' 
//DISKQOl DO DSN=dsname,DISP=OLD~UNIT=23xx,VOL=SER=111111 
//DISKQ02 DO DSN=dsname,DISP=OLD,UNIT=23xx,VOL=SER=222222 
//DISKQ03 DO DSN=dsname,DISP=OLD,UNIT=23xx,VOL=SER=333333 
//SYSPRINT DO UNIT=OOE
```
#### Example 3:

Printing selected queues (there are eight queues on the data set; this JCL formats and prints queues 005,006, and 007 only)

```
//jobname JOB 
//stepname EXEC PGM=IEDQXC,PARM='Q=008,OOS,006,007' 
//DISKQ01DD DSN=dsname,OISP=OLD,UNIT=23xx,VOL=SER=111111 
//DISKQ02DD DSN=dsname,DISP=OLD,UNIT=23xx,VOL=SER=222222 
//DISKQ03DD DSN=dsname,OISP=OLD,UNIT=23xx,VOL=SER=333333 
//SYSPRINTDD UNIT=OOE
```
The PARM = fields are fixed format, and a coding error causes error message IED123I INVALID PARAMETERS

to be returned to the system console; replace the invalid JCL and resubmit the job.

The IEDQXC utility program suppresses printing of zero or non-data records during the sequential dump of a message queues data set. Consequently, the first record printed may not be the first physical record in the queue, and intervening zero records between data records in the queue are not printed.

## **On-line Test Function**

The on-line test (OLT) function is an optional TCAM facility; its implementation is described in detail in the OS TCAM *User's Guide*, GC30-2025. OLT permits either a system console operator or a remote control station user to test transmission control units and remote stations. The OLT function is used to:

Diagnose hardware errors Verify repairs Verify engineering changes Check devices periodically Check new stations brought on-line

The TCAM OLT function is implemented in three parts:

• the telecommunications on-line test executive (TOTE)

TOTE acts as an interface between TCAM and the OLTs for scheduling and controlling the execution of OLTs. TOTE also prompts the user when he

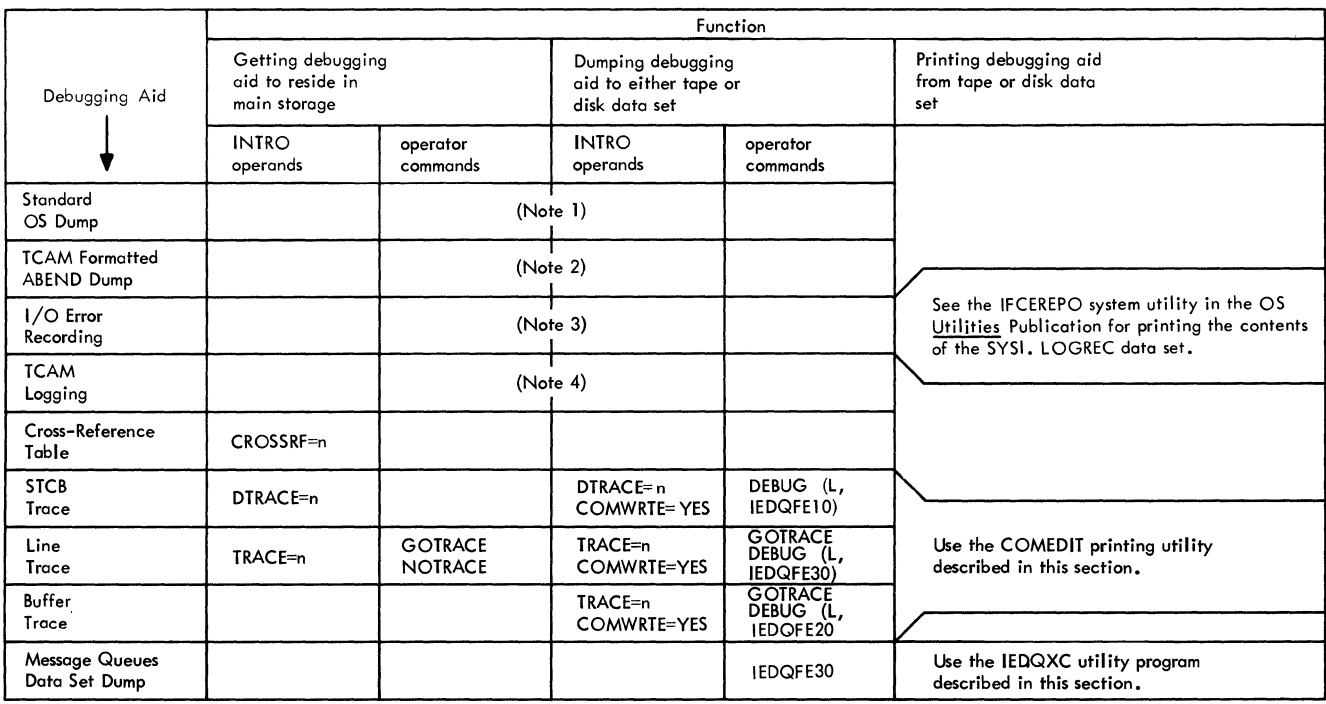

Notes:

1. See the OS publication Programmer's Guide to Debugging.

2. See the TCAM Program Logic Manual.

3. See TCAM I/O Error-recording Facility in this chapter.

4. See Using TCAM's Message Logging Facility elsewhere in this publication.

Figure 38. Coding Requirements for Using TCAM Debugging Aids

requests help, when he makes an invalid request, or when a test needs more data.

• a configurator

The configurator contains such data as telephone numbers, what devices are attached to what channel addresses, features installed, and any other data the on-line tests need to tailor needs for testing all the equipment at a specific location.

• on-line tests (OLTs)

The OLTs are device tests that run under the supervision of TOTE. They reside in a private library. The results are sent to a station specified by the test requester. On-line tests affect application performance to the extent that test transmissions require line time, tests require CPU time, and OLT modules require main storage and DASD space.

#### *Advantages of TOTE*

医海峡

To properly assess the resources required to support TOTE, it is necessary to put TOTE in the proper perspective. TOTE is advantageous because it provides:

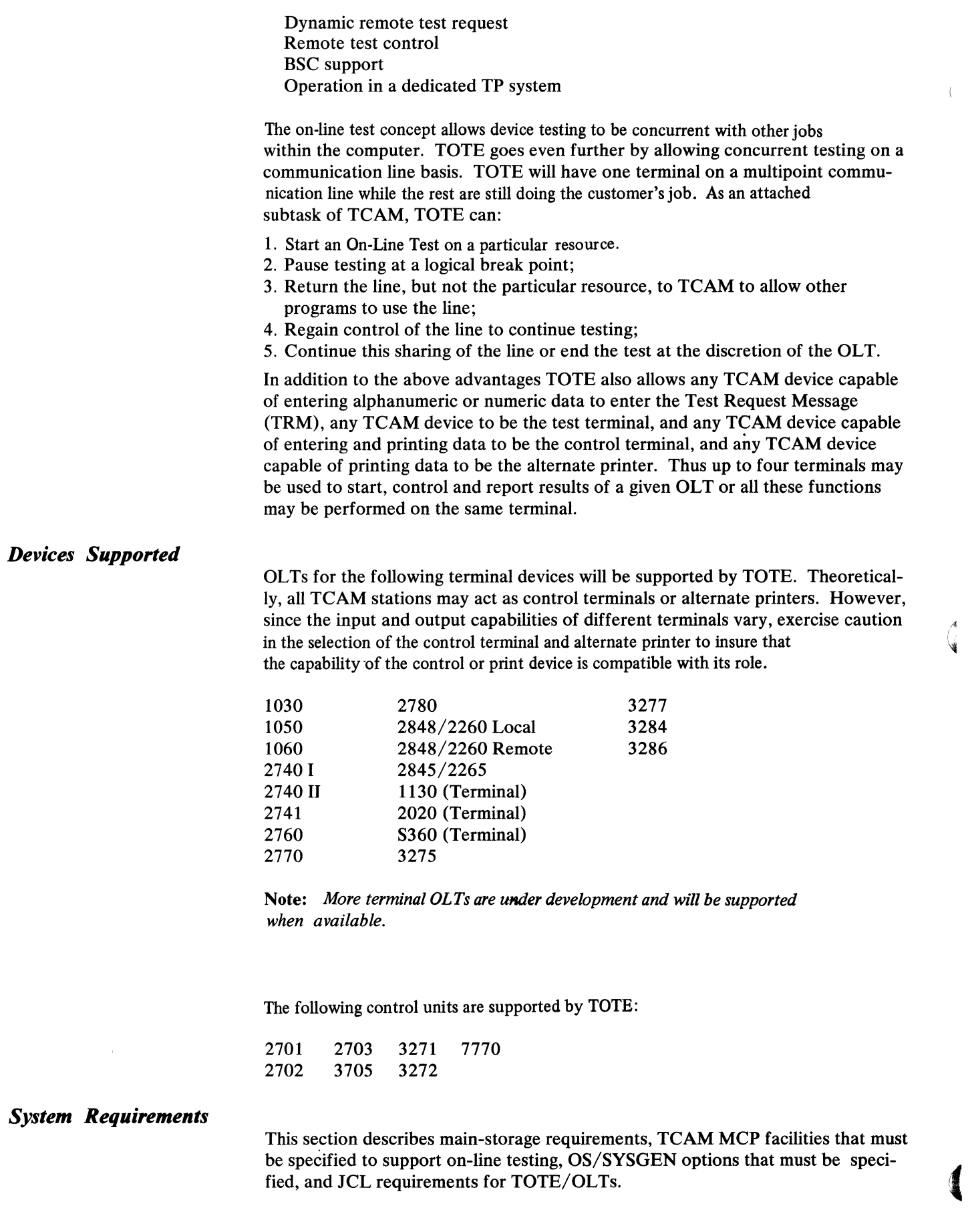

~ ( . .~

 $\sim$  C

In addition to the storage required for TCAM, the on-line test facility requires storage. This storage is reserved by the OLTEST parameter of the INTRO macro of TCAM's Message Control Program. OLTEST=12 reserves 12K of storage for TOTE's use.

The minimum amount of storage to allow on line testing is 12K bytes. Additional storage if reserved will allow larger OLTs or multiple asynchronous tests to be run. The amount of storage required is a function of the number of on-line tests to be run concurrently but asynchronously. The first test requires 8K bytes plus the storage for the OLT. Each additional test requires 4K bytes for TOTE plus the storage for the OLT.

#### Coding Requirements

During set-up and assembly of the TCAM MCP the following actions are required.

- I. The OLTEST= operand of the INTRO macro in the MCP must be set to a value representing the additional TCAM storage needed to include the OLT function. OLTEST=12 would specify 12K (8K for TOTE and 4K for the device test). Each increment of one would mean an additional 1K. If the OLTEST= operand is not specified at TCAM assembly time, a default of 12 is assigned. To delete the OLT function from TCAM, set the OLTEST= operand to zero (OLTEST=O). The minimum value of OLTEST is 12.
- 2. A new parameter of the TT ABLE macro should be entered. This parameter specifies the number of dummy entries in the Terminal Table Entries available for TOTE's use as well as a work area. TOTE will use this area during execution of an OLT. Imitation' Terminal Table Entries will be constructed in this area to allow TOTE to communicate through TCAM's message handling facilities. The operand is OLTERM=n. This operand will generate *n* dummy Terminal Name Table entries, as well as a work area containing 120 bytes for each dummy entry. These work areas are contiguous. Therefore, if n=6 an area containing 6 x 120=720 bytes is reserved for TOTE's use. If this operand is omitted, the default is OLTERM=O. If zero dummy entries are allocated to TOTE, then no remote station can be the control terminal or the alternate printer.
- 3. Each terminal on a non-switched line used or tested by TOTE must have a symbolic name assigned to it in the TERMINAL macro. For switched lines a symbolic name should be assigned for each group of terminals having the same configuration. (For example, 2741s using correspondence code might be assigned a symbolic name of KGN2741 and 2741s using BCD code assigned a symbolic name of RAL2741.)
- 4. Each terminal used as control terminal or alternate printer by TOTE must have standard TCAM translation tables specified in its DCB.
- S. Sufficient storage for both TCAM and TOTE must be provided in the region parameter in JCL for MYT systems or partition assignment in MFT systems.
- 6. DIAGMSG (the diagnostic message output device), the OLT library, and the configuration library must be defined by job control language cards (JCL).
- 7. Since TOTE uses TCAM's message handling facilities to communicate with the user, the MCP must contain the CODE macro unless the line code is EBCDIC.
- 8. All wrap lines must have a DCB and must be opened by the MCP. This requirement allows TOTE to run those IBM 2702 and 2703 tests that use the WRAP line to test the transmission control unit. In addition, this line must be closed by the MCP during closedown. If the WRAP line is not used by the MCP and does not have a data set attached to it the UCB must be specified as a dial unit. This allows TCAM's Operator Control facilitiy to perform success-

**TOTE Requirements Hardware Requirements**  fully the functions requested of it by TOTE. The Operator Control facility may have to be used to vary the WRAP line off-line if errors are reported by the message v Old,offtp,i. 9. Each on-line test request must fit within a single buffer; furthermore, an on-line test message identifier (either SOH% / or 99999) must fit within the first buffer unit. These buffer design considerations must be taken into account when the user specifies buffer sizes and buffer unit sizes (see the KEYLEN= operand of the INTRO macro instruction and the BUFSIZE= operand of the line group DCB macro instruction). The following requirements must be met before executing TOTE: 1. The TCAM Operator Control facility must be initialized. 2. The OLT modules must have been placed in a library. 3. The Configuration Data Set (CDS) must have been built by stand-alone, on-line Test Support Program. 4. The terminals must be represented in the TCAM JCL by a **DD** card. The following requirements must be met before executing a device test: 1. The devices and communication lines used or tested must have been configured. 2. The devices used as control terminal or alternate printer must be on opened communication lines. 3. The communication lines to be tested must have been opened. 4. The symbolically named devices to be tested must be on opened communication lines. For TCU tests: The TCU lines to be tested must be available for testing allocated to TCAM and assigned to TOTE by the stop line command, since the lines used for testing are made unavailable to TCAM for the duration of the test. A terminal from which to control the test must be available also. The control terminal can be a TCAM terminal or display terminal not on the line(s) being tested, or the system console. The TCU test automatically forces the non-concurrent mode (NCM) request. Thus, the system operator must concur before TCU testing is allowed. For terminals: The tested terminal must be available for testing, since it is made unavailable to TCAM for the duration of the test. If the non-concurrent mode option is selected, the entire subchannel address will be unavailable for use by TCAM. A terminal from which to control the test must be available also. This terminal can be the tested terminal, another terminal (recommended to be near the test device), or the system console. Caution must be exercised when specifying the control terminal and the test device as the same device if hardware errors are occuring on the test device because: (1) It may be impossible to enter the information necessary to run the test. (2) TCAM may not recognize the message as a TRM. Instead of sending the **TRM** to TOTE, it may be sent to a Message Processing Program. (3) The test results may not reach the control terminal.

∖

#### **Scheduling and Loading Unit** Tests

The OLT sections are stored within a partitioned data set and are called into storage for execution by the TOTE module IEDQWE. These sections are loaded into the region or partition assigned to TCAM/TOTE and then executed. In order to be executed the sum of storage required for all OLTs and TOTE must not exceed the amount of storage allocated for on line testing at INTRO time,  $0=n$  where n is an integer equal to or greater than 12 and represents the amount of kilo-bytes reserved for on line testing. Test selection is achieved by entering a Test Request Message (TRM). The TRM may be entered from a TCAM station or from an operator control terminal or the system console. The general format of a TRM is:

Prefix Control Terminal/Test Devices/Tests/Options/

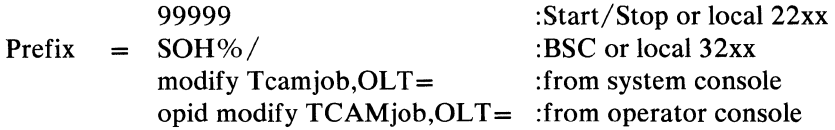

Control Terminal is the symbolic name of the station from which the test is to be controlled. The control terminal must be one of the stations supported by TCAM/TOTE.

Test Devices are the list of symbolic names of terminal devices to be tested. If the test request is for a local control unit this field contains the physical addresses to be used.

Tests identifies the on-line tests to be executed. One or more tests may be entered as well as selecting individual routines of a given test.

Options specifies those options that will control the test procedure. Entries are delimited by commas. If the TRM contains no options default options are used.

The above TRM is equivalent to:

99999PHIL34/NYC01/1060AA/MI/

**Prompting** 

Information required for TOTE to run OLTS can be entered in the prompting mode. This mode can be entered upon the receipt of an invalid entry in a TRM, or it can be requested. Upon entering the prompting mode the user is asked a series of questions designed to obtain the required information. If he entered prompting mode because of an error in his TRM, he is given the option of being prompted.

Each time an invalid entry is made in prompting mode, the user is given the option to discontinue prompting, or retry a TRM entry. If he chooses to continue he is given the chance to re-enter the information.

#### Asynchronous Test Handling

TOTE will run as many asynchronous OLTs as resources permit. Basically two resources are required. The first is storage and the second is available entries in TCAM's Terminal Name Table.

When TOTE has used the last of the storage assigned by the OLTEST operand, TOTE will reject incoming TRMs until storage becomes available.

If there is enough storage remaining to start another asynchronous TRM, TOTE examines the TRM to determine the number of Terminal Name Table (TNT) entries required. One is required for:

a) a control terminal,

b) an alternate printer.

Thus a maximum of two entries are required. If the entries are available TOTE verifies that there is enough storage available in the dummy TTE area. If storage is not available the TRM is rejected. If storage is available the dummy TTE entries are generated by TOTE in the dummy TTE area and the OLT is loaded.

#### OS/SYSGEN **Requirements**

In order to support TOTE, the SUPRVSOR macro instruction must specify OPTIONS=ONLNTEST at system-generation time.

At least two buffers must be specified in the WTOBFRS parameter of the SCHEDULR macro instruction when on-line tests are included in the generated system.

ł

«

#### **JCL Requirements for TOTE/OLTs**

#### **The following DD statements must be included in the TCAM JCL that defines**  data sets when the on-line test function is to be included in the TCAM system:

//STEP1 EXEC PGM=MAINTEST,REGION=250K,TIME=1440<br>//STEPLIB DD DSN=SYS1.LRDDVL2,DISP=OLD DSN=SYS1.LRDDVL2, DISP=OLD // DO DSN=SYS1.LOADLIB,DISP=SHR // DO DSN=SYS1.TOTDVLP,DISP=OLD / / DO DSN=SYS 1 . OLT2LIB, DISP=SHR 1 *II* DO DSN=SYS1.CDSLIB,DISP=OLD 2 //SYSABEND DD SYSOUT=A,SPACE=(CYL,(20,20))  $1/0$ CLTLIB DD DSN=SYS1.0LT2LIB,DISP=SHR $\frac{3}{4}$  $//CDSLIB DD DSN=SYS1.CDSLIB,DISP=SHR$   $/DLC C D D UINTT-OFF$ //DIAGMSG DD UNIT=OFF<br>//INARU DD QNAME=GA //INARU DD QNAME=GARUQ<br>//OUTARU DD ONAME=PARUQ QNAME=PARUQ<br>ONAME=GET2760  $//IN2760$   $DD$ //OUT2760 DD QNAME=PUT2760 //APPIN DO QNAME=GETQ //APPOUT DD QNAME=PUTQ / /DISKDD DO DSNAME=SYSl .SAMPl ,DISP=( OLD, PASS ) //RESDISK DD DSNAME=SYS1.RESUABL,DISP=(OLD,PASS) //DD2260R //DD27402 DD UNIT=OlE AAA,BBB 2740 MOD 2 //TOTE071 DD UNIT=071 //TOTE072 DD UNIT=072 //WRAPDD DD UNIT=010WRAP LINE FOR 2702\_\_\_\_\_\_\_\_\_\_\_6<br>//RALDD DD UNIT=011 RAL - 1050 DIAL //RALDD DD UNIT=Oll RAL - 1050 DIAL  $UNIT=012$  ATL - 2740 WITH CHECKING - UNIT 2 //DD1050 DD UNIT=015 MARY AND HUYCK - 1050'S MULTI DROPPED TOGETHER  $1/$ DURDD DD UNIT=017 DUR - 2740 WITH CHECKING - UNIT 1 //WASDD DD UNIT=01A WAS, CHAR 2740'S DIAL UNIT 4&5 //NYCDD DD UNIT=018 NYC - 2740 WITH STATION CONTROL - UNIT 3 //DD2260L DD UNIT=150

#### **Notes:**

- *1. DSN=SYS1.0LT2LIB=Llbrary containing OLTs and local CDS records; must be concatenated to STEPLIB. 2. DSN=SYS1.CDSLIB=Library containing remote CDS records; must be concatenated to STEPLIB. 3. DDNAME OLTLIB=Library containing OLTs and local CDS records; must De specified. 4. DDNAME CDSLIB=Library containing remote CDS records; must* **be**  *specified.*
- *5. DDNAME DIAGMSG =Must be specified if the APSYSOUT option is desired.*
- *6. DDNAME WRAPDD* **=** *The wrap line (lowest channel address) of all 2702s and 2703s must* **be** *specified in and opened by the MCP for*  **The** *wrap-line OLTs to function properly. If the user does not have a data set attached to the wrap line, the line should be specified as a* dial *line.*

 $\langle$ 

c

This chapter provides information needed in setting up a teleprocessing system to be run under TCAM. It indicates the machine and device requirements of a TCAM system, touches upon system generation requirements peculiar to TCAM, and describes the IEDQXA utility program provided by TCAM for preformatting message queues data sets on disk. The *System Generation* publication provides information for generating an IBM System/360 Operating System, including machine configuration and data processing requirements.

## **Machine and Device Requirements**

TCAM operates under the operating system MFT -II and MVT environments on any System/360 Model 40 or above (that is, a CPU having at least 128K of main storage). The only additions to the minimum requirements of the System/360 Operating System are:

- All telecommunications terminals, except the IBM 2260-2848 Local, must be attached to either an IBM 2701 Data Adapter Unit Model I, an IBM 2702 Transmission Control Model I, an IBM 2703 Transmission Control Model I, or an IBM 7770 Model 3 Audio Response Unit; they cannot be attached directly to a channel.
- All IBM 2701, 2702, 2703, or 7770 control units that operate under TCAM must be attached to the System/360 through the multiplexer channel.

A switch on the CE panel on the 2702 can be used to place a give line in CE mode for equipment checking. Care must be taken to ensure that no lines are in CE mode when TCAM is used, since no ending status will be returned to a SIO command that is issued by the system.

• No device may be operated in burst mode on the multiplexer channel concurrently with the operation of TCAM, except when the TCAM operation involves only the 2260 Display Complex (Local).

The following additional features may be required:

- The system ATTACH macro instruction must be specified for an MFT system.
- The line correction feature on IBM 1050 Data Communication System terminals is necessary, if automatic retry is desired when a transmission error occurs.

## *Control Units and Terminal Types Supported*

TCAM supports any combination of the IBM 7770 Audio Response Unit and the IBM 2701, 2702, or 2703 transmission control units on the same multiplexer channel. Up to eight control units can be attached directly to the multiplexer channel. TCAM also supports the IBM 2848 Display Control attached directly either to the multiplexer or a selector channel. Figure 39 below illustrates the device configurations supported by TCAM.

## *Multiprocessing System*

TCAM supports the multiprocessing (IBM Model 65 MP) system with the configuration-control feature; this system is formed from two Model 65s operating as a single, large-scale system under one control program. Since the Model 65 MP permits simultaneous execution of two tasks in the system, the TCAM MCP can execute simultaneously with a TCAM application program.

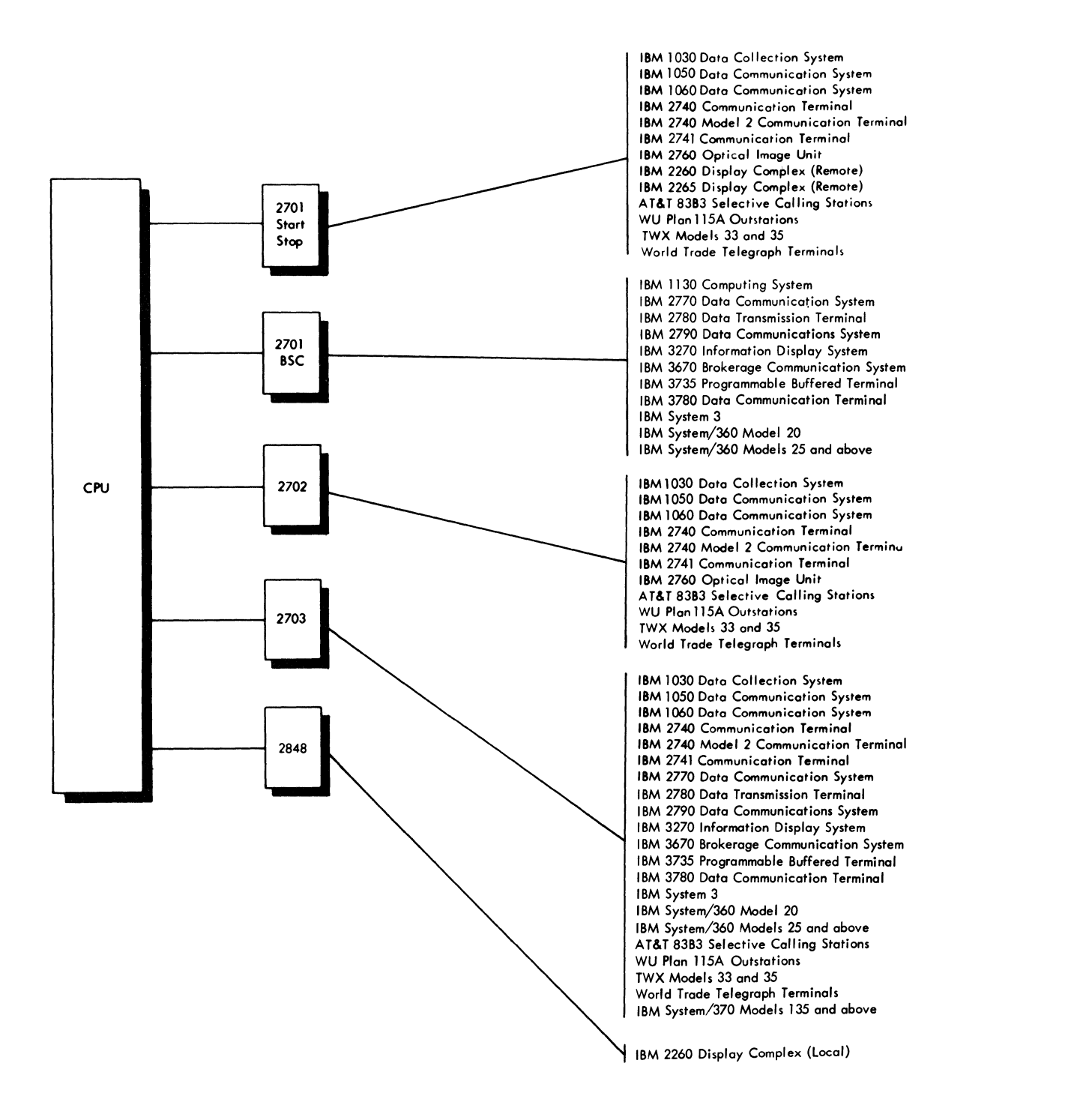

Figure 39. Device Configurations Supported by TCAM (Part I of 3)

## **System Generation Considerations**

TCAM facilities can be incorporated into an operating system by performing an operating system generation. This procedure is explained in the OS publication *System Generation.* 

ίï.

Using system generation macro instructions, the user specifies the line configuration and device requirements of the telecommunications system being supported,

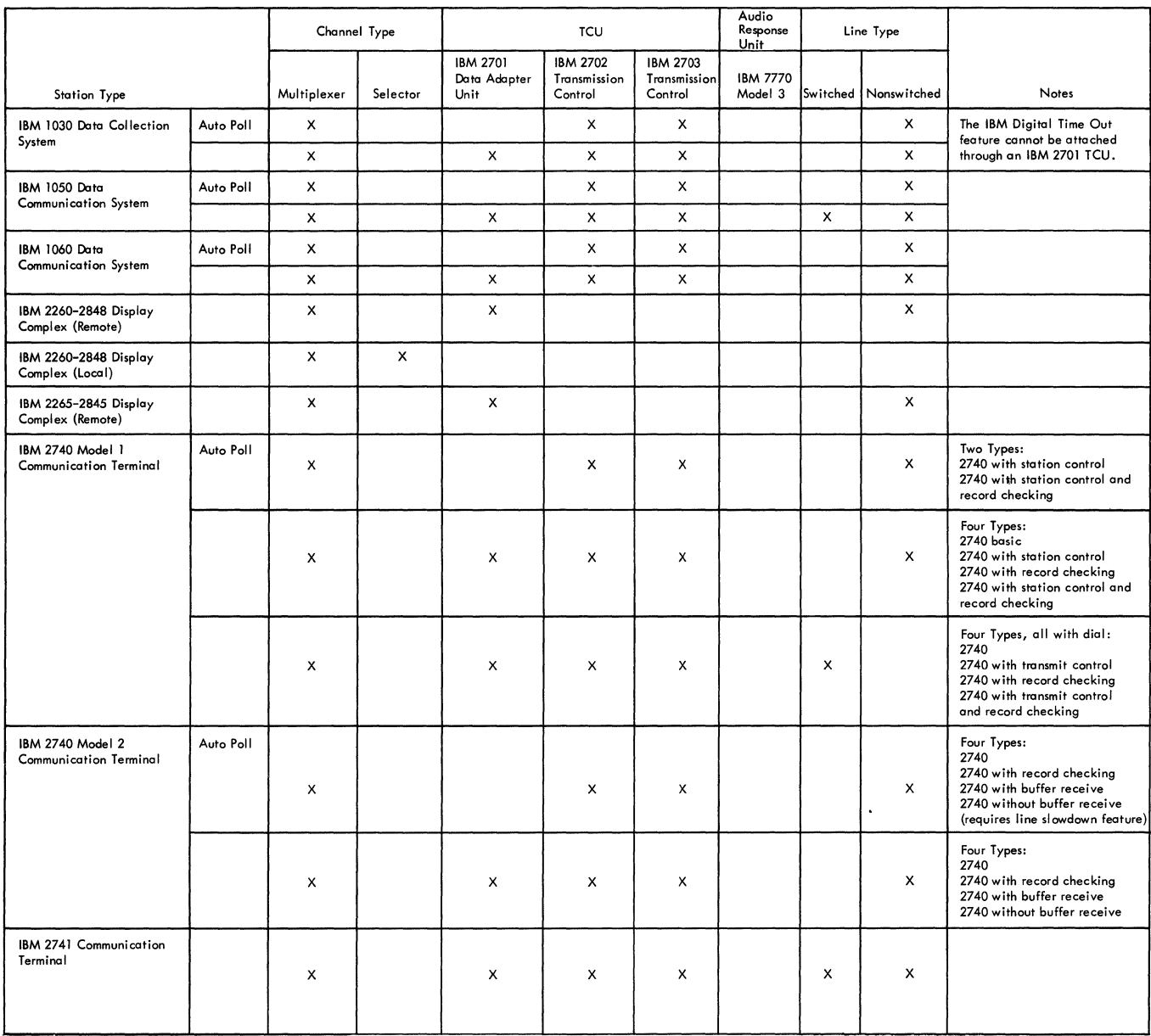

 $\vec{d}$ 

t

Figure 39. Device Configurations Supported by TCAM (Part 2 of 3)

and any optional features required. TCAM is specified as an option in the ACSMETH= operand of the DATAMGT macro instruction.

The GENERATE macro instruction is modified for TCAM:

GENERATE: 1) A DD card will be punched for the SYS1.CQ548 component library before group three macros are called so that the attention routine to handle 2260/2848 interrupts can be link edited into the nucleus. 2) A DD card will be punched for the SYS1.CQ548 component library before the group five macros are called, so that modules can be selected from it by SGIEC5TP. 3) SGIEC3TP and SGIEC5TP will be called if QTAM, BTAM, or TCAM is specified.

IODEVICE and IOCONTRL: TCAM will support the 7770 Model 3 and 2845/2701.

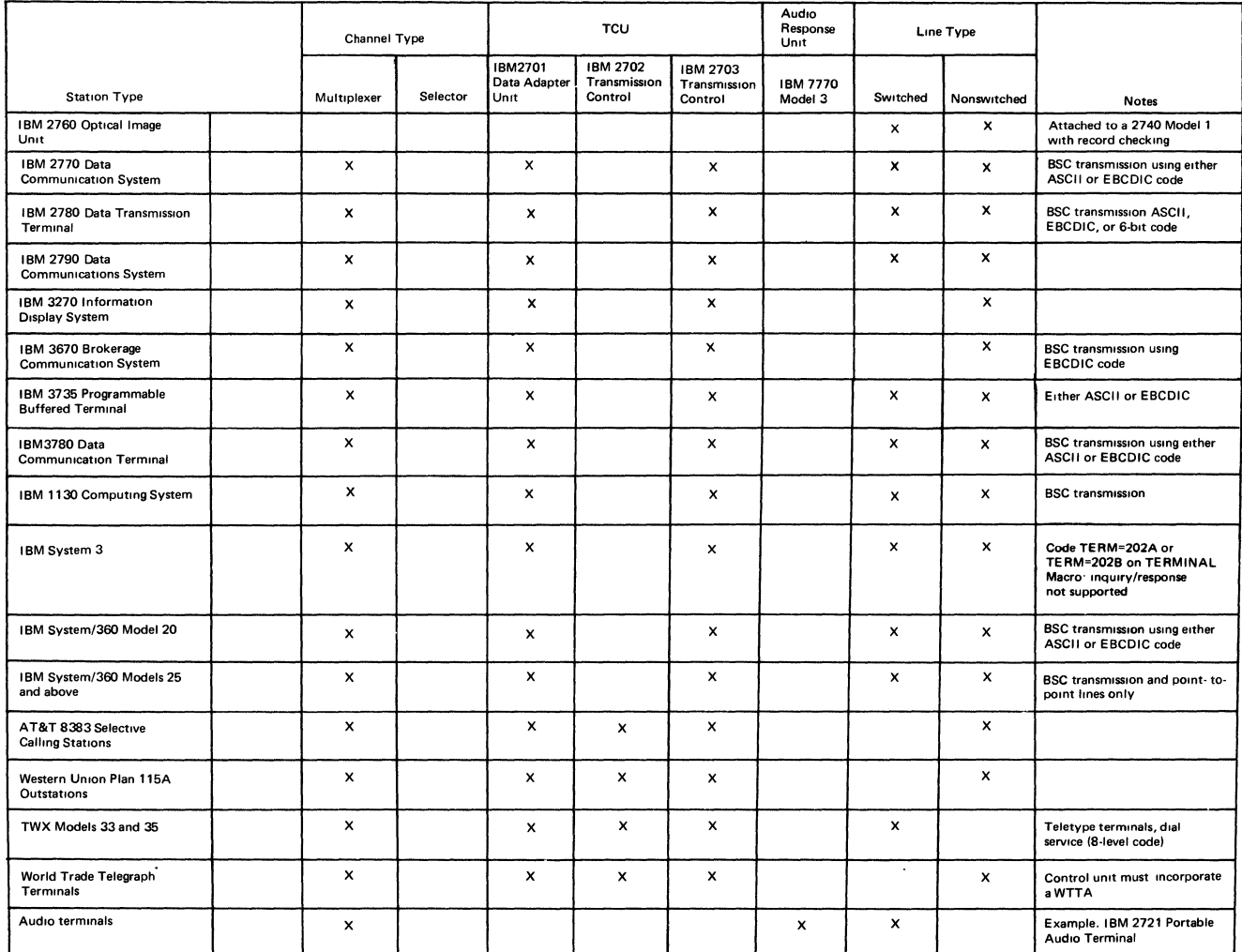

Figure 39. Device Configurations Supported by TCAM (Part 3 of 3)

If TCAM specifies a switched line at system generation time, the lODE VICE macro for that line must indicate either the AUTOCALL or AUTOANSR feature. These features are automatically generated if BSC2 is specified.

There are four types of system generation; three of these affect the DATAMGT macro and therefore TCAM.

- 1. Complete Operating System Generation: ACSMETH=(TCAM) must be specified and the TELCMLIB macro specified.
- 2. Nucleus Generation: ACSMETH=(TCAM) must be respecified so current SVCs are retained when the nucleus is re-link edited. If TCAM is not respecified, it will not be in the system generated by the nucleus generation. The TELCMLIB macro need not be respecified, but must have been specified in the complete operating system generation.
- 3. Processor/Library Generation: No effect on TCAM.
- 4. I/O Device Generation: ACSMETH=(TCAM) must be respecified so current SVCs are retained. The TELCMLIB macro need not be respecified but must have been specified in the complete operating system generation.

 $\blacklozenge$ 

MFT users must allow enough SYSQUE space at SYSGEN time for attached subtasks-180 bytes per ATTACH. The four attached subtasks are Checkpoint, Operator Control, Comwrite, and On-Line Test. Checkpoint, Comwrite, and On-Line Test are optional. TCAM will ABEND if enough space is not allocated.

## **Preformatting DASD Message Queues Data Sets**

Since TCAM expects the disk message queues (both reusable and nonreusable) to be totally preformatted, the IEDQXA routine should be used to perform this task before initially running any TCAM job (TCAM automatically formats the disk message queues for either a warm or a continuation restart). At SYSGEN time, the IEDQXA routine is moved from SYS1.CQ548 to SYSl.LINKLIB along with other TCAM non-resident modules. As a utility program, it is executed in a separate step from the step executing TCAM. Sample JCL is shown in Figure 40.

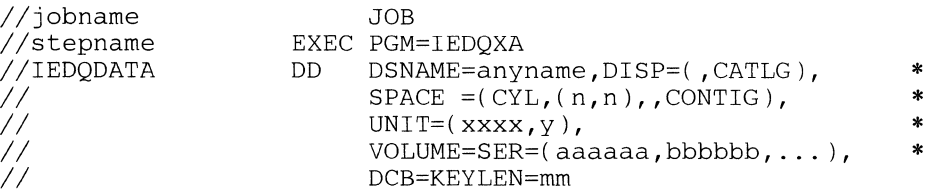

Figure 40. Sample JCL for IEDQXA Utility

The variables in the figure are defined as follows:

#### *anyname*

User selects any name for the data set.

#### *n*

Since the number of cylinders must be the same for all extents, both primary and secondary allocations must be identical. Allocation must be by cylinders.

#### *xxxx*

Anyone disk message queue must have all extents on one type of disk, either all on 2311, 2314, or 3330 type disks.

#### *y*

The total number of volume serial numbers listed in VOLUME parameter. Maximum is 16.

#### *aaaaaa, bbbbbb, ...*

There is one extent per volume. List each volume serial number of each volume to contain one extent of the data set. *aaaaaa* is the first extent, *bbbbbb* is the second, and so on. A maximum of 16 volumes may be identified.

#### *mm*

j.

Each record formatted contains a *key* and a *data* field. *mm* is the size of each key portion of the record. Contrary to traditional usage of these fields, TCAM sets up a short *data* field for internal control information and places the actual buffer data in the *key* field. The *data* field size is an internally fixed constant (6 bytes), and the size of the *key* field (that is, *mm)* must be identical with the buffer unit size, as specified by the KEYLEN= operand of the INTRO macro. Although the buffer unit in main storage contains an internally generated 12-byte prefix, only the first six of these bytes are used to define the data field on disk. (Guidelines for determining a suitable buffer unit size are contained in the chapter *Defining Buffers).* 

There is no difference in the creation of reusable or nonreusable disk'message queues. The data set created by this routine may be used by TCAM as either one.

In addition to the desired message queues data set, this routine sends a statement to the programmer's console. This statement contains a cumulative record count. Any error messages or an indication of successful completion are also sent to the console.

J.

 $\left(\right)$ 

## **Appendix A: TCAM Macro Formats**

A format illustration accompanies each macro instruction in this publication. The illustrations indicate which operands must be coded exactly as shown, which are required, which are variable, etc. The conventions stated to describe the operands are as follows:

1. Keyword operands are described by a three-part structure that consists of the (uppercase) keyword operand, followed by an equal sign (both of which must be coded), followed by a lowercase variable or an uppercase fixed value to be specified by the user.

#### **Examples:**

KEYWORD=value, METHOD=NORMAL

2. Positional operands are described by a lowercase name, which is merely a convenient reference to the operand and is never coded by the programmer, or by an uppercase operand that is used exactly as shown. The programmer replaces the lowercase operand by an allowable expression as defined in the macro description.

#### **Examples:**

*qtype ,destname* , *mask,* MESSAGE.

- 3. Uppercase letters and punctuation marks (except as described in these conventions) represent information that must be coded exactly as shown.
- 4. Lowercase letters and terms represent information that must be supplied by the programmer. Restrictions (such as the maximum value that may be specified) are stated in the description of the operand under the macro description.
- 5. An ellipsis (a comma followed by three periods) indicates that a variable number of items may be included.
- 6.  ${A} \n B$ 
	- Options contained within braces represent alternatives, one of which is chosen by the user when he codes the operand in which the braces appear.
	-
- $\begin{bmatrix} 1 \\ B \end{bmatrix}$  Information contained within brackets represents an option that can be included or omitted, depending on the requirements of the program. If more than one alternative is included within a single set of brackets, either of the alternatives may be chosen, or the operand may be omitted (that is, none of the alternatives are chosen). Operands that are not enclosed within brackets are required.<br>8.  $\begin{bmatrix} A \end{bmatrix}$
- 

 $\begin{array}{c} \text{B} \\ \text{C} \end{array}$  Underlined elements represent an assumed value in the event a parameter is omitted.

## **Conventions Used**

In describing and illustrating the coding of macro instructions, the following conventions are used.

*Register notation:* Unless otherwise specified, a register (2 through 11) may be used. The number of the register must be enclosed in parentheses.

*Error returns:* Error return codes are returned in the right-hand byte of register 15.

*Commas in operand field:* Sometimes two optional keyword operands are listed, such as  $[A][B]$ . The comma is to be omitted if A is omitted. The comma must not be omitted for positional operands that are specified in another way.

*Blanks in operand field:* No blanks are allowed within the operand field.

 $\overline{\mathfrak{l}}$ 

## Appendix B: Message Error Record

A five-byte *message error record* is assigned by TCAM to each message for the duration of its processing by the incoming or outgoing group of a Message Handler; this message error record may be checked by macros coded in the inmessage or outmessage subgroup of that group. Each of the 40 bits of the message error record (except reserved bits) indicates the presence (when 1) or the absence (when 0) of a specific error condition that has affected or may affect successful processing or transmission of the message. Some of the errors that may be recorded in the message error record are transmission and equipment errors (for example, lost data, busout check), some are due to mistakes in entering a message (wrong sequence number, invalid origin code), and some are due to a shortage of system resources (insufficient number of buffers, insufficient space in a mainstorage-only message queues data set).

The TCAM user may code one or several error-handling macros in his Message Handler; among these are CANCELMG, ERRORMSG, MSGGEN, REDIRECT, and HOLD. CANCELMG may be coded in the inmessage subgroup only, while the others may be coded in either the inmessage or the outmessage subgroup. These macros each have an optional five-byte error-mask operand, which may be used to test the message error record, so that the error-handling macro for which the mask is coded is executed only if the errors specified in the mask have occurred. When error-handling macros are coded in an inmessage subgroup, they test the message error record after the message is received from a station or application program; in the outmessage subgroup they test the message error record after the message is sent to a station or application program.

The last byte of the message error record consists of the sense byte for the I/O device (in this case, the transmission control unit being used). When the unit check bit is turned on in the CSW during an  $I/O$  operation, a sense command is issued by TCAM, and the appropriate bits in the sense byte are turned on. The CSW and the sense command are described in the *Principles of Operation.* A detailed discussion of the meaning of each bit in the sense byte may be found in the component description SRL for the transmission control unit being used.

The meaning of each bit in the message error record is shown below. Bit 0 is the left-most bit and Bit 39 the right-most bit in each error record.

#### *Bit Meaning*

#### o Header error

The scan pointer has reached the end of the last segment in the message, but the end of the inheader or outheader subgroup has not been reached.

#### 1 Invalid origin code

The ORIGIN macro found that the origin field in the incoming header contained a code that:

- a. did not correspond to the name of a station that was connected to the computer over a nonswitched line, or
- b. did not correspond to any station name in any group (applicable only to stations on switched lines).

#### *Bit Meaning*

#### 2 Reserved

#### 3 Sequence number high or not a valid number

The SEOUENCE macro found a message sequence number that is not a valid decimal integer or is higher than the expected number for the next message originating from the station. When this error is detected, the expected sequence number is not changed. If the message is not canceled by the user, the same sequence number may appear in more than one message.

 $\{\}$ 

#### 4 Sequence number low

The SEQUENCE macro found a message sequence number lower than the expected number for the next message originating from the station. The user may inadvertently use the same message number in more than one message. This bit can be used to detect such an error, thus allowing the user to re-send the corrected message.

#### 5 Reserved

#### 6 Insufficient buffers

The TCAM buffer assignment routine was unable to provide sufficient buffers for the incoming message. Infrequent occurrences of this condition may be corrected by requesting the originating station to re-send the message. Frequent occurrences of this condition suggest that TCAM be redefined with a larger number of buffers.

## . 7 'Cutoff error (input only)

The CUTOFF macro found a buffer filled with identical characters or a message whose length exceeded the maximum allowable length. RVI error (output only)

On a multipoint, buffered terminal, if RVI is received in response to selection for a block other than the first, this bit and the text error bit are set.

#### 8 MSMIN passed

The percentage of the number of units specified by the MSUNITS= operand of the INTRO macro that are currently enqueued in the main-storage message queues data set has fallen to or below the number specified by the  $MSMIN = operand of INTRO.$ 

#### 9 MSMAX passed

The percentage of the number of units specified by the MSUNITS= operand of the INTRO macro that are currently enqueued in the main-storage message queues data set has risen to or above the number specified by the  $MSMAX =$  operand of INTRO; used to indicate impending fullness of the data set.

- 10 Reserved
- 11 Reserved
- 12 TOTE not in system

A request for on-line test has been detected by a ST ARTMH macro, but TOTE is not included in the OLT= operand of the INTRO macro instruction.

- 13 BSC abort
	- An abort sequence was received from a BSC station.

#### 14 Invalid destination code

A destination specified in the FORWARD macro is invalid because it does not have a matching entry in the terminal table.

15 SOH%E, SOH%C, or SOH%R message

#### 16 Incoming message lost

An incoming message has been lost due to lack of space in a main-storageonly message queues data' set.

#### *Bit Meaning*

#### 17 Invalid station identification

An identification sequence sent from a station is invalid.

#### 18 Station inoperative

The destination station for this message is in intercept mode, and messages are not currently being sent to it.

# 19 Reserved<br>20 User erro

#### User error

This bit may be set by the user to indicate a logical error condition of his choosing. The bit is set by means of a TERRSET macro issued in a Message Handler.

#### 21 Format error

Message from BSC station is in wrong format for BSC (for instance, text does not start with the required STX character).

### 22 Hardware attention

For output operations, hardware attention (causes bit 25 to be set). Threshold reached

For input operations, the threshold has been reached on a main-storage-only queue.

#### 23 Unit exception

The unit exception bit is on in the CSW, indicating the presence of a condition that does not usually occur during an  $I/O$  operation.

#### 24 Error during invitation or selection

An error occurred during invitation or selection (before text transfer).

## 2S Error during text transfer

An error occurred during transfer of data. This bit is also set if an abnormally terminating application program has sent a partial message to the MCP with a PUT or WRITE macro, since TCAM automatically sends this partial message to the requested destination.

#### 26 Error during connection or disconnection

An error occurred before invitation or selection, or while attempting to disconnect.

#### 27 Terminal error bit

A terminal malfunction has occurred.

# 28 Reserved<br>29 Error in c

#### **Error in control unit**

A busout, equipment check, overrun, or similar error, recognized by the control unit as an error in the control unit, has occurred.

#### 30 Error in channel

A channel control check, interface control check, channel data check, or command reject has occurred.

#### 31 Undefined error

An error has occurred that cannot be classified by TCAM.

#### SENSE BYTE

#### 32 Command reject

A command or a series of commands is received that the device is not designed to execute or cannot execute because of its present state.

#### 33 Intervention required

Some sort of intervention is required, or the device is in the not-ready state, or in test mode, or not on the control unit.

### 34 Busout check

An invalid parity character is received by the device or control unit.

## 3S Equipment check

The device has malfunctioned.

#### *Bit Meaning*

#### **36 Data check**

An error has occurred associated with the recording medium.

#### **37 Overrun**

The channel failed to respond on time to a request for service from a device, or a device received a new command too late during command chaining.

**38 Lost data** 

#### **Time-out exceeded**

More than the maximum allowable time elapsed between polling or addressing a station and reception of a response from it.

 $\left(\right)$ 

 $\sim$   $\sim$ 

## **Appendix C: How To Make Transient Checkpoint and Operator Control Modules Resident**

Certain TCAM modules connnected with the TCAM checkpoint and operator control facilities are normally transient, but may be made resident if the user so desires. By making frequently used modules resident, the user increases the performance of his system, at the expense of additional main-storage space.

The TCAM checkpoint and operator control modules that may be made resident are located in SYS 1.LINKLIB. To make these modules resident, the user must first specify at system-generation time the Reenterable Load Module Made Resident option. This is done by specifying the OPTIONS=COMM and RESIDNT=RENTCODE operands of the SUPRVSOR system-generation macro; details are given in the *System Generation* publication.

Before initial program loading (IPL), the user makes a list of the load modules he wishes to make resident and places it in SYS 1.PARMLIB by means of the IEBUPDTE utility program. For more information on placing such a list in SYSl.PARMLIB, see the OS *System Programmer's Guide.* 

At IPL time, in response to the console message SPECIFY SYSTEM PARAMETERS, the operator provides the unique identification for the list, and the routines pointed to by the list are loaded into main storage. More information on replying to this message is contained in the *Messages and Codes* publication.

The following checklists show:

- 1. In order of decreasing frequency of use, the ordinarily transient modules associated with TCAM checkpoint routines that may be made resident as described above.
- 2. Ordinarily transient modules associated with operator commands that may be made resident. Some operator commands have more than one such module associated with them.

#### Example:

An MVT user wishes to make some operator control modules resident. At system generation time the user must code RESIDNT=RENTCODE and OPTIONS=COMM on the SUPRVSOR macro.

The user might create a list named IEAIGGOC and a list named IEARSVOC to contain the operator control modules. The user would get the modules and their sizes from the checklist of modules. Sometime before IPL the IEBUPDTE utility program, as shown in the Figure 41, would be used to place the lists in the SYS1.PARMLIB.

//RESIDENT JOB MSGLEVEL=( 1,1) //PERF EXEC PGM=IEBUPDTE //SYSPRINT DD SYSOUT=A //SYSUTl DD DSN=SYS1.PARMLIB,DISP=SHR //SYSUT2 DD DSN=SYS1.PARMLIB,DISP=SHR //SYSIN DD \* ./ ADD NAME=IEARSVOC,LIST=ALL SYS1.SVCLIB IGC0010D, IGC0110D, IGC0710D, IGC010D, IGCV010D, IGCM010D ./ ADD NAME=IEAIGGOC,LIST=ALL SYS1.LINKLIB IEDQNQ, IEDQNJ, IEDQNO /\*

Figure 41. Sample of using the IEBUPDTE Utility (before IPL) for placing list in SYS1.PARMLIB

Note that the statements starting with SYS1.SVCLIB and SYS1.LINKLIB begin in column 2.

At IPL time, in response to the console message

EA 101A SPECIFY SYSTEM PARAMETERS

the operator might reply

REPLY id, 'RAM=OO,OC,RSVC=OO,oc'

where 00 are the last two characters in the name of the standard list of names of reenterable load modules, and OC are the last two characters in the name of the IEAIGGOC list.

.<br>لها

#### *Checkpoint Modules and Their Sizes*

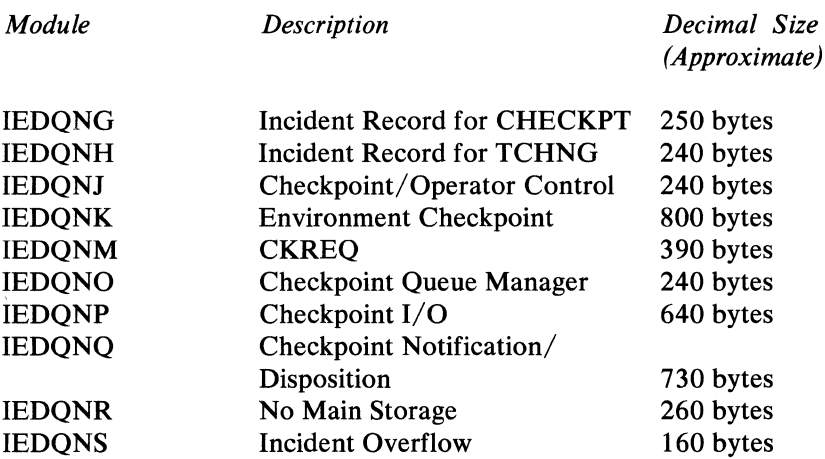

All of the following modules have a length of 1024 bytes.

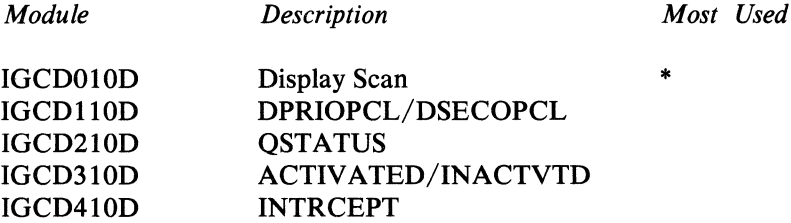

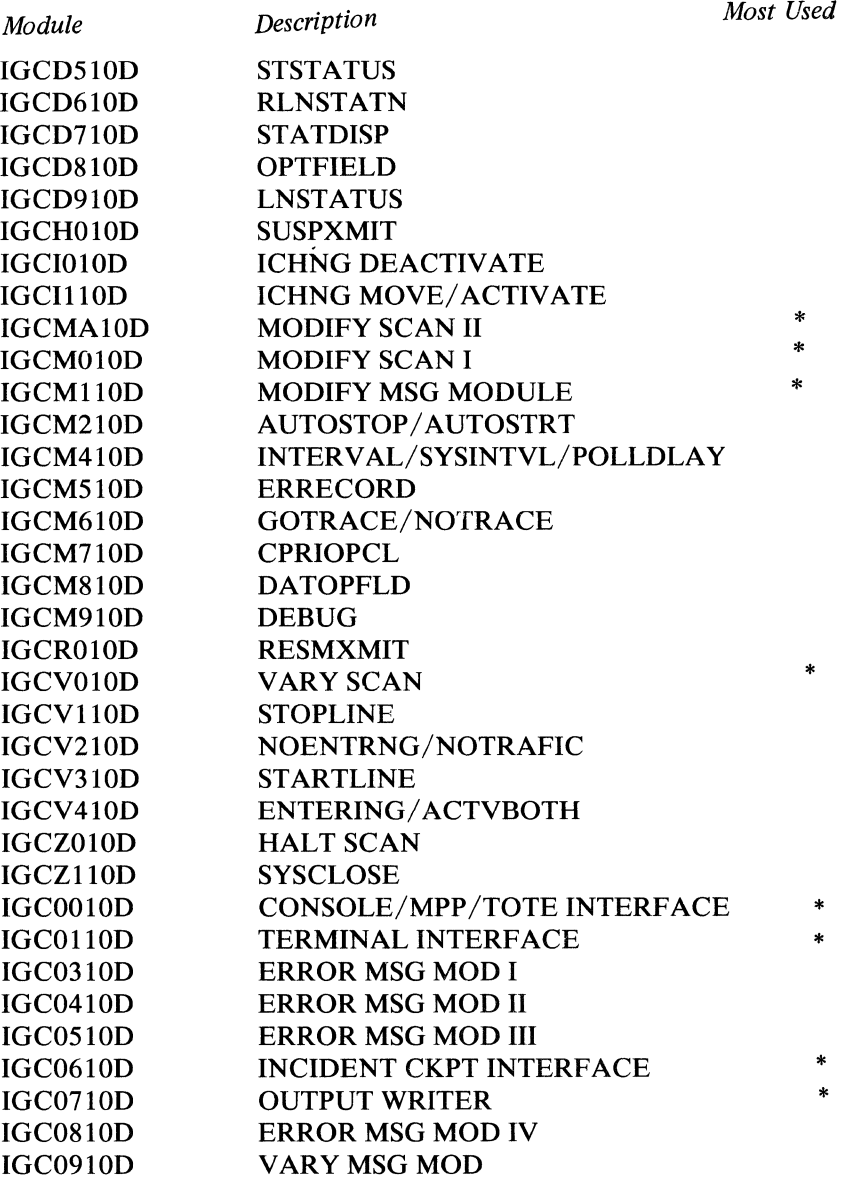

 $\frac{\gamma}{2}$ 

 $\langle$ 

 $\frac{\lambda}{4}$ 

## **Appendix D: Internal and Transmission Code Charts**

Two sets of charts are included in this appendix. Figure 42 comprises four foldout charts that include character sets and hexadecimal code for the extended binary coded decimal interchange code (EBCDIC), line codes for BSC devices (USASCII and 6-bit Transcode hexadecimal representations that correspond to EBCDIC), and line codes for start-stop devices (hexadecimal representations that correspond to EBCDIC). Figures 43 through 57 compose the second set of code charts; these figures illustrate, in collating sequence (from hexadecimal 00 to hexadecimal FF), the valid hexadecimal representations of graphic and control characters for each device.

The first set of charts (Figure 42) is based on the collating sequence of the EBCDIC code that is used internally by the Operating System/360 Central Processing Unit (see column 3). Line code for BSC devices may be in either EBCDIC, USASCII, or 6-bit Transcode (columns 1 through 9). Columns 10 through 48 represent the character and code sets for start-stop devices that correspond to the internal EBCDIC code listed in column 3.

## **Arrangement of Charts**

There are three columns associated with each entry in Figure 42. For instance, columns 1,2, and 3 are associated with the EBCDIC entry, and columns 10, 11, and 12 are associated with the IBM 1030 entry. The "reference" columns on the left and right ends of Figure 42 contain numbers to designate rows. These numbers can be used in conjunction with the column numbers to designate a particular entry on the chart; for instance, location  $21/17$ , the intersection of row 21 and column 17, contains the control character CR (carriage return) for the IBM 1060 Data Communication System. For ease of reference, column 49 repeats the EBCDIC code that appears in column 3.

The arrangement of the charts in Figures 43 through 57 is based on the collating sequence of the hexadecimal representations of the line code for the various devices.

Thus, columns 1 through 3 in Figure 42 (in conjunction with the columns that correspond to the device that originally entered the message) may be used for decoding messages in a dump when those messages have already been translated by the appropriate translation table; if a message was entered by a BSC device whose line code is EBCDIC, then columns 1 through 3 may be used for line code translation *and* internal System/360 translation. Figures 43 through 57 may be used to decode messages in a dump when the message appears in line code (incoming messages are in line code when they have not yet been translated to EBCDIC, and outgoing messages are in line code when they have been translated from EBCDIC).

## **Conventions Used in Code Charts**

In the code columns for the various devices in Figure 42, some hexadecimal representations appear in parentheses, some in brackets, and others in neither. Where parentheses are used, only outgoing translation is performed by the translation table that corresponds to the device type for that column. For example, the alphabetical letter W in internal OS/360 code (EBCDIC) is represented by the bit pattern that corrsponds to a hexadecimal E6 (see locations  $230/1$  and  $230/3$ ). If

hexadecimal E6 is to be transmitted to an IBM 1060 Data Communication System, it must first be translated to the appropriate line code. The character is directed to the appropriate translation table where it is converted to hexadecimal 2C (see locations 230/16 and 230/18), which is the hexadecimal representation of the appropriate line code for the character W to be transmitted *to* an IBM 1060. Where the hexadecimal representation is enclosed in brackets (for instance, location 54/30), only incoming translation is performed; thus, hexadecimal 9C is translated to EBCDIC 36 when the uppercase key is pressed on an IBM 2741 Communication Terminal using BCD code. (see locations 54/3, 54/29, and 54/30). If there are neither parentheses nor brackets, both incoming and outgoing translation is provided for that device.

Various code set options are indicated in the graphic columns in Figures 42 through 57. Where S, H, A, and C appear as subscripts to a character, S indicates that the TCAM-provided translation table supports use of the standard code set for that device; H, A, and C indicate TCAM support of optional code sets for that device. For instance, at location  $2/12$ , hexadecimal 16 is the outgoing line code to an IBM 1030 Data Collection System; the graphic characters at location  $2/10$ indicate that a pound sign (#) is printed by the IBM 1033 Printer if the printer uses the standard character set, and an equal sign  $(=)$  if it uses the H option. See the component description SRL of the device for a description of the character sets that may be used (TCAM supplies translation tables for AT  $&$  T TWX terminals that use the standard option, and for  $AT \& T 83B3$  and Western Union 115A terminals that use either A or C options).

Because each unique bit pattern for a terminal character can be represented only once in an *incoming* translation table, the character associated with the bit pattern can be translated to only one EBCDIC character. The converse is not true, however; any one transmission code bit pattern can be placed any number of  $\sqrt{ }$ times within an *outgoing* table. Therefore, any number of EBCDIC characters can be translated to the terminal character represented by that bit pattern.

Appearance of two bit patterns opposite a single character signifies that the character has both an uppercase (or figures shift) and a lowercase (or letters shift) bit pattern, and that both forms of the character are translated to the same EBCDIC character. (Exception: In the code column for TWX terminals, where two bit patterns appear, the left-hand one is the even-parity pattern, and the right-hand one is the non-parity pattern.)

#### Example:

The bit pattern of the NL character appears in location 21/15. Both the lowercase and uppercase bit patterns of this character are translated to the EBCDIC NL character when they appear in an incoming message. When an EBCDIC NL character appears in an outgoing message, TCAM translates it to the lowercase form of the NL character.

Where more than one EBCDIC character requires translation to the same character in a terminal character set, the terminal character appears an equivalent number of times in the column (for instance, locations  $0/38$ ,  $6/38$ ,  $7/38$ ,  $23/38$ , and 80/38 all contain the LTRS character).

Where a character appears in both the graphics and the controls columns for a terminal type, its function depends on whether it is sent when the line is in control 4 mode or text mode. Depending on the type of terminal and the mode, the character may perform a control function, print as a graphic, or both. For details, see the reference manuals for the various terminal types.

## **Nonequivalent Characters**

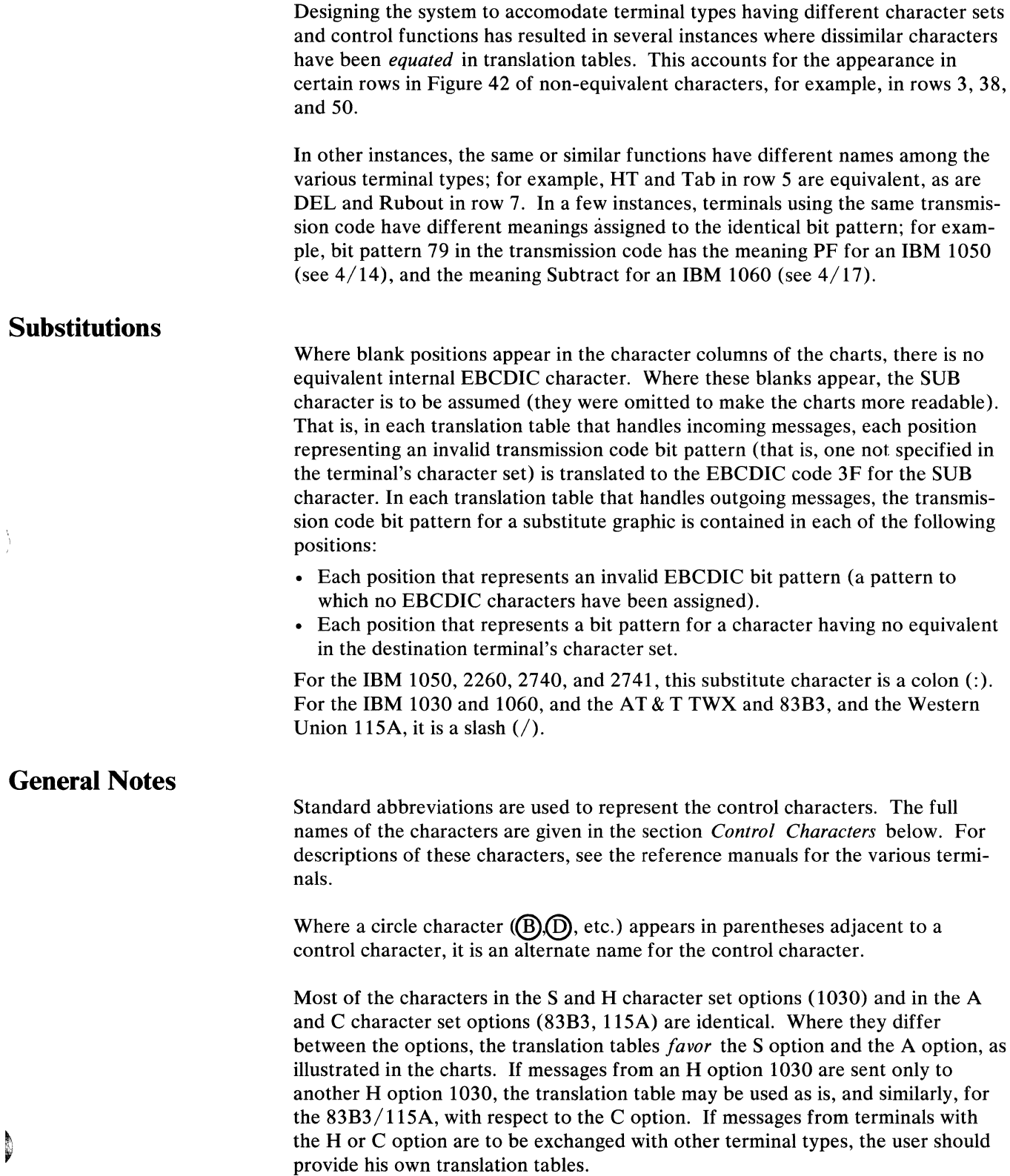

## **Control Characters**

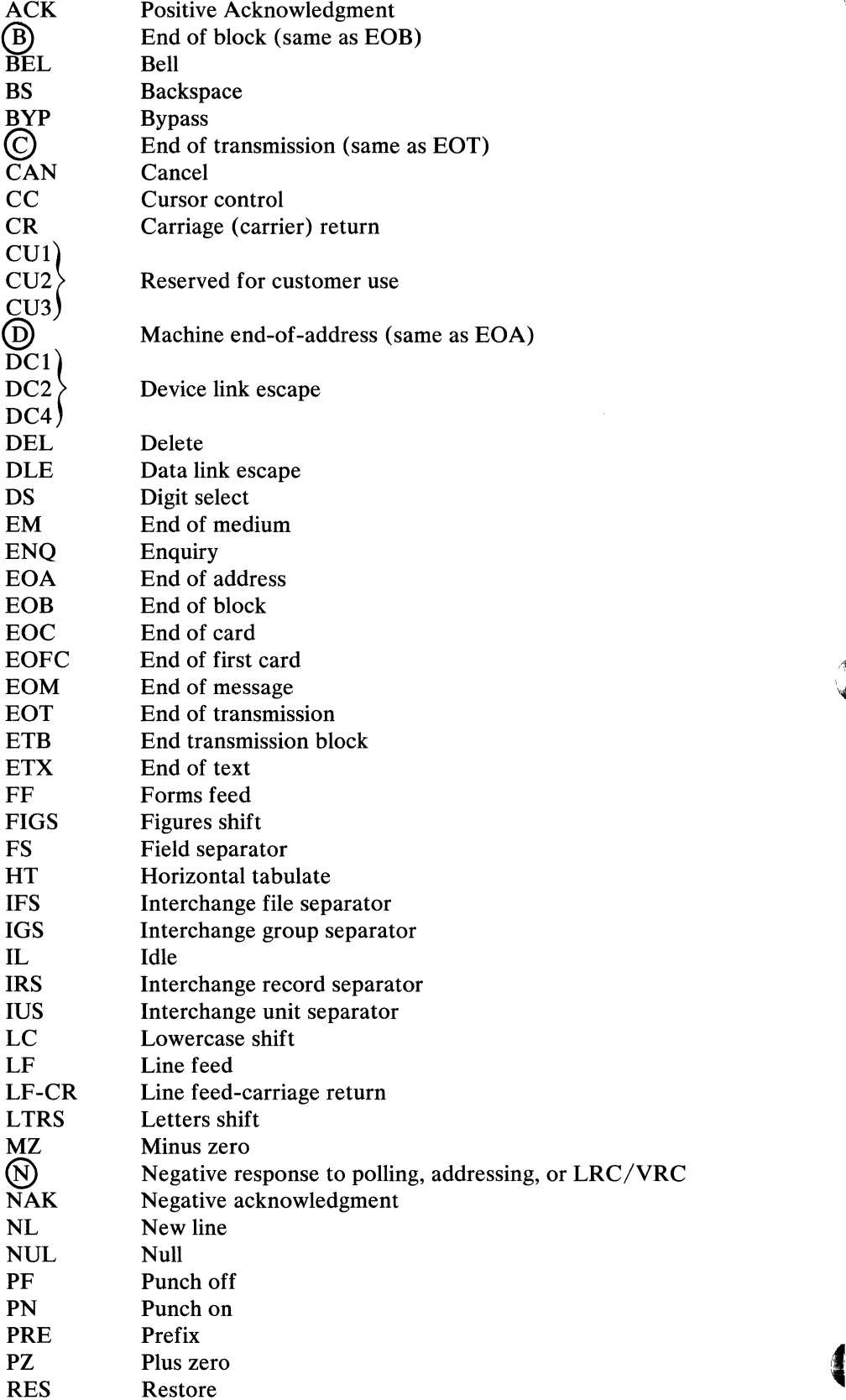

1

 $\left(\right)$ 

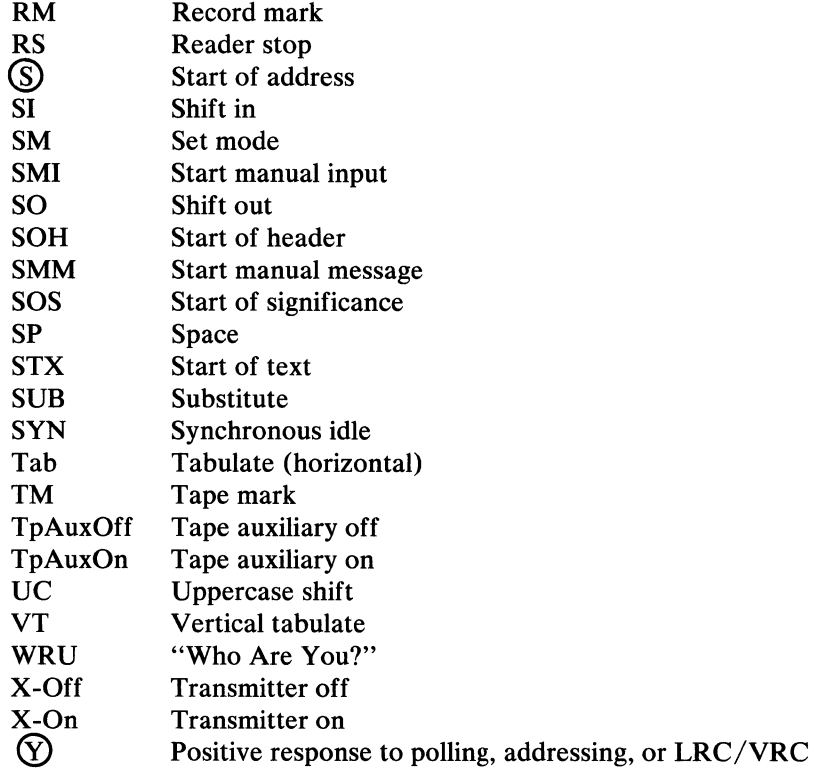
$\langle$ 

Insert foldout pages 561, 563, 565, and 567 located at end of this book

 $\ddot{\phantom{0}}$ 

 $\frac{1}{2}$ 

 $\langle$ 

 $\begin{array}{c}\n\searrow\n\end{array}$ 

A

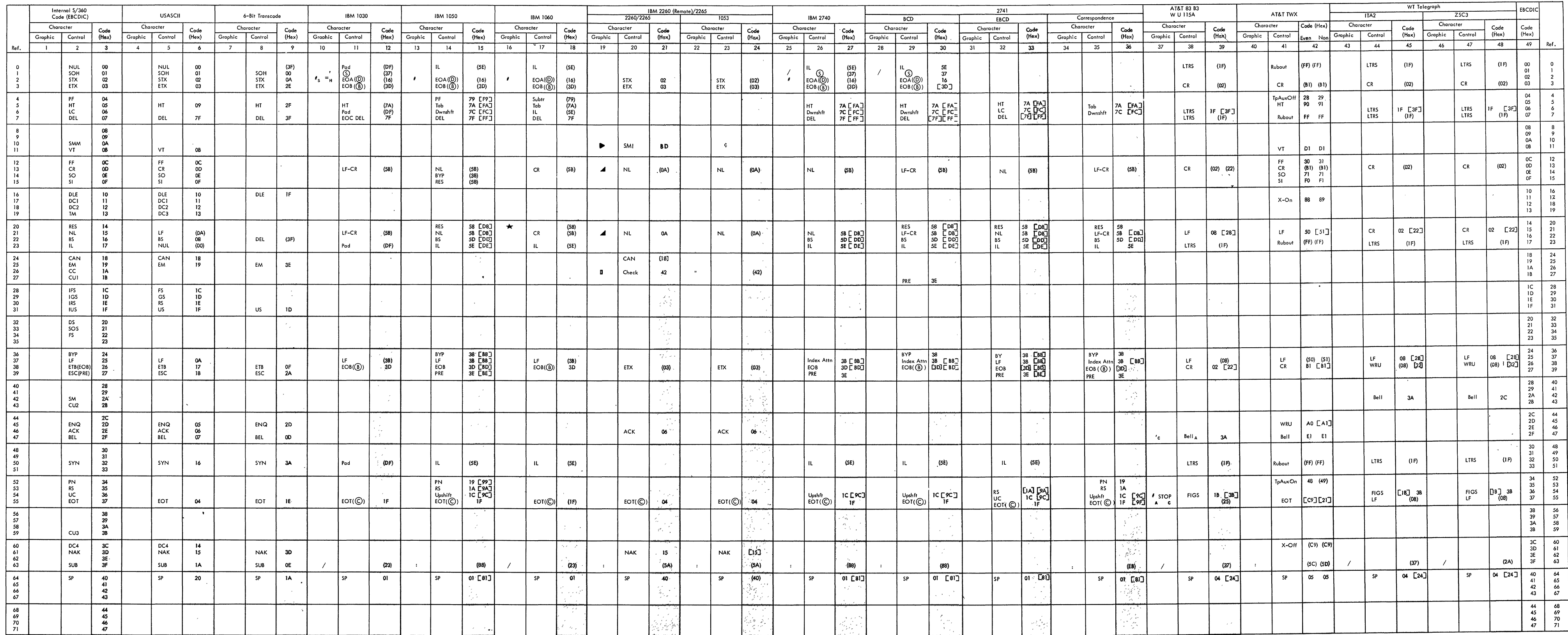

Figure 42. TCAM Internal and Device Codes (Part 1 of 4)

 $\sim 100$  km s  $^{-1}$ 

\*C9 and 21 are valid EOT characters<br>for both even parity and non parity<br>transmission.

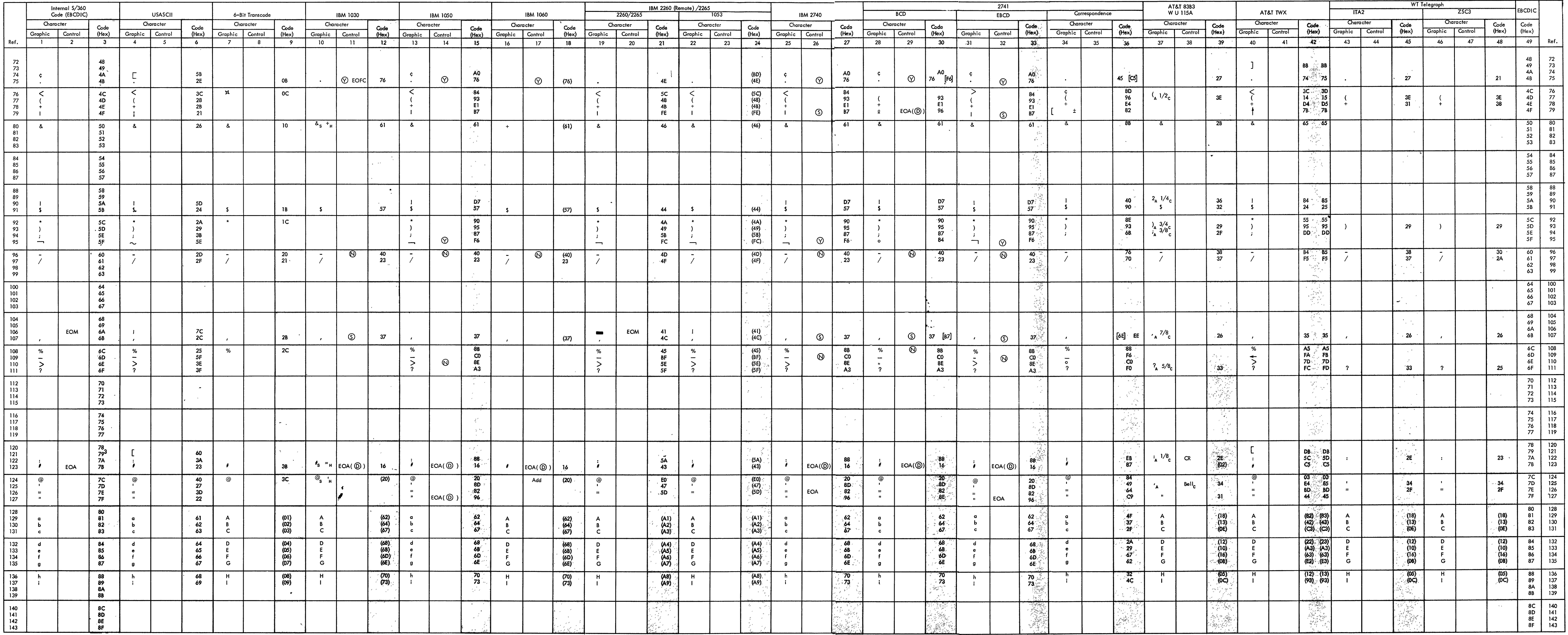

Figure 42. TCAM Internal and Device Codes (Part 2 of 4)

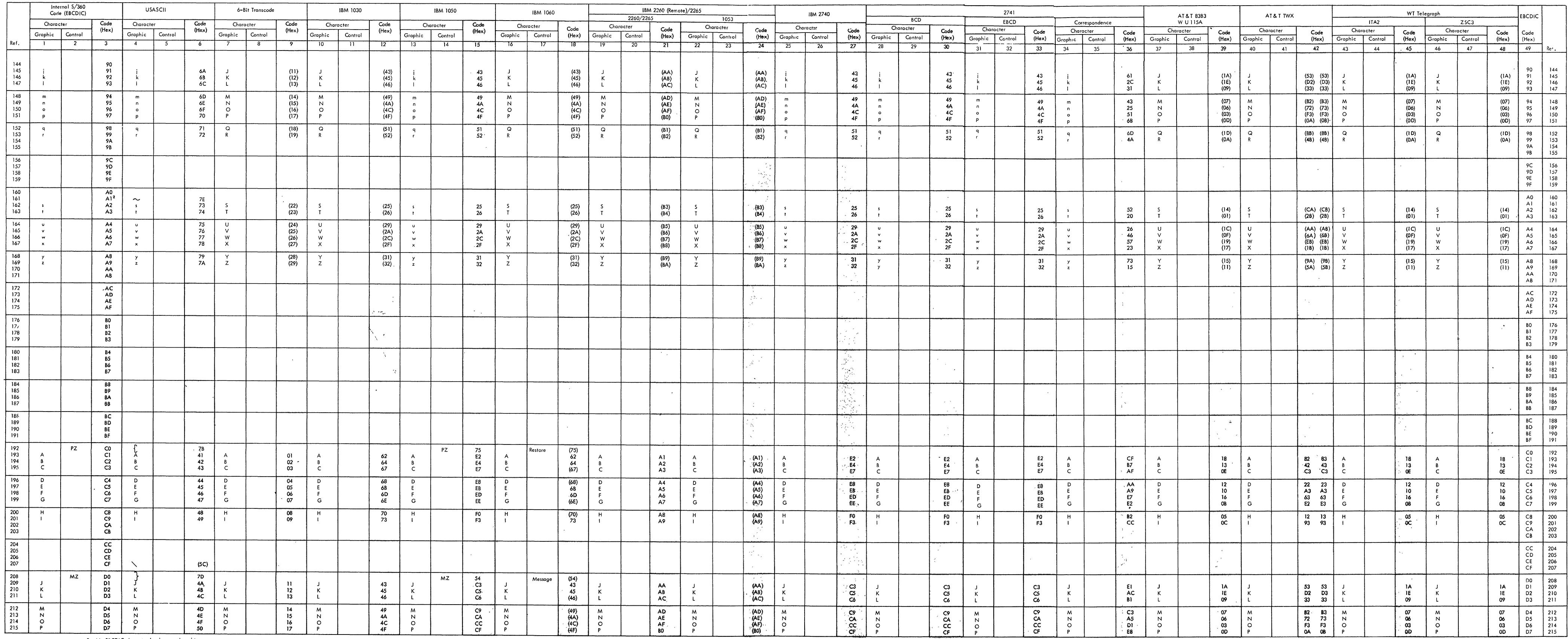

2. No EBCDIC character has been assigned to<br>this location (161/3, 161/4).

 $\mathcal{L}^{\text{max}}_{\text{max}}$  .

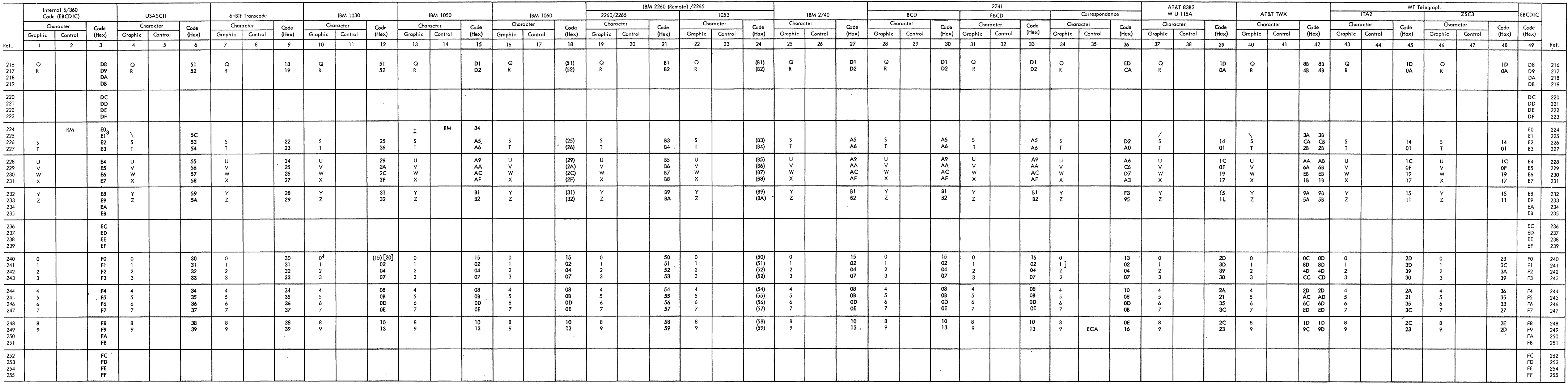

**3. No EBCDIC character has been assigned to this location (225/3,225/37),** 

 $\sim$   $\sim$   $\sim$ 

'igure 42. TCAM Internal and Device Codes (Part 4 of 4)

| S/360<br>Byte (hex)                                              | Graphic | Control                                    | S/360<br>Byte (hex)                                          | Graphic                                                                | Control    | S/360<br>Byte (hex)                                   | Graphic                                  | Control | S/360<br>Byte (hex)                          | Graphic                                            | Control   |
|------------------------------------------------------------------|---------|--------------------------------------------|--------------------------------------------------------------|------------------------------------------------------------------------|------------|-------------------------------------------------------|------------------------------------------|---------|----------------------------------------------|----------------------------------------------------|-----------|
| $_{00}$<br>01<br>02<br>03                                        |         | <b>NUL</b><br>SOH<br>STX<br>ETX            | 40<br>41<br>42<br>43                                         |                                                                        | ${\sf SP}$ | $\begin{array}{c} 80 \\ 81 \end{array}$<br>82<br>83   | $\,$ $\,$<br>ь<br>c                      |         | C0<br>C)<br>C <sub>2</sub><br>C <sub>3</sub> | A<br>B<br>c                                        | PZ        |
| 04<br>05<br>06<br>07                                             |         | PF<br>HT<br><b>LC</b><br><b>DEL</b>        | 44<br>45<br>46<br>47                                         |                                                                        |            | 84<br>85<br>86<br>87                                  | d<br>$\mathbf{e}$<br>$\mathsf f$<br>g    |         | $C_4$<br>$C_5$<br>C6<br>C7                   | D<br>E<br>F<br>G                                   |           |
| 08<br>09<br>0A<br>OB                                             |         | SMM<br>٧T                                  | 48<br>49<br>4A<br>4B                                         | ¢<br>$\bullet$                                                         |            | 88<br>89<br>8Α<br>88                                  | h<br>Ť                                   |         | C8<br>C9<br>CA<br>CВ                         | н<br>$\mathbf{I}$                                  |           |
| 0C<br>0D<br><b>OE</b><br>0F                                      |         | FF<br>${\sf CR}$<br>SO<br>SI.              | 4C<br>4D<br>4E<br>4F                                         | $\overline{\phantom{a}}$<br>$\overline{\mathcal{L}}$<br>$\ddot{}$<br>T |            | $\rm 8C$<br>8D<br><b>8E</b><br>8F                     |                                          |         | CC<br>CD<br>CE<br>$\mathsf{CF}$              |                                                    |           |
| 10<br>$\overline{11}$<br>12<br>13                                |         | DLE<br>DCI<br>DC <sub>2</sub><br><b>TM</b> | 50<br>51<br>52<br>53                                         | &                                                                      |            | 90<br>91<br>92<br>93                                  | j<br>k<br>$\mathbf{I}$                   |         | D0<br>DI<br>D <sub>2</sub><br>D3             | J<br>Κ<br>L                                        | MZ        |
| 14<br>15<br>16<br>17                                             |         | <b>RES</b><br><b>NL</b><br>BS<br>IL.       | $\begin{array}{c} 54 \\ 55 \end{array}$<br>56<br>57          |                                                                        |            | 94<br>95<br>96<br>97                                  | ${\mathsf m}$<br>n<br>$\bullet$<br>p     |         | D4<br>D <sub>5</sub><br>D6<br>D7             | M<br>N<br>O<br>P                                   |           |
| 18<br>19<br>1A<br>18                                             |         | CAN<br>EM<br>$\mathsf{cc}$<br><b>CUI</b>   | 58<br>59<br>5A<br>5B                                         | Ţ<br>\$                                                                |            | 98<br>99<br>9Α<br>98                                  | q<br>$\mathbf r$                         |         | D8<br>D9<br>DA<br>DB                         | Q<br>R                                             |           |
| IC<br><b>1D</b><br>IE<br>ΙF                                      |         | <b>IFS</b><br>IGS<br><b>IRS</b><br>IUS     | 5C<br>5D<br>5E<br>5F                                         | $\pmb{\ast}$<br>$\lambda$<br>$\frac{1}{2}$                             |            | 9C<br>9D<br><b>9E</b><br>9F                           |                                          |         | DC<br>DD<br>DE<br>DF                         |                                                    |           |
| 20<br>$\mathbf{21}$<br>22<br>23                                  |         | DS<br>SOS<br>FS                            | 60<br>61<br>62<br>63                                         | $\frac{1}{2}$<br>7                                                     |            | $\mathsf{A} \mathsf{0}$<br>Al<br>A <sub>2</sub><br>A3 | s<br>ŧ                                   |         | E0<br>E1<br>E2<br>E3                         | s<br>$\mathsf T$                                   | <b>RM</b> |
| 24<br>25<br>26<br>$27\,$                                         |         | <b>BYP</b><br>LF<br>ETB (EOB)<br>ESC (PRE) | 64<br>65<br>66<br>67                                         |                                                                        |            | A4<br>A <sub>5</sub><br>A6<br>A7                      | U<br>$\checkmark$<br>w<br>$\pmb{\times}$ |         | E4<br>E5<br>E6<br>E7                         | U<br>٧<br>W<br>x                                   |           |
| 28<br>29<br>2A<br>2B                                             |         | SM<br>CU2                                  | 68<br>69<br>6A<br>68                                         | $\pmb{\cdot}$                                                          | <b>EOM</b> | A8<br>A9<br>AA<br>AB                                  | y<br>z                                   |         | E8<br>E9<br>ΕA<br>EB                         | $\frac{\mathsf{Y}}{\mathsf{Z}}$                    |           |
| $2\mathsf{C}$<br>$2\mathsf{D}$<br>$2\mathsf{E}$<br>$2\textrm{F}$ |         | ENQ<br>$\mathsf{ACK}$<br><b>BEL</b>        | 6C<br>6D<br>6E<br>6F                                         | $\%$<br>$\frac{1}{2}$                                                  |            | ${\sf AC}$<br>AD<br>AE<br>AF                          |                                          |         | ЕC<br>ED<br>EE<br>EF                         |                                                    |           |
| 30<br>31<br>$\frac{32}{33}$                                      |         | SYN                                        | 70<br>71<br>72<br>73                                         |                                                                        |            | BO<br>BI<br>$_{\rm B2}$<br>ΒЗ                         |                                          |         | F0<br>F1<br>${\sf F2}$<br>F3                 | 0<br>$\mathbf{I}$<br>$\mathbf 2$<br>3              |           |
| $34\,$<br>$35\,$<br>$36\,$<br>$37\,$                             |         | PN<br>RS<br>UC<br>EOT                      | ${\bf 74}$<br>$75\,$<br>76<br>$77\,$                         |                                                                        |            | 84<br><b>B5</b><br>86<br>B7                           |                                          |         | F4<br>F5<br>F6<br>F7                         | $\ddot{\phantom{a}}$<br>5<br>6<br>$\boldsymbol{7}$ |           |
| $\frac{38}{39}$<br>3A<br>$3\mathsf{B}$                           |         | CU3                                        | ${\bf 78}$<br>79<br>7A<br>7B                                 | $\ddot{\phantom{a}}$                                                   | EOA        | 88<br>89<br>ΒA<br>BB                                  |                                          |         | F8<br>F9<br>FA<br>FB                         | $\frac{8}{9}$                                      |           |
| ${\sf 3C}$<br>3D<br>$3\mathsf{E}$<br>$3\textrm{F}$               |         | DC4<br><b>NAK</b><br>SUB                   | $7\mathrm{C}$<br><b>7D</b><br>$7\mathsf{E}$<br>$7\mathsf{F}$ | $^\copyright$<br>$\blacksquare$<br>$\equiv$<br>$\blacksquare$          |            | $\mathsf{BC}$<br><b>BD</b><br>BE<br>BF                |                                          |         | FC<br>FD<br>FE<br>FF.                        |                                                    |           |

Figure 43. IBM S/360 Internal Code (EBCDIC)

 $\mathfrak{h}$ 

ţ

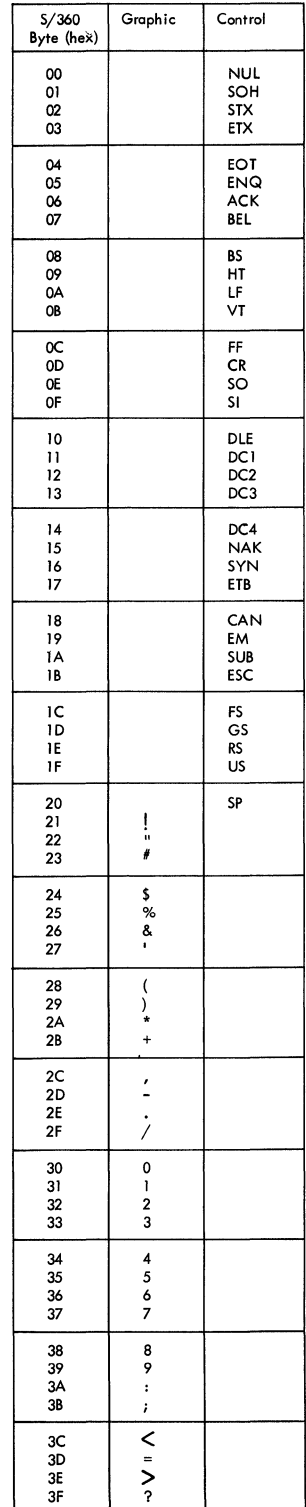

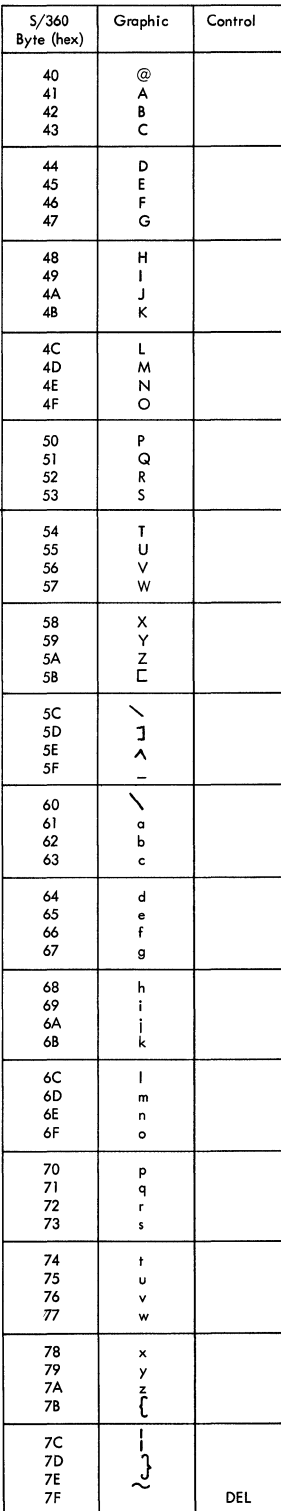

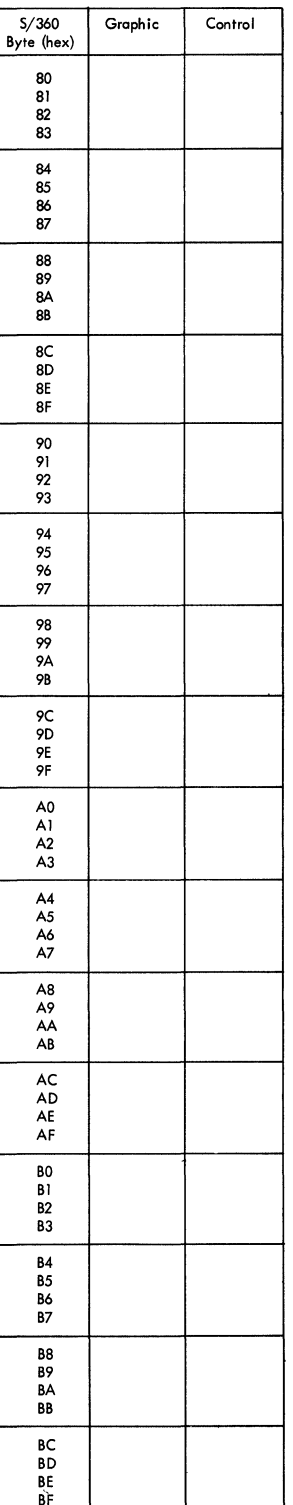

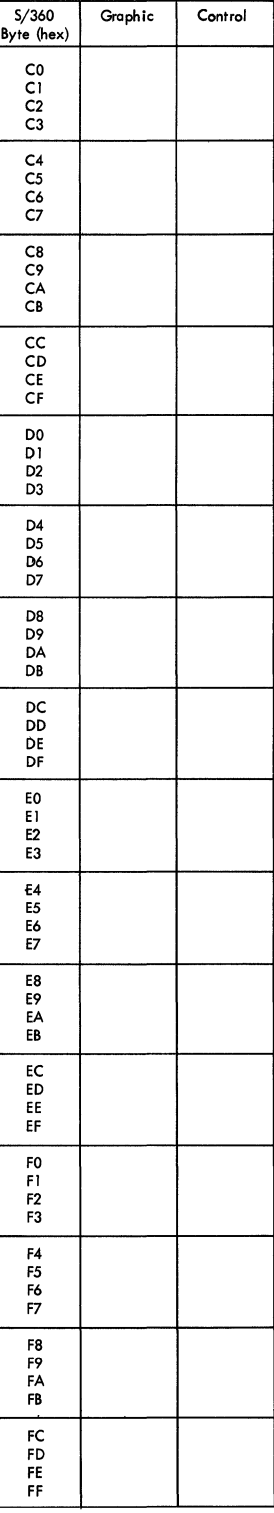

Figure 44. USASCII Code

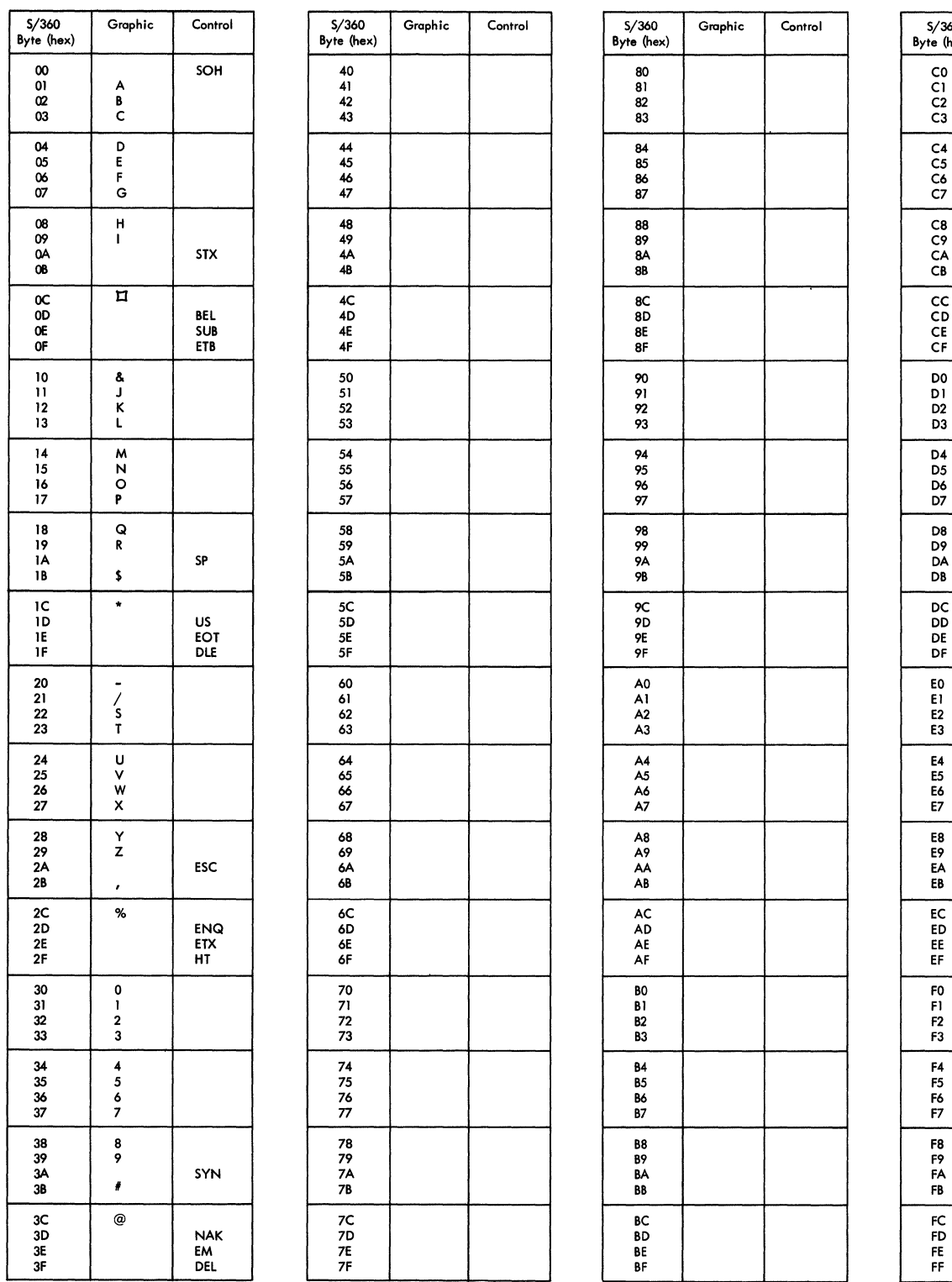

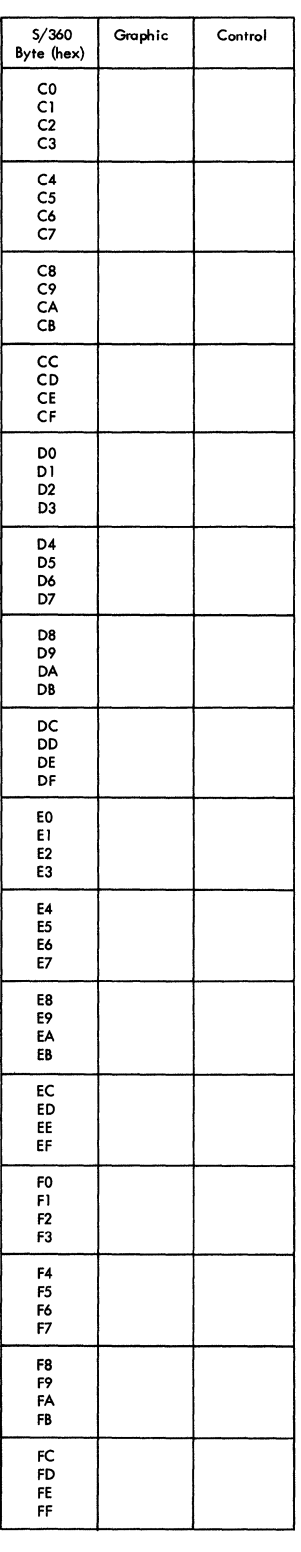

Figure 45. Hexadecimal Equivalents for 6-bit Transcode

)<br>智<br>(1)

 $\begin{array}{c}\n\chi \\
\chi\n\end{array}$ 

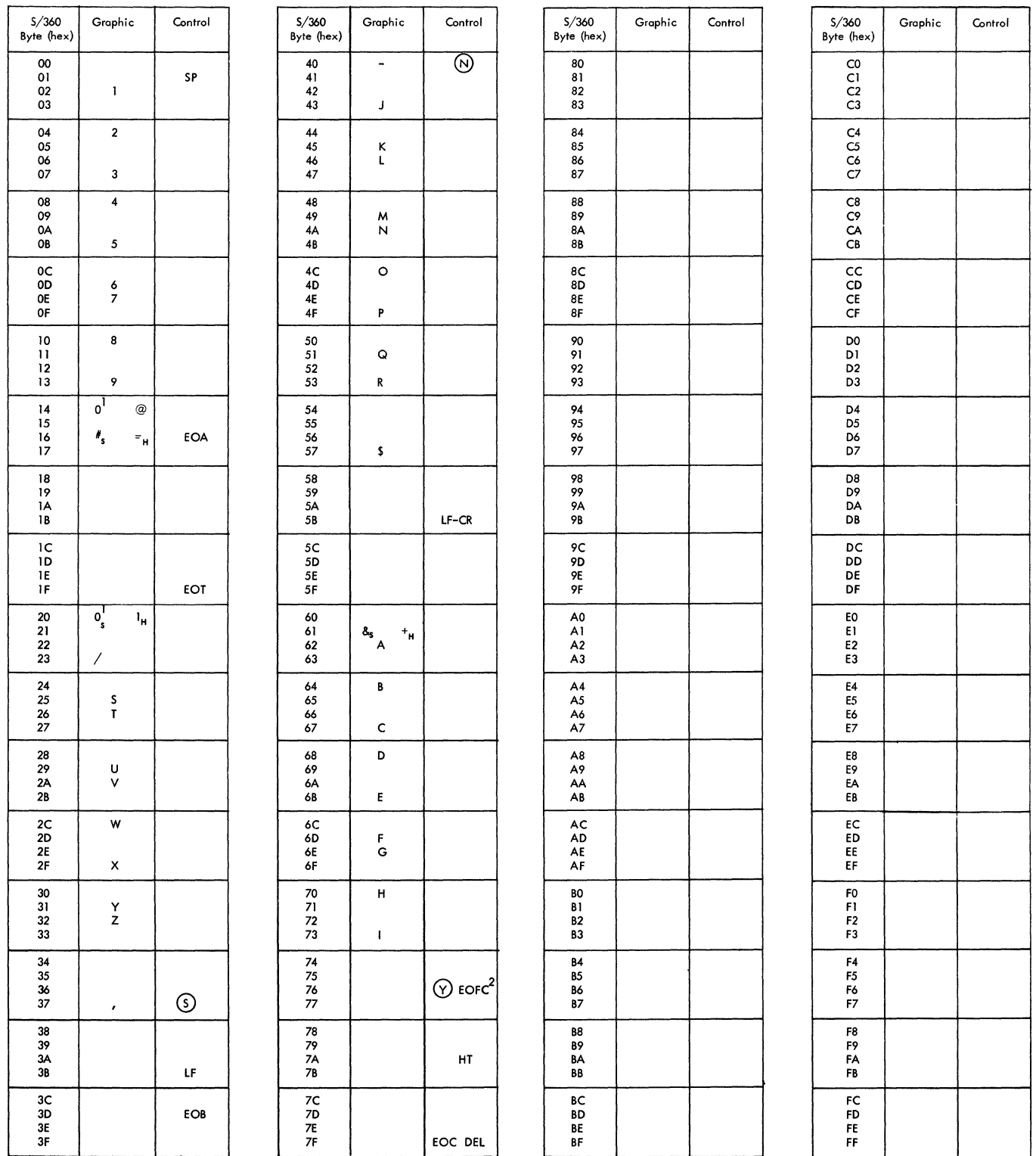

Note 1: The IBM 1031 Input Station transmits the numeric 0 as an A bit only; the IBM 1033 Printer receives a numeric 0 as C-8-2 and an @ as an A bit.

Note 2: The IBM 1031 Input Station cannot transmit the following characters as data: % \*, @ x(an EOFC is transmitted and punched by the IBM 1034 Card Punch),

Figure 46. Line Code for IBM 1030 Data Collection System

 $\langle$ 

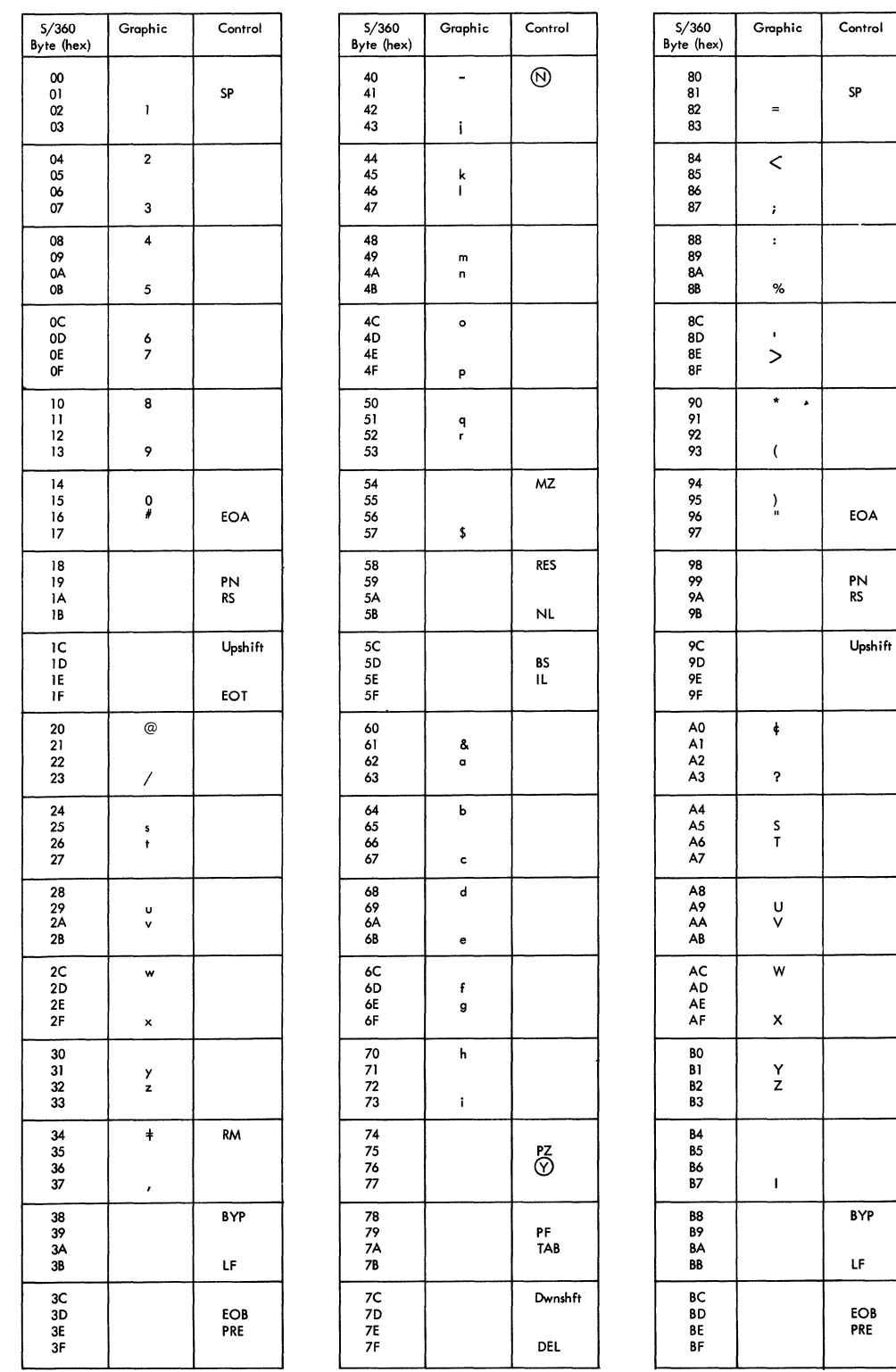

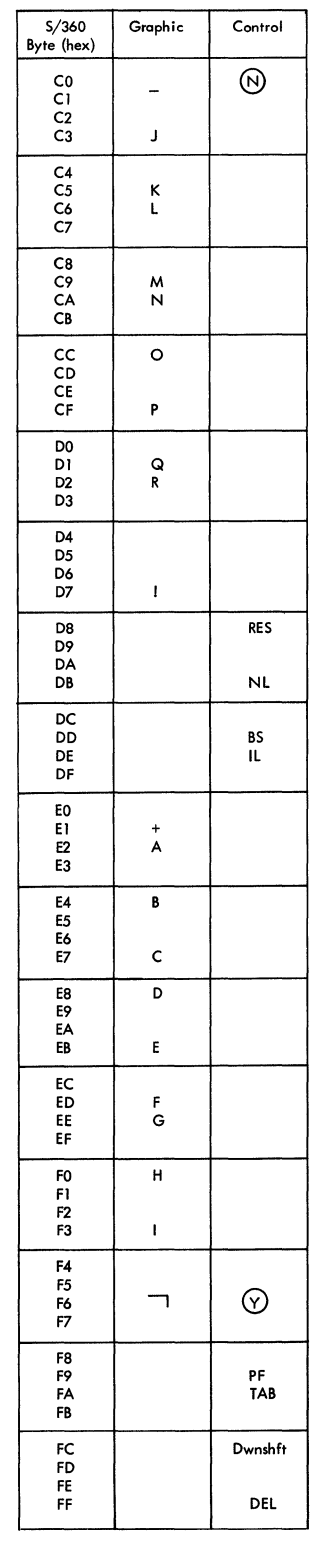

Figure 47. Line Code for IBM 1050 Data Communication System

 $\lambda$  $\hat{\vec{J}}$ 

| S/360<br>Byte (hex)                                       | Graphic                       | Control    | S/360<br>Byte (hex)                        | Graphic             | Control        | S/360<br>Byte (hex)                          | Graphic | Control | S/360<br>Byte (hex)                                 | Graphic | Control |
|-----------------------------------------------------------|-------------------------------|------------|--------------------------------------------|---------------------|----------------|----------------------------------------------|---------|---------|-----------------------------------------------------|---------|---------|
| ${\bf 00}$<br>01<br>02<br>O3                              | $\mathbf{I}$                  | SP         | 40<br>41<br>42<br>43                       | $\hskip 1.5cm$<br>J | $\circledcirc$ | 80<br>81<br>82<br>83                         |         |         | ${\sf CO}$<br>C١<br>${\sf C2}$<br>CЗ                |         |         |
| 04<br>O5<br>06<br>07                                      | $\mathbf{2}$<br>3             |            | 44<br>45<br>46<br>47                       | κ<br>L              |                | 84<br>85<br>86<br>87                         |         |         | $\frac{\mathsf{C4}}{\mathsf{C5}}$<br>C6<br>C7       |         |         |
| 08<br>09<br>ΟА<br>OB                                      | $\overline{\mathbf{4}}$<br>5  |            | 48<br>49<br>4A<br>4B                       | м<br>N              |                | 88<br>89<br>8Α<br>88                         |         |         | $\frac{C8}{C9}$<br>CA<br>CВ                         |         |         |
| œ<br>0D<br>Œ<br>0F                                        | 6<br>$\overline{\phantom{a}}$ |            | $4\mathsf{C}$<br>4D<br>4E<br>4F            | $\mathbf{o}$<br>P   |                | 8C<br>8D<br>8E<br>8F                         |         |         | $\mathsf{cc}$<br>CD<br>CE<br>CF                     |         |         |
| 10<br>$\mathbf{H}$<br>$12 \,$<br>13                       | 8<br>9                        |            | 50<br>51<br>52<br>53                       | $\mathbf Q$<br>R    |                | 90<br>91<br>92<br>93                         |         |         | DO<br>D1<br>D <sub>2</sub><br>D3                    |         |         |
| 14<br>15<br>16<br>17                                      | $\overset{\mathsf{0}}{\ast}$  | <b>EOA</b> | 54<br>55<br>56<br>57                       | \$                  | Message        | 94<br>95<br>96<br>97                         |         |         | D4<br>D5<br>D6<br>D7                                |         |         |
| 18<br>19<br>ΙA<br>18                                      |                               |            | 58<br>59<br>5A<br>58                       | $\pmb{\star}$       | <b>CR</b>      | 98<br>99<br>9Α<br>98                         |         |         | D8<br>D9<br>DA<br>DB                                |         |         |
| ıс<br>10<br>16<br>Ħ                                       |                               | EOT        | 5C<br>5D<br>$5\mathsf{E}$<br>$5\mathsf{F}$ |                     | $\mathbf{IL}$  | 9С<br><b>9D</b><br>9E<br>9F                  |         |         | DC<br>DD<br>DE<br>DF                                |         |         |
| 20<br>21<br>22<br>23                                      | Γ                             | Add        | 60<br>61<br>62<br>63                       | $\pmb{+}$<br>A      |                | A <sub>0</sub><br>Al<br>A <sub>2</sub><br>A3 |         |         | E0<br>E1<br>E <sub>2</sub><br>E3                    |         |         |
| 24<br>${\bf 25}$<br>26<br>$\boldsymbol{27}$               | $\frac{S}{T}$                 |            | 64<br>65<br>66<br>67                       | B<br>c              |                | A4<br>A5<br>A6<br>$\mathsf{A7}$              |         |         | E4<br>E <sub>5</sub><br>E6<br>E7                    |         |         |
| ${\bf 28}$<br>29<br>2A<br>2B                              | U<br>٧                        |            | 68<br>69<br>6A<br>6B,                      | D<br>E              |                | A8<br>A9<br>AA<br>AB                         |         |         | E8<br>E9<br>EA<br>EB                                |         |         |
| ${\bf 2C}$<br><b>2D</b><br>$2\mathsf{E}$<br>$2\mathsf{F}$ | W<br>x                        |            | 6C<br>6D<br>6E<br>6F                       | F<br>$\mathbf G$    |                | AC<br>AD<br>${\sf AE}$<br>AF                 |         |         | EC<br>ED<br>EE<br>EF                                |         |         |
| 30<br>31<br>$\frac{32}{33}$                               | Y<br>z                        |            | 70<br>71<br>$\frac{72}{73}$                | н<br>$\mathbf{I}$   |                | BO<br>BI<br>B2<br><b>B3</b>                  |         |         | FO<br>FI<br>F2<br>F3                                |         |         |
| 34<br>35<br>36<br>37                                      | $\pmb{r}$                     |            | 74<br>75<br>76<br>77                       |                     | Restore<br>①   | <b>B4</b><br>B5<br>86<br>Β7                  |         |         | F4<br>F5<br>F6<br>F7                                |         |         |
| 38<br>39<br>3A<br>3B                                      |                               | LF.        | 78<br>79<br>7A<br>73                       |                     | Subtr<br>Tab   | 88<br>89<br>BA<br>BB                         |         |         | F8<br>F9<br>FA<br>FB                                |         |         |
| 3C<br>3D<br>3E<br>3F                                      |                               | <b>EOB</b> | 7C<br>7D<br>7E<br>$7\mathsf{F}$            |                     | <b>DEL</b>     | ВC<br>BD<br>BE<br>BF                         |         |         | $\mathsf{FC}$<br>FD<br>FE<br>$\overline{\text{FP}}$ |         |         |

Figure 48. Line Code for IBM 1060 Data Communication System

 $\boldsymbol{\mathcal{A}}$ V

 $\overline{1}$ 

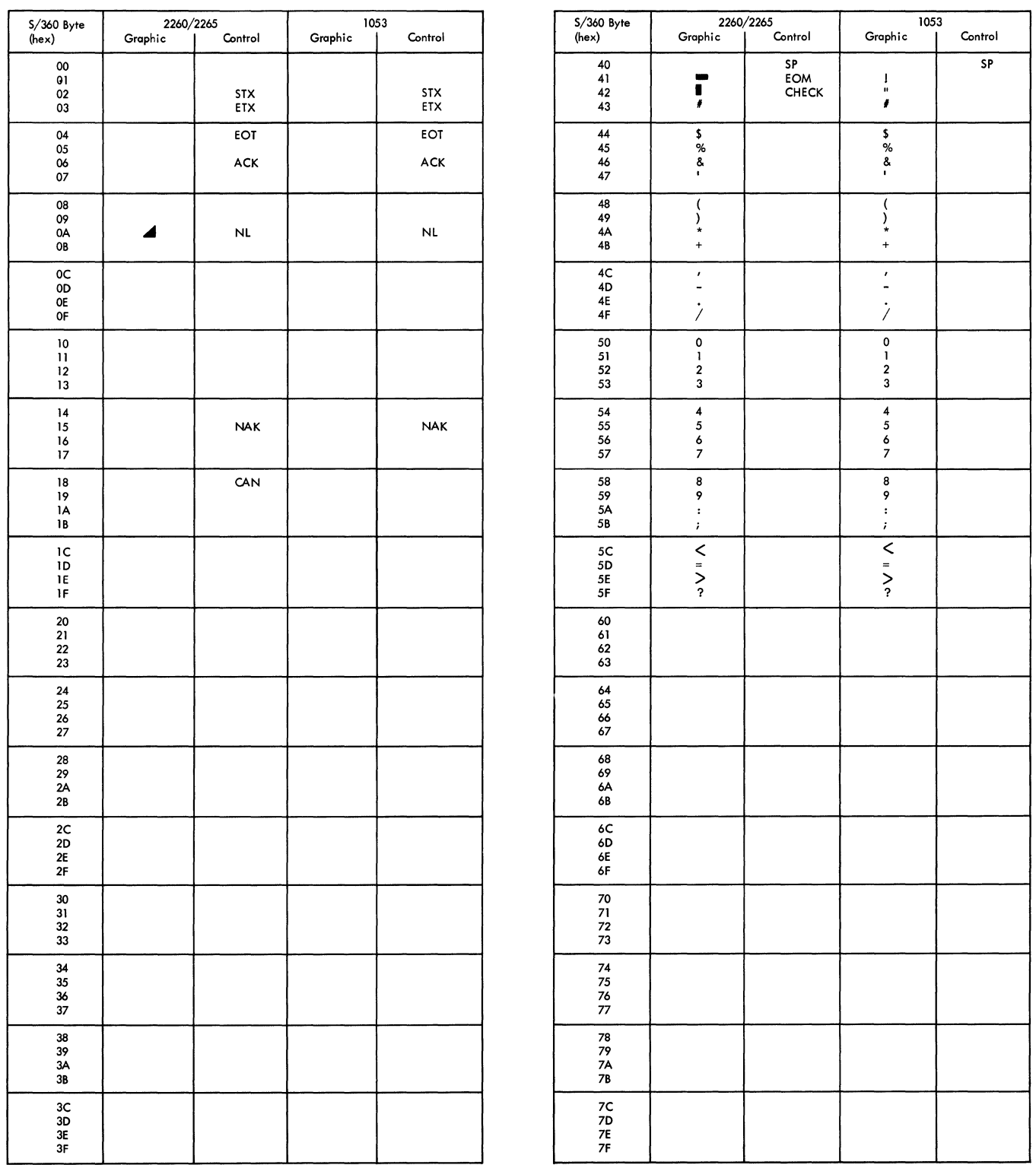

Figure 49. Line Codes for **IBM** 2260 (Remote)/2265 Display Complexes and **IBM** 1053 Printer (Part 1 of 2)

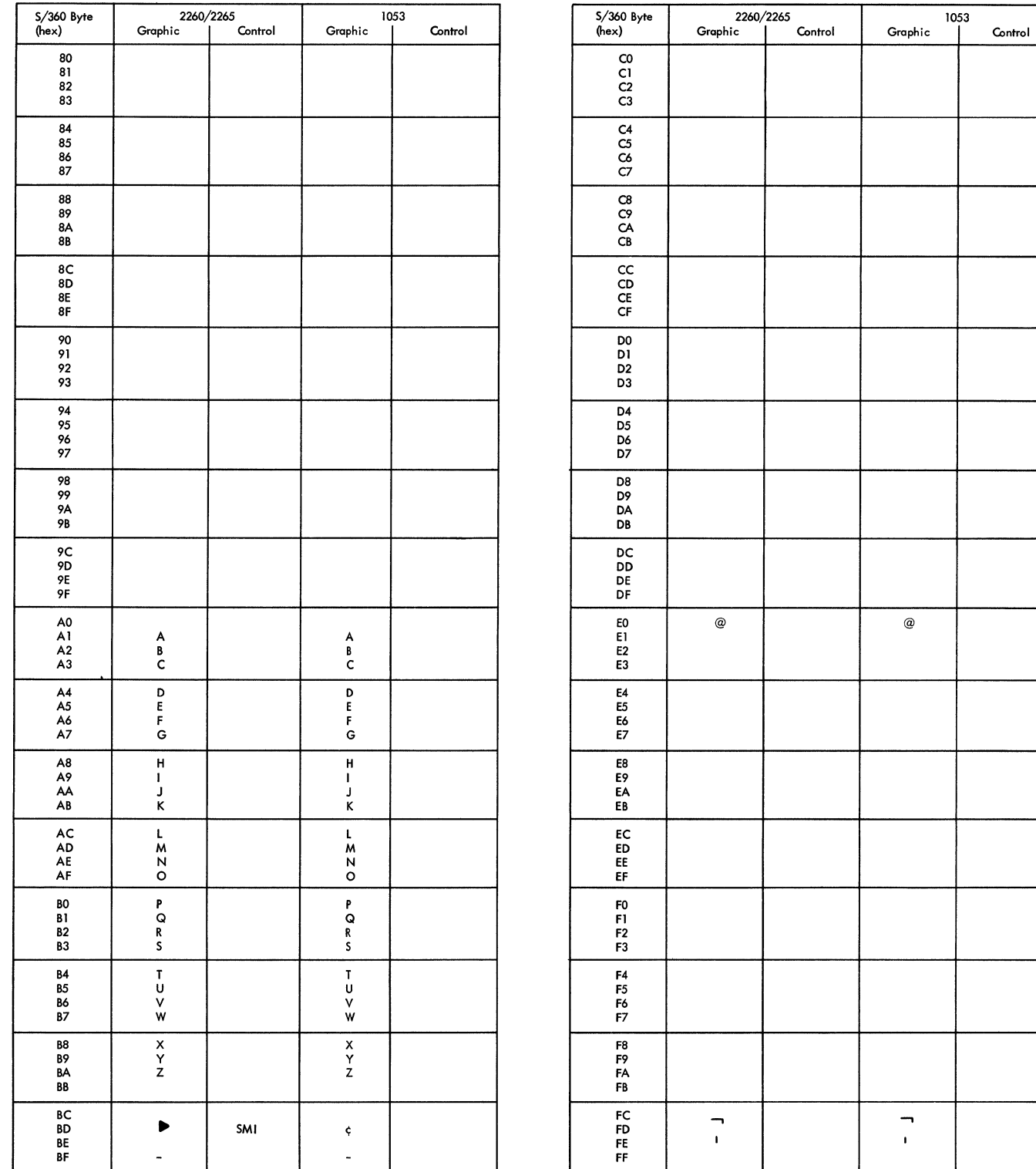

Figure 49. Line Codes for IBM 2260 (Remote)/2265 Display Complexes and IBM 1053 Printer (Part 2 of 2)

₫

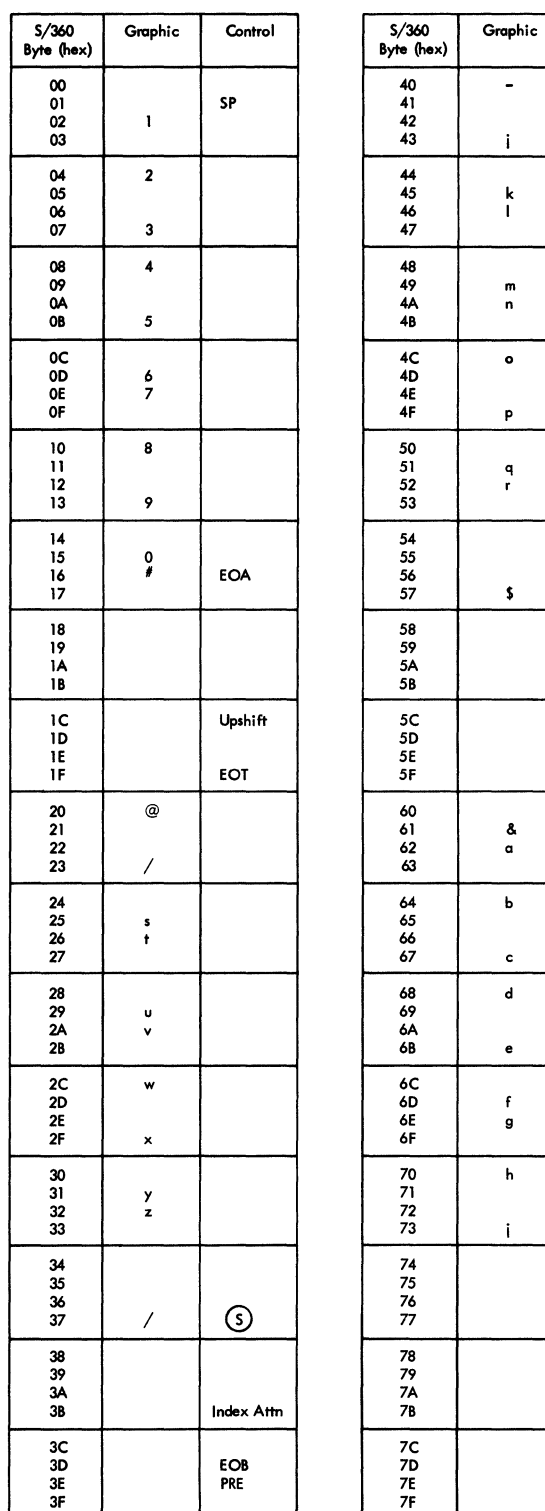

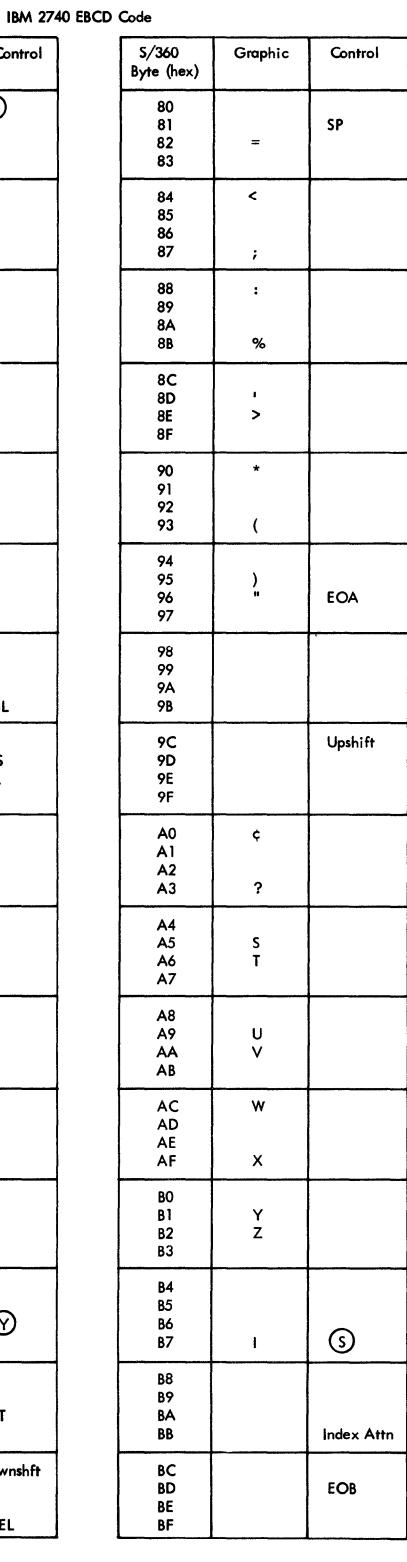

Control

 $\overline{\circ}$ 

 $\mathbf{NL}$ 

BS<br>IL

 $\odot$ 

HT

Dwnshft

DEL

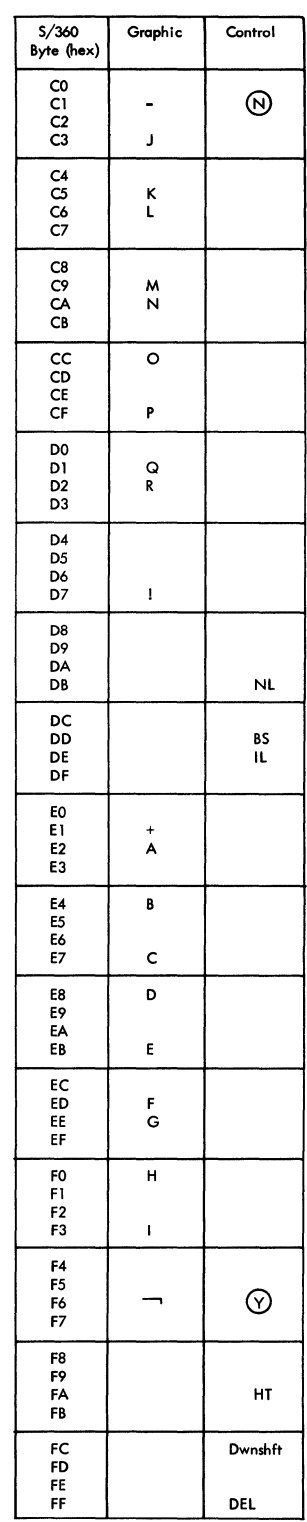

Figure 50. Line Code for IBM 2740 Communication Terminal

Appendix D: Internal and Transmission Code Charts 577

 $\frac{5}{2}$ 

**Alliab** 

| S/360<br>Byte (hex)                        | Graphic                                           | Control           | S/360<br>Byte (hex)                                                                | Graphic                        | Control                 | S/360<br>Byte (hex)                                                       | Graphic                       | Control        | S/360<br>Byte (hex)                                     | Graphic                                  | Control               |
|--------------------------------------------|---------------------------------------------------|-------------------|------------------------------------------------------------------------------------|--------------------------------|-------------------------|---------------------------------------------------------------------------|-------------------------------|----------------|---------------------------------------------------------|------------------------------------------|-----------------------|
| $\infty$<br>01<br>$02\,$<br>03             | 1                                                 | SP                | 40<br>41<br>$42\,$<br>43                                                           | $\overline{\phantom{a}}$<br>j. | $\odot$                 | 80<br>81<br>82<br>83                                                      | $\equiv$                      | SP             | ${\sf C0}$<br>СI<br>$\frac{C2}{C3}$                     | $\overline{\phantom{a}}$<br>J            | $\odot$               |
| 04<br>05<br>06<br>07                       | $\mathbf 2$<br>$\mathbf 3$                        |                   | 44<br>45<br>46<br>47                                                               | k<br>$\mathbf I$               |                         | 84<br>85<br>86<br>87                                                      | $\bullet$<br>r.               |                | C4<br>C5<br>C6<br>C7                                    | $\frac{\kappa}{\kappa}$                  |                       |
| $0\!\!3$<br>09<br>0A<br>OB                 | $\overline{\mathbf{4}}$<br>5                      |                   | 48<br>49<br>4A<br>4B                                                               | m<br>n                         |                         | 88<br>89<br><b>8A</b><br><b>8B</b>                                        | $\colon$<br>$\%$              | $^{\circledR}$ | C8<br>C9<br>CA<br>CВ                                    | M<br>$\boldsymbol{\mathsf{N}}$           |                       |
| œ<br>0D<br>0E<br>OF                        | 6<br>$\overline{7}$                               |                   | 4C<br>$4\overline{D}$<br>4Ē<br>4F                                                  | $\bullet$<br>p                 |                         | 8C<br>8D<br>8E<br>8F                                                      | $\pmb{\cdot}$<br>$\mathbf{u}$ |                | CC<br>CD<br>CE<br>CF                                    | $\circ$<br>P                             |                       |
| $\bf{10}$<br>$\mathbf{H}$<br>12<br>13      | 8<br>9                                            |                   | $\begin{array}{c} 50 \\ 51 \end{array}$<br>$\begin{array}{c} 52 \\ 53 \end{array}$ | q<br>$\mathbf r$               |                         | 90<br>91<br>92<br>93                                                      | $\star$<br>$\overline{(\ }$   |                | D <sub>0</sub><br>DI<br>D <sub>2</sub><br>D3            | Q<br>${\sf R}$                           |                       |
| 14<br>15<br>16<br>17                       | $^{\rm o}_*$                                      | EOA               | 54<br>55<br>56<br>57                                                               | $\pmb{\mathsf{s}}$             |                         | 94<br>95<br>96<br>97                                                      | $\lambda$<br>ŧ                | <b>EOA</b>     | D4<br>D <sub>5</sub><br>D6<br>D7                        | $\pmb{\cdot}$                            |                       |
| 18<br>19<br>ΙA<br>1В                       |                                                   |                   | 58<br>59<br>5A<br>5B                                                               |                                | <b>RES</b><br>$LF-CR$   | 98<br>99<br>9A<br>9Β                                                      |                               |                | D8<br>D9<br>DA<br>DB                                    |                                          | <b>RES</b><br>$LF-CR$ |
| ıс<br>1D<br>1E<br>1F                       |                                                   | Upshift<br>EOT    | 5C<br>5D<br>$5\bar{\rm E}$<br>$5\ensuremath{\mathsf{F}}$                           |                                | BS<br>IL                | 9C<br>9D<br><b>9E</b><br>9F                                               |                               | Upshift        | DC<br>DD<br>DE<br>DF                                    |                                          | BS<br>IL              |
| ${\bf 20}$<br>21<br>${\bf 22}$<br>23       | $^\copyright$<br>$\overline{\phantom{a}}$         |                   | 60<br>61<br>$\bf 62$<br>63                                                         | ፌ<br>$\,$ $\,$                 |                         | $\mathsf{A}0$<br>Al<br>A2<br>A3                                           | ¢<br>3                        |                | E0<br>E1<br>E <sub>2</sub><br>E3                        | $\pmb{+}$<br>А                           |                       |
| 24<br>$\overline{25}$<br>26<br>27          | $\boldsymbol{\mathsf{s}}$<br>$\ddot{\phantom{1}}$ |                   | 64<br>65<br>66<br>67                                                               | b<br>$\mathbf c$               |                         | $A4$<br>$A5$<br>$\begin{array}{c} \mathsf{A6} \\ \mathsf{A7} \end{array}$ | s<br>T                        |                | E4<br>E5<br>E6<br>E7                                    | B<br>$\mathsf{C}$                        |                       |
| 28<br>29<br>2A<br>2Β                       | $\pmb{\pmb{\upsilon}}$<br>v                       |                   | 68<br>69<br>6A<br>6B                                                               | d<br>$\mathbf{e}$              |                         | A8<br>A9<br>AA<br>AB                                                      | U<br>v                        |                | E8<br>E9<br>EA<br>EB                                    | D<br>E                                   |                       |
| ${\sf 2C}$<br><b>2D</b><br><b>2E</b><br>2F | w<br>$\pmb{\times}$                               |                   | $\rm 6C$<br>6D<br>6E<br>6F                                                         | $\mathbf f$<br>g               |                         | AC<br>AD<br>AE<br>AF                                                      | W<br>x                        |                | $\mathsf{EC}$<br>ED<br>ΕE<br>EF                         | $\frac{F}{G}$                            |                       |
| 30<br>31<br>32<br>33                       | у<br>$\mathbf{z}$                                 |                   | 70<br>71<br>72<br>73                                                               | h<br>$\mathbf i$               |                         | BO<br>BI<br>B2<br>B3                                                      | Y<br>z                        |                | F <sub>0</sub><br>$\mathsf{F}1$<br>F <sub>2</sub><br>F3 | $\boldsymbol{\mathsf{H}}$<br>$\mathbf I$ |                       |
| 34<br>35<br>$36\,$<br>37                   | $\pmb{\cdot}$                                     | $\odot$           | $\bf 74$<br>75<br>76<br>$77\,$                                                     | $\bullet$                      | $\odot$                 | <b>B4</b><br><b>B5</b><br>B6<br><b>B7</b>                                 | $\pmb{r}$                     | $\odot$        | F4<br>F <sub>5</sub><br>F6<br>F7                        | $\bullet$                                | $\odot$               |
| 38<br>39<br>3A<br>3В                       |                                                   | BYP<br>Index Attn | 78<br>79<br><b>7A</b><br>7B                                                        |                                | HT                      | B8<br>Β9<br>BA<br>BB                                                      |                               | Index Attn     | F8<br>F9<br>FA<br>FB                                    |                                          | HT                    |
| ЗC<br>3D<br>3E<br>3F                       |                                                   | EOB<br>PRE        | 7C<br>7D<br>7E<br>7F                                                               |                                | Downshift<br><b>DEL</b> | ВC<br>BD<br>BE<br>BF                                                      |                               | EOB            | FC<br>FD<br>FE<br>FF                                    |                                          | Downshift<br>DEL      |

Figure 51. Hexadecimal Equivalents for IBM 2741 (BCD) Communication Terminal

 $\tilde{\zeta}$ 

1

 $\langle$ 

| S/360<br>Byte (hex)                    | Graphic                       | Control                                                                       | S/360<br>Byte (hex)                    | Graphic                                | Control          | S/360<br>Byte (hex)              | Graphic                             | Control                                                                                    | S/360<br>Byte (hex)                                      |
|----------------------------------------|-------------------------------|-------------------------------------------------------------------------------|----------------------------------------|----------------------------------------|------------------|----------------------------------|-------------------------------------|--------------------------------------------------------------------------------------------|----------------------------------------------------------|
| 00<br>01<br>02<br>03                   | 1                             | SP                                                                            | 40<br>41<br>42<br>43                   | L.<br>÷                                | $\circledcirc$   | 80<br>81<br>82<br>83             | $\equiv$                            | SP<br>EOA                                                                                  | $\mathsf{C}0$<br>C1<br>C <sub>2</sub><br>C <sub>3</sub>  |
| 04<br>05<br>06<br>07                   | $\mathbf{2}$<br>3             |                                                                               | 44<br>45<br>46<br>47                   | k<br>T                                 |                  | 84<br>85<br>86<br>87             | $\,<$<br>$\ddot{\phantom{0}}$       |                                                                                            | $C_4$<br>$C_5$<br>C6<br>C7                               |
| 08<br>09<br>0A<br>OB                   | 4<br>5                        |                                                                               | 48<br>49<br>4А<br>4B                   | m<br>n                                 |                  | 88<br>89<br>8A<br>88             | $\ddot{\phantom{a}}$<br>$\%$        |                                                                                            | C8<br>C9<br>CA<br>CB                                     |
| 0C<br>OD<br>0E<br>0F                   | 6<br>$\overline{\phantom{a}}$ |                                                                               | 4C<br>4D<br>4E<br>4F                   | $\circ$<br>p                           |                  | 8C<br>8D<br>8E<br>8F             | $\blacksquare$<br>$\rm{>}$          |                                                                                            | cc<br>CD<br>CE<br>CF                                     |
| $\bf{10}$<br>11<br>12<br>13            | 8<br>9                        |                                                                               | 50<br>51<br>52<br>53                   | q<br>$\mathbf r$                       |                  | 90<br>91<br>92<br>93             | $\star$<br>$\overline{\mathcal{L}}$ |                                                                                            | D <sub>0</sub><br>D1<br>D <sub>2</sub><br>D <sub>3</sub> |
| 14<br>15<br>16<br>17                   | $_{\rm *}^{\rm o}$            | <b>FOA</b>                                                                    | 54<br>55<br>56<br>57                   | \$                                     |                  | 94<br>95<br>96<br>97             | $\tilde{J}$                         |                                                                                            | D4<br>D5<br>D6<br>D7                                     |
| 18<br>19<br>۱A<br>18                   |                               | RS                                                                            | 58<br>59<br>5A<br>5В                   |                                        | <b>RES</b><br>NL | 98<br>99<br>9Α<br>9Β             |                                     | RS                                                                                         | D8<br>D9<br>DA<br>DB                                     |
| ıс<br>ID<br>16<br>IF                   |                               | UC<br>EOT                                                                     | 5C<br>5D<br>5E<br>5F                   |                                        | BS<br>IL.        | 9С<br>9D<br>9Ε<br>9F             |                                     | UC                                                                                         | DC<br>DD<br>DE<br>DF                                     |
| 20<br>21<br>22<br>23                   | $\mathcal Q$<br>7             |                                                                               | 60<br>61<br>62<br>63                   | 8<br>$\mathfrak a$                     |                  | A <sub>0</sub><br>A1<br>A2<br>A3 | ¢<br>?                              |                                                                                            | E0<br>E1<br>E <sub>2</sub><br>E3                         |
| 24<br>25<br>26<br>27                   | $\sf{s}$<br>$^\dagger$        |                                                                               | 64<br>65<br>66<br>67                   | b<br>c                                 |                  | A4<br>A5<br>A6<br>A7             | s<br>T                              |                                                                                            | E4<br>E <sub>5</sub><br>E6<br>E7                         |
| 28<br>29<br>2A<br>2В                   | U<br>$\checkmark$             |                                                                               | 68<br>69<br>6A<br>6B                   | q<br>$\mathbf{e}% _{t}\left( t\right)$ |                  | A8<br>А9<br>AA<br>AΒ             | U<br>٧                              |                                                                                            | E8<br>E9<br>EA<br>EB                                     |
| 2C<br>2D<br><b>2E</b><br>2F            | w<br>$\pmb{\times}$           |                                                                               | 6C<br>6D<br>6E<br>6F                   | f<br>g                                 |                  | AC<br>AD<br>AE<br>ΑF             | W<br>x                              |                                                                                            | EC<br>ED<br>EE<br>EF                                     |
| 30<br>31<br>$32\,$<br>33               | у<br>$\mathbf{z}$             |                                                                               | 70<br>71<br>72<br>73                   | h<br>$\mathbf i$                       |                  | BO<br>BI<br>Β2<br>BЗ             | $\frac{\mathsf{Y}}{\mathsf{Z}}$     |                                                                                            | F <sub>0</sub><br>F1<br>F <sub>2</sub><br>F3             |
| $34$<br>$35$<br>$36$<br>$37$           | $\pmb{\cdot}$                 | ⊙                                                                             | ${\bf 74}$<br>75<br>76<br>$77\,$       |                                        | $\odot$          | 84<br>85<br>В6<br>B7             | $\mathsf I$                         | ⊙                                                                                          | F4<br>F5<br>F6<br>F7                                     |
| $\frac{38}{39}$<br>3A<br>$3\mathsf{B}$ |                               | BY<br>$\mathsf{LF}% _{0}\left( t\right) \equiv\mathsf{LF}_{0}\left( t\right)$ | 78<br>79<br>7A<br>7В                   |                                        | HT               | B8<br>B9<br>ΒA<br>BB             |                                     | $\overline{BY}$<br>$\mathsf{LF}% _{0}\left( t\right) \equiv\mathsf{LF}_{0}\left( t\right)$ | $F8$<br>$F9$<br>FA<br>FB                                 |
| 3C<br>3D<br>3E<br>3F                   |                               | EOB<br>PRE                                                                    | 7C<br>7D<br><b>7E</b><br>$7\mathsf{F}$ |                                        | ιc<br>DEL        | BС<br>BD<br>BE<br>BF             |                                     | EOB<br>PRE                                                                                 | FC<br>FD<br>FE<br>FF                                     |
|                                        |                               |                                                                               |                                        |                                        |                  |                                  |                                     |                                                                                            |                                                          |

Graphic Control  $\overline{\circlearrowright}$  $\overline{a}$  $\mathbf{J}$  $\frac{\kappa}{L}$  $\frac{1}{2}$  $\overline{\circ}$  $\mathbf P$  $\Omega_R$  $\bar{1}$ **RES**  $\mathsf{NL}$ BS<br>IL  $\overline{A}$  $\, {\bf B} \,$  $\mathsf{c}$  $\overline{\mathbf{p}}$  $\mathsf E$  $\mathsf{F}_{\mathsf{G}}$  $\,$  H  $\bar{\Gamma}$  $\odot$  $\overline{\phantom{0}}$  $\mathbf{H}\mathbf{T}$  $\overline{\mathbf{c}}$ DEL

Figure 52. Line Code (EBCD) for IBM 2741 Communication Terminal

 $\frac{\lambda}{f}$ 

| S/360<br>Byte (hex)                                           | Graphic                                | Control                  | S/360<br>Byte (hex)                        | Graphic                        | Control               | S/360<br>Byte (hex)              | Graphic                         | Control       |   | S/360<br>Byte (hex)                                          | Graphic                   | Control |
|---------------------------------------------------------------|----------------------------------------|--------------------------|--------------------------------------------|--------------------------------|-----------------------|----------------------------------|---------------------------------|---------------|---|--------------------------------------------------------------|---------------------------|---------|
| $00\,$<br>01<br>02<br>03                                      | $\mathbf{1}$<br>J.                     | SP                       | 40<br>41<br>42<br>43                       | $\mathbf{I}$<br>${\bf m}$      |                       | 80<br>81<br>82<br>83             | $\pm$ – $\Box$                  | SP            |   | $\overline{c}$<br>C1<br>$\overline{c}$<br>C <sub>3</sub>     | $\overline{\bullet}$<br>M |         |
| 04<br>05<br>06<br>07                                          | $\overline{a}$<br>$\mathbf{3}$         |                          | 44<br>45<br>$\frac{46}{47}$                | $\bullet$<br>v                 |                       | 84<br>85<br>86<br>87             | $^\copyright$<br>$\pmb{\#}$     |               |   | G<br>$\frac{C6}{C7}$                                         | ٧                         |         |
| 08<br>09<br>0A<br>OB                                          | 5 <sub>5</sub><br>$\boldsymbol{7}$     |                          | 48<br>49<br>4A<br>4B                       | $\bullet$<br>r                 |                       | 88<br>89<br>8Α<br>88             | $\%$<br>$\mathbf{g}$            |               |   | $\frac{C8}{C9}$<br>${\sf CA}$<br>CB                          | $\pmb{u}$<br>R            |         |
| 0C<br>0D<br>0E<br>0F                                          | 6<br>8                                 |                          | 4C<br>4D<br>4E<br>4F                       | ÷<br>$\alpha$                  |                       | 8C<br>8D<br>8E<br>8F             | $\overset{\mathtt{c}}{*}$       |               |   | $\frac{cc}{CD}$<br>$\overline{CE}$<br>$\mathsf{C}\mathsf{F}$ | $\mathbf I$<br>A          |         |
| 10<br>$\mathbf{11}$<br>12<br>13                               | $\overline{\mathbf{4}}$<br>$\mathbf 0$ |                          | 50<br>51<br>52<br>53                       | $\circ$<br>$\sf{s}$            |                       | 90<br>91<br>92<br>93             | $\pmb{\mathsf{s}}$<br>$\lambda$ |               |   | DO<br>DI<br>D <sub>2</sub><br>D3                             | $_\mathrm{s}^\mathrm{o}$  |         |
| 14<br>15<br>16<br>17                                          | z<br>9                                 | EOA                      | 54<br>55<br>56<br>57                       | w                              |                       | 94<br>95<br>96<br>97             | $\frac{z}{(}$                   |               |   | D4<br>D <sub>5</sub><br>D6<br>D7                             | W                         |         |
| 18<br>19<br>1A<br>1B                                          |                                        | PN<br>RS                 | 58<br>59<br>5A<br>5B                       |                                | <b>RES</b><br>$LF-CR$ | 98<br>99<br>9Α<br>9Β             |                                 |               |   | D8<br>D9<br>DA<br>DB                                         |                           | LF-CR   |
| ТC<br>1D<br>1E<br>IF                                          |                                        | Upshft<br>EOT            | 5C<br>5D<br>$5\mathsf{E}$<br>$5\textrm{F}$ |                                | BS<br>IL              | 9С<br>9D<br>9E<br>9F             |                                 | Upshft<br>EOT |   | DC<br>DD<br>DE<br>DF                                         |                           | BS      |
| 20<br>$21$<br>22<br>23                                        | ŧ.<br>$\pmb{\times}$                   |                          | 60<br>61<br>62<br>63                       | Ť<br>g                         |                       | ${\sf A0}$<br>$A1$<br>$A2$<br>A3 | $\mathbf{T}$<br>$\pmb{\times}$  |               |   | E0<br>E1<br>${\sf E2}$<br>E3                                 | J<br>G                    |         |
| 24<br>25<br>26<br>$\mathbf{27}$                               | $\mathsf n$<br>$\pmb{\mathsf{u}}$      |                          | 64<br>65<br>66<br>67                       | $\equiv$<br>$\mathsf f$        |                       | A4<br>A5<br>A6<br>A7             | $\overline{\mathsf{C}}$         |               | ł | Ε4<br>E5<br>E6<br>E7                                         | F                         |         |
| ${\bf 28}$<br>29<br>2A<br>2B                                  | $\bullet$<br>d                         |                          | 68<br>69<br>6A<br>68                       | P<br>$\mathcal{I}$             |                       | A8<br>A9<br>AA<br>AB             | Ε<br>D                          |               |   | E8<br>F9<br>EA<br>EB                                         |                           |         |
| 2C<br>2D<br>$2\mathsf{E}$<br>$2\textrm{F}$                    | k<br>c                                 |                          | 6C<br>6D<br>6E<br>6F                       | q<br>$\pmb{\cdot}$             |                       | ${\sf AC}$<br>AD<br>AE<br>AF     | κ<br>c                          |               | ı | EC<br>ED<br>EE<br>EF                                         | $\circ$                   |         |
| 30<br>$\mathbf{31}$<br>32<br>33                               | L<br>h                                 |                          | 70<br>71<br>$\frac{72}{73}$                | $\overline{\phantom{a}}$<br>Y. |                       | BO<br>BI<br><b>B2</b><br>B3      | L<br>$\pmb{\mathsf{H}}$         |               |   | F <sub>0</sub><br>F1<br>$\mathsf{F2}$<br>F3                  | Y                         |         |
| $\begin{array}{c} 34 \\ 35 \end{array}$<br>$36\,$<br>$\bf 37$ | b                                      |                          | 74<br>75<br>76<br>$77\,$                   | $\qquad \qquad \blacksquare$   |                       | B4<br>B5<br>86<br>B7             | B                               |               |   | ${\sf F4}$<br>F5<br>F6<br>F7                                 |                           |         |
| ${\bf 38}$<br>39<br>3A<br>$3\mathsf{B}$                       |                                        | BYP<br><b>Index Attn</b> | 78<br>79<br>7A<br>$7\mathsf{B}$            |                                | Tab                   | B8<br>B9<br>ΒA<br>BB             |                                 | Index Attn    |   | F8<br>F <sup>9</sup><br>FA<br>FB                             |                           | Tab     |
| ${\sf 3C}$<br>$\frac{3\text{D}}{3\text{E}}$<br>3F             |                                        | EOB<br>PRE               | $\rm 7C$<br>7D<br>7E<br>7F                 |                                | Dwnshft               | BС<br><b>BD</b><br>BE<br>BF      |                                 |               |   | FC<br>FD<br>FE<br>FF                                         |                           | Dwnshft |

Figure 53. Line Code (Correspondence) for IBM 2741 Communication Terminal

V

 $\left(\right)$ 

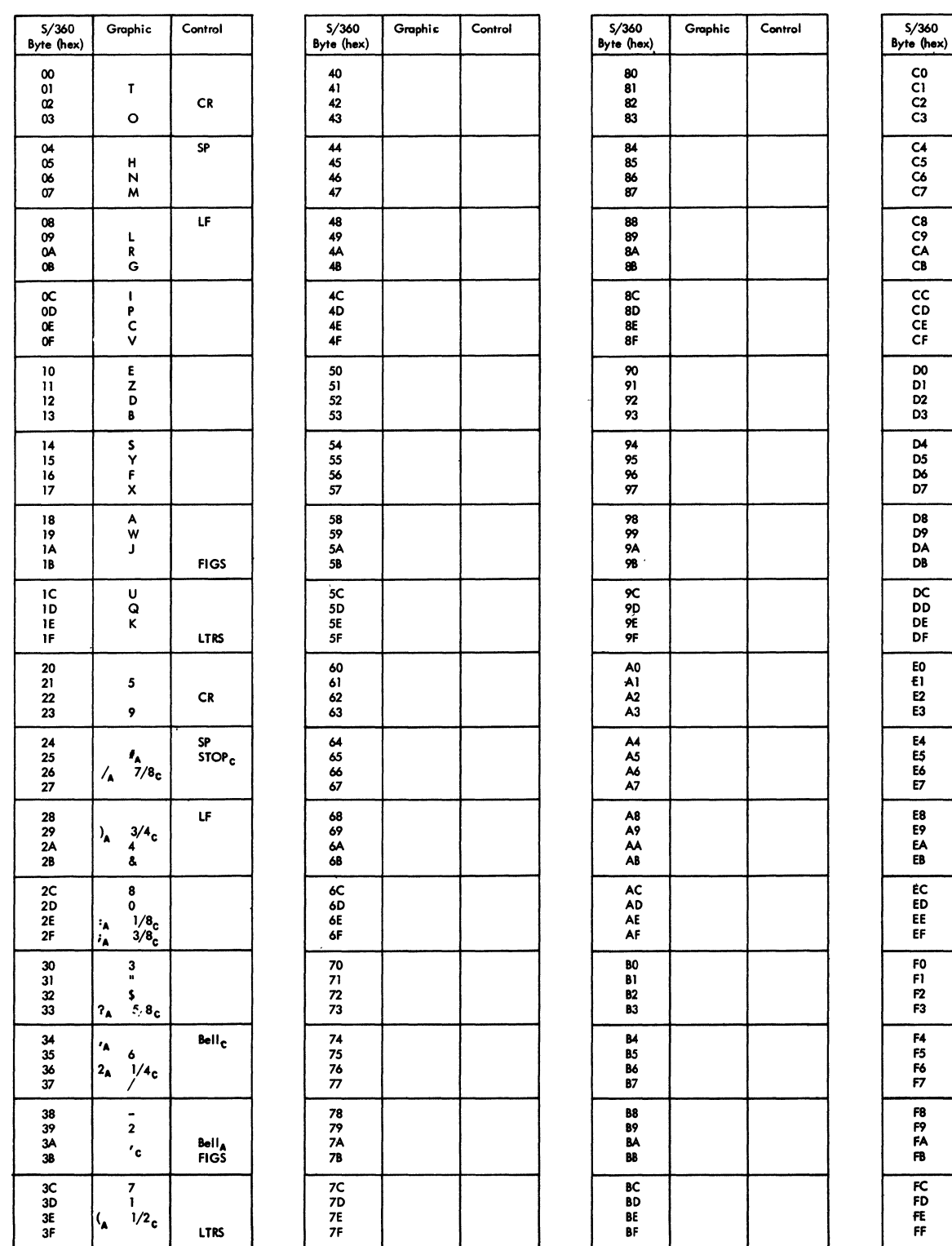

Graphic  $Control$ 

Figure 54. Line Code for AT & T 83B3 and WU 115A Terminals

 $\sum_{j=1}^{N}$ 

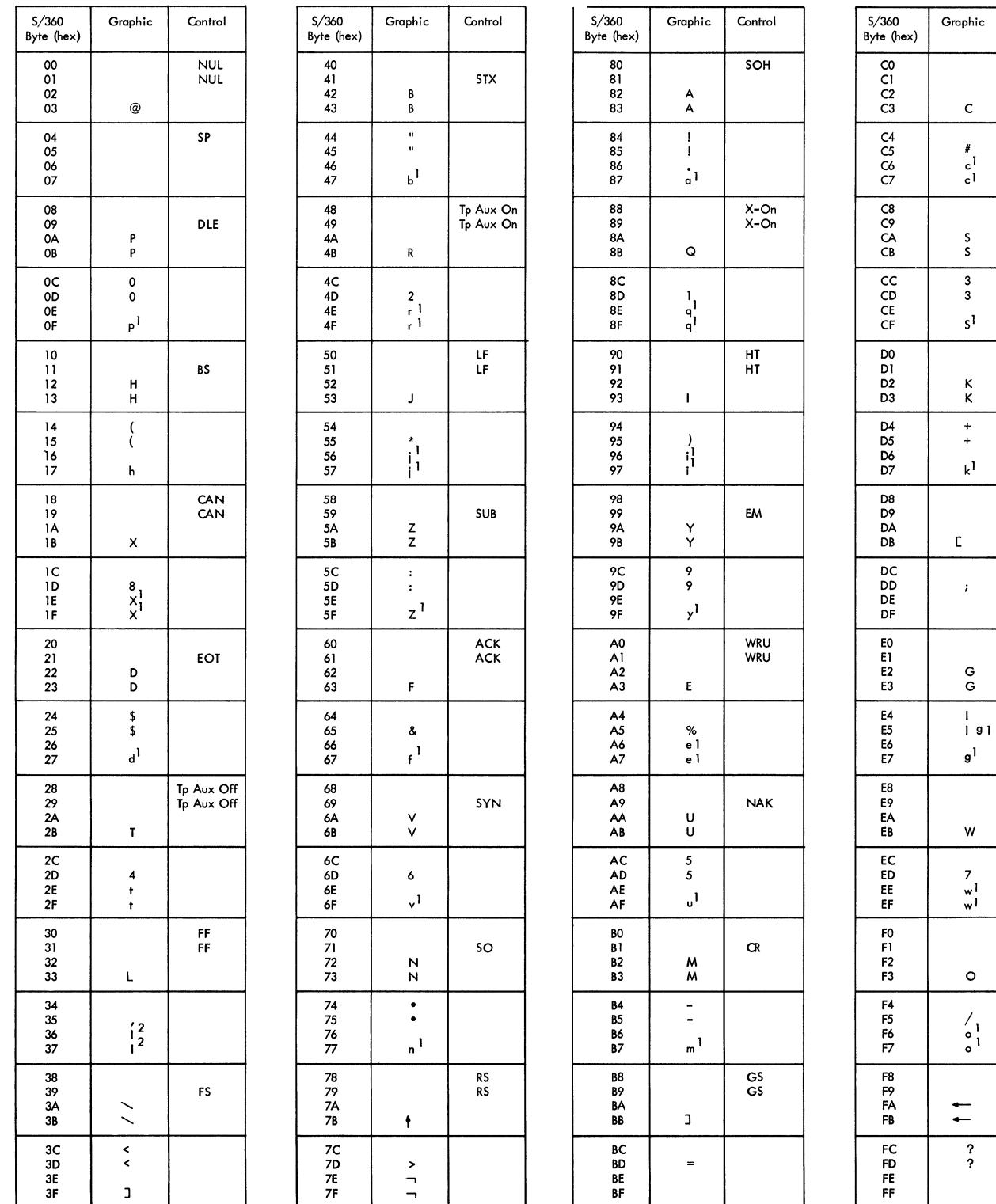

Note 1: Lower case letters are converted to upper case in the terminal.

Note 2: Not all control characters are used by TWX but all are legitimate.

Figure 55. Line Codes for AT & T TWX Terminals

 $\frac{1}{2}$ 

Control

 $\begin{array}{c}\n\mathsf{ETX} \\
\mathsf{ETX}\n\end{array}$ 

EOT X-Off

 $\mathsf{v}\mathsf{T}$ 

ESC<br>ESC

Bell

ETB<br>ETB

 $\frac{S}{S}$ 

 $\overline{\mathsf{u}}$ s

Rubout

 $\sum_{i=1}^{n}$ 

| S/360<br>Byte (hex)                       | Graphic                                       | Control      | S/360<br>Byte (hex)                              | Graphic | Control | S/360<br>Byte (hex)                | Graphic | Control | S/360<br>Byte (hex)                  | Graphic | Control |
|-------------------------------------------|-----------------------------------------------|--------------|--------------------------------------------------|---------|---------|------------------------------------|---------|---------|--------------------------------------|---------|---------|
| 00<br>01<br>02<br>03                      | $\mathbf{T}$<br>$\circ$                       | CR           | 40<br>41<br>42<br>43                             |         |         | 80<br>81<br>82<br>83               |         |         | CO<br>$\mathsf{C}1$<br>C2<br>CЗ      |         |         |
| 04<br>05<br>06<br>07                      | н.<br>N<br>M                                  | SP           | 44<br>45<br>46<br>$47\,$                         |         |         | 84<br>85<br>86<br>87               |         |         | C4<br>$\overline{c}$<br>$C6$<br>$C7$ |         |         |
| 08<br>09<br><b>0A</b><br>OB               | г<br>R<br>G                                   | LF WRU       | 48<br>49<br>4А<br>4B                             |         |         | 88<br>89<br>8A<br>88               |         |         | $\frac{C8}{C9}$<br>CA<br><b>CB</b>   |         |         |
| 0C<br>0D<br>0E<br>0F                      | $\mathbf{I}$<br>P<br>c<br>٧                   |              | 4C<br>4D<br>4E<br>$4\mathsf{F}$                  |         |         | 8C<br>8D<br>8E<br>8F               |         |         | cc<br>CD<br>CE<br>CF                 |         |         |
| 10<br>11<br>12<br>13                      | E<br>Z<br>D<br>В                              |              | 50<br>51<br>52<br>53                             |         |         | 90<br>91<br>92<br>93               |         |         | D0<br>DI<br>D2<br>D3                 |         |         |
| 14<br>15<br>16<br>17                      | s<br>Y<br>F<br>x                              |              | 54<br>55<br>56<br>57                             |         |         | 94<br>95<br>96<br>97               |         |         | D4<br>D5<br>D6<br>D7                 |         |         |
| 18<br>19<br>1A<br>18                      | A<br>W<br>J                                   | <b>FIGS</b>  | 58<br>59<br>5A<br>5В                             |         |         | 98<br>99<br>9Α<br>98               |         |         | D8<br>D9<br>DA<br>DB                 |         |         |
| $1\mathrm{C}$<br>1D<br>16<br>IF           | U<br>Q<br>κ                                   | LTRS         | 5C<br>5D<br>5E<br>$5\mathsf{F}$                  |         |         | 9C<br>9D<br>9E<br>9F               |         |         | DC<br>DD<br>DE<br>DF                 |         |         |
| 20<br>21<br>${\bf 22}$<br>23              | 5<br>9                                        | CR           | 60<br>61<br>62<br>63                             |         |         | A0<br>A1<br>A2<br>A3               |         |         | E0<br>E1<br>E <sub>2</sub><br>E3     |         |         |
| ${\bf 24}$<br>25<br>${\bf 26}$<br>27      | $\pmb{\cdot}$<br>$\bullet$                    | SP           | 64<br>65<br>66<br>67                             |         |         | A4<br>A5<br>A6<br>A7               |         |         | ${\sf E4}$<br>E5<br>E6<br>E7         |         |         |
| 28<br>29<br>2A<br>2B                      | $\frac{1}{4}$                                 | LF           | 68<br>69<br>6A<br>6В                             |         |         | A8<br>A9<br>AA<br>AB               |         |         | E8<br>Е9<br>EA<br>EB                 |         |         |
| 2C<br>2D<br>2E<br>2F                      | 8<br>0<br>$\ddot{\phantom{a}}$<br>$\equiv$    |              | 6C<br>6D<br>6E<br>6F                             |         |         | AC<br>AD<br>AE<br>A۴               |         |         | EC<br>ED<br>EE<br>EF                 |         |         |
| 30<br>31<br>$32\,$<br>33                  | 3<br>$\ddot{}$<br>$\boldsymbol{?}$            | <b>WRU</b>   | 70<br>71<br>72<br>73                             |         |         | BO.<br>B1<br><b>B2</b><br>В3       |         |         | F0<br>F1.<br>${\sf F2}$<br>F3        |         |         |
| ${\bf 34}$<br>$\frac{35}{36}$<br>$\bf 37$ | $\blacksquare$<br>6<br>Τ                      |              | ${\bf 74}$<br>${\bf 75}$<br>${\bf 76}$<br>$77\,$ |         |         | 84<br><b>B5</b><br>В6<br><b>B7</b> |         |         | F4<br>F5<br>F <sub>6</sub><br>F7     |         |         |
| 38<br>39<br>3A<br>38                      | $\frac{1}{2}$                                 | Bell<br>FIGS | 78<br>79<br>$7A$<br>7B                           |         |         | B8<br>Β9<br>BA<br>BB               |         |         | F8<br>F9<br>FA<br>FB                 |         |         |
| 3C<br>3D<br>3E<br>3F                      | $\pmb{7}$<br>$\mathbf{I}$<br>$\overline{(\ }$ | <b>LTRS</b>  | 7C<br>7D<br>7E<br>7F                             |         |         | BC<br>BD<br>BE<br>BF               |         |         | FC<br>FD<br>FE<br>FF                 |         |         |

Figure 56. Line Code for IBM World Trade Telegraph ITA2

 $\Delta$ 

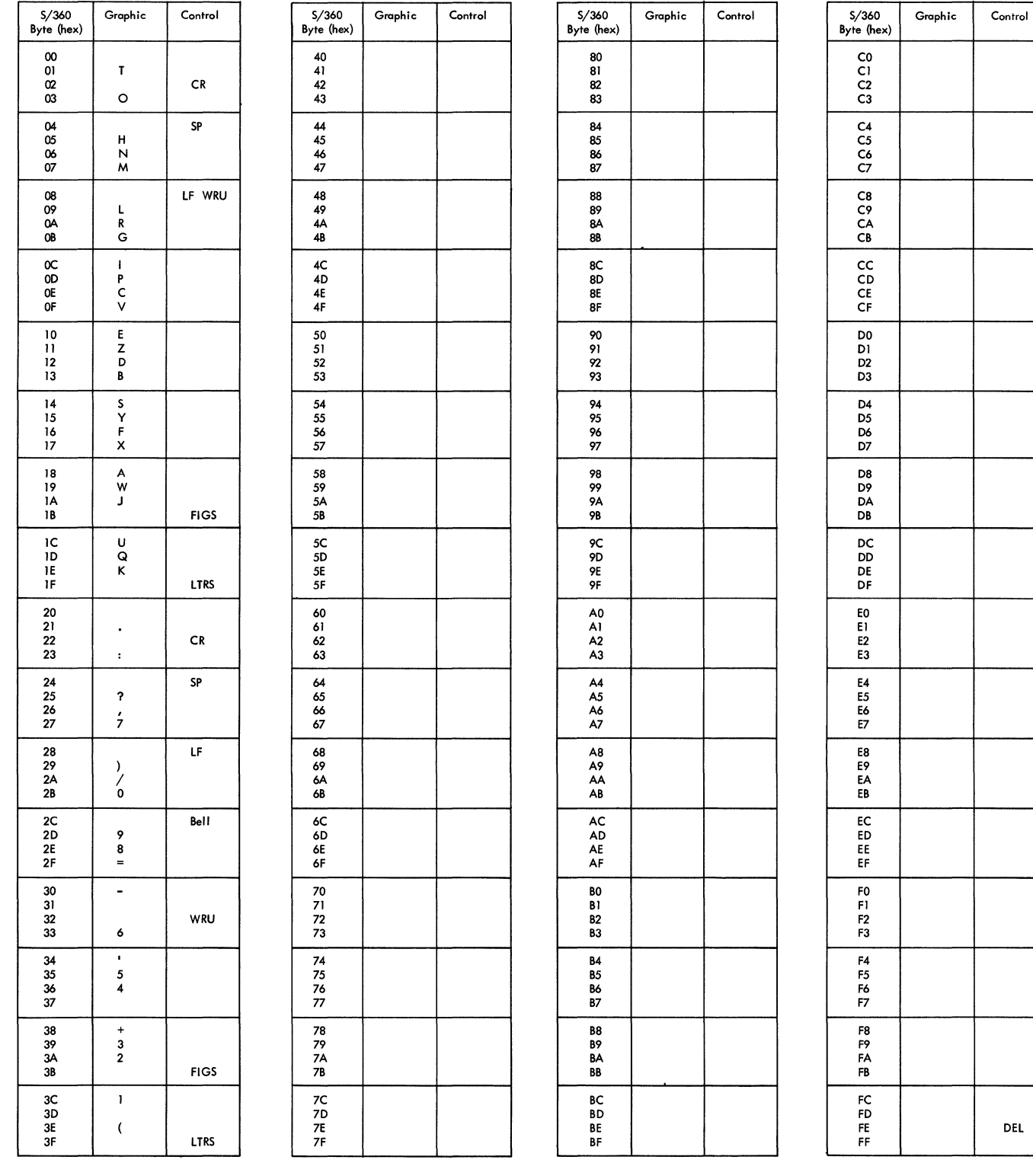

\j

Figure 57. Line Code for IBM World Trade Telegraph ZSC3

# **Appendix E: Running OTAM Application Programs Under TCAM**

This section provides a brief summary of the changes needed to run a QTAM Message Processing Program using TCAM. For more details, see *OS Conversion Guide from QTAM or BTAM to TCAM,* Order No. GC30-2026.

# **U sing an Unmodified, Existing Program**

If the QT AM processing program is written so that the only QT AM macros issued are DCB, OPEN, CLOSE, GET, and PUT, the program need not be reassembled. Substitute the QT AM **DD** statements related to each process (input) and destination (output) DCB macro with corresponding TCAM **DD** statements. The format of the **DD** statement is

/ /ddname DO QNAME=procname

*ddname* is the symbolic name of the **DD** statement, and must be the same as the name specified in the DDNAME= operand of the process or destination DCB macro.

*procname* is the name of the process entry in the terminal table to which this entry refers. This name is assigned by the TPROCESS macro creating the entry. The destination queue may be changed at execution time by specifying a different value for the QNAME= parameter.

# **Reassembling a QT AM Processing Program**

If macros other than OPEN, CLOSE, GET, PUT, and DCB are included in the application program, the program must be reassembled. A QSTART macro must be added as the first instruction of the program, immediately after the START or CSECT statement.

The QSTART macro distinguishes QTAM and TCAM application programs by indicating whether the QTAM program is to be assembled to run under QTAM or TCAM. QSTART is not coded in a TCAM application program, unless the CKREQ macro is used in a TCAM statement. There are no operands, and no assembler instructions are generated. The QST ART macro has an optional name field.

# **QT AM Macro Facilities**

If a QT AM program is reassembled with a QST ART macro included, only some macro facilities are available. Password protection, as provided in TCAM, is not available. The following chart summarizes the macro facilities.

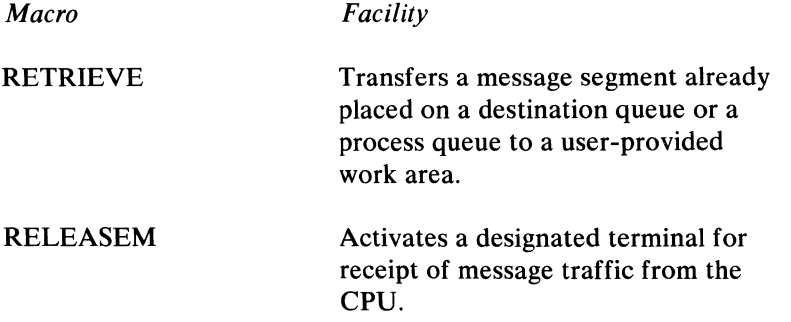

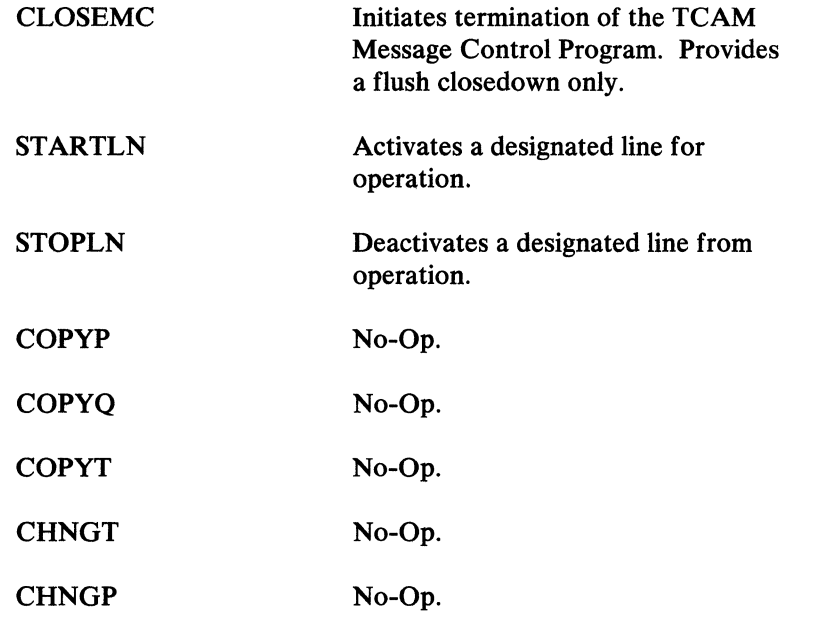

1

 $\acute{\psi}$ 

# **Appendix F: Summary of Operator Commands Classified by Operation**

This appendix groups all commands according to the type of operation (for instance, DISPLAY, MODIFY, RELEASE) being performed. The following list groups commands according to the areas in the TCAM system that are affected by issuing operator commands.

See *Operator Control* in the chapter *Using TCAM Service Facilities* for an explanation of operator command format and how to specify operator commands.

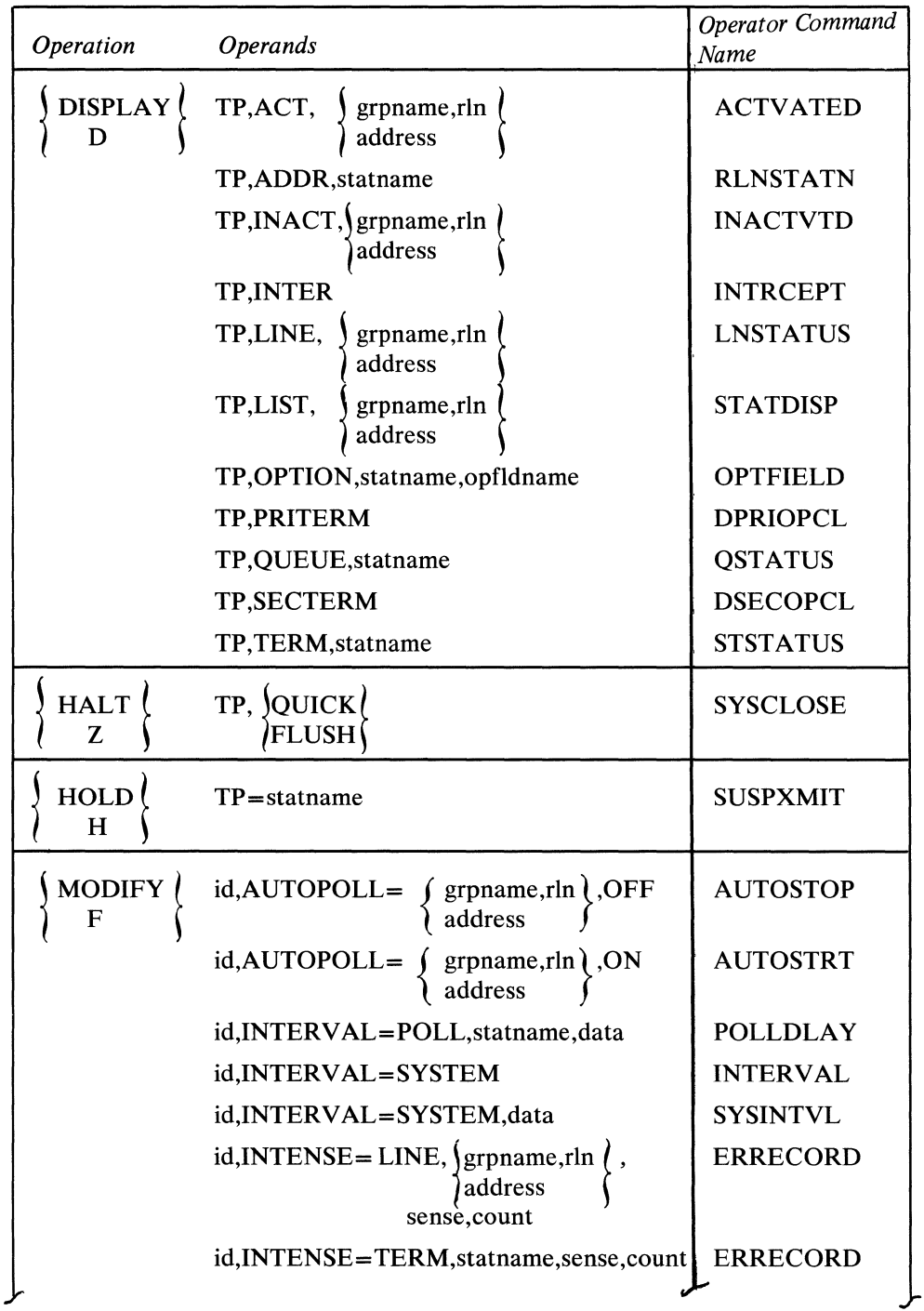

 $\hat{\boldsymbol{\theta}}$ 

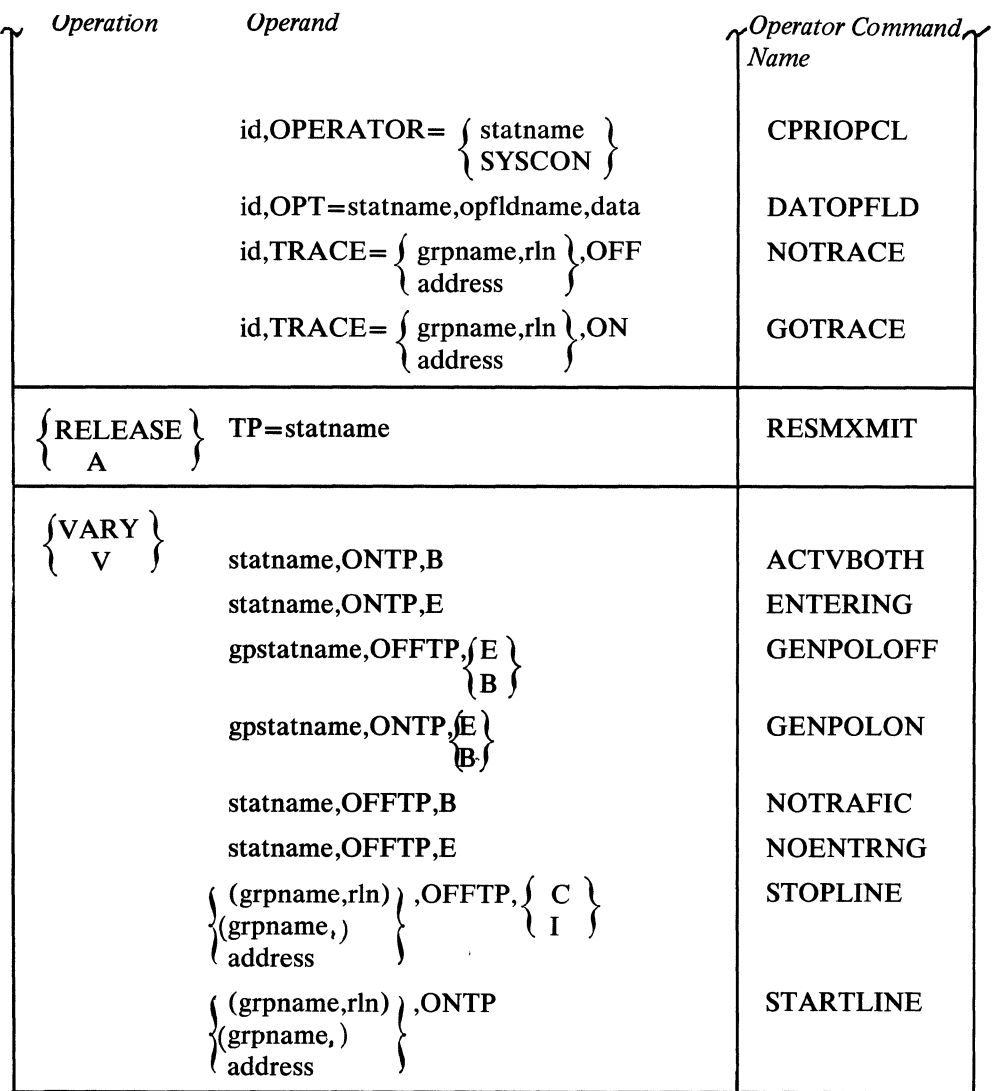

 $\langle$ 

 $\blacklozenge$ 

# Appendix G: Device-Dependent Considerations

Details presented in this section pertain to specific devices (except for the general information on binary synchronous (BSC) devices) supported by TCAM. Considerations are listed for start-stop and BSC devices; the final section of this appendix comprises considerations for the IBM 50 Magnetic Data Inscriber (MDI). More general information about the subject matter contained here can be found in the appropriate chapters of this publication.

# Start-Stop Devices

### *1030 Data Collection System*

- On the ST ARTMH macro instruction, the CONY = YES operand must be coded if 1030 stations are included on lines processed by this Message Handler, since these stations do not have the capability of entering an EOT line-control character after their messages.  $CONV = (optield, switch)$  may be coded when the TERMINAL macro for the 1030 station initializes the option field to the specified setting.
- When the ADDR= operand of the TERMINAL macro is coded for a 1030
- station, the two addressing characters must be immediately preceded by a 37 (this is the hexadecimal equivalent of the "circle S" character for the 1030). Neither the 37 nor the addressing characters are framed; the addressing characters must be the hexadecimal equivalent of the 1030 line code representation.

### Example:

If the address of the 1030 is Bl, the ADDR= operand of the TERMINAL macro would be coded as follows:

#### ADDR=376402

where 64 and 02 are the hexadecimal equivalent of the line-code representation of the characters Band 1, respectively.

• TCAM will recognize a message of one data character from the IBM 1030.

### *1050 Data Communication System*

þ

- With regard to message translation, the character sets of the 1050 terminals contain lowercase as well as uppercase alphabetic characters. When messages from a 1050 are sent to stations or application programs that do not recognize codes for lowercase letters, the user should either enter only the uppercase form of alphabetic characters, or he should employ the 105F translation tables on the incoming side. These tables translate each incoming lowercase letter to the EBCDIC uppercase equivalent. These tables should also be specified if the source or destination of a message is entered at an IBM 1050 terminal in lowercase form; if the contents of the source or destination header field are not in uppercase form at the time an ORIGIN or FORWARD macro is executed, the header information is assumed to be invalid.
- The line correction feature is required if automatic retry is desired when a transmission error occurs.

### *1060 Data Communication System*

• On the STARTMH macro instruction, the CONV=YES operand must be coded if 1060 stations are included on lines processed by this Message Handler, since these stations do not have the capability of entering an EOT line-control character after their messages.  $CONV = (optield, switch)$  may be coded when the TERMINAL macro for the 1060 station initializes the option field to the specified setting.

 $\left\{ \right.$ 

# *2260 Display Station (Remote)*

- The last character of the invitation sequence (on the INVLIST macro instruction) for a remote 2260 must be  $X'40'$  (this is the hexadecimal representation of the Read MI character).
- When specifying the sequence of addressing characters, for a remote 2260, on the TERMINAL macro instruction, the user must code one of the following control characters immediately after the addressing sequence:
	- X'AO' for a Write-DC operation;
	- X'BO' for a Write-at-Line-Address operation;
	- X'EO' for a Write-Erase operation.

The three operations are described in the discussion of the SCREEN macro instruction.

- The 2260 translation table converts outgoing lowercase alphabetic characters to uppercase so that the terminal receives only uppercase characters.
- The MSGLIMIT macro instruction is recommended for use with this type of terminal. The outheader subgroup for 2260s should include a MSGLIMIT macro specifying a limit of one message in inquiry applications (to ensure that a response message is not erased before it can be read).
- Equal priority is recommended.
- The MSGFORM macro instruction and the LC=OUT operand of the STARTMH macro instruction should be used when sending to the 2260 from other devices.
- When the CUTOFF macro is executed, a 2848 Read-Skip with a 2848 Break is issued to terminate the transmission.
- General Poll (see device-dependent considerations for the IBM 3270 Information Display System). 2260 uses a single address.

### *2260 Display Station (Local)*

In coding the INVLIST, TERMINAL, and line group DCB macros for the 2260 Local configuration, you may consider each 2848 Control Unit attached locally to be a line group, and each 2260 station attached to such a control unit as a line in that group; that is, you may code one **DD** statement and one line group DCB macro per control unit and one INVLIST macro per terminal. In addition, each 2260 Local must be represented by a TERMINAL macro.

• Issue one INVLIST macro instruction for each IBM 2260 Local Display Station; this macro must contain a single entry for the station. All 2260 Locals attached to the same IBM 2848 Display Control Unit may be considered to be in the same line group, or each 2260 may be defined separately; the INVLIST macros for these stations must be specified in the INVLIST= operand of the line group DCB macro according to ascending relative line number. (Relative line number for 2260 Local stations in the same line group is determined by the order in which their TERMINAL macros are arranged; see the description of the TERMINAL macro.)

The INVLIST entry for a 2260 Local should consist of the name of the station, 4 a "+", and a one-byte code of X'02' (Read DS MI) indicating the type of Read operation to be performed when data is entered at the station. For further information about this Read command, see *IBM System/360 Component Description: IBM 2260 Display Station, IBM* 2848 *Display Control,*  GA27-2700.

• Refer to the description of the SCREEN macro for information concerning output screen-control management.

#### Example:

The following INVLIST macro is for a 2260 Local station named STAl.

LOCALSTl INVLIST ORDER=(STAf+02)

The X'02' causes a Read DS MI operation to be performed by TCAM when data is entered at the terminal.

• Issue one TERMINAL macro per 2260 LocaL All TERMINAL macros for 2260s on the same 2848 Control Unit must be grouped together. Assign each terminal a relative line number according to the position of its TERMINAL macro in the group; that is, in the first TERMINAL macro in the group, enter  $RLN=1$ , in the second,  $RLN=2$ , etc.

#### Example:

The following TERMINAL macro is the first in a group of macros representing 2260 Local terminals attached to a 2848 Control Unit:

TERM1 TERMINAL QBY=L, RLN=1, DCB=DCB2260L, TERM=2260L, QUEUES=MO

- The ADDR= operand of the TERMINAL macro is not meaningful for the 2260 Local.
- One line group DCB macro instruction may be coded for each locally attached 2848 Control Unit. The  $INVLIST =$  operand should be coded so that the order in which the INVLIST macros for the terminals attached to the control unit are named in the operand corresponds to the order in which the TERMINAL macros for the terminals attached to the control unit are arranged.
- Specify CPRI=S. Send priority for 2260 Locals is the same as that for nonswitched contention stations, described in the transmission priority section of the chapter *Defining Terminal and Line Control Areas.* If the user has keyed in part of a message he wishes to enter, but has not actually entered it at the time TCAM sends a message to his terminal, the message he is attempting to enter is erased from his screen and must be re-entered at a later time.

#### Example:

The following line group DCB is for an IBM 2848 Control Unit attached locally.

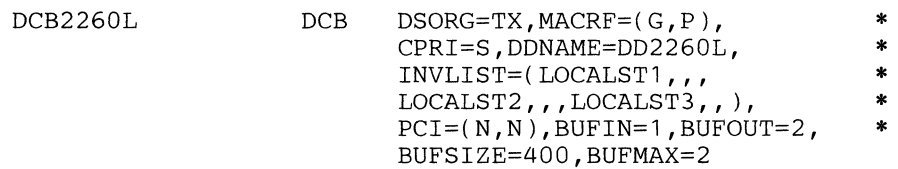

The following DD statement would be included in the job control cards for the execute steps, if the 2260s were assigned the addresses 150, 151, and 152:

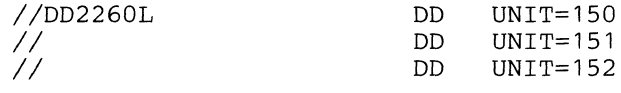

Dynamic PCI buffering is not recommended for the 2260 Local, as the data rate for this configuration is higher than for most other terminals.

- TCAM recognizes a one-character message entered by a 2260 local station (generally, a message must be at least two bytes long in order to be recognized by TCAM).
- For remote operations, the change specified by the SCREEN macro does not take effect until the *next* message is sent to the terminal. If this condition is not desirable, do not use the SCREEN macro. Instead, make the following coding changes:
- 1. In the TERMINAL macro, code ADDR=xxxxOOFF where *xxxx* equals the addressing sequence. OOFF tells TCAM that the first byte of data in the current transmission is the control character to be used.
- 2. Before issuing a PUT or WRITE in the application program or while the message is in the destination queue, insert the desired control character (X'AO', X'BO', or X'EO') in the first data character position of the current message header. If any other character appears in this first position, TCAM will automatically default to WDC. The use of WLA (X'BO') conforms to the line number requirements discussed under the SCREEN macro.
- 3. Before sending the message to the addressed terminal, the control character in the first data character position in the header buffer must be replaced with an STX character by using the MSGEDIT macro or user code in the outheader subgroup of the Message Handler for the terminal.

### *2265 Display Station*

- The MSGLIMIT macro instruction should be used for this type of terminal; the outheader subgroup for 2265s should include a MSGLIMIT macro specifying a \~ limit of one message in inquiry applications (to ensure that a response message is not erased before it can be read).
- Specifying receive priority with a user-determined delay may also be helpful.

### *2740 Communications Terminal*

• With regard to message translation, the character sets of the IBM 2740 terminals contain lowercase as well as uppercase alphabetic characters. When messages from an IBM 2740 are sent to stations or application programs that do not recognize codes for lowercase letters, the user should either enter only the uppercase form of alphabetic characters, or he should employ the 274F translation tables on the incoming side. These tables translate each incoming lowercase letter to the EBCDIC uppercase equivalent. These tables should also be specified if the source or destination of a message is entered at a 2740 terminal in lowercase form. If the contents of the source or destination header field are not in uppercase form at the time an ORIGIN or FORWARD macro is executed, the header information is assumed to be invalid.

#### 2740 Terminals with Station Control, or Station Control and Checking

- On the INVLIST macro instruction, the invitation sequence for this type of terminal consists of a single polling character, followed by a space character  $(X'01'$  in line code).
- When a TERMINAL macro is coded for a 2740 with these features, the addressing sequence consists of a single polling character. Immediately preceding this character, X'37' should be coded; immediately following the character,  $X'01'$  should be coded.

#### 2740 Terminals with Transmit Control, or Transmit Control and Checking

- When coding an INVLIST macro for a 2740 with these features, the following invitation sequence must always be specified:  $X'2301'$  (X and framing quotes are not coded).
- On the TERMINAL macro, no addressing sequence should be specified for a 2740 with these features.

#### 2740 Basic Terminals

- On the TERMINAL macro, no addressing characters should be coded for any of the four IBM 2740 Basic terminal configurations supported by TCAM.
- Send priority is the suggested method for using 2740 Basic terminals.
- If equal priority is specified for a 2740 Basic terminal on a nonswitched line, messages may be entered at the terminal whenever the line is idle. The invitation list for this line may consist of one dummy entry (see the description of the INVLIST macro). The terminal operator may ask the computer to send by pressing the BID key and then pressing the EOT key. The computer then sends all messages queued for the terminal. After all messages are sent, the computer is again ready to receive messages. Messages queued for the terminal will also be sent as soon as the terminal operator enters a number of consecutive messages in the sequence: BID key--message-EOT, which is equal to the number specified by a MSGLIMIT macro coded in the inheader subgroup of the Message Handler for this line (see the description of the MSGLIMIT macro).

#### 2740 Basic Dial

TCAM uses a Prepare command on 2740 Basic terminals and there is no time-out constraint; consequently, an operator must enter BID EOT to indicate to TCAM that he has no message to enter.

#### 2740 Terminals on a switched line

• For 2740s on a switched line, after the terminal operator has finished entering his messages, he should press the BID key and then press the EOT key to indicate that he has no more messages to enter; otherwise, TCAM does not break the line connection. A 2740 Basic terminal on a switched line has a Prepare command that does not time out.

### 2740 Model 2 Communication Terminal

- The 2740-2 is defined as buffered by the BFDELAY = operand on the TERMINAL macro. (For more details, see the discussion of transmission priorities for nonswitched polled stations that use TCAM's buffering feature in the chapter *Defining Terminal and Line Control Areas* ).
- Send priority must be specified (see the description of the CPRI= operand of the line group DCB macro instruction).
- Queuing must be by terminal (see the description of the QBY=T operand of the TERMINAL macro instruction).
- Lock mode (obtained by the LOCK macro instruction) must not be used with this terminal because of the danger of tying up the line.
- The user need not concern himself with the size of the buffer for the 2740 Model 2 with Checking (except when using the MSGFORM macro to insert EOB characters after each block of data; the user must specify a block size that will fit within the 2740 Model 2 buffer). After each block of text (delimited by an EOB) sent to the terminal, TCAM sends an EOT and will delay sending the next block of text to the terminal until the delay specified by the  $BFDELAY =$ operand of the TERMINAL macro has been observed. The EOB character may be inserted by the processing program or by using the MSGFORM macro.

• The user should be aware that the 2701,-2, or -3 transmission control units insert upshift and downshift characters that take up space in the 2740 Model 2 hardware buffer. A block size should be specified small enough to prevent an overrun condition in the 2740 Model 2.

# *2741 Communications Terminal*

- Can enter messages directed to other stations, and can receive messages entered by itself.
- Cannot receive messages from other stations unless the accepting 2741 is connected to a control unit equipped with the Transmit Interrupt (Reverse Break) feature.
- Can receive messages directed to it from an application program, but only if such messages are responses to inquiries from the terminal, and message lock or extended lock mode is specified by the LOCK macro (these restrictions do not apply to terminals attached to control units equipped with the Transmit Interrupt (Reverse Break) feature).
- Messages directed to the 2741 terminal must not contain an EOT line-control character.
- Send priority must be specified by the CPRI= operand of the line group DCB macro.
- DIALNO=NONE must be specified in the TERMINAL macro for switched 2741 stations.
- For stations that do not perform parity and block checking (for example, IBM 2740 Basic, IBM 2741, WTTC, TWX), you may wish to test for loss of incoming messages by coding a MSGGEN macro in your inmessage subgroup. MSGGEN should test bit 25 (error during text transfer) of the message error record and send a message to the source indicating that the latest message entered has been lost and should be re-entered, if bit 25 is on.  $\frac{4}{100}$ <br>For 2741s on a switched line, after the terminal operator has finished entering
- For 2741s on a switched line, after the terminal operator has finished entering all his messages, he should press the carrier-return key to indicate that he has no more messages to enter; otherwise, TCAM does not break the line connection.
- EOT must be stripped from outgoing messages.
- If the keyboard locks while the terminal user is entering data, the user must reenter the complete message when the keyboard unlocks.
- When error recovery procedures clear a unit exception condition (that occurred while a station was accepting messages), the first message after the wait exception may be preceded by a circle D control character that is printed at the accepting station.

# *2760 Optical Image Unit*

- For the user to perform conversational operations only, he must code the LOCK macro and the CONV=YES operand on the STARTMH macro.
- The EOA sequence  $(X'16')$  is not written by TCAM; this character must be provided by the user or by the MSGFORM macro and must appear in the first position of each buffer.
- The user program also must provide the PRE o sequence  $(X'3E4C')$  that directs messages sent from the CPU to the 2760. If provided in an application program,X'2796' is specified, and the message is sent through an MH containing a CODE macro instruction. The folded translation table should not be used or X'2796' will be translated to X'27D6'.
- TERM=2760 should be coded for the TERMINAL macro to permit operation with both the 2760 and 2740. If TERM=274F, the 2760 cannot be successfully used.

 $\blacklozenge$ 

 $\left(\right)$ 

### *3735 Programmable Buffered Terminal*

- The 3735 cannot be used as a primary or secondary operator control terminal.
- The CLOCK= operand should be specified on the TERMINAL macro for a switched 3735. DIALNO=chars (also on TERMINAL) is necessary also.
- Text transmissions to the 3735 must be in blocks of 476 characters or less.
- The 3735 transmits data to the CPU in blocks of 476 characters; the last block of a transmitted message may contain less than 476 characters.
- Send priority should be specified for the switched 3735. For more information, see *Transmission Priority for Switched Stations* in the chapter *Defining Terminal and Line Control Areas.*
- The LOCK macro should be used for the switched 3735.

#### 7770 Audio Response Unit (ARU)

• Issue one INVLIST macro for each TCAM audio line; that is, a line connected to an IBM 7770 Audio Response Unit, Model 3. This macro instruction assigns an invitation message to the line; the message is sent whenever a telephone or audio terminal calls in on the line. The operand of an INVLIST macro for an audio line has a single entry that consists of the name of the TERMINAL macro for the line over which the invitation message is to be sent, the active/inactive entry indicator, and an invitational message which that is specified as CPU ID.

The vocabulary of the ARU resides on an analog drum; a track on the drum can contain one word of the ARU's vocabulary list. To specify his invitation message, the user codes a series of pairs of hexadecimal digits in the CPU ID entry; each pair represents the address of a track containing one word of the message.For example, in the entry

#### CPUID=INVMSG

a message consisting of three words is specified by the constant INVMSG. These words are located on tracks 09, 01, and 1B (hexadecimal notation) of the vocabulary drum.

INVMSG DC X'03' LENGTH OF INVITATIONAL MESSAGE X'09011B' INVITATIONAL MESSAGE

• The name of the INVLIST macro for an audio line should be specified in the INVLIST=operand of the DCB macro for the line group containing the line.

#### Example:

The following INVLIST macro instruction creates the invitation list for an audio line.

LIST10 INVLIST ORDER=(BOS+), CPUID=INVMSG

BOS is the name of the TERMINAL macro instruction specifying UTERM= $YES$  for this line. The  $+$  indicates that messages may be received on this line.

- A TCAM audio line, that is, a line connected to an IBM 7770 Audio Response Unit, Model 3, requires a TERMINAL macro instruction coded with the UTERM= YES operand.
- The LOCK macro instruction is required for audio terminals.

### *World Trade Telegraph (WlTA) Terminals*

• For WTTA terminals, two message translation codes can be specified. These are International Telegraph Alphabet number 2 (IT A2) and Figure Protected Code (ZSC3).

€

- If equal transmission priority is specified for a WTTA terminal on a nonswitched contention line, messages may be entered at the terminal whenever the line is idle. Messages queued for the terminal will be sent only if a MSGLIMIT macro instruction is coded in the inheader subgroup of the Message Handler for this line, and then only when the number of messages entered by the terminal is equal to the number specified in the MSGLIMIT macro. Send priority is recommended.
- The ADDR= operand of the TERMINAL macro must specify the WRU character rather than addressing characters.
- When a message is entered from a World Trade Teletype terminal, one or more MSGGEN macros can be coded on a selective basis to inform the source terminal of receipt of the message, a transmission error, the need to re-enter the message, etc.
- Since TCAM does not compare ID characters on a leased line, the ID character does not need to be specified in the INVLIST macro.

### *Teletypewriter Exchange (TWX) Stations (AT&T 33/35 Dial)*

- All entries in an invitation list must have the same number of invitation characters. If TWX stations on the same switched line are assigned ID sequences that differ in length, ID sequences shorter than the longest ID sequence specified in an INVLIST entry should be padded to the right with EBCDIC blanks to bring them up to the length of the longest sequence. The maximum-length, TWX ID sequence supported by TCAM is 23 bytes (including framing control characters). It is recommended that each terminal ID sequence included as part of an invitation list entry be preceded and followed by certain control characters. These characters, and the hexadecimal representations of their line-code bit patterns (shown in non-parity TWX transmission code) are:
	- a) characters

CR LF idchars CR LF XON

b) hexadecimal representation

B151idcharsB15189

An entry for a TWX terminal named RAL that is assigned the ID sequence IBM 35ASR #1 might be coded:

RAL+B1519343B30fCDAD83CB4B05C58DB15189

(If a TERMINAL macro coded UTERM= YES were issued for the line, the name of the TERMINAL macro would be coded in place of RAL.) For lines to TWX terminals, it is recommended that the computer ID sequence also be preceded and followed by certain control characters. These characters, and the hexadecimal representations of their line-code bit patterns, are:

- a) characters
	- Null CR LF Rubout idchars CR LF XON
- b) hexadecimal representation

#### 01B151FFidcharsB15189

If the ID sequence were RALEIGH, the operand for the computer ID might be coded:

CPUID=CPUNAME

Somewhere within the same area of the MCP the following field would be defined:

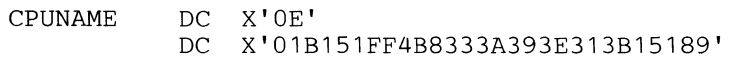

A table for translating TWX line code to hexadecimal representation is given in *Appendix D.* 

#### Example:

The following INVLIST macro creates the invitation list for a switched line having three TWX terminals (named SCTN, PITT, and PHIL) assigned to it. Each of these terminals is assigned a unique ID sequence, consisting of its name. The computer is assigned the ID sequence PENN. It is assumed that the TWX terminals are non-parity machines.

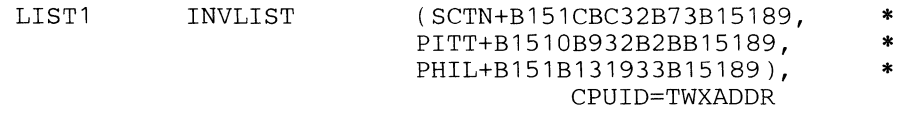

Here, CBC32B73, OB932B2B, and OB131933 are the TWX, non-parity, transmission-code representations of the ID sequences SCTN, PITT, and PHIL, respectively, in hexadecimal notation. B1, 51, and 89 are the non-parity hexadecimal representations of the TWX CR, LF, and XON line-control characters, respectively. Somewhere in the MCP the following field is defined:

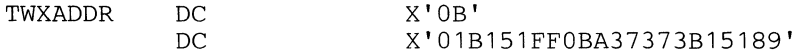

In this instance, OB is the hexadecimal length of the rest of the field. OBA37373 is the non-parity, TWX, transmission-code representation of the ID sequence PENN, in hexadecimal notation. 01, B1, 51, FF, and 89 are the non-parity, hexadecimal representations of the TWX Null, CE, LF, Rubout, and XON line-control characters, respectively.

- Transmission priority for TWX stations: the computer invites the station to enter a message by sending the computer ID sequence to the station. The computer ID sequence is sent after each message is entered by the station, to invite the station to enter another message. When the station has no more messages to enter, the station operator should so inform the computer by pressing the XOFF key after receiving the computer ID sequence.
- Two types of TWX terminals may be used with TCAM. The first of these enters and accepts parity data. For this type of TWX station, the TTYB translation table is provided. The second type of TWX station enters and accepts only non-parity data; that is, the parity bit must be one in all characters. The TTYC translation table is provided for translating data received and sent to TWX terminals of this type. The user may wish to receive messages from or send messages to both types of TWX terminals over lines in the same line group, in which case he may issue two CODE macros in his incoming or outgoing group and route each message to one or the other, as described in the section *Variable Processing within a Message Handler.*
- The user should end all TWX messages with the XOFF control character instead of with the EOT line-control-character. If EOT is used, the line is disconnected and a console error message is posted.
- When the CUTOFF macro is executed a Write Break is issued to terminate the transmission.

#### *AT&T <b>83B3* Selective Calling Station

• When specifying the sequence of addressing characters on the TERMINAL macro instruction for an AT & T 83B3 terminal, the user must code a LTRS (letters-shift) control character immediately after the two addressing characters. The LTRS character is specified by coding X'IF'. The X and framing quotes are not coded.

#### **Biaary Synchronous Communication (BSC) Terminals**

In this section, information that is applicable to BSC devices in general will be presented first; following this general information will be sections dealing with each BSC station supported by TCAM.

#### *TCAM Send and Receive Operations on a BSC Line*

This section presents TCAM's responses to various line-control characters entered by a station during an attempt on the part of TCAM to read messages entered by that station or to send messages to it, and describes conditions that TCAM interprets as errors during invitation, selection, and transmission. This information will be of interest to those who are programming a computer to serve as a remote station in a TCAM system, to the user whose application demands a knowledge of TCAM's line-control scheme, and to those interested in the various conditions that prompt TCAM to set bits in the message error record having to do with errors encountered while  $TCAM$  is reading or writing text on a BSC line. For general information on BSC line control, see the publication *General Information-Binary Synchronous Communications* (GA27-3004). For detailed information on TCAM's channel programs and error-recovery procedures, see the *TCAM PLM.* 

In the following two sections, the statement is made in many places that TCAM's response to a particular error is to terminate its attempt to send or receive the current message. In this case, TCAM attempts to send or to receive the next eligible message. If no provision is made in the outmessage subgroup of an MH to test whatever error bits were set and to take appropriate action following an error, the message is treated by TCAM as if it had been successfully transmitted; no further attempt is made to send it. On the receiving side, if any data in the message in error is received, the portion of the message that was received is sent through the incoming group of the appropriate MH and is placed on the destination queue for the destination (if the destination is known).

#### **Sending Operations**

- If TCAM sends out an ENQ or an addressing sequence and receives a response other than ACK, WACK, or (on a multipoint line only) RVI, TCAM attempts six more times to elicit a satisfactory response; if none is received, TCAM sets bit 24 (selection error) in the message error record and terminates its attempt to send the current message.
- If TCAM sends out an ENQ or an addressing sequence and receives an EOT in response, TCAM immediately sets bit 24 (selection error) in the message error record and terminates its attempt to send the current message.

*For all point to point stations (including switched stations):* 

- If TCAM receives a WACK in response to an ENQ (indicating that the station's hardware buffer is busy), TCAM responds by writing another ENQ; this exchange is repeated until TCAM receives a response other than WACK. (A WACK in response to an ENQ can be received from an IBM 2770 station and from CPUs used as stations).
- If TCAM receives a NAK in response to an ENQ, TCAM sets bit 24 (selection error) in the message error record and sends an EOT to the station, thereby terminating its attempt to send the current message.

#### *For point-to-point, nons witched, contention stations*

• If TCAM receives an ENQ in response to an ENQ (indicating a contention situation), TCAM will yield if the MASTER=NO default is taken on the INVLIST macro for that line. In this case, TCAM automatically delays the current attempt to send, giving the station an opportunity to enter data; TCAM attempts to send the message later. If MASTER= YES is specified, TCAM attempts six more times to elicit a satisfactory response; if an ENQ is received each time, TCAM sets bit 24 (selection error) in the message error record and terminates its attempt to send the current message.

#### *For multipoint stations:*

- If TCAM receives a NAK in response to an addressing sequence, TCAM sets bit 24 (selection error) in the message error record and terminates its attempt to send the current message.
- If TCAM receives an RVI in response to an addressing sequence and TCAM's buffered terminal support is specified (by the  $BFDELAY =$  operand of the TERMINAL macros for stations on the line), TCAM re-addresses the station at a later time, if the addressing characters were for the first segment in the message; if they were for a segment other than the first, TCAM sets bit 25 (error during text transfer) and bit 7 (cutoff/RVI error) in the message error record and terminates its attempt to send the current message. If RVI is received in response to addressing characters for a station that is not using TCAM's buffered terminal support, TCAM re-sends the addressing sequence at a later time.

#### *For all BSC stations:*

- If TCAM receives, as a response to a block of text, a character other than ACK, NAK, WACK, RVI, or EOT, or receives no response at all, TCAM sends the station an ENQ six times; if none of the six ENQs elicit a satisfactory response, TCAM sets bit 25 (error during text transfer) in the message error record and sends an EOT to the station, thereby terminating its attempt to send the current message.
- If TCAM receives an EOT in response to text, TCAM immediately sets bit 14 (BSC abort) and bit 25 (error during text transfer) in the message error record and terminates its attempt to send the current message.
- If TCAM receives a NAK in response to text, TCAM re-sends the block of text up to six times; if no satisfactory response is elicited, after six retries TCAM sets bit 25 (error during text transfer) in the message error record and sends the station an EOT, thereby terminating its attempt to send the current message.
- If TCAM receives an RVI in response to text, TCAM considers this to be a normal response and continues sending. If an RVI is received as the response to two successive blocks of text, TCAM sends an ENQ in response to the second RVI. If another RVI is received in response to the ENQ, TCAM sends

 $\overline{1}$ 

another ENQ; after six ENQ/RVI exchanges, TCAM sends the station an EOT and terminates its attempt to send the current message.

d.

V

• If TCAM receives a WACK in response to text sent to a BSC station using TCAM's buffered terminal support(indicating that the terminal's buffer space is exhausted), TCAM sends the station an EOT and sends the next block of text after the interval specified by the  $BFDELAY =$  operand of the TERMINAL macro has been observed. If WACK is received in response to a block of text sent to a station not using TCAM's buffered terminal support, TCAM sends an ENQ; if another WACK is received, the cycle is repeated until a different response is received by TCAM.

#### Receiving Operations

Terminals defined as buffered (by the  $BFDELAY =$  operand of the TERMINAL macro) can interleave input as well as output operations. TCAM considers a message to be a block of text ending with ETX followed by an EOT. This definition would be advantageous with a large, batch input message from the 2770 operating in inquiry mode. Two blocks of data will be read and the line will be free for an output operation to another station or to service the next invitation list entry. TCAM considers the remaining data received to be a continuation of the same message until the ETX block is received followed by the EOT. In receiving subsequent data blocks from the 2770, the number of reserve characters in the first buffer is the number specified in the DCB for the first incoming segment plus the difference between header prefix size and text prefix size. TCAM will not send to any component on this station until the message being received has ended. Note that input from any component on this station that responds to polling will be accepted by TCAM as a continuation of the same message. Also, if a permanent error is encountered while attempting to poll any component on this station, data already read will be considered as a complete message that ended in an error.

- Each block of incoming data must begin with a valid start character (SOH, STX, DLE/STX) and end with a valid end character (ETB, ETX, EOT). (In order to be valid, the EOT character must be transmitted by itself, as a separate block.) 'When this requirement is not met, TCAM assumes that an error has occurred and requests retransmission of the block. If the error has not been corrected after six retries, TCAM sets bit 21 (format error) and bit 25 (error during text transfer) in the message error record, and sends the station an EOT character.
- Each incoming block of a message is required to be in the same transmission mode (transparent or nontransparent) as the other blocks of the message. If all blocks of the same message are not in the same transmission mode, TCAM sets bit 21 (format error) and bit 25 (error during text transfer) in the message error record.
- When TCAM receives an ENQ character while attempting to read, TCAM sends back the previous acknowledgment character (ACKO or ACK1).
- When TCAM receives a TTD (temporary text delay, STX-ENQ) sequence, TCAM responds with a NAK; this is not considered to be an error condition. When TCAM receives a TTD and the next block read in is an EOT (indicates a possible station malfunction resulting in a truncated message for a 2770 or 2780 station), TCAM sets bit 14 (BSC abort) and bit 25 (error during text transfer) in the message error record.
- When TCAM receives a station ID sequence on a switched BSC line, TCAM compares invitation lists for a matching ID sequence, beginning with the invitation list for the line over which the ID sequence was received and working upward through all lines in the line group having higher relative line numbers than the line over which the ID sequence was received.
- If no match is found for a station ID sequence read in over a switched line, TCAM attempts to read in the ID sequence and find a match for it six more times. If these attempts are unsuccessful, TCAM sets bit 17 (invalid station ID) in the message error record, and terminates its attempt to send or receive the message. In addition, TCAM breaks the line connection with the station.
- If TCAM dials a BSC station on a switched line and receives an invalid ID sequence, TCAM re-sends the computer's ID-ENQ sequence six times; if no valid ID sequence is received from the station after six retries, TCAM sets bit 17 (invalid station ID) in the message error record and breaks the telephone connection, thereby terminating its attempt to send the message eligible to be sent first to the station.
- TCAM provides Reverse Interrupt (RVI) support for BSC terminals. Information about implementation of this support is provided in the description of the LOGICAL= operand of the STARTMH macro.

#### Other BSC Considerations

- EOB checking must be specified by the STARTMH macro if the Message Handler is to operate on messages whose origin or destination is a BSC station (for directions on specifying EOB checking, see the description of STARTMH).
- On the INVLIST macro instruction, all entries in an invitation list must have the same number of invitation characters. This requirement presents a problem with respect to BSC stations on a multipoint line. BSC stations are compatible; that is, more than one type of BSC station may be included on the same line. Since different types of polled BSC stations require different numbers of polling characters (for example, a polled IBM 1130 requires one polling character, while a polled IBM 2780 requires two), some polling sequences in an invitation list for a line connecting different kinds of BSC terminals may have to be padded to bring them up to the length of the longest sequence. Synchronous idle characters are used to bring each sequence of polling characters specified in an INVLIST entry for a polled BSC station up to the length of the longest sequence specified in any entry for that INVLIST macro. These characters are inserted to the left of the polling characters. The synchronous idle characters used depend upon the transmission code for the station; appropriate characters are:
	- for EBCDIC, X'32';
	- for ASCII,  $X'16'$ :
	- for 6-bit Transcode, X'3A'.

The X and the framing quotes are not coded.

When creating an INVLIST entry for a polled BSC station, code the ENQ line-control character after each sequence of hardware polling characters; appropriate characters are:

- for EBCDIC, X'2D';
- for ASCII, X'05';
- for 6-bit Transcode, X'2D'.

The X and the framing quotes are not coded. For example, the entry for a polled IBM 2780 terminal named NYC that uses EBCDIC transmission code might be coded

NYC+C1F62D

where CIF6 is the EBCDIC representation of the polling characters A6 in hexadecimal notation, and 2D is the EBCDIC representation of the ENQ line-control character in hexadecimal notation.

- The EOT= operand of the INVLIST macro must be coded for BSC stations on a multipoint line.
- TCAM supports four BSC ID schemes; the user can specify a CPU ID and no station ID, a station ID and no CPU ID, both a station ID and a CPU ID, or neither a station ID nor a CPU ID.
- When BSC stations are assigned ID sequences, the unit size (as specified in the  $KEYLEN = operand of the INTRO macro) must be at least as long as the sum$ of the longest ID sequence that can be entered by a station plus one byte; otherwise, errors may occur.
- If a unique ID is assigned to each BSC station on a switched line, no ORIGIN macro is needed to identify these stations.
- The length of a CPU or station ID sequence must not be longer than 15 characters.
- If no ID exchange is desired for BSC stations on a switched line, the invitation list for that line should consist of a single entry containing the name of a single station on that line followed by  $a +$ . Example: TERMA+
- If a one-character station ID sequence is being used, the EBCDIC pad character (X'DF') should not be assigned as an ID.
- If BSC stations on the same switched line are assigned ID sequences that differ in length, ID sequences shorter than the longest ID sequence specified in an INVLIST entry should be padded to the right with EBCDIC blanks to bring them up to the length of the longest sequence. The maximum length BSC ID sequence is 15 bytes.
- The sequence of addressing characters for a BSC station must be followed by the ENQ line-control character. Appropriate characters are:
	- for EBCDIC,  $X'2D'$ ;
	- for ASCII,  $X'05'$ :
	- for 6-bit Transcode, X'2D'

The X and framing quotes are not coded.

- A switched line to BSC stations that are all assigned unique ID sequences does not require a TERMINAL macro instruction coded UTERM= YES. For such a line, the user should enter each station's name and ID sequence and the CPU ID sequence in the appropriate operands of the INVLIST macro instruction for the line.
- If equal priority is specified for BSC point-to-point stations on a nonswitched contention line, messages may be entered at the terminal whenever the line is idle. Messages queued for the terminal will be sent only if a MSGLIMIT macro instruction is coded in the inheader subgroup of the Message Handler for this line, and then only when the number of messages entered by the terminal is equal to the number specified in the MSGLIMIT macro instruction.
- Send priority for switched stations: When a BSC station calls the computer, TCAM allows the station to enter a message. TCAM then sends all messages queued for the station before allowing the receipt of another message from the station. When the computer calls a BSC station at the expiration of the time specified on either the  $CLOCK =$  or the  $CINTVL =$  operand of the TERMINAL macro, TCAM allows the station to enter a message and then sends all messages queued for the station. With this priority scheme, TCAM transmits an EOT when the message queue is empty or after unsuccessful attempts to recover from line errors. The line is turned around when TCAM

 $\blacksquare$ 

transmits or receives an EOT. TCAM also transmits an EOT after a MSGGEN macro executes, resulting in a line turnaround.

• Equal priority for switched stations: When a BSC station calls the computer, the computer allows the station to enter one message after the connection is established. The BSC station enters a message if it has one. The computer then sends the BSC station one message, if any is queued for the station, and if the calling station has identified itself by means of an ID sequence or an origin field (verified by an ORIGIN macro) in the message header. Messages are sent by the computer according to the priority scheme outlined in *Message Priority and Queuing.* The computer alternates between sending the BSC station a single message and pausing to permit the station to enter a single message until the message queue for the station is exhausted. If no input message is entered immediately, the computer pauses for nine seconds before sending the station the next message on its destination queue. (A computer serving as a remote station can avoid the nine-second delay by entering an EOT when it has no message to enter.) When the last incoming message is received and no further messages appear on the destination queue for the station, the computer breaks the line connection, making the line available for new calls. This scheme also applies when the computer calls the station, except that the computer sends the first message (if it has one for the station) in this case. If the computer has nothing to send the station, and nothing comes in from the station, the computer breaks the line connection.

If a BSC station calls the computer and does not identify itself (that is, does not use ID verification), the computer allows the station to enter messages and sends the station the messages queued for this line. If no messages are queued for the line entry, and if the station has not identified itself by the time it enters its last message, the computer breaks the line connection after giving the station a chance to enter and after receiving no message from the station.

#### **IBM 2770 Data Communications System**

 $\sum_{i=1}^{n}$ 

- If 2770s are on multipoint lines, it is recommended that the stations be defined as buffered (by the BFDELAY = operand on the TERMINAL macro). Enough delay time should be specified by  $BFDELAY =$  to allow the terminal to empty one of its two hardware buffers. (TCAM's buffered terminal support is designed to optimize line usage for the 2770.)
- Only multipoint 2770 stations should be defined as buffered.
- Send priority must be specified for buffered terminals (see the description of the CPRI= operand of the line group DCB macro instruction).
- Queuing must be by terminal (see the description of the  $OBY =$  operand of the TERMINAL macro instruction).
- If the CONV= operand of the STARTMH macro specifies conversational mode for an MH handling messages being sent to a 2770 station, and if the station is set up so that selection of an output device is required, a deviceselection character  $(X'11', '12', or '13', depending upon the output device)$ selected) must be specified as the first character following the STX line-control character in each message sent to the 2770 station. The user must see to it that this character appears in his outgoing message-TCAM does not support transparent mode for messages being sent to 2770 stations requiring selection of an output device.
- When attempting to select a point-to-point 2770 or 2780 station, TCAM sends an ENQ character, the station responds with ACKO, and TCAM writes the escape sequence for the desired station component. If an RVI is received from

the station instead of ACKO, TCAM sends an EOT to the station and attempts to send the message at a later time.

- Lock mode (obtained by the LOCK macro) must not be used with this terminal if TCAM's buffered terminal support is specified for it (by the BFDELAY= $\overline{ }$ operand of the TERMINAL macro).
- Operator commands must end with b *char* EOT rather than with bEOT.

#### *IBM 2780 Data Transmission Terminal*

- On the STARTMH macro instruction, the CONV= YES operand should *not* be coded if any 2780s are included on lines handled by this Message Handler; if it is coded, the BSC line integrity is destroyed.
- For a 2780 point-to-point, when the computer sends information to the punch or printer, an escape sequence must be specified in the TERMINAL macro (ADDR=escape sequence). .
- When attempting to select a point-to-point 2770 or 2780 station, TCAM sends an ENQ character, the station responds with ACKO, and TCAM writes the escape sequence for the desired station component. If an RVI is received from the station instead of ACKO, TCAM sends an EOT to the station and attempts to send the message at a later time.

#### *2790 Data Communications System .*

- The LMD option of TCAM is required for lines with 2790s (2715 Transmission Control Unit) attached. See *Handling Logical Messages* in the section *Designing the Message Handler.*
- The SETEOM macro must be coded

SETEOM PROCESS=YES.REMOVE=NO.EOM=ETB

- PCI= $(X,X)$  or PCI= $(N,N)$  must be specified.
- BSC1, BSC2, or BSC3 must be used.
- A set of macro instructions (not listed in this document) is available to enable the user to define the tables and transactions required for a particular configuration. These tables contain pointers and indexes, as well as parameters, that are meaningful to the microcoded routines within the 2715. The user must assemble all macros at the same time since the relationship among the tables is established by labels.

The assembly output of the user macros is a set of tables, in object form, needed for the 2715 internal operation. The user must write a TCAM application program to load this table in the 2715. An alternate option is to use a loading procedure such as BTAM. See the *IBM 2790 Data Communications System Component Description* (GA27-3015) and the *IBM System/360 OS DOS BTAM Planning for IBM 2790 Data Communications System Support* (C30-1004).

#### *3270 In/ormation Display System*

The eight categories for device-dependent considerations for the IBM 3270 Information Display System are:

- 1. Input data stream.
- 2. Output data stream.
- 3. SCREEN macro format for the 3270.
- 4. Defining terminal tables and invitation lists.
- 5. Specific and general polling.

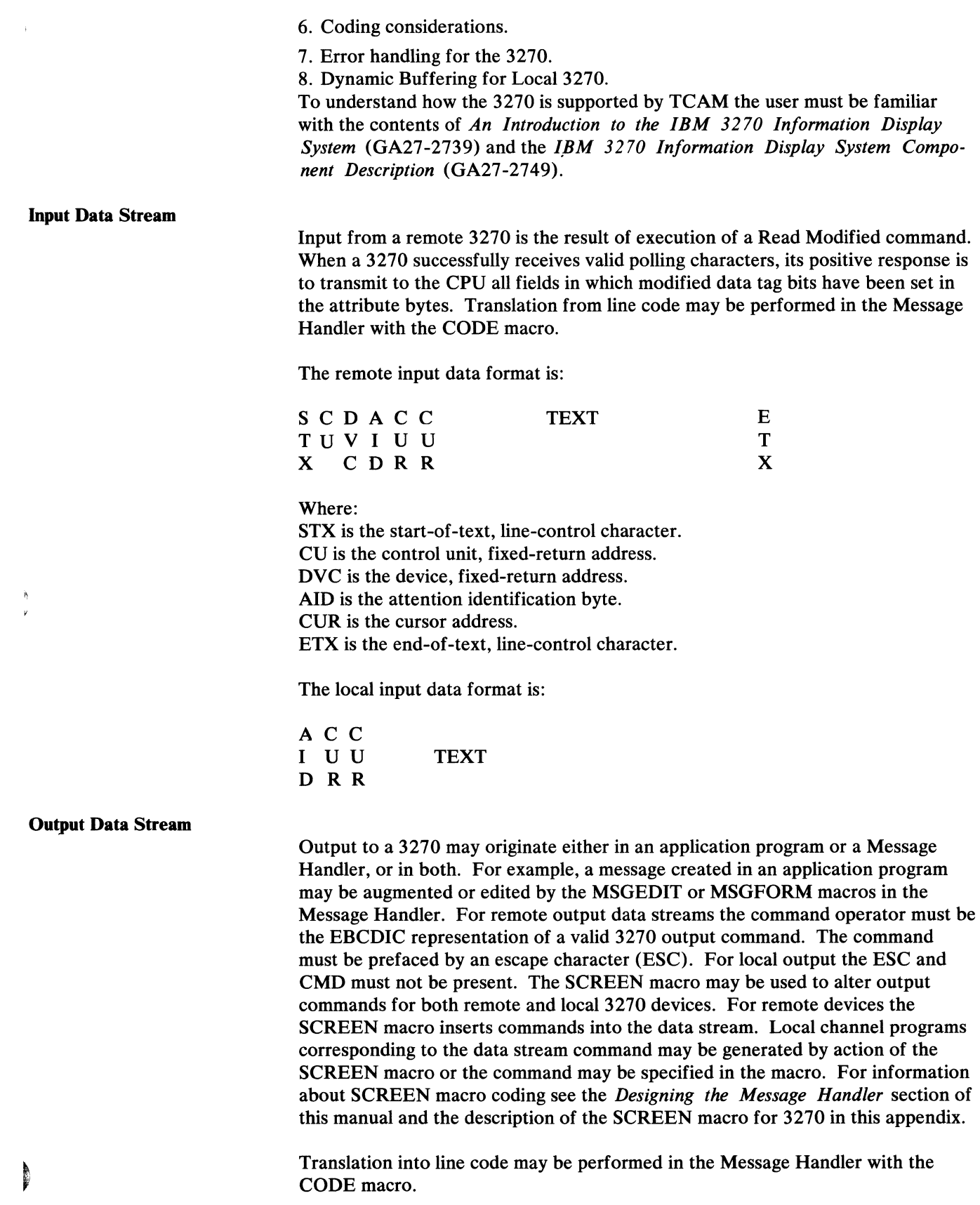

The remote output data format is:

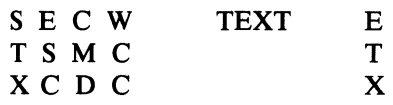

Where:

CMD is the command operator. WCC is the write control character.

The local output data stream appears as follows before processing by the SCREEN macro:

W C TEXT C

#### SCREEN Macro Format for the 3270

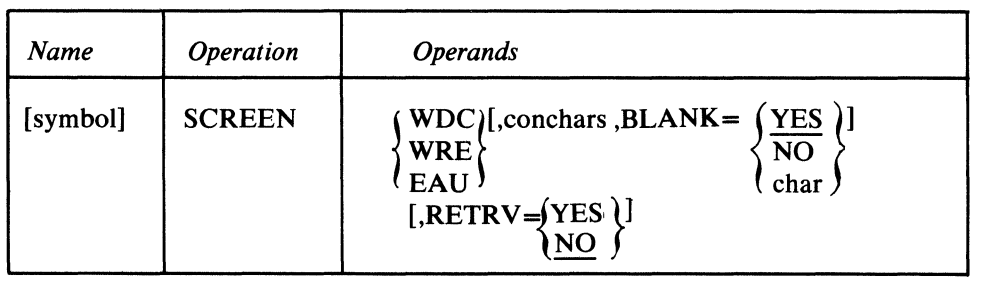

symbol

*Function:* Name of the macro.

*Default:* None. Specification optional.

*Format:* Must conform to rules for assembler language symbols.

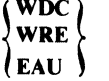

*Function:* Specifies the type of write operation. *Default:* WDC for local output. Specification optional for remote output. *Format:* WDC, WRE, or EAU. *Notes:* The WDC (write display cursor) operation specifies that data will be written starting at the cursor position. The WRE (write erase) operation specifies that the entire screen will be erased before writing the output. The EAU (erase all unprotected) operation specifies: • on a formatted screen all unprotected fields will be erased;

• on a non-formatted screen the entire screen will be erased.

The EAU operation will not allow any data to be written out following the erasure. However, for 3270 local devices only, the EAU command indirectly points to a buffer address and the information at this buffer address will be lost during the execution of the EAU command. Therefore, an expendable buffer should be used when the EAU operand is specified on the SCREEN macro. All the data in this expendable buffer will be lost (not sent to its destination). The WDC, WRE, and EAU operations are performed immediately on the buffer currently being processed. 4

4

conchars

$$
BLANK = \left\{\frac{YES}{NO} \atop char\right\}
$$

$$
RETRY = \begin{cases} Yes \\ \underline{NO} \end{cases}
$$

*Function:* See the description of the SCREEN macro in the Message Handler section of this manual.

*Function:* See the description of the SCREEN macro in the Message Handler section of this manual.

*Function:* When RETRV=YES is coded the command byte is extracted from a remote data stream (located in the data portion of the buffer), converted to the local equivalent, and inserted in the local channel program. The remote data stream remains unchanged. *Default:* NO

*Format:* RETRV=YES or RETRV=NO

*Notes:* The RETRV= operand is designed for those users who wish to send 3270 remote data to a 3270 local device. There is, in the 3270 remote data stream, the command code WDC (write display cursor), WRE (write erase), or EAU (erase all unprotected). When RETRV=YES is coded on the SCREEN macro (for sending to a 3270 local device) the type of command in the remote data stream is used to transmit the message to the local 3270 device. The command code in the data stream must immediately follow the escape character, and both the escape character and the command code must be located in the first unit of the first header buffer at the time the SCREEN macro is executed.

The RETRV= operand applies only to local 3270 devices. However, if it is specified for a remote 3270 device it will be ignored and not be flagged as an error as long as a valid operation code (WDC, WRE, or EAU) has been specified. If RETRV=YES and a valid operation (EAU, WRE, WDC) are specified, the operation will only be used when the command code cannot be found in the first unit of the first buffer containing the data stream. Otherwise the operation \yill be ignored. If both the operation code and the RETRV=YES operands are omitted the SCREEN routine will return code X'04' in register 15. See *Message-Handler Macro Return Codes* in *Designing the Message Handler.* 

Example: A user wishes to send message to a local 3270 display device. The RETRV= YES operand is coded in the SCREEN macro of the outgoing MH. Before each message is written out the screen is to be erased.

The user's application program constructs only remote command order streams in a buffer with the following format:

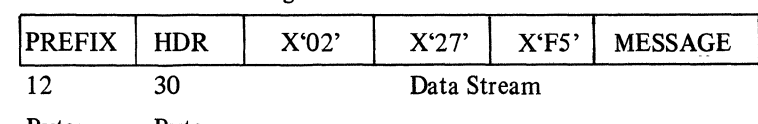

Bytes Bytes

The X'27' is the escape character followed immediately by the command code X'FS' erase/write (WRC) for the 3270 remote display device. When the SCREEN macro is executed in the MH, the screen processor will find the X'FS' command code immediately following the escape character X'27', and TCAM will construct the local channel program to perform the erase/write function.

The data in the buffer remains unchanged throughout the entire screen processing. Therefore, the user will probably want to edit his data to conform to the format of local 3270 data.

#### Defining Terminal Tables and Invitation Lists

One TERMINAL macro instruction is required for each display or printer device. TERMINAL macros are not required for 3270 control units unless general polling is to be performed. The 3270 terminal types have been added to the list of terminals supported by TCAM on the TERM=type operand of the TERMINAL macro. (The ADDR=chars operand of the TERMINAL macro will be described in the next category on specific and general polling.) The coding of all other TERMINAL macro operands remains the same.

TCAM invitation lists are required for 3270 support. There must be at least one entry in an INVLIST macro for each device to be invited under specific poll. There must be at least one entry in an INVLIST macro for each control unit when using general poll. (Coding the ORDER=(entry,...) of the INVLIST macro will be described in the next category on specific and general polling.) The coding of all other operands of the INVLIST macro remains the same.

Note: *There must be a specific poll entry for* every *remote 3270 in the system whether polled or not; this means that there must be specific poll entries for printers as well as input devices. Under general poll, every device connected to a control unit under general poll must be represented in the invitation list.* 

#### **Specific and General Polling**

Each control unit has a one-character polling address and a one-character selection address. Each display station or printer has its own one-character address for specific polling and selection, and all devices share a one-character address for general polling. See the Operational Sequences section of the *IBM 3270 Information Display System Component Description* manual (GA27-2749).

Double addressing is used for both control unit and device in the  $ADDR =$  operand of the TERMINAL macro and the ORDER= operand of the INVLIST macro. Each five-character polling or selection sequence has the following format:

xxxxyyyyENQ

where *xx* is the hexadecimal representation in EBCDIC or ASCII of the control unit address for polling or selection. *yy* is the hexadecimal representation of the device address. ENQ is X'2D' for EBCDIC or X'OS' for ASCII. Notice that in the above format the control unit and device addresses appear twice. The main difference in coding for specific or general polling is that specific polling does not require a TERMINAL macro for a 3270 control unit, and the INVLIST macro does not require a control unit entry in the ORDER= operand.

General poll is a remote input technique for 2260 and 3270 remote devices in which special invitation characters are sent to a device control unit instructing that control unit to begin transmission from all devices ready to enter data. General poll may be conducted with programmed poll or Auto Poll.

General poll begins with the sending of polling characters by the CPU. If a positive response is received from a terminal, TCAM determines the identity of the terminal originating the message. When an ETX is entered, a complete message has been received, and the contents of all buffers are ready to be sent to their destination. To receive the next message from the device control unit, TCAM begins a new input operation. Invitation characters are not retransmitted; instead the next message is read. This cycle continues until the device control unit indicates it has no more data by transmitting an EOT character.

No sending is allowed until the EOT character is received by the CPU. After that, TCAM either transmits or polls the next entry in the invitation list.

The following examples show the difference between terminal tables and invitation lists for specific and general polling. They also illustrate the use of double addressing in the ADDR= operand of the TERMINAL macro and the ORDER= operand of the INVLIST macro.

Sample terminal table for specific poll:

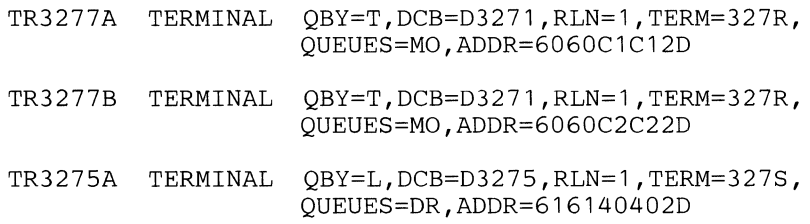

Sample invitation list for specific poll:

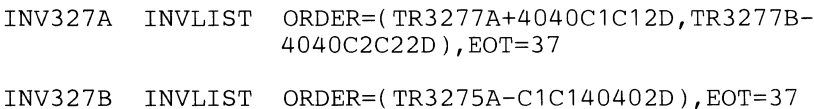

#### Sample terminal table for general poll:

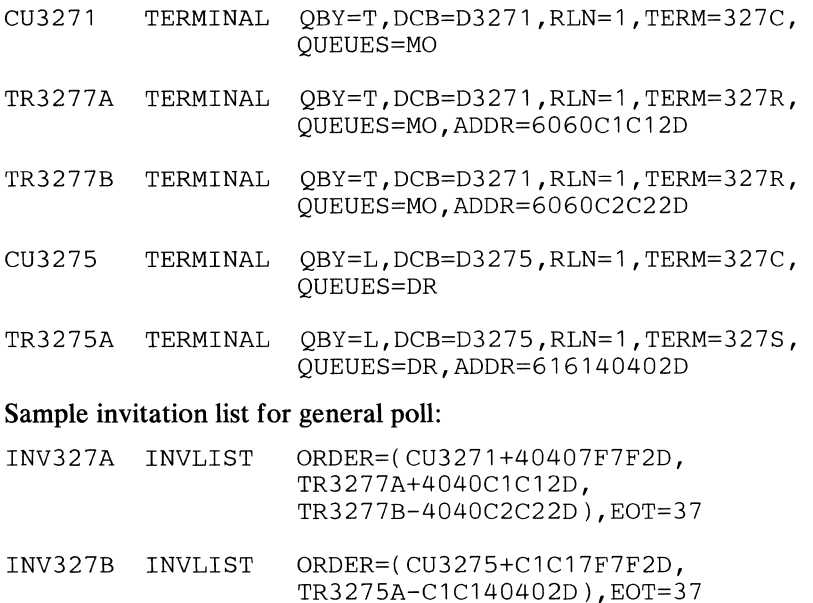

#### *3270 Display Station (Local)*

In coding the INVLIST, TERMINAL, and line group DCB macros for the 3270 Local configuration, you may consider each 3270 Control Unit attached locally to be a line group, and each 3270 station attached to such a control unit as a line in that group; that is, you may code one DD statement and one line group DCB macro per control unit and one INVLIST macro per terminal. In addition, each 3270 Local must be represented by a TERMINAL macro.

**Carried** 

Issue one INVLIST macro instruction for each IBM 3270 Local; this macro must contain a single entry for the station. All 3270 Locals attached to the same IBM 3270 Display Control Unit may be considered to be in the same line group, or each 3270 may be defined separately. The INVLIST macros for these stations must be specified in the INVLIST= operand of the line group DCB macro according to ascending relative line number. Relative line number for 3270 Local stations in the same line group is determined by the order in which their TERMI-NAL macros are arranged; see the description of the TERMINAL macro.

The INVLIST entry for a 3270 Local should consist of the name of the station, a "+", and a one-byte code of  $X'02'$  (Read Buffer) or  $X'06'$  (Read Modified) indicating the type of read operation to be performed when data is entered at the station.

#### Example:

The following INVLIST macro is for a 3270 Local display device named DISPI.

LOCST1 INVLIST ORDER=(DISP1+06)

The 06 causes a Read Modified operation to be performed by TCAM when data is entered at the dispiay device.

Issue one TERMINAL macro for each 3270 Local. All TERMINAL macros for 3270s on the same 3270 Control Unit must be grouped together. Assign a relative line number to each 3270 display device according to the position of its TERMINAL macro in the group; that is, in the first TERMINAL macro in the group enter  $RLN=1$ , in the second  $RLN=2$ , etc.

V

#### Example:

The following TERMINAL macro is the first in a group of macros representing 3270 Local display devices attached to a 3270 Control Unit:

TERM1 TERMINAL OBY=L, RLN=1, DCB=DCB3270L, TERM=327L QUEUES=MO

The ADDR= operand of the TERMINAL macro is not meaningful for the 3270 Local. One line group DCB macro instruction may be coded for each locally attached 3270 Control Unit. The INVLIST= operand should be coded so that the order in which the INVLIST macros for the display devices attached to the control unit are named in the operand corresponds to the order in which the TERMINAL macros are arranged for the display devices attached to the control unit.

Specify CPRI=S. Send priority for 3270 Locals is the same as that for non-switched contention stations, described in the transmission priority section of the chapter *Defining Terminal and Line Control Areas.* If the user has keyed in part of a message he wishes to enter, but has not actually entered it at the time TCAM sends a message to his display device, the message he is attempting to enter is erased from the screen and must be re-entered at a later time.

#### Example:

The following line group DCB is for an IBM 3270 Control Unit attached locally:

```
DCB3270L DCB DSORG=TX, MACRF=(G,P), CPRI=S, *DDNAME=DD3270L, INVLIST=(LOCST1,,, *
             LOGT2,, LOGST3,, ), PCI(A,N),
             BUFIN=1,BUFOUT=2,BUFSIZE=480,BUFMAX=2
```
The following DD statement would be included in the job control cards for the execute steps, if the  $3270s$  were assigned addresses 150, 151, 152:

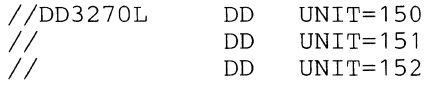

#### Coding Considerations

- The KEYLEN= operand of the INTRO macro must be greater than 43.
- Buffered terminal support is not provided for the 3270.
- Use of the BFDELAY= operand of the TERMINAL macro is invalid for a 3270.
- The MSGLIMIT macro must be coded specifying a limit of one message when performing general or specific polling. This ensures that a response message is not erased before it can be read.
- For local 3270s,  $PCI=(A,N)$  may be specified on the line group DCB.  $PCI=(A,A)$  is not supported for local 3270s.
- Read Buffer is not supported for remote 3270s and if coded will cause an I/O error.
- The default output command for local 3270s is Write (WDC).
- The 3270 treats ETBs as ETXs.
- The user must insert and check all message contents including commands.
- Under general poll, initiate mode is not supported.
- Logical message definition and mid-batch recovery are not supported for input received from terminals under general poll.
- Lock mode is supported only with conversational mode. Extended lock mode is not supported.
- Conversational mode is not supported by general poll.

#### On errors, using remote 3270s, either the buffers or the message in which the error occurred are passed through the corresponding Message Handler, and error bits are set in the message error record. Next the SOH%R message is passed through the input Message Handler before any additional I/O activity is conducted on the line.

The remote 3270 conveys device-dependent, error information in the SOH%R message. When TCAM perceives, by an abnormal response, that a 3270 error has occurred, a permanent error indication is set in the message error record, and the current operation is terminated. All buffers are sent to the Message Handler to allow execution of error handling macros in the inmessage or outmessage subgroup. No I/O is allowed on the line until TCAM has made one attempt to retrieve the SOH%R message. TCAM conducts

#### Error Handling for the 3270

a specific poll of the device that indicated an error to retrieve the device status. The SOH%R message is passed through the input Message Handler as a text message, and the SOH% bit (bit 15) is set in the error record after recording on SYS1.LOGREC.

#### Dynamic Buffering for Local 3270

Dynamic buffering may be used with local or remote 3270 devices. For local 3270 devices TCAM will attempt to recover from channel program checks caused by failure of PCI buffering mechanism to provide buffers fast enough. When  $PCI=(A,N)$  is coded on the DCB macro for a local 3270 device, TCAM constructs an input channel program in which the PCI is enabled only on the first CCW. On this interrupt, BUFMAX/BUFIN buffers are allocated. If buffers are not allocated rapidly enough and a channel program check on an invalid TIC occurs, TCAM will restart I/O at the beginning of the channel program. Recovery will be attempted three times.

#### *3670 Brokerage Communication System*

- For the broadcast facility, TERM=367C should be coded on the TERMINAL macro. One broadcast terminal should be defined for each line with attached 3670s. This allows all 3670 terminals on that line to receive the data queued for the broadcast terminal.
- If the TCAM message concentration facility is being used, the broadcast terminal macro must follow any TERMINAL macros defining the 3670s on the line as concentrators.
- The broadcast terminal should not appear in the invitation list for the line.
- The broadcast data is sent by a fast-select channel program. There is no checking or error recovery procedures performed on broadcast data.
- The broadcast facility is invoked by coding the COMMBUF= operand on the INTRO macro and issuing a COMMBUF macro in an inheader or inbuffer subgroup (see the description of the COMMBUF macro).
- Special OBR/SDR recording is provided for the IBM 3670 Brokerage Communication System. The 3670 maintains counters for its attached devices and for the communications adapter. At the end of the day or when the counters overflow, the data in the counters is sent to the host CPU for recording on SYSI.LOGREC and bit 15 of the Message Error Record is set. Data from the counters is sent in the following message format: tions adapter. At the end of the day or when the counters overflow,<br>
sunters is sent to the host CPU for recording on SYS1.LOGREC and l<br>
essage Error Record is set. Data from the counters is sent in the follow<br>
rmat:<br>  $\frac$

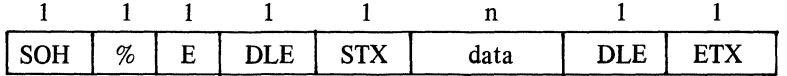

TCAM recognizes the SOH%E and records the transparent data on SYSl.LOGREC. The EREP utility program may be used to print the SYSl.LOGREC file. Data is the value of the counters.

See the *IBM 3670 Brokerage Communication System Component Description* manual, (GA27 -3050) for the format of the data portion of the message and further information about the broadcast facility.

 $\blacksquare$ 

• All messages (good morning messages, error messages, messages switched to a 3670 from other terminals, and operator control responses) sent to a 3670 must conform to the 3670 output message format. TCAM provides the CTBFORM macro to assist the user in formatting messages. See the description of the CTBFORM macro in *AppendixJ.* 

Note: *For operator control response messages, the EOT character that ends each response must be deleted if message concentration is being used.* 

#### *IBM 3780 Data Communication Terminal*

The 3780 Data Communication Terminal, with the exception of the Space Compression/Expansion function, is supported by OS TCAM. From the Communication Interface, the 3780 appears to the CPU or other terminal device to be similar to the IBM 2770 in operation. However, there is one important difference. The 3780, being a single input/output batch terminal, does not have component selection. If a component selection character is received by a 3780 that is a multipoint station, the terminal will not respond to that sequence. Therefore, for multipoint operation, the addressing and polling sequence should not have component selection. For point-to-point operation, if the terminal receives the component selection character, the character will be folded and printed. (For further details on methods of specifying addressing and polling sequences, see the descriptions of the TERMINAL and INVLIST macros in this manual). While access method programs do not support Space Compression/Expansion they will pass messages containing compressed data. The user's application program must implement the actual processing to make this feature operational.

Note: *The coding of the TERMINAL macro for the 3780 is identical to that of the 2770.* 

#### The TPEDIT Macro Instruction for the IBM 50 Magnetic Data Inscriber

The IBM 50 Magnetic Data Inscriber (MDI) is a key-operated device that records data on cartridge-contained magnetic tape. (For a description of the IBM 50 MDI, see the publication *IBM 50 Magnetic Data Inscriber Component Description,* GA27-2725.) It enables the user to enter data from source documents to magnetic tape, which is then used to enter data into an IBM System/360 through the IBM 2772 Control Unit. Data received from the IBM 50 MDI attachment to the IBM 2772 Multi-Purpose Control Unit contains MDI control characters; the TPEDIT macro allows the user to edit this data.

The re-enterable editing routine is activated by the TPEDIT macro issued in an application program following a GET or a READ macro (it must not be issued in the MCP). This routine edits MDI control characters as specified by operands in the TPEDIT macro. One of the operands also specifies whether a user error-exit routine is to handle error records. If data is to be received from more than one IBM 50 MDI at a time in an application program, a separate parameter list must be issued for each (described in more detail in *Input to the TPEDIT Macro)*  below.

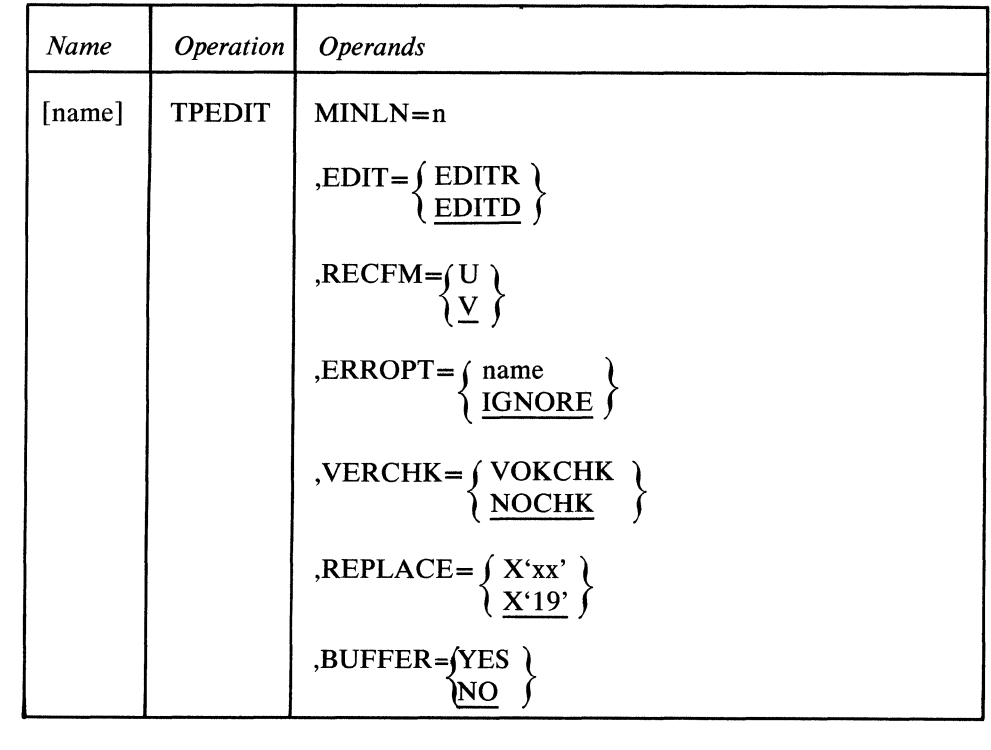

 $\left\{ \right.$ 

name

MINLN=n

 $EDIT =$ 

 $\left\{\frac{\text{EDITE}}{\text{EDITD}}\right\}$ 

Is the name of the macro and is optional. If included, the name may be any symbol valid in the assembler language.

Specifies the minimum acceptable length of an input record where *n* is replaced by the decimal number of bytes desired as a minimum. For EDIT=EDITD, SOR, and EOR, codes are excluded from the length; for EDIT=EDITR, SOR, and EOR are included in the length. This operand may not be omitted.

Specifies the type of editing to be done.

EDITR causes the input to be edited and the start-of-record (SOR) and end-ofrecord (EOR) delimiters to be retained as part of the output.

EDITD causes the input to be edited and start-of-record and end-of-record delimiters to be deleted. EDITD is assumed if this operand is omitted.

The edit consists of the following functions: records are extracted one at a time from the input area by scanning for the record delimiting codes (SOR and EOR). Duplicating (DUP) codes are replaced by the character(s) from the corresponding location of the record in the work area when control was last returned to the editing routine (true for all records except the first). Left-zero fields are rightadjusted, with leading zeros inserted where necessary. Left-zero start codes, group separator codes, and records containing a cancel code do not appear in the output stream. Line-control characters (ETB, ETX, STX, and DLE/STX) are always deleted if found in the input area.

RECFM=  $\left\{\begin{matrix} U \\ Y \end{matrix}\right\}$ 

Specifies the format of the output from the editing routine.

If RECFM= U is coded, no segment descriptor word is added to each record.

If RECFM= V is coded, a segment descriptor word is added to each record as shown ( $RECFM=V$  is assumed if this operand is not coded).

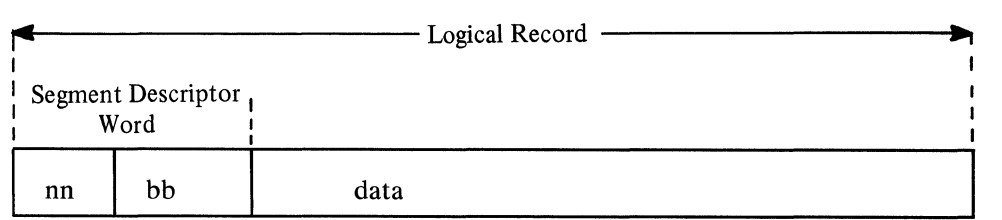

where *nn* (2 bytes) is the length of the logical record and *bb* (2 bytes) is binary zeros reserved for system use.

This four-byte field is included in the record length returned to the user in a parameter list.

This four-byte field must be allowed for by the user when determining the size of the work area (see a *Input to the TPEDIT Macro* below).

Specifies whether a user error exit routine is provided to handle error records.

*name* specifies the name of the user error exit routine to be entered when the editing routine detects logical errors or replacement characters in the record.

IGNORE specifies that an error exit routine is not provided. The error conditions are to be disregarded and the record is to be passed to the user without being handled by an error exit routine. If this operand is omitted, ERROPT=IGNORE is assumed.

VERCHK= 1 VOKCHK *l*  NOCHK <sup>~</sup> (Valid only if  $ERROPT$ =name is coded)

IGNORE

ERROPT=  $\int$  name

Specifies whether the records are to be checked for verify OK (VOK) codes. NOCHK is assumed if this operand is omitted (subsequent records are not checked).

If VOKCHK is specified and a record does not contain the verify OK code, the record is passed to the error exit routine.

When the editing routine encounters an erroneous record and control passes to this user-supplied routine, register 13 contains the address of a 72-byte register save area aligned on a fullword boundary, and register 1 contains the address of a two-word parameter list aligned on a fullword boundary. The parameter list is defined as follows:

*Word Contents* 

- 1 Record address
- 2 Address of record length

The record length includes the four-byte Error Description Word appended, as shown, to the data record. In addition, if RECFM=V is coded in the TPEDIT macro, the logical record length ( *nn* ) includes these four bytes when it is passed to the error exit routine.

If  $RECFM = V$  is specified:

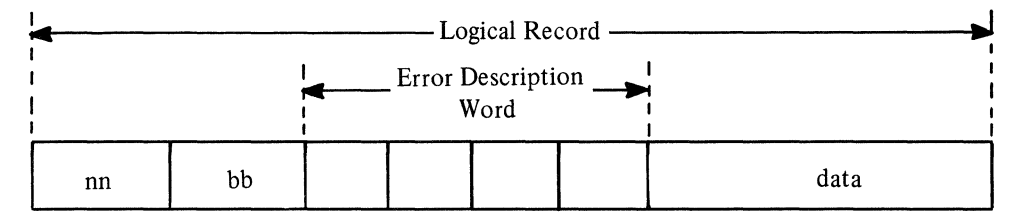

If RECFM= U is specified:

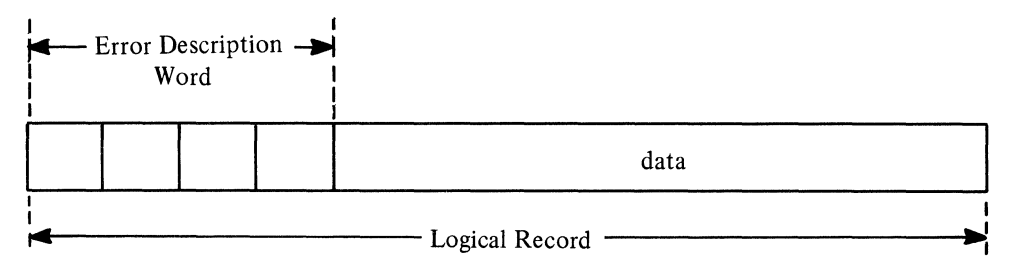

The contents of the Error Description Word are shown below. Further information is contained in a later section, *Identifying Records in Error.* 

The error exit routine can be used to analyze and possibly correct a record that is in error. When control returns to the editing routine with a BR 14 instruction the user must set register 15 to zero if the erroneous record is to be bypassed. Register 15 must be set to a nonzero value in order to direct the editing routine to  $\int$ <br>ignore an error in the erroneous record and thereby process the record in the ignore an error in the erroneous record, and thereby process the record in the normal manner. Whether the record in error is accepted or bypassed does not change its effect on subsequent records. The Error Description Word is removed by the editing routine when control returns from the error exit routine.

Specifies the code to be used as a replacement character when the editing routine detects a 2772 replacement character (EBCDIC SUB character, X'3F') in the input.  $X'19'$  is the assumed value (default) because it is an end-of-data (ED) signal for an IBM 50 MOl cartridge and therefore can never appear as a valid data byte.

For REPLACE=X'xx', the user can replace *xx* with any hexadecimal characters he chooses (note that *xx* must be enclosed in single quotes). Choices may be made from the code chart in Figure 58 with exceptions as noted below.

BSC control characters should not be used as replacement characters if the data is to be transmitted by BSC facilities after editing.

Hexadecimal characters representing special purpose MOl codes that should *not*  be used as replacement bytes are:

4

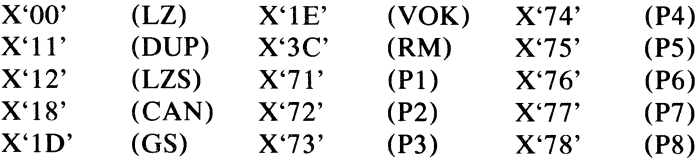

 $REPLACE=(X'xx'$ X'19'

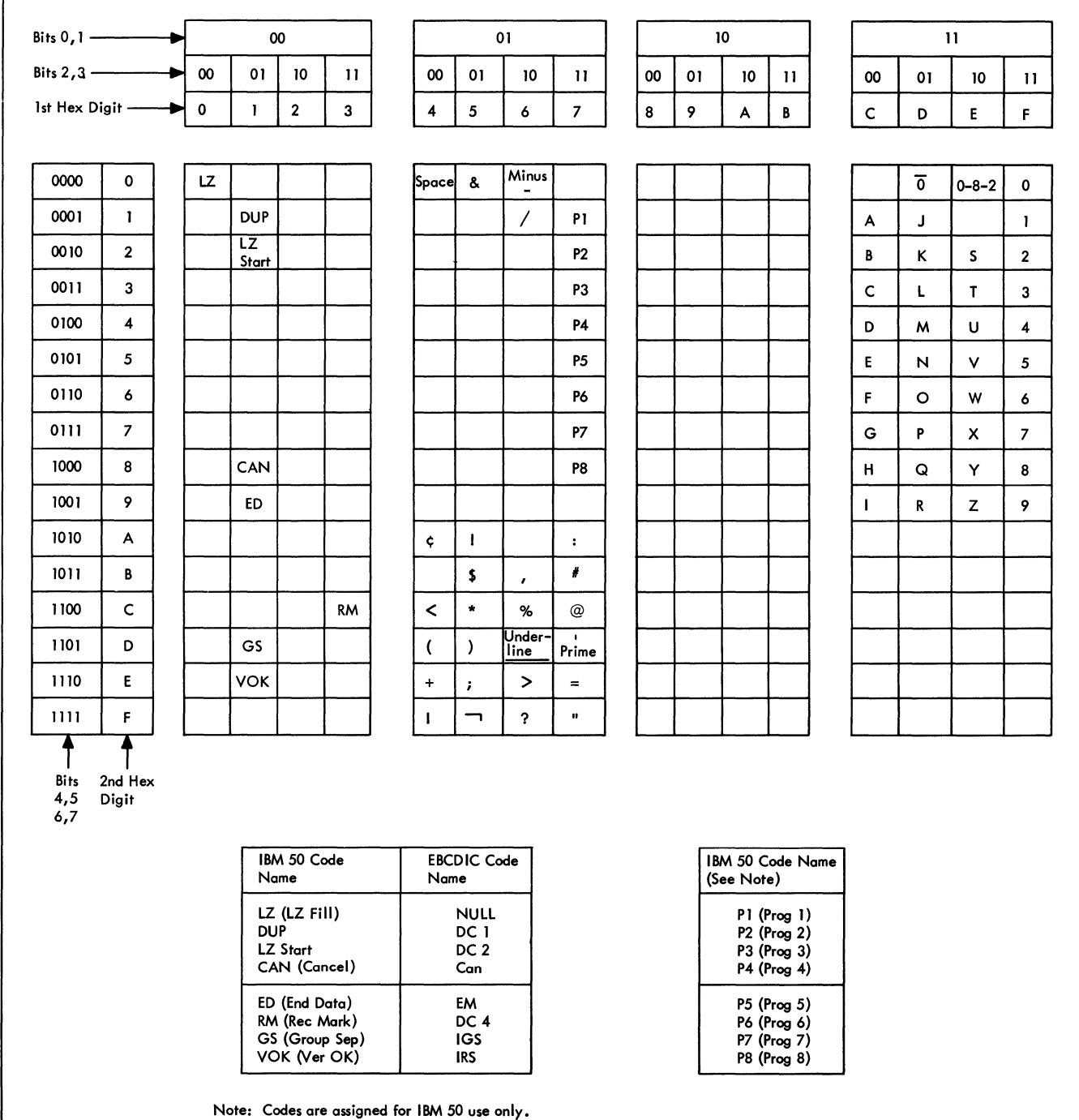

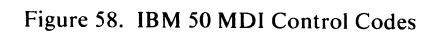

 $\frac{\hbar}{2}$ 

**REPORT** 

# BUFFER=  $\left\{\begin{array}{c} \text{YES} \\ \text{NO} \end{array}\right\}$

This operand specifies whether the user's data is in BTAM buffers. TCAM users should either omit this operand or code BUFFER=NO.

#### Input to the TPEDIT Macro

Register 1 must point to a four-word parameter list (aligned on a fullword boundary) containing:

- *Word Contents*
- 1 Input Address This is the address of the data to be edited.
- 2 Input Length This is the length of the data to be edited.
- 3 Edit work area address

The work area required by the editing routine for a given parameter list is obtained in either of two ways. The work area can be provided by the editing routine (by an unconditional GETMAIN), or it can be provided by the user.

If the work area is to be provided by the editing routine, this word must contain binary zeros. The editing routine issues a GETMAIN macro to obtain the required storage, and places the address of the storage obtained in this word. If the work area is provided by the user, then this word contains this word. If the work area is provided by the user, then this word contains \~ the address of the area supplied.

The amount of storage needed, in addition to the fixed amount required, is determined from:

- a. the maximum record length;
- b. whether a user exit exists (72 bytes for a register save area and four bytes for an EDW are required by the macro if an exit is specified);
- c. whether variable record formats are used.

The size (in bytes) of the work area may be determined from the formula:

 $S = 84 + 76E + R + 4V$ 

where

S is the size (in bytes) of the work area  $E=0$  if  $ERROPT=IGNORE$  is coded  $E=1$  if  $ERROPT=name$  is coded  $V=0$  if RECFM=U  $V=1$  if RECFM=V R is the length of the longest record to be processed

4 Maximum record length

**Return** Codes This is the length, in bytes, of the longest valid edited record. For EDIT=EDITD the length should *exclude* SOR and EOR codes; for EDIT=EDITR, the length should *include* SOR and EOR codes. The value of the maximum record size should not include the four-byte Segment Descriptor Word added to a variable length record. Records that exceed the maximum record size are considered error records. Register 13 must contain the address of a 72-byte register save area aligned on a fullword boundary. After the editing routine has edited a record, it provides a return code in register 15 indicating record availability and status of the input area, before returning control to the user. The return codes and their meanings are: *Code (hex) Meaning*  00 A record is available; input area is empty. The routine has edited the last logical record in the input area and is passing the record to the user. 04 A record is available; input area is not empty. The routine has edited one logical record and is passing that record to the user. 08 No record is available; input area is empty. The last record in the input area was incomplete; that is, it was a partial record. OC End-of-data (ED) code was detected. For return codes 00 and 04, the record address and the address of the record length are given to the user in a two-word parameter list aligned on a fullword boundary. The address of the parameter list is returned in register 1. The parameter list has the following format: *Word Contents*  1 Address of the record 2 Address of the record length *Identifying Records In Error*  This section describes what the editing routine considers to be records in error. Once a record is determined to be in error, the editing routine passes the record to the user error exit routine, if ERROPT=name is specified in the TPEDIT macro statement. If an error exit routine is not specified, the erroneous record is returned

as usual to the user.

The editing routine maintains information about each record as it is being edited. This information is summarized in the Error Description Word (EDW) described below. When the EDW contains a nonzero value in either the level status (byte 0) or the type status (byte 1), the record is considered an erroneous record, and the EDW is inserted between the four-byte record length field and the data portion if

RECFM= V is specified in the TPEDIT macro. Otherwise, the EDW is added to the start of the record to aid the user in analyzing the error. Format of Error Description Word for the TPEDIT Macro

#### *Byte 0 Level Status*

- o for any error record that will not cause questionable data to be in the following record(s).
- I for any error record that may cause questionable data to be in the following record(s).
- 2 for any error record that (I) contains questionable data due to the error level of preceding record(s) and (2) may cause questionable data to be in the following record(s); and where the level status of the previous record was either I or 2.

#### *Byte* 1 *Type status*

- $0 -$  No identifiable error(s)<br>1 Start-of-record (SOR)
- I Start-of-record (SOR) or end-of-record (EOR) in error
- Length error
- 4 Field error
- 8 Data check error

This field may contain combinations of these error types; for example, a C (hexadecimal) indicates a data check error *and* a field error.

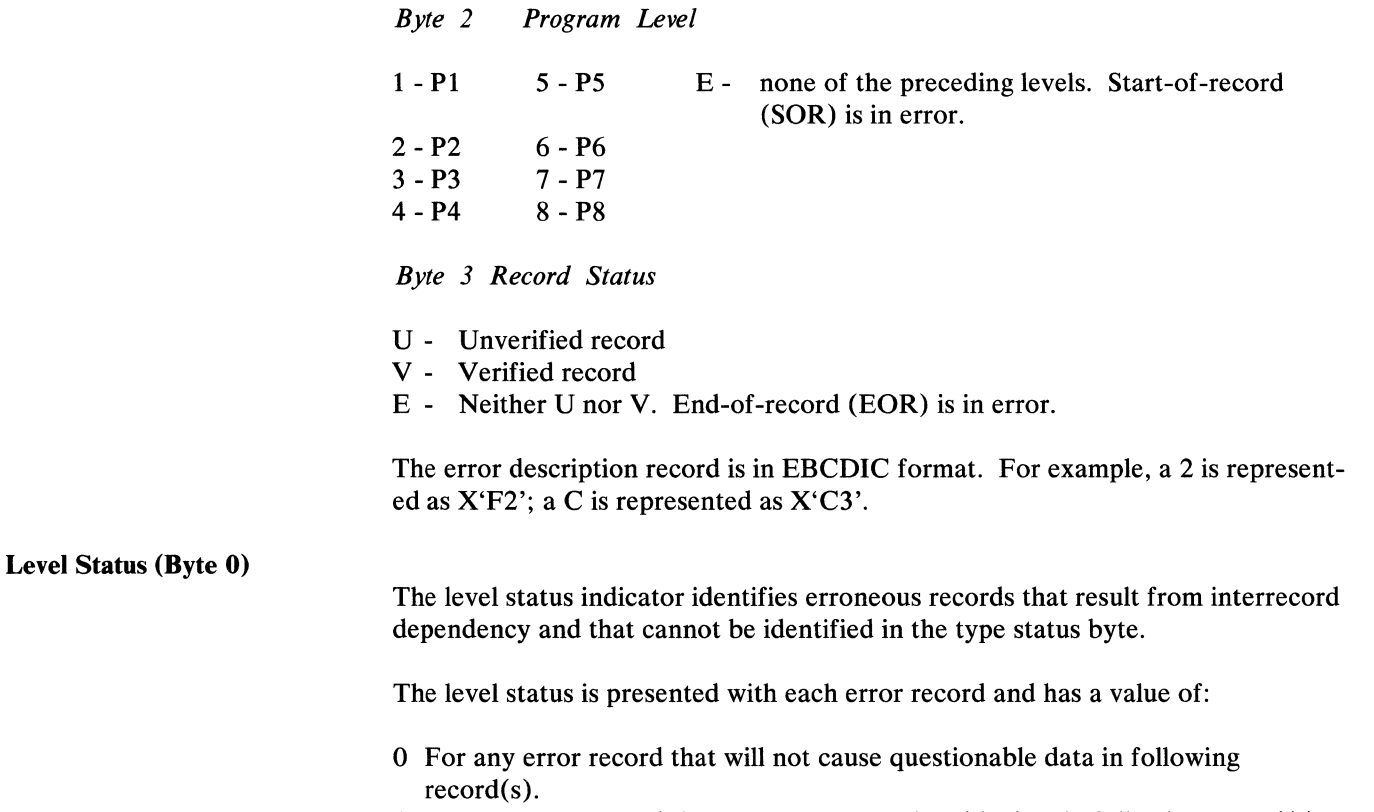

I For any error record that may cause questionable data in following record(s), where the level status of the previous record was zero.

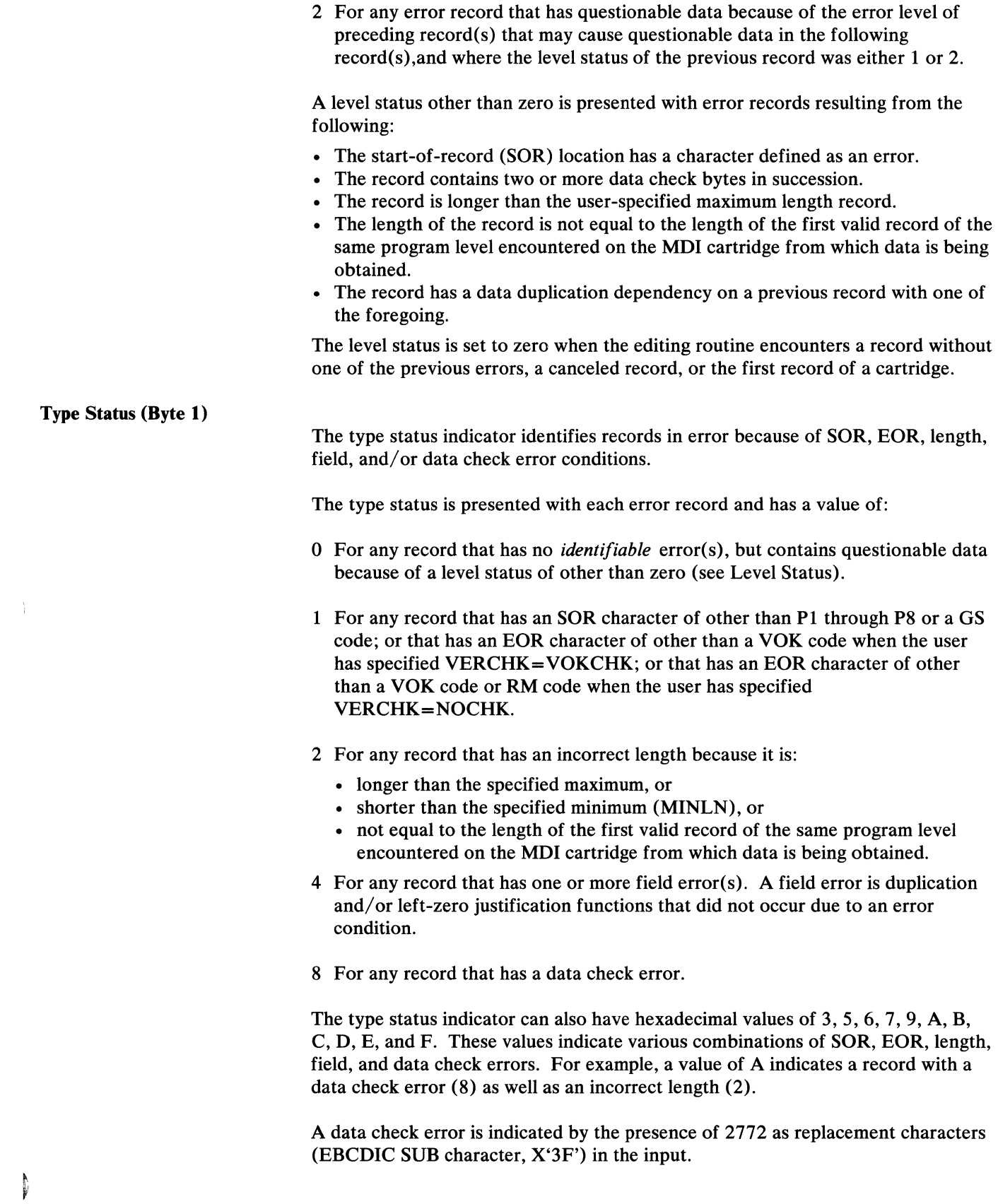

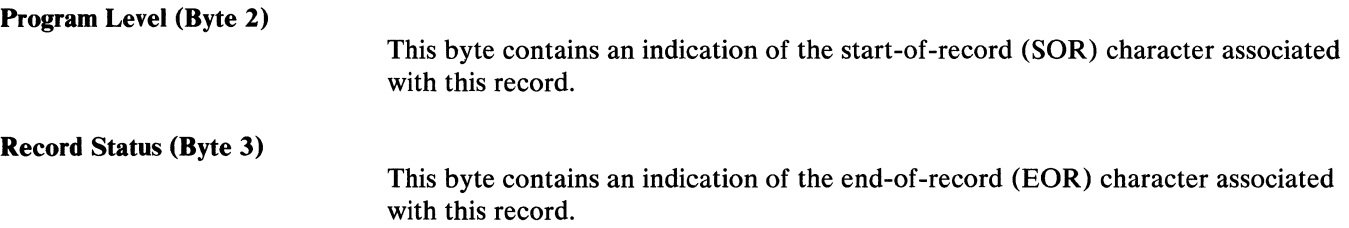

#### *Sample Records Containing Errors*

These records show some of the errors that may occur during processing and their effect on the Error Description Word (EDW). For these records, the maximum record length is specified as 50; EDITR and VOKCHK are specified, and the hexadecimal REPLACE character is '5B' (\$). An asterisk in the records indicates the presence of a DUP code in the location before editing.

*Record 1* was a valid record. It contained a program level 1 code and thus established the valid length for all program level 1 records received from the cartridge.

*Record* 2 has a data check in the SOR location. Level status is set to 1 because the SOR location might have contained a cancel code that would cause any data duplicated into the following record to be questionable.

*Record 3* has no identifiable error but may contain questionable data because it contained DUP codes and follows a record with a level status of 1.

'i

*(Record 2)* 

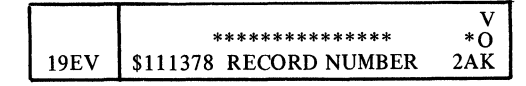

*(Record 3)* 

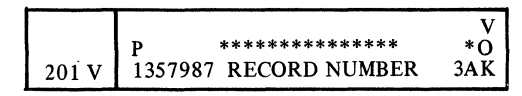

*(Record 4)* 

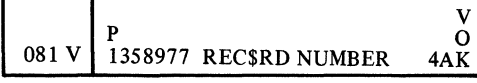

*(Record 5)* 

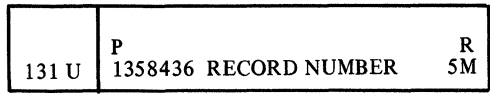

#### *(Record 6)*

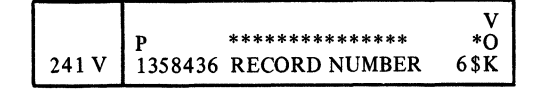

*(Input record 7)* 

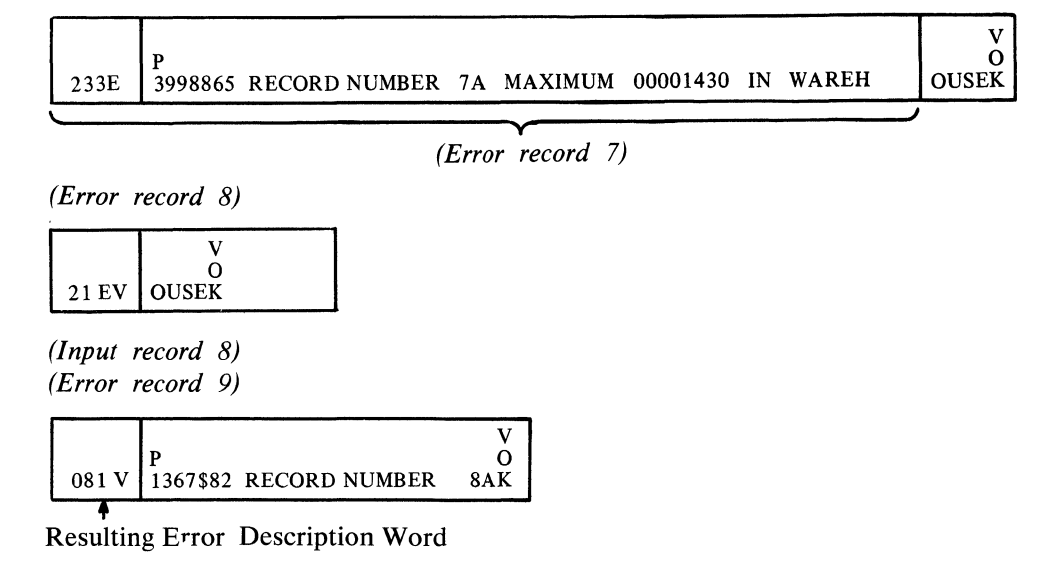

*Record* 4 has a data check error. Because it contained no DUP codes, the level status is set to O.

*Record 5* is shorter than first program level 1 records received from the cartridge (length error). This record also contains an RM code rather than a VOK code in the EOR location (VOKCHK was specified). Because the editing routine cannot determine why the record is short, all data duplicated from this record is questionable; therefore, the level status is set to 1.

*Record 6* contains a DUP code that is beyond the last position of the preceding record.

*Record* 7 is longer than the maximum specified record length. Note that it is passed as two records. The first record indicates an EOR error and a length error; the second indicates an SOR error.

*Record* 9 has a data check error. Because it contained no DUP codes, the Level Status is set to zero.

#### Programming Considerations

- All canceled records are bypassed and are not passed as erroneous records.
- All input records less than three bytes in length (SOR location, one data byte, EOR location) are treated as canceled records. An input record of this size may be the remaining portion of a record that was longer than the maximum user-specified record size.
- Data duplication occurs with the DUP code replaced by the character from the corresponding location of the previous record in the work area when control was last returned to the editing routine.
- Data duplication does *not* occur and the DUP code is replaced with the

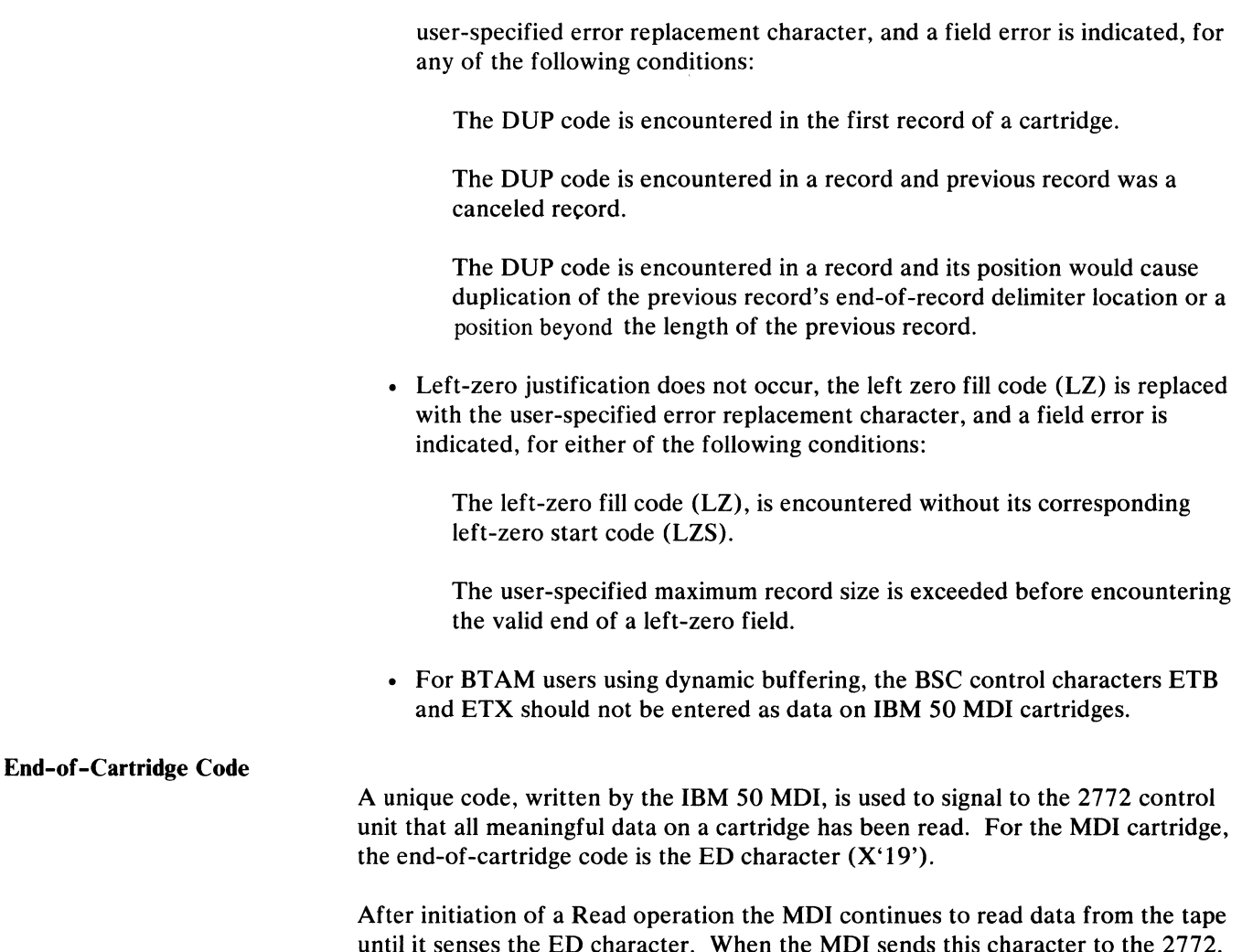

until it senses the ED character. When the MDI sends this character to the 2772, the 2772 signals the tape to rewind and transmits the data in its buffer to the computer.

 $\blacksquare$ 

### **Appendix H. Conserving Main Storage**

Several operands of the INTRO macro instruction can be used to reduce the amount of main storage required by a TCAM MCP.

If disk queuing is not needed, specifying  $DISK=NO$  results in a saving of 140 bytes.

When disk queuing is required  $CPB=1$  saves 730 bytes in addition to the actual amount of storage required for the CPBs.

If the system interval is not required, specifying  $INTVAL=0$  will save 660 bytes.

If ENVIRON=TCAM and the system configuration permits, specifying the  $LINETYP =$  operand as something other than  $LINETYP = BOTH$  results in a considerable saving. The number of bytes saved is:

LINETYP=BISC 2110 LINETYP=STSP 4220 LINETYP=MINI6720

If ENVIRON= does not specify TCAM or MIXED, specifying LINETYP=STSP will result in a saving of 4220 bytes.

If the system timer feature is not required, specifying  $FEATURE = (., NOTIMER)$ saves 820 bytes.

If ENVIRON=TCAM, the other suboperands of the FEATURE= operand will also reduce main-storage requirements. FEATURE=(DIAL,N02741) saves 70 bytes. FEATURE=(NODIAL, NO2741) saves 420 bytes. However, FEATURE=(NODIAL,2741) does not result in a saving.

The use of the USEREG=, DTRACE=, OLTEST= and COMWRTE= operands increases the amount of main storage required by the MCP. DTRACE= requires an additional amount of main storage equal to the value specified multiplied by four. OLTEST= requires  $1K$  of main storage for each integer specified (that is, if OLTEST=10 is coded, an additional 10K of main storage is implied). For a discussion of the effects on storage requirements of COMWRTE=, see the section *Debugging Aids* in *Using TCAM SERVICE Facilities* as well as the OS *Storage Estimates* manual (GC28-6551). For a discussion of the use of the USEREG= operand and its effects upon storage requirements, see *User Code in a Message Handler* in the chapter *Designing the Message Handler.* 

The WTTONE= operand will require an additional  $n+2$  bytes of main storage, where  $n$  is the integer specified for WTTONE $=$ .

In addition to the INTRO operands, operands of the DCB, TERMINAL, and TPROCESS macros, in conjunction with INTRO, may have an effect upon the amount of main storage required for the MCP.

If dynamic allocation of buffers is not required, and all DCB macros specify  $PCI = (N, N)$ , 930 bytes are saved. The queuing type specified on the TERMINAL and TPROCESS macros, in conjunction with the MSUNITS= and DISK=

Ì

operands of the INTRO macro, changes the amount of main storage required. If reusable disk queuing or multiple queue types are used, an additional 3510 bytes are needed. Disk queuing only saves 3300 bytes over a combination of disk and main-storage queuing. Main-storage-only queuing saves 4110 bytes over a combination of disk and main-storage, queuing.

The amount of main storage required may also be reduced by proper specification of-buffers and buffer units. Specification is provided in the INTRO operands LNUNITS=, MSUNITS=, and KEYLEN=, and the DCB operand BUFSZ=. A checklist for determination of proper size for the application is found in *Design Considerations* in *Defining Buffers.* The use of these operands depends on the requirements of the application. It may not be possible to utilize all of the savings possible in a particular application.

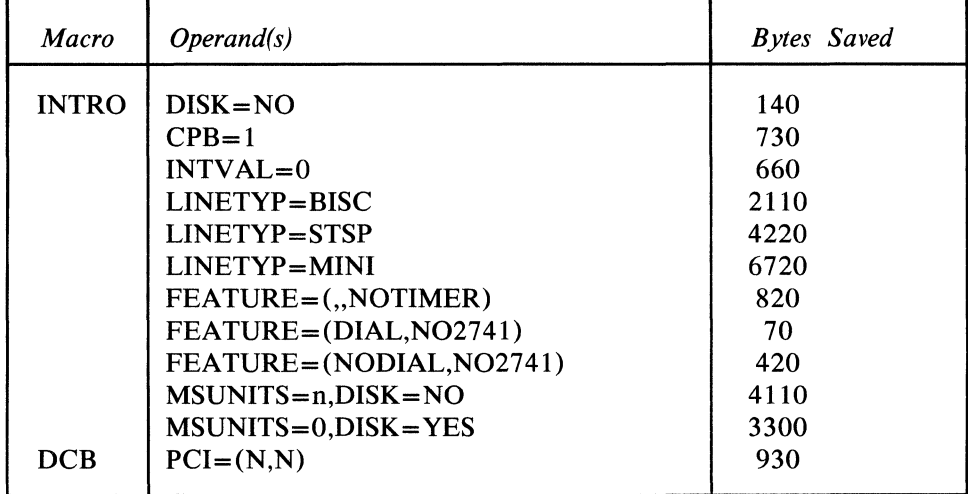

The operands and number of bytes saved are summarized in the following chart:

## **Appendix I: Macro Instructions for Time-Sharing Support**

## **Contents**

 $\frac{5}{2}$ 

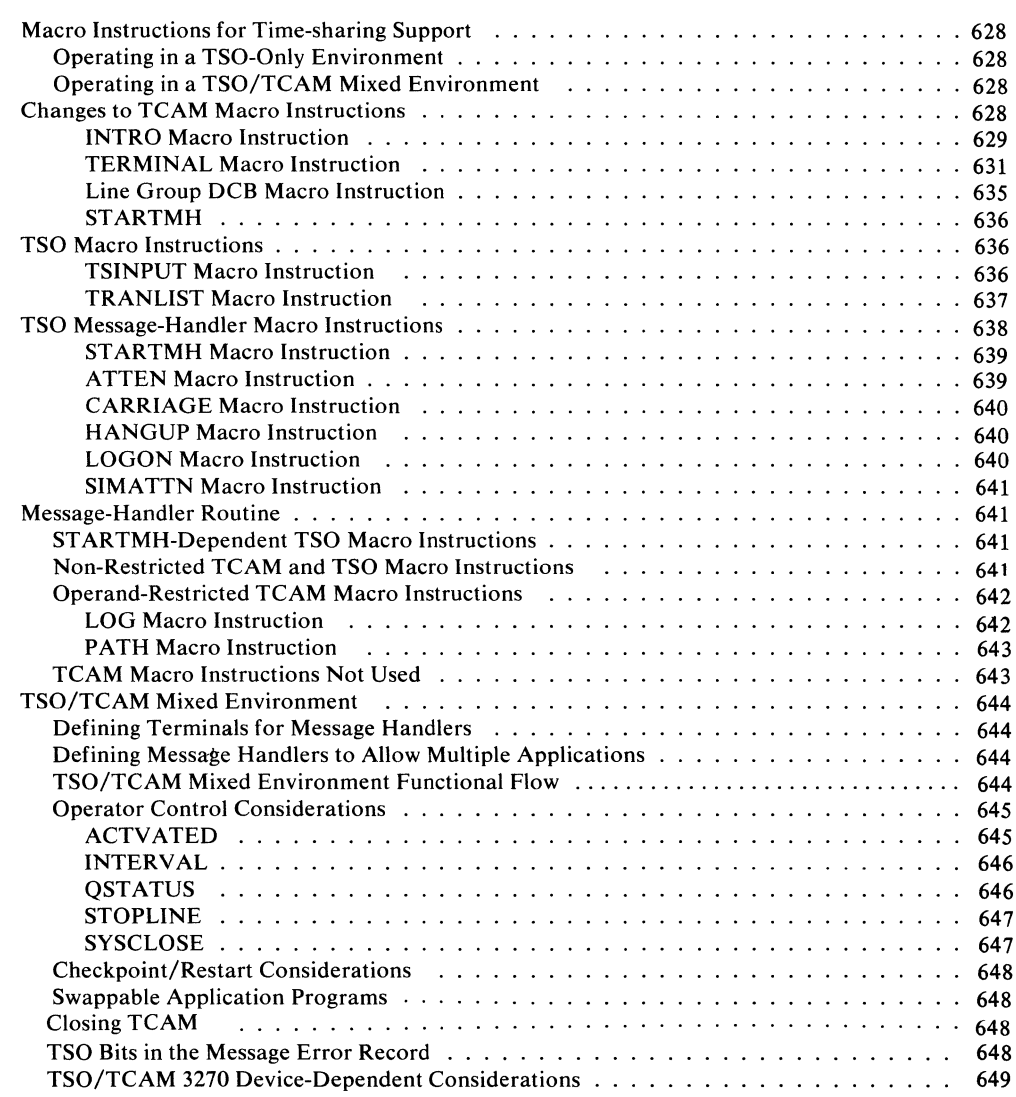

## **Macro Instructions for Time-Sharing Support**

This appendix describes additional macro instructions and changes to TCAM macro instructions for the system programmer who incorporates the IBM System/360 Operating System Time Sharing Option (TSO) into his system. It is intended primarily for the system programmer who elects to design his own TSO Message Handler. A summary of MH design considerations is contained below in the section *TSO/TCAM Mixed Environment.* 

TSO provides general-purpose time-sharing facilities in a System/360 Operating System MVT environment. TCAM is the access method that controls I/O operations for the TSO user. The OS publication *TSO Guide* describes the concepts, features, and implementation of TSO and should be consulted for designing, generating, or maintaining a TSO installation.

TSO jobs may be run in either of two environments, TSO-only or TSO /TCAM mixed environment.

#### *Operating in a TSO-Only Environment*

In a TSO-only environment, time-sharing (or *foreground)* operations can take place concurrently with the execution of standard batch jobs *(background);* thus, the system need not be dedicated to time sharing. All terminals that are logged on for a time-sharing session in a TSO-only environnient are dedicated to TSO Message Handlers during the session. The system programmer who is designing such a system should consult the *TSO Guide* for guidelines in generating his IBM-supplied MCP. The LINEGRP, LISTTA, and TSOMCP assembly language macros, described in the *TSO Guide*, are used to define line configuration, terminal characteristics, and any optional features the user wished to include in his <sup>~</sup> system.

#### *Operating in a TSO/TCAM Mixed Environment*

When operating in a mixed environment, TCAM and TSO tasks concurrently share all necessary system resources.

The system programmer provides his own MCP and is responsible for activating and deactivating the system, defining terminal and line control areas, and defining data sets. Optionally, he is relieved of the task of designing his MH routines for handling TSO messages by specifying an IBM-provided MH routine with the TSOMH macro (described in the *TSO GUide).* He is still responsible for designing his TCAM Message Handlers. The remainder of this appendix is intended primarily for the system programmer who designs his own TSO Message Handlers; it is assumed that he is already familiar with the MCP and MH design considerations and macro capabilities presented in earlier sections of this publication.

#### **Changes to TCAM Macro Instructions**

Four TCAM macros are modified for TSO support:

- INTRO
- TERMINAL
- line group DCB
- STARTMH

This section provides a general statement on the function of each macro that it discusses, and specific statements on operands affected by TSO. See other

chapters in this publication for detailed discussions of the functions of these macros in TCAM environment.

#### **INTRO** Macro Instruction

This macro is described in the section *Activating and Deactivating the Message Control Program.* The INTRO macro establishes addressability, performs initialization functions, and generates the TCAM constant and work area called the address vector table. This macro must be included in a mixed environment. The following operands are added or affected by time-sharing support.

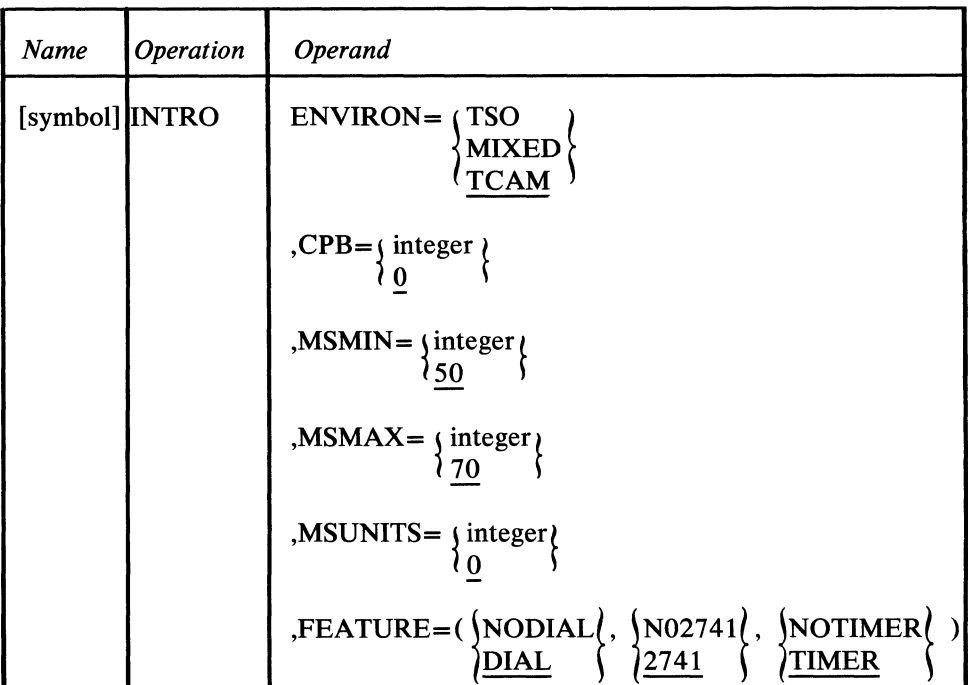

## $ENVIRON = \begin{cases} TSO \\ MIXED \end{cases}$ **TCAM**

This keyword operand is added to INTRO.

*Response Keyword:* None.

*Function:* Specifies whether this MCP is dedicated to either TSO or TCAM functions, or both. *Default:* ENVIRON=TCAM *Format:* TSO, MIXED, or TCAM

*Notes:* TSO specifies that this MCP is dedicated to time-sharing functions. This keyword value causes the assembly of a smaller version of the address vector table and sets a bit in the table indicating that only TSO Message Handlers can be used in this MCP; it also causes the inclusion of required time-sharing subtasks and the exclusion of disk and main-storage-queuing subtasks and other subtasks not used for time sharing.

MIXED specifies that this MCP supports all required TCAM *and* TSO functions. This keyword value causes the assembly of the full version of the address vector table and sets bits in the table indicating that both TCAM and TSO Message Handlers can be used in this MCP; it also causes the inclusion of all required time-sharing subtasks.

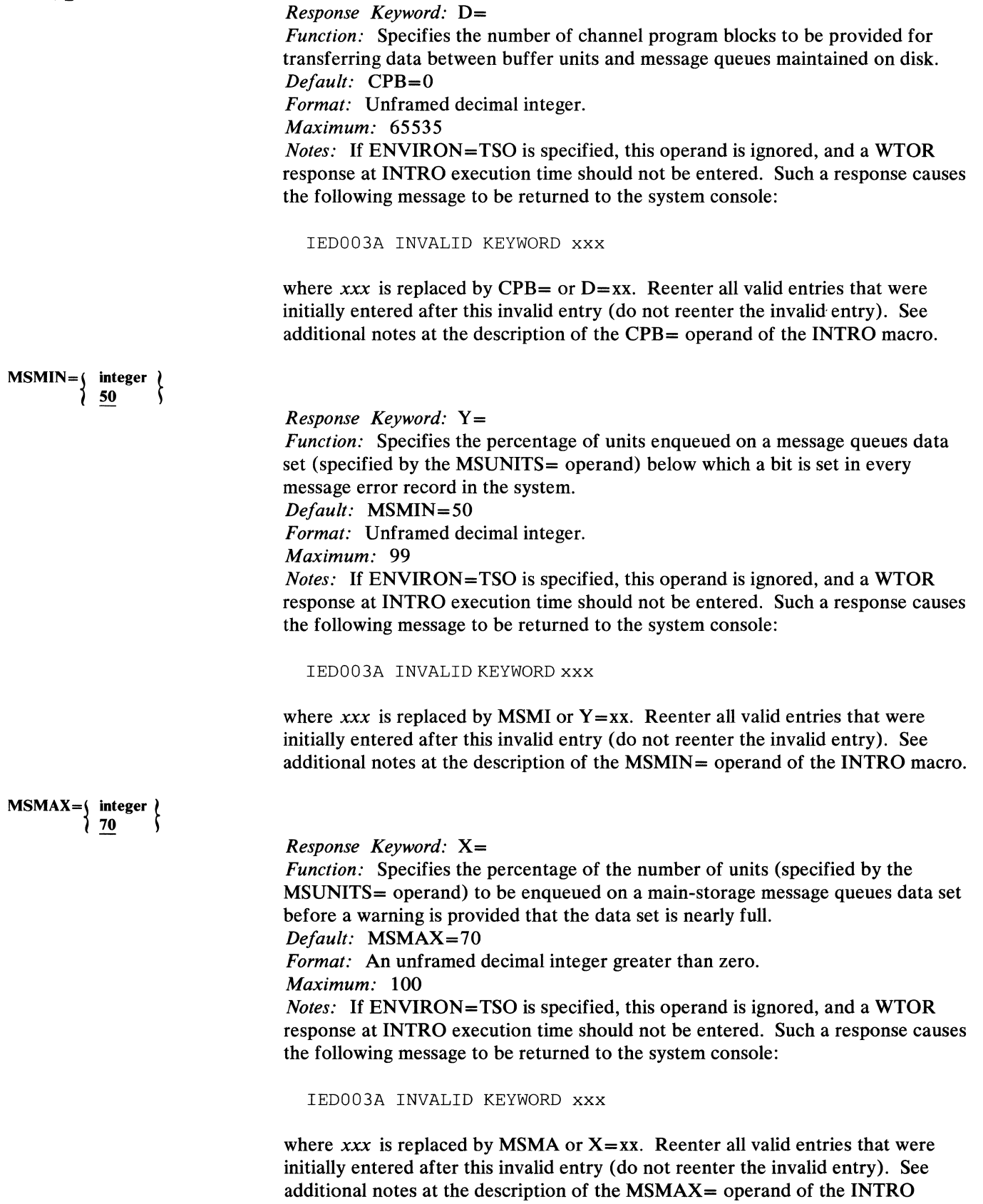

 $\overline{(}$ 

 $\mathcal{L}$ 

4

macro.

*Response Keyword:* M= *Function:* Specifies the maximum number of buffer units that may be assigned to the main-storage message queues data set at anyone time. *Default:* MSUNITS=O *Format:* Unframed decimal integer. *Maximum: 65535 Notes:* If ENVIRON=TSO is specified, this operand is ignored, and a WTOR response at INTRO execution time should not be entered. Such a response causes the following message to be returned to the system console:

IED003A INVALID KEYWORD xxx

where  $xxx$  is replaced by MSUN or  $M = xx$ . Reenter all valid entries that were initially entered after this invalid entry (do not reenter the invalid entry).

If ENVIRON=MIXED is specified, either the MSUNITS= operand must specify a nonzero value, or DISK= YES must be specified.

See additional notes at the description of the MSUNITS= operand of the INTRO macro.

## FEATURE=(\\frac{NODIAL \)  $NO2741$   $)$  $2741$ **(NOTIMER)** 1TIMER <sup>~</sup>

*Response Keyword:* None.

*Function:* Specifies additional features to be supported in the TCAM system. *Default:* FEATVRE=(DIAL,2741,TIMER) *Format:* NODIAL or DIAL, N02741 or 2741, and NOTIMER or TIMER. Framing parentheses must be coded. If a suboperand other than the last is omitted due to default, a comma must be coded to indicate that it is missing. *Notes:* If the ENVIRON= operand specifies either TSO or MIXED, do not specify the N02741 keyword value. See additional notes at the description of the FEATURE= operand of the INTRO macro.

#### TERMINAL Macro Instruction

This macro is described in the section *Defining Terminal and Line Control Areas.* The UTERM=NO operand generates an entry other than a line entry in the terminal table and defines parameters for the station with which it is to be associated; there must be one such TERMINAL macro instruction defined for each station attached to a nonswitched line. The UTERM= YES operand generates a line entry in the terminal table and defines parameters for all stations that can dial into a particular line and that do not uniquely identify themselves. The following

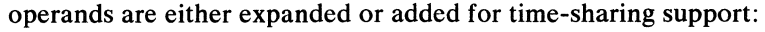

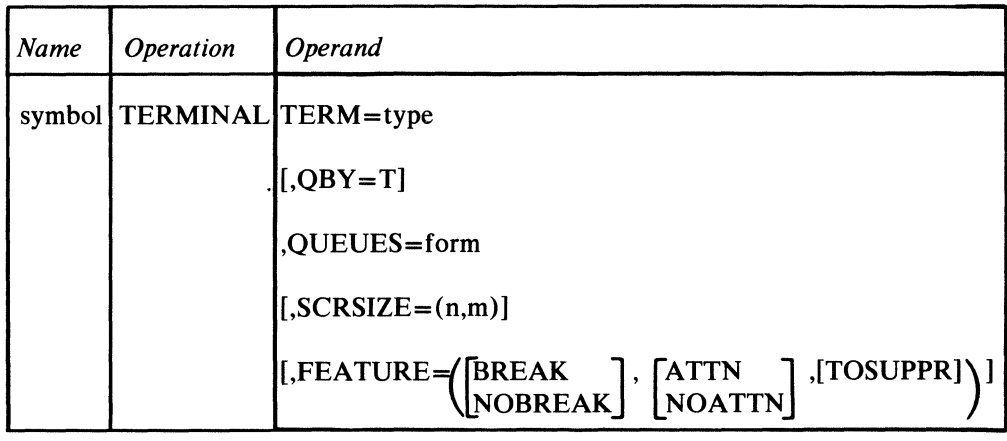

TERM=type

QBY=T

QUEUES=form

*Function:* Specifies the terminal type. *Default:* None. This operand must be specified. *Format:* The values that can be specified to indicate TSO terminals in either a mixed environment or a TSO environment are either 1050,2741, 226L, 226R, 2265,3335,5041,327L,or327R. *Notes:* The value 5041 is added for TSO support indicating that both the IBM 2741 Communication Terminal and the IBM 1050 Data Communication System may be supported by this terminal table entry. The 5041 keyword value is supported only on switched lines. When a group of terminals is defined by UTERM=YES, there is only one symbolic name associated with all the terminals on that line. This symbolic name can be used during an on-line test by TOTE in its scheduling and control functions, if all terminals on the line are the same type (that is, line control is the same for all terminals, all terminals have the same hardware features, and the configuration of peripheral equipment is identical for all terminals). Where terminals on a line are not of the same type (such as the 2741/1050 configuration described above), a separate TERMINAL macro, whose UTERM= operand specifies YES, must be coded for each group of terminals that *are* of the same type. These additional TERMINAL macros provide additional symbolic names needed by TOTE for scheduling and controlling on-line tests for unlike terminals. *Function:* Specifies the type of message queuing. *Default:* None. Must be specified for TSO or non-dedicated multipoint terminals. *Format:* QBY=T *Function:* Specifies where the message queues are to be maintained. *De/ault:* None. This operand must be specified. *Format:* TS, DRT, DNT, MOT, MRT, or MNT *Notes:* One of these values is added to specify where the message queues are to be maintained when time-sharing subtasks may be supported in the TCAM system.

TS indicates time-sharing use only, and requires that the ENVIRON= operand of

the INTRO macro must specify either TSO or MIXED.

QUEUES=TS causes the generation of a shorter destination queue control block, which can be used only to support time sharing on this station. When TS is specified and a queuing operand of L is specified on the  $OBY =$  operand of the TERMINAL macro, the LEVEL= operand of the TERMINAL macro is ignored.

If QUEUES=TS is specified, DIALNO=NONE is assumed for this TERMINAL macro (that is, there is no dial out to the time-sharing terminals represented by this TERMINAL macro). The keyword values of the QUEUES= operand have been expanded to allow definition of non-dedicated terminals. The first two letters of the keyword values are explained in the definition of the TERMINAL macro instruction in the *Defining Terminal and Line-Control Areas* section. The additional value *T* indicates that time sharing may also be supported from this terminal. Specifying one of these keyword values defines a non-dedicated terminal. These keyword values ending in T are restricted to a mixed environment (see *TSO/TCAM Mixed Environment* in this appendix). The following chart should be helpful in choosing the appropriate QUEUES= operand for the TERMINAL macro.

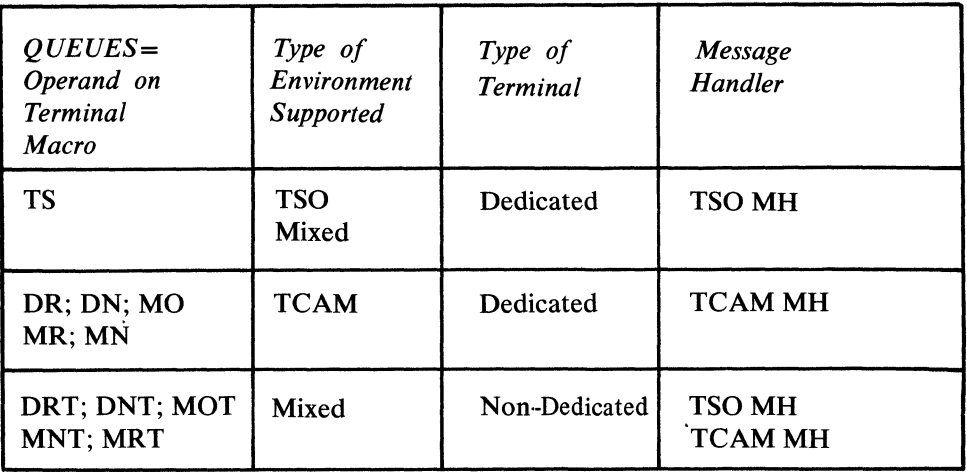

SCRSIZE=(n,m)

*Function:* Specifies the correct number of rows and characters per row for screens of TSO display stations.

*Default:* None. This operand must be specified if display stations are used. *Format:* Decimal integers of 1 or greater, enclosed in parentheses and separated by commas.

*Maximum:* 255 each.

*Notes: n* is replaced by the number of rows on the display screen being used. *m*  is replaced by the number of characters per row allowed for the display screen being used. The component description SRL for the device used provides the correct values that must be specified. TCAM ignores this operand if it is specified for a station that is not a TSO display station.

 $FEATURE = / BEAK$ **NOBREAK** <sub>L</sub>nobkearj<br>|attn<br>|noattn| , [TOSUPPR] )

*Function:* Specifies featues for TSO terminals.
*Default:* Depends on terminal type specified on the TERM= operand (values listed in the illustration below). *Format:* BREAK or NOBREAK, ATTN or NOATTN, and TOSUPPR *Notes:* The characteristics defined by this operand have meaning only during the duration of a time-sharing session. The reverse break and time-out suppression features can be changed during execution of a time-sharing session using TSO commands from the terminal or terminals that are defined in TCAM by TERMINAL macro instructions (TSO commands are described in the OS publication *TSO command Language).* 

Figure 59 illustrates the hardware features that are either required, optional, or invalid for terminals that are specified on the TERM= operand of the TERMINAL macro. Each feature that can be specified by the FEATURE= operand is discussed following the illustration.

BREAK indicates that the terminal has the reverse break feature; that is, it can be taken out of transmit mode by the computer. It also indicates that the TPUT macro used with the break option is supported on this terminal (the TPUT macro instruction transfers data from a calling program to the time-sharing control task region-see *Terminal I/O* in the *TSO Guide).* Use of the TPUT macro with the break option is not supported unless BREAK is either specified or assumed as a default value.

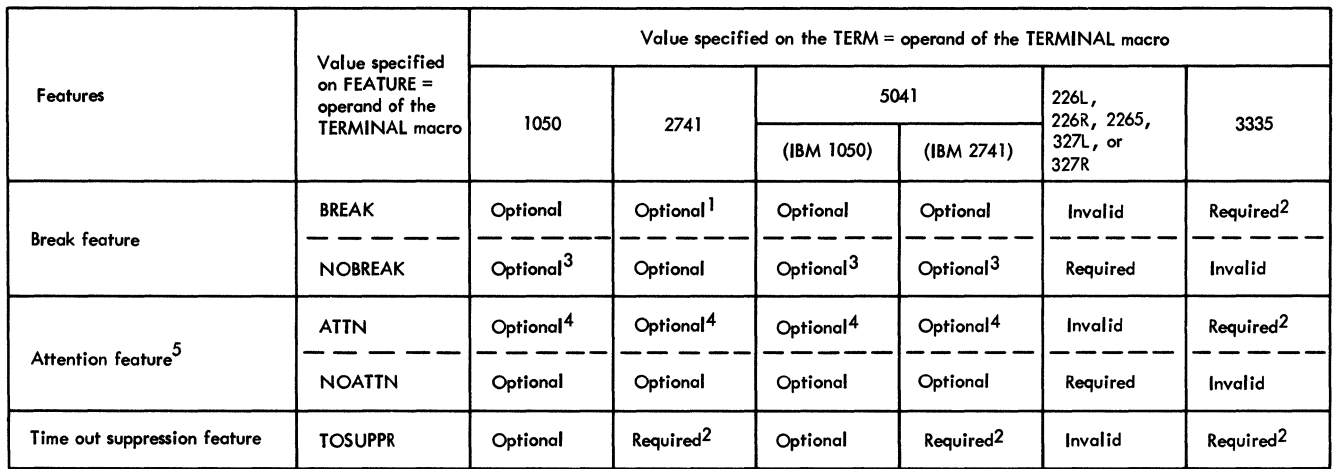

#### Notes:

- 1. If neither BREAK nor NOBREAK is specified, the system defaults to the value of BREAK
- 2. The system assumes that this feature is present even if it is not specified on the FEATURE = operand of the TERMINAL macro.
- 3. If neither BREAK nor NOBREAK is specified, the system defaults to the value of NOBREAK.
- 4. If neither ATTN nor NOATTN is specified, the system defaults to the value of ATTN.
- *S.* Use of the attention key on the IBM 1050 without the text time-out suppression feature is valid only during output; however, an attention interrupt can be simulated during input by entering an EOT without a preceding CR. Use of the attention key is valid on input or output with a 1050 having the text time-out suppression feature.

Figure 59. Required, Optional, and Invalid Features for TSO Terminals

NOBREAK indicates that the terminal does not have the reverse break feature.

ATTN indicates that the terminal has the attention interrupt feature; thus, it can interrupt the CPU while it is accepting data.

NOATTN indicates that the terminal does not have the attention interrupt feature.

TOSUPPR specifies that an IBM 1050 terminal has an optional time-out suppression feature and that an INHIBIT channel command can be used safely with it. INHIBIT channel commands are always used in a time-sharing session with the IBM 2741 Communication Terminal and AT & T Models 33 and 35 Teletypewriter Terminals (switched).

#### Line Group DCB Macro Instruction

This macro is described in the section *Defining the MCP Data Sets.* The line group DCB macro with a DSORG= operand that specifies TX defines each line group data set. The following operands are either modified or affected by timesharing support.

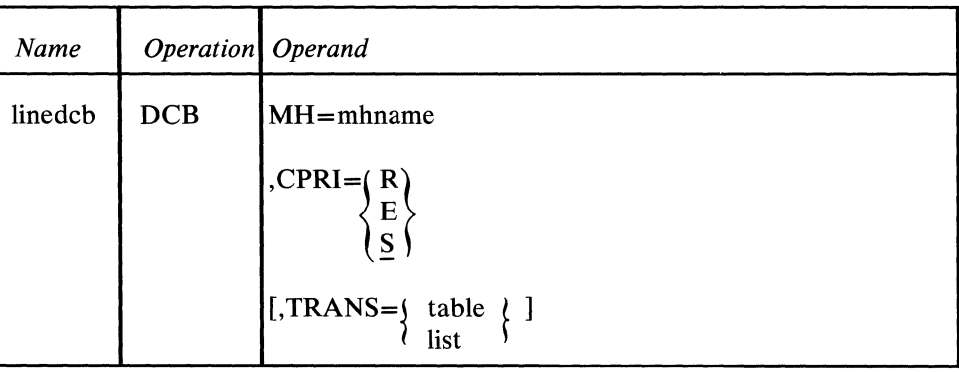

MH=mhname

 $\longrightarrow$   $\longrightarrow$   $\longrightarrow$ 

)<br>1999年

*Alternate Source:* None.

*Function:* Specifies the name of the time-sharing MH or TCAM MH (mixed environment) for the line group represented by this DCB macro. *Default:* None. This operand must be specified. *Format:* Must conform to the rules for assembler language symbols, and must be the same as the name specified in the name field of a STARTMH macro.

All time-sharing buffers are handled as if  $LC=IN$ , and  $CONV = YES$  are specified on the STARTMH macro regardless of how STARTMH is coded. This operand must be coded such that a time-sharing MH may be reached from line groups handling time-sharing terminals or line groups handling non-dedicated terminals. The decision to make terminals dedicated or non-dedicated is made by the choice of keyword values for the QUEUES= operand of the TERMINAL macro (see chart following the descriptions of the TERMINAL macro and *TSO/TCAM Mixed Environment in this appendix).* 

*Alternate Source:* PP, OE, DD.

*Function:* Specifies the relative transmission priority assigned to the lines in this line group.

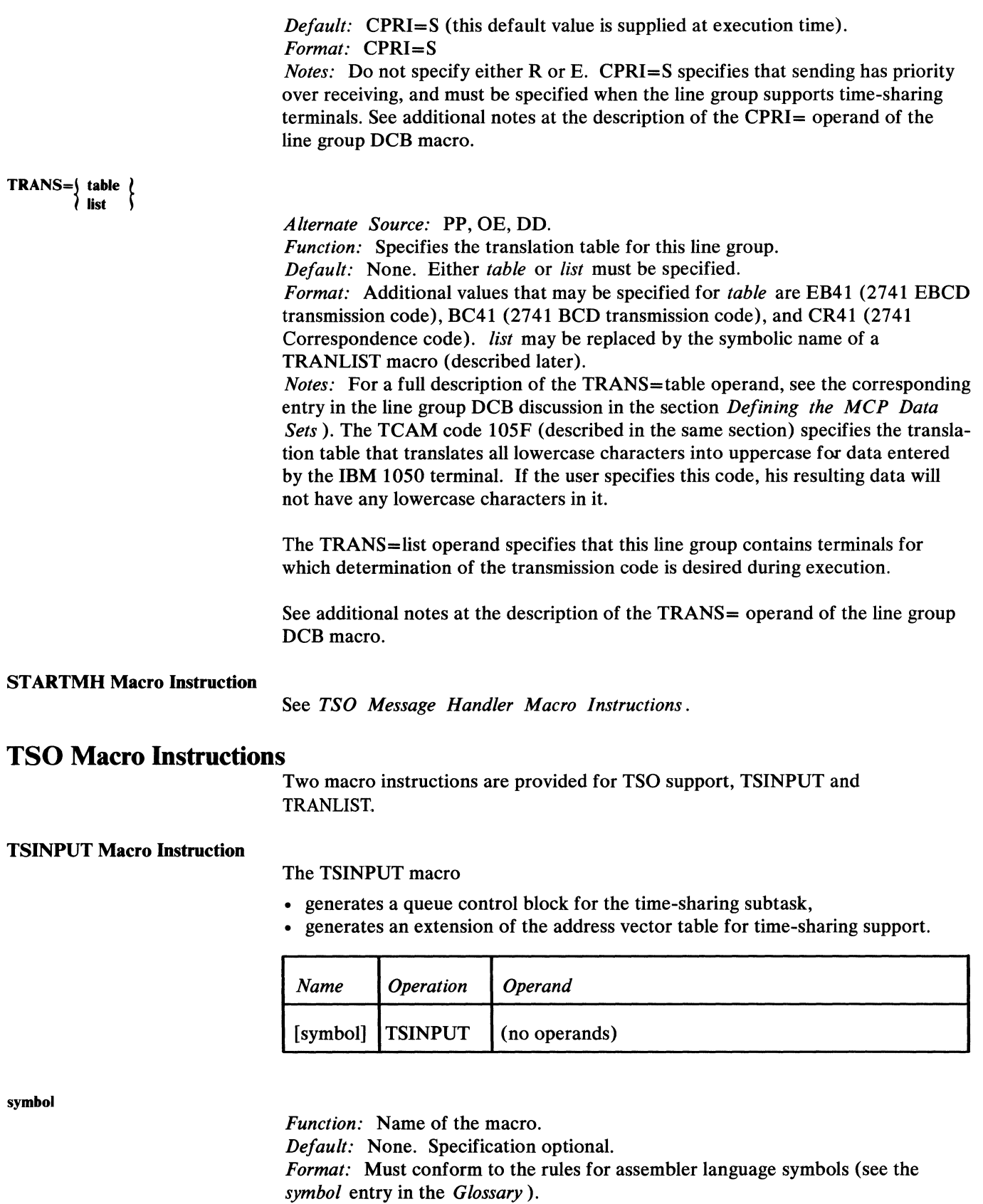

This macro is required when the  $ENVIRON =$  operand of the INTRO macro

\ '~

specifies either TSO or MIXED and is considered an error when ENVIRON=TCAM is coded. Only one TSINPUT macro may be specified, and it must be coded after the terminal table; it must be coded before the MH section of code.

#### TRANLIST Macro Instruction

The TRANLIST macro

- provides a list of translation tables so that messages entered at a terminal may be translated dynamically,
- allows the programmer to specify more than one translation table for a line group.

Any combination of TCAM-provided and user-provided tables may be specified by each TRANLIST macro. Multiple TRANLIST macros may be specified, and they must not be coded either before the INTRO macro or within the terminal table; they must be coded before the MH section of code.

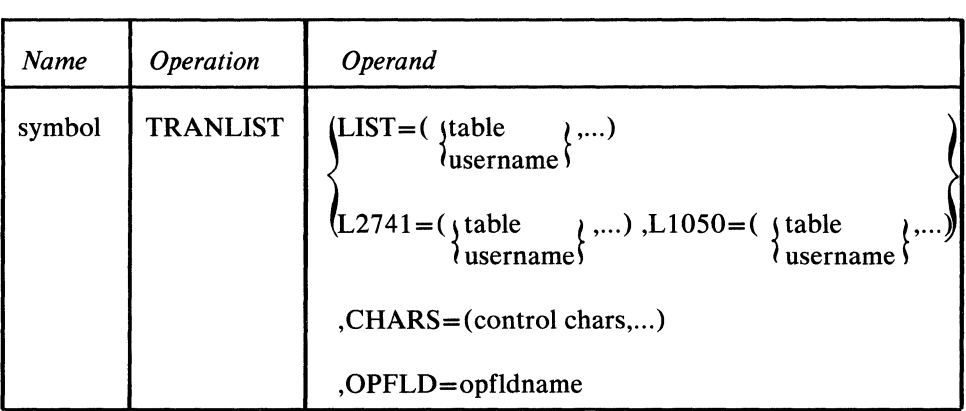

symbol

*Function:* Name of the macro.

*Default:* None. Specification of a name is required.

*Format:* Must conform to the rules for assembler language symbols (see thee *symbol* entry in the *Glossary).* 

LIST= $(\{\text{table} \qquad \},...)$ lusemame\

*Function:* Provides translation for a line group consisting of either IBM 2741 or 1050 terminals (but not both).

*Default:* None. This operand must be specified for a line group consisting solely of either IBM 2741 or 1050 terminals.

*Format: table* is replaced by one or more four-character codes indicating TCAMprovided translation tables (see the discussion of the TRANS= operand of the line group DCB macro in this appendix and in the section *Defining the MCP Data Sets* ).

*username* must conform to the rules for assembler language symbols (see the *symbol* entry in the *Glossary)* and represents one or more names of user-provided translation tables.

*Notes:* This operand requires that the TERM= operand of the TERMINAL macro specify some value other than 5041.

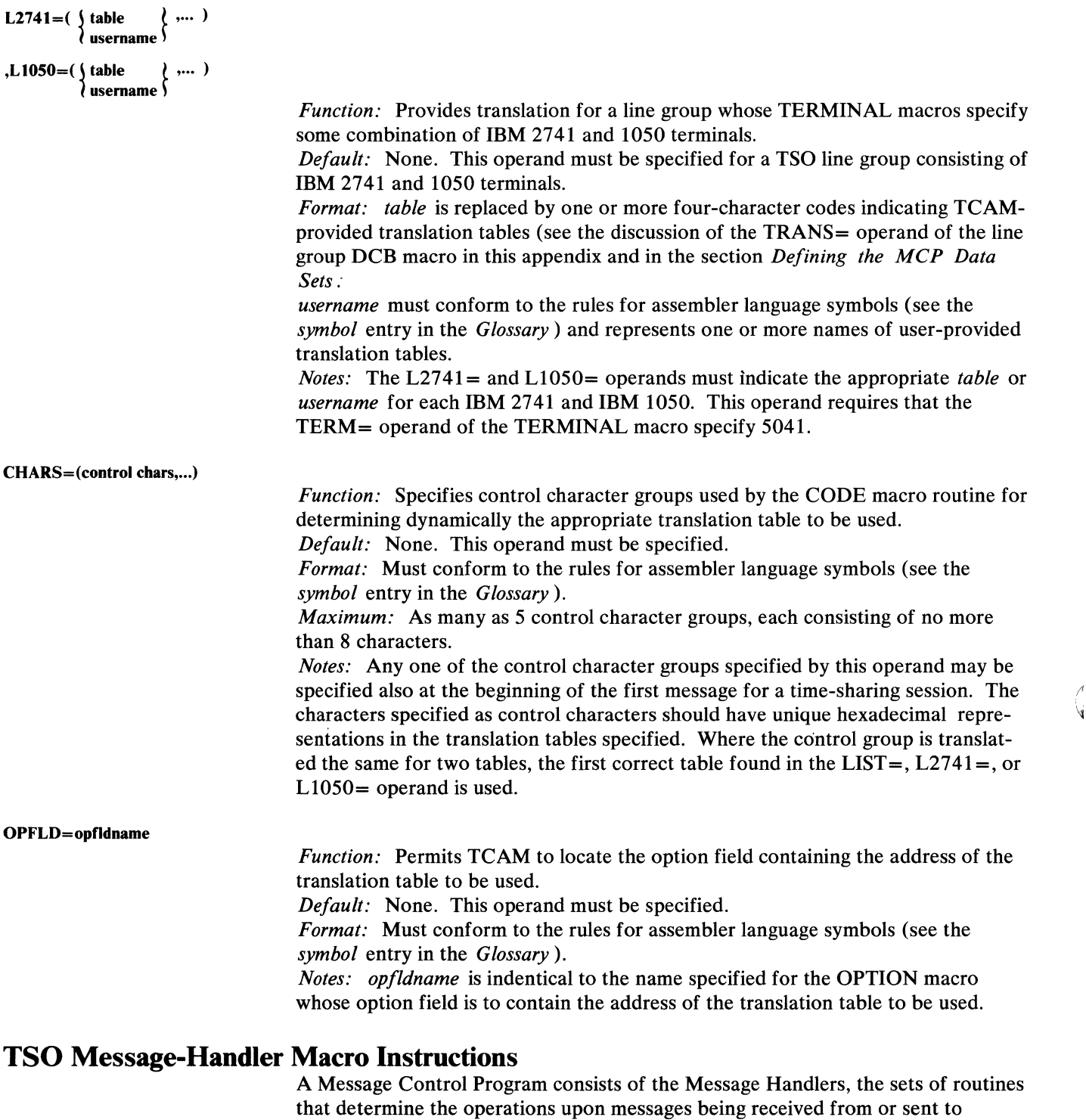

that determine the operations upon messages being received from or sent to remote stations or application programs. A Message Handler is defined by a sequence of TCAM macro instructions and is constructed to handle messages for a particular line group, or for several line groups having similar characteristics.

A Message Handler defines the macro-introduced routines that:

- examine and process control information in message headers, and
- perform functions necessary to prepare message segments for forwarding to their destinations, which may be stations, application programs, or TSO.

The STARTMH macro defines the beginning of a message-handling routine for time sharing as it does for TCAM. The TSOMH= operand is added to the STARTMH macro for time-sharing support. The ALTMH= operand is added to the ST ARTMH macro for specifying an alternate Message Handler in a mixed environment.

## **STARTMH Macro Instruction**

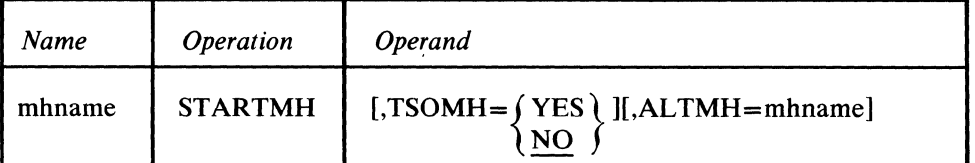

# TSOMH= $\begin{array}{c} \uparrow$  YES<br>NO

*Function:* Determines whether this MH is dedicated to handling time-sharing messages.

*Default:* TSOMH=NO

*Format:* TSOMH=YES or TSOMH=NO

*Notes:* YES indicates that the following operands of STARTMH are appropriate:

LC=IN STOP=YES CONV=YES

If one or more of these operands are omitted, or if inappropriate values are specified, the system assumes the values listed here.

NO indicates that this MH is *not* dedicated to handling time-sharing messages.

AL TMH=mhname

*Function:* Specifies the name of an alternate MH.

*Default:* None. Specification optional.

*Format:* Must conform to the rules for assembler language symbols and must be the same as the name in the name field of the STARTMH macro for the alternate MH.

*Notes:* This operand specifies the name of the TSO MH to receive messages from a terminal user logged on to time-sharing from a TCAM MH, or specifies the name of the TCAM MH to receive messages from a terminal user logged on to TCAM from a TSO MH. This operand is restricted to use in a mixed environment. It requires that the alternate MH as well as this MH have a LOGON macro in its INHDR sequence.

#### A TTEN Macro Instruction

The ATTEN macro

- causes the TSO/TCAM attention processing routine to receive control when hardware or simulated attention occurs;
- is restricted to use in a TSO MH.

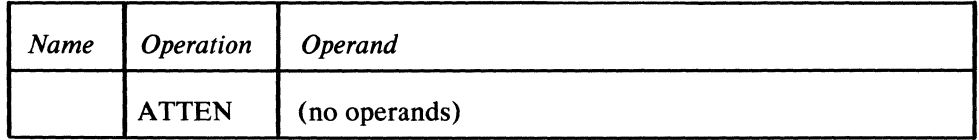

This TSO macro instruction must follow either an INMSG or an OUTMSG delimiter macro instruction and must precede all MSGGEN macro instructions. The ATTEN macro requires that the TSOMH= operand of STARTMH specify YES. A name is not required and there are no operands.

#### CARRIAGE Macro Instruction

## The CARRIAGE macro causes a TSO/TCAM routine to

- keep track of the position of the carriage;
- is restricted to use in a TSO MH.

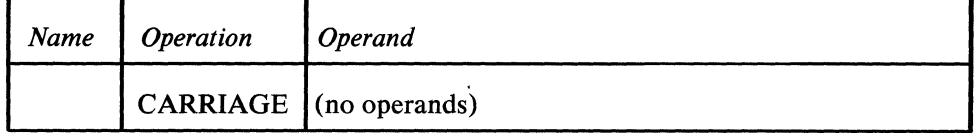

The CARRIAGE macro causes a TSO/TCAM routine to keep track of the position of the carriage by adding one to a one-byte count for each character that moves the carriage one position to the right, and subtracting one from the onebyte count for each character that moves the carriage one position to the left. When either a CR on an NL control character is encountered in the middle of a message, the count is reset to zero and counting is resumed. If an input line does not end with CR or NL, the carriage position count will not be zero. This TSO macro instruction, must follow an INBUF delimiter macro instruction, and it requires that the TSOMH= operand of the STARTMH macro specify YES. A name is not required and there are no operands.

#### HANGUP Macro Instruction

The HANGUP macro

- calls a TSO/TCAM routine to be executed at end-of-message to test for I/O errors and error bits in the message error record;<br>handles hardware errors that occur at the user's terminal:
- handles hardware errors that occur at the user's terminal;
- is restricted to use in a TSO MH.

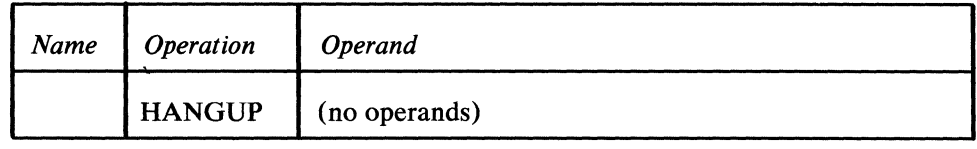

This TSO macro instruction must follow either an INMSG or an OUTMSG delimiter macro instruction and must precede all MSGGEN macros; it also requires that the TSOMH= operand of STARTMH specify YES. A name is not required and there are no operands.

## LOGON Macro Instruction

The LOGON macro

- invokes a TSO/TCAM routine to perform logon procedures;
- must be used in all TSO Message Handlers or any TCAM Message Handler operating in a mixed environment;
- should be coded immediately following the CODE macro in the inheader subgroup (or inblock for LMD terminals) of the TSO or TCAM Message Handler unless an INBLOCK macro exists in the TCAM MH. The CODE and LOGON macros should then follow the INBLOCK macro and precede the INHDR macro;
- only one LOGON macro is allowed per Message Handler.

The LOGON format is:

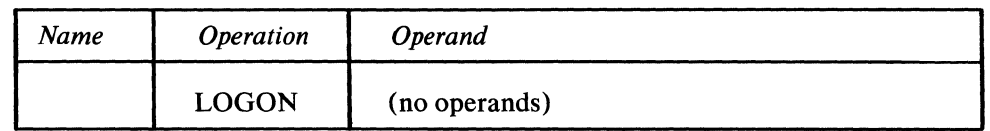

The TSO/TCAM routine scans for the EBCDIC characters LOGON or TCAMON in the first buffer of every message destined for a TSO MH or TCAM MH operating in a mixed environment. The LOGON macro must be specified in the inheader subgroup of the appropriate MH. A name is not required and there are no operands.

Note: *The EBCDIC characters LOGON and TCAMON are recognized as commands by the TSO/TCAM routine. Do not confuse the LOGON command with the LOGON macro.* 

#### SIMA TIN Macro Instruction

The SIMATTN macro

- gives control to a routine to handle a simulated attention string or code;
- is restricted to use in a TSO MH.

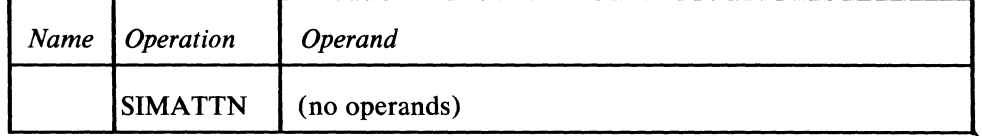

The SIMATTN routines scans the initial bytes in the first input buffer of a message for a simulated attention string or code; if found, this routine processes the simulated attention request. This macro must follow an INBUF delimiter macro and requires that the TSOMH= operand of STARTMH specify YES. A name is not required and there are no operands.

# **Message-Handler Routine**

**大学者** 

The TSO MH routine is a sequence of macro instructions that perform the message-handling functions required for TSO. The LOGON macro causes messages to be routed to the time-sharing input destination. The STAR TMH macro defines the beginning of a Message Handler routine. A more detailed discussion of the TSO operand that has been added to the STAR TMH macro can be found in the section *TSO Message Handler Macro Instructions* in this appendix.

# *STARTMH-Dependent TSO Macro Instructions*

These macro instructions may be included only in an MH whose STARTMH delimiter macro instruction specifies TSOMH=YES:

- ATTEN
- CARRIAGE
- HANGUP
- SIMATTN

These TSO macro instructions are discussed in an earlier section of this appendix, *TSO Message Handler Macro Instructions.* 

# $Non-Restricted$  TCAM and TSO Macro Instructions

The following macros may be used without restriction in a TSO MH. Macros that are designated (TSO) are discussed in greater detail in *TSO Message Handler Macro Instructions* in this appendix. Those designated (TCAM) are discussed in earlier sections of this programmer's guide.

- ATTEN (TSO) causes the attention processing routine to receive control when a hardware or simulated attention occurs.
- CANCELMG (TCAM) causes cancelation of a message if a specified error occurs.
- CARRIAGE (TSO) keeps various carriage position and print line counts.
- CODE (TCAM) provides translation functions. If dynamic translation is desired, this macro is required and operands must *not* be specified. If translation need not be dynamic, there are no restrictions on the use of this macro's operands. For TCAM buffers, translation is performed on a message-bymessage basis. Once a user logs on for a time-sharing session, the same transmission code is used until he logs off. One of the following return codes is passed in register 15 after CODE executes:

## *Code Meaning*

- 0 Message translated<br>4 Correct translation
- Correct translation table could not be found. Message not translated.
- COUNTER (TCAM) keeps a count of incoming or outgoing message segments orcomplete messages depending on the subgroup in which the macro is issued.
- CUTOFF (TCAM) checks for incoming TCAM buffers filled with identical characters (indicating terminal malfunction). In such a case, bit 7 is set in the message error record and reception is terminated. The CUTOFF macro also specifies the maximum number of characters allowed in either a TCAM or a TSO message; if the maximum is exceeded, reception is terminated and bit 7 is set in the message error record. Note that only specifying the maximum number of characters is utilized for time-sharing support.
- HANGUP (TSO) causes a TSO/TCAM error processing routine to receive control to test for and handle hardware error conditions at the user's terminal. <sup>~</sup>
- LOCOPT (TCAM) provides access to the option field of the terminal table, permitting examination and modification of the contents of the fields.
- LOGON (TSO) invokes a TSO/TCAM routine to perform logon procedures.
- MSGGEN (TCAM) generates a special response message and routes it immediately to either the originating or the destination station. The response message bypasses normal message handling, queuing, logging, and buffering functions.
- MSGLIMIT (TCAM) limits the number of messages to or from a station during a single transmission sequence.
- SIMATTN (TSO) gives a routine control to handle simulated attention processing for input messages.
- TERRSET (TCAM) causes bit 20 to be set in the message error record to indicate,at the discretion of the user, that a user-defined logical error occurred.

# **Operand-Restricted TCAM Macro Instructions**

The following TCAM macro instructions may be used in a TSO MH with the indicated operands only.

## **LOG Macro Instruction**

The LOG macro places copies of messages or message segments on a sequential medium such as magnetic tape.

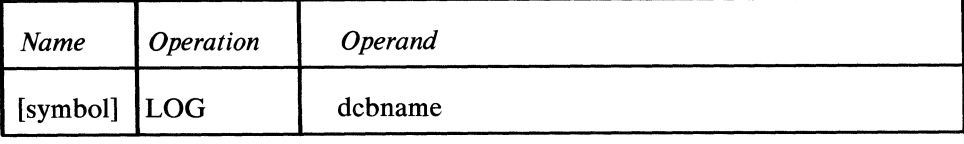

 $\blacksquare$ 

*Function:* Name of the macro. *Default:* None. Specification optional. *Format:* Must conform to the rules for assembler language symbols (see the *symbol* entry in the *Glossary).* 

dcbname

*Function:* Specifies the name of the data control block for logging. *Default:* None. This operand must be specified. *Format:* Identical to the name of the data control block specified for the message log data set. *Notes:* If *dcbname* does not match the name of a valid data control block, the LOG macro does not execute, and a return code of X'04' is set in the low-order byte of register 15.

The LOG macro may be coded in the inheader, inbuffer, outheader, or outbuffer subgroups.

#### PATH Macro Instruction

The PATH macro sets a bit in the option field specified by the *opfield* operand. Succeeding macros may be executed conditionally, depending upon the bit set.

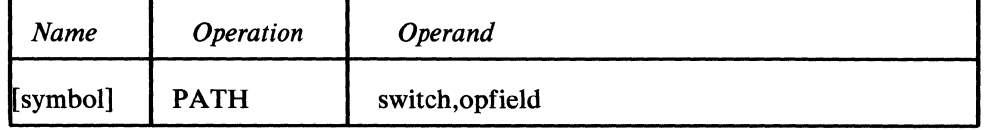

symbol switch opfield *Function:* Name of macro. *Default:* None. Specification optional. *Format:* Must conform to the rules for assembler language symbols (see the *symbol* entry in the *Glossary). Function:* Specifies the path switch setting to be made for the byte residing in the option field named by the *opfield* operand. *Default:* None. This operand must be specified. *Format:* Decimal or hexadecimal. If hexadecimal format is specified, framing X'' or XL1'' characters must be used. *Maximum:* 255 or a I-byte hexadecimal field. *Notes:* If 0 is specified, all eight path switches are turned off. If 255 (or X'FF') is specified, all switches are turned on. *Function:* Specifies the path-switch byte to be operated upon. *Default:* None. This operand must be specified. *Format:* Identical to the name of a 1-byte field in the option table that is defined by an OPTION macro. *Notes:* If the option field cannot be found, the path-switch byte is not operated upon, and a return code of X'OO' is set in the low-order byte of register 15. See additional notes at the description of the *opfield* operand of the PATH macro. *TCAM Macro Instructions Not Used* The following macro instructions may not be used in a TSO MH (they do not assemble and MNOTEs are generated).

- CHECKPT
- DATETIME
- ERRORMSG
- FORWARD
- HOLD
- INITIATE
- LOCK
- MSGEDIT
- MSGFORM
- MSGTYPE
- ORIGIN
- PRIORITY
- REDIRECT
- SCREEN
- SEQUENCE
- SETEOF
- SETSCAN
- UNLOCK

# **TSO/TCAM Mixed Environment**

Mixed-environment support will allow non-dedicated terminals, switched or nonswitched, to be used with either TCAM applications or TSO applications. The user will also have the option of dedicating terminals to TSO or TCAM applications. A user with a non-dedicated terminal may switch back and forth between TCAM and TSO applications by entering a LOGON command if in a TCAM session or a LOGOFF followed by a TCAMON if in a TSO session.

# *Defining Terminals for Message Handlers*

Dedicated terminals may be defined by the keyword values (TS, DR, DN, MO, MR, MN) of the QUEUES= operand of the TERMINAL macro. Non-dedicated terminals may be defined by the keyword values (DRT, DNT, MOT, MRT, MNT) of the QUEUES= operand of the TERMINAL macro. Non-dedicated terminals can only be the time-sharing supported types. All dedicated and non-dedicated terminals will be assigned to either a TCAM or a TSO Message Handler (MH). A non-dedicated terminal should be assigned to the MH defining the type of application (TSO or TCAM) most frequently used by that terminal. This assignment is made by coding the DCB= operand of the TERMINAL macro to point to a DCB whose MH= operand points to a TSO MH or a TCAM MH.

## *Defining Message Handlers to Allow Multiple Applications*

A TCAM MH assigned non-dedicated terminals should specify the alternate TSO MH to be used for TSO applications in the ALTMH= operand of its STARTMH macro. Conversely, a TSO MH assigned non-dedicated terminals should specify the alternate MH to be used for TCAM applications in the ALTMH= operand of its STARTMH macro.

# *TSO/TCAM Mixed Environment Functional Flow*

Dedicated terminals are functionally unchanged. The rest of this discussion applies to non-dedicated terminals that may be connected to switched or nonswitched lines. When a user begins a terminal operation, the terminal will be logically connected to the MH to which it was initially assigned. Terminal transmissions will proceed normally through the assigned MH until a LOGON or TCAMON command is received by that MH. The command will identify the user's request for a specific function. If the request is for the type of application to which the MH is already connected, no switch is made. If not, the alternate MH specified by the MH STARTMH macro will be checked; if this alternate MH supports the requested function, a switch will be made to route all subsequent traffic to this alternate MH. If the alternate MH does not support the requested function, no switch will be made. If a switch is attempted to a TSO MH when TSO is not active, no switch will be made. The following examples summarize mixed-environment functional flow:

- 1. A LOGON command from a terminal assigned to a TCAM MH that specifies an alternate TSO MH in its ST ARTMH macro will cause the terminal to be temporarily switched to TSO and will cause subsequent message traffic to be routed to the alternate TSO MH. When a LOGOFF command or terminal disconnection is recognized, the terminal is switched back to its assigned TCAM MH. At that time any messages that have been queued for that terminal can be received by entering TCAMON at the terminal and switching a message to itself.
- 2. A TCAMON command from a terminal assigned to a TSO MH that specifies an alternate TCAM MH in its STARTMH macro will switch the terminal temporarily to TCAM and will cause subsequent message traffic to be routed to the alternate TCAM MH. When a LOGON command is recognized, the terminal is switched back to its assigned TSO MH.

Note: *Initiate mode messages from non-dedicated terminals assigned to a TSO MH are not supported. If TCAM messages are queued for a terminal while that terminal is in a TSO session the queued messages can be received after a hangup or LOGOFF by entering TCAMON and switching a TCAM message to the terminal. The message switch can be accomplished by coding the following TCAM macros* in *the inheader subgroup of the M H that is to process the TCAM messages from this terminal:* 

SETSCAN TCAMON, BLANK=NO, MOVE=RETURN test return code from SETSCAN for TCAMON found; if TCAMON not found continue INHDR processing.

FORWARD DEST=ORIGIN

(forward TCAMON to ORIGIN) test return code from FOWARD; if foward is successful execute the inbuffer subgroup.

## *Operator Control Considerations*

Discussions of the following operator commands are extensions of discussions of the same commands in an earlier section of this publication, *Operator Commands.*  The functions and formats of commands are repeated here, and responses peculiar to TSO follow the illustrated format of each command. An explanation of each response appears after the response. See *Operator Control* in the section *Using TCAM Service Facilities* for a complete explanation of each command as it is used in TCAM.

# **ACTVATED**

This command requests a list of all entries in the invitation list for the specified lines that are currently active for entering messages.

*Format:* 

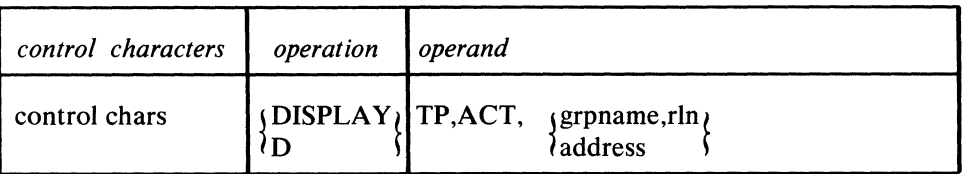

*Response:* 

IED036I jgrpname, rlnt ACTIVE=j statname [ (userid) 1, ... *t*   $\{\text{address} \quad \{ \quad \} \quad \text{None}$ 

## *Explanation:*

*userid* is added to this response to indicate that the terminal named by *statname*  was engaged in a time-sharing session when this command was entered, where *userid* is identical to the value specified by the TSO terminal user during his logon procedure. Each *statname* entry in the response that represents a terminal engaged in a time-sharing session is followed immediately by the appropriate *userid*  entry. The user identification is enclosed in parentheses; if less than eight characters, it is padded to the right with blanks.

## **INTERVAL**

This command activates the system interval whose value is specified by the INTVAL= operand of the INTRO macro.

*Format:* 

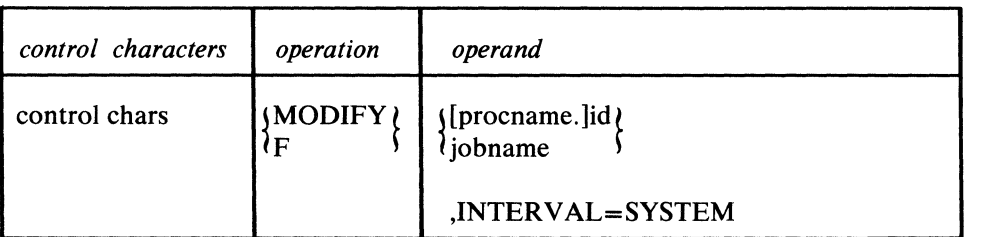

'\

*Response:* 

IED047I SYSTEM INTERVAL CANNOT BE ACTIVATED

#### *Explanation:*

The TSO/TCAM system did not permit this command to execute because TSO was active in the system. This command is effective for starting the system interval any time before starting TSO, or after TSO has been stopped, but not while TSO is active.

## **QSTATUS**

This command requests display of the fields of a queue control block containing the number of messages queued, the queue status, and the priority levels permitted for either a line or a station queue.

## *Format:*

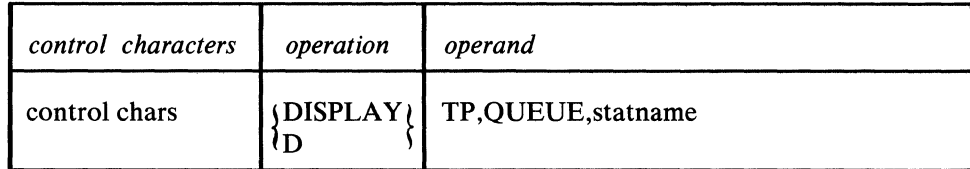

#### *Response:*

IED031 I statname QUEUE SIZE=number, QUEUETYP=type, STATUS=status, •.. ;PRIORITY=integer, ...

#### *Explanation:*

A response of NO in the OUEUETYP= field of the response indicates that this command was entered where *statname* was replaced by the name of a TERMINAL macro that is associated with a TSO line group.

### **STOPLINE**

This command stops transmission of messages on a line or a line group. The last operand determines whether transmission stops at the end of the current message or immediately.

*Format:* 

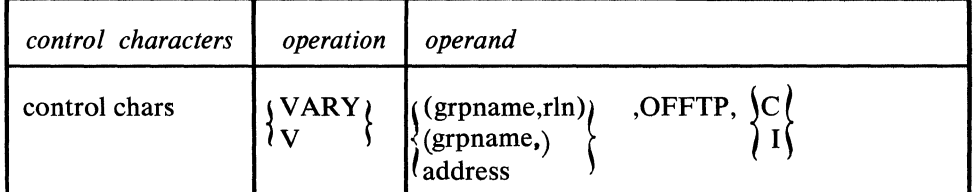

#### *Response:*

```
IEDO 121 I TSO SESSION ON LINEjgrpname, rlnlCOMMAND REJECTED 
                laddress l
```
#### *Explanation:*

This command was entered to stop transmission on a line or line group where the line (or a line in the line group) was currently engaged in a time-sharing session. Re-enter this command when the line is not engaged in a time-sharing session, or when no line in the line group is engaged in a time-sharing session.

#### *Response:*

IED026I grpname ALL STOPPED

#### *Explanation:*

A form of the command was entered to stop transmission on all the lines in the specified line group. All lines that were not currently engaged in a time-sharing session were stopped as requested; any lines engaged in a time-sharing session were not stopped, even though response message IED026I was returned. Reenter this command when the line, or lines, are not engaged in a time-sharing session.

## **SYSCLOSE**

This command initiates either a quick or a flush closedown of a TCAM system.

*Format:* 

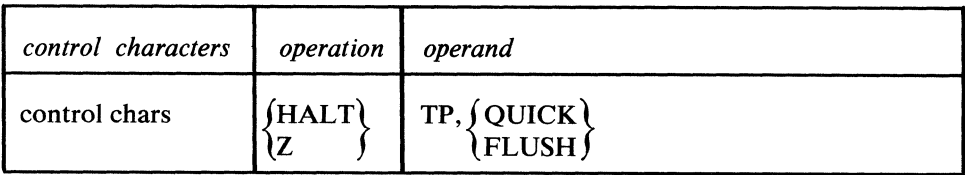

*Response:* 

IED012I TSO.SESSION ON LINE HALT COMMAND REJECTED

*Explanation:* 

The TSO/TCAM system did not permit this command to execute because TSO was active in the system. This command is effective for deactivating the TSO/TCAM system any time before starting TSO, or after TSO is stopped, but not while TSO is active.

## *Checkpoint/Restart Considerations*

The checkpoint/restart facility cannot be used for foreground tasks. Consequently, checkpoints for swappable application programs are ignored, and application programs must be reinitiated by the user.

The status of a time-sharing session is not checkpointed; therefore, system failure in the middle of a time-sharing session causes all message traffic to be lost for the terminal. The status of each line in the TSO line group is checkpointed, however, and the condition of the line at restart time is the same as before closedown or failure (for instance, if a line at failure was enabled, it is enabled at restart time). Once the system restarts, a TSO terminal user must repeat his logon procedures and restart his session.

## *Swappable Application Programs*

See the *TSO Guide* for including TCAM swappable application programs in the foreground.

# **Closing TCAM**

If TSO is still active when an MCPCLOSE macro is issued in a TCAM application program, closedown is unsuccessful and a return code of  $X'04'$  is set in register 15. In order for closedown of the TCAM MCP to be successful, close TSO and reissue the MCPCLOSE Macro in an application program.

# **TSO Bits in the Message Error Record**

This section is an extension of *Appendix B: Message Error Record;* it identifies and describes TSO bits that may be set in the message error record during a

time-sharing session in a mixed environment.

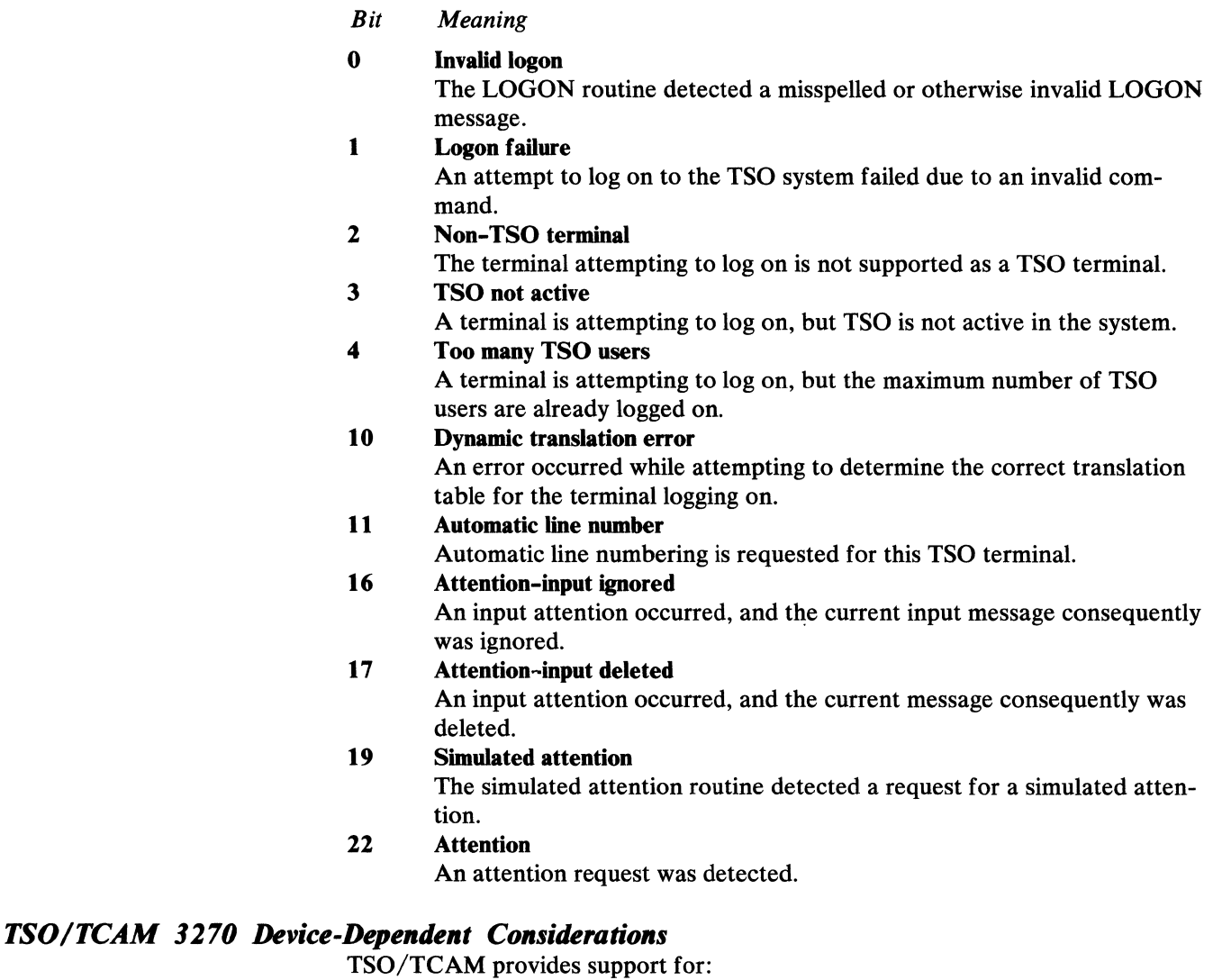

- 3271 Remote Control Units
- 3272 Local Control Units
- 3277 Clustered Displays 48C and 19C
- 3275 Remote Stand-alone Displays 48SR and 19SR

The 3271 Remote Control Units are supported in a multipoint configuration.

Input

-)

**Resident** 

An input line to TSO is defined as all modified data fields between the Set Buffer Address (SBA), the start of the input message, and the end of the message. The NEW LINE key repositions the cursor only and has no effect on the buffer contents. Thus, all input from one transmission will be treated as one line or a multiple thereof. A Null Line to TSO is defined as input from the ENTER key only. Function key substitution for the ENTER key will be considered Null Line input.

#### Input Data Stream

 $\mathcal{A}$ 

TSO/TCAM will provide additional control character removal for input from the 3270 device in a TSO session. Upon completion of all input editing, the 3270 local and remote input messages will be of the same format.

The TGET EDIT and TGET ASIS interfaces are supported as specified in the *Supervisor and Data Management Macro Instructions* publication. In EDIT mode, all terminal control characters are suppressed from the data. In ASIS mode, all terminal control characters remain in the data.

#### Remote Input

The remote input data stream format is:

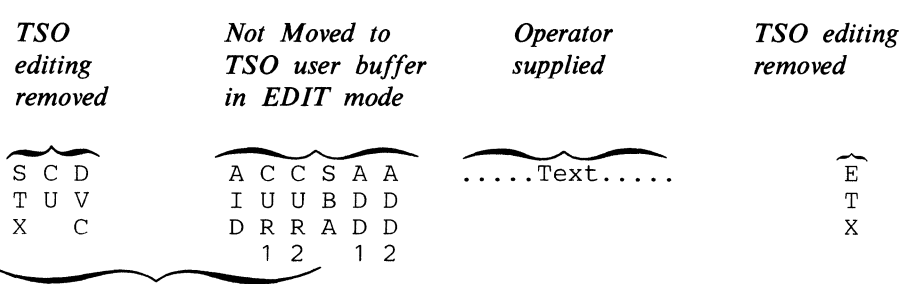

Unformatted screen

(before Logon)

Formatted screen

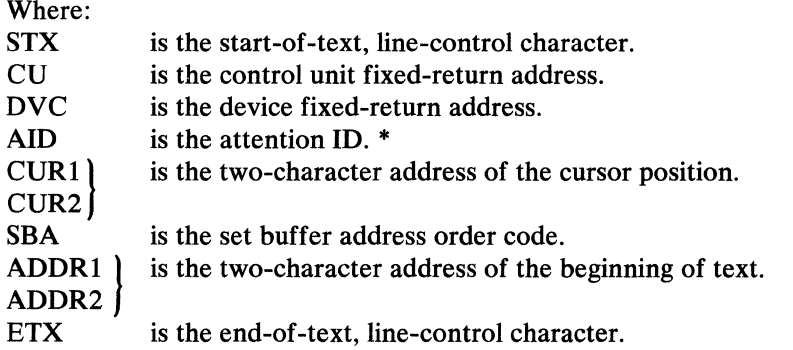

\*The input AID byte (EDIT OR ASIS mode) is preserved in the device dependent field immediately following the option fields of the terminal table. Also present are the display screen size (rows and columns) bytes.

## Local Input

The local input data stream format is:

*Not moved to TSO user* 

*Operator supplied* 

--...................... ............... TEXT ......... ---- .

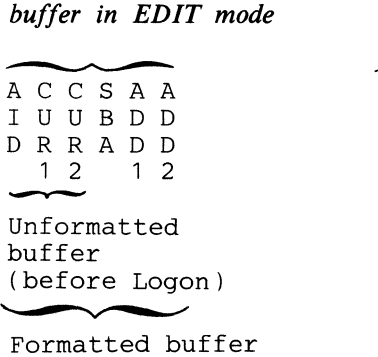

Formatted buffer

TSO/TCAM will provide additional control character editing facilities for output to the 3270 device in a TSO session. The TPUT EDIT, ASIS, and control mode interfaces will be supported as specified in *Supervisor and Data Management Macro Instructions.* In EDIT mode, all the necessary terminal control characters will be inserted into the data. In ASIS mode, all the necessary terminal control characters (ESC, CMD, WCC, and SBA/CUR1/CUR2) will be inserted if not supplied or correctly defined in data. In control mode, valid terminal control characters will be allowed or generated in the data. A bypass or restore character in the output data, or a new-line character at the end of an ASIS message will be converted to an appropriate attribute byte or insert cursor order.

Ñ

#### Remote Output

The remote output data stream format after TSO editing is:

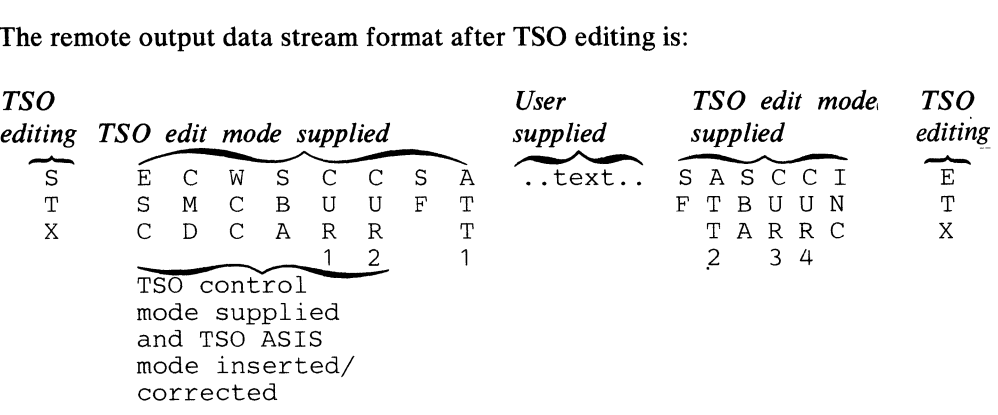

## Where:

 $STX$  is the start-of-test, line-control character  $(X'02')$ .

ESC is the escape control character  $(X'27')$ .

- CMD is the command operator  $(X'F1' write)$ .
- WCC is the write control character  $(X'C1')$ .
- SBA is the set buffer address order code  $(X'11')$ .
- CURl} is the two-buffer address.
- $CUR2$
- $SF$  is the start field order code  $(X'1D')$ .
- ATT1 is the write attribute byte  $(X'C8')$ .
- ATT2 is the read attribute byte  $(X'40')$ .
- CUR3} is the two-buffer address.
- $CUR4$
- INC is the insert cursor order code  $(X'13')$ .
- ETX is the end-of-test, line-control character  $(X'03')$ .

#### Local Output

The local output data stream format after TSO editing is:

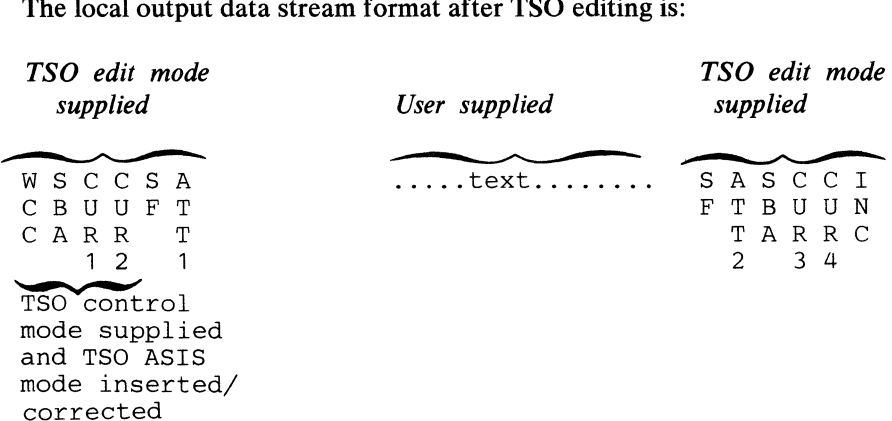

#### **Screen Format**

Each output message will have a high-intensity, attribute byte as its first position  $(X'CS')$  and a default attribute byte as its last character position  $(X'40')$ . A default attribute byte will be written in the right-most position of the last line of each input message overwriting any display character occupying that position. Normal screen format, therefore, will show the output data indented one position and of higher intensity than the input data. The 3277 display is formatted with a default attribute byte (X'40') located at the last buffer position (479 or 1919) upon initial LOGON and subsequent TSO or CLEAR-key initiated screen erasures. In EDIT mode, the output after input will be on the next physical line of the screen. Input after output will always begin at the cursor position. The user may control screen format by using TPUT ASIS and including the necessary control characters, commands, attribute bytes, and set buffer-address, character sequences in the output data stream.

 $\blacksquare$ 

# **Appendix J: Concentrating and Deconcentrating Messages**

 $\hat{\mathbf{v}}$ 

# **Contents**

 $\langle \rangle$ 

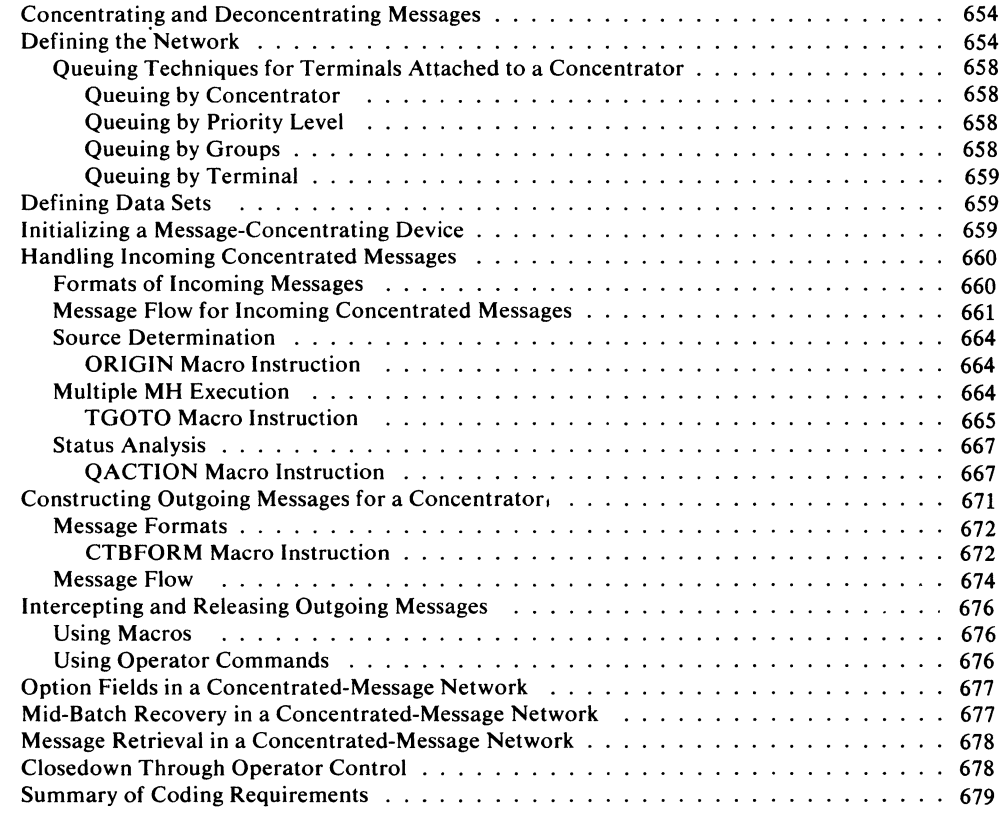

# **Concentrating and Deconcentrating Messages**

When incoming messages from a group of terminals are directed to a remote device that combines (concentrates) them into a single physical message for forwarding to the CPU, TCAM extracts the messages and directs them to their appropriate incoming Message Handlers. Conversely, if a TCAM Message Handler concentrates outgoing messages into a single physical transmission and directs them to a remote message-deconcentrating device, the device selectively forwards the various messages within the physical transmission to their appropriate destinations. A concentrator, therefore, is any remote device that concentrates incoming messages and deconcentrates outgoing messages in a TCAM network.

This concentration/ deconcentration process increases line availability and reduces the amount of CPU time required for handling lines. This appendix describes TCAM's role in accepting and deconcentrating input from a concentrator, and in building and transmitting concentrated output messages to be directed to a concentrator. The reader should first be familiar with the procedures for extracting logical messages from data in an incoming transmission sequence (deblocking) described in *Handling Logical Messages* in the chapter *Designing the Message Handler.* 

# **Defining the Network**

The description of the TERMINAL macro instruction, in the section *Defining Terminal and Line Control Areas,* should be read and understood before reading this section. The following discussion and examples expand on the earlier description.

When defining a TCAM network to handle concentrated messages, a TERMINAL macro instruction is coded to define a remote message-concentrating device and, immediately following that macro, TERMINAL macro instructions are coded for the terminals attached to that device. If two or more message-concentrating devices are defined on a multipoint line, the TERMINAL macro for the second message-concentrating device on the line must immediately follow the TERMINAL macro defining the last station attached to the first concentrator device on the line. Other concentrators on the same line and their attached terminals must be defined in the same manner beginning immediately after the TERMINAL macro for the last terminal attached to the second concentrator. Further, *message-concentrating* devices on a multipoint line must be specified before *other* devices, and *switched* message-concentrating devices may not be specified.

 $\lambda$  -  $\lambda$  -  $\lambda$  -  $\lambda$ 

## **Example:**  Concentrators and non-concentrators on a multipoint line

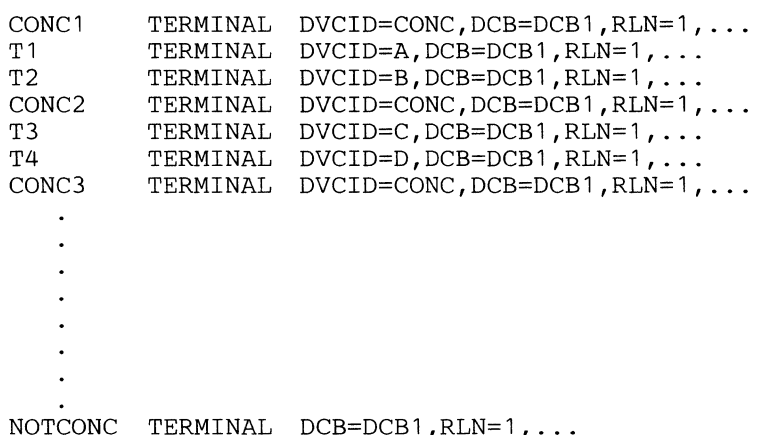

Two operands of the TERMINAL macro, DVCID= and QCNTRL=, are used primarily to specify the characteristics of devices handling concentrated-messages. DVCID= indicates whether the TERMINAL macro is for a concentrator or an attached terminal. QCNTRL= controls queuing and line scheduling for data going to terminals attached to a concentrator. Each use of the QCNTRL= operand results in a destination queue. The user may group attached terminals to share a common destination queue, or he may specify a separate destination queue for each attached terminal.

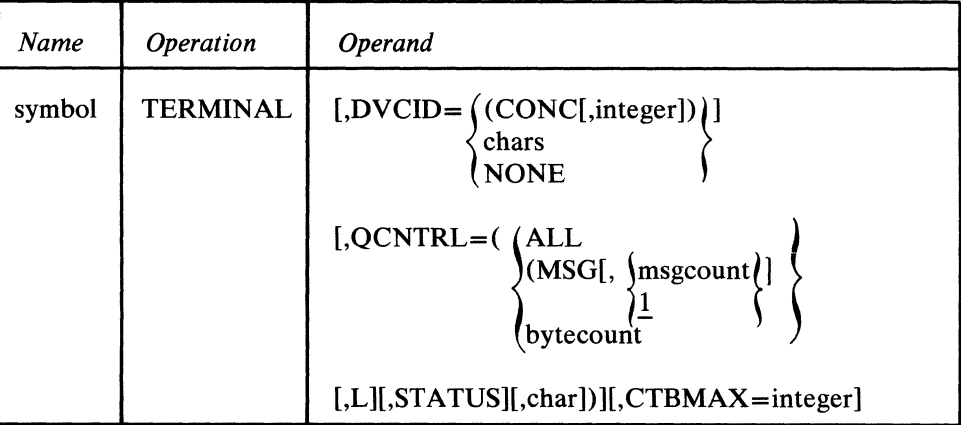

#### DVCID=

*Function:* Identifies the terminal table entry as being for a concentrator or a terminal attached to a concentrator.

*Default:* None. If the device associated with this TERMINAL macro is a concentrator or is attached to a concentrator, this operand is required.

*Format:* (CONC, integer), chars, or NONE.

*Notes:* (CONC, *integer)* specifies that this is a concentrator. *integer,* if coded, specifies the number of bytes in the longest IDfor a terminal attached to the concentrator and may be from 1 to 8 inclusive. If *integer* is omitted, a one-byte **ID** is assumed for all attached terminals.

*chars* specifies the **ID** of a terminal attached to a concentrator and must be in unframed hexadecimal format. The **ID** is inserted at the beginning of each CTB destined for this terminal (assuming that the CTBFORM macro specifies

DVCID= YES). *Do not specify FF.* ID insertion occurs at CTBFORM execution time, thus any subsequent CODE macros will cause the ID to be translated.

NONE specifies that this is a terminal attached to a concentrator, but has no ID. ID insertion does *not* take place for messages destined for this terminal.

QCNTRL=

*Function:* Controls dequeuing of messages destined for a concentrator. *Default:* None. This operand is required for the first terminal on a concentrator and is optional for all other terminals. Use of the QCNTRL= operand requires that TERMINAL also specify the QUEUES= operand. If QNTRL= is not specified, do not specify the QUEUES= operand. *Format: msgcount,* if coded, may be any decimal integer between 1 and 255, inclusive; if MSG is coded but *msgcount* is omitted, a value of 1 is assumed for *msgcount. bytecount* if coded, may be any decimal integer between 1 and 32,767. *Notes:* Absence of this operand causes this terminal to share the queue control block of the first preceding TERMINAL macro that *does* include the QCNTRL= operand. Thus, several terminals may be grouped under one queue control block. Queuing is discussed further in *Queuing Techniques for Terminals Attached to a Concentrator* in this appendix.

ALL specifies that all messages in this queue are sent in one transmission. Each message is handled individually through the MH and treated as a CTB in the concentrated message; that is, the ID is inserted at the beginning of each message and the delimiter at the end, unless overridden by the CTBFORM macro. ALL does not permit execution of the outmessage subgroup for messages read from the associated destination queues (except that outmessage execution is permitted if there is an initial selection error or if transmission of outgoing messages is unsuccessful due to a lack of buffers), and TCAM considers the messages to be sent immediately after reading them. If All is specified, status analysis may not be performed (that is, do *not* code STATUS as the third suboperand).

(MSG[, *msgcount* ]) specifies the number of messages to be sent from this queue. If only MSG is specified, one message is sent. MSG or (MSG, 1) must be specified in order to code STATUS as the second sub-operand. If a value other than MSG or (MSG, 1) is specified, then the outmessage subgroup is not executed, and TCAM considers messages to be successfully sent after they are read from their destination queue. *msgcount* may be from 1 to 255, inclusive.

*bytecount* specifies the maximum number of bytes that may be sent as a CTB (may be from 1 to 32767, inclusive). The number of bytes sent is determined either by reaching the number specified by *bytecount* or by reaching the end of a message, whichever occurs first. Data for a CTB is never taken from more than one message, but a single message may require multiple CTB transmissions. Sufficient data is read into buffers to obtain the amount specified by *bytecount* (including prefix and idle characters), These buffers are filled so that the amount read is greater than or equal to *bytecount,* but not exceeding end-of-message. After the data is processed through the MH, only the amount specified by *bytecount*  (including prefix and idle characters) is sent; the next transmission begins with the first byte of data following the last byte sent. If STATUS is coded as the second suboperand, status analysis is performed on each CTB, where several CTBs may be required for a complete messages.

All terminals attached to a concentrator using byte count queue control  $(QCNTRL = (integer, \ldots))$  must use the same buffer size. If the BUFSIZE= operand is specified on any TERMINAL macro using this queuing technique, the BUFSIZE= operand must also be coded in the TERMINAL macro for the concentrator to which the terminal is attached, and the same buffer size must be specified.

#### **Example:**

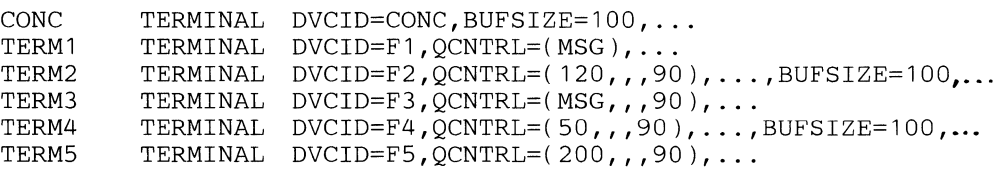

L specifies that priority levels are to be established for a group of terminals so that no more than one message for each of the terminals will be sent in a single transmission (queuing by priority level is discussed in *Queuing Techniques for Terminals Attached to a Concentrator* in this appendix). This suboperand requires that the first value specified in the QCNTRL= operand be either (MSG) or  $(MSG,1)$ , and that this TERMINAL macro also specify the LEVEL = operand, where the number of priority levels equals the number of terminals to be controlled. If *n* priority levels are specified, then the next *n* terminal entries in the terminal table are part of this control group, and none of these next *n* entries may specify the QCNTRL= operand. The first entry following this control group (if another entry exists) should either specify the QCNTRL= operand, or specify another concentrator entry, or be for a device that is not a concentrator (and the QCNTRL= operand is *not* specified). The same queuing control may be obtained by specifying QCNTRL=MSG for each of the individual terminal entries in the terminal table. The advantage of specifying  $QCNTRL = (..., L,...)$  is that only one destination queue is generated instead of a destination queue per terminal, but use of the  $L$  suboperand requires a priority scheme to direct messages on the queue to their appropriate destinations.

#### **Example:**

Assume four attached terminals, A, B, C, and D, to be serviced from a single destination queue, and at most, one message per destination is to be dequeued for each transmission:

A TERMINAL<br>B TERMINAL B TERMINAL<br>C TERMINAL TERMINAL D TERMINAL  $DVCID=id, QCNTRL=(MSG, L, \ldots)$ ,  $LEVEL=(1, 2, 3), \ldots$ DVCID=id, ... ,LMD=YES  $DVCID=id, \ldots$  $DVCID=id, \ldots$ 

STATUS specifies that status analysis is to be used in handling the queue generated by this TERMINAL macro. This suboperand requires that MSG, (MSG, 1), or *bytecount* be coded as the first value of the QCNTRL= operand. Once the user-specified amount of data is sent, execution of the out-message subgroup for this message is delayed and no more data is sent from the queue until a subsequent QACTION macro so specifies (the QACTION macro is discussed later in this appendix), and transmissions to the terminal are interrupted temporarily after each transmission from the queue. If STATUS is *not* specified, there is no delay in executing the outmessage subgroup, and the user-specified amount of data may be sent with each transmission (that is, the queue is free for sending if no other restraints exist, such as using the HOLD macro to intercept messages). The same MH must be used for all terminals using the same output queue.

*char* specifies, in unframed hexadecimal format, from one to eight characters to delimit each CTB sent from the queue. This character is inserted into the data

stream after MH processing and is not translated. Therefore, the character must be the hexadecimal equivalent of the appropriate line control character used by the concentrator for deblocking. *Do not specify FF.* 

#### CTBMAX=integer

*Function:* Specifies maximum number of CTBs to be sent to a concentrator in any transmission sequence. *Default:* None. Specification of this operand is optional. *Format:* CTBMAX=integer *Maximum: 255 Notes:* This operand may be included in a TERMINAL macro for a concentrator, and is invalid if the TERMINAL macro is for a terminal (the use of this operand requires that the same TERMINAL macro specify DVCID=CONC). The value for *integer* must be between 1 and 255 inclusive.

## *QlIelling Techniqlles for Terminals Attached to a Concentrator*

There are four queuing techniques that may be used for terminals attached to a message-concentrating device:

- queuing by concentrator
- queuing by priority level
- queuing by groups
- queuing by terminal

#### Queuing by Concentrator

When queuing by concentrator only, all attached terminals are serviced from a single destination queue. This method of queuing requires less main storage than queuing either by priority level, by groups, or by terminal. The following example defines a terminal network that uses queuing by concentrator.

*Queuing by Concentrator Only* 

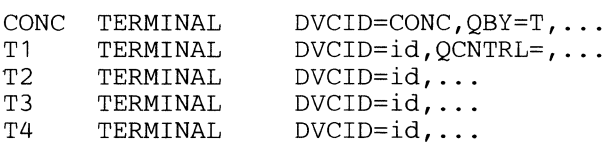

Queuing by Priority Level

Queuing by priority level establishes a single destination queue for a group of terminals (see the discussion of the (L suboperand). This method of queuing requires less main storage than establishing a destination queue for each terminal in the group (that is, coding the QCNTRL= operand on each TERMINAL macro in the group results in using *more* main storage).

When queuing by priority level, the user must code the LEVEL = operand on each TERMINAL macro that specifies  $QCNTRL = (..., L, ...)$ . TCAM sends a single message from each priority level established by the LEVEL= operand. This technique cannot be used if the user wishes to send partial messages or multiple messages from a single destination queue.

#### Queuing by Groups

As in queuing by priority level, queuing by groups establishes a destination queue for a group of terminals. Priority levels can be used with this queuing technique; however, TCAM determines, by the QCNTRL= operand, how much data to send from each destination queue in a single transmission. The priority levels are serviced the same as in normal TCAM queuing. That is, all messages are sent

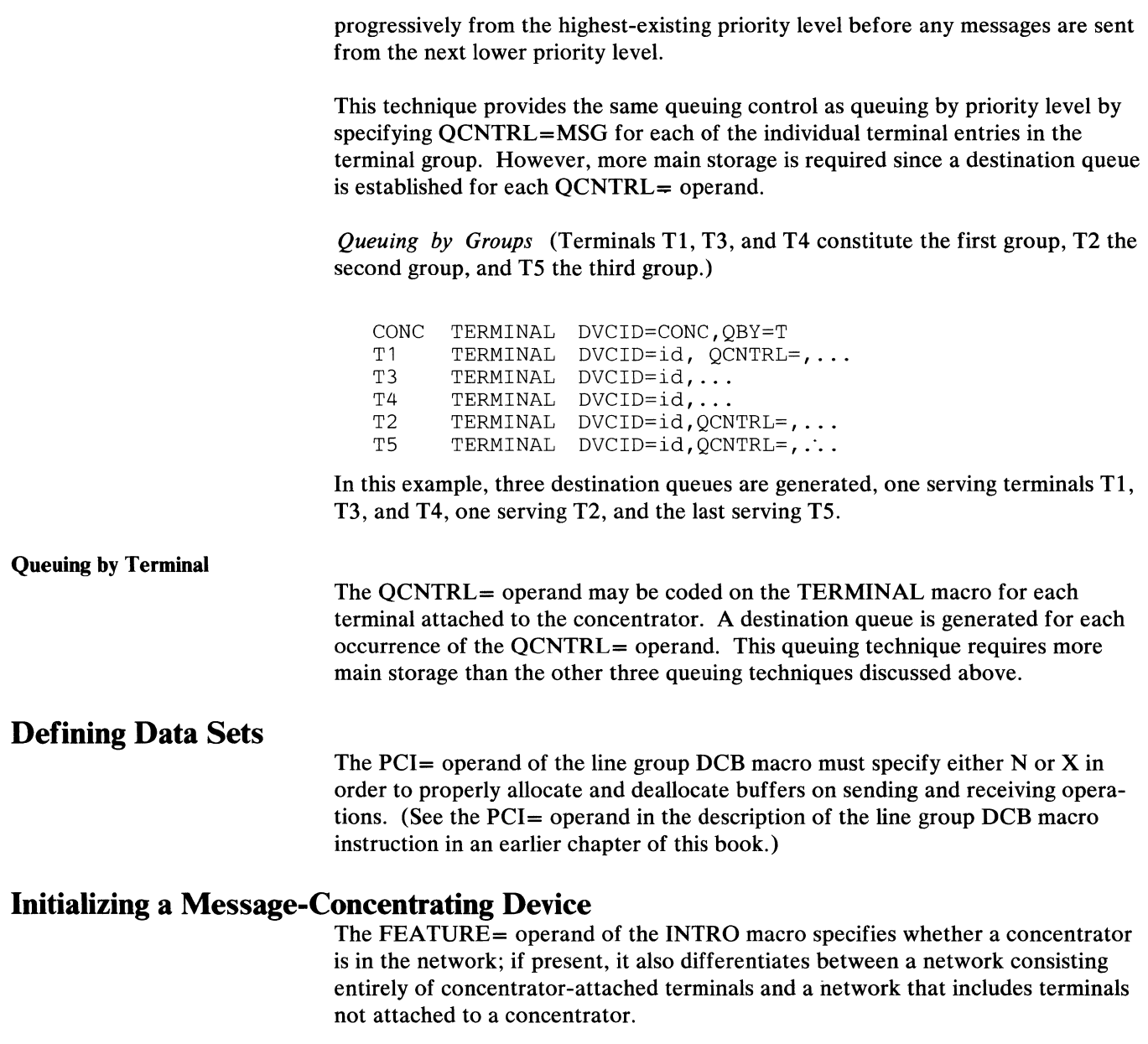

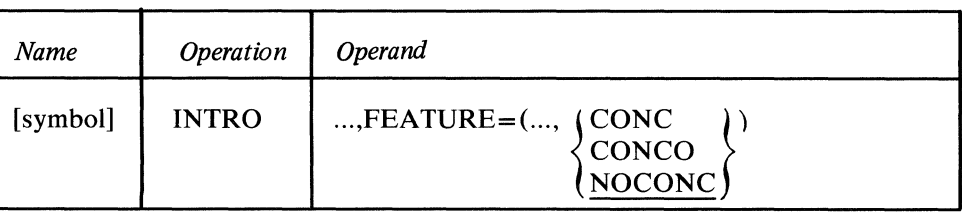

symbol

*Function:* Name of the macro. *Default:* None. Specification optional. *Format:* Must conform to the rules for assembler language symbols (see the *symbol* entry in the *Glossary).* 

 $\left.\rule{0pt}{10pt}\right.$ 

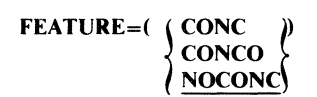

*Function:* Specifies the types of terminals in a concentrator network. *Default:* NOCONC. This operand may not be omitted if one or more concentrator-attached terminals are in the network. *Format:* CONC, CONCO, or NOCONC. *Notes:* CONC must be specified if some of the terminals in the system are connected to a remote message-concentrating device while others are not.

CONCO must be specified if *all* the terminals in the system are connected to a message-concentrating device. CONCO takes precedence over either DIAL or 2741 (that is, only concentrator support is provided). While CONCO does not permit a 2741 to function in the network as a non-concentrator, a 2741 may function as a terminal attached to a concentrator.

In addition to the FEATURE= operand, the INTRO macro also must specify queuing by terminal (see QBY=T in the description of the INTRO macro in an earlier chapter).

# **Handling Incoming Concentrated Messages**

This section describes the formats of incoming messages that pass through a message-concentrating device. It also discusses the flow of incoming messages and additional TCAM functions in handling incoming messages from a concentrator, including status analysis, source determination, and multiple MH execution.

Input to TCAM from a concentrator consists of multiple logical messages received in a single transmission sequence. The deblocking facility is used to extract these logical messages from the incoming physical transmission. \~

## *Formats of Incoming Messages*

There are three levels of input messages by the time they are forwarded to their destinations from an incoming Message Handler. To illustrate these various levels, assume four terminals attached to a concentrator. Individual input messages to a concentrator are equivalent to concentrator terminal buffers (CTBs); *buffer* in this instance is related to a concentrator's buffering scheme and bears no relationship to a TCAM buffer.

Terminal A enters a single message (a CTB) to be forwarded to a destination station.

Terminal B enters the first of two CTBs to be constructed (blocked) by a second MH as one message for forwarding to a second destination.

The two CTBs (one each from terminals A and B) are combined by the concentrator to be entered in a single transmission sequence.

Terminal C enters a single message for a third destination.

Terminal D enters a single message for a fourth destination.

Terminal B enters the second (final) CTB needed to construct a logical message for the second destination.

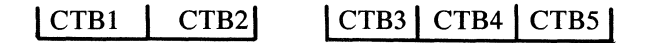

CTBs I-S represent the first level of messages; the concentrator receives the individual terminal messages in the order shown.

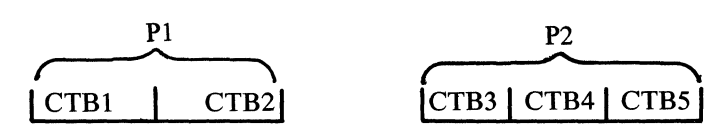

P1 and P2 represent the second level; the concentrator combines the first two CTBs in this simplified example for the first physical transmission sequence (Pl). The concentrator forwards PI to the CPU and begins receiving the next group of CTBs to form P2 for forwarding to the CPU.

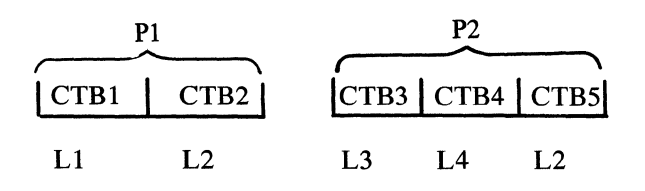

LI-L4 represent the third level; when PI is forwarded to the CPU, it is directed to an MH that extracts the logical messages Ll and L2 for forwarding to different destinations. Note that the first logical message (Ll) corresponds to CTBI. However, the second logical message (L2) consists of *two* CTBs; CTB2 in the first transmission sequence and CTBS in the second transmission sequence. Since L2 is incomplete after P1 is forwarded, it is queued on the destination queue as a partial message. The incoming MH handles P2 as it did PI, except that L2 in the second transmission sequence is queued on the same destination queue as L2 in the first transmission sequence (it is queued as the end of the message). If an error is detected in L2 in the second transmission sequence, TCAM still deblocks each logical message in P2 (each logical message goes through the MH, and an error bit is set—L2 is sent to its destination even though it contains an error, thus allowing inmessage execution).

This example, which illustrates input from terminals attached to a concentrator, assumes multiple MH execution. *Deblocking* of physical transmissions occurs in the first MH. *Blocking* of messages across physical transmissions (as with CTB2 and CTBS) is accomplished in a second MH. See *Message Flow for Incoming Concentrated Messages* and the discussion of the TGOTO macro in this appendix. Also see the SETEOM macro and *Handling Logical Messages* in the chapter *Designing the Message Handler.* 

Note: *Incoming message headers may not cross CTB boundaries.* 

## *Message Flow lor Incoming Concentrated Messages*

The flow of messages from any message-concentrating device is similar to message flow for logical messages as outlined in the discussions on blocking and deblocking incoming logical messages (see *Logical Message Flow Within the System* in the chapter *Designing the Message Handler).* The following example discusses message flow for incoming concentrated messages and should be read in conjunction with Figure 60. The format of the data arriving at the incoming MH in a

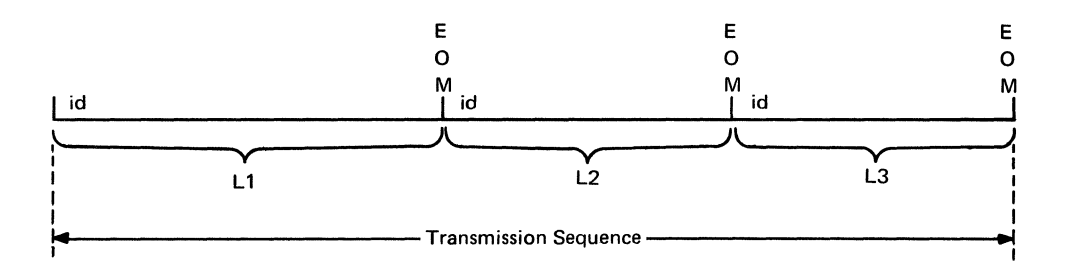

where the first EOM delimits the first logical message (L1), the second EOM delimits the second logical message (L2), and the third EOM delimits the final logical message (L3) in this transmission sequence. The message header in each logical message identifies the originating terminal (ID).

- 1. Data is transmitted from a concentrator to the incoming MH where the PCI= operand of the line group DCB macro specifies either N or X.
- 2. The SETEOM macro in the inblock subgroup deblocks the incoming data into three logical messages (from this point logical messages are processed separately).

To prevent deblocking of line-control and EOT characters by SETEOM and subsequently sending these control characters through the MH as logical messages, LC=OUT may be coded on the STARTMH macro to remove line-control characters, and a MSGEDIT macro may be coded before SETEOM in the inblock subgroup to remove EOT characters.

3. The inheader subgroup then begins execution for Ll. The FORM= operand on the ORIGIN macro determines which terminal attached to the concentrator entered Ll. From this information supplied by the ORIGIN macro, the TGOTO macro (discussed later in this appendix) can determine whether to send this buffer of Ll to a second MH. If control is passed to the second MH, subsequent macros in the first MH do not execute for this buffer. The second MH executes completely before the next buffer starts through the first MH. The purpose of the second MH is to handle the blocking of logical messages entered by terminals attached to a concentrator. It is also used to handle mid-batch recovery for terminals attached to a concentrator.

The ORIGIN macro need not be reissued in the second MH; the scan pointer is reset to the beginning of the buffer at the start of the second MH, and header processing in the second MH should be handled accordingly.

Buffers not sent to the second MH pass through the first MH in a conventional manner. In the first MH in the example, status analysis, using the QACTION macro, is bypassed for this message by using the MSGTYPE macro (the QACTION macro is discussed later in this appendix).

- 4. Next, the inbuffer subgroup executes, where a second TGOTO macro conditionally sends text buffers not executing the inheader sub-group to the second MH (this is necessary since only header buffers can cause the inheader subgroup to execute). This TGOTO macro causes text buffers to be sent to the second MH for processing (the first TGOTO macro has already forwarded the header buffer, associated with these text buffers, to the second MH).
- 5. Once MH execution is complete for Ll, including execution of the inmessage subgroup, L2 and L3 are processing consecutively in the same manner as Ll, including the possible use of the second MH.

Message flow for outgoing messages is discussed in *Preparing Outgoing Concen-* ( *trated Messages.* 

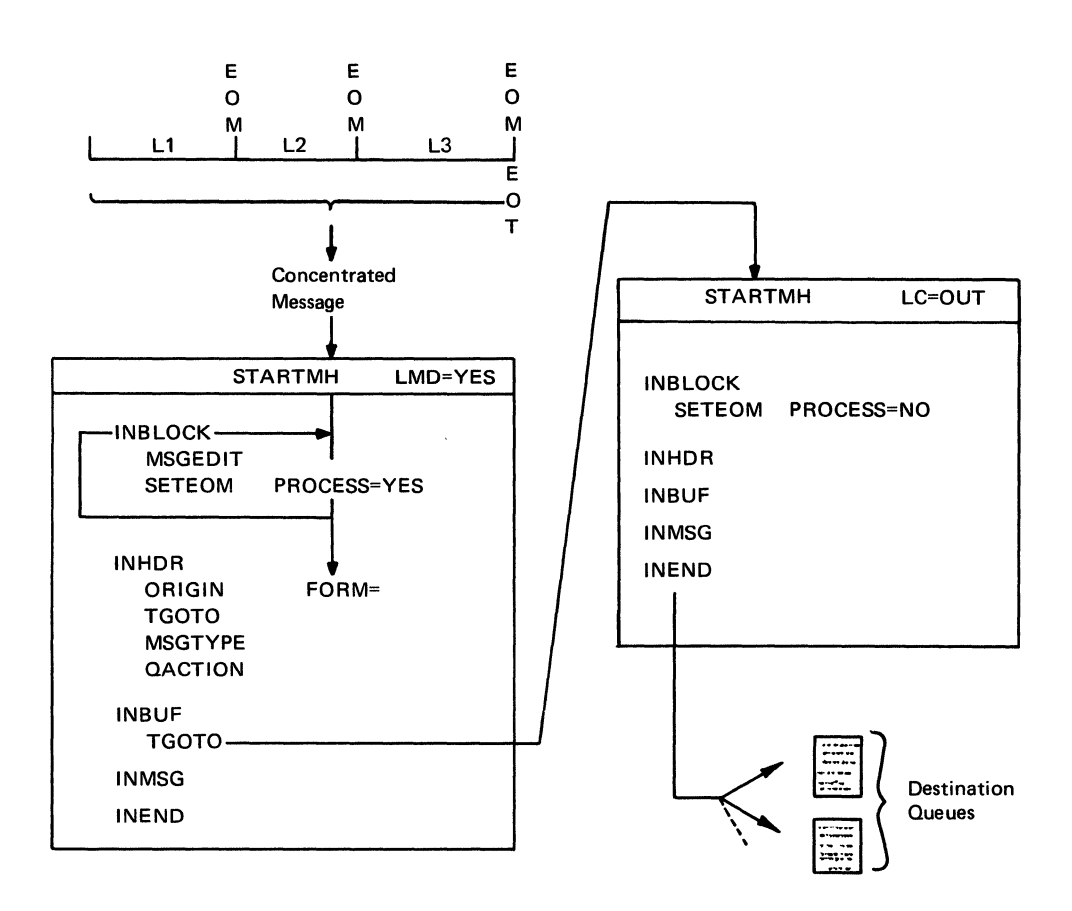

Figure 60. Message Flow for Incoming Concentrated Message

# **Source Determination**

The ORIGIN macro is used in the incoming group of a TCAM network handling concentrated messages in order to identify and verify which terminal entered a message. The FORM= operand, described below, is specified to verify either the name of the source terminal (from the terminal name in the origin field of each CTB), or the terminal device ID (from the ID inserted by the concentrator in each CTB of the message). If multiple MHs are being used, the ORIGIN macro must be executed in the inheader subgroup before the TGOTO macro.

### ORIGIN Macro Instruction

**)** 

The ORIGIN macro

- identifies and verifies the source of an incoming message from a concentratorattached station;
- is required in the inheader subgroup of the MH handling incoming concentrated messages.

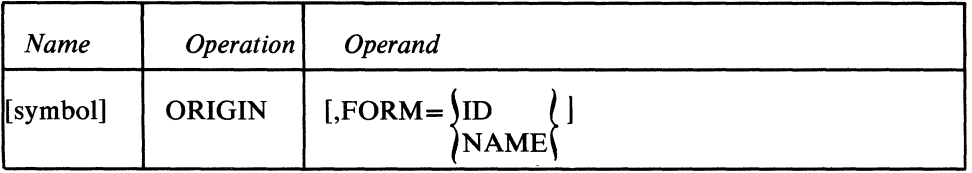

symbol

 $FORM = \{ ID \}$  $\sum_{i=1}^{n}$ 

*Function:* Name of the macro. *Default:* None. Specification optional. *Format:* Must conform to the rules for assembly language symbols (see the *symbol*  entry in the *Glossary).* 

*Function:* Specifies whether device id or the name in the origin field of the message header is used to identify and verify the source terminal. *Default:* None. If this operand is omitted, then the function described in the discussion of the ORIGIN macro in an earlier chapter applies. *Format:* ID or NAME.

*Notes:* This operand may be used only for source determination of messages from concentrator-attached stations. Its use requires that the INTRO macro specify either CONC or CONCO on its FEATURE= operand. If ID or NAME is incorrectly specified, the ORIGIN macro does not expand. If the FEATURE= operand of the INTRO macro specifies (or defaults to) NOCONC, the ORIGIN macro does not expand because use of the FORM= operand is inconsistent with NOCONC.

If FORM=ID is specified, it may be necessary to include the CODE macro before ORIGIN executes in order to translate the incoming device id into the form specified in the DVCID= operand of the TERMINAL macro. If a concentratorattached station enters a message that specifies an invalid name or ID, TCAM assumes that the origin is the first terminal entry following the entry for the concentrator.

Once ORIGIN executes, any option fields related to the source terminal may be referred to from this MH. For more information on option fields, see *Option Fields in a Concentrated-Message Network* later in this appendix.

An ORIGIN macro with the FORM= operand specified will not execute for messages from terminals not in a concentrator network.

After the ORIGIN macro executes, one of the following codes is returned in register 15.

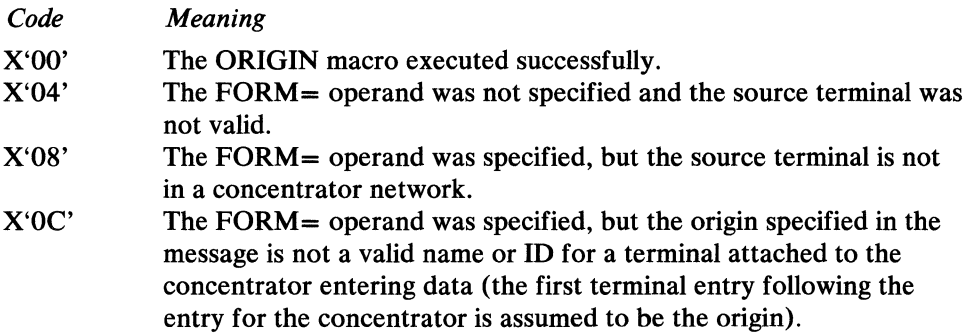

# *Multiple MH Execution*

TCAM permits the logical messages within an incoming concentrated message to be forwarded selectively to anyone of several MHs to be handled according to user needs. This facility is provided by coding the TGOTO macro in the inheader and, if needed, in the inbuffer subgroup of the incoming MH handling concentrated messages. The TGOTO macro also provides mid-batch recovery in a second MH for input from concentrator-attached stations.

 $\blacklozenge$ 

#### TGOTO Macro Instruction

The TGOTO macro

- provides communication between two Message Handlers;
- executes only for terminals attached to a concentrator;
- requires that the source terminal's TERMINAL macro specify either the  $LMD =$  operand or the  $MB =$  operand (or both);
- requires that source determination be done in the MH in which it appears;
- may be coded in the inheader or inbuffer subgroup.

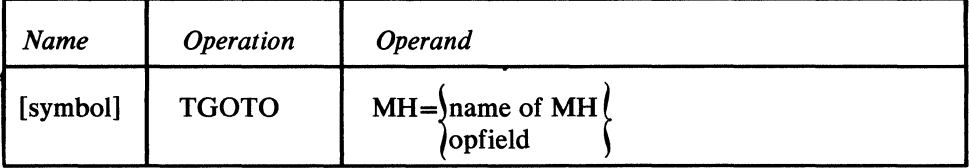

symbol

*Function:* Name of the macro.

*Default:* None. Specification optional.

*Format:* Must conform to the rules for assembler language symbols.

 $MH=$  name of MH  $\delta$ opfield

*Function:* Names the Message Handler to which control is passed, or names an option field containing the address of the MH.

*Default:* None. This operand must be specified.

*Format: name of MH* must be framed C'' or CLn'' format. *opfield* must not be framed and must be the name of an option field defined by an OPTION macro. This option field must be defined as an address constant field either as AL4 or A. The field can then be initialized to an MH address by specifying the name of the MH in the OPDATA= operand of the TERMINAL macro. Both *name of MH*  and *opfield* must conform to the rules for assembler language symbols.

When TGOTO executes, no more macros of the MH are executed for the logical message being handled (the buffer is passed to the second MH for handling as if it had been read from a station). The buffer is processed by the second MH before the first MH handles any more buffers.

By determining the source terminal with the ORIGIN macro, the second MH can use the control blocks of the source terminal rather than using the control blocks of the remote message-concentrating device.

One of the following codes, returned in register 15, describes the outcome of the execution of a TGOTO macro.

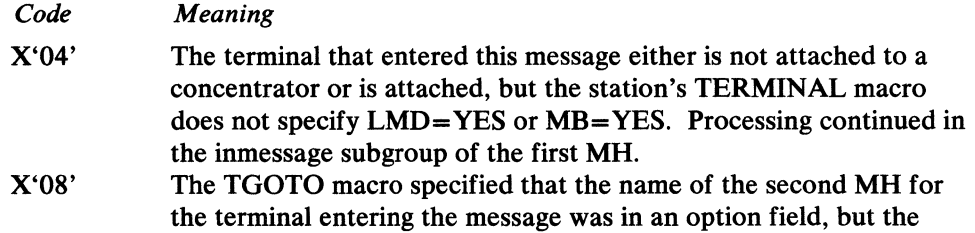

option field was not initialized by the  $OPDATA =$  operand of the station's TERMINAL macro.

X'OC'

The address of the second MH, specified either in the TGOTO macro or in an option field, is not a valid MH address.

The SETEOM macro in the inblock subgroup handling concentrated messages must specify PROCESS= YES. This is required to deblock an entire concentrated message into individual messages entered by the terminals attached to a concentrator. However, if a concentrator-attached terminal is entering a logical message in two or more transmission sequences to be blocked by TCAM, the two or more parts of the message must be redirected from the first MH to a second MH whose SETEOM macro specifies PROCESS=NO. The point in the first MH at which TGOTO is coded to redirect the parts of the logical message is important. Since the first buffer of the logical message is a header buffer, it causes the inheader subgroup of the first MH to execute. The buffer is then passed to the second MH by TGOTO after the source is determined by the FORM= operand of the ORIGIN macro. Any subsequent buffers of this logical message in the same transmission as the first buffer are text buffers and do not cause the inheader subgroup to execute. Therefore, a TGOTO macro is required in the inbuffer subgroup of the first MH to send all subsequent buffers of the logical message (that is, all subsequent buffers included in the same transmission sequence as the header buffer). If the logical message is incomplete after the first transmission, the first buffer containing additional data of the logical message (in a later transmission sequence) is treated as a header buffer until it reaches the second MH. This buffer causes the inheader subgroup of the first MH to execute even through it is a continuation of the text portion of a logical message received in a previous transmission sequence. Therefore, this buffer must be handled appropriately by the subgroup of the first MH. As soon as the first MH identifies the source of the message (with the FORM= operand of the ORIGIN macro), a TGOTO macro must redirect this buffer to the second MH where it is treated as a text buffer, thereby avoiding improper handling in the inheader subgroup of the first MH.

Additional points that need to be considered in handling input from a concentrator are:

(  $\sim$ 

- When a buffer is redirected to a second MH, the scan pointer is reset to the beginning of the buffer before execution of any macros in the second MH.
- Do not issue a CODE macro in the second MH that would translate a buffer already translated by a CODE macro in the first MH.
- The SETEOM macro specified in the second MH must specify PROCESS=NO (the first MH requires PROCESS=YES).
- A buffer may be sent from one MH to another MH by the TGOTO macro only once. That is, once a buffer is sent to a second MH, it may not be sent from this second MH to another MH.
- To prevent the SETEOM macro from deblocking line-control and EOT characters and subsequently sending them as logical messages through the first MH, and possibly sending them to a second MH, code  $LC=OUT$  on the STARTMH macro to remove line-control characters, and code a MSGEDIT macro in the inblock subgroup to delete EOT characters and "contract" the data following deletion (issue MSGEDIT before SETEOM).
- Mid-batch recovery for incoming data from concentrator-attached terminals must be handled in a second MH.

Once an outgoing CTB is removed from a destination queue and forwarded to a concentrator, the user can delay further activity of that destination queue, pending subsequent incoming status information from the concentrator and its attached terminals. Whether outgoing message traffic resumes from the queue depends on the results of a user-analysis routine that examines the status information. Previous operations that might determine a delay in subsequent transmissions to a terminal include such things as whether the last message to that terminal was transmitted successfully, whether the terminal's printer was operating correctly or whether a message was not accepted because a printer was not ready. Such information is useful in efficiently controlling subsequent output operations.

Status analysis is provided by specifying QCNTRL=STATUS in each TERMINAL macro associated with the terminal for which analysis is desired. The QCNTRL= operand is discussed earlier in this appendix. Also, the inheader subgroup that executes on the incoming message (from the terminal whose data is to be analyzed) must contain a QACTION macro instruction (described below).

The QACTION macro allows the user to take an exit to perform his analysis and to indicate to TCAM the appropriate action to be taken, such as proceeding to the next part of the data in the ouput sequence for a destination terminal or executing an outmessage subgroup with the user error bit (bit 20--see *Appendix B)* set for data previously sent to a terminal. The outmessage subgroup is executed also when the user wishes to proceed after status is received for the last part of a message.

Following are two examples of data formats that would use the status analysis facility. RS is used as a delimiter.

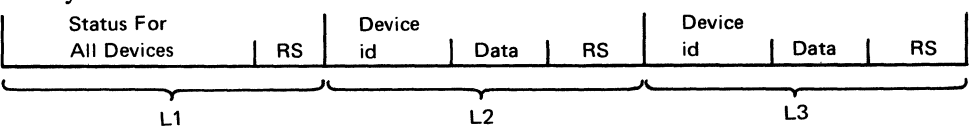

L1 (the first logical message included in this transmission seugence) contains status information for all terminals that provide input for this transmission.

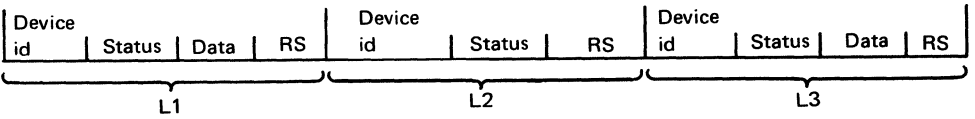

In this example, all three logical message  $(L1, L2, and L3)$  contain status information; note, however, that the terminal associated with L2 did not provide any input data for this transmission (the associated terminal accepted a message from the concentrator, and, in this instance, the terminal had no input message).

#### QACTION Macro Instruction

The QACTION macro

- provides a user exit to analyze the status information given by the concentrator and its attached terminals;
- allows the user to return to the MCP the processing he wants to be done for each attached terminal (for instance, execution of the outmessage subgroup);
- permits output scheduling to a concentrator based on status analysis;
- is permitted only in the inheader subgroup.
- must be issued after the last SETEOM macro executed for this same message.

This macro controls output to a terminal based on status information involving an earlier operation by that terminal. When QCNTRL=STATUS is specified on the TERMINAL macro for a terminal TCAM does not execute the outmessage subgroup for that terminal until a QACTION macro instruction is executed for the terminal on subsequent input. The user also may use the QACTION macro to cause the user error bit (bit 20 of the message error record) to be set for executing the outmessage subgroup.

When logical messages are transmitted to or from a terminal attached to a concentrator, execution of the inmessage subgroup may be forced for this logical message either with or without the user error bit set.

When executed, QACTION gives control to the routine whose address is specified in its EXIT= operand. When the user routine gains control, the following registers contain:

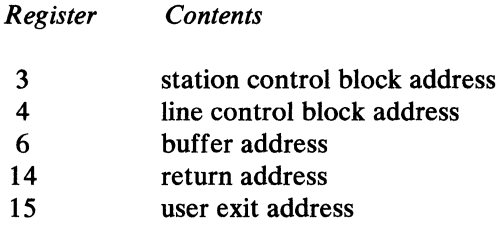

*Contents* 

Do *not* alter the contents of register 13. The user routine performs its analysis and returns information to TCAM defining the processing it is to perform for one or several terminals (register 1 must contain the address of an area that defines the processing TCAM is to do).

Among the information he returns, the user can specify for each terminal attached to a concentrator:

*,r ,*  .. ~

 $\blacklozenge$ 

- executing the outmessage subgroup;
- setting the user error bit (bit 20) of the message error record;
- preventing further output with or without previous operation pending (outmessage subgroup not to be executed);
- continuing to send if multiple, segments are involved in an output message, or resuming sending if previously stopped by above action.

In addition, the user may specify execution of the inmessage subgroup for the buffer currently being processed in the MH. The format of the return area is discussed in the EXIT= operand description below.

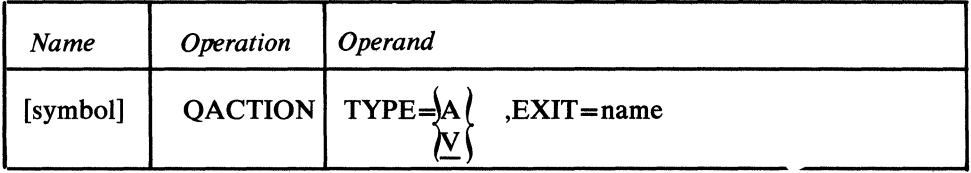

symbol

*Function:* Name of the macro.

*Default:* None. Specification optional.

*Format:* Must conform to the rules for assembler language symbols (see the *symbol* entry in the *Glossary).* 

 $\big)$ 

**Alterial** 

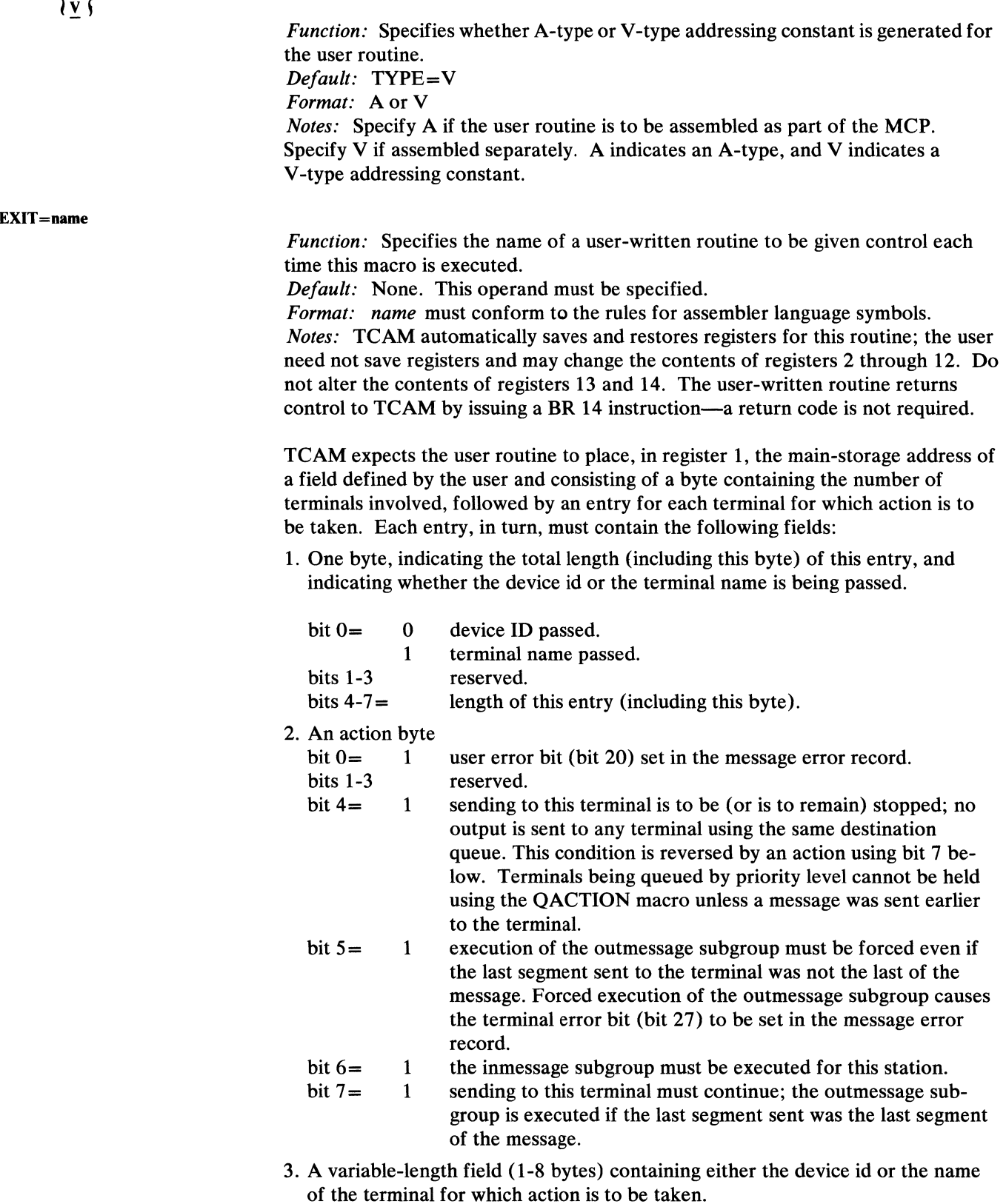

If bits 4, 5, and 6 are set in the action byte, bits 5 and 6 take priority. That is, if a previous operation is pending, either the inmessage or the outmessage subgroup is executed. If no operation is pending, output from the queue is stopped.

 $\overline{\mathbf{I}}$
Note: *An action byte of X'00' or a device ID of X'FF' causes an entry to be ignored. If the user specifies an invalid action byte (for instance, bits 4 and* 7 *are set), or if the QCNTRL= operand of the TERMINAL macro does not specify STATUS, then a X'04' return code is passed in register 15, with register* 1 *pointing to the invalid entry. No action is taken for any entry after the invalid one.* 

If no buffers are available,  $X'08'$  is returned in register 15. Register 1, in this instance, points to the current entry, and no further action is taken for this or subsequent entries.

Two procedures for intercepting messages, outlined below, should be followed to avoid losing messages queued for output (these procedures are required if the message queues data set is on reusable disk).

- 1. When the user routine sets bit 4 in the action byte to suspend transmission to a terminal, messages are not intercepted as with the HOLD macro. Rather, an internal TCAM routine temporarily suspends transmission to the terminal. If a true intercept is needed, it is up to the user either to issue the functional HOLD macro in a Message Handler, or to enter a SUSPXMIT operator command. An intercept is required if a reusable disk message queues data set is being used; if a true intercept is not accomplished at the time TCAM implements zone reorganization for the disk queue, any messages being held temporarily because bit 4 is set will be lost. See the description of the SUSPXMIT operator command in an earlier chapter of this book. The HOLD macro is discussed also in an earlier chapter as well as in *Intercepting and Releasing Outgoing Messages*  in this appendix. Reorganization of a reusable disk data set is discussed in the chapter *Defining the MCP Data Sets.*
- 2. If the TERMINAL macro for a terminal specifies status analysis, an internal TCAM routine temporarily suspends transmission to that terminal each time data is read from its output queue. If subsequent status information from the concentrator indicates a situation that might prevent continued successful transmission to that terminal, the user either must release that message for transmission to its destination (by setting bit 7 of the action byte), or he must discontinue sending through an intercept function (by setting bit 5 of the action byte). When bit 5 is set, outmessage execution is forced-this causes the terminal error bit (bit 27) to be set for the terminal; when the outmessage subgroup is executed, the user must execute a HOLD macro to prevent losing data. The HOLD macro must include a mask that specifies bit 27 in the message error record.

#### Example:

Status information for three terminals is in a single CTB. The device IDs of the terminals are Cl, C2Cl, and C2C2. The user wants to continue sending to terminals Cl and C2C2, and to stop (or continue to have stopped) output to C2C 1. The user passes device IDs to TCAM instead of terminal names. The user-provided field would be:

 $\blacksquare$ 

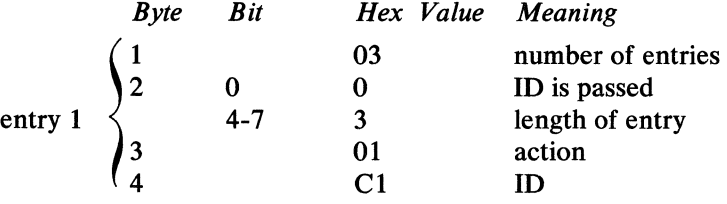

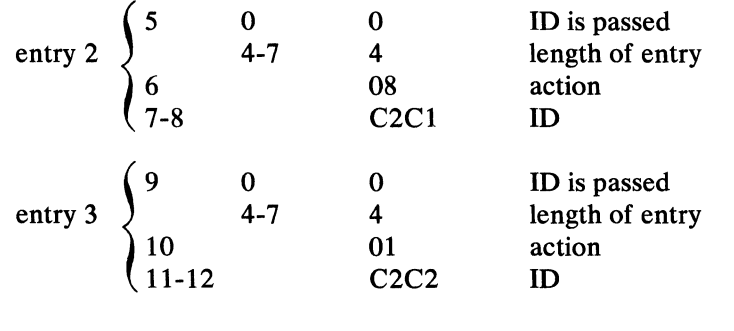

# **Constructing Outgoing Messages for a Concentrator**

This section outlines the procedures and considerations for blocking output data for a single transmission that incorporates messages for a variety of destinations.

The techniques for defining the type of queuing to be used in a concentrator network require using the QCNTRL= operand of the TERMINAL macro. The DVCID= operand of the TERMINAL macro must be used to differentiate between concentrators and their attached terminals. See *Defining the Network*  in this appendix and the description of the TERMINAL macro in the chapter *Defining Terminal and Line Control Areas.* A summary describing required, optional, and invalid use of operands of the TERMINAL macro (for concentrators and their attached terminals) are listed at the end of this appendix.

Only one outgoing MH is used for handling messages destined for terminals attached to a concentrator. The MH is specified on the MH= operand of the line group DCB macro. Outgoing messages to a terminal are blocked automatically after MH execution.

Status analysis, performed in an input MH, may determine how output queues of data are to be handled, based on the user analysis of status information made available by the concentrator. See *Status Analysis* earlier in this appendix.

Output to concentrators is achieved by using normal TCAM techniques for line scheduling. Consider the concentrator as a terminal with queuing by terminal  $(OBY = T$  specified on the TERMINAL macro) even though there may be many queues of data going to the concentrator. When data is available to send to any terminal attached to the concentrator, it is as if data were available to send to the concentrator; that concentrator is then scheduled for output. Send, equal, or receive transmission priorities apply in the same way as in TCAM without message concentration, and additional message queuing is not required. Further, non-concentrators and concentrators may be included in the same line group using the same type of line scheduling.

Output to a terminal attached to a concentrator may be held by using the HOLD functional macro or by issuing the SUSPXMIT operator command. Intercepted output messages may be released with the MRELEASE macro issued in an application program, or by issuing the RESMXMIT operator command. Operator control facilities to intercept or release output, as well as the application program facility to release output, allow the user to intercept or release messages destined for all terminals attached to a concentrator simply by intercepting or releasing messages destined for the concentrator. The HOLD macro may be issued only for attached terminals, not for the concentrator itself.

The INITIATE macro must not be issued for messages to or from concentrators or their attached terminals, and the MSGGEN macro may not be used for generating

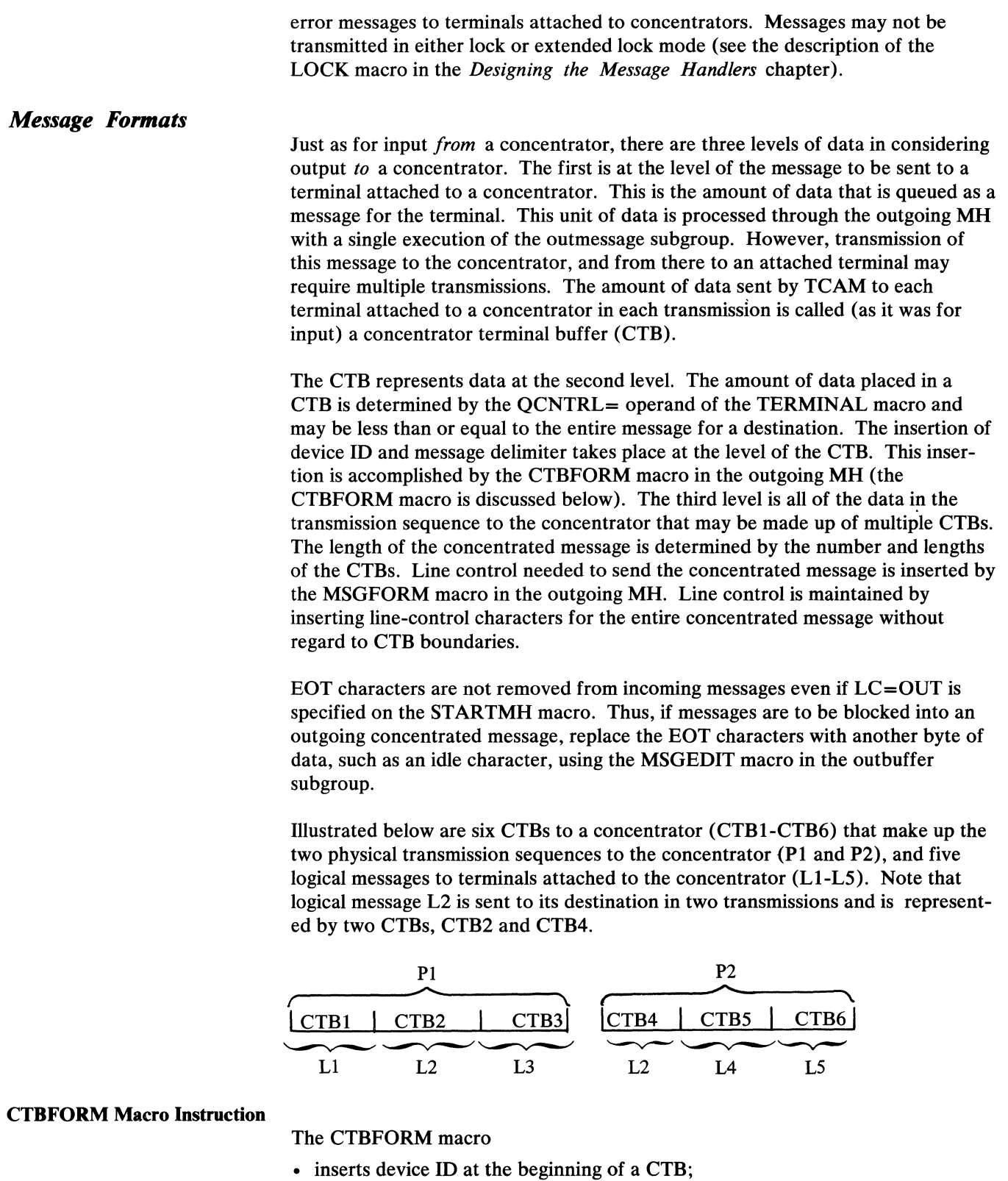

- inserts a special field in the CTB text following the device ID;
- inserts a delimiter at the end of the CTB;
- is required in the outbuffer subgroup of an MH handling messages destined for a concentrator.

 $\blacklozenge$ 

J.

 $\overline{a}$ 

The CTBFORM macro does not require reserve characters for insertion of data. However, if there are reserve characters remaining in the buffer, they will be used for inserting device id and option field data. Reserve characters are never used for inserting CTB delimiter characters.

Separator characters are not inserted if there is no space available in the buffers, and there are no units available. Since insertion of separator characters occurs just before the data is transmitted, there is no return code to indicate whether insertion took place.

The CTBFORM macro must be the last macro in the outbuffer subgroup that causes insertion of data (that is, the MSGEDIT and DATETIME macros must be coded before CTBFORM). The MSGEDIT macro should be coded in the outbuffer subgroup to replace EOT characters in messages destined for a concentrator (discussed in the previous section).

The following return codes in register 15 indicate whether this macro executed successfully, and if unsuccessful, why.

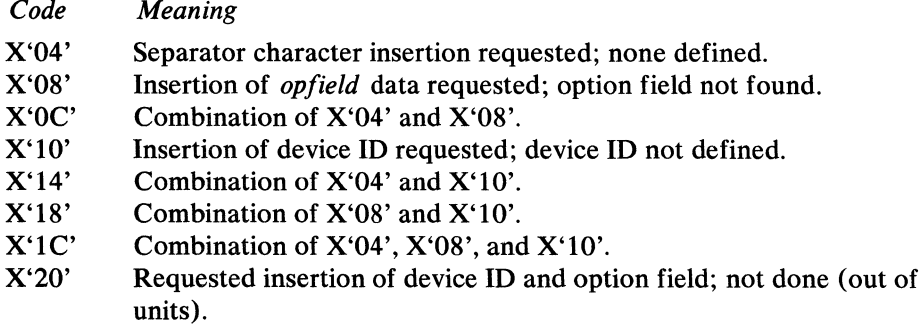

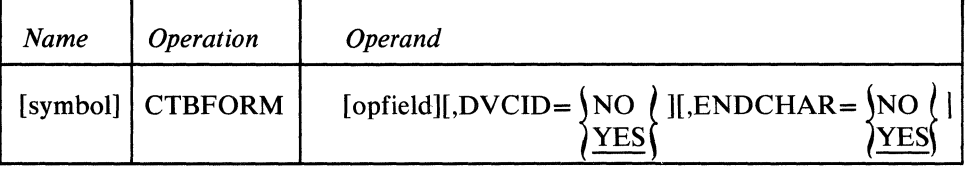

**symbol** 

*Function:* Name of the macro.

*Default:* None. Specification optional.

*Format:* Must conform to the rules for assembler language symbols.

**opfield** 

*Function:* Specifies the name of an option field containing data to be inserted in the CTB after the device ID.

*Default:* None. If this operand is omitted, data is not inserted.

*Format:* Must be the same as the name of an option field defined by an OPTION macro.

*Notes:* The first two bytes of the option field contain the offset in the CTB after which insertion is to begin. This position is calculated with respect to the beginning of the CTB and includes any device **10** that may have been inserted. The maximum byte position that may be specified is 8, which corresponds to the maximum device **10** allowed. The next two bytes of the option field specify the length of the data to be inserted.

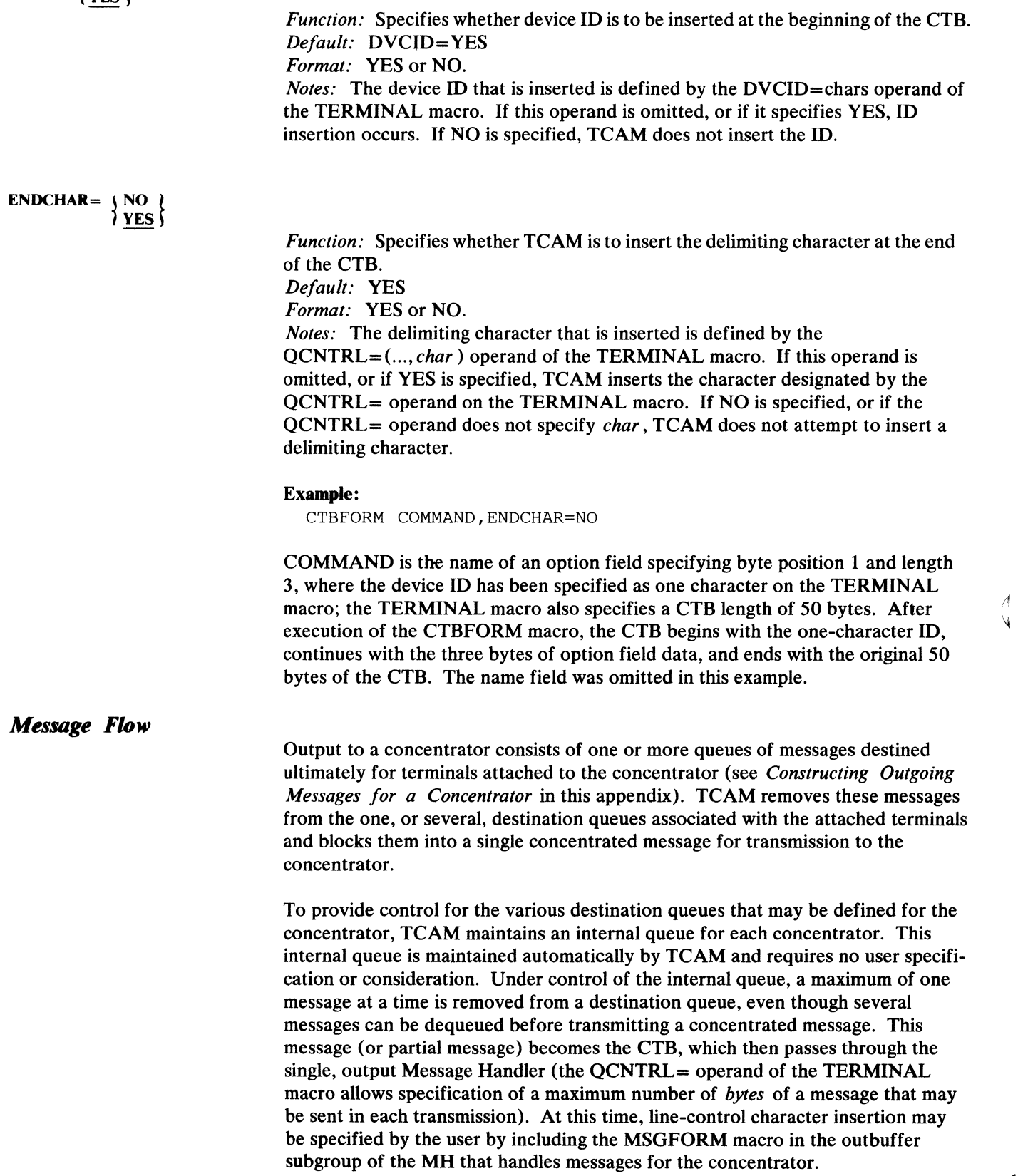

 $\blacklozenge$ 

Other control character insertions, optionally included by coding the CTBFORM macro in the outbuffer subgroup, include device IDs of attached terminals at the beginning of the CTB, a delimiter at the end of the CTB, and the data specified in an option field after the device ID (the CTBFORM macro is discussed in the preceding section of this appendix). The delimiter allows the concentrator to deblock the incoming message, and the device identifications tell the concentrator where to relay each individual, deblocked, outgoing message. The option field may contain control information for the attached terminal---its use, if required, depends upon the message-concentrating/ deconcentrating device being used. The device id is specified in the DVCID= operand of the TERMINAL macro, and the delimiter is specified in the QCNTRL= operand of the TERMINAL macro; both are described in *Defining the Network* in this appendix. The option field is specified by an OPTION macro and is initialized by the OPDATA= operand of the TERMINAL macro.

Control character insertion related to the entire outgoing transmission sequence takes place independently of CTB boundaries; line control characters that may be inserted are STX, ETB, ETX, EOT, EOA, and EOB. These must be inserted by issuing the MSGFORM macro.

The amount of data that is dequeued and blocked before beginning transmission is determined by the BUFOUT= operand on the line group DCB macro assocated with this concentrator line. If program-controlled interruptions are to be taken to initiate subsequent dequeuing of data to be sent in this transmission, then the user must specify PCI=X on the associated line group DCB macro instruction. This option, described fully in *Line Group DCB*, allocates and fills buffers on a program-controlled interruption basis, but deallocates (frees) buffers at block check time. This allows recovery from message-block-transmission errors without having to reconstruct the message block. If  $PCI = X$  is not specified on the line group DCB macro, then  $PCI=N$  must be specified. If  $PCI=N$  is specified, no program-controlled interruptions will be taken and the BQFOUT= operand (also on the line group DCB macro) must specify enough buffers to contain the longest, .~oncentrated message that might be sent to a concentrator (that is, the size of a concentrated message should be limited using the CTBMAX= operand on the TERMINAL macro).

After the outgoing Message Handler forwards a message to the concentrator, the OUTMSG macro is executed, and TCAM considers the message successfully sent. However, if the user desires to incorporate status analysis in his system, execution of the outmessage subgroup is delayed until he has an opportunity to inspect the status of subsequent incoming messages to determine if processing should continue for message transmission to one or more of the terminals attached to this concentrator·, This delay also applies to dequeuing messages from. the destination queues.

If the user specifies that more than one message for a given destination be dequeued for transmitting to a concentrator (that is, if the TERMINAL macro for this destination specifies either  $QCNTRL = (All, ...)$ , or  $QCNTRL = (MSG,x)$ , where x is greater than 1), messages for this destination are considered by TCAM to be successfully sent as they are dequeued (as opposed to after they have been transmitted to the concentrator), and the outmessage subgroup does not execute. Re-sending these messages is not possible if a transmission error occurs. However, if a permanent error is encountered on output to a concentrator and the QCNTRL= operand specifies that only one message for a given destination be

, ~·I

dequeued for transmission, the outmessage subgroup is executed for each dequeued message.

# **Intercepting and Releasing Outgoing Messages**

Output to a terminal attached to a concentrator may be intercepted and released either by using macros or by entering operator commands.

### *Using Macros*

The HOLD macro instruction (described in the *Designing the Message Handler*  chapter) may be coded in the inheader, inmessage, and outmessage subgroups of MHs handling messages destined for terminals attached to a concentrator. The MRELEASE macro, coded in an application program, may be issued to release messages that have been intercepted due to the HOLD macro (or the SUSPXMIT operator command).

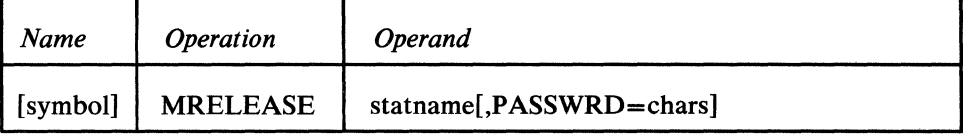

If messages for a terminal are intercepted by a HOLD macro, the MRELEASE macro releases those messages when its *statname* operand is identical to the name of the TERMINAL macro that defines the affected terminal.

This macro is used also to release messages that were intercepted earlier by a SUSPXMIT operator command. If the SUSPXMIT command intercepts messages for a specific destination, then those messages may be released by replacing *statname* with the name of the TERMINAL macro that defines the affected terminal (identical to the procedure for releasing messages intercepted by a HOLD macro). However, if the SUSPXMIT command intercepts messages on a concentrator basis (that is, if messages to *all* terminals attached to a concentrator are intercepted with one SUSPXMIT command), then those messages may be released by replacing *statname* with the name of the TERMINAL macro that defines the concentrator.

If a SUSPXMIT command is used to intercept messages on a concentrator basis, it is permissible to issue one or more MRELEASE macros on a terminal basis in order to resume transmission selectively to those terminals chosen by the user.

#### *Using Operator Commands*

The SUSPXMIT operator command may be used to suspend transmission to a specific terminal attached to a concentrator.

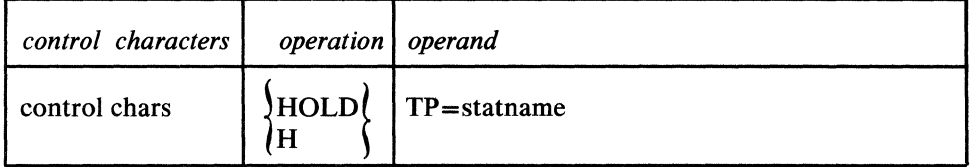

The manner in which tranmission is suspended for a specific terminal is the same as described in the *Operator Control* section in the *TCAM Service Facilities*  chapter of this book. In order to suspend transmission to *all* terminals attached to a concentrator, replace *statname* with the name of the TERMINAL macro that defines the concentrator (see *symbol* in the name field of the TERMINAL macro).

 $\blacksquare$ 

The RESMXMIT operator command is used to release intercepted messages for a specified terminal.

| control characters operation | operand                                                |
|------------------------------|--------------------------------------------------------|
| control chars                | $\left \left \text{RELEASE}\right \right $ TP=statname |

The manner in which queued messages are released for a specific terminal is also described in the *Operator Control* section. To release messages for *all* terminals attached to a concentrator, replace *statname* with the name of the TERMINAL macro that defines the concentrator (see *symbol* in the name field of the TERMINAL macro).

#### **Operator Control Considerations**

When using the STOPLINE operator control command with logical message definition (LMD), the user must be aware that STOPLINE does not gain control until an EOM is received. This means that an EOM must be reached for every terminal on the line before STOPLINE gains control. With LMD, EOT does *not*  equal EOM.

## **Option Fields in a Concentrated-Message Network**

The COUNTER and MSGLIMIT macros in an inblock subgroup may refer to a concentrator's option fields any time before execution of an ORIGIN macro in a subsequent inheader subgroup. Once an ORIGIN macro executes, option fields associated with the concentrator may not be referred to from this MH.

After ORIGIN executes, however, the option fields associated with terminals attached to the concentrator may be referred to by an MH on the incoming side. Furthermore, these option fields can be checkpointed using the CHECKPT functional macro (note, however, that a concentrator's option fields may *not* be checkpointed).

A concentrator's option fields on the outgoing side may not be referred to from anyMH.

# **Mid-Batch Recovery in a Concentrated-Message Network**

See *TCAM I/O Error-Recovery Procedures* in the *Using TCAM Service Facilities* chapter for a discussion of mid-batch recovery for non-concentrated messages.

For incoming concentrated messages, recovery is not done on block boundaries. However, if multiple MHs are used to handle input from concentrator-attached terminals, the second MH may include a CANCELMG macro specifying LEVEL=BLK, which causes the CTB being handled to be canceled (the TGOTO macro, used for multiple MH execution, is described in this appendix). The incoming locical message is continued later with the next CTB from that source terminal. To accomplish this kind of recovery on input, the source terminal's TERMINAL macro must specify MB=YES.

In concentrating messages for output to a destination, the outmessage subgroup of the MH handling the outgoing concentrated messages must contain a HOLD macro specifying LEVEL=BLK. Also, the destination's TERMINAL macro must specify MB= YES; this causes the last CTB sent to a destination to be retransmitted. See the description of the HOLD macro in *Designing the Message Handler.* 

## **Message Retrieval in a Concentrated-Message Network**

Message retrieval, using a combination of POINT with GET or READ macro instructions, works the same for terminals attached to a concentrator as it does for terminals *not* attached to a concentrator (see *TCAM's Message Retrieval Facility*  in the *Writing TCAM-Compatible Application Programs* chapter of this book for a complete description of how to retrieve an already queued message from a DASD).

Messages are retrieved with respect to a specific destination terminal, not the concentrator itself.

## **Closedown Through Operator Control**

The SYSCLOSE operator command may be entered for either a quick or a flush closedown of a TCAM network that includes one or more message-concentrating devices (the SYSCLOSE command and quick and flush closedowns are discussed respectively in *Using TCAM Service Facilities* and *Activating and· Deactivating the Message Control Program,* earlier in this book).

If the user enters a SYSCLOSE command specifying a quick closedown while a CTB is being transmitted, the entire CTB is sent before transmission ceases on that line. However, if the TERMINAL macro for the destination station that is accepting such a message specifies QCNTRL= ... ,bytecount..., then the amount of data sent may be less than the TCAM message being sent (where *bytecount*  specifies a length less than the TCAM message being sent). If such a situation exists, loss of messages at restart can be avoided by scanning the message queues  $\langle \cdot \rangle$ at restart (see *TCAM Checkpoint/Restart Facility);* if the message queue is reinitialized and a scan is not performed, all messages or partial messages on the queue are lost.

If the user enters a SYSCLOSE command specifying a flush closedown, the amount of queued data sent to a destination depends on whether status analysis is being performed for the destination (status analysis is discussed earlier in this appendix. If status analysis is *not* being performed, all messages are "flushed" from the queue and sent to their destination. If status analysis *is* being performed, messages are handled exactly as they are during a quick closedown (described above); the discussions above on *bytecount* and scanning the message queues also apply for a flush closedown where status analysis is being performed.

 $\blacklozenge$ 

# **Summary of Coding Requirements**

 $\blacksquare$ 

This section summarizes required and optional code for handling concentrated messages in a TCAM network. An incoming concentrated message consists of data composed of multiple logical messages. An incoming Message Handler deblocks the data in order to process its individual logical messages or to forward one or more of the logical messages to another **MH** for processing. The concept of deblocking incoming data, including coding requirements, is discussed in *Handling Logical Messages* in the chapter *Designing the Message Handler;*  additional required, optional, and invalid coding considerations for handling both incoming and outgoing concentrated messages follow.

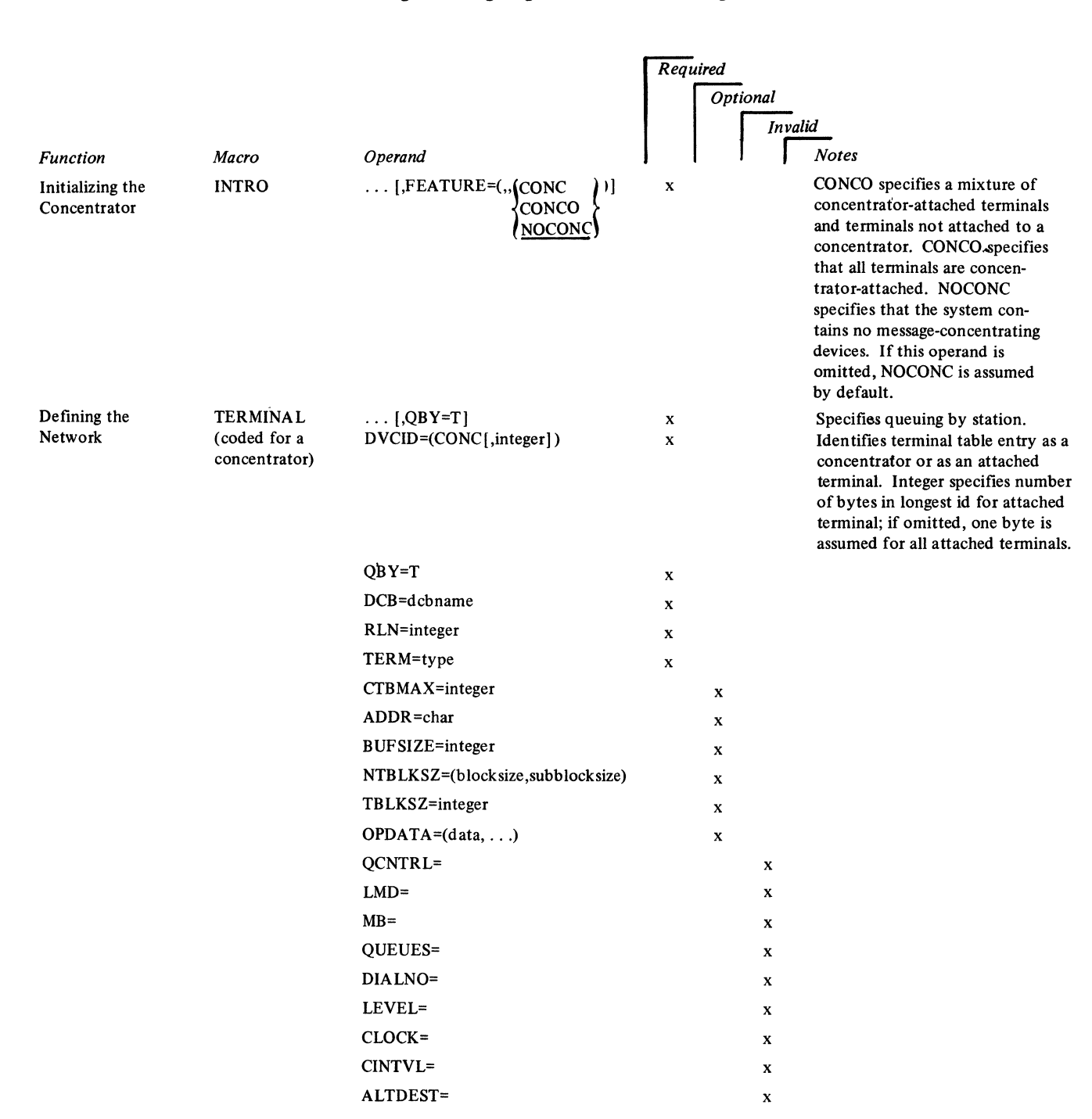

t,

 $\cdot$ 

 $\sim$ 

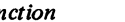

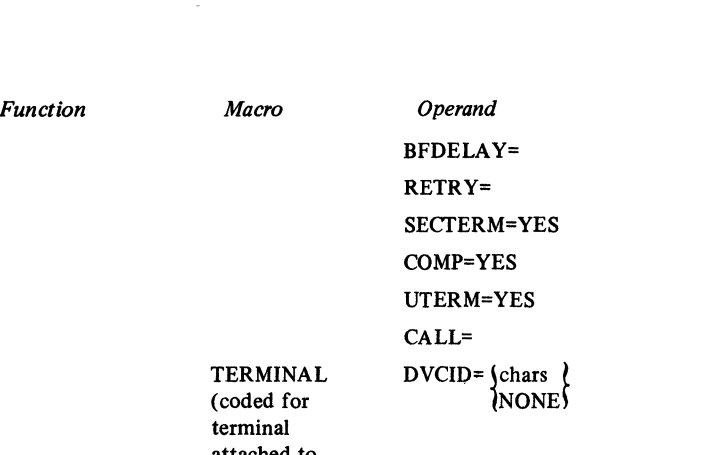

Required

x

 $$ 

x x x x x x

J *Invalid* 

*INotes* 

TERMINAL (coded for terminal attached to a concentrator)

> QCNTRL=({ALL }[,t) x  $(MSG[$  msgcount) bytecount  $[$ ,STATUS $]$  $[$ ,char $]$  $\mathbf{x}$

*chars* specifies id of concentratorattached terminal (unframed hexadecimal). *Do not specify FF.*  Optional insertion of id is at beginning of each CTB destined for this terminal (if id insertion occurs, requires that outbuffer subgroup handling messages for this terminal contain a CTBFORM macro specifying DVCID=YES).

NONE specifies that this concentratorattached terminal has no id (id insertion does *not* occur for messages destined for this terminal). Controls dequeuing of outgoing messages to a concentrator. Required for first attached terminal, optional for others.

ALL specifies that all messages on this queue are to be sent in one transmission. If coded, the outmessage subgroup does *not* execute (with two exceptions; outmessage execution occurs if there is an initial selection error or if transmission is unsuccessful due to a lack of buffers); also, status analysis is not performed (that is, do not specify the STATUS operand).

MSG[,msgcount) specifies the number of messages to be sent (1 to 255 may be specified). If msgcount is omitted, one message per transmission is sent. If status analysis is desired, code MSG or (MSG,I) followed immediately by STATUS. If other than MSG or (MSG,I) is coded, then the outmessage subgroup does not execute and TCAM considers each message successfully sent as it is removed from its destination queue (with two possible exceptions; when (MSG,x) is specified, where *x* is greater than 1, outmessage execution occurs if there is an initial selection error or if transmission is unsuccessful due to a lack of buffers).

*bytecount* specifies the maximum number of bytes sent as a CTB (1 to .32767 may be specified). If the end of the message is reached first, only the bytes in the message are included in the CTB. If STATUS immediately

680 OS/MFT and OS/MVT TCAM Programmer's Guide

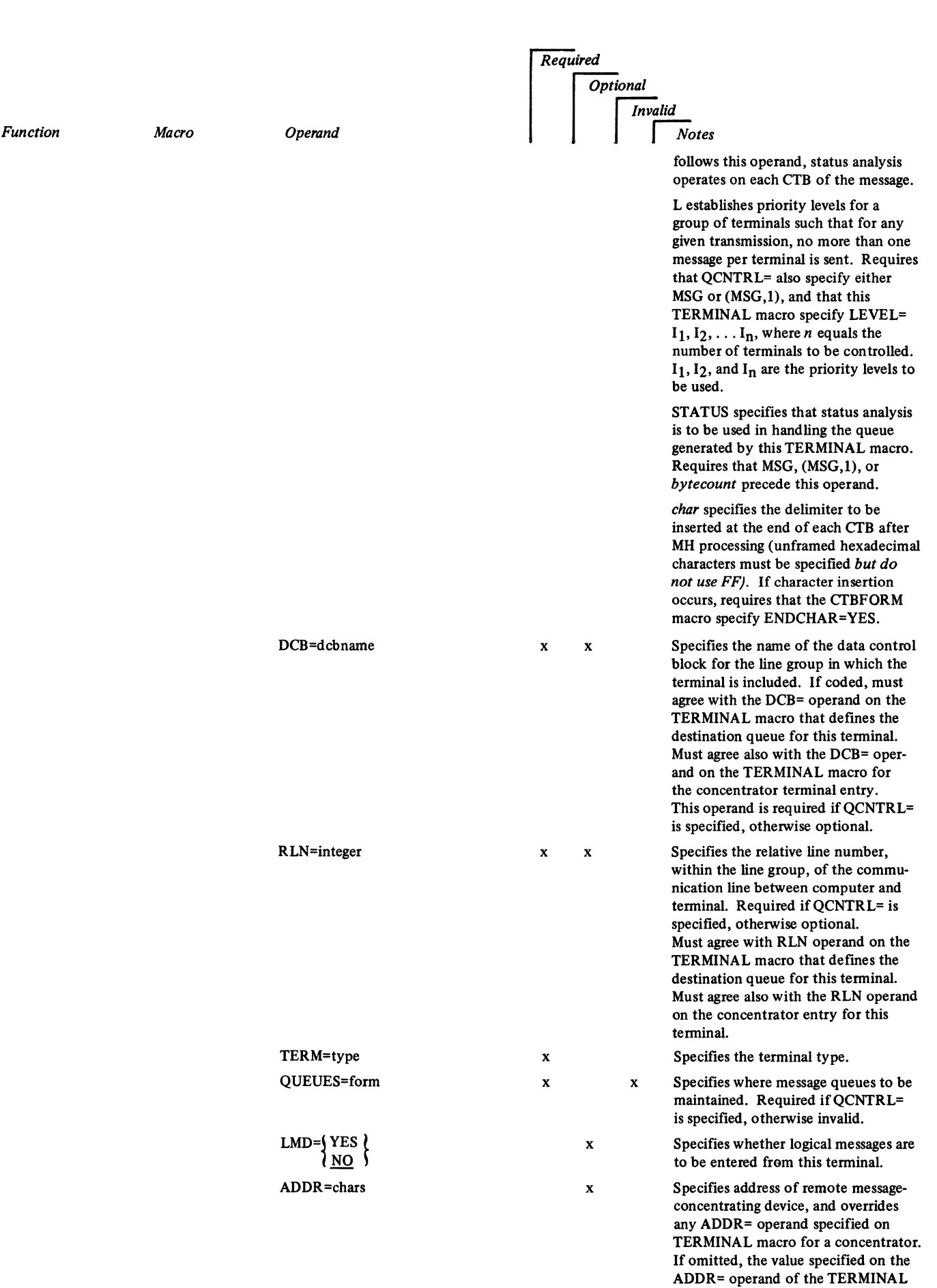

 $\hat{I}$  .

 $\blacksquare$ 

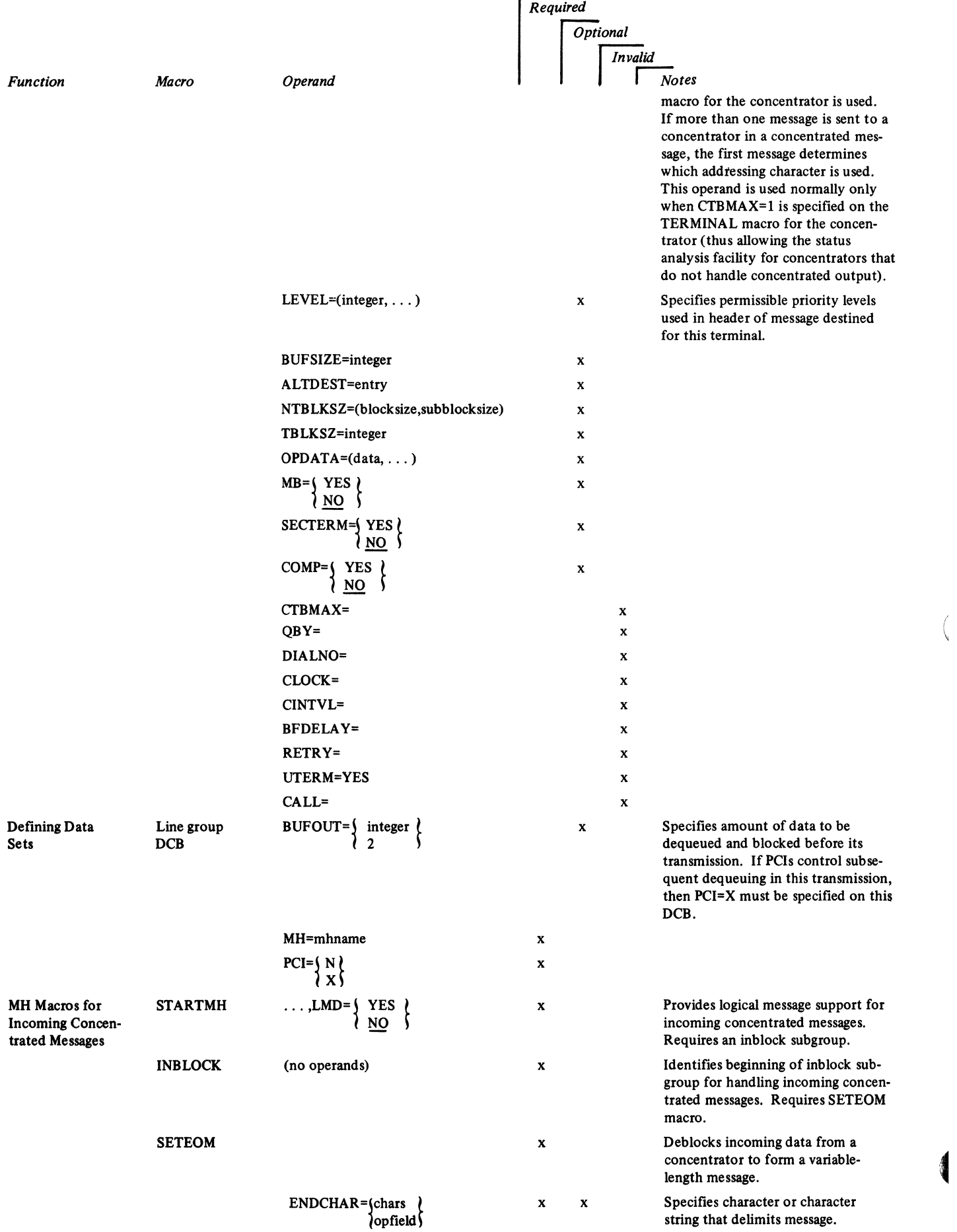

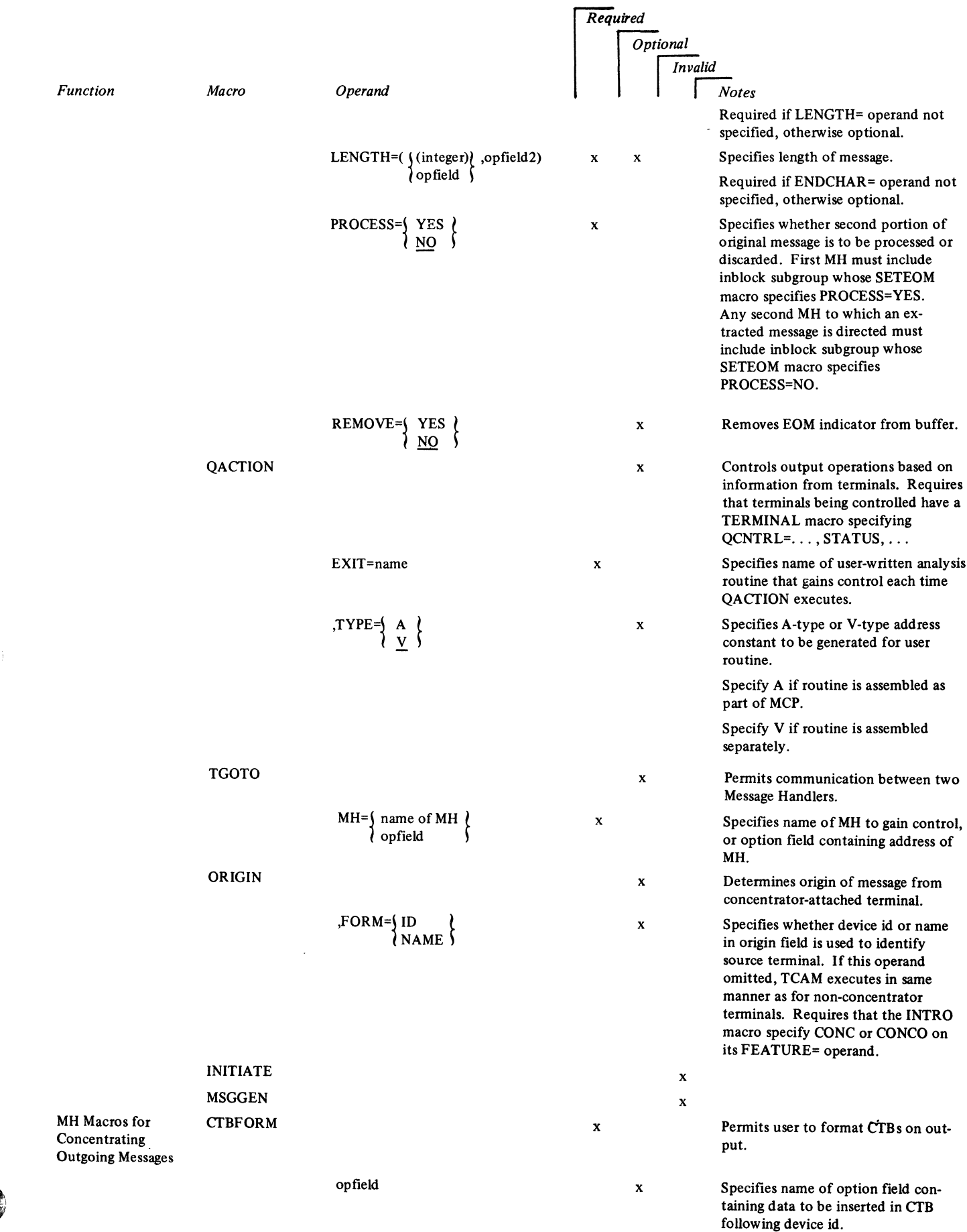

 $\langle \rangle$ 

 $\bar{\mathbf{r}}$ 

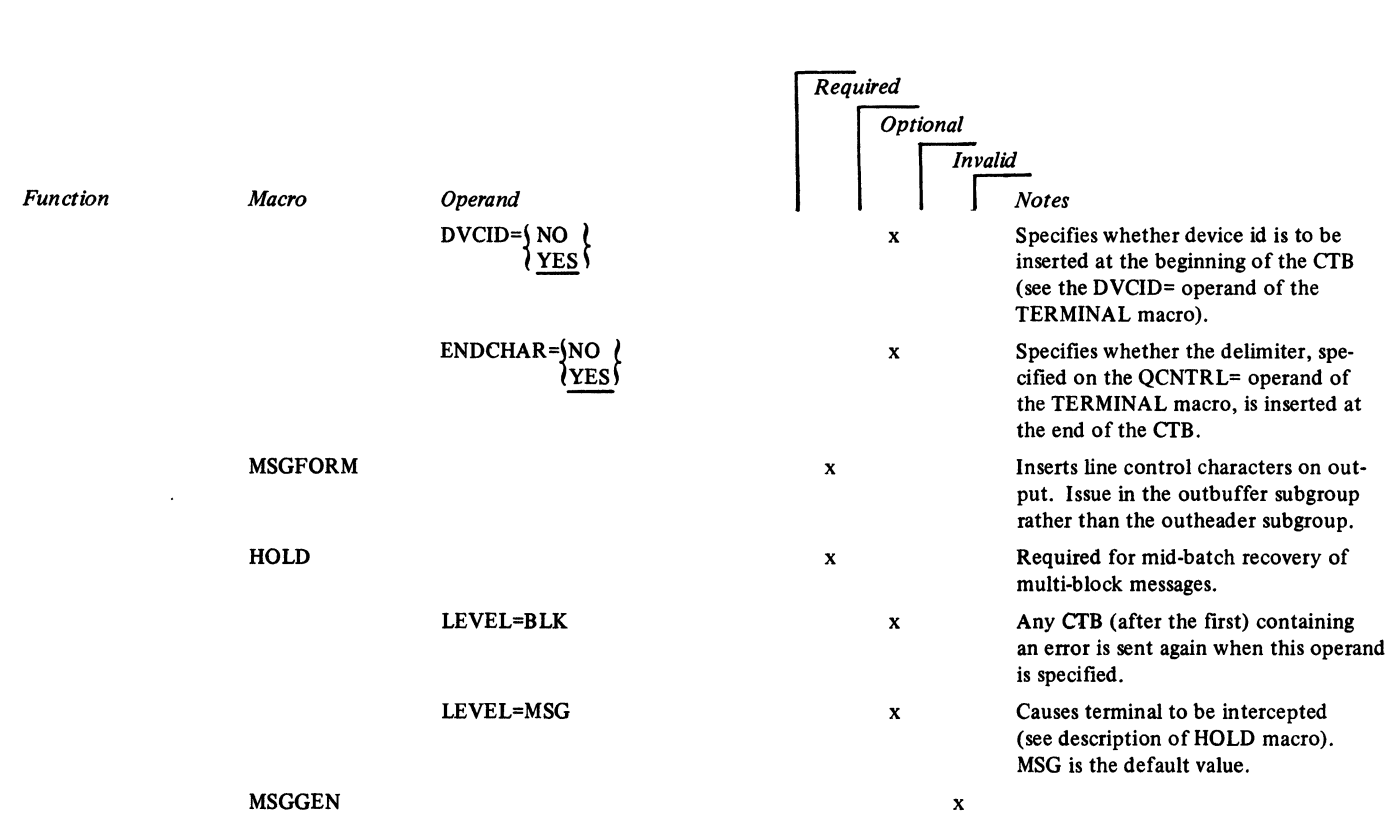

 $\Bigl($ 

4

# **Glossary**

The following is a listing of the communication terms used in this manual. For a complete listing of all communications terms, refer to *A Data Processing Glossary,* GC20-l699.

**accepting** : the process in which a destination station acquires a message transmitted to it from the central computer. Entering and accepting are functions of a station.

**accepting station**: a destination station that acquires a message.

**access line**: a switched line continuously connecting a remote station and the transmission control unit to a switching center (exchange). A telephone number is associated with the access line.

access method : a combination of an access technique (either queued or basic) and a given data set organization (for instance, sequential, partitioned, indexed sequential, or direct) that allows the programmer to transfer data between main storage and I/O devices.

**active line**: a communication line that is currently available for transmission of data. Contrast with *inactive line.* 

**active station**: a station that is currently eligible for entering and/or accepting messages on the line. A station may be active for entering or active for accepting, or both; the status of a station is determined by the status of the line it is on, by the type of character  $(+ or -)$  coded in the invitation list entry for the station, by the presence or absence of a HOLD macro in the outgoing group of the message handler handling outgoing messages for this station, and by the five operator commands (ACTVBOTH, ENTERING, NOENTRNG, NOTRAFIC, SUSPXMIT, that directly affect the station's status.

**addressing characters** : identifying characters, sent by the computer, that cause a particular station (or component) to be selected to accept a message sent by the computer.

**answering**: a procedure by which a called party completes a connection (for switched lines).

**application program** : a user-provided program that processes the text portions of messages. Application programs run asynchronously with the message control program, and are usually located in another partition or region of main storage. TCAM application programs are optional; there may be many or none, depending on the needs of the user.

ARU : see *audio response unit.* 

audio line : a communication line attached to an audio response unit such as the IBM 7770 Model 3 Audio Response Unit. An audio communication line is always switched.

audio response unit (ARU) : a control unit that provides much the same functions for audio stations that a transmission control unit provides for nonaudio stations; in addition, it causes an audible response to be made to an audio inquiry.

**audio station**: a unit of equipment associated with an audio response unit, at which keyed or dialed data is entered for transmission to the computer; an audio response is produced by the ARU as output.

Auto Answer : a machine feature that allows either a transmission control unit or a station to respond automatically to a call that it receives over a switched line.

Auto Call : a machine feature that allows either a transmission control unit or a station to automatically initiate a call over a switched line. A dialing operation that originates at the central computer must use the Auto Call machine feature.

Auto Poll : A machine feature of a transmission control unit that permits it to handle negative responses to polling without interrupting the central processing unit. At the end of the invitation list, polling is resumed automatically at the beginning of the list.

available-unit queue : a queue in main storage to which all buffer units are assigned initially (that is, before allocation to TCAM lines and application programs requiring buffers). *Empty* buffer units (that is, buffer units whose contents have been processed by the incoming or outgoing group of an MH, and that are not assigned to the main-storage message queues data set) are returned to the available-unit queue, from which they are reallocated.

**bid**: in the contention form of invitation or selection, an attempt by the computer or a station to gain control of the line so that it can transmit data.

binary synchronous communications (BSC) : data transmission in which character synchronization is controlled by timing signals generated by the device that originates a message (and the device that obtains the message recognizes the *sync pattern* at the beginning of the transmission—the devices are locked in step with one another); contrast with *start-stop transmission.* 

**block** : that portion of a message terminated by an EOB or ETB line-control character or, if this is the last block in the message, by an ETX or EOT line-control character. When end-of-block checking is specified in the ST ARTMH macro, messages are checked for certain types of transmission and user-specified logical errors on a block-by-block basis.

blocking: for an incoming operation, the combination of multiple incoming transmissions to form a single logical message; for an outgoing operation, the removal of messages queued for terminals attached to a concentrator, and the subsequent combining of these messages into a single transmission to the concentrator *(see also* reblocking).

BSC : see *binary synchronous communications.* 

**buffer** : an area in main storage into which a message segment is read, or from which a message segment is written. Buffers are temporary data-holding areas that compensate for the difference between the rate at which data can be entered from or accepted by a station and the rate at which it can be processed by the central processing unit; buffers also may be used as work areas in TCAM. The size of TCAM buffers is designated by the user. (See also *hardware buffer.)* 

buffer allocation: the assignment of buffers by TCAM to lines or application programs in preparation for receiving message segments from stations on the lines or from application programs. (See also *dynamic buffer al/ocation* and *static buffer al/ocation.)* 

**buffer deallocation**: for a sending operation, deallocation consists of returning the units that compose the buffer to the available-unit queue after the data in these units has been sent to its destination station or application program; for a receiving operation, deallocation consists of transferring full buffers from the line or application program to which they were assigned to the incoming group of the MH that is to process the message segments they contain.

**buffer prefix:** a control area contained within each TCAM buffer. The prefix for the buffer containing the first segment of a message is 30 bytes, while the prefix for each buffer containing a subsequent segment of the message is 23 bytes. The user must allow room for the buffer prefix when he specifies his buffer size. TCAM fills the prefix area with buffer control information.

**buffer unit** : the basic building block from which TCAM buffers are constructed. All units in a particular TCAM system are the same size; this size is specified by the KEYLEN= operand of the INTRO macro.

**buffer-unit pool**: all the buffer units in a particular TCAM system together constitute the buffer-unit pool for that system. The number of units in the pool is equal to the sum of the integers specified by the LNUNITS= and MSUNITS= operands of the INTRO macro.

**buffered terminal** : a terminal having a hardware buffer. As used in this book, a buffered terminal is an IBM 2740 Model 2 station or IBM 2770 station whose TERMINAL macro specifies BFDELAY=integer.

calling: a procedure that establishes a connection over a switched line; a series of electrical signals, corresponding to the telephone number of the station or computer with which contact is to be made, are sent down the line; these pulses or notes cause automatic switching equipment belonging to the common carrier to establish the connection, if the party being called is free to accept the call. (Also referred to as *dialing.* )

cascade entry: an entry in the terminal table associated with a cascade list.

cascade list : a list of pointers to single, group, or process entries. A message is queued for the valid entry in the list with the fewest messages queued for it.

central processing unit (CPU) : a unit of a computer that controls interpretation and execution of instructions.

channel program block (CPB) : a TCAM control block

used in the transfer of the data between buffer units and message queues maintained on disk. The CPB= operand of the INTRO macro specifies the number of CPBs to be provided in a TCAM system.

checkpoint data set : an optional TCAM data set that contains the checkpoint records used to reconstruct the MCP environment after closedown or system failure, when the TCAM checkpoint/restart facility is utilized.

checkpoint records : records, located in the checkpoint data set, that are used to reconstruct the MCP environment upon restart following closedown or system failure. There are four types of checkpoint records: environment records, incident records, checkpoint request records, and a control record.

checkpoint request record : a checkpoint record taken as a result of execution of a CKREQ macro issued in an application program; the record contains the status of a single destination queue for the application program. The latest checkpoint request record for a message queue is used during restart to cause sending from that queue to the application program to begin with the message that follows the last message sent to the program from that queue at the time the checkpoint request record was taken, rather than with the message following the last message marked serviced.

checkpoint/restart : a TCAM facility that records the status of the teleprocessing network at designated intervals or following certain events. Following system failure or closedown, the checkpoint/restart facility uses the records it has taken to restore the message control program environment as nearly as possible to its status before the failure or closedown.

(

CIB : see *command input block.* 

closedown : an orderly deactivation of the MCP by either an MCPCLOSE macro instruction issued in an application program or an operator command. See *quick closedown* and *flush closedown.* 

cold restart : start-up of a TCAM message control program following either a flush closedown, a quick closedown, or a system failure. A cold restart ignores the previous environment (that is, the MCP is started as if this were the initial start-up), and is the only type of restart possible when no checkpoint/restart facility is used.

command input block (CIB) : buffer-like areas that contain operator commands entered at the system console. Space is allocated for them dynamically when needed, and the main storage assigned to a CIB is freed once the 'operator command contained within the CIB has been processed. Only one CIB need be specified for operator commands entered from the system console.

common carrier : in communications, a governmentregulated private company that furnishes the general public with telecommunications services; a telephone or telegraph company.

component : an I/O device associated with a station.

component entry : a terminal entry that defines a component

of a station that maybe individually addressed; if more than one component of a station may be individually addressed, a component entry may be required for each. This entry is defined by a TERMINAL macro.

**computer** : in this publication, the central processing unit in which the TCAM message control program is located.

**concentration** : The process of combining multiple messages into a single message for transmission.

**concentrator** : Any device that either combines multiple incoming messages into a single message (concentration), or extracts individual messages from data sent in a single transmission sequence (deconcentration).

**concentrator terminal buffer**: the amount of data in individual messages transmitted either to or from a concentrator. *Buffer* in this instance bears no relationship to a TCAM buffer.

**constructing** : see *blocking.* 

**contention** : classically, a line-control scheme in which stations on a line compete for the use of that unused line; the station that is successful in gaining control of the line is able to transmit. In a TCAM system, the term is applied to any pointto-point line configuration when the station on the line does not use polling and addressing characters.

**continuation restart** : a restart of the TCAM message control program following termination of the message control program because of system failure; the TCAM checkpoint/restart facility restores the MCP environment as nearly as possible to its condition before failure.

**control characters** : characters transmitted over a line that are not message data, but which cause certain control operations to be performed when encountered by the computer, transmission control unit, or station; among such operations are polling and addressing, message delimiting and blocking, transmission-error checking, and carriage return.

**control record** : a record, included in a checkpoint data set, that keeps track of the correct environment, incident, and checkpoint request records to reconstruct the message control program environment during restart.

**CPB** see *channel program block.* 

**CPU** see *central processing unit.* 

**CTB** : see *concentrator terminal buffer.* 

**DASD** : direct-access storage device, also referred to as *disk.*  The DASD devices supported by TCAM are the **IBM** 2314 Direct Access Storage Drive and the **IBM** 3330 Disk Drive.

**data collection** : a telecommunications application in which data from several locations is accumulated at one location (in a queue or on a file) before batch processing.

**data control block (DCB)** : an area of main storage that

serves as a logical connector between the problem program and a data set. The data control block also can provide control information for any transfer of data. A data control block must be created for each TCAM data set except a message queues data set residing in main storage; a DCB macro instruction creates a data control block.

#### **Data set :**

- 1. a named, organized collection of logically related records (program data set). The information is not restricted to a specific type, purpose, or storage medium. Among the data sets specifically related to TCAM are the line group data sets, the message queues data sets, the checkpoint data set, the message log data set, and the input and output data sets for a TCAM-compatible application program.
- 2. a device containing the electrical circuitry necessary to connect data processing equipment to a communication channel; also called a subset, Data-Phone\*, modulator/demodulator, or modem.

**DCB** : see *data control block.* 

**dead-letter queue** : the destination queue for the station or application program named by the DLQ= operand of the INTRO macro instruction. If an invalid destination is detected in a message header by a FORWARD macro instruction, and if no user exit is specified in the FORWARD macro, that message is sent to the dead-letter queue.

**deblocking** : The process in a TCAM network whereby individual logical messages are extracted from an incoming transmission sequence. The resulting logical messages are processed individually by one or more incoming message handlers.

**deconcentration** : the process of extracting individual messages from data sent in a single transmission sequence (see *concentrator) .* 

**delimiter macro instruction** : a TCAM macro instruction that classifies and identifies sequences of functional macro instructions and directs control to the appropriate sequence of functional macro instructions.

**destination** : the place to which a message being handled by a TCAM message handler is to be sent. A destination may be either a station defined by a TERMINAL macro, a group of stations defined by a TLIST macro, or an application program defined by a TPROCESS macro. One or more destinations may be specified in fields of the message header that are checked by a FORWARD macro, or a single destination may be specified for all messages handled by a particular inheader subgroup by means of the  $DEST =$  operand of a  $FORWARD$ macro issued in that subgroup.

**destination field** : a field in a message header containing the name of a station or application program to which a message is directed.

**destination queue** : a queue on which messages bound for a

\*Trademark of the American Telephone & Telegraph Co.

particular destination are placed after being processed by the incoming group of a Message Handler. A separate destination queue is created for each station defined by a TERMINAL macro specifying queuing by terminal, one for each line whose stations are defined by TERMINAL macros specifying queuing by line, and one for each application-program process entry (defined by a TPROCESS macro) to which the application program may direct GET or READ macros. Destination queues are maintained in message queues data sets that may be located on disk or in main storage. Queuing messages by destination permits overlap of line usage in I/O operations. See also *process queue.* 

**destination station** : a station that accepts a message sent to it by the outgoing group of the message handler that is specified for the line to which the accepting station is assigned.

dialing : see *calling*.

dial line : see *switched line.* 

**direct-access storage device** : see DASD.

**disabling the line** : a process whereby TCAM causes the computer to condition either the transmission control unit or the audio response unit to ignore incoming calls on a switched line. Once this is accomplished, the line is available for TCAM to send queued messages to a station on that line. See *enabling the line.* 

disk : see DASD.

**distribution entry** : an entry in the terminal table associated with a distribution list. A distribution entry is created by a TLIST macro.

**distribution list** : a list of single, group, cascade, or process entries; when a message is directed to the distribution entry associated with this list, TCAM sends the message to each destination named in the list.

**dynamic buffer allocation** : the assignment of buffers to a line on an as-needed basis, after a message has started coming in over the line. Dynamic allocation occurs following program-controlled interruptions, and is specified by the PCI= operand of the line group DCB macro. See also *static buffer allocation.* 

**EBCDIC** : Extended Binary Coded Decimal Interchange Code.

**enabling the line** : a process whereby TCAM causes the computer to condition either the transmission control unit or the audio response unit to respond to incoming calls on a switched line. See *disabling the line.* 

#### **end-of-address (EOA) character**

- l. a control character or characters transmitted on a line to indicatethe end of nontext characters (for example, addressing characters).
- 2. a TCAM character that must be placed in a message if the system is to accommodate routing of that message to several destinations; the character must immediately follow the last

destination code in the message header; and must also be specified by the EOA= operand of the FORWARD macro for the message.

**entering** : the process in which a station places on the line a message to be transmitted to the central computer (a station *enters* and *accepts* messages, while the central computer *sends*  and *receives* messages).

**environment record** : a record of the total teleprocessing environment at a single point in time. The environment record resides in the checkpoint data set; at restart time, an environment record is updated by the contents of incident records that were taken after the environment record was taken, and the updated environment record then reconstructs the message control program environment as it existed before MCP closedown or system failure.

**EOA** : see *end-of-address character.* 

**error record** : five bytes assigned to each message being processed by a message handler; these bytes indicate physical or logical errors that have occurred during transmission on the line or during subsequent processing or queuing of the message, and are checked by error-handling macros in the inmessage and out message subgroups of a message handler. Also called *message error record.* 

**error-recovery procedures (ERP)** : a set of internal TCAM routines that attempt to recover from transmission errors.

**exchange** : a communications switching center.

**extended lock mode** : a type of lock mode wherein a station is locked for the duration of several inquiry-response cycles. Compare with *message lock mode;* see also *lock mode.* 

 $\left(\frac{1}{2}\right)$ 

**extracting** : see *deblocking* 

**FEFO (first-ended first-out)** : a queuing scheme whereby messages on a destination queue are sent to the destination on a *first-ended first-out* basis within priority groups. That is, higher-priority messages are sent before lower-priority messages; when two messages on a queue have equal priority, the one whose final segment arrived at the queue earliest is sent first.

**FIFO (first-in first-out)** : a queuing scheme whereby equal-priority messages on the same destination queue are sent in the order that their first segments arrived at the queue.

**flush closedown** : a closedown of the TCAM message control program during which incoming message traffic is suspended and queued outgoing messages are sent to their destinations before closedown is completed; this form of termination is known as a *flush* closedown because unsent messages are flushed from the message queues. See also *quick closedown.* 

**functional macro instructions** : TCAM macros that perform the specific operations required for messages directed to the message handler. See also *delimiter macro instruction.* 

**group addressing** : the capability of all terminals on a multipoint line recognizing addressing characters, but only one of the terminals responds.

**group entry** : an entry in the terminal table associated with a group of terminals having the Group Code machine feature.

half-duplex: a communication line over which transmissions can occur in either direction, but only in one direction at a time.

hardware buffer: a buffer that is located in a station, as opposed to the buffers for the TCAM MCP, which are located in the computer. The IBM 2740 Communication Terminal Model 2, for example, contains a hardware buffer that accommodates up to 120 characters. See also *buffered terminal.* 

**header** : that portion of a message containing control information for the message; a header might contain one or more destination fields, the name of the originating station, an input sequence number, a character string indicating the type of message, a priority level for the message, etc. The message header is operated on by macros in the inheader and outheader subgroups of the message handler.

header buffer : a buffer containing a header segment.

header segment : a message segment containing all or part of the message header.

identification characters (ID characters) : characters sent by a BSC station on a switched line to identify the station. ID characters can also be assigned to the computer (by the CPUID= operand of the INVLIST macro); in this case, the computer and the station can exchange ID sequences. TWX stations also use ID characters.

idle : describes a line that is not currently available for transmission of data because IDLE was coded in the OPEN macro for the line group data set containing the line. Such a line may be activated by a ST ARTLINE operator command.

**inactive line**: a communication line that is not currently available for transmitting data. Contrast with *active line.* 

**inactive station**: a station that is currently ineligible for entering and/or accepting messages. A station may be inactive for entering or inactive for accepting, or both; the status of a station is determined by the status of the line it is on, by a special character  $(+ or -)$  coded in the invitation list entry for the station, by the presence or absence of a HOLD macro in the outgoing group of the message handler handling outgoing messages for this station, and by the five operator commands (ACTVBOTH, ENTERING, NOENTRNG, NOTRAFIC, SUSPXMIT) that directly affect the station's status.

incident record: a checkpoint record residing in the checkpoint data set on a DASD; an incident record logs a change in station status or in the contents of an option field that occurred since the last environment record was taken. Incident records update the information contained in environment records at restart time after a closedown or system failure.

incoming group : that portion of a message handler designed to handle messages arriving for handling by the message control program. See also *outgoing group.* 

incoming message: a message being transmitted from a station to the computer.

**initiate mode**: a function provided by an incoming message handler whereby TCAM sends the segments of a message from a destination queue to the destination as soon as possible after they are placed on the queue, regardless of whether the entire message has arrived at the destination queue. The INITIATE functional macro is coded to achieve this capability.

**input** : of or related to a message transmission that involves entering data at a station or receiving data at the computer.

input data set : a logical data set for a TCAM-compatible application program. The input data set contains all messages or records being sent to the application program from a single process queue. Though it is not located in a physical medium, the input data set requires a DD statement and a DCB macro for its definition and must be activated and deactivated by OPEN and CLOSE macros. See also *output data set.* 

input DCB : a data control block that defines an input data set. This DCB is created by an input DCB macro.

input sequence number : a means of ensuring that messages are received from a source in the correct order; the user may place a sequence number in the header of each message entered by a station or application program, and code a SEQUENCE macro in the incoming group of his message handler. The SEQUENCE macro checks the sequence number for each message; if the number is not one more than that assigned to the previous message received from that origin, a bit is turned on in the message error record.

inquiry processing : a TCAM application in which the message control program receives a message from a station, then routes it to an application program that processes the data in the message and generates a reply; the reply is routed by the message control program to the inquiring station. Response time often may be shortened by specifying the lock mode (by a LOCK macro in the message handler) and by locating the message queues data set containing the queues for the application program in main storage.

intercepted station : a station to which no messages may be sent. A station is intercepted by issuing a HOLD macro instruction in the outmessage subgroup of a message handler; the suspension is either for a specified time interval or until either an operator command or an application-program macro instruction is issued to release messages held for the intercepted station.

invalid destination: a destination specified for a message that does not correspond to a valid terminal-table entry.

invitation : the process in which the computer contacts a station to allow the station fo transmit a message if it has one ready.

invitation delay : a period of time (specified by the  $INTVL=$ 

operand of the line group DCB macro), during which outgoing messages are sent to nonswitched polled stations for which receiving has priority over sending (because CPRI=R is coded in the line group DCB macro). This delay is observed for all such stations on a line when the end of the invitation list for that line is reached. The delay in polling is observed for such stations whether or not the computer has any messages to send them. If no invitation delay is specified for such stations, no messages can be sent to them.

**invitation list** : a series of sets of polling characters or identification sequences associated with the stations on a line: the order in which sets of polling characters are specified (in the INVLIST macro for the line) determines the order in which polled stations are invited to enter messages on the line.

**inward WATS** : a service provided by the telephone company, whereby all incoming calls from within a prescribed area are charged to the receiving subscriber at a flat rate. See also *WATS.* 

**LCD** : see *line control block.* 

**line** : the communications medium linking the computer to one or more remote stations; message transmission occurs over this medium. See also *nonswitched line, switched line, point-to-point line,* and *multipoint line.* 

**line control**: the scheme of operating procedures and control signals by which a telecommunications system is controlled.

**line control block (LCD)** : an area of main storage containing control information for operations on a line; one LCB is maintained by TCAM for each line in the system.

**line-control characters** : characters that control transmission of data over a line; for example, line-control characters delimit messages, cause transmission-error checking to be performed, indicate whether a station has data to send or is ready to receive data.

**line entry** : a terminal entry that defines a switched line that is used for input or input/output operations. The entry is defined by specifying UTERM=YES on the TERMINAL macro.

**line group** : a set of one or more communication lines of the same type, over which stations with similar characteristics can communicate with the computer.

**line group data set** : a message control program data set consisting of all the lines in a line group; the messages that are transmitted on these lines constitute the data in this data set. A line group data set is defined by a line group DCB macro instruction and by a DD statement for each line in the line group.

**line group DCB** : a data control block created by a line group DCB macro instruction; information in the data control block defines the line group to TCAM.

**local station** : a station whose control unit is connected directly to a computer data channel by a local cable. See *remote station.* 

**lock mode** : a TCAM facility, invoked in a message handler by the LOCK macro, whereby a station entering an inquiry message for an application program is held on the line by the message control program until a response has been returned to it by the application program. Using lock mode decreases response time because there are no interruptions on the line before a response is returned. If LOCK is executed and CONV=YES is coded in the STARTMH macro, tete-a-tete interaction (defined in this Glossary) is in effect for the station. A station may be placed in lock mode either for the duration of a single inquiry and response *(message* lock mode) or for the duration of several inquiry-response cycles *(extended* lock mode). The type of lock mode is specified in the LOCK macro.

**log**: a collection of messages or message segments placed on a secondary-storage device for accounting or data collection purposes. The TCAM logging facility is invoked by a functional macro instruction issued in a message handler.

**log data set** : a data set consisting of the messages or message segments recorded on a secondary-storage medium by the TCAM logging facility. A log data set is defined by means of a BSAM DCB macro instruction that is issued with the DCB macro instructions defining the line group data sets, the message queues data sets, and the checkpoint data set.

**logical message** : a unit of data defined by the user by coding the SETEOM functional macro.

**logtype entry** : an entry in the terminal table associated with a queue on which complete messages reside while awaiting transfer to the logging medium (a logtype entry is not needed if message segments only are to be logged). A logtype entry is created by a LOGTYPE macro.

**MCP** : see *message control program.* 

**message** : for a TCAM system that defines logical messages, a unit of data defined by the user by coding the SETEOM functional macro; if logical messages are *not* defined, a unit of data received from or sent to a station that is terminated by an EOT or ETX control character or, if the CONV= operand of the STARTMH macro is coded CONV=YES, by an EOB or ETX control character. A TCAM message is often divided into a header portion, which contains control information, and a text portion, which contains the part of the message of concern to the party ultimately receiving it.

**message concentration** : see *concentration.* 

**message control program (MCP)** : a set of user-defined TCAM routines that identify the teleprocessing network to the System/370 Advanced Operating System, establish the line control required for the various kinds of stations and modes of connection, and control the handling and routing of messages to fit the user's requirements.

**message error record** : see *error record.* 

**message handler (MH)** : a sequence of user-specified TCAM macro instructions in the message control program that examine and process control information in message headers, and perform functions necessary to prepare message segments for forwarding to their destinations. One message handler must be assigned to each line group by the MH= operand of the line group DCB macro, and one must be assigned to each TCAM-compatible application program by the MH= operand of the PCB macro. The incoming group of an MH handles messages received from either an originating station or an application program; the outgoing group of an MH handles messages before their being sent to a destination station or application program.

message lock mode : a type of lock mode wherein a station is locked for the duration of a single inquiry and response. Compare with *extended lock mode;* see also *lock mode.* 

**message priority** : refers to the order in which messages in a destination queue are transmitted to the destination, relative to each other. Higher-priority messages are forwarded before lower-priority messages. Up to 255 different priority levels may be assigned to a single destination (by the LEVEL= operand of the TERMINAL or TPROCESS macro). The priority for each message sent to the destination may be specified in the message header or assigned by a PRIORITY macro; in either case, a PRIORITY macro should be coded in the inheader subgroup handling the message.

message queue : see *destination queue.* 

message queues data set : a TCAM data set that contains one or more destination queues. A message queues data set contains messages that have been processed by the incoming group of a message handler and are waiting for TCAM to dequeue them, route them through an outgoing group of a message handler, and send them to their destinations. Up to three message queues data sets (one in main storage, one on reusable disk, one on nonreusable disk) may be specified for a TCAM message control program.

message segment : the portion of a message contained in a single buffer.

message switching : a telecommunications application in which a message is received from a remote station, stored until a suitable outgoing line is available, and then transmitted to its destination station. TCAM message switching can be handled entirely by the message control program.

MH : See *message handler.* 

mid-batch recovery : the ability to recover from permanent text errors encountered in any block of data following the first block in a multiblock message.

mixed environment : a system in which TCAM *and* TSO tasks concurrently share all necessary system resources.

multipoint line : a nonswitched line that connects several remote stations to the computer.

nonswitched line : a communication line that links stations for a continuous period, or for regularly recurring periods; also known as a private, leased, or dedicated line.

nontransparent mode : a mode of binary synchronous

transmission in which all control characters are treated as control characters (that is, not treated as text). See *transparent mode.* 

on-line test (OLT) : an optional TCAM facility that permits either a system console operator or a remote station operator to test transmission control units and remote stations to find out if they work properly.

operator command : a command entered either at an operator control station or at the system console to examine or alter the status of the telecommunications network during execution.

operator control station : a station eligible to enter operator commands. An application program and the system console may also serve as operator control stations. Operator control stations are designated as such by the  $PRIMARY =$  operand of the INTRO macro and by the SECTERM= operand of the TERMINAL and TPROCESS macros. See also *primary operator control station* and *secondary operator control station.* 

option field : a storage area containing data relating to a particular station, component, line, or application program; certain message handler routines that need source- or destination-related data to perform their functions have access to data in an option field. User-written routines also have access to data in an option field. Option fields are defined by OPTION macros and initialized for each station, line, component, or application program by the OPDATA= operand of the TERMINAL or TPROCESS macro.

option tables : a storage area containing *option fields* related to individual stations, components, lines, or application programs.

origin : a station or application program from which a message or other data originates. See also *destination.* 

**outgoing group** : that section of a message handler that manipulates outgoing messages after they have been removed from their destination queues. The outgoing group has three types of subgroups-the outheader subgroup, which executes on outgoing header segments; the outbuffer subgroup, which executes on each outgoing segment; and the outmessage subgroup, which does not execute until after the message has been sent to its destination, if possible. See also *incoming group.* 

output data set : a logical data set for a TCAM-compatible application program. The output data set contains the messages or records returned from the application program to the message control program by a process entry in the terminal table. An output data set is defined by a DD statement and a DCB macro, and must be activated and deactivated by OPEN and CLOSE macros. See also *input data set.* 

**output DCB** : a data control block created by an output DCB macro. One output DCB is required for each output data set.

output sequence number : a number placed in the header of a message by TCAM that determines the order in which messages were sent to a destination by the computer. When specified in an outheader subgroup, the SEQUENCE macro

places an output sequence number in the header of each outgoing message; this sequence number is one greater than the sequence number for the last message sent to this destination. See also *input sequence number.* 

**path switch** : a one-byte field in the option table that determines whether a given subgroup in an MH is to be executed for the message. Path switches are initialized by an operand of the TERMINAL or TPROCESS macro and may subsequently be modified by a PATH macro or by a combination of OPTFIELD and DATOPFLD operator commands.

physical transmission : the amount of data entered on a line during an entire transmission sequence, from the first byte of data to the end-of-transmission character.

point-to-point line : a communication line that connects a single remote station to the computer. It may be either switched or nonswitched.

**polling** : a noncontention line management method whereby the computer invites remote stations on multipoint nonswitched lines and remote terminals on point-to-point lines to enter messages. The computer contacts stations in the order specified by the invitation list; each station contacted is invited to enter messages.

**polling characters** : a set of identifying characters peculiar to either a station or a component of that station; a response to these characters indicates to the computer whether the station has a message to enter.

prefix : see *buffer prefix.* 

primary operator control station : an operator control station that receives, in addition to the responses to commands entered by it, the operator awareness message (IEAOOOI, described in *TCAM I/O Error-Recording Facility* in the chapter *Using TCAM Service Facilities* is sent whenever an I/O error occurs and TCAM's error-recovery procedures are unsuccessful in correcting it. The primary operator control station is designated by the PRIMARY= operand of the INTRO macro. Compare with *secondary operator control station.* 

priority : see *message priority* and *transmission priority.* 

**process entry**: a terminal entry that represents an application program. One must be defined (by means of a TPROCESS macro) for each queue to which an application program can issue a GET or READ and at least one must be defined for all PUTs or WRITEs from the same application program.

process queue : a destination queue for an application program (see *destination queue).* A process queue is defined by a TPROCESS macro.

queue : a set of items consisting of:

- I. a queue control block (an area in main storage containing control information for the queue), and
- 2. one or more ordered arrangements of items (the items may be messages, main-storage addresses, etc.).

quick closedown : a closedown of the TCAM message control program that entails stopping message traffic on each line as soon as any messages being sent or received at the time the request for c1osedown is received are transmitted. See also *flush closedown.* 

**read-ahead queue** : an area of main storage from which an application program obtains work units in advance of their being requested by the application.

**reblocking**: the ability of an outheader subgroup to divide outgoing messages into logical blocks of data based on a maximum size or a maximum number of subblocks per block; the MSGFORM functional MH macro provides this capability.

**receiving** : the process in which the central computer obtains a message from a remote station (the message is *entered* by the station). Receiving and sending are functions of the central computer.

**record**: a logical unit of data, the length of which is defined by the user through the use of operands of the input or output DCB macro and delimiting characters in the message.

relative line number : a number assigned by the user to a communications line of a line group at system generation time or MCP execution time. If a line group is defined at system generation time by a UNITNAME macro, the lines in the group are assigned relative line numbers according to the order in which their hardware addresses are specified in the UNIT= operand of UNITNAME; the line whose address is specified first is relative line number one, that address specified second is relative line number two, etc. If a line group is defined at MCP execution time by concatenated DD statements, the order in which the DD statements for the lines in the line group are arranged determines the relative line numbers for the lines. The line whose DD statement appears first is relative line number one, the statement that appears second is relative line number two, etc.

**remote station** : a station that is connected to a computer data channel through either a transmission control unit or an audio response unit. See also *local station.* 

**retry**: an error-recovery procedure in which the current block of data (from the last EOB or ETB) is re-sent a prescribed number of times, or until accepted or entered correctly.

**scan pointer**: a pointer that refers to the proper header field when the macro that acts upon that field is given control. Some user-specified macro instructions use this pointer to locate the field on which they act and automatically move the pointer to the next field before passing control to the next macro. The user must be aware of the positioning of the scan pointer as he designs his message handler.

secondary operator control station: a station that can send operator commands and can receive related responses, but not internally-generated error messages (with one exception: when a primary operator control station other than the system console becomes inoperative, message IEAOOOI is sent to the system console, in this instance a secondary operator control station, stating that the primary operator control station is inoperative). Compare with *primary operator control station.* 

The secondary operator control station is designated by the SECTERM= operand of the TERMINAL or TPROCESS macro instruction.

**segment** : the portion of a TCAM message contained in a single buffer.

**selection** : the process whereby the computer contacts a remote station to send it a message.

**sending** : the process in which the central computer places a message on a line for transmission to a station (the station *accepts* the message). Sending and receiving are functions of the central computer.

**sequence number** : see *input sequence number* and *output sequence number.* 

**single entry** : an entry in the terminal table associated with a single station or station component; one such entry must be created (by a TERMINAL macro) for each station in the TCAM system not defined by a group entry.

**start-stop transmission** : data transmission in which each character being transmitted is preceded by a special control signal indicating the beginning of the sequence of data bits representing the character, and is followed by another control signal indicating the end of the data-bit sequence (character recognition by the device that obtains the data depends on the presence of these control signals for each character); contrast with *binary synchronous communications.* 

**static buffer allocation** : the assignment to a line, before transmission over that line, of all buffers to contain the transmitted data. When  $PCI=N$  or  $PCI=R$  is coded in the line group DCB macro, the number of buffers specified by the BUFIN= or BUFOUT= operand of the line group DCB macro instruction is assigned to a line before incoming or outgoing transmission begins on that line; once transmission has started, no more buffers are available to handle the data involved in the transmission.

**station** : either a remote terminal or a remote computer used as a terminal.

**status analysis** : the function provided by a user-written routine in efficiently controlling output to a concentrator on the basis of the previous output to that concentrator. The user-written routine determines whether output is to continue, or is to be delayed.

**subblock** : that portion of a BSC message terminated by an ITB line-control character.

**switched line** : a communication line on which the connection between the computer and a remote station is established by dialing. Also known as a dial line.

**symbol** : in assembler language, a character or character string that represents addresses or arbitrary values. A symbol must meet the following requirements:

- 1. A symbol may consist of no more than eight characters, the first character being a letter (A through Z,  $\$ , #, or  $\omega$ ), and the other characters being either letters or digits.
- 2. No blanks or special characters are allowed in a symbol.

**system interval** : a user-specified time interval during which polling and addressing are suspended on multipoint lines to polled stations. The system interval is specified by the INTVAL= operand of the INTRO macro, and may be changed during TCAM initialization by a SYSINTVL operator command. The INTERVAL operator command tells TCAM to begin the system interval. The system interval minimizes unproductive polling, minimizes CPU meter time, and synchronizes polling on the polled lines in the system. See also *invitation delay.* 

**TCU** : see *transmission control unit.* 

**telecommunications** : any transmission or reception of signals, writing, sounds, or intelligence of any nature, by wire, radio, or other electromagnetic media.

**teleprocessing** : the processing by a computer of data entered at a remote station.

**terminal** : a point in a system at which data can enter, leave, or enter and leave. A terminal can also be a control unit to which one or more input/output devices can be attached. See *component.* 

**terminal entry** : a block of information about each station or application. The eight types are cascade, component, distribution, group, line, logtype, process, and single. Also referred to as *terminal-table entry.* 

**terminal table** : an ordered collection of information consisting of a control field for the table and blocks of information on each line, station, component, or application program from which a message can originate or to which a message can be sent.

**terminal-table entry** : see *terminal entry.* 

**tete-a-tete** : a mode of message handling in which a station operating in lock mode is polled by the computer. The station responds with a message that ends with a character permitting selection to continue. The computer sends a response message, from an application program, that the station interprets as a positive response.

**text** : that part of the message of concern to the party ultimately receiving the message (that is, the message exclusive of the header, or control, information).

**text buffer** : a buffer containing message text only. Compare with *header buffer.* 

**text segment** : a portion of a message that contains no part of the message header.

**transmission** : the transfer of coded data by an electromagnetic medium between two points in a telecommunications network. *See also* physical transmission. **transmission control unit** (TCU) : a control unit that serves as an interface between communication lines and a computer for logical operations. The transmission control units supported by TCAM are the 2701 Data Adapter Unit Model 1. the 2702 Transmission Control Model I, and the 2703 Transmission Control Model I.

**transmission priority** : refers to the order in which sending and receiving occur, relative to each other, for a particular station. Transmission priority is specified on a line-group basis by the CPRI= operand of the line group DCB macro. The three transmission priorities possible in TCAM are send priority, equal priority, and receive priority. The exact meaning of each priority depends upon the line configuration and type of station. See also *message priority.* 

**transparent mode** : a mode of binary synchronous transmission in which all data, including normally restricted data-link control characters, is transmitted only as specific bit patterns. Control characters that are intended to be effective are preceded by a DLE character.

TWX : abbreviation of Teletypewriter Exchange Service, a semi-automatic switching service provided by AT & T for interconnecting public teletypewriter subscribers.

**unit** : see *buffer unit* or *work unit.* 

**warm restart** : a restart of the TCAM message control program following either a quick or a flush closedown; the TCAM checkpoint/restart facility restores the MCP environment as nearly as possible to its condition before failure. See *continuation restart* and *cold restart*.

**WATS** : abbreviation for AT&T's Wide Area Telephone Service, which provides a special line on which the subscriber may make unlimited calls to certain zones on a direct-distance-dialing basis for a flat monthly charge.

**work area** : an area of storage related to an application program that receives messages or records transferred to the application program from the message control program by GET or READ macros, and from which messages or records are transferred to the MCP by PUT or WRITE macros. The size of the work area must be specified in the BLKSIZE $=$ operand of the input or output DCB macro associated with the data set whose contents are being transferred to or from the work area. A work area may be defined either statically (by a DC or DS assembler instruction) or dynamically (by specifying locate mode in the MACRF= operand of the input DCB macro).

**work unit** : the amount of data transferred from the message control program to an application program by a single GET or READ macro, or transferred from an application program to the MCP by a single PUT or WRITE macro. The work unit may be a message or a record (or, for QT AM-compatible application programs, a segment).

**zero-length buffer**: a buffer that has z zero in the PRFSIZE field of the buffer prefix. this type of buffer is sent by the Line End Appendage to the Message Handler to indicate that there is an error on the line.

## **Index**

ABEND due to not specifying user error-analysis routine 108 due to overlaying records on message queues data 95 set due to uncorrectable I/O error 108 due to wrapping nonreusable disk during flush closedown 96 exit specifying address for problem program 81 space requirements for attached subtasks 543 specifying user exit 108 TCAM formatted dump 518 user routine options 109 accepting 5 accounting on a log data set 107 ACT operand 429<br>activating and deactivating the MCP 111 sample code 135 active entries displaying for invitation list 459 identifying (TSO) 607 specifying in invitation list 420 ACTV ATED operator command 459 TSO 645 ACTVBOTH operator command 460 ADDR= operand 29 *address* operand 435 address vector table 111, 629 dump 518 generating extension of (TSO) 636 addressing characters 17,37 for a component 37 specifying 29 addressing timeout exceeded indicated on message error record 550 ALTDEST= operand TERMINAL macro 31 TPROCESS macro 47 alternate destination effect of size of reusable disk data set 95 queuing requirement 93<br>restriction 95 sending messages to 290 specifying 31 for a component 37 in the terminal table 47 AL TMH= operand 639 application program 353 abnormal termination 450 buffers 374-377 design considerations 374-377 definition checklist 374-375 CKREQ macro 444-449 example 448 CLOSE macro 380 coordinating restart with MCP 451 coordinating TCAM and OS checkpoints 446-451<br>data set definition 358-373 data transfer BSAM/TCAM completion codes 400 CHECK macro 402 coding TCAM macros 395-411 GET macro 396 multiple PUT macros 398 multiple WRITE macros 398 PUT macro 398 READ macro 400 multiple 400 WRITE macro 403 delimiting record for 48 entering operator commands from 458 error exits 412-414 examining a queue control block from 424 incident checkpoint records of option fields 212 input data control block 356 input data set 356 input DCB macro 361-366 format of position field 365

inquiry/rapid response 435 interface with MCP 356-358 activating 377-382 defining components 358-377 specifying  $\overline{45}$ limiting number of messages sent to 273 locking to station 241 MCPCLOSE macro 381 message flow to 355-356 message handler for 189 message queues for recording status of 505 specifying where maintained 46 message retrieval 432 POINT macro 433 moving invitation-list contents to work area 420 moving terminal-table contents to work area 417 network control 415<br>ICHNG macro 428 ICOPY macro 420 macro summary 415 MRELEASE macro 431 operator commands (see network control macro QCOPY macro 424 TCHNG macro 301 TCOPY macro 417 OPEN macro 378 OS checkpoint restriction 446 output DCB macro 367 format of position field 369 password for specific macros 122 PCB macro 372 POINT macro 433 priority 243 process entry 358 replacing contents of a terminal table entry 426 replacing contents of option fields 426 represented in the terminal table 19 specified as a secondary operator control station 48 specifying address of MH for 372 specifying data/time messages received 47 specifying maximum destination queues used simultaneously 95 swappable (TSO) 648 SYNADAF macro 414 format of TCAM/SAM message buffer 414 SYNAD exit 412 TCAM/SAM compatibility 445 testing in non-teleprocessing environment 353 work area 356, 383 defining 383 specifying size 363, 368 static definition of 383 work unit 356, 369 specifying 387<br>*areaname* operand GET macro 396 ICHNG macro 429 ICOPY macro 423 PUT macro 283 QCOPY macro 425 READ macro 402 TCHNG macro 427<br>TCOPY macro 417 TCOPY macro WRITE macro 404 assembler language conventions 3 assembling the MCP 318 AT operand 258 AT & T TWX Terminals device-dependent considerations 596 line codes for 582 AT & T 83B3 Terminal device-dependent considerations 598 line code for 581 AT &T 33/35 Dial Station device-dependent considerations 596 ATTACH macro considerations 539

attached subtasks listed 543 optional checkpoint 499 COMWRITE<sup>124</sup> on-line test 530 required operator control 453 ATTEN macro 639 attention-input error indication (TSO) 649 attention interrupt 36 specifying for TSO 633 attention processing routine (TSO) 639 attention request error indication (TSO) 649 audio terminals specifying invitation message 12 use of LOCK macro 241 use of TERMINAL macro 35 Auto Answer 59 Auto Call 59 automatic line numbering (TSO) 649 Auto Poll 56 determining if line eligible for 420 determining use on a line 421 switching to  $462$ verifying use on a line 485 AUTOSTOP operator command 461 AUTOSTRT operator command 462 available-unit queue 65 channel program block work area assigned to 90 channel program block work area replacement 90 background (TSO) 628 base registers for an MH 198<br>BFDELAY= operand 31 bidding 9 binary synchronous transmission *(see also* BSC) 6 transparent mode 8 treatment of line control characters 8 BLANK= operand INITIATE macro 239 LOCK macro 242 MSGEDIT macro 261 MSGTYPE macro 276 PATH macro 283 PRIORITY macro 287 SCREEN macro 295 SETEOF macro 300 SETSCAN macro 306 UNLOCK macro 315 BLKSIZE= operand 106 input DCB macro 363 log DCB macro 107<br>output DCB macro 368 block 138 blocking 661 outgoing messages for a concentrator 671 block size 32 component 38 overriding for a component 38 overriding with the MSGFORM macro 32 specifying for messages in transparent mode to a component 38 specifying for outgoing messages in transparent mode 32 BLOCK= operand 267 blocked work units input data set 364 output data set 370 blocking factors component 38 overriding for outgoing messages 266 specifying 7-8 specifying for outgoing messages 266 nontransparent mode 32-33 BREG= operand 198 broadcast requests 116 COMMBUF macro 217 COMMBUF= operand 116 common data areas 116 moving data into 218

message routing 217 size of data area 116 specifying number of concurrent 116 BSAM DCB macro operands for a log data set 107 BSAM/TCAM completion codes 404 **BSC** device-dependent considerations 598 sending and receiving 598-601 input format error indicated on message error record 549<br>buffered station 55 BUFFER= operand 618 buffers allocation 73-74 application program 374 definition checklist 374 design considerations 375-377 control area 64 deallocating empty units on 202 defining application program 374 MCP 63-7 design considerations 70-75 determining number for read-ahead queue 375 general 7 number of units 72 size 72 dynamic deallocation (effect on EOB checking) 194 header 63<br>identical characters indicated on message error<br>record 548 record 548<br>checking for 221 identifying incoming subgroup to handle 201 initial and maximum number per line 74 MCP definition checklist 69-70 message error record indication of insufficient number 548 message header using scan pointer 149-152 message format of TCAM/SAM SYNADAF 414<br>outgoing message identifying subgroup to handle 205 overriding size specified on the line group DCB macro 31 overriding size specified for a component 38 prefix 64 TSO 635,641 processing across buffer boundaries 149 reserving bytes for inserting date/time/sequence number 84 sample format 64 size for line group 63 overriding 63 specifying for handling messages for an application program 372 specifying for line 69 specifying for MCP when messages are for application program 363 specifying for messages destined for logging medium 51 specifying for messages to MCP from application program 370 specifying for outgoing messages 31, 38 specifying bytes for date/time/sequence number 373 specifying initial number for GET/READ operations 373 specifying initial number for PUT/WRITE operations 373 specifying initial number for receiving 81 specifying maximum number for lines 82 specifying program-controlled interruptions for allocation/de allocation of 83<br>tructure 63-65 structure text 63 trace 523 for logical messages 155 translation of data in 213 unit 63<br>allocation 66, 67 as a work area in a channel program block 90 deallocation 202

specifying maximum used simultaneously for mainstorage queuing 118 TSO 630 specifying number for segments 118 specifying size 117 unit pool 63, 65-67 main-storage message queues data set in 96 BUFIN= operand line group DCB macro 81 PCB macro 373 BUFL= operand input DCB macro 363<br>output DCB macro 370 output DCB macro 370 BUFMAX= operand 82 BUFOUT= operand line group DCB macro 82 PCB macro 373 BUFSIZE= operand line group DCB macro 82 LOGTYPE macro 51  $PCB$  macro 373 TERMINAL macro 31 burst mode restrictions 539 bus out specifying intensive-mode error recording for 497 check indicated in message error record calling 35 between the computer and a switched station 59-61 busy lines 60-61 retrying to contact a switched station 35 specifying time for computer-initiated calls 30 canceling messages 210 CANCELMG macro 210 restrictions 210 specifying conditional execution 210 specifying logical connection between mask and message error record 210 TSO 642 CARRIAGE macro 640 cascade list defining in the terminal table 43 entry specifying actual entry in the terminal table 43-44 CE mode 539 central computer 5 channel control check indicated on message error record 549 channel data check indicated on message error record 549 channel error indicated on message error record 549 channel program blocks 89 determining appropriate number 90 formula for determining initial number of 91 free pool 90 specifying number of 116 TSO 630 channel program codes in operator awareness message 357 channel status word indication of I/O error 491 characters checking incoming buffers for identical 221 data link control  $8$ inserting and removing for messages 244 logical messages deleting on input 268 reblocking on output 267 parity error indicated on message error record 549 character sets 555 CHARS= operand 638<br>CHECK macro specifying name of data event control block 406 checklists application program buffer definition 374-375 checkpoint/restart 500-502 MCP buffer definition 69 specifying message queues data sets 92 checkpoint coding requirements for obtaining 509-512 coordinating TCAM and OS 446-451 example 339-351 using DCB exit for 449

Ÿ

environment records example using 507-508 specifying maximum time between 120 exit restriction 446-447 how it works 502-509 incident record example using 339-351 specifying 212 incident records operator commands causing 490 making resident 551 module names and sizes 552 OS restriction 446-447 specifying as additional feature 125 types of records 502-505 checkpoint data set 104 DD statement 106 example of opening 129 example of updating environment records 507-508 equation for determining size 510-511 specifying 103, 104<br>as input/output 128 specifying number of checkpoint request records for 122 checkpoint DCB macro 105 checkpoint request record 505 automatic incident record when data set full 503 priority used in dividing space for 511 specifying data set for 105 specifying number for checkpoint data set 122 checkpoint/restart 499-514 checklist 499-502 TSO 648 CHECKPT macro 212 specifying incident checkpoint records 212 CIB= operand 116 CINTVL= operand 30 CKPTSYN= operand 47 CKREQ macro checkpoint/restart operands 499-502 initiating checkpoint request records 509-512 sample use of 507-508 specifying maximum number of destination queues used simultaneously for application programs using for checkpoint coordination 446-449 CKREQS= operand 122 CLOCK= operand 30 application program 380 specifying data control blocks 380 MCP 132 specifying data control blocks 134 c1osedown automatic environment checkpoint record during 503 concentrated-message network 678 flush abnormal termination by wrapping nonreusable disk 96 cold restart following 512 specifying percentage of nonreusable disk records to be used prior to 85<br>warm restart following 513 initiating through operator control 489 concentrated-message network 678 quick cold restart following 512 response to inquiring station in lock mode 436 warm restart following 513 restarting from 499 specifying type 381 with TSO still active 648 code charts 555-584 control characters 557 conventions used in 555 format of 555 general notes 557 nonequivalent characters 557 substitutions 557 EBCDIC 569 hexadecimal equivalents of 6-bit Transcode 571 invalid destination indicated on message error record 548

line  $AT&T TWX 582$ AT&T 83B3 581 IBM 1030 572 IBM 1050 573 IBM 1053 printer 575 IBM 1060 574 IBM 2260 (Remote)/2265 575<br>IBM 2740 577 IBM 2740 577 IBM 2741 (Correspondence) 580 IBM 2741 (EBCD) 579 IBM 2741 (hexadecimal equivalents of BCD) 578 IBM World Trade Telegraph ITA2 583 IBM World Trade Telegraph ZSC3 584 WU 115A 581 list of translation tables provided 187 TCAM macro formats 545 USASCII 570 CODE macro 213,216,642 effects on PRIORITY macro 286 format 215 handling incoming concentrated messages during multiple MH execution 666 specifying control characters group used by (TSO) 638 specifying type of translation 215<br>use with logical messages 214 CODE= operand 270 cold restart automatic recording of changes in option fields 504 building "Good Morning" message 131 following abnormal flush cIosedown 96 *good morning* routine gaining control following 512 preformatting DASD message queues data sets 92 COMEDIT printing utility 526 examples of invoking 527 PARM= options 526 command input block (specifying) 116 command reject indicated on message error record 549 specifying intensive-mode error recording for 496 COMMBUFmacro 217 COMMBUF= operand 116 COMP= operand 36 completion codes for BSAM/TCAM 404<br>component definition 37 component definition component entry 18 computer ID sequence 12-13 COMWRITE data set printing contents of 526 requirements and format 521 specifying 124 COMWRTE= operand 124 concentration 653 cIosedown 678 constructing (blocking) outgoing messages 671 controlling dequeuing for a concentrator 656 CTB 660,672 CTBFORM macro 672 defining the network 654 design considerations for handling input 666 determining source terminal 663 flow of incoming messages 661 flow of outgoing messages 674 handling incoming messages 660 identifying and verifying source terminal 663 initializing for 659 message format incoming 660 outgoing 672 message retrieval 678 mid-batch recovery 677 multiple MH execution 664 option fields 677 QACTION macro 667 queuing by concentrator 658 queuing techniques for terminals 658<br>sample code (concentrators and nonsample code (concentrators and non- concentrators on a multipoint line) 655 specifying maximum CTBs sent to a concentrator 658 specifying terminal table entry 655 specifying terminal type 660

status analysis 667 summary of coding requirements 679 TGOTO macro 665 *con chars* operand 169 INITIATE macro 239 LOCK macro 242 MSGTYPE macro 275 PATH macro 283 PRIORITY macro 287 SCREEN macro 295 SETEOF macro 299 UNLOCK macro 315 configurator for on-line test 531 CONNECT= operand 316 CANCELMG macro 211 ERRORMSG macro 226 HOLD macro 236 MSGGEN macro 270 REDIRECT macro 291 connection error indicated on message error record 549 conserving main storage 625 constructing (blocking) logical messages 153 CONT= operand 196 contention 9, 17 contention line 5 continuation restart replaced by cold restart due to faulty checkpoint records 513 control characters 6-7 in multiple buffer headers 174 listed 558 removing 139 sending 139 using to vary path of message in MH 173 control characters group (specifying for TSO) 638 control information buffers 64 channel program blocks 89 CONTROL= operand 117 control unit errors indicated on message error record 549 record 549<br>control units supported 539 CONV= operand 198 conversational mode 435 conversion of QT AM application programs 585 counter-overflow record 496<br>access to 498 COUNTER macro 219 specifying location of count field 220 TSO 642 CPB= operand 116 TSO 630 CPINTVL= operand 120 CPRCDS= operand 121 CPRIOPCL operator command 463 CPRI= operand 81 TSO 636 **CPU** interrupting on output (TSO) 634 CPUID= operand 20 cross-reference table 518 specifying number of entries in 123 CROSSRF= operand 123 CTB 660,663 delimiting by character count on output 657<br>format on output to a concentrator 672 format on output to a concentrator inserting delimiter at end of 674 inserting device id at beginning of 674 output to a concentrator 675<br>specifying bytes to control dequeuing to a specifying bytes to control dequeuing to a<br>concentrator 656<br>specifying maximum number sent in a transmission to a concentrator 658 CTBFORM macro 672 return codes 673  $CTBMAX = operand$  658 cutoff indicated on message error record 548 CUTOFF macro 221 example 221 restriction 221 specifying maximum characters for messages 221

TSO 642 using the ERRORMSG macro with 221 DASD checkpoint data set record types 502 message queues data set designing for high message traffic 95 dump 528<br>preformatting 543 reusable data sets 93 sample JCL for obtaining printed output of 527 specifying as input/output 128<br>specifying PARM= parameters for printed<br>output 528 specifying for message queues data set 116 data check indicated on message error record 550 specifying intensive-mode error recording for 496 data collection by logging messages 514 data control block checkpoint 105 dump 518 input 361 line group 77 message queues 103 output 367 specifying address<br>GET macro 396 GET macro 396 PUT macro 398 READ macro 401 WRITE macro 403 specifying exit address for problem program 81 specifying for line group 27 specifying name for data set being closed 134 specifying name for log data set 51 specifying name for opening application program data set 379 specifying on POINT macro 435 data event control block (specifying name) CHECK macro 406 READ macro 401 WRITE macro 403 data file (delimiting) 299 data link control *data* operand 257 data set application program defining 358 specifying name of data control block for closing 380 specifying name of data control block for opening 379 checkpoint 105 DD statement for 106 example of opening 129 example of updating environment records 507 equation for determining size 510-511 specifying 102, 104 specifying as input/output 128 specifying number of checkpoint request records for 122 types of records 502 closing 134 COMWRITE printing contents of 526 pecifying for output 124 DASD message queues preformatting 92<br>specifying as input/output 128 defining for message concentration 659 disk (example of writing debugging information to) 523-526 disk message queues example of assigning relative record numbers 90 impending failure Indicated on message error record 548 impending fullness indicated on message error record 548 input DCB macro 361

specifying 128 specifying format and characteristics of work unit 363<br>input and output DD statements 370 input and output DD statements 370<br>line group 77 creating 77 examples of opening 129 guideline for specifying as input/output 128 identifying organization 80 restriction for coding as output 127 specifying activation of line 129 specifying DD statements 86 log 107,517 example of opening 129 list of operands for specifying for BSAM 108 specifying as output 128 specifying name of data control block 51 specifying where messages to be queued 52<br>logging messages sequentially 514 logging messages sequentially 514 main-storage message queues destination queue in 96 providing warning when nearly full 119 specifying maximum units used simultaneously 119<br>main-storage-only queues (lost message indication) 548 MCP defining 77 initialization and activation 127 message queues 88 DCB macro 102 DD statement 104 destination queues on disk 89 disk efficiency 92 dump 528 examples of opening 129 main storage 96<br>preformatting disk 543 sample JCL for obtaining printed output 527-528 scanning queues in 505 specifying 102, 106 specifying one or more 99 specifying PARM= parameters for printed output 528 specifying when user informed that data set no<br>longer crowded 119<br>specifying whether on a DASD 116 warning when nearly full (TSO) 630 output COMWRITE requirements and format 521 DCB macro 367 specifying 128 specifying format and characteristics of work unit 370 reusable disk queues 93 automatic environment checkpoint at zone changeover 503 designing for high message traffic 95 reorganizing 93 reusable or nonreusable disk destination queue (message retrieval) 432 specifying type 127 SYSl.LOGREC error records 498 data converting to logical messages (incoming) 154 inserting in concentrated output following device id 634 moving between input and output work areas 384 processing across buffer boundaries 149 specifying CPBs for (TSO) 630 specifying whether to truncate following EOM 302 transferring between MCP and application program 382 translation of 213 transmission failure indicated on message error record 548 DATA= operand 227 data transfer BSAM/TCAM completion codes 404 CHECK macro 406 coding TCAM macros in an application program 395 GET macro 396

issuing multiple READ macros 400 PUT macro 398 READ macro 400 WRITE macro 403 data-link control characters 8 date format for inserting in header 223 reserving bytes in buffer for inserting 84 specifying for messages obtained by application program 410 specifying for process entry 47 specifying whether to be inserted in header 224<br>DATE= operand 47 DATETIME macro 223 example 224 reserving bytes for date/time 373 restrictions 224 specifying whether date to be inserted 224 specifying whether time to be inserted 224 DATOPFLD operator command 464 DCB exit checkpoint restriction 446 using for coordination 449 DCB macros application program, closing 366 BSAM operands for specifying a log data set 107 checkpoint 105 BLKSIZE= operand 106 list of pertinent checkpoint/restart operands 500-502 specifying data set 105 specifying ddname 106 specifying problem program exit list 106 specifying use of GET and PUT macros for access 106 input designating control of message transfer 362 format of position field 365 identifying data set organization 80 list of pertinent checkpoint/restart operands operands 500-502 operands optionally provided by alternate source 362 specifying ddname 363 specifying EODAD address 365 specifying format and characteristics of work units for input data set 363 specifying optional fields of work unit 364 specifying problem-program exit list 365 specifying size of MCP buffers sent to application program 363 specifying size of record plus optional fields 364 specifying size of work area 363 specifying SYNDAD address 365 specifying type of access to destination<br>
queue 362<br>
STOP= operand 366<br>
summary of work-unit formats 364<br>
line group 77 format 79 identifying data set organization 80 operands 79 specifying buffer size 82 reserving buffer space for date/time/sequence<br>numbers 84 numbers specifying ddname 81 specifying initial buffers for receiving 81 specifying initial buffers for sending 82 specifying invitation delay 80 specifying maximum buffers for lines 82 specifying name of MH 83 specifying name of special characters table 86 specifying names of invitation lists 82 specifying problem-program exit list 81 specifying program-controlled interruption 83 specifying translation table 85 specifying transmission priority for line 81 specifying use of GET and PUT macros for access 80  $\arccos$   $\arccos$ <br>TSO 635 message queues 102 specifying data set 102 specifying ddname 103

specifying either reusable or nonreusable disk 103 specifying either reusable of nonreusable disk records<br>to be used before flush closedown 104 to be used before flush closedown 104 specifying problem program exit list 103 specifying use of GET and PUT macros for access 103 output designating control of message transfer 368 format of position field 369 identifying data set organization 368 list of pertinent checkpoint/restart operands operands 500-502 operands optionally provided by alternate source 371 specifying ddname 368 specifying format and characteristics of work units for output data set 370<br>specifying method of transferring messages to destination queue 368 specifying optional fields for work unit 369 specifying problem program exit list 370 specifying size of buffers for messages to MCP 370 specifying size of work area 368 specifying size of work unit plus optional fields 369 specifying SYNAD address 369 summary of work-unit formats 389-390 *dcbname* operand<br>CLOSE macro CLOSE macro application program 380 MCP 134 GET macro 396 LOG macro 246 TSO 643 LOGTYPE macro 51 OPEN macro application program 379 MCP 128 POINT macro 433 PUT macro 398 QRESET macro 443 READ macro 400 WRITE macro 403 DCB= operand MCOUNT macro 409 TERMINAL macro 27 DD statement checkpoint data set 106 message queues data set 104 specifying for input and output data sets 370 specifying for line group data set 86-88 specifying for line group data set 86-88 specifying name of for data control block 81 input DCB macro 363 line group DCB macro 81 output DCB macro 368 DDNAME= operand checkpoint DCB macro 106 input DCB macro 363 line group DCB macro 81 log DCB macro 108 message queues DCB macro 104 output DCB macro 368 DEACT operand 429 deactivating the MCP 131-133 CLOSE macro 134 CLOSE macro 134<br>sample activation and deactivation 134 TCAM with application programs 132 TCAM with no application program 132 types of closedown 131 dead-letter queue specification 119 deallocation 202 deblocking logical messages (example) 660 DEBUG operator command 465 debugging aids 517-530 activating 465 basic coding requirements 531 buffer trace 523 COMEDIT printing utility 526 cross-reference table 518 specifying number of entries in 123 dispatcher subtask trace table 521

dumps 517<br>error messages 517 example of writing to disk data set 523-526 line I/O interrupt trace table 519 specifying number of entries in table 123 specifying point in routine to gain control when table full 123 message logging 514<br>non-teleprocessing TCAM applications 353 specifying COMWRITE output data set 124 STCB trace table 521 specifying number of entries in 124 tracing flow of messages 515 writing on data set for later printing 520 *decbname* operand CHECK macro 406 READ macro 401 WRITE macro 403 deconcentration 653<br>dedicated line 5<br>dedicated system (TSO) 629 dedicated terminals (TSO) 628 delay changing duration for polling 481 specifying for invitation 80 delimiter deleting from records for application program 393 destination field in header for multiple routing 228 inserting for record 263 in application program 48 invitation list 422 MH macros 191-207 functions in MH 149 variable and undefined records 389 destination expediting transmission of messages to 235 logging 514<br>maintaining count of outgoing messages for a<br>station 219<br>message (specifying on FORWARD macros) 230 specifying additional 290 specifying for error message 225 specifying station to receive intercepted messages 431 specifying type of access to queue 362 specifying user-written routine to gain control when invalid 231 destination code error indicated on message error record 548 destination field in optional fields in work area 387 destination queues<br>generating for message concentration 655 generating for message concentration 655 in main-storage message queues data set 96 destinations (canceling messages to multiple) 210 DEST= operand 226,230,291 ERRORMSG macro 226 FORWARD macro 230 REDIRECT macro 291 device-characteristics fields in terminal table 417 device-dependent considerations 589 BSC devices 598 general 598 IBM 2770 603 IBM 2780 604 IBM 2790 604 IBM 3270 604 IBM 3670 612 IBM 3780 613 sending and receiving 598-601 TSO/TCAM 3270 649 start/stop devices 589-598 AT&T 83B3 598 AT&T TWX 596 IBM 1030 589 IBM 1050 589 IBM 1060 590 IBM 2260 (Local) 590 IBM 2260 (Remote) 590 IBM 2265 592 IBM 2740 592 IBM 2740 basic 593 IBM 2740 basic dial 593 IBM 2740 model 2 593

IBM 2740 on switched line 593 IBM 2740 with station control or station control with checking 592 IBM 2740 with transmit control or transmit control with checking 593 IBM 2741 594 IBM2760 594 IBM 7770 595 IBM World Trade Telegraph 596 TPEDIT macro for the IBM 50 Magnetic Data Inscriber 613 device malfunction indicated on message error record 550 not on control unit indicated on message error not on control unit indicated on message error record 549 not-ready state indicated on message error record 549 test mode indicated on message error record 549 device support listed 540 device types BSCI 28 BSC2 28 BSC3 28 TERM= operand 28 TERMINAL macro 25 dialing (see *calling)*  dial line as additional feature 125 TSO 631 dial-out option as additional feature 125 DIALNO= operand 29 DISABLE= operand 316 disconnection error indicated on message error record 549 disk data set for debugging information 523-526 disk queuing 88-96 advantage of combining checkpoint coordination methods 450 nonreusable 96 specifying as additional feature 126 disk<br>error handling 491 I/O-error records 495 marking message serviced 506 message retrieval from destination queues 432 nonreusable 96 specifying for message queues data set 103 specifying percentage of records to be used before flush closedown 104 preformatting message queues data set 543 reusable automatic environment checkpoint of message queues at zone changeover 503 specifying for message queues data set 103 writing I/O error records to 495 writing permanent error record on 495 DISK= operand 116 dispatcher records of subtask activation 521 dispatcher subtask trace table 521<br>
activating 465<br>
examples of obtaining printed output from 527 specifying number of entries in 124 display station (TSO) specifying rows and characters per row 631 distribution list defining in the terminal table 43 entry 18<br>specifying actual entry in the terminal table 43 DLE 8 DLQ= operand 119 DPRIOPCL operator command 467 DSECOPCL operator command 467 DSORG= operand checkpoint DCB macro 106 input DCB macro 362 line group DCB macro 80 log DCB macro 108 message queues DCB macro 103 output DCB macro 368 DTRACE= operand 124 DTSAREA= operand 411 dummy entries terminal name table 533 TOTE 530 OLTERM= operand 20

dummy invitation list 83 dump of message queues data set 528 sample JCL for printed output 527-528 specifying PARM= parameters for printed<br>
output 528-529  $DVCID = operator$ CTBFORM macro 674 TERMINAL macro 655 dynamic translation (TSO) 637 EAU function 606<br>EAU operand 606 EAU operand EBCDIC code 569 translation to line code 213  $EDIT = open$  operand 614 ENDCHAR== operand CTBFORM macro 674 MSGFORM macro 268 SETEOM macro 301 end-of-day record 496 access to 496 end-of-file signaling an application program 394 specifying EODAD address on input DCB macro 365 end-of-message forced for logical message 155 I/O errors tested for 601 signal for an application program 394 ENTERING operator command 468 entering 5 entries displaying active (in invitation list) 459 displaying inactive (for a line) 473 specifying total number in invitation list 420 entry deactivating for a station 476 invitation list example 12 specifying length in invitation list 420 terminal 38 activating nonswitched station for entering 468 terminal-table count of Start I/O commands count of temporary errors 495 types defined 18 environment checkpoint records specifying size 106 BLKSIZE== operand 106 environment checkpoints (specifying maximum time between) 120 environment records 503 example 507 how updated 504 specifying number kept in checkpoint data set 121  $ENVIRON=$  operand 629 EOA character 7 example using 138 removing from incoming messages 195  $EOA = operand 231$ EOB checking effects of dynamic buffer deallocation on 194 effects of INITIATE macro on 194 when performed 193 EOB completion handling 196 EOB line control character 7, 382, 391 logical message 154 removing from incoming message 195 EODAD address specification on input DCB macro 365  $EODAD =$  operand 365 EOF signaling an application program 394 specifying EODAD address on input DCB macro 365 EOF message indication 299 EOM 558, 662 logical messages 154-155 removing from logical messages 303 signaling an application program 394 EOM==ETB operand 303 EOT line control character 7, 382<br>logical messages 154 logical messages  $EOT =$  operand  $12$ equipment check

indicated on message error record 549 specifying intensive-mode error recording for 497 ERRECORD operator command 469 guidelines for using 496<br>ERROPT= operand 615 error<br>counter overflow record written on disk 496 end-of-day record written on disk 496 I/O record types 496 indicated on message error record 547 TSO 642, 648 intensive mode recording 496 displaying current status of 487 irrecoverable 491 terminating connection with station due to 491 logical requirements for EOB-checking when userspecified 193<br>testing for 197 mid-batch recovery 493 specifying 35 permanent I/O record written on disk 495 recoverable operator awareness message indicating failures 497 retrying the block for 493 specifying EOB checking 193 retransmitting block containing 236 specifying mid-batch recovery 211 suspending transmission to station due to 189 temporary counter in terminal-table entry for 495 intensive-mode recording for 469 I/O record written on disk for 495 transmission requirements for EOB checking 193 types for which intensive mode may be specified 497 undefined<br>indicated on message error record 549 error bits described for message error record 547<br>error exits for application programs 412-416<br>error handling 147<br>error message altering text of 227 generating an unqueued 269 sending when errors occur 225 specifying actual text of 227 ERRORMSG macro 225 format 226 restrictions 225 specifying conditional execution 226 specifying destination for error message 226 specifying error message 227 specifying user-written routine to complete error message<br>processing 227 processing 227 versus MSGEN macro 225 error record gaining access to 498 I/O 495-498 specifying temporary I/O 469 error-recovery procedures I/O 491 ETB line control character 7, 8, 382, 391 removing from incoming messages 195 ETX line control character 7,8,382,391 removing from incoming messages 195 EXEC statement for passing information to user code 182 execute form on the OPEN macro 129 executing an MCP (sample JCL) 318 exit **DCB** checkpoint restriction 445 using for checkpoint coordination 449 SYNAD 412 user-written routine for invalid destinations 231 exit list for problem program specifying address on checkpoint DCB macro 106 specifying address on input DCB macro 365 specifying address on line group DCB macro 81 specifying address on message queues DCB<br>macro 103 specifying address on output DCB macro 370

EXIT= operand ERRORMSG macro 227 FORWARD macro 231 QACTION macro 669 EXLST= operand checkpoint DCB macro 106 input DCB macro 365 line group DCB macro 81 message queues DCB macro 103 output DCB macro 370 extended lock 437 removing station from 314 EXTEND operand 241 extracting (deblocking) logical messages 661 failure of system cold restart following 512 example of scanning message queues during restart 507 restarting from 499 scanning message queues during restart 505 specifying type of restart for 121 suggestions for establishing checkpoint coordination 447-448 features specifying additional 125 specifying to conserve main storage 625 FEATURE= operand INTRO macro 125 concentrated messages 660 TSO 631 TERMINAL macro 36 TSO 634 *fieldname* operand 270 field addressability requirements 176 file updating sample program 339-351 fixed-format work unit 388 fixed-length work units input data set 364 output data set 370 specifying size 364 flush c1osedown ABEND due to wrapping nonreusable disk 96 automatic environment checkpoint record during 503 cold restart following 512 concentrated-message network 678 initiating through operator control 489 specifying in application program 381 specifying percentage of nonreusable disk records to be used prior to 104 TSO 647 warm restart following 513 FLUSH operand 381 foreground (TSO) 628 FORM= operand 664 format error indicated for BSC input on message error record 549 formatting TCAM macros 545 conventions used 545 FORWARD macro 229 DEST= operand format 230 restrictions 229 specifying destination for messages 230 specifying end of destination fields 231 specifying exit routine to gain control for invalid destinations 231 free pool queue for channel program blocks 90 function modification 149<br>*function* operand 256<br>functional macros 111, 209 conditional execution 173 general poll 2260 590 3270 608 GENERATE macro modified for TCAM 541 GENPOLOFF operator command 471 GENPOLON operator command 472 GET macro 396

specifying address of data control block 396<br>specifying address of work area 396<br>specifying to gain access to checkpoint data set 106 specifying to gain access to line group data set 80 specifying to gain access to message queues data  $\text{set}$  103 GMMSG= operand 131<br>"Good Morning" message for initial start 131<br>good morning routine gaining control 512 GOTRACE operator command 472 group 140-143 incoming required delimiter macro 199, 200, 203<br>translating to EBCDIC 213 translating to EBCDIC 213 message flow within 166 outgoing required delimiter macro 207 queuing concentrated messages by 658 group entry 18 DSECTof 417 *group* operand 256 *grpname* operand ICHNG macro 429 ICOPY macro 422 HANGUP macro 640 hardware attention indicated on message error record 549 TSO 640 hardware error (handling for TSO terminal) 640 header 137 controlling path of through an MH 275 format for inserting date and/or time 223 format of field for input sequence number 297 logical message 158 message 138-140 multiple routing delimiter considerations 231 multiple-buffer considerations for user code in an MH 176 handling 169<br>
origin field validity 280<br>
outgoing segment records 245<br>
scan pointer used for 149-151<br>
header buffer 63 header field locating 179 header-only message 137 header-processing functions 139 HOLD macro 234 concentrated messages design considerations 670 intercepting output to a concentrator 676 restrictions 234-235 specifying conditional execution 235 specifying duration of hold 236 specifying type of hold 236 specifying when retrying to dial a switched station 35 hold/release 189 I/O device generation 541 I/O error counter overflow record written on disk 496 end-of-day record written on disk 496 permanent record written on disk 496 recording 495-498 record types 496 recovery procedures 491 specifying records of 469 temporary 493 record written on disk 496 I/O interrupt trace facility 519 activating 472 deactivating 477<br>IBM 50 Magnetic Data Inscriber (MDI) 613 TPEDIT macro for 614 IBM 1030 Data Collection System device-dependent considerations 589 line code for 572 IBM 1050 Data Communication System device-dependent considerations 589

line code for 573 TSO specifying 632 time-out suppression 635 translation for group of 1050s 638 IBM 1053 Printer line code 575 IBM 1060 Data Communication System device-dependent considerations 590 line code for 574 IBM 2260/2265 Display Complex<br>specifying (TSO) 632 IBM 2260 (Remote)/2265 Display Complex line code 575 IBM 2260 Display Station device-dependent considerations Local 590 Remote 590 IBM 2260 Display Station line-address characters 294 IBM 2265 Display Station device-dependent considerations 592 IBM 2311 Disk Storage Drive 88, 104 IBM 2314 Direct Access Storage Facility 88, 104 IBM 2740 Communication Terminal device-dependent considerations 592 basic 593 basic dial 593 station control or station control with checking 592 switched line 593 transmit control or transmit control with checking 593 line code for 577 IBM 2740 Model 2 Communication Terminal device-dependent considerations 593 specifying intensive-mode error recording for unusual leading graphic response 497 transmission priority 57 IBM 2741 Communication Terminal device-dependent considerations 594 line code 578 BCD hexadecimal equivalents 578 correspondence 580<br>EBCD 579 EBCD 579<br>specifying as additional feature 125<br>TSO specifying 631 translation for group of 2741s 638 IBM 2760 Optical Image Unit device-dependent considerations 594 IBM 2770 Data Communications System device-dependent considerations 603 transmission priority 57 IBM 2780 Data Transmission Terminal device-dependent considerations 604 IBM 2790 Data Communication SYSTEM 604 LMD= operand 35, 198 IBM 3270 Information Display System 604 coding considerations  $61$ defining invitation lists 608 defining terminal tables 608<br>dynamic buffering 612<br>error handling 611 input data stream 605 output data stream 605 SCREEN macro 606 general,poll 608 IBM 3670 Brokerage Communication System 612 IBM 3735 Programmable Buffered Terminal device-dependent considerations 595 IBM 3780 Data Communication Terminal 613 IBM 7770 Audio Response Unit device-dependent considerations 595 DATETIME macro 223 error handling 147 error handling 147<br>line lock description 435 LOCK macro 241 UNLOCK macro 314 IBM World Trade Telegraph (WTTA) Terminals device-dependent considerations 596 line code ITA2 583<br>ZSC3 584  $ZSC3$ ICHNG macro 428

restriction 445 specifying line group for modifying invitation list 429 specifying modification or type of modification 429 specifying password 122,430 specifying relative line number for modifying an invitation list 429 ICOPY 420 restriction 445 specifying line group containing invitation list to be displayed 422 specifying relative line number to display invitation list 423 specifying work area into which an invitation list is to be moved 423<br>ID sequence of computer 12 identification sequence exchange 9, 17 invalid sequence indicated on message error record 549 idle characters inserting in message 252 example 263 idle line 129 IDLE operand 129 **IEBUPDTE** using to make modules resident 551<br>example 551 example 551 IEDQXA 543 IEDQXC 528 sample JCL for invoking 528<br>specifying 528 IFCEREPO system utility program for gaining access to error records 498 inactive entries displayed for a line 498 INACTVTD operator command 473 INBLOCK macro 199 inblock subgroup 140 processing data across buffer boundaries 149 INBUF macro 201 specifying conditional execution 201<br>uffer subgroup 141 inbuffer subgroup 141 functions of 141 identifying beginning of 201 identifying to handle incoming buffers 201 translating to EBCDIC 213 incident checkpoint records automatic environment record when full 504 example using 507-508 operator commands causing 490 specifying 212 use 490 incoming data (see also incoming message) converting to logical messages 154 incoming group required delimiter macro 199, 200, 203 subgroups of 140-141 translating to EBCDIC 213 incoming message blocking 153 checking buffers for identical characters 221 checking input sequence number 297 concentrated '660 multiple MH execution for 664 design considerations 666 counting messages for origin station 219 counting segments for origin station 219 deblocking 154 editing 252 identifying end of MH processing 203 identifying subgroup to handle buffers 201 loss indicated on message error record 548 maintaining record of traffic 245 removing line control characters from 266 EOA 195 sample format 138 translating 186 INEND macro 203 INEND macro 203<br>INHDR macro 200 specifying conditional execution of 200 inheader subgroups 140 functions of 141 identifying beginning of 200 specifying execution of 200

translating to  $EBCDIC$  213 INHIBIT channel command (TSO) 635 initializing and activating the MCP 111 obtaining disk efficiency 91-92 INITIATE macro 238 effects on EOB checking 194 example 240 restrictions 238 specifying conditional execution 239 specifying use of EBCDIC blank characters 239 inmessage subgroups 140 functions of 141 identifying beginning of 202 required delimiter macro 202 INMSG macro 202 INOUT operand 128 input data control block 358 input data set 358 specifying 128 specifying DD statement 371 specifying format and characteristics of work unit 363 spectrying format and change<br>input DCB macro 361-366<br>input/output block sense byte in operator awareness message 497 status bytes in operator awareness message 497 INPUT operand 128 input queue determining number of messages for application program 409 input sequence number checking 297 displaying for last message from a station 487 format of header field 297 inquiry / response 435 coding considerations 438-439 sample program 328-338 Sumple Program 320-330<br>inquiry/response application use of origin field in work<br>area 385 insert operation 252 *integer* operand CUTOFF macro 221 MSGLIMIT macro 274 ORIGIN macro 281 PRIORITY macro 287 SETSCAN macro 305 intensive-mode error recording 496<br>displaying current status of 487 displaying current status of specifying type 470 intercepted stations destination queue restriction (reusable disk) 95 displaying list of 474 indicated on message error record 549 restrictions on holding messages 189 specifying 234 specifying another destination to receive messages queued for 432<br>use of HOLD macro 189 intercept function considerations for outgoing concentrated messages 670 output to a concentrator 676 queuing requirement 98 releasing messages 583 interface for MCP /application program 45, 356-358 defining components 358-359 internal code (EBCDIC) 569 interruption I/O error recovery procedures 491<br>specifying number of entries in I/O trace table for a specifying number of entries in I/O trace table for a line 123 specifying point in routine to gain control when I/O trace table full 123 interval automatic environment checkpoint record following 503 example 507 between computer-initiated calls to a switched station 30 between inquiry and response 436 specifying as additional feature 126 system 61 activating 474 TSO 646 changing duration of 490

specifying length 120 INTERVAL operator command 474 TSO 646 intervention required indicated on message error record 549 specifying intensive-mode error recording for 496 INTRCEPT operator command 474 INTRO macro 113-126 checkpoint/restart operands 500-502 COMMBUF= operand 116 format 115 initialization and activation III message-concentrating device 659<br>list of functions 113 list of functions 113 providing warning when main-storage queues nearly full 119 saving registers when user code handles multiple-buffer headers 120 specifying additional features 125<br>specifying COMWRITE output data set 124 specifying duration of mark character 125 specifying identifier for operator commands 117 specifying length of system interval 120 specifying maximum command input blocks used simultaneously 116 specifying maximum destination queues used simultaneously for application programs using CKREQ macros 122 specifying maximum simultaneous on-line tests 124 specifying maximum time between environment checkpoints 120 specifying maximum units simultaneously used for mainstorage queuing 118 specifying message IEAOOI to be displayed 125 specifying name of dead-letter queue 119 specifying name of MCP 115 specifying number of channel program blocks 116 specifying number of checkpoint request records 122 specifying number of entries for line trace 123 specifying number of entries in cross-reference table 123 specifying number of entries in STCB trace table 124 specifying number of environment records kept in checkpoint data set 121 specifying number of units for segments 118 specifying password for application program macros 122 specifying point in routine to gain control when line trace table fulI 123 specifying primary operator control station 117 specifying size of buffer unit 118 specifying type of lines 125 specifying type of restart 121 specifying when user informed that message queues no<br>longer crowded 119 specifying whether message queues data sets are on a<br>DASD 116 testing return code 126 TSO 629 INTVAL= operand 120 INTVL= operand HOLD macro 236 line group DCB macro 80 RETRY macro 292 invalid destination causing user-written routine to gain control 232<br>invitation 9 errors indicated on message error record 549 lines to multipoint BSC stations 12 specifying delay 80<br>tation characters 11 invitation characters invitation list activating terminal entry of nonswitched station for entering messages 468 constructing 11-17 deactivating an entry in 476 delimiter 422 displaying active entries in 459 displaying inactive entries in 473 displaying status of polling for a line 485 dummy 83 entry (example) 12
identifying active entries in (TSO) 645 modifying 428-430 specifying change or type of change for 429 recording status of 503 sample format 420-422 specifying entries for a line 11 example 12 specifying names of 82<br>use of relative line number in specifying entries 82 invitation message for audio terminals 12 INVLIST macro 11-17 examples 12-17 contention lines to terminals not assigned ID sequences 17 MASTER= operand 13 nonswitched lines to stations using polling characters 14 output-only lines to stations having no ID sequences 17 switched lines to stations using ID sequences 15 switched lines to terminals using polling characters 15 INVLIST= operand 82<br>Inward WATS (specifying telephone number) 29<br>irrecoverable error 491 terminating connection with station 493 ITB control character 8 retaining in incoming messages 195 specifying for outgoing messages 267 KEYLEN= operand 117 L1050= operand  $(TSO)$  638  $L2741 =$  operand  $(TSO)$  638  $LAST = operand 20$ LC= operand 195 leased line 5 *length* operand READ macro 402 WRITE macro 404 LENGTH= operand 302 LEVEL= operand CANCELMG macro 211 HOLD macro 236 TERMINAL macro 30<br>TPROCESS macro 48 TPROCESS macro 48  $LIMIT = operand$  425 line address characters for IBM 2260 294 line address in operator awareness message 497 line code line AT&T83B3 581 AT&TTWX 582 IBM 1030 572 IBM 1050 573 IBM \053 printer 575 IBM \060 574 IBM 2740 577 IBM 2741 (Correspondence) 580 IBM 2771 (EBCD) 579 IBM 2771 (hexadecimal equivalents of BCD) 578 IBM World Trade Telegraph IT A2 583 **IBM World Trade Telegraph ITA2 583**<br>IBM World Trade Telegraph ZSC3 584 address insertion (sample user code) 296 arrangement when using WATS 60 coding the TERMINAL macro 38 configuration (TSO) 628 defining 628 contention  $5$ <br>dummy invitation list (output only) 83 error indicated on message error record 549 idle 129 non-contention 5 nonswitched 5 stopping transmission for a station 478 point-to-point 5 recording changes in status 504 recording status of 503 specifying activation for line group data set 129 specifying intensive-mode error recording for 496

specifying transmission priority 81 TSO 635 specifying types for TCAM 125 starting or resuming transmission on 484 stopping transmission 486 TSO 647 line control 5-8, 353 line control block dump 518 line-control characters 6 in concentrated messages 666 considerations for handling incoming concentrated messages 666 inserting on output 673 in an application program 7 insertion 7 removing by count 266 when to remove 8 line entry defining in the terminal table 37 DSECT of 417 line group changing polling delay of 481 characteristics of 77 data set 77 creating 77 examples of opening 129 guideline for specifying as input/output 129 restriction for coding as output 127<br>specifying activation of lines in 129 specifying activation of lines in specifying DD statements 86 DCB macro 79 TSO 635 priority 55 specifying in order to modify invitation list 429<br>specifying to display invitation list for a line 422 specifying to display invitation list for a line starting or resuming transmission on 484 stopping transmission on 486 TSO specifying MH for 635 specifying tables for dynamic translation 636 specifying translation table for 636 stopping transmission on 647 translation for IBM 2741s and \050s 637 LINEGRP macro (TSO) 628 line I/O interrupt trace table 519 activating 465,472 deactivating 477 examples of obtaining printed output 527 specifying number of entries 123 specifying point in routine to gain control when table full 123 line lock description 435 line tone (specifying duration of mark character) 125 line trace 519 LINETYP= operand 125 linkage-editing an MCP (sample JCL) 318 list form specified on OPEN macro 129 LIST = operand TLIST macro 43 TRANLIST macro (TSO) 637 LISTTA macro (TSO) 628 LMD= operand STARTMH macro 198 TERMINAL macro 35 LNSTATUS operator command 475 LNUNITS= operand 118 LOCK macro<sup>2</sup> 241 forms for coding 437 inquiry/response coding considerations 438 logical message use 241 restrictions 241 specifying conditional execution 241 specifying type of lock mode 241 specifying use of EBCDIC blank characters 242 lock mode 241, 436 extended 241 removing station from 314 message 241 response to inquiring station during quick  $\frac{1}{36}$  closedown 436 specifying type 241

specifying name of option field to be accessed 244 specifying register to contain address of option field 244 TSO 642 log data set BSAM operands 107 data control block for 517 example of opening 129 specifying as output 128 specifying name of data control block 51 specifying where messages to be queued 52<br>LOG macro 245 logging messages or segments 517 restrictions 245 specifying location of log medium 246 TSO 643 logging messages 245, 514-518 segments 245 types listed 245 logging on (TSO) 640 logical errors<br>indicated on message error record 549 TSO 642 testing for 197 logical message 138 blocking to form 153-154 coding considerations 161-164<br>constructing 153 constructing 153<br>examples 153 examples controlling amount of data in 301 converting incoming data to 154 deblocking to form 154<br>delimiting on input 301, 199 delimiting on input 301, 199 forcing EOM 155 format 153-155 handling 152 header 158 message flow 155 mid-batch recovery 163, 494 removing EOM 163, 164,303 specifying length 164, 302 specifying MH for 198 specifying for a station 35<br>LOGICAL= operand 197 LOGOFF operator command 641, 644 logon errors indicated in messages error record (TSO) 649<br>LOGON macro (TSO) 640 LOGON operator command 644 logtype entry 19<br>LOGTYPE macro logging complete messages 517 specifying buffer size for messages destined for logging medium 51 specifying name of data control block 51 specifying where messages for logging medium to be queued 52 lost data indicated on message error record 550 specifying intensive-mode error recording for 496  $LRECL = operand$ <br>input DCB macro 363 output DCB macro 368 LTORG instruction 191 machine and device requirements 539 machine end-of-address (EO A) character 139 MACRF= operand checkpoint DCB macro 106 input DCB macro 362 line group DCB macro 80 log DCB macro 107 message queues DCB macro 102<br>output DCB macro 368 output DCB macro 368 macro Instructions (see directory at front of book) main-storage message queues data set destination queue in 97 providing warning when nearly full 119 specifying backup nonreusable disk 29

ý

reusable disk 29 specifying maximum units used simultaneously 119<br>TSO 631 TSO 5 main-storage-only queues indicating excessive messages queued 229 lost message indication 548 specifying<sup>29</sup> main-storage queuing with disk backup 97 without disk backup 97 maintaining orderly message flow 52 mark character (specifying duration) 125 *mask* operand 147 CANCELMG macro 210 ERRORMSG macro 225 HOLD macro 234 MSGGEN macro 269 REDIRECT macro 290 MASTER= operand 13 MAX= operand 443 MAXLEN = operand 20 MB= operand 35 MCOUNT macro 409 MCP ABEND formatted dump 518 activating and deactivating the application program interface 377-382 assembling 318 buffer definition checklist 69 buffer size 71 specifying for messages to MCP from application program 370 buffer unit pool 65<br>closedown 134 closedown 134 specifying type of restart following 121 coding requirements for message logging 515 coordinating restart with application program 451 data set initialization and activation 127<br>deactivation 131-133<br>TCAM with application programs 132 TCAM with no application program 132 effect of abnormal termination on application programs 450 execution 318 automatic environment checkpoint record 503 starting with catalogued procedures 319 functional MH macros 209-302 functions 3 lBM-supplied (TSO) 628 initializing and activating 111-131 interface with application program 356-358 defining components 358-377 line control 353 linkage-editing 318 priority 353 putting together 317-351 reconstructing for restart 499 specifying number of checkpoint request records 122 sample code 320-351<br>sections listed 317 specifying name 115<br>specifying size of buffers containing messages for<br>application program 363<br>starting and restarting 111 terminal table 18 specifying logging complete messages 517 tracing flow of messages 514, 515 writing 3<br>user tasks in 4<br>MCPCLOSE macro 381, 382 restriction 445 specifying password 382 specifying type of closedown 381 considerations for buffered terminals 57 message 382 canceled 210 categorizing for processing 275 concentration 653 multiple MH execution 664 counting number of (TSO) 642 determining number queued for application program 409

displaying number queued (TSO) 646 dynamically varying path of through an MH 282 format 137 incoming (*see* incoming message)<br>indicating EOF 299 input sequence number check 297 length error indicated on message error record 548 limiting number sent 274 logging (TSO) 642 logical coding considerations 160-164 delimiting on input 301 removing EOM 303 specifying length 302 specifying MH for 198 using CODE macro for 214 loss avoided during warm restart 513 loss due to system failure 505,506 marking serviced 505 multiblock specifying mid-batch-recovery for 35, 211 operator awareness 497<br>outgoing (*see* outgoing messages) output suspended to a station 234 parts of 137 processing as a work unit 390, 391 record 138 redirecting when unsent 290 reentering after system failure to prevent loss 506<br>releasing when intercepted 483 releasing when intercepted 483 sample formats 138, 140 selective translation 213-214 example 214<br>sequence number 297 sequence number 297 displaying last from a station 487 displaying last to a station 487 specifying destination on FORWARD macro 230 specifying number dequeued for concentrator 656 testing for operator commands 213 example 214 text 137 translation 186-187,213 avoiding 186<br>varying path within MH 172 warm restart after flush closedown to prevent loss 513 message and record processing 392 message block 138 message buffer format for TCAM/SAM SYNADAF 414 message concentration 653 message editing 252 message error record 547 bits described  $547$ <br>displaying for a line  $476$ displaying for a line 476 macros that set bits in 148-149 setting bits in 491 TSO 649 testing at end-of-message 640 use of TERRSET macro with 311 message flow example of 2-segment message with multiple-buffer header 170 example of 2-segment message with single-buffer header 170 example of incoming concentrated message 663 logging 148 logical messages 155-157 output to a concentrator 674 through an MH 165 to an application program 355 within MH group 166 message header checking validity of origin field 280 controlling path of through an MH 275 delimiting destination field for multiple routing 231 destination codes in 138 format 137 date and/or time 223 input sequence number 297 locating fields in 179-181 logical messages 158 scan pointer used for 149 using control characters to vary path of message in

MH 172-173 message lock 435 message logging 514-518<br>coding requirements 515-517 coding requirements 515-517 complete messages 517 how it works 515 information flow 516<br>logging segments 517 logging segments selectivity<sup>517</sup> TSO 643 specifying data control blocks 643<br>uses 514<br>what to log 515 what to log message operand<br>LOCK macro 241 MSGGEN macro 270<br>message priority after zone reorganization of DASD data set 93-94 efficient use of 95 queuing and 52 message processing 382 categorizing 275 guidelines for specifying 375-377 Message Processing Program (QT AM) conversion 585 message queue application program specifying where maintained 46 main storage providing warning when nearly full 119 specifying maximum units used simultaneously 119 main-storage-only lost message indication 548<br>recording status of 503 recording status of scanning 505-509 **TSO** specifying where maintained 632 warning when nearly full 630 message queues data set 88 DCB macro for 102 DD statement for 85 disk destination queue in main storage 96 destination queues on disk 89 disk efficiency 92 dump 528 example of assigning relative record numbers 90 main storage 96 preformatting 543 opening (example) 129-130 preformatting DASD 92 reusable DASD 93 automatic environment checkpoint at zone changeover 503 designing for high message traffic 95 reorganizing 93 sample JCL for printed output 527 scanning queues in 505-509 specifying 103, 106 specifying DASD as input/output 128 specifying one or more specifying  $PARM=$  parameters for printed output 528 specifying type in terminal table  $2<sup>7</sup>$ specifying when user informed that message queues no<br>longer crowded 119 specifying where maintained 29 specifying whether on a DASD 116 message retrieval facility 432 in a concentrated-message network 678 POINT macro 432 message routing 146 control 3 techniques of coding for one or more destinations 229 message segments 63, 138, 166 expediting transmission of 238 maintaining incoming count for origin station 219 translation of 213 message subblock 138 message switching sample program 321-327 message transmission between start-stop and BSC stations 7 dynamically varying path through an MH 282 establishing contact for 9 lost data indicated on message error record 548

specifying continuation after retry exhausted 196 specifying termination after retry exhausted 195 stopping for a nonswitched station 478 suspending 189 output 234 suspension to intercepted station indicated on message error record 549 MF=operand application program 379 MCP 129 MFT-II 539 MH base register requirements 198<br>coding for application program 189<br>conditional execution of functional macros 173<br>controlling path of message through 275 defining beginning of (TSO) 639 delimiter macros 191-207 (see directory at front of book) designing 137 conditionally executing macros 173-175 delimiter macros 191-207 functional macros 209-316 hold/release facility 189 list of groups/subgroups/delimiter macros 192 message flow 165 message format 137 message header 138 message translation 186-188 order of macro specification 149 selecting functions 145 steps in 190 structure 138<br>user code in 176-185<br>variable processing in 172 dynamically varying path of message through 282 functional macros 209-316 (see directory at front of book) functions provided 145 error handling 147 function modification 149 message editing 145 message routing 146 record keeping 147 system control 148 validity checking 146 gaining access to option fields 21-24 groups 140 delimiters 142 order of 142 incoming group 140-141<br>macro return codes 182<br>macros delimiter 137<br>functional 137<br>order of specification 149 order of specification 149 macros and corresponding subgroups listed 144 message flow 165 example of 2-segment message with multiple-buffer header 170 example of 2-segment message with single buffer header 168<br>
message processed by application program 166<br>
switched message 165<br>
within group 166 minimum requirements 142 multiple execution for incoming concentrated messages 664 organization 140 outgoing group 143 purpose of 137 specifying address of for an application program 372 specifying for line group TSO 635 specifying for logical messages 198<br>specifying type (TSO) 629 specifying whether dedicated to TSO 639 subgroups and corresponding macros listed 144 subgroups delimiters 142 functions of 140-142 order of 142

TCAM line groups in mixed environment 644<br>TSO line groups in mixed environment 644 TSO line groups in mixed environment types of macros 137 user code in 176-185 formula for determining bytes resulting from 176 locating header field 179 macro return codes 182 multiple-buffer header considerations 176 obtaining information from EXEC job-control statement 182<br>open subroutines 176 open subroutines 176 requirements and restrictions 176 sample activation of closed subroutine 178<br>
variable processing in 172-173<br>
varying path of message in 173<br>
MH macros (see directory at front of book) TCAM 191 TSO 638 MH return codes 182 MH routine (TSO) 641 MH= operand line group DCB macro 79 TSO 635 PCB macro 372 TGOTO macro 665<br>MHGET macro 247 where  $\frac{247}{247}$ <br>where specified work area, MH 247 MHPUT macro 249<br>user specified work area, MH 249 mid-batch-recovery 493 in a concentrated-message network 677 for incoming concentrated messages 665-666 retransmitting erroneous blocks 236 specifying 35,211 MINLN= operand 614 mixed environment 628, 644 specifying 629 modules associated with operator commands 552 MOVE= operand 307 MRELEASE macro 431 for terminals attached to a concentrator 676 restriction 445 specifying password 432 specifying station to receive intercepted messages 431<br>MSGEDIT macro 252 MSGEDIT macro 252 avoiding coding problem 257 example of coding problem 254 examples 261-265,293 deleting and replacing data 264 deleting data followed by contracting 264 deleting miscellaneous data 264 deleting several characters 264 deleting single character 264 inserting control symbols in segments 265 inserting data after every n bytes 263 inserting data in header buffer 262 inserting data after every if by a<br>inserting data in header buffer<br>inserting idle characters 263 inserting idle characters 263<br>inserting line addresses 293<br>multiple insert multiple inserts and removes 265 replacing data 262 simultaneously inserting and replacing data 262 format 256  $\frac{256}{10}$ <br>limitations 254<br>restrictions 254, 259 restrictions 254, 259<br>scan pointer effects 254, 256<br>specifying beginning of data to be removed 258 specifying data to be inserted 256-258 specifying data to be removed 256-258 specifying end of character string to be removed 259 specifying insert or remove operation 256 specifying location at which data to be inserted 258 specifying type of function 256 specifying type of function speed of execution 253 structure of operand groups 256 MSGFORM macro 266 deleting characters on input 268 reblocking on output 267 SENDTRP= operand 267 specifying outgoing blocking factors 267 specifying outgoing ITB characters 267 specifying subblock delimiters for output 267

specifying whether transparent mode used 267 MSGGEN macro 269 restrictions 271 specifying conditional execution 270 specifying data for 270 specifying load for 270<br>specifying logical connection between mask and message<br>error record 270 specifying type of translation 271 TSO 642 versus ERRORMSG macro 225 MSGLIMIT macro 273 restrictions 273 specifying number of messages for a transmission sequence 273 when ineffective MSGTYPE macro 275 examples 277 EXIT= operand 276 specifying path of message through an MH 275 specifying use of EBCDIC blank characters 276 TABLE= operand 276  $MSMAX = operand$  119 TSO 630 MSMIN= operand 119 TSO 630 MSUNITS= operand 118 specifying value in 118 TSO 631 multiblock messages mid-batch recovery 493 specifying 35,211 multiple-buffer header 167 considerations for user code in an MH 176 handling 167 multiple destinations 229<br>canceling messages to 210 canceling messages to 210 DEST= operand 230 validity checking 232 multiple disk arms 75 multiple PUT macros, application program 398 multiple READ macros 400 multiple retrieval 433 multiple-subgroup restrictions 171 multiple WRITE macros, application program 398 multiple-wait capability 406,411 example 412 multiplexer channel 539 multiprocessing 539 multipoint 5 MVT 539 network control facilities 415-432 network control macros 415 ICHNG macro 428 ICOPY macro 420 MRELEASE macro 431 QCOPY macro 424 TCHNG macro 426 TCOPY macro 417 network reconfiguration 498 application program macro instructions for 498 operator commands for 498 NOENTRNG operator command 476<br>non-contention line 5 non-contention line 5 NONE operand 215 nonreusable disk queues 96 specifying 29 message retrieval from destination queue 432 preformatting 543 specifying for message queues data set 102 specifying percentage of records to be used before flush<br>closedown 104 nonswitched line 5 activating station on 460 activating station's terminal entry for entering on 468 preventing station transmission to CPU 476, 478 nontransparent mode 8 specifying 267 NOTRACE operator command 477 NOTRAFIC operator command 478

NTBLKSZ= operand 32 nucleus generation 542 OBR extension for TCAM 495 OLT (see on-line test) OLTERM= operand 20<br>OLTEST= operand 124<br>on-line test 530 advantages 531 devices supported 532 invalid request indicated on message error record 548 specifying maximum that may occur simultaneously 124 system requirements 532 coding 532<br>JCL for TOTE/OLTs 538 main-storage 532 TOTE 531 tests 531 TOTE facilities 531 OPDATA= operand<br>
TERMINAL macro 33 TPROCESS macro 48 OPEN macro 371-373<br>checkpoint/restart operands to be considered 501 checkpoint/restart operands to be considered 501 examples of opening data sets 129 initialization and activation 111 specifying activation of line for line group data set 129 specifying list and execute forms 129 specifying name of data control block 379 specifying name of DCB macro 128 specifying type of data set 128 operand formats 545 operating system generation 541 operator awareness message 497 for I/O error 493 specifying display of IEA0001 125 operator commands 459 (see directory at front of book) 459 entering from application program 458 examples 456 incident checkpoints resulting from 490 incident records caused by 504 incorrectly formatted 458 listed by areas affected 492 listed by type of operation 587 operation types 454 queuing responses to 457 responses 457 specifying 456 specifying identifier for 117 operator control 453 activating debugging aids 465 activating line trace 446 activating nonswitched station for transmission 460 activating nons witched station's entry for entering 468 activating the system interval 474 changing duration of polling delay 481 changing duration of system interval 490 checkpointing commands 490 command format 453 commands listed by operation 587 considerations 677 STOPLINE macro 677 LMD 677 EOT 677 EOM 677 deactivating line trace 477-478 displaying active invitation list entries 459 displaying current status of intensive-mode recording 487 displaying list of inactive entries for a line 473 displaying list of intercepted stations 474 displaying message error record for a line 475 displaying name of primary station 467 displaying names of secondary stations 467 displaying polling status of a line 485 displaying queue control block fields 482 displaying sequence number of last message to/from a displaying sequence number of last message to/from a

I~

displaying station's option fields 480 displaying station status 487 displaying station's relative line number 484 displaying status field for a line entering commands from application program 459 establishing primary station 463 incident records caused by commands 504 incorrectly formatted commands 458 initialization for 453 initiating closedown 489 inserting data in option fields 464 intensive-mode error recording 470, 496 making resident 551 preventing nonswitched station entering to CPU 476 preventing transmission for nonswitched station 478 primary station displaying name of 467 operator awareness message 497 queuing responses to commands 457 releasing intercepted messages 483 replies to a component 37 responses to commands 457 sample commands 456 secondary stations displaying names of 467 specifying an application program in the terminal table 48 specifying commands 456 specifying primary station 117 specifying secondary stations in the terminal table 36 specifying temporary I/O error records 469 starting or resuming line transmission 484 stopping transmission for line or line group 486<br>suspending transmission to a station 488 suspending transmission to a station switching to Auto Poll 462 switching to programmed polling 461 testing for operator commands 214 example 214 TSO considerations 645 *opfield* operand<br>COUNTER macro 220 CTBFORM macro 673 LOCOPT macro 244 MSGLIMIT macro 274 PATH macro 283 TSO 643 OPFLD= operand (TSO) 638 OPTCD= operand checkpoint DCB macro 106 input DCB macro 364 message queues DCB macro 103 output DCB macro 369 OPTFIELD operator command 480 option fields automatic recording of changes at cold restart 504 defining in the terminal table displaying for a station 480 examining contents 417 gaining access to specifying name for 244 specifying register to contain address for 244 TSO 642 in a concentrated-message network 677<br>inserting data in 464 inserting data in 464 locating 244 macros that may gain access to 21 modifying 426 moving contents to work area 417 not found 244 recorded on environment checkpoint record 504 recording changes in status 504 recording status 504 reserving space in 21<br>setting bit in (TSO) 643 specifying actual data to be inserted 33, 38, 48 example 38, 49 specifying address of translation table (TSO) 638 specifying incident checkpoint record of 212 specifying type and length in terminal table 22-24 specifying work area to contain 419 option table 21 displaying fields in 480

e<br>Solo

specifying address of field in 244 OPTION macro 21-24 coding examples 23-24 specifying type and length of option field 22-24 optional fields defining in work area 384-387 origin and destination 384 position field 385 SAM prefix 386 format of relative positions in work area 387 included in specifying length of work unit  $READ$  macro  $402$ WRITE macro 404 included in specifying size of work area 362 included in specifying record size in work area 363 included in specifying work-unit size in work area 368 specifying for work unit 363,369 ORDER= operand 12 origin code error indicated in message error record 647 origin field in work area 384 message header validation 280-281 relative position among optional fields in work area 387 ORIGIN macro 280 identifying and verifying source of concentrated message 663 return codes 664 specifying character count for origin fields in a message header 281<br>
variable functions of 280 origin station determining for a concentrated message 663 maintaining incoming count of messages 219 of message segments 219 maintaining count of outgoing message segments for 219 recording for message obtained by application program 411 OS generation 540 outboard recorder extension for TCAM 495 OUTBUF macro 205 specifying conditional execution 205 outbuffer subgroups 140 functions of 142 identifying to handle outgoing buffer 205 translating to line code 213 OUTEND macro 207 outgoing group 140-142 required delimiter macro 207 subgroups of 141-142 outgoing message counting segments for destination station 219 editing 252 format of concentrated message 672 identifying subgroup to handle buffers 205 inserting sequence number 297 maintaining count for destination station 219 maintaining record of traffic 245 sample format 138, 140 specifying blocking factors 266 specifying priority handling for 286 specifying subblock delimiters for 267 translating 186 outgoing subgroup translation to line code 213 OUTHDR macro 204 specifying conditional execution 204 outheader subgroup 140-141 functions of 141 identifying beginning of 204 translating to line code 213 outmessage subgroup functions of 142 required delimiter macro 206 OUTMSG macro 206 specifying conditional execution 206 output data control block 358 output data set 358 COMWRITE requirements and format 521 DCB macro 367-371 specifying DD statement 368 specifying format and characteristics of work

unit 370 specifying type on OPEN macro 128 output DCB macro 367-371 OUTPUT operand 128 output sequence number 297 displaying last for a station 487 inserting 297 Outward W ATS (interval between computer-initiated calls to switched stations) 30 overrun 550 indicated on message error record 550 specifying intensive-mode error recording for 496 parameter list on OPEN macro 379 parity character error indicated on message error record 549 password for application program macros 122 PASSWRD= operand ICHNG macro 427 INTRO macro 122 MCPCLOSE macro 382 MRELEASE macro 432 TCHNG macro 427 path switches 173 altering to vary path of message through an MH 282<br>specifying byte (TSO) 643 specifying execution of inheader subgroup 200 path switching delimiter macros 149 PATH macro 282-285 example 284 specifying conditional execution specifying path switch setting 282-284 specifying path-switch byte to be used 283 specifying use of EBCDIC blank characters 283 TSO 643 PATH= operand<br>INBLOCK macro 199 INBUF macro 201 INHDR macro 200 INMSG macro 202 OUTBUF macro 205 OUTHDR macro 204 OUTMSG macro 206 PCB macro 372-374 specifying bytes for date/time/sequence number 374 specifying initial buffers to handle data in user work area 373 specifying initial buffers to handle data obtained by GET/READ 373 specifying MH for an application program 372 specifying size of buffers for an application program 372 PCB= operand 46 PCI= operand 83<br>permanent-error record 495 permanent-error record 495 access to 498 physical transmission 153 point-to-point line 5 POINT macro 433 multiple retrieval 433 restriction 445 specifying data control block for message retrieval 435 specifying required address of a field 435 POINT= operand 306<br>POLLDLAY operator command 481 polling 9 changing duration of delay 481 determining type for a line 421 displaying status of a line with respect to 485 general 2260 590<br>3270 608 3270 specific 3270 608 suspension of timeout exceeded indicated on message error polling characters 9 for polled stations II position field 385 guidelines for using in work area 376

relative position among optional fields in work area 387 prefix 64 primary operator control station<br>command for establishing 463 command for establishing displaying name of 467 operator awareness message 497 specifying 117  $PRIMARY = open$ printing utility COMEDIT 526 examples of invoking 527 PARM= options 526 IEDQXC (PARM= options) 528 priority application program 353 equal nonswitched contention stations 58 nonswitched polled station with programmed polling nonswitched polled stations with Auto Poll 56 MCP 353 message 52-55 after zone reorganization of DASD data set 80 busy lines 59 efficient use of 95 queuing concentrated message by 658 receive nonswitched polled stations with Auto Poll 56 nonswitched polled stations with programmed polling send nonswitched contention stations 58 nonswitched polled stations with Auto Poll 56 nonswitched polled stations with programmed polling 56<br>specifying 30<br>for terminals attached to a concentrator 657 permissible levels for messages on a process queue 48 transmission 55-59 displaying (TSO) 646 efficiency when receive specified 95<br>queuing concentrated messages by 658 specifying for concentrator-attached terminals 657 specifying for line 81 priority handling for outgoing messages 287 PRIORITY macro 287 effect of CODE macro on 286 example 288-289 specifying conditional execution 286 specifying for a message 286 specifying priority level for a message 286 specifying use of EBCDIC blank characters 287 private library definition 319 problem program exit list specifying address on checkpoint DCB macro 106 specifying address on message queues DCB macro 103 process control block defining in the MCP 356-360 dump of 518 specifying name of in the terminal table 46 PCB macro for 372-374 process entry 19 application program requirements 357<br>specifying date/time messages received 47<br>PROCESS= operand 302 processor/library generation 542 PROGID= operand 115<br>program-controlled interruption buffer allocation considerations 74 for output to a concentrator 675 specifying for buffer allocation 83 program EOA 139 example 138 programmed polling 56 determining use on a line 420 switching to 461 protection password for application program macros 122 purging destination queue at restart 47 PUT macro 398 specifying address of data control block 398 specifying address of work area 399

specifying to gain access to checkpoint data set  $106$ <br>specifying to gain access to line group data set  $80$ specifying to gain access to line group data set specifying to gain access to message queues data set 103 QACTION macro 667<br>OBACK = operand 50  $\tilde{Q}$ BACK= operand  $QBY = operand 27$ QCNTRL= operand 656 QCOPY macro 424  $LIMIT = operand$  425 restriction 445 specifying name of terminal table entry whose queue control block is to be displayed 425 specifying name of work area for displaying queue control block 425 QRESET macro 443 dcbname operand 443 MAX= operand 443 QSTART macro 447 in checklist for checkpoint/restart 501 QSTATUS operator command 482 TSO 646 QTAM converting application programs 585 macro facilities listed 5585 queue determining number of incoming messages for application program 409 specifying maximum number of main-storage units (TSO) 631 specifying where maintained for TSO messages 632 queue control block displaying fields in 482 TSO 646 dump of 518 examining 424-425 generating (TSO) 636 master 424 specifying name of terminal table entry for displaying 425 priority 424<br>queue reset facility 440 dcbname operand 443 MAX= operand 443 QBACK= operand 50 QRESET macro 443 TPROCESS macro 45 queue status (TSO) 646 QUEUES= operand<br>LOGTYPE macro 52 TERMINAL macro 28 TSO 632 TPROCESS macro 46 queuing and message priority 52-55 queuing<br>disk disk 88-96 advantages and disavantages 89 intercept function requirement on 98 main storage 96 with disk backup 98 without disk backup 97 indicating excessive messages queued 229 ssages for one or more destinations 229 messages for one or more destinations retrieve function requirement on 98 specifying one or more methods 98 specifying main-storage as additional feature 126 specifying reusable disk as additional feature 126 techniques listed 88 terminals attached to a concentrator 658 queuing by destination 88 queuing by line considerations for 53 example 54-55 queuing by terminal considerations for 53-54 example 54-55 quick c1osedown automatic environment checkpoint record during 503 cold restart following 512 concentrated-message network 678

¥

initiating through operator control 489 response to inquiring station in lock mode 436 specifying in application program 381<br>TSO 647 warm restart following 513 QUICK operand 381 read-ahead queue 355, 375 formula for number of buffers required for 375 role in message flow 165 READ macro 400 issuing more than one per process queue 384 specifying address of data control block 401 specifying address of work area  $402$ <br>specifying address of work area  $402$ specifying initial buffers to handle data obtained by 373 specifying length of work unit plus optional fields 402 specifying name of data event control block 385 specifying SF 401 READY macro 130 initialization and activation III reblocking outgoing records 266 RECDEL= operand 48 RECDLM= operand 410 receiving 5 BSC considerations 600 RECFM= operand input DCB macro 363 log DCB macro 108 output DCB macro 370 TPEDIT macro 614 record 382 checkpoint request 503 priority used in dividing space for 511 specifying data set for 106 specifying number for checkpoint data set 122 control 502 counter overflow 496 deleting delimiters 411 delimiting for an application program 48 end-of-day 496 environment checkpoint 503 example using 507 example using 507<br>how updated 503<br>error<br>displaying current status of intensive-mode recording 487 gaining access to 498 intensive mode recording 496 I/O error types 496 incident checkpoint 504 automatic environment record when full 503 example using 507 operator commands causing 490<br>specifying 212 specifying<br>use 504 inserting delimiter (example) 263 maintaining for message traffic 245 variable length reb locking on output 266 permanent-error 493 processing as a work unit 392 specifying size 363 types in checkpoint data set 502 record keeping 147 record and message processing 393 record processing guidelines 376 record processing guidelines <sup>376</sup><br>recoverable error<br>operator awareness message indicating failure 497 retrying the block 493 specifying EOB checking 193 REDIRECT macro 290 specifying additional destinations 291 specifying conditional execution 291 specifying connection between mask and message error record 291 ( register) operand CODE macro 215 LOCOPT macro 244 registers saving when user code handles multiple-buffer headers 120

specifying for an MH 198

relative line number CPU calling a station 59 displaying for a station 484 example of TERMINAL macros arranged according to 40 specifying 27 to display invitation list 422 to modify an invitation list 429 station calling the CPU 58<br>use in invitation list 82 releasing intercepted messages 483 output to a concentrator 676 RELEASE operand 235<br>remove operation 252<br>REMOVE= operand 303 REPLACE= operand 616 RESERVE= operand line group DCB macro 84-85 PCB macro 373 RESMXMIT operator command 483 resuming transmission to a terminal attached to a concentrator 677 response *(see* inquiry/response) response keywords at INTRO execution time 114-115 restart 473 building "Good Morning" and "Restart in Progress"<br>messages 130-131 messages 130-131<br>checkpoint data set for 105-106<br>cold 512 after abnormal flush closedown 96<br>building "Good Morning" message 130-131<br>*good morning* routine gaining control<br>following 512 following 512<br>reformatting DASD message queues data sets 92 conditions required for various types 514 continuation 513 replaced by cold restart due to faulty checkpoint records 512 coordinating MCP and application program 450<br>maintaining continuity of sequence numbers 298 maintaining continuity of sequence numbers purging destination queue  $47$ scanning message queues after system failure 505 TSO considerations 648 types 512<br>specifying specifying 121 warm 512 replaced by cold restart due to faulty checkpoint records 512 *restart in progress* routine (use) 506 restarting the MCP 122  $RESTART = operand 122$ RESULT= operand 307<br>retrieval of messages 432 POINT macro 433 queuing requirement 98 retry count exhausted continuing message transmission 196 terminating message transmission 195 RETRY macro 292 RETRY= operand 35 return codes 182 CTBFORM macro 673 ORIGIN macro 664 TGOTO macro 665 retrying the block 493 reusable disk queuing 93-96 advantage of combining checkpoint coordination methods for 451 automatic environment checkpoint at zone changeover 503 designing for high message traffic 96 preformatting 543 retrieving messages from destination queue 432 specifying 29, 126<br>for message queues data set 102 reverse break feature (TSO)<br>specifying 634 reverse interrupt (RVI) 197, 598 *rln* operand<br>ICHNG macro 429 ICOPY macro 422

RLN= operand 27-28 RLNSTATN operator command 484 RSMSG= operand 131 RVI *(see* reverse interrupt) SAM prefix 386<br>SAM/TCAM compatibility 445 sample programs 320-351 file updating with checkpoint coordination 339-351 inquiry/response 330-338 message switching 323-327 scanned message queues 505<br>scan pointer 149 automatically moving 149<br>coding considerations 151-152 error indication on message error record 547 example of use 151 MH macros not dependent upon 169 moving 304-308 redirecting concentrated messages to another MH 666 use of with CODE macro 213 SCREEN macro 293-296 2260 XRE operand 295 XLA operand 295 XDC operand 295 3270 EAU operand 606 example 296 return codes 295 specifying conditional execution 295 specifying type of Write operation 294 specifying use of EBCDIC blank characters 295 use of MSGEDIT macro with 293 SCRSIZE= operand (TSO) 631 SCT= operand 86<br>SDR extension for TCAM 495 secondary operator control station 116 displaying names of 467 specifying an application program as 48 specifying in the terminal table 36<br>secondary storage for message queues data sets 116 SECTERM= operand TERMINAL macro 36 TPROCESS macro 48 segments 138 counting (TSO) 642 expediting message transmission using INITIATE macro 238 incoming maintaining count for origin station 219 maintaining record of 245 outgoing maintaining count for destination station 219 maintaining record of 245 seizing the line  $5, 17$ <br>selection 9, 18 errors indicated on message error record 547 sending 5 BSC considerations 598 SENDTRP= operand 267<br>
sense byte in input/output block of operator awareness<br>
message 497<br>
SEQUENCE macro 297 reserving bytes for sequence number 373 sequence number displaying for last message to or from a station 487 errors indicated on message error record 547 input checking 297 format of header field 297 internal counter for 297 maintaining continuity during restart 298 output inserting 297 recording status of fields containing 505 reserving bytes in buffer for 373 service bit 506 service facilities 453 checkpoint/restart 499

I/O-error recording 495 I/O error-recovery procedures 491 message logging 514 network reconfiguration 498 operator control 453 SETEOF macro 299 specifying conditional execution 299 specifying use of EBCDIC blank characters 300 SETEOM macro 301 EOM=ETB operand 303 mUltiple MH execution 666 SETSCAN macro 304-308 examples 307-308 format 305 specifying direction of scan pointer movement 306 specifying new location of scan pointer 305 specifying register to contain address of last character 307 specifying use of EBCIDIC blank characters 306 specifying whether scan pointer to remain stationary after a move 307 SF operand READ macro 401 WRITE macro 403 SIMATTN macro (TSO) 641 simulated attention (TSO) 641 indicated in message error record 649 single entry 18 single entry DSECT 417 SIO command counter in terminal table entry 495 *skip chars* operand 305 SLOWPOLL macro 309 special characters table name (specifying) 85 specific poll 3270 608 START command 319 Start I/O command counter in terminal-table entry 495 start-stop transmission 7 device-dependent considerations 589<br>
starting and restarting the MCP 111<br>
building "Good Morning" message 130<br>
STARTLINE operator command 484<br>
STARTMH macro 193-198 format 194 function of 140-142 inquiry/response coding considerations 437 removing line control characters 195<br>retaining line control characters 195 retaining line control characters<br>reverse interrupt 197 specifying continuation of transmission after retry exhausted 195 specifying EOB completion handling 196 specifying number of base registers 198 specifying termination of transmission after retry exhausted 195 specifying tete-a-tete interaction 196<br>
testing for logical errors 197<br>
TSO 639<br>
STARTUP= operand 121-122<br>
STATDISP operator command 485 station BSC device contention 13 defining a component belonging to 18 defining in a group 18 defining individually 18 designating to receive user-specified error messages 226 displaying input sequence number of last message from 487 displaying option fields 480 displaying output sequence number of last message to a station 487 displaying relative line number of 484 displaying status of 487<br>error indicated on message error record 547 intercepted indicated in operator control display list 475 indicated on message error record 547 restriction on type of destination queue 95 restrictions on holding messages 189 specifying 234 specifying another station to receive messages

queued for 431<br>use of HOLD macro 189 invalid identification sequence indicated on message error record 549 INVLIST macro II limiting number of messages sent to 273 locking to application program 241 maintaining count of outgoing messages for 219 master 13 MASTER= operand 13 nonswitched activating 459 activating terminal entry for entering 468 preventing transmission to CPU 476 stopping transmission for 478 operator control command for establishing 463 specifying secondary in the terminal table 36 origin maintaining count of incoming message segments for 219 maintaining count of incoming messages for 219 maintaining count of outgoing message segments for 219 primary operator control displaying name of 467 operator awareness message sent to 497 removing from extended lock mode 314 secondary operator control<br>displaying names of 467 displaying names of 467 specifying an application program 47 slave 13 specifying incident checkpoint records of option fields belonging to 212 specifying intensive-mode error recording for 496 specifying logical messages for 35 suspending transmission to 189, 488 switched retrying to dial 35,292 station control block dump 518 station queue, displaying priority level for TSO 646 statistical data recorder extension for TCAM 495 *statname* operand MRELEASE macro 431 TCOPY macro 418 status analysis 667 format of logical data using 667 specifying for outgoing messages 657<br>status bytes in operator awareness message status bytes in operator awareness message 497 status field displayed for a line 475 status information for debugging 465 STCB trace table 521 activating trace 465 examples of obtaining printed output 577 specifying number of entries for table 124<br>STOP= operand 195, 366<br>STOPLINE operator command 486 considerations for buffered terminals 57 TSO 647 STOPLN macro (QTAM) 586 considerations for buffered terminals 57 STSTATUS operator command 487 STX control character 7, 8 removing from incoming messages 195 SUBBLCK= operand 267<br>subblock 138 size 33, 38 subgroups 140 arrangement 142 executing by setting switch 173 functions of 140 inbuffer identifying beginning of 201 identifying to handle incoming buffers 201 translating to EBCDIC 213 inheader identifying beginning of 200 specifying execution of 200 translating to EBCDIC 214 in message identifying beginning of 202 required delimiter macro 202

outbuffer identifying to handle outgoing buffer 205 translating to line code 205 outgoing translating to line code 213 outheader identifying beginning of 204 translating to line code 213<br>outmessage required delimiter macro 206 restrictions on multiple 171 subtasks keeping record of activation 521 attached 543 optional attaching checkpoint 499 attaching COMWRITE 520 attaching on-line test 531 required attaching operator control 453 SUSPXMIT operator command 488 suspending concentrated output 676 switched line 5 defining for input or input/output 18 identifying station for incoming calls 280<br>retrying to dial station 35, 398<br>use of TERMINAL macro 39<br>switches 173 *switch* operand 282 TSO 643 SYNAD exit 412 input to routine 413 register contents on entry to 413 status indicators of routine 414 SYNAD address<br>specifying on input DCB macro 365 specifying on input DCB macro 365 specifying on output DCB macro 369 SYNADAF 413,414 format of TCAM/SAM message buffer 414 SYNAD= operand input DCB macro 365 output DCB macro 369 SYNADRLS macro 413 SYSl.LINKLIB (making transient modules resident) 551 SYSl.LOGREC (gaining access to error records on) 498 SYSCLOSE operator command 489 closing a concentrated-message network 678 considerations for buffered terminals 57 TSO 647 SYSGEN 540 SYSINTVL operator command 61-62,490 system control 148 system failure cold restart following 512 continuation restart following 513 restarting from 499 scanning message queues during restart 505 example 507 specifying type of restart for 122 suggestions for establishing checkpoint coordination 447 system generation considerations 540 system interval 61-62 activating 474 TSO 646 changing duration of 490 specifying length 120 system macros issued in an MH 175 system preparation 539 system records of changes in status 504 *tablename* operand 215 TBLKSZ= operand 33 TCAM/SAM compatibility 445 use of SAM prefix 386 TCAM closing system 380 TSO 647 determining presence in CPU from non-buffered

terminal 421 machine and device requirements 539<br>macro formats 545 conventions used 545<br>macros (TSO)<br>changes to 628 changes to invalid for TSO MH 643 non-restricted 641 operand-restricted 642 making transient modules resident 551 modules associated with operator commands 552 multiprocessing 389 running QT AM application programs 585 service facilities 453 specifying during system generation 540 system preparation 539 TCAM-dedicated system 629 TCAM/TSO mixed environment 644 TCAMON operator command 644, 645 TCHNG macro 426 restriction 426 specifying name of work area containing replacement for terminal table entry 427 specifying password 122,427 specifying terminal table entry whose contents are to be replaced 427 TCOPY macro 417 restriction 417 specifying station whose terminal-table contents are to be moved 418 specifying work area into which terminal table contents are<br>to be moved 419<br>telecommunications system telecommunications system macros used for controlling 148 specifying line configuration and device<br>requirements 540<br>telephone number of a station (specifying) 29 teleprocessing network indentification temporary error 496 counter in terminal-table entry 496<br>temporary-error record 496 temporary-error record 496<br>
access to 498<br>
intensive-mode recording for 496 TERM= operand 28 TSO 632 terminal characteristics (TSO) defining 628 terminal entry types 18-19 terminal errors (TSO) 639-640 TERMINAL macro 25-42 abnormal termination due to improperly specified message queues data set 28 addressing characters for specifying a component 36 coding for a component 37-38 coding for a line 38 controlling dequeuing for a concentrator 656 defining a component 37,38 defining a line entry 38 delimiting CTB on output by character count 657 establishing priority levels for concentrator-attached terminals 657 for concentrators and non-concentrators on a multipoint line 655 message concentration 654 format 26 multiple macros arranged by relative line number (example) 41 operands 27-36 specifying a component 37 options for specifying terminal type 27 overriding block size with the MSGFORM macro 32 queuing by concentrator 658 queuing by groups for concentrated messages 658 relevant operands when specified for a line 40 specifying addressing characters 29 specifying alternate destination 31 component 36 specifying block and subblock sizes for a component accepting messages in nontransparent mode 38 specifying block size for outgoing messages nontransparent mode 32 transparent mode 33

specifying block size of messages in transparent mode to a component 38 specifying buffer size for outgoing messages 31 specifying data control block name for line group 27 specifying data for option fields 33 example 34 specifying delay between message blocks sent to a<br>buffered station 31 specifying interval between computer-initiated calls to a switched station  $31$ specifying maximum number of CTBs sent to a concentrator 658 specifying priorities 30 specifying relative line number 27 specifying secondary operator control stations 36 specifying status analysis 657 specifying subblock size for outgoing messages in nontransparent mode 32 specifying telephone number of a station 29 specifying terminal table entry for a concentrator 655 specifying time for computer-initiated calls 30 specifying type of message queuing 27 specifying where message queues to be maintained 27 specifying whether a component is to accept replies to operator commands 38 summary determining use for a line 39 TERM= operand 28 use of relative line number in dialing 28 using for audio lines 39 terminal checking for malfunction (TSO) 642 concentrator-attached queuing techniques for 658 defining 5-61 determining number that are accepting 420 determining total number on a line 420 modifying Write operation 293 recording changes in status 503 recording status of 503 specifying type (available options) 28 handling concentrated messages 659 TSO 632 types supported 539 terminal table 18 constructing 18 defining boundaries 19 defining option fields 21 DSECT format 417 dump 518<br>macro instructions LOGTYPE 51 OPTION 21 TERMINAL 25 TLIST 43 TPROCESS 45 TTABLE 19 reserving space in an option field 21 specifying data for option fields (example) 49 specifying last entry in 20 specifying logging complete messages 517 specifying secondary operator control stations 36 types of terminal entry 18 terminal table entry count of start I/O commands 495 count of temporary errors 496 examining contents 417 modifying 426 specifying for a concentrator 655 specifying for a concentrator-attached terminal 655<br>specifying name for displaying queue control block 425 specifying name for displaying queue control block specifying name of for replacing contents 427 termination application program 450 due to not specifying user error-analysis routine 108 overlaying records on message queues data set specifying user exit wrapping nonreusable disk during flush closedown 96 terminology<sup>5</sup> *termname* operand QCOPY macro 424 TCHNG macro 426

temporary I/O error<br>intensive-mode recordings 496 specifying records 469 TERRSET macro 311 setting a bit in the message error record  $311$ <br>TSO 642 TSO 642 using ERRORMSG macro with 311 tete-a-tete interaction (specifying) 196 text  $137$ text buffer 63 text-only message 137 text transfer error indicated on message error record 549 TGOTO macro 665 multiple MH execution 666 return codes 665 THRESH= operand FORWARD macro 232 message queues DCB macro 104 threshhold indication in message error record 549 time format for inserting in header 224 logging 515 recording for message obtained by application program 411 reserving bytes in buffer for 84, 373 specifying for process entry 47 specifying whether to be inserted in header 21 time-of-day for computer-initiated calls 30 Time Sharing Option *(see* TSO) TIME= operand 224 timeout exceeded indicated on message error record 550 specifying intensive-mode error recording for 496 timer feature (TSO) 631 time-out suppression (TSO) 635 TLIST macro 43 defining either distribution list or cascade list 43 example of extended list of entries 44 specifying entry for distribution list or cascade list 43 TO operand 259 TOPMSG= operand 125 TOTE 530 facilities 532 invalid request indicated on message error record 548 TP Op code in operator awareness message 498 TPDATE macro 410 TPEDIT macro 614 TPROCESS macro checkpoint/restart operands 502 delimiting a record for the application program 48 interface between MCP and application program 45 operands 46 purging destination queue at restart 47 QBACK= operand 50 specifying actual data for option fields 48 example 49 specifying alternate destination 47 specifying application program as secondary station 48 specifying name of process control block  $\frac{46}{46}$  specifying name of process control block  $\frac{46}{46}$ specifying permissible priority levels for messages on a<br>process queue 48<br>specifying where application program message queues<br>maintained 46<br>TPUT macro (TSO) 634 TRACE= operand 123 TRANLIST macro (TSO) 637 TRANS= operand 85 TSO 636 transferring data between MCP and application program 382 transient modules (making resident) 551 translation 186-188 avoiding 186 of data in buffers 213 selective 215 specifying type 215 TSO 642 dynamic 637 for groups of IBM 2741s and  $1050s$  637 translation tables 187 formatting 186 list of TCAM-provided 187

overriding for a line group 213 providing 187 specifying 7 for line group  $85$ <br>user  $215$ <br>TSO error indicated in message error record 649 for group of IBM 2741s and 1050s 637 specifying address in option field 638 specifying control characters group for dynamic translation 638<br>necifying for line group 636 specifying for line group 636 TCAM-provided 637 transmission 6 dynamically varying path of message through an MH 282 limiting number of messages to a destination 273 logical message 152 maintaining count of messages or message segments 219 specifying continuation after retry exhausted 196 starting or resuming on lines 484 stopping for a nonswitched station 478 stopping for line or line group 486 TSO 647 suspending 189 suspending output to a station 234, 488 transmission control unit examining sense byte for I/O error 491<br>transmission priority 55 efficiency when receive specified 95<br>nonswitched contention stations 58 nonswitched contention stations 58 nonswitched polled stations 55 Auto Poll 56 TCAM program poll 56 using buffering 57 specifying for line 81 TSO 635 switched stations 58 BSC 598 non-BSC 59 TWX 597 transparent mode 8 specifying for message transmission 267<br>TREXIT= operand 123<br>TSINPUT macro (TSO) 636 TSO 627 background 628 bits in message error record 648 buffer prefix 635,641 buffer unit (specifying maximum for main-storage queuing) 631 channel program block (specifying number) 630 checkpoint/restart 648 closedown 647 commands LOGOFF 644, 645 LOGON 644, 645 TCAMON 644,645 DCB macro (line group) 635 dedicated system 629 dedicated terminals 628<br>dynamic translation 642 errors<br>indicated in message error record 642, 648 logical 642 terminal (handling) 640 testing I/O at end-of-message 640 flush closedown 647 foreground 628<br>interval (activating) 646 interval (activating) 646 line group DCB macro 635 logging on 640<br>logical error indicated in message error record 642 MCP IBM-supplied 628 message error record 648 testing at end-of-message 640 message logging 643 message queues 630, 631, 632 messages counting 642

displaying number queued 646 logging 643 MH defining beginning of 639 specifying for line group 635<br>specifying type 629 specifying whether dedicated to TSO 639 mixed environment 628, 644 specifying 629 non-dedicated terminals 644<br>erator control considerations 645 operator control considerations<br>optional features (defining) 628 optional features (defining) option field gaining access to 642 setting bit in 643 specifying address of translation table 638 quick c1osedown 647 receive priority (specifying) 636 restart considerations 648<br>reverse break feature (specifying) 634 send priority (specifying) 636 simulated attention 639,641 STARTMH macro<br>ALTMH= operand 639 stopping transmission for line or line group 647 system interval (activating) 646 TCAM 3270 device dependent considerations 649 closing 647<br>TCAM macros TCAM macros changes to 628 invalid in TSO MH 644 non-restricted 641 operand restricted 642 TCAM/TSO mixed environment 644 terminal characteristics (defining) 628 TERMINAL macro 631 QBY=T operand 632 QUEUES=operand 632 translation 642 dynamic 637 for group of IBM 2741s and 1050s 637<br>translation table translation table error indicated in message error record 649 for group of IBM 2741s and 1050s 637 specifying address in option field 638 specifying control characters group for dynamic translation 638 specifying for line group 636 TCAM-provided 637 transmission priority for lines 635 specifying for lines in a line group 636 TSO-dedicated system 629 TSO macros 636 non-restricted 641 STARTMH-dependent 641 TSO Message Handler macros 638 TSO-only environment 628 TSO/TCAM mixed environment 628, 644 TT ABLE macro 20 OLTERM=operand 20 specifying length of terminal table name 20 *type length* operand 22<br>*typename* operand 246 *typename* operand 246 TYPE= operand QACTION macro 43 TLIST macro 40 TYPET ABL macro 313 undefined error indicated on message error record 549 undefined-format work unit 388 input data set 365 output data set 368 undefined-length work unit size 368 unit allocation 65-67 examples 67 dealiocating from end of buffer 202 determining number needed 72 specifying maximum simultaneously used for main-storage queuing 119

specifying number for segments 118 specifying sizefor buffers 117, 118 warning when main-storage message queues data set nearly full (TSO) 630 unit exception indicated on message error record 549 specifying intensive-mode error recording for 496<br>unit pool 63, 65-67 UNITSZ= operand 118 UNLOCK macro 314 CONNECT= operand 316 DISABLE= operand 316 examples 314 inmessage subgroup considerations 316<br>inquiry/response coding considerations 437 inquiry/response coding considerations 437 specifying conditional execution 315 specifying use of EBCDIC blank characters 315 USASCII code 570<br>user code in MH 175 formula for determining bytes resulting from 176 user error indicated on message error record 549 UTERM= operand 37 variable-format work unit 388 input data set 364 output data set 370 variable processing within MH 172 variable record delimiter 389 VERCHK= operand 615 wait state, application program 405 WAIT macro for testing BSAM/TCAM completion codes 405 warm restart 512 replaced by cold restart due to faulty checkpoint records 512 WATS (arrangement of TCAM lines) 60 WDC operation 293,295 WLA function 293 WLA operand 295 work area 356, 382 addressability requirements 176 contents described in position field 369 defining 383 defining optional fields 384 origin and destination 384 position field 385 SAM prefix 386 dynamic definition of 383 format of relative positions of optional fields in 387 guidelines for using position field in 376 including optional fields when specifying size of 364,369 message handler format 247,249 MHGET macro 247 MHPUT macro 249<br>user specified 247, 249 moving contents of option fields to 417 moving data between input and output 384 optional fields included in specifying record size 364 origin field in 384

position field in 385 format 365, 369 SAM prefix in 386 specifying address GET macro 396 READ macro 401 specifying from which terminal table contents are to be moved 427 specifying initial buffers to handle data from 373 specifying into which invitation list contents are to be moved 422 specifying into which terminal table contents are to be moved 419 specifying on PUT macro 399 specifying size 368 specifying station whose terminal table contents are to be moved to 418 static definition of 383 work unit 356, 382 effect of type and format on determining size of 394 formats 388 input DCB macro summary 389 output DCB macro summary 390 optional fields included in specifying work-unit size 369 processing for a message 390 for a record 392 specifying 387 specifying input data set format and characteristics 363 specifying length including optional fields READ macro 402 WRITE macro 404 specifying optional fields for 363, 369 specifying output data set format and characteristics 370 specifying size 368 types 390 WRE function 293 WRE operand 294 Write-at-Line-Address 293 WRITE macro 403 specifying address of data control block 404 specifying length of work unit plus optional fields  $404$ <br>specifying name on data event control block  $397$ specifying name on data event control block Write operation modifying for terminals with display screens 293<br>specifying type for 2265s (Remote) or 2260s 294 specifying type for  $2265s$  (Remote) or  $2260s$ verifying type in effect 294 WTOR at INTRO execution time 114-115 WTTONE= operand 125<br>XDC function 295 XDC function XDC operand 295<br>XLA function 295 XLA function 295<br>XLA operand 295 XLA operand 295 XRE function 295 XRE operand 295 example 507

6-bit Transcode (hexadecimal equivalents) 571

 $\Bigl($ 

4

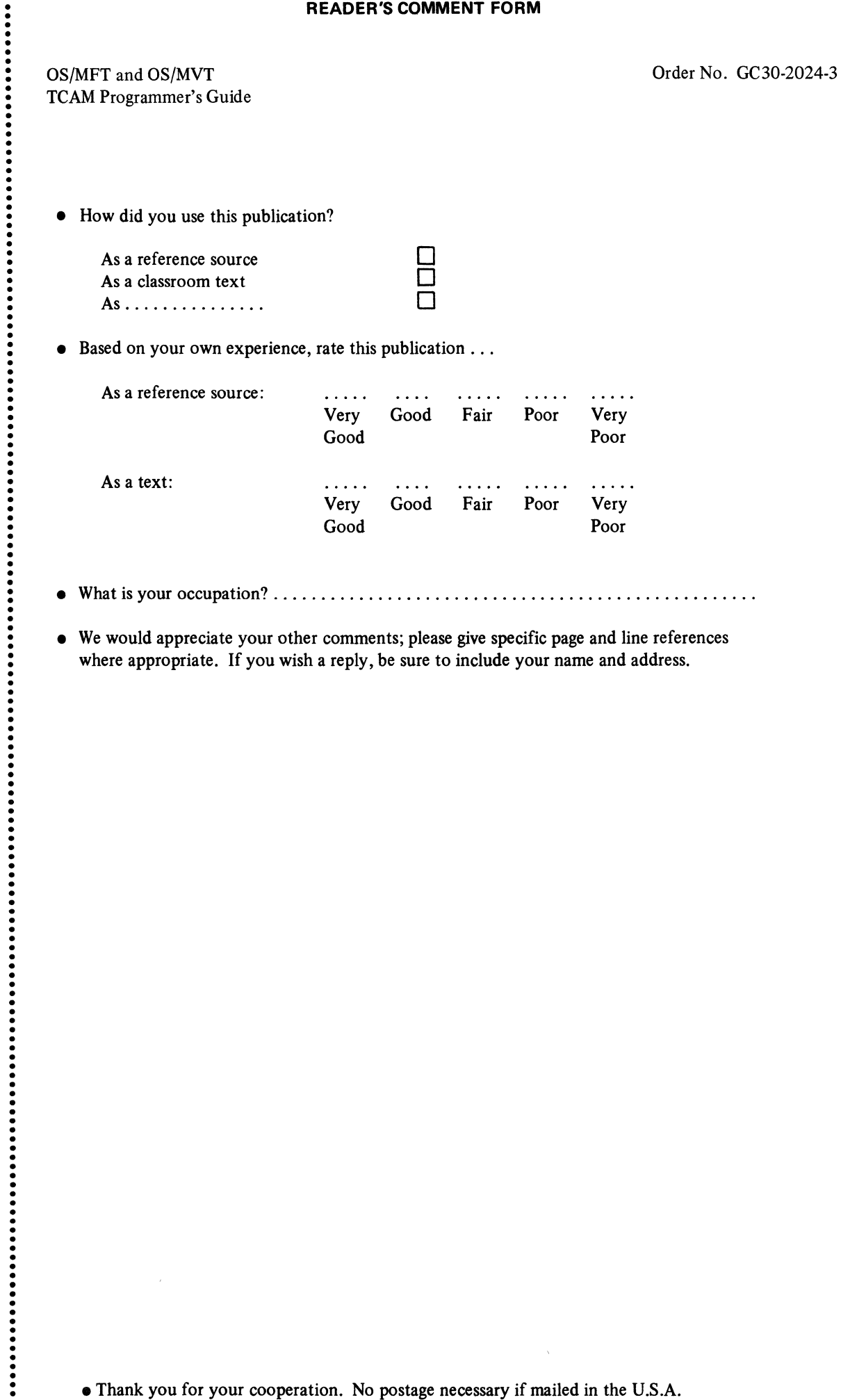

where appropriate. If you wish a reply, be sure to include your name and address.

• Thank you for your cooperation. No postage necessary if mailed in the U.S.A.

 $\hat{\mathbf{v}}$ 

(International)

## YOUR COMMENTS, PLEASE . . .

Your answers to the questions on the back of this form, together with your comments, help us produce better publications for your use. Each reply is carefully reviewed by the persons responsible for writing and publishing this material. All comments and suggestions become the property of IBM.

Please note: Requests for copies of publications and for assistance in using your IBM system should be directed to your IBM representative or to the IBM sales office serving your locality.

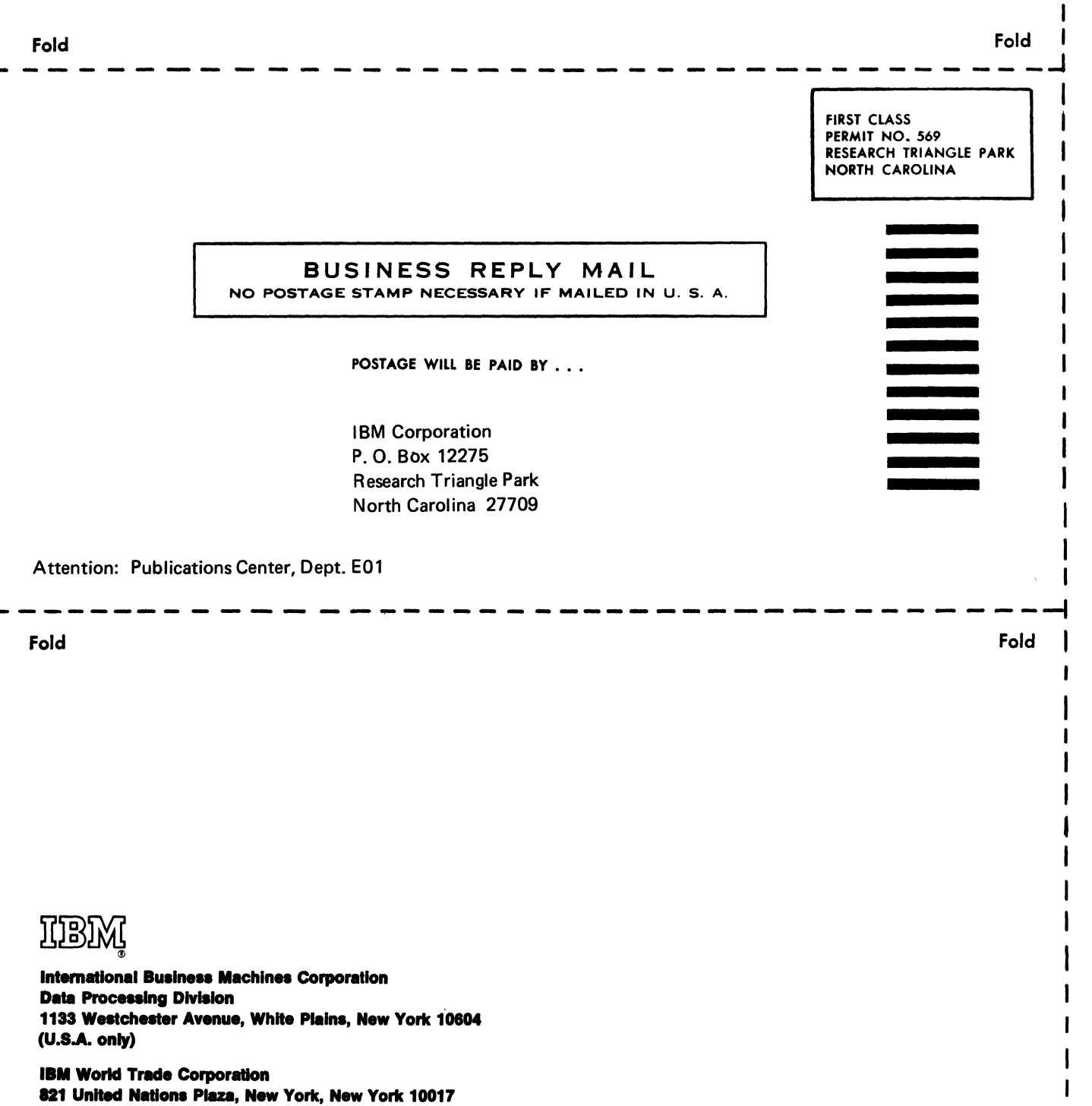

 $\mathbf{I}$ I

I I I

 $\overline{1}$ 

 $\mathbf{I}$ 

Cut Along Line

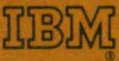

**International Business Machines Corporation Data Processing Division** 1133 Westchester Avenue, White Plains, New York 10804  $(U.S.A. only)$ 

**IBM World Trade Corporation** 821 United Nations Plaza, New York, New York 10017 (International)